Władysław Wornalkiewicz Roman Szarawara

# **WSPOMAGANIE PROJEKTOWANIA SYSTEMÓW INFORMATYCZNYCH ZARZĄDZANIA**

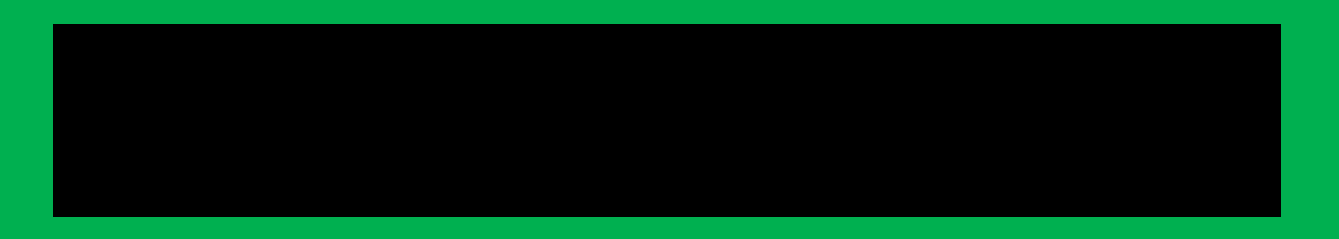

**2024**

Władysław Wornalkiewicz Roman Szarawara

# **WSPOMAGANIE PROJEKTOWANIA SYSTEMÓW INFORMATYCZNYCH ZARZĄDZANIA**

## **Zalecane do publikacji przez radę akademicką Połtawski Instytut Ekonomii i Prawa (protokół nr 4 z dnia 20 Marsz 2024 r.)**

#### **Recenzenci:**

*Tadeusz Pokusa, prof. ANS-WSZiA Wicerektor Akademii Nauk Stosowanych – Wyższej Szkoły Zarządzania i Administracji w Opolu (Poland);*

*Dmytro Dyaczkow, doktor nauk ekonomicznych, profesor, profesor Wydziału Zarządzania im I.A. Markinoi, dyrektor Naukowo-Edukacyjnego Instytutu Ekonomii, Zarządzania, Prawa i Technologii Informacyjnych, Połtawski Państwowy Uniwersytet Rolniczy (Ukraina).*

**Wornalkiewicz W., Szarawara R. Wspomaganie projektowania systemów informatycznych zarządzania**. Połtawa: Połtawski Instytut Ekonomii i Prawa Uniwersytetu "Ukraina", 2023. 414 s.

#### **ISBN 978-966-388-689-3**

*Większość użytkowników pakietów programowych, ze sfery zarządzania, nie zdaje sobie sprawy ile trudu analityków, projektantów, programistów a także instalatorów trzeba było włożyć, aby takie rozwiązania powstały. Wobec szybkiego postępu techniki informacyjnej oprogramowanie, jak i sprzęt komputerowy eksploatowanych systemów, dość szybko starzeje się. Po pewnym czasie, zarówno obiekty produkcyjne jak i usługowe stają przed dylematem unowocześnienia eksploatowanych systemów, a w tym do przejścia na nowszą wersji pakietu. Ale czasem w wyniku analizy okazuje się, że zakres koniecznych zmian przekracza 40%. Zatem, czy warto adaptować którą z wersji standardowych, a może zbudować własny, odporny na cyberzagrożenia system dedykowany?*

*Proponowany podręcznik akademicki dla studentów, i nie tylko, kierunków Zarządzanie, Logistyka, Administracja wychodzi naprzeciw wykształcenia kadry projektantów systemów informatycznych z obszarów działalności szczególnie przedsiębiorstw, tak potrzebnych w praktyce. Część pierwsza podręcznika prezentuje wybrane przykłady zinformatyzowanych systemów zarządzania, jako pogląd na konstruowanie różnych aplikacji. Natomiast część druga, wprowadza Czytelnika w zakres narzędzi pomocnych w kreowaniu nowych jak i implementowanych rozwiązań techniki i technologii informatycznej. Na szczególną uwagę zasługuje tu wskazanie sposobu zastosowania języka UML w tworzeniu schematów blokowych, takich aby była możliwość automatycznego wygenerowania z nich ramowych sekwencji kodów źródłowych rozwiązań programistycznych. Trzeba dodać, że cennym uzupełnieniem tej pracy jest bliższe objaśnienie pojęć oraz zaprezentowanie wzorów, zwłaszcza z obszaru ekonometrii, niezbędnych w modelowaniu algorytmów zjawisk gospodarczych.*

#### **UDK 005.8:004.415(075.8)**

#### **ISBN 978-966-388-689-3**

**© Połtawski Instytut Ekonomii i Prawa, 2024 © Wornalkiewicz W., Szarawara R, 2024 @Uniwersytet "Ukraina", 2024**

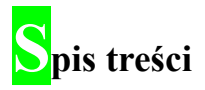

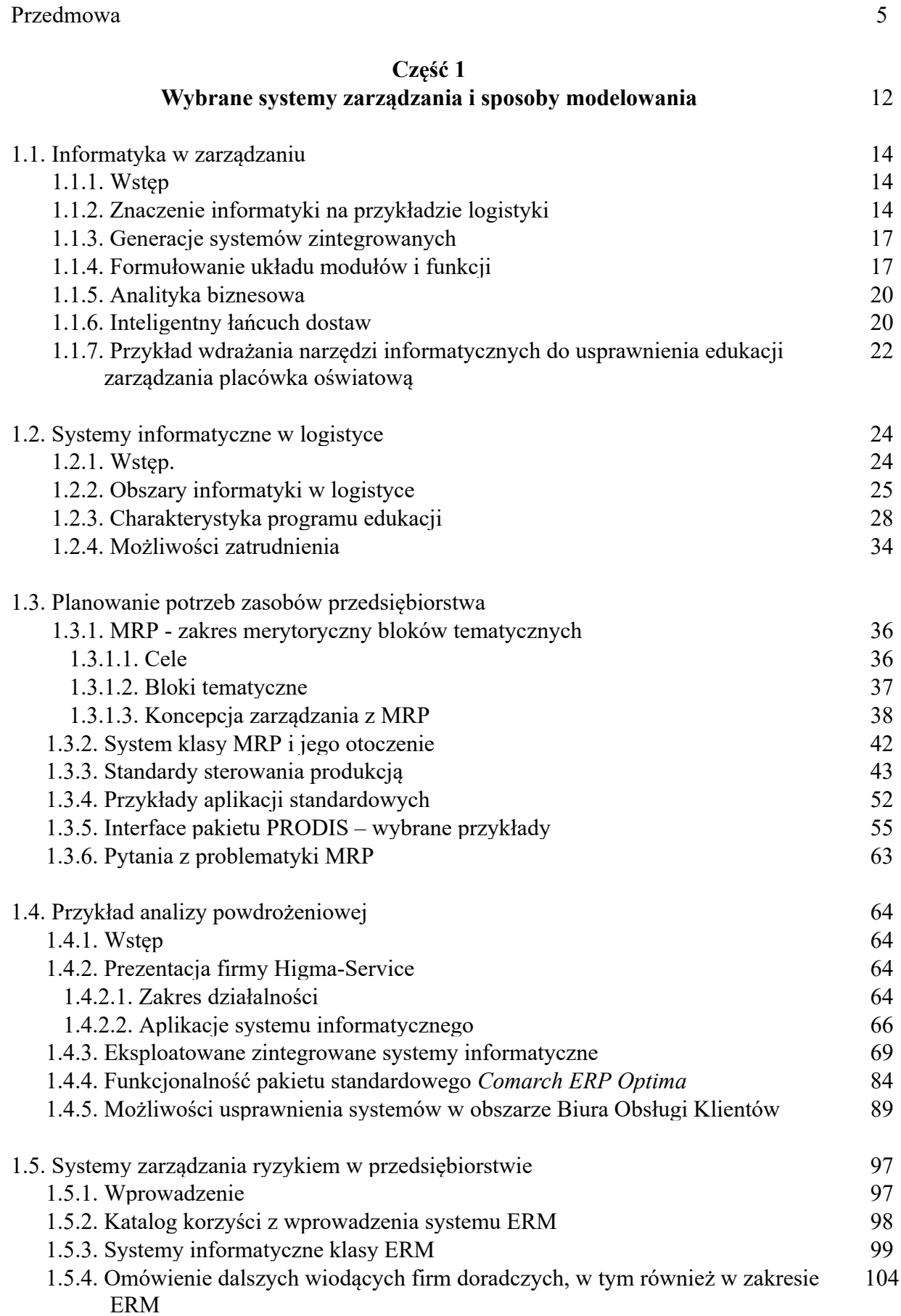

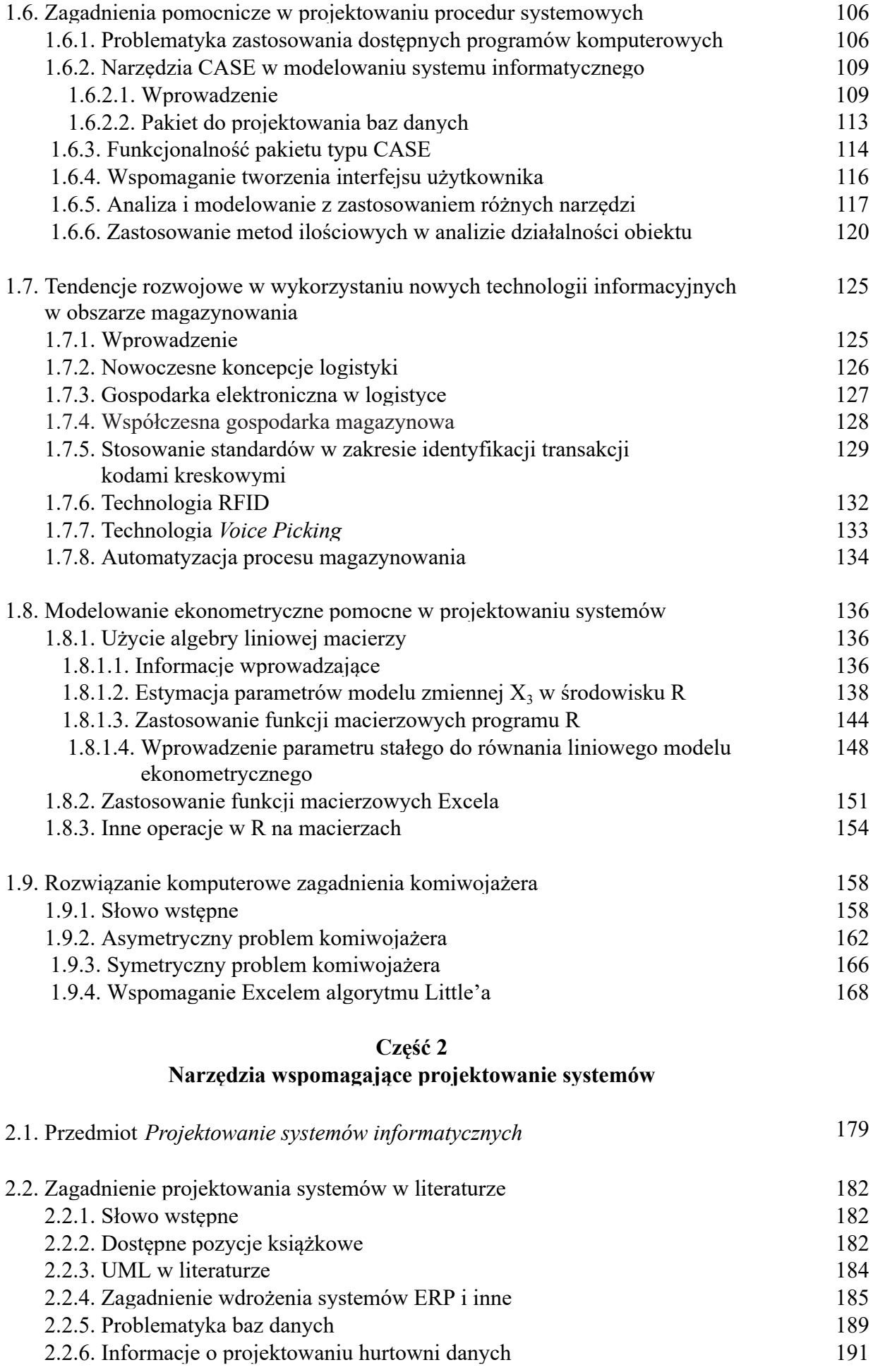

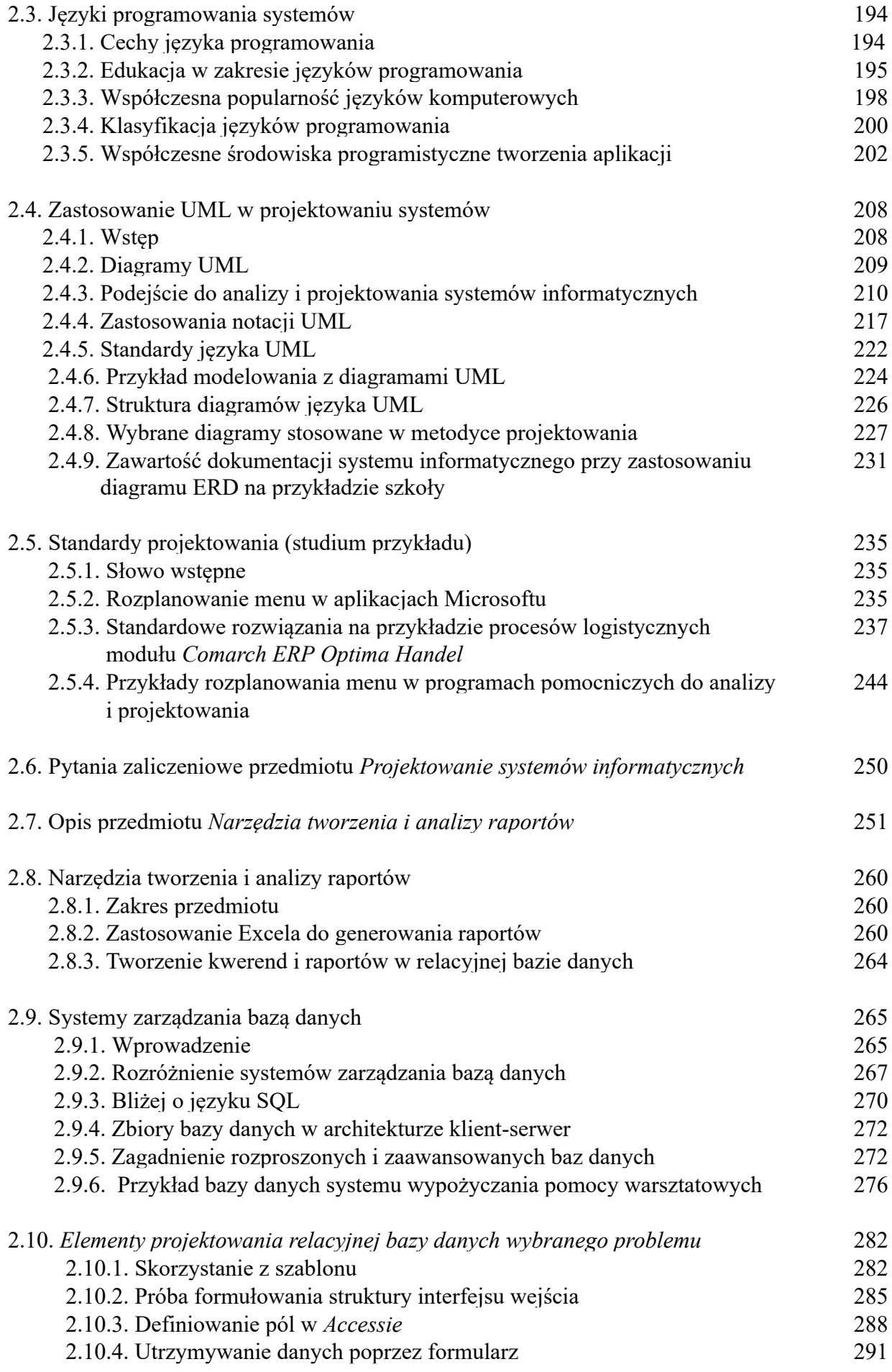

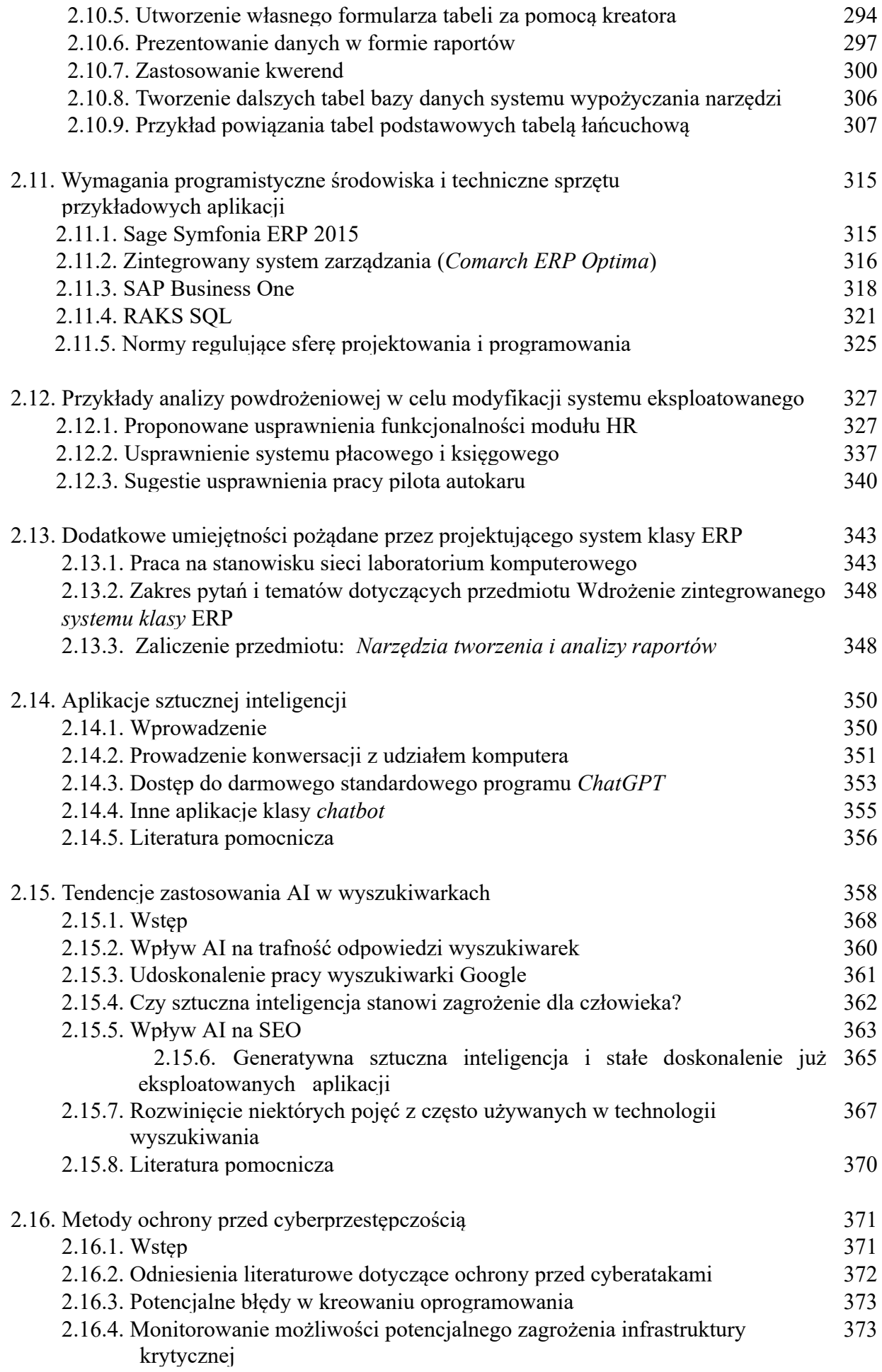

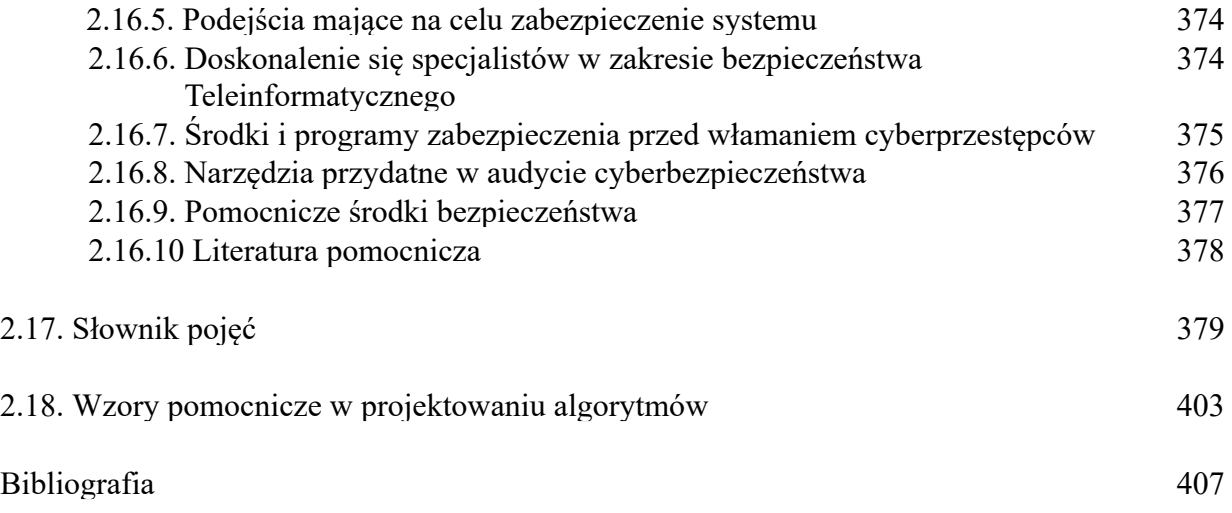

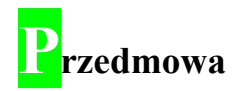

Tematyka projektowania systemów informatycznych jest bardzo obszerna. Różnorodna jest bowiem przestrzeń branżowych procesów zarządzania organizacjami, a w tym w szczególności gospodarczymi. Zamierzeniem niniejszego opracowania było przedstawienie ewolucji jakie przeszły systemy wspomagania pracy kierownictwa i komórek różnych szczebli w strukturach organizacyjnych, zarówno dużych jak i małych firm.

Prowadzenie wykładów z projektowania systemów informatycznych zarządzania z konieczności koncentruje się na poznaniu w pierwszej kolejności standardów systemów zarządzania. Dotyczy to obszarów logistyki, produkcji oraz rozliczeń ilościowych i finansowych wykorzystywanych zasobów w procesie wytwarzania wyrobów, czy też świadczenia usług. Wykładowca stara się wskazać etapy oraz bariery dojścia do eksploatacji nowego lub modernizowanego systemu informatycznego, począwszy od analizy przedwdrożeniowej po dokumentację eksploatacyjną włącznie.

Właśnie bieżące dokumentowanie zmian w procedurach modułów systemów zwłaszcza zintegrowanych, daje szansę panowania nad złożonością współczesnych aplikacji sieciowych, a w szczególności ze zdalną techniką mobilną poprzez terminale, przy współpracy z "chmurką"..

Zaprojektowanie systemu komputerowego, jego implementacja do warunków wskazanego obiektu oraz nabranie przez pracowników nawyków pracy z technika komputerową, stwarza dość skomplikowany problem wdrożeniowy. Również projektowanie złożonych aplikacji angażującymi różne języki kodowania wymaga opanowania umiejętności notacji graficznej zjawisk z użyciem odpowiedniego języka np. UML i tworzonych w nim diagramów.

Studiujący takie przedmioty jak *Wdrażanie zintegrowanych systemów*, *Bazy danych*, *Komputerowe planowanie produkcji według metodologii* MRP, *Tworzenie i analiza raportów,* w tym do potrzeb hurtowni danych, oczekują publikacji stanowiącej rodzaj poradnika w tym zakresie. Niniejsze opracowanie bazuje na podręczniku "Wprowadzenie do projektowania systemów informatycznych zarzadzania" składającego się z dwóch części<sup>1</sup>:

1. Wybrane systemy zarzadzania i sposoby modelowania.

2. Narzędzia wspomagające projektowanie systemów.

Oferowana praca została jednak zweryfikowana i rozszerzona o aspekty sztucznej inteligencji, która obecnie stanowi element niezbędny w oprogramowaniu aplikacji informatycznych dla potrzeb użytkowników branżowych.

Autorzy mają nadzieję, że przedłożony materiał, w którym podano przykłady standardowych systemów zintegrowanych mających liczne wdrożenia zainteresuje Czytelnika. Również projektujący złożone moduły z elementami, coraz częściej obecnie stosowanej optymalizacji, mogą skorzystać z propozycji procedur zamieszczonych w rozdziale ostatnim tej pracy.

Szczególne podziękowania kierowane są do tych Studentów, których elementy prac zaliczeniowych, czy też dyplomowych – po odpowiedniej implementacji – zamieszczono w tym podręczniku.

Autorzy

<sup>1</sup> Wornalkiewicz W., *Wprowadzenie do projektowania systemów informatycznych zarzadzania*, Wydawnictwo Instytut Śląski, Opole 2016.

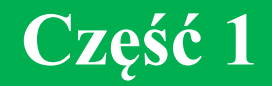

# **Wybrane systemy zarządzania i sposoby modelowania**

# 1.1. **Informatyka <sup>w</sup> zarządzaniu**

# 1.1.1. **Wstęp**

Rozwiązania informatyczne stanowią specjalistyczne narzędzia służące poprawie efektywności systemu informacyjnego danej organizacji gospodarczej. Struktura takiego systemu obejmuje: nadawców informacji, odbiorców informacji, zbiory informacji, kanały informacyjne, metody i techniki przetwarzania informacji. Funkcje systemu informacyjnego są następujące: zasilanie w informacje, przetwarzanie informacji, prezentowanie informacji, przechowywanie informacji, przekazywanie informacji. Systemy informatyczne przyczyniają się do efektywnego wspomagania procesów planowania, realizacji, kontroli wydajnego i oszczędnego przepływu komponentów wewnątrz i na zewnątrz jednostki gospodarczej. Przepływ ten dotyczy surowców, półfabrykatów oraz wyrobów gotowych. Monitorowany i usprawniany jest także proces tworzenia informacji od punktu dostawy do miejsca odbioru z uwzględnieniem specyficznych uwarunkowań klientów. System informatyczny organizacji składa się z siedmiu grup:

- personel korzystający z systemu,
- dane i informacje,
- zbiór narzędzi i urządzeń technologii informatycznej,
- zbiór stosowanych rozwiązań organizacyjnych,
- zbiór informacji o zgromadzonej informacji,
- relacje pomiędzy elementami modułów systemu informatycznego,
- infrastruktura i otoczenie systemu informatycznego.

Obecnie Internet przyczynił się do usprawnienia funkcjonowania przedsiębiorstw. Wymaga jednak wdrożenia w danym rejonie odpowiedniej infrastruktury teleinformatycznej zapewniającej dobry zasięg sygnałów. Technika informatyczna umożliwia także zwiększenie wydajności pracy w obszarze prac biurowych, gdyż umożliwia: edycje tekstów, stosowanie arkuszy kalkulacyjnych, budowę baz danych i obsługę sekretarską. W operacjach ewidencjonowania dostaw, magazynowania, przekazywania odbiorcom oraz rozliczeń finansowych stosowane są możliwie najnowsze osiągnięcia techniki komputerowej, w tym różnego typu komputery, terminale, skanery kodów kreskowych itp. Wymaga to oznaczenia ładunków etykietami identyfikacyjnymi.

# 1.1.2. **Znaczenie informatyki na przykładzie logistyki**

Systemy informatyczne w logistyce stanowią o nowoczesności stosowanych technik i metod zarządzania, zwłaszcza w wyspecjalizowanym przedsiębiorstwie transportowym, świadczącym usługi firmom lub klientom indywidualnym w obszarach:

- prognozowanie popytu,
- przepływ informacji źródłowej i udostępnianie raportów,
- kontrola zapasów występujących w magazynach zwłaszcza wysokiego składowania,
- czynności manipulacyjne wewnątrz magazynu wysokiego składowania,
- przyjmowanie i realizowanie zamówień, w tym poprzez sklep internetowy,
- kompletowanie różnych elementów według zamówień klientów,
- transport oraz dostawa według ustaleń z odbiorcami.

Znajomość dostępnych funkcjonalności systemów informatycznych w logistyce jest jeszcze w Polsce rzadko spotykana. Przygotowanie odpowiedniej kadry w tym zakresie jest potrzebą

obecnego okresu ze względu na przewidywaną chłonność rynku pracy na specjalistów tego typu. Podjęcie kształcenia specjalistów w zakresie implementacji - przystosowania typowych zintegrowanych systemów informatycznych zwłaszcza klasy ERP oraz czuwania nad systemami już wdrożonymi – jest koniecznością, biorąc pod uwagę coraz liczniejsze powstawanie centrów logistycznych. W dobie globalizacji i otwartości rynku Unii Europejskiej wymagane jest nie tylko komputerowe wspomaganie sterowania procesami przepływu, a wręcz ich bieżące optymalizowanie dla stałego podnoszenia efektywności działania. Przewidywane włączenie do Unii Europejskiej dalszych krajów i związanego z tym nasilenia handlu międzynarodowego wywoła zapotrzebowanie na:

- analityków potrafiących dobrać odpowiedni pakiet komputerowy z obszaru logistyki i przeprowadzić analizę przedwdrożeniową w danym obiekcie gospodarczym lub handlowym,

- informatyków mających umiejętność modyfikacji systemu standardowego według potrzeb klientów,

- kadry kierowniczej rozumiejącej zarówno mechanizmy zarządzania jak i procedury funkcjonowania modułów informatycznych.

Podjęcie decyzji w zakresie przystosowania organizacyjnego danej firmy, wyłonienie dostawcy kosztownego systemu informatycznego, a później wielomiesięczne wdrażanie traktuje się coraz częściej jako przedsięwzięcie inwestycyjne. Małe i średnie przedsiębiorstwa dla zwiększenia prestiżu na rynku dóbr i usług starają się poprawić swój wizerunek poprzez posiadanie nowoczesnych zintegrowanych systemów, w tym w zakresie sterowania logistycznego. Występujące procesy logistyczne w łańcuchu dostaw można podzielić na trzy typy:

- usługi logistyczne wykonywane przez wyspecjalizowane firmy transportowe,

- logistykę związaną z zaopatrzeniem materiałowym oraz magazynowaniem w przedsiębiorstwach,

- logistykę dostaw bezpośrednio na linie produkcyjne.

W usługach logistycznych występują systemy zarządzające parkiem samochodowym, nawigacyjne i obserwujące ruchy pojazdów. W Stanach Zjednoczonych *outsourcing*, czyli usługi zewnętrzne stanowią ponad 40% wartości wszystkich usług logistycznych. Przyjmując to jako tendencję należy się spodziewać wzrostu tego typu usług również w naszym rejonie Europy. Ponadto należy się liczyć z wzrostem popytu na specjalistów analityków i informatyków znających możliwości systemów informatycznych logistyki i potrafiących je wdrażać. Istotną rolę odgrywa tu tzw. operator logistyczny, czyli podmiot zarządzający towarem klienta od momentu pozyskania surowca, poprzez procesy przetwarzania, aż do wytworzenia produktu finalnego. Operator zobowiązany jest do ciągłego monitorowania generowanych w systemie logistycznym przepływów informacyjnych. Duży magazyn pełen niezbędnych materiałów to zapewnienie ciągłości produkcji, lecz jednocześnie zamrożenie środków finansowych. Alternatywnym rozwiązaniem jest produkowanie z dostawą *Just-in-Time* bezpośrednio na odcinki obróbki lub montażu wyrobów, lecz wymaga to bezawaryjności w łańcuchu dostaw.

Podstawą informatycznych systemów logistycznych jest automatyzacja identyfikacji elementów w celu zmniejszenia do minimum ryzyka wystąpienia przekłamań w procesie odnotowywania przychodów oraz rozchodów. Wykorzystuje się zaawansowane systemy kodów kreskowych oraz przy dużych identyfikację radiową EPC/RFID. Przestrzegać należy standaryzacji i wytycznych wynikających z międzynarodowego systemu identyfikacji (organizacja GS1). Systemy informatyczne logistyki gromadzą i przetwarzają informacje pobierane z opakowań oznakowanych kodami kreskowymi w centralnej bazie danych. Pakiety programowe zawierają oprogramowanie do optymalizacji przewozów zewnętrznych jak i ruchu środków transportu wewnętrznego. Obejmują

aplikacje do automatycznego tworzenia dokumentów i elektronicznej wymiany danych między formularzami w różnych językach, korzystając przy tym z języka programowania XML. Spośród systemów informatycznych logistyki główne miejsce zajmują pakiety WMS do obsługi magazynów. Funkcjonowanie takiego systemu zależne jest od branży i wielkości powierzchni magazynu wysokiego składowania, a ponadto od technicznych środków automatyzacji prac.

Proces działania WMS przedstawiony zostanie na przykładzie jednego magazynu hurtowni papierniczej. W procesie zakupu wskazuje się konkretny termin dostawy do magazynu wysokiego składowania. Przyjęcie dostawy towarów to nie tylko sprawdzanie ilościowe, ale także kontrola jakościowa. Zainstalowanie i stosowanie systemu zintegrowanego w firmie wymaga wdrożenia procedur organizacyjnych systemu jakości ISO 9001. System informatyczny obsługi WMS to szybkie odnotowanie alokacji produktów na wolnych miejscach regałów wysokiego składowania. Przyjęto założenie, że nie grupowania towarów według klasyfikacji materiałowej, lecz układa się je według częstości rotacji – w miarę w najbliższym dostępnym miejscu do kompletacji. Rzadziej więc korzysta się z wózków widłowych do zdejmowania palet na poziomach najwyższych regałów. W małej hurtowni magazyn wysokiego składowania przypomina magazyn tradycyjny z układaniem ręcznym, doposażony jednak w terminale przenośne (mobilne) i oznakowania kodami kreskowymi półek regałów. Nie jest wyposażony w automatyczne układarki jak to bywa w dużych magazynach firm spedycyjnych. Zarówno dostawy, składowanie, ukompletowanie i wysyłka jest potwierdzana elektronicznie. Dostawa może być rozlokowana w różnych miejscach po kilka sztuk. Każdorazowo po położeniu danej ilości sztuk towaru na półce regału, magazynier skanuje zarówno kod towaru jak i kod kreskowy miejsca na półce, wprowadzając ponadto ilość sztuk.

Podsumowaniem ilości, czyli określenie stanów magazynowych i przeliczenie wartości towarów według wynegocjowanych cen zakupu wynikającym z zawartej umowy zajmuje się system nadrzędny ERP. W hurtowni nie stosuje się dostarczania towaru partiami. Reklamacje ilościowe zdarzają się sporadycznie. Odnotowanie dostawy odbywa się na jednym ekranie tzw. oknie. Poprzez skanowanie kodów kreskowych w procesie zakupu i sprzedaży wyeliminowane zostają błędy, jakie występują przy wprowadzanie ręczne symboli towarów.

Strukturze organizacyjnej odpowiadają moduły systemów informatycznych, przykładowo moduł *Rozrachunki*. System ERP oparty jest o wspólną bazę danych zorganizowaną przykładowo oprogramowaniem SQL Server firmy Microsoft pod Windows Server. Aktywnych w systemie jest kilka tysięcy klientów, a baza liczy około 50 tys. towarów. Baza danych zorganizowana jest na wydajnym serwerze hardwarowym umożliwiającym swobodne poszerzenie jego możliwości przetwarzania danych o dodatkowe panele. Hurtownia powierzyła serwisowanie systemu ERP firmie zewnętrznej (przy współpracy z własnym specjalistą informatykiem). Płaci się za usuniecie każdego rodzaju usterki. Ten rodzaj umowy gwarancyjnej jest dogodny dla aktualności systemu ERP, lecz kosztowny dla zamawiającego. Do zarządzania i planowania niezbędne są jeszcze systemy kontrolingowe, analityczne i ustalające prognozy potrzeb materiałowych.

Podstawowymi dostawcami zintegrowanych systemów informatycznych klasy ERP są duże firmy softwarowe. Poznanie procesów logistycznych z zastosowaniem współczesnej techniki obliczeniowej oraz automatyzacja identyfikacji, wymaga znajomości wielu wyspecjalizowanych systemów cząstkowych – modułów z których składa się informatyczny system obiektowy klasy ERP. Istotna jest wiedza i doświadczenie w zakresie wdrożenie zintegrowanych systemów informatycznych klasy ERP.

#### 1.1.3. **Generacje systemów zintegrowanych**

Zasadniczo wyróżniamy następujące generacje systemów informatycznych zintegrowanych zarządzania:

MRP – planowanie zapotrzebowania materiałowego,

MRP II – planowanie zasobów (materiałów, maszyn produkcyjnych, zatrudnienia),

ERP – rozszerzone planowanie zasobów, a w tym optymalizacja zasobów rzeczowych, planowanie i zarządzanie finansami (płynność finansowa, wolne środki, analiza rentowności inwestycji finansowych),

ERP II – rozszerzenie ERP w zakresie: zintegrowanego łańcucha dostaw, udostępniania wybranych zasobów klientom z zastosowaniem technologii internetowej w sieci WWW,

CRM – zarządzanie kontaktami z klientami.

Warte szczególnego wyróżnienia jest CRM, będące strategią biznesową opartą o systemy informatyczne gromadzące dane klienta ze źródeł wewnętrznych i zewnętrznych w celu ich analizy. Dane opisujące klientów są rozproszone w wielu modułach systemu zintegrowanego, tak wiec analizy CRM to zespolone raporty ze zgromadzonych danych. W ramach grupy systemów klasy CRM wyróżnia się następujące warianty:

eCRM – elektroniczny kontakt z klientem za pośrednictwem Internetu,

mCRM – przekazywanie informacji klientom, dostawcom, partnerom handlowym za pośrednictwem technologii bezprzewodowej,

cCRM – bezpośrednia interakcja z firmą współpracującą,

PRM – zarządzanie relacjami ze stowarzyszonymi partnerami handlowymi w celu optymalizacji sprzedaży,

SRM – zarządzanie relacjami ze współpracującymi dostawcami w celu optymalizacji procesów zaopatrzenia.

SCM – system zarządzania łańcuchem dostaw poprzez efektywne wykorzystanie zasobów. Oprócz wymienionych form systemów doskonalonych dla przyspieszenia i wzrostu efektywności procesów produkcyjnych występują następujące komputerowe systemy wspomagające zarząd firmy oraz menadżerów w procesie podejmowania decyzji:

- systemy informowania kierownictwa, które koncentrują się ogólnym, sprawnym działaniu firmy,

- systemy wspomagania decyzji strategicznych i taktycznych w zakresie planowania działalności gospodarczej, inwestycji, zaopatrzenia, sprzedaży wyrobów i usług oraz gospodarki finansowej; powinny one nadążać za zmieniającymi się wymaganiami otoczenia,

- systemy ekspertowe oparte na wiedzy i procedurach realizacji zadań podpatrzonych wcześniej u ekspertów różnych branż; zadaniem ich jest służenie kierownictwu radą oraz diagnozowanie pojawiających się problemów w określonej działalności firmy.

#### 1.1.4. **Formułowanie układu modułów i funkcji**

Do podstawowych obszarów działalności przedsiębiorstwa zaliczamy: produkcję, zarządzanie relacjami z klientami, dokumenty elektroniczne, zamówienia elektroniczne, finanse i księgowość, kontroling i budżetowanie, logistykę, majątek trwały oraz zarządzanie personelem. Systemy informatyczne klasy ERP wspomagające procesy logistyczne w łańcuchu dostaw. Można to prześledzić na przykładach literaturowych wdrożeń tego typu systemów. W procesie wprowadzania określonego systemu ERP do praktyki firmy istotne jest wyłonienie oczekiwań

przyszłych użytkowników od standardowego systemu zintegrowanego. W czasookresie wdrażania możemy wyróżnić prace:

- analiza funkcjonalności oraz integracji funkcji w typowych – standardowych systemach zintegrowanych oferowanych przez producentów oprogramowania z przeznaczeniem dla dużych, średnich i małych firm.

- zastosowanie odpowiedniej metodyki implementacji standardowego systemu zintegrowanego do uwarunkowań informacyjnych i organizacyjnych określonego przedsiębiorstwa.

zorganizowanie lub rozbudowana istniejącej platformy programowo-sprzętowej informatyki obiektu.

Początkowe etapy prac są następujące: ewidencji stanu istniejącego systemu informatycznego, wyłonienie potrzeb użytkowników, zastosowanie procedury wyboru dostawcy oprogramowania i sprzętu, **s**formułowanie koncepcji przedwdrożeniowej, zawarcie umowy na zakup i wdrożenie aplikacji standardowej. Istotną role odgrywa powołanie zespołu wdrożeniowego oraz konsultantów w czasie implementacji (projektowania oraz oprogramowania) systemu, a po wdrożeniu czuwania nad serwisowaniem systemu zintegrowanego. Wyłania się tu też problem dążności do przyszłej rozbudowy modułowej systemu od generacji MRP aż po system SFA. Jak już wspomniano **s**ystem SFA stanowi końcową fazę rozwoju systemu klasy CRM i jego zadaniem jest mobilne wspomaganie przedstawicieli przedsiębiorstwa o strukturze rozproszonej pracujących w terenie. Posługują się oni komputerami przenośnymi wykorzystującymi technologię bezprzewodową.

Systemy zintegrowane stanowią zwykle obszerne platformy składające się z systemów specjalizowanych podstawowych obszarach działalności przedsiębiorstwa, a w tym logistyki. Występuje obecnie dość duża rozległość funkcjonalna modułów tego typu systemów. Emocje budzą, czasem nadmierne oczekiwania użytkowników od wdrażanego w ich przedsiębiorstwie zintegrowanego systemu informatycznego klasy ERP. Dlatego też warto na etapie edukacji realizować ze studentami modelowanie wyłonienia i integracji modułów oraz funkcji hipotetycznego systemu klasy ERP. Godne uwagi jest także przećwiczenie opracowanie koncepcji wymagań przedwdrożeniowych oraz sformułowanie umowy na wdrażanie systemu. Etapem wieńczącym proces przedwdrożeniowy systemu klasy ERP jest opracowanie harmonogramu wdrożenia z uwzględnieniem metodyki implementacji systemu standardowego. Celowa jest dyskusja na temat odpowiedniego usytuowania składu, obowiązków zespołu wdrożeniowego i zespołów wykonawców w poszczególnych obszarach działalności przedsiębiorstwa.

Rozpowszechnienie się systemów wspomagających zarządzanie, a zwłaszcza klasy ERP jest rezultatem wzajemnego przenikania się logistyki handlu i komputeryzacji wspomagającej sprzedaż. W ewolucji modułów systemów informatycznych, w celu dogodności korzystania z nich i

jednocześnie wykorzystania nowoczesnej techniki informacyjnej zintegrowano dostęp do zasobów przedsiębiorstwa. W konsekwencji takiego działania powstały kolejno następujące systemy informatyczne stanowiące główny trzon systemów informacyjnych firm:

- zarządzanie gospodarką magazynową (IC),
- planowanie potrzeb magazynowych (MRP),
- planowanie zasobów produkcyjnych (MRP II),
- planowanie zasobów przedsiębiorstwa (ERP),
- dynamiczne modelowanie (DEM).

Powstaniu określonych typów systemów sprzyjały opracowane teoretycznie wcześniejsze metodologie funkcjonalności przedsiębiorstw. Przykładowo MRP polega na połączeniu popytu na poszczególne wyroby z zapotrzebowaniem na materiały produkcyjne. Zastosowanie techniki komputerowej umożliwia szybkie określenie ich potrzeb na podstawie struktury wyrobów i

zaplanowanych zleceń. Sprzyja to redukcji kosztów oraz dotrzymanie terminów umów z odbiorcami wyrobów finalnych. System MRP określa zdolności produkcyjne poszczególnych linii i stanowisk roboczych.

Sukces MRP spowodował powstanie jego rozszerzenia w postaci MRP II. **Z**integrowano funkcjonalność MRP z zakupami, utrzymaniem maszyn i urządzeń, zasobami pracowników oraz z komputerową techniką projektowania wyrobów i jego komponentów. Powstały metodologie planowania zasobów wytwórczych opracowane przez APICS. Zdefiniowane w niej m.in. systemy klasy MRP II umożliwiają:

- określenie komponentów wyrobów,

- zabezpieczenie dostępności elementów składowych wyrobów finalnych przy minimalizacji zapasów magazynowych,

- ustalenie terminów uruchomienia produkcji poszczególnych komponentów wyrobów finalnych,

- kontrolę przestrzegania długości cykli produkcyjnych,

- kontrolę obciążenia urządzeń produkcyjnych,

- planowanie przyszłego obciążenia mocy wytwórczych.

Systemy klasy ERP stanowią kolejny etap w rozwoju systemów informatycznych zarządzania, a dotyczą szeroko rozumianego planowania niemal pełnych zasobów przedsiębiorstwa. W procesie wdrażania, gdy firma ma już pojedyncze funkcjonalnie systemy informatyczne następuje programowe i sprzętowe nawiązanie współpracy między nimi dla zachowania całości i korzystania ze wspólnych zasobów informacyjnych. W skład systemów klasy ERP wchodzą także – często osobno dystrybuowane – następujące podsystemy:

- zarządzanie łańcuchem dostaw (SCM); dotyczy to w szczególności organizacji gospodarczych powiązanych w sieć logistyczną, która obejmuje dostawców, producentów, dystrybutorów i klientów; współpraca pomiędzy uczestnikami łańcucha dostaw zmierza do osiągnięcia przewagi konkurencyjnej na rynku,

- zarządzanie relacjami z klientami (CRM).

Wymienione podsystemy wykorzystują w znacznym stopniu interfejs internetowy poprzez standard Web Serwices. Cechuje je przyjazne użytkownikowi menu ekranowe. Od wdrożonych współczesnych systemów wspomagających zarządzanie oczekuje, że dadzą następujące korzyści:

- integrację informacji finansowej,

- integrację informacji o zamówieniach klientów,

- standaryzację i przyspieszenie procesów produkcyjnych,

- zmniejszenie stanów zapasów,

- standaryzację informacji o załodze.

Systemy informatyczne występują na poziomie strategicznym, decyzyjnym jak i operacyjnym (taktycznym). Na każdym z tych poziomów mogą wystąpić określone uwarunkowania wynikające z trudności finansowych lub oporów ze strony pracowników firmy. Konieczne jest wskazanie barier organizacyjnych, psychologicznych, finansowych towarzyszących wdrożeniu dużego przedsięwzięcia jakim jest system zintegrowany klasy ERP, który należy traktować jako inwestycję. Istotne jest wskazanie trudności w etapach analizy, wyboru i sformułowania umowy na dostawę oraz wdrożenie systemu. Warto znać oczekiwania inwestorów i nakreślenie ram koncepcji przedwdrożeniowej zmierzającej do następujących kierunków innowacyjności:

- zainstalowanie sieci i terminali umożliwiające ewidencjonowanie oraz dostęp do danych w czasie rzeczywistym,

- dokonanie integracji i unowocześnienia eksploatowanych systemów biznesowych, przeorganizowanie zbiorów w bazę danych o szybkim dostępie oraz usprawnienie procesów we wszystkich podstawowych obszarach działalności,

- przeprowadzenie unifikacji dokumentów w ramach modułów,

- umożliwienie swobodnego dostępu do bazy danych przez upoważnionych przedstawicieli komórek organizacyjnych,

- upowszechnienie formy graficznej wizualizacji raportów niezbędnych do analizy przez kierownictwo firmy,

- udoskonalenie procesów szybkiego podejmowania decyzji w istotnych obszarach działalności obiektu produkcyjnego, usługowego, handlowego oraz instytucji,

- uformowanie systemu modułowo, reagującego elastycznie na bieżące zmiany, zwłaszcza legislacyjne.

#### 1.1.5. **Analityka biznesowa**

*Business Intelligence* (BI), czyli analitykę biznesową można przedstawić jako proces przekształcania danych w informację, a informację w wiedzę, która może być wykorzystana do zwiększenia konkurencyjności przedsiębiorstwa. Wymaga to jednak utworzenia *hurtowni danych*, która pozwala na ujednolicenie i powiązanie danych zgromadzonych z różnorodnych ewidencyjnych systemów informatycznych. System BI generuje standardowe raporty oraz wyznacza wskaźniki efektywności działania danego przedsiębiorstwa posługując się w tym względzie określonymi narzędziami analitycznymi. System *Business Intelligence* skierowany jest przede wszystkim do menedżerów i specjalistów zajmujących się analizami i strategiami. W BI techniki prezentacyjne dostosowane są do potrzeb określonego użytkownika. System udostępnia określony pulpit menedżerski w celu *wskazania potrzebnych* wizualizacji danych *oraz* raportów tabelarycznych*.* Odmianą BI są systemy:

- system informowania kierownictwa EIS,

- system wspomagania decyzji DSS.

Oczekiwaniem od systemu BI jest podanie prostych, jednoznacznych odpowiedzi, a nawet wskazanie jedynego słusznego rozwiązania poprzez sformułowanie zadania optymalizacyjnego. W *Business Intelligence* wskazane jest wykorzystanie statystycznej wielowymiarowej analizy danych, prognoz i symulacji, a także ustalania parametrów ekonomicznych, magazynowych, logistycznych na podstawie obserwacji szeregów czasowych w okresach minionych. Mając dane empiryczne istnieje możliwość zastosowania wyspecjalizowanych modułów systemu BI do optymalizacji decyzji dotyczących zapasów, transportu i cyklu procesu produkcyjnego.

W ramach aplikacji programowej istotne są wbudowane w system narzędzia tworzenia i analizy raportów. Pozwalają one na korzystanie z procedur wyszukiwania informacji ze wspólnej bazy danych, zastosować grupowanie wiedzy, generowanie zestawień według żądanych przez użytkownika układów i agregacji informacji.

### 1.1.6. **Inteligentny łańcuch dostaw**

Łańcuchem dostaw nazywamy ciągi jednostkowych przedsiębiorstw powiązanych niezależnymi transakcjami kupna i sprzedaży, sterowane mechanizmem cenowym w którym występuje brak koordynacji. Łańcuchy dostaw były w minionych piętnastu latach wyznacznikami rozwoju logistyki. Dzięki wdrażanym systemom informatycznym tzw. łańcuchy dostaw integrowały współpracujące przedsiębiorstwa poprzez wymianę informacji. Pozwoliło to na zsynchronizowanie dystrybucji z rzeczywistym popytem na produkty i usługi. Ponadto dzięki Internetowi dostawy stały się bardziej elastyczne. Obecnie lansuje się określenie dynamicznych oraz inteligentnych łańcuchów dostaw. Sprzyja temu w miarę swobodny dostęp do światowych zasobów oraz zróżnicowana oferta dostawców. Sieć dostaw wspomagana siecią centrów logistycznych tworzy dynamiczna platformę logistyczną gotową do realizacji zapotrzebowania z rynku. Stawia to jednak przed menedżerem wiele problemów do rozwiązania zwłaszcza w zakresie zarządzania logistycznego. W wspomaganym komputerowo inteligentnym łańcuchu dostaw następuje scalenie i sprawne monitorowanie przepływów magazynowo-transportowych między współpracującymi ze sobą różnymi obiektami. Elastyczne i inteligentne łańcuchy dostaw stają się bowiem podstawową formą integracji i kooperacji przedsiębiorstw. Warto zapoznać się praktycznie z wersjami edukacyjnymi podsystemów systemu zintegrowanego, a w szczególności:

CRM – Zarządzanie kontaktami z klientami,

WMS – Zarządzanie magazynem,

MRP II – Zarządzanie przedsiębiorstwem produkcyjnym,

ERP – Zintegrowane zarządzanie przedsiębiorstwem,

SCM – Zarządzanie łańcuchem dostaw.

Zrozumienie funkcjonalności oraz budowy bazy danych systemów zintegrowanych sprzyja poznanie podstaw projektowania systemów informatycznych.

Trzon w hurtowniach branżowych do obsługi procesów magazynowania stanowi system zarządzania magazynem. W dużych systemach współpracuje z nadrzędnym systemem zarządzającym całym przedsiębiorstwem klasy ERP. Systemy WMS zawierają specyficzne moduły jak parametry logistyczne opakowań, klasy miejsc składowania, identyfikacja miejsc magazynowania poprzez kody kreskowe. Oprócz zarządzania miejscami magazynowania WMS wspomaga wszelkie techniczne operacje realizowane sprzętem do układania i pobierania komponentów nawet w kilku magazynach. System WMS gromadzi terminy ważności elementów magazynowanych, hierarchię i strukturę opakowań, sposoby składania, serie dostaw oraz wiele innych informacji. Hierarchia miejsc powierzchni w magazynie wynika z podziału:

obszar ⇒ rząd ⇒ kolumna ⇒ poziom regału ⇒ miejsce w regale.

Na terenie dużego magazynu wysokiego składowania wyznacza się tzw. obszary logiczne, przykładowo: brama załadunkowa, obszar kompletacji zamówień oraz obszar składowania. Miejsca magazynowe mają podział rodzajowy. Użytkownik sam definiuje miejsce magazynowe według nośności i rozmiaru. System WMS musi umożliwiać przeglądanie stanów ilościowych przechowywanych elementów w magazynie według różnych kryteriów. Użytkownik tworzy "mapę" rzeczywistego rozmieszczenia palet i innych opakowań oraz elementów w magazynie. **G**dy WMS pracuje autonomicznie to ma możliwość przyjmowania zleceń od klientów na realizacje wysyłek określonych towarów, jak również tworzenia zamówień na dostawy do magazynu. W logistyce magazynowej występują następujące grupy dokumentów:

- zamówienia do dostawców,

- zlecenia od klientów,
- rezerwacja towarów,
- potwierdzenia wydania,
- definicje postaci ładunku,
- dostawy do magazynu,
- rejestracja dostaw towarów z zewnątrz,
- rejestracja dostaw komponentów z produkcji,
- wysyłki z magazynu,

- planowanie wysyłek elementów z magazynu,

- realizacja kompletacji zamówień,

- operacje wewnątrzmagazynowe.

WMS w wersji autonomicznej generuje poprzez operatora lub automatycznie listy kolejnych zleceń transportowych. Wspomaganie prac dotyczących planowania, realizacji wysyłek transportowych, przyporządkowania skompletowanych przesyłek poszczególnym środkom transportu zewnętrznego lub firmom powinno uwzględniać możliwości teorii badań operacyjnych. Praktyczne opanowanie na stanowiskach komputerowych podstawowych modułów systemu zintegrowanego klasy ERP umożliwia zatrudnienie w firmach wdrażających podobne systemy jako: specjalista ds. szkoleń, doradca użytkownika na etapie analizy przedwdrożeniowej, projektant koncepcji adaptacji typowego systemu według opcji użytkownika.

# 1.1.7. **Przykład wdrażania narzędzi informatycznych do usprawnienia edukacji zarządzania placówką oświatową**

Wspomnijmy jeszcze jako studium przykładu, opracowaną w ramach pracy magisterskiej<sup>2</sup>, koncepcję wykorzystanie adekwatnych technologii informatycznych, w celu usprawnienia w istotny sposób zarządzania placówką oświatową, która obejmuje następujące etapy:

- rozpoznanie literaturowe oraz otoczenia w zakresie wspomaganych komputerowo systemów zarządzania podobną ponadgimnazjalną placówką oświatową,

- rodzaje preferowanych technologii informatycznych, których wdrożenie przyczyni się do restrukturyzacji istniejącego systemu zarządzania oraz wspomagania nauczania przedmiotów istniejących oraz kreowania nowych kierunków edukacji,

**-** prezentacja stanu istniejącego i zamierzenia rozwojowe przykładowej placówki oświatowej,

**-** zalecenia informatyczne wspomagające zarządzanie określonych przedmiotów,

- oczekiwania poszczególnych nauczycieli,

- możliwości merytoryczne i finansowe danej placówki oświatowej w celu sprostania oczekiwaniom grona pedagogicznego i administracyjnego.

Koncepcja konfiguracji sprzętowo-aplikacyjnej stanowiła *consensus* uzgodnień na etapie analizy stanu istniejącego oraz potrzeb między kadrą nauczycielską, dyrekcją oraz informatykiem zespołu szkół. Projekt wdrożenia ma na celu zdecydowane unowocześnionego systemu wspomagania obszarów działalności edukacyjnej i zachęcenie uczniów do chłonięcia z pasją serwowanej wiedzy przez pedagogów. Przejściem do nowego zamodelowania systemu informatycznego placówki oświatowej szczebla ponadgimnazjalnego było poznanie istniejącej struktury wydatków oraz modelowanych dotyczących informatyzacji przykładowego obiektu. Pojęcie przedsięwzięcia informatycznego i jego dalsza realizacja jest możliwa po przy wydatnym wsparciu środków finansowych ze źródeł zewnętrznych. Nowoczesna szkoła średnia to bowiem wykorzystanie technologii multimedialnych w zakresie powszechnego dostępu nauczycieli oraz uczniów do bazy literatury (wiedzy). Wymagany jest jednak proces szkoleń samych wykładowców w celu poznania funkcjonalności modułów systemu informatycznego, aby mogli oni prawidłowo korzystać z wytypowanych przez siebie aplikacji programowych<sup>3</sup>.

<sup>2</sup> Elementy opisu bazują na pracy magisterskiej: Razik P., *Wpływ wdrażanych nowych narzędzi informatycznych na*

*funkcjonowanie placówki oświatowej* (*na przykładzie Zespołu Szkół w Głuchołazach*), WSZiA, Opole 2013.

<sup>&</sup>lt;sup>3</sup> Podane informacje dotyczą roku 2014.

Jak każdemu zadaniu większej rangi, tak i procesowi modernizacji zastosowania informatyki w szkole średniej towarzyszą trudności wdrożeniowe. Występują począwszy od ankietyzacji nauczycieli co do potrzeb i przydatności nowych narzędzi innowacyjnych informatyki w nauczaniu określonych przedmiotów, ustosunkowania się informatyka, aż po stosowanie kolejnych programów. Z tego względu celowe było opracowanie analizy SWOT, aby wyłonić przed czasem mocne i słabe strony zamierzenia unowocześnienia danej szkoły.

# **1.2.Systemy informatyczne <sup>w</sup> logistyce**

# **1.2.1. Wstęp**

Rozwój logistyki spowodowany jest otwarciem światowych źródeł zasobów, rynków konsumentów, a w szczególności szybkim postępem w upowszechnianiu się technologii informatycznych. Stanowi to inspirację do doskonalenia strategii logistycznych, rozszerzania się globalnej gospodarki oraz jest impulsem do szybkiego wdrażania nowych technik wymiany informacji oraz gromadzenia danych. Logistyka należy do newralgicznych dziedzin zarządzania, zwłaszcza w warunkach dużego ryzyka, kiedy kształtuje się rynek kapitałowy, materiałowy i towarowy. Również wtedy, gdy nieustannie przybywają nowe firmy konkurencyjne oraz przeplatają się zjawiska inflacji, recesji i koniunktury. Tak więc zarządzanie procesami logistycznymi wymaga stosowania nowoczesnych rozwiązań systemowych<sup>4</sup>. Rozwiązania informatyczne stanowią specjalistyczne narzędzia służące poprawie efektywności systemu informacyjnego danej organizacji gospodarczej. Struktura takiego systemu obejmuje: nadawców i odbiorców informacji, zbiory informacji, kanały informacyjne, metody i techniki przetwarzania informacji. Funkcje systemu informacyjnego dotyczą zasilania, przetwarzania, prezentowania, przechowywania oraz przekazywania informacji.

Systemy informatyczne przyczyniają się do efektywnego wspomagania procesów planowania, realizacji, kontroli wydajnego i oszczędnego przepływu komponentów wewnątrz i na zewnątrz jednostki gospodarczej. Przepływ ten dotyczy surowców, półfabrykatów oraz wyrobów gotowych. Monitorowany i usprawniany jest także proces tworzenia informacji od punktu dostawy do miejsca odbioru z uwzględnieniem specyficznych uwarunkowań klientów. System informatyczny organizacji składa się z siedmiu grup:

- personel korzystający z systemu,

- dane i informacje,

- zbiór narzędzi i urządzeń technologii informatycznej,

- zbiór stosowanych rozwiązań organizacyjnych,

- zbiór informacji o zgromadzonej informacji,

- relacje pomiędzy elementami modułów systemu informatycznego,

- infrastruktura i otoczenie systemu informatycznego.

Obecnie Internet przyczynił się do usprawnienia funkcjonowania przedsiębiorstw. Wymaga jednak wdrożenia w danym rejonie odpowiedniej infrastruktury teleinformatycznej zapewniającej dobry zasięg sygnałów. Technika informatyczna umożliwia także zwiększenie wydajności pracy w obszarze prac biurowych, gdyż umożliwia: edycję tekstów, stosowanie arkuszy kalkulacyjnych, budowę baz danych i obsługę sekretarską.

W operacjach ewidencjonowania dostaw, magazynowania, przekazywania odbiorcom oraz rozliczeń finansowych stosowane są możliwie najnowsze osiągnięcia techniki komputerowej, w tym różnego typu komputery, terminale, skanery kodów kreskowych itp. Wymaga to oznaczenia ładunków etykietami identyfikacyjnymi.

<sup>4</sup> W niniejszym opisie i dalszym wykorzystano niektóre treści z opisu przedmiotu *Zintegrowane systemy informatyczne w zarządzaniu* opracowanego przez M. Malejkę.

### **1.2.2. Obszary informatyki w logistyce**

Systemy informatyczne w logistyce stanowią o nowoczesności stosowanych technik i metod zarządzania, zwłaszcza w wyspecjalizowanym przedsiębiorstwie transportowym, świadczącym usługi firmom lub klientom indywidualnym w obszarach:

- prognozowanie popytu,

- przepływ informacji źródłowej i udostępnianie raportów,
- kontrola zapasów występujących w magazynach zwłaszcza wysokiego składowania,
- czynności manipulacyjne wewnątrz magazynu wysokiego składowania,
- przyjmowanie i realizowanie zamówień, w tym poprzez sklep internetowy,
- kompletowanie różnych elementów według zamówień klientów,
- transport oraz dostawa według ustaleń z odbiorcami.

Logistyka jako nauka w obszarze pojęć i mechanizmów zarządzania w zakresie zaopatrzenia produkcji i handlu jest dziedziną nauki w miarę już rozpoznaną. Znajomość natomiast dostępnych funkcjonalności systemów informatycznych w logistyce jest jeszcze w Polsce rzadko spotykana. Tak więc przygotowanie odpowiedniej kadry w tym zakresie jest potrzebą obecnego okresu ze względu na przewidywaną chłonność rynku pracy na specjalistów tego typu.

Podjęcie kształcenia specjalistów w zakresie implementacji - przystosowania typowych zintegrowanych systemów informatycznych zwłaszcza klasy ERP oraz czuwania nad systemami już wdrożonymi – jest koniecznością, biorąc pod uwagę coraz liczniejsze powstawanie centrów logistycznych. W dobie globalizacji i otwartości rynku Unii Europejskiej wymagane jest nie tylko komputerowe wspomaganie sterowania procesami przepływu, a wręcz ich bieżące optymalizowanie dla stałego podnoszenia efektywności działania. Przewidywane włączenie do Unii Europejskiej dalszych krajów i związanego z tym nasilenia handlu międzynarodowego wywoła zapotrzebowanie na:

- analityków potrafiących dobrać odpowiedni pakiet komputerowy z obszaru logistyki i przeprowadzić analizę przedwdrożeniową w danym obiekcie gospodarczym lub handlowym,

- informatyków mających umiejętność modyfikacji systemu standardowego według potrzeb klientów,

- kadry kierowniczej rozumiejącej zarówno mechanizmy zarządzania jak i procedury funkcjonowania modułów informatycznych.

Między krajami Unii Europejskiej występują znaczne dysproporcje w organizacji kształcenia w zakresie informatyki, a w szczególności projektowania systemów aplikacyjnych lub implementacji istniejących dla potrzeb inwestora. Podjecie decyzji w zakresie przystosowania organizacyjnego danej firmy, wyłonienie dostawcy kosztownego systemu informatycznego, a później wielomiesięczne wdrażanie traktuje się coraz częściej jako przedsięwzięcie inwestycyjne. Małe i średnie przedsiębiorstwa dla zwiększenia prestiżu na rynku dóbr i usług starają się poprawić swój wizerunek poprzez posiadanie nowoczesnych zintegrowanych systemów, w tym w zakresie sterowania logistycznego. Występujące procesy logistyczne w łańcuchu dostaw można podzielić na trzy typy: usługi logistyczne wykonywane przez wyspecjalizowane firmy transportowe, logistykę związaną z zaopatrzeniem materiałowym oraz magazynowaniem w przedsiębiorstwach, logistykę dostaw bezpośrednio na linie produkcyjne.

W usługach logistycznych występują systemy zarządzające parkiem samochodowym, nawigacyjne i obserwujące ruchy pojazdów. Według przeprowadzonych badań w Stanach Zjednoczonych *outsourcing*, czyli usługi zewnętrzne stanowią ponad 40% wartości wszystkich

usług logistycznych<sup>5</sup>. Przyjmując to jako tendencję należy się spodziewać wzrostu tego typu usług również w naszym rejonie Europy. Ponadto należy się liczyć z wzrostem popytu na specjalistów analityków i informatyków znających możliwości systemów informatycznych logistyki i potrafiących je wdrażać.

Istotną rolę odgrywa tu tzw. operator logistyczny, czyli podmiot zarządzający towarem klienta od momentu pozyskania surowca, poprzez procesy przetwarzania, aż do wytworzenia produktu finalnego. Taki operator zobowiązany jest do ciągłego monitorowania generowanych w systemie logistycznym przepływów informacyjnych. Duży magazyn pełen niezbędnych materiałów to zapewnienie ciągłości produkcji, lecz jednocześnie zamrożenie środków finansowych. Alternatywnym rozwiązaniem jest produkowanie z dostawą *just-in-time* bezpośrednio na odcinki obróbki lub montażu wyrobów, lecz wymaga to bezawaryjności w łańcuchu dostaw.

Jak już wspomniano podstawą informatycznych systemów logistycznych jest automatyzacja identyfikacji elementów w celu zmniejszenia do minimum ryzyka wystąpienia przekłamań w procesie odnotowywania przychodów/rozchodów. Do tego celu wykorzystuje się zaawansowane systemy kodów kreskowych jak również coraz częściej przy dużych ładunkach ma zastosowanie identyfikacja radiowa EPC/RFID. W tym względzie przestrzegać należy standaryzacji i wytycznych wynikające z międzynarodowego systemu identyfikacji, a lansowanych przez organizację *G*S1.

Systemy informatyczne logistyki gromadzą i przetwarzają informacje w centralnej bazie danych pobieranej z opakowań oznakowanych kodami kreskowymi. Pakiety programowe zawierają oprogramowanie do optymalizacji przewozów zewnętrznych jak i ruchu środków transportu wewnętrznego. Ponadto obejmują aplikacje do automatycznego tworzenia dokumentów i elektronicznej wymiany danych między formularzami w różnych językach, korzystając przy tym z języka programowania XML.

Spośród systemów informatycznych logistyki główne miejsce zajmują pakiety WMS do obsługi magazynów<sup>6</sup>. Funkcjonowanie takiego systemu zależne jest od branży i wielkości powierzchni magazynu wysokiego składowania, a ponadto od technicznych środków automatyzacji prac. Proces działania przedstawiony zostanie na przykładzie jednego magazynu hurtowni papierniczej.

W procesie zakupu wskazuje się konkretny termin dostawy do magazynu wysokiego składowania zwany dalej, jak już nadmieniono jako WMS. Przyjęcie dostawy towarów to nie tylko sprawdzanie ilościowe, ale także kontrola jakościowa. Zainstalowanie i stosowanie systemu zintegrowanego w firmie, w tym systemu WMS, wymaga wcześniejszego wdrożenia procedur organizacyjnych systemu jakości ISO 9001.

System informatyczny obsługi WMS to sprawne i szybkie odnotowanie alokacji produktów na wolnych miejscach regałów wysokiego składowania. Czasem w rozwiązaniu praktycznym przyjmuje się założenie, że nie grupuje się towarów rodzajowo według klasyfikacji materiałowej, lecz układa się je według częstości rotacji – w miarę w najbliższym dostępnym miejscu do kompletacji. Rzadziej więc korzysta się z wózków widłowych do zdejmowania palet na poziomach najwyższych regałów. W małej hurtowni magazyn wysokiego składowania przypomina magazyn tradycyjny z układaniem ręcznym, doposażony jednak w terminale przenośne (mobilne) i oznakowania kodami kreskowymi półek regałów. Nie jest wyposażony w automatyczne układarki jak to bywa w dużych magazynach firm spedycyjnych. Jednak zarówno dostawy, składowanie,

<sup>5</sup> Internet: Piorunkiewicz P., *Usługi logistyczne i ich wspomaganie w systemach informatycznych*, strona www: swo.ae.katowice.pl.

<sup>6</sup> Elementy tego opisu zaczerpnięto z przygotowanego do druku opracowania: Wornalkiewicz W*., Wdrożenie zintegrowanego systemu informatycznego klasy ERP*, Opole 2013.

ukompletowanie i wysyłka jest potwierdzana elektronicznie. Partia dostawy może być rozlokowana w różnych miejscach po kilka sztuk. Pamiętane to jest w systemie WMS, gdyż każdorazowo po położeniu danej ilości sztuk towaru na półce regału magazynier skanuje zarówno kod towaru jak i kod kreskowy miejsca na półce, wprowadzając ponadto ilość sztuk.

Podsumowaniem ilości, czyli określenie stanów magazynowych i przeliczenie wartości towarów według wynegocjowanych cen zakupu wynikającym z zawartej umowy zajmuje się system nadrzędny ERP. W małej hurtowni nie stosuje się dostarczania towaru partiami<sup>7</sup>. Ewentualne reklamacje ilościowe zdarzają się sporadycznie. Odnotowanie dostawy odbywa się na jednym ekranie tzw. oknie. Poprzez skanowanie kodów kreskowych w procesie zakupu i sprzedaży wyeliminowane zostają błędy, jakie występują przy wprowadzanie ręczne symboli towarów. Funkcjonowanie systemu WMS (zintegrowanego z ERP i innymi cząstkowymi systemami danej hurtowni branżowej) łatwiej zrozumieć poprzez poznanie struktury organizacyjnej obejmującej przeważnie:

- prezesa spółki i jego zastępców,

- dział handlowy, a w ramach niego: biuro zakupów, dział obsługi klienta, dział doradców handlowych,

- dział finansowo-księgowy,

- dział sprzedaży,

- dział marketingu.

Strukturze odpowiadają moduły systemów informatycznych, przykładowo moduł *Rozrachunki*.

System ERP oparty jest o wspólną bazę danych zorganizowaną przykładowo oprogramowaniem *SQL Server firmy Microsoft* pod *Windows Server*. Aktywnych w systemie jest kilka tysięcy klientów, a baza rodzajowa liczy np. 50 tys. produktów (towarów). Baza danych zorganizowana powinna być na wydajnym serwerze hardwarowym umożliwiającym swobodne poszerzenie jego możliwości przetwarzania danych o dodatkowe panele. Podział dostępnej pamięci jest wirtualny.

Małe hurtownie branżowe powierzają czuwanie nad sprawnością systemu ERP firmie zewnętrznej przy współpracy z własnym specjalistą informatykiem. W tym celu można dla zachowania ciągłości pracy systemu wykupić w odpowiedniej firmie komputerowej obsługę serwisową. Płaci się za usuniecie każdego rodzaju usterki. Ten rodzaj umowy gwarancyjnej jest dogodny dla ciągłości systemu ERP, lecz kosztowny dla zamawiającego.

Do zarządzania i planowania niezbędne są jeszcze systemy kontrolingowe, analityczne i ustalające prognozy potrzeb materiałowych. Podstawowymi dostawcami zintegrowanych systemów informatycznych klasy ERP są duże firmy softwarowe. Warto teraz wymienić przykładowe systemy logistyki, przy czym cześć z nich jest systemami ERP zawierającymi podsystem obsługi materiałowo-magazynowej:

*4mPower logistic* (Softline) - mobilny system uwzględniający optymalizację pracy i automatyzację przepływu informacji w czasie bliskim rzeczywistemu (*near real time*) między dyspozytorem a pracownikami w terenie,

*Agilero* (Logisys) – interfejs między urządzeniami automatycznej identyfikacji zwłaszcza radiowej z systemami ERP, MRP II, WMS,

*Auto MAG MP100D* (ISL) – system sterowania regałami/magazynami automatycznymi z optymalizacją powierzchni składowania,

<sup>7</sup> Ze względu na nie uzgodnienie danych organizacyjnych nie podano nazwy hurtowni artykułów papierniczych.

*Automatyczna identyfikacja palet* (BSC Polska) – system rejestracji parametrów palet/ przesyłek z identyfikacją kodami kreskowymi lub etykietami RFID,

*AX4* (AXIT) – internetowy system wspierający zarządzanie, wymianę danych i dokumentów logistycznych z systemem ERP,

*CLICK'N'FLOW* (Benson Consultants) – system umożliwiający obsługę dokumentów EDI (*Electronical Data Interchange*) w procesie automatycznej wymiany danych,

*Effect Warehouse* (Consafe Logistics) – system typu WMS zarządzający kompleksowo pracą średniej wielkości magazynu,

*Gepard* (Benson Consultants) - system wspomagania planowania, monitorowania, rozliczania i zarządzania środkami transportu,

*Janus* (Winuel) – system wspomagający zarządzanie ruchem pojazdów, kontrolowania poprawności operacji logistycznych,

*Logifact WMS* (Logifact - Systems) – system obejmujący wszystkie obszary sterowania przepływem materiałowym,

*MaxeBiznes/moduł MAX Logistyka* (MAX) – zintegrowany system zarządzania uwzględniający obszary: księgowości i finansów, obsługi logistycznej, zarządzania personelem,

*Mobile Store* (Consafe Logistics) – system klasy SFA wspierający pracę przedstawicieli handlowych w terenie prowadzących zbieranie zamówień od klientów oraz sprzedaż obwoźną; przedstawiciel ma zdalny dostęp do bazy danych w centrali zawierające bieżące promocje wyrobów i raporty z jego pracy,

*ProTrace* (TOT.NET) – mobilne oprogramowanie zainstalowane na terminalach integrowane z systemami klasy MRP/ERP/WMS.

#### **1.2.3. Charakterystyka programu edukacji**

Poznanie procesów logistycznych z zastosowaniem współczesnej techniki obliczeniowej oraz automatyzacja identyfikacji wymaga znajomości wielu wyspecjalizowanych systemów cząstkowych, które traktowane jako moduły można zestawić w systemy obiektowe zintegrowane z systemem zarządzania klasy ERP. Program edukacji w zakresie specjalności *Systemy informatyczne w logistyce* ma na celu przekazanie wiedzy specjalistycznej na wykładach, ćwiczeniach oraz w laboratorium komputerowym z szeregu przedmiotów.

Pierwszym przedmiotem wykładanym już na trzecim semestrze studiów licencjackich jest: *Zintegrowane systemy informatyczne w zarządzaniu.* W trakcie wykładów z tego przedmiotu studenci poznają ogólnie zintegrowane systemy zarządzania wspomagane techniką komputerową oparte o wspólną bazę danych źródłowych, formularzy, słowników, kodów, parametrów z dostępem przez uprawnionych użytkowników do określonych funkcjonalności.

Zintegrowane systemy informatyczne w przedsiębiorstwie stanowią zaawansowane rozwiązania wspomagające procesy zarządzania w następujących podstawowych obszarach jego działalności: konstrukcja i technologia, produkcja, zaopatrzenie i sprzedaż, utrzymanie ruchu maszyn i urządzeń oraz gospodarka narzędziowa, finanse i księgowość. W projektowaniu określonego zintegrowanego systemu zarządzania bazuje się na metodologii budowy i wdrażania systemów klasy ERP, SCM oraz WMS. Ogólnie ujmując, system zintegrowany to taki system w którym użytkownik korzystając z własnego terminala jest w stanie uruchomić funkcje systemu do których jest uprawniony. Cechuje go jednakowy interfejs ekranowy dostępu do danych. Dane do systemu wprowadzane są tylko raz i automatycznie uaktualniają cały stan informacyjny. Cele

przedmiotu zmierzają do przekazania studentom przede wszystkim niezbędnej wiedzy teoretycznej w obszarach<sup>8</sup>:

- podstawowe pojęcia z zakresu zintegrowanych systemów informatycznych wspomagających zarządzanie przedsiębiorstwem,

- dzieje ewolucji systemów informatycznych,

- problematyka ogólna stosowanych zintegrowanych systemów informatycznych w polskich przedsiębiorstwach,

- praktyczne ogólne aspekty implementacji zintegrowanych systemów informatycznych w przedsiębiorstwie,

- opis przykładowego zintegrowanego systemu informatycznego małej lokalnej firmy usługowej.

Kolejny przedmiot wykładany również na studiach licencjackich w ramach omawianej specjalności to *Wdrożenie zintegrowanych systemów informatycznych klasy ERP*, który obejmuje wykłady oraz ćwiczenia. Studenci pozyskają i przećwiczą wiedzę w odniesieniu do przedsiębiorstwa w zakresie:

A. *Wykłady:*

A.1. Struktura systemów zintegrowanych, a w tym:

MRP – planowanie zapotrzebowania materiałowego,

MRP II – planowanie zasobów (materiałów, maszyn produkcyjnych, zatrudnienia),

ERP – rozszerzone planowanie zasobów, a w tym optymalizacja zasobów rzeczowych, planowanie i zarządzanie finansami (płynność finansowa, wolne środki, analiza rentowności inwestycji finansowych),

ERP II – rozszerzenie ERP w zakresie: zintegrowanego łańcucha dostaw, udostępniania wybranych zasobów klientom z zastosowaniem technologii internetowej w sieci WWW,

CRM – zarządzanie kontaktami z klientami. Jest to strategia biznesowa oparta o systemy informatyczne gromadzące dane klienta ze źródeł wewnętrznych i zewnętrznych w celu ich analizy. Dane opisujące klientów są rozproszone w wielu modułach systemu zintegrowanego, tak wiec analizy CRM to zespolone raporty ze zgromadzonych danych. W ramach grupy systemów klasy CRM wyróżnia się następujące warianty:

eCRM – elektroniczny kontakt z klientem za pośrednictwem Internetu,

mCRM – przekazywanie informacji klientom, dostawcom, partnerom handlowym za pośrednictwem technologii bezprzewodowej,

cCRM – bezpośrednia interakcja z firmą współpracującą,

PRM – zarządzanie relacjami ze stowarzyszonymi partnerami handlowymi w celu optymalizacji sprzedaży,

SRM – zarządzanie relacjami ze współpracującymi dostawcami w celu optymalizacji procesów zaopatrzenia.

SCM – system zarządzania łańcuchem dostaw poprzez efektywne wykorzystanie zasobów. Oprócz wymienionych form systemów doskonalonych dla przyspieszenia i wzrostu efektywności procesów produkcyjnych występują następujące komputerowe systemy wspomagające zarząd firmy oraz menadżerów w procesie podejmowania decyzji:

- systemy informowania kierownictwa, które koncentrują się ogólnym, sprawnym działaniu firmy,

<sup>8</sup> Opracowanie tego opisu bazuje na karcie przedmiotu oraz opisie wykonanym przez M. Malejkę.

- systemy wspomagania decyzji strategicznych i taktycznych w zakresie planowania działalności gospodarczej, inwestycji, zaopatrzenia, sprzedaży wyrobów i usług oraz gospodarki finansowej; powinny one nadążać za zmieniającymi się wymaganiami otoczenia,

- systemy ekspertowe oparte na wiedzy i procedurach realizacji zadań podpatrzonych wcześniej u ekspertów różnych branż; ich zadaniem jest służenie kierownictwu radą oraz diagnozowanie pojawiających się problemów w określonej działalności firmy.

A.2. Formułowanie układu modułów i funkcji w następujących obszarach działalności przedsiębiorstwa: produkcja, zarządzanie relacjami z klientami, dokumenty elektroniczne, zamówienia elektroniczne, finanse i księgowość, kontroling i budżetowanie, logistyka, majątek trwały, zarządzanie personelem.

A.3. Systemy informatyczne klasy ERP wspomagające procesy logistyczne w łańcuchu dostaw.

A.4. Zagadnienie wdrożeń systemów informatycznych na przykładach literaturowych oraz wyłonienie oczekiwań od modelowego systemu zintegrowanego.

A.5. Analiza funkcjonalności oraz integracji funkcji w typowych – standardowych systemach zintegrowanych oferowanych przez producentów oprogramowania z przeznaczeniem dla dużych, średnich i małych firm.

A.6. Metodyka implementacji systemu zintegrowanego.

A.7. Rozbudowana platforma programowa ułatwiająca proces wdrożeniowy.

A.8. Fazy i etapy prac w zakresie: ewidencji stanu istniejącego systemu informatycznego, potrzeb użytkowników, procedury wyboru dostawcy oprogramowania i sprzętu, sformułowanie koncepcji przedwdrożeniowej, zawarcie umowy na zakup i wdrożenie aplikacji standardowej.

A.9. Zadania zespołu wdrożeniowego oraz konsultantów w czasie implementacji, a po wdrożeniu serwisowania systemu zintegrowanego.

B. *Ćwiczenia*

B.1. Rozbudowa modułowa systemu MRP według faz rozwojowych, aż po system SFA. System SFA stanowi integralną część systemu CRM i jego zadaniem jest wspomaganie przedstawicieli pracujących w terenie. Posługują się oni komputerami przenośnymi wykorzystującymi technologię bezprzewodową.

B.2. Budowa systemu informatycznego w podstawowych obszarach działalności przedsiębiorstwa, a w tym logistyki.

B.3. Dyskusja na temat oczekiwań od zintegrowanego systemu informatycznego klasy ERP w obiektach pracy studentów studiów zaocznych.

4. Modelowanie integracji funkcji oraz modułów hipotetycznego systemu klasy ERP.

5. Opracowanie koncepcji wymagań przedwdrożeniowych oraz sformułowanie umowy na wdrażanie systemu.

6. Opracowanie harmonogramu wdrożenia z uwzględnieniem metodyki implementacji systemu standardowego.

7. Dyskusja na temat składu i obowiązków zespołu wdrożeniowego i zespołów wykonawców w poszczególnych obszarach działalności przedsiębiorstwa.

Kolejne wykłady w następnych semestrach obejmują przedmioty:

1. Uwarunkowania wdrożenia zaawansowanych systemów

Rozpowszechnienie się systemów wspomagających zarządzanie, a zwłaszcza klasy ERP jest rezultatem wzajemnego przenikania się logistyki handlu i komputeryzacji wspomagającej sprzedaż. Jak już nadmieniono, w ewolucji modułów systemów informatycznych, w celu dogodności korzystania z nich i jednocześnie wykorzystania nowoczesnej techniki informacyjnej zintegrowano dostęp do zasobów przedsiębiorstwa. W konsekwencji takiego działania powstały kolejno następujące systemy informatyczne stanowiące główny trzon systemów informacyjnych firm: zarządzanie gospodarką magazynową (IC), planowanie potrzeb magazynowych (MRP), planowanie zasobów produkcyjnych (MRP II), planowanie zasobów przedsiębiorstwa (ERP), dynamiczne modelowanie (DEM). Powstaniu określonych typów systemów sprzyjały opracowane teoretycznie wcześniejsze metodologie funkcjonalności przedsiębiorstw. Przykładowo MRP polega na połączeniu popytu na poszczególne wyroby z zapotrzebowaniem na materiały produkcyjne. Zastosowanie techniki komputerowej umożliwia szybkie określenie ich potrzeb na podstawie struktury wyrobów i zaplanowanych zleceń. Sprzyja to redukcji kosztów oraz dotrzymanie terminów umów z odbiorcami wyrobów finalnych. Ponadto system MRP określa zdolności produkcyjne poszczególnych linii i stanowisk roboczych.

Sukces MRP spowodował powstanie jego rozszerzenia w postaci MRP II. Zintegrowano funkcjonalność MRP z zakupami, utrzymaniem maszyn i urządzeń, zasobami pracowników oraz z komputerową techniką projektowania wyrobów i jego komponentów. Tak powstała metodologie planowania zasobów wytwórczych nazwano APICS. Zdefiniowane w niej systemy klasy MRP II umożliwiają:

- określenie komponentów wyrobów,

- zabezpieczenie dostępności elementów składowych wyrobów finalnych przy minimalizacji zapasów magazynowych,

- ustalenie terminów uruchomienia produkcji poszczególnych komponentów wyrobów finalnych,

- kontrolę przestrzegania długości cykli produkcyjnych,

- kontrolę obciążenia urządzeń produkcyjnych,

- planowanie przyszłego obciążenia mocy wytwórczych.

Jak już wiemy, systemy klasy ERP stanowią kolejny etap w rozwoju systemów informatycznych zarządzania, a dotyczą szeroko rozumianego planowania niemal pełnych zasobów przedsiębiorstwa. W procesie wdrażania, gdy firma ma już pojedyncze funkcjonalnie systemy informatyczne następuje programowe i sprzętowe nawiązanie współpracy między nimi dla zachowania całości i korzystania ze wspólnych zasobów informacyjnych. W skład systemów klasy ERP wchodzą także – często osobno dystrybuowane – następujące podsystemy:

- zarządzanie łańcuchem dostaw (SCM); dotyczy to w szczególności organizacji gospodarczych powiązanych w sieć logistyczną, która obejmuje dostawców, producentów, dystrybutorów i klientów. Współpraca pomiędzy uczestnikami łańcucha dostaw zmierza do osiągnięcia przewagi konkurencyjnej na rynku.

- zarządzanie relacjami z klientami (CRM).

Wymienione podsystemy wykorzystują w znacznym stopniu interfejs internetowy poprzez standard Web Services. Cechuje je przyjazne użytkownikowi menu ekranowe. Od wdrożonych współczesnych systemów wspomagających zarządzanie oczekuje, że dadzą następujące korzyści:

- integrację informacji finansowej,

- integrację informacji o zamówieniach klientów,

- standaryzację i przyspieszenie procesów produkcyjnych,
- zmniejszenie stanów zapasów,

- standaryzację informacji o załodze.

Systemy informatyczne występują na poziomie strategicznym, decyzyjnym jak i operacyjnym (taktycznym). Na każdym z tych poziomów mogą wystąpić określone uwarunkowania wynikające z trudności finansowych lub oporów ze strony pracowników firmy.

Wykłady dotyczą wskazania barier organizacyjnych, psychologicznych, finansowych towarzyszących wdrożeniu dużego przedsięwzięcia jakim jest system zintegrowany klasy ERP, który należy traktować - jak już wspomniano – jako inwestycję. Następnie na wykładach nastąpi wskazanie trudności w etapach analizy, wyboru i sformułowania umowy na dostawę oraz wdrożenie systemu. Nastąpi także omówienie oczekiwań inwestorów i nakreślenie ram koncepcji przedwdrożeniowej zmierzającej do następujących kierunków innowacyjności:

- zainstalowanie okablowania sieci i terminali umożliwiające ewidencjonowanie oraz dostęp do danych w czasie rzeczywistym,

- dokonanie integracji i unowocześnienia eksploatowanych systemów biznesowych, przeorganizowanie zbiorów w bazę danych o szybkim dostępie oraz usprawnienie procesów we wszystkich podstawowych obszarach działalności,

- przeprowadzenie unifikacji dokumentów w ramach modułów,

- umożliwienie swobodnego dostępu do bazy danych przez upoważnionych przedstawicieli komórek organizacyjnych,

- upowszechnienie formy graficznej wizualizacji raportów niezbędnych do analizy przez kierownictwo firmy,

- udoskonalenie procesów szybkiego podejmowania decyzji w istotnych obszarach działalności obiektu produkcyjnego, usługowego, handlowego oraz instytucji,

- uformowanie systemu modułowo, reagującego elastycznie na bieżące zmiany, zwłaszcza legislacyjne.

#### 2. Systemy *Business Intelligence*

Jak już nadmieniono *Business Intelligence* (BI), czyli analitykę biznesową można przedstawić jako proces przekształcania danych w informację, a informację w wiedzę, która może być wykorzystana do zwiększenia konkurencyjności przedsiębiorstwa. Wymaga to jednak utworzenia *hurtowni danych*, która pozwala na ujednolicenie i powiązanie danych zgromadzonych z różnorodnych ewidencyjnych systemów informatycznych<sup>9</sup>.

#### 3. Narzędzia tworzenia i analizy raportów

Zajęcia z tego przedmiotu dają studentowi wiedzę w zakresie procedur wyszukiwania informacji ze wspólnej bazy danych, grupowania wiedzy i zestawiania jej według żądanych przez użytkownika przekroi i agregacji.

#### 4. Inteligentny łańcuch dostaw

Łańcuchem dostaw nazywamy ciągi jednostkowych przedsiębiorstw powiązanych niezależnymi transakcjami kupna i sprzedaży, sterowane mechanizmem cenowym w którym występuje brak koordynacji<sup>10</sup>. . Łańcuchy dostaw były w minionych piętnastu latach

<sup>9</sup> Internet: Wikipedia, *System Business Intelligence*.

<sup>10</sup> Internet: Walkowiak R.: *Zastosowanie informatyki w logistyce*, Politechnika Poznańska, Instytut Informatyki, strona www: cs.put.poznan.pl/walkowiak/pliki/logistyka-wstep.pdf.

wyznacznikami rozwoju logistyki. Dzięki wdrażanym systemom informatycznym tzw. łańcuchy dostaw integrowały współpracujące przedsiębiorstwa poprzez wymianę informacji. Pozwoliło to na zsynchronizowanie dystrybucji z rzeczywistym popytem na produkty i usługi. Ponadto dzięki Internetowi dostawy stały się bardziej elastyczne. Obecnie lansuje się określenie dynamicznych oraz inteligentnych łańcuchów dostaw, Sprzyja temu w miarę swobodny dostęp do światowych zasobów oraz zróżnicowana oferta dostawców. Sieć dostaw wspomagana siecią centrów logistycznych tworzy dynamiczna platformę logistyczną gotową do realizacji zapotrzebowania z rynku. Stawia to jednak przed menedżerem wiele problemów do rozwiązania zwłaszcza w zakresie zarządzania logistycznego. W ramach wykładów studenci poznają inteligentny łańcuch dostaw w którym dzięki wspomaganiu komputerowemu następuje scalenie i sprawne monitorowanie przepływów magazynowo-transportowych między współpracującymi ze sobą różnymi obiektami. Elastyczne i inteligentne łańcuchy dostaw stają się bowiem podstawową formą integracji i kooperacji przedsiębiorstw $^{11}$ .

Oprócz serii wykładów w ramach specjalności *Systemy informatyczne w logistyce* zakłada się również zajęcia praktyczne w laboratorium komputerowym w zakresie wersji edukacyjnych następujących podsystemów systemu zintegrowanego:

CRM – Zarządzanie kontaktami z klientami,

WMS – Zarządzanie magazynem,

MRP II – Zarządzanie przedsiębiorstwem produkcyjnym (w podstawowym zakresie jego działalności),

ERP – Zintegrowane zarządzanie przedsiębiorstwem,

SCM – Zarządzanie łańcuchem dostaw, a ponadto przewiduje się zajęcia na komputerach z zakresu *Projektowanie systemów informatycznych*.

Warto jeszcze raz zwrócić uwagę na system zarządzania magazynem. Jest to narzędzie wykorzystywane do obsługi procesów magazynowych. Niekiedy współpracuje z nadrzędnym systemem zarządzającym całym przedsiębiorstwem klasy ERP. Systemy WMS zawierają specyficzne moduły jak parametry logistyczne opakowań, klasy miejsc składowania, identyfikacja miejsc magazynowania poprzez kody kreskowe. Oprócz aspektów związanych z zarządzaniem miejscami magazynowania WMS wspomaga wszelkie techniczne operacje realizowane sprzętem do układania i pobierania komponentów nawet w kilku magazynach. System WMS gromadzi terminy ważności elementów magazynowanych, hierarchię i strukturę opakowań, sposoby składania, serie dostaw oraz wiele innych informacji. Hierarchia podziału powierzchni w magazynie wynika z podziału:

obszar ⇒ rząd ⇒ kolumna ⇒ poziom regału ⇒ miejsce w regale.

Ponadto na terenie dużego magazynu wysokiego składowania wyznacza się tzw. obszary logiczne, przykładowo: brama załadunkowa, obszar kompletacji zamówień oraz obszar składowania. Miejsca magazynowe mają podział rodzajowy. Użytkownik sam definiuje miejsce magazynowe według nośności i rozmiaru.

System WMS musi umożliwiać przeglądanie stanów ilościowych przechowywanych elementów w magazynie według różnych kryteriów. Użytkownik tworzy "mapę" rzeczywistego rozmieszczenia palet i innych opakowań oraz elementów w magazynie. Jeśli system WMS pracuje autonomicznie to musi mieć możliwość przyjmowania zleceń od klientów na realizacje wysyłek określonych towarów, jak również tworzenia zamówień na dostawy do magazynu. W logistyce magazynowej występują następujące grupy dokumentów;

<sup>11</sup> Internet: Fechner I., *Logistyka XXI wieku*, Wyższa Szkoła Logistyki w Poznaniu.

- zamówienia do dostawców,
- zlecenia od klientów,
- rezerwacja towarów,
- potwierdzenia wydania,
- definicje postaci ładunku,
- dostawy do magazynu,
- rejestracja dostaw towarów z zewnątrz,
- rejestracja dostaw komponentów z produkcji,
- wysyłki z magazynu,
- planowanie wysyłek elementów z magazynu,
- realizacja kompletacji zamówień,
- operacje wewnątrzmagazynowe.

Ponadto WMS w wersji autonomicznej generuje poprzez operatora lub automatycznie listy kolejnych zleceń transportowych. Wspomaganie prac związanych z planowaniem, realizacją prac transportowych związanych z przyporządkowaniem skompletowanych przesyłek poszczególnym środkom transportu zewnętrznego lub firmom powinno uwzględniać możliwości badań operacyjnych.

### **1.2.4. Możliwości zatrudnienia**

Zakłada się, ze absolwenci specjalizacji *Systemy informatyczne w logistyce* posiadają wiedzę wystarczająca do zajmowania stanowiska specjalisty ds. informatyki w procesach logistycznych. Ponadto blok przedmiotów ogólnouczelnianych daje studentom zasób wiedzy do prowadzenia własnej działalności gospodarczej. Absolwenci będą mogli w procesie rozwoju osobistego (dodatkowe szkolenia) uzyskiwać uprawnienia do pracy na samodzielnych stanowiskach analitycznych, doradczych, czy też decyzyjnych różnych podmiotów gospodarczych lub jednostek administracyjnych. Ukończenie specjalizacji *Systemy informatyczne w logistyce* daje absolwentowi przygotowanie do pracy w: przedsiębiorstwach logistycznych, transportowych oraz spedycyjnych, firmach, które świadczą usługi logistyczne, w komórkach organizacyjnych firmy odpowiedzialnych za infrastrukturę informatyczną.

Pozyskanie przez studentów wiedzy w zakresie funkcjonalności systemu *Business Intelligence* oraz zakresu statystyki i badań operacyjnych daje absolwentowi podstawy do rozwiązywania zagadnień optymalizacyjnych dotyczących przepływu towarów, materiałów oraz informacji w procesach logistycznych. Ponadto, jeśli warunki pozwalają praktyczne opanowanie na stanowiskach komputerowych podstawowych modułów systemu zintegrowanego klasy ERP umożliwia absolwentowi omawianej specjalizacji zatrudnienie w firmach wdrażających podobne systemy jako: specjalista ds. szkoleń, doradca użytkownika na etapie analizy przedwdrożeniowej, projektant koncepcji adaptacji typowego systemu według opcji użytkownika. Tak więc połączenie teorii i praktyki z zakresu logistyki oraz informatyki daje absolwentowi specjalizacji *Systemy informatyczne w logistyce* dodatkowe atuty na rynku pracy. Każda bowiem współczesna organizacja gospodarcza prowadząca działalność z uwzględnieniem nowoczesnych koncepcji logistycznych, wyposażona jest w sprzęt i oprogramowanie do obsługi zdalnej poprzez terminale swoich funkcjonalności.

Oczekiwana sylwetka absolwenta na poziomie wiedzy, umiejętności i kompetencji społecznych jest następująca:

Wiedza

Absolwent specjalności *Systemy informatyczne w logistyce* dysponuje wiadomościami z zakresu:

- definiuje i zna terminologię związaną ze zintegrowanym systemem informatycznym wspomagającym zarządzanie przedsiębiorstwem,

- zna dziejowe procesy przekształceń i zmian jakie przeszły systemy informatyczne po zintegrowane formy obecne,

- zna źródła informacji o zintegrowanych systemach informatycznych,

- zna pojęcia występujące w procesie wdrażania systemu zintegrowanego klasy *ERP*,

- umie określić strukturę i zawartość praktyczną analizy stanu istniejącego, a następnie koncepcji infrastruktury systemu na przykładzie przedsiębiorstwa w którym pracuje,

- umie zastosować techniki komputerowe do ewidencjonowania zdarzeń gospodarczych i funkcji wspomagania procesów zarządzania w podstawowych obszarach funkcjonalnych,

- zna metodologię i potrafi pokierować zespołem wdrożeniowym typowego zintegrowanego systemu standardowego.

Umiejętności

Absolwent specjalności *Systemy informatyczne w logistyce* posiada umiejętności w zakresie:

- oceny ofert producentów oprogramowania i potrafi zaproponować wstępnie strukturę adekwatnego dla konkretnego przedsiębiorstwa zintegrowanego wielomodułowego systemu informatycznego,

- analizowania istniejącego, lecz już przestarzałego systemu logistycznego i potrafi w ramach zespołu wdrożeniowego wprowadzić w jego miejsce nowoczesny system zintegrowany klasy ERP,

- opracowania analizy przedwdrożeniowej, a następnie koncepcji systemu pod potrzeby danego obiektu,

- prowadzenia szkoleń użytkowników,

- kierowania lub współuczestnictwa w pracach głównego zespołu wdrożeniowego,

- oceny i odbioru etapów wdrażanego systemu zintegrowanego klasy ERP według metodyki zalecanej przez producenta oprogramowania,

- współprojektowania formularzy dokumentów elektronicznych oraz raportów według wymagań pracowników na stanowiskach branżowych.

Kompetencje społeczne

Absolwent opisywanej specjalizacji jest:

- obeznany w środowisku wdrożonych systemów klasy ERP danej branży i potrafi wyjaśnić zalety tych systemów społeczności przedsiębiorstwa,

- świadomy potrzeby doskonalenia systemu informatycznego poprzez wspomaganie jego funkcjonalności nowoczesnymi modułami systemu informatycznego zarządzania z terminalami mobilnymi,

- aktywny w interpretowaniu wyników uzyskanych z analizy stanu istniejącego systemu informatycznego,

- zaangażowany w wyborze pakietu standardowego oraz w formułowaniu harmonogramu wdrażania poszczególnych modułów programowych i instalacji konfiguracji sieciowej.

# **1.3.Planowanie potrzeb zasobów przedsiębiorstwa**

# **1.3.1. MRP - zakres merytoryczny bloków tematycznych**

# **1.3.1.1. Cele**

Podstawowe cele realizowane w ramach przedmiotu MRP (*Material Requirement Planning*) są następujące<sup>12</sup>:

- zapoznanie się z budową bazy danych BOM (*Bill of Material*) w zakresie technicznego przygotowania produkcji;

- poznanie generacji systemów informatycznych klasy MRP;

- poznanie metodologii tworzenia i klasyfikowania systemów MRP;

- poznanie funkcjonalności systemu bazującego na metodologii MRP na przykładzie wdrażanych systemów aplikacji obiektowych np. PRODIS, *Comarch ERP Optima* moduł *Produkcja;*

- zapoznanie się z kroczącym planowaniem produkcji podstawowej przedsiębiorstwa uwzględniającym popyt, podaż oraz poziomy zapasów w magazynie wysokiego składowania.

Planowanie produkcji podstawowej przedsiębiorstwa w formie zintegrowanej wymaga systemu informatycznego prognozującego popyt na produkty firmy. Informacja ta jest podstawą rozwinięcia potrzeb na poszczególne komponenty wchodzące do wyrobów lub części zamiennych. Poprzedzona jednak musi być zbudowaniem bazy danych obejmującej zbiory wynikające z metodologii BOM. Baza ta obejmuje kartoteki główne i zbiory łańcuchowe. Trzeba tu wymienić przede wszystkim kartotekę rodzajową zawierająca dane o: materiałach do produkcji detali, elementach z kooperacji niezbędnych w procesie montażu podzespołów, zespołów oraz wyrobów finalnych, częściach zamiennych do produkowanego asortymentu wyrobów. Kolejną kartoteką z obszary technologicznego jest kartoteka jednorodnych stanowisk pracy na których wykonywane będą planowane elementy. Spośród zbiorów łańcuchowych dominujący jest zbiór strukturalny. W połączeniu z kartoteką rodzajową umożliwia sporządzenie specyfikacji rozwinięcia lub zwinięcia wytwarzanego produktu w układzie według: jednego poziomu, wszystkich poziomów złożenia danego produktu własnego, sumarycznej, pokazującej rodzajowe zbilansowane ilości komponentów do danego produktu.

Zbiór technologiczny zawiera normy czasowe detalooperacji lub operacji montażowych. Poprzez adresowanie identyfikatorów, połączony jest z kartoteką rodzajową oraz stanowisk roboczych. W ramach wykładów z przedmiotu MRP, w tym w szczególności z MRP II, przedstawiona zostaje budowa rekordów zarówno kartoteki rodzajowej, stanowisk roboczych jak i zbiorów łańcuchowych zwanych niekiedy także kartotekami. Ma to na celu pokazanie złożonego mechanizmu sporządzania zestawień potrzeb materiałowych i kooperacyjnych w celu komputerowego wygenerowania zamówień w komórce zaopatrzenia. Trzeba tu dodać, że baza danych typu BOM może być jeszcze rozszerzona o narzędzia handlowe jak i pomoce warsztatowe specjalne. Plan brutto potrzeb materiałowych od dostawców bazuje na rozwinięciach według wszystkich poziomów. Pozwala to na rozłożenie w czasie dostaw komponentów do produktów własnych.

<sup>&</sup>lt;sup>12</sup> Niniejszy materiał bazuje na opracowanym przez W. Wornalkiewicza opisie i prezentacji w Power Point 2010 w ramach programu: *Wzmocnienie potencjału dydaktycznego uczelni w obszarze kształcenia kadr dla sektora logistyki poprzez wdrożenie programu rozwojowego.* Wyższa Szkoła Zarządzania i Administracji w Opolu w perspektywie realizacji Strategii Europa 2020, przedmiot: MRP II.

# **1.3.1.2. Bloki tematyczne**

Na przestrzeni minionego czasu idea MRP ma swoje kolejne metodologiczne generacje precyzujące wymagania ze strony organizacyjnej jak i informatycznej. Planowanie potrzeb na zasoby zmierza jednak do skonstruowania planu netto, który uwzględniał by stan zapasów komponentów na magazynach branżowych firmy. Przyjmowanie kolejnych zamówień na wyroby lub części zamienne poprzedzone jest także sprawdzeniem stanu posiadania produktów własnych na magazynie zbytu oraz magazynie części zamiennych. Zagadnienie to jest szczególnie widoczne w przedsiębiorstwach produkujących wyroby o strukturach wielopoziomowych np. samochody osobowe, autobusy, samochody ciężarowe, maszyny i urządzenia budowlane itp. Oprócz warstwy teoretycznej w ramach tematyki MRP prezentowane są przykładowe wdrożone systemy w odniesieniu do dużego przedsiębiorstwa, jak też firmy średniej wielkości. Program nauczania przedmiotu uściślonego do wersji MRP II zawiera osiem bloków tematycznych<sup>13</sup>:

1. Obszary organizacyjne i wspomagające je moduły informatyczne dotyczące konstrukcji, technologii, oprzyrządowania, zaopatrzenia materiałowego oraz planowania zleceń produkcyjnych.

2. Budowa i potrzeba optymalizacji wielkości partii zamówień na materiały oraz elementy kooperowane i formułowanie zleceń produkcyjnych uwzględniających stany posiadania komponentów w magazynach.

3. Struktury rekordów zbiorów tworzących bazę danych technologiczno-produkcyjną niezbędną do kroczącego planowania produkcji podstawowej.

4. Funkcjonalność systemów klasy MRP kolejnych generacji obejmujących coraz szerszy zakres zasobów niezbędnych w sferze wytwarzania wyrobów finalnych oraz części zamiennych.

5. Ćwiczenia z zakresu kroczącego planowania produkcji podstawowej uwzględniające oprócz zapasów, także stan produkcji w toku przy przyjmowaniu nowych zamówień.

6. Ćwiczenia dotyczące budowy rekordów bazy danych według BOM jako podstawy zintegrowanego systemu informatycznego klasy MRP.

7. Zaprezentowanie aplikacji standardowych systemów informatycznych, których trzonem jest MRP, zbudowany według metodologii APICS.

8. Omówienie struktur hierarchicznych poszczególnych podsystemów branżowych zintegrowanego systemu obiektowego stanowiących otoczenie bazy danych produkcji podstawowej na przykładzie systemu PRODIS.

Blok pierwszy stanowi wprowadzenie do problematyki planowania potrzeb zasobów produkcyjnych. Pokazuje prace konstruktorów na specjalizowanym sprzęcie informatycznym do tworzenia grafiki rysunków, w tym trójwymiarowej. Wytwory ich pracy, zwłaszcza wykazy kompletacyjne podzespołów, zespołów, wyrobów gotowych stanowią podstawę do normowania potrzeb materiałowych, opracowania kart technologicznych oraz obliczenia norm czasowych wykonania poszczególnych operacji obróbki oraz montażu. Rozszerzeniem pracy technologów jest dołożenie koniecznych narzędzi, zaprojektowanie oprzyrządowania, opiniowanie zakupu niezbędnych maszyn i urządzeń dla poprawy efektywności procesu produkcyjnego. Wytworem końcowym jest dokumentacja warsztatowa bazująca na kartach technologicznych i zaplanowanych zleceniach produkcyjnych.

W ramach bloku pierwszego pokazane zostają obszary informacji jakie powinna zawierać budowana baza danych BOM w ramach systemu MRP kolejnej generacji. W bloku drugim

<sup>13</sup> Ibidem.

uwypuklono potrzebę optymalizacji wielkości zleceń produkcyjnych oraz partii zamówień handlowych u dostawców, aby występowała płynność w dopływie środków finansowych na kontynuację uruchomionych zleceń. Istotny jest taki podział na partie zleceniowe, który nie spowodował by nadmiernego zamrożenia kapitału. Zwrócono w tym względzie uwagę na możliwość wykorzystania oprócz podstawowej aplikacji programowej także narzędzi pomocniczych np. arkusza kalkulacyjnego *Excel*, systemu *WinQSB* oraz ogólnie dostępnego w Internecie programu R w szacowaniu partii zleceń. Na przykładzie wdrożonego systemu informatycznego, a w szczególności obszaru MRP, w ramach bloku trzeciego następuje przeanalizowanie budowy typowych rekordów bazy danych technologicznych oraz jej rozszerzenia o dane z zaopatrzenia i realizacji produkcji w toku. Jest to pretekst do własnego zaprojektowania przez studentów takiej bazy danych, aby spełniała wymagania systemów eksploatowanych w ich miejscach pracy.

Zrozumienie wzajemnej współpracy modułów programowych w ramach zintegrowanego systemu informatycznego sfery technologii, produkcji, zaopatrzenia i zbytu jest bardzo istotne. Wymaga poznania funkcjonalności systemów MRP kolejnych generacji i dlatego temu poświęcony jest blok czwarty wykładów z przedmiotu MRP. Blok piąty to studium przypadku planowania produkcji podstawowej dla przykładowego przedsiębiorstwa produkującego elementy i montującego np. samochody ciężarowe. Pokazany zostaje obszar zależności i utrudnień jakie występują w poprawnym sformułowaniu kroczącego planu produkcji podstawowej na kolejny dzień roboczy.

Utrudnieniem są "wąskie gardła", czyli stanowiska pracy o zbyt małej przepustowości, braki siły roboczej, awarie, przestoje, konieczność wprowadzenia technologii alternatywnej, gdy z różnych względów wykonawstwo na oprzyrządowaniu jest niemożliwe. Bliższe poznanie systemu klasy MRP, a tym wersji MRP II w zakresie organizacji zbiorów występuje w bloku szóstym, gdy modeluje się zawartość informacyjną poszczególnych kartotek głównych i zbiorów łańcuchowych. Wyjaśnia się na czym polega korzystanie z rozwinięć i zwinięć struktur wyrobów, aby przybliżyć się do realizacji koncepcji *Just in Time* w procesie planowania, realizacji i analizowania przebiegu procesu produkcyjnego. Blok siódmy stanowi studium przypadku wdrożonych systemów zintegrowanych. Umożliwia poznanie różnych sposobów obsługi informatycznej obszaru *Produkcja*, na odmiennych platformach hardwarowych, softwarowych i sieciach terminalowych.

Kolejny, a jednocześnie ostatni blok tematyczny w ramach wykładów MRP koncentruje się na zagłębianiu się w strukturę hierarchiczną poszczególnych podsystemów, które dopełniają podsystem produkcji podstawowej przedsiębiorstwa. Pokazuje się podział na moduły i jednostki przetwarzania. Omówieniu podlegają wymagania wobec sieci informatycznej, by umożliwiała ona sprawną komunikację międzymodułową, korzystanie z poczty elektronicznej, a także sięganie do wydzielonych jednostek przetwarzania systemów naszych kontrahentów. Podstawowe treści kształcenia w ramach przedmiotu MRP II są następujące:

1. Poznanie i formułowanie integracji informatycznej obszaru projektowania wyrobów, sterowania zapasami, doboru wielkości zleceń warsztatowych i zaopatrzeniowych oraz skompletowania dokumentacji warsztatowej.

2. Budowanie struktur zbiorów bazy danych zaspakajającej kroczące planowanie produkcji podstawowej.

3. Poznanie rozwiązań różnych aplikacji z dominującym systemem MRP dla różnych sektorów gospodarki.
## **1.3.1.3. Koncepcja zarządzania z MRP**

Funkcjonalność i narzędzia przykładowego systemu w przedsiębiorstwie przemysłu motoryzacyjnego wykorzystującego koncepcję MRP w obszarze zarządzania produkcją podstawową obejmuje<sup>14</sup>: pakiet PRODIS, baza danych ADABAS "C", system monitorów ekranowych CISC, obsługujący wiele terminali. Moduły eksploatowane w ramach PRODIS-a są następujące: *Struktura produkcyjna i technologie wykonania produktów*, *Sprzedaż*, *Planowanie długoterminowe*, *Zakupy*, *Planowanie i kontrola realizacji produkcji*, *Koszt produktów*. W pakiecie PRODIS program MRP dokonuje kroczącego planowania zleceń produkcyjnych, uwzględniając istniejące zamówienia klientów, stany magazynowe zarówno branżowe jak i wyrobów gotowych, a także zamówienia na materiały, części zamienne, otwarte zlecenia wewnętrzne na półfabrykaty własne.

W zakresie danych technicznych o produktach, PRODIS zasilany jest z lokalnego sieciowego systemu PDM zorganizowanego na bazie danych ADABAS "D". System ten wykorzystuje dane z wykazów kompletacyjnych konstrukcyjnych pobieranych w formie plików elektronicznych z systemu CAD. Praca konstruktorów wyrobów, oprzyrządowania, technologów wspomagana jest technikami CAD/CAM. Współpraca systemu PDM (w zakresie aktualizacji struktur i technologii wyrobów) z bazą PRODIS-a odbywa się na drodze elektronicznej z wykorzystaniem programu konwersji). Początkowo obowiązywała zasada wzajemnego przekazywania plików tekstowych z wykorzystaniem programu WORD, a plików tablicowych – z zastosowaniem arkusza kalkulacyjnego Excel. MRP ma powiązanie z systemem zarządzania przedsiębiorstwem i obejmuje wszystkie dziedziny dotyczące działalności firmy, które łączą się w jedną całość oraz kierują się jednym celem. Tak więc PRODIS oraz systemy i sprzęt towarzyszący wspomaga zarządzania złożonym procesem jakim jest produkcja samochodów (zob. rycina 1.3.1 *Powiązania obszarów systemu MRP II z systemem zarządzania przedsiębiorstwa*).

<sup>&</sup>lt;sup>14</sup> Nazwy firmy nie podano, gdyż sama firma jak i przedstawione ramowo rozwiązanie informatyczne uległo znacznej zmianie w wyniku procesu jej restrukturyzacji .

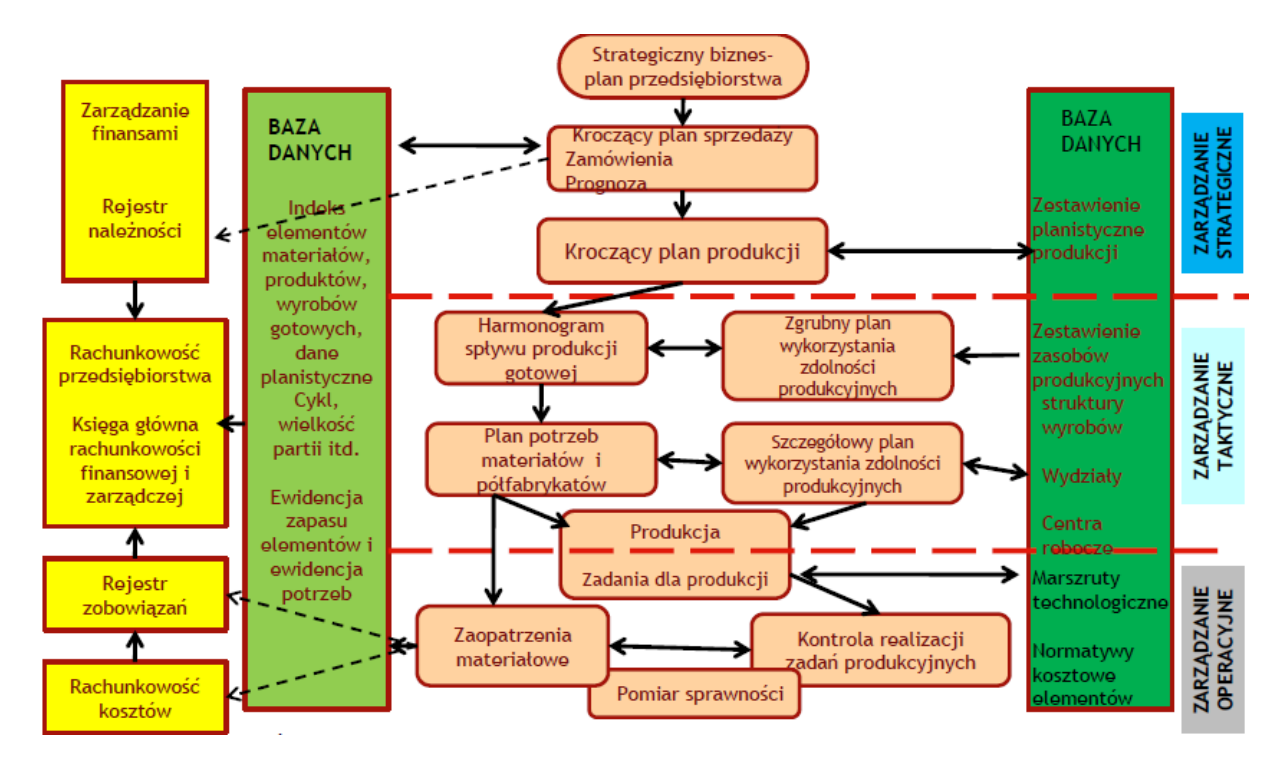

Źródło: Makuchowski M., *Komputerowe wspomaganie zarządzania. Systemy informatyczne* APICS, Politechnika Wrocławska,

[http://mariusz.makuchowski.staff.iiar.pwr.wroc.pl/download/courses/komputerowe.wspomaganie.zarzadzania/wyk.slajd](http://mariusz.makuchowski.staff.iiar.pwr.wroc.pl/download/courses/komputerowe.wspomaganie.zarzadzania/wyk.slajdy/wyk03.apics.pdf) [y/wyk03.apics.pdf](http://mariusz.makuchowski.staff.iiar.pwr.wroc.pl/download/courses/komputerowe.wspomaganie.zarzadzania/wyk.slajdy/wyk03.apics.pdf).

> Ryc. 1.3.1 *Powiązania obszarów systemu MRP II z systemem zarządzania przedsiębiorstwa*)

Systemy MRP II posiadają trzy formy<sup>15</sup>:

*minimalną*, która obejmuje: planowanie sprzedaży i potrzebnych zasobów, zarządzanie popytem, planowanie potrzebnych zasobów, wstępne planowanie zdolności produkcyjnych, połączenia do modułów finansowych;

*rozwiniętą* – dochodzą moduły: harmonogramowania spływu produkcji, zarządzanie stanowiskiem roboczym, planowanie zasobów dystrybucyjnych, zarządzanie pomocami warsztatowymi, moduły pomiaru i symulacji;

*zaawansowaną* – obejmującą dodatkowo: zarządzanie zmianami konstrukcyjnymi i technologicznymi; integrację z systemami CAD/CAM; zarządzanie remontami, jakością, serwisem, dystrybucją; rachunkowość zarządcza, kontroling; generowanie raportów; zarządzanie strumieniami środków płatniczych; multimedia; przeglądarki baz danych.

Warto teraz wyszczególnić systemy informatyczne opracowane według standardu APICS (*American Production & Inventory Control Society*). Jest to Amerykańskie stowarzyszenie sterowania produkcją i zapasami zajmujące się standaryzacją metod sterowania produkcją znanych przede wszystkim jako MRP i MRP II. Organizacja ta od ponad 50 lat rozwija wiedzę z zakresu efektywności zarządzania produkcją, zapasami i zasobami produkcyjnymi, a podstawowe standardy APICS-u są następujące:

IC (*Inventory Control*) – Sterowanie zapasami;

MRP**,** określany także jako MRP I (*Material Requirement Planning - Planowanie potrzeb materiałowych*);

<sup>15</sup> Adamczewski P., *Informatyczne wspomaganie łańcucha logistycznego*, Wydawnictwo Akademii Ekonomicznej w Poznaniu, Poznań 2001.

CL-MRP(*Closed-LoopMRP*) *- Planowanie potrzeb materiałowych i zdolności produkcyjnej*; MRP II *–* (*Manufacturing RessourcesPlanning* - *Planowanie zasobów produkcyjnych*);

MRP III, czyli ERP (*Enterprise Resource Planning* - *Planowanie Zasobów Przedsiębiorstwa*), włączono systemy doradcze z bazami wiedzy;

ERP II, rozwinięta forma ERP o technologię mobilną oraz współpracę z otoczeniem, w tym poprzez Internet.

Wymienię teraz przykładowe etapy oraz czasy szacunkowe wdrażania systemu klasy MRP II dla małego przedsiębiorstwa:

1. Przygotowanie firmy do zarządzania w warunkach stosowania systemu komputerowego oraz planowania procesu wdrożeniowego (pierwszy miesiąc).

2. Określenie zamierzeń oraz wyznaczenie celów komputeryzacji przedsiębiorstwa i wytypowanie poszczególnych modułów do systemu do wdrażania (drugi miesiąc).

3. Szkolenie zespołu wdrożeniowego w zakresie zasad MRP II i znajomości modułów składających się na *Closed Loop MRP II* (2-4 miesiące).

4. Inwentaryzacja obecnego otoczenia organizacyjnego, wybór użytkowników, zaprojektowanie przyszłego otoczenia systemu (3-6 miesięcy).

5. Projektowanie Systemu Informowania Kierownictwa w powiązaniu z modułami MRP II, projektowanie konfiguracji sprzętowej i programowej (5-6 miesięcy).

6. Instalowanie komputerów, sieci, stacji roboczych lub terminali, systemu operacyjnego, oprogramowania MRP II (6-9 miesięcy).

7. Szkolenie pracowników z wykorzystaniem opracowanego do danego obiektu prototypu systemu (9-12 miesięcy).

8. Sukcesywne dostosowanie modułów systemu do codziennej działalności przedsiębiorstwa i zastąpienie dotychczasowego systemu (12-15 miesięcy).

9. Przeprowadzenie konwersji zasobów danych i sukcesywne wdrażanie *Closed Loop MRP II* (15-18 miesięcy).

10. Rozszerzenie stopnia przetwarzania do pełnego zakresu MRP II (18-24 miesiące).

11. Przegląd rozwiązań po wdrożeniu i przeprowadzenie ewentualnych zmian (20-26 miesięcy).

Był to tylko zarys problematyki systemów, a w tym MRP. Głębszą wiedzę zarówno co do projektowania jak i wdrażania tej klasy rozwiązań możemy pozyskać po zapoznaniu się z przykładami wdrożeń sygnalizowanymi w Internecie. Dotyczą one między innymi aplikacji standardowych: *Vendo ERP* - moduł *Produkcja*, *Enterprise* - system klasy ERP dla średnich i dużych firm, *ERP SyKOF*, *Impuls EVO*, *Maestro MRPII*.

Wykłady z MRP II mają na celu pokazanie złożonego mechanizmu sporządzania zestawień potrzeb materiałowych i kooperacyjnych w celu komputerowego wygenerowania zamówień dla zaopatrzenia. Trzeba tu dodać, że baza danych typu BOM może być jeszcze rozszerzona o narzędzia handlowe jak i pomoce warsztatowe specjalne. Jak już wspomniano plan brutto potrzeb materiałowych od dostawców bazuje na rozwinięciach według wszystkich poziomów, aby dostarczyć komponenty na czas do stanowisk obróbki lub montażu. Planowanie potrzeb na zasoby zmierza do skonstruowania planu netto, który uwzględniał by stan zapasów komponentów na magazynach branżowych firmy. Przyjmowanie kolejnych zamówień na wyroby lub części zamienne poprzedzone jest także sprawdzeniem stanu posiadania produktów własnych na magazynie zbytu oraz magazynie części zamiennych. Zagadnienie to jest szczególnie widoczne w przedsiębiorstwach produkujących wyroby o strukturach wielopoziomowych.

Oprócz warstwy teoretycznej w ramach wykładu przedmiotu MRP II prezentowane powinny być przykładowe wdrożone systemy informatyczne w odniesieniu do dużego przedsiębiorstwa jak też firmy średniej wielkości. Ćwiczenia z zakresu kroczącego planowania produkcji podstawowej uwzględniać powinny oprócz algorytmów kontroli stanów zapasów także stany produkcji w toku. Zrozumienie roli systemu klasy MRP wymaga pokazano podziału na moduły i jednostki przetwarzania. Omówieniu podlegają wymagania wobec sieci informatycznej, by umożliwiała ona sprawną komunikację międzymodułową, korzystanie z poczty elektronicznej, a także sięganie do wydzielonych jednostek przetwarzania systemów naszych kontrahentów.

# 1.3.2. **System klasy MRP i jego otoczenie**<sup>16</sup>

W pakiecie PRODIS program MRP dokonuje kroczącego planowania zleceń produkcyjnych, uwzględniając istniejące zamówienia klientów, stany magazynowe zarówno branżowe jak i wyrobów gotowych, a także zamówienia na materiały, części zamienne, otwarte zlecenia wewnętrzne na półfabrykaty własne. W zakresie danych technicznych o produktach PRODIS zasilano jest z lokalnego sieciowego systemu PDM zorganizowanego na bazie danych ADABAS "D" w służbie technologicznej. System ten wykorzystuje dane z wykazów kompletacyjnych konstrukcyjnych pobieranych w formie plików elektronicznych z systemu CAD w służbie konstrukcyjnej.

Praca konstruktorów wyrobów, oprzyrządowania, technologów wspomagana jest technikami CAD/CAM. Wykorzystano pakiety *I-IDEAS*, *Expert CAD*, *LINGAGE* w sieciach wewnętrznych systemu *UNIX*. Współpraca systemu PDM (w zakresie aktualizacji struktur i technologii wyrobów) z bazą PRODIS-a odbywa się na drodze elektronicznej z wykorzystaniem programu konwersji). Sprawnej realizacji PRODIS-a sprzyja system wspomagania pracy branżystów wykorzystujących sieć mikrokomputerową *NOVELL*. Wzajemna wymiana plików odbywa się elektronicznie.

Prowadzenie zagadnień kadrowo-płacowych odbywa się w mikrokomputerowej sieci lokalnej *NOVELL* z wykorzystaniem pakietu *PERSONAL*. W ramach tego systemu funkcjonuje automatyczna rejestracja i rozliczenie czasu pracy poprzez wejścia z czytników zegarowych w obiektach ośrodka informatyki i biurowcu zarządu przedsiębiorstwa. Oprócz obliczania wynagrodzeń, system obejmuje także emerytury i sprawy socjalne. Eksploatowany system finansowo-księgowy w sieci mikrokomputerowej *NOVELL* z wykorzystaniem pakietu YUMA obejmuje takie zagadnienia (moduły) jak: *księga główna*, *zobowiązania*, *należności*, *środki trwałe*, *koszty*, *budżetowanie*, *controlling*, *wewnętrzny system informowania kierownictwa*. Obowiązuje zasada wzajemnego przekazywania plików tekstowych z wykorzystaniem programu *Word*, a plików tablicowych – z zastosowaniem arkusza kalkulacyjnego *Excel*. W latach 2000-nych przedsiębiorstwie stosowanych było ponad 300 mikrokomputerów klasy IBM/PC. Pojedyncze stanowiska mikrokomputerowe usprawniają pracę w: służbie marketingu, serwisie, służbie utrzymania ruchu, gospodarce narzędziowej, nadzorze zakładów produkcyjnych, dziale szkolenia pracowników. W omawianym okresie w przedsiębiorstwie działa integracja systemów, czyli sieć Intranet zbudowana z wykorzystaniem infrastruktury technicznej. Bazuje ona na sieci światłowodowej oraz sprzęcie informatycznym dającym możliwości:

<sup>&</sup>lt;sup>16</sup> W niniejszym opracowaniu skorzystano z literatury pomocniczej (dokładniejsze dane w bibliografii): Adam Nowicki, *Komputerowe wspomaganie biznesu* (2006); Karol Kukuła, *Badania operacyjne w przykładach i zadaniach* (2004); Ryszard Knosyla i Zespół, *Komputerowe wspomaganie zarządzania przedsiębiorstwem* – *Nowe metody i systemy* (2007); Zbigniew Klonowski, *Systemy informatyczne zarządzania przedsiębiorstwem*. *Modele rozwoju i właściwości funkcjonalne* (2004); M. Fertsch, K. Grzybowska, A. Stachowiak, *Logistyka i zarządzanie produkcją –nowe wyzwania i odległe granice* (2007).

- wymiany danych między różnymi platformami sprzętowymi (*mainframe* – duży komputer, *NOVELL*, *UNIX*),

- korzystania z poczty elektronicznej,
- pracy grupowej z użyciem programu *Group Wise*,
- wyjścia do globalnej sieci globalnej Internet.

System wersji MRP II obejmuje wszystkie dziedziny dotyczące działalności firmy, które łączą się w jedną całość i kierują się jednym celem. System ten ma umożliwiać wspomaganie zarządzania na wszystkich jego szczeblach. Jak już wspomniałem systemy MRP II posiadają trzy formy<sup>17</sup>. Przykładem początkowego rozwiązania systemu informatycznego, który osiągnął standard zbliżony do MRP II, był pakiet PICS (*Production Information and Control System*) służący do przygotowania, planowania i kierowania przebiegiem produkcji (zob. rycina 1.3.2).

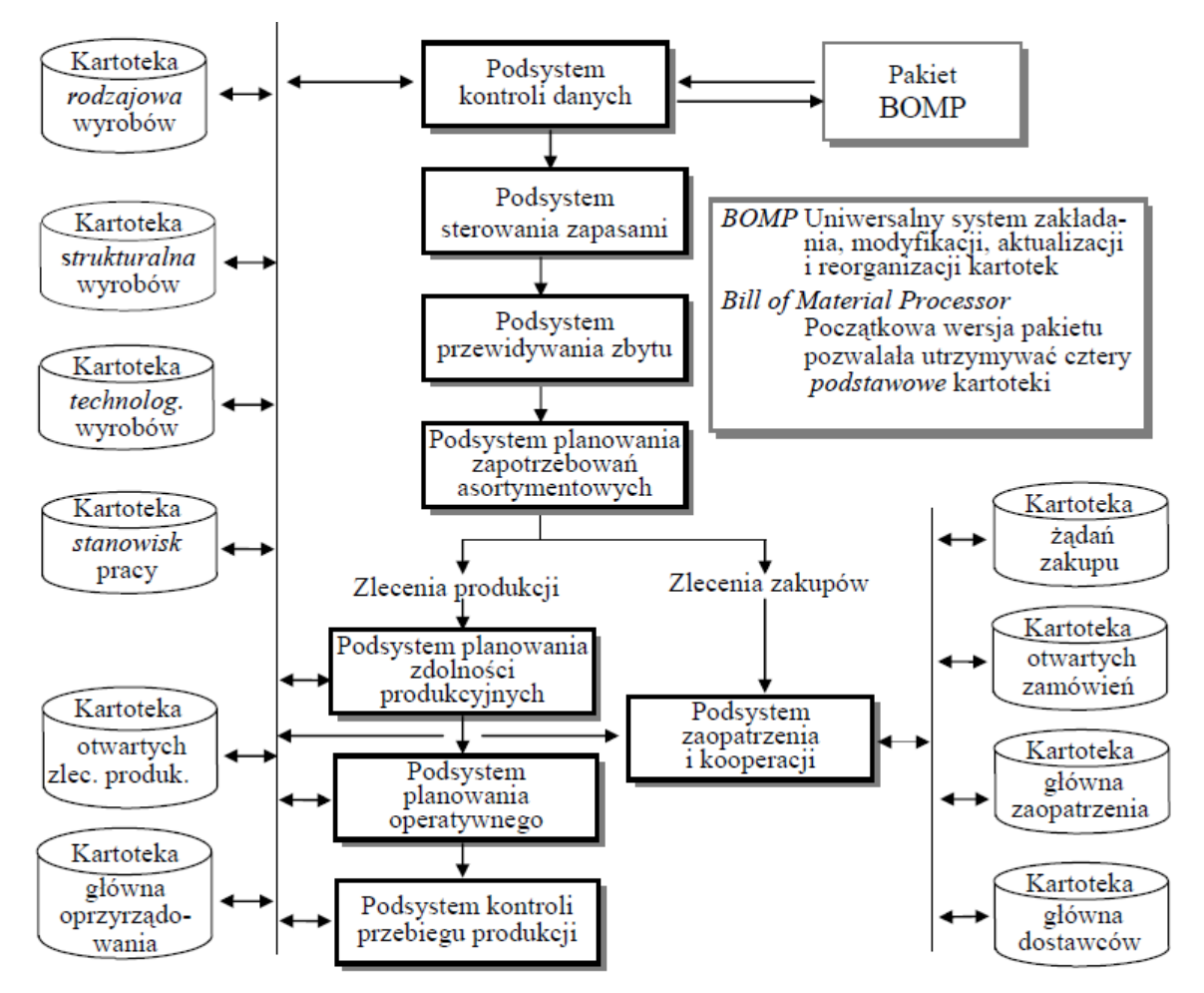

Źródło: Klonowski Z., klonowski\_systemy\_informatyczne.pdf, (rys. 3.7. Struktura pakietu PICS oraz wybrane zbiory bazy danych) - Internet.

Ryc. 1.3.2. Podsystemy oraz podstawowe zbiory zarządzania produkcją

#### 1.3.3. **Standardy sterowania produkcją**<sup>18</sup>

Systemy informatyczne opracowywane są według standardów APICS (*American Production & Inventory Control Society*) to jest a*merykańskiego stowarzyszenia sterowania produkcją i zapasami*. Organizacja ta zajmuje się standaryzacją metod sterowania produkcją, a w tym

<sup>17</sup> Adamczewski P., *Informatyczne wspomaganie łańcucha logistycznego*, Wydawnictwo Akademii Ekonomicznej w Poznaniu, Poznań 2001.

<sup>18</sup> Makuchowski M., *Komputerowe wspomaganie zarządzania:* Systemy informatyczne APIS, Politechnika Wrocławska,

http://mariusz.makuchowski.staff.iiar.pwr.wroc.pl/download/courses/komputerowe.wspomaganie.zarzadzania/wyk.slajd y/wyk03.apics.pdf

rozwiązań MRP i MRPII oraz dalszych. Jej współzałożycielami byli J. A. Orlicky i Oliver W. Wight. Od ponad 50 lat rozwija wiedzę z zakresu efektywności zarządzania produkcją, zapasami i zasobami produkcyjnymi. Zrzesza ponad 70 tys. członków z 48 krajów dzięki czemu certyfikowanie wiedzy logistycznej w APICS jest uznane za najbardziej wartościowe na świecie. Podstawowe standardy w ujęciu chronologicznym, to:

MRP(*Material Requirement Planning) – Planowanie potrzeb materiałowych*,

CL-MRP (*Closed-Loop MRP - Planowanie potrzeb materiałowych i zdolności produkcyjnej w zamkniętej pętli*),

MRP II *–* (*Manufacturing Ressources Planning* - *Planowanie zasobów produkcyjnych*),

ERP(*Enterprise Resource Planning* - *Planowanie Zasobów Przedsiębiorstwa*).

W latach pięćdziesiątych Josepf A. Orlicky wprowadził rozróżnienie w produkcji przemysłowej popytu na:

- popyt niezależny (pierwotny) – czyli pochodzenia z zewnątrz od zamówień klientów; jest to popyt niepewny i można go jedynie prognozować, dlatego stosuje się tu powszechną zasadę utrzymania zapasów;

- popyt zależny (wtórny) – czyli potrzeby materiałowe przedsiębiorstwa wynikające z konieczności wytworzenia wyrobów gotowych i ich części zamiennych; przy tym popycie za względu na harmonogramowanie produkcji wielkość zapasu jest planowana (obliczana).

Wymienione podstawowe standardy poprzedzane były niekiedy etapami pośrednimi, jednak historycznie biorąc zapoczątkowane były systemami sterowania zapasami magazynowymi (IC – Inventory Control), a następnie formułowano dokumentację następujących standardów stanowiących etapy rozwojowe:

1960 – MRP (MRP I),

1970 - MRP CLOSED LOOP,

1980 - MRP II,

1990 - ERP (MRP III),

2000 – ERP II.

Systemy IC opracowane na początku lat sześćdziesiątych i były one pierwszymi systemami wspomagającymi zarządzanie przedsiębiorstwem. System planowania potrzeb materiałowych MRP I został opracowany w 1957 r. przez APICS, a rozpowszechniony został w połowie lat sześćdziesiątych. MRP jest metodą zarządzania produkcją i zapasami produkcyjnymi obejmującą działania związane z wyprzedzającym ustaleniem rodzaju i wielkości zadań dla komórek produkcyjnych przedsiębiorstwa. Od połowy lat 60-tych ubiegłego stulecia stopniowo wzrastała ilość przedsiębiorstw stosujących systemy MRP. Do połowy lat 60. ubiegłego stulecia dominował w organizacji produkcji system odnawiana zapasu robót w toku. Polegało to na obserwacji poziomu zapasów aż do osiągnięcia określonego poziomu, który to z kolei powodował uruchomienie nowych zleceń produkcyjnych lub zaopatrzeniowych (*Recorder Point*). MRP to dużo doskonalsza metoda, która pozwoliła na obniżenie wielkości zapasów poprzez dekompozycję planu produkcji wyrobów w plan potrzeb elementów składowych wytwarzanych i nabywanych. Główne cele MRP to: redukcja zapasów materiałowych i operacyjnych, dokładne określenie czasów dostaw surowców i półproduktów, dokładne wyznaczenie kosztów produkcji, lepsze wykorzystanie posiadanej infrastruktury (magazyny, możliwości wytwórcze), szybsze reagowanie na zmiany zachodzące w otoczeniu, kontrola poszczególnych etapów produkcji. Omawiana metoda obejmuje planowanie potrzeb materiałowych oraz planowanie sposobów ich zaspokajania w związku z realizowanymi zleceniami produkcyjnymi. Służy do racjonalizacji planowania, poprzez wydawanie zleceń zakupu i produkcji dokładnie w takim momencie, aby żądany produkt pojawił się w potrzebnej chwili i w

wymaganej ilości. Ogólny schemat wejść i wyjść informatycznego systemu MRP I pokazano na rycinie 1.3.3.

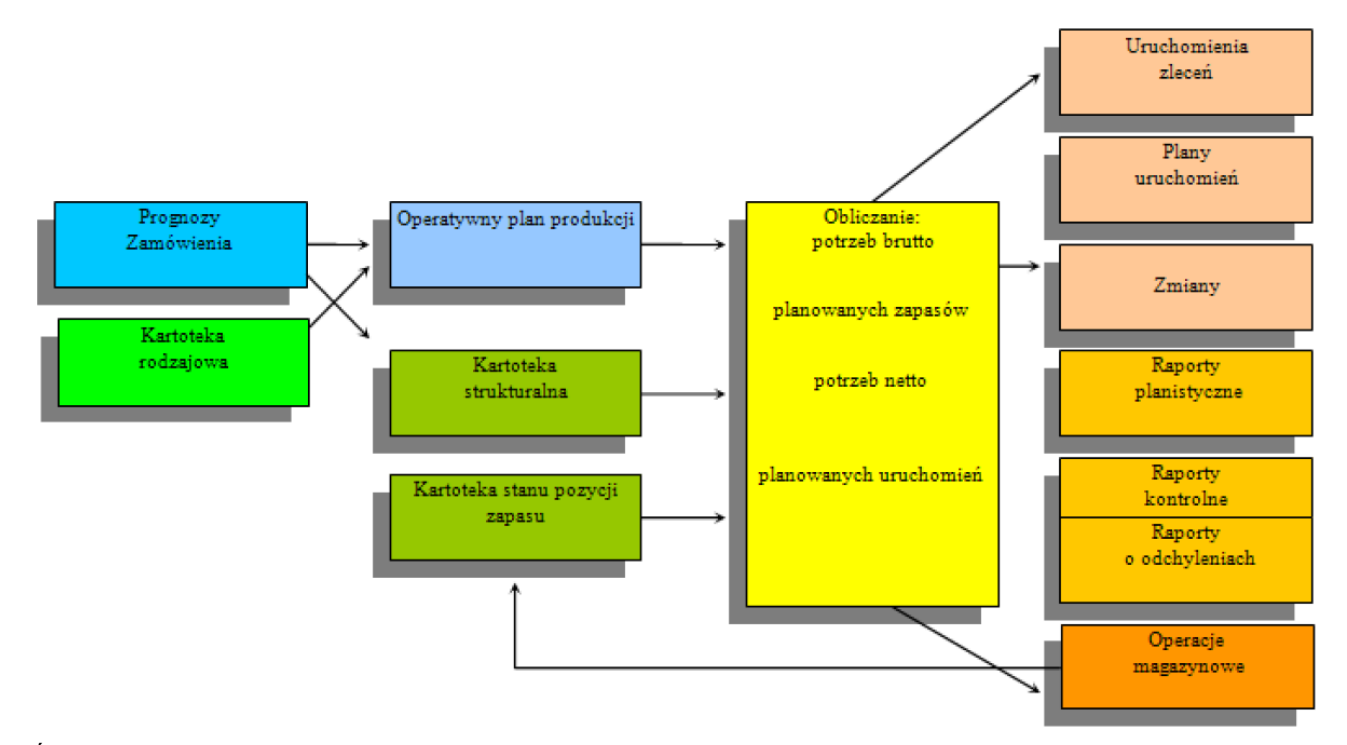

Źródło: Makuchowski M., *Komputerowe wspomaganie zarządzania. Systemy informatyczne* APICS, Politechnika Wrocławska,

[http://mariusz.makuchowski.staff.iiar.pwr.wroc.pl/download/courses/komputerowe.wspomaganie.zarzadzania/wyk.slajd](http://mariusz.makuchowski.staff.iiar.pwr.wroc.pl/download/courses/komputerowe.wspomaganie.zarzadzania/wyk.slajdy/wyk03.apics.pdf) [y/wyk03.apics.pdf](http://mariusz.makuchowski.staff.iiar.pwr.wroc.pl/download/courses/komputerowe.wspomaganie.zarzadzania/wyk.slajdy/wyk03.apics.pdf).

Ryc. 1.3.3. Ogólny model wejścia/wyjścia MRP I

W systemach typu MRP I plan produkcji wyrobów finalnych opracowywany był manualnie, i w ramach niego występowały podsystemy:

1. MRP (*Material Requirement Planning* - *Planowanie potrzeb materiałowych*). Na podstawie harmonogramu głównego tworzy indywidualne harmonogramy zakupu, produkcji i montażu wszystkich komponentów wyrobu gotowego. Obejmuje następujące funkcje:

- wyznaczanie popytu niezależnego na półprodukty i materiały bezpośrednio produkcyjne.

- wyznaczanie zapotrzebowań netto,

- rozwijanie zapotrzebowań w oparciu o BOM,

- przygotowywanie zleceń produkcyjnych i zaopatrzeniowych na półprodukty i materiały wyjściowe.

2. INV (*Inventory Transaction Subsystem* - *Podsystem transakcji strumienia materiałowego*). Służy do rejestracji stanów magazynowanych komponentów w poszczególnych lokalizacjach oraz transakcji związanych z ich przyjęciem, przemieszczaniem i wydaniem. Dostarcza do innych funkcji informacji o dostępnych zapasach elementów. Ma na celu ewidencję strumieni zasobów tj.:

– rejestrowanie transakcji realizowanych m.in. w magazynach tj. przyjęcia i wydania,

– rejestrowanie zapotrzebowań i rezerwację zasobów na zlecenia produkcyjne i sprzedaży,

– identyfikowanie i śledzenie przepływu pozycji ewidencyjnych (jednostek i partii: surowców, półfabrykatów, wyrobów gotowych),

– obliczanie stanów zapasów i ich zużycia w różnych przekrojach,

– obsługa inwentaryzacji.

3. BOM (*Bill of Material Subsystem* – *Skład konstrukcyjny produktu*), w tym kartoteka strukturalna wyrobów. Są to tworzone zestawienia materiałowe dla wykonania określonego wyrobu w formie kartoteki rodzajowej oraz kartoteki strukturalnej. Dostarcza do funkcji planowania potrzeb materiałowych informacji niezbędnych do obliczania wielkości zleceń produkcyjnych i zaopatrzeniowych oraz ich priorytetów. Wspomaga tworzenie i obsługę struktur wyrobów, zwanych również formułami lub recepturami. W kartotece rodzajowej zostają opisane określone materiały i wyroby, w tym nazwa, jednostka miary. W kartotece strukturalnej wykazana jest specyfikacja przedmiotów złożonych powstających w procesie montażu z przedmiotów podrzędnych, a w ramach tego identyfikator składnika, ilość.

Wprowadzenie metodologii i systemów informatycznego bazującego na MRP I przynosi następujące korzyści:

a) Niski poziom zapasów – w MRP czas i rodzaj wyjścia z systemu wytwórczego ma priorytet, wobec tego zadaniem MRP jest dostarczanie bieżących informacji dla lepszego planu wytwarzania, który może zredukować średni czas realizacji;

b) Produkowanie możliwie bez spóźnień – zestaw MRP może symulować alternatywne plany wytwarzania; wiadomo bowiem, że niekiedy dostawa może być potwierdzona, a faktycznie termin dostawy może być nie dotrzymany. W takiej sytuacji należy posłużyć się symulacją komputerową i odpowiedzieć sobie na pytanie, jakie działania należy podjąć, aby zminimalizować straty?

c) Przyśpieszenie i opóźnienie wykonania zamówień - gdy klient decyduje o odłożeniu zamówienia, musi też być opóźniona jego realizacja, a więc MRP odracza procesy wytwórcze części składowych, co pozwala na zwolnienie mocy maszyn dla innej zaległej produkcji; może to zapobiegać nadmiernemu zapasowi surowców materiałowych w procesach produkcyjnych;

d) Długoterminowe planowanie rozwoju zdolności produkcyjnych – niezależnie od istoty skutecznego narzędzia, jakim jest MRP do kontroli materiałów i planowanego wykorzystania produkcji, może on także być używany do planowania długookresowego rozwoju zdolności produkcyjnych.

CL-MRP (*Closed Loop MRP* - Z*amknięta pętla sterowania nadrzędnego*) stanowi rozszerzeniem MRP I. Uwzględnione było sprzężenie zwrotne pomiędzy fazą planowania i sterowania, przez co osiągnięto planowanie potrzeb materiałowych i zdolności produkcyjnych rozpatrując jako pętlę procesu produkcyjnego. Dzięki temu sprzężeniu zwrotnemu można na bieżąco reagować na zmieniające się parametry produkcji (zob. rycina 1.3.4).

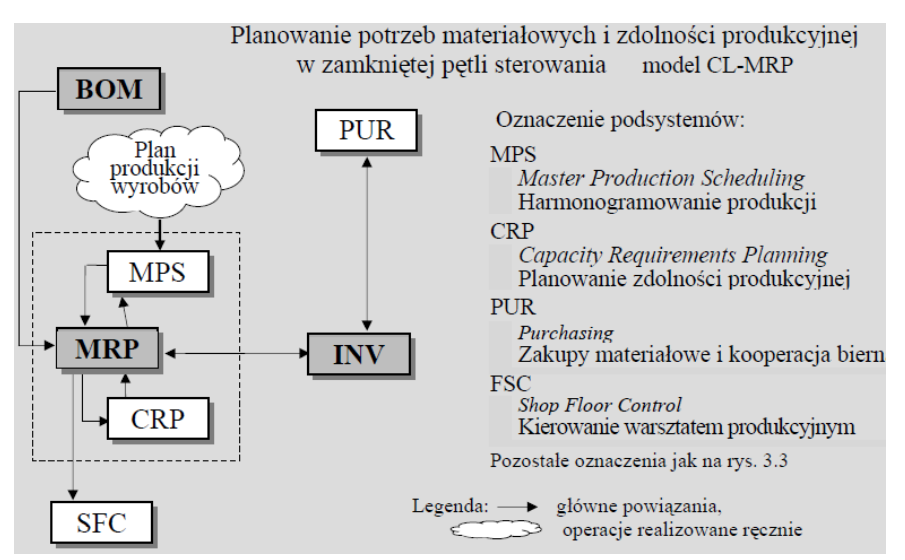

Źródło: Klonowski Z., klonowski\_systemy\_informatyczne.pdf, (rys. 3.4. Ogólny model systemów typu CL-MRP) - Internet.

Ryc. 1.3.4. Podsystemy *Cloosed Loop MRP*

W kolejnym etapie rozwoju *Cloosed Loop MRP* zostało w całości wchłonięte przez nową generację, czyli MRP II. Systemy te wymagają dodatkowo, w porównaniu do typu MRP I: opisów procesów produkcyjnych, danych o dysponowanej zdolności produkcyjnej, danych o dostawcach i

kooperantach. Obsługują dodatkowo funkcje planowania wykonawczego produkcji w formie: *Głównego harmonogramu produkcji* (MPS), *Planowania potrzebnej zdolności produkcyjnej* (CRP), *Obsługi zaopatrzenia* (PUR), *Zarządzania warsztatem produkcyjnym* (SFC) – zob. rycina 1.3.5. Najważniejszym rozwiązaniem w standardzie klasy MRP jest pętla sprzężenia zwrotnego pomiędzy fazą planowania i sterowania, przy czym zostały zastosowane trzy pętle sprzężenia zwrotnego:

- A. Harmonizacji terminów realizacji zadań
- B. Kontroli zdolności produkcyjnych
- C. Kontroli wykonania zleceń.

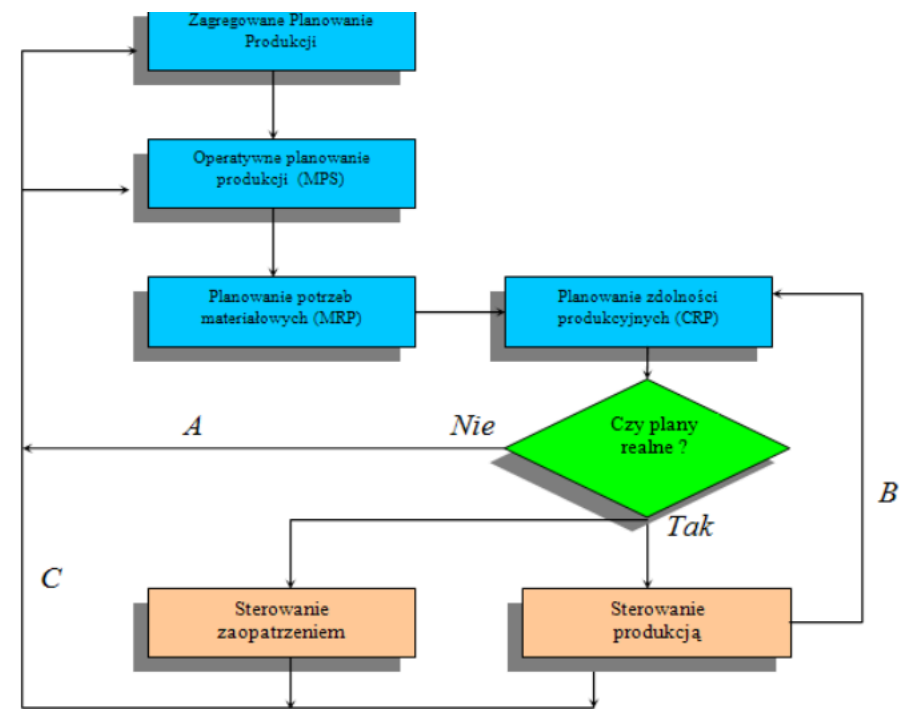

Źródło: Makuchowski M., *Komputerowe wspomaganie zarządzania. Systemy informatyczne* APICS, Politechnika Wrocławska,

[http://mariusz.makuchowski.staff.iiar.pwr.wroc.pl/download/courses/komputerowe.wspomaganie.zarzadzania/wyk.slajd](http://mariusz.makuchowski.staff.iiar.pwr.wroc.pl/download/courses/komputerowe.wspomaganie.zarzadzania/wyk.slajdy/wyk03.apics.pdf) [y/wyk03.apics.pdf](http://mariusz.makuchowski.staff.iiar.pwr.wroc.pl/download/courses/komputerowe.wspomaganie.zarzadzania/wyk.slajdy/wyk03.apics.pdf).

Ryc. 1.3.5. Powiązanie modułów MPS, MRP i CRP

W *MRP Cloosed Loop* wyróżniamy w nim następujące podsystemy:

a) MPS (*Master Production Scheduling*) to zestawienie zawierające informacje o tym, co będzie produkowane i w jakiej ilości oraz kiedy powinien nastąpić spływ wyrobu. Wszystkie inne harmonogramy w MRPII opierają się na tym wykazie, dlatego musi on być realistyczny i wykonalny. MPS obejmuje następujące funkcje:

- wspomaganie pracy planisty w zakresie budowania głównego harmonogramu produkcji,

- przygotowanie popytu zależnego na komponenty poszczególnych pozycji głównego harmonogramu produkcji, jako danych dla MRP.

b) CRP (*Capacity Requements Planning - Planowanie zdolności produkcyjnych*). Służy do badania, czy opracowany plan produkcji i sprzedaży oraz harmonogramy są osiągalne. Jego funkcje są następujące:

- planowanie zapotrzebowania na zasoby w toku budowania planu produkcji,

- zgrubne bilansowanie zapotrzebowania na wybrane (np. krytyczne) zdolności produkcyjne w toku budowy głównego harmonogramu produkcji,

- szczegółowe bilansowanie zdolności produkcyjnych w toku harmonogramowania zadań (Job) składających się na poszczególne zlecenia produkcyjne.

c) PUR (*Purchasing - Zakupy materiałowe i kooperacja*). Podsystem ten obejmuje funkcje:

- zlecenia zakupu materiałów i usług kooperacyjnych przygotowane przez MRP (popyt zależny),

- zlecenia zakupu materiałów i usług kooperacyjnych niezależne,

- wybór dostawcy lub kooperanta, negocjowanie warunków dostaw i lokowanie zamówień,

- nadzór nad realizacją zamówień,

- przyjmowanie dostawy do komory przyjęć oraz kontrola jakościowa dostawy.

d) SFC (*Shop Floor Control - Zarządzanie warsztatem produkcyjnym*). Umożliwia przekazywanie informacji o priorytetach między planistą produkcji a stanowiskami roboczymi i obejmuje funkcje:

- definiowanie stanowisk roboczych,

- marszruty i operacje technologiczne,

- podział zleceń produkcyjnych na zadania (*Jobs*) i harmonogramowanie wykonania zadań w oparciu o marszruty i operacje technologiczne,

- rejestracja zużycia materiałów bezpośrednio produkcyjnych i półwyrobów w procesie technologicznym.

W 1989 roku APICS zdefiniowało i opublikowało specyfikację standardu dla systemu MRP II, który obecnie jest powszechnie stosowany we wszystkich większych zintegrowanych systemach wspomagania zarządzania. Standard ten występuje w dwóch formach: wcześniejsza – MRP IIm (wersja minimalna), ostateczna - MRP IIo. Szacuje się, że około 70% kompleksowych informatyzacji przedsiębiorstw przemysłowych w krajach najbardziej rozwiniętych, stanowią systemy spełniające kryteria MRP II - *Manufacturing Resources Planning*.

Kolejny etap rozwoju systemu MRP wiąże się z rozbudową o elementy związane z procesem sprzedaży i elementy wspierające podejmowanie decyzji. Jest to system zarządzania produkcją, dystrybucją i kosztami. System umożliwia między innymi podejmowanie decyzji: *co produkować?, ile?, jakimi metodami?,* z*a pomocą jakich środków, aby uzyskane wyniki ekonomiczne były optymalne dla przedsiębiorstwa?* Zmieniła się też nazwa i teraz system określa się jako *Manufacturing Resources Planning*, w skrócie MRP II, czyli *Planowanie zasobów produkcyjnych*, przy czym założenia MRP II są następujące:

a) Kontrola zapasów:

- określenie liczby oraz elementów składowych wyrobów będących przedmiotem sprzedaży,

- zabezpieczenie dostępności elementów składowych w żądanej ilości, miejscu i czasie,

b) Ustalanie priorytetów operacyjnych:

ustalanie terminów uruchomienia produkcji poszczególnych elementów składowych wyrobów finalnych,

- kontrola przestrzegania obowiązujących długości cykli produkcyjnych.

c) Kontrola wykorzystania zdolności produkcyjnej:

- kontrola planu aktualnego obciążenia urządzeń produkcyjnych wchodzących w skład poszczególnych odcinków produkcyjnych,

- planowanie przyszłego obciążenia tych urządzeń.

Elementy organizacyjne systemu MRP IIm , czyli w wersji minimalnej przedstawiono na rycinie 1.3.6, a podsystemy na rycinie 1.3.7.

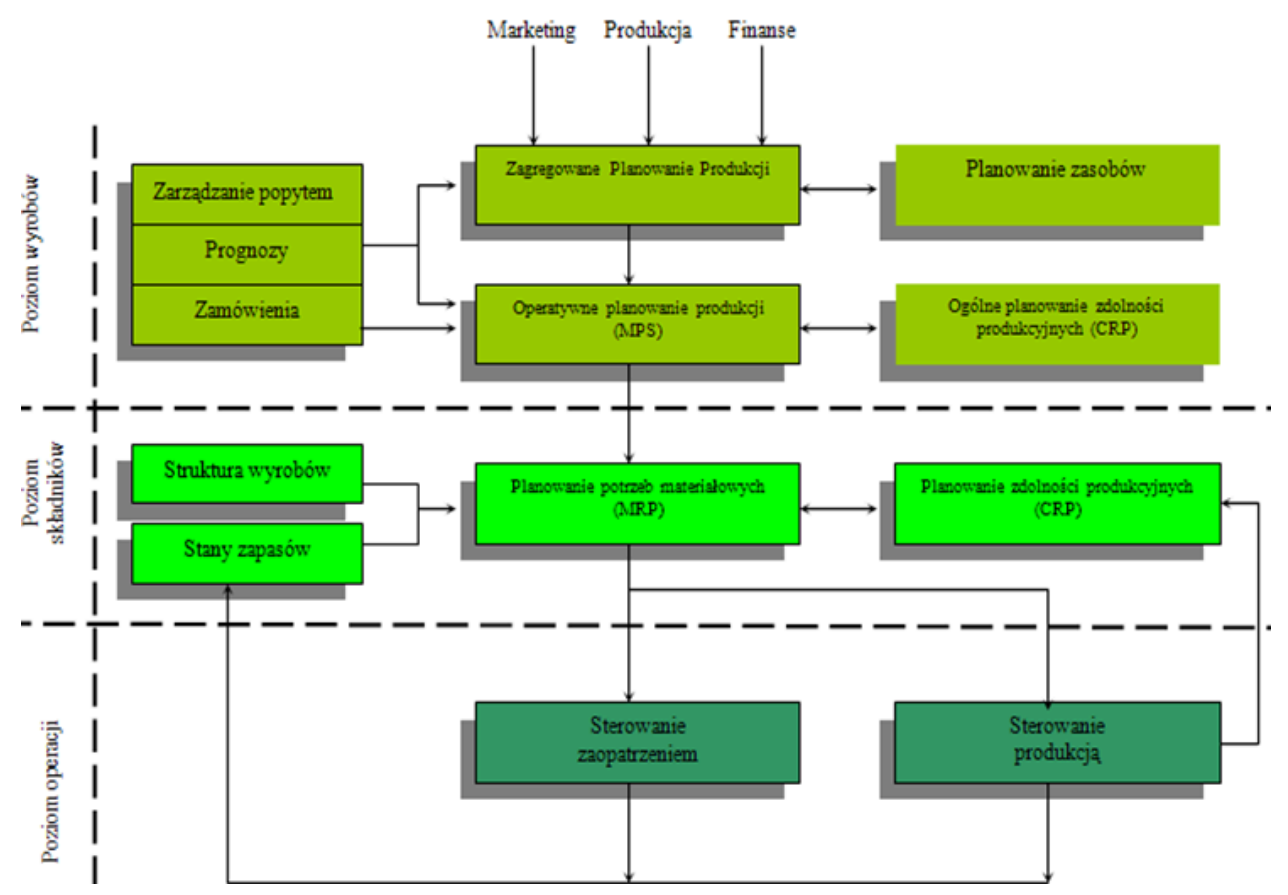

Źródło: Makuchowski M., *Komputerowe wspomaganie zarządzania. Systemy informatyczne* APICS, Politechnika Wrocławska,

[http://mariusz.makuchowski.staff.iiar.pwr.wroc.pl/download/courses/komputerowe.wspomaganie.zarzadzania/wyk.slajd](http://mariusz.makuchowski.staff.iiar.pwr.wroc.pl/download/courses/komputerowe.wspomaganie.zarzadzania/wyk.slajdy/wyk03.apics.pdf) [y/wyk03.apics.pdf](http://mariusz.makuchowski.staff.iiar.pwr.wroc.pl/download/courses/komputerowe.wspomaganie.zarzadzania/wyk.slajdy/wyk03.apics.pdf).

Rys. 1.3.6. MRP IIm – wersja minimalna

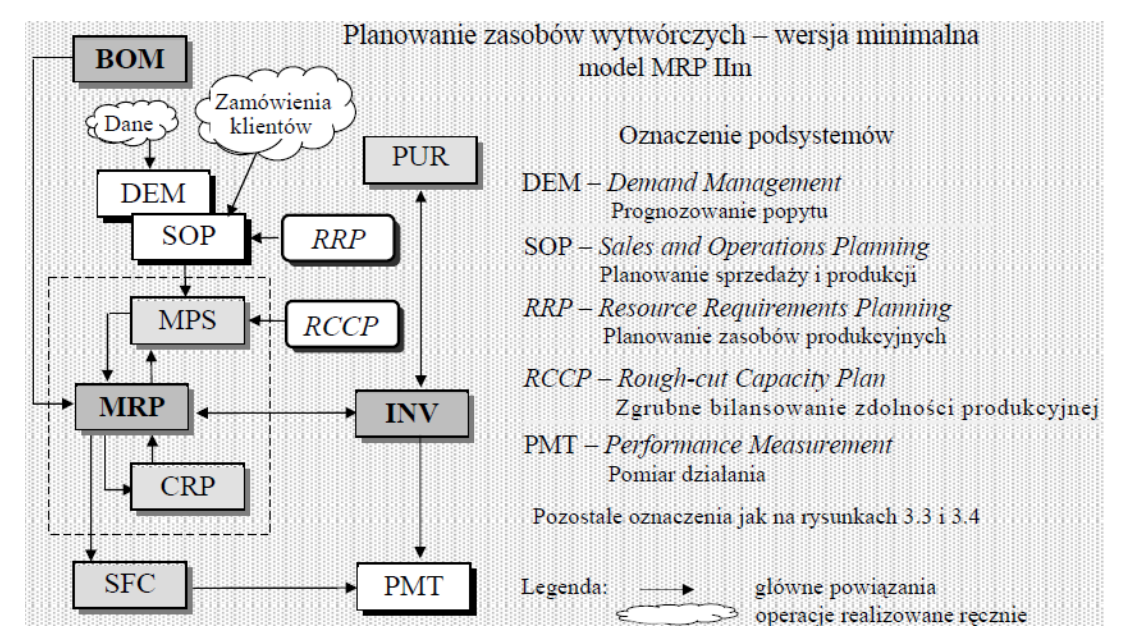

Źródło: Klonowski Z., klonowski\_systemy\_informatyczne.pdf, (rys. 3.4. Ogólny model systemów typu CL-MRP) - Internet.

Rys. 1.3.7. Podsystemy MRP IIm

Możemy zauważyć, że w standardzie MRP II przewidziano dodatkowe moduły, a mianowicie:

DEM (*DemandManagement* - *Prognozowanie popytu*). Celem prognozowania jest jak najdokładniejsze określenie wielkości przyszłego popytu rynkowego i ciągłe uaktualnianie tej wielkości. Funkcje DEM są następujące: budowanie prognozy sprzedaży, przyjmowanie i opracowywanie zamówień klientów, metodyka analizy zamówień klientów, logika pochłaniania prognozy, popyt niezależny.

*SOP (Sales* and Operations Planning - *Planowanie sprzedaży i produkcji*), który jest narzędziem wspomagającym kroczące planowanie średniookresowe, łącząc strategiczny poziom planowania z poziomem operacyjnym w odniesieniu do sprzedaży, produkcji i ogólnych zasad obsługi klienta.

RRP (*Resource Requirements Planning* - *Planowanie zasobów produkcyjnych*),

RCCP (*Rough-cut Capacity Pla*n - *Zgrubne bilansowanie zdolności produkcyjnej*),

PMT (*Performance Measurement* - *Pomiar działania*). Jest formą ciągłej kontroli efektywności wykorzystania MRP II w przedsiębiorstwie. Pozwala na ustalanie celów i kontrolę ich realizacji poprzez listę kontrolną ABCD. Metoda ABCD służy do pomiaru efektywności działań przedsiębiorstwa. Poszczególne zagadnienia są przedstawione w formie zdań oznajmujących do których trzeba się ustosunkować wybierając jedną z pięciu odpowiedzi, które są odpowiednio punktowane od 0 punktów do 4, średnia arytmetyczna pozwala określić jak efektywnie działa przedsiębiorstwo i zaklasyfikować go do danej klasy ABCD, przy czym:

1. Klasa A – stopień wykorzystania funkcjonalności na poziomie powyżej 90%.

2. Klasa B – spełnienie wymogów w 80% - system formalnie wdrożony, ale nie wszystko działa efektywnie.

3. Klasa C – poziom 70% - nie wszystkie moduły są wdrożone – ograniczony zakres praktycznego wykorzystania.

4. Klasa D – poziom 50% - praktycznie brak wdrożenia.

APICS wyróżnił 16 grup funkcji, które powinien spełniać system klasy MRP II:

1. SOP (*Sales and Operation Planning* - *Planowanie sprzedaży i produkcji*),

2. DEM (*Demanand Managment* - *Zarządzanie popytem*),

3. MPS (*Master Production Scheduling* - *Główne harmonogramowanie produkcji*),

4. MRP (*Material Requirement Planning* - *Planowanie potrzeb materiałowych*),

5. BOM (*Bill of Material Subsystem* - *Zestawienia materiałowe*),

6. INV (*Inventory Transcation System* - *Transakcje magazynowe*),

7. SRS (*Scheduled Receipts Subsystem* - *Sterowanie zleceniami*),

8. SFC (*Shop Floor Control* - *Monitoring i sterowanie produkcją*),

9. CRP (*Capacity Requirement Planning* - *Planowanie zdolności produkcyjnych*),

10. I/OC (*Input/Output Control* - *Sterowanie stanowiskiem roboczym*),

11. PUR (*Purchasing* - *Zakupy materiałowe i kooperacja biura*),

12. DRP (*Distributed Resource Planning* - *Zarządzanie zasobami rozproszonymi*),

13. TPC *(Tooling Planning and Control* - *Narzędzia i pomoce warsztatowe*),

14. FPI (*Finnancial Planning Interface* - *Interfejs modułu finansowego*),

15. SIM (*Simulations* - *Symulacje*),

16. PMT (*Performance Measurement* - Pomiar wyników).

Doświadczenia zebrane na etapach wdrażania wersji minimalnej MRP pozwoliły na opracowanie rozszerzonego modelu funkcjonalnego i strukturalnego systemów informatycznych planowania zasobów wytwórczych, oznaczonego w skrócie jako MRP IIo (zob. rycina 1.3.8).

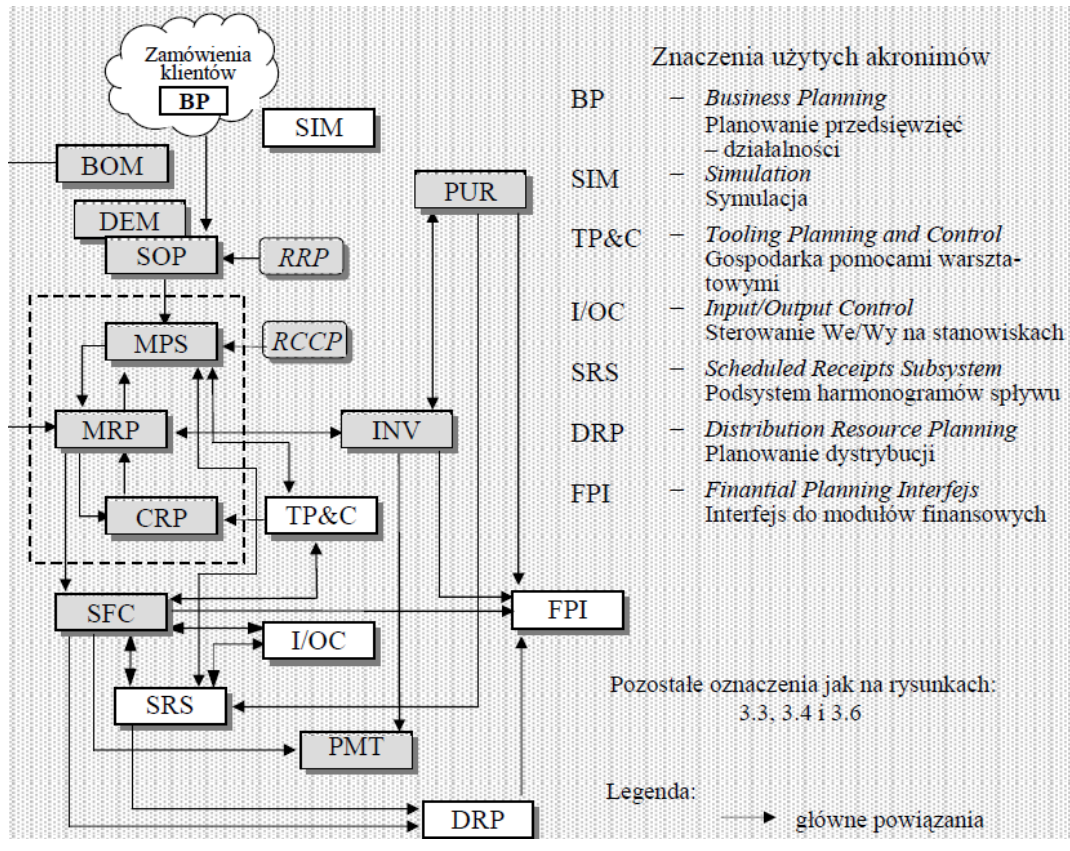

Źródło: Źródło: Klonowski Z., klonowski\_systemy\_informatyczne.pdf, (rys. 3.4. Ogólny model systemów typu CL-MRP) - Internet.

Rys. 1.3.8. Podsystemy MRP IIo

W wersji MRP IIo dołączono trzy dalsze podsystemy: TP&C - *Gospodarka pomocami warsztatowym*, SRS - *Podsystem harmonogramów spływu* oraz I/OC - *Sterowanie We/Wy na stanowiskach*. Tak więc podsystemy MRP IIo, czyli wersji nazwaną jako ostateczną systemów generacji klasy MRP są następujące:

BP (*Business Planning - Planowanie przedsięwzięć działalności*). Przy jego pomocy przygotowywany jest ogólny plan działania przedsiębiorstwa, który jest podzielony na lata obrachunkowe i wskazuje zasadnicze kierunki rozwoju przedsiębiorstwa.

I/OC (*Input/OutputControl* - Sterowanie we/wy na stanowiskach). Służy do kontroli kolejek na stanowiskach roboczych. Jest odpowiedzialny za:

- planowane zadania dla stanowiska,

- aktualnie wykonywane zadania na stanowisku,
- planowane wykonanie zadań dla stanowiska,
- aktualnie wykonane zadania na stanowisku,

- planowana kolejka zadań oczekujących na wykonanie na stanowisku,

- aktualna kolejka zadań oczekujących na wykonanie na stanowisku.

SRS (*Scheduled Receipts Subsystem - Podsystem harmonogramów spływu*). Obejmuje funkcje dotyczące ewidencjonowania zleceń i ich statusów. Służy do określania dostępności elementów oraz ich rezerwacji i wystawiania na tej bazie zleceń.

DRP (*Distribution Resource Planning - Planowanie dystrybucji*). Wspomaga czynności związane z harmonogramowaniem przesunięć wyrobów między punktami sieci dystrybucyjnej oraz planowaniem produkcji międzyzakładowej.

FPI (*Finantial Planning Interfejs - Interfejs do modułów finansowych*). Umożliwia pobieranie z systemu MRP II danych o charakterze finansowym (informacje o przewidywanych stanach magazynowych, kosztach robocizny i materiałów, zobowiązaniach z tytułu zakupów,

wpływach ze sprzedaży, itd.), ich przetworzenie oraz dalsze przekazanie w celu planowania finansowego.

TP&C (*Tooling Planning and Control - Gospodarka pomocami warsztatowymi*). Służy do harmonogramowania dostępności właściwych narzędzi specjalnych, tak aby można było wykonać zakładaną produkcję. Pozwala na określanie zapotrzebowań na narzędzia, planowanie pozyskania narzędzi, kontrolę zużycia narzędzi i ewentualne planowanie operacji regeneracyjnych.

SIM (*Simulation -* Symulacja). Umożliwia ocenę wpływu wprowadzenia zmian do planu produkcji i sprzedaży, harmonogramów oraz wszelkich innych elementów MRP II na plany finansowe, potrzeb materiałowych i zdolności wykonawczych.

Na podstawie metodologii MRP II w kolejnych latach opracowano wiele komplementarnych oraz pochodnych w stosunku do niej metod:

- metoda ścieżki krytycznje CPM (*Critical Path Method*),

- dostawy Just-in-Time (JIT) i Kanban (dokładnie na czas),

- technologia optymalizacji produkcji OPT (*Optimized Production Timetable*) - tzw. koncepcja wąskich gardeł ,

- planowanie zasobów dystrybucyjnych DRP (*Distribution Resource Planning*),

- TQM - *Total Quality Management*,

- *Workflow* - przepływy robocze.

Metody te są stopniowo włączane lub adoptowane do samej specyfikacji określonej jako MRP III (*Enterprise Resource Planning*) MRP III. Obecnie używa się nazwy ERP - *Planowanie zasobów przedsiębiorstwa*, przy czym do tego standardu włączono systemy doradcze z bazami wiedzy oraz metody symulacji wariantów kierowania produkcją.

#### **1.3.4. Przykłady aplikacji standardowych**

Przedstawione zostaną przykłady systemów klasy MRP i wyższych występujące w Internecie, a mianowicie: *Vendo ERP* - moduł *Produkcja*, *Enterprise* - system klasy ERP dla średnich i dużych przedsiębiorstw, *ERP SyKOF*, *Impuls EVO*, *Maestro MRPII.*

### *Vendo ERP* – moduł *Produkcja*

Moduł *Produkcja* w systemie *Vendo ERP* to zestaw narzędzi służących do kompleksowego zarządzania produkcją – od wystawienia zlecenia, poprzez techniczne przygotowanie produkcji, harmonogramowanie, bieżącą rejestrację wykonania, rozliczanie, aż po raportowanie na potrzeby kadry zarządzającej<sup>19</sup>. Pozwala to monitorować proces realizacji zlecenia na każdym etapie. Elastyczność oprogramowania pozwala projektować proste przebiegi produkcyjne jak i bardzo skomplikowane procesy technologiczne, dzięki czemu system może być wykorzystywany do wspomagania zarówno w produkcji jednostkowej jak i seryjnej. Program jest ułatwieniem pracy dla działów Technicznego Przygotowania Produkcji dostarczając funkcji związanych z kalkulacją wyrobów, definiowaniem struktury konstrukcyjnej (tzw. BOM-u) oraz technologii produktu. Bogata funkcjonalność oraz możliwość integracji z systemami CAD pozwala na szybkie i łatwe projektowanie procesu produkcji.

*Vendo* umożliwia łatwe generowanie *Przewodników Produkcyjnych* (*Kart Kontrolnych Wyrobu*) na podstawie zleceń produkcyjnych i kart technologicznych. System tworzy również harmonogramy produkcji, uwzględniające dostępność zasobów produkcyjnych. Rejestracja

<sup>19</sup> Niniejszy fragment opracowano na podstawie strony: http://www.cfi.pl/produkt/vendo/zarzadzanie-produkcj[a/](http://www.cfi.pl/produkt/vendo/zarzadzanie-produkcja/).

przebiegu produkcji (osób, czasu realizacji, materiałów) przez pracowników pozwala na bieżące monitorowanie zaawansowania zleceń oraz rzeczywistych kosztów produkcji. W ramach *Vendo* wyróżniamy podstawowe funkcje: definiowanie wielopoziomowej struktury wyrobu (BOM) – wyrób, podzespoły, elementy; nielimitowana liczba poziomów struktury; jeden podzespół element może przynależeć do wielu wyrobów lub innych podzespołów. Ponadto występuje definiowanie technologii produktu obejmujące:

- operacje (marszruta), które muszą być wykonane; *Vendo* umożliwia tworzenie marszrut produkcyjnych liniowych oraz drzewiastych,

- tworzenie wariantów technologii oraz technologii alternatywnych z czasami technologicznymi,

- materiały i półprodukty niezbędne do wykonanie każdego etapu

- maszyny i gniazda robocze.

System *Vendo* uwzględnia: kooperacje; zakładane braki na każdym etapie produkcji; charakterystykę i wymiary; podpinanie plików (rysunki, DTR); możliwość definiowania alternatywnych marszrut produkcyjnych; tworzenie kosztorysów wyrobów; wystawianie zleceń produkcyjnych; tworzenie podzleceń na brakujące półprodukty; prowadzenie kalendarza dostępności maszyn; harmonogramowanie produkcji. Dodatkowo omawiany system pozwala na: odwzorowanie produkcji wykresami Gantta; tworzenie przewodników produkcyjnych. umożliwiających bieżącą rejestrację na hali produkcyjnej, a w tym:

- wykonanych operacji i ilości wykonanych produktów,

- czasu produkcji,

- pracowników wykonujących daną pracę,

- gniazda robocze na którym wykonano produkcję,

- braków i odpadów produkcyjnych.

Do cennych funkcjonalności systemu *Vendo ERP* zaliczyć należy:

- bieżącą rejestrację realizacji produkcji za pomocą czytnika kodów kreskowych,

- drukowane kodów kreskowych na przewodnikach,

- drukowanie etykiet, obsługa drukarek i czytników kodów kreskowych,

- wydanie materiałów i półproduktów na produkcję oraz przyjmowanie wyrobów gotowych i półproduktów w ramach zlecenia i przewodnika produkcyjnego,

- obsługę kooperacji,

- obsługę zamienników w procesie produkcji,
- rozliczenie produkcji,

- zamówienia do dostawców surowców na podstawie planów produkcji i receptur,

- planowanie potrzeb materiałowych w oparciu o zaawansowane funkcje rezerwacji, raporty produkcji,

- raporty wydajności pracowników i maszyn,

- produkcja w toku,

- integracja z systemami zarządzania jakością.

# **Enterprise**

Enterprise to system klasy ERP dla średnich i dużych przedsiębiorstw<sup>20</sup>. Podstawowo *Enterprise* oferuje moduły pozwalające na obsługę księgowości, ofertowanie i zamówienia, zarządzanie magazynami, produkcja. Dodatkowo można uruchomić funkcje wspomagania

<sup>20</sup> Podany tekst bazuje na: http://www.hansaworld.com/products/enterprise.

zarządzania relacjami z klientami (CRM), e-mail, zarządzanie dokumentami, kalendarz, graficzne planowanie zasobów, tablice ogłoszeń. Poza typowymi dla systemów ERP i CRM, rozwiązaniami, oprogramowanie *Enterprise* oferuje moduły *Logistyka* i *Magazyn*, dostęp do systemu przez telefon komórkowy i WAN.

Pracuje na bazach danych MS SQL i Oracle. Zawiera *web shop* i portal korporacyjny oraz *Cloud Services* (usługi internetowe). Oprogramowanie *HansaWorld* może pracować na wszystkich wiodących platformach: *Windows*, *Mac*, *Linux* oraz IBM, PDA i telefonach Nokia. Umożliwia wprowadzanie walut obcych, a także konsolidację danych z wielu firm. Na oprogramowaniu *HansaWorld* pracuje ponad 75 000 firm na całym świecie, a w wielu z nich z systemu korzystają setki użytkowników równoczesnych.

### *ERP SyKOF*

Dzięki systemowi *ERP SyKOF* wykorzystując moduły *Produkcja*, *Gospodarka magazynowa*, *Zamówienia*, *Zaopatrzenie* możemy nadzorować wielkość stanów magazynowych wyrobów, towarów, materiałów oraz sprawnie planować ich produkcję i dostawy<sup>21</sup>. *ERP SyKOF* pozwala wykorzystywać dane historyczne o sprzedaży oraz produkcji w celu określenia ilości materiałów/towarów niezbędnych do zapewnienia ciągłości sprzedaży/produkcji i wygenerowania odpowiednich zamówień do dostawców. Ilość zamawianych towarów może zostać wyliczona na podstawie wielkości sprzedaży z poprzedniego okresu skorygowanej o współczynnik zmienności w poprzednim roku. Wykorzystując moduł *Gospodarka magazynowa* można zarządzać lokalizacją materiałów, określać maksymalny i minimalny ich poziom oraz sprawnie przeprowadzać inwentaryzację zapasów.

#### *Impuls EVO*

*Impuls EVO* to zintegrowany system wspomagający zarządzanie przedsiębiorstwem klasy MRPII/ERP<sup>22</sup>. Zawiera pełną funkcjonalność ERP i zaawansowane rozwiązania do zarządzania finansami, personelem, produkcją, sprzedażą i logistyką. Poszczególne obszary funkcjonalne systemu połączone są procesowo, zgodnie z logiką i praktyką prowadzenia biznesu. Użytkownicy systemu Impuls EVO mają dostęp do danych o stopniu zaawansowania i wynikach procesów, a rozbudowane mechanizmy analiz i raportowania skutecznie wspierają podejmowanie decyzji.

#### *Maestro MRPII*

*Maestro MRPII* jest aplikacją wspomagającą zarządzanie produkcją, dedykowaną do współpracy z *Systemem Zarządzania Symfonia Forte*<sup>23</sup> . Rozwiązanie obejmuje większość obszarów produkcji:

- planowanie produkcji na podstawie zamówień obcych, stanów bieżących, budżetu, prognoz,

- techniczne przygotowanie produkcji oraz bilansowanie potrzeb materiałowych,

- zarządzanie zleceniami serwisowymi,

- kalkulacja kosztów produkcji i partii produkcyjnej z uwzględnieniem narzutów i kosztów operacji,

<sup>&</sup>lt;sup>21</sup> Opracowano według: http://www.sykom.pl/index.php?option=com\_content&task=view&id=127&Itemid=174.

<sup>&</sup>lt;sup>22</sup> Bazuje na: http://www.bpsc.com.pl/impuls-evo#!impuls-evo-3/r.

<sup>&</sup>lt;sup>23</sup> Według: http://www.koni.pl/p4.maestro\_mrpii.html.

- zarządzanie procesem produkcji przez interaktywny wykres Gantta,

- rozliczanie kosztów zleceń,

- umożliwia przygotowanie wariacji technologii dla indywidualnego zlecenia,

- umożliwia stosowanie zamienników, grup zamienników na etapie planowania, jak i przy rozliczaniu produkcji,

- raportowanie wydajności pracowników,

- kontrola produkcji w toku z dokładnością do operacji technologicznej na danym stanowisku pracy,

- pełne rozliczanie produkcji za pomocą systemu kodów kreskowych już na poziomie warsztatu produkcyjnego.

# **1.3.5. Interface pakietu PRODIS – wybrane przykłady**

System informatyczny PRODIS jest przykładem wczesnego okresu integrowania systemów branżowych w dużym przedsiębiorstwie przemysłu motoryzacyjnego, w oparciu o budowane w latach 1990-2000 sieci światłowodowe. Spinały one lokalne niedoskonałe jeszcze sieci mikrokomputerowe służb i korzystały ze wspólnej bazy danych posadowionej na dużym komputerze (*mainframe*) o odpowiednio silnym systemie operacyjnym. W szczególności PRODIS obsługiwał sferę technicznego przygotowania produkcji, marketingu, logistyki, planowania i rozliczania produkcji podstawowej<sup>24</sup> Centralnym jego rozwiązaniem był kroczący system planowania produkcji według metodologii MRP. Wzajemna współzależność elementów systemu PRODIS pokazano na rycinie 1.3.9.

<sup>24</sup> http://www.logistyka.net.pl/images/articles/4958/L2005-3s48.pdf.

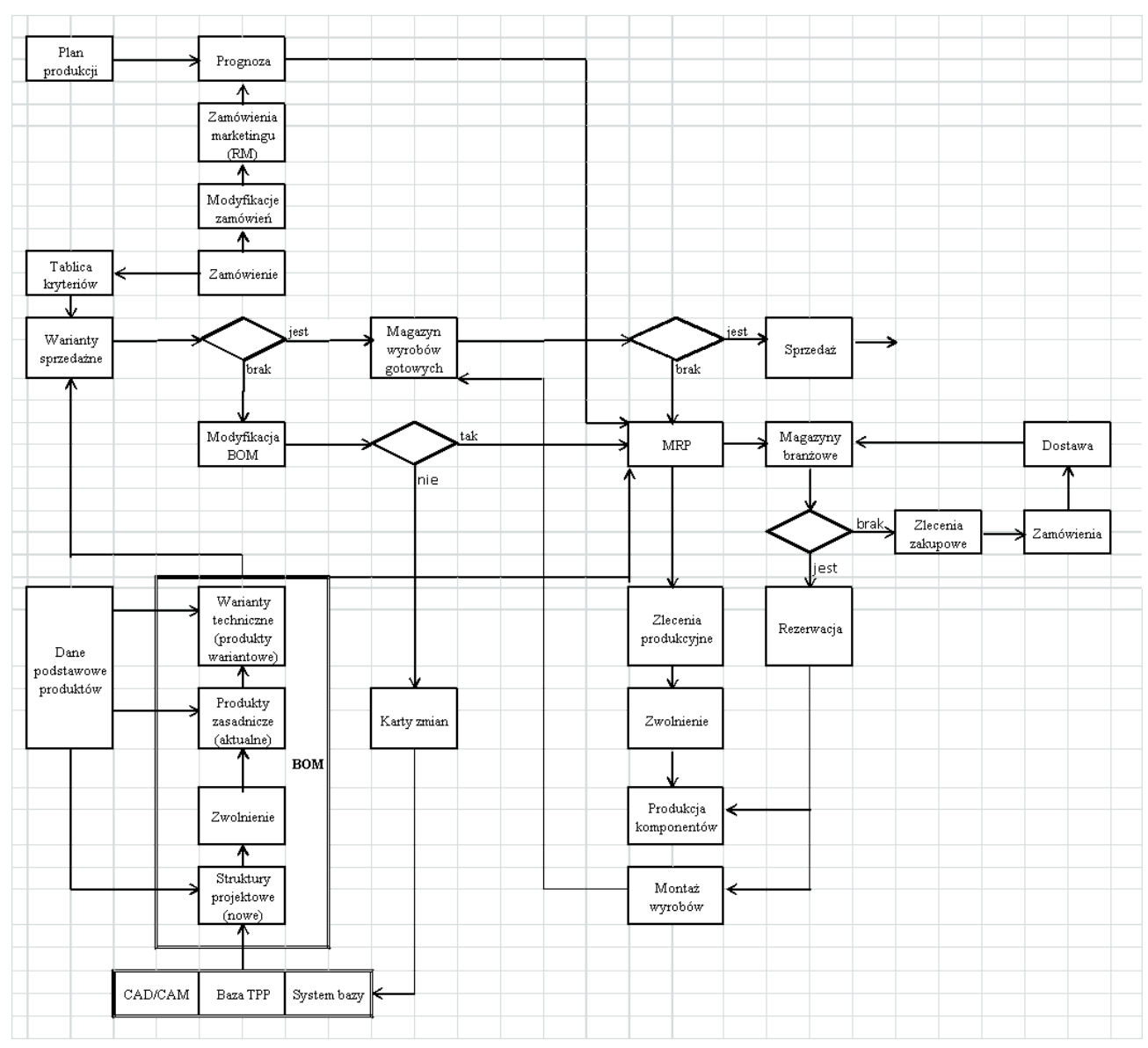

Źródło: Opracowanie własne e Excelu.

1.3.9. Otoczenie MRP w systemie PRODIS

Na kolejnej rycinie 1.3.10 pokazano współpracę modułów systemu zintegrowanego PRODIS, z punktu widzenia obsługi odbiorcy produktu gotowego w sytuacji, gdy:

- wyrób gotowy jest na magazynie,

- jest w częściach gotowych do montażu,

- jest częściowo na magazynie, lecz jego ilość nie wystarcza na zrealizowanie zamówienia odbiorcy, trzeba więc dokupić materiały i wykonać dodatkowa ilość wyrobu).

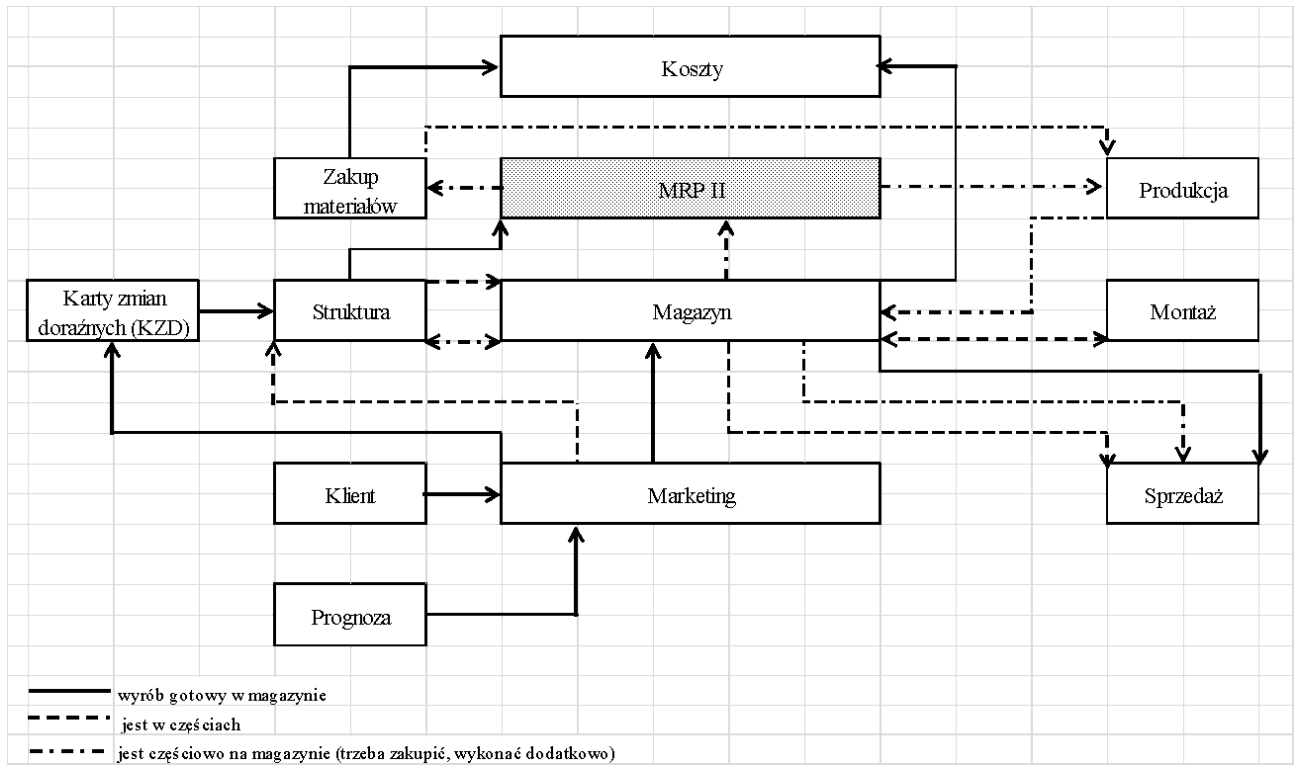

Źródło: Opracowanie własne.

Ryc. 1.3.10. Współpraca modułów informatycznych systemu PRODIS przy obsłudze klienta

Widok strony logowania do zintegrowanego systemu zarządzania PRODIS poprzez wejście do systemu operacyjnego komputera głównego *mainframe* pokazano na rycina 1.3.11.

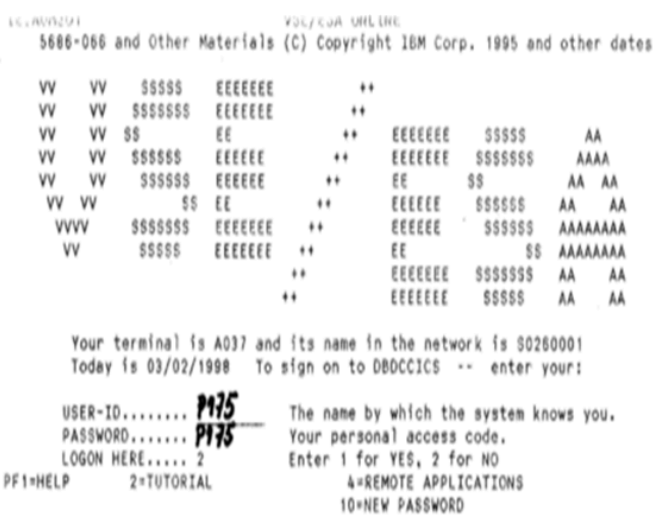

Źródło: Opracowanie własne.

Ryc. 1.3.11. Przykład logowania w systemie operacyjnym VSE/ESA

Widok ekranu wyboru grupy funkcji systemu zarządzania pokazano na rycinie 1.3.12.

#### IESADMSL.JZSEUZYO

#### APPLID: DBDCCICS

Enter the number of your selection and press the ENTER key:

- 1 PRODIS 2.3.1 produkcyjny
- 2 Przeglad bazy KSI (konstrukcyjnej)
- 3 Wydruki online
- 4 Wydruki wsadowe

**PF1=HELP** 

3\*SIGN OFF

### $\rightarrow$  1

Źródło: Opracowanie własne.

Ryc. 1.3.12. Widok ekranu wyboru grupy funkcji systemu bazującego na PRODIS-ie

Po wywołaniu opcji 1 wchodzimy do menu PRODIS-a w wersji produkcyjnej i możemy potem wybrać opcję tablic bazy danych *Dane podstawowe zasobów* (zob. rycina 1.3.13).

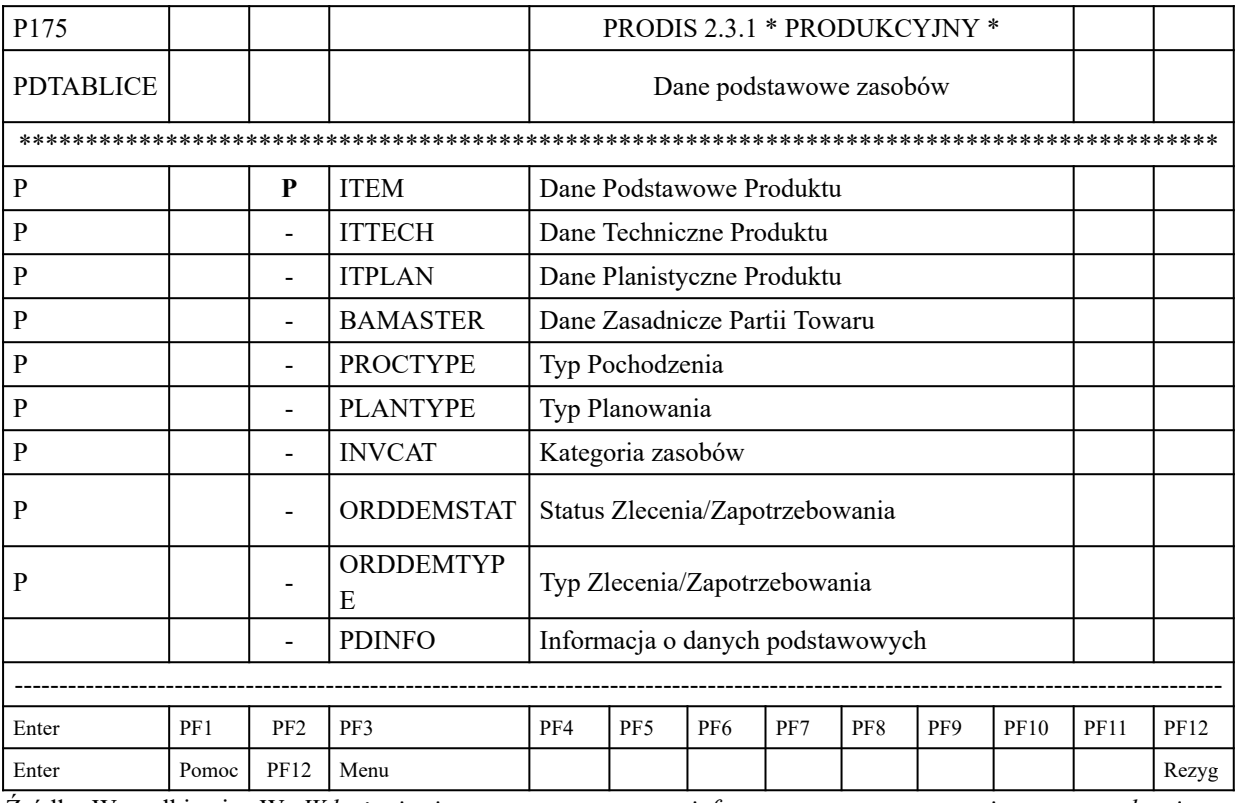

Źródło: Wornalkiewicz W., *Wdrożenie zintegrowanego systemu informatycznego wspomagającego zarzadzanie,* Wydawnictwo Instytut Śląski, Opole 2015., ryc. 17.1.

Ryc. 1.3.13. Menu *Dane podstawowe zasobów*

Następnie po podaniu symbolu **P** przy określonej opcji i naciśnięcie *Enter* nastąpi rozwinięcie np. podmenu *Dane podstawowe produktu.* Podanie grupy elementów produkcji podstawowej np. z początkiem w numerze identyfikacyjnym jako (401\*) spowoduje wygenerowanie listy (zob. rycina 13.14 oraz rycina 1.3.15).

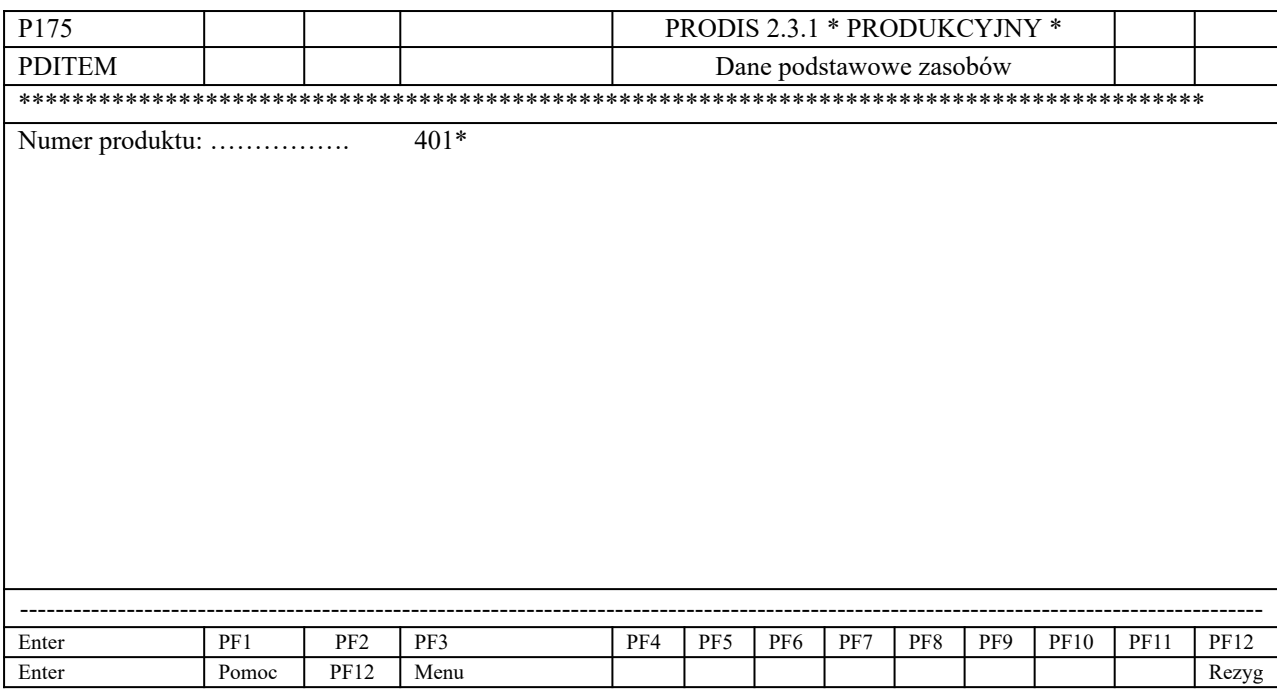

Źródło: Wornalkiewicz W., *Wdrożenie zintegrowanego systemu informatycznego wspomagającego zarzadzanie,* Wydawnictwo Instytut Śląski, Opole 2015., ryc. 17.2.

Ryc. 1.3.14. Żądanie fragmentu listy pozycji rodzajowych o początku 401

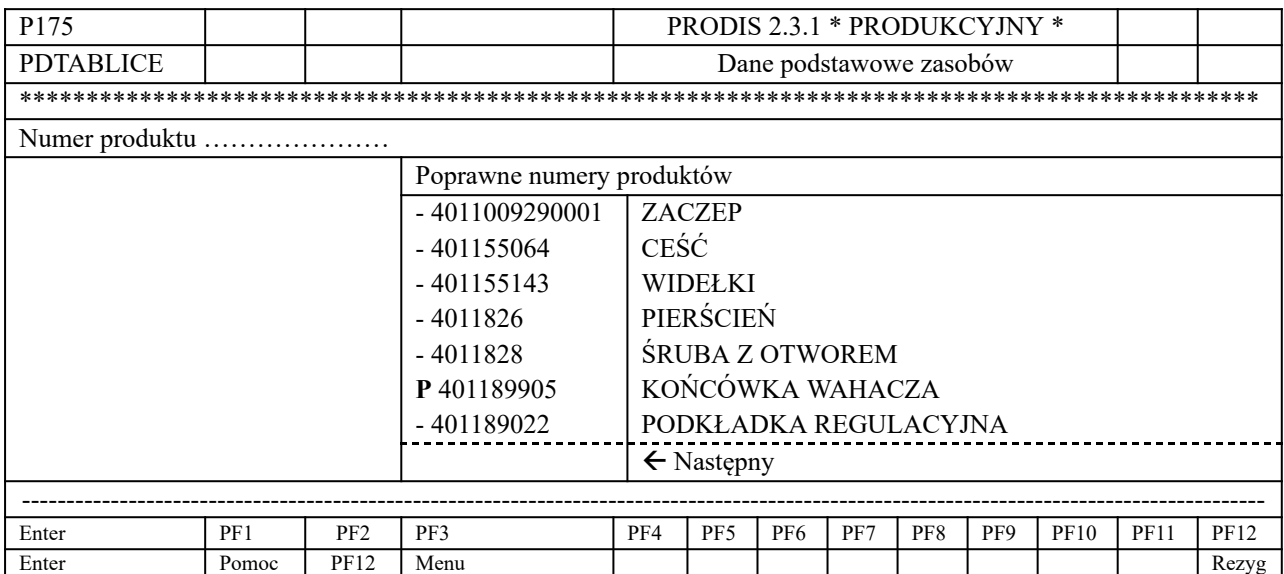

Źródło: Wornalkiewicz W., *Wdrożenie zintegrowanego systemu informatycznego wspomagającego zarzadzanie,* Wydawnictwo Instytut Śląski, Opole 2015., ryc. 17.3.

Ryc. 1.3.15. Pierwsza strona specyfikacji produktów własnych o numerze 401\*

Wstawienie symbolu **P** np. przy końcówka wahacza umożliwia wyświetlenie pełnego zakresu informacyjnego (zob. rycina 1.3.16).

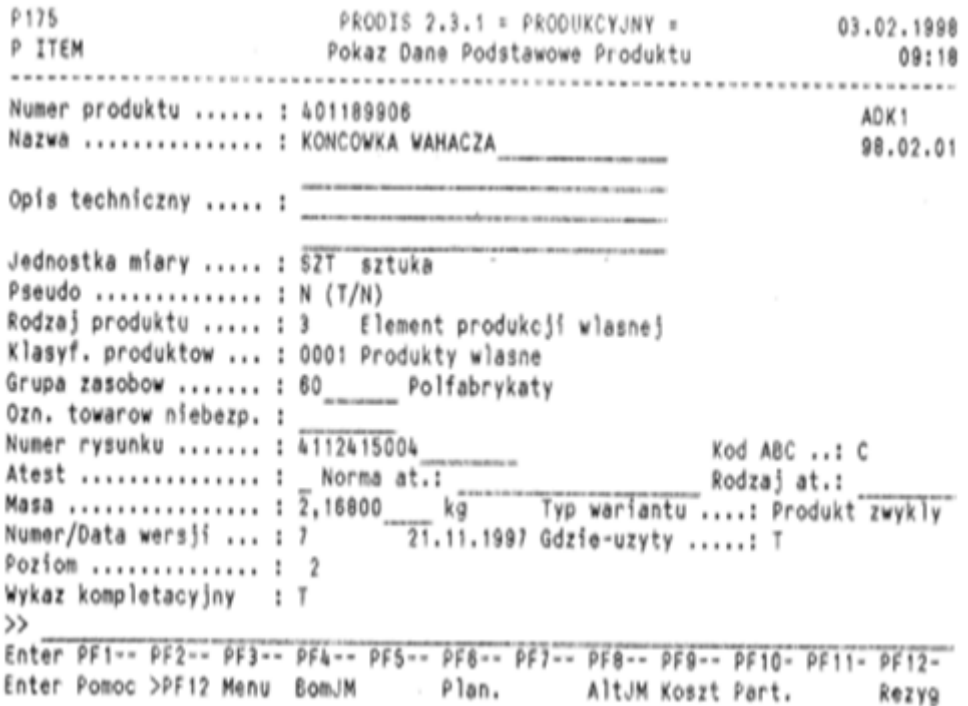

Źródło: Wornalkiewicz W., *Wdrożenie zintegrowanego systemu informatycznego wspomagającego zarzadzanie,* Wydawnictwo Instytut Śląski, Opole 2015., ryc. 17.4.

Ryc. 1.3.16. Dane podstawowe produktu *Końcówka wahacza*

W ramach menu głównego, w szczególności kierownictwo procesu produkcyjnego, korzysta z funkcjonalności podmenu o symbolu PDMAIN (zob. rycina 1.3.17).

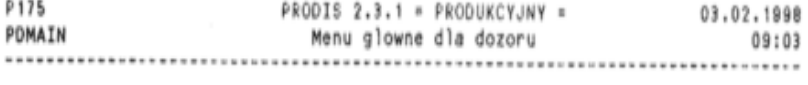

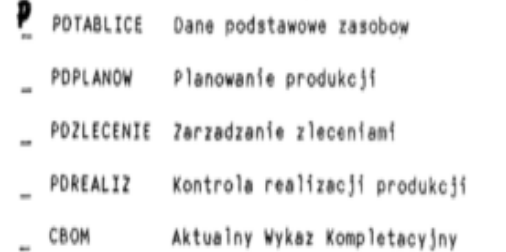

 $\rightarrow$ Enter PF1-- PF2-- PF3-- PF4-- PF5-- PF6-- PF7-- PF8-- PF9-- PF10- PF11- PF12-Enter Pomoc >PF12 Menu Wyjso

Źródło: Kopia strony z wydruku oryginalnego w systemie PRODIS Ryc. 1.3.17. Funkcje *Menu głównego dla dozoru*

Widzimy tu dostęp do wybranych danych technologicznych (*Aktualny wykaz kompletacyjny*, *Dane podstawowe zasobów*), operatywnego planu produkcji (*Planowanie produkcji*), zleceń produkcyjnych (*Zarządzanie zleceniami*) oraz czuwania nad przebiegiem wykonania kolejnych operacji obróbki lub montażu (*Kontrola realizacji produkcji*). Poszczególne podmenu są dalej rozwijalne, gdyż ułożone są według struktury hierarchicznej (zobacz kolejne widoki ekranów pokazane na rycinach 1.3.18–1.3.19.

```
P175
                   PRODIS 2.3.1 = PRODUKCYJNY =
                                                 03.02.1998
                   Planowanie produkcji
POPLANOW
                                                 09:06ROUTING Proces Technologiczny
p
P.
        OPERATIONS Operacje w Miejscu Pracy
Þ
        _ RIRELATION Zaleznosc Proces Tech./Produkt
Þ
          WORKCENTRE Miejsce Pracy
>>
Enter PF1-- PF2-- PF3-- PF4-- PF5-- PF6-- PF7-- PF8-- PF9-- PF10- PF11- PF12-
```
Enter Pomoc >PF12 Menu

Źródło: Opracowanie własne.

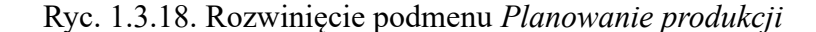

Rezyg

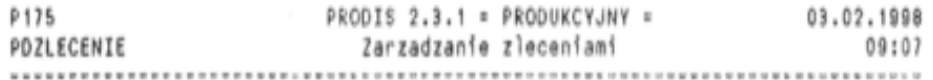

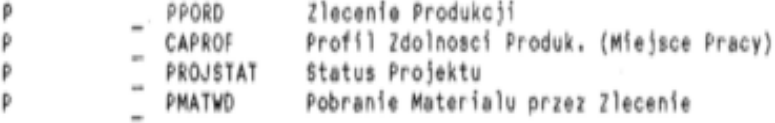

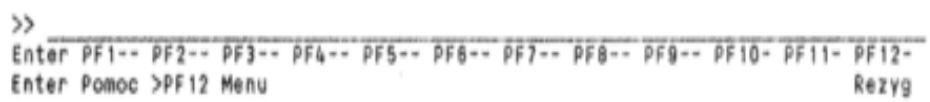

Źródło: Opracowanie własne.

Ryc. 1.3.20. Rozwiniecie podmenu *Zarządzanie zleceniami*

ρ WIP Produkcja w toku Þ EFFICIENCY Wydajnosc Þ SCRAP Kody Brakow

 $>$ Enter PF1-- PF2-- PF3-- PF4-- PF5-- PF6-- PF7-- PF8-- PF9-- PF10- PF11- PF12-Enter Pomoc >PF12 Menu Rezyg

Źródło: Opracowanie własne.

Ryc. 1.3.21. Rozwiniecie podmenu *Kontrola realizacji produkcji w toku*

Rozległa jest funkcjonalność zintegrowanego systemu informatycznego PRODIS, a pełny jej opis przekracza ramy niniejszej pracy. Z tego względu ograniczono się do wyszczególnienia skróconych nazw modułów występujących w poszczególnych obszarach działalności przedsiębiorstwa, które wdrożyło omawiany system:

a) Techniczne przygotowanie produkcji (TPP) obejmuje moduły: *Produkty*, *Miejsca*, *Struktura*, *Technologia*, *Warianty*, *Relacje* (w tym TPP/CAD/CAM).

b) Planowanie produkcji i Gospodarka materiałowa składający się z modułów: *Magazyny*, *Transakcje magazynowe*, *Ośrodki decyzyjne*, *Wydziały*, *Operacje/potwierdzenia*, *Partie towaru*, MRP (plan brutto, plan netto, wewnętrzne), *Harmonogram produkcji oraz prognoza*, *Dostawa na żądanie*, *Pobieranie materiału na zlecenie*, *Zmianowość*, *Zlecenia*, *Kalkulacja*.

c) Zakupy, a w tym moduły: Dostawcy, Oferty, Produkty, Propozycje zakupu, Akceptacje, Zamówienia, Potwierdzenia, Upomnienia, Korekta zamówienia, Usuwanie, Faktury, Noty kredytowe, Towary przychodzące/wychodzące).

d) Sprzedaż (*Scenariusze*, *Plany długoterminowe*, *Spodziewana sprzedaż*, *Oferty sprzedaży*, *Klienci*, *Symulacja zlecenia*, *Zamówienia sprzedaży*, *Rezerwacja materiału*, *Produkty sprzedaży*, *Prognoza sprzedaży*, *Potwierdzenia wykonania*, *Inwentaryzacja*, *Statystyka klienta/produkcji*, *Fakturowanie*, *Dokumenty dostawy*, *Tablice kodów*)

e) Koszty (*Cenniki*, *Narzędzia aktualizacji i analizy kosztów*, Procedury inwentaryzacyjne, *Dziennik finansowo-księgowy*, *Korzystanie z kalkulacji zleceń produkcyjnych*).

f) System podglądu i utrzymywania bazy danych (*Cena techniczna produktu*, *Aktualny wykaz kompletacyjny*, *Nowy wykaz kompletacyjny*, *Tablice pomocnicze*, *Proces technologiczny*, *Miejsca pracy*).

Na bazie danych – w zależności od uprawnienia danego użytkownika – możliwe jest przeprowadzanie następujących akcji w odniesieniu do poszczególnych rekordów (zapisów pozycji):

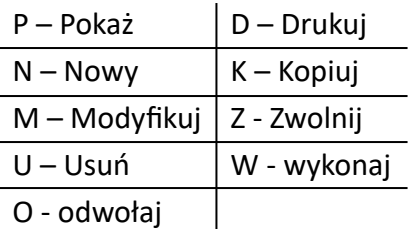

## **1.3.6. Pytania z problematyki MRP**

Sprawdzianem pozyskanej wiedzy z przedmiotu MRP II jest kolokwium końcowe pisemne, a zestaw pytań do przygotowania się do kolokwium jest następujący:

1. Wczesne obszary systemów informatycznych ewidencyjnych.

2. Podstawowe zasoby produkcyjne ujęte w bazie danych BOM.

3. Jakie kartoteki obejmuje baza danych BOM?

4. Podstawowe zadanie programu MRP.

5. Przedstawić na przykładzie obszaru Technicznego Przygotowania Produkcji (TPP) adekwatność aplikacji informatycznej do funkcjonalności.

6. Zadania systemu CAD/CAM.

7. Etapy ewolucyjne w zakresie wymiany danych w obszarze TPP.

8. Etapy rozwojowe od systemów IC po systemy MRP III (ERP).

9. Etapy technicznego rozwoju sieci informatycznych w obszarze MRP.

10. Formy rozwojowe systemu MRP II.

11. Oddziaływanie stowarzyszenia APICS na rozwiązania informatyczne w sferze projektowania produkcji, zaopatrzenia oraz dystrybucji wyrobów.

12. Popyt niezależny i zależny.

13. Zakres funkcjonalny systemów klasy IC.

14. System *MRP CLOSED LOOP.*

15. Penetracja systemów kontrahentów w celu poprawiania efektywności systemu obiektowego.

16. Zakres wchłonięcia technologii informacyjnej mobilnej w obszarze sieci i terminali.

17. Wariantowość struktur konstrukcyjnych i alternatywność technologii w bazie danych systemu klasy MRP.

18. Korzyści osiągane z eksploatacji systemu informatycznego - co najmniej klasy MRP I.

19. Pojęcia marszruta (przewodnik) i operacje technologiczne w zleceniach produkcyjnych wyznaczanych w planowaniu komputerowym.

20. Kryteria podziału na partie (zlecenia) produkcyjne i zaopatrzeniowe.

Warto zauważyć, że pytania stanowią przegląd poznania problematyki szeroko rozumianego systemu klasy MRP.

## **1.4.Przykład analizy powdrożeniowej** 25

# **1.4.1. Wstęp**

Wdrożenie zintegrowanego systemu informatycznego, to początek istotnego usprawniania procesu podejmowania decyzji, w oparciu o dostarczane na czas dane z przebiegu poszczególnych działalności. Kolejny etap to serwisowanie modułów systemu zintegrowanego, dbałość o bieżące dostosowywanie się do aktualnych przepisów i potrzeb użytkowników.

Niniejsze opracowanie ma na celu wskazanie potrzeby okresowej całościowej analizy powdrożeniowej wybranych elementów działalności logistycznej na przykładzie firmy Higma Service Sp. z o.o. w Opolu. Szczególną uwagę skoncentrowano na potrzebie rozszerzenia informacyjnego interfejsów, rozumianych jako ekrany we/wy, służące w codziennej działalności pracowników Biura Obsługi Klienta.

W rozdziale pierwszym przedstawiono charakterystykę działalności firmy Higma Service w Opolu. Natomiast rozdział drugi zawiera informacje o aktualnie eksploatowanych systemach, które zostały zintegrowane, dla dogodności korzystania z zasobów informacyjnych i hardwarowych aplikacji programowej. Podstawowym trzonem bazy danych są informacje z wdrożonego pakietu standardowego *Comarch ERP Optima*, którego opis funkcjonalności zawarto w rozdziale trzecim.

W wyniku kontaktu ze stroną wymienionej wcześniej firmy wyodrębniono szereg uwag i spostrzeżeń dotyczących dalszego doskonalenia korzystania z eksploatowanych systemów. Stanowi to rozdział czwarty pt. *Sugestie usprawnienia eksploatowanych programów w zakresie potrzeb pracowników Biura Obsługi Klienta*.

W podsumowaniu podkreślono potrzebę okresowego np. rocznego wypowiedzenia się pracowników merytorycznych, nie tylko Biura Obsługi Klienta, ale także odpowiedzialnych za sprawność integracyjną systemów. Takie globalne podejście jest potrzebne mimo, że mają oni możliwość bieżącego zgłaszania drobnych spostrzeżeń poprzez specjalną platformę do producenta eksploatowanych aplikacji.

## **1.4.2. Przedstawienie działalności firmy Higma Service**

Zamieszczona w niniejszym rozdziale prezentacja Spółki Higma Service bazuje na niektórych fragmentach opisu profilu i zakresu działalności zamieszczonych na stronie internetowej: *http://higma-service.pl/profil\_dzialalnosci*.

### **1.4.2.1. Zakres działalności**

Projekt rozszerzenia bazy informacyjnej w wybranych obszarach działalności logistycznej dotyczy hurtowni materiałów oraz sprzętu do zabiegów higienicznych Higma Service Sp. z o.o. w Opolu zwana dalej Spółką. Spółka ta obsługuje zarówno jednostki działalności gospodarczej jak i klientów indywidualnych. Głównie jednak funkcjonuje na rynku jako relacja B2B, czyli *biznes-biznes*. Klientem może być każde przedsiębiorstwo, które musi utrzymywać czystość i

<sup>25</sup> Niniejsza część opracowania zawiera wybrane teksty opracowanego pod kierunkiem w. Wornalkiewicza opracowania: *Projekt analizy powdrożeniowej wybranych elementów działalności logistycznej (na przykładzie Biura Obsługi Klientów w firmie Higma Service w Opolu*, Opole 2015.

odpowiednie warunki higieniczne obiektów. Tak więc kontrahentami są instytucje publiczne, przemysł, branża medyczna, szkolnictwo, administracja, gastronomia oraz hotele.

Spółka Higma-Service Sp. z o.o. mieści się w Opolu na ul. Gosławickiej 2. Zainteresowanie niniejszego projektu skupia się przede wszystkim na wspomaganiu komputerowym Biura Obsługi Klienta ([biuro@higma-service.pl,](mailto:biuro@higma-service.pl) [www.higma-service.pl](http://www.higma-service.pl/)). Logo Spółki jest następujące:

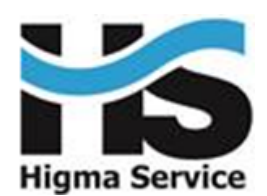

Omawiana Spółka jest dystrybutorem wielu marek urządzeń takich jak: Tork, Diversy, Taski, Vermop, SM, Stoko. Nie tylko jest sprzedawcą, ale także doradcą w zakresie:

- doboru i dostawy środków higieny,

- doboru i dostawy systemów dozujących,
- wynajmu maszyn sprzątających.

Prowadzi szkolenia i serwis urządzeń. Bogata jest oferta Spółki Higma Service, gdyż obejmuje szeroki wachlarz towarów według grup: systemy higieniczne, systemy dozujące, dozowniki, ręczniki, mydło, papier toaletowy, czyściwo, artykuły chemiczne, wózki hotelowe, mopy, stelaże, serwetki, odkurzacze, maszyny sprzątające, zamiatarki.

Kontakt klientów ze Spółką może być różnorodny, a mianowicie poprzez telefon, faks, e-mail. Można też złożyć zamówienie u przedstawiciela handlowego Spółki lub skorzystać z elektronicznego biura obsługi klienta (E-bok). Zainteresowani stałym kontaktem z Higma-Service mogą podpisać indywidualnie wynegocjowaną umowę o współpracy, a w ramach niej także usługę w zakresie doboru odpowiedniej technologii sprzątania, szkolenia i wyposażenia nowego bądź modernizowanego obiektu. Spółka działa na rynku już ponad 16 lat, na bazie tylko własnego kapitału przy wykorzystaniu doświadczenia wiodących marek światowych w branży higienicznej.

Spółka dysponuje autoryzowanym serwisem technicznym<sup>26</sup>. Od roku 2014 świadczy autoryzację firmy Diversy Polska Sp. z o.o. w zakresie napraw i montażu maszyn i urządzeń dozujących Taski. Świadczenia serwisowe odbywają się zarówno w okresie gwarancyjnym jak i pogwarancyjnym. Zapewniony jest dostęp do technika obsługi jak też możliwość nabycia odpowiednich części zamiennych. W ramach działalności przedstawianego serwisu występuje też możliwość wykonania instalacji systemów higienicznych. Zgłoszenia przyjmowane są telefonicznie lub poprzez e-mail: [ast@higma-cervice.pl](mailto:ast@higma-cervice.pl).

Szkolenia prowadzone są zgodnie z dokumentem<sup>27</sup> *Regulamin ogólny prowadzonych szkoleń przez firmę Higma Service Sp. z o.o.*. Zgłoszenia przyjmowane są poprzez Internet na adres: marketing@higma-service.pl. Grupy szkoleniowe formułowane są od 6 do 12 osób. Uczestnikowi szkolenia przysługuje roszczenie o zwrot kwoty szkolenia przekazanej Organizatorowi tj. Spółce z tytułu planowanego, a nie wykonanego szkolenia.

Zakres szkoleń obejmuje problematykę BHP w gastronomii oraz w firmach sprzątających. Omawiana jest technologia sprzątania, obsługa maszyn sprzątających, a także sposoby zabezpieczenia powierzchni sprzątanej powłokami myjącymi i dezynfekującymi. Szkolenia odbywać się mogą również w obiektach firm zlecających.

<sup>26</sup> http://higma-service.pl/autoryzowany serwis techniczny.

 $27$  http://higma-service.pl/zasady i regulamin szkolen.

Uczestnikiem szkolenia może być każda osoba, której udział w szkoleniu został zgłoszony i potwierdzony. Szkolenia płatne organizowane są w ramach programów Spółki Higma Service, natomiast bezpłatne bazują na procedurach technologicznych firm Diversy, SCA, Vermop, 3M. Można skorzystać z tzw. bazy wiedzy z zakresu maszyn szorująco-czyszczących<sup>28</sup>, a obsługę maszyn można podzielić na:

- codzienną, która polega na bieżącej kontroli stanu maszyny oraz urządzeń towarzyszących jej pracy,

- regularną obsługę serwisową, a w ramach niej przeglądy techniczne gwarancyjne, pogwarancyjne przeprowadzane przez serwis techniczny.

Zakres oraz punkty kontrolne urządzeń w ramach obsługi codziennej zależne są od typu danego sprzętu i tak przykładowo dla maszyn Taski kontrolowane są elementy zaznaczone jako żółte punkty na danym urządzeniu. Należą do nich: osłona tarczy i tarcza napędowa, szczotka szorująca; ssawa, filtr wody czystej, filtr zbiornika wody brudnej, pływak silnika ssącego. W ramach obsługi serwisowej oprócz przeglądów wchodzi także wymiana elementów, które uległy zużyciu podczas eksploatacji. Zakres obsługi określa instrukcja obsługi lub karta gwarancyjna. Adres biura serwisowego Spółki: Higma Service Sp. z o.o., ul. Rodziewiczówny 13 w Opolu.

### **1.4.2.2. Aplikacje systemu informatycznego**

Spółka Higma-Service jak już wspomniałem funkcjonuje już ponad szesnaście lat. Od małej początkowo formy organizacyjnej stale przekształcała się aż doszła do dzisiejszej firmy o rozległej działalności. W raz z powiększaniem się obszaru współpracy z kontrahentami rosła ilość transakcji przychodowo-rozchodowych dotyczących materiałów, urządzeń, części zamiennych w prowadzonej działalności sprzedaży i serwisowania środków i sprzętu branży czyszcząco-higienicznej. Towarzyszyło temu rozwijanie się techniki elektronicznej i coraz szersze stosowanie wspomagania komputerowego procesów zarzadzania. Wykonywano nowe aplikacje lub zakupywano standardy programowe i odpowiednie wyposażenie sieciowe. Obecnie zasadniczo występują trzy systemy składowe:

- system obsługi klienta CRM,

- system wspomagania zarządzania OPTIMA, a w szczególności moduły finansowo-księgowe,

- pakiet dedykowany HORACY dla Higma-Service stanowiący platformę programową spinającą systemy HIGMA CRM i OPTIMA; traktowany jest on jako rodzaj nakładki na eksploatowane w Spółce moduły.

Konserwacją platformy HORACY według bieżących zgłoszeń użytkowników w zakresie rozszerzenia lub poprawy funkcjonalności eksploatowanych modułów zajmuje się firma zewnętrzna i-systems z Gliwic. Pakiet HIGMA CRM obsługuje przede wszystkim handlowców Spółki, przy czym skomunikowany z nim pakiet standardowy Outlook 2010 traktowany jest jako program obsługi poczty elektronicznej.

Korzystanie z HIGMA CRM wymaga uprzedniego zalogowania się, po wcześniejszym nawiązaniu odpowiedniego kontaktu. Możemy wyjść z widoku głównego "Kalendarz". W HIGMA CRM występują różnego typu uprawnienia dostępu. Zadaniem handlowców jest wprowadzanie danych, nie mają oni jednak możliwości ich modyfikacji. ustalają wizyty u klientów oraz składają oferty elektronicznie. Istnieje możliwość podglądu listy kontaktów, terminów prezentacji

<sup>&</sup>lt;sup>28</sup> http://higma-service.pl/jak zadbac o swoja maszyne szorujaco zbierajaca.

produktów oraz napisanych ofert. Handlowcy zasilają więc zbiory informacji nazwane dalej bazą danych. Baza ta jest rozszerzana poprzez dopisywanie nowych kontaktów z klientami. Określana jest data dostawy. Wprowadzenie klienta następuje poprzez wypełnienie papierowej Karty Klienta. Karta wypełniona jest wstępnie w kopii i przekazywana odpowiedniemu pracownikowi w Spółce celem weryfikacji i uzupełnienia o dane dotyczące wiarygodności klienta instytucjonalnego. Wspomniana już aplikacja HORACY stanowi element programowy integrujący w całość inne moduły. Korzysta się z zakładki klienci, dla dodania nowego kontrahenta. Kartę klienta może też wypełnić bezpośrednio potencjalny klient. Wystarczy zadzwonić do Biura Obsługi Klienta, gdzie odpowiednia osoba przyporządkuje danego klienta handlowcowi. Umożliwia to możliwie szybkie poszerzanie bazy klientów. W aplikacji programowej HORACY istnieje "narzędzie" do zalogowania się w celu korzystania z usług Biura Obsługi Klienta.

Na uwagę zasługuje oprogramowanie zwane Higma E-Book. Można w nim złożyć elektroniczne zamówienie, sprawdzić istniejące wcześniejsze zamówienia, dokonać przeglądu ofert, a także zgłosić potrzebę prezentacji sprzedawanych produktów oraz wskazanego urządzenia czyszczącego. Występuje zatem dogodny dostęp klientów do elektronicznego Biura Obsługi Klienta. W rejestrowaniu się do tego typu usługi klient podaje następujące dane:

- nazwisko i imię,

- NIP,

- adres zamieszkania,

- numer e-mail,

i naciska przycisk *Wyślij formularz.*

Przedstawiciele handlowi wprowadzają tylko podstawowe dane, pozostałe informacje weryfikujące klienta, zwłaszcza typu firma wprowadzane są w Biurze Obsługi Klienta. W tym względzie sprawdzenie polega na zaciągnięciu informacji internetowo z Krajowego Rejestru Dłużników – KRD korzystając ze strony:

<http://zgloszenie.krd.pl/lead?lid=90013&gclid=CK2Lk-yjlcgCFWHncgodQ5MBjA> Obraz strony tytułowej KRD przedstawiono na załączonym widoku (ryc. 1.4.1).

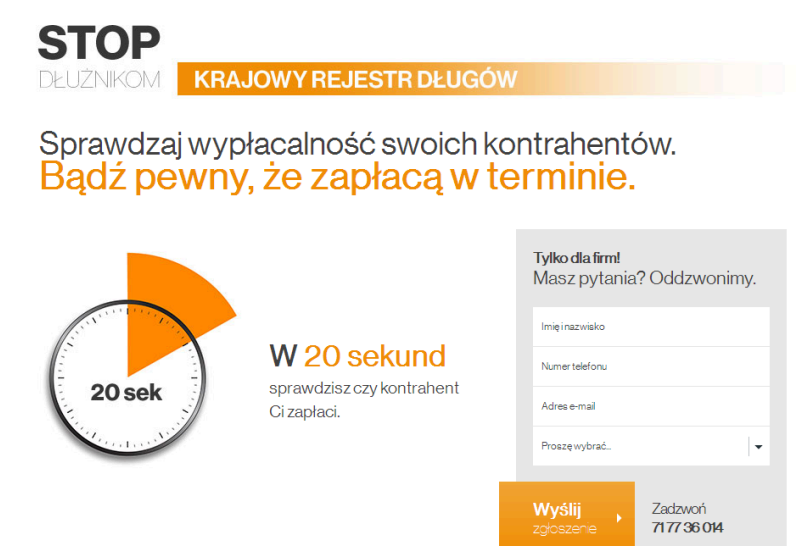

Źródło: Opracowanie własne.

Ryc. 1.4.1. Widok ekranu wejściowego do Krajowego rejestru długów

W kolejności sprawdzane jest występowanie w Krajowym Rejestrze Sądowym – KRS dostępny na stronie: <http://www.krs-online.com.pl/>. Pozostaje nam jeszcze sprawdzenie zarejestrowania działalności danej firmy w Krajowej Ewidencji Działalności Gospodarczej (CEDIG) z dostępem:

[http://www.mg.gov.pl/Wspieranie+przedsiebiorczosci/Dzialalnosc+gospodarcza+i+e-przedsiebiorcz](http://www.mg.gov.pl/Wspieranie+przedsiebiorczosci/Dzialalnosc+gospodarcza+i+e-przedsiebiorczosc/Centralna+Ewidencja+i+Informacja+o+Dzialalnosci+Gospodarczej+CEIDG) [osc/Centralna+Ewidencja+i+Informacja+o+Dzialalnosci+Gospodarczej+CEIDG](http://www.mg.gov.pl/Wspieranie+przedsiebiorczosci/Dzialalnosc+gospodarcza+i+e-przedsiebiorczosc/Centralna+Ewidencja+i+Informacja+o+Dzialalnosci+Gospodarczej+CEIDG)

Stronę tytułową wejścia do informacji internetowej pokazano na załączonym widoku (ryc. 1.4.2).

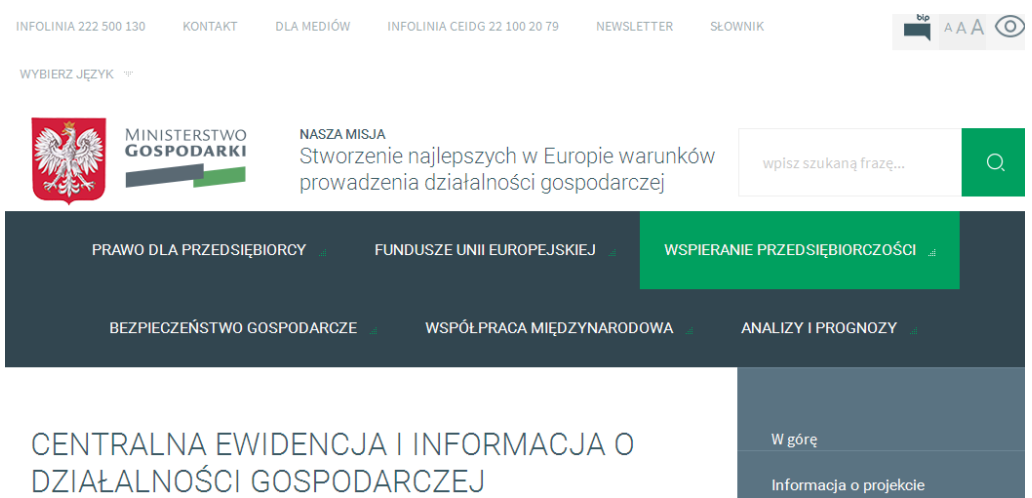

Źródło: Opracowanie własne.

Ryc. 1.4.2. Widok ekranu wejściowego do Centralnej ewidencji spraw sądowych

Powróćmy do internetowego Biura Obsługi Klienta – w ramach systemu HORACY eksploatowanego w Spółce Higma Service w Opolu. Weryfikacja danego klienta następuje według numeru identyfikacji podatkowej NIP. Jest tam też numer telefonu komórkowego klienta (gsm). Odnośnie stanów magazynowych przedstawiciele handlowi wprowadzają tzw. *minimum logistyczne*. W systemie rejestrującym transakcje przychodu/rozchodu zrezygnowano z nadmiernej ilości informacji domyślnych, które wyświetla system automatycznie. Rozpoznanie bowiem handlowca – poprzez bezpośredni kontakt z klientem daje bardziej wiarygodne ocenienie jego solidności w zakresie płatności. Jeśli klient jest nowy to najpierw ustalamy płatność gotówkową. Przestrzegana jest zasada: *Nie handluje się z niesolidną firmą*.

Jeśli w karcie klienta występuje status "niesolidny" to nie realizuje się złożonego przez niego zamówienia. Gdy status jest "wiarygodny", czyli – *zielony* to czas oczekiwania na zapłatę faktury nie może przekroczyć 21 dni. W sytuacji nadania statusu jako *żółty* to wymagana jest natychmiastowa zapłata. Jeśli oznaczenie statusu jest jak *czarny* realizacja transakcji może odbyć się tylko gotówkowo. Wprowadzono kodowanie firm – klientów odbywa się dużymi literami (maksymalnie do 8. znaków).

## **1.4.3. Eksploatowane zintegrowane systemy informatyczne**

Zamieszczone materiały stanowią zestawienie widoków ekranów eksploatowanych aktualnie systemów, które udostępnione zostały drogą elektroniczną, po wizycie prowadzącego niniejszy zespół projektowy w Spółce Higma Service w Opolu. Użytkownik ma możliwość skorzystania z systemu E-Book. Nadmieniam, że uzyskałem dostęp do informacji ofertowych wymienionej Spółki poprzez zarejestrowanie się w sposób następujący:

Login: [wlodek2004@op.pl](mailto:wlodek2004@op.pl)

## Hasło: RCEmnaOD

Wymaga to jednak wcześniejszego wypełnienia formularza zgłoszeniowego ze strony: [www.higma-service.pl](http://www.higma-service.pl/). Po przekazaniu formularza elektronicznego w ciągu 24 godzin od otrzymania wiadomości od klienta pracownik Biura Obsługi Klienta kontaktuje się z potencjalnym zamawiającym w celu nawiązania współpracy dotyczącej zakupu środków czystości i higieny. Oprócz podanej możliwości nawiązania kontaktu można go zrealizować jeszcze poprzez:

- e-mail: [marketing@higma-service.pl,](mailto:marketing@higma-service.pl)

- wejście na stronę Spółki Higma – Service korzystając z *E-Book*:

<http://edok.higma-service.pl/dashbord.html>.

W systemie *E-Book* występuje panel wizyt. Dla użytkownika hipotetycznego, prowadzącego niniejszy zespół projektowy, występują tylko ramki ekranów, bez list danych, gdyż nie korzystał on jeszcze z systemu omawianej Spółki. Przykładowy widok ekranu *Lista umówionych wizyt* stanowi rycina 1.4.3.

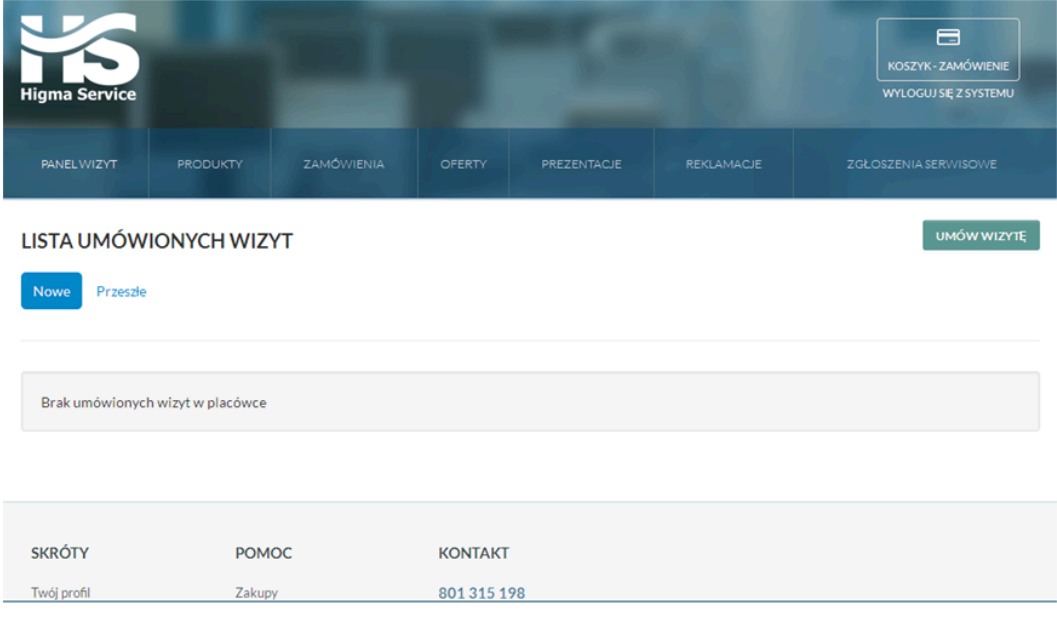

Źródło: Opracowanie własne.

Ryc. 1.4.3. Widok ekranu *Lista* umówionych *wizyt*

Z poziomu tego panelu możemy uzyskać różne informacje, w tym produkty w promocji (zob. rycina 1.4.4).

#### **PRODUKTY**

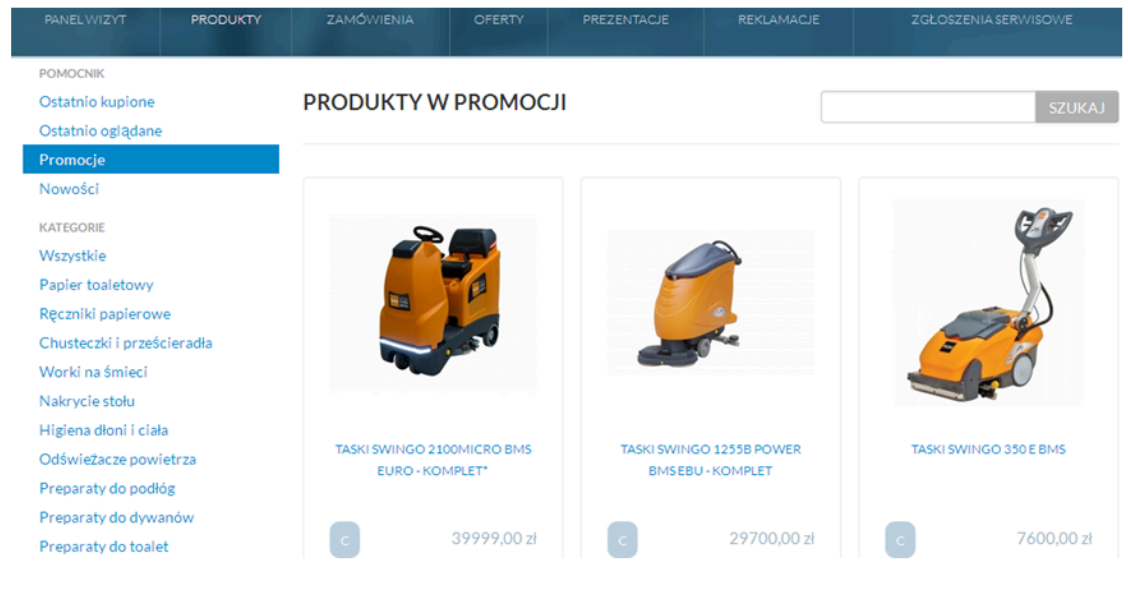

Źródło: Opracowanie własne.

Ryc. 1.4.4. Widok ekranu *Produkty w promocji*

Menu główne zawiera też *Zamówienia*, przy czym jako przykład dołączono widok listy zamówień (ryc. 1.4.5).

| <b>PANELWIZYT</b>              | <b>PRODUKTY</b> | <b>ZAMÓWIENIA</b>                    | OFERTY | <b>PREZENTACJE</b> | <b>REKLAMACJE</b>   | ZGŁOSZENIA SERWISOWE |  |
|--------------------------------|-----------------|--------------------------------------|--------|--------------------|---------------------|----------------------|--|
| <b>LISTA ZAMÓWIEŃ</b>          |                 |                                      |        |                    |                     | NOWE ZAMÓWIENIE      |  |
| Wszystkie<br>Nowe              | Zrealizowane    | Anulowane                            |        |                    |                     |                      |  |
| Sortuj według daty złożenia    |                 | $\overline{\phantom{0}}$<br>malejąco |        | ▼                  |                     |                      |  |
| Symbol produktu lub nazwa<br>× |                 |                                      |        |                    |                     |                      |  |
| Numer zamówienia               |                 | ×                                    |        |                    |                     |                      |  |
| <b>FILTRUJ</b>                 |                 |                                      |        |                    |                     |                      |  |
|                                |                 |                                      |        |                    |                     |                      |  |
| Numer                          | Placówka        |                                      |        | Kwota              | Data                | <b>Status</b>        |  |
| 0000166538                     |                 | GLIWICE, GÓRNYCH WAŁÓW 38/1          |        | 23.69 zł           | 2015-09-25 10:22:41 | Nowe                 |  |

Źródło: Opracowanie własne.

Ryc. 1.4.5. Widok ekranu *Lista zamówień*

Nadmieniam, że po wywołaniu opcji menu *Oferty* lub *Prezentacje* uzyskujemy:

- listę dostępnych ofert (ryc. 1.4.6),
- listę prezentacji (ryc. 1.4.7).

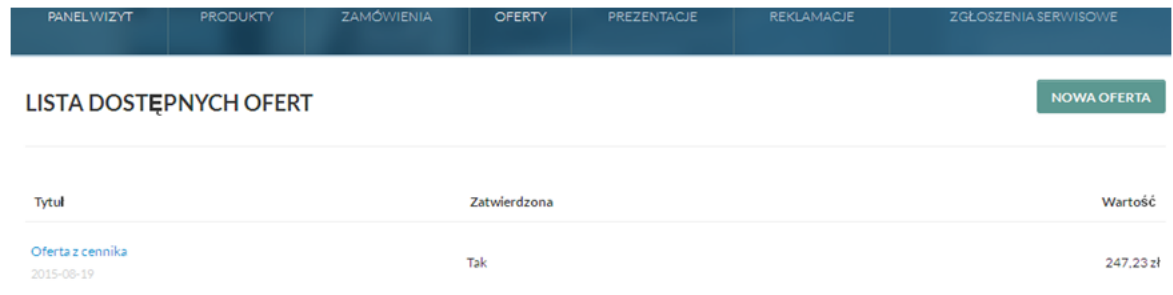

Źródło: Opracowanie własne.

Ryc. 1.4.6. Widok ekranu *Lista dostępnych ofert*

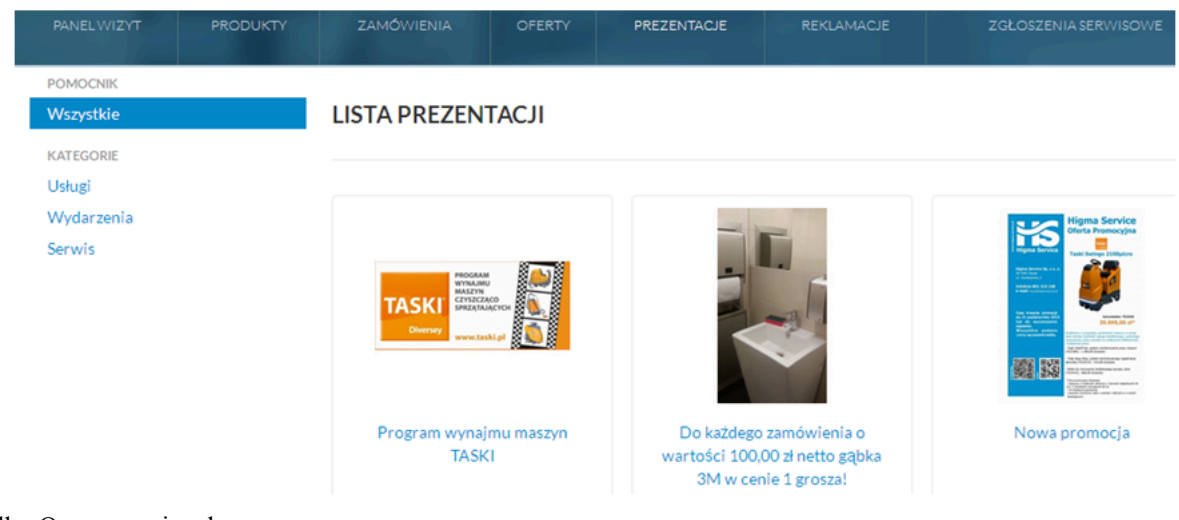

Źródło: Opracowanie własne.

Ryc. 1.4.7. Widok ekranu *Lista prezentacji*

Występują jeszcze opcje *Reklamacje* i *Zgłoszenia serwisowe*. Widoki wykazów *Lista zgłoszeń reklamacyjnych* jak i *Lista zgłoszeń* dotycząca serwisu podano również w załączeniu (ryciny 1.4.8 i 1.4.9).

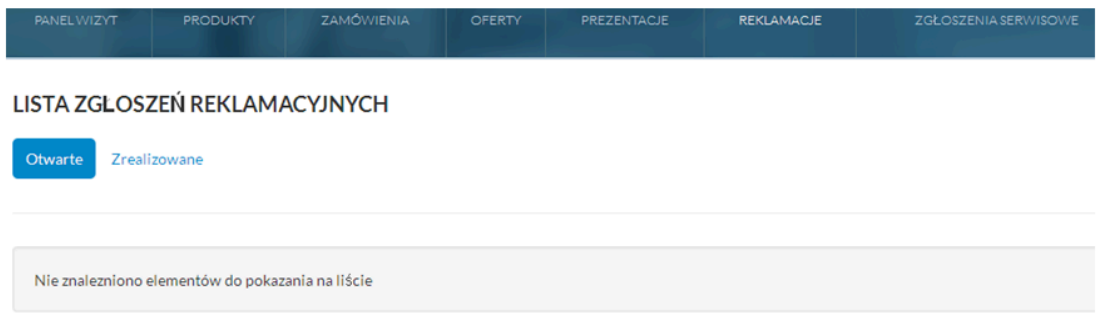

Źródło: Opracowanie własne.

Ryc. 1.4.8. Widok ekranu *Lista zgłoszeń reklamacyjnych*

| <b>PANELWIZYT</b>     | <b>PRODUKTY</b>                                  | <b>ZAMÓWIENIA</b> | <b>OFERTY</b> | <b>PREZENTACJE</b> | <b>REKLAMACJE</b> | <b>ZGŁOSZENIA SERWISOWE</b> |
|-----------------------|--------------------------------------------------|-------------------|---------------|--------------------|-------------------|-----------------------------|
| <b>LISTA ZGLOSZEŃ</b> |                                                  |                   |               |                    |                   | <b>NOWE ZGŁOSZENIE</b>      |
|                       |                                                  |                   |               |                    |                   |                             |
|                       | Brak zgłoszeń serwisowych do pokazania na liście |                   |               |                    |                   |                             |

Źródło: Opracowanie własne.

Ryc. 1.4.9. Widok ekranu *Lista zgłoszeń (serwisowych)* Wyjście z systemu *E-Book* następuje po kliknięciu opcji na ekranie *Wyloguj się z systemu*.

Kliknięcie na "WYLOGUJĘ SIĘ Z SYSTEMU"

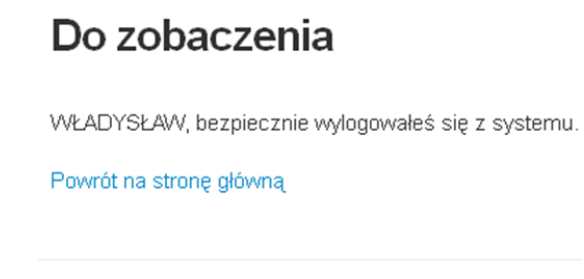

copyright Higma Service Sp. z o.o.

Powróćmy jeszcze na stronę główną systemu informacji elektronicznej z pokazaniem logowania się do tej aplikacji. Fragment widoku menu głównego, a w ramach niego występowanie zakładki nazwanej *Higma eBook* podano na rycinie 1.4.10.

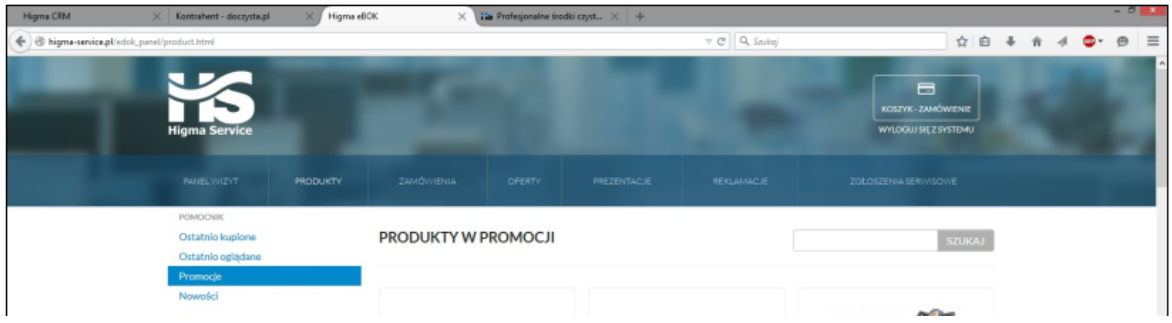

Logowanie do systemu o pełnej nazwie *Higma E-Book* wymaga podania: *E-mail* i *hasła*, a następnie kliknięcia na przycisk *Zaloguj* (ryc. 1.4.11)*.* Jeśli użytkownik zapomniał hasła to może skontaktować się telefonicznie z Biurem Obsługi Klienta. Natomiast jeśli nie jest jeszcze klientem Higma-Service to wypełnia formularz zgłoszeniowy klienta, o czym to już nadmieniono wcześniej.

Źródło: Opracowanie własne.

Ryc. 1.4.10. Widok ekranu *podmenu systemu Higma eBook*

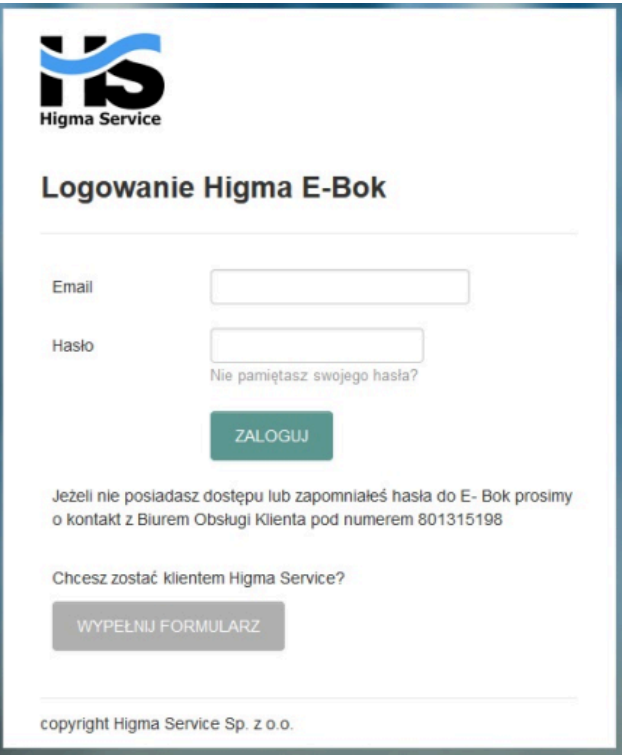

Źródło: Opracowanie własne.

Ryc. 1.4.11. Okno logowania do *systemu Higma eBook*

Uzyskano również dostęp do platformy, czyli cennika oferowanych towarów poprzez przykładowe wprowadzenie przez informatyka Spółki, odpowiedzialnego za współpracę z producentem oprogramowania, następujących danych identyfikacyjnych w odniesieniu przykładowo do prowadzącego niniejszy zespół projektowy: Konto: platforma.7wl.pl; Login: [wlodek2004@wp.pl](mailto:wlodek2004@wp.pl); Hasło: 111111. Po akceptacji przez system tych danych identyfikacyjnych możemy logować się do platformy informacyjnej podając swój login oraz hasło (zob. rycina 1.4.12).

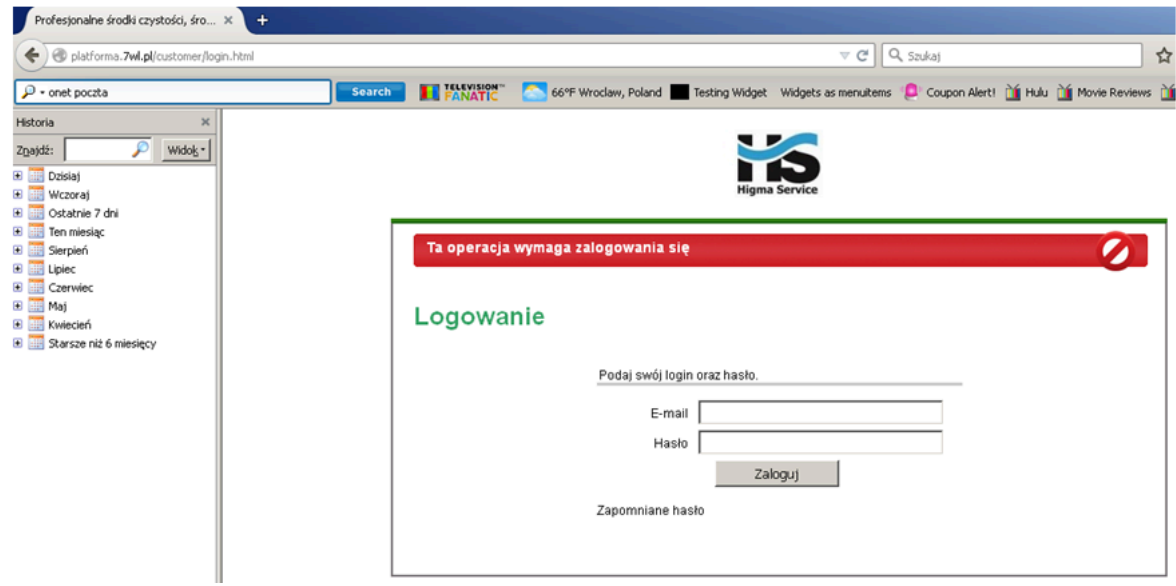

Źródło: Opracowanie własne. Ryc. 1.4.12. Widok ekranu *Logowanie (do platformy informacyjnej)*

Dla wymienionego wcześniej wejścia określonego przez informatyka Spółki identyfikacja jest następująca np.:

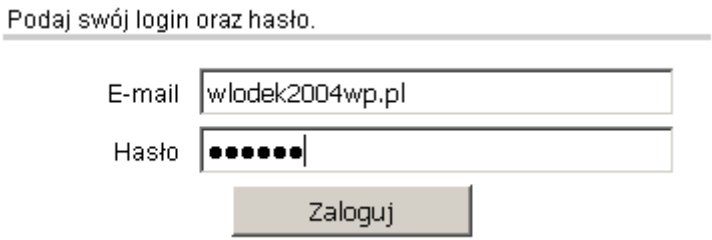

Platforma umożliwia wybór grupy wyrobów np. z zakresu higieny kuchni. Na ekranie zobaczymy fotografie produktów danej grupy z aktualnymi cenami oferowanymi dla zalogowanego klienta (zob. rycina 1.4.13).

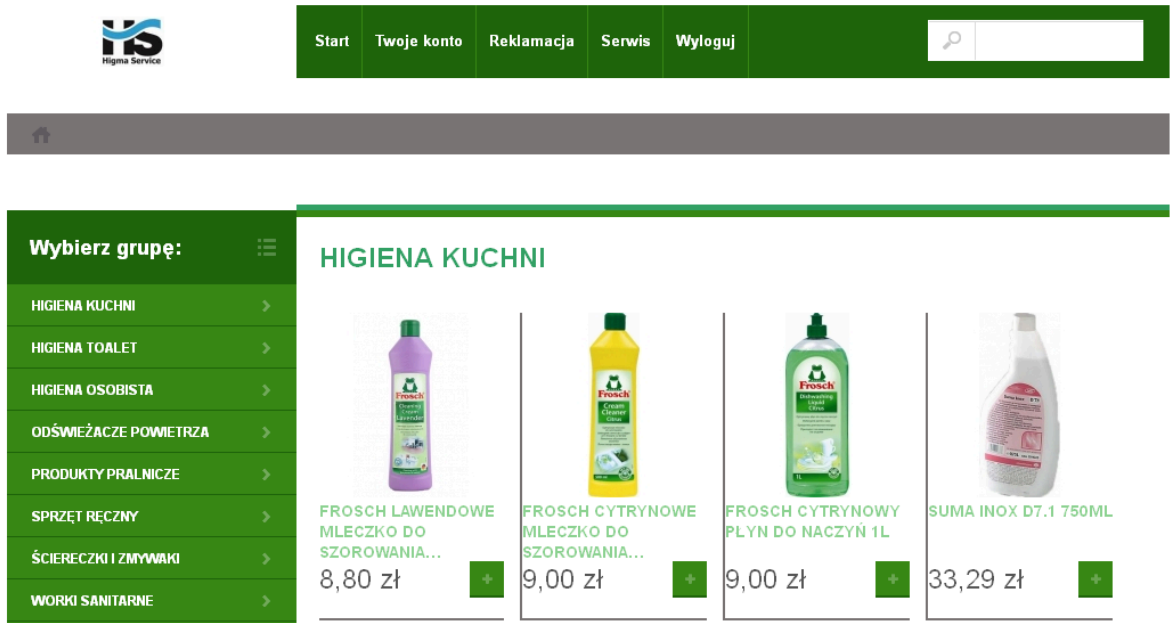

Źródło: Opracowanie własne.

Ryc. 1.4.13. Widok ekranu *z cennikiem wybranej grupy towarów*

Tak więc oprogramowanie platformy z cennikiem produktów, opracowane pod klienta, umożliwia realizacje następujących funkcji: zmiana hasła, otwarcie zamówienia, limity, zamówienia, kontakty, wyloguj co widoczne jest na ekranie jako:

# **Twoje konto**

- Zmiana hasła
- Otwarte zamówienie
- $\blacksquare$  Limity
- Zamówienia Kontakty
- · Wyloguj się

Istnieje też możliwość zgłaszania przez określonych klientów, mających dostęp do platformy drogą e-mailową, ewentualnych reklamacji odnośnie otrzymanego towaru lub wspomnianych już zgłoszeń serwisowych (zob. przykładowe ryciny 1.4.14 oraz 1.4.15).
# **Reklamacia**

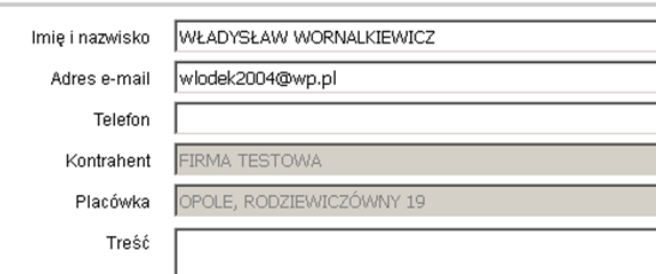

Źródło: Opracowanie własne.

Ryc. 1.4.14. Widok ekranu *zgłoszenia reklamacji poprzez platformę*

# Zgłoszenie serwisowe

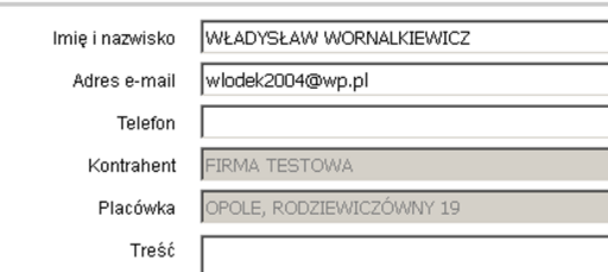

Źródło: Opracowanie własne.

Dla ułatwienia współpracy z klientami Spółki Higma Service sprzedawane produkty zostały sklasyfikowane według ich dostępności jako:

- A zawsze dostępne,
- B dostępne po sprawdzeniu sytuacji aktualnej,
- C produkt na zamówienie po uzgodnieniu terminu przez klienta,
- D produkt dedykowany do przetargu,
- U usługi.

Klasyfikacje produktów w ofercie Higma Service, według statusu produktu, z podaniem jego dostępności oraz określeniem kryteriów i warunków sprzedaży, zaprezentowano w tabeli 1.4.1 otrzymanej elektronicznie po spotkaniu w Spółce.

Tab. 1.4.1

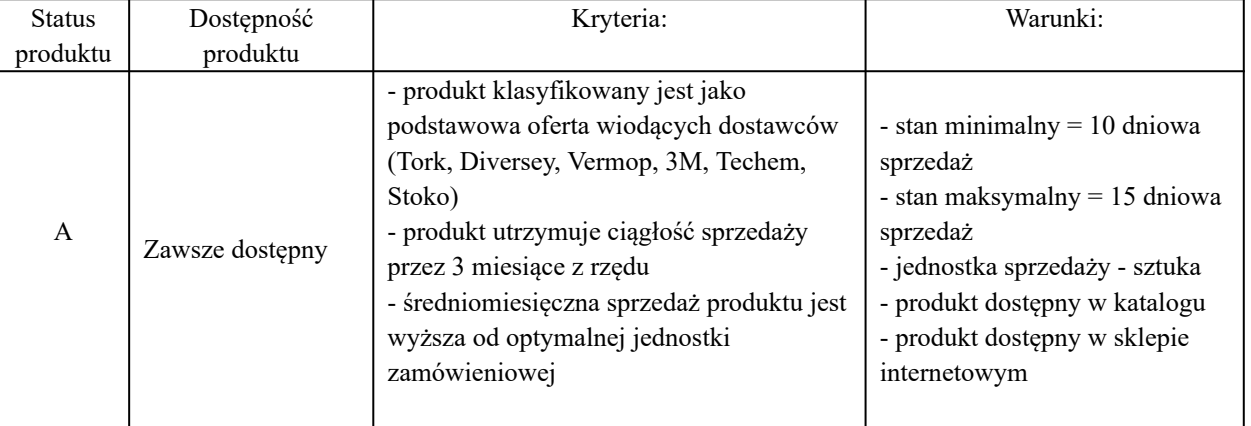

# Status produktu i warunki dostępności

Ryc. 1.4.15. Widok ekranu *zgłoszenia naprawy poprzez platformę*

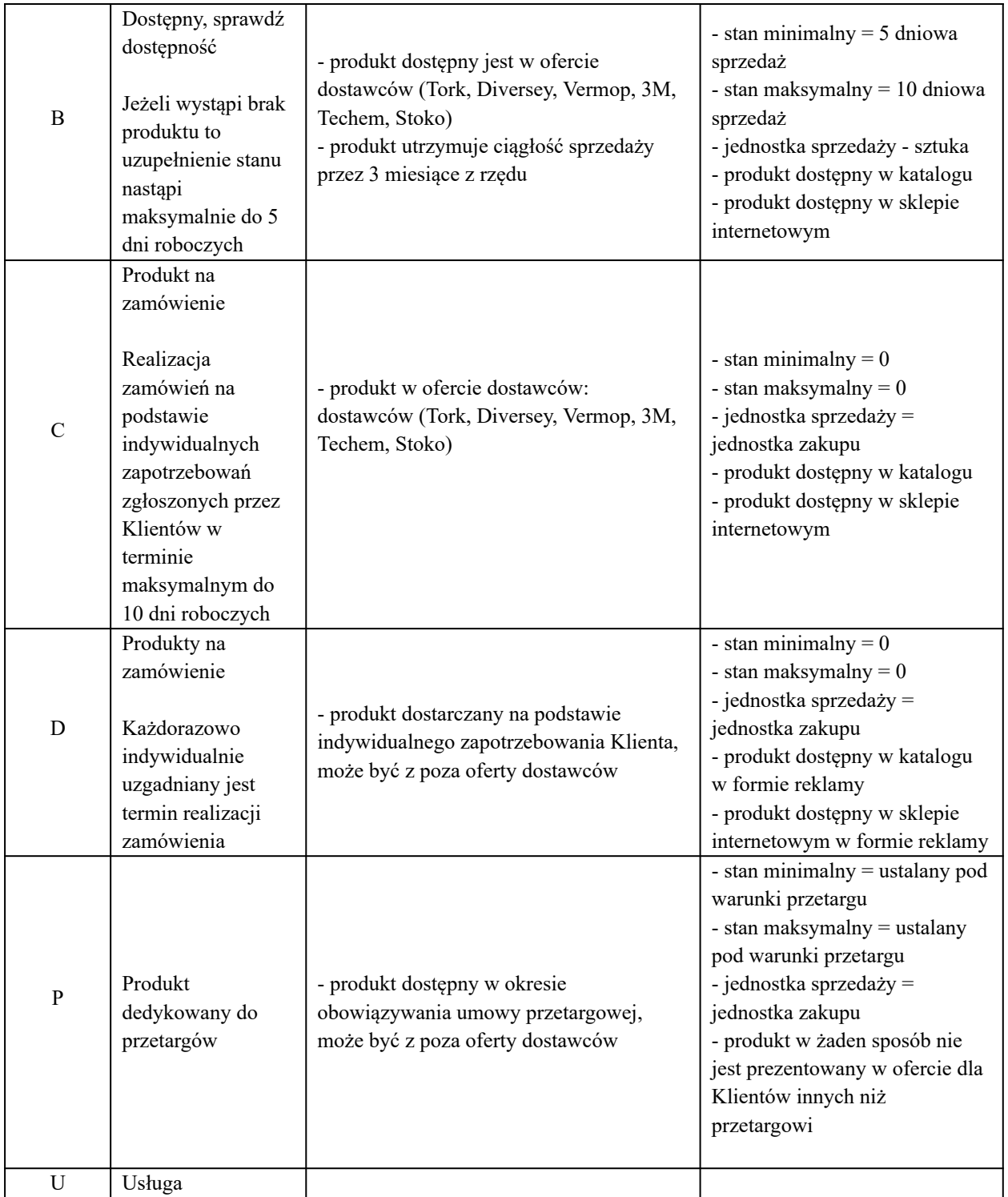

Źródło: Materiał otrzymany ze Spółki Higma Service.

Pomocnym do planowania wizyt i prezentacji przez handlowców jest moduł *Kalendarz* w którym można zapisać swoje zadania tj. określonego przedstawiciela handlowego w danym miesiącu (zob. rycina 1.4.16).

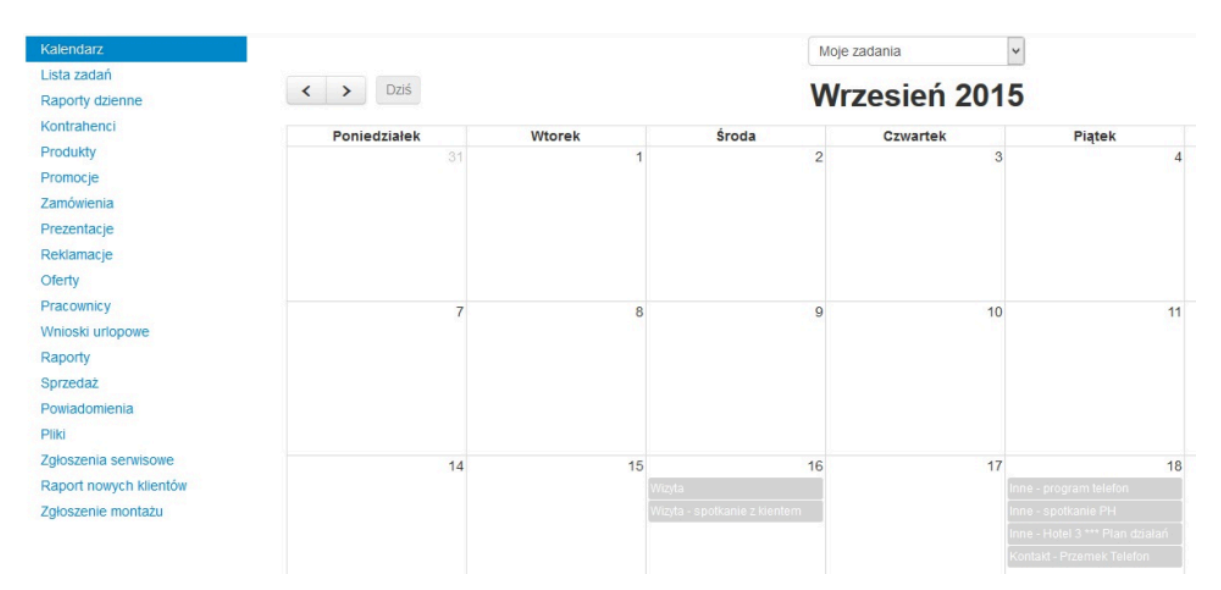

Źródło: Opracowanie własne.

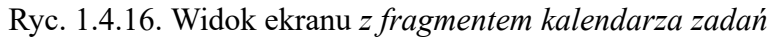

Ponadto, po lewej stronie ekranu, występują opcje dostępu do dużej gamy zestawień i tu należy wymienić:

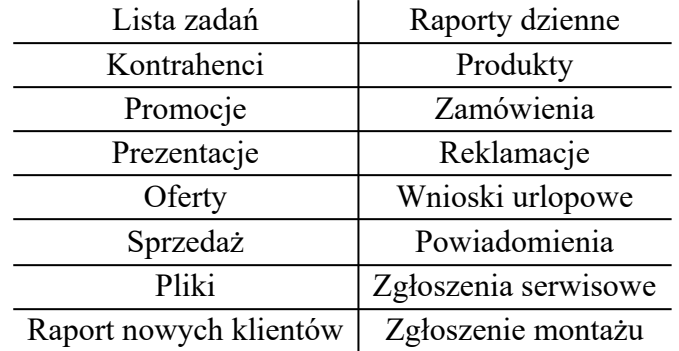

Taka forma zapamiętywania jest wygodna w pracy handlowców, a jednocześnie stanowi dogodne narzędzie czuwania przełożonych nad całością procesu komunikowania się i sprzedaży towarów odbiorcom.

W ramach obszernej funkcjonalności systemu wspomagania obsługi klientów Spółki Higma Service występuje też podsystem *i-systems* opracowany przez firmę softwarową o tej samej nazwie. Umożliwia on dodanie nowego zlecenia zakupowego na środki czystości i higieny. Może to odbywać się w priorytecie normalnym i z pozycji obserwatorów pracowników Spółki Higma Service (zob. rycina 1.4.17).

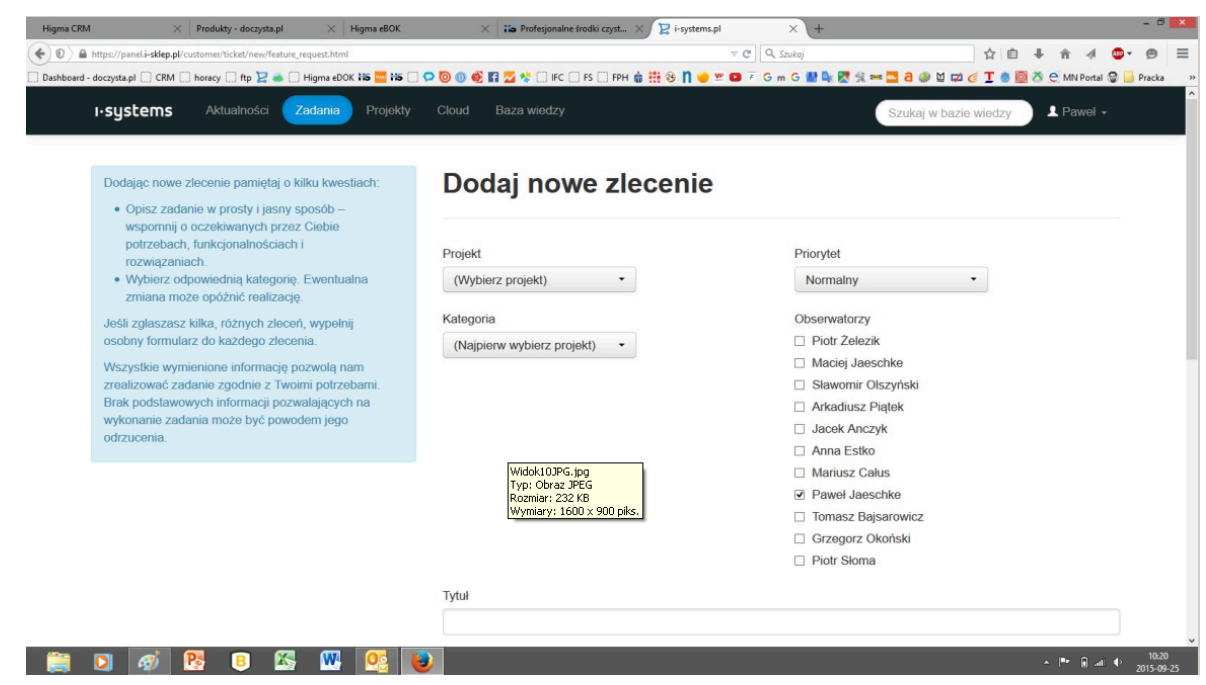

Źródło: Opracowanie własne.

Ryc. 1.4.17. Widok ekranu *Dodanie nowego zlecenia*

Na podkreślenie zasługuje fakt, że oprogramowanie *i-systems* raportuje wykonywane zadania modyfikujące wdrożone aplikacje projektowe w formie listy ze wskazaniem zgłaszającego z podaniem w kolumnach następujących danych: identyfikator, tytuł, status, projekt, zmiany (zob. rycina 1.4.18).

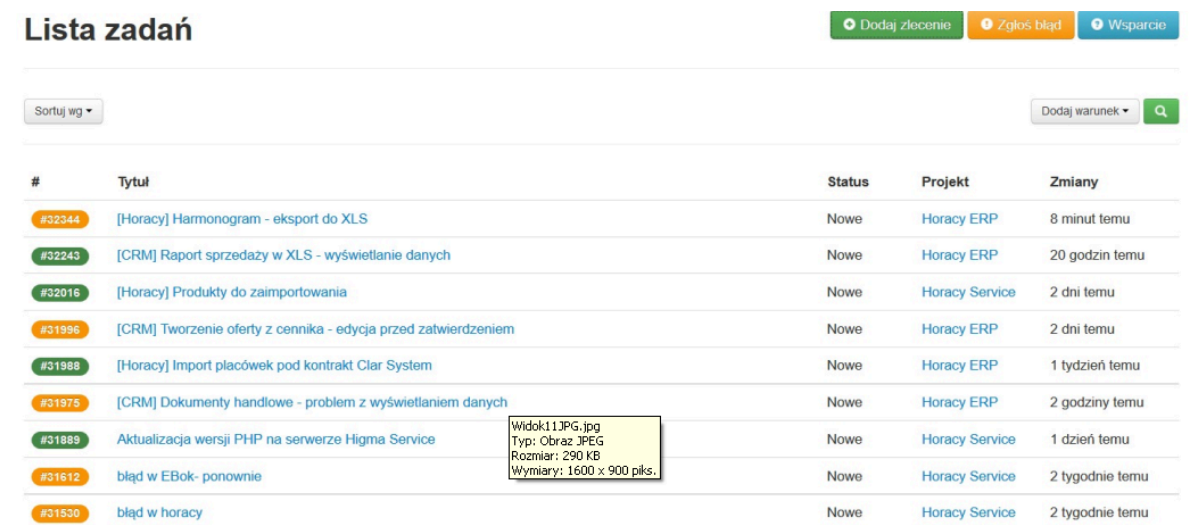

Źródło: Opracowanie własne.

Ryc. 1.4.18. Widok ekranu *rejestrowania wprowadzonych zmian do systemów aplikacji Higma Servise ERP*

Przyjrzyjmy się bliżej zamówieniu #32344 podanemu jako pierwsze na liście zadań, które dotyczy zrealizowanego 8 minut temu eksportu harmonogramu do formatu *xls*. Ponieważ symulujemy też, jako opracowujący ten projekt, pracę z pakietem HORACY, bez zadania odpowiedniego pliku do konwersji system oprogramowania sygnalizuje on wystąpienie błędu. Do systemu *i-systems* uwaga może też wystąpić w sytuacji wymaganej korekty w sekwencji kodu źródłowego (zob. rycina 1.4.19).

```
Bład #32344
```
# [Horacy] Harmonogram - eksport do XLS

Wystapił problem z generowaniem harmonogramu. Przy ustawieniu kilku kontrahentów zestawienie tworzy się z niepełna liczba placówek (dokładnie 52, z kilkuset przypisanych). Dodam, że analogiczną operację wykonujemy w przypadku Impel i to działa.

Sugeruję, że problem może wynikać z faktu pomijania placówek, które zostały wczytane poprzez import, a nie ręcznie. W załączeniu zrzut ekranu z pokazanymi warunkami, na jakich generujemy harmonogram.

Proszę o weryfikację.

Załączniki:

#### · harmonogram.jpg

Źródło: Opracowanie własne.

Ryc. 1.4.19. Widok ekranu komunikatu błędu podczas generowania harmonogramu

Klienci instytucjonalni mogą zgłaszać potrzeby poprzez pliki w formacie excelowym z rozszerzeniem (xls). Fragment zestawienia takich zamówień prezentuje rycina 1.4.20.

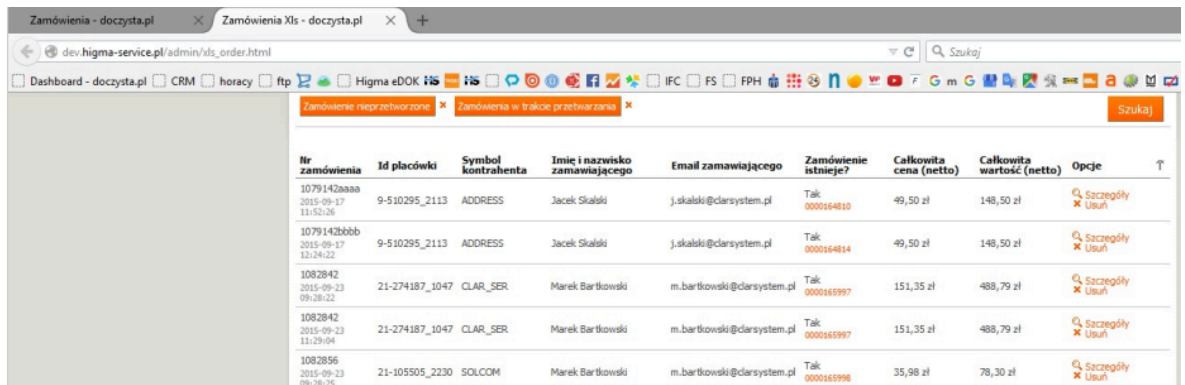

Źródło: Opracowanie własne.

### Ryc. 1.4.18. Widok ekranu zamówienia zbiorczego w formacie arkusza kalkulacyjnego Excel

Na zakończenie tej części opisu wyrywkowych możliwości oprogramowania eksploatowanego w Spółce Higma Service, zamieszczono jeszcze wybrane przy współudziale przedstawiciela Spółki widoki ekranów wcześniej nie zamieszczone. Pierwszym jest formularz kontaktowy firmy (zob. ryc. 1.4.21).

### **Formularz kontaktowy**

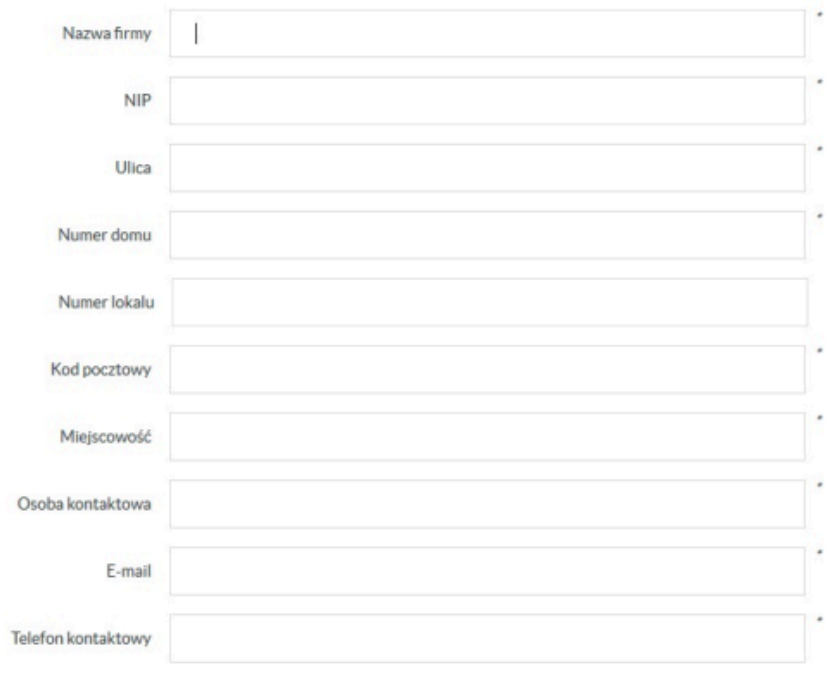

Źródło: Opracowanie własne.

#### Ryc. 1.4.21. Formularz kontaktowy firmy

Fragment skróconej formy prezentacji produktów z opcjami, w tym z możliwością ich podglądu reprezentuje rycina 1.4.22.

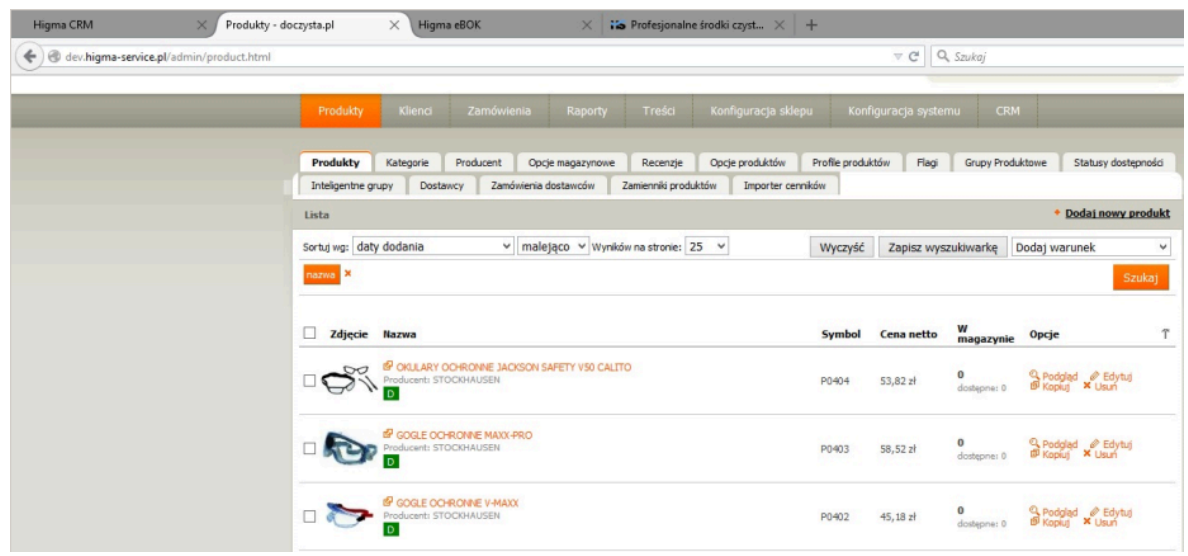

Źródło: Opracowanie własne.

Ryc. 1.4.22. Widok ekranu *z opcjami prezentacji oferowanych towarów*

Kolejny widok obejmuje zakres informacyjny wypełniany dla kontrahenta. W naszym przypadku ma tylko wypełnione domyślnie niektóre pola, tak jak to zaprojektowano standardowo. Dostępny jest poprzez menu *Kontrahent – doczysta.pl*. Jak już nadmieniono wstępna wersja informacji zapisana manualnie przez handlowca w dokumencie *Karta klienta* podlega jeszcze sprawdzeniu i uzupełnieniu przez pracownika Biura Obsługi Klienta. Jego odpowiednik w formie

dokumentu elektronicznego stanowią załączone dwa fragmenty widoków ekranów wywołane poprzez menu *Kontrahent – doczysta.pl* (zob. ryciny 1.4.23 i 1.4.24).

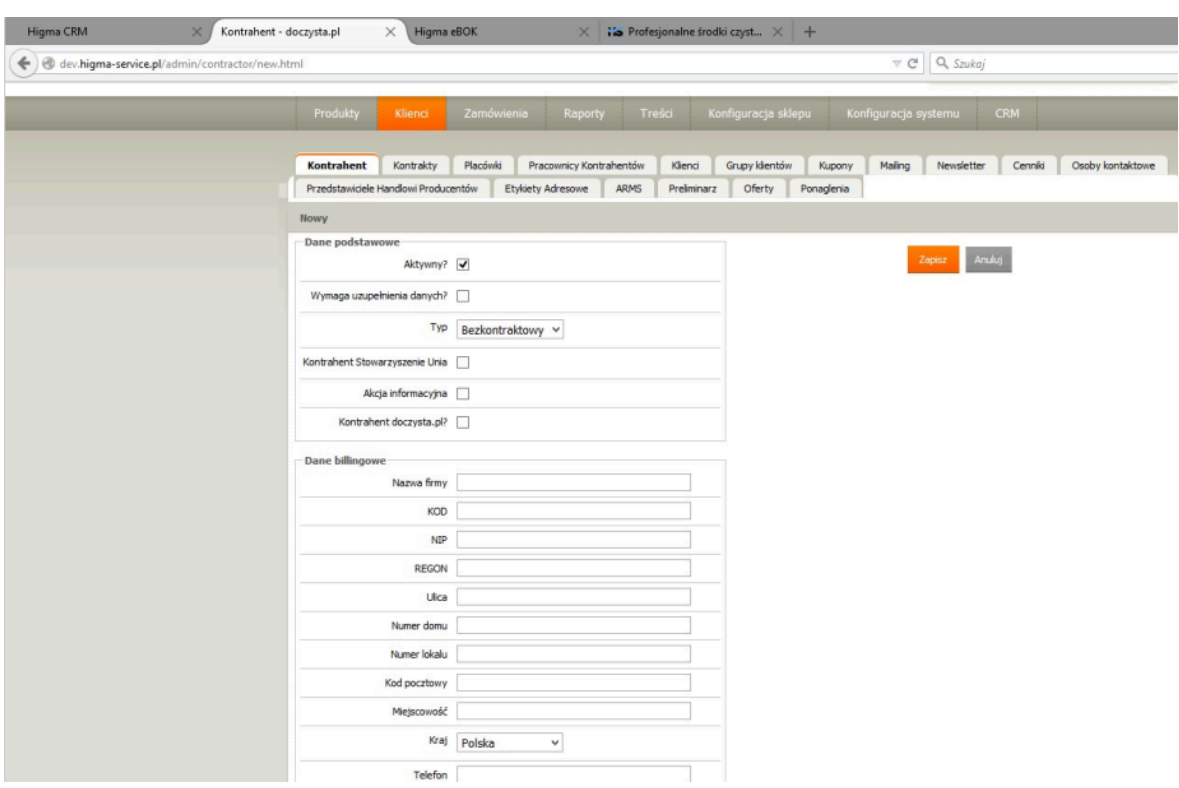

Źródło: Opracowanie własne.

Ryc. 1.4.23. Widok ekranu danych podstawowych kontrahenta

Kontynuacja zakresu informacji dotyczących kontrahenta (klienta) stanowi fragment kolejnego widoku ekranu (ryc. 1.4.24).

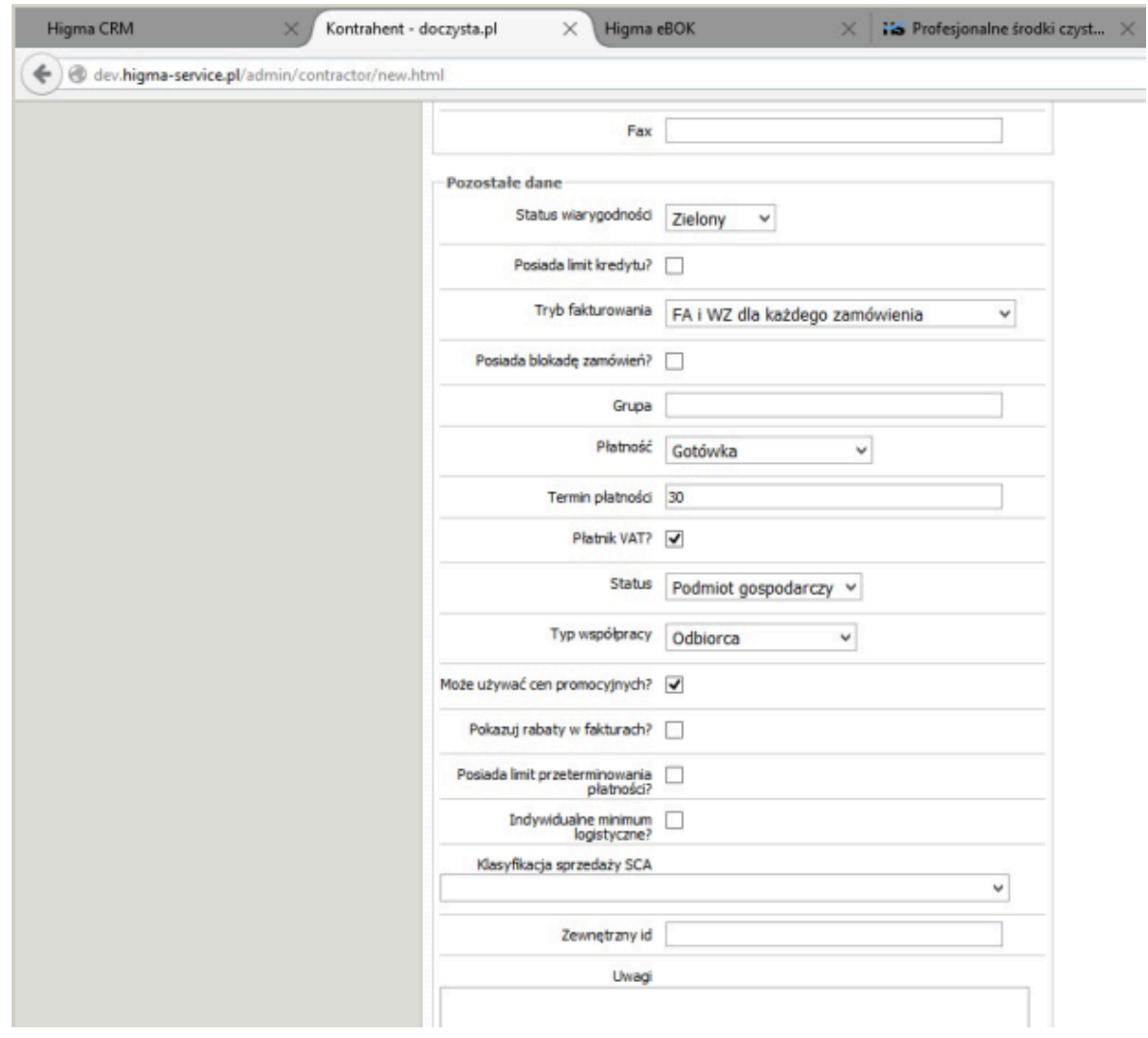

Źródło: Opracowanie własne.

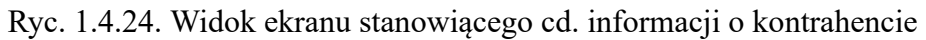

Zakres informacyjny danych dotyczących dostawy według zamówienia w celu sporządzenia faktury VAT wywołany poprzez menu *Zamówienia-doczysta.pl* wynika z zamieszczonego widoku ekranu (zob. rycina 1.4.25).

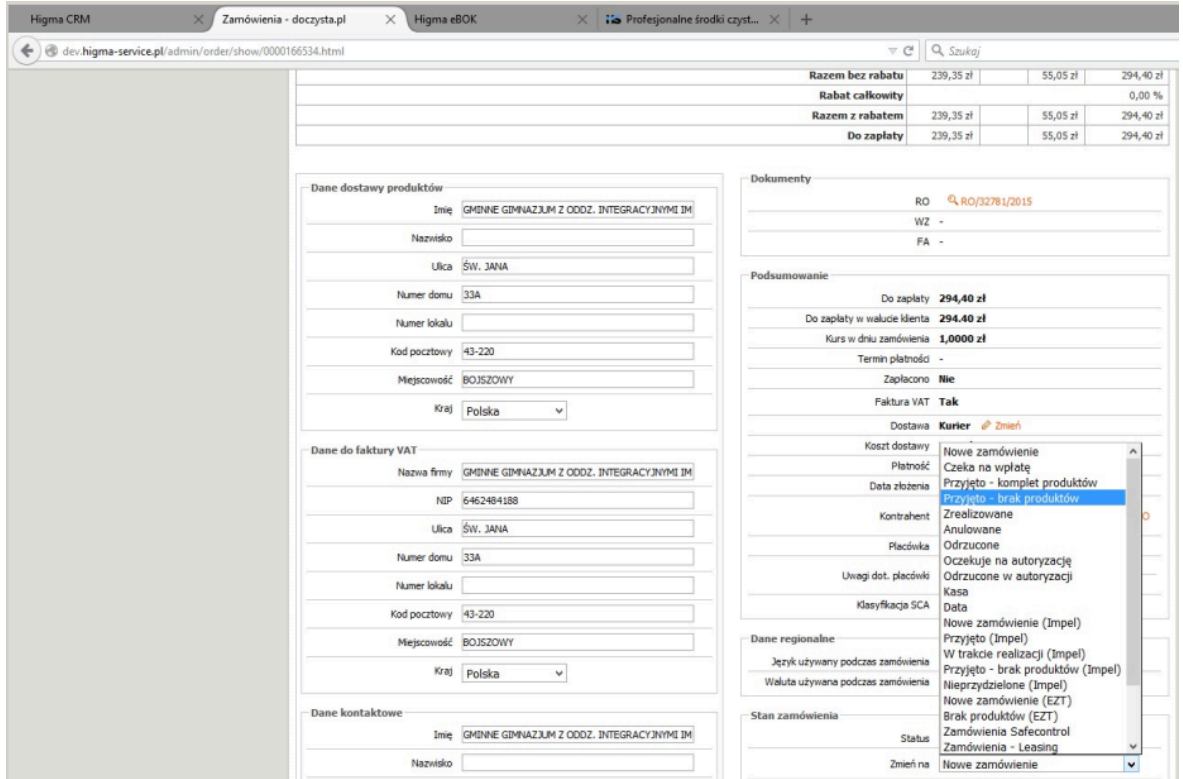

Źródło: Opracowanie własne.

Obszerna jest funkcjonalność oraz rozległe możliwości opcyjnie korzystania z dostępnych funkcji programowych w Biurze Obsługi Klienta Spółki Higma Servis, i nie tylko w tym Biurze. W zakresie danych część z nich korzysta z zasilania informacyjnego realizowanego przez wybrane moduły systemu wspomagania zarządzania *Comarch ERP Optima*. Z tego względu i dla potrzeb informacyjnych ewentualnych wdrożeń w innych małych i średnich obiektach gospodarczych zaprezentowane zostaną obszary działania zintegrowanego systemu *Comarch ERP Optima*.

#### **1.4.4. Funkcjonalność pakietu standardowego** *Comarch ERP Optima*

Oprócz systemu wspomagającego pracę z kontrahentami tj. systemu *Higma CRM*, systemu *HORACY*, centralne miejsce w systemie zintegrowanym Higma Service, zajmuje przystosowany do funkcjonalności omawianego obiektu gospodarczego pakiet komercyjny *Comarch ERP Optima*<sup>29</sup> . Nie wchodząc w obszerną funkcjonalność wymienionego pakietu, gdyż projekt niniejszy dotyczy tylko wąskiego obszaru udogodnień informatycznych w zakresie potrzeb Biura Obsługi Klienta, warto przedstawić główne moduły *Comarch ERP Optima*:

- *Księgowość*<sup>30</sup> ,
- *Książka Przychodów i Rozchodów*,
- *Pełna Księgowość księgowość kontowa*,
- *Księga Handlowa Plus*,
- *Ewidencja Środków Trwałych*,
- *Płace i Kadry*.

Ryc. 1.4.25. Widok ekranu z szerszymi informacjami dotyczącymi zamówienia

<sup>30</sup> http://www.comarch.pl/erp/comarch-optima/ksiegowosc. <sup>29</sup> Nadmienia się, że opracowanie niniejsze bazuje na fragmentach tekstów podanych w tekście stron internetowych.

W ramach aplikacji *Comarch ERP Optima* występuje ponadto współpraca z systemem *Biuro Rachunkowe*<sup>31</sup> . W skład pakietu wchodzi również aplikacja *e-Prawnik*. Obszar handlu i magazynowania obsługują moduły o początku nazwy *Comarch ERP Optima*, a więc<sup>32</sup>:

- *Faktury,*

- *Handel,*

- *Handel Plus*,

- *Detal.*

Wymienione moduły handlowe współpracują z *Comarch ERP Optima Kasa Bank*. Rozszerzeniem jest *Comarch ERP Optima Kasa Bank Plus*.

*Comarch ERP Optima Księgowość* obsługuje wszystkie formy księgowości - od ryczałtu i książki przychodów i rozchodów, aż po pełną księgowość, zwaną księgowością kontową.

Moduł *Comarch ERP Optima Księga Podatkowa* pozwala na obsługę księgową firmy, rozliczającej się z fiskusem na podstawie *Księgi przychodów i rozchodów* lub na podstawie ewidencji przychodów objętych zryczałtowanym podatkiem dochodowym oraz ewidencji wymaganych w przypadku płatników podatku od towarów i usług (rejestry VAT). Moduł *Księga Podatkowa* pozwala na prowadzenie:

- zapisów *Księgi Przychodów i Rozchodów*,

- rejestrów VAT,

- ewidencji dodatkowej,

- ewidencji wynagrodzeń,

- rozliczenie ewidencji przebiegu pojazdu,

- spisu z natury,

- naliczenia zaliczek na podatek dochodowy,

- sporządzenie deklaracji podatkowych,

- możliwość wysyłania do systemu *e-Deklaracji*.

W ofercie Comarch-u jest również księgowość kontowa. *Comarch ERP Optima Księga Handlowa* umożliwia firmie prowadzenie pełnej księgowości zgodnie i w oparciu o *Ustawę o rachunkowości*. Moduł *Księga Handlowa Plus* stanowi rozszerzenie księgowości kontowej o:

**-** zakładanie oraz księgowanie na konta walutowe,

- opcję księgowania schematami księgowymi na konta walutowe,

- przeglądanie dekretów oraz obrotów i sald w walucie obcej oraz w walucie systemowej,

**-** generowanie przeszacowania walut.

*Comarch ERP Optima Środki Trwałe* pozwala na kompleksową obsługę gospodarowania środkami trwałymi, wartościami niematerialnymi i prawnymi oraz wyposażeniem dodatkowym. *Comarch ERP Optima Płace i Kadry* obsługuje dział kadrowo – płacowy<sup>33</sup> . Wymaga to ciągłego śledzenia zmieniających się przepisów prawa pracy i ubezpieczeń społecznych. Aplikacja wydatnie wspomaga obsługę kadrowo-płacową każdej firmy. Dzięki zaprojektowanym funkcjonalnościom, praca jest zautomatyzowana, przez co minimalizowane jest niebezpieczeństwo pojawienia się błędu podczas wykonywania operacji. Moduł jest zintegrowany z programem *Płatnik*, co zapewnia wszystkie rozliczenia z ZUS-em. W ofercie jest także rozszerzona o dodatkowe możliwości wersja *Comarch ERP Optima Płace i Kadry Plus*. *Comarch ERP e-Pracownik* to aplikacja do zarządzania czasem pracy i urlopami, współpracująca z modułem *Płace i Kadry* w *Comarch ERP Optima*. Z

<sup>31</sup> http://www.iksiegowosc24.pl/.

<sup>32</sup> http://www.comarch.pl/erp/comarch-optima/handel-z-magazynem/.

<sup>33</sup> http://www.comarch.pl/erp/comarch-optima/place-i-kadry/.

aplikacji *Comarch ERP e-Pracownik* można korzystać na komputerze, laptopie, tablecie oraz smartfonie. Od wersji Comarch ERP Optima 2015.2 wprowadzono możliwość korzystania z aplikacji *Comarch ERP e-Pracownik* w modelu usługowym zainstalowanej w "chmurze" Comarch. Zalety *Comarch ERP e-Pracownik* są następujące:

- interfejs dynamicznie dopasowujący się do rozmiaru ekranu komputera, tableta czy smartfona;

- pracownicy - możliwość wyszukiwania oraz filtrowania pracowników w oparciu o grupy: wszyscy podwładni, bezpośredni podwładni, wszyscy pracownicy;

- plan pracy – możliwość edycji pojedynczego dnia lub kilku dni;

- urlopy – możliwość zgłaszania i zatwierdzania urlopów;

- delegacje – możliwość zgłaszania i zatwierdzania delegacji;

- *e-nieobecność* – możliwość odnotowania informacji o dowolnej nieobecności pracownika;

- umowy cywilnoprawne – dostęp do aplikacji również dla osób, z którymi zostały zawarte m.in. umowy zlecenia, umowy o dzieło;

- potwierdzenia mailowe związane z wprowadzeniem i zatwierdzeniem urlopu czy delegacji.

Obszar handlu i magazynowania realizują moduły: *Comarch ERP Optima Faktury*, *Comarch ERP Optima Handel*. Moduł *Comarch ERP Optima Faktury*, w prosty sposób umożliwia obsługę transakcji handlowych i jest przeznaczony dla firm usługowych<sup>34</sup>. Dzięki pełnej integracji z pozostałymi modułami, przepływ danych w programie jest niczym nie ograniczony, co usprawnia obsługę rozliczeń handlowych oraz procesy księgowe. Moduł *Comarch ERP Optima Faktury* umożliwia:

- wystawienie faktur sprzedażowych i zakupowych;

- fiskalizację sprzedaży dla osób fizycznych;

- obsługę transakcji w złotówkach i w walutach obcych;

- wystawianie dokumentów korygujących [korekty: danych, ilości, wartości (ceny), stawki VAT, zbiorcza/rabat];

- sprzedaż/zakup ze standardowymi formami płatności (gotówka, przelew, kompensata), jak również zdefiniowanymi przez użytkownika programu;

- prowadzenie rejestru usług i kontrahentów.

Moduł *Comarch ERP Optima Handel* wspomaga sprzedaż i prowadzenie gospodarki magazynowej. Zawiera wszystkie funkcjonalności modułu Faktury, a także gwarantuje pełną kontrolę procesów logistycznych prowadzonych w przedsiębiorstwie, przez co umożliwia efektywne zarządzanie towarami w magazynie. Dodatkowymi możliwościami tego modułu są:

- wystawianie różnorodnych dokumentów magazynowych;

- prowadzenie wielu magazynów jednocześnie;

- określenie metody rozliczania magazynu (FIFO, LIFO, AVCO);

- przeprowadzenie inwentaryzacji;

- obsługa prostej produkcji;

- obrót opakowaniami kaucjonowanymi;

- tworzenie deklaracji Intrastat;

- współpracę z Krajowym Rejestrem Długów w celu weryfikacji wiarygodności kontrahentów;

- wprowadzenie sprzedaży internetowej (współpraca z *Comarch ERP e-Sklep*, wszystko.pl);

- współpracę z aplikacją dla przedstawicieli handlowych *Comarch ERP Mobile Sprzedaż*;

<sup>34</sup> http://www.comarch.pl/erp/comarch-optima/handel-z-magazynem/.

- współpracę z czytnikami kodów kreskowych, kolektorami danych, drukarkami etykiet.

Wersję rozszerzoną stanowi moduł *Comarch ERP Optima Handel Plus*, który zawiera funkcjonalności niezbędne w przypadku przedsiębiorstw prowadzących rozbudowaną gospodarkę magazynową.

*Comarch ERP Optima Detal* opracowany został dla punktów sprzedaży detalicznej. Umożliwia wystawianie paragonów oraz powiązanych z nimi faktur sprzedaży. Współpracuje z ekranami dotykowymi i czytnikami kodów kreskowych. Podczas prowadzenia sprzedaży prezentowany moduł jest zintegrowany z pozostałymi modułami *Comarch ERP Optima*. Na szczególną uwagę zasługuje fakt, że moduły handlowe moduły handlowe współpracują z modułem *Comarch ERP Optima Kasa Bank*. Wersja *Comarch ERP Optima Kasa Bank Plus* pozwala dodatkowo na:

- prowadzenie magazynu walut,
- rozliczanie delegacji krajowych,
- tworzenie rozbudowanej listy uprawnień i blokad.

Funkcjonalności systemu CRM uczyli się użytkownicy ze Spółki Higma Service pod kierunkiem specjalistów z firmy informatycznej *i-systems* z Gliwic. Jak już nadmieniłem obecnie w Spółce występują systemy, krótko nazywane jako: *CRM*, *HORACY*, *OPTIMA COMARCH*. W ramach ostatnio wymienionego stosowane są moduły: *Księgowość*, *Płace i Kadry*, *Faktury* (obsługa posprzedażna). Systemem integracyjnym jest własna dedykowana Spółce aplikacja *HORACY. CRM* oraz *i-system* to jak już wspomniałem, produkty firmy o nazwie i-system z Gliwic<sup>35</sup>.

Zapoznajmy się teraz z szerszymi możliwościami systemu *i-systems*. Okno internetowe ofertowe firmy i-systems podano w załączeniu.

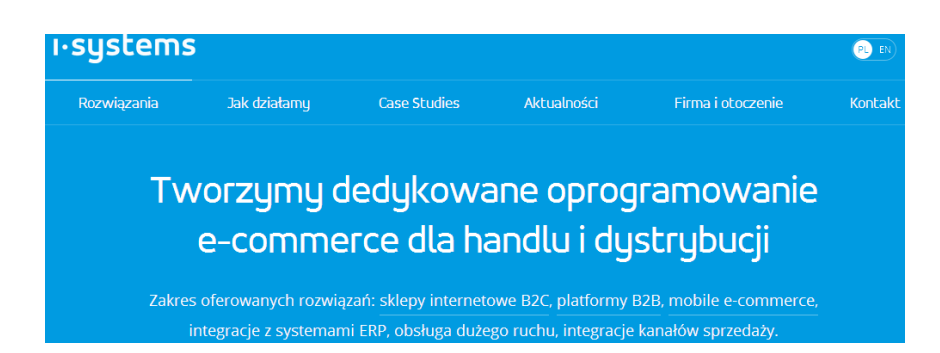

Już z okna głównego dowiadujemy się, że zakres oferowanych usług obejmuje:

- sklepy internetowe B2B,
- platformę B2B,
- mobile *e-comerce*,
- integrację z systemami ERP,
- obsługę dużego ruchu,
- integrację kanałów sprzedaży.

Na uwagę zasługuje opracowywane jako dedykowane określonemu obiektowi oprogramowanie biznesowe *Sklepy internetowe B2B* dla jednostek zajmujących się handlem i dystrybucją. W wersji standardowej komercyjne oprogramowanie zawiera wiele modułów konfigurowanych i wdrażanych według potrzeb inwestora systemu informatycznego. Ideę funkcjonowania tej aplikacji przedstawiono na rycinie 1[.](http://www.i-systems.pl/rozwiazania/sklepy-internetowe-b2c)4.27<sup>36</sup>.

<sup>35</sup> http://www.i-systems.pl/.

<sup>36</sup> Ibidem.

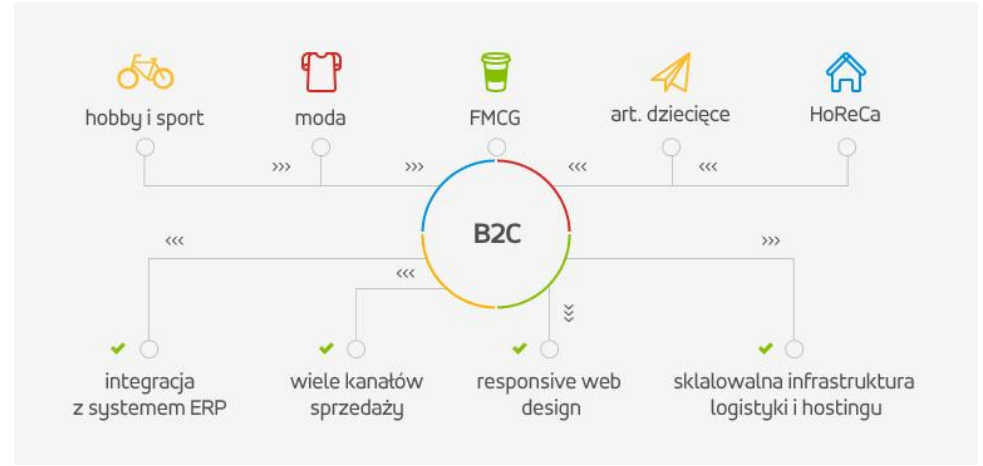

Źródło: Strona internetowa - [http://www.i-systems.pl/.](http://www.i-systems.pl/)

Ryc. 1.4.27. Przestrzeń współpracy aplikacji typu B2C

We wcześniejszym opisie systemu zintegrowanego wdrożonego w Spółce Higma Service wspominałem o korzystaniu z tzw. platformy informatycznej. Rozwiązanie tego typu platformy do komunikacji biznesowej typu B2B występuje również w ofercie producenta o nazwie *i-systems*. Platforma B2B stanowi swoisty system zarządzania siecią dystrybucji. Wspiera proces decyzyjny od zaawansowanej analityki, weryfikacji planów, wykrywania obszarów nierentownej działalności po elementy automatyzujące działania sprzedażowe i marketingowe, a model tego działania przedstawiono na rycinie 1.4.28<sup>37</sup>.

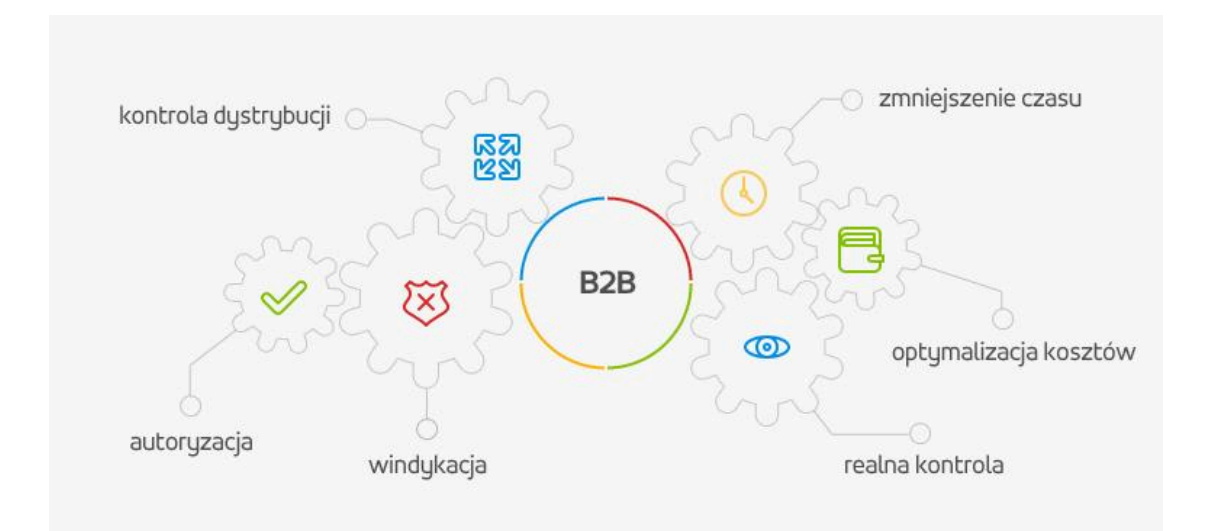

Źródło: Strona internetowa - <http://www.i-systems.pl/>. Ryc. 1.4.28. Przestrzeń współpracy aplikacji typu B2B

Nie zagłębiając się dalej we wszystkie szczegóły rozwiązań oferowanych przez producenta tj. *i-systems* z Gliwic, warto jeszcze skupić się na integracji tych aplikacji programowych z systemami zarządzania klasy ERP. Z informacji internetowych producenta dowiadujemy się, że oferowane są gotowe rozwiązania do integracji wszystkich popularnych systemów, jak również można zamówić integracje z stosowanym w danym obiekcie handlowym oprogramowaniem dedykowanym. Ilustracją spinania (integracji z otoczeniem informatycznym) jest zamieszczona rycina 1.4.29.

<sup>37</sup> Ibidem.

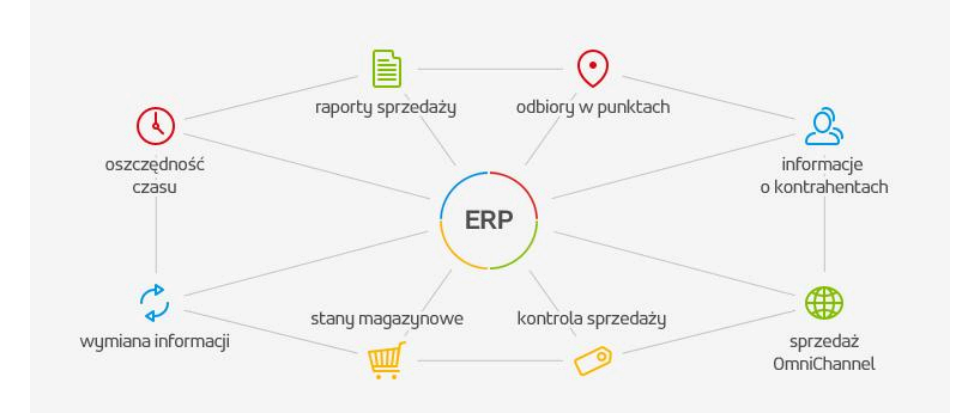

Źródło: Strona internetowa - <http://www.i-systems.pl/>.

Ryc. 1.4.29. Przestrzeń współpracy systemu zintegrowanego klasy ERP

*Sprzedaż OmniChannel* dotyczy rozwiązania informatycznego stanowiącego integracje w procesie sprzedaży wszystkich punktów styku, a więc: sklepy online, info kiosk, sklep stacjonarny. Możliwość mobilną realizacji obejmuje również reklamacje. Klienci bowiem są zainteresowani zakupami od sprzedawców, których witryny internetowe są dostosowane do wielu rodzajów urządzeń, w tym także przenośnych<sup>38</sup>. Trzeba jeszcze wspomnieć o tzw. *mobile e-commerce*, czyli realizacji transakcji poprzez *aplikacje mobilne*. Ważne jest pełne zachowanie funkcjonalności aplikacji programowych niezależnie od urządzenia i wielkości ekranu, na jakim są wyświetlane. Ideę współpracy komponentów systemu integrującego różne typy urządzeń w handlu mobilnym przedstawiono na rycinie 1.4.30<sup>39</sup>.

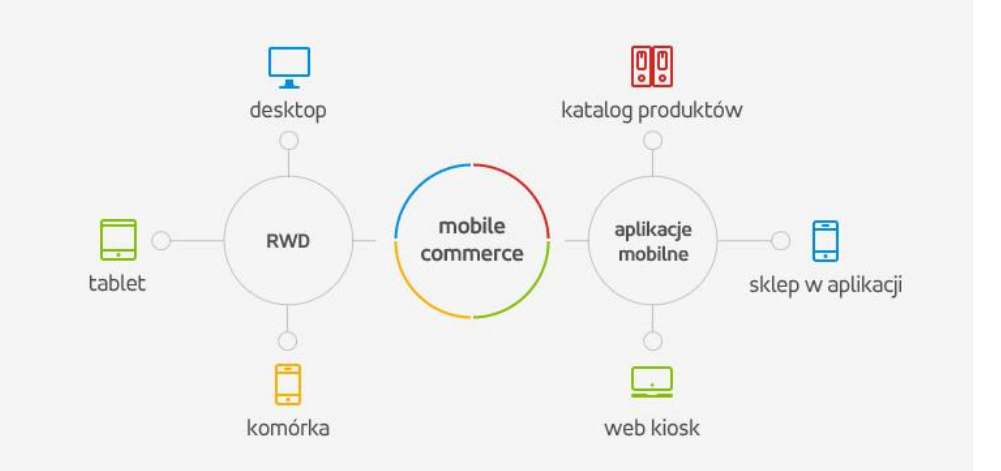

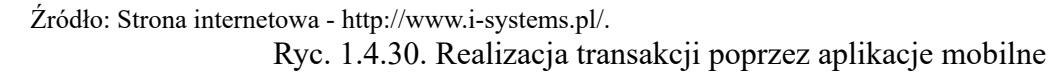

Według [\(https://pl.wikipedia.org/wiki/Responsive\\_Web\\_Design\)](https://pl.wikipedia.org/wiki/Responsive_Web_Design) skrót RWD, czyli *Responsive Web Design* to technika projektowania [strony www](https://pl.wikipedia.org/wiki/Strona_internetowa), tak aby jej wygląd i układ dostosowywał się automatycznie do rozmiaru okna urządzenia, na którym jest wyświetlany. Strona tworzona w takiej technice jest uniwersalna i wyświetla się dobrze zarówno na wielkich ekranach jak i na ekranach smartfonów czy tabletów.

<sup>38</sup> http://www.unity.pl/omnichannel/.

<sup>39</sup> http://www.i-systems.pl/.

Pakiet CRM współpracuje także z systemem zintegrowanym Microsoft Dynamics ERP<sup>40</sup>. Aplikacja o nazwie *Aura CRM Suite* umożliwia zarządzanie zasobami sprzedaży, gromadzenia i udostępniania wiedzy o klientach, sterowanie ofertami i określaniem szans sprzedażowych. Przykładowo w firmie eksploatującej wersję *AX* systemu *Dynamics* integracji podlegają obszary:

- produkty i ich stany magazynowe,
- kontrahenci wraz z ustalonymi dla nich warunkami sprzedaży,
- faktury i ich rozliczanie,
- zamówienia klientów.

Na podkreślenie zasługuje automatyczność procesu integracji między aplikacjami *Microsoft Dynamics ERP* a *Aura CRM Suite.*

### **1.4.5. Możliwości usprawnienia systemów w obszarze Biura Obsługi Klientów**

Zbierane materiały dotyczyły opracowania założeń projektowych dalszej modyfikacji eksploatowanych pakietów programowych w firmie Higma-Service w Opolu. Prace przy przychylnej pomocy ze strony pracowników wymienionej firmy przeprowadzono z grupą studentów WSZiA w Opolu. Po rozmowie z przedstawicielem Firmy i niektórymi pracownikami z Działu Obsługi Klienta poproszono:

- o przesłanie materiałów od pracowników Działu Obsługi Klienta, uwzględniających uwagi, kopie ekranów i propozycję dodania lub zmiany położenia pól informacji itp.;

- sugestie rozwiązań informatyka - koordynatora procesu bieżącej modyfikacji, odnośnie wprowadzenia dalszych udogodnień w korzystaniu z systemów *OPTIMA*, *HORACY*, *INTEGRATOR* i innych.

Po spotkaniu prowadzącego zespół studentów z WSZiA w Opolu z przedstawicielem firmy Higma-Service, wymieniony skierował na drodze elektronicznej prośbę do kompetentnych pracowników związaną z tematem *Projekt analizy podwdrożeniowej wybranych elementów działalności logistycznej (na przykładzie Biura Obsługi Klienta)* z szczególnym uwzględnieniem interfejsu – ekranów wejściowych użytkowników. Określony został termin przesłania uwag i spostrzeżeń mających na celu usprawnienie operacji korzystania z oprogramowania systemu komputerowego. Uwagi napływały na bieżąco internetowo do prowadzącego zespół studentów. Zestawienie uwag i zaleceń podano w załączonej tabeli 1.4.2.

Tab. 1.4.2

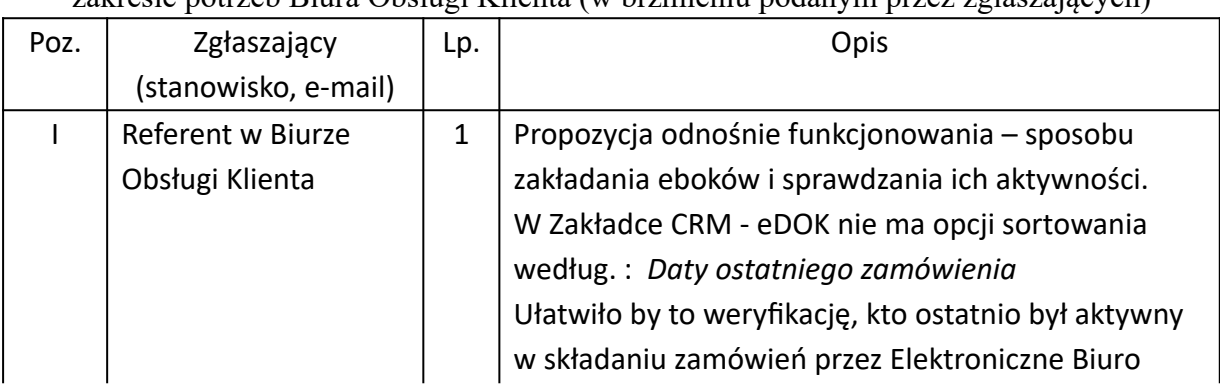

Propozycje usprawnień interfejsu użytkowników w eksploatowanych programach w zakresie potrzeb Biura Obsługi Klienta (w brzmieniu podanym przez zgłaszających)

<sup>40</sup> http://aurabusiness.pl/integracja-crm-z-microsoft-dynamics/?gclid=CLDXzvLbiMgCFQXicgodoXwIdw.

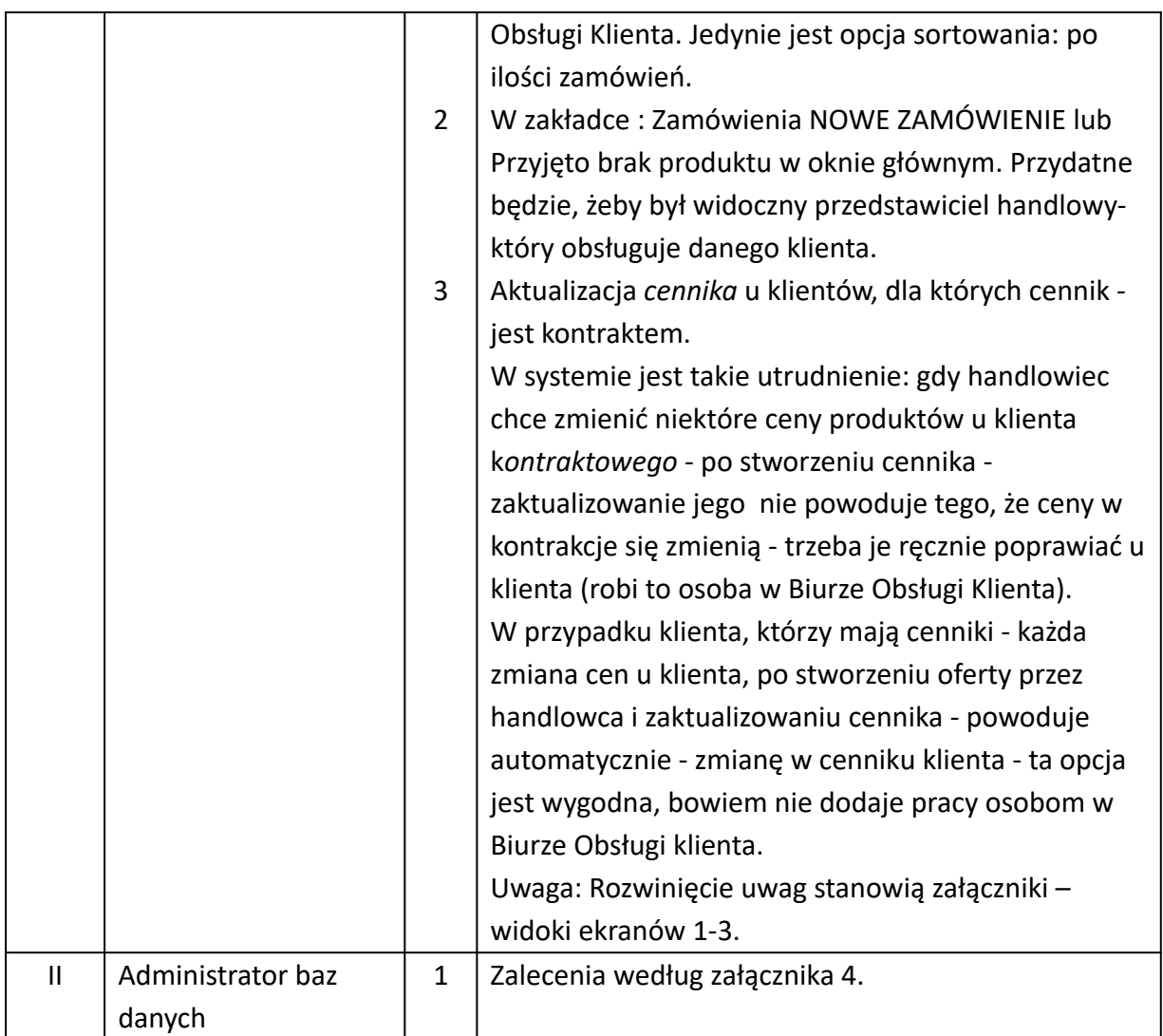

Źródło: Materiały z firmy Higma-Service Sp. z o.o. otrzymane drogą e-malową.

# *Załączniki*

1. Widok ekranu – aktualizacja ofert (ryc. 1.4.31)

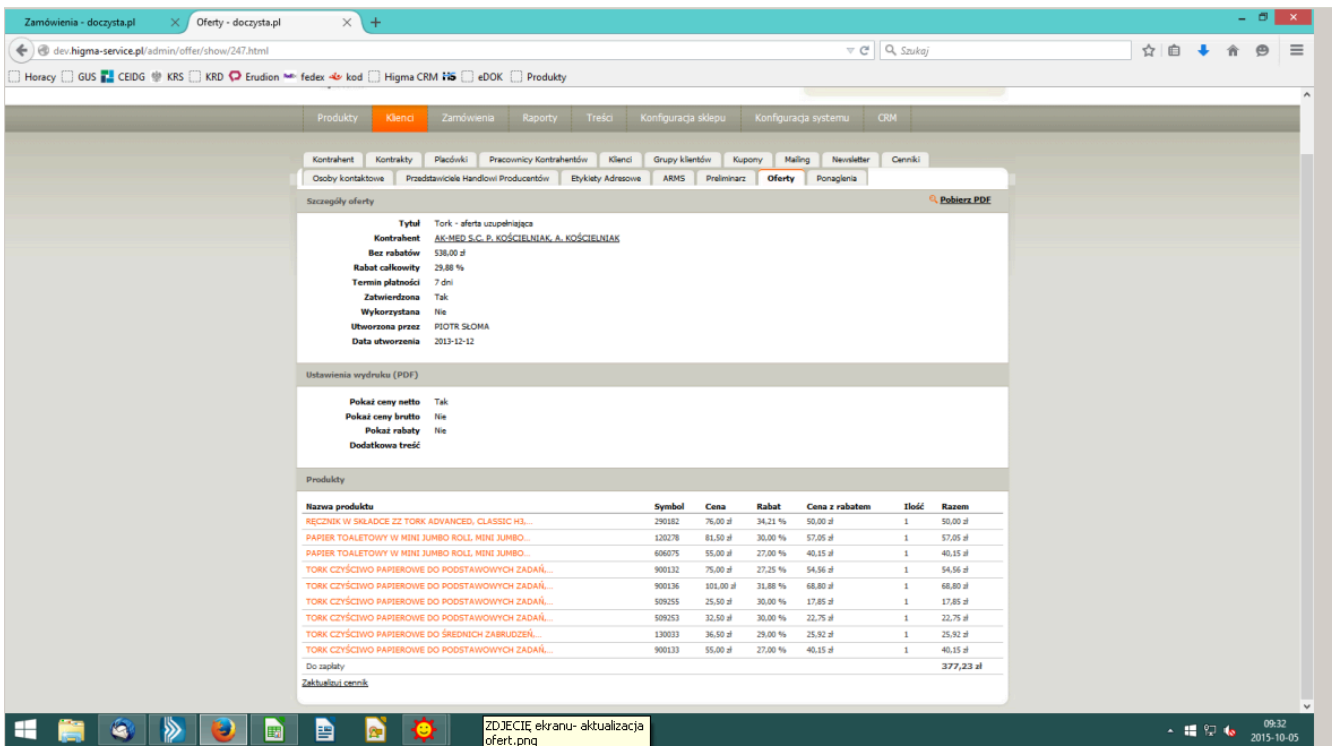

2. Widok ekranu eDOK (ryc. 1.4.32).

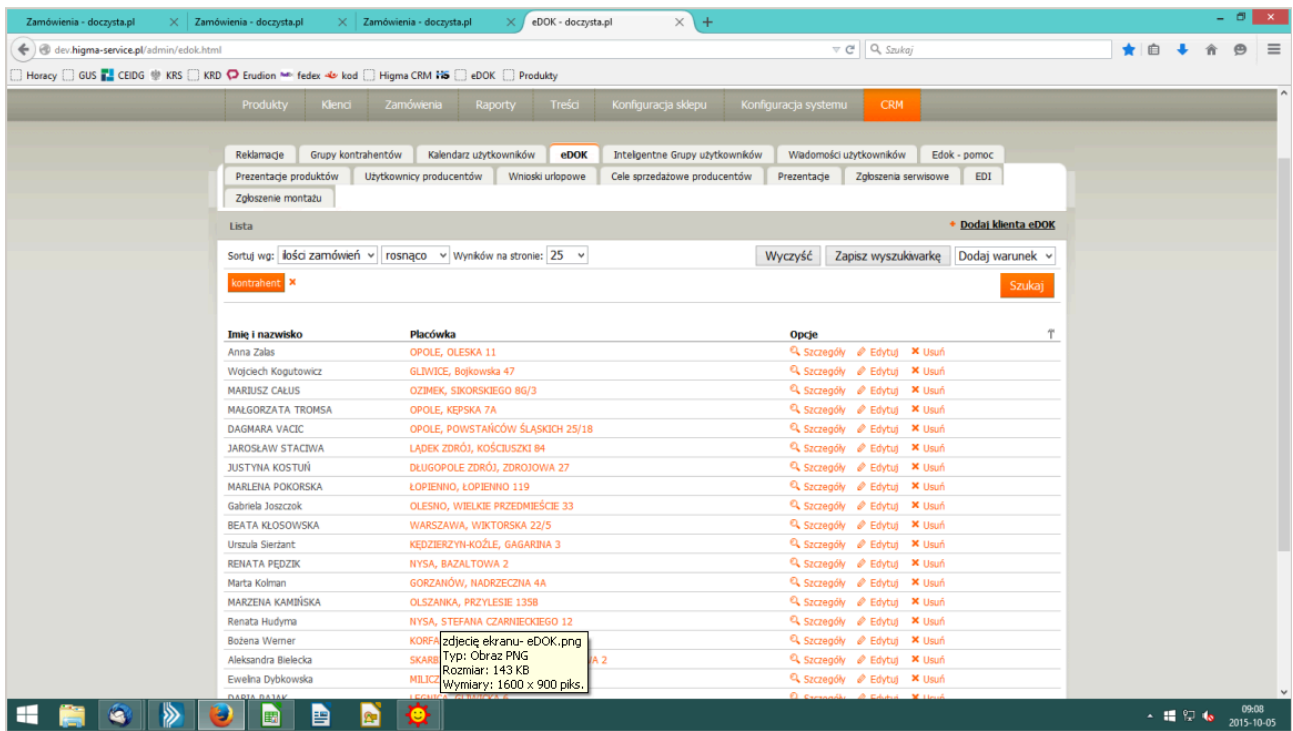

3. Widok ekranu – widoczność przedstawiciela handlowego (ryc. 1.4.33).

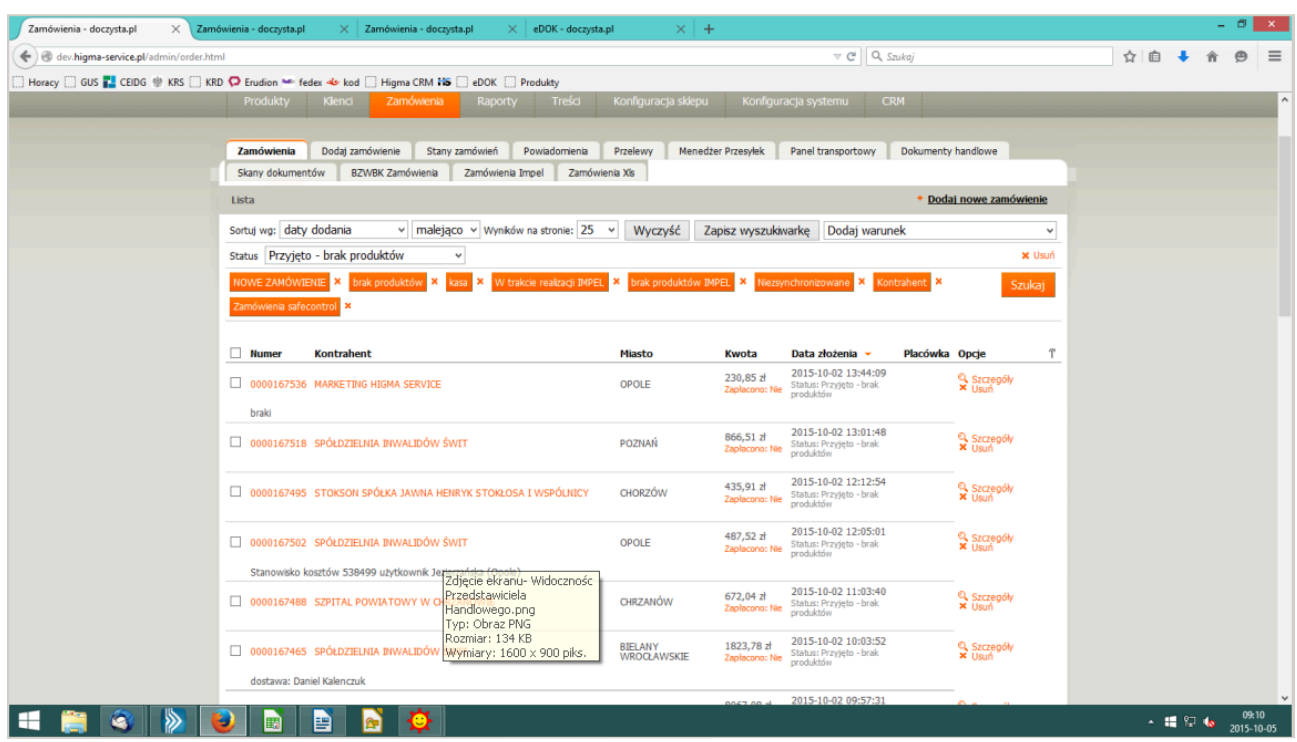

4. Uwagi administratora baz danych (ryc. 1.4.34)

Akcja "anulowanie zamówienia" znajduje się bezpośrednio przy "zrealizowanie zamówienia". Łatwo o pomyłkę i wybranie całkiem odwrotnej funkcji, niż zamierzona.

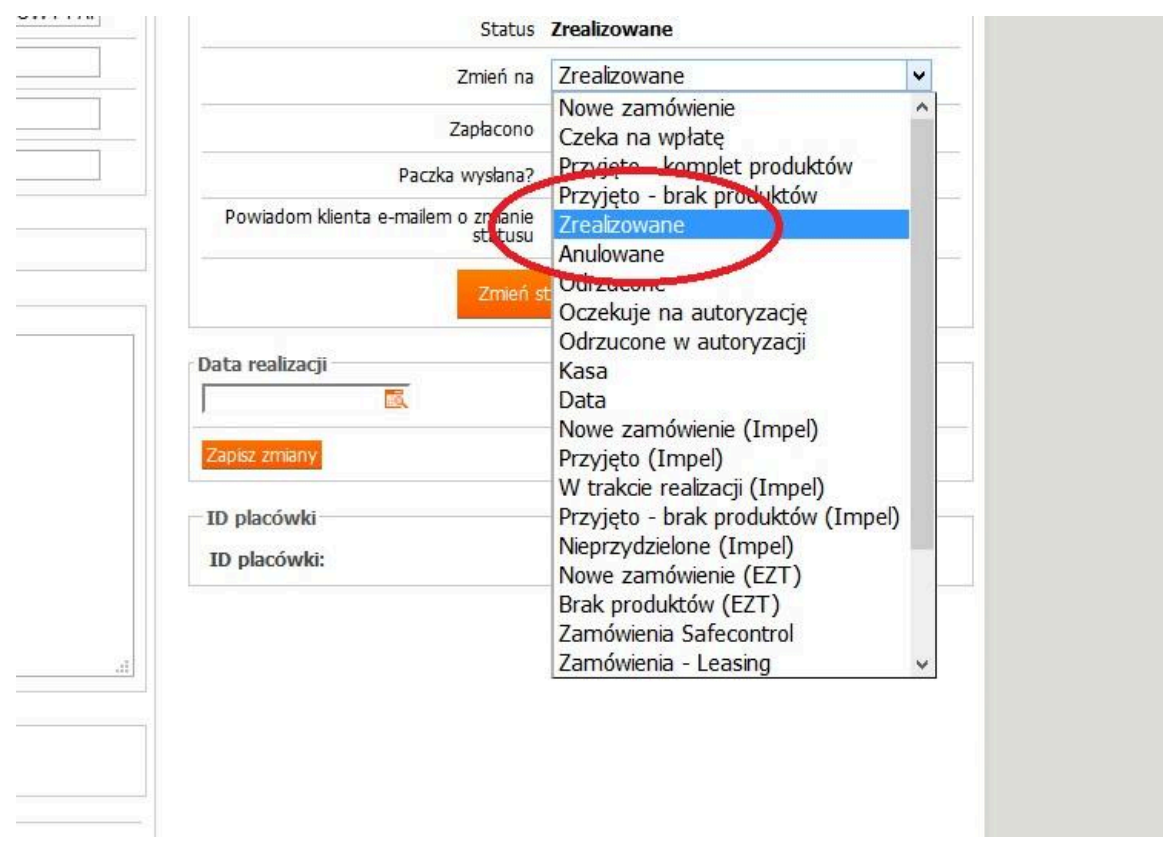

Proponowane rozwiązanie: zmiana kolejności (ryc. 1.4.35)

Dodawanie produktu z poziomu edycji zamówienia powoduje pojawienie się go, lecz w cenie katalogowej, a nie zgodnej z warunkami dla danego klienta.

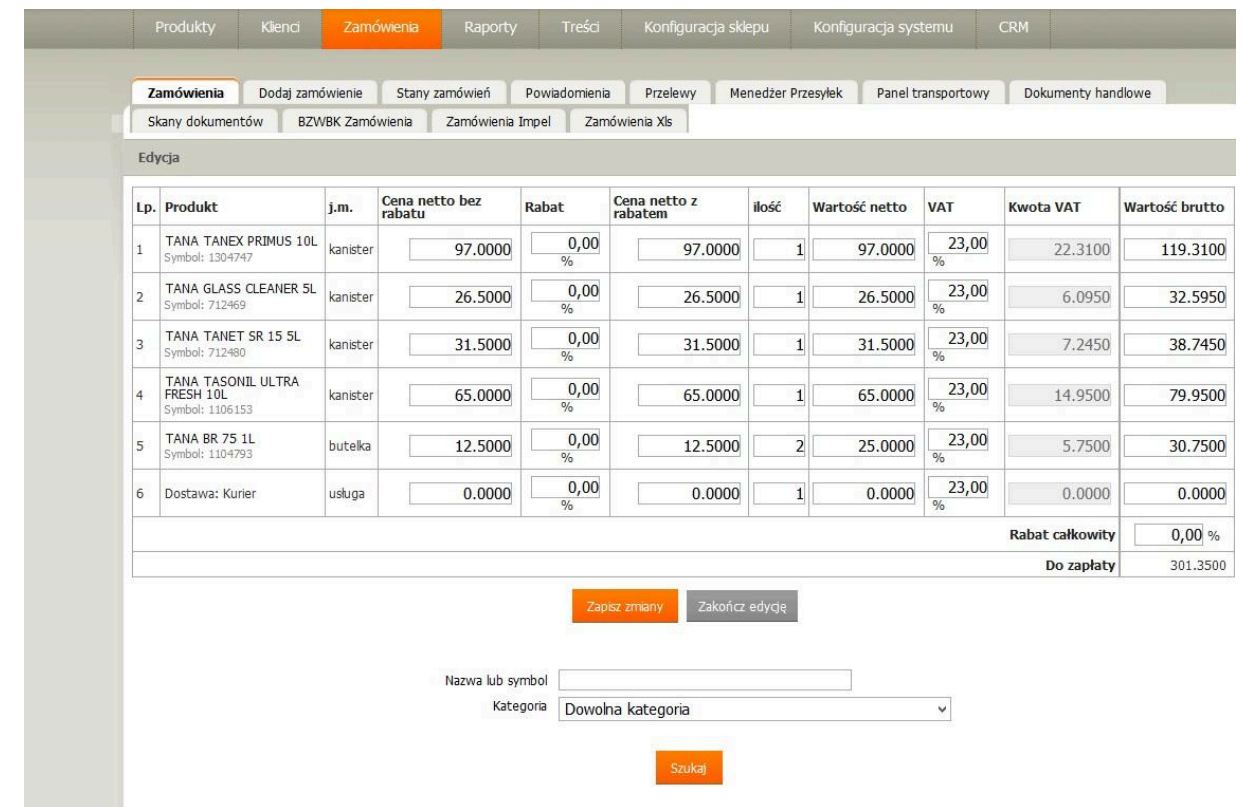

Proponowane rozwiązanie: modyfikacja systemu w taki sposób, aby uwzględniał warunki handlowe również przy edycji zamówienia (1,4.36).

Zmiana terminu płatności na wprowadzonym już zamówieniu nie zawsze jest przenoszona we właściwy sposób do systemu Optima. Po wykonaniu tej operacji z reguły w systemie Optima pozostaje dotychczasowa forma płatności. Czasami zmienia się ona, lecz na niewłaściwą. W niewielkim procencie przypadków operacja kończy się powodzeniem.

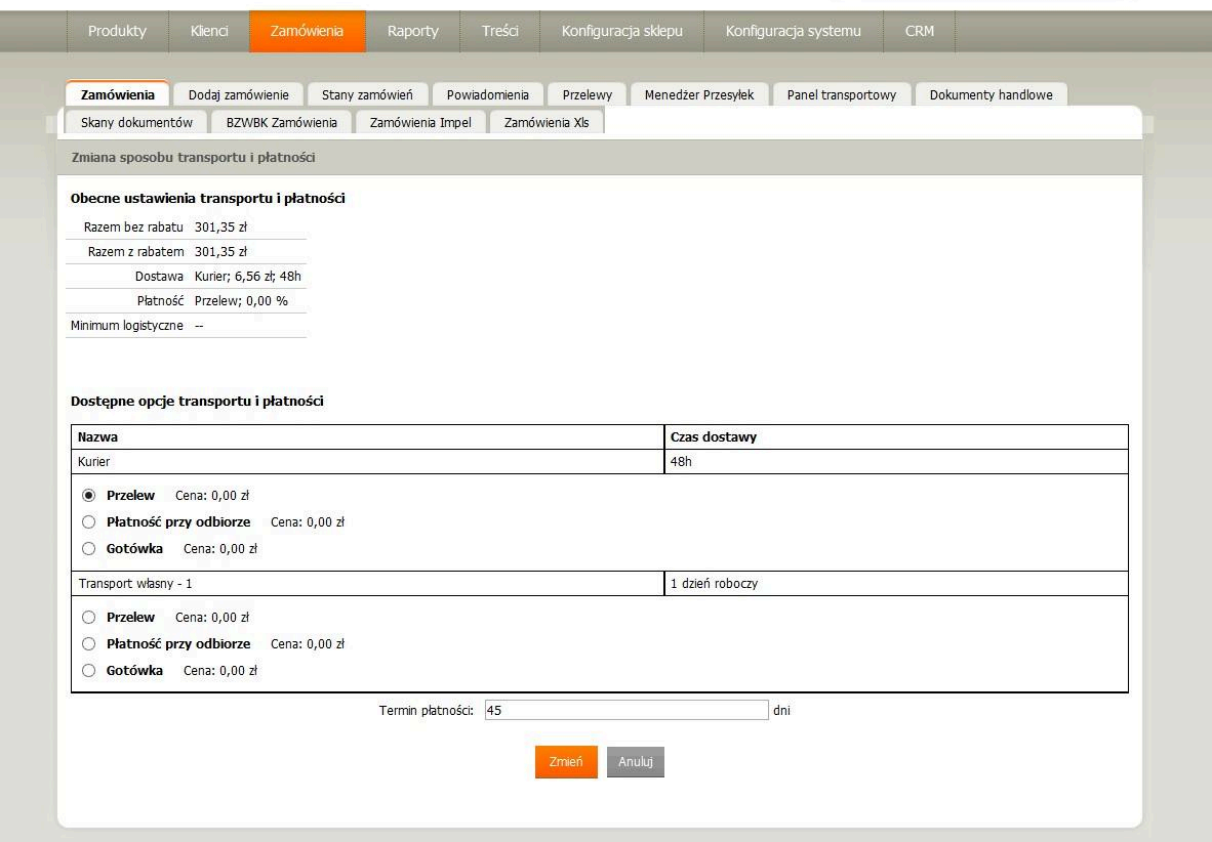

Proponowane rozwiązanie: Aktualizacja Integratora w taki sposób, aby właściwie poprawiał dane dotyczące formy płatności na wprowadzonych już zamówieniach (ryc. 1.4.37).

Brak aktualizacji warunków handlowych w sytuacji, gdy klienta ma kontrakt. W systemie istnieją dwa rodzaje warunków handlowych: cennik oraz kontakt. W drugim przypadku, stworzenie oferty dla klienta przez przedstawiciela handlowego nie powoduje aktualizacji cen.

Proponowane rozwiązanie: Modyfikacja systemu w taki sposób, aby opracowane oferty zawsze powodowały aktualizację warunków handlowych, niezależnie od tego, czy klient ma cennik czy kontrakt (ryc. 1.4.38).

Generowanie specyfikacji zamówień. Obecnie specyfikacja zamówień nie zawiera kompletnych danych, co może dezinformować klienta.

# Zamówienie: 0000167624

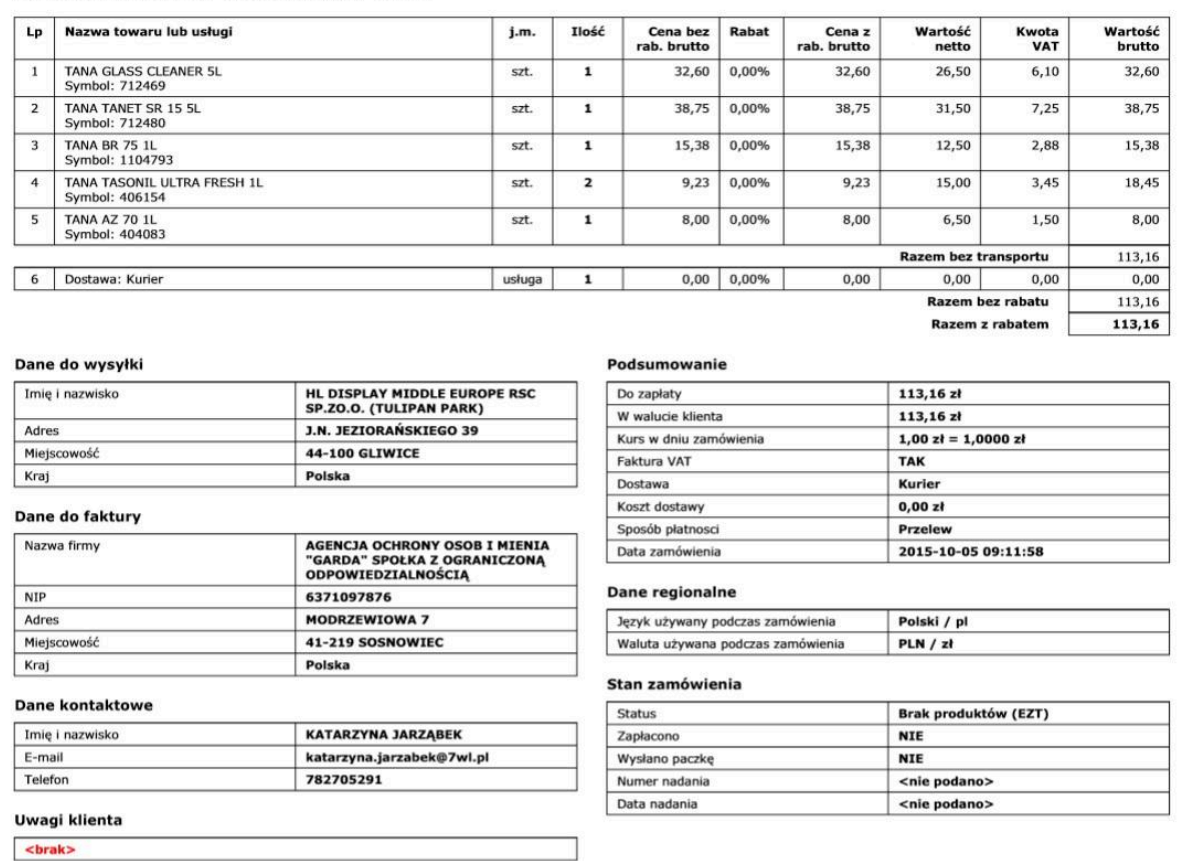

Proponowane rozwiązanie: Generowanie zamówień powinno być zostać zmodyfikowane o następujące parametry:

- usunięcie nagłówka "dane kontaktowe",
- usunięcie nagłówka "uwagi klienta",
- usunięcie nagłówka "podsumowanie",
- usunięcie nagłówka "dane regionalne",
- w nagłówku "status zamówienia" pozostawienie jedynie pola "status",

- dodanie nagłówka "uwagi administratora" – są to informacje dodane ręcznie przez osobę realizującą zamówienie, np. dostawa w inne miejsce, niż koszty (odbiorca) wybrane przez klienta, namiary na osobę odbierającą itp.,

- dodanie pola "zamówienie zewnętrzne" numer zamówienia klienta,
- dodanie pola "ID placówki" numer zlecenia klienta.

Dodatkowo należy dodać możliwość generowania specyfikacji w dwóch wersjach: z cenami oraz bez cen.

\* \* \*

Czas życia aplikacji programowych szacuje się na dziesięć lat, a świeżości technicznej sprzętu informatycznego na około 5 lat, ze względu na szybki proces unowocześniania techniki informacyjnej. Podejmując się niniejszego tematu, mającego za cel analizę powdrożeniową kilku znaczących pakietów wzajemnie zintegrowanych, oczekiwano wielu uwag. Tymczasem, dzięki zastosowanej przez Spółkę Higma Service, procedurze i odpowiedzialnych za bieżące czuwanie nad doskonaleniem eksploatowanych modułów, ilość wyłonionych uwag dodatkowych przez samych pracowników z obszaru funkcji Działu Obsługi Klienta była nieznaczna. Oczywiście, gdyby badaniem objąć pełna strukturę organizacyjną korzystająca z informatyki, ilość spostrzeżeń była by większa.

Jednak analiza powdrożeniowa wykazała celowość corocznej globalnej oceny efektywności i adekwatności wdrożonych funkcjonalności systemów. Pozwala to bowiem na odważniejsze podejście pracowników i utożsamianie się z narzędziem pracy z którym pracują. Jest to niewątpliwie także impuls do znalezienia istotnych błędów w algorytmach rozwiązań standardowych. Tak więc, okresowa analiza powdrożeniowa systemu zintegrowanego klasy ERP, jest korzystna zarówno dla firmy eksploatującej jak i producenta oprogramowania, gdyż on następnemu klientowi może dać lepsze rozwiązanie referencyjne..

# **1.5.Systemy zarządzania ryzykiem <sup>w</sup> przedsiębiorstwie**

#### **1.5.1. Wprowadzenie**

Podejmowanie ryzyka biznesowego jest elementem działalności gospodarczej. Zgodnie z powszechnie przyjętymi definicjami ryzyka może być ono określone jako kombinacja prawdopodobieństwa zdarzenia i jego konsekwencji, które mogą nastąpić i wpłynąć pozytywnie lub negatywnie na osiągnięcie celów biznesowych i realizację strategii firmy. Zintegrowany system *Zarządzania Ryzykiem Korporacyjnym* jest narzędziem, które to określone zadanie pozwala realizować sprawniej. W tym kontekście do celów zarządzania ryzykiem, wyrażone przez oczekiwaną stopę zwrotu, należy zaliczyć ograniczenie strat, zwiększenie przychodów lub marży. Niezależnie od przyjętych celów, wdrożenie kompleksowego systemu zarządzania ryzykiem związane jest z wprowadzeniem rozwiązania opartego na: systematycznym podejściu do identyfikacji, kategoryzacji; wartościowania i optymalizacji wszystkich grup ryzyka, na jakie narażone jest przedsiębiorstwo w celu budowy wartości firmy.

Wdrażaniem aplikacji informatycznych z zakresu zarządzania ryzykiem zajmuje się szereg firm doradczych, które nie tylko prowadzą tę profesję. Jedną z największych na świecie jest KPMG<sup>41 42</sup>. Świadczy ona takie usług jak: audyt, doradztwo podatkowe, doradztwo gospodarcze. Jest międzynarodową spółdzielnią osób prawnych zarejestrowana w Szwajcarii, która zatrudnia ponad 155 000 osób w 155 państwach, w tym ponad 1200 osób w Polsce. KPGM dorównuje rangą firmom audytorsko-doradczym, z których należy wymienić: PwC, Ernst & Young, Deloitte. Główne obszary świadczonych usług przez KPGM są następujące:

- badanie sprawozdań finansowych;

- usługi księgowe, administracji płacowo-kadrowej;

- doradztwo: podatkowe, prawne, europejskie, finansowe, transakcyjne, gospodarcze.

Na potrzeby oceny procesu zarządzania ryzykiem KPMG wykorzystuje, jako punkt odniesienia, własną metodykę zarządzania oraz zewnętrzne standardy, a w szczególności:

*- Zarządzanie Ryzykiem Korporacyjnym - Zintegrowana Struktura Ramowa* (Enterprise Risk Management — Integrated Framework) opracowana przez The Committee of Sponsoring Organizations of The Treadway Commission (COSO);

- Dobre Praktyki Spółek Notowanych na GPW.

COSO to organizacja sektora prywatnego, z siedzibą w Stanach Zjednoczonych, której głównym celem jest zapewnianie przykazu do podmiotów zarządzających w obszarach zarządzania, etyki biznesu, kontroli wewnętrznej, zarządzania ryzykiem w przedsiębiorstwie, oszustwa, i sprawozdawczości finansowej. COSO ustanowiła wspólny wewnętrzny model kontroli na podstawie którego firmy i organizacje mogą ocenić ich systemy kontroli<sup>43</sup>.

W trakcie wielu lat świadczenia usług związanych z zarządzaniem ryzykiem przedsiębiorstw, KPMG wypracowało i z powodzeniem stosuje wymienioną metodykę. Metodyka ta jest odpowiedzią na potrzeby organizacji działających w zmiennym otoczeniu wymagających opracowania elastycznego, efektywnego i skutecznego procesu zarządzania wszystkimi istotnymi ryzykami występującymi na różnych poziomach zarządzania przedsiębiorstwem lub korporacją.

<sup>42</sup> <sup>41</sup> https://pl.wikipedia.org/wiki/KPMG.

http://www.kpmg.com/pl/pl/services/advisory/ryzyko-i-zgodnosc/zarzadzanie-ryzykiem-w-przedsiebiorstwie-enterprise -risk-management/strony/default.aspx.

<sup>&</sup>lt;sup>43</sup> https://pl.wikipedia.org/wiki/Committee of Sponsoring Organizations of the Treadway Commission.

Całościowy system zarządzania ryzykiem opiera się o kompleksową mapę ryzyka i obejmuje: nadzór nad zarządzaniem ryzykiem, proces oceny ryzyka, agregowanie i kwantyfikację ryzyka, raportowanie i monitoring ryzyka, optymalizację wykorzystania mechanizmów kontrolnych służących ograniczaniu ryzyka.

#### **1.5.2. Katalog korzyści z wprowadzenia systemu ERM**

Według informacji internetowej KGHM Polska Miedź S.A. wdrożyła system ERM<sup>44</sup>. Skrót ten jest jeszcze mało znanym pojęciem w Polsce w odniesieniu do zarządzanie ryzykiem korporacyjnym. KGHM jest jedną z największych [polskich](https://pl.wikipedia.org/wiki/Polska) spółek skarbu [państwa](https://pl.wikipedia.org/wiki/Jednoosobowa_sp%C3%B3%C5%82ka_skarbu_pa%C5%84stwa). Jako spółka strategiczna jest czołowym producentem [miedzi](https://pl.wikipedia.org/wiki/Mied%C5%BA) i [srebra](https://pl.wikipedia.org/wiki/Srebro) rafinowanego na świecie<sup>45</sup>. Jest szóstym producentem miedzi elektrolitycznej (około 500–550 tys. ton) oraz pierwszym co do wielkości wytwórcą srebra na świecie (około 1260 ton srebra rafinowanego w 2011 r.). W mniejszych ilościach KGHM produkuje także [złoto,](https://pl.wikipedia.org/wiki/Z%C5%82oto) koncentrat palladu i platyny, [ołów](https://pl.wikipedia.org/wiki/O%C5%82%C3%B3w) i inne metale. Wymieniona wcześniej spółka wydobywa także sól [kamienną](https://pl.wikipedia.org/wiki/Halit), a głównymi produktami są: miedź rafinowana (katodowa), walcówka [miedziana](https://pl.wikipedia.org/w/index.php?title=Walc%C3%B3wka_miedziana&action=edit&redlink=1) (do produkcji kabli i drutów), wlewki [okrągłe](https://pl.wikipedia.org/w/index.php?title=Wlewki_okr%C4%85g%C5%82e&action=edit&redlink=1) i [srebro](https://pl.wikipedia.org/w/index.php?title=Srebro_rafinowane&action=edit&redlink=1) [rafinowane.](https://pl.wikipedia.org/w/index.php?title=Srebro_rafinowane&action=edit&redlink=1)

Decydując się na wprowadzenie systemu zarządzania ryzykiem członkowie organów określonej spółki powinni przeanalizować przynajmniej podstawowe korzyści, jakich mogą oczekiwać. Jednak zarządom oferuje się przeważnie, tylko otrzymanie przed następnym posiedzeniem rejestru zhierarchizowanych ryzyk w obszarach działalności. Tymczasem teoretycznie, zakres korzyści jakie daje wdrożony pomyślnie wysokiej jakości system zarządzania ryzykiem korporacyjnym jest szerszy. Trzeba tu wymienić stosowanie znacznie bardziej inteligentnego procesu podejmowania wielu decyzji. Dobry bowiem system pozwala na analityczne uchwycenie problemów, które bardzo trudno jest opisać liczbowo, jak również pozwala na ocenę sytuacji dotyczących ryzyka w przyszłości. W takiej sytuacji zarząd korzysta z analiz statystycznych, które z określonym poziomem ufności wskazują na najbardziej trafne decyzje. Przy podejmowaniu decyzji, zarząd może się oprzeć na analitycznie prognozowanych danych. W efekcie, proces podejmowania decyzji jest znacznie bardziej obiektywny.

W systemie klasy ERM następuje opracowywanie prognoz finansowych, budżetów oraz przepływów uwzględniających ryzyka na wszystkich poziomach organizacji Pozwala to spokojnie ustalić bonusy roczne. zmniejszenie kosztów związanych z ubezpieczeniami działalności operacyjnej lub inwestycyjnej Dysponując systemem zarządzania ryzykiem możemy wykazać firmom ubezpieczeniowym, że płacone do tej pory składki nie są już adekwatne do ubezpieczanych ryzyk. Mając pracujący w czasie rzeczywistym system zarządzania ryzykiem jesteśmy w stanie wynegocjować lepsze warunki przy podejmowaniu kredytu.

W systemie ERM występuje funkcja RAROC (*Risk Adjusted Return On Capital*), pozwalająca na ocenę zwrotu z zainwestowanego kapitału z uwzględnieniem podstawowego ryzyka. Zarząd otrzymuje kompletne analizy różnych scenariuszy, z uwzględnieniem możliwych ryzyk szczegółowych. W każdym z wariantów powinien być przedstawiony możliwy zbiór rozwiązań ze podaniem współczynników ufności. Trzeba dodać, że stosowanie odpowiednich mechanizmów zarządzania ryzykiem umożliwia zarządowi obronę podjętej decyzji przed inwestorami oraz organami zewnętrznymi. Wysokiej jakości S*ystem zarządzania ryzykiem korporacyjnym* wspomaga podjęcie się dużego przedsięwzięcia inwestycyjnego. System taki

<sup>44</sup> http://prnews.pl/analizy/katalog-korzysci-z-wprowadzenia-systemu-erm-w-spolce-54896.html.

<sup>&</sup>lt;sup>45</sup> https://pl.wikipedia.org/wiki/KGHM\_Polska\_Mied%C5%BA.

stanowi udogodnienie dla pracowników z obszaru: audytu, projektów, kontrolingu, procesów, ubezpieczeń, strategii, finansów, marketingu, sprzedaży, IT. Według wymienianych zalet systemu ERM, członkowie zarządu mogą być również zdalnie informowani o sytuacjach krytycznych, kontrolować przebieg projektu, monitorować w czasie rzeczywistym cały proces zarządzania możliwymi ryzykami cząstkowymi.

#### **1.5.3. Systemy informatyczne klasy ERM**

Systemy informatyczne tworzące ERM to specjalistyczne, najczęściej dedykowane pakiety wspierające system korporacyjnego zarządzania ryzykiem<sup>46</sup>. Występuje ponad 20 znaczących komercyjnych pakietów wspomagających zarządzanie ryzykiem<sup>47</sup>. Programy są uformowane tak, aby spełniały wymogi prawne, standardy, zalecenia lub dobre praktyki - narodowe lub międzynarodowe. Do znanych należą: *SOX, Basel II, ISO17799, COSO, Turnbull, AS/NZS 4360.* Stosowane są również: *ASX Guidelines* (Australia), *Cobit, COSA* oraz *COCO* (Kanada), *HIPAA, Bill C6 (PIPEDA)* oraz *Gramm-Leach-Bliley* (Kanada), *King Report* (RPA). W większości oprogramowanie sprzedawane jest dla różnej ilości użytkowników, złożoności np. rozwiązania klient/serwer. Złożone pakiety oparte są na technologii ODBC (*Open Database Connectivity*) lub rozwiązania bazujące na sieci internetowej dla wielu rozproszonych użytkowników z różnymi prawami dostępu (zob. rycina 1.5.1).

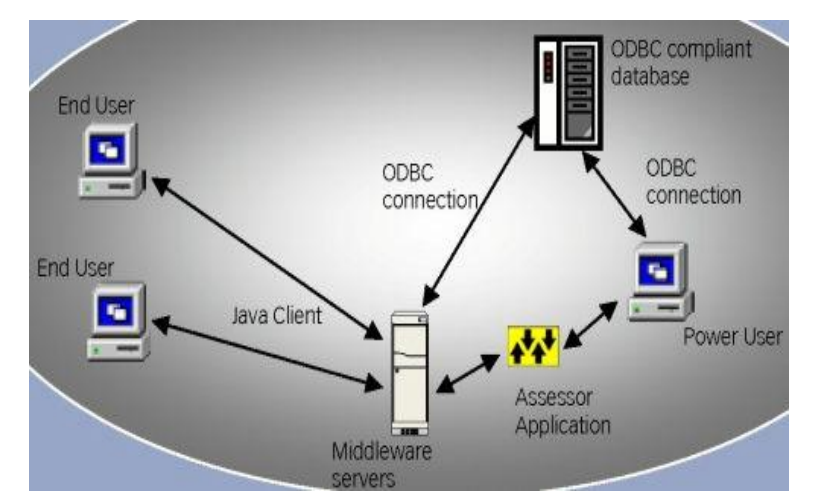

Źródło: <http://ryzyko.blox.pl/2008/09/Systemy-informatyczne-wspierajace-procesy-ERM.html>. Ryc. 1.5.1. Konfiguracja systemu rozproszonego

Wymieniono tu szereg terminów, z których część zostanie wyjaśniona na podstawie opisów internetowych.

Audyt wewnętrzny Niezależna działalność doradcza i weryfikującą, której celem jest usprawnienie operacyjne [organizacji](https://pl.wikipedia.org/wiki/Organizacja) i wniesienie do niej wartości dodanej. Audyt wewnętrzny pomaga danej organizacji w osiąganiu jej celów poprzez systematyczne i metodyczne podejście do oceny i doskonalenia skuteczności procesów zarządzania [ryzykiem](https://pl.wikipedia.org/wiki/Ryzyko), [kontroli](https://pl.wikipedia.org/wiki/Kontrola) i [zarządzania](https://pl.wikipedia.org/wiki/Zarz%C4%85dzanie) organizacją<sup>48</sup>.

<sup>46</sup> [http:](http://ryzyko.blox.pl/2008/09/Systemy-informatyczne-wspierajace-procesy-ERM.html)//ryzyko.blox.pl/2008/09/Systemy-informatyczne-wspierajace-procesy-ERM.html.

<sup>47</sup>

http://www.kpmg.com/pl/pl/services/advisory/ryzyko-i-zgodnosc/zarzadzanie-ryzykiem-w-przedsiebiorstwie-enterprise -risk-management/strony/default.aspx.

<sup>&</sup>lt;sup>48</sup> https://pl.wikipedia.org/wiki/Audyt\_wewn%C4%99trzny.

SOX Ustawa Sarbanesa-Oxleya uchwalona przez Kongres Stanów [Zjednoczonych](https://pl.wikipedia.org/wiki/Kongres_Stan%C3%B3w_Zjednoczonych) 30 lipca 2002 roku ustawa regulująca praktyki finansowe i ład [korporacyjny](https://pl.wikipedia.org/wiki/%C5%81ad_korporacyjny)<sup>49</sup>. SOX znacznie zaostrza wymogi niezależności wobec kluczowych graczy na rynku finansowym oraz podnosi na bardzo wysoki poziom wymagania w zakresie efektywności kontroli wewnętrznej podmiotów zarejestrowanych w *United States Securities and Exchange [Commission](https://pl.wikipedia.org/wiki/United_States_Securities_and_Exchange_Commission)* (SEC). Wprowadza wymóg dodatkowych ujawnień dokonywanych przez [zarząd](https://pl.wikipedia.org/wiki/Zarz%C4%85d_%28sp%C3%B3%C5%82ki_kapita%C5%82owe%29), dotyczących efektywności systemu kontroli [wewnętrznej](https://pl.wikipedia.org/w/index.php?title=Kontrola_wewn%C4%99trzna&action=edit&redlink=1). Nakłada obowiązek kontroli jakości usług [audytorskich,](https://pl.wikipedia.org/wiki/Audyt) dodatkowe sankcje (finansowe i karne) dla władz [spółek](https://pl.wikipedia.org/wiki/Sp%C3%B3%C5%82ka) w przypadku wykrycia błędów w sprawozdaniach finansowych oraz wprowadza bezwzględny wymóg niezależności audytora.

Basel II Skrót ten oznacza Nową Umowę Kapitałową. Dotyczy zrewidowanej wersji powstałej w 1988 r. Umowy Kapitałowej, dotyczącej struktury oceny adekwatności kapitałowej instytucji [finansowych.](https://pl.wikipedia.org/wiki/Instytucja_finansowa) Intencją Nowej Umowy Kapitałowej jest wzmocnienie bezpieczeństwa i stabilności międzynarodowego systemu bankowego oraz poprawa sposobu określania wymogów kapitałowych banku w zależności od poziomu ponoszonego ryzyka i rozmiarów prowadzonej działalności<sup>50</sup>.

ISO 17799 Norma ta wywodzi się z brytyjskiego standardu bezpieczeństwa BS 7799. Stanowi zestaw wskazówek dla wdrożenia i utrzymania bezpieczeństwa informacji w przedsiębiorstwie. Norma ISO 17799 wspomaga procesy organizacyjne umożliwiając podwyższenie bezpieczeństwa informacji kontrolując obszary zwiększonego ryzyka<sup>51</sup>.

AS / NZS 4360 Dokument z roku 2004 dotyczący zarządzania ryzykiem. W roku 2009 został zastąpiony normą, który traktowany jest jako ogólny poradnik w procesach zarządzania ryzykiem w obiekcie<sup>52</sup>.

 $\underline{ASK}$  Powstała w 2005 roku instrukcja dotycząca ładu korporacyjnego<sup>53</sup>.

COBIT (*Control Objectives for Information and related Technology*) – [standard](https://pl.wikipedia.org/wiki/Standard) opracowany przez [ISACA](https://pl.wikipedia.org/wiki/ISACA) oraz IT [Governance](https://pl.wikipedia.org/w/index.php?title=IT_Governance_Institute&action=edit&redlink=1) Institute. Jest to zbiór dobrych praktyk z zakresu IT Governance, które mogą być wykorzystywane w szczególności przez audytorów [systemów informatycznych](https://pl.wikipedia.org/wiki/System_informatyczny)<sup>54</sup>.

Bill C6 Bezpieczeństwo produktów konsumenckich Kanady<sup>55</sup>.

ODBC (*Open Data Base Connectivity)* Interfejs pozwalający programom łączyć się z systemami zarządzającymi bazami [danych.](https://pl.wikipedia.org/wiki/Baza_danych) W skład ODBC wchodzą wywołania wbudowane w aplikacje oraz sterowniki ODBC. Pierwsza [implementacja](https://pl.wikipedia.org/wiki/Implementacja_%28informatyka%29) ODBC pojawiła się w systemie [Microsoft](https://pl.wikipedia.org/wiki/Microsoft_Windows) Windows, lecz obecnie możliwe jest korzystanie z niego na platformach [Unix,](https://pl.wikipedia.org/wiki/Unix) [OS/2](https://pl.wikipedia.org/wiki/OS/2) oraz [Macintosh](https://pl.wikipedia.org/wiki/Macintosh). W systemach bazodanowych typu [klient-serwer](https://pl.wikipedia.org/wiki/Klient-serwer) sterowniki dają dostęp do silnika baz danych, natomiast w programach dla komputerów osobistych sterowniki sięgają bezpośrednio do danych<sup>56</sup>.

<sup>49</sup> https://pl.wikipedia.org/wiki/Ustawa\_Sarbanesa-Oxleya.

 $^{50}$  https://pl.wikipedia.org/wiki/Basel II.

<sup>52</sup>  $^{51}$  http://www.mfiles.pl/pl/index.php/ $\overline{ISO}$  17799.

http://www.microsofttranslator.com/bv.aspx?ref=SERP&br=ro&mkt=pl-PL&dl=pl&lp=EN\_PL&a=http%3a%2f%2fww w.asx.com.au%2fabout%2fcorporate-governance.htm.

<sup>53</sup> Ibidem.

<sup>55</sup> <sup>54</sup> https://pl.wikipedia.org/wiki/COBIT.

http://www.microsofttranslator.com/bv.aspx?ref=SERP&br=ro&mkt=pl-PL&dl=pl&lp=EN\_PL&a=http%3a%2f%2fnh ppa.org%2f%3fpage\_id%3d70.

<sup>56</sup> https://pl.wikipedia.org/wiki/ODBC.

Oprogramowanie systemów klasy ERM może być proste sprowadzające się do elektronicznego rejestru ryzyka. Może też stanowić wsparcie dla podstawowych funkcji (etapów) zarządzania ryzykiem, a także zawierać dodatkowe komponenty, a więc: zgodność z wymogami prawa (*compliance*), audyt wewnętrzny, baza wiedzy (*knowledge base*), analiza ryzyk spekulacyjnych (sukces/porażka), wspomaganie zarządzania projektami, budowa ilościowych modeli ryzyka lub analiza kosztów tego ryzyka. Osiem znanych programów typu ERM z podaniem nazwy, producenta i kraju zamieszczono poniżej:

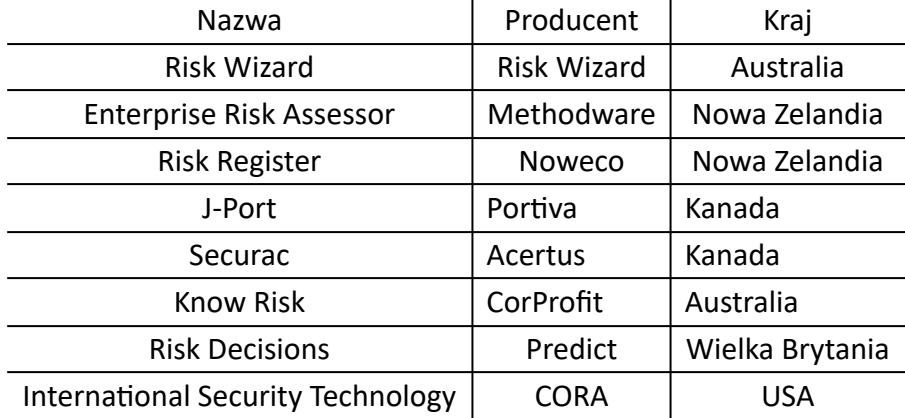

Większość z wymienionych programów wykazuje zdolność o elastycznego dostosowania się do charakteru i wielkości firmy. Ponadto umożliwia monitorowanie, dokumentowania oraz raportowania informacji o ryzyku. Cechą godną uwagi jest elastyczność wizualizacji ryzyka, filtrowania ryzyk i wielojęzyczność niektórych wersji. Programy są podzielone na moduły, które mogą być oddzielnie nabywane. Szczegółowe zaprezentowanie funkcjonalności wymienionych ośmiu programów to temat na oddzielne opracowanie. Z tego względu tylko nadmienione zostaną niektóre dostępne w Internecie informacje o istnieniu programów oraz formie prezentowania przez nich raportów danych. Na początek przedstawiono widok ekranu głównego programu *Enterprice Risk Assessor.*

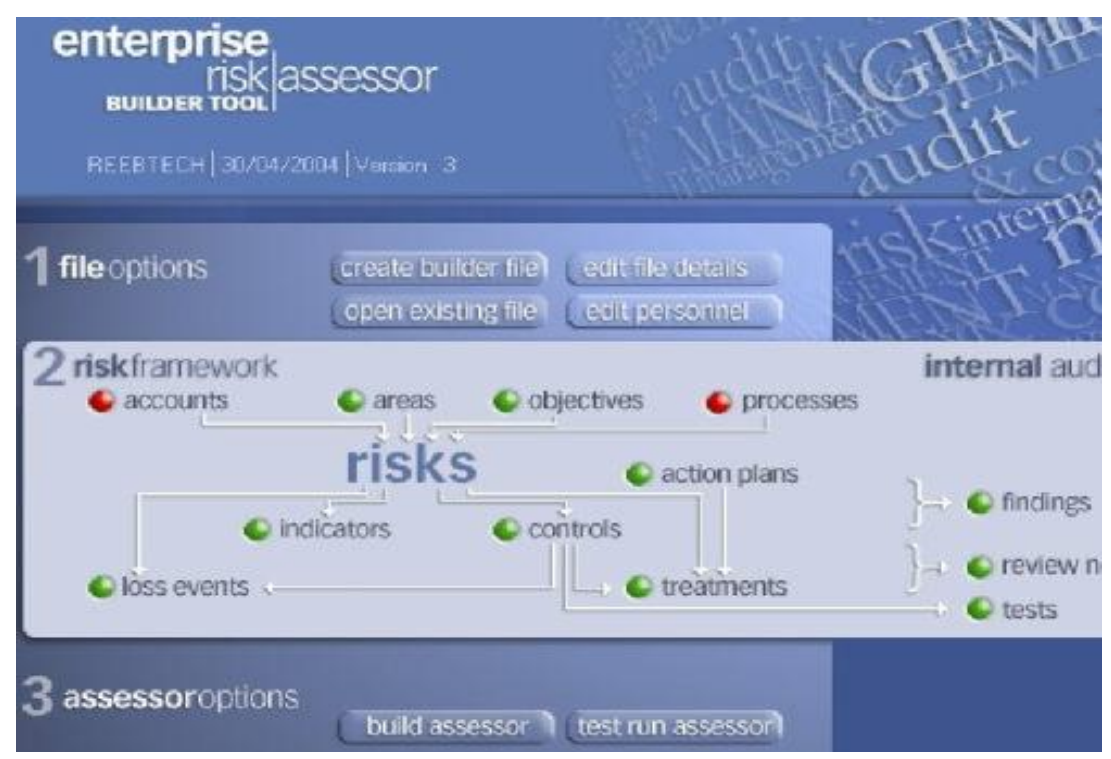

Źródło: [http://ryzyko.blox.pl/2008/09/Systemy-informatyczne-wspierajace-procesy-ERM.html.](http://ryzyko.blox.pl/2008/09/Systemy-informatyczne-wspierajace-procesy-ERM.html) Ryc. 1.5.2. Widok ekranu głównego programu *Enterprice Risk Assessor*

Widzimy tu trzy możliwości wejścia: **file** options (operacje na zbiorach), **risk** framework (konfiguracja oprogramowania ryzyka), **assessor** options (opcje inżynieryjnej oceny ryzyka). Na uwagę zasługuje charakterystycznie podana platforma programistyczna (framework), stanowiąca szkielet do budowy aplikacji programowej. Programista tworzy pakiet, rozbudowując i dostosowując poszczególne komponenty do wymagań realizowanego projektu według potrzeb inwestora, tworząc w ten sposób gotową aplikację<sup>57</sup>. Wejście drugie stanowi moduł konfiguracji, służący opisaniu opcji i parametrów określonej firmy i jej otoczenia. Na tym etapie następuje hierarchizacja obszarów ryzyka, zdefiniowanie terminologii, opisanie pól występujących w programie, klasyfikacja ryzyk. Niektóre programy pozwalają tworzyć związki pomiędzy celami biznesowymi a ryzykami. Większość z nich może zaimportować informacje z istniejących już w firmie systemów baz danych. Uzupełnieniem jest moduł oceny (zwykle jakościowej) ryzyka, który służy określeniu skutku i prawdopodobieństwa według skal zdefiniowanych wcześniej, na etapie konfiguracji. Wynikiem oceny ryzyk szczegółowych przewidywanych działań w firmie jest mapa ryzyka. Programy oferując całą gamę różnych wersji mapy ryzyka, a mianowicie:

- ❑ mapy opisujące ryzyka "twardymi" wartościami liczbowymi,
- ❑ uproszczone mapy "słupkowe",
- $\Box$  mapy klasyczne (5 x 5 pól),
- $\Box$  rozwinięte (nawet do 10 x 10 pól).

Dynamiczne mapy ryzyka, pokazujące na jednym wykresie jak dane ryzyko ewoluuje w czasie, czy też w końcu mapy zagnieżdżające ryzyka małych biznes unitów (np. oddziałów) w ryzykach

<sup>57</sup> https://pl.wikipedia.org/wiki/Framework.

dużych jednostek biznesowych (np. korporacji, spółek). Ideę graficzną takiego podejścia do mapy ryzyk prezentuje zamieszczona rycina 1.5.3.

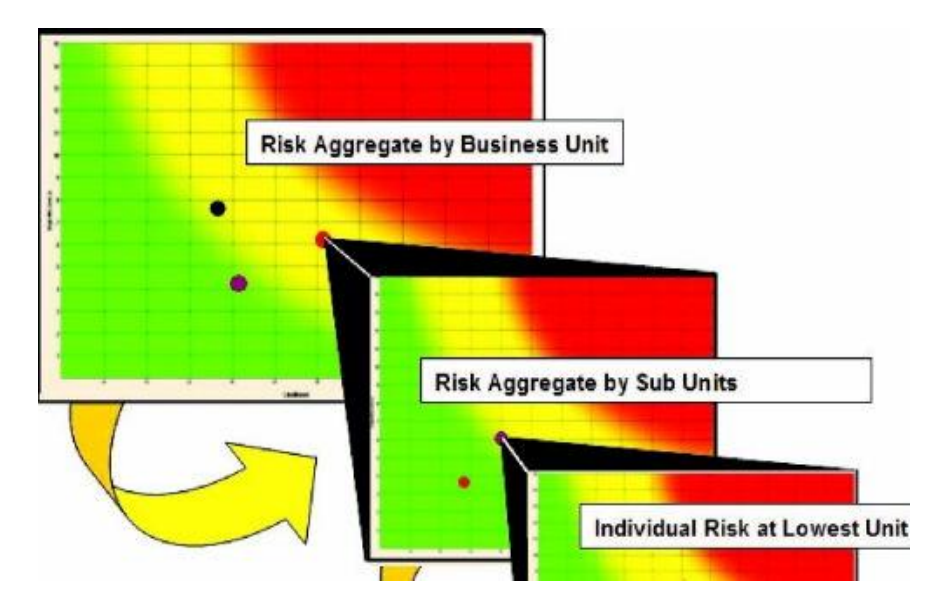

Źródło: [http://ryzyko.blox.pl/2008/09/Systemy-informatyczne-wspierajace-procesy-ERM.html.](http://ryzyko.blox.pl/2008/09/Systemy-informatyczne-wspierajace-procesy-ERM.html) Ryc. 1.5.3. Idea graficznego podejścia do mapy ryzyk

W ramach aplikacji programowej ERM występuje też moduł minimalizacji (kontrolowania) ryzyka. Pozwala on na opisanie (zdefiniowanie celów), a następnie śledzenie działań naprawczych, ich statusu lub priorytetu. Sprzężony jest z funkcją rozliczania właściciela ryzyka lub wykonawcy programu kontrolowania ryzyka z ich działań i decyzji oraz funkcją śledzenia stanu. Ponadto z możliwością np. ustalenia górnego i dolnego progu tolerancji, po przekroczeniu których uaktywniają się tzw. alerty. Przykładowo program Risk Register firmy NOWECO wspiera, cztery odrębne techniki postępowania wobec ryzyka:

- działania prewencyjne (minimalizacja prawdopodobieństwa),
- transfer (ubezpieczeniowy i pozaubezpieczeniowy),
- działania kryzysowe (minimalizacja skutków już zaistniałego zdarzenia),
- działania przywracające funkcjonowanie biznesu.

Wiele jest interesujących graficznie rozwiązań dotyczących prezentowania sytuacji ryzyka na ekranie komputera. Funkcję tę sprawuje moduł monitorowania, który automatycznie pokazuje status i skale ryzyka oraz stan zaawansowania i skuteczność (wyniki) działań kontrolujących ryzyko. Wspomniana funkcja alertów może działać jak system czujek dymu w systemie przeciwpożarowym lub jak czujek ruchu w systemie antywłamaniowym. Przykład graficznej techniki monitorowania ryzyka przy pomocy "prędkościomierzy" i skal pionowych pokazano na zamieszczonej rycinie 1.5.4.

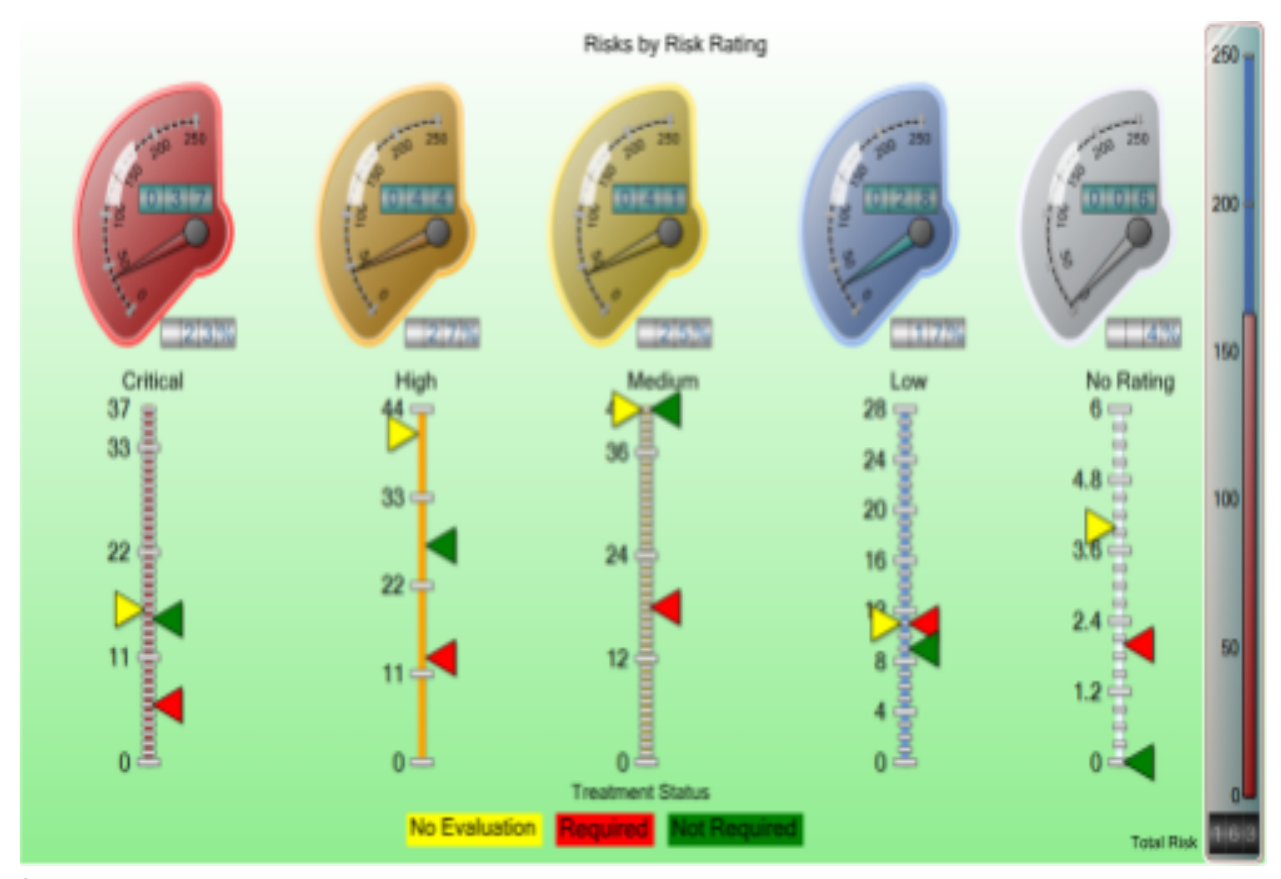

Źródło: [http://ryzyko.blox.pl/2008/09/Systemy-informatyczne-wspierajace-procesy-ERM.html.](http://ryzyko.blox.pl/2008/09/Systemy-informatyczne-wspierajace-procesy-ERM.html) Ryc. 1.5.4. Technika monitorowania ryzyka

Modułem wieńczącym system klasy ERM o zaawansowanej grafice jest moduł raportowania. Oferuje on zazwyczaj kilkanaście gotowych wzorów raportu, które mogą być dowolnie zmieniane przez użytkowników. Najczęstsze formaty raportów to popularne pdf, html lub MS Excel, Word, Access. Oprócz modułów podstawowych występują też opcjonalnie np.:

- moduł rejestrowania zdarzeń (szkód, wypadków, awarii),

- moduł konsolidacyjny pomagający wykonać przegląd i porównanie ryzyk w różnych częściach/oddziałach firmy, lub ich zmiany w czasie.

Ich rodzaj oraz rozwiązanie zależą od zakupionego pakietu komercyjnego zarządzania ryzykiem korporacyjnym od takich producentów oprogramowania jak: Methodware, Risk Wizuard, Strateg. Thought/UK, CorProfit/AU.

Zatrzymajmy się jeszcze na systemie analizy ryzyka ERM BPM Risk firmy GRUPA BLUE<sup>58</sup> . Jest to zaawansowana platforma wsparcia procesu zarządzania ryzykiem i stanowi kompleksowe narzędzie wykorzystywane przez największe przedsiębiorstwa i instytucje w Polsce. Ma zastosowanie w analizie ryzyka strategicznego, operacyjnego - ERM, bezpieczeństwa informacji - ISO 27001, ciągłości działania - ISO 22301, ryzyka zarządzania projektami. Umożliwia wdrożenie praktyk zawartych w ISO 31000, COSO.

Omawiany system zwany w skrócie RISK wspiera pracę grupową i organizacje wielooddziałowe. Dostępny jest przez przeglądarkę internetową i nie wymaga instalacji elementów na komputerze użytkownika. Oprogramowanie integruje się z systemami do zarządzania procesowego i umożliwia wykorzystywanie danych o procesach, odpowiedzialnościach i strukturze

<sup>58</sup>

http://grupablue.pl/index.php/oprogramowanie/zabezpieczenia/2014-08-26-18-53-35.html?gclid=CKu15\_Cmp8gCFaL FcgodIaYJUg.

organizacyjnej. Risk umożliwia przeprowadzenie klasyfikacji informacji, określenia krytyczności procesów, projektów oraz zbudowanie katalogu zagrożeń. Po opracowaniu planu i wyznaczeniu odpowiedzialnych za poszczególne działania oraz terminów realizacji system monitoruje postępy i eskaluje zadania. Wbudowany mechanizm raportujący pozwala na pełną informacje na temat zagrożeń, skutków, prawdopodobieństwa, analizy ryzyka, wyznaczonych działań i ich realizacji na wszystkich szczeblach przeprowadzonej analizy.

# **1.5.4. Omówienie dalszych wiodących firm doradczych, w tym również w zakresie ERM**

Jak już wspomniano na rynku polskim działa również firma doradczo-konsultingowa o nazwie pwc<sup>59</sup> . W obszarze *audyt i usługi księgowe* firma pwc oferuje:

- audyt finansowy,
- audyt wewnętrzny,
- sprawozdawczość finansowa i rachunkowość,
- narzędzia do raportowania finansowego,
- usługi regulacyjne,
- Międzynarodowe Standardy Sprawozdawczości Finansowej,
- outsourcing usług księgowych i płacowych,

- rewident ds. szczególnych.

Doradztwo podatkowe omawianej firmy obejmuje: podatki pośrednie, postępowanie podatkowe, międzynarodowe planowanie podatkowe, ceny transferowe, podatki pracownicze i doradztwo imigracyjne, outsourcing usług księgowych i płacowych, prace *IT Based Tax Consulting*<sup>60</sup> . Zespół *IT Based Tax Consulting* (ITBC), przygotowuje rozwiązania związane bezpośrednio z systemami finansowo-księgowymi klasy ERP. Jest to krokiem do optymalizacji procesów podatkowych, w tym minimalizacji ryzyka zobowiązań podatkowych. Firma pwc świadczy również doradztwa: biznesowe, prawne, transakcyjne, dotyczące kapitału ludzkiego, zarządzanie ryzykiem. Ostatnio wymienione doradztwo obejmuje: odporność na ryzyko, bezpieczeństwo, ład korporacyjny, audyt wewnętrzny, kontrole i procesy, ryzyko IT, ryzyko finansowe. Analiza ryzyka IT to jedno z głównych narzędzi wykorzystywanych przez zarządzenie ryzykiem IT, czyli proces polegający na uporządkowanym podejściu do kwestii ryzyk związanych działaniem systemów IT<sup>61</sup>. Omawiana firma swoje placówki ma w Warszawie, Gdańsu, Katowicach, Krakowie, Łodzi, Poznaniu oraz we Wrocławiu<sup>62</sup>.

Kolejna firma doradczo-konsultingowa Ernst & Young, w skrócie EY oferuje usługi w zakresie zagadnień<sup>63</sup>: : środowisko biznesowe, promowanie wzrostu, zarządzanie i sprawozdawczość, MSSF<sup>64</sup>, zarządzanie finansami, zarządzanie ryzykiem, skuteczność operacyjna, zarządzanie kompetencjami, kapitał i transakcje. Główna siedziba EY w Polsce znajduje się w Warszawie. Lokalne biura funkcjonują w Katowicach, Krakowie, Poznaniu, Wrocławiu oraz Łodzi<sup>65</sup>.

<sup>59</sup> http://www.pwc.pl/pl/uslugi.html.

 $^{60}$  http://www.pwc.pl/pl/doradztwo-podatkowe/it-based-tax-consulting.html.

<sup>61</sup> http://sekurak.pl/czym-jest-analiza-ryzyka-it-wprowadzenie/.

<sup>62</sup> http://www.pwc.pl/pl/o-nas/biura-pwc.html.

<sup>63</sup> http://www.ey.com/PL/pl/Home.

<sup>64</sup> https://pl.wikipedia.org/wiki/Mi%C4%99dzynarodowe\_Standardy\_Sprawozdawczo%C5%9Bci\_Finansowej.

<sup>&</sup>lt;sup>65</sup> https://twitter.com/EY\_Poland?ref\_src=twsrc^tfw.

Deloitte stanowi międzynarodowa sieć spółek handlowych świadczących profesjonalne usługi [doradcze](https://pl.wikipedia.org/wiki/Konsulting) i [audytorskie](https://pl.wikipedia.org/wiki/Audyt)<sup>66</sup>. Zakres działalności firmy doradztwo-konsultingowej podano na załączonym fragmencie okna w Internecie<sup>67</sup>. Deloitte w Polsce działa [1990](https://pl.wikipedia.org/wiki/1990) roku.

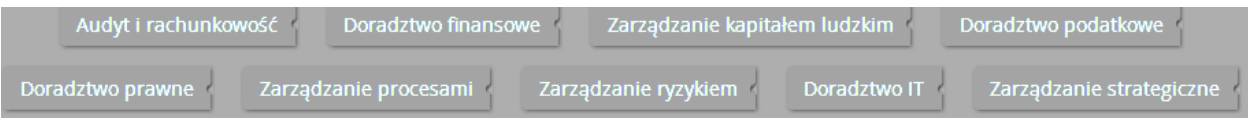

Deloitte w 2008 roku uruchomił bezpłatny program ogólnodostępnych seminariów internetowych poświęconych praktycznym zagadnieniom biznesowym. Główne biuro w Polsce znajduje się w Warszawie. Dodatkowo firma posiada osiem biur lokalnych w następujących miastach: Gdańsk, Łódź, Katowice, Kraków, Poznań, Rzeszów, Szczecin, Wrocław.

<sup>66</sup> https://pl.wikipedia.org/wiki/Deloitte.

<sup>67</sup> http://www2.deloitte.com/pl/pl.html.

# **1.6.Zagadnienia pomocnicze <sup>w</sup> projektowaniu procedur systemowych**

#### **1.6.1. Problematyka zastosowania dostępnych programów komputerowych**

Projektowanie systemów informatycznych dedykowanych, jak również implementacja aplikacji komercyjnych do potrzeb inwestora, wymaga znajomości szeregu metod i algorytmów rozwiązywania fragmentów problemów użytkowników, z poszczególnych dziedzin działalności określonego przedsiębiorstwa. W tym względzie konieczna staje się znajomość wzorów, modeli i technik jakimi posługuje się statystyka, ekonometria, badania operacyjne, prognozowanie i symulacje, rachunkowość zarządcza. Autor niniejszej pracy od lat zajmuje się zastosowaniem programów komputerowych do obliczeń statystycznych, optymalizacji cech ekonomicznych, czy też ich prognozowania. Zamieszczone rozwiązania z użyciem programów standardowych zarówno w książkach jak i w monografiach wydanych przez Instytut Śląski w Opolu mogą służyć jako wzorce do budowy szerszych aplikacji informatycznych wspomagających zarządzanie.

Przykłady zastosowania arkusza kalkulacyjnego Excel do obliczania miar statystyki opisowej spotykamy w książce *Wstęp do ekonometrii i badań operacyjnych. Zbiór przykładów z zastosowaniem mikrokomputera<sup>68</sup> .* W pracy tej pokazano również sposób prezentacji graficznej rozkładów. Na uwagę zasługuje określanie trendów jak i regresji liniowej i nieliniowej zmiennych. W budowaniu modeli ekonometrycznych istotna rolę ogrywa wybór odpowiedniej kombinacji zmiennych. Oprócz funkcjonalności *Excela* w budowie modeli ekonometrycznych zarówno jednorównaniowych jak i wielorównaniowych, a następnie ich weryfikacji doskonale sprawdza się dostępny w Internecie program *GRETL*. W zastosowaniach praktycznych występują potrzeby tworzenia różnych modeli zależności zmiennych, w tym:

- modeli stacjonarnych szeregów czasowych,

- modeli zmiennych dychotomicznych, gdzie zmienna przyjmuje wartości binarne,

- modeli prognostycznych opartych o szeregi czasowe, gdzie istotne miejsce zajmuje kreowanie modeli Holta-Wintersa z sezonowością multiplikatywna.

- modeli odpowiadającym potrzebom cech ekonomicznych, w których to modelach uwzględnia się trend, sezonowość oraz autoregresję.

Nowe systemy informatyczne uwzględniają dogodne wspomaganie pracy zarządu firmy. Nieodzowne jest tu stosowanie dodatku *Solver*, czy też dostępnego w Internecie pakietu *WinQSB* do optymalizacji różnorodnych zagadnień w obszarze zarządzania. Generalnie oba te programy wykorzystują algorytm simpleks przy stosowaniu sposobów:

- według elementu rozwiązującego,

- rozwiązywanie funkcjami rachunku macierzowego,

- użycie zagadnienia transportowego.

Korzystanie z programu *WinQSB* umożliwia przeprowadzenie analizy wrażliwości ograniczeń oraz parametrów zadania decyzyjnego, przekształcenie zadania prymalnego w dualne. Zastosowanie metody mnożników Lagrange'a pozwala na rozwiązywanie nieliniowych zagadnień decyzyjnych. W podanej wcześniej książce znajdujemy też przykłady rozwiązywania zagadnień programowania dynamicznego, a w ramach nich optymalizację: wybór najkrótszej trasy, problem załadunku, elementy zarządzania produkcją i zapasami. Osobną grupę metod wzorowanych też na algorytmie

<sup>68</sup> Duczmal M., Wornalkiewicz W., *Wstęp do ekonometrii i badań operacyjnych. Zbiór przykładów z zastosowaniem mikrokomputera*, Wydawnictwo Instytut Śląski w Opolu, Opole 2010 r.

simpleks stanowi analiza przedsięwzięć w której wyróżniamy: metodę ścieżki krytycznej CPM, wersję kosztową CPM, metodę PERT. Do budowy sieci zależności zwłaszcza dużych przedsięwzięć inwestycyjnych służy program Project.

Książka *Wstęp do ekonometrii i badań operacyjnych. Zbiór przykładów z zastosowaniem mikrokomputera* zyskała duże uznanie Czytelników. W roku 2012 ukazało się wydanie drugie dwutomowe rozszerzone<sup>69</sup>. Zwróćmy teraz uwagę na nowe zagadnienia z przykładami rozwiązań zamieszczonymi w tym wydaniu równie popularnym jak wydanie pierwsze:

- estymacja parametrów modelu ekonometrycznego w programie *GRETL*,

- zastosowanie ogólnie dostępnego programu R do generowania wykresów funkcji matematycznych, wykresów podstawowych rozkładów statystycznych, rozkładów gęstości dwóch zmiennych,

- wielokryterialny ranking obiektów z uwzględnieniem zmiennych syntetycznych z użyciem formuł *Excela*,

- optymalne określenie efektywności obiektów programem *WinQSB* z uwzględnieniem modelu CCR.

Lata 2010-2014 do szersze zainteresowanie modelujących systemy informatyczne, jak i studentów, algorytmizacją tekstów źródłowych programów, z wykorzystaniem szeroko pojętej ekonometrii. Z fascynacji tej powstały kolejne książki, stanowiące dalsze rozwiązanie wspomnianego wcześniej wydania drugiego<sup>70 71</sup>. Zaglądnijmy do nich, aby dostrzec nowe elementy jakie nam mogą być przydatne w opracowaniu założeń systemów informatycznych. W części pierwszej książki *Formułowanie modeli ekonometrycznych na potrzeby zarządzania* wprowadzono dodatkowo dane statystyczne panelowe i sformułowano w programie *GRETL* model ekonometryczny PKB województw, podobny model, ale w odniesieniu do produktu krajowego brutto. Uzupełnieniem zagadnienia ekonometrii jest badanie występowania wielowymiarowego rozkładu normalnego, a także dobór wskaźników innowacyjności dla oceny np. regionu.

Spośród innych pozycji książkowych, przydatnych w modelowaniu ekonometrycznym niektórych funkcji procesu zarządzania, warto przestudiować pracę pod redakcją Walentego Ostaszewicza *Statystyczne metody analizy danych* oraz *Materiały do ćwiczeń* nawiązujące do wymienionej książki<sup>7273</sup>. Pierwsza z wymienionych zajmuje się problematyką opisowej i eksploracyjnej analizy danych, stosowanymi modelami, analizą danych historycznych i jakościowych. Pewne nowe elementy modelowania dla potrzeb specyficznego projektowania funkcji zarzadzania doszukać się możemy w książce *Ekonometria współczesna<sup>74</sup>* . W tej pracy na szczególną uwagę zasługują opisy oraz przykłady testów z zastosowaniem dostępnego w Internecie pakietu *GRETL*, dotyczące:

- modeli wielorównaniowych,
- dynamicznego modelu zgodnego,
- dynamicznego modelu korekty błędem dla procesów skointegrowanych ,

*<sup>70</sup> Wornalkiewicz W., Formułowanie* modeli ekonometrycznych na potrzeby zarzadzania, <sup>69</sup> Duczmal M., Wornalkiewicz W., *Wstęp do ekonometrii i badań operacyjnych. Zbiór przykładów z zastosowaniem mikrokomputera*, Wydanie drugie rozszerzone, Wydawnictwo Instytut Śląski w Opolu, Opole 2012 r.

Część I, *Środowiska programowe statystyki opisowej*, Wydawnictwo Instytut Śląski w Opolu, Opole 2014 r.

Część II, Zagadnienia ekonometrii, Wydawnictwo Instytut Śląski w Opolu, Opole 2014 r.

<sup>71</sup> Duczmal M., *Metody optymalizacji w zarządzaniu*, Wydawnictwo Instytut Śląski w Opolu, Opole 2014 r.

<sup>72</sup> Ostaszewicz W. (red.), *Statystyczne metody analizy danych*, Wydawnictwo Akademii Ekonomicznej we Wrocławiu, Wrocław 1999.

<sup>73</sup> Miszczak W., *Statystyczne metody analizy danych Materiały do ćwiczeń*, Wydawnictwo Akademii Ekonomicznej we Wrocławiu, Wrocław 1999.

<sup>74</sup> Osińska M. (red. nauk.), Ekonometria współczesna, Towarzystwo Naukowe Organizacji i Kierownictwa, Toruń 2007.

- modeli wektorowej autoregresji,

- modeli danych panelowych.

Problematyka optymalizacji doczekała się własnej książki *Metody optymalizacji w zarządzaniu*, wyodrębnionej ze wcześniejszego wydania drugiego pracy *Wstęp do ekonometrii i badań operacyjnych Zbiór przykładów z zastosowaniem mikrokomputera*. W części teoretycznej skupiono dodatkowo uwagę na: podziały w ramach teorii decyzji, narzędzia wielokryterialnego podejmowania decyzji, współczesne systemy wspomagania decyzji. W przykładach znajdujemy interesujące rozwiązania, a mianowicie:

- uwzględnienie elementu ryzyka (problem gazeciarza),

- zagadnienie optymalizacji dwukryterialnej,

- uwzględnienie priorytetu celów,

- zastosowanie *WinQSB* do programowania wielokryterialnego z priorytetem,

- wybór lokalizacji obiektów programem *Expert Choice*,

- iteracyjna optymalizacja parametrów w wybranych modelach wyrównywania wykładniczego.

Bliższe omówienie zawartych w przykładach procedur zajęło by wiele miejsca i dlatego odsyłam Czytelnika do wymienionych wcześniej pozycji literatury.

Szereg zaprezentowanych metod bazuje na wyselekcjonowanych przez autora niniejszej pracy danych statystycznych Polski zawartych w rocznikach statystycznych GUS (lata 1995-2005). Zgromadzenie i ujednolicenie danych statystycznych do potrzeb modelowania ekonometrycznego zawarto w skrypcie *Metoda badania przyczynowo-skutkowego związków między cechami statystycznymi<sup>75</sup>* , który obejmuje w dwóch częściach (odniesieniu do Polski) tabele i wykresy w obszarach:

*Dynamiki jednopodstawowe:*

- podstawowe dynamiki statystyki (nakłady inwestycyjne, wartość brutto środków trwałych, produkt krajowy brutto),

- dynamiki popytu według sektorów,

- dynamiki na mieszkańca,

- dynamiki dotyczące stopy bezrobocia, wynagrodzenia, budżetów gospodarstw domowych, działalności badawczej i rozwojowej, wskaźników cen, handlu zagranicznego),

- dynamiki dotyczące finansów, inwestycji i środków trwałych w sektorach, rachunek produktów,

- zestawienie równań trendów wielomianowych wymienionych wcześniej dynamik. *Wybrane relacje miedzy cechami statystycznymi:*

- określenie współczynników korelacji miedzy zmiennymi,

- regresje jednoczynnikowe,

- wpływ inwestycji na wybrane cechy statystyczne.

Jest to obszerny i pracochłonnie zebrany materiał statystyczny, który uzupełniony o nowe lata, może informować o rozwoju naszej gospodarki, na przestrzeni kolejnych dziesięcioleci, zwłaszcza, gdy zastosujemy jeszcze modelowanie ekonometryczne.

Poszukajmy dalszych pakietów oraz metod, które można wykorzystać na etapie założeń projektowych systemów informatycznych. Sięgamy po dwie pozycje książkowe: *Modele ekonometryczne PKB obiektów struktury terytorialnej* oraz *Efektywność obiektów struktury*

<sup>75</sup> Wornalkiewicz W., *Metoda badania przyczynowo-skutkowego związków między cechami statystycznymi, skrypt Wyższej Szkoły Zarządzania i Administracji w Opolu,* Opole 2013.

*terytorialnej*<sup>76</sup>*<sup>77</sup>* . Zostanie zwrócona uwaga na nowe elementy w stosunku do już wcześniej wymienionych w pozycjach literaturowych. W pierwszej z wymienionych książek na uwagę zasługuje zmianka o możliwości stosowania pakietu statystycznego *EViews*, przedstawiona procedura generacji zmiennych endogenicznych oraz określenie na ich podstawie prognozy zmiennej objaśnianej, estymacja parametrów modelu ekonometrycznego funkcją REGLINP *Excela*. Ponadto generowanie zmiennych zero-jedynkowych i weryfikacja zmiennych poprzez eliminacje *a posteriori*. Przykładem wzorcowym może być procedura formułowania modelu ekonometrycznego *Liczba bezrobotnych* w skali Polski na podstawie wieloletnich *obserwacji statystycznych.*

*W książce Efektywność* działania obiektów struktury terytorialnej pokazano moim zdaniem oryginalne zastosowanie metody DEA z użyciem programu DEAP. Pokazano na przykładach szereg modeli i opcji jakie daje program DEAP w odniesieniu do badania efektywności obiektów rozumianej jako stosunek zmiennych stanowiących efekty do zmiennych będących nakładami. Warta szczególnego podkreślenia jest opcja *Malmguist* korzystająca z danych panelowych. W wymienione książce podano komputerowe procedury określenia efektywności regionów, podregionów oraz województw.

Pomocna w procesie projektowania może być też moja książka *Wdrożenie zintegrowanego systemu informatycznego wspomagającego zarządzanie,* z której godne wyłonienia, jako przydatne na etapie projektowania systemów informatycznych są zagadnienia<sup>78</sup>:

- hurtownia danych,

- standardy elektronicznej wymiany dokumentów (EDI),
- funkcjonalność systemu klasy ERP o nazwie SyKOF,
- analiza przedwdrożeniowa systemu *Microsoft Dynamics AX*,
- rozwiązania informatyczne dużych aplikacji wiodących producentów oprogramowania,
- przykłady stosowanych systemów w obszarze logistyki,

- rozwiązanie informatyczne w zakresie planowania zasobów produkcyjnych (MRP) oraz technicznego przygotowania produkcji (TPP),

- narzędzia wspomagania modelowania informatycznego klasy CASE.

Warto też zapoznać się ze wstępem omawiającym notację języka UML, przydatną w pracy analityka i projektanta rozwiązań softwarowych.

### **1.6.2. Narzędzia CASE w modelowaniu systemu informatycznego**<sup>79</sup>

#### **1.6.2.1. Wprowadzenie**

Narzędzia CASE (*Computer Aided Software Engineering*) to aplikacje programowe, przeznaczone do wspomagania typowych operacji w procesie tworzenia oprogramowania. Umożliwiają opracowanie projektów systemów informatycznych zawierających diagramy i sprawdzenie ich poprawności<sup>80</sup>. Obecnie stosowany m.in. język UML umożliwia wybranie kilku technologii wykonania systemów np. J2EE, .NET i oparcie się na różnych silnikach bazodanowych.

<sup>76</sup> Wornalkiewicz W., *Modele ekonometryczne obiektów struktury terytorialnej, Wydawnictwo Instytut Śląski*, Opole 2013.

<sup>77</sup> Duczmal M., *Efektywność obiektów struktury terytorialnej*, Wydawnictwo Instytut Śląski, Opole 2013.

<sup>78</sup> Wornalkiewicz W., *Wdrożenie zintegrowanego systemu informatycznego wspomagającego zarządzanie, Wydawnictwo Instytut Śląski,* Opole 2015 r.

<sup>79</sup> Niniejsza część odpowiada rozdziałowi 21 książki: Wornalkiewicz W., *Wdrożenie zintegrowanego systemu informatycznego wspomagającego zarządzanie*, op. cit.

<sup>80</sup> http://www.eioba.pl/a/1Ic4/narzedzia-case.
Wcześniej systemy informatyczne wykonywane były w technologii wybranej z określonym środowiskiem systemu operacyjnego, językiem programowania oraz ustaloną bazą danych. Aplikacje CASE stanowiące swoisty rodzaj systemów można podzielić według faz ich życia oraz w zależności od zakresu zastosowań na pakiety narzędziowe oraz pakiety zintegrowane. *Upper-CASE* wspomaga pierwsze fazy budowy systemu a mianowicie:

- analizę organizacyjną, funkcjonalną, procesową,

- modelowanie nowych funkcji procesów, działania obiektów lub modernizację istniejących,
- tworzenie diagramów pod potrzeby oprogramowania.

Narzędzia tego typu zajmują się raczej opisem i modelowaniem stanu istniejącego w obiekcie, propozycją zmian, jednak bez operacji implementacji we podanym języku programowania. Kolejne w fazie budowy oraz życia systemu to narzędzia określone jako *Lower-CASE*, zajmujące się rzeczywistym formułowaniem oprogramowania, a w tym modelowaniem bazy danych, generowaniem kodu danego języka oraz przeprowadzaniem testów kontrolnych pracy poszczególnych modułów systemu zintegrowanego. Wyróżnia się jeszcze systemy *Middle-CASE* do wygenerowania tylko ramowej struktury aplikacji użytkownika oraz *Integrated-CASE* stanowiące połączenie *Upper-CASE* i *Lower-CASE*.

Widzimy, że wspomaganie tworzenia dokumentacji systemu obiektowego w każdej fazie cyklu jego projektowania wymaga odmiennej funkcjonalności. O zaawansowaniu danego systemu świadczą moduły standardowe jakie powinien on zawierać, a mianowicie:

- słowniki danych, czyli bazy informacji o tworzonym systemie wraz z programami edytującymi, zarządzającymi i wyszukującymi dane,

- edytor notacji graficznych do tworzenia oraz wydruku diagramów na etapie analizy przedwdrożeniowej i wykonania projektu,

- moduł kontroli poprawności, stanowiący narzędzie do sprawdzania diagramów oraz słowników zwanych repozytorami,

- moduł kontroli jakości systemu, a w tym stopnia złożoności oraz powiązań składowych modelowanego systemu,

- generator raportów z repozytorium,

- generator kodu, tworzący strukturę ramową kodu we wskazanym języku programowania oraz dający możliwość jego uzupełnienia z repozytorium,

- generator dokumentacji technicznej, obejmującej specyfikację, opisy projektowe, diagramy i raporty podstawowe,

- moduł projektowania interfejsu użytkownika, a w tym menu i okna dialogowe.

Ponadto istotnym w ramach narzędzia CASE jest moduł inżynierii odwrotnej, pozwalający na odtworzenie obrazów graficznych słowników danych oraz diagramów na podstawie sekwencji kodu źródłowego oraz struktury bazy danych. Pomocny w pracy zespołu projektowo-wdrożeniowego jest także moduł zarzadzania pracą grupową osób zaangażowanych w tworzenie projektu systemu. Dokumentację techniczna wdrożonego systemu informatycznego możemy wygenerować bowiem za pomocą inżynierii odwrotnej.

Narzędzia do projektowania np. w UML (*Unifield Modeling Language*), tj. w ujednoliconym języku modelowania stanowią oprogramowanie, które pozwala budować modele procesów biznesowych<sup>81</sup>. Ostatnio wykorzystywane są one coraz częściej podczas opracowania koncepcji, analizy przedwdrożeniowej i formułowania projektu zintegrowanego systemu informatycznego, w tym klasy ERP. Z punktu widzenia ich pozyskania narzędzia CASE można

<sup>81</sup> http://pl.wikepedia.org/wiki/Lista\_narz%C4%99dzi\_UML.

podzielić na ogólnie dostępne - otwarte (darmowe) oraz komercyjne (płatne). W tym rozdziale szczególna uwaga skoncentrowana będzie na pakietach darmowych służącym przede wszystkim celom edukacyjnym. Dużą gamę narzędzi otwartych zwanych również wolnymi zaprezentowano w  $tabeli 1.6.1<sup>82</sup>$ .

Tab. 1.6.1

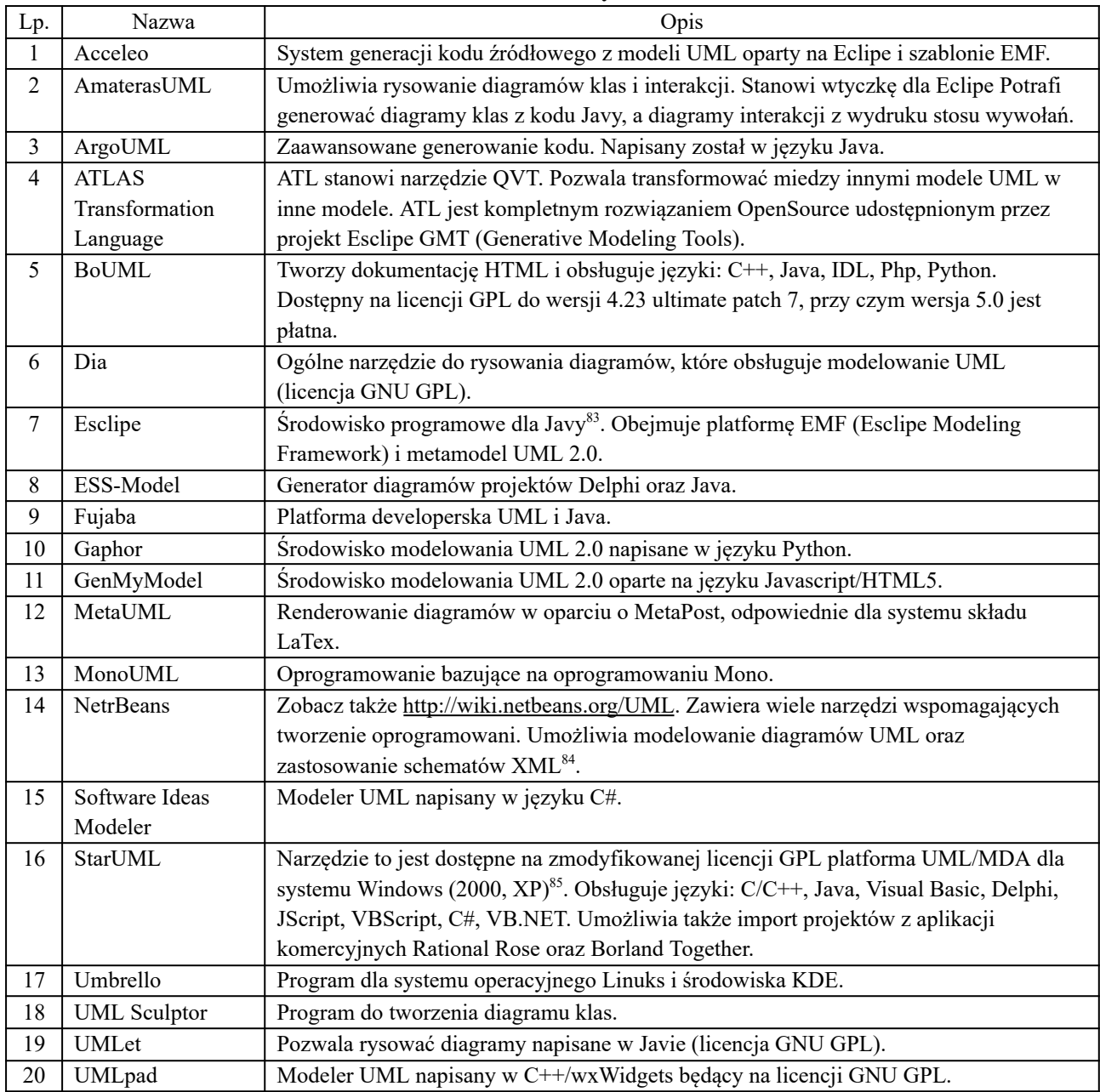

#### Wolne/otwarte narzędzia UML

Źródło: Opracowanie własne na podstawie tekstu w: [http://pl.wikepedia.org/wiki/Lista\\_narz%C4%99dzi\\_UML](http://pl.wikepedia.org/wiki/Lista_narz%C4%99dzi_UML) i innych źródeł podanych w kolumnie "Opis".

Stosowany obecnie, coraz częściej nie tylko przez studentów program *StarUML* to projekt OpenSource. Celem jego jest uformowanie środowiska modelowania funkcjonalności obiektu pod platformą Windows do potrzeb implementacji w określonym języku programowania. Standardem

<sup>82</sup> Ibidem.

<sup>83</sup> http://www.eioba.pl/a/1Ic4/narzedzia-case.

<sup>84</sup> Ibidem.

<sup>&</sup>lt;sup>85</sup> Ibidem.

UML-a jest wersja 2.0, która umożliwia tworzenie 13. diagramów głównych oraz 4. abstrakcyjnych. Trzeba dodać, że funkcjonalność tego przyjaznego dla użytkownika pod względem interfejsu programu można rozszerzać przez dodatki zwane wtyczkami<sup>86</sup>. Oprócz narzędzi zwanych potocznie darmowymi można dla celów profesjonalnych stosować komercyjne narzędzia UML. Wyszczególnienie ich wraz z opisem zamieszczono w tabeli 1.6.2.

Tab. 1.6.2

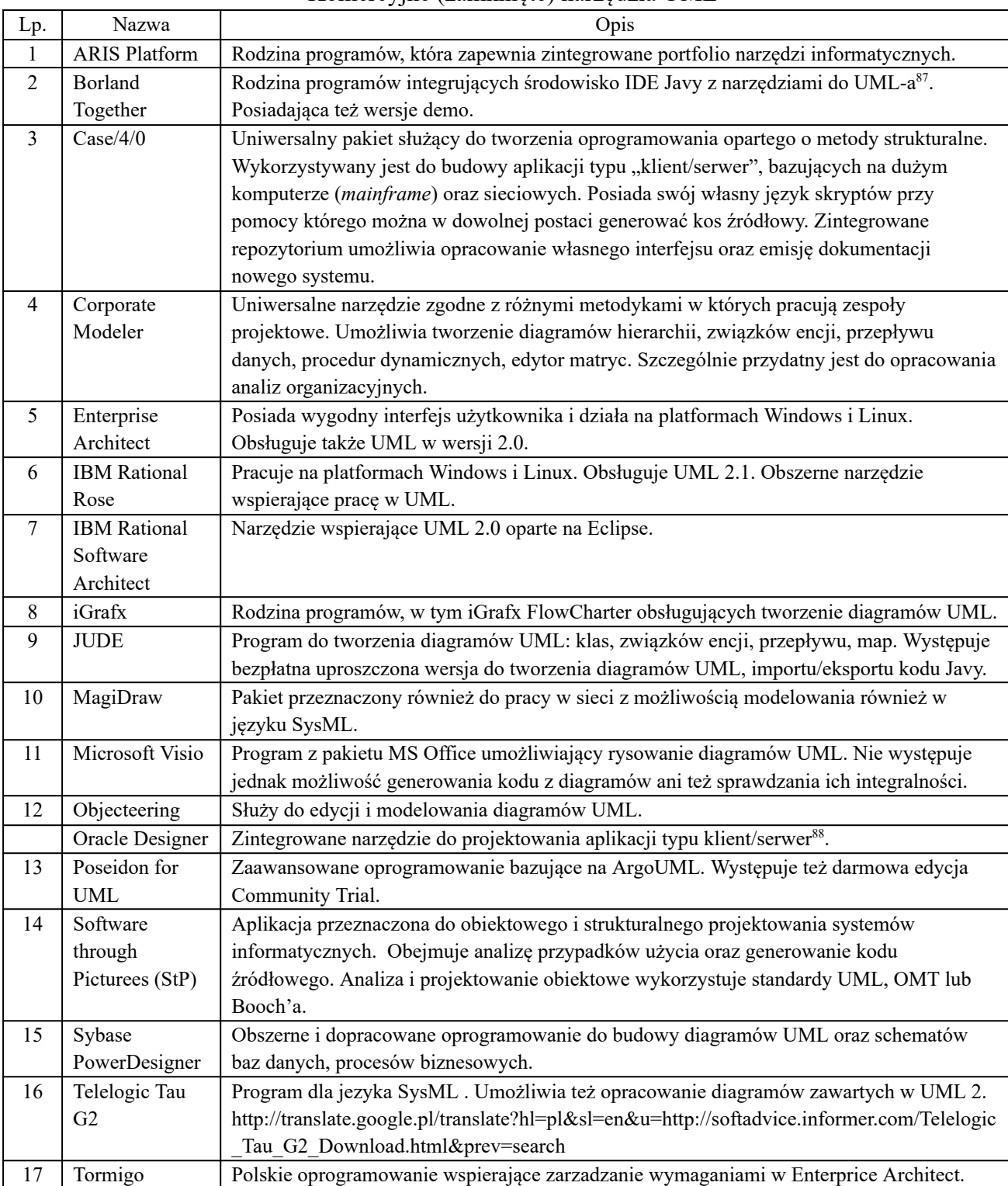

#### Komercyjne (zamknięte) narzędzia UML

<sup>86</sup> http://www.dobreprogramy.pl/StarUML,Program,Windows,11903.html StarUML 5.0.

<sup>87</sup> Ibidem.

<sup>88</sup> http://mariusz.makuchowski.staff.iiar.pwr.wroc.pl/download/courses/komputerowe.wspomaganie.

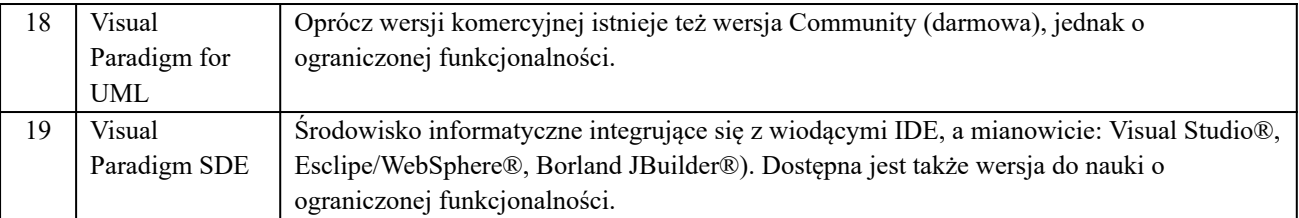

Źródło: Opracowanie własne na podstawie tekstu w: [http://pl.wikepedia.org/wiki/Lista\\_narz%C4%99dzi\\_UML](http://pl.wikepedia.org/wiki/Lista_narz%C4%99dzi_UML) i innych źródeł podanych w kolumnie "Opis".

#### **1.6.2.2. Pakiet do projektowania baz danych**<sup>89</sup>

Dla przyspieszenia procesu projektowania rozbudowanych baz danych, a zwłaszcza zintegrowanych systemów informatycznych stosowane są również narzędzia programowe typu CASE. Narzędzia tego typu obejmują także inżynierię dwustronną:

- inżynieria do przodu (generacja kodu źródłowego na podstawie modelu),

- inżynieria wstecz (analiza oprogramowania w celu odtworzenia projektu i specyfikacji na podstawie istniejącego kodu źródłowego).

Spośród różnych narzędzi wspomagających proces tworzenia bazy warto wymienić darmowy program *DBDesigner4*, który opracowany jest w wersjach dla systemu *Windows* i *Linux.* Służy on do wizualnego projektowania, modelowania oraz utworzenia kartotek bazy danych. Program można pobrać ze strony: http:fabforce.net/index.php<sup>90</sup>. Do modelowania danych wykorzystuje się diagramy związków encji, zwanych w innych pakietach jako diagram klas ERD (*Entity Relationship Diagrams*). Przykładem encji może być towar z takimi cechami jak: nazwa, jednostka miary, cena. Relacje między encjami pokazują związek o cechach: nazwa, liczebność np. 1:1, 1:N, N:M. Po zainstalowaniu *DBDesinger4* i jego uruchomieniu główne okno tego programu składa się z obszarów: pasek narzędzi, obszar roboczy, okno nawigacji i informacji, okno bieżącego modelu bazy danych.

Pracę zaczynamy od utworzenia nowego projektu poprzez wywołani podmenu: *File/New*. Pierwsze pole każdej zakładanej tabeli domyślnie jest kluczem głównym a dalsze stanowią cechy określonej encji. W przykładzie utworzonej bazy danych (artykuł Łukasza Ruszaja)<sup>91</sup> występują encje (kartoteki): zawodnik, kraj, klub, federacja oraz ukazane są związki między nimi w postaci linii łączących. Występuje tu odmienne oznakowanie związków niż w diagramach tworzonych za pomocą programu *StarUML*. Jeśli dana kartoteka ma powiązanie z innymi to w niej powtórzone są klucze główne kartotek współpracujących. Obok cech podawane są typy danych.

Program *DBDesigner4* umożliwia zdefiniowanie wszystkich występujących w bazach danych relacji. Jeśli chcemy zaznaczyć relację między tabelami "zawodnik-kraj" z paska narzędzi wybieramy ikonę z opisem "Nowa tabela", w kolejności klikamy tabelę – kartotekę o nazwie "tkraj", a następnie tabelę "tzawodnik". W dalszym kroku nadajemy relacji nazwę "zawodnik-kraj" i OK<sup>92</sup>. Pozostałe relacje przeprowadzamy w podobny sposób. W efekcie końcowym zapisujemy utworzony plik bazy danych korzystając z podmenu: File/Save. Zaprojektowaną bazę danych eksportujemy programem *DBDesigner4* do skryptu SQL-a tworzącego wszystkie tabele za pomocą podmenu: *File/Export/SQL Create Script*. Zapisuje skrypt naciskając "Save Script to file", który

<sup>89</sup> Opracowano na podstawie artykułu w Internecie: Ruszaj Łukasz, *Projektowanie baz danych za pomocą narzędzi* CASE.

<sup>&</sup>lt;sup>90</sup> Ibidem.

<sup>&</sup>lt;sup>91</sup> Ibidem.

<sup>&</sup>lt;sup>92</sup> Ibidem.

możemy obejrzeć programem Notatnik. Fragment skryptu SQL w zakresie założenia tabeli "tzawodnik" podano w tabeli 1.6.3.

Skrypt SQL w zakresie zakładania tabeli zawodników

Tab. 1.6.3

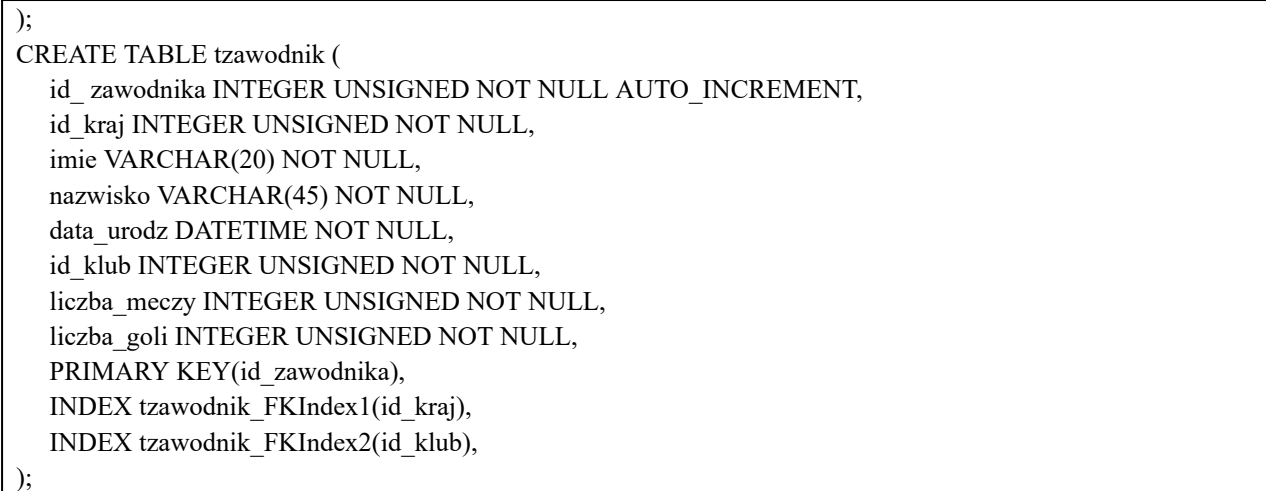

Źródło: Ruszaj Łukasz, *Projektowanie baz danych za pomocą narzędzi CASE*, fragment rys. 7 Skrypt SQL.

W celu sprawdzenia inżynierii wstecz (*Reverse Engineering*) uruchamiamy MySQL i logujemy się do niego, a następnie wykonujemy polecenia:

- create database <nazwa\_bazy>;
- use <nazwa\_bazy>;
- source <nazwa\_skryptu>;

gdzie: nazwa bazy np. baza\_DBDesignert4; nazwa skryptu np. D:baza2.sql, czyli nazwa naszego wcześniej zapisanego skryptu z rozszerzeniem *.sql* z pełną ścieżką dostępu.

W następnym kroku zamykamy *MySQ*L, a otwieramy program *DBDesignert4*. Z menu "Database" wybieramy opcję "Connect to Database". Wpisujemy nazwę połączenia, parametry oraz nazwę bazy danych. Program wymaga jeszcze podania nazwy użytkownika i hasła oraz zatwierdzenia OK. Następnie z menu "Database" wybieramy opcję "Reverse Engineering" i w okienku naciskamy "Connect". W efekcie naciśnięcia "Execute" uzyskujemy listing z diagramem graficznym modelu bazy danych<sup>93</sup>.

#### **1.6.3. Funkcjonalność pakietu typu CASE**

Obecnie systemy zarządzania wymagają od oprogramowania szybkiego dostosowywania się do zmieniających wymagań rynku i przepisów. Staje się więc konieczne posługiwanie się odpowiednim narzędziem programistycznym klasy CASE do modyfikacji zwłaszcza zintegrowanych systemów ERP<sup>94</sup>. Mariusz Makuchowski wyraża pogląd, że dla informatyków CASE jest tym czym CAD/CAM dla inżynierów konstruktorów i technologów.

Pierwsze pakiety generacji CASE pomagały tylko w tworzeniu dokumentacji w postaci schematów blokowych. Natomiast generatory aplikacji programowych w pożądanym języku zaczęto stosować w latach osiemdziesiątych. Stopniowo rozszerzany był ich zakres funkcjonalny, od graficznego przedstawiania rzeczywistości po generowanie struktury bazy danych, pseudokodu

<sup>93</sup> Opracowano na podstawie artykułu w Internecie: Ruszaj Łukasz, *Projektowanie baz danych za pomocą narzędzi* CASE, rys. na s. 10.

<sup>94</sup> Opracowano na podstawie prezentacji w Internecie:

http://mariusz.makuchowski.staff.iiar.pwr.wroc.pl/download/courses/komputerowe.wspomaganie.

programu i opracowanie kompletnej dokumentacji systemu informatycznego. Przy wspomaganiu tworzenia systemów informatycznych (TSI) wykorzystuje się technologie strukturalną oraz obiektową wybierając jedną z metod opisu obszarów działalności oraz funkcje. Programy do TSI zawierają procedury z uwzględnieniem reguł stosowanych w diagramach i grafach. Jak już wspomniano narzędzia fazy początkowej budowy systemu *Upper-CASE* wspomagają prace w trakcie analizy stanu istniejącego, propozycji jego modyfikacji poprzez graficzne modelowe ukazanie tego na diagramach. Narzędzia niższego poziomu *Lower-CASE* przeznaczone są do generowania ramowej struktury oprogramowania, modelowania struktury bazy danych i dołączania informacji ze słowników z danego problemu. Ogólnie biorąc pakiety CASE umożliwiają<sup>95</sup>:

- formułowanie graficznych modeli systemu, podsystemu, czy też modułu,

- zorganizowanie słowników informacji potrzebnych do wypełnienia wygenerowanej ramy kodu źródłowego,

- zaprojektowanie menu oraz układu okienkowego korzystania z funkcjonalności systemu,

- sprawdzenia wzajemnej poprawności struktury diagramów,

- automatycznego tłumaczenia programów ze starych wersji języków programowania na nowe.

Z punktu widzenia funkcjonalności oprogramowania narzędzia CASE przeznaczone są do<sup>96</sup>:

- planowania (metoda PERT, arkusz kalkulacyjny Excel),

- edycji tekstów (*Word*, edytory diagramów, procesory tekstów),

- zarządzania zmianami (śledzenie wymagań, kontrola zmian),

- zarządzania konfiguracjami (wersjami, budowanie struktur softwarowych i hardwarowych systemu),

- prototypowania systemu (zastosowanie języków wysokiego poziomu, generatorów interfejsu użytkownika),

- wspomagania metod (edytory projektów, słowniki danych, generatory kodów),

- przetwarzania języków (kompilatory, interpretatory)

- analizy programów (generatory wzajemnych odwołań, analizatory statyczne, analizatory dynamiczne),

- testowania (dane testowe, programy porównujące pliki),

- usuwania błędów (interaktywne usuwanie błędów),

- dokumentowania (wykonanie składu, edycja rysunków),

- wyszukiwania (wzajemne odwołania, restrukturyzacja systemów).

Zastosowanie programów wspomagających proces tworzenia systemów informatycznych daje w efekcie ich zestandaryzowanie i zachowanie określonych reguł postepowania. Jak już nadmieniono pakiety CASE mają strukturę obejmującą moduły:

- edytor notacji graficznych,

- kontrola poprawności,

- kontrola jakości,

- generator raportów,

- generator kodu,

- generator dokumentacji technicznej,

- projektowanie interfejsu użytkownika,

- inżynieria odwrotna,

<sup>95</sup> Ibidem.

<sup>96</sup> Ibidem.

- zarządzanie pracą grupową,
- import/eksport danych.

Jak już wspomniano modułem spinającym jest repozytorium stanowiące swoistą encyklopedię informacji systemu obejmującą słowniki potrzebne modułom branżowym, parametry i opcje do kastomizacji i dodatkowe zbiory danych do włączenia w wygenerowany plik po implementacji.

# **1.6.4. Wspomaganie tworzenia interfejsu użytkownika**<sup>97</sup>

Szybkie tworzenie programów użytkowych (*Rapid Application Development*) zwane RAD jest techniką sprawnego konstruowania systemów informatycznych, w których obecnie dominującą rolę pełni internetowy interfejs użytkownika. Typowym środowiskiem RAD jest też oprogramowanie klasy CASE, w tym z możliwością generowania kodu źródłowego, realizacją interakcji z bazą danych oraz emisją raportów. Programy interfejsu umożliwiają kierowanie zapytań do bazy danych poprzez elektroniczne formularze. W aplikacjach klasy RAD występuje komunikacja z arkuszem kalkulacyjnym w celu realizacji podstawowych operacji obliczeniowych. Środowisko typu RAD, do którego tworzenia opracowano odpowiednią metodologię, jak już nadmieniono obejmuje także programy generowania raportów. W metodologii tej kolejne prototypy aplikacji programowych o wielu elementach planuje się wykonać w określonych przedziałach czasowych. Jednak jeśli określony element opcji jest zbyt pracochłonny to jest pomijany w danej wersji systemu informatycznego.

Zespół projektowo-programowy jest mały i często konsultuje swoje pomysły z przyszłym użytkownikiem. Istota RAD polega na doborze i zestawianiu struktury oprogramowania z gotowych komponentów kodu w określonych językach, korzystaniu z dostępnych bibliotek modułów, aby sprowadzić do minimum manualne pisanie sekwencji kodu źródłowego wymaganych funkcji. Takie postepowanie nie uwzgledniające optymalizacji czasu realizacji poszczególnych funkcji programowych, spotyka się niekiedy z negatywną oceną środowiska informatycznego. Mogą bowiem wystąpić w pakiecie niepotrzebne danemu użytkownikowi interfejsy, funkcje i zbiory w bazie danych. Z tego względu techniki RAD stosowane są w projektowaniu struktur dużych systemów, a w szczególności na etapie formułowania wymagań ze strony inwestora. Środowisko narzędzi RAD do budowania interfejsu użytkownika to nie tylko metodologia, ale także specjalizowane pakiety programowe, np.<sup>98</sup>:

- pakiet *Microsoft Visual Studio* pracujący pod systemami operacyjnymi *Windows*,

- narzędzia firmy Borland,

- *Zend Studio*, jako rozwiązanie dla języka PHP, stanowiące komercyjne zintegrowane środowisko programistyczne oparte o obszerną platformę *Esclipe*.

*Microsoft Visual Studio* stanowi zestaw programów z przeznaczeniem dla wielu języków programowania, w tym C++. Pakiet ten oprócz budowania środowiska interfejsowego użytkownika umożliwia także modelowanie systemu w zakresie usług sieciowych oraz prowadzenia serwisów internetowych. Jedną z edycji *Microsoft Visual Studio* jest pakiet *Visual Studio Express* obejmujący uproszczone wersje programów z przeznaczeniem głównie dla studentów.

<sup>97</sup> Niniejszy rozdział bazuje na prezentacji w Internecie *Przegląd i ewaluacja narzędzi do szybkiego tworzenia interfejsu użytkownika (RAD),* http://elartu.tntu.edu.ua/bitstreaqm/123456789/1455/18/Przeglad\_i\_ewaluacja\_narzedzi\_do szybkiego tworzenia interfejsu uzytkownika %28RAD%29 Bek Rafa.pdf.

<sup>98</sup> Ibidem.

## **1.6.5. Analiza i modelowanie z zastosowaniem różnych narzędzi**

Dokumentację projektową, a w szczególności diagramy do celów edukacyjnych można przygotować także z użyciem narzędzia *MS Visio* i zestawić ją w formie pliku PDF. Taka dokumentacja z etapu analizy i projektowania z zastosowaniem języka UML powinna obejmować następujące elementy<sup>99</sup>:

- wymagania użytkownika,

- diagram przypadków użycia,
- analityczny diagram klas,
- projektowy diagram klas,
- scenariusz przypadków użycia,
- diagram aktywności dla przypadków użycia,
- diagram stanu dla klasy,
- diagram interakcji sekwencji,
- projekt GUI obejmujący graficzne interfejsy użytkownika.

W tak opracowanych diagramach językami implementacji są przede wszystkim Java, C#, C++. Pomocnym materiałem w opracowaniu dokumentacji projektowej systemu informatycznego jest książka Marka Trzaski *Modelowanie i implementacja systemów informatycznych*<sup>100</sup> . Ponadto do celów edukacyjnych przydatne są następujące narzędzia programistyczne, przy czym o części z nich już wspomniałem<sup>101</sup>:

- a) Narzędzia CASE edytory diagramów:
	- *NetBeans for Java*,
	- *MS Visio*,
	- *Visual Paradigm Community Edition*,
	- *ArgoUML*,
	- *MagicDraw Community Edition*,
	- *StarUML*.
- b) IDE:
	- Esclipse for Java,
	- NetBeans for Java,
	- MS Visual Studio, a w tym wersja darmowa *MS Visual Express*.

c) Edytory GUI:

- wbudowany w NetBeans,
- Jigloo dla Esclipe,
- WindowsBuilder Pro dla Esclipe,
- wbudowany w *MS Visual Studio*.

Sięgnijmy jeszcze po artykuł internetowy *Przedstawienie możliwości, wad i zalet dwóch wybranych narzędzi CASE*, w którym porównano możliwości pakietów *PowerDesigner 9.5* napisany w języku C++ oraz *MagicDrawUML 5.5* w *Javie*<sup>102</sup> . Objaśnienia wymagają jednak skróty występujące w artykule:

<sup>99</sup> Opracowano na podstawie publikacji w Internecie: Trzaska M., *Modelowanie i Analiza Systemów informacyjnych (MAS),* Polsko-Japońska Wyższa Szkoła Technik Komputerowych,

http://users.pja.edu.pl/~mtrzaska/Files/MAS-informacje-internetowe.pdf.

<sup>101</sup> Ibidem. <sup>100</sup> Trzaska M. *Modelowanie i implementacja systemów informatycznych,* Wydawnictwo PJWSTK, Warszawa 2008.

<sup>102</sup> Internet: *Przedstawienie możliwości, wad i zalet dwóch wybranych narzędzi CASE,* Polsko-Japońska Wyższa Szkoła Technik Komputerowych, Warszawa 2003.

- OOM (*Object Oriented Model* - model obiektowy),

- PDM (*Physical Data Model* - model relacyjny),

- DBMS (*Data Base Management System* - system zarządzania bazą danych).

W porównaniu wymienionych wcześniej dwóch narzędzi programistycznych wzięto pod uwagę:

- przyjazność interfejsu użytkownika,

- generowanie kodu źródłowego,

- warunki pracy grupowej,

- *reverse- engineering* (czyli możliwość wytworzenia dokumentacji graficznej systemu na podstawie sekwencji kodu w określonym języku programowania).

PowerDesigner służy do modelowania obiektowego i obiektowo-relacyjnego, a *MagicDraw* tylko do modelowania obiektowego. Jednak oba wymienione programy umożliwiają wykonanie następujących diagramów: klas, aktywności, stanów, sekwencji, współpracy, przypadków użycia oraz implementacyjnego. *Power Designer* stosowany jest dodatkowo do opracowania graficznego diagramów procesu biznesowego i modelu fizycznego systemu. Ma zastosowanie w opracowaniu diagramów modelu PDM i umożliwia umieszczenie na diagramie szczegółów. *MagicDraw* cechuje dopracowana strona graficzna diagramów, ale można je wykonywać tylko w notacji języka UML. *PowerDesigner* umożliwia tworzenie modeli relacyjnych od podstaw.

W zakresie generowania kodu źródłowego na podstawie diagramów elektronicznych, to oba programy obsługują takie języki jak: *Java*, C++, IDL-COBRA, EJB. *PowerDesigner* ma jeszcze szersze możliwości, w tym wersje języka XML. Ponadto umożliwia generowanie skryptów dla kilku systemów zarządzania bazą danych (DBMS) z możliwością wstawienia przykładowych danych. *MagicDraw* pozwala wygenerować z OOM uniwersalny skrypt DDL, nie koniecznie dedykowany do konkretnego DBMS. Wspomniany już *reverse-engineering*, daje w obu porównywanych pakietach możliwość konwersji sekwencji kodu źródłowego w dokumentację systemu obiektowego. W zakresie pracy zespołowej klienci *PowerDesigner* mogą współpracować z komercyjnym oprogramowaniem *Sybase Adaptive Server*. Natomiast korzystający z *MagicDraw* mają darmowy dostęp do funkcjonalności serwera CVS.

\* \* \*

Obecnie istnieje wiele narzędzi do wspomagania procesu budowy systemu informatycznego, koniecznych zwłaszcza do zintegrowanego systemu informatycznego klasy ERP z wspólną bazą danych zasilaną z terminali mobilnych. Poznanie samemu obszernej funkcjonalności komercyjnego narzędzia profesjonalnego klasy CASE jest prawie nieosiągalne. Z tego względu na etapie studiowania projektowania poszczególnych etapów tworzenia systemu informatycznego warto opanować technikę tworzenia diagramów na bezpłatnie dostępnych w Internecie programach, np. korzystając z *StarUML* pod *Wndowsem.*

Chcący specjalizować się w projektowaniu systemów powinni sięgnąć także po książkę Jerzego Roszkowskiego *Analiza i projektowanie strukturalne* 103 . Techniki strukturalne są bowiem w dalszym ciągu kluczowymi w projektowaniu aplikacji bazodanowych. W wymienionej książce interesujący jest także dodatek A *Zastosowanie metod strukturalnych w projektowaniu hurtowni danych*. Tematyka hurtowni danych staje się bowiem coraz bardziej istotna w procesie wdrażania

<sup>103</sup> Roszkowski J., *Analiza i projektowanie strukturalne*, Wydawnictwo Helion, Gliwice, Internet: http://pdf.helion.pl/anstr3/anstr3-6.pdf, ISBN: 83-7361-397-8.

systemów zintegrowanych. Autor proponuje aby w analizie strukturalnej występowały następujące fazy cyklu projektowego:

- studium możliwości,
- analiza,
- projekt,
- wytworzona na podstawie projektu implementacja oraz dokumentacja systemu,
- przejście na nowoczesny system,
- eksploatacja aplikacji.

Jeśli firma softwarowa dla konkretnego inwestora nie dysponuje gotowym standardem w celu jego dostosowania to zmuszona jest opracować indywidualny system dedykowany. Zdaniem Jerzego Roszkowskiego<sup>104</sup> w tym względzie można się posłużyć metodyką CDM obejmującą:

- definicję potrzeb biznesowych,
- analizę istniejących systemów,
- opracowanie architektury technicznej,
- projektowanie i budowa bazy danych,
- projektowanie i budowa modułów branżowych,
- konwersję danych.

Dalsze etapy prac to wykonanie dokumentacji technicznej, testowanie systemu, szkolenie użytkowników, uruchomienie na danych rzeczywistych poszczególnych modułów oraz obsługa serwisowa podczas bieżącej eksploatacji wdrożonego systemu informatycznego.

## **1.6.6. Zastosowanie metod ilościowych w analizie działalności obiektu**

Tradycyjnie zastosowanie informatyki rozpoczynano od księgowości i rozliczania kosztów, gdyż obszary te reagowały na potrzeby zarządu firm ze znacznym opóźnieniem. Zaprojektowane moduły informatyczne wzorowane są na praktykach stosowanych w działach zajmujących się rozliczeniami ilościowymi i wartościowymi. Stopniowo podjęto się prac projektowych nad rachunkowością zarządcza, analityką biznesową stanowiącymi wspomaganie pracy kierownictwa firmy na różnych szczeblach, począwszy od operacyjnego, taktycznego po strategiczny włącznie. Szczególnie ta potrzeba jest odczuwalna w organizacjach stanowiących zgrupowanie przedsiębiorstw produkcyjnych, czy też spółek usługowych.

Przystępujący do modelowania systemu informatycznego sfery logistyki, kosztów, finansów, analizy ekonomicznej, chętnie sięgnął by po odpowiednia pozycje literaturowa. Z tego względu, dla ułatwienia pracy potencjalnego projektanta, w niniejszym podrozdziale, zamieszczono wybrane przez autora pozycje literaturowe dotyczące między innymi metod ilościowych. Na szczególna uwagę zasługuje publikacje:

- *Podstawy rachunkowości finansowej<sup>105</sup>* ,
- *Rachunkowość zarządcza*<sup>106</sup> ,
- *Rozwój metod ilościowych analizy ekonomicznej*<sup>107</sup> ,
- Z*aawansowana rachunkowość zarządcza<sup>108</sup>* .

Projektanta systemów informatycznych, który przekształca procedury teoretyczne w schematy sekwencji dla potrzeb programistów określonych języków, interesują przede wszystkim

<sup>104</sup> Ibidem.

<sup>105</sup> Duczmal W., Lewandowski H., *Podstawy rachunkowości finansowej*, Wydawnictwo Instytut Śląski, Opole 2005 r.

<sup>106</sup> Pieczonka J., Duczmal W., Lewandowski H., *Rachunkowość zarządcza*, Wydawnictwo Instytut Śląski, Opole 2009.

<sup>107</sup> Żwirbla A., *Rozwój metod ilościowych analizy ekonomicznej*, Wydawnictwo Adam Marszałek, Toruń 2007.

<sup>108</sup> Nowak E., *Zaawansowana rachunkowość zarządcza*, Polskie wydawnictwo Ekonomiczne, Warszawa 2003.

przykłady rozwiązań na danych ilościowych. Może je bowiem zrealizować także poprzez zastosowanie formuł Excela, bądź skorzystać z modułu optymalizacji "Programowanie liniowe i całkowitoliczbowe" pakietu programowego *WinQSB*.

Celem działalności przedsiębiorstwa jest uzyskanie celów przy możliwie najmniejszych nakładach. Dynamiki przychodów ze sprzedaży powinny być wyższe od dynamiki ponoszonych kosztów. Koszty należą do najważniejszych kryteriów wyboru decyzji w przedsiębiorstwie. Współczynnik efektywności działania określonej firmy jest stosunkiem efektów do poniesionych nakładów.

W ramach kosztów działalności eksploatacyjnej wyróżniamy koszty działalności produkcyjnej, handlowej, usługowej i zarządu. Do ewidencji kosztów posługujemy się różnymi kontami i tak np. w ramach konta działalności podstawowej wlicza się materiały bezpośrednie oraz płace bezpośrednie. Nie wchodząc w strukturę rodzajową kosztów, gdyż to jest domena rachunkowości, proponuję projektującym modułu informatyczne, skorzystanie z możliwości programu *Excel* do:

- obliczenia całkowitego kosztu wytworzenia wyrobów,

- przeprowadzenia kalkulacji według poszczególnych pozycji kosztów,

- wyceny produkcji gotowej i produkcji niezakończonej na koniec okresu według kosztu przeciętnego,

- ustalenia wielkości produkcji bieżącego okresu oraz kosztu wytworzenia produkcji rozpoczętej i zakończonej w bieżącym okresie,

- obliczenie kosztu jednostkowego produktu gotowego przy założeniu, że produkcję uboczną wycenia się według planowanego technicznego kosztu wytworzenia,

- ustalenie kosztu jednostkowego wyrobów, przyjmując, że ich koszty materiałowe są proporcjonalne do ciężaru, natomiast pozostałe koszty, proporcjonalne do czasu pracy potrzebnego na ich wytworzenie,

- obliczenie kosztu jednostkowego sprzedanych wyrobów metodą półfabrykatową i bezpółfabrykatową,

- obliczenie jednostkowego kosztu wytworzenia wyrobów w ramach poszczególnych zleceń wyrobów,

- dokonanie kalkulacji jednego asortymentu wyrobów,

- ustalenie kosztu jednostkowego, znając pracochłonności jednostkowe wyrobów, sumę maszynogodzin oraz kryteria rozliczania kosztów pośrednich,

- ustalenie jednostkowego kosztu według systemu ABC oraz tradycyjną metodą kalkulacji doliczeniowej, rozliczając koszty pośrednie (wydziałowe) proporcjonalnie do płac bezpośrednich. Dane do ustalenia jednostkowego kosztów wyrobów według systemu ABC obejmują:

- wielkość produkcji [szt.],

- koszty materiałów bezpośrednich [zł],

- płace bezpośrednie [zł],

- koszty pośrednie (wydziałowe) [zł],

- maszynogodziny na jednostkę produkcji,

- liczba dostaw materiałów,

- liczba serii produkcyjnych,

- liczba zleceń produkcyjnych.

Na koszty pośrednie składają się koszty następujących działań: dostaw materiałów, technicznego przygotowania produkcji, utrzymania ruchu maszyn, obsługi technicznej. Tak więc podstawami rozliczania kosztów pośrednich są:

- techniczne przygotowanie produkcji – liczba serii produkcyjnych,

- utrzymanie ruchu maszyn – liczba maszynogodzin,

- dostawy materiału liczba dostaw materiałów,
- obsługa techniczna liczba zleceń produkcyjnych.

Jednym z elementów rozliczeń jest w firmie budżet rachunku przepływów pieniężnych, który umożliwia określenie zmian sytuacji finansowej firmy z racji przepływu strumieni pieniężnych<sup>109</sup>. Opisuje on działalność przedsiębiorstwa, prezentując wpływy i wydatki, a nie przychody i koszty, w związku z czym dodatkowo korzysta z informacji zawartych w bilansie. Budżet rachunku przepływów pieniężnych można również sporządzać według ustawy o rachunkowości lub w wersji uproszczonej. Dla małych działalności możemy skorzystać z *Excela* tworząc kilka arkuszy kalkulacyjnych w formie skoroszytu. Rozwiązania komputerowe raportu *Budżet rachunku zysku i strat* możemy sporządzić w Excelu i obejmuje ono wzajemnie powiązane formułami arkusze kalkulacyjne: budżet sprzedaży, budżet produkcji, budżet jednostkowych kosztów produkcji, budżet kosztu własnego sprzedanych produktów i jako końcowy budżet rachunku zysków i strat. Gromadzenia danych wynikowych powinno przebiegać z myślą nie tylko przeprowadzenia analizy ekonomicznej przedsiębiorstwa, lecz także w celu generowania raportów liczbowych i graficznych analityki biznesowej. Pomocny w tym zakresie jest "arsenał" metod ilościowych zamieszczonych w książce *Rozwój metod ilościowych analizy ekonomicznej*<sup>110</sup> . Przedstawiono tam klasyczne metody analizy przyczynowej, wpływu czynników sprawczych na określone zjawisko, a mianowicie<sup>111</sup>:

• *a priori*: funkcyjną, krzyżowych podstawień, "trzech wag";

• *a posteriori*: proporcjonalnego podziału odchyleń, logarytmiczną, uogólnioną metodę proporcjonalnego podziału odchyleń;

• *a posteriori*, określające wpływ zmian czynnika na odchylenie globalne wielkości ekonomicznej, lecz z zastosowaniem klucza podziału;

• niewymagające informacji o wartości odchylenia globalnego rozpatrywanej cechy ekonomicznej;

- średniej arytmetycznej par liczb obserwacji okresu badanego i bazowego;
- metody reszty;
- metody dzielenia na połowy.

W badaniach wykorzystać można rachunek macierzowy *Excela*, a ramach niego funkcje macierzy transponowanej, iloczynu macierzy oraz macierzy odwrotnej.

Potrzeba oceny rentowności przedsiębiorstwa spowodowała powstanie koncepcji hierarchicznej modeli zwanych piramidalnymi, bowiem poszczególne wskaźniki dążą do określenia syntetycznego wskaźnika stopy zwrotu kapitału własnego ROE. Stanowi on iloczyn rentowności majątku ogółem ROA i mnożnika kapitału własnego. Zastosowanie narzędzia jakim jest *Excel*, umożliwia sformułowanie automatycznie działającego modelu piramidalnego, poprzez zasilanie na najniższym poziomie danymi źródłowymi, a zastosowanie formuł obliczeniowych na kolejnych wyższych szczeblach piramidy hierarchicznej Du Ponta<sup>112</sup>.

<sup>109</sup> Ibidem, s. 300.

<sup>110</sup> Żwirbla A., *Rozwój metod ilościowych analizy ekonomicznej*, op. cit.

 $111$  Ibidem, s.....

<sup>112</sup> Ibidem, s….

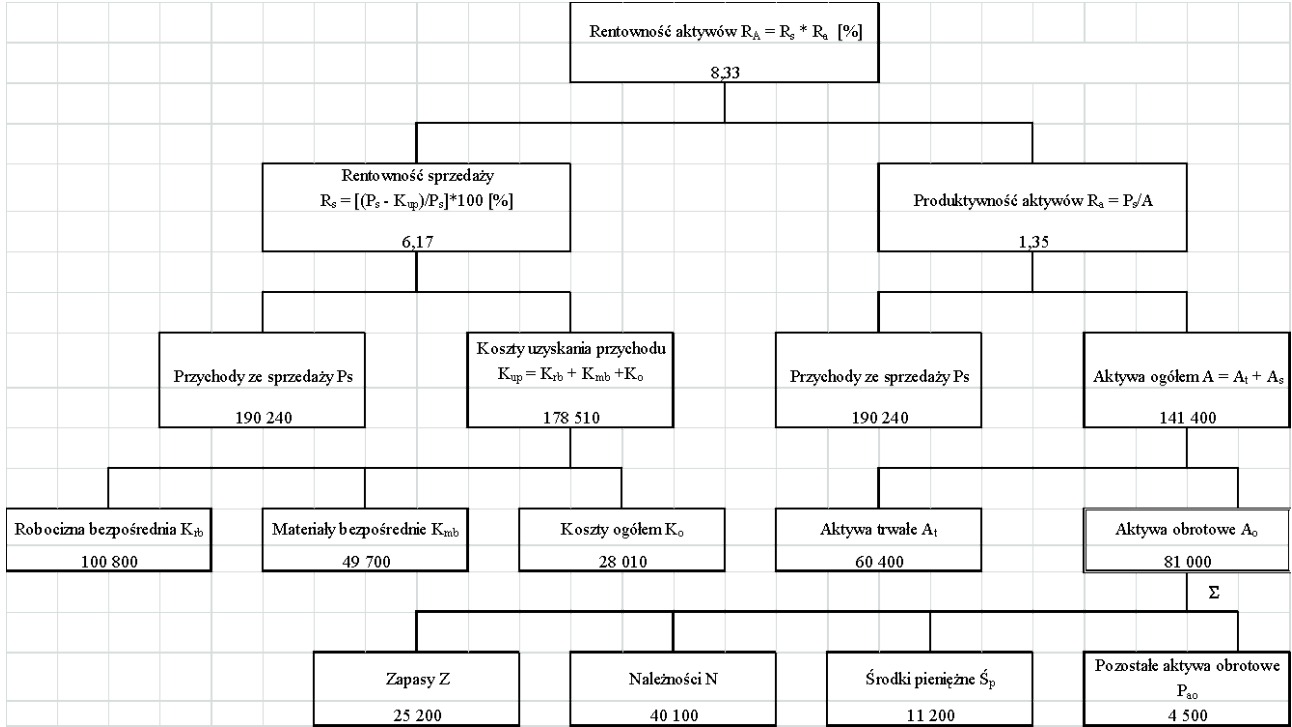

Źródło: Opracowanie własne na podstawie: Żwirbla A., *Rozwój metod ilościowych analizy ekonomicznej*, Wydawnictwo Adam Marszalek, Toruń 2007.

Ryc. 1.5... Przykład piramidy wskaźników Du Ponta

Utworzenie w *Excelu* arkusza z piramidą według idei Du Ponta oraz arkuszy z tablicami pomocniczymi składników źródłowych piramidy umożliwia bieżące przeprowadzanie symulacji kształtowania się cech ekonomicznych z odpowiedzią na pytanie na pytanie: Co jeżeli? W założeniach projektowych systemów informatycznych zarządzania korzystając z modułów pakietu *WinQSB* możemy optymalnie rozwiązać następujące problemy decyzyjne:

- określenie struktury asortymentowej,

- wyznaczenie wielkości zlecenia produkcyjnego oraz partii zamówienia na komponenty,
- ustalenie cen sprzedaży wyrobów,
- marszrutyzacje przewozów masowych.

Ogólny model zadania decyzyjnego, którego funkcja celu może zdążać do maksimum lub minimum przy zadanych ograniczeniach i warunkach brzegowych ma przykładowo w odniesieniu do określenia struktury asortymentowej postać:

$$
FC: z_1x_1 + z_2x_2 + ... + z_nx_n \to \max,
$$
  
\n
$$
C_1: a_{11}x_1 + a_{12}x_2 + ... + a_{1n}x_n \le b_1,
$$
  
\n
$$
C_2: a_{21}x_1 + a_{22}x_2 + ... + a_{2n}x_n \le b_2,
$$
  
\n
$$
\dots
$$
  
\n
$$
C_m: a_{m1}x_1 + a_{m2}x_2 + ... + a_{mn}x_n \le b_m,
$$
  
\n
$$
x_1, x_2, ..., x_n \ge 0,
$$

gdzie: – zysk, jaki osiąga dana firma ze sprzedaży jednostki *j*-tej wyrobu.

\* \* \*

Problematyka zastosowania metod ilościowych w zarządzaniu znajduje swoje odbicie w wielu pozycjach literaturowych. Spośrod dostepnej autorowi literatury na uwagę zasługuje jeszcze opracowania:

- *Zastosowanie metod ilościowych w ekonomii i zarzadzaniu* z przykładami praktycznymi różnych metod i analiz zjawisk ekonomicznych lub społecznych<sup>113</sup>;

- *Metody ilościowe w R Aplikacje ekonomiczne i finansowe*<sup>114</sup> , dające wprowadzenie do ogólnie dostępnego języka R, opis operacji w tym języku, elementy statystyki opisowej, przegląd możliwości reprezentacji graficznej danych, pokazanie metod statystycznych i regresji liniowej, modelowanie na danych panelowych, testowanie szeregów czasowych, modele finansowe i inne, optymalizacja funkcji;

- *Wielokryterialne wspomaganie decyzji w transporcie drogowym*<sup>115</sup>

Ostatnia z wymienionych książek podaje zainteresowanemu Czytelnikowi szczegółowe matematyczne modele decyzyjne obszaru logistyki z wyszczególnieniem zmiennych biorących udział w rozwiazywaniu problemów:

- przyjmowania/odrzucania zleceń przewozowych wraz z przydziałem pojazdów do zleceń i ustaleniem ich ceny,

- kształtowania portfela usług transportowych,

- ustalania liczebności pracowników oraz przydziału i harmonogramowania pracy,
- marszrutyzacji, czyli planowania tras przewozowych,
- ustalania liczebności taboru zwanego również flotą,
- wymiany taboru.

<sup>113</sup> Forlicz S., *Zastosowanie metod ilościowych w ekonomii i zarzadzaniu*, CeDeWu, Warszawa 2012.

<sup>114</sup> Kopczewska K., Kopczewski T., Wójcik P., *Metody ilościowe w R Aplikacje ekonomiczne i finansowe*, CeDeWu, Warszawa 2012 r.

*<sup>115</sup> Żak T., Wielokryterialne wspomaganie decyzji w transporcie drogowym*, Politechnika Poznańska, Poznań 2005 r.

# **1.7.Tendencje rozwojowe <sup>w</sup> wykorzystaniu nowych technologii informacyjnych w obszarze magazynowania** 116

#### **1.7.1. Wprowadzenie**

W krajach rozwiniętych jednym z podstawowych bodźców wpływających na wszechstronny rozwój i uzyskanie wysokich efektów ekonomicznych przez przedsiębiorstwa jest obszar zarządzania zwany logistyką. Wolny rynek i duża konkurencja wymuszają potrzebę systemowego traktowania oraz kształtowania funkcji i żądań realizowanych przez procesy logistyczne. Znajduje to wyraz w rozwoju i ewolucji logistyki w kierunku koncepcji zintegrowanego zarządzania. Pojęcie logistyka, pomimo sporego upływu czasu od momentu narodzin nie zostało do końca określone, a rozumienie jego ciągle nie jest jednoznaczne. Wcześniej w strategii militarnej dotyczyło najszybszego w czasie i przestrzeni sposobu transportowania ładunków. Natomiast Gołembska pod pojęciem logistyka rozumie proces zarządzaniem łańcuchem dostaw<sup>117</sup>. Intensywne zajmowanie się zagadnieniem logistyki najpierw w USA, a następnie w krajach Europy Zachodniej doprowadziło do różnych interpretacji, powstania wielu pojęć oraz koncepcji teoretycznych. Te same określenia rozciągają się na różne aspekty i elementy dystrybucji fizycznej towarów i procesu gospodarowania w przedsiębiorstwie. Jednak sformułowania różnią się pod względem zakresu obejmowanych procesów fizycznego obiegu towarów, ich sposobem traktowania oraz interpretacją szczegółowych celów. Wykazują one jednak na ogół zgodność, co do samej istoty problemów stanowiących ich zasadniczą treść.

Koncepcje logistyki można analizować w trzech aspektach: koncepcyjno-funkcjonalnym, przedmiotowo-strukturalnym oraz efektywnościowym. W aspekcie koncepcyjno-funkcjonalnym, logistykę rozumie się jako plan zarządzania przepływami dóbr, a także informacji, w znaczeniu zbioru metod i funkcji planowania, sterowania, organizowania oraz kontroli, opierających się na zintegrowanym i systemowym ujmowaniu tych przepływów. Natomiast w aspekcie przedmiotowo-strukturalnym termin logistyka to zintegrowany cykl przepływów towarowych i informacyjnych. Aspekt efektywnościowy pojęcia logistyki oznacza, że można uważać ją za pewną orientację a także determinantę wzrostu efektywności, ukierunkowaną na oferowanie klientom pożądanego serwisu, przy równoczesnej optymalizacji struktury kosztów logistyki oraz wzroście ogólnej efektywności zarządzania w przedsiębiorstwie<sup>118</sup>. Europejska Konwencja Ministrów Transportu ujmuje logistykę jako skoordynowane techniki kontroli przepływu towarów, przenoszonych i składowanych w cyklu dystrybucji, produkcji a także zaopatrzenia <sup>119</sup>.

Jak można zauważyć z definicji logistyka to obszerny zakres zagadnień i dlatego w tym rozdziale skupiono się tylko na ukazaniu wykorzystaniu nowych technologii informacyjnych właśnie w obszarze magazynowania. Obszar ten często decyduje o istnieniu przedsiębiorstwa, niezależnie od jego wielkości ani rodzaju branży. Efektywne zarządzanie procesem magazynowania towarów pozwala na uniknięcie niekorzystnych wahań w procesie produkcji, konsumpcji oraz dostaw. Z perspektywy logistyki istotną rolę w tym obszarze odgrywa przepływ informacji oraz

<sup>116</sup> Niniejszy podrozdział opracowano za zgodą autora na podstawie pracy licencjackiej: Frączyk A., *Tendencje*

*rozwojowe w wykorzystaniu nowych technologii informacyjnych w logistyce (obszar magazynowania*), WSZiA, Opole 2015 r.

<sup>117</sup> Gołembska E., *Logistyka jako zarządzanie łańcuchem dostaw*, Akademia Ekonomiczna w Poznaniu, Poznań 1994, s. 7 - 8.

<sup>118</sup> Blaik P., *Logistyka,* Polskie Wydawnictwo Ekonomiczne, Warszawa 2010, s. 20.

<sup>119</sup> Kapusta F., *Logistyka,* Wyższa Szkoła Zarządzania i Marketingu, Poznań 2000, s. 14.

materiałów, który dzięki systemom informatycznym staje się dokładniejszy a także szybszy. Początkowo przybliżono zagadnienia związane z rozwojem systemów magazynowych od starożytności do II połowy XX wieku, a potem wskazano na ewolucję logistyki w ostatnich kilkudziesięciu latach i kształtowane tendencje rozwojowe. Rozważania kończą się ukazaniem współczesnych koncepcji logistyki, wykorzystanie informatycznych systemów magazynowych i strategii logistycznych.

# **1.7.2. Nowoczesne koncepcje logistyki**

Pierwsze koncepcje menadżerskie, postulujące grupowanie razem działań związanych z przepływem towarów i usług, w celu kompleksowego zarządzania nimi pojawiły się na początku lat 50. XX wieku. Tej stopniowo rodzącej się gałęzi nadano jak już wspomniano nazwę logistyka. Kierowanie tak rozumianymi przepływami może mieć miejsce zarówno w skali makroekonomicznej, a także w skali mikroekonomicznej. Jednak logistyka jako nauka zorientowana na problemy dystrybucji towarów w gospodarce przedsiębiorstw wyodrębniła się w USA. Stopniowo powstają dwa kierunki rozwoju logistyki: fizyczna dystrybucja towarów - dotarcie z produktem do klienta, zarządzanie materiałami, tj. zakup, manipulacje i magazynowanie w sferze produkcji. Kolejny etap rozwoju procesów logistycznych przypada na lata osiemdziesiąte, kiedy to daje się zauważyć integracyjne rozumienie procesów logistycznych. Logistyka zostaje określona jako zarządzanie strumieniami przepływu informacji i materiałów w skali całego przedsiębiorstwa. Zintegrowane działanie procesów logistycznych doprowadza do redukcji kosztów i optymalizacji działań w całym łańcuchu przepływów, dzięki stosowanej koncepcji dostaw komponentów "*Justin-Time"* (akurat na czas).

W latach osiemdziesiątych nastąpiła konkurencja na rynku usług transportowo-spedycyjnym co z kolei doprowadziło do zwiększenia zakresu i jakości usług transportowych. Powstały wyspecjalizowane firmy spedycyjne. Występuje stosowane w coraz szerszym zakresie coraz nowocześniejszych technik informatycznych, co skutkuje zwiększeniem szybkości przekazywania informacji (początki Internetu, łączność satelitarna, sieć komputerowa). Początek lat dziewięćdziesiątych to okres wdrażania zintegrowanej koncepcji zarządzania przedsiębiorstwem oraz uwzględnienia powiązań rynkowych. Zawarta w tej koncepcji zintegrowana logistyka opiera się na strategicznym zarządzaniu wszystkimi czynnościami logistycznymi w fazie zaopatrzenia, produkcji i dystrybucji. Występuje tendencja polegające na wydzieleniu z przedsiębiorstw pewnych funkcji i obszarów i przenoszenia ich do wyspecjalizowanych agend. Schyłek lat dziewięćdziesiątych to globalizacja struktur i działań logistycznych, a wyrazem tego są powiązane ze sobą wspólną siecią informatyczną łańcuchy logistyczne<sup>120</sup>.

Logistyka w znaczeniu przedmiotowo–strukturalnym obejmuje zintegrowaną kompozycję przepływów towarów i sprzężonych z nimi wymianą informacji. W ramach wspomnianej struktury oraz układów przepływów są wykonywane w sposób celowy różnorodne procedury o charakterze ekonomicznym, technicznym i administracyjnym<sup>121</sup>. Wspomniany układ jak i jego elementy wymagają stałej koordynacji w procesie ich kształtowania i realizacji i stanowi to fundament nowoczesnej koncepcji logistyki. Współczesne bowiem procesy logistycznych to połączenie strumieni rzeczowych oraz informacyjnych. Logistyka tworzy potencjał i jest instrumentem kluczowym marketingu, który wspiera w sposób długofalowy przedsięwzięcia oraz komponenty

<sup>&</sup>lt;sup>120</sup> Ibidem, s. 24-25.

<sup>121</sup> Piątkowski Z., Sankowski M., *Logistyka,* Wydawnictwo Wyższej szkoły Zarządzania i Ekonomii w Warszawie, Warszawa 2005, s. 41-43.

strategii rynkowej przedsiębiorstwa. Skuteczność i oddziaływania logistyki jako instrumentu strategicznego zależy od stopnia połączenia z marketingiem w przedsiębiorstwie oraz od realnego wpływu na podstawowe sfery funkcjonowania przedsiębiorstwa i stopnia zorientowania na rynek<sup>122</sup>.

Zarządzanie logistyczno - marketingowe stanowi swego rodzaju przejaw sprzężenia a także integracji dwóch koncepcji, mamy z jednej strony logistykę jako koncepcję zarządzania przekrojowo ukierunkowanej na przepływy, natomiast z drugiej, marketing jako rynkowo zorientowanej koncepcji zarządzania przedsiębiorstwem<sup>123</sup>. Logistykę można również traktować jako orientację i koncepcję efektywnościową w ujęciu systemowym, co sprowadza się do racjonalizacji działań przedsiębiorstwa w obszarze zintegrowanych przepływów produktów i informacji, w której podstawową rolę odgrywa odpowiedni poziom oraz jakość świadczonych usług w ramach tych przepływów<sup>124</sup>. Nowoczesne zasady koncepcji logistyki prowadzą do wzrostu efektywności funkcjonowania przedsiębiorstw oraz umocnienia ich pozycji konkurencyjnej na rynku.

#### **1.7.3. Gospodarka elektroniczna w logistyce**

Sprawna realizacja rozwiązań logistycznych wymaga wykorzystania przez wszystkie ogniwa łańcucha dostaw nowoczesnych technologii informatycznych i technik zarządzania, które z uwagi na ich rolę określane są jako wspomagające. Zarządzanie łańcuchem dostaw wspomagają obecnie zintegrowane systemy informatyczne oraz coraz szybciej wchodzące rozwiązania biznesu elektronicznego<sup>125</sup>. Usprawnieniu procesu logistycznego sprzyjają nowe możliwości finansowania transportu oraz magazynowania (leasing), a także komunikacji (Internet) oraz wchodzenie w gospodarkę elektroniczną. Działają firmy zajmujące się handlem elektronicznym. Nowatorskim projektem na polskim rynku jest *e-logistyka*, która ma być źródłem informacji oraz porad dla małych i średnich przedsiębiorstw w Polsce. Przy zastosowaniu Internetu w procesie dystrybucji producenci posługują się centrum obsługi klienta, które to zajmuje się obsługą zamówień kierowanych przez klientów do producenta i wysyłką.

Poprzez intranet (czyli wewnętrzną sieć przedsiębiorstwa) zostają zgromadzone i skonsolidowane informacje dotyczące zamówień. Mogą one później w postaci kodowanej zostać przekazane do dostawców, również w postaci zdjęć i rysunków. Internet umożliwia także rozpisanie przetargu i zebranie propozycji cenowych od wielu dostawców z całego świata. Także dla firm zajmujących się szukaniem dostawców na zlecenie umożliwia to wydajniejszą pracę<sup>126</sup>. W logistyce Internet jest wykorzystany w wielu zakresach zarządzania łańcuchem dostaw.

Jednym z elementów wdrażania współczesnych rozwiązań logistycznych jest stosowanie zasad ECR *(Efficient Consumer Response).* Pierwszą grupę tworzą technologie wspomagające procesy i kontrolę ich efektywności, do których zaliczamy: elektroniczną wymianę dokumentów – EDI, elektroniczny transfer środków pieniężnych – EFT, automatyczną identyfikację – AI, zarządzanie bazą danych – DM, rachunek kosztów działań – ABC. Drugą stanowią techniki i technologie integrujące procesy, z których najważniejsza to wspólne planowanie realizowane w

<sup>122</sup> Ibidem, s. 57.

<sup>123</sup> Blaik P., *Logistyczno – marketingowe procesy i systemy jako determinanty efektywności i sukcesu przedsiębiorstwa,* (w:) Blaik P., Matwiejczuk R., Pokusa T., *Integracja marketingu i logistyki – wybrane problemy,* Politechnika Opolska, Opole 2005, s. 55.

<sup>124</sup> Blaik P., *Logistyka,* op. cit., s. 60.

<sup>125</sup> Tarnowski S., *Zarządzanie łańcuchem dostaw w dobie gospodarki elektronicznej,* "Logistyka", 6/2001, s. 17.

<sup>126</sup> Ibidem, s. 19.

ramach wspólnego planowania, prognozowania i uzupełniania – CPFR (*Collaborative Planning, Forecasting and Replenishmen)* <sup>127</sup> .

Automatyczna identyfikacja może odbywać się z wykorzystaniem wielu technik. W zależności od sposobu identyfikacji obiektów możemy podzielić je na sześć grup, z których pierwsza to techniki optyczne: kody kreskowe, rozpoznawanie obrazu, rozpoznawanie znaków graficznych oraz pisma. Drugą stanowią techniki magnetyczne: taśmy magnetyczne i rozpoznawanie atramentu magnetycznego, a trzecią elektromagnetyczne: identyfikacja i komunikacja radiowa. Istnieją jeszcze techniki biometryczne: rozpoznawanie głosu, odcisków palców i tęczówki oka, a także techniki dotykowe, czyli ekrany dotykowe i pamięć kontaktowa oraz pozostałe techniki, do których zaliczamy np. karty inteligentne<sup>128</sup>. Każda z wymienionych powyżej technik AI ma określone zalety oraz zakres stosowania. Każda z nich umożliwia zbieranie oraz wprowadzanie danych do systemu informatycznego, zapewniając szybkie uzyskiwanie bieżącej, bezbłędnej i pewnej informacji.

Z metodologicznego punktu widzenia, różnica między ABC a tradycyjnymi systemami rachunkowości polega na tym, że działania, a nie produkty lub usługi traktowane są jako źródła powstawania kosztów. ABC alokuje bezpośrednie i pośrednie koszty organizacji do czynności zużywających zasoby organizacji, a następnie przypisuje koszty realizacji działań do produktów, klientów lub kanałów dystrybucji, których one dotyczą<sup>129</sup>.

#### **1.7.4. Współczesna gospodarka magazynowa**

Gospodarka magazynowa stanowi jeden z podstawowych podsystemów w systemie logistycznym przedsiębiorstwa. Działalność magazynową przedsiębiorstwa można scharakteryzować według trzech zasadniczych aspektów: organizacyjnego, technicznego oraz ekonomicznego. Należy wspomnieć jeszcze o aspekcie informacyjnym i to zarówno z punktu widzenia potrzeb planowania strategicznego, taktycznego, jak i operacyjnego (działalności bieżącej przedsiębiorstwa)<sup>130</sup> . Magazyn jest jednym z elementów tworzących cały system logistyczny. W łańcuchu logistycznym, stanowiącym integralną część systemu logistycznego, można wyróżnić momenty, w których przepływające materiały oraz wyroby gotowe ulegają zatrzymaniu. Zjawisko to jest opisywane funkcjami magazynowania, których natężenie zależy od specyfiki prowadzonej działalności gospodarczej<sup>131</sup>.

Podstawowym zagadnieniem poruszanym podczas projektowania magazynów jest wielkość i szybkość przepływu zapasów przez magazyn. Czynnikiem decydującym, który narzuca określone zagospodarowanie przestrzeni w magazynie jest jego kubatura wewnętrzna. Określana jest ona mianem zespołu ograniczeń budowlanych. Największe znaczenie jednak bez względu na zagadnienia poruszane podczas projektowania magazynu ma trafność prognozowania<sup>132</sup>. Model wykorzystywany podczas projektowania magazynu obejmuje wiele etapów (zob. rycina 1.7.1).

<sup>127</sup> Ibidem, s. 77-78.

<sup>128</sup> Ibidem, s. 79.

<sup>130</sup> Ibidem, s. 39. <sup>129</sup> Zieliński T., *Rachunek kosztów działań ABC w audycie logistycznym przedsiębiorstw,* "Logistyka", 1/2001, s. 11-12.

<sup>131</sup> Gubała M., Popielas J., *Podstawy zarządzania magazynem w przykładach*, Instytut Logistyki i Magazynowania,

<sup>132</sup> Ibidem, s. 17-18. Poznań 2005, s. 18.

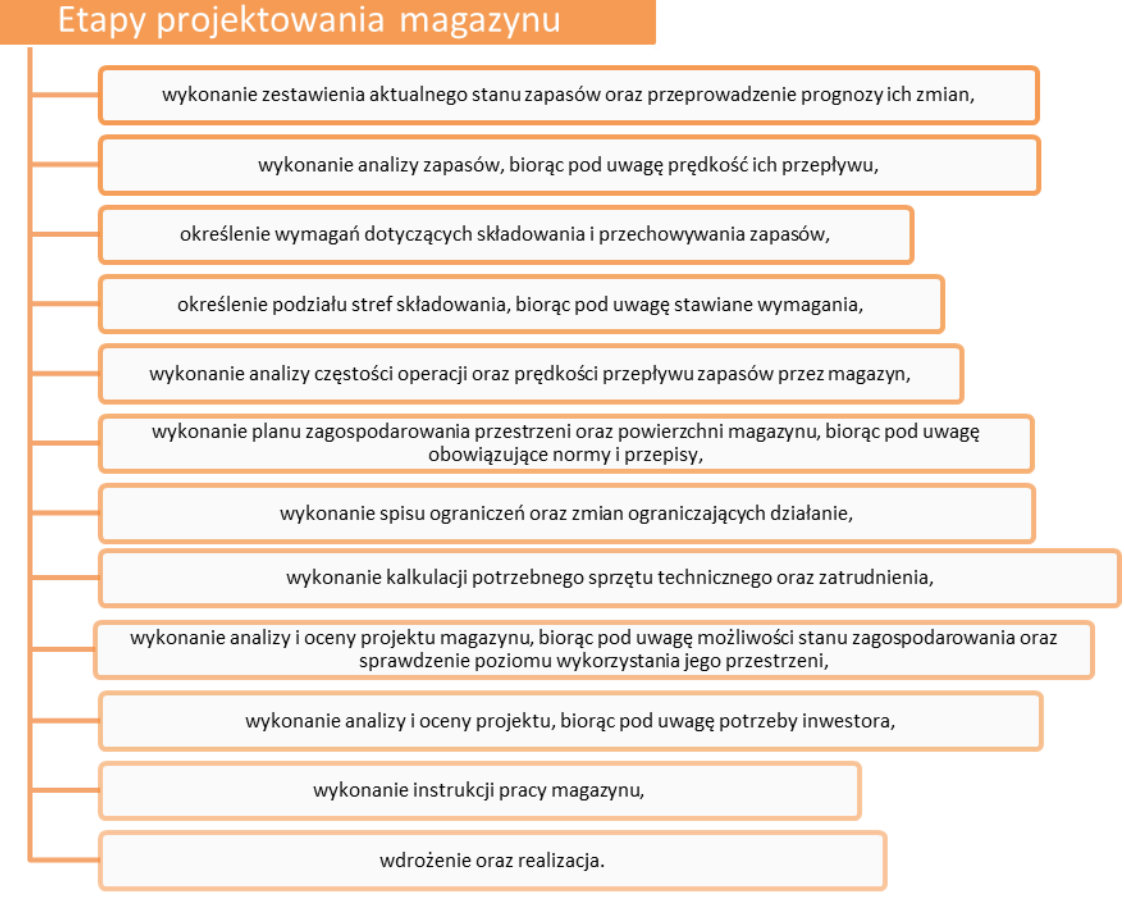

Źródło: Opracowanie własne na podstawie: R. Kacperczyk, *Projektowanie i realizacja zadań logistycznych w gospodarce magazynowej*, Instytut Technologii Eksploatacji, Radom 2007, s. 11. Ryc. 1.7.1. Etapy modelu projektowania magazynu

Podczas analizy procesu magazynowania ustalane są grupy towarów według różnych kryteriów np. wymaganej przestrzeni magazynowej, warunków klimatycznych w magazynach. Ze względu na organizację pracy magazynu ważne jest odpowiednie rozmieszczenie towarów w strefie składowania. Wpływa ono na pracochłonność realizowanych procesów, wielkość wymaganej przestrzeni składowania oraz efektywne zarządzanie magazynem. Sposoby umieszczania towarów w magazynie uzależnione są od metod przypisywania miejsc składowania danego asortymentu: metodę stałych miejsc składowania, metodę wolnych miejsc składowania.

## **1.7.5. Stosowanie standardów w zakresie identyfikacji transakcji kodami kreskowymi**

Podstawowym elementem usprawnienia organizowania pracy w zakresie gospodarki magazynowej jest wdrożenie systemu GSI. Stanowi on zestaw międzybranżowych standardów, które umożliwiają efektywne zarządzanie globalnymi łańcuchami dostaw. Możliwe jest to dzięki unikalnej identyfikacji produktów, jednostek wysyłkowych, zasobów, lokalizacji oraz usług. System GS1 umożliwia podawanie w postaci kodu kreskowego takich informacji jak np.: numery partii produkcji, daty ważności, ilości opakowań podrzędnych w opakowaniu zbiorczym i inne<sup>133</sup>. Globalne numery Systemu GS1 - ustalane są przez międzynarodową organizację, która nadaje numery wszystkim istniejącym formom opakowaniowym. Odpowiednia numeracja nadawana jest również przedsiębiorstwom biorącym udział w przemieszczaniu opakowań. Teraz zostaną omówione i pokazane niektóre z kodów.

<sup>133</sup> Ibidem, s. 30.

# Oznaczenia EAN/UPC

Handlowe jednostki, które sprzedawane są w detalicznych punktach sprzedaży muszą być znakowane kodem kreskowym z jednym z oznaczeń EAN/UPC: UPC–E lub EAN–8 lub UPC–A lub EAN–13. Oznaczenia te mogą być również wykorzystywane dla jednostek handlowych których celem nie jest sprzedaż detaliczna. Jeżeli warunki druku i / lub jakość podłoża nie są wystarczająco dobre, może zaistnieć konieczność użycia etykiet z kodem kreskowym.. Poniższe kody kreskowe mają wymiary nominalne (współczynnik powiększenia 100%), łącznie z jasnymi marginesami. Dla każdego rodzaju kodu kreskowego podane są wielkości minimalne i maksymalne<sup>134</sup> (ryciny 1.7.2 i 17.3).

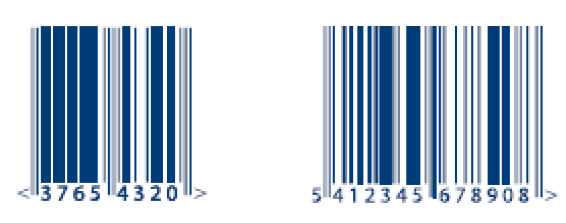

Źródło: *Podręcznik stosowania systemu GS1,* Instytut Logistyki i Magazynowania, Poznań 2008, s. 34. Ryc. 1.7.2. Symbole EAN 8 i EAN 13

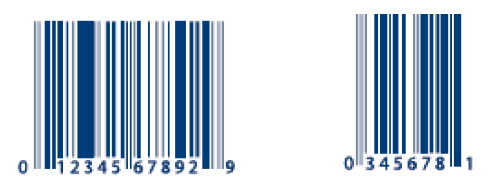

Źródło: *Podręcznik stosowania systemu GS1,* Instytut Logistyki i Magazynowania, Poznań 2008, s. 34. Ryc. 1.7.3. Symbole UPC-A, UPC-E

# Symbole ITF-14

Dla firm, które chcą drukować kody kreskowe bezpośrednio na kartonie, a zwłaszcza na tekturze, właściwszy jest symbol ITF–14. Dopuszczalne są nieco większe tolerancje dotyczące druku. Możliwe jest wcześniejsze nadrukowywanie lub bezpośredni nadruk techniką transferu atramentowego lub termicznego. Rycina 1.7.4 przekazuje wielkość symbolu ITF–14 o współczynniku 100 %. Ciemne i jasne linie kodu ITF–14 mają dwie szerokości: szeroką i wąską. Dla tych wymiarów stosunek pomiędzy szerokimi i wąskimi liniami wynosi 2,5 do 1. Współczynnik powiększenia w symbolach ITF–14, podczas druku kształtuje się w zakresie, maksymalnie 120%, minimalnie 25%, wielkości nominalnej. Jednak efektywność odczytu w każdym środowisku, łącznie ze skanowaniem na przenośnikach, można zapewnić stosując współczynnik powiększenia minimum 50 %. Oznacza to, że symbole ITF–14 ze współczynnikiem powiększenia w zakresie od 25 % do 50 % mogą być stosowane wyłącznie poza ogólną dystrybucją. Zaleca się przechodzenie na maksymalny współczynnik powiększenia 100%.

<sup>134</sup> *Podręcznik stosowania systemu GS1,* Instytut Logistyki i Magazynowania, Poznań 2008, s. 34.

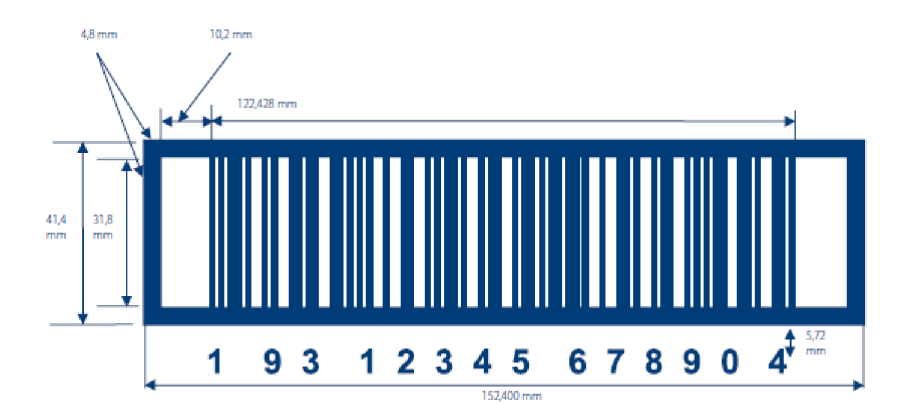

Źródło: *Podręcznik stosowania systemu GS1,* Instytut Logistyki i Magazynowania, Poznań 2008, s. 35. Ryc. 1.7.4. Symbol ITF-14

# Symbole GS1-128

Symbole te mają zmienną długość, zależną od liczby zakodowanych znaków, ich rodzaju i osiąganej jakości wydruku. Symbole GS1–128 mogą być drukowane ze współczynnikiem powiększenia w obszarze od 100 % do 25 % wielkości nominalnej, jednak efektywność odczytu w każdym środowisku, łącznie ze skanowaniem na przenośnikach, można zapewnić, stosując współczynnik powiększenia min. 50 % (ryc. 1.7.5). Symbol jest dedykowany przez skanery stacjonarne i przenośne do odczytu dwukierunkowego

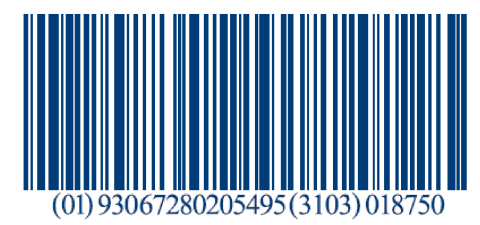

Źródło: *Podręcznik stosowania systemu GS1,* Instytut Logistyki i Magazynowania, Poznań 2008, s. 36.

Ryc. 1.7.5. Symbole GS1-128

## GS1 DataBar

Począwszy od dnia 1 stycznia 2010 r. w punktach sprzedaży detalicznej, obok dotychczas stosowanych kodów kreskowych UPC-E, UPC-A, EAN-8 i EAN-13, stopniowo zaczną funkcjonować nowe, mniejsze, kody kreskowe GS1 DataBar, w których zakodowany będzie tylko identyfikator towaru – numer GTIN: 13- i 12- cyfrowy (numer amerykański). Oznacza to, że od tej daty sieci handlowe i sklepy detaliczne, po dwustronnych uzgodnieniach ze swoimi dostawcami, będą mogły używać następujących kodów z rodziny DataBar: GS1 DataBar Wielokierunkowy i GS1 DataBar Spiętrzony Wielokierunkowy (zob. rycina 1.7.6).

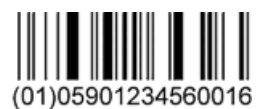

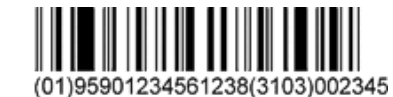

Źródło: <http://www.gs1pl.org/system-gs1/standardy-gs1>.

Ryc. 1.7.6. Symbole Data Bar

# GS1 Data Matrix

Kod *Data Matrix* jest jedną z nowych symbolik, jakie przed kilku laty zostały włączone do standardów GS1. Jest to symbolika dwuwymiarowa, odczytywana przez skanery obrazu dwuwymiarowego lub systemy wizyjne (zob. ryc. 1.7.7). Kod ten, z racji swoich cech, jest szczególnie predystynowany do zastosowań w następujących obszarach<sup>135</sup>:

- bezpośrednie znakowanie części, np. znakowanie mikropunktowe na jednostkach takich, jak metalowe części motoryzacyjne i lotnicze, narzędzia medyczne i implanty chirurgiczne;

- trawienie laserowe lub chemiczne części z niskim kontrastem lub jasno znakowanymi elementami na ciemnym podłożu (np. płytki drukowane i elementy elektroniczne, narzędzia medyczne, implanty chirurgiczne);

- wydruku atramentowy o dużej prędkości wykonywany na częściach

i elementach, gdzie znakowanie punktami nie może tworzyć odczytywanych przez skanery symboli liniowych;

- bardzo małe artykuły, które wymagają kwadratowego współczynnika kształtu i/lub nie mogą być znakowane w obszarze przydzielonej na opakowaniu powierzchni za pomocą istniejącej symboliki o zmniejszonej powierzchni (GS1 Data Bar) i symbolik złożonych.

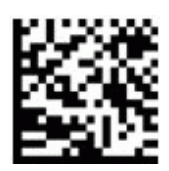

Źródło: Standardy GS1, <http://www.gs1pl.org/system-gs1/standardy-gs1>. Ryc. 1.7.7. Symbole Data Matrix

# **1.7.6. Technologia RFID**

Technologia RFID (*Radio Frequency IDentification*), wykorzystuje fale radiowe w celu przesyłania danych. Technologia ta umożliwia niezawodną oraz szybką identyfikację przedmiotów, osób a także zwierząt. RFID składa się z trzech elementów: transpondera (zwanego tagiem), czytnika i anteny oraz oprogramowania (zob. ryc. 1.7.8). W przeciwieństwie od kodów kreskowych identyfikator z zakodowanymi informacjami nie musi być widoczny. Wystarczy, że identyfikator jest w zasięgu czytnika. Dodatkowo czytniki mogą rozpoznawać i identyfikować wiele obiektów w jednym czasie – nawet tych będących w ruchu. Dzięki tym zaletom technologia ta zdobywa coraz większą popularność i znajduje zastosowanie, m.in. w bankowości, handlu oraz transporcie.

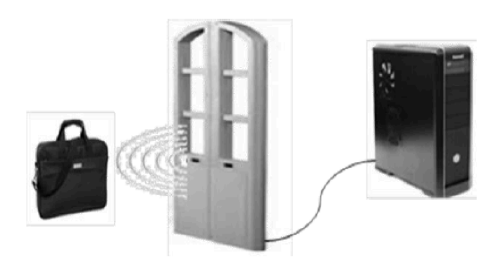

Źródło: H. Mazur, Z. Mazur, *Systemy automatycznej identyfikacji – zastosowanie i bezpieczeństwo danych,* "Studia Informatica", 33/2012, s. 200.

Ryc. 1.7.8. Odczyt danych w technologii RFID

<sup>135</sup> Standardy GS1, http://www.gs1pl.org/system-gs1/standardy-gs1.

Zarejestrowane transponderze we właściwym formacie dane zawierają niepowtarzalny identyfikator (*tagID*). Dane te mogą być kodowane, zabezpieczane hasłem wielokrotnie oraz zapisywane i odczytywane. Transponder może mieć postać karty, żetonu, etykiety, opaski na rękę ponieważ może być umieszczony w różnych obudowach.

Podstawowy system RFID składa się z dwóch układów elektronicznych: czytnika zawierającego generator wielkiej częstotliwości, obwód rezonansowy z cewką będącą jednocześnie anteną oraz woltomierz wskazujący wartość napięcia panującego w obwodzie rezonansowym (detektor) - zob. ryc. 1.7.9. Drugą częścią systemu jest transponder, nazywany również znacznikiem lub tagiem. Zawiera on obwód rezonansowy dostrojony do częstotliwości sygnału w.cz. w czytniku oraz mikroprocesor, który za pomocą przełącznika K zwiera (tłumi) lub rozwiera obwód rezonansowy.

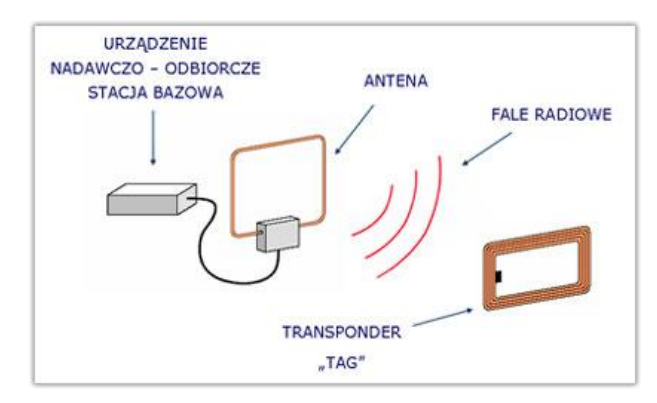

Źródło: Systemy automatycznej identyfikacji [http://www.systemyidentyfikacji.pl/.](http://www.systemyidentyfikacji.pl/) Ryc. 1.7.9. Budowa RFID

# **1.7.7. Technologia** *Voice Picking*

Systemy głosowe to rozwiązania wykorzystujące innowacyjne technologie, które rozpoznają mowę i przekształcają teksty na polecenia głosowe. Technologie te nie tylko wspierają kompletację towarów, ale też całą realizację procesów logistycznych. Terminale głosowe w wielu przypadkach są zdecydowanie korzystniejszym narzędziem w porównaniu do tradycyjnych terminali radiowych, ponieważ poprawiają ergonomię pracy i cechują się wysoką dokładnością oraz wydajnością. W centrach dystrybucyjnych oraz magazynach systemy głosowe są coraz częściej wdrażane oraz wykorzystywane, ponieważ takie rozwiązania sprawdzają się przede wszystkim w miejscach, w których ważne jest efektywne zarządzanie procesami logistycznymi. Z tego typu rozwiązań najchętniej korzystają firmy logistyczne, sieci handlowe. Technologie wykorzystujące systemy głosowe coraz częściej możemy spotkać także w przemyśle. Określenia "*Pick by Voice*" , "*Voice Picking*" czy "*Pick to Voice*" cieszą się już popularnością, ponieważ wykorzystywanie technologii systemów głosowych w procesach kompletacji towarów przynosi największy zwrot z inwestycji<sup>136</sup>. Nośnikiem informacji w systemach typu *Voice Picking* są głosowe komunikaty pomiędzy osobą operującą a systemem informatycznym WMS.

Główne elementy systemów głosowych to: interfejs pomiędzy systemem głosowym i systemem WMS, komputer mobilny czyli przenośny terminal głosowy, zestaw słuchawkowy, aplikacja zarządzająca – konsola (zob. rys. 1.7.10). Na świecie technologia głosowa znalazła już zastosowania w gospodarce magazynowej - od małych spożywczych magazynów, poprzez hurtownie farmaceutyczne, aż po wielkopowierzchniowe centra dystrybucyjne i logistyczne. Osoba

<sup>136</sup> Informator przemysłowy, www.logismarket.pl.

pracująca w magazynie, dzięki terminalom głosowym Talkman może otrzymać każdą niezbędną do wykonania zadania informację, która jest dostępna w systemie komputerowym. Z systemu głosowego operator otrzymuje polecenia głosowe oraz głosem potwierdza ich wykonanie, zgodnie z przygotowanym scenariuszem. Scenariusz wszystkich operacji jest zawsze dobrany do indywidualnej organizacji.

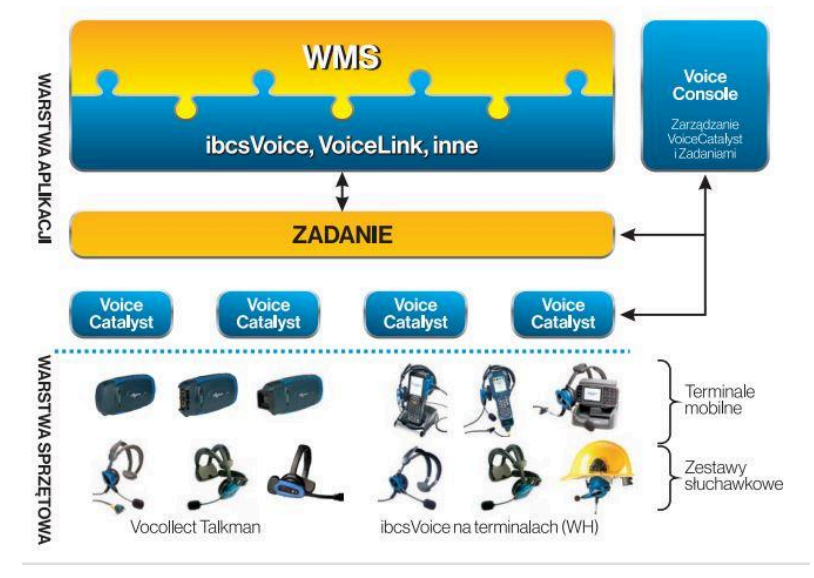

Źródło: Systemy głosowe, [http://www.ibcs.pl/technologie/systemy-glosowe.](http://www.ibcs.pl/technologie/systemy-glosowe) Ryc. 1.7.10**.** Budowa systemu głosowego

Przykładowo system *Vocollect* umożliwia osiąganie wysokiej dokładności kompletowania wydawanych towarów oraz jest także odporny na zmiany tonacji głosu operatora. W razie zdecydowanej zmiany głosu operatora przed przystąpieniem do pracy system można przeprowadzić kilkuminutowy trening, w którym system nauczy się nowego brzmienia głosu operatora<sup>137</sup>. Technologia *Vocollect*, dzięki funkcji dokładnego śledzenia cyklu życia produktu poprawia procesy dostaw minimalizując liczby pomyłek. Najważniejszą cechę terminali głosowych jest dwukierunkowy dialog między osobami pracującymi w magazynie, a systemem zarządzającym. Aplikacje głosowe mogą być też wprowadzane jako dopełnienie obecnych systemów klasy RFID. Terminale głosowe Talkman pozwalają pracownikom magazynu na otrzymanie każdej niezbędnej informacji, która jest dostępna w systemie komputerowym. Największe korzyści z wykorzystywania systemów *Vocollect* są przy kompletacji towarów a także tam gdzie używanie tradycyjnych narzędzi jest niewygodne oraz trudne np. w chłodniach. Wykorzystanie równolegle technologii głosowych i RFID znacznie podnosi efektywność procesów magazynowych. Jeśli połączymy obie technologie to uzyskamy odpowiednik *mówiącego identyfikatora*.

# **1.7.8. Automatyzacja procesu magazynowania**

Automatyka zrewolucjonizowała pracę w magazynach. Automatyka magazynowa musi być dopasowana do rodzaju prowadzonej działalności i schematu działania całej firmy. Dopasowany do potrzeb przedsiębiorstwa nowoczesny magazyn sprawdza się wszędzie tam, gdzie liczy się czas reakcji. Pozwala to bowiem z jednej strony na planowanie zapotrzebowania materiałowego, z drugiej - sprawne reagowanie na zmieniające się potrzeby odbiorców towaru z magazynu.

<sup>137</sup> Portal do świata logistyki i systemów IT, http://www.logistica.pl.

Połączenie korzyści wynikających z zastosowania systemu informatycznego kierującego magazynem i rozwiązań automatycznie realizujących rodzące się potrzeby to kierunek do optymalizacji procesów magazynowych<sup>138</sup>.

Automatyka pozwala na budowę coraz wyższych magazynów. Większa liczba pięter to oszczędności związane z niższą powierzchnią całego obiektu, kosztami jej zakupu lub wynajęcia (zob. rycina 1.7.11). Co więcej, urządzenia transportowe mogą być połączone z liniami produkcyjnymi, a produkty pakowane w zakładzie trafiać bezpośrednio do miejsca ich paletowania. Po zabezpieczeniu folią, paleta z przypisanym kodem kreskowym i zarejestrowana w systemie będzie umiejscowiona w wyznaczonej przestrzeni. System informatyczny zapewni optymalizację miejsca magazynowego i kompleksową inwentaryzację, ułatwi łączenie zamówień, gdy zajdzie taka potrzeba. W systemie informatycznym są zaprogramowane konkretne zadania, co sprawia, że komputery nie wymagają dodatkowego programowania<sup>139</sup>.

Wykorzystanie technologii *high-tech*, jest najbardziej zaawansowaną formą automatyzacji. Przykłady możemy spotkać w automatycznych magazynach wysokiego składowania, gdzie układnice magazynowe przejmują rolę wózków widłowych. Układnice te mogą obsługiwać palety na regałach o wysokości wynoszącej do 40 metrów. Dostępna do wykorzystania przestrzeń magazynowa jest optymalnie zagospodarowana w sposób szybki oraz bezpieczny. System informatyczny, który zarządza lokalizacją i rozmieszczaniem ładunków obsługiwany jest bardzo często przez jedną osobę. Magazynu wysokiego składowania można podzielić na dwa główne obszary: obsługiwany przez człowieka, oraz drugi – w pełni zautomatyzowany.

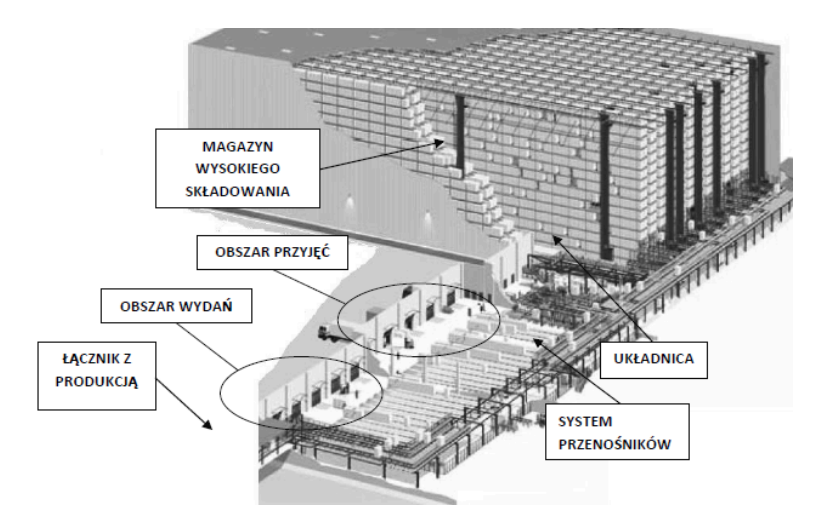

Źródło: Malanowska I., Fajler P., *Zastosowanie nowoczesnych technologii dla zwiększania efektywności zarządzania magazynem*, "E-mentor", 2/2011, s. 4.

Ryc. 1.7.11. Schemat magazynu wysokiego składowania

System informatyczny zarzadzania magazynem WMS kompleksowo nadzoruje ten proces, a rola człowieka ograniczona jest do obsługi tego systemu. Zadaniem osób obsługujących zintegrowany system informatyczny oraz system mechaniczny jest zweryfikowanie, co się wydarzyło i podjęcie czynności mających na celu wyeliminowanie błędu.

<sup>&</sup>lt;sup>138</sup> Jurczak M., *Człowiek kontra maszyna*, "Automatyka magazynowa", 10/2009, s. 11.

<sup>139</sup> Jurczak M., *Człowiek kontra maszyna*, op. cit., s. 12.

# **1.8.Modelowanie ekonometryczne pomocne <sup>w</sup> projektowaniu systemów**

# **1.8.1. Użycie algebry liniowej macierzy**

# **1.8.1.1. Informacje wprowadzające**

W modelowaniu ekonometrycznym regresji liniowej wielowymiarowej w odniesieniu do zadań praktycznych występują długie szeregi obserwacji zmiennych. Zmienną objaśniającą traktować możemy jako wektor kolumnowy, a obserwacje zmiennych objaśniających jako macierz. Pomocne w tym zakresie jak również w analizie statystycznej i modelowaniu ekonometrycznym są wzory zamieszczone w rozdziale 2.15. *Wzory pomocnicze w projektowaniu algorytmów n*iniejszej pracy.

Dla zaprezentowania formułowania modelu liniowego wielowymiarowego w oparciu o wektor oraz macierz obserwacji określonego zjawiska ekonomicznego posługujemy się równaniem macierzowym:

$$
\mathbf{a} = (\mathbf{X}^T \mathbf{X})^{-1} \mathbf{X}^T \mathbf{y}
$$

gdzie:

**a** - wektor współczynników stojących przy poszczególnych zmiennych objaśniających,

**X** – macierz wartości zmiennych objaśniających,

**X** <sup>T</sup> – macierz transponowana macierzy **X**,

**y** – wektor obserwacji zmiennej objaśnianej.

Widzimy, że zachodzi potrzeba wprowadzenia do określonego środowiska programowego wektora **y** oraz macierzy **X**. Dokonujemy zatem transpozycji macierzy **X** uzyskując macierz transponowaną **X** T . W kolejności musimy wykonać następujące operacje na macierzach:

- pomnożyć macierz transponowaną **X** T i macierz **X** uzyskując w wyniku macierz [**X** <sup>T</sup>**X**]

- wyznaczyć macierz odwrotną  $[X^TX]$ <sup>-1</sup>,

- pomnożyć macierz transponowaną **X** T i wektor **y** uzyskując macierz [**X** <sup>T</sup>**y**],

- pomnożyć dwie macierze wynikowe [**X <sup>T</sup>X**] -1 i [**X** <sup>T</sup>**y**] uzyskując w efekcie końcowym wektor współczynników **a**.

Rozwiązanie komputerowe możemy uzyskać różnymi programami. Zademonstrowano to na przykładzie funkcji **REGLINP()** i funkcji macierzowych Excela oraz przy zastosowaniu funkcji coraz popularniejszego programu R stosowanego do metod ilościowych. Spośród funkcji macierzowych Excela do naszego równania macierzowego niezbędne są: **MACIERZ.ILOCZYN()** oraz **MACIERZ.ODW()**. Do transpozycji stosuje się menu *Narzędzia główne* Excela w zakresie kopiowania, a następnie wklejenia specjalne z opcją *Transpozycja*. Program R do naszych potrzeb proponuje funkcje:

- formułowania wektorów zmiennych i sklejania ich w macierze,

- operator mnożenia macierzy (\*),

- funkcje utworzenia macierzy odwrotnej oraz jej sprawdzenia,

- pomocnicze funkcje do obliczenia wyznaczników, wymiaru macierzy, wektora przekątnej diagonalnej,

- funkcje do składania nowych macierzy z innych obiektów tj. macierzy i wektorów<sup>140</sup>. Skorzystanie

z funkcjonalności pakietu R wymaga pobrania z serwera lokalnego programu Rcmdr, o ile nie jest

<sup>140</sup> W opracowaniu zabazowano na formułach funkcji programu R zamieszczonych w książce: Kopczewska K.,

Kopczewski T., Wójcik P., *Metody ilościowe w R: aplikacje ekonomiczne i finansowe,* CeDeWu, Warszawa 2009, rozdz. 17.3. *Podstawowe operacje na macierzach*.

jeszcze zainstalowany na naszym komputerze. Sprawdzamy to komendą **library** (**Rcmdr**) – zobacz okno wejściowe pakietu R w trybie RGui pokazane na rycinie 1.8.1.

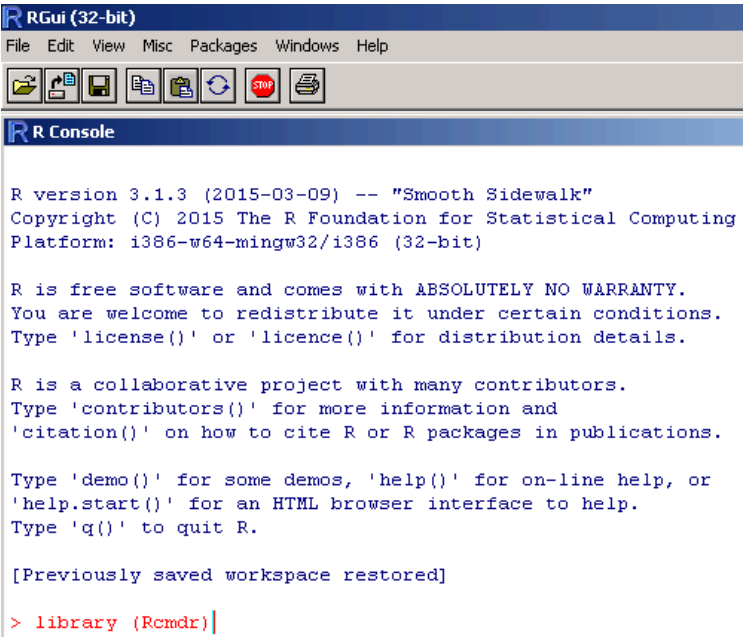

Źródło: Opracowanie własne.

Ryc. 1.8.1. Zapytanie programowe dotyczące zainstalowania programu *Rcmdr* w bibliotece

Wywołanie programu Rcmdr skutkuje zmianą trybu współpracy ze skryptowej na windowsową (okienkową) obsługiwaną przez program R Commander. Na ekranie pojawiają się trzy podokna: *SkryptR*, *Wyjście*, *Wiadomości*. Korzystamy z menu i możemy obserwować generowanie przez R kodu źródłowego w podoknie *SkryptR*. Po akceptacji menu występuje reakcja programu w podoknie *Wyjście*. Uwagi o poprawności lub usterkach pojawiają się w podoknie *Wiadomości*. Tryb windowsowy stosowany jest tylko do zawężonej funkcjonalności R, jest jednak pomocny do nauki pisania skryptów (kodu źródłowego) i symulacji zachowania pakietu R przy wywołaniu określonej funkcji menu. Menu główne R Commander obejmuje grupy funkcji: *Plik*, *Edycja*, *Dane*, *Statystyki*, *Wykresy*, *Modele*, *Rozkłady*, *Narzędzia*, *Pomoc* (zob. rycina 1.8.2). W zakresie zbioru danych R Commander informuje o bieżącej aktywności zbioru oraz daje możliwość jego edycji lub podglądu. Pojawia się również informacja o zastosowanym modelu w danej sesji obliczeniowej.

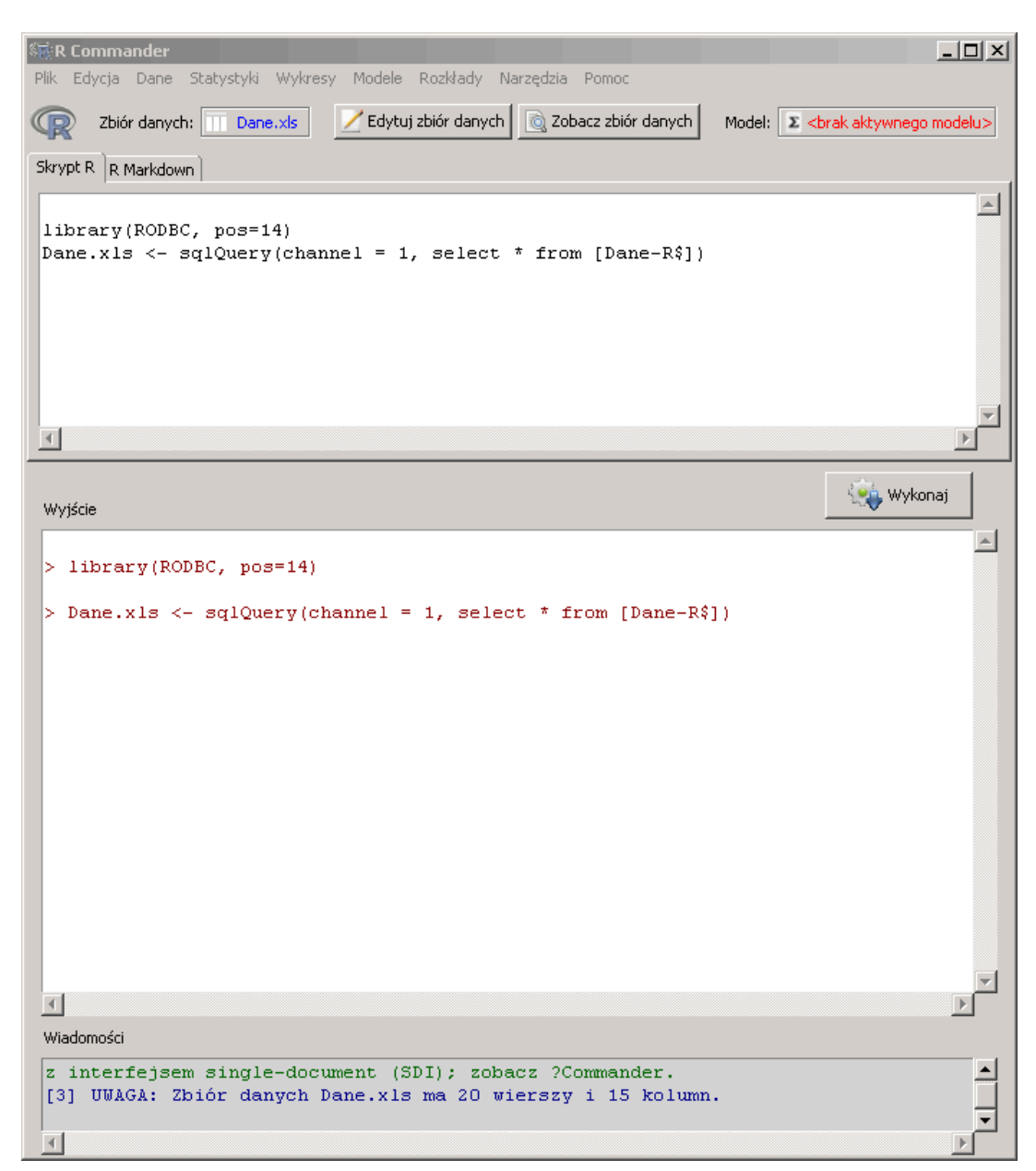

Źródło: Opracowanie własne z zastosowaniem programu R.

Ryc. 1.8.2. Okno trybu windowsowego

# **1.8.1.2. Estymacja parametrów modelu zmiennej X<sup>3</sup> w środowisku R**

Do naszej pracy testowej funkcji macierzowych skorzystamy ze zbioru autora niniejszej pracy założonego wcześniej podczas pisania książki *Formułowanie modeli ekonometrycznych na potrzeby* zarządzania<sup>141</sup>. W tej publikacji efektem prac z udziałem programu GRETL był model:

$$
x_3 = a_0 + a_1 x_9 + a_2 x_{25} + a_3 x_{78}
$$

Gdzie:

*x*<sup>3</sup> – liczba bezrobotnych,

*x*<sup>9</sup> – przeciętne zatrudnienie, w tys.: przemysł,

*x*<sup>25</sup> – koszty pracy na jednego zatrudnionego, przeciętne miesięczne,

*x*<sup>78</sup> – liczba zawartych małżeństw na 1000 ludności.

<sup>141</sup> Wornalkiewicz W., *Formułowanie modeli ekonometrycznych na potrzeby zarządzania*, część II, Wydawnictwo Instytut Śląski, Opole 2015, rozdz. 2.15. *Budowa i weryfikacja modelu ekonometrycznego w programie R*.

Wymieniony model, o współczynniku determinacji  $R^2 = 0.938085$  (dobroci dopasowania modelu do danych empirycznych), powstał w wyniku wielokrotnego powtórzenia procedury *a posteriori* w programie *GRETL* spośród 78 zmiennych, przy czym zmienną objaśnianą jest *X*<sup>3</sup> . Wymieniona procedura polega na realizacji zadania poprzez eliminowanie zmiennych o największym prawdopodobieństwie popełnienia błędu przez ich udział w modelu. Sygnalizowane jest to przez *GRETL* w postaci pustej informacji lub jako jedna gwiazdka, dwie gwiazdki. Występowanie trzech gwiazdek wskazuje na właściwe dobranie określonej zmiennej do modelu ekonometrycznego. Zmienne dotyczące lat 1992-2011 pobrane zostały z "Roczników statystycznych" GUS. Z pozycji menu programu *R Commander* wywołujemy zbiór *Dane.xls*, który zapisany jest na ścieżce: *D:\ARTYK-2013* (zob. rycina 1.8.3).

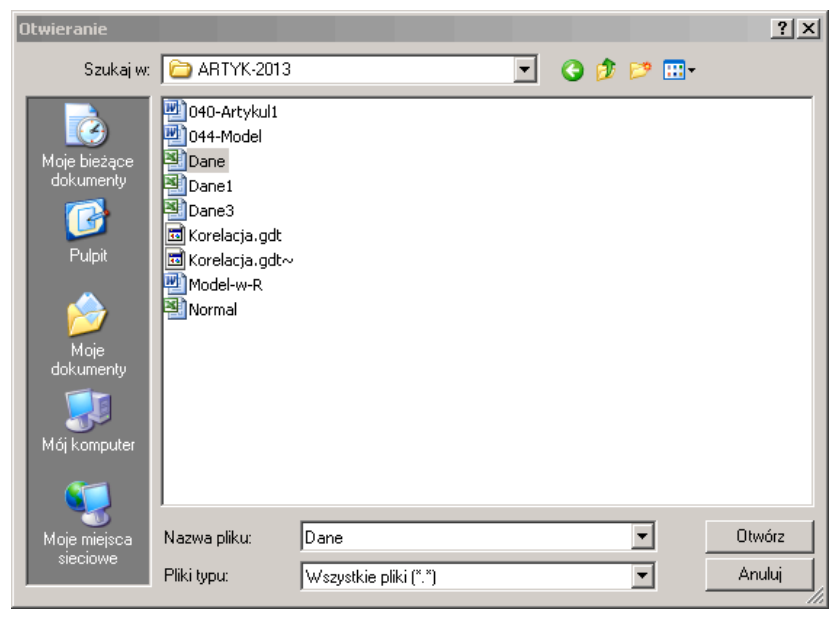

Źródło: Opracowanie własne.

Ryc. 1.8.3. Wywołanie pliku źródłowego *Dane.xls*

Korzystamy z menu: *Dane/Importuj danych/z pliku Excel…Dalsze stosowanie* pliku *Dane.xls* w *R Commander* wymaga jego uaktywnienia stosując menu: *Dane/Aktywny zbiór danych/Wybierz aktywny zbiór danych/Dane.xls* i OK. Po wczytaniu pliku *Dane.xls* następuje reakcja programu R w podoknach trybu windowsowego. Po akceptacji biblioteki i wywołanie zbioru danych, co zaznaczone jest w *Zbiór danych: Dane.xls* program informuje nas w *Wiadomości* o wymiarach zbioru pośredniego kolejnej iteracji jeszcze przed ostateczną selekcją *a posteriori* obejmującego 20 wierszy i 15 kolumn zmiennych (zob. rycina 1.8.2). Dane liczbowe zmiennych (lata 1992-2011) przedstawiono na rycinie 1.8.4.

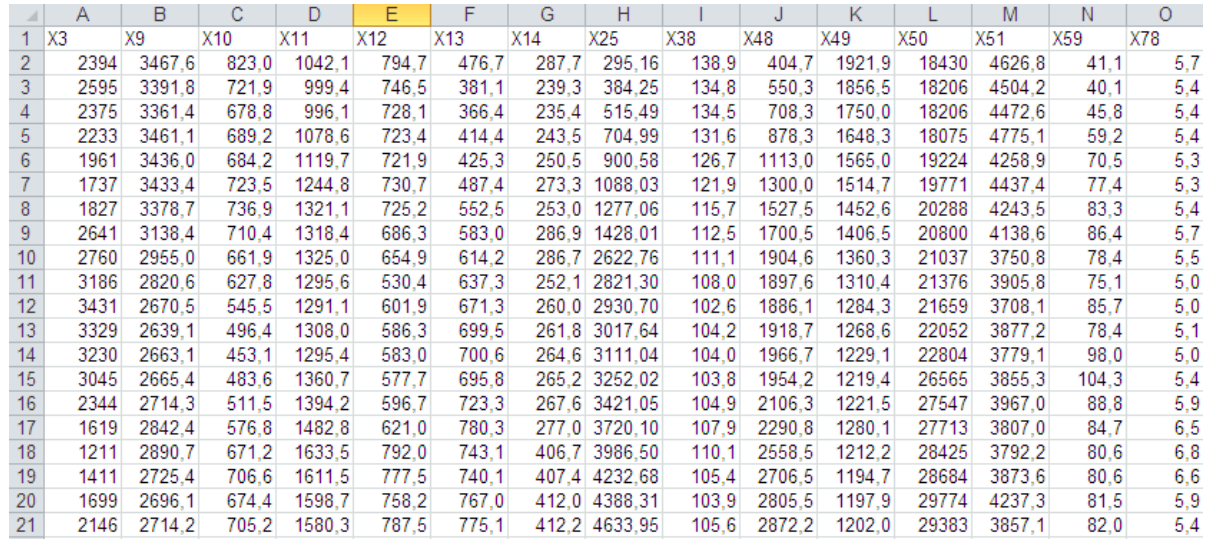

Źródło: Opracowanie własne w Excelu.

Ryc. 1.8.4. Dane źródłowe pliku *Dane.xls*

Mając aktywną tabelę danych w programie *R Commander* korzystamy z menu *Statystyki/Podsumowania/Aktywny zbiór danych* w celu wykonania raportu statystyki opisowej, który generowany jest w oknie skryptowym komendą **summary**(**DATA**). Statystyka ta ukazuje się w oknie Wyjście i obejmuje następujące cechy naszych 15 zmiennych<sup>142</sup>:

(*Min*) – minimum,

(1 *st Qu*.) – kwartyl 1.,

(*Median*) – mediana,

(*Mean*) –średnia arytmetyczna,

(3 *rd Qu*.) – kwartyl 3.,

(*Max*.) – maksimum.

Wartości cech podawane są z kropką dziesiętna zamiast przecinka. Fragment widoku statystyki opisowej pokazano na rycinie 1.8.5.

<sup>142</sup> Ta część opracowania nawiązuje do podrozdziału 2.15.3. *Przygotowanie do realizacji w programie R*, książki: Wornalkiewicz W., *Formułowanie modeli ekonometrycznych na potrzeby zarządzania*, op. cit.

| $\Box$<br>ि. R Commander<br>Plik Edycja Dane Statystyki Wykresy Modele Rozkłady Narzędzia Pomoc                                     |                                 |                                   |                                  |                    |
|----------------------------------------------------------------------------------------------------|---------------------------------|-----------------------------------|----------------------------------|--------------------|
| Edytuj zbiór danych     @ Zobacz zbiór danych  <br>Model: $\sum$<br>$\sum$<br>$\sum$ aktywnego modelu><br>Zbiór danych: TT Dane,xls |                                 |                                   |                                  |                    |
| Skrypt R   R Markdown                                                                                                    |                                 |                                   |                                  |                    |
| A                                                                                                    |                                 |                                   |                                  |                    |
| library(RODBC, pos=14)<br>Dane.xls <- sqlQuery(channel = 1, select * from [Dane-R\$])                                               |                                 |                                   |                                  |                    |
| summary(Dane.xls)                                                                                                    |                                 |                                   |                                  |                    |
|                                                                                                    |                                 |                                   |                                  |                    |
|                                                                                                    |                                 |                                   |                                  |                    |
|                                                                                                    |                                 |                                   |                                  |                    |
|                                                                                                    |                                 |                                   |                                  |                    |
|                                                                                                    |                                 |                                   |                                  |                    |
| О                                                                                                    |                                 |                                   |                                  |                    |
|                                                                                                    |                                 |                                   |                                  |                    |
| Wyjście                                                                                                    |                                 |                                   |                                  | <b>Lot</b> Wykonaj |
| 1st Qu.: 484.7                                                                                                    |                                 |                                   |                                  | ٠                  |
| Median : 654.3                                                                                                    | 1st Qu.:252.8<br>Median : 266.4 | 1st Qu.:1041.2<br>Median : 2876.0 | 1st Qu.: 104.7<br>Median : 109.0 |                    |
| Mean<br>: 611.7                                                                                                    | Mean<br>: 292.1                 | Mean<br>: 2436.6                  | Mean<br>: 114.4                  |                    |
| 3rd Qu.:727.5                                                                                                    | 3rd Qu.:287.1                   | 3rd Qu.:3495.8                    | 3rd Qu.:123.1                    |                    |
| Max.<br>:780.3                                                                                                    | : 412.2<br>Max.                 | Max.<br>:4633.9                   | Max.<br>: 138.9                  |                    |
| X48                                                                                                    | X49                             | <b>X50</b>                        | X51                              |                    |
| : 404.7<br>Min.<br>1st Qu.: 1253.2                                                                                                  | :1195<br>Min.<br>1st Qu.: 1221  | Min.<br>:18075<br>1st Qu.: 19634  | :3708<br>Min.<br>1st Qu.:3843    |                    |
| Median : 1901.1                                                                                                    | Median : 1297                   | Median : 21518                    | Median: 3936                     |                    |
| : 1752.5<br>Mean                                                                                                    | Mean<br>:1405                   | Mean<br>:23001                    | Mean<br>: 4093                   |                    |
| 3rd Qu.:2152.4                                                                                                    | 3rd Qu.:1527                    | 3rd Qu.:27589                     | 3rd Qu.:4304                     |                    |
| :2872.2<br>Max.                                                                                                    | Max.<br>:1922                   | Max.<br>:29774                    | Max.<br>: 4775                   |                    |
| X59                                                                                                    | X78                             |                                   |                                  |                    |
| : 40.10<br>Min.                                                                                                    | Min.<br>:5.000                  |                                   |                                  |                    |
| 1st Qu.: 73.95<br>Median : 80.60                                                                                                    | 1st Qu.: 5.300<br>Median: 5.400 |                                   |                                  |                    |
| Mean<br>: 76.09                                                                                                    | :5.585<br>Mean                  |                                   |                                  |                    |
| 3rd Qu.: 84.95                                                                                                    | 3rd Qu.:5.750                   |                                   |                                  |                    |
| Max. : 104.30                                                                                                    | Max.<br>: 6.800                 |                                   |                                  |                    |
|                                                                                                    |                                 |                                   |                                  |                    |
| $\left  \cdot \right $                                                                                                    |                                 |                                   |                                  |                    |
| Wiadomości                                                                                                    |                                 |                                   |                                  |                    |
| z interfejsem single-document (SDI); zobacz ?Commander.                                                                             |                                 |                                   |                                  |                    |
| [3] UWAGA: Zbiór danych Dane.xls ma 20 wierszy i 15 kolumn.                                                                         |                                 |                                   |                                  |                    |
| $\left\vert 1\right\rangle$                                                                                                    |                                 |                                   |                                  |                    |

Źródło: Wornalkiewicz W., *Formułowanie modeli ekonometrycznych na potrzeby zarząd*zania, Wydawnictwo Instytut Śląski, Opole 2015, wykres 2.15.4.

Ryc. 1.8.5. Odpowiedz programu *R Commander* na menu *Statystyka/Podsumowania/Aktywny zbiór danych*

Następnie korzystamy z menu: *Modele* programu *R Commander* i inicjujemy sporządzanie modelu liniowego zależności zmiennej *X*<sup>3</sup> od wyselekcjonowanych przez *GRETL* zmiennych objaśniających *X*9 , *X*<sup>25</sup> , *X*<sup>78</sup> . Pojawia się okno dialogowe w którym podajemy opcje modelu o n/w postaci ogólnej, w tym zmienne uczestniczące w formule regresji wielowymiarowej z uwzględnieniem operatorów "\*" oraz "+":

$$
X3 = a_0 + a_1 \cdot X9 + a_2 \cdot X25 + a_3 X78
$$

Zmienne dla potrzeb komputera zapisane są jako X3, X9, X25, X78 (zob. rycina 1.8.6). Potwierdzenie podanych opcji przyciskiem OK, powoduje odpowiednie reakcje w podoknach windowsowych, a w tym wygenerowanie komend kodu źródłowego:

LinearModel.1<- $lm(X3~X9+X25+X78,$  dane=Dane.xls)

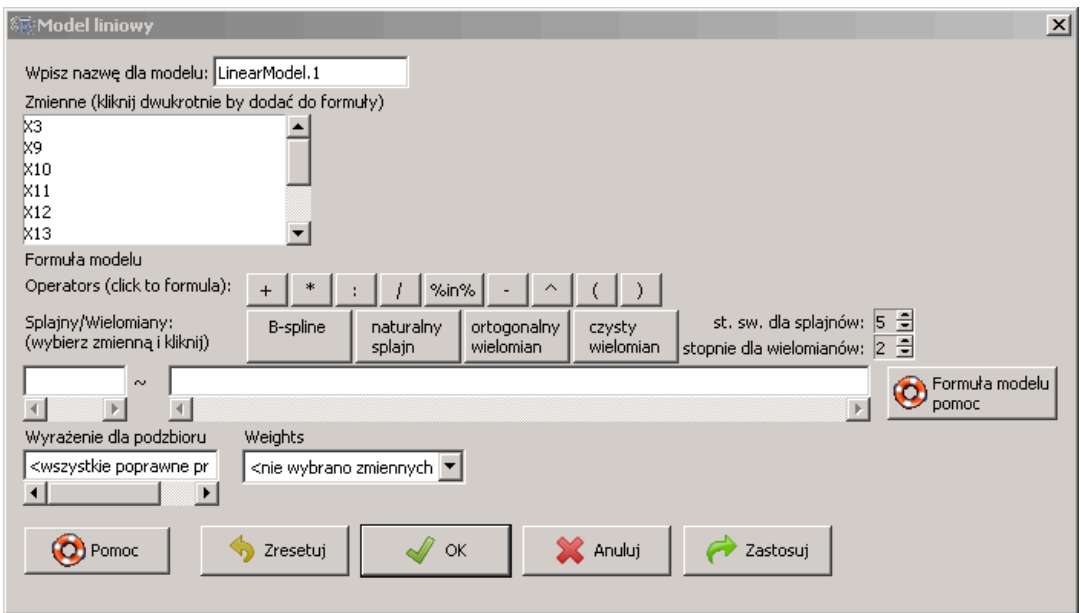

Źródło: Opracowanie własne w środowisku R Commandera.

Ryc. 1.8.6. Okno dialogowe deklaracji modelu liniowego wielowymiarowego

Odpowiedzią komendy **lm()** oraz **summary()** jest oszacowanie współczynników modelu zmiennej *X*<sup>3</sup> w postaci notacji komputerowej w formie inżynierskiej, przy czym *e* = 10:

 $X3 = 1.675e+04 - 3.317e+00 X9 - 6.690e-01 X25 - 5.011e+02 X78$ co odpowiada zapisowi:  $x_3 = 16750 - 3,317 x_9 - 0,669 x_{25} - 0,05011 x_{78}$ 

Zwróćmy uwagę na dobre dopasowanie modelu do danych empirycznych zmiennej  $X_3$  wynoszące: *R* <sup>2</sup> = 0,9381. Ponadto dobór zmiennych jest najlepszy z możliwych – świadczą o tym trzy gwiazdki (\*\*\*) przy wierszach estymacji zmiennych. W oknie windowsowym pojawił się model: LinearModel.1 (zob. rycina 1.8.7).

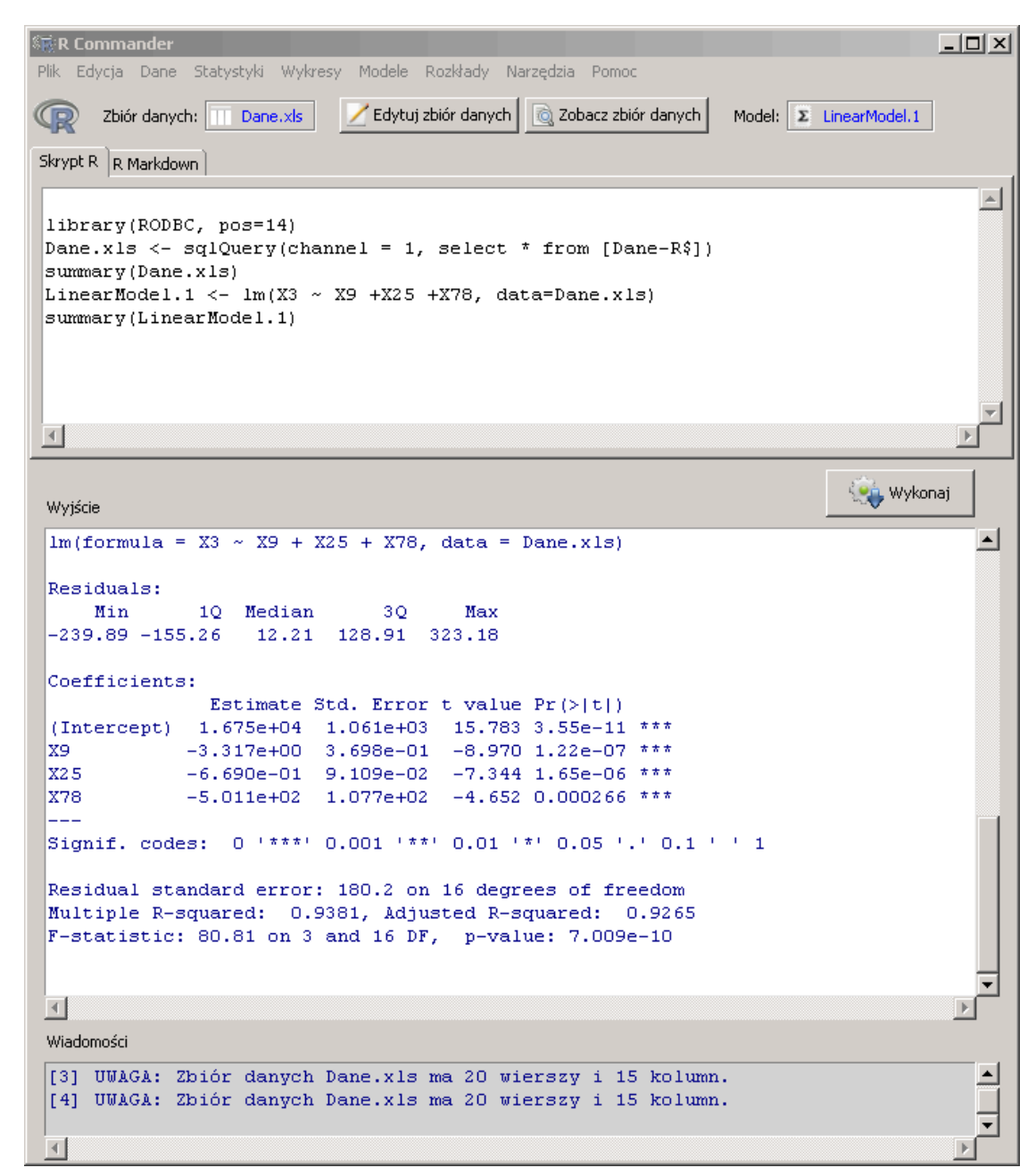

Źródło: Opracowanie własne programem R.

Ryc. 1.8.7. Wyniki pracy komend **lm(**) i **summary()**

Alternatywnym podejściem – jak już nadmieniono - jest wpisywanie komend do okna skryptowego RGui. Ze względu na pamiętanie przez R naszych operacji i utworzonych obiektów tworzymy kolejny model o nazwie "LinearModel.2" wpisując podobnie jak wcześniej komendę:

LinearModel2<-**lm**(X3~X9+X25+X78,data=Dane.xls).

Program wykonuje obliczenia, a ich efekt zobaczymy po wywołaniu komendy: **summary**(LinearModel.2).

Komenda **lm()** określa statystykę opisową błędów między modelem, a danymi rzeczywistymi zmiennej X3 w wierszu *Residual*. Zauważmy również reakcję programu R na wprowadzoną celowo błędną nazwę modelu "LinearModel3" oraz wywołanie komendy jako:

 $lm(formula = X3 ~ X9 + X25 + X78, data = Dane.xls)$ 

Efekt estymacji poszczególnych parametrów modelu zmiennej *X*<sup>3</sup> jest identyczny ja wcześniej wykonany w trybie okienkowym pod *R Commanderem* (zob. rycina 1.8.8).

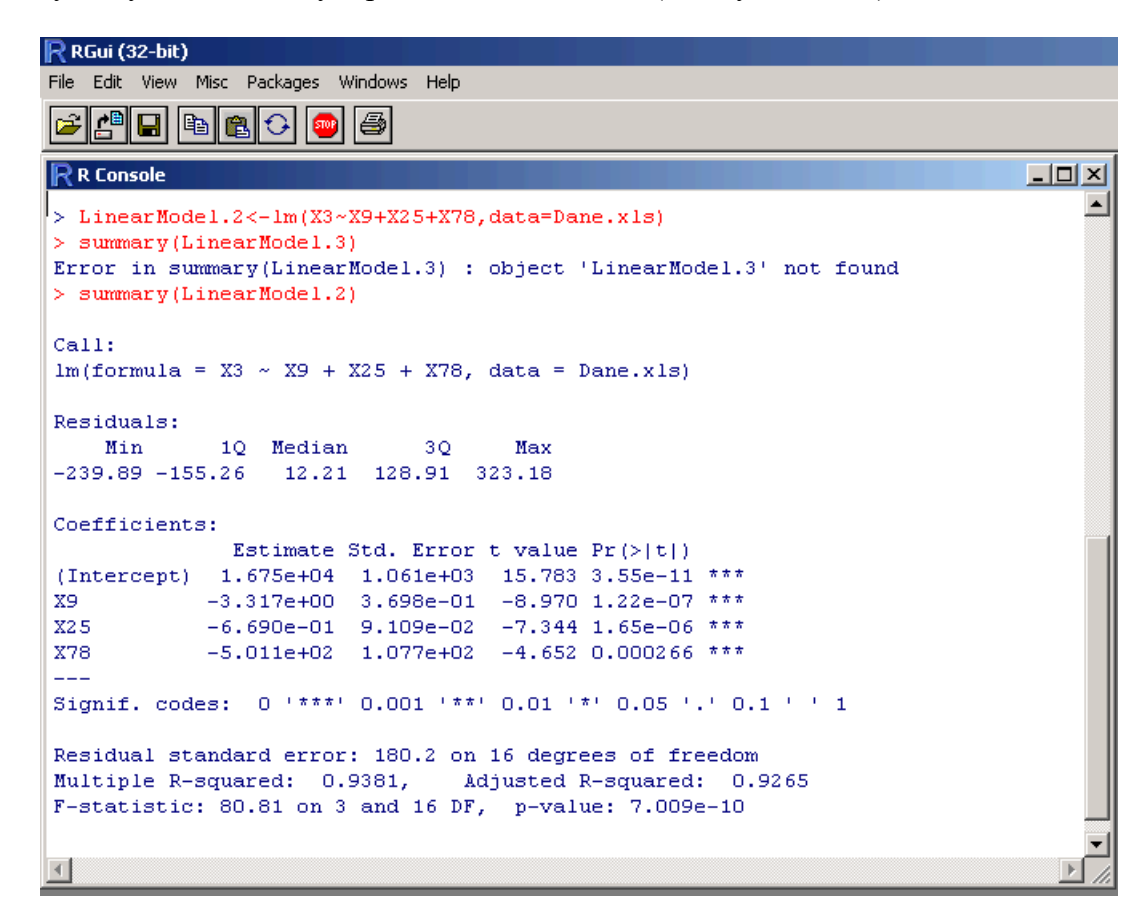

Źródło: Opracowanie własne programem R.

Ryc. 1.8.8. Wyniki pracy komend **lm(**) i **summary()** w trybie skryptowym (okno RGui)

#### **1.8.1.3. Zastosowanie funkcji macierzowych programu R**

W prezentacji operacji algebry macierzowej wykorzystamy szeregi obserwacji wynikające z naszego ostatniego wysublimowanego modelu zależności zmiennej objaśnianej *X*<sup>3</sup> od zmiennych objaśniających *X*<sup>9</sup> , *X*<sup>25</sup> oraz *X*<sup>78</sup> . Inspiracją do naszych działań będzie równanie macierzowe, które już we wstępie zostało przytoczone: **a** = (**X** <sup>T</sup>**X**) -1**X** <sup>T</sup>**y** Dla wygody korzystania z szeregów danych zapisano je w kolejnym arkuszu pliku *Dane.xls* (zob. rycina 1.8.9).

Na początek skorzystamy z trybu skryptowego programu R i w oknie RGui zapisywać będziemy komendy operacji macierzowych wynikające z podanego wcześniej równania macierzowego. Tym razem testujemy wprowadzenie macierzy jako zbioru 20 wektorów odpowiadających zmiennym: X9, X25, X78.

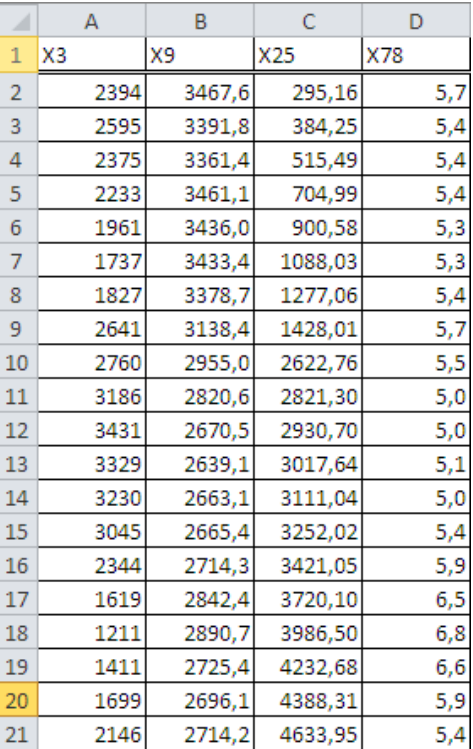

Źródło: Opracowanie własne w Excelu.

Ryc. 1.8.9. Szeregi obserwacji zmiennych modelu wynikowego zmiennej *X*<sup>3</sup>

Sekwencja kodu źródłowego (skryptu R), dla macierzy nazwanej jako MAT1 jest następująca:

```
> # definiowanie macierzy MAT1 i jej elementów
> MAT1[1,] <- c (3467.6, 295.16, 5.7)
> MAT1[2,] <-c(3391.8,384.25,5.4)
> MAT1[3,] <-c (3361.4, 515.49, 5.4)
> MAT1[4,] <- c (3461.1, 704.99, 5.4)
> MAT1[5,] <-c (3436.0, 900.58, 5.3)
> MAT1[6,] <-c(3433.4,1088.03,5.3)
> MAT1[7,] <-c (3378.7, 1277.06, 5.4)
> MAT1[8,] <-c (3138.4, 1428.01, 5.7)
> MAT1[9,] <-c (2955.0,2622.76,5.5)
> MAT1[10,] <-c (2820.6,2821.30,5.0)
> MAT1[11,] <-c (2670.5,2930.70,5.0)
> MAT1[12,] <- c (2639.1, 3017.64, 5.1)
> MAT1[13,] <-c(2663.1,3111.04,5.0)
> MAT1[14,] <-c(2665.4,3252.02,5.4)
> MAT1[15,] <- c (2714.3, 3421.05, 5.9)
> MAT1[16,] <-c (2842.4,3720.10,6.5)
> MAT1[17,] <-c (2890.7,3986.50,6.8)
> MAT1[18,] <-c(2725.4, 4232.68, 6.6)> MAT1[19,] <-c (2696.1, 4388.31, 5.9)
> MAT1[20,] <- c (2714.2, 4633.95, 5.4)
```
Dla wstępnego testowania oraz dla wykorzystania modelu do ewentualnej optymalizacji jako funkcja celu w zadaniu decyzyjnym, wprowadzone wektory nie obejmują stałej a<sub>0</sub> tożsamościowo równej "1" przy zmiennej nazywanej jako  $X_0$ . Poszczególne wektory "c" macierzy MAT1 zapisujemy wierszami od 1-20, zastępując przecinki kropką dziesiętną, oddzielając dane

przecinkiem. Kolejne komendy akceptujemy klawiszem *Enter*. Dla wyświetlenia wprowadzonych danych wystarczy w linii komend wpisać tylko nazwę macierzy MAT1<sup>143</sup>.

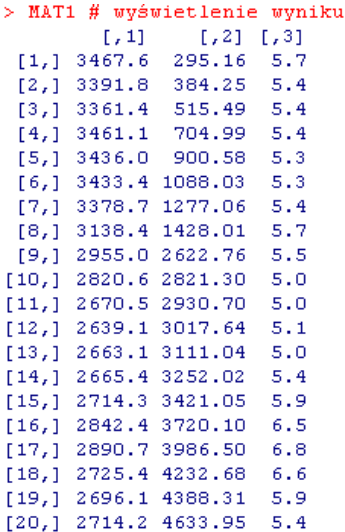

Zauważmy, sposób notacji w nawiasach kwadratowych kolejnych wierszy oraz kolumn, poprzez wstawianie przecinka, gdy dalsze kolumny/wiersze są takie jak w danym wierszu/kolumnie np. [1,], [1,]. Pierwszym naszym krokiem jest transpozycja (czyli zamiana wierszy na kolumny) macierzy MAT1 stosując komende **t()**. Efekt przeprowadzenia transpozycji uzyskujemy poprzez wpisanie w linii komend **MAT**1 pełniacego rolę komendy.

```
> # definiuje MAT1 jako przetransponowaną macierz MAT1
> MAT2 <- t (MAT1)
> MAT2
       [1, 1]\lbrack 1,2\rbrack[7,3]\lbrack 7, 4 \rbrack[7, 5][7, 6]1, 71[7, 8][.9][1,] 3467.60 3391.80 3361.40 3461.10 3436.00 3433.40 3378.70 3138.40 2955.00
[2,] 295.16 384.25 515.49 704.99 900.58 1088.03 1277.06 1428.01 2622.76
      5.70
             5.405.405.405.30 5.30 5.40
                                                             5.70 5.50
[3,1][1,10] [1,11] [1,12] [1,13] [1,14] [1,15] [1,16] [1,17]1,181[1,] 2820.6 2670.5 2639.10 2663.10 2665.40 2714.30 2842.4 2890.7 2725.40
[2,] 2821.3 2930.7 3017.64 3111.04 3252.02 3421.05 3720.1 3986.5 4232.68
[3,1]5.05.05.10 5.00 5.40
                                            5.90
                                                   6.56.8
                                                                   6.60
       [7, 19][7, 20][1, ] 2696.10 2714.20
[2,1 4388.31 4633.95
[3,1]5.90
               5.40
```
Macierze **MAT1** i **MAT2** odpowiadają w równaniu macierzowym macierzom **X** oraz **X** T . Musimy teraz dokonać przemnożenia macierzy **MAT2** i **MAT1** uzyskując macierz **MAT3**, czyli [**X** <sup>T</sup>**X**]. W wyniku mnożenia macierzy o wymiarach (**X** <sup>T</sup> \* **X**) = (3 x 20) (20 x 3) następuje redukcja do (3 x 3) w macierzy **MAT**3:

```
> # macierz MAT3 jest efektem mnożenia macierzy MAT2 i MAT1
> MAT3 <- MAT2 % * % MAT1
> MAT3
                        1, 21[7, 1][7,3][1,] 182513417.9 137905436.2 335038.33
[2,] 137905436.2 159531664.7 277937.71
[3,]335038.3 277937.7 629.05
```
<sup>143</sup> Wprowadzenie danych oraz formułowanie funkcji operacji macierzowych opracowano przez analogię do danych modelowych zamieszczonych w książce: Kopczewska K., Kopczewski T., Wójcik P., *Metody ilościowe w R: Aplikacje ekonomiczne i finansowe,* op. cit., strony: 584-588*.*
Jak widać, mnożenie macierzy dokonujemy podając we właściwej kolejności nazwy macierzy **MAT2**, **MAT**1 oraz operator mnożenia "\*" otoczony znakami "%".

Przystępujemy teraz do mnożenia macierzy transponowanej **MAT2** i wektora zmiennej objaśnianej *X*<sup>3</sup> uzyskując macierz **MAT4**. Wymaga to jednak wcześniejszego wprowadzenia danych zmiennej *X*<sup>3</sup> dla obserwacji (1-20). Zauważmy reakcje programu R na nie podanie na początku linii tekst symbolu "#". W wyniku redukcji wymiarów:  $(3 \times 20)$  \*  $(20 \times 1)$  powstaje wektor kolumnowy macierz **MAT4** o wymiarach (3 x 1). Obraz wyniku uzyskujemy przez wpisanie w linii komend **MAT4**.

```
> y<-c (2394,2595,2375,2233,1961,1737,1827,2641,2760,3186,3431,3329,3230,3045,2344,1619,1211,1411,1699,2146)
> macierz MAT4 jako wynik z przemnożenia macierzy MAT2 i wektora y
Error: unexpected symbol in "macierz MAT4"
> # macierz MAT4 jako wynik z przemnożenia macierzy MAT2 i wektora y
> MAT4 <- MAT2 % * % y
> MAT4
            [1, 1][1, 1 140502253.8][2,] 112784218.0
      258409.8
[3,1]
```
Mamy już składniki z przemnożeń macierzy, co odpowiada w równaniu macierzowym (**X** <sup>T</sup>**X**) oraz **X** <sup>T</sup>**y**, przechodzimy więc do wyznaczenia komendą **solve()** programu R macierzy odwrotnej **MAT.odw** odpowiadającej (**X** <sup>T</sup>**X**) -1 .

```
> # wyszukiwanie macierzy odwrotnej do macierzy MAT3
> MAT.odw<-solve (MAT3)
> MAT.odw
                             \lbrack 7,2\rbrack1, 111,31[1, 1 \ 7.834649e-07 \ 2.160214e-07 \ -0.0005127275[2, 1, 2.160214e-07, 8.678951e-08, -0.0001534020[3, 1 -5.127275e-04 -1.534020e-04 -0.3424522271
```
Wektor parametrów zwanych także współczynnikami modelu regresji wielowymiarowej zmiennej *X*<sup>3</sup> uzyskujemy poprzez kolejne przemnożenie, ale tym razem macierzy **MAT.odw**, tj. (**X** <sup>T</sup>**X**)-1 i **MAT4**, czyli **X** <sup>T</sup>**y**:

```
> # przemnożenie macierzy odwrotnej MAT.odw przez MAT4
> a<-MAT.odw% *%MAT4
>a\,[7, 1]1.9485652<br>0.4994009
[1,1][2,1][3, 1 - 847.6854880
```
Zatem model zmiennej  $X_3$  – bez stałej  $a_0$  jest następujący:

 $\widehat{x_3}$  = 1,95 \*  $x_9$  + 0,5 \*  $x_{25}$  – 847,69 \*  $x_{78}$ 

Długa jest procedura korzystania z równania macierzowego zanim dojdziemy do modelu regresji wielowymiarowej, przydatna owszem w przypadku macierzy o dużych wymiarach. Dla małych wymiarów macierzy (m x n) możemy z powodzeniem zastosować funkcję REGLINP *Excela* (zob. rycina 1.8.10):

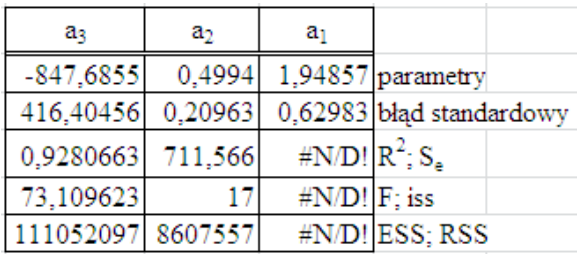

Źródło: Opracowanie własne w Excelu.

Ryc. 1.8.10. Oszacowanie parametrów modelu bez stałej funkcją REGLINP Excela

Uzyskaliśmy zatem zgodność wyników z modelem wygenerowanym przez komendę **lm()** programu R. Poszczególne określenia wymienione na rysunku 10 oznaczają:

- parametry (współczynniki) -  $a_1$ ,  $a_2$ ,  $a_3$  - modelu odpowiadające kolejnym zmiennym objaśniającym, w naszym przykładzie *X*<sup>9</sup> , *X*<sup>25</sup> , *X*<sup>78</sup> ,

- błąd standardowy – dotyczy błędów standardowych oszacowania odpowiadających im parametrów,

- *R* <sup>2</sup> współczynnik determinacji,
- *S*<sup>e</sup> odchylenie standardowe reszt modelu,
- *F –* statystyka Fishera,
- *iss* ilość stopni swobody,
- *ESS* estymowana suma kwadratów,
- *RSS* resztowa suma kwadratów,
- *#N/D!* pole nie występujące.

#### **1.8.1.4. Wprowadzenie parametru stałego do równania liniowego modelu ekonometrycznego**

Przetestujmy teraz funkcję REGLINP oraz komendę **lm()** programu R w zakresie estymacji parametrów modelu ekonometrycznego z parametrem  $a_0$ . Formuła funkcji REGLINP jest następująca:

=REGLINP(zakres zmiennej objaśnianej; zakres macierzy zmiennych objaśniających;

potwierdzenie stałej słowem "PRAWDA"; potwierdzenie potrzeby statystyki opisowej też słowem "PRAWDA").

Dla naszych danych zapisanych w arkuszu kalkulacyjnym Excela (zob. rycina 1.8.9) powyższa formuła przybiera postać:

=REGLINP(A2:A21;B2;D21;PRAWDA;PRAWDA).

Tą funkcję potwierdzamy naciskając jednocześnie 3 klawisze: <Ctrl>+<Shift>+<Enter>. Efekt naszego działania prezentuje rycina 1.8.11, a uzyskany model przy zaokrągleniu wyników do dwóch miejsc po przecinku zmiennej *X*<sup>3</sup> jest następujący:

$$
x_3 = 16749 - 3,32 * x_9 - 0,67 * x_{25} - 501,06 * x_{78}
$$

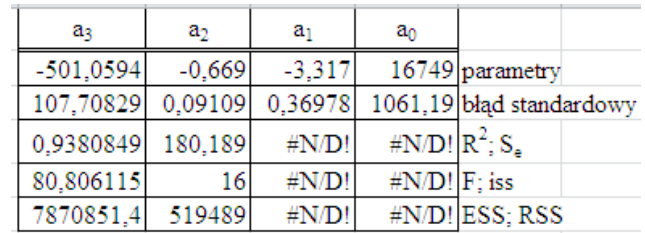

Źródło: Opracowanie własne w Excelu.

Ryc. 1.8.11. Oszacowanie parametrów modelu ze stałą funkcją REGLINP Excela

Wykonajmy teraz estymację parametrów modelu ze stałą komendami programu R. Wymaga to kopiowania komend z poprzedniej wersji skryptu zachowanej w naszym katalogu np. na ścieżce: *D:\Artykul-R-macierz1*. Wprowadzimy do 20 wektorów macierzy MAT1A definiowanej komendą **matrix()** liczbę 1 wyrażająca parametr przy zmiennej *X*<sup>0</sup> tożamościowo równej też jeden. W ten sposób macierz składająca się z 20 wektorów "sklejona" komendą **matrix()** będzie o wymiarach (20 x 4) – zob. sekwencja kodu źródłowego podana w języku R:

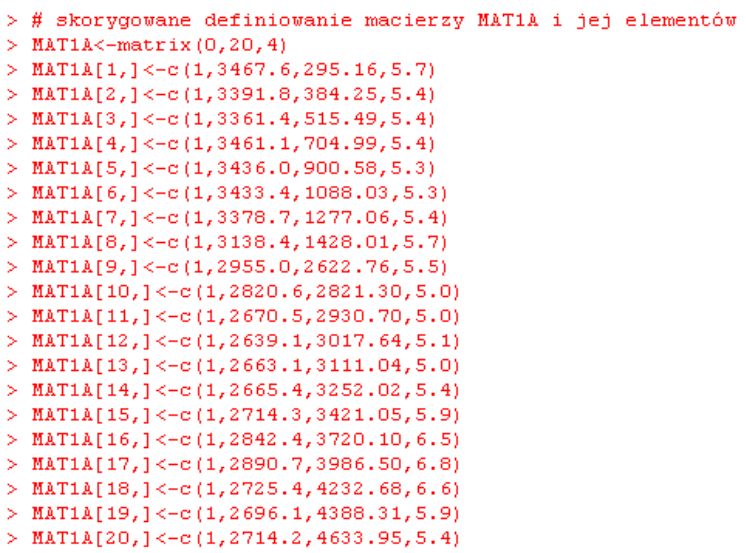

Sprawdzenie poprawności uzyskamy czytając wprowadzone dane poprzez wpisanie w linii komend nazwy macierzy **MAT1A**.

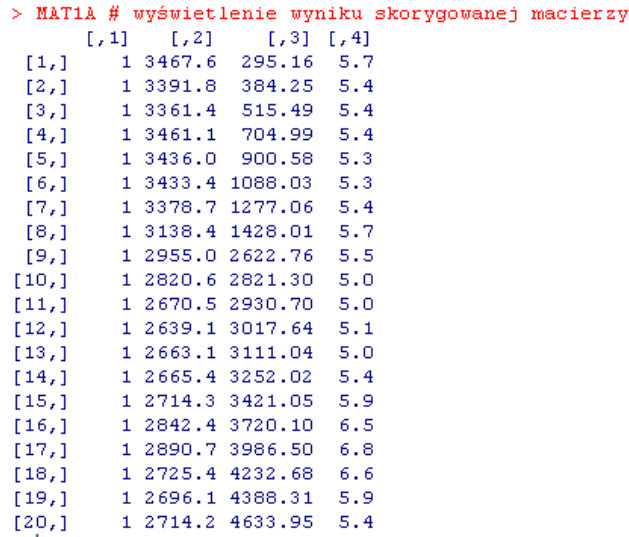

Mając zmodyfikowaną macierz **MAT1A** powtarzamy naszą już sprawdzoną procedurę wynikająca z równania macierzowego. W pierwszej kolejności dokonujemy przetransformowania macierzy **MAT1A** w macierz **MAT2A**:

```
> # definiuje MAT2A jako przetransponowaną macierz MAT1A
> MAT2A<-t (MAT1A)
> MAT2A
       [7, 1]\lbrack 1,2\rbrack[7,3][7, 4][7, 5][7, 6]1, 71[,8]1,911,00
               1.00
                                                              1.001.00-1.001.00.1.00.1.001.00[1,][2,] 3467.60 3391.80 3361.40 3461.10 3436.00 3433.40 3378.70 3138.40 2955.00
     295.16 384.25 515.49 704.99 900.58 1088.03 1277.06 1428.01 2622.76
13,15.40
                              5.40
                                     5.30
14.15.70
              5.405.30
                                                     -5.40-5.705.50
      [,10] [,11][1, 12][7, 13][, 14][1, 15] [1, 16] [1, 17]1.181[1,]1.0 -1.01.00
                             1.00
                                     1.00
                                            1.00
                                                    1.01.01.00
[2,] 2820.6 2670.5 2639.10 2663.10 2665.40 2714.30 2842.4 2890.7 2725.40
[3,] 2821.3 2930.7 3017.64 3111.04 3252.02 3421.05 3720.1 3986.5 4232.68
       5.05.05.105.005.405.90
                                                     6.5
                                                           6.8
                                                                   6.60
[4,1][, 19][7, 20][1,1]1.00
              1.00[2,] 2696.10 2714.20
[3, 1 4388.31 4633.95[4,1]5.90
               5.40
```
Następna macierz **MAT3A** o wymiarach (4 x 4) jest rezultatem mnożenia macierzy **MAT2A** i **MAT1A**. Kopiujemy do linii komend nasz wektor zmiennej objaśnianej **y** nazywając go teraz jako **y1**, a następnie mnożymy macierz transponowaną **MAT2A** i wektor **y1** uzyskując macierz **MAT4A** o wymiarach (4 x 1):

```
> y1<-c (2394, 2595, 2375, 2233, 1961, 1737, 1827, 2641, 2760, 3186, 3431, 3329, 3230, 3045, 2344, 1619, 1211, 1411, 1699, 2146)
> # macierz MAT4A jako wynik z przemnożenia macierzy MAT2A i wektora y1
> MAT4A<-MAT2A% ** v1
> MAT4A
             1.1147174.0
11.1[2,] 140502253.8
[3,] 112784218.0
        258409.8
[4,1]
```
Określamy teraz macierz odwrotną **MAT.odwA** do macierzy **MAT3A** o wymiarach (4 x 4) korzystając z komendy **solve()**. Sprawdźmy jeszcze poprawność liczbową uzyskanej macierzy odwrotnej poprzez zastosowanie komendy **round()** mnożącej macierz **MAT3A** i macierz odwrotną **MAT.odwA.**

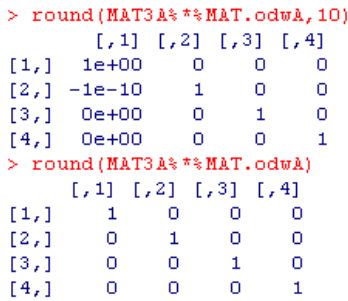

Podanie jako opcji "10" w komendzie **round**() powoduje zapisanie pierwszej kolumny w postaci inżynierskiej, którą to postać już wcześniej wyjaśniałem. W efekcie mnożenia uzyskaliśmy macierz jednostkową, co jest potwierdzenie poprawności macierzy odwrotnej, która na głównej przekątnej zwanej diagonalną ma same jedynki. Dla otrzymania wektora parametrów **a1**, zgodnie z równaniem macierzowym musimy przemnożyć macierze **MAT.odwA** i **MAT4A**.

```
> # przemnożenie macierzy odwrotnej MAT.odwA przez MAT4A
> a1<-MAT.odwA% *%MAT4A
> a1
              [7, 1][1, 1 16748.9894707[2,] -3.3170046
       -0.6689888[3,1][4,] -501.0594262
```
Zauważamy, że parametry modelu ekonometrycznego zmiennej *X*<sup>3</sup> są identyczne jak dla modelu uzyskanego funkcją REGLINP Excela. Sprawdźmy teraz, czy szybciej można uzyskać wektor **a1** stosując algebrę macierzową zawartą w Excelu.

#### **1.8.2. Zastosowanie funkcji macierzowych** *Excela*

Dla zademonstrowania możliwości funkcji macierzowych *Excela* takich jak **MACIERZ.ILOCZYN()** oraz **MACIERZ.ODW()** przygotowano dane na kolejnym arkuszu skoroszytu *Dane.xls* z uwzględnieniem także zmiennej *X*<sup>0</sup> (zob. rycina 1.8.12).

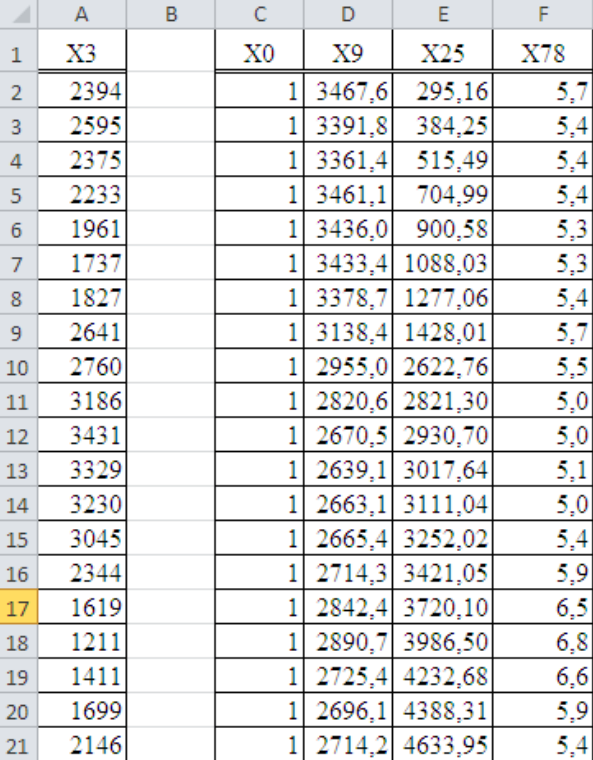

Źródło: Opracowanie własne w Excelu.

Ryc. 1.8.12. Przygotowanie danych do oszacowania parametrów modelu funkcjami macierzowymi Excela

Rozpoczynamy od transpozycji macierzy zmiennych objaśniających  $X_0$ ,  $X_9$ ,  $X_{25}$ ,  $X_{78}$  stosując kopiowanie a następnie opcję *Transpozycja* w oknie dialogowym *Wklej specjalnie* (zob. rycina 1.8.13).

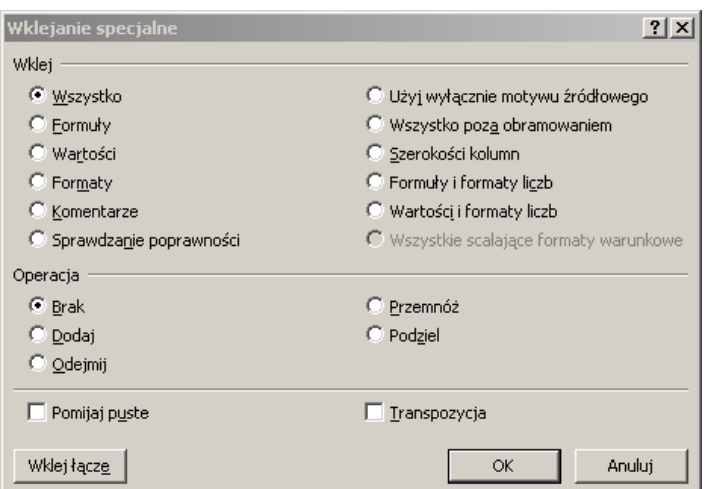

Źródło: Opracowanie własne w Excelu.

Ryc. 1.8.13. Okno dialogowe *Wklej specjalnie* z opcją *Transpozycja* Rezultat transpozycji pokazano na fragmencie widoku ekranu Excela (zob. rycina 1.8.14).

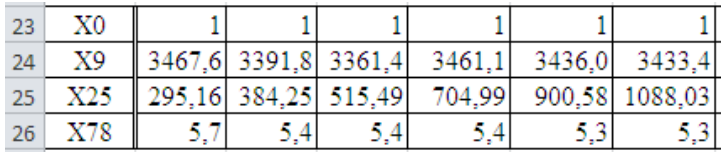

Źródło: Opracowanie własne w Excelu.

Ryc. 1.8.14. Fragment macierzy *X* T

Kolejne operacje macierzowe na obszarach wektora (A2:A21) oraz macierzy podstawowej **X** (obszar C2:F21), macierzy transponowanej **X** T (B23:U23), macierzy odwrotnej (**X** <sup>T</sup>**X**) -1 (obszar H2:K5) wynikających z rysunków 1.8.9 oraz 1.8.14 realizowane są formułami Excela:

> =MACIERZ.ILOCZYN(B23:U26;C2:F21) =MACIERZ.ODW(H2:K5) =MACIERZ.ILOCZYN(B23:U26;A2:A21)

Przyjrzyjmy się jeszcze oknu dialogowemu definiowania funkcji **MACIERZ.ILOCZYN(),** gdzie np. w podoknie *Tablica 1* (obszar B23:U26) podajemy pierwszą mnożona macierz a w podoknie *Tablica 2* - obszar wektora A2:A21 (zob. rycina 1.8.15).

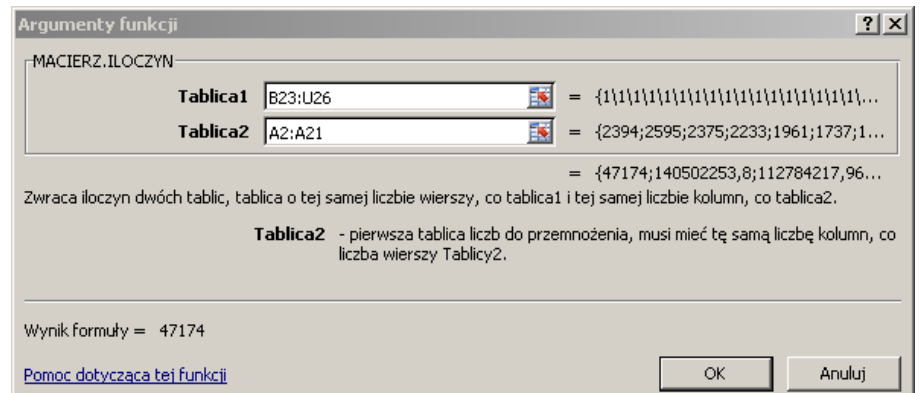

Źródło: Opracowanie własne w Excelu.

Ryc. 1.8.15. Okno dialogowe mnożenia macierzy

Rezultat wykonania czterech operacji macierzowych w Excelu pokazano na rycinie 1.8.16 stanowiącym fragment arkusza pliku *Dane.xls*, który obejmuje:

- macierz  $[X^TX]$  o wymiarach  $(m \times n) = (4 \times 4)$ ,

- macierz odwrotną  $[X^TX]^1$ , również o wymiarach (4 x 4),

- wektor kolumnowy wynikający z mnożenia (**X** <sup>T</sup>**y**) o wymiarach (4 x 1),

- wektor wierszowy parametrów modelu liniowego wielowymiarowego stanowiącego efekt mnożenia macierzy {[**X** <sup>T</sup>**X**}-1 \* **X** <sup>T</sup>**y**]} o wymiarach (4 x 1).

Trzeba zwrócić uwagę na sposób zapisu parametrów (od prawej do lewej strony) tj. od  $a_0 \div a_3$ . Wyniki podane w zaokrągleniu do dwóch miejsc po przecinku są zgodne z realizacją operacji macierzowych wykonaną wcześniej programem R.

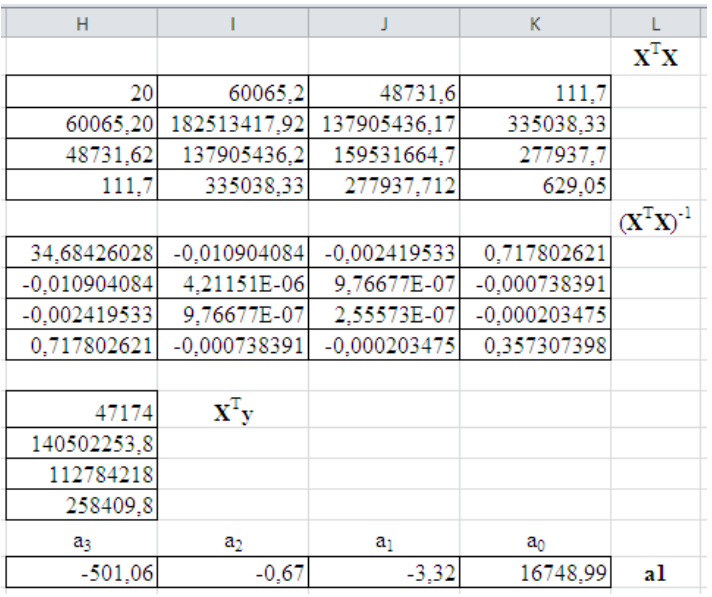

Źródło: Opracowanie własne w Excelu.

Ryc. 1.8.16. Fragment arkusza Excela z realizacją operacji równania macierzowego

Ostatnia operacja równania macierzowego (**X** <sup>T</sup>**X**) -1**X** <sup>T</sup>**y** wykonana została formułą:

=MACIERZ.ILOCZYN(H7:K10;H12:H15)

Sprawdźmy jeszcze nasze wyniki stosując funkcję REGLINP, ze stałą lecz bez statystyki opisowej. Format zapisu jest jednak inny – pionowo od  $a_0$  do  $a_3$ .

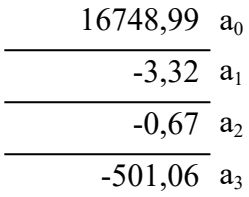

#### **1.8.3. Inne operacje w R na macierzach**

Macierz odwrotną możemy wyznaczyć również jako iloczyn odwrotności wyznacznika macierzy i transponowanej macierzy dopełnień algebraicznych. Komendą obliczania wyznacznika jest **det()**, dzielenie wykonujemy stosując operator "/".

```
> det(MAT3A)[1] 8.502284e+14
>1/8.502284e+14[1] 1.176155e-15
```
Program R podał nam wynik w formacie inżynierskim np. 8.502284e+14, gdzie jak już nadmieniono, *e* = 10. Spróbujmy teraz zrealizować wspomniany sposób określenia parametrów w Excelu (zob. rycinie 1.8.17.

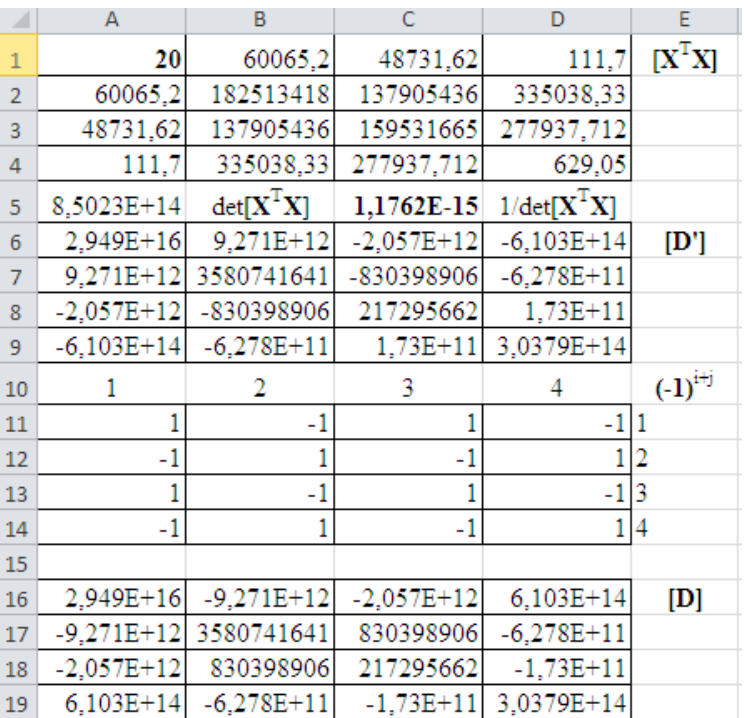

Źródło: Opracowanie własne w Excelu.

Ryc. 1.8.17. Fragment arkusza *Excela* z realizacją operacji macierzy odwrotnej (**X** <sup>T</sup>**X**) -1

Wyznacznik macierzy **X** zamieszczony w komórce A5 obliczamy korzystając z formuły:

=WYZNACZNIK.MACIERZY(A1:D4)

Następnie określimy odwrotność wyznacznika macierzy formułą: (=1/A5). Pozostaje nam teraz wyznaczenie elementów macierzy dopełnień algebraicznych obliczanych np. jako iloczyn:

 $(-1)$ <sup>i+j</sup> \* wyznacznik macierzy

wyłonionej z macierzy wyjściowej, po odjęciu od niej kolumny *j* oraz wiersza ,*i* występowania danego elementu w macierzy dopełnień algebraicznych np. dla A1:

#### =WYZNACZNIK.MACIERZY(B2:D4)  $= A6*A11$

Na rycinie 1.8.17, wstępna macierz D' powstała z wyznaczników, bez uwzględnienia współczynnika znaku (-1<sup>i+j</sup>). Dalsza realizacja operacji macierzowych w *Excelu* wymaga zapisania macierzy dopełnień algebraicznych D tylko jako wartości komórek, bez formuł wewnętrznych (zob. rycina 1.8.18).

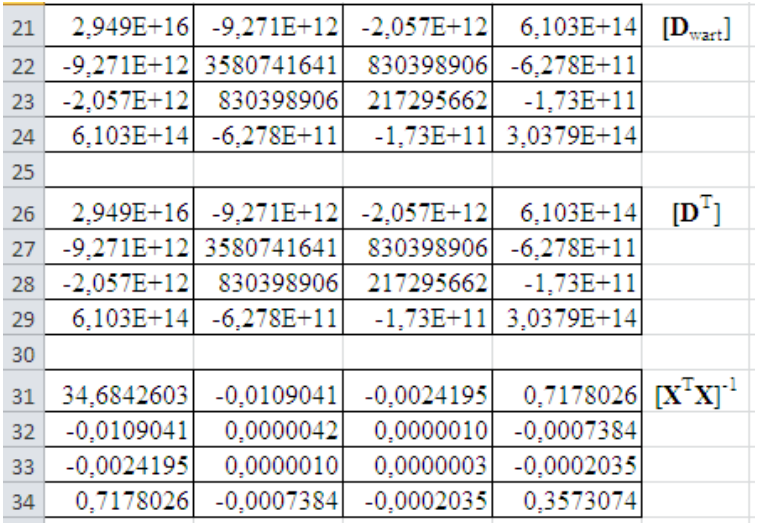

Źródło: Opracowanie własne w Excelu.

Ryc. 1.8.18. Fragment arkusza *Excela* z realizacją operacji macierzy dopełnień algebraicznych

Jak już wspomniano macierz odwrotna jest iloczynem odwrotności wyznacznika macierzy (komórka \$C\$5) na rycinie 1.8.17 i macierzy dopełnień algebraicznych. Musimy zatem dokonać transpozycji macierzy [**D**wart] uzyskując macierz [**D** T ]. Przemnożenie komórki \$C\$5 i poszczególnych komórek macierzy [**D** T ] np.

#### $=$ \$C\$5\*A26

daje nam w efekcie końcowym macierz odwrotną postaci [**X** <sup>T</sup>**X**] -1 .

Spośród jeszcze innych komend języka R dotyczących operacji macierzowych trzeba wymienić komendy pomocnicze: **dim()** – określającą wymiary macierzy oraz komendę **diag()** pokazującą wartości na przekątnej diagonalnej.

```
> dim (MAT3A)
[1] 4 4> diag (MAT3A)
           20.00 182513417.92 159531664.68
                                                  629.05
[1]
```
Łączenie wybranych obiektów (macierzy/wektorów) ma zastosowanie do określenia wyznaczników w macierzy dopełnień algebraicznych, gdzie trzeba wykreślić "domyślnie" określoną kolumnę lub wiersz rozpatrywanej macierzy. Podano teraz parę przykładów kompletowania nowych poprzez wyłączenie kolumn/wierszy czy też dołączenie nowego wektora. W tym względzie do "spinania" w całość bez określonej kolumny stosujemy komendę **cbind()** (zob. poniższy skrypt w języku R). Jak już wspomniano kolumny oznaczamy jako (, przedział dalszych kolumn). Jeśli w kolejności wyłączymy wiersz komendą **rbind()** uzyskamy macierz do obliczenia wyznacznika elementu macierzy dopełnień algebraicznych. Sekwencję kodu źródłowego wymienionych operacji prezentuje poniższy skrypt:

```
> # utworzenie macierzy MAT5B bez kolumny pierwszej macierzy MAT3A
> MAT5B<-cbind (MAT3A[,2:4])
> MAT5B
            [7, 1][7, 2][7,3]48731.62
         60065.2
                                 111.70
1.1[2,] 182513417.9 137905436.17 335038.33
[3,1 137905436.2 159531664.68 277937.71
       335038.3
                  277937.71
                                 629.05
14.1> # utworzenie macierzy MAT6B bez wiersza pierwszego macierzy MAT5B
> MAT6B <- rbind (MAT5B[2:4,])
> MAT6B
            [7, 1]\left[7,2\right]1,31[1,] 182513417.9 137905436.2 335038.33
[2,] 137905436.2 159531664.7 277937.71
      335038.3
                   277937.7
                                629.05
[3,1]> det(MAT6B)[1] 2.948954e+16
```
Powyższe dotyczyło elementu macierzy będącego w pierwszej kolumnie i pierwszym wierszu, a teraz spróbujmy obliczyć element macierzy [D'] dla wiersza drugiego i kolumny drugiej macierzy  $[X^TX]$ :

```
> MAT5C<-cbind(MAT3A[,1], MAT3A[,3:4])
> MAT5C
                     \lbrack 1,2\rbrack1.11\sqrt{1.31}48731.62
[1,]20.00
                             111.70
[2,] 60065.20 137905436.17 335038.33
[3,] 48731.62 159531664.68 277937.71
     111.70 277937.71 629.05
14.1> MAT6C<-rbind(MAT3A[1,], MAT3A[3:4,])
> MAT6C
         [7, 1]1,211,31[7, 4]60065.2
       20.00
                             48731.62
                                         111.70
[1,1][2,] 48731.62 137905436.2 159531664.68 277937.71
[3,] 111.70 335038.3 277937.71 629.05
```
Zauważmy, że składamy nową macierz wyłączając kolumnę drugą przez podanie pierwszej kolumny i dalszych po kolumnie drugiej (MAT3A[,1], MAT3A[,3:4]) i podobnie postępujemy z wyłączeniem wiersza drugiego. Przetestujmy jeszcze dodanie wektora kolumnowego **a2** oraz wierszowego do określonej macierzy np. **MAT3**A:

```
> a2<-c (1, 2, 3, 4)
> a2[1] 1 2 3 4
> MAT7C<-cbind(MAT3A[,1:4],a2)
> MAT7C
                                               a2
     20.0060065.2 48731.62
                                       111.70 1
[1,1][2, 1, 60065.20, 182513417.9, 137905436.17, 335038.33]\mathbf{2}[3,] 48731.62 137905436.2 159531664.68 277937.71
                                                -3
     111.70 335038.3 277937.71 629.05 4
[4,]> MAT8C<-rbind(MAT3A[1:4,],a2)
> MAT8C
      [7,1]\lbrack 7,2\rbrack[7,3][7, 4]111.70
                         48731.62
     20.00
              60065.2
   60065.20 182513417.9 137905436.17 335038.33
   48731.62 137905436.2 159531664.68 277937.71
    111.70 335038.3 277937.71 629.05
                                       4.00
a21.00
                  2.03,00* * *
```
Opracowanie niniejsze skierowane jest w szczególności do studentów kierunków ekonomicznych zamiłowanych w modelowaniu ekonometrycznym zjawisk gospodarczych oraz prognozowaniu i wyznaczaniu funkcji celu w optymalizowanych zadaniach decyzyjnych. Chociaż ogólnie znajomość funkcjonalności *Excel*-a występuje, to jednak realizowanie operacji macierzowych jest mało znane lub wcale.

Godne uwagi jest posługiwanie się komendami programu R. Nabranie bowiem wprawy w pisanie skryptów w języku również nazwanym R, daje dużą satysfakcję i jest bardzo przydatne w pisaniu prac dyplomowych jak i rozważaniach naukowych z obszaru statystyki ekonometrii i badań operacyjnych.

### **1.9.Rozwiązywanie komputerowe zagadnienia komiwojażera**

#### **1.9.1. Słowo wstępne**

Rozważania teoretyczne dotyczące problemu komiwojażera spotykamy w pracy pod redakcją. Edmunda Ignasiaka<sup>144</sup>. Czytając opis modelu matematycznego zadania decyzyjnego problemu z obszaru działalności transportowej, bazujący na skromnej macierzy odległości odnosimy wrażenie o łatwości komputerowego ujęcia tego zagadnienia. Tymczasem podczas prób rozwiązania zadania optymalizacyjnego np. programem *WinQSB* napotykamy różne niepewności na które odpowiedzi szukamy w opisie teoretycznym i nie zawsze mamy oczywiste odpowiedzi. Pozostaje więc wielokrotne testowanie przy różnych ujęciach sformułowania zadania decyzyjnego. Myślę, że przedstawienie pomyślnego efektu różnych testowań będzie z pożytkiem dla zajmujących się problematyką modelowania optymalizacyjnego zagadnień transportowych na komputerze.

Rozpocznijmy jednak od przykładu odwiedzenia przez dostawcę kilku miast i powrotu do swego miasta – siedziby. Niech łącznie będą *n* = 4 miasta. Mogą to być oczywiście inne aglomeracyjne punkty sprzedaży. Przyjęto założenie, że każde miasto może wystąpić tylko raz i kolejność odwiedzania miast jest dowolna. Dla nawiązania opisu manualnego z rozwiązaniem komputerowym skorzystajmy z następującej nieujemnej, kwadratowej macierzy odległości **C**  $=[c_{ij}]^{145}$ :

$$
\mathbf{C} = \begin{bmatrix} \infty & 2 & 5 & 3 \\ 5 & \infty & 4 & 2 \\ 7 & 2 & \infty & 6 \\ 4 & 3 & 5 & \infty \end{bmatrix}
$$

Oznaczmy w naszej macierzy przez *i* kolejny wiersz a przez *j* kolumnę, co w ujęciu przewozów oznacza odległość *cij* między miastem *i* a miastem *j*. Zamieszczona macierz odległości może być alternatywnie macierzą kosztów przewozów między miastami. Do określonego miasta wjeżdżamy tylko raz i dlatego dla wyeliminowania przewozów w ramach tego samego miasta przyjęto odległość zapisaną jako nieskończoność. Ponieważ taka wielkość nie występuje w modelowaniu komputerowym założono wartość wielokrotnie przewyższającą inne odległości w macierzy **C** tj. wartość 100. Zagadnienie transportowe sprowadza się do znalezienia drogi zamkniętej, czyli marszruty dla której suma odległości lub kosztu stanowi minimum. Liczba marszrut jest równa (n -1)!, co przy 4 miastach wynosi:  $(4-1)! = 1 \cdot 2 \cdot 3 = 6$  i są one następujące:

|  | $1 \mid 2 \mid 3 \mid 4 \mid 1$ | $2+4+6+4=16$                                             |
|--|---------------------------------|----------------------------------------------------------|
|  |                                 | $2+2+5+7=16$                                             |
|  |                                 | $c_{13} + c_{32} + c_{24} + c_{41} = 5 + 2 + 2 + 4 = 13$ |
|  |                                 | $5+6+3+5=19$                                             |
|  |                                 | $3+3+4+7=17$                                             |
|  |                                 | $3+5+2+5=15$                                             |

<sup>144</sup> Ignasiak E., praca zbiorowa (red.), *Badania operacyjne*, Wydanie drugie poprawione, Polskie wydawnictwo Ekonomiczne, Warszawa 1997.

<sup>&</sup>lt;sup>145</sup> Ibidem, s. 112-114. Niniejsze rozważania oraz zamieszczony model matematyczny i przykład macierzy bazują na rozdziale 7.1.

Obok tabelki możliwych 6 marszrut zamieszczono obliczenie ich długości. Najkrótsza, czyli optymalna ma długość 13, a najdłuższa 19<sup>146</sup> .

Rozwiązywanie zadań transportowych napotyka na trudności spowodowane szybkim wzrostem ilości możliwości tras dostawy w miarę powiększania się ilości obiektów, które odwiedzi komiwojażer np. gdy *n* = 8 to (*n* -1 )! = (8 – 1 )! = 7! = 5040 marszrut. Przy tak dużej ilości marszrut może istnieć wiele marszrut o najmniejszej długości lub też koszcie. Widzimy zatem, że wspomaganie komputerowe jest tu konieczne. Zagadnienie komiwojażera dla zadań o praktycznej dużej ilości *n* obiektów nie jest stosowane i zachodzi potrzeba użycia innych metod np. algorytmu Little' $a^{147}$ .

Wróćmy jednak do przewozu do 4 obiektów i wykorzystajmy moduł *Linear and Integer Programming* (LPILP) występujący w ramach pakietu *WinQSB*. Aplikacja ta obejmuje szereg modułów, co zaprezentowano na rycinie 1.9.1, w tym interesujący nas LPILP.

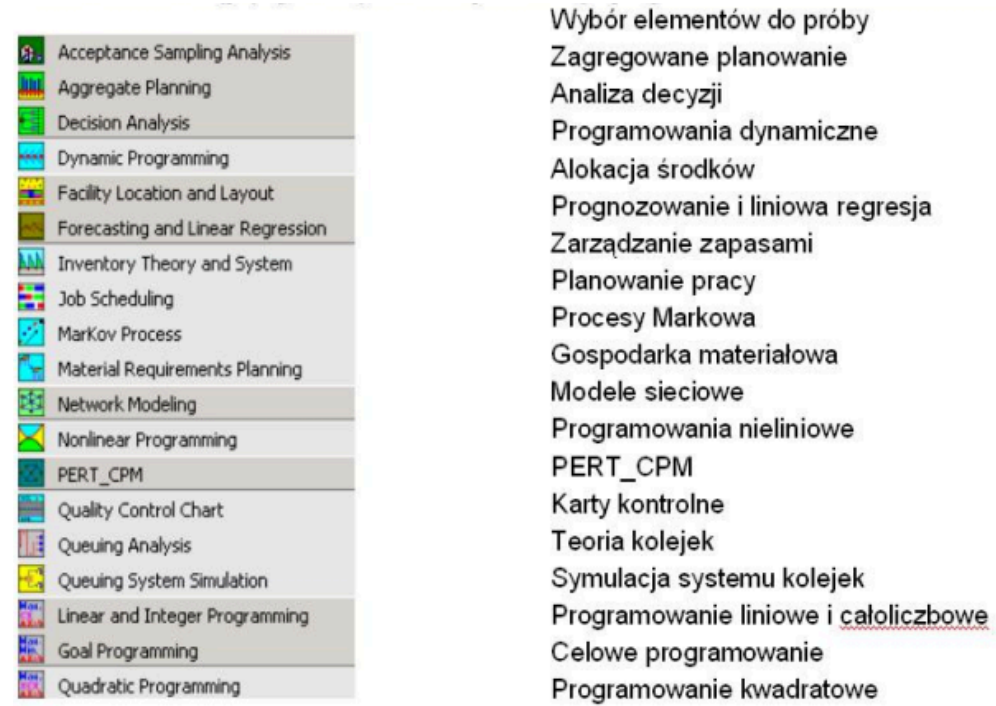

Źródło: Opracowanie własne programem *WinQSB*.

```
Ryc. 1.9.1. Moduły pakietu WinQSB
```
Pasek menu modułu Linear and Integer Programming obejmuje zakładki<sup>148</sup>: File – Plik, Edit – Edycja, *Format* – Format, *Solve add Analyze* – Rozwiązanie i analiza, *Results* – Wyniki, *Utilities* – Narzędzia, *Windows* – Okno, *WinQSB* – WinQSB, *Help* – Pomoc.

Wymieńmy teraz funkcje trzech podstawowych zakładek, a mianowicie: *File*, *Edit* oraz *Solve And Analyze* (zob. ryciny: 1.9.2, 1.9.3, 1.9.4) .

<sup>&</sup>lt;sup>146</sup> Ibidem, s. 113.

<sup>&</sup>lt;sup>147</sup> Algorytm ten jest przedmiotem rozdziału 7.2. publikacji wymienionej wcześniej w przypisie 1.

<sup>148</sup> Staniec I., *Rozwiązywanie zadań za pomocą pakietu WinQSB*: http://www.miz.marc.pl/?a=teaching&b=materials, winqsb\_instrukcja\_pl.pdf.

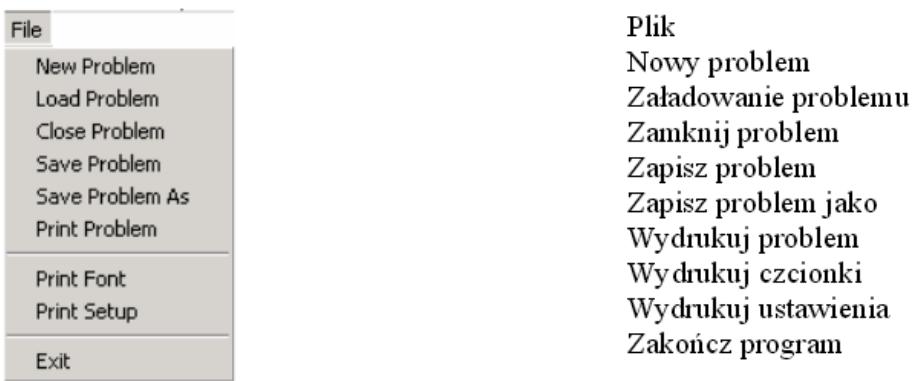

Źródło: Opracowanie własne programem WinQSB.

#### Ryc. 1.9.2. Funkcje zakładki *File*

Edycja Wytnij Kopiuj Wklej Czyść Cofnij

Nazwa problemu Nazwa zmiennych Nazwa ograniczeń Optimum Funkcji Celu Wstaw zmienną Usuń zmienną

Wstaw warunek ograniczający Usuń warunek ograniczający

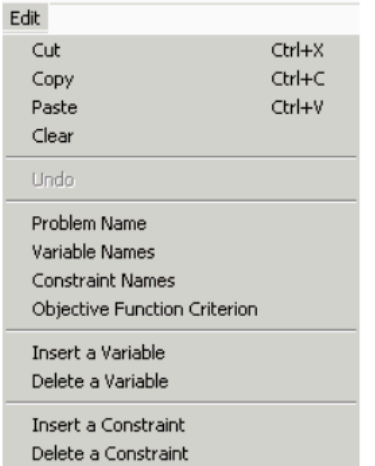

Źródło: Opracowanie własne programem WinQSB.

#### Ryc. 1.9.3. Funkcje zakładki *Edit*

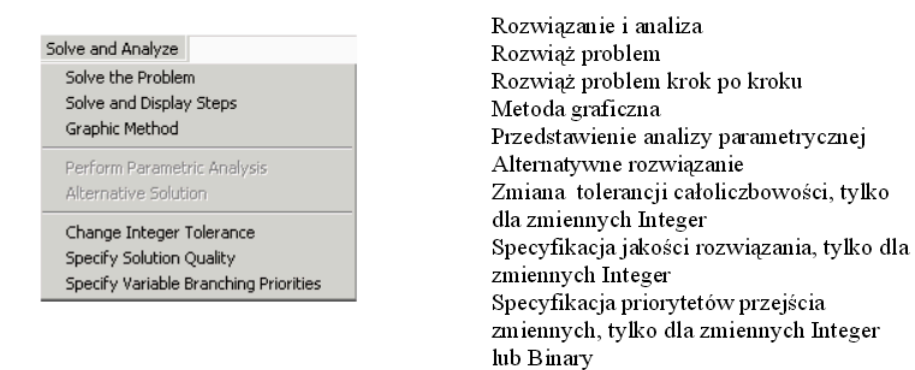

Źródło: Opracowanie własne programem *WinQSB*.

Ryc. 1.9.4. Funkcje zakładki *Solve and Analyze*

Sformułujmy teraz zadanie decyzyjne transportowe zakładając plik *KOMIWOJ.LPP* w folderze D:\VRPB1 (zob. rycina 1.9.5).

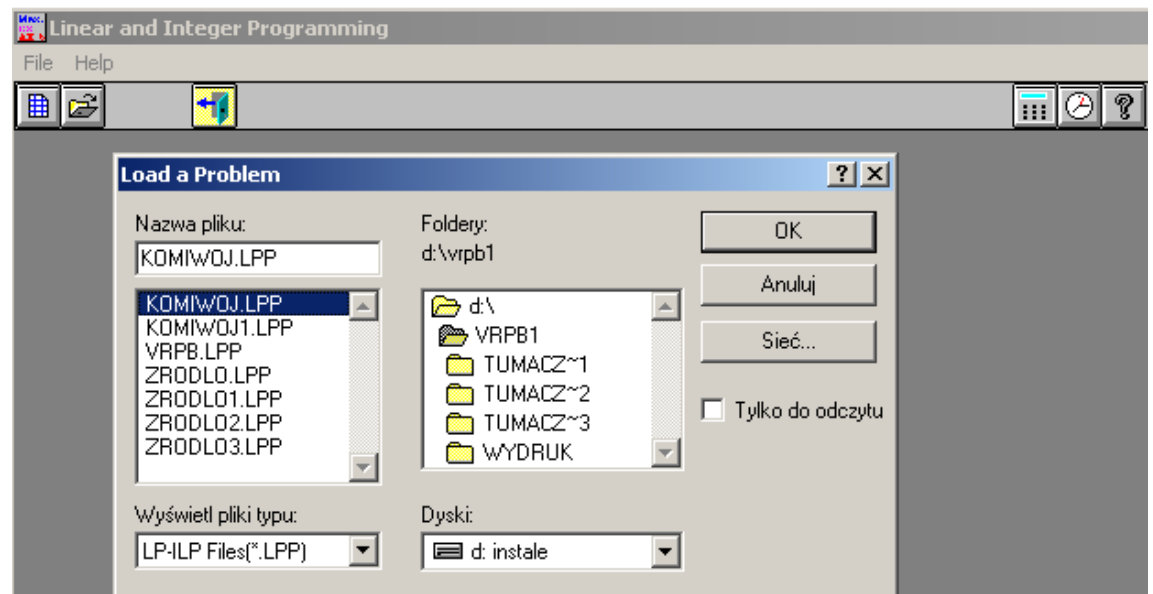

Źródło: Opracowanie własne programem *WinQSB*.

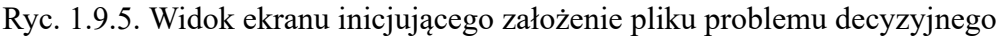

Następnie możemy określić kierunek funkcji celu – minimum lub maksimum. Dla utworzenia siatki zmiennych i ograniczeń musimy teraz określić ich ilości bazując na założeniach wstępnych oraz macierzy **C**. Mamy *i* x *j* = 4 x 4 = 16 zmiennych decyzyjnych binarnych, które dla celów przetwarzania komputerowego oznaczamy jako X11 – X44. Zmienne te przyjmują wartości:

$$
x_{ij} = \begin{cases} 1 \\ 0 \end{cases}
$$

Wartość jeden występuje jeżeli dana marszruta zawiera odcinek (*i*, *j*), a zero w przypadku przeciwnym. Funkcja celu naszego przykładu o elementach (*cij* . *xij*) zmierza do minimum długości marszruty<sup>149</sup>:

$$
\sum_{j=j-j,\ldots}^{n} \sum_{i=1}^{n} \sum_{j=1}^{n} c_{ij} x_{ij} \to \min \qquad (1)
$$

Widok menu głównego modułu *Linear and Integer Programming* oraz fragment zdefiniowanej funkcji celu, zmiennych oraz ograniczeń oznaczanych domyślnie jako *C<sup>i</sup>* pokazano na rycinie 1.9.6.

<sup>149</sup> Podany model zagadnienia komiwojażera bazuje na sformułowaniu matematycznym zamieszczonym w rozdziale 7.1 publikacji cytowanej w przypisie 1.

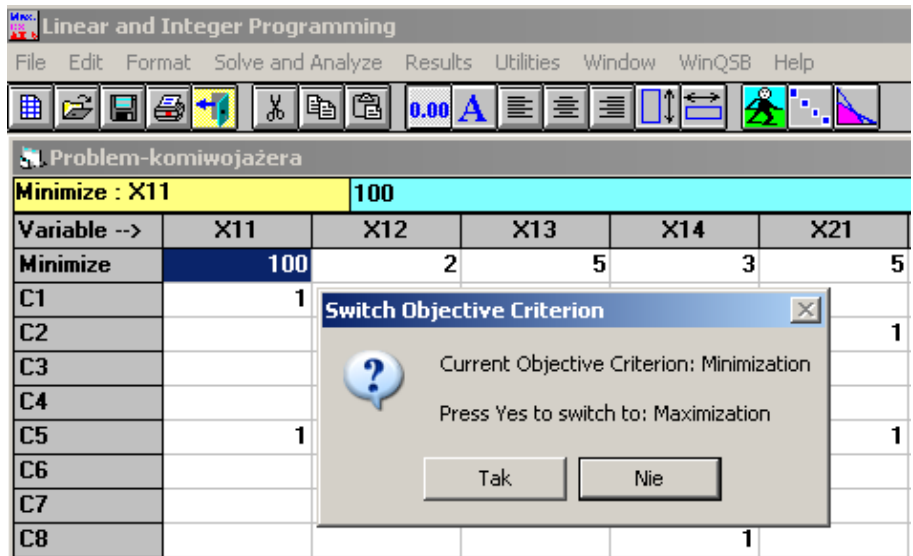

Źródło: Opracowanie własne programem *WinQSB.*

Ryc. 1.9.6. Widok ekranu sformułowania zagadnienia komiwojażera

W celu sformułowania warunków ograniczających musimy powrócić do naszej macierzy **C**. Podany warunek (2) określa, że z każdego miasta (wiersza macierzy) dostawca po załadunku odbywa transport do innego z pozostałych trzech miast tylko raz, a warunek (3) dotyczy wyjechania z tego innego miasta po rozładunku również tylko jeden raz.

$$
\sum_{j=1}^{n} x_{ij} = 1 \quad i = 1, ..., n \quad (2)
$$
  

$$
\sum_{j=1}^{n} x_{ij} = 1 \quad j = 1, ..., n \quad (3)
$$

Każdy załadunek, transport oraz rozładunek między dwoma miastami możemy rozpatrywać jako odcinek w marszrucie przewozów między  $n = 4$  miastami, co wyrażone jest warunkiem  $(4)^{150}$ :

$$
z_i - z_j + n * x_{ij} \le n - 1 \quad i, j = 2, \dots, n, i \ne j, z_i, z_j \in R
$$
 (4)

Dla rozwiązania komputerowego naszego przykładu przyjmujemy, że *i*, *j* = 2,3,4, a nowe zmienne stanowią liczby całkowite 1-4.

Warunek ten czuwa nad przechodzeniem marszruty przez wszystkie cztery miasta. Widzimy tu wprowadzenie dodatkowych zmiennych *z<sup>i</sup>* oraz *z<sup>j</sup>* , przy czym *i* oznacza numer wiersza, a *j* numer kolumny w której znajduje się zmienna decyzyjna *xij* .

$$
x_{ij} = \begin{cases} 1 \\ 0 \\ i, j = 1, ..., n \end{cases}
$$
 (5)

#### **1.9.2. Asymetryczny problem komiwojażera**

Problem komiwojażera jest częścią teorii grafów. Oprócz problemu komiwojażera do zagadnień grafowych zaliczamy m.in.:

- problem chińskiego listonosza,
- problem marszrutyzacji,
- problem kojarzenia małżeństw.

<sup>150</sup> Ibidem, s. 113, warunek (7.4).

Problem komiwojażera (*travelling salesman problem*, TSP) jak już wiemy jest zagadnieniem optymalizacyjnym i z punktu widzenia grafu polega na znalezieniu minimalnego cyklu Hamiltona, czyli trasy po drogach dojazdu czy też odjazdu z wierzchołka grafu – stanowiącego w naszym przykładzie określone miasto<sup>151</sup>. Jako cechy podróży między miastami oprócz już zaprezentowanych w przykładzie odległości, kosztów mogą być jeszcze ceny lub czas przebycia odcinka. Tak więc funkcja celu zadania optymalizacyjnego może zmierzać do wyznaczenia najkrótszej/najtańszej/najszybszej drogi łączącej wszystkie miasta zaczynającej i kończącej się w określonym punkcie np. mieście bazy transportowej. Jeżeli odległość drogowa z miasta *i*-tego do *j*-tego jest taka sama jak z *j*-tego do *i*-tego to wówczas mówimy o *symetrycznym problemie komiwojażera* STSP. Natomiast, gdy są różne, to występuje a*symetryczny problem komiwojażera* (ATSP), co przedstawiała wcześniej macierz **C**.

Problem chińskiego listonosza (*Chinese postman problem, route inspection problem*) – zadanie znalezienia [ścieżki](https://pl.wikipedia.org/wiki/%C5%9Acie%C5%BCka_%28teoria_graf%C3%B3w%29) zamkniętej (wracającej do wierzchołka początkowego), zawierającej każdą [krawędź](https://pl.wikipedia.org/wiki/Kraw%C4%99d%C5%BA_grafu) [grafu](https://pl.wikipedia.org/wiki/Graf_%28matematyka%29) co najmniej raz i mającej minimalny koszt (sumę wag krawędzi)<sup>152</sup>.

Problem marszrutyzacji stanowi rozwinięcie problemu komiwojażera o dalsze warunki poprzez wprowadzenie zmiennych dotyczących tras (marszrut) oraz punktów rozładunków na trasach. Było to przedmiotem mego wcześniejszego artykułu<sup>153</sup>. Problem marszrutyzacji, jako zagadnienie decyzyjne operacyjnego wspomagania zarządzania taborem (flotą) środków transportu polega na wyznaczeniu optymalnych tras przewozowych dla tych pojazdów obsługujących klientów znajdujących się w różnych miejscowościach, przy zachowaniu ograniczeń przewozowych<sup>154</sup>. Algorytmy dokładne wykorzystywane są do 135 klientów. Jako kryterium funkcji celu przyjmuje się całkowity koszt przewozowy wyrażony odległościowo, cenowo lub czasowo.

Istnieje rozwinięcie teoretyczne problemu marszrutyzacji przy wielu kryteriach optymalizacyjnych, lecz ze względu na stopień trudności rozwiązywane jest przy pomocy przybliżonych *metod i technik heurystycznych*. Stanowią one grupę sposobów i reguł postępowania służącą podejmowaniu najwłaściwszych decyzji w skomplikowanych sytuacjach. Decyzje takie wymagają analizy dostępnych informacji, a także prognozowania zjawisk bazując na twórczym myśleniu i kombinacjach logicznych<sup>155</sup>. Warto tu chociaż wymienić niektóre rodzaje metod heurystycznych:

1. Metoda transferu pojęć, polegająca na przenoszeniu pojęć z jednej dziedziny do drugiej.

2. Metoda definicji, polegająca na uściślaniu definicji powszechnie używanych słów przy założeniu, że ustalenie kwestii terminologicznych niejednokrotnie jest istotne dla meritum problemu.

3. Metoda odnawiania, sprowadzająca się do włączenia do danej doktryny nowych osiągnięć w rozważanej dziedzinie, co pozwala na nową interpretację już znanych faktów.

4. Metoda "czarnych skrzynek", polegająca na oddziaływaniu na nieznany układ w taki sposób, aby wyniki tego działania wykorzystać do formułowania wniosków dotyczących tego układu.

<sup>151</sup> http://pl.wikipedia.org/wiki/Problem komiwoja%C5%BCera.

<sup>&</sup>lt;sup>152</sup> https://pl.wikipedia.org/wiki/Problem\_chi%C5%84skiego\_listonosza.

<sup>153</sup> Artykuł ten jest oddany do druku w ramach monografii WSZiA w Opolu przez Wydawnictwo Instytut Śląski w Opolu.

<sup>&</sup>lt;sup>154</sup> http://pl.wikipedia.org/wiki/Problem komiwoja%C5%BCera.

<sup>&</sup>lt;sup>155</sup> https://pl.wikipedia.org/wiki/Metody\_i\_techniki\_heurystyczne.

Problem kojarzenia małżeństw oparty jest o twierdzenie o kojarzeniu małżeństw (twierdzenie Halla), które przedstawiane jest następująco<sup>156</sup>: Mamy dwie grupy – dziewcząt i chłopców – oraz pewną sieć znajomości, to znaczy wiemy, których chłopców z tej grupy zna każda z dziewczyn. Kiedy zachodzi sytuacja, w której każdej dziewczynie można przyporządkować jednego kandydata na męża? Tacy kandydaci nie mogą się powtarzać. Warunkiem [koniecznym](https://pl.wikipedia.org/wiki/Warunek_konieczny) i warunkiem [wystarczającym](https://pl.wikipedia.org/wiki/Warunek_wystarczaj%C4%85cy) na to, by istniało takie skojarzenie par, jest to, by każda podgrupa dziewcząt licząca *k* osób znała co najmniej *k* chłopców.

Po tych rozważaniach przystąpmy do kontynuacji rozwiązania asymetrycznego problemu komiwojażera modułem *Linear and Integer Programming* pakietu *WinQSB*. Najpierw wprowadzamy funkcję celu z kryterium *minimum* ze zmiennymi decyzyjnymi *X*11-*X*44 i współczynnikami wynikającymi z macierzy odległości C, lecz jak już wspomniano zamiast "<sup>00</sup>" wpisujemy liczbę 100. W nawiązaniu do klasycznego algorytmu transportowego, kolejne zmienne *z<sup>i</sup>* "dostawcy", , oznaczamy jako: Z1d, Z2d, Z3d, Z4d. Zmiennym *z<sup>j</sup>* "odbiorcom" nadano następujące nazwy komputerowe: Z1o. Z2o, Z3o, Z4o. Zmienne te nie mają wpływu na wartość funkcji celu, lecz są tylko zabiegiem matematycznym do algorytmu optymalizacyjnego simpleks, stąd ich współczynniki są równe zero (zob. rycina 1.8.7).

Na widoku ekranu formułowania zadania decyzyjnego (zob. rycina 1.8.7) ograniczenia wynikające z warunku (2) stanowią zapisy C1-C4, a warunek (3) został zdefiniowany jako zapisy C5-C8. Warunek (4) dla naszego przykładu z pominięciem pierwszego "dostawcy" (*i* = 1) oraz pierwszego "odbiorcy" (*j* = 1) stanowi sześć zapisów wynikających ze zredukowanej macierzy **C** do stopnia trzeciego, gdyż *i*, *j* = 2, …, *n*.

$$
\mathbf{C}' = \begin{bmatrix} \infty & 4 & 2 \\ 2 & \infty & 6 \\ 3 & 5 & \infty \end{bmatrix}
$$

Pozostały więc wiersze 2-4 oraz kolumny 2-4 odpowiadające zmiennym  $z_{i=2d04}$  oraz  $z_{i=2d04}$ Przyjmując warunki brzegowe wykluczające równość numeru wiersza i kolumny (patrz symbol nieskończoności) do rozpatrywanego przykładu ograniczenie (4) będzie w postaci:

$$
\sum_{j \le j \le j \le n} z_i - z_j + 4 * x_{ij} \le 3 \quad i, j = 2, \dots, 4, i \ne j, z_i, z_j \in C \tag{4}
$$

W zapisie komputerowym ograniczenie (4) reprezentowane jest przez warunki szczegółowe C9-C14:

C9: 
$$
z_2 - z_3 + 4 * x_{23} \le 3
$$
  
\nC10:  $z_2 - z_4 + 4 * x_{24} \le 3$   
\nC11:  $z_3 - z_2 + 4 * x_{32} \le 3$   
\nC12:  $z_3 - z_4 + 4 * x_{34} \le 3$   
\nC13:  $z_4 - z_2 + 4 * x_{42} \le 3$   
\nC14:  $z_4 - z_3 + 4 * x_{43} \le 3$ 

Warunki brzegowe (dolne – *LowerB*, górne – *UpperB*) zmiennych *xij* wynikają z zakresu zmiennej binarnej określonej warunkiem (5) i w programie *WinQSB* zaznaczone są w formie typu zmiennej *Binary* z ograniczeniem dolnym zero a górnym jeden (zob. rycina 1.9.7). Całkowitoliczbowość

<sup>&</sup>lt;sup>156</sup> https://pl.wikipedia.org/wiki/Twierdzenie\_o\_kojarzeniu\_ma%C5%82%C5%BCe%C5%84stw.

zmiennych *z<sup>i</sup>* (Z1d, Z2d, Z3d, Z4d) oraz *z<sup>j</sup>* (Z1o, Z2o, Z3o, Z4o) zaznaczamy wybierając podwójnym kliknięciem typ zmiennej *Variable* jako *Integer*.

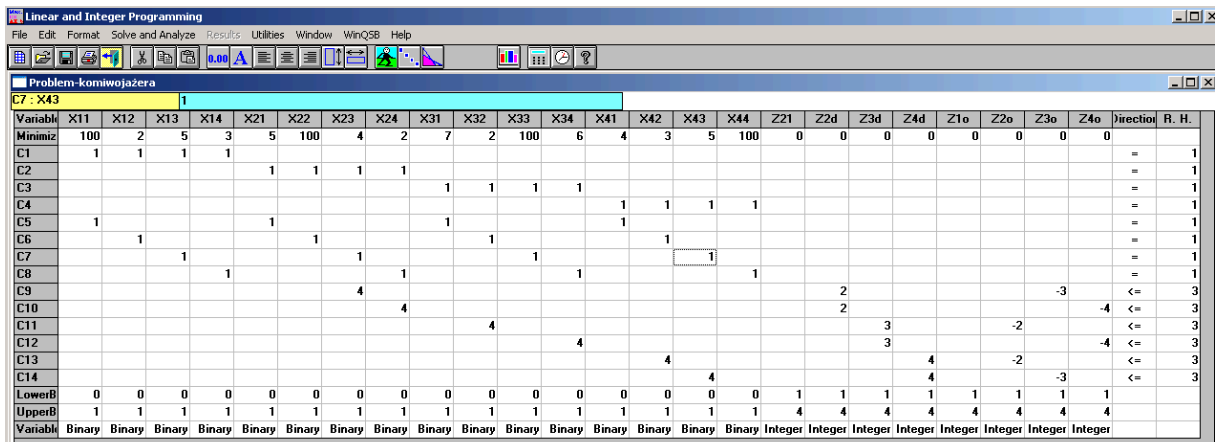

Źródło: Opracowanie własne programem *WinQSB*; gdzie Z21 = Z1d. Ryc. 1.9.7. Postać sformułowania zadania decyzyjnego asymetrycznego problemu komiwojażera przy funkcji celu minimum

Przyjrzyjmy się jeszcze raz całości sformułowania decyzyjnego i zauważamy pomyłkę w zapisie zmiennej Z2d (jest Z21), ale ta zmienna nie ma wpływu na ograniczenie (4). Wszelkie korekty nanosimy korzystając z menu *Edit*. To menu pozwala nam również na zmianę standardowej szerokości kolumn. Pozostaje nam teraz tylko kliknięcie na menu *Solve and Analyze* w celu uzyskania rozwiązania optymalnego. Rozwiązanie zadania możemy uzyskać w dwóch postaciach jako mieszane (kombinowane zawierające wyniki i analizę wrażliwości) oraz sumaryczne tylko z wynikami *Solution Value* i kolumnami algorytmu simpleks: *Reduced Cost*, *Basic Status* (zob. rycina 1.9.8). Liczbą jeden przy zmiennych *xij* zaznaczone są odcinki marszruty optymalnej o długości 13, odpowiadającej (X13, X32, X24, X41) składające się z odcinków ( $c_{13} = 5$ ;  $c_{32} = 2$ ;  $c_{24} = 2$ ;  $c_{41} = 4$ ). Zmienne odpowiadające *z<sup>i</sup>* oraz *z<sup>j</sup>* występują jeden raz.

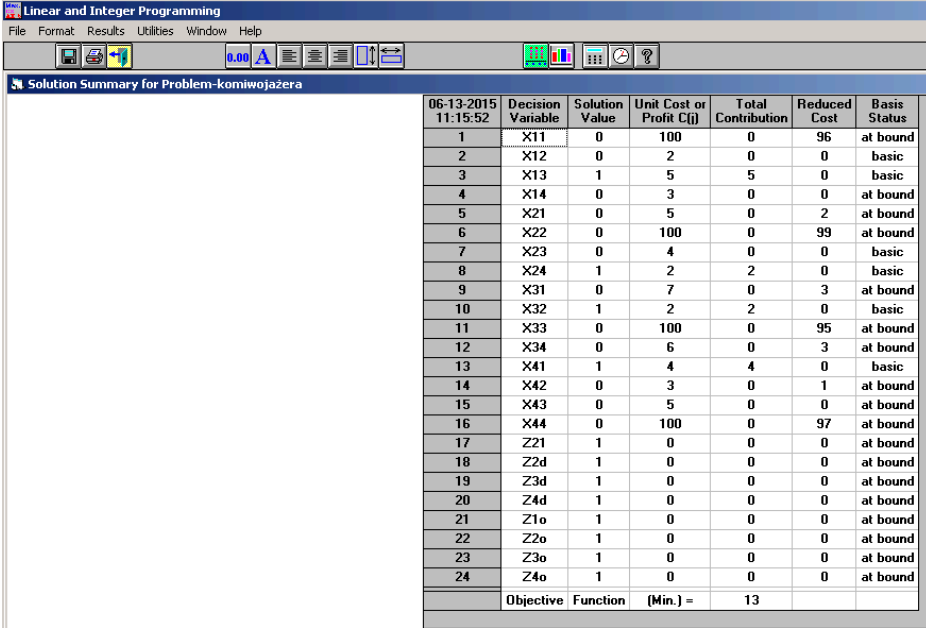

Źródło: Opracowanie własne programem *WinQSB*.

Ryc. 1.9.8. Rozwiązanie optymalne asymetrycznego problemu komiwojażera

Jeżeli zmienimy kryterium funkcji celu na *maksimum* to długość marszruty wynosi 19, co stanowi sumę odcinków wyznaczonych przez zmienne:  $X_{13}$ ,  $X_{21}$ ,  $X_{34}$ ,  $X_{42}$ , czyli  $(5 + 5 + 6 + 3)$ . Rozwiązanie komputerowe pokazano na rycinie 1.9.9.

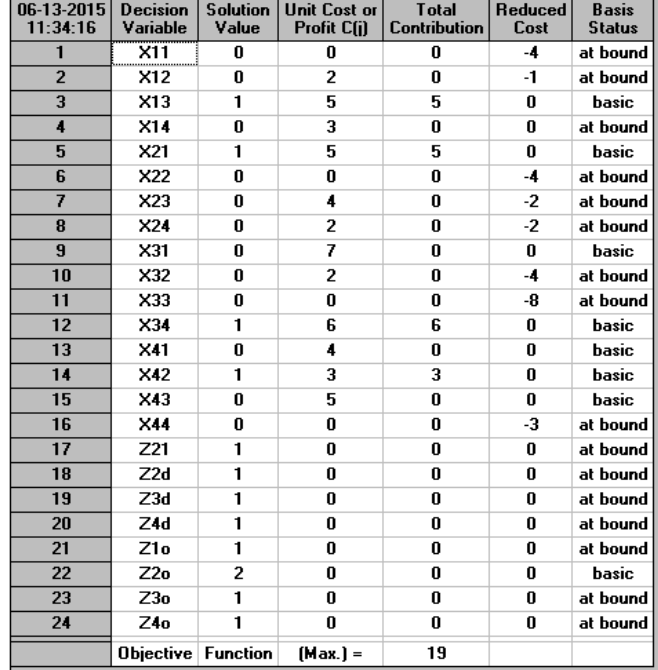

Źródło: Opracowanie własne programem *WinQSB*.

Ryc. 1.9.9. Rozwiązanie optymalne przy kryterium *maksimum*

#### **1.9.3. Symetryczny problem komiwojażera**

Pominięcie warunku (4) powoduje powstanie zagadnienia przydziału, będącego odmianą algorytmu transportowego. Dla naszej małej macierzy odległości uzyskany wynik komputerowy przy kryterium *minimum* odległości marszruty pozostaje 13. Rozwiązywanie praktycznych zadań transportowych o dużych rozmiarach metodą komiwojażera ze zmiennymi binarnymi i całkowitoliczbowymi staje się nieefektywne ze względu na bardzo dużą liczbę warunków ograniczających. Spróbujmy jednak powiększyć macierz odległości do ósmego stopnia (8 x 8) i zastosować symetryczny problem komiwojażera z ujęciem jako zagadnienie przydziału.

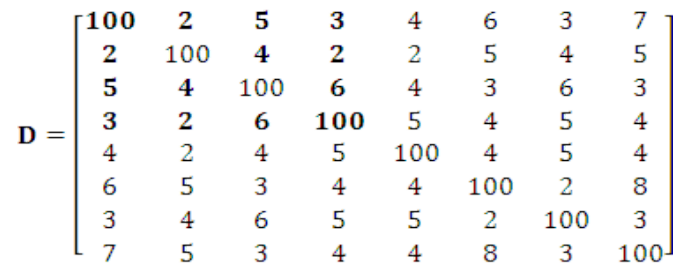

W macierzy **D** uwzględniono górne elementy wcześniejszej macierzy **C** i zastosowano dla całości układ symetryczny danych ilościowych dotyczących odległości między ośmioma miastami. Przedstawione ujęcie macierzy **D** wymagało sformułowania analogicznie jak dla problemu przydziału ze czteroma miastami następujących elementów zadania decyzyjnego:

- funkcji celu,

- ograniczeń "dostawców",
- ograniczeń "odbiorców",

- warunków brzegowych 64 zmiennych binarnych *xij* (X11-X88). Pełny widok sformatowanego zadania decyzyjnego pokazują ryciny 1.9.10 i 1.9.11.

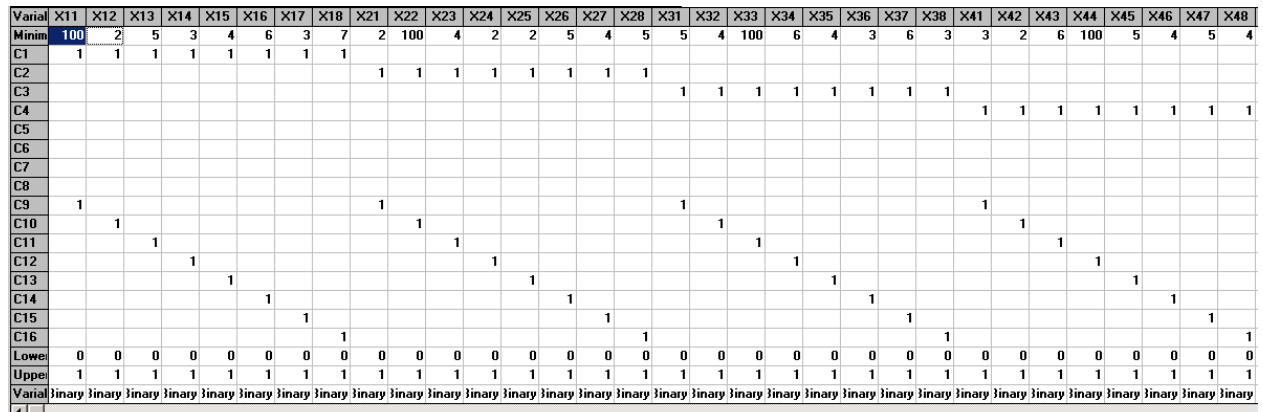

Źródło: Opracowanie własne w programie *WinQSB.*

Ryc. 1.9.10. Sformatowanie zadania decyzyjnego zagadnienia przydziału

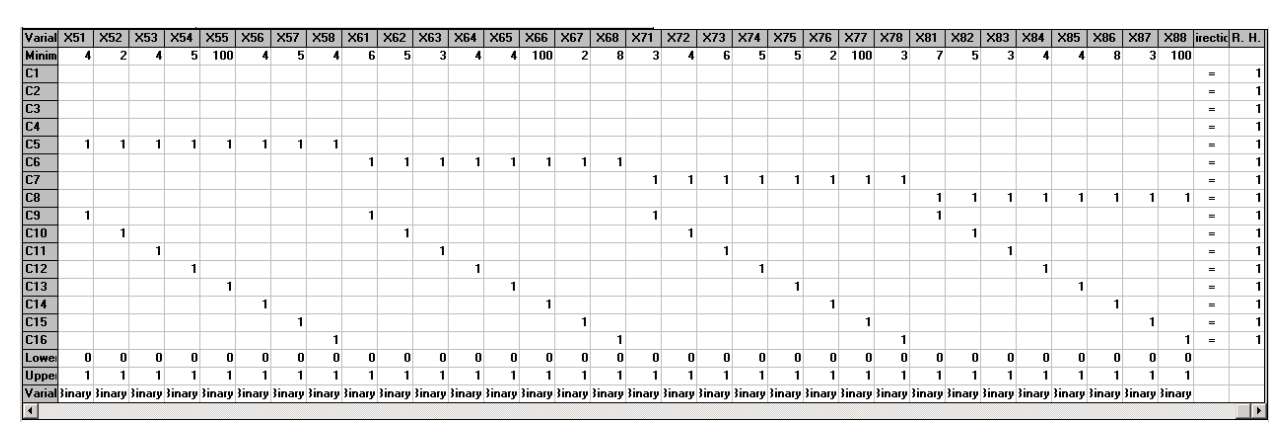

Źródło: Opracowanie własne w programie *WinQSB.*

Ryc. 1.9.11. Sformatowanie zadania decyzyjnego zagadnienia przydziału c.d.

Tablica rozwiązania sumarycznego jest długa. Wyniki dla odcinków reprezentowanych przez zmienne o łącznej długości 20 są następujące:

$$
X_{14} \rightarrow 3 \left| X_{25} \rightarrow 2 \right| X_{38} \rightarrow 3 \left| X_{41} \rightarrow 3 \right| X_{52} \rightarrow 2 \left| X_{67} \rightarrow 2 \right| X_{76} \rightarrow 2 \left| X_{83} \rightarrow 3 \right|
$$

Widoki ekranów z rozwiązaniem sumarycznym zadania decyzyjnego zamieszczono na rycinach 1.9.12 i 1.9.13.

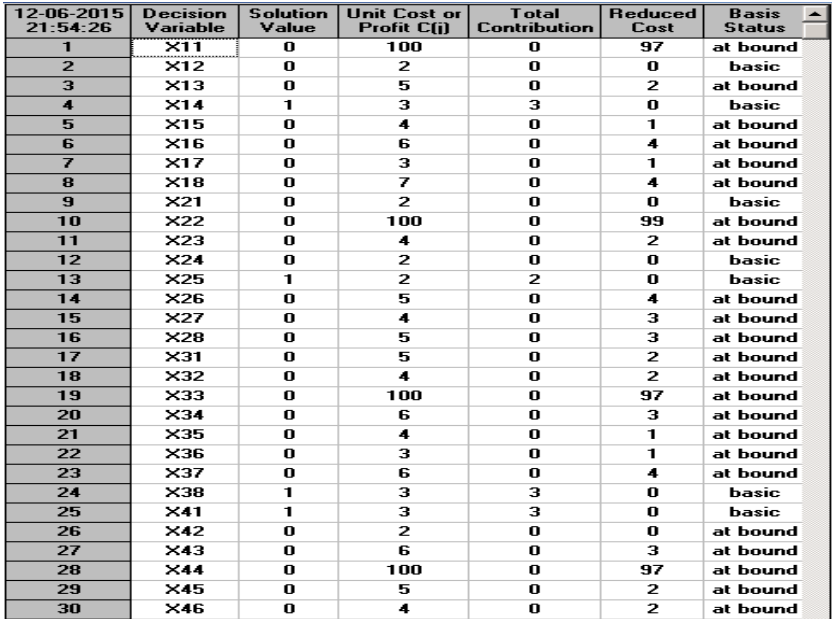

Źródło: Opracowanie własne w programie *WinQSB.*

Ryc. 1.9.12. Rozwiązanie sumaryczne zagadnienia przydziału przy kryterium *minimum*

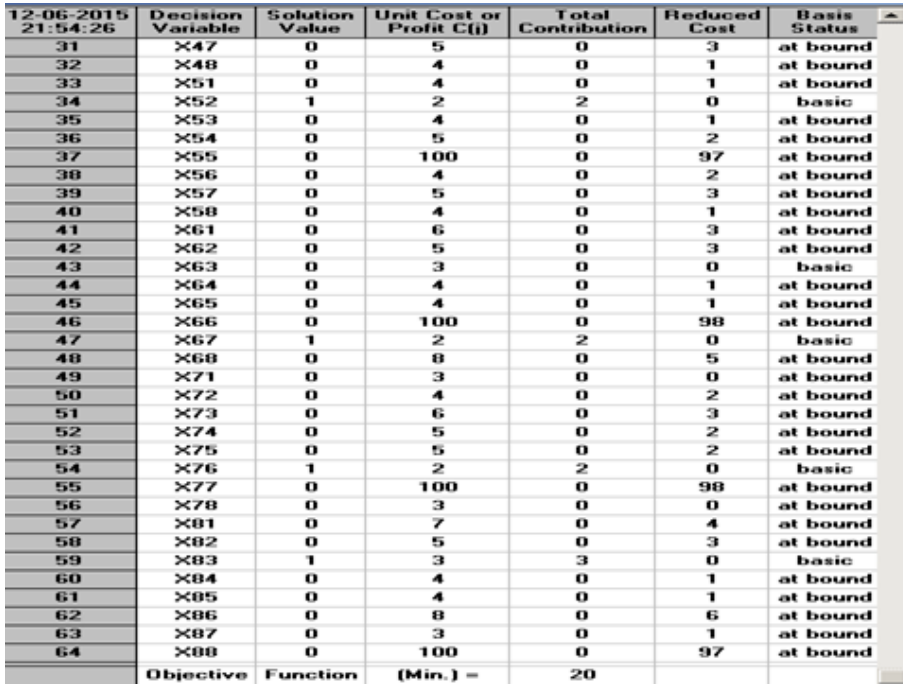

Źródło: Opracowanie własne w programie *WinQSB.*

Ryc. 1.9.13. Rozwiązanie sumaryczne zagadnienia przydziału przy kryterium *minimum* c.d.

#### **1.9.4. Wspomaganie Excelem algorytmu Little'a**

Algorytm Little'a określa reguły podziału, sposób wyznaczania kresu dolnego oraz reguły wyboru podzbioru do podziału<sup>157</sup>, ale najpierw dzielimy zbiór marszrut na dwa podzbiory: - zawierających określony odcinek,

<sup>157</sup> Niniejsza część opracowania bazuje na przykładzie postępowania przy zastosowaniu algorytmu Little'a do wyłonienia odcinków optymalnej marszruty zamieszczonym w rozdziale 7.2. *Algorytm Little'a*: Ignasiak E., praca zbiorowa (red.), *Badania operacyjne*, Wydanie drugie poprawione, Polskie wydawnictwo Ekonomiczne, Warszawa 1997.

- nie zawierający tego odcinka.

W kolejności dzielimy znowu powstałe podzbiory w podobny sposób. W ten sposób ilość marszrut w ramach nowych podzbiorów maleje. Efektem końcowym jest wyłonienie optymalnego podzbioru jednoelementowego – marszruty o *n* odcinkach. Jako przykład przyjmijmy macierz niesymetryczną kwadratową **E** obejmującą odległości między ośmioma miastami. Odległości między tymi miastami przyjmijmy 100, jak wcześniej dla macierzy **D**.

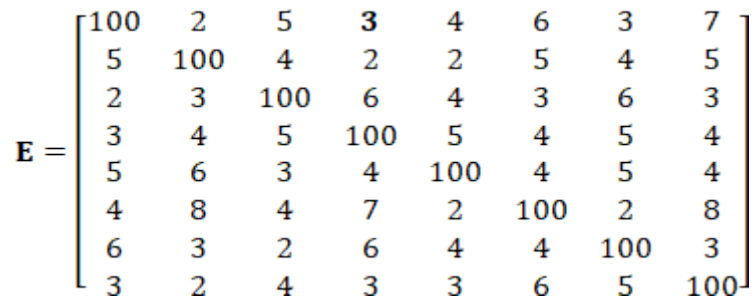

Wprowadzamy dane do macierzy E arkusza kalkulacyjnego *Excel* (zob. rycina 1.9.14). Ponadto wprowadzamy kolumnę *u<sup>i</sup>* z formułą określenia wartości minimalnej spośród zapisanych np. dla wiersza *i* = 1 w komórkach B12:I12: =MIN(B12:I12). Wartość ta wynosi "2" (zob. komórka J12).

$$
u_i = \frac{min}{j} \{c_{ij}\}
$$

Suma elementów *u<sup>i</sup>* po wierszach wynosi 18. Po odjęciu w wierszach wartości minimalnych formułą np. (=B12-\$J\$12) uzyskujemy macierz zredukowaną po wierszach stosując wzór:

$$
v_j = \frac{min}{i} \{c_{ij} - u_i\}
$$

Następnie dokonujemy redukcji po kolumnach określając wcześniej wartości minimalne *v<sup>j</sup>* , stosując np. formułę: =MIN(B20:B27). Wielkość redukcji macierzy zredukowanej G<sup>0</sup> (zob. rycina 1.9.14) wynosi  $(18 + 2 = 20)$  i określona jest według wzoru:

$$
\omega(G^{0}) = R = \sum_{i=1}^{n} u_{i} + \sum_{j=1}^{n} v_{j}
$$

Zbiór wszystkich marszrut określony został jako *G* 0 . W macierzy zredukowanej **E** <sup>0</sup> pojawiły się komórki odpowiadające odcinkom marszruty o odległości zerowej. Teraz dokonamy podział zbioru marszrut *G* <sup>0</sup> na dwa rozłączne podzbiory *G* <sup>1</sup> oraz *G* 2 , ale najpierw musimy wybrać odcinek (*i*, *j*), któremu w macierzy zredukowanej **E** <sup>0</sup> odpowiada koszt, traktowany jako odległość zerowa. Spójrzmy jednak na zaznaczone jako zacienione elementy zerowe w macierzy zredukowanej (zob. rycina 1.9.14), których jest aż 17 i odpowiadają one odcinkom w kolejnych wierszach. W wierszu 1 i 8 jest po jednym odcinku o długości zerowej, w wierszach 2, 6 i 7 po dwa a w wierszach 3-5 aż po trzy długości zerowe.

| ⊿  | A              | B                   | C                         | D              | Ε              | F              | G              | н              | ı                       | J              | К    |
|----|----------------|---------------------|---------------------------|----------------|----------------|----------------|----------------|----------------|-------------------------|----------------|------|
| 11 | i/j            | 1                   | 2                         | 3              | 4              | 5              | 6              | 7              | 8                       | u              |      |
| 12 | 1              | 100                 | $\overline{2}$            | 5              | 3              | 4              | 6              | 3              | $\tau'$                 | 2              |      |
| 13 | 2              | 5                   | 100                       | 4              | $\overline{c}$ | $\overline{2}$ | 5              | 4              | 51                      | 2              |      |
| 14 | 3              | $\overline{c}$<br>ı | 3                         | 100            | 6              | 4              | 3              | 6              | $\mathbf{3}^{\prime}$   | $\overline{2}$ |      |
| 15 | 4              | 3<br>ı              | 4                         | 5              | 100            | 5              | $\overline{4}$ | 5              | 4                       | 3              |      |
| 16 | 5              | 5<br>ļ              | 6                         | 3              | 4              | 100            | $\overline{4}$ | 5              | $\frac{1}{4}$           | 3              |      |
| 17 | 6              | 4                   | 8                         | 4              | $\overline{7}$ | $\overline{2}$ | 100            | $\overline{2}$ | $\overline{\mathbf{8}}$ | 2              |      |
| 18 | 7              | 6                   | 3                         | $\overline{2}$ | 6              | 4              | 4              | 100            | $_3$                    | $\overline{2}$ |      |
| 19 | 8              | 3                   | $\overline{2}$            | 4              | 3              | 3              | 6              | 5              | 100                     | $\overline{2}$ |      |
| 20 |                | 98                  | $\mathbf 0$               | 3              | 1              | $\overline{c}$ | 4              | 1              | 5                       | 18             | Suma |
| 21 |                | 3                   | 98                        | $\overline{2}$ | 0              | 0              | 3              | $\overline{2}$ | 3                       |                |      |
| 22 |                | 0                   | 1                         | 98             | 4              | $\overline{2}$ | 1              | 4              | 1                       |                |      |
| 23 |                | 0                   | 1                         | $\overline{c}$ | 97             | $\overline{c}$ | 1              | $\overline{2}$ | 1                       |                |      |
| 24 |                | $\overline{2}$      | $\overline{\overline{3}}$ | 0              | 1              | 97             | 1              | $\overline{2}$ | 1                       |                |      |
| 25 |                | $\overline{2}$      | 6                         | $\overline{c}$ | 5              | 0              | 98             | 0              | 6                       |                |      |
| 26 |                | 4                   | 1                         | 0              | 4              | $\overline{2}$ | $\overline{2}$ | 98             | 1                       |                |      |
| 27 |                | 1                   | 0                         | $\overline{2}$ | 1              | 1              | 4              | 3              | 98                      |                |      |
| 28 | V <sub>i</sub> | 0                   | 0                         | 0              | 0              | 0              | 1              | 0              | 1                       | 2              | Suma |
| 29 |                | 98                  | 0                         | 3              | 1              | 2              | 3              | 1              | 4                       | 20             | R    |
| 30 |                | 3                   | 98                        | $\overline{2}$ | 0              | 0              | 2              | $\overline{2}$ | 2,                      |                |      |
| 31 |                | 0                   | 1                         | 98             | 4              | 2              | $\bf{0}$       | 4              | $\overline{\mathbf{0}}$ |                |      |
| 32 |                | 0                   | 1                         | 2              | 97             | 2              | $\bf{0}$       | 2              | $\mathbf{0}$            | $(E^0)$        |      |
| 33 |                | 2<br>ı              | 3                         | 0              | 1              | 97             | 0              | 2              | 0                       |                |      |
| 34 |                | 2                   | 6                         | $\overline{2}$ | 5              | 0              | 97             | 0              | 了                       |                |      |
| 35 |                | ľ<br>4              | 1                         | 0              | 4              | $\overline{2}$ | 1              | 98             | $\mathbf{o}$            |                |      |
| 36 |                | 1<br>ı              | 0                         | $\overline{a}$ | 1              | 1              | 3              | 3              | 97                      |                |      |

Źródło: Opracowanie własne w *Excelu.*

Ryc. 1.9.14. Uzyskanie macierzy zredukowanej **E** 0

Występowanie (wiersz, kolumna) elementów zerowych w poszczególnych wierszach jest następujące:

1 2 3 4 5 6 7 8 (1, 2) (2, 4), (2, 5) (3, 1), (3, 6), (3, 8) (4, 1), (4, 6), (4, 8) (5,3), (5, 6), (5, 8) (6, 5), (6, 7) (7, 3), (7, 8) (8, 2)

Natomiast ilościowe rozmieszczenie odcinków marszrut o długościach zerowych po kolumnach jest następujące:

1 2 3 **4** 5 6 **7** 8 2 2 2 **1** 2 3 **1** 4

Rozwiazywanie zagadnienia transportowego według algorytmu Little'a stanowi analogię do metody minimalnego elementu macierzy. Po zredukowaniu macierzy kosztów jednostkowych transportu między dostawcami a odbiorcami, przewozy lokuje się w wierszach/kolumnach z jednym zerem<sup>158</sup>. Biorąc pod uwagę to zalecenie powinniśmy wybrać wiersze 1 lub 8 lub kolumny 4 lub 7. Jednak w algorytmie Little'a o wyborze określonego odcinka do marszruty optymalnej decyduje tzw. *optymistyczny koszt wyłączenia odcinka*. Obliczany jest on dla elementów zerowych macierzy

<sup>158</sup> Duczmal M., Wornalkiewicz W, *Wstęp do ekonometrii i badań operacyjnych Zbiór przykładów z zastosowaniem mikrokomputera,* Wydawnictwo Instytut Śląski, Opole 2010, podrozdział: 2.10.1 *Zamknięte zagadnienie transportowe (ZZT) – zastosowanie WinQSB.*

zredukowanej **E** 0 jako suma najmniejszego elementu w wierszu *i* oraz kolumny *j* poza elementem (*i*, *j*). Przykładowo dla elementu (1, 2) możemy skorzystać z formuły *Excela*:

=MIN(B29;D29:I29)+MIN(C30:C36)

przy czym w wierszu 1 komórka arkusza B29 jest przed elementem (1, 2) a przedział (D29:I29) po tym elemencie. Tak obliczona wartość minimalna w wierszu jest 1, a w obszarze (C30:C36) kolumny 2 jest zero. Optymistyczny koszt wyłączenia odcinka (1, 2) jest zatem jeden (zobacz pole zacienione w dolnej części ryciny 1.9.15). Podobnie postępując obliczmy dalsze optymistyczne koszty wyłączenia odcinków zerowych (zob. rycina 1.9.15).

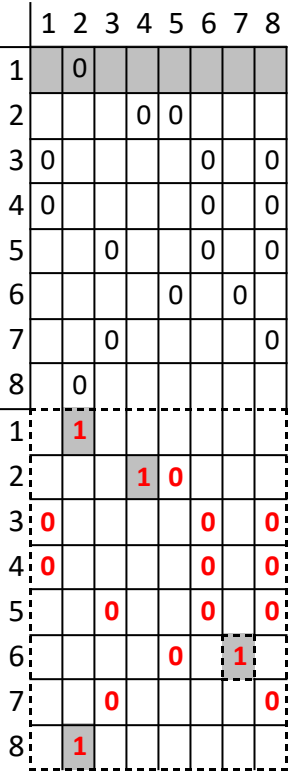

Źródło: Opracowanie własne w *Excelu*.

Ryc. 1.9.15. Obliczenie optymistycznych kosztów wyłączenia odcinków (pola zacienione)

Kierując się algorytmem Little'a do marszruty wchodzi odcinek o najwyższym optymistycznym koszcie wyłączenia, ale z ryciny 1.9.15 wynika, że najwyższy jest o wielkości jeden i są takie 4 odcinki. W tej sytuacji decydujemy się sami na wybór jednego z nich, przy czym skorzystajmy z zalecenia przyjmowania elementu z kolumny z jednym zerem. Decydujemy się arbitralnie na odcinek (6, 7) - zobacz zaznaczenie na rysunku 1.8.15 linią podwójną.

Drzewo podziału składa się z wierzchołków *G* r i linii łączących je. Wierzchołek stanowi podzbiór obejmujący parametry:

- stopień redukcji  $ω(G<sup>r</sup>)$ ,

- macierz zredukowaną **E** *r* , która powstaje przy dzieleniu podzbiorów z wcześniejszej macierzy **E** 0 ,

- zbiór odcinków, które wchodzą w skład marszrut należących do danego wierzchołka *G r* . Rozpoczynamy od wierzchołka  $G^0$  z którym związana jest macierz  $\mathbf{E}^0$  i wielkość redukcji  $\omega(G^r) = R$ = 20. Przystępujemy teraz do tworzenia drzewa podziału stanowiącego układ graficzny od wierzchołka poprzez gałęzie aż do korzenia. Najpierw dzielimy występujący w wierzchołku *G* 0 zbiór marszrut na dwa rozłączne podzbiory *G*<sup>1</sup> i *G*<sup>2</sup>. W środku wierzchołka podawany jest numer

podzbioru, a po jego prawej stronie na górze wpisujemy kres dolny, obliczany na podstawie wielkości redukcji *R*. Symbol <*i*, *j*> np. <6, 7> oznacza zbiór marszrut zawierających ostatni odcinek (*i*, *j*), natomiast negacja oznaczona w Excelu jako (<*i*, *j*> **-** ) to zbiór marszrut nie zawierających tego odcinka. Początkowy segment drzewa podziału pokazano na rycinie 1.9.16.

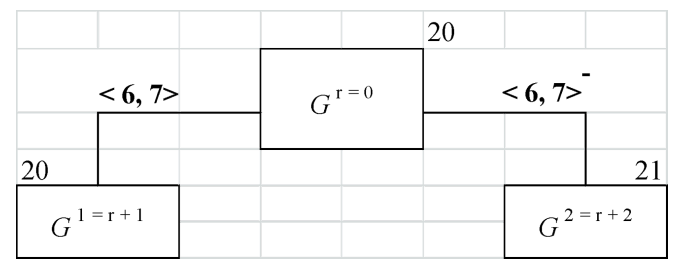

Źródło: Opracowanie własne w *Excelu*.

Ryc. 1.9.16. Zainicjowanie drzewa podziału zbioru marszrut

Przy włączeniu odcinka  $(6, 7)$  – wierzchołek  $G<sup>r+1</sup> = G<sup>1</sup>$  i zgodnie z algorytmem Little'a tworzymy macierz **E** 1 , wykreślając *i*-ty wiersz i *j*-tą kolumnę (zob. rycina 1.9.17) oraz podstawiając  $c_{ii} = c_{76} = \infty$  (w naszym komputerowym przykładzie przyjmowaną jako 100). Potem redukujemy tak powstałą macierz po wierszach a następnie po kolumnach podobnie jak uczyniliśmy to z macierzą **E**. W sytuacji alternatywnej – wyłączenia odcinka (podzbiór marszrut  $G^{+2} = G^2$ ) podstawiamy:

$$
c_{ij=67}^{r=2} = 100 c_{ij=67}^{r=2} = 100,
$$

uzyskując po redukcji macierz  $E^{r+2} = E^2$ . Widok fragmentu arkusza kalkulacyjnego po usunięciu wiersza 6 i kolumny 7 oraz zaznaczeniu elementu  $c_{ji} = c_{76} = 100$  pokazano na rycinie 1.9.17.

|                          |                 | $\mathbf 1$                 | $\overline{2}$             | $\mathbf{3}$               | 4                 | 5 <sub>1</sub>   | 6                       | 8                                 | $\mid min(u_i \mid$<br>) | $u_i$       |
|--------------------------|-----------------|-----------------------------|----------------------------|----------------------------|-------------------|------------------|-------------------------|-----------------------------------|--------------------------|-------------|
|                          | $\mathbf{1}$    | 98                          | $\mathbf 0$<br>$\mathbf 1$ | 3                          | $\overline{1}$    | $\overline{2}$   | 3                       | 4                                 | $\overline{1}$           | 0           |
|                          | $\overline{2}$  | 3                           | 98                         | $\overline{c}$             | 0<br>$\mathbf{1}$ | 0<br>$\mathbf 1$ | $\overline{c}$          | $\overline{2}$                    | $\overline{2}$           | 0           |
| $(E^1)$<br>$\mathcal{C}$ | 3               | $\mathbf 0$<br>$\mathbf 1$  | $\mathbf{1}$               | 98                         | 4                 | $\overline{2}$   | 0 <sup>0</sup>          | $\mathbf 0$<br>$\pmb{\mathsf{o}}$ | $\overline{1}$           | $\mathbf 0$ |
|                          | 4               | $\mathbf 0$<br>$\mathbf{0}$ | $\mathbf{1}$               | $\overline{2}$             | 97                | $\overline{2}$   | 0 <sup>0</sup>          | $\mathbf 0$<br>$\mathbf{0}$       | $\overline{1}$           | 0           |
|                          | 5               | $\overline{2}$              | 3                          | 0<br>$\pmb{0}$             | $\mathbf{1}$      | 97               | 0 <sup>0</sup>          | 0<br>$\pmb{0}$                    | $\mathbf 1$              | 0           |
|                          | 7               | 4                           | $\mathbf{1}$               | $\mathbf 0$<br>$\mathbf 0$ | 4                 | $\overline{2}$   | 10<br>0                 | $\mathbf 0$<br>$\pmb{\mathsf{o}}$ | $\overline{1}$           | $\mathbf 0$ |
|                          | 8               | $\mathbf 1$                 | 0<br>$\mathbf 1$           | $\overline{2}$             | $\mathbf 1$       | $\mathbf 1$      | 3                       | 97                                | $\overline{1}$           | $\mathbf 0$ |
|                          | $min(v_i)$<br>) | $\mathbf 1$                 | $\mathbf 1$                | $\overline{\mathbf{c}}$    | $\mathbf{1}$      | $\mathbf 1$      | $\overline{\mathbf{c}}$ | 2                                 |                          |             |
|                          | $V_j$           | 0                           | 0                          | 0                          | 0                 | 0                | 0                       | 0                                 |                          | $R =$<br>0  |

Źródło: Opracowanie własne w *Excelu*; *R* obliczono jako sumę redukcji po wierszach oraz kolumnach; min*u<sup>i</sup>* i min*v<sup>j</sup>* dotyczą obliczeń dla optymistycznego kosztu wyłączenia.

Ryc. 1.9.17. Macierz zredukowana **E** <sup>1</sup> z zaznaczeniem nieusuniętych wierszy i kolumn

Dla tej nowej macierzy obliczono komputerowo wielkości *u<sup>i</sup>* oraz *v<sup>j</sup>* oraz wielkość redukcji *R* macierzy **E** 1 *,* która wynosi zero*.* Z powodu włączenia odcinka (6, 7) do marszruty, koszty są zerowe, a wielkość  $\omega(G^1) = 20 + 0 = 20$ . Ponadto dla elementów zerowych obliczono optymistyczne koszty wyłączenia odcinków (zob. rycina 1.9.18).

Teraz zajmiemy się wierzchołkiem G<sup>2</sup>, reprezentującym m.in. macierz zredukowaną E<sup>2</sup>. Według algorytmu Little'a w macierzy  $\mathbf{E}^0$  dokonujemy podstawienia  $c_{67} = \infty$ , a u nas 100, tak duże, aby odcinek ten wyeliminować z marszrut wchodzących do podzbioru – wierzchołka *G* 2 . Po w/w podstawieniu uzyskaną macierz redukujemy podobnie jak to przedstawiono dla wierzchołka *G* 1 . Następnie dla wszystkich odcinków o koszcie (odległości) zerowej wyznaczamy komputerowo optymistyczne koszty wyłączenia danego odcinka. Obraz wykonanej redukcji, wyznaczenia wielkości redukcji oraz wyniki obliczeń optymistycznych kosztów wyłączenia (w formie cyfry nad zerem) w danej komórce arkusza kalkulacyjnego *Excel*, pokazano na rysunku 1.8.18. Wyłączenie odcinka (6, 7) spowoduje zwiększenie długości każdej marszruty nie zawierającej odcinka (6, 7) o 1 jednostkę, tak więc marszruty należące do zbioru *G* <sup>2</sup> muszą mieć długość co najmniej 21 (zob. rycina 1.9.18.

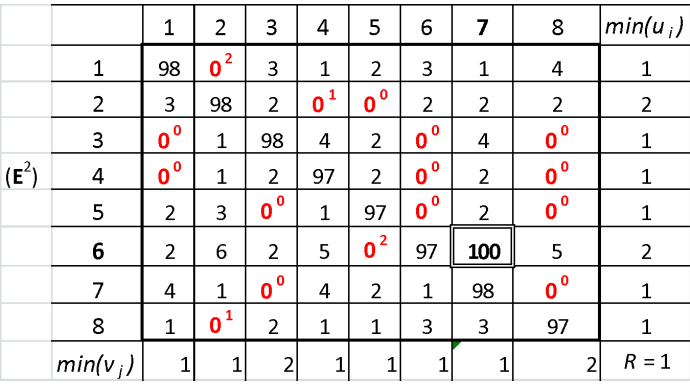

Źródło: Opracowanie własne w *Excelu.*

Ryc. 1.9.18. Macierz zredukowana **E** <sup>2</sup> z zaznaczeniem wielkości redukcji i obliczonymi optymistycznymi kosztami wyłączenia odcinków z zerem

Nasze nowe dwa wierzchołki aktywne  $G^1$  i  $G^2$  mogą ulec dalszemu podziałowi. Trzeba tu dodać, że w literaturze przy interpretacji graficznej algorytmu Little'a używa się zamienne pojęć wierzchołek oraz podzbiór, czasem zbiór, co stanowi pewne utrudnienie dla początkującego Czytelnika<sup>159</sup>. W kolejności do podziału wybieramy wierzchołek o mniejszym kresie dolnym, czyli *G* 1 (zob. rycina 1.9.16). Potencjalnymi 15 odcinkami, które można włączyć do marszruty są w poszczególnych wierszach odcinki (zob. rycina 1.9.17):

1 2 3 4 5 7 8 (1, 2) (2, 4), (2, 5) (3, 1), (3, 6), (3, 8) (4, 1), (4, 6), (4, 8) (5,3), (5, 6), (5, 8) (7, 3), (7, 8) (8, 2)

Według rysunku 1.9.17 największy optymistyczny koszt wyłączenia ma 5 odcinków o wartości 1, tj.: (1, 2), (2, 4), (2, 5), (3,1), (8,2). Kierując się podpowiedzią wyboru kolumny z jednym zerem wybieramy arbitralnie do marszruty odcinek (2, 4), a z podziału powstają dwa

<sup>159</sup> Ignasiak E., praca zbiorowa (red.), *Badania operacyjne*, Wydanie drugie poprawione, op. cit., s. 118, 120.

podzbiory  $G^3$  i  $G^4$ . Eliminujemy odcinek (4, 2) poprzez podstawienie  $c_{42} = 100$  (zob. rycina 1.9.19). Parametr  $\omega(G^3) = 20 + 1 = 21$ . Obliczone od razu optymistyczne koszty wyłączenia odcinków zerowych po redukcji zaznaczono od razu na rycinie 1.9.19.

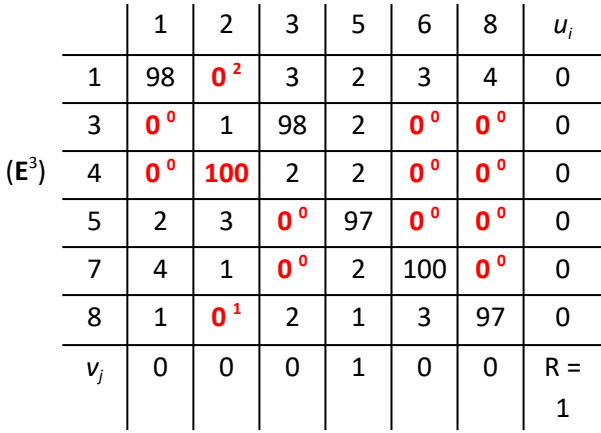

Źródło: Opracowanie własne.

Ryc. 1.9.19. Macierz zredukowana **E** 3

W kolejności przystępujemy do sformułowania macierzy  $E^4$  poprzez podstawienie  $c_{24} = 100$  w macierzy  $\mathbf{E}^1$  (zob. rycina 1.9.20).

|                                      |                         | $\mathbf 1$    | $\overline{2}$ | 3              | 4            | 5              | 6              | 8              | $U_i$       |
|--------------------------------------|-------------------------|----------------|----------------|----------------|--------------|----------------|----------------|----------------|-------------|
|                                      | $\overline{1}$          | 98             | $\mathbf 0$    | 3              | 0            | $\overline{2}$ | 3              | 4              | 0           |
|                                      |                         |                | $\mathbf{1}$   |                | $\mathbf{0}$ |                |                |                |             |
|                                      | $\overline{2}$          | 3              | 98             | $\overline{2}$ | 99           | $\mathbf 0$    | $\overline{2}$ | $\overline{2}$ | $\pmb{0}$   |
|                                      |                         |                |                |                |              | 3              |                |                |             |
| $(E^4)$                              | 3                       | 0              | $\mathbf{1}$   | 98             | 3            | $\overline{c}$ | 0 <sup>0</sup> | $\mathbf 0$    | 0           |
| )                                    |                         | $\bf{0}$       |                |                |              |                |                | $\mathbf 0$    |             |
|                                      | 4                       | $\bf{0}$       | $\mathbf{1}$   | $\overline{2}$ | 96           | $\overline{2}$ | 0 <sup>0</sup> | $\bf{0}$       | 0           |
|                                      |                         | $\bf{0}$       |                |                |              |                |                | $\mathbf{0}$   |             |
|                                      | 5                       | $\overline{2}$ | 3              | 0 <sup>0</sup> | $\mathbf 0$  | 97             | 0 <sup>0</sup> | 0              | $\pmb{0}$   |
|                                      |                         |                |                |                | $\mathbf{0}$ |                |                | $\mathbf{0}$   |             |
|                                      | $\overline{\mathbf{z}}$ | 4              | $\mathbf{1}$   | $\bf{0}$       | 3            | $\overline{2}$ | 10             | $\mathbf 0$    | $\mathbf 0$ |
|                                      |                         |                |                | $\mathbf{0}$   |              |                | $\mathbf 0$    | 0              |             |
|                                      | 8                       | $\mathbf{1}$   | $\mathbf 0$    | $\overline{2}$ | 0            | $\mathbf{1}$   | 3              | 97             | 0           |
|                                      |                         |                | $\mathbf{1}$   |                | $\mathbf 0$  |                |                |                |             |
|                                      | V                       | 0              | 0              | 0              | $\mathbf{1}$ | 0              | 0              | 0              | $R =$       |
|                                      | j                       |                |                |                |              |                |                |                | $\mathbf 1$ |
| Źródło: Opracowanie własne w Excelu. |                         |                |                |                |              |                |                |                |             |

Ryc. 1.9.20. Macierz zredukowana **E** 4

Po redukcji parametr  $\omega(G^4)$  jest sumą  $\omega(G^1)$  i wielkości redukcji, czyli wynosi 20 +1 = 21.

Powracamy teraz do wierzchołka *G* 2 , bazując na macierzy **E** 2 . Największy optymistyczny koszt wyłączenia odcinka po 2 mają odcinki (1, 2) i (6, 5), lecz w kolumnach występują po dwa elementy zerowe. W tej sytuacji wybieramy arbitralnie odcinek (1, 2) i rozpoczynamy procedurę algorytmu Little'a ponownie dzieląc *G* <sup>2</sup> na podzbiory *G* 5 i *G* 6 . W macierzy **E** <sup>2</sup> usuwamy pierwszy wiersz oraz drugą kolumnę. Podstawiamy  $c_{21}^2 = 100$  i przystępujemy do redukcji tej macierzy, obliczenia *R* oraz optymistycznych kosztów wyłączenia odcinków (zob. rycina 1.9.21).

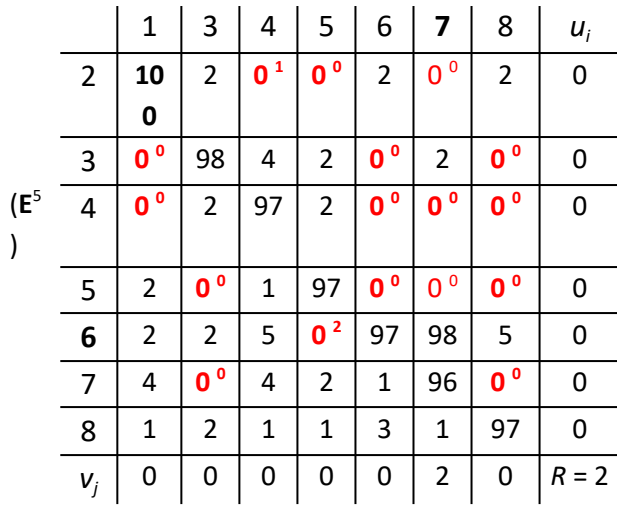

Źródło: Opracowanie własne.

Ryc. 1.9.21. Macierz zredukowana **E** 5

Parametr  $\omega(G^5) = 21 + 2 = 23$ . W celu otrzymania macierzy  $E^6$  podstawiamy jako cena drugiej iteracji *c* 2 <sup>21</sup> = 100, a następnie przystępujemy do redukcji macierzy **E** <sup>2</sup> po wierszach oraz kolumnach analogicznie jak to uczyniliśmy dla uzyskania macierzy **E** 0 . Wielkość redukcji *R* = 1, a zatem parametr  $\omega(G^6) = 21 + 1 = 22$  (zob. rycina 1.9.22). Najwyższy optymistyczny koszt wyłączenia wykazują odcinki: (1, 7), (6, 5), (8, 2).

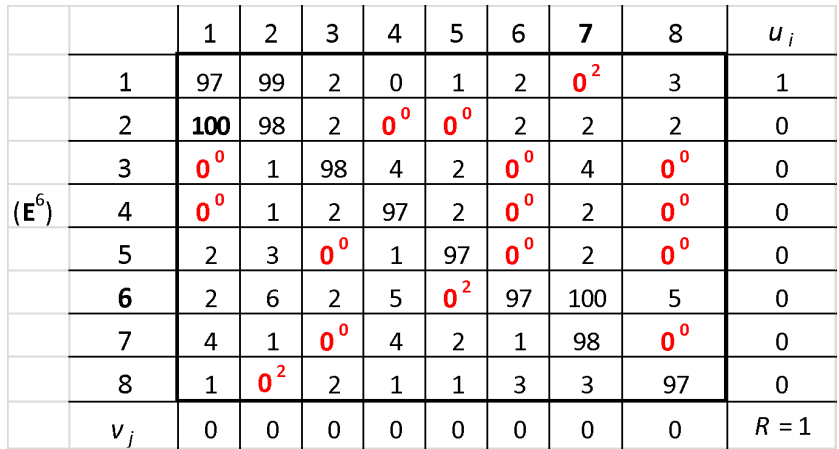

Źródło: Opracowanie własne w *Excelu.*

Ryc. 1.9.22. Macierz zredukowana **E** 6

Doprowadziliśmy w naszym przykładzie procedurę algorytmu Little'a do czterech podzbiorów aktywnych  $G^3$ ,  $G^4$ ,  $G^5$  i  $G^6$ . Dwa z nich mają kresy dolne o wielkości 23 ( $G^3$ ,  $G^5$ ), 21 ma zbiór marszrut *G* <sup>4</sup> a 22 *G* 6 (zob. ryc. 1.9.23). Podzbiór *G* <sup>3</sup> ma 2 odcinki (6, 7) i (2, 4) i wskazane jest dalsze kontynuowanie jego podziału, aby szybciej uzyskać rozwiązanie optymalne pełnej marszruty.

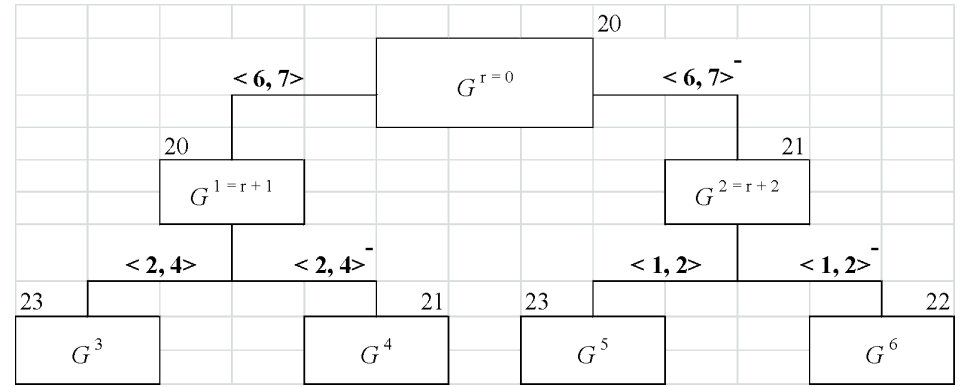

Źródło: Opracowanie własne w *Excelu.*

Ryc. 1.9.23. Fragment drzewa podziału na podzbiory

\* \* \*

Już z zaprezentowanego fragmentu procedury wyłonienia marszruty optymalnej algorytmem Little'a widzimy jak pracochłonne i mozolne jest tym sposobem dojście do rozwiązania końcowego. Występuje to jaskrawo przy wielu obiektach dostawy. W naszym przypadku 8 miast może przy niekorzystnym doborze drogi postępowania wystąpić (jak już wspomniano na wstępie) nawet (n – 1)! wierzchołków końcowych. Dalsze kontynuowanie w ramach niniejszego materiału było by analogiczne do już wcześniej przedstawionego. Z tego względu pozostawia się Czytelnikowi dla wprawy dalsze, choć trochę zaawansowanie drzewa podziału na podzbiory marszrut.

## **Część 2**

# **Narzędzia wspomagające projektowanie systemów**

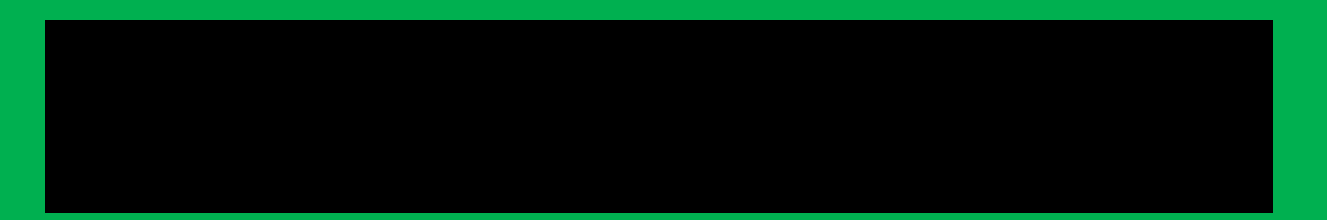

175

#### **2.1.Przedmiot** *Projektowanie systemów informatycznych* 160

Przedmiot *Projektowanie systemów informatycznych* prowadzony jest przeważnie na wydziale ekonomicznym kierunku studiów logistyka ze specjalizacją Zarządzanie logistyczne. Podstawowe cele realizowane w ramach przedmiotu:

1. Zapoznanie się ze sposobem formułowania umowy na określony etap pracy projektowej z zakresu informatyki w logistyce.

2. Poznanie składu dokumentacji projektowej na etapach: koncepcji systemu, modelowania schematów blokowych poszczególnych modułów, analizy przedwdrożeniowej, instrukcji eksploatacyjnej.

3. Opracowywanie założeń projektowych w celu ich oprogramowania.

4. Nabranie umiejętności projektowania diagramów w języku UML.

5. Zapoznanie się z pakietem standardowym np. *StarUML* do projektowania dokumentacji systemu z myślą o automatyzacji generowania ramowego kodu źródłowego.

Projektowanie nowych i modernizacja istniejących systemów informatycznych w dobie rozwoju technik informatycznych stanowi istotne zagadnienie w doskonaleniu procesów informacyjnych przedsiębiorstwa, a zwłaszcza z obszaru szeroko pojętej logistyki. Logistyka bowiem obejmuje sferę zaopatrzenia, produkcji jak i dystrybucji wytworzonych wyrobów gotowych, części zamiennych oraz usług. Podstawę projektowania systemów informatycznych stanowi poznanie sposobów graficznego przedstawienia operacji procesu zarządzania przedsiębiorstwem. Techniki w tym zakresie ciągle są doskonalone, od wczesnych manualnie rysowanych schematów blokowych, później wspartych programami pomocniczymi, aż po współczesne diagramy wykonywane komputerowo. Problematykę przedmiotu tworzy osiem bloków tematycznych:

1. Formułowanie umowy na prace projektowe i struktura dokumentacji projektowej na poszczególnych etapach począwszy od koncepcji, aż po dokumentację eksploatacyjną włącznie.

2. Budowa schematów blokowych modułów systemu informatycznego.

3. Struktury rekordów zbiorów wynikające z rozszerzonych wymagań użytkownika i systemu istniejącego.

4. Symbole języka UML służące do modelowania diagramów operacji i ich sekwencji w procesie zarządzania.

5. Ćwiczenia z zakresu graficznego przedstawiania w notacji języka UML następujących diagramów:

- przypadków użycia,

- klas obiektów,
- asocjacji, czyli powiązań klas,
- struktury zagnieżdżonej specjalizacji,
- reakcji systemu na działania operatora,
- stanu urządzeń oraz obiektów podczas realizacji określonego zagadnienia,
- sekwencji operacji z pokazaniem interakcji obiektów,

<sup>160</sup> W opracowaniu wykorzystano opracowane przez W. Wornalkiewicza założenia przedmiotu *Projektowanie systemów informatycznych* w ramach projektu badawczego *Wyższa Szkoła Zarzadzania i Administracji w Opolu w perspektywie realizacji strategii Europa 2020. Wzmocnienie potencjału dydaktycznego uczelni w obszarze kształcenia kadr dla sektora logistycznego poprzez wdrożenie programu rozwojowego*, Opole 2015.

- wdrożeniowego z zastosowaniem specjalnych symboli sprzętu komputerowego oraz sieciowego.

6. Funkcjonalność pomocniczego programu do tworzenia diagramów modułów projektowanego systemu informatycznego.

7. Ćwiczenia na typowym programie z Internetu w języku UML w obszarze tworzenia diagramów klas oraz asocjacji między nimi.

8. Tworzenie dokumentacji projektowej modułu z uwzględnieniem stereotypów (gotowych sekwencji kodu źródłowego danego języka aplikacji) oraz wygenerowanie ramowego kodu źródłowego do potrzeb implementacji (oprogramowania zagadnienia).

Pierwszy blok poprzedzony jest poznaniem zasad negocjacji z inwestorem w zakresie doprowadzenia do zawarcia umowy na określony etap projektowania. Koncepcja danego podsystemu musi być odniesiona do realizacji całego już wstępnie zintegrowanego systemu informatycznego obiektu gospodarczego. Zatwierdzenie założeń projektowych zamieszczonych w koncepcji przez inwestora umożliwia przystąpienie do opracowania ramowych schematów blokowych modułów. W ramach tego bloku określona zostanie struktura dokumentacji poszczególnych etapów projektowania, wdrażania oraz eksploatacji aplikacji programowej. Blok drugi stanowią ćwiczenia dotyczące rysowania schematów blokowych z wyszczególnieniem poszczególnych operacji realizowanych przez komputer stacjonarny, sieć terminali lub poprzez układ urządzeń mobilnych w danym przedsiębiorstwie, jak też będących w jego otoczeniu. Kolejny blok trzeci w ramach przedmiotu *Projektowanie systemu informatycznego* stanowi ciąg zadań mających na celu nabranie umiejętności formułowania struktur opisujących obiekty lub powiązania między nimi (asocjacje, zbiory łańcuchowe). Poznane zostają sposoby zapisu różnych typów informacji (tekstowej, numerycznej, binarnej).

Ćwiczenia mają na celu takie projektowanie rekordów zbiorów, aby nie występowało powtarzanie się pól informacji w różnych zbiorach. Tworzoną bazę danych powinna cechować możliwie najmniejsza pojemność przy zachowaniu dużej efektywności jej stosowania.

Nowoczesne projektowanie systemów informatycznych, angażujących różne języki programowania, w tym obsługujące przeglądarki internetowe, wymaga graficznego języka opisu poszczególnych czynności w ramach operacji oraz pokazania związków między nimi. W tym celu opracowano język UML, jako uniwersalne narzędzie stanowiące pomost do określenia założeń dla programistów piszących w różnych językach adekwatnych do rozwiązywanego problemu. W ramach bloku czwartego następuje poznanie poszczególnych podstawowych symboli graficznych tego języka. Dla pokazania posługiwania się symbolami języka UML przedstawiono różne rozwiązania problemowe, takie jak transakcje pracy w bibliotece, postępowanie w kancelarii prawniczej oraz inne drobne przykłady zastosowania symboli w diagramach. Blok piąty ma na celu opanowanie rysowania diagramów tworzących jako całość dokumentację graficzną rozwiązywanego problemu informatycznego. Studiujący przyjmują własny przykład budowy określonego systemu informatycznego i w wykonaniu diagramów bazują na standardowych diagramach zamieszczonych w literaturze pomocnej w projektowaniu systemów informatycznych, a prezentowanej na wykładach. Manualne posługiwanie się zarówno symbolami jak i ich zestawienie w formie diagramów opisu klas obiektów, ich zależności, struktur informacji, stanów czynności oraz sprzętu informatycznego jest uciążliwe. Z tego powodu w bloku szóstym przeprowadzone są ćwiczenia na dostępnym z Internetu programie np. StarUML. Pozwala on na rysowanie na ekranie różnych diagramów danego modułu informatycznego, dobieranie stereotypów, czyli gotowych sekwencji kodu źródłowego odpowiadających określonemu językowi programowania. Blok siódmy ma na celu opanowanie budowania własnych diagramów klas w warunkach domowych bazując na przykładach w ramach wykładu z projektowania systemów informatycznych. Szczególna uwagę zwraca się na powiązania klas (plików) w celu dogodnego wyszukiwania zestawu informacji ich odpowiednie zagregowanie według potrzeb użytkownika. Blok ósmy to prezentacja dorobku prac domowych w obszarze danego modułu obejmującego podstawowe diagramy dokumentacji projektowej. Ponadto ważnym elementem zajęć jest pokazanie możliwości generowania z użyciem programu np. *StarUML* ramowego listingu kodu stanowiącego podkład do dalszego uszczegółowienia przez programistów.

Efektem końcowym przedmiotu *Projektowanie systemów informatycznych* jest przygotowanie wstępne kadry do projektowania systemów w ośrodkach informatyki przedsiębiorstw, biurach projektowych . Ponadto wykształcenie specjalistów - wiodących analityków konserwujących i rozwijających systemy informatyczne, zwłaszcza klasy ERP w działach obszaru logistyki przedsiębiorstw produkcyjnych i spedycyjnych. Podstawowe treści kształcenia są następujące:

1. Formułowanie zawartości dokumentacji projektowej na różnych etapach budowy lub modernizacji modułów informatycznych systemu zintegrowanego.

2. Tworzenie opisu problemu zarządzania w celu jego implementacji w odpowiednich językach programowania.

3. Wspomaganie procesu projektowania i oprogramowania przy wykorzystaniu narzędzi programistycznych stosujących przede wszystkim notację języka UML.

## **2.2.Zagadnienie projektowania systemów <sup>w</sup> literaturze**

#### **2.2.1. Słowo wstępne**

Podejmujący się zaprojektowania systemu informatycznego, stanowiącego modernizację istniejącego w obiekcie, poszukuje poradnika, który by pokierował jego działaniami w:

- sformułowaniu ogólnej koncepcji funkcjonowania systemu, z pokazaniem ram konfiguracji sprzętowej, struktury oprogramowania oraz obszarów obsługi;

- wyborze nowoczesnego pakietu standardowego;

- powołaniu zespołu wdrożeniowego;

- przeprowadzeniu analizy przedwdrożeniowej;

- zdefiniowaniu umowy kompleksowej na zakup standardu, wdrożenie i serwisowanie przyszłej aplikacji programowej;

- przystosowanie rozwiązania standardowego do uwarunkowań danego przedsiębiorstwa;

- czuwaniu nad aktualnością systemu po jego wdrożeniu.

Przeglądając wyrywkowo pozycje biblioteczne, jak i źródła internetowe, zauważyć można, tylko wycinkowe zajecie się tematem pomocy projektującym, według aktualnych potrzeb systemu informatycznego. Przeważnie są to opisy ogólne etapów projektowania, przedstawienia notacji schematów lub diagramów fragmentów systemów w bieżąco modnych językach prezentacji funkcji czy też procedur działania. Występują też publikacje dotyczące rozległej gamy języków programowania ze wskazaniem stereotypów (standardów) podprogramów jakie zostały przez lata w nich wypracowane. Z tego względu dokonajmy rekonesansu, po możliwie aktualnych jeszcze publikacjach, pomocnych moim zdaniem w procesie formułowania założeń projektowych, a następnie ich implementacji w formę gotowej aplikacji.

#### **2.2.2. Dostępne pozycje książkowe**

Początkującym adeptom sztuki projektowania systemów informatycznych proponuję zapoznanie się podstawami technologii informacyjnej<sup>161</sup>. W sposób przystępny podaje to książka *Technologia informacyjna nie tylko dla uczniów*. Wprowadza nas ona w środowisko systemu operacyjnego *Windows* i *LINUX*, poznajemy ideę komunikacji w komputerowych sieciach lokalnych oraz globalnych. Poznajemy sposób redagowania zaawansowanych dokumentów tekstowych. Interesujące jest pokazanie operacji przetwarzania plików graficznych i multimedialnych, tworzenie własnych prezentacji na określony temat i korzystanie z arkuszy kalkulacyjnych, w tym z tabel przestawnych. Na uwagę zasługuje omówienie statycznych serwisów WWW. Wprowadzeni jesteśmy w zagadnienie relacyjnych baz danych, pracę grupową, wymianę plików między aplikacjami. W rozdziale końcowym wymienionej wcześniej pozycji literatury zapoznajemy się z przykładami wykorzystania makropoleceń w aplikacjach, obróbką formularzy w języku *JavaScript*.

Kontynujemy nas proces dokształcania się zagłębiając się w pozycji *Praktyczne wykorzystanie MS Windows 7 oraz Office 2010*<sup>162</sup> . W podręczniku tym przedstawiono prace z systemem operacyjnym *Microsoft®* Windows 7. Pokazano korzystanie z aplikacji pakietu Office, a

<sup>161</sup> Krawczyński E., Talaga Z., Wilk M., *Technologia informacyjna nie tylko dla uczniów. Podręcznik*, Wydawnictwo Szkolne PWN, Warszawa 2002.

<sup>162</sup> Supranowicz R., Łozowski L., *Praktyczne wykorzystanie MS Windows 7 oraz Of ice 2010*, Państwowa Wyższa Szkoła Zawodowa w Legnicy, Legnica 2011.

w tym z programów *Word*, *Excel*, *PowerPoint*, *MS Access 2010*. Godna uwagi jest prezentacja wymiany danych między *Excelem* a *A*ccessem. Zachęceni ramowymi możliwościami bazy danych Access sięgamy po rozwinięcie tej tematyki zamieszczone w książce Access 2010 PL<sup>163</sup>. Pokazano w niej środowisko bazy danych Access oraz korzystanie z szablonu *Northwind*. Nauczymy się tu budowy tabel i tworzenia ich struktur przy pomocy różnych związków pomiędzy nimi. Cenne jest formułowanie kwerend do automatyzacji pracy z danymi w tabelach. Dane w tabelach możemy modyfikować przy pomocy formularzy, a prezentować je w formie raportów, w tym korzystając z kwerend. Nabranie wprawy w pracy z *Accessem* pozwala nam na tworzenie makropoleceń w celu automatyzowania regularnie wykonywanych operacji w aplikacji programowej.

Co jakiś czas ukazują się nowe wersje pakietu biurowego *Microsoft Office*. Dla pogłębienia naszych umiejętności w budowaniu relacyjnych baz danych dla małej firmy, zapoznajmy się z książką Microsoft Access 2013<sup>164</sup> obejmującą części, a w ramach nich tematy:

- proste techniki bazodanowe (podstawy *Microsoft Access 2013*, tabel, formularze, wyświetlanie danych, raporty);

- techniki relacyjnych baz danych (utrzymywanie spójności danych, tworzenie kwerend, niestandardowych formularzy i raportów);

- zarządzanie bazami danych i bezpieczeństwo (importowanie i eksportowanie danych, przyjazność interfejsu dla użytkownika, ochrona baz danych).

Szerokie możliwości wykorzystania arkusza kalkulacyjnego *Excel* w zarzadzaniu pokazano w książce *Analiza i prezentacja danych w Excelu*<sup>165</sup> *.* Autorzy tej książki w części pierwszej podejmują temat projektowania wstępnego pulpitów menedżerskich i modelu danych. Część druga pracy dotyczy szczegółów tworzenia wykresów, przedstawiania na nich serii danych, formatowania wykresów. Zagadnieniu pracy z tabelami przestawnymi i wykresami poświęcona jest część trzecia. W części czwartej zaprezentowano budowanie komponentów do zaawansowanych pulpitów menedżerskich z uwzględnieniem pokazania tendencji szeregów oraz nabrania umiejętności grupowania danych. Zastosowanie makr do automatyzacji pulpitów menedżerskich i raportów spotykamy w części piątej omawianej książki, a część szósta dotyczy:

- importowania danych z *MS Access*;

- współdzielenia danych, a w ramach tego zabezpieczenia pulpitów menedżerskich i raportów, łączenia pulpitu menedżerskiego *Excela* z *MS PowerPointem*;

- zapisywania pulpitów menedżerskich w formacie PDF.

Szeroki horyzont zagadnień informatyki stanowi podręczni akademicki *Informatyka ekonomiczna<sup>166</sup> .* Tematykę podzielono na części, w ramach których występują rozdziały. W części pierwszej podano podstawy teoretyczne, z rozróżnieniem propedeutyki informatyki ekonomicznej, wprowadzenia dotyczącego danych oraz informacji w systemach zarządzania. Kolejna część *Technologie teleinformatyczne* stanowi pole do naszej dalszej edukacji w zakresie sprzętu i sieci komputerowych. Część trzecia zajmuje się oprogramowaniem komputerów z uwzględnieniem algorytmów, struktur danych, języków programowania. Temat tworzenia systemów informatycznych stanowi kanwę części czwartej, która obejmuje:

- analizę i projektowanie systemów informatycznych,

- bazy danych,

<sup>163</sup> Mendrala D., Szeliga M., *Access 2010 PL*, Helion, Gliwice 2010.

*<sup>164</sup>* Cox J., Lambert J*., Microsoft Access 2013 Krok po kroku,* APN Promise, Warszawa 2013.

<sup>165</sup> Alexsander M., Walkenbach J., *Analiza i prezentacja danych w Excelu*, Helion, Gliwice 2011.

<sup>166</sup> Wrycza S. (red. nauk.), *Informatyka ekonomiczna* . Podręcznik akademicki, Polskie wydawnictwo Ekonomiczne, Warszawa 2010.
- inżynierię oprogramowania,

- zarządzanie projektami informatycznymi.

Uwaga części piątej książki *Informatyka ekonomiczna* skupiona jest na prezentacji podstawowych i aktualnych systemów informatycznych zarządzania, a mianowicie: ERP (zintegrowany system informatyczny), CRM (system obsługi klienta), BI (analityka biznesowa), WFM (elektroniczny obieg dokumentów). Część szósta *Gospodarka wiedzy* wprowadza nas w tematykę: społeczeństwo informacyjne, biznes elektroniczny, e-learning. Rozdział ostatni zajmuje się ekonomiczną oceną przedsięwzięć informatycznych, prawnymi aspektami informatyki, kodeksem etyki zawodowej w informatyce.

#### **2.2.3. UML w literaturze**

Nowy impuls do procesu projektowania i implementacji standardowych aplikacji programowych dają książki wydane pod patronatem Polsko-Japońskiej Wyższej Szkoły Technik Komputerowych<sup>167</sup> <sup>168</sup> . W książce *Analiza i projektowanie systemów informatycznych* przedstawiono przykłady modelowania małych systemów z użyciem notacji języka UML. Język ten wprowadza specyficzne nazewnictwo oraz symbole do przedstawienia na diagramach różnych funkcjonalności organizacyjnych w obiekcie z wyodrębnieniem klas (plików) i związków między nimi. W projektowaniu obiektowym systemów informatycznych wyodrębnia się następujące podstawowe diagramy: przypadków użycia, klas, stanów, aktywności, interakcji, pakietów. Stanowią one podstawowy trzon opisu wymienionej wcześniej publikacji. Godny uwagi jest załączony słownik wybranych pojęć z obszaru projektowania systemów informatycznych.

Pokazanie pełnego procesu opracowania oprogramowania, określonego tematu, z użyciem notacji graficznej w założeniach projektowych znajduje się w książce *Modelowanie i implementacja systemów informatycznych*. Obejmuje on etapy:

- analizę potrzeb użytkownika,

- projektowanie diagramów w notacji UML,

- implementacje, czyli oprogramowanie w formie sekwencji kodu języka również nazwanego UML,

- testowanie opracowanej sekwencji kodu programowego.

Modelowanie graficzne z użyciem notacji języka UML (*Unified Modeling Language*) powinno być poprzedzone gruntowną znajomością pojęć, symboli i technik modelowania w tym języku. Warto więc przestudiować książkę *UML przewodnik użytkownika<sup>169</sup>* . Jest to obszerna monografia poświęcona prostemu modelowaniu obiektowemu z pokazaniem sposobów formułowania struktury systemu, a w ramach niej skorzystanie z technik tworzenia klas, związków, komentarzy i budowania diagramów. Pokazano również przydatne techniki modelowania graficznego złożonej struktury systemu informatycznego, a w tym sieci związków, interfejsów, rozwiązań prototypowych i diagramów obiektów. We wskazanym przewodniku występują też przykłady modelowania podstawowego zachowania się elementów projektowanej aplikacji, a mianowicie: interakcje, przypadki użycia, przepływy czynności. W złożonym modelu zachowania w opracowaniu diagramów stosowane są pojęcia i techniki graficznego ukazania w procesie zarządzania takich elementów jak:

<sup>167</sup> Płodzień J., Stemposz E., *Analiza i projektowanie systemów informatycznych*, Wydanie drugie rozszerzone, Wydawnictwo PJWSTK, Warszawa 2005.

<sup>168</sup> Trzaska M., *Modelowanie i implementacja systemów informatycznych*, Wydawnictwo PJWSTK, Warszawa 2008.

<sup>169</sup> Booch G., Rumbaugh J., Jacobson I., *UML przewodnik użytkownika* Wydanie drugie, Wydawnictwo Naukowo-Techniczne, Warszawa 2002.

- zdarzenia i sygnały,

- "maszyny" stanowe,

- procesy i wątki w współbieżnych przepływach sterowania,

- ograniczenia czasowe i ukazanie migracji obiektów,

- wykorzystanie inżynierii do przodu lub do tyłu przy generowaniu listingu sekwencji kodu źródłowego języka UML lub odtwarzaniu kodu na podstawie dokumentacji graficznej odpowiednio wykonanych diagramów.

Złożone aplikacje informatyczne cechuje rozbudowana architektura rozproszonego systemu obiektowego obejmująca:

- komponenty (programy wykonywalne, biblioteki, tabele, dokumenty, interfejsy);

- procesory i urządzenia,

- mechanizmy realizacji operacji,

- wzorce projektowe,

- budowę fizycznych baz danych,

- składniki zdalnego dostępu w trybie klient-serwer,

- "podarchitektury" systemów składowych.

W wyniku ciągłych prac grupy roboczej OMG (*Object Management Group*) powstają kolejne wersje oraz nowe profile języka UML.

Pełniejsze wykorzystania możliwości języka UML spotykamy w książce *UML 2.x Ćwiczenia zaawansowane*<sup>170</sup> . We wstępie nadmieniono, że "*Korzyści z użytkowania języka UML zainspirowały inne środowiska zawodowe do opracowania własnych standardów przyjmujących postać profili tego języka*". Przykładem jest język *SysML* przeznaczony do programów o charakterze technicznych. W wymienionej wyżej książce wymieniono zmiany jakim podlegały wersje zarówno języka UML jak i *SysML*. Zaprezentowano na przykładach zastosowanie najnowszych rodzajów diagramów w tych językach. Trzeba tu wymienić diagramy m.in.: parametryczny, sekwencji, pakietów. Popularność UML wynika z możliwości bezpośredniego przejścia z określonego diagramu graficznego do struktury kodu źródłowego we wskazanym języku programowania np. w Java. Takimi narzędziami programistycznymi są aplikacje komercyjne<sup>171</sup>:

- *Enterprise Architect*,

- *MagicDraw UML*,

- *AgileJ Strukture Views*,

oraz ogólniedostępny *ArgoUML*.

#### **2.2.4. Zagadnienie wdrożenia systemów ERP i inne**

W publikacjach zwartych dotyczących wdrożenia systemu zintegrowanego w obiektach biznesowych występują też elementy nawiązujące do analizy i projektowania procedur działania w sferze zarządzania. Przedstawione dobre praktyki wdrożeń systemów klasy ERP w różnych branżach przedsiębiorstw spotykamy w książce *Zintegrowane systemy informatyczne*<sup>172</sup> . Na zakończenie tego krótkie przeglądu literatury chciałbym zaprosić Czytelnika do lektury mojej książki *Wdrożenie zintegrowanego systemu informatycznego wspomagającego zarządzanie*<sup>173</sup> *.* Z

<sup>170</sup> Wrycza S., Marcinkowski B., Maślankowski J., *UML 2.x Ćwiczenia zaawansowane, Helion*, Gliwice 2002.

<sup>171</sup> Ibidem, s. 193.

<sup>172</sup> Kisielnicki J., Pańkowska M., Sroka H., *Zintegrowane systemy informatyczne,* Wydawnictwo Naukowe PWN, Warszawa 2012.

<sup>173</sup> Wornalkiewicz W., *Wdrożenie zintegrowanego systemu informatycznego wspomagającego zarzadzanie*, Wydawnictwo Instytut Śląski w Opolu, Opole 2015 r.

punktu widzenia przeprowadzenia analizy przedwdrożeniowej, sformułowania założeń implementacji określonego standardu aplikacji do uwarunkowań firmy inwestora przedsięwzięcia informatycznego, moim zdaniem warto zapoznać się z tematyką m.in. rozdziałów:

- funkcjonalność ERP na przykładzie SyKOF,
- studium przykładu systemów ERP w MŚP,
- **-** duże rozwiązania informatyczne klasy ERP,
- modelowanie systemów informatycznych,
- implementacja w języku UML,
- narzędzia wspomagania procesu projektowania typu CASE.

Z publikacji będących tłumaczeniami z języka angielskiego moim zdaniem na uwagę zasługują książki:

- Phillips Joseph, Zarzadzanie projektami IT<sup>174</sup>,
- Hernandez M. J., *Projektowanie baz danych dla każdego Przewodnik krok po kroku*<sup>175</sup> ,
- Todman C., *Projektowanie hurtowni danych*<sup>176</sup> .

W pierwszej z wymienionych pozycji, autor stara się wskazać skuteczne metody zarzadzania przedsięwzięciami informatycznymi, a w ramach tego: zaplanowanie projektu i przygotowanie strategii, określenie budżetu i zasobów personalnych, prowadzenie realizacji zgodnie z harmonogramem. W dwunastu rozdziałach przedstawiono kolejne etapy procesu tworzenia, wdrażania i zakończenia projektu informatycznego traktowanego jako przedsięwzięcie inwestycyjne. Na wyróżnienie zasługują rozdziały: planowanie projektu, tworzenie budżetu, organizacja zespołu projektowego, zmiany w projekcie, zarządzanie zespołami, kończenie projektu. W określeniu kosztów projektu zastosowano metodę PERT z wykorzystaniem średniej ważonej obliczanej według wzoru na koszt oczekiwany :  $K_e = (a + 4m + b)/6$ , gdzie: *a* – szacowanie kosztu pesymistyczne, *m* – najbardziej prawdopodobne, *b* – optymistyczne. Obliczenia przeprowadzane są w ten sposób w odniesieniu do:

- konfigurowania serwerów,
- instalowania sprzętu sieciowego,
- instalowania kart sieciowych we wszystkich serwerach,
- testowania w sieci połączenia z bazą,
- ukończenia aktualizacji aplikacji standardowej,
- testowania aplikacji w środowisku pracy,
- ukończenia aplikacji.

W tworzeniu struktury podziału pracy zastosowano program *Microsoft Project* oraz harmonogram Gantta. W ocenie realizacji zadań końcowych wykorzystano analizę ścieżki krytycznej metody CPM. W części końcowej omawianej książki autor przedstawia sposób przeprowadzenia audytu po zakończeniu projektu. Na uwagę zasługuje słowniczek pojęć stosowanych w zarządzaniu projektami IT, z których warto wymienić:

- definicje metod analizy (drzewa decyzji, ilościowa ryzyka, jakościowa ryzyka, kosztów i korzyści, Monte Carlo, porównawcza, trendów, delficka, STAR);

- określenia diagramów (Pareto, sekwencji działań w systemie), faz realizacji projektu;

- prawa (malejących przychodów krańcowych, Parkinsona),

<sup>174</sup> Phillips J., *Zarządzanie projektami IT,* Wydawnictwo HELLION, Gliwice 2005.

<sup>175</sup> Hernandez M. J*., Projektowanie baz danych dla każdego Przewodnik krok po kroku*, Wydawnictwo Helion, Gliwice 2014.

<sup>176</sup> Todman C., *Projektowanie hurtowni danych Zarządzanie kontaktami z klientami (CRM)*, Wydawnictwo Naukowo-Techniczne, Warszawa 2003.

- programy (Microsoft Project, Microsoft Project Server, Project Management Information System - wspomagający zarządzanie projektem).

Autor wskazuje na takie opracowania jak: ISO 9000 – międzynarodowy standard, pomagający organizacji przestrzegać własnych procedur zapewnienia jakości, Poradnik *A Guide to the Project Management Body of Knowledge* z zakresu zarzadzania projektem. Dla wyjaśnienia skorzystajmy jeszcze z niektórych definicji pojęć wyżej wyszczególnionych<sup>177</sup>. Analiza drzewa decyzji (*decision tree analysis*) to metoda analizowania, która z dwóch decyzji jest lepsza. Analiza Monte Carlo (*Monte Carlo Analysis*) stanowi metodę przewidywania wyników r4óżnych scenariuszy wydarzeń, w zależności od różnych zmiennych. Zastosowana do harmonogramu może wygenerować optymistyczne, pesymistyczne i najbardziej prawdopodobne terminy realizacji zadań projektu. Metoda delficka (*Delphi Technique*) to metoda zasięgania opinii anonimowych ekspertów na temat przewidywane ryzyka dotyczącego projektu oraz jego fazy. Metoda STAR (*STAR method*) służy do prowadzenia rozmów z potencjalnymi podwykonawcami. Diagram Pareto (*Pareto diagram*) związany jest z prawem Pareto, które mówi, że 80 % problemów wynika z 20% przyczyn. Prawo Parkinsona (*Parkinson's Law*) mów, że praca będzie się rozrastać, aby wypełnić czas na nią przeznaczony.

Microsoft Project (*MS Project*) to program komputerowy pozwalający kierownikowi zespołu wdrażającego zbudować podstawy projektu i czuwać w trakcie jego realizacji. *Microsoft Project Server* umożliwia zespołowi przekazywanie danych o sytuacji w realizacji zadań projektowych. Stanowi oprogramowanie towarzyszące *MS Project*, instalowane na firmowym serwerze internetowym lub intranetowym. *Project Management Information System* stanowi program komputerowy wspomagający zarzadzanie zadaniami, zbieranie informacji oraz określanie prognoz wykonania zadań. Pojęcie IT (*information technology*) dotyczy technologii informacyjnej, infotechnologii, a wyraża całokształt zagadnień, metod, środków i działań związanych z przetwarzaniem informacji<sup>178</sup>. Stanowi połączenie zastosowań [informatyki](https://pl.wikipedia.org/wiki/Informatyka) i [telekomunikacji](https://pl.wikipedia.org/wiki/Telekomunikacja), obejmuje również sprzęt [komputerowy](https://pl.wikipedia.org/wiki/Sprz%C4%99t_komputerowy) oraz [oprogramowanie](https://pl.wikipedia.org/wiki/Oprogramowanie), a także narzędzia i inne [technologie](https://pl.wikipedia.org/wiki/Technologia) związane ze zbieraniem, [przetwarzaniem,](https://pl.wikipedia.org/wiki/Przetwarzanie_informacji) przesyłaniem, przechowywaniem, zabezpieczaniem i prezentowaniem [informacji.](https://pl.wikipedia.org/wiki/Informacja)

Programem wspomagającym prace zespołu wdrożeniowego projektu informatycznego może być też pakiet *WinQSB*, a w ramach niego moduł: PERT/CPM (zob. rycina 2.2.1). Widzimy tu zdefiniowanie zadania do metody PERT, z podaniem:

- numeru czynności zadania (*Activity Number*),
- nazwy czynności (*Activity Name*),
- czynności poprzedzające w sieci zależności (*Immediate Predecessor*),
- czas optymistyczny (*Optimistic time a*),
- czas najbardziej prawdopodobny (*Most time m*),
- czas pesymistyczny (*Pessimistic time b*).

<sup>177</sup> Phillips J., *Zarządzanie projektami IT,* op. cit., *Słowniczek*.

<sup>&</sup>lt;sup>178</sup> https://pl.wikipedia.org/wiki/Technologia\_informacyjna.

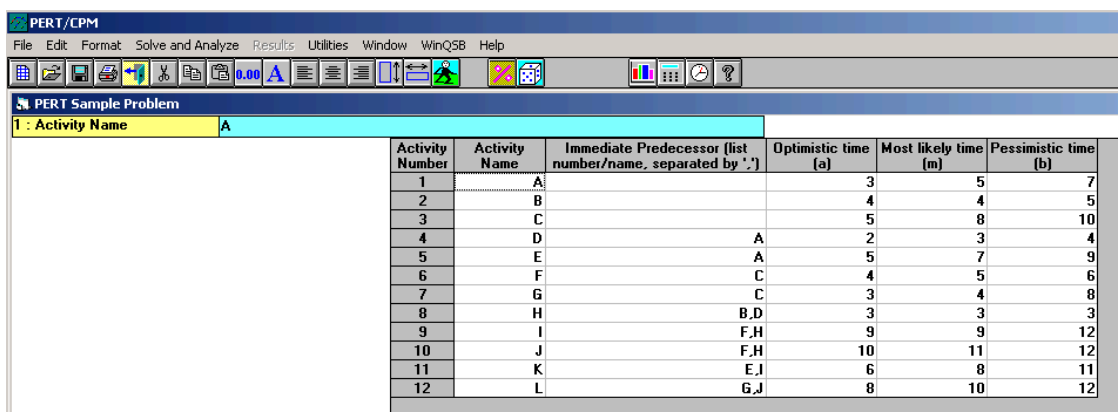

Źródło: Opracowanie własne modułem PERT/CPM.

Ryc. 2.2.1. Sformatowanie zadania do realizacji metodą PERT

Graficzne rozwiązanie zadania z pokazaniem ścieżki krytycznej (czynności: C-F-J-l) o długości 33,83 dni pokazano na rycinie 2.2.2.

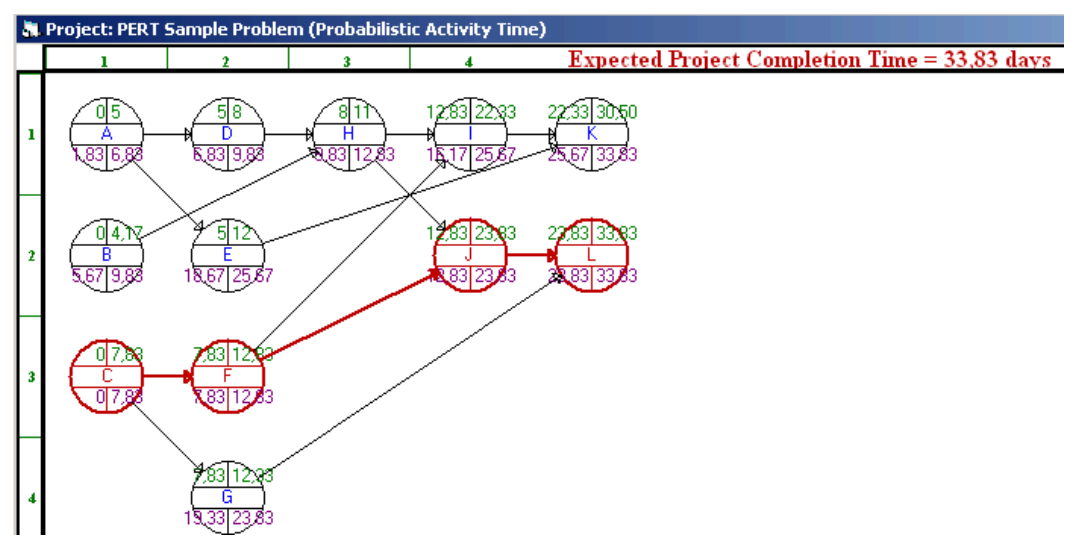

Źródło: Opracowanie własne modułem PERT/CPM.

Ryc. 2.2.2. Sieć zależności uzyskana metodą PERT

Alternatywnym rozwiązaniem graficznym jest wykres Gantta przedstawiony na rycinie 2.2.3. Ścieżkę krytyczną pokazano w formie czerwonych poziomych "belek".

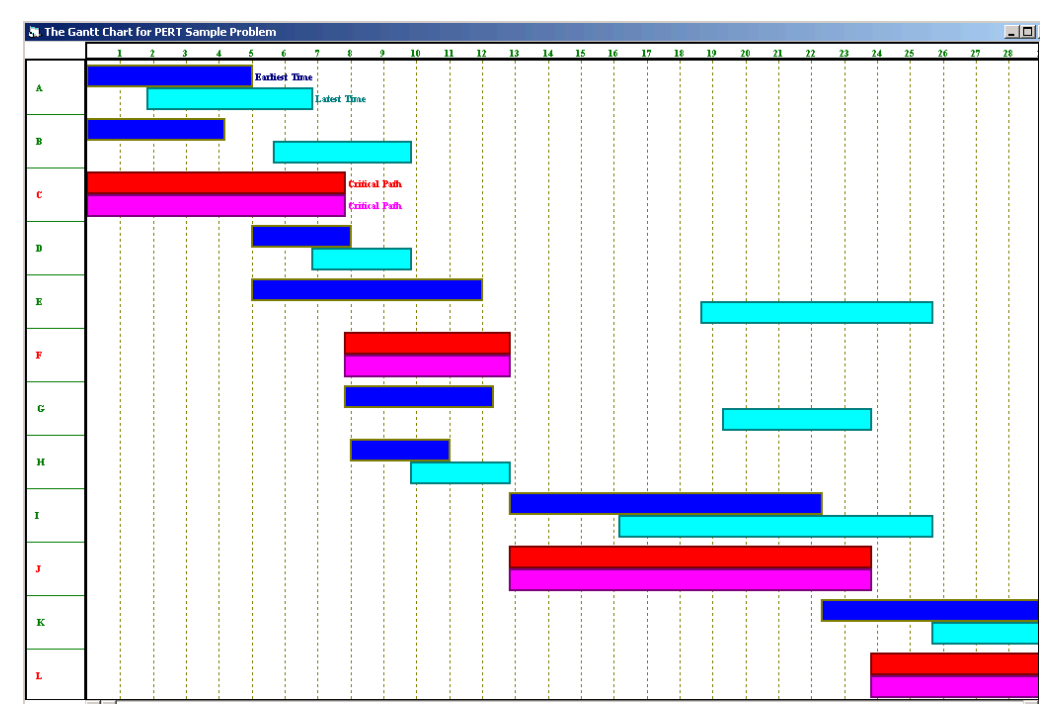

Źródło: Opracowanie własne modułem PERT/CPM. Ryc. 2.2.3. Harmonogram Gantta wygenerowany modułem PERT/CPM

Zastosowanie starszej wersji programu *Project* spotykamy w rozdziale *Analiza przedsięwzięć* w dwóch wydaniach książki *Wstęp do ekonometrii i badań operacyjnych*. Przedstawiono tu przykłady z zastosowaniem mikrokomputera w zakresie<sup>179</sup>: metody ścieżki krytycznej CPM, wersji kosztowej CPM, metody PERT.

#### **2.2.5. Problematyka baz danych**

Praca Michaela J. Hernandeza pt. *Projektowanie baz danych dla każdego Przewodnik krok po kroku<sup>180</sup>* wprowadza nas w tajniki modelowania nowych baz danych oraz analizowania już eksploatowanych. Szczególna uwaga skupiona jest na relacyjnej bazie danych, określeniu kluczy i relacji oraz nałożeniu węzłów integralności. Książka składa się z trzech części: projektowanie relacyjnych baz danych, proces projektowania, problemy projektowania baz danych. Godne uwagi są *Dodatki* oraz jest *Słowniczek* zawierający m.in. podstawową terminologię z zakresu baz danych.

Przed omówieniem relacyjnej bazy danych przedstawiono wcześniejsze modele, tj. hierarchiczny oraz sieciowy. Przykładowy diagram hierarchicznej bazy danych przedstawiono na rycinie 2.2.4. Dane mają strukturę hierarchiczną i obrazowane są w postaci odwróconego drzewa. Agent rezerwuje kilku artystów estradowych, którzy maja swoje harmonogramy prac. Współpracuje z kilkoma klientami realizując ich zlecenia, przy czym klient rezerwuje określony występ poprzez agenta, któremu płaci należność<sup>181</sup>.

<sup>179</sup> Duczmal M., Wornalkiewicz W., *Wstęp do ekonometrii i badań operacyjnych Zbiór przykładów z zastosowaniem mikrokomputera*, Wydawnictwo Instytut Śląski, Opole 2010.

Duczmal M., Wornalkiewicz W. , *Wstęp do ekonometrii i badań operacyjnych Zbiór przykładów z zastosowaniem mikrokomputera*, Wydanie II rozszerzone, Wydawnictwo Instytut Śląski, Opole 2012.

<sup>180</sup> Hernandez M. J., *Projektowanie baz danych dla każdego Przewodnik krok po kroku,* Wydawnictwo Helion, Gliwice 2014.

<sup>181</sup> Ibidem, s. 37.

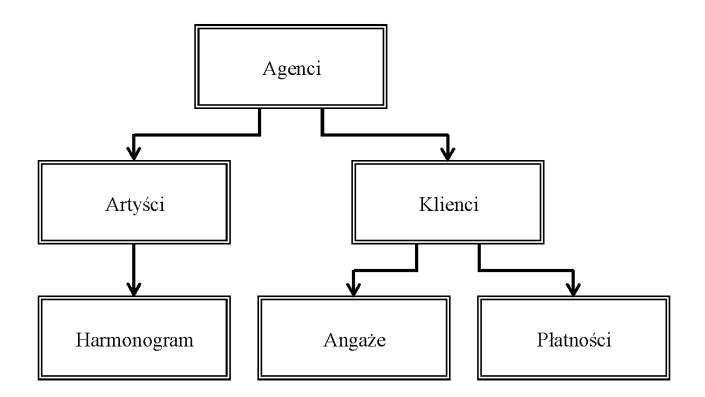

Źródło: Opracowanie własne w Excelu na podstawie: Hernandez M. J., *Projektowanie baz danych dla każdego Przewodnik krok po kroku*, rys. 11.

Ryc. 2.2.4. Przykład diagramu hierarchicznej bazy danych

Struktura sieciowych baz danych reprezentowana jest przez węzły i podstruktury. Węzeł stanowi zestaw rekordów, natomiast podstruktury określają zależność w sieciowej bazie danych. W parze węzłów jeden węzeł odpowiada właścicielowi a drugi uczestnikowi. Rekord w węźle-właścicielu może być powiązany z jednym lub wieloma rekordami w węźle-uczestniku<sup>182</sup>. Przykład diagramu sieciowej bazy danych pokazano na rycinie 2.2.5.

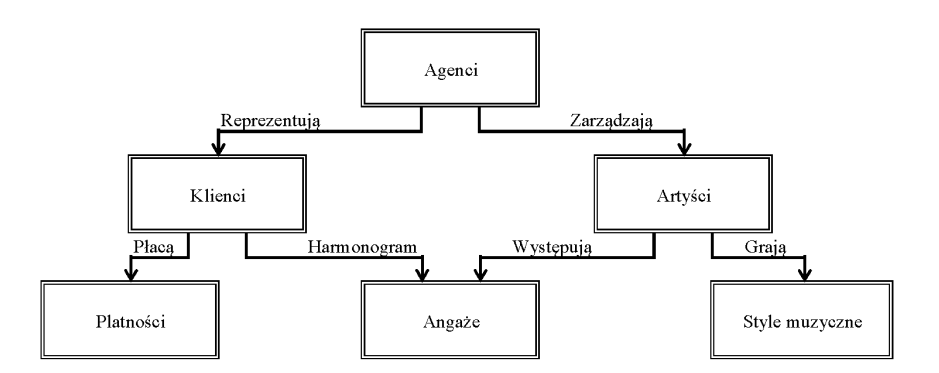

Źródło: Opracowanie własne w Excelu na podstawie: Hernandez M. J., *Projektowanie baz danych dla każdego Przewodnik krok po kroku*, rys. 1.3.

Ryc. 2.2.5. Przykład diagramu sieciowej bazy danych

Według terminologii relacyjnej bazy danych, dane przechowuje się w relacjach (tabelach), a każda relacja składa się z krotek (rekordów) oraz atrybutów (pól). Jednak potocznie użytkownicy używają terminów podanych w nawiasach. Stosowany jest SQL jako standardowy język budowy i utrzymywania bazy danych oraz zapytań (kwerend). Przytoczę teraz definicje następujących pojęć związanych ze strukturą bazy danych zamieszczone w słowniczku omawianej książki: tabela, pole, rekord, widok, klucze, indeks. Tabela to główna struktura w bazie danych odpowiadająca określonemu obiektowi (przedmiotowi) składająca się z pól i rekordów. Pole – pojedyncza kolumna (najmniejsza struktura) w tabeli reprezentująca cechę przedmiotu tabeli. Rekordem nazywamy strukturę składającą się ze pełnego zbioru pojedynczych wartości dla każdego pola tabeli. Widok to wirtualna tabela składająca się z pól jednej lub kilku tabel bazowych. Klucze – specjalne pola odgrywające istotną rolę w tabeli i bazie danych; wyróżniamy klucze kandydujące, główne, zastępcze oraz obce. Przykładowo klucz główny stanowi jedno lub grupę pól, które identyfikują każdy rekord. Indeks jest strukturą stosowana do zwiększenia szybkości przetwarzania danych.

 $182$  Ibidem, s.41.

Godne uwagi są opracowane przez M.J. Hernandeza jako dodatek C wytyczne projektowe dotyczące tabel, pól, relacji, kluczy, widoków. Przyjrzyjmy się podanym warunkom idealnej tabeli:

- reprezentuje pojedynczy podmiot, który może być obiektem lub zdarzeniem,,
- zawiera klucz główny,
- nie zawiera pól wieloczęściowych bądź wielowartościowych,
- nie zawiera pól obliczeniowych,
- nie zawiera niepotrzebnych duplikatów pól,
- zawiera tylko minimalną ilość nadmiarowych danych.

Zamieszczono szczegółowy diagram procesu projektowania bazy danych oraz następujące formularze dokumentacyjne do opracowania opisu w edytorze Word, które można pobrać ze strony *<ftp://ftp.helion.pl/przyklady/projbd.zip>*: *Specyfikacja pól*, *Specyfikacja reguły biznesowej*, *Specyfikacja widoku*. Dla przykładu formularz *Specyfikacja widoku* obejmuje grupy informacji: Informacje ogólne [nazwa, typ (dane, zagregowany, walidacja, opis]; Tabele bazowe; Wyrażenia obliczeniowe (nazwa pola, wyrażenie); Filtry (nazwa pola, Warunek). W dodatku F zamieszczono przykłady diagramów baz danych, a mianowicie: Baza danych agencji muzycznej, Baza danych uczelni, Baza danych sprzedaży (zamówień), Baza danych "Spis inwentarza w biurze", Baza danych ligi gry w kręgle, Baza danych wypożyczalni samochodów. Ostatnia z wymienionych zawiera tabele i w ramach nich co najmniej pola kluczowe (KG – klucz główny, KO – klucz obcy):

- Pracownicy (ID Pracownika - KG, ID Kierownika - KO);

- Klienci (ID Klienta – KG);

- Wynajęcia (ID Wynajęcia – KG, ID Klienta – KO, ID Pracownika – KO, ID Lokalizacji – KO, Numer Rejestracyjny – KO);

- Samochody (Numer rejestracyjny – KG);

- Lokalizacje (ID Lokalizacji – KG);

- Zlecenia remontów (Numer zlecenia – KG, Numer rejestracyjny – KO, ID Typu remontu –  $KO);$ 

- Typy remontów (ID Typu remontów).

Wymienione tabele (relacje) są powiązane wzajemnie kluczami w relacyjnej bazie danych.

#### **2.2.6. Informacje o projektowaniu hurtowni danych**

Współcześnie duże zainteresowanie firm produkujących oprogramowanie, jak i samych przedsiębiorstw budzą systemy zwane potocznie hurtowniami danych. Temu tematowi w zakresie zarządzania kontaktami z klientami (CRM) poświęcona jest książka Chrisa Todmana *Projektowanie hurtowni danych*<sup>183</sup> . Składa się z 11 rozdziałów oraz dodatków A-D. Na szczególną uwagę zasługują następujące podjęte tematy w podrozdziałach:

- Model wymiarowy a model w 3NF,

- Architektura danych,
- Narzędzia do tworzenia zapytań,
- Eksploracja danych,
- Temporalne bazy danych.

Modele wymiarowe baz danych o dużych tabelach np. danymi klientów są porównywane do wielowymiarowego arkusza kalkulacyjnego (np. skoroszytu *Excela*). W modelu o elastycznej strukturze 3NF (*third normal form*) następuje optymalizacja pod kątem szybkiego wstawiania,

<sup>183</sup> Todman C., *Projektowanie hurtowni danych Zarządzanie kontaktami z klientami (CRM)*, Wydawnictwo Naukowo-Techniczne, Warszawa 2003.

aktualizacji i usuwania elementów danych np. pól. W praktyce budowane są hurtownie na poziomie działu np. obsługujące obszar współpracy z klientem oraz hurtownie danych innych działów. Takie lokalne hurtownie danych - działowe można później integrować w jedną całość służącą danemu obiektowi gospodarczemu.

Architektura danych hurtowni powinna się charakteryzować ewolucyjnością, dostępnością, współdzieleniem zasobów oraz spójnością. Systemy źródłowe dostarczają informacji, które przechodzą przez warstwę przetwarzania VIM do puli danych hurtowni działu np. obszaru CRM. Każdy element danych, zanim trafi do puli danych przechodzi ciąg kroków przetwarzających rygorystycznych ograniczeń zwanych VIM (*validation* – kontrola poprawności, *integration* – integracja, *mapping* – odwzorowywanie). Pula danych zasila systemy wspomagania decyzji działów firmy. W obszarze CRM wyróżniamy grupy funkcji: analiza kampanii, analiza sprzedaży, segmentacja, zarzadzanie klientami, zarządzanie kontaktami, informacje telefoniczne, eksploracja danych, analiza rynku. Obszar ten zasilany jest danymi lokalnymi, zewnętrznymi oraz generowane są dane wyjściowe.

W ramach architektury hurtowni danych występują narzędzia (systemy) do tworzenia zapytań i uzyskiwania żądanych raportów. Charakteryzują się elegancją grafiki i dogodnym interfejsem użytkownika dającym w efekcie:

- raportowanie standardowe, uruchamiane okresowo – cyklicznie;

- raportowanie doraźne, możliwość tworzenia złożonych zapytań bez pisania komend w języku SQL;

- raportowanie wsadowe, uruchamiane np. w nocy;

- dystrybucję raportów, wysyłanie kopii raportów pocztą elektroniczną do wielu osób według dynamicznej listy odbiorców;

- przechodzenie w dół dla obejrzenia większej ilości szczegółów,

- semantykę pod kątem biznesu, czyli w języku zrozumiałym przez użytkowników, wymaga to zastępowania nazw pól rekordów opisami, co informatycznie zmierza do konwersji nazw i zbudowania słownika metadanowego, wyróżniamy trzy rodzaje metadanych: znaczeń biznesowych, transformacyjne, nawigacyjne;

- wersje odchudzone dostępu do hurtowni danych poprzez przeglądarki internetowe,

- tworzenie tabel o różnych poziomach agregacji, wymaga to przystosowania narzędzi dostępu do tak zorganizowanych danych.

Eksploracja danych ma na celu wyłonienie związków przyczynowo-skutkowych między cechami zwłaszcza ekonomicznymi, korzystając w tym względzie z dorobku analizy statystycznej, zwłaszcza wielowymiarowej i modelowania ekonometrycznego. Cenne są również metody z zakresu rachunkowości zarządczej oraz optymalizacji. W eksploracji danych korzysta się z rozkładów, histogramów, trendów, regresji, korelacji między cechami i innych nowoczesnych sposobów badania związków.

Temporalne bazy danych maja na celu wspomaganie uchwycenia zmian w czasie co musi być uwzględnione w tabelach schematu bazy danych. Powoduje to tworzenie tabel trójwymiarowych (kostek, skoroszytów) np. w układzie: komórki *organizacyjne-pola struktury rekordu tabeli-okresy czasowe*. Rodzi to potrzebę dalszego rozwoju modelu temporalnej bazy danych, różniącej się od powszechnie teraz stosowanych dwuwymiarowych relacyjnych baz danych.

Interesujące jest też wyłonienie przez autora omawianej książki, na podstawie różnych źródeł i dłuższego okresu czasowego atrybutów klientów z podziałem na kategorie: rodzinne i osobiste, dotyczące zachowań, finansowe, dotyczące zatrudnienia, hobby i zainteresowania.

\* \* \*

Warto też sięgnąć po dalsze pozycje literaturowe Wydawnictwa Naukowo-technicznego, bliżej opisano w *Bibliografii*, spośród których godne poznania są zagadnienia z następujących książek:

Barker R., Longman C., CASE\*Method<sup>SM</sup>. *Modelowanie funkcji i procesów*, Beynon-Davies P., *Systemy baz danych*, Boone B., *Java*TM *dla programistów* C i C++, Bowman J.S., Emerson S.L., Darnovsky M., *Podręcznik języka SQL*, Coulouris G., Dollimore J., Kindberg T., *Systemy rozproszone*, Lausen G., Vossen G., *Obiektowe bazy danych*, Petzold Ch., KOD. *Ukryty język sprzętu komputerowego i oprogramowania*, Silberschatz E., Galvin P.B., *Podstawy systemów operacyjnych*, Stallings W., *Organizacja i architektura systemu komputerowego*, Praca zbiorowa. *Wprowadzenie do grafiki komputerowej*, Binder R.V., *Testowanie systemów obiektowych*, Booch G., Rumbangh J., Jacobson I., UML – *Przewodnik użytkownika*, Abelson H., Sussman G.J., Sussman J., *Struktura i interpretacja programów komputerowych*, Aho A.V., Sethi R., Ulman J.D., *Kompilatory. Reguły, metody i narzędzia*, Sommerville I., *Inżynieria oprogramowania*,

Ullman J.D., Widom J., *Podstawowy wykład z systemów baz danych*.

# **2.3. Języki programowania systemów**

### **2.3.1. Cechy języka programowania**

Język programowania stanowi zbiór zasad określających, kiedy ciąg symboli tworzy program [komputerowy](https://pl.wikipedia.org/wiki/Program_komputerowy) oraz jakie obliczenia opisuje<sup>184</sup>. Podobnie jak języki [naturalne](https://pl.wikipedia.org/wiki/J%C4%99zyk_naturalny), język programowania składa się ze zbiorów reguł [syntaktycznych](https://pl.wikipedia.org/wiki/Syntaktyka_%28j%C4%99zykoznawstwo%29) oraz [semantyki](https://pl.wikipedia.org/wiki/J%C4%99zyk_programowania#Semantyka), które opisują, jak należy budować poprawne wyrażenia oraz jak [komputer](https://pl.wikipedia.org/wiki/Komputer) ma je rozumieć. Wiele języków programowania posiada pisemną specyfikację swojej składni oraz semantyki, lecz inne zdefiniowane są jedynie przez oficjalne [implementacje.](https://pl.wikipedia.org/wiki/Implementacja_%28informatyka%29) Język programowania pozwala na precyzyjny zapis [algorytmów](https://pl.wikipedia.org/wiki/Algorytm) oraz innych zadań, jakie komputer ma wykonać. Język programowania może być zdefiniowany ze względu na:

*- funkcja*: język programowania służy do tworzenia programów [komputerowych](https://pl.wikipedia.org/wiki/Programowanie_komputer%C3%B3w), których zadaniem jest przetwarzanie danych, wykonywanie obliczeń i [algorytmów](https://pl.wikipedia.org/wiki/Algorytm) oraz kontrolowanie/obsługa zewnętrznych urządzeń;

*- przeznaczenie*: języki naturalne służą do komunikacji między ludźmi, natomiast języki programowania umożliwiają wydawanie poleceń maszynom; niektóre z języków są wykorzystywane również do kontrolowania jednego urządzenia przez inne poprzez generowanie specjalnego kodu źródłowego.

- *konstrukcje składniowe*: język programowania może zawierać konstrukcje składniowe do manipulowania [strukturami danych](https://pl.wikipedia.org/wiki/Struktura_danych) oraz zarządzania [przepływem sterowania;](https://pl.wikipedia.org/wiki/Przep%C5%82yw_sterowania)

*- moc*: [teoria obliczeń](https://pl.wikipedia.org/wiki/Teoria_oblicze%C5%84) klasyfikuje języki według rodzajów obliczeń, które można za ich pomocą zrealizować, np. język niezupełny [SQL](https://pl.wikipedia.org/wiki/SQL) służący do komunikacji z [bazą danych](https://pl.wikipedia.org/wiki/Baza_danych).

Trzeba nadmienić, że języki, w których nie da się realizować obliczeń (języki [znaczników,](https://pl.wikipedia.org/wiki/J%C4%99zyk_znacznik%C3%B3w) jak [HTML](https://pl.wikipedia.org/wiki/HTML) czy [XML](https://pl.wikipedia.org/wiki/XML) oraz [gramatyki](https://pl.wikipedia.org/wiki/Gramatyka_formalna) formalnej, np. [BNF\)](https://pl.wikipedia.org/wiki/Notacja_BNF), nie są zazwyczaj uznawane za języki programowania. Z dotychczasowego przeglądu możemy się zorientować w ewolucji i różnorodności języków programowania. Każdego roku powstają nowe coraz precyzyjniejsze i pełne. Maszyny bowiem wykonują zadania dokładnie, dlatego każdą czynność trzeba opisać ściśle krok po kroku, ponieważ komputer nie potrafi dociec, co programista miał na myśli. Celowe upodabnianie jednego języka do innego, pozwala to na szybsze opanowanie nowego języka przez programistów mających już doświadczenie w tworzeniu aplikacji. Potrzeba istnienia wielu różnorodnych języków programowania wynika z dużej liczby sytuacji, w których są one wykorzystywane. Nie udało się jak dotychczas uformować jednego, uniwersalnego języka programowania. Zauważalna jest jednak tendencja do tworzenia języków umożliwiających rozwiązywanie problemów na wyższym poziomie abstrakcji.

Postać [programu](https://pl.wikipedia.org/wiki/Program_komputerowy) wyrażona w języku programowania określana jest jako kod [źródłowy.](https://pl.wikipedia.org/wiki/Kod_%C5%BAr%C3%B3d%C5%82owy) Na język programowania składa się kilka elementów:

- składnia (układ ciągu symboli)**;**

**-** semantyka (znaczenie poszczególnych symboli oraz ich funkcje w programie);

- typy danych (liczb [całkowitych](https://pl.wikipedia.org/wiki/Liczba_ca%C5%82kowita_%28typ_danych%29) w różnych zakresach, liczb [zmiennoprzecinkowych,](https://pl.wikipedia.org/wiki/Liczba_zmiennoprzecinkowa) [ciągów tekstowych](https://pl.wikipedia.org/wiki/Tekstowy_typ_danych));

<sup>&</sup>lt;sup>184</sup> https://pl.wikipedia.org/wiki/J%C4%99zyk\_programowania.

- biblioteki standardowe, w tym z zestawem funkcji do wykonywania: obsługi [wejścia-wyjścia,](https://pl.wikipedia.org/wiki/Urz%C4%85dzenie_wej%C5%9Bcia-wyj%C5%9Bcia) obsługi [plików](https://pl.wikipedia.org/wiki/Plik), obsługi [wielowątkowości](https://pl.wikipedia.org/wiki/Wielow%C4%85tkowo%C5%9B%C4%87), zarządzania pamięcią [operacyjną,](https://pl.wikipedia.org/wiki/Pami%C4%99%C4%87_operacyjna) operacje na ciągach tekstowych.

Należy traktować język oraz bibliotekę standardową jako odrębne rozwiązania programistyczne. Jeśli chcemy, aby program mógł być wykonany, niezbędne jest odpowiednie przetworzenie jego kodu źródłowego poprzez:

- [kompilacj](https://pl.wikipedia.org/wiki/Kompilator)ę – kod [źródłowy](https://pl.wikipedia.org/wiki/Kod_%C5%BAr%C3%B3d%C5%82owy) jest tłumaczony do postaci języka [maszynowego](https://pl.wikipedia.org/wiki/J%C4%99zyk_maszynowy), czyli sekwencji elementarnych operacji gotowych do bezpośredniego przetworzenia przez [procesor](https://pl.wikipedia.org/wiki/Procesor) komputera; kod jest ściśle powiązany z platformą sprzętową;

- kompilacja programów do postaci pośredniej, tzw. [kodu bajtowego](https://pl.wikipedia.org/wiki/Kod_bajtowy); jest ona wykonywana przez [wirtualne maszyny](https://pl.wikipedia.org/wiki/Maszyna_wirtualna) tłumaczące elementarne rozkazy kodu bajtowego na [rozkazy procesora](https://pl.wikipedia.org/wiki/Rozkaz_%28informatyka%29);

- [interpretację](https://pl.wikipedia.org/wiki/Interpretacja_%28informatyka%29) – kod źródłowy jest na bieżąco tłumaczony i wykonywany przez dodatkowy program zwany [interpreterem;](https://pl.wikipedia.org/wiki/Interpreter_%28program_komputerowy%29) zapewnia to [przenośność](https://pl.wikipedia.org/wiki/Przeno%C5%9Bno%C5%9B%C4%87_oprogramowania) programów, które często są niezależne od platformy i systemu operacyjnego.

#### **2.3.2. Edukacja w zakresie języków programowania**

Zastosowanie informatyki wchodzi coraz szerzej i głębiej w różne dziedziny działalności. Sprzyja temu szybki rozwój technologii informacyjnej, a w tym dogodność stosowania sieci globalnej Internet oraz aplikacji do szeroko pojętego biznesu elektronicznego, w tym sklepów internetowych, nauczanie zdalne poprzez media elektroniczne. Aby realizować koncepcję społeczeństwa elektronicznego konieczne są nowe metodologie zarówno w procesie zaopatrzenia, wytwarzania, magazynowania, sprzedaży, handlu, usługach w zakresie analizy stanów istniejących jak i wdrażania aplikacji informatycznych. Wymienionemu procesowi postępu musi towarzyszyć rozwój języków programowania, zarówno do definiowania nowych problemów użytkowników jak również rozszerzania możliwości języków oprogramowania już stosowanych. Częstsze zastosowania sekwencji określonych komend prowadzi do powstawania standardowych fragmentów sekwencji programów realizujących określone funkcje w zakresie interfejsu, tworzenia tabel danych, czy też algorytmów obliczeniowych, grafiki wizualnej lub raportowania.

Z tego względu, celowym jest zintensyfikowanie w programach nauczania, poznania zwłaszcza *inteligentnych systemów interaktywnych*, posługującymi się specjalistycznymi językami oprogramowania. W tym miejscu nawiążę do opublikowanego w Internecie opisu przedmiotu *Języki oprogramowania*<sup>185</sup> *,* gdzie wymieniono następujące cele prowadzonych wykładów:

- zapoznanie się z pojęciem modelu programowania wspieranego przez język programowania,

- przedstawienie różnych modeli programowania z perspektywy ewolucji związanych z nimi języków programowania,

- wskazanie na teoretyczne i praktyczne ograniczenia warunkujące zastosowania poszczególnych modeli w projektowaniu i kodowaniu produktów informatycznych.

W ramach wykładów z przedmiotu *Języki programowania* omówione zostają takie tematy jak:

- programowanie proceduralne;

- składnia liniowa języka *Fortran*;
- składnia blokowa języków *Algol* oraz *Pascal*);
- wiązanie nazw z obiektami, a ponadto zasięg wiązania;

<sup>&</sup>lt;sup>185</sup> [http://galaxy.eti.pg.gda.pl/katedry/kiw/dydaktyka/Jezyki\\_Programowania/](http://galaxy.eti.pg.gda.pl/katedry/kiw/dydaktyka/Jezyki_Programowania/).

- tryby przekazu parametrów, statyczne i dynamiczne wywołania procedur, abstrakcja danych i ochrona dostępu.

Studiujący zapozna się z modularyzacją na przykładzie języków *MODULA*, *ADA*, pozna modele obsługi wyjątków, procedury współbieżne, programowanie obiektowe, a w nim takie pojęcia jak dziedziczenie, polimorfizm. Przedstawione zostają także języki *SMALLTALK*, C++, Lisp, XSL, *Prolog*, oraz szereg definicji i standardów związanych z tymi językami.

*Fortran*<sup>186</sup> (od wersji 90 do aktualnej), a dawniej FORTRAN (do wersji 77 włącznie) (*FORmula TRANslator*). Jest to język [programowania](https://pl.wikipedia.org/wiki/J%C4%99zyk_programowania) pierwotnie zaprojektowany do zapisu programów obliczeniowych, był niegdyś językiem [proceduralnym](https://pl.wikipedia.org/wiki/Programowanie_proceduralne), obecnie jest nadal rozwijanym językiem ogólnego przeznaczenia. Umożliwia programowanie [strukturalne,](https://pl.wikipedia.org/wiki/Programowanie_strukturalne) [obiektowe](https://pl.wikipedia.org/wiki/Programowanie_obiektowe) (Fortran 90/95), [modularne](https://pl.wikipedia.org/wiki/Programowanie_modularne) i [równoległe](https://pl.wikipedia.org/wiki/Obliczenia_r%C3%B3wnoleg%C5%82e) (Fortran 2008). Jego zastosowaniami to przede wszystkim obliczenia naukowo-inżynierskie, [numeryczne](https://pl.wikipedia.org/wiki/Analiza_numeryczna), symulacja [komputerowa.](https://pl.wikipedia.org/wiki/Symulacja_komputerowa)

*ALGOL*<sup>187</sup> (*ALGOrithmic Language*) Język ten wpłynął istotnie na kształtowanie się innych języków, w tym [Pascala](https://pl.wikipedia.org/wiki/Pascal_%28j%C4%99zyk_programowania%29). Od momentu powstania przez około 20 lat *ALGOL* (lub jego dialekty) był standardem opisu [algorytmów](https://pl.wikipedia.org/wiki/Algorytm) w publikacjach naukowych i podręcznikach. *ALGOL 58* oparty był na *[Fortranie](https://pl.wikipedia.org/wiki/Fortran)* i brakowało w nim wielu konstrukcji. *ALGOL 60* był pierwszym językiem zaprojektowanym we współpracy międzynarodowej o notacji [BNF.](https://pl.wikipedia.org/wiki/Notacja_BNF) Rozszerzeniem języka *ALGOL* są następujące możliwości konstrukcyjne dla programisty:

- [instrukcje blokowe](https://pl.wikipedia.org/wiki/Instrukcja_blokowa),

- przekazywanie parametrów do [procedur](https://pl.wikipedia.org/wiki/Podprogram) przez wartość i przez nazwę,

- rekurencja – wywoływanie procedur przez siebie,

- [tablice](https://pl.wikipedia.org/wiki/Tablica_%28informatyka%29) dynamiczne – ich rozmiar może być ustalany w trakcie działania programu.

- słowa kluczowe – [symbole](https://pl.wikipedia.org/wiki/Symbol) użyte jako słowa kluczowe nie mogą być użyte jako identyfikatory w programie,

- typy danych definiowane przez użytkownika – użytkownik może zdefiniować [abstrakcyjne](https://pl.wikipedia.org/wiki/Abstrakcja_%28programowanie%29) typy danych najlepiej pasujące do konkretnego problemu.

*Pascal*<sup>188</sup> , stanowi język [programowania](https://pl.wikipedia.org/wiki/J%C4%99zyk_programowania) [wysokiego](https://pl.wikipedia.org/wiki/J%C4%99zyk_wysokiego_poziomu) poziomu, który jako język programowania pojawił się stosunkowo późno. Języki *Fortran*, *Assembler*, *Cobol* i *IBM PL/1* pojawiły się już w latach sześćdziesiątych. *Pascal* został sformułowany jako język do tworzenia strukturalnych aplikacji. Początkowo przedstawiany język programowania służył celom edukacyjnym do nauki [programowania](https://pl.wikipedia.org/wiki/Programowanie_strukturalne) strukturalnego. Jedną z popularniejszych implementacji kompilatorów tego języka był *Turbo [Pascal](https://pl.wikipedia.org/wiki/Turbo_Pascal)*. W chwili obecnej dość mocno rozpowszechnionym obiektowym dialektem języka *Pascal* jest *Object [Pascal](https://pl.wikipedia.org/wiki/Object_Pascal)*, który stanowi podstawę dla takich języków jak *[Delphi](https://pl.wikipedia.org/wiki/Embarcadero_Delphi)*, *[Delphi.NET](https://pl.wikipedia.org/wiki/Delphi.NET)*, *[Oxygene](https://pl.wikipedia.org/wiki/Oxygene_%28j%C4%99zyk_programowania%29)*.

*Modula* jest ulepszoną wersją języka *[Pascal](https://pl.wikipedia.org/wiki/Pascal_%28j%C4%99zyk_programowania%29)*<sup>189</sup> . Postawiono w nim na [modularność,](https://pl.wikipedia.org/w/index.php?title=Modularno%C5%9B%C4%87&action=edit&redlink=1) gdyż, tego typu język nadaje się do budowy dużych [programów](https://pl.wikipedia.org/wiki/Oprogramowanie), [kompilatorów](https://pl.wikipedia.org/wiki/Kompilator) czy [systemów](https://pl.wikipedia.org/wiki/System_operacyjny) [operacyjnych.](https://pl.wikipedia.org/wiki/System_operacyjny) Jeden moduł zawiera związane ze sobą [procedury](https://pl.wikipedia.org/wiki/Podprogram) i [dane](https://pl.wikipedia.org/wiki/Dane); podobnie jak [obiekt](https://pl.wikipedia.org/wiki/Obiekt_%28programowanie_obiektowe%29) składa się z części [definiującej](https://pl.wikipedia.org/wiki/Definicja) oddziaływanie z innymi modułami i części określającej jego [funkcje.](https://pl.wikipedia.org/wiki/Funkcja) *Modula* pozwala odwoływać się bezpośrednio do sprzętu, a pokrewnymi językami są:

- *[Modula-Prolog](https://pl.wikipedia.org/w/index.php?title=Modula-Prolog&action=edit&redlink=1)*, wersja przeznaczona do [programowania](https://pl.wikipedia.org/wiki/Programowanie_logiczne) logicznego;

- *[Modula/R](https://pl.wikipedia.org/w/index.php?title=Modula/R&action=edit&redlink=1)*, wersja przeznaczona do programowania baz [danych.](https://pl.wikipedia.org/wiki/Baza_danych)

<sup>186</sup> https://pl.wikipedia.org/wiki/Fortran.

<sup>187</sup> https://pl.wikipedia.org/wiki/ALGOL.

<sup>&</sup>lt;sup>188</sup> https://pl.wikipedia.org/wiki/Pascal\_%28j%C4%99zyk\_programowania%29.

<sup>&</sup>lt;sup>189</sup> https://pl.wikipedia.org/wiki/Modula.

Ada to [strukturalny](https://pl.wikipedia.org/wiki/J%C4%99zyk_strukturalny), [kompilowany](https://pl.wikipedia.org/wiki/Kompilator), [obiektowy](https://pl.wikipedia.org/wiki/Programowanie_obiektowe) język [programowania](https://pl.wikipedia.org/wiki/J%C4%99zyk_programowania)<sup>190</sup>. Ada jest wiel[oparadygmatowym](https://pl.wikipedia.org/wiki/Paradygmat_programowania) językiem programowania ogólnego przeznaczenia. Jego składnia została zaprojektowana w taki sposób, aby zminimalizować szanse popełnienia trudnych do wykrycia błędów. Uzyskiwane jest to poprzez przemyślany i konsekwentny dobór poszczególnych elementów składni, a także ich jednoznaczność. *Ada* wyróżnia się następującymi cechami:

- bezpieczny, ścisły [system](https://pl.wikipedia.org/wiki/System_typ%C3%B3w) typów, nastawiony na semantykę, a nie na fizyczną reprezentację danych;

- wsparcie dla [programowania obiektowego](https://pl.wikipedia.org/wiki/Programowanie_obiektowe);

- zaawansowany mechanizm pakietów i modułów;
- wsparcie dla zaawansowanych modeli współbieżności;

- mechanizmy zarządzania pamięcią;

- wsparcie dla programowania kontraktowego;
- ustandaryzowane interfejsy do łączenia kodu języka *ADA* z językami: [C,](https://pl.wikipedia.org/wiki/C_%28j%C4%99zyk_programowania%29) [C++](https://pl.wikipedia.org/wiki/C%2B%2B), *[FORTRAN](https://pl.wikipedia.org/wiki/FORTRAN)*, *[COBOL](https://pl.wikipedia.org/wiki/COBOL)*.

*Smalltalk*<sup>191</sup> jest w pełni [obiektowym,](https://pl.wikipedia.org/wiki/Programowanie_obiektowe) językiem [programowania](https://pl.wikipedia.org/wiki/J%C4%99zyk_programowania) z [dynamicznym](https://pl.wikipedia.org/wiki/Typowanie_dynamiczne) [typowaniem](https://pl.wikipedia.org/wiki/Typowanie_dynamiczne). Umożliwia to w praktyce zupełnie inny sposób programowania niż we współczesnych językach obiektowych (np. *[Java](https://pl.wikipedia.org/wiki/Java)*), które rozwinęły się z wcześniejszych języków [proceduralnych](https://pl.wikipedia.org/wiki/J%C4%99zyk_proceduralny) takich jak [C,](https://pl.wikipedia.org/wiki/C_%28j%C4%99zyk_programowania%29) czy *[Pascal](https://pl.wikipedia.org/wiki/Pascal_%28j%C4%99zyk_programowania%29)*. *Smalltalk* jest także [biblioteką](https://pl.wikipedia.org/wiki/Biblioteka_programistyczna) klas i środowiskiem [programistycznym](https://pl.wikipedia.org/wiki/Zintegrowane_%C5%9Brodowisko_programistyczne) w jednym.

*C++* – język [programowania](https://pl.wikipedia.org/wiki/J%C4%99zyk_programowania) ogólnego przeznaczenia<sup>192</sup> . Umożliwia [abstrakcję](https://pl.wikipedia.org/wiki/Abstrakcja_%28programowanie%29) danych oraz stosowanie kilku paradygmatów programowania: [proceduralnego](https://pl.wikipedia.org/wiki/Programowanie_proceduralne), [obiektowego](https://pl.wikipedia.org/wiki/Programowanie_obiektowe) i [generycznego.](https://pl.wikipedia.org/wiki/Programowanie_uog%C3%B3lnione) Charakteryzuje się wysoką wydajnością kodu wynikowego, bezpośrednim dostępem do zasobów sprzętowych i funkcji systemowych, łatwością tworzenia i korzystania z [bibliotek](https://pl.wikipedia.org/wiki/Biblioteka_programistyczna), niezależnością od konkretnej platformy sprzętowej lub systemowej oraz niewielkim środowiskiem uruchomieniowym. Podstawowym obszarem jego zastosowań są [aplikacje](https://pl.wikipedia.org/wiki/Oprogramowanie_u%C5%BCytkowe) i systemy [operacyjne](https://pl.wikipedia.org/wiki/System_operacyjny). Od 1998 obowiązuje [standard](https://pl.wikipedia.org/wiki/Standard) ISO/IEC 14882:1998 (*Standard for the C++ Programming Language*) z drobnymi poprawkami zatwierdzonymi w 2003 r. (ISO/IEC 14882:2003). W 2009 roku ogłoszono nowy standard (tzw. [C++0x\)](https://pl.wikipedia.org/wiki/C%2B%2B11), który zaczął obowiązywać od 12 sierpnia 2011 roku.

*Lisp* (*LISt Processing*) jest językiem [programowania](https://pl.wikipedia.org/wiki/J%C4%99zyk_programowania) wysokiego poziomu o charakterystycznej składni<sup>193</sup>. Podobnie jak wcześniejszy Fortran, omawiany język ulegał na przestrzeni czasu licznym zmianom, w wyniku których powstały dialekty *[Common](https://pl.wikipedia.org/wiki/Common_Lisp) Lisp* , *[Scheme](https://pl.wikipedia.org/wiki/Scheme)* i *[Clojure](https://pl.wikipedia.org/wiki/Clojure)*. *Lisp* stanowi matematyczną notację dla programów [komputerowych](https://pl.wikipedia.org/wiki/Program_komputerowy), opartą na [rachunku](https://pl.wikipedia.org/wiki/Rachunek_lambda) [lambda](https://pl.wikipedia.org/wiki/Rachunek_lambda). Stosowany jest do badania i rozwoju sztucznej [inteligencji](https://pl.wikipedia.org/wiki/Sztuczna_inteligencja). Wywodzi się z niego wiele technik programistycznych, takich jak struktury [drzewiaste](https://pl.wikipedia.org/w/index.php?title=Struktura_drzewiasta&action=edit&redlink=1), [odśmiecanie](https://pl.wikipedia.org/wiki/Od%C5%9Bmiecanie_pami%C4%99ci) pamięci, [dynamiczne](https://pl.wikipedia.org/wiki/Typowanie_dynamiczne) [typowanie](https://pl.wikipedia.org/wiki/Typowanie_dynamiczne) czy nowe koncepcje w [programowaniu](https://pl.wikipedia.org/wiki/Programowanie_obiektowe) obiektowym (*[Common](https://pl.wikipedia.org/wiki/Common_Lisp_Object_System) Lisp Object System*). [Kod](https://pl.wikipedia.org/wiki/Kod_%C5%BAr%C3%B3d%C5%82owy) programów w *Lispie* składa się z list. Programy w *Lispie* mogą manipulować kodem źródłowym jak zwykłą strukturą danych. Umożliwia to pisanie [makr,](https://pl.wikipedia.org/wiki/Makro) pozwalających programiście tworzyć nową składnię lub nawet małe zagnieżdżone w *Lispie* języki.

*XSL* (E*xtensible Stylesheet Language*) – funkcyjny język [programowania](https://pl.wikipedia.org/wiki/Programowanie_funkcyjne) opisujący sposób prezentacji i przekształceń dokumentów zapisanych w formacie [XML](https://pl.wikipedia.org/wiki/XML)<sup>194</sup>. Operuje się na

<sup>&</sup>lt;sup>190</sup> https://pl.wikipedia.org/wiki/Ada\_%28j%C4%99zyk\_programowania%29.

<sup>&</sup>lt;sup>191</sup> [https://pl.wikipedia.org/wiki/Smalltalk.](https://pl.wikipedia.org/wiki/Smalltalk)

 $192$  <https://pl.wikipedia.org/wiki/C%2B%2B>.

<sup>&</sup>lt;sup>193</sup> <https://pl.wikipedia.org/wiki/Lisp>.

<sup>&</sup>lt;sup>194</sup> [https://pl.wikipedia.org/wiki/Extensible\\_Stylesheet\\_Language](https://pl.wikipedia.org/wiki/Extensible_Stylesheet_Language).

[znacznikach](https://pl.wikipedia.org/wiki/Tag_%28znacznik%29) i ich ewaluacji, na podobnej zasadzie, co we wszystkich językach operujących na [makrach](https://pl.wikipedia.org/wiki/Makro). Pliki XSL są poprawnymi dokumentami XML, a cecha ta jest wykorzystywana do tworzenia [rekurencyjnych](https://pl.wikipedia.org/wiki/Rekurencja) konstrukcji. Można też powiedzieć, że XSL jest rozszerzalnym [makroprocesorem](https://pl.wikipedia.org/w/index.php?title=Makroprocesor&action=edit&redlink=1).

*Prolog (*franc. *Programmation en Logique*) - popularny [język](https://pl.wikipedia.org/wiki/J%C4%99zyk_programowania) [programowania](https://pl.wikipedia.org/wiki/Programowanie_logiczne) logicznego służący do analizy języków [naturalnych](https://pl.wikipedia.org/wiki/J%C4%99zyk_naturalny)<sup>195</sup>. Program w Prologu składa się z faktów oraz reguł wnioskowania. Aby go uruchomić, należy wprowadzić odpowiednie zapytanie.

#### **2.3.3. Współczesna popularność języków komputerowych**

Pracodawcy poszukują programistów z dobrą znajomością określonego języka. *CodeEval* to platforma specjalizująca się w tworzeniu testów na potrzeby rekrutacyjne firm zewnętrznych<sup>196</sup>. Sprawdzenie bowiem umiejętności osób w zakresie kodowania programów na rozmowie kwalifikacyjnej nie jest łatwe. W ten sposób gromadzona jest obszerna ilość testów i firm pozwalająca na sporządzenie statystyki preferowanych języków przez pracodawców (zob. rycina 2.3.1).

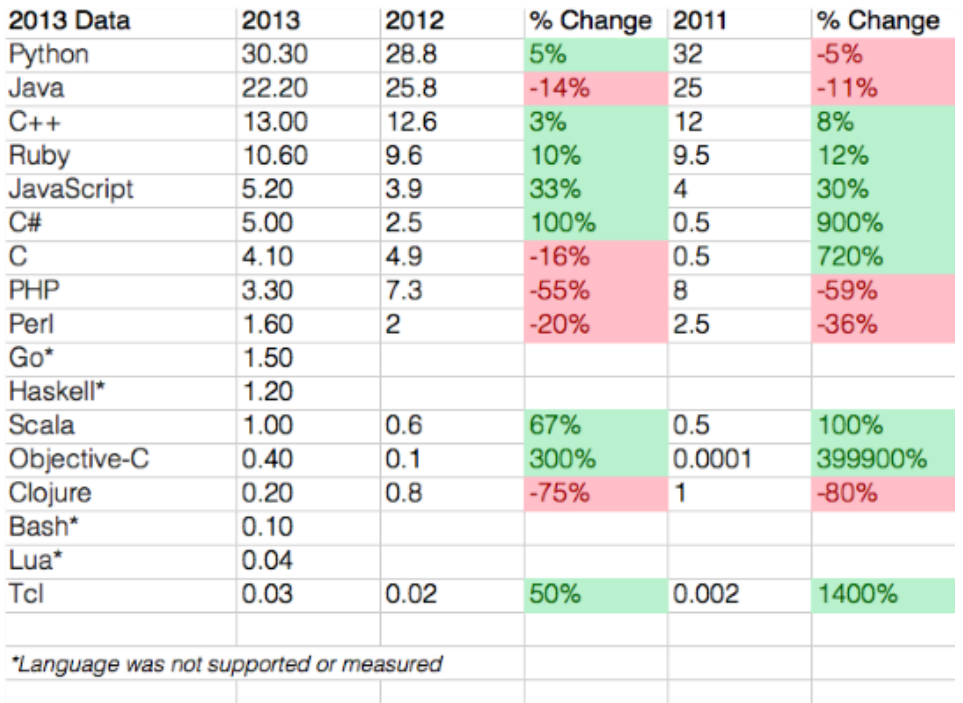

Źródło:

http://www.dobreprogramy.pl/Poznaj-najbardziej-popularne-jezyki-programowania-w-roku-2014,News,52014.html Poznaj najbardziej popularne języki programowania w roku 2014 Grzegorz Jamiołkowski

Ryc. 2.3.1. Dynamika preferencji języków programowania w latach 2011-2013

W załączonej specyfikacji pokazano procentowe zmiany popularności poszczególnych języków obliczone jako stosunek zmiany dwóch kolejnych lat do roku następnego np. roku 2013 do roku 2012: (30,3 – 28,8)/30,3] **.** 100 = 5%. Zwróćmy uwagę na pozycję uniwersalnego języka *Python* (30,3%), następnie *Java* (22,2%) oraz jezyków C++ i *Ruby*, których popularność przekracza 10%.

<sup>195</sup> https://pl.wikipedia.org/wiki/Prolog\_%28j%C4%99zyk\_programowania%29.

<sup>196</sup> http://www.dobreprogramy.pl/Poznaj-najbardziej-popularne-jezyki-programowania-w-roku-2014,News,52014.html *Poznaj najbardziej popularne języki programowania w roku 2014* Grzegorz Jamiołkowski.

*Python* jest językiem dynamicznym [programowania](https://pl.wikipedia.org/wiki/J%C4%99zyk_programowania) [wysokiego](https://pl.wikipedia.org/wiki/J%C4%99zyk_wysokiego_poziomu) poziomu ogólnego przeznaczenia<sup>197</sup>. Charakteryzuje się rozbudowanym pakietem bibliotek [standardowych](https://pl.wikipedia.org/wiki/Biblioteka_standardowa). Język ten wspiera różne paradygmaty [programowania:](https://pl.wikipedia.org/wiki/Paradygmat_programowania) [obiektowy](https://pl.wikipedia.org/wiki/Programowanie_obiektowe), [imperatywny](https://pl.wikipedia.org/wiki/Programowanie_imperatywne) oraz w mniejszym stopniu [funkcyjny](https://pl.wikipedia.org/wiki/Programowanie_funkcyjne). Posiada w pełni [dynamiczny](https://pl.wikipedia.org/wiki/Typowanie_dynamiczne) [system](https://pl.wikipedia.org/wiki/System_typ%C3%B3w) typów i automatyczne [zarządzanie](https://pl.wikipedia.org/wiki/Od%C5%9Bmiecanie_pami%C4%99ci) pamięcią oraz używany jest jako język [skryptowy](https://pl.wikipedia.org/wiki/J%C4%99zyk_skryptowy). [Interpretery](https://pl.wikipedia.org/wiki/Interpreter_%28program_komputerowy%29) *Pythona* są dostępne na wiele [systemach](https://pl.wikipedia.org/wiki/System_operacyjny) [operacyjnych.](https://pl.wikipedia.org/wiki/System_operacyjny) Rozwijany jest jako projekt Open [Source](https://pl.wikipedia.org/wiki/Otwarte_oprogramowanie) zarządzany przez Python [Software](https://pl.wikipedia.org/wiki/Python_Software_Foundation) [Foundation](https://pl.wikipedia.org/wiki/Python_Software_Foundation), która jest [organizacją](https://pl.wikipedia.org/wiki/Organizacja_non-profit) non-profit. Standardową implementacja języka napisana w C jest *[CPython](https://pl.wikipedia.org/wiki/CPython)*.

*Java* to [obiektowy](https://pl.wikipedia.org/wiki/Obiektowy_j%C4%99zyk_programowania) język [programowania](https://pl.wikipedia.org/wiki/J%C4%99zyk_programowania) i służy do pisania programów [źródłowych](https://pl.wikipedia.org/wiki/Kod_%C5%BAr%C3%B3d%C5%82owy) [kompilowanych](https://pl.wikipedia.org/wiki/Kompilator) do kodu [bajtowego](https://pl.wikipedia.org/wiki/Kod_bajtowy), czyli postaci wykonywanej przez maszynę [wirtualną](https://pl.wikipedia.org/wiki/Maszyna_wirtualna)<sup>198</sup>. Język cechuje się silnym [typowaniem](https://pl.wikipedia.org/wiki/Typowanie_silne). Jego podstawowe koncepcje zostały przejęte z języka *[Smalltalk](https://pl.wikipedia.org/wiki/Smalltalk)* (maszyna wirtualna, [zarządzanie](https://pl.wikipedia.org/wiki/Od%C5%9Bmiecanie_pami%C4%99ci) pamięcią) oraz z języka [C++](https://pl.wikipedia.org/wiki/C%2B%2B) (duża część składni i słów kluczowych).

*Ruby* – [interpretowany](https://pl.wikipedia.org/wiki/J%C4%99zyk_interpretowany), w pełni [obiektowy](https://pl.wikipedia.org/wiki/Obiektowy_j%C4%99zyk_programowania) i [dynamicznie](https://pl.wikipedia.org/wiki/Typowanie_dynamiczne) typowany [język](https://pl.wikipedia.org/wiki/J%C4%99zyk_programowania) [programowania](https://pl.wikipedia.org/wiki/J%C4%99zyk_programowania)<sup>199</sup>.

Według statystyki prowadzonej przez TIOBE Software najpopularniejszymi na świecie są języki programowania których ranking przedstawiono na rycinie 2.3.2<sup>200</sup>.

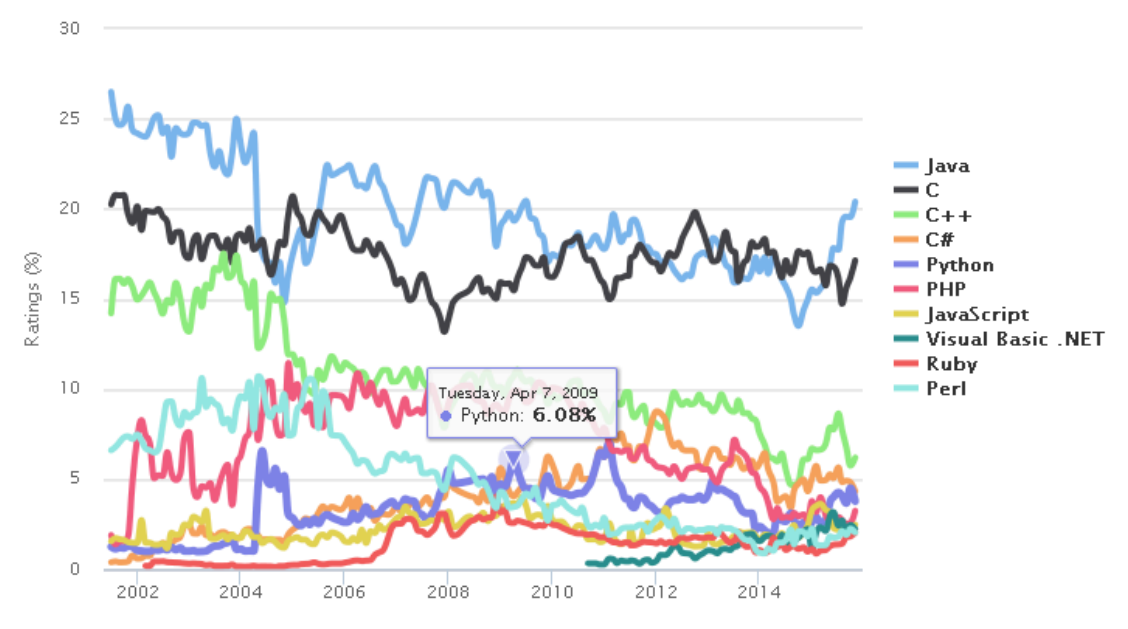

Źródło: <http://www.tiobe.com/index.php/content/paperinfo/tpci/index.html> Ryc. 2.3.2. Ranking procentowy popularności programów komputerowych

Zwróćmy jeszcze uwagę na ciekawie graficznie zaprojektowana stronę www firmy TIOBE.

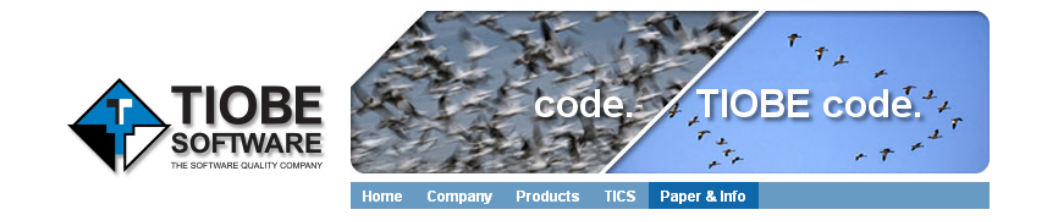

<sup>197</sup> https://pl.wikipedia.org/wiki/Python.

<sup>198</sup> https://pl.wikipedia.org/wiki/Java.

<sup>&</sup>lt;sup>199</sup> https://pl.wikipedia.org/wiki/Ruby %28j%C4%99zyk\_programowania%29.

<sup>200</sup> http://www.tiobe.com/index.php/content/paperinfo/tpci/index.htmlr.

Z ryciny 2.3.2 wynika, że oprócz już wcześniej omówionych języków programowania potrzeba nam jeszcze przedstawić języki PHP, *Visual Basic.NET* oraz *Perl*.

*PHP* – [obiektowy](https://pl.wikipedia.org/wiki/Obiektowy_j%C4%99zyk_programowania) język [programowania](https://pl.wikipedia.org/wiki/J%C4%99zyk_programowania) zaprojektowany do generowania [stron](https://pl.wikipedia.org/wiki/Strona_internetowa) [internetowych](https://pl.wikipedia.org/wiki/Strona_internetowa) i budowania aplikacji webowych w czasie rzeczywistym<sup>201</sup>. PHP jest najczęściej stosowany do tworzenia skryptów po stronie [serwera](https://pl.wikipedia.org/wiki/Klient-serwer) WWW, ale może być on również używany do przetwarzania danych z poziomu wiersza [poleceń](https://pl.wikipedia.org/wiki/Wiersz_polece%C5%84), a nawet do pisania programów pracujących w trybie [graficznym](https://pl.wikipedia.org/wiki/Tryb_graficzny). Implementacja PHP wraz z [serwerem](https://pl.wikipedia.org/wiki/Serwer_WWW) WWW [Apache](https://pl.wikipedia.org/wiki/Apache_HTTP_Server) oraz [serwerem](https://pl.wikipedia.org/wiki/System_zarz%C4%85dzania_baz%C4%85_danych) baz danych *[MySQL](https://pl.wikipedia.org/wiki/MySQL)* określana jest jako platforma AMP (w środowisku *[Linux](https://pl.wikipedia.org/wiki/Linux)* – LAMP, w *[Windows](https://pl.wikipedia.org/wiki/Microsoft_Windows)* – WAMP).

*Visual Basic .NET* (VB.NET) – [obiektowy](https://pl.wikipedia.org/wiki/Programowanie_obiektowe) język [programowania](https://pl.wikipedia.org/wiki/J%C4%99zyk_programowania) zaprojektowany przez firmę [Microsoft](https://pl.wikipedia.org/wiki/Microsoft)<sup>202</sup>. Program napisany w tym języku [kompilowany](https://pl.wikipedia.org/wiki/Kompilator) jest do kodu [pośredniego](https://pl.wikipedia.org/wiki/Kod_bajtowy) wykonywanego w maszynie [wirtualnej](https://pl.wikipedia.org/wiki/Maszyna_wirtualna) zgodnej z [.NET.](https://pl.wikipedia.org/wiki/.NET_Framework) Oznacza to, że do uruchomienia programu napisanego w języku *VB.Net* w systemie *Windows* wymagana jest [biblioteka uruchomieniowa.](https://pl.wikipedia.org/wiki/Biblioteka_uruchomieniowa)

*Perl –* [interpretowany](https://pl.wikipedia.org/wiki/J%C4%99zyk_interpretowany) język [programowania](https://pl.wikipedia.org/wiki/J%C4%99zyk_programowania) przeznaczony głównie do pracy z danymi tekstowymi, obecnie używany do wielu innych zastosowań<sup>203</sup>. Wzorowany jest na języku [C](https://pl.wikipedia.org/wiki/C_%28j%C4%99zyk_programowania%29) oraz językach skryptowych, takich jak: *[sed](https://pl.wikipedia.org/wiki/Sed_%28program%29)*, *awk* i *[sh](https://pl.wikipedia.org/wiki/Pow%C5%82oka_Bourne%27a)*.

*sed* (*stream editor*) – edytor strumieniowy, który występuje w zestawie komend [systemów](https://pl.wikipedia.org/wiki/Unix) [uniksowych,](https://pl.wikipedia.org/wiki/Unix) a służy do przetwarzania tekstu<sup>204</sup>. Znajduje też zastosowanie przy pisaniu programów konwertujących.

*AWK* lub też określany jako *awk* – interpretowany język [programowania,](https://pl.wikipedia.org/wiki/J%C4%99zyk_programowania) którego główną funkcją jest wyszukiwanie i przetwarzanie wzorców w [plikach](https://pl.wikipedia.org/wiki/Plik) lub strumieniach danych<sup>205</sup>. Język ten w znacznym stopniu wykorzystuje [tablice asocjacyjne](https://pl.wikipedia.org/wiki/Tablica_asocjacyjna), [stringi](https://pl.wikipedia.org/wiki/Tekstowy_typ_danych) i [wyrażenia regularne](https://pl.wikipedia.org/wiki/Wyra%C5%BCenie_regularne).

Sh to skryptowy język [programowania](https://pl.wikipedia.org/wiki/J%C4%99zyk_programowania) służący do kontrolowania danej [aplikacji](https://pl.wikipedia.org/wiki/Aplikacja_%28informatyka%29)<sup>206</sup>. Programy napisane w językach skryptowych wykonywane są wewnątrz pewnej aplikacji, w odróżnieniu od programów normalnych, które wykonują się niezależnie od innych aplikacji. Języki skryptowe są to [języki interpretowane](https://pl.wikipedia.org/wiki/Interpreter_%28program_komputerowy%29) zaprojektowane z myślą o interakcji z użytkownikiem.

#### **2.3.4. Klasyfikacja języków programowania**

Języki programowania dzielą się na kategorie a niektóre jeszcze na podkategorie, przy czym podkategorią jest też sam wykaz z klasyfikacją języków programowania<sup>207</sup>. O ich ilości rodzajowej może świadczyć zamieszczone zestawienie, określające ile stron zajmuje specyfikacja w pełnej klasyfikacji.

Tab. 2.3.1.

| Lp.  | Litera alfabetu | Nazwa kategorii języka z podaniem ilości podkategorii | Ilość stron |
|------|-----------------|-------------------------------------------------------|-------------|
|      | А               | Asembler                                              | 27          |
|      | В               | <b>BASIC</b>                                          | 28          |
| 3, 4 |                 | C (język programowania, 3)                            | 19          |
|      |                 | $C++$                                                 | 28          |

Podział rodzajowy języków programowania

<sup>201</sup> https://pl.wikipedia.org/wiki/PHP.

<sup>&</sup>lt;sup>202</sup> https://pl.wikipedia.org/wiki/Visual\_Basic\_.NET.

<sup>203</sup> https://pl.wikipedia.org/wiki/Perl.

 $^{204}$  https://pl.wikipedia.org/wiki/Sed %28program%29.

<sup>205</sup> https://pl.wikipedia.org/wiki/AWK.

<sup>206</sup> https://pl.wikipedia.org/wiki/J%C4%99zyk\_skryptowy.

 $^{207}$  https://pl.wikipedia.org/wiki/Kategoria:J%C4%99zyki programowania.

| 5,6            |              | ECMAScript                             | 14             |
|----------------|--------------|----------------------------------------|----------------|
|                | E            |                                        |                |
|                |              | Ezoteryczne języki programowania       | 18             |
| $\overline{7}$ |              |                                        | 6              |
|                | F            | Fortran                                |                |
| 8,9,10         |              | Języki bazodanowe (2)                  | 8              |
|                | J            |                                        |                |
|                |              | Języki opisu strony                    | 13             |
|                |              |                                        |                |
|                |              | Języki skryptowe (3)                   | 45             |
| 11             | К            |                                        | 10             |
|                |              | Klasyfikacja języków programowania (1) |                |
| 12             | L            | Lisp                                   | 15             |
| 13             | M            | Meta Language                          | 6              |
| 14             | $\Omega$     | Obiektowe języki programowania (6)     | 21             |
| 15             | P            | Pascal                                 | 13             |
| 16             |              | Perl $(1)$                             | $\overline{7}$ |
| 17             |              | PHP (1)                                | 23             |
| 18             |              | Prolog                                 | 3              |
| 19             |              | Python                                 | 28             |
| 20             | $\mathsf{R}$ | Ruby                                   | $\overline{7}$ |
| 21             | S            | Smalltalk                              | 3              |
| 22             | T            | Tcl                                    | 4              |

Źródło: Opracowanie własne na podstawie: [https://pl.wikipedia.org/wiki/Kategoria:J%C4%99zyki\\_programowania.](https://pl.wikipedia.org/wiki/Kategoria:J%C4%99zyki_programowania)

Pozostaje nam jeszcze zdefiniowanie podanych w tabeli 2.3.1 języków wchodzących w skład podkategorii, które dotychczas nie były prezentowane.

*Asembler* (*assembler*) – termin [informatyczny](https://pl.wikipedia.org/wiki/Informatyka) związany z [programowaniem](https://pl.wikipedia.org/wiki/Programowanie_komputer%C3%B3w) i tworzeniem kodu [maszynowego](https://pl.wikipedia.org/wiki/J%C4%99zyk_maszynowy) dla [procesorów](https://pl.wikipedia.org/wiki/Procesor). W języku polskim oznacza on [program](https://pl.wikipedia.org/wiki/Program_komputerowy)<sup>208</sup> tworzący kod maszynowy na podstawie kodu [źródłowego](https://pl.wikipedia.org/wiki/Kod_%C5%BAr%C3%B3d%C5%82owy) (tzw. *asemblacja*) wykonanego w [niskopoziomowym](https://pl.wikipedia.org/wiki/J%C4%99zyk_niskiego_poziomu) języku [programowania](https://pl.wikipedia.org/wiki/J%C4%99zyk_programowania) bazującym na podstawowych operacjach [procesora](https://pl.wikipedia.org/wiki/Procesor) zwanym językiem asemblera, popularnie nazywanym również *asemblerem*. Języki asemblera (zwyczajowo *asemblery*) to rodzina języków programowania niskiego poziomu, których jedno polecenie odpowiada zasadniczo jednemu [rozkazowi](https://pl.wikipedia.org/wiki/Rozkaz_%28informatyka%29) procesora. Języki te powstały na bazie języków [maszynowych](https://pl.wikipedia.org/wiki/J%C4%99zyk_maszynowy) danego procesora poprzez zastąpienie kodów [operacji](https://pl.wikipedia.org/wiki/Kod_operacji) ich [mnemonikami](https://pl.wikipedia.org/wiki/Mnemonik_%28informatyka%29). Obecne są zastosowanie jeszcze do programowania [mikrokontrolerów,](https://pl.wikipedia.org/wiki/Mikrokontroler) systemów wbudowanych oraz sterowników sprzętu.

*ECMAScript* jest ustandaryzowanym przez [ECMA](https://pl.wikipedia.org/wiki/Ecma_International) [obiektowy](https://pl.wikipedia.org/wiki/Obiektowy_j%C4%99zyk_programowania)m skryptowym [językiem](https://pl.wikipedia.org/wiki/J%C4%99zyk_programowania) [programowania](https://pl.wikipedia.org/wiki/J%C4%99zyk_programowania), którego najbardziej znane implementacje to J*[avaScript](https://pl.wikipedia.org/wiki/JavaScript)*, *[JScript](https://pl.wikipedia.org/wiki/JScript)* i *[ActionScript](https://pl.wikipedia.org/wiki/ActionScript)*<sup>209</sup> . Specyfikacja ta oznaczona jest jako ECMA-262 i ISO/IEC 16262. ECMA-262 definiuje samą [semantykę](https://pl.wikipedia.org/wiki/J%C4%99zyk_programowania#Semantyka) języka oraz niektóre podstawowe typy danych. Elementy takie jak model [dokumentu](https://pl.wikipedia.org/wiki/Obiektowy_model_dokumentu) lub specjalistyczne funkcje wejścia-wyjścia, obsługi [GUI](https://pl.wikipedia.org/wiki/Interfejs_graficzny) nie wchodzą w skład specyfikacji ECMAScript.

*Ezoteryczny język programowania* – język [programowania](https://pl.wikipedia.org/wiki/J%C4%99zyk_programowania) tworzony w celu badania i demonstracji niekonwencjonalnych technik programistycznych oraz metod programowania<sup>210</sup>. Języki tego typu są popularne wśród [hackerów](https://pl.wikipedia.org/wiki/Haker_%28slang_komputerowy%29) oraz entuzjastów programowania. Cechuje je

<sup>208</sup> https://pl.wikipedia.org/wiki/Asembler.

<sup>209</sup> https://pl.wikipedia.org/wiki/ECMAScript.

<sup>&</sup>lt;sup>210</sup> https://pl.wikipedia.org/wiki/Ezoteryczny\_j%C4%99zyk\_programowania.

skomplikowane rozwiązanie, nadmierne uproszczenie języka lub nieczytelna składnia. Łatwość użycia oraz zrozumienia [kodu](https://pl.wikipedia.org/wiki/Kod_%C5%BAr%C3%B3d%C5%82owy) nie jest priorytetem i często bywa poświęcana do osiągnięcia przyjętych założeń.

Kategoria Języki bazodanowe<sup>211</sup> jest liczna i z tego względu wyszczególniono tylko ich podkategorie – bez definiowania ich funkcjonalności, a mianowicie: J (Języki *xBase*, Języki zapytań); C [*Clarion* (język programowania), *Clipper*]; D [\(DBASE,](https://pl.wikipedia.org/wiki/DBASE) [DBF\)](https://pl.wikipedia.org/wiki/DBF); O (OML); V(*Visual FoxPro*); X(XBase, Xbase++).

Język Opisu Strony (PDL - *page description language*) – język opisujący stronę przesyłaną do druku<sup>212</sup>. Obejmuje więcej informacji i możliwości edycji niż mapa bitowa. Zawiera znaczniki pozwalające na opisanie tekstu i grafiki znajdujące się na stronie. Języki tego typu pozwalają programom i urządzeniom wydrukować w sposób identyczny stronę niezależnie od sprzętu (drukarki, plottera). Są one używane w poligrafii i [cyfrowym](https://pl.wikipedia.org/wiki/DTP) składaniu tekstu oraz dominują też przy publikacji różnych dokumentów [\(PDF\)](https://pl.wikipedia.org/wiki/PDF). Języki opisu strony mają postać tekstowych lub binarnych strumieni danych. Najbardziej znany język z tej grupy, zwany *[PostScript](https://pl.wikipedia.org/wiki/PostScript)* jest również językiem programowania.

Meta [Language](https://pl.wikipedia.org/wiki/Kategoria:Meta_Language) – metajęzyk, czyli (język opisujący język)<sup>213</sup>. Wyrażenia w metajęzyku są często odróżniane od tych, w języku obiektu poprzez użycie kursywy, cudzysłowu lub pisania w osobnej linii<sup>214</sup>.

*Tcl* (*Tool Command Language*) jest językiem [skryptowym](https://pl.wikipedia.org/wiki/J%C4%99zyk_skryptowy) o składni częściowo podobnej do języków skryptowych powłok, oraz częściowo do [Lispu](https://pl.wikipedia.org/wiki/Lisp)<sup>215</sup> . Jest znany z pakietu [Tk](https://pl.wikipedia.org/wiki/Tk) (*Tk Toolkit*), który pozwala na pisanie [przenośnych](https://pl.wikipedia.org/wiki/Port_%28oprogramowanie%29) graficznych interfejsów [użytkownika](https://pl.wikipedia.org/wiki/Interfejs_graficzny) [\(GUI\)](https://pl.wikipedia.org/wiki/Interfejs_graficzny) dla wielu [systemów operacyjnych](https://pl.wikipedia.org/wiki/System_operacyjny) oraz pakietu *[Expect](https://pl.wikipedia.org/wiki/Expect)*, który pozwala na automatyzację zadań.

#### **2.3.5. Współczesne środowiska programistyczne tworzenia aplikacji**

W obecnych czasach rozwiniętej technologii informacyjnej do tworzenia i modyfikacji programów wykorzystuje się zintegrowane środowisko programistyczne, które obejmuje:

- edytor kodu źródłowego,

- translator,

- program śledzący wykonywanie programu, do wykrywania błędów w składzie i semantyce skryptu,

- repozytorium gotowych komponentów,

- system kontroli wersji tworzonej aplikacji, niezbędny przy pracy grupowej programistów.

Translatorem określamy specjalny program dokonujący tłumaczenia programu z postaci źródłowej do postaci wynikowej zrozumiałej prze komputer, przy czym rozróżniamy dwa rodzaje translatorów i odpowiadające im techniki: kompilatory (kompilacja), interpretery (interpretacja)<sup>216</sup>. Program po przetłumaczeniu jest statyczny i wykonuje się szybciej niż źródłowy. Interpreter jest "dynamicznym" translatorem, ponieważ tłumaczy porcjami program źródłowy na niedostępny dla użytkownika program wynikowy i na bieżąco wykonuje. Repozytorium służy głównie do przechowywania, gromadzenia oraz udostępniania przeróżnego typu plików<sup>217</sup>. Trzeba odróżniać

<sup>&</sup>lt;sup>211</sup> https://pl.wikipedia.org/wiki/Kategoria:J%C4%99zyki\_bazodanowe.

<sup>&</sup>lt;sup>212</sup> https://pl.wikipedia.org/wiki/J%C4%99zyk\_opisu\_strony.

<sup>213</sup> https://www.diki.pl/slownik-angielskiego?q=meta+language.

<sup>214</sup> https://translate.google.pl/translate?hl=pl&sl=en&u=https://en.wikipedia.org/wiki/Metalanguage&prev=search.

<sup>215</sup> https://pl.wikipedia.org/wiki/Tcl.

<sup>216</sup> http://kompilatory.agh.edu.pl/files/ta-wyklady/WFiIS-5-Translacja-wprowadzenie.pdf.

<sup>217</sup> http://kmirek.zsem.edu.pl/system-repozytoryjny-jak-dziala-repozytorium/.

repozytorium od bibliotek cyfrowych i platform, jakie udostępniają tylko aktualne treści. Repozytorium przechowuje nowe i starsze wersje plików.

W procesie eksploatacji danej aplikacji, na bieżąco zauważane są przez użytkowników oraz administratorów różne niedoskonałości produktu programowego. Wymusza to korygowanie sekwencji kodu źródłowego i aby zapanować nad całością numeruje się wersje aplikacji i komponentów jej struktury. Dla usprawnienia tej pracy korzysta się z narzędzia *System kontroli wersji,* które może być częścią zintegrowanego środowiska programistycznego. Oferowane są następujące systemy kontroli wersji z wbudowanym mechanizmem śledzenia zmian zawartości plików programowych: CVS, RCS, BitKeeper, SVN. Dla bliższego zorientowania się co do zastosowania tego typu systemów przedstawiono CVS (*Concurrent Versions System*). Jest to [system](https://pl.wikipedia.org/wiki/System_kontroli_wersji) [kontroli](https://pl.wikipedia.org/wiki/System_kontroli_wersji) wersji, przeznaczony do pracy grupowej nad [kodem](https://pl.wikipedia.org/wiki/Kod_%C5%BAr%C3%B3d%C5%82owy) [programów](https://pl.wikipedia.org/wiki/Oprogramowanie) z wykorzystaniem Internetu lub innych projektów realizowanych w zapisie elektronicznym.

Przy pisaniu aplikacji z uwzględnieniem korzystania z sieci informatycznej korzysta się ze środowisk *Microsoft .NET* oraz *Sun J2EE*. Stosowane są one między innymi przez takie korporacje jak IBM i Oracle<sup>218</sup>. Konstruowanie aplikacji może się odbywać różnymi technikami, stąd wyróżniamy oprogramowanie: komponentowe, sterowane zdarzeniami, współbieżne. Zaglądnijmy jeszcze do encyklopedii Wikipedia, aby zorientować się jak definiowane jest zintegrowane środowisko programistyczne (*Integrated Development Environment*, IDE)<sup>219</sup>. Przez IDE rozumie się aplikac[ję](https://pl.wikipedia.org/wiki/Oprogramowanie_u%C5%BCytkowe) lub zespół aplikacji (środowisko) służące do tworzenia, modyfikowania, testowania i konserwacji [oprogramowania](https://pl.wikipedia.org/wiki/Oprogramowanie). W programowaniu komponentowym programista stosuje dostępne mu biblioteki komponentów i pakiety pomocnicze, przy czym komponent stanowi podstawowy element o określonej funkcji. Posiada interfejsy, czyli nawiązania do komunikacji z innymi komponentami. W ten sposób jak z klocków można zbudować użytkową aplikację. Natomiast w *programowanie sterowanymi zdarzeniami* bazuje się na interfejsie i reakcji użytkownika, np. klikniecie na określoną opcje w ramach zakładki menu aplikacji.

Programowanie współbieżne to równoległa realizacja wielu wątków (sekwencji kodu) jednocześnie na współdzielonych danych. Prowadzi to do przyspieszenia pracy programu, który może np. w tym samym czasie dokonywać obliczeń i drukować raport z innej realizacji programowej. Tego typu aplikację, jak już wstępnie nadmieniono, cechuje możliwość udostępniania złożonej, wielorakiej funkcjonalności obejmującej edycję kodu [źródłowego](https://pl.wikipedia.org/wiki/Kod_%C5%BAr%C3%B3d%C5%82owy), [kompilowanie](https://pl.wikipedia.org/wiki/Kompilator) tego kodu, tworzenie zasobów programu tj. formatek, ekranów, okien dialogowych, menu, raportów, elementów graficznych (ikony, obrazy itp.), a ponadto tworzenie baz [danych](https://pl.wikipedia.org/wiki/Baza_danych) oraz komponentów struktury pakietu.

Wyróżnia się dwie podstawowe koncepcje środowiska programistycznego, a mianowicie: jako osobny pakiet oprogramowania, wchłonięte w system operacyjny. Przykładami pierwszej wymienionej koncepcji są następujące główne rozwiązania informatyczne:

- pakiet *Microsoft Visual Studio* (*systemy klasy Windows*);

- narzędzia firmy Embarcadero;

- *CodeWarrior*;

- *Eclipse* i *NetBeans* (*opracowane dla języka Java, posiadają jednak możliwość rozszerzenia na inne języki programowania*);

- *Zend Studio* (*dla języka PHP*);

<sup>218</sup> W opracowaniu niniejszej części materiału zabazowano na: Wrycza S. (red. nauk.), *Informatyka ekonomiczna Podręcznik akademicki*, Polskie Wydawnictwo Ekonomiczne, Warszawa 2010. Rozdz. 7.5. *Współczesne środowiska i technologie informatyczne*.

<sup>&</sup>lt;sup>219</sup> https://pl.wikipedia.org/wiki/Zintegrowane<sup>0</sup>%C5%9Brodowisko\_programistyczne.

- TheIDE (*platforma programistyczna w ramach projektu [Ultimate++](https://pl.wikipedia.org/wiki/Ultimate%2B%2B)*).

Występują jeszcze mniejsze środowiska programistyczne wzorowane na podstawowych, a zaliczamy do nich: *Anjuta*, Code::Blocks, Dev-C++, Geany, [KDevelop](https://pl.wikipedia.org/wiki/KDevelop), Photran, RHIDE dla DJGPP, wxStudio, xpwe. Objaśnijmy przykładowo *Anjuta*, czyli [zintegrowane](https://pl.wikipedia.org/wiki/Zintegrowane_%C5%9Brodowisko_programistyczne) środowisko [programistyczne](https://pl.wikipedia.org/wiki/Zintegrowane_%C5%9Brodowisko_programistyczne) dla GNOME<sup>220</sup>. Obsługuje ono języki [C](https://pl.wikipedia.org/wiki/C_%28j%C4%99zyk_programowania%29) i [C++](https://pl.wikipedia.org/wiki/C%2B%2B) oraz obejmuje: menedżera projektu, kreatora aplikacji, interaktywny *[debuger](https://pl.wikipedia.org/wiki/Debuger)* (nakładka na [GDB\)](https://pl.wikipedia.org/wiki/GNU_Debugger), edytor kodu [źródłowego](https://pl.wikipedia.org/wiki/Kod_%C5%BAr%C3%B3d%C5%82owy) z [kolorowaniem](https://pl.wikipedia.org/wiki/Kolorowanie_sk%C5%82adni) składni, automatycznym formatowaniem kodu, podpowiadaniem argumentów funkcji i ułatwionym przeglądaniem kodu), wbudowany emulator terminala.

*Anjuta* jest wolnym [oprogramowaniem](https://pl.wikipedia.org/wiki/Wolne_Oprogramowanie) dostępnym na licencji [GPL](https://pl.wikipedia.org/wiki/GNU_General_Public_License), ma także możliwość obsługi języków *[Java](https://pl.wikipedia.org/wiki/Java)*, *[JavaScript,](https://pl.wikipedia.org/wiki/JavaScript) [Perl](https://pl.wikipedia.org/wiki/Perl)*, [PHP](https://pl.wikipedia.org/wiki/PHP) i [HTML](https://pl.wikipedia.org/wiki/HTML).

Powróćmy do technologii J2EE obejmującej środowiska: *Sun Microsystems Java 2 Platform*, *Enterprise Edition*. Wymieniona technologia stanowi zdefiniowanie standardu opracowania aplikacji programowej pisanej w języku Java bazującej na strukturze wielowarstwowej. Takie podejście pozwala na uruchomienie programu na dowolnej platformie sprzętowej, systemie operacyjnym oraz serwerze<sup>221</sup>. W technologii J2EE stosowane są różne rozwiązania np. aplety, czyli małe programy w ramach stron WWW, wykonywane po stronie klienta, serwlety, tj. programy osadzone również na stronach internetowych, lecz realizowane na serwerze. Druga z wymienionych platform Enterprise Edition ma między innymi dwie małe wersje:

- *Micro Edition* (J2ME), przeznaczona do urządzeń kieszonkowych w celu tworzenia aplikacji o małej złożoności obliczeń;

- *Standard Edition* (J2SE), pomyślana dla urządzeń domowych oraz niewielkich aplikacji dla serwerów grup roboczych.

Zasadniczo jednak platforma J2EE służy do budowy aplikacji serwerowych systemów o dużej wydajności na serwerach typu high-end, które przeznaczone są do obsługi dużej ilości klientów, poczty elektronicznej. Na tej technologii bazuje również serwer aplikacji *e-biznesu* o nazwie WAS (*IBM Websphere Application Serwer*). Innymi stosowanymi serwerami aplikacji, czyli zestawami oprogramowania wspierającego programistę są: *Microsoft .NET*, *BEA WebLogic*, JBoss, *Apache Geronimo*. Przykładowo nowoczesne środowisko programistyczne Microsoft .NET przeznaczone jest do tworzenia rozwiązań pracujących w sieciach rozproszonych, a w szczególności w sieci globalnej Internet. To środowisko wykorzystuje pomocniczo *.NET Framework* do: automatycznego zarządzania pamięcią, ułatwieniem dostępu do baz danych, połączeń internetowych. W tym względzie programista może skorzystać z pakietu *Microsoft Visual* Studio<sup>222</sup>. Funkcjonalność tego pakietu występuje na rycinie 2.3.3.

<sup>220</sup> https://pl.wikipedia.org/wiki/Anjuta.

<sup>221</sup> Wrycza S. (red. nauk.), *Informatyka ekonomiczna Podręcznik akademicki*, Polskie Wydawnictwo Ekonomiczne, op. cit., rozdz. 7.5. *Współczesne środowiska i technologie informatyczne*.

<sup>222</sup> https://www.visualstudio.com/pl-pl/vs-2015-product-editions.aspx.

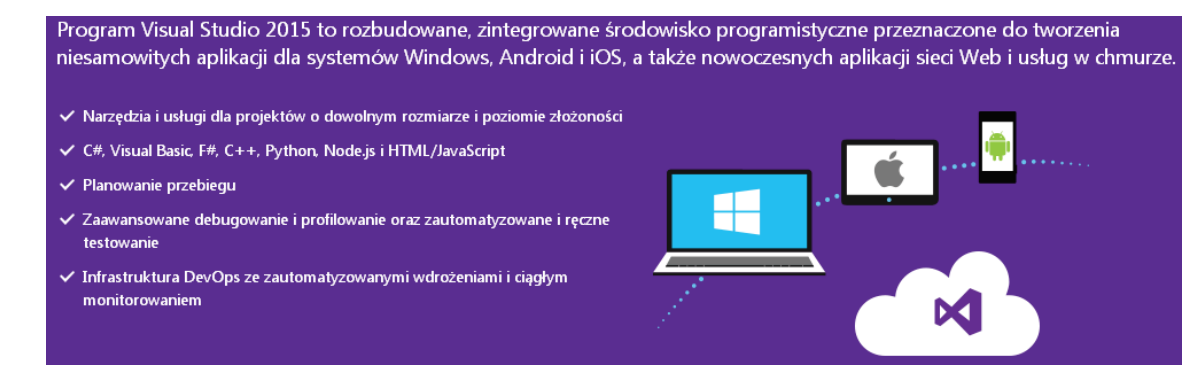

Źródło: <https://www.visualstudio.com/pl-pl/vs-2015-product-editions.aspx> Ryc. 2.3.3. Oferta internetowa programu Visual Studio 2015.

W ramach WAS stosowane są standardy XML oraz *Web Services*, umożliwiające współpracę z serwerami obsługującymi sieci komputerowe. Godną podkreślenia jest możliwość implementacji napisanej aplikacji programowej do następujących systemów operacyjnych: *Linux*, *Sun Solaris*, *Microsoft Windows*, AIX, Unix, i5/OS. XML to uniwersalny tekstowy format prezentacji danych<sup>223</sup>, który stał się standardem wymiany danych. Format XML można zastosować do serializacji obiektów, ich zagnieżdżania, komunikacji z webserwisami. Projektant systemów informatycznych powinien znać główne funkcjonalności popularnych systemów operacyjnych i z tego względu wymienię kilka z nich.

*Linux* jest [uniksopodobnym](https://pl.wikipedia.org/wiki/System_uniksopodobny) systemem [operacyjnym.](https://pl.wikipedia.org/wiki/System_operacyjny) *Linux* jest jednym z najbardziej znamiennych przykładów wolnego i otwartego oprogramowania [\(FOSS\)](https://pl.wikipedia.org/wiki/FOSS)<sup>224</sup>. Kod [źródłowy](https://pl.wikipedia.org/wiki/Kod_%C5%BAr%C3%B3d%C5%82owy) może być dowolnie wykorzystywany, modyfikowany i rozpowszechniany. Najbardziej znanym zastosowaniem *Linuksa* są środowiska [serwerowe,](https://pl.wikipedia.org/wiki/Serwer) oferowane przez firmy komputerowe jak [IBM,](https://pl.wikipedia.org/wiki/IBM) *Sun [Microsystems](https://pl.wikipedia.org/wiki/Sun_Microsystems)*, [Dell,](https://pl.wikipedia.org/wiki/Dell) *[Hewlett-Packard](https://pl.wikipedia.org/wiki/Hewlett-Packard)* i *[Novell](https://pl.wikipedia.org/wiki/Novell)*. *Linux* działa na komputerach biurkowych, [superkomputerach](https://pl.wikipedia.org/wiki/Superkomputer) i [systemy wbudowane,](https://pl.wikipedia.org/wiki/System_wbudowany) takich jak telefony [komórkowe](https://pl.wikipedia.org/wiki/Telefon_kom%C3%B3rkowy) i [routery](https://pl.wikipedia.org/wiki/Router).

*Sun Solaris*, obecna nazwa *Solaris* lub *Oracle Solaris* to system [operacyjny](https://pl.wikipedia.org/wiki/System_operacyjny) z rodziny *[Unix](https://pl.wikipedia.org/wiki/Unix)* firmy [Oracle](https://pl.wikipedia.org/wiki/Oracle_Corporation)<sup>225</sup>. [Kod](https://pl.wikipedia.org/wiki/Kod_%C5%BAr%C3%B3d%C5%82owy) tego systemu operacyjnego został zoptymalizowany dla maszyn wieloprocesorowych. System jest stosowany jako platforma dla rozwiązań [serwerowych](https://pl.wikipedia.org/wiki/Serwer) i [stacji](https://pl.wikipedia.org/wiki/Stacja_robocza) [roboczych](https://pl.wikipedia.org/wiki/Stacja_robocza).

*Microsoft Windows* – rodzina systemów [operacyjnych](https://pl.wikipedia.org/wiki/System_operacyjny) wyprodukowanych przez firmę *[Microsoft](https://pl.wikipedia.org/wiki/Microsoft)*<sup>226</sup> . Systemy rodziny *Windows* działają na [serwerach](https://pl.wikipedia.org/wiki/Serwer), systemach [wbudowanych](https://pl.wikipedia.org/wiki/System_wbudowany) oraz na [komputerach](https://pl.wikipedia.org/wiki/Komputer_osobisty) osobistych. Początkowo była to graficzna nakładka na system [operacyjny](https://pl.wikipedia.org/wiki/System_operacyjny) [MS-DOS.](https://pl.wikipedia.org/wiki/MS-DOS) Pierwszym stabilnym wydaniem był *Windows 1.01*. We wrześniu 2012 systemy z rodziny *Microsoft Windows* były zainstalowane na 83,37% komputerów na świecie. Serie produktów z dziedziny [systemów operacyjnych](https://pl.wikipedia.org/wiki/System_operacyjny) firmy [Microsoft](https://pl.wikipedia.org/wiki/Microsoft) dzielimy na:

a) 16-bitowe środowiska operacyjne,

b) Hybrydy, 16/32-bitowe środowiska operacyjne

c) Hybrydowe, 16/32-bitowe systemy operacyjne

d) 32-bitowe systemy operacyjne

e) 64-bitowe systemy operacyjne

System *[Windows](https://pl.wikipedia.org/wiki/Windows_NT) NT* działał na kilku różnych platformach sprzętowych zanim dominującą pozycję na rynku komputerowym uzyskały [komputery](https://pl.wikipedia.org/wiki/Komputer_osobisty) osobiste oparte na procesorach rodziny [x86.](https://pl.wikipedia.org/wiki/X86)

<sup>223</sup> http://znajdz-taniej.pl/promocja/ksiazki/xml-szybki-start-wydanie-ii-9788324682379.html.

<sup>224</sup> https://pl.wikipedia.org/wiki/Wikiprojekt:Informatyka/en/Linux.

<sup>&</sup>lt;sup>225</sup> https://pl.wikipedia.org/wiki/Solaris<sup>9</sup>%28system\_operacyjny%29.

<sup>&</sup>lt;sup>226</sup> https://pl.wikipedia.org/wiki/Microsoft\_Windows.

Windows NT w wersjach od 3.1 do 4.0 dostępny był dla komputerów opartych na architekturze DEC [Alpha](https://pl.wikipedia.org/wiki/DEC_Alpha) i [MIPS](https://pl.wikipedia.org/wiki/Architektura_MIPS) R4000, które były maszynami 64-bitowymi. System [operacyjny](https://pl.wikipedia.org/wiki/System_operacyjny) traktował procesory tych komputerów jednak jak 32-bitowe. Po pojawieniu się architektur sprzętowych [IA-64](https://pl.wikipedia.org/wiki/IA-64) ([procesory](https://pl.wikipedia.org/wiki/Procesor) *[Itanium](https://pl.wikipedia.org/wiki/Itanium)*), zaś później [AMD64](https://pl.wikipedia.org/wiki/AMD64)/EMT64, Microsoft udostępnił nowe wersje swoich aktualnie wydawanych systemów operacyjnych. Nowoczesna linia 64-bitowych systemów *Windows* składała się z *[Windows](https://pl.wikipedia.org/wiki/Windows_XP_64-bit_Edition) XP 64-bit Edition* dla systemów IA-64, *Windows XP [Professional](https://pl.wikipedia.org/wiki/Windows_XP_Professional_x64_Edition) x64 [Edition](https://pl.wikipedia.org/wiki/Windows_XP_Professional_x64_Edition)* dla komputerów wyposażonych w procesory obsługujące rozszerzone instrukcje [AMD64/](https://pl.wikipedia.org/wiki/AMD64)EMT64 oraz [Windows Server 2003](https://pl.wikipedia.org/wiki/Windows_Server_2003) w wydaniach dla architektur IA-64 i x64.

Wersje x64 systemów *Windows XP Professional* i *Windows Server 2003* zadebiutowały [2005](https://pl.wikipedia.org/wiki/2005_w_informatyce) roku, wersje dla procesorów [Intel](https://pl.wikipedia.org/wiki/Intel) Itanium były natomiast udostępniane w tym samym czasie, co ich 32-bitowe odpowiedniki. System *[Windows](https://pl.wikipedia.org/wiki/Windows_Vista) Vista* jest pierwszym produktem firmy, który dla użytkowników końcowych został wydany jednocześnie w wersji 32-bitowej, jak i x64, jego następca *[Windows](https://pl.wikipedia.org/wiki/Windows_7) 7* oraz *[Windows](https://pl.wikipedia.org/wiki/Windows_8) 8* będący następcą *Windows 7* również jest dostępny w obu wersjach.

*AIX* (*Advanced Interactive Executive*) – odmiana systemu *[Unix](https://pl.wikipedia.org/wiki/Unix)* tworzona przez firmę [IBM](https://pl.wikipedia.org/wiki/IBM) na podstawie zarówno [SysV](https://pl.wikipedia.org/wiki/System_V), jak i [BSD](https://pl.wikipedia.org/wiki/Berkeley_Software_Distribution)<sup>227</sup>. W systemie zostały zaimplementowane także technologie z systemów *mainframe*, które zwiększają jego niezawodność i dostępność. System operacyjny AIX jest przeznaczony dla serwerów firmy IBM z procesorami z rodziny Power (RS/6000, pSeries, *Power System*). System pracuje także na procesorach POWER4, PowerPC970, POWER5, POWER6 oraz POWER7. AIX jest przeznaczony przede wszystkim dla klienta wymagającego dużej wydajności i niezawodności. Stanowi doskonałą platformę dla systemów baz danych (głównie DB2, *Informix* oraz *Oracle*) lub serwerów aplikacji (np. *Web Sphere* czy *SAP ABAP*).

Unix - wielodostępny i wielozadaniowy system operacyjny<sup>228</sup>. W wielu dużych firmach do zarządzania zasobami komputerowymi stosuje się wydajne i niezawodne komputery główne (*main computers*). Umożliwiają one pracę wielu komputerów i terminali, przy czym wszystkie istotne informacje (programy i dane) są gromadzone w centralnym komputerze. Ze względu na wymogi bezpieczeństwa danych, w systemie mogą pracować tylko zarejestrowani użytkownicy, zaś dostęp każdego z nich do swojego konta jest chroniony hasłem. Warto bliżej zapoznać się z budową tej rangi systemu operacyjnego. System *Unix* składa się z jądra, powłoki oraz wielu podsystemów i programów zapewniających określone usługi np. obsługę zadań wydruku kierowanych do drukarki, obsługę plików. Jądro zawiera zbiór programów, które zajmują się zarządzaniem zasobami. Użytkownik komunikuje się z jądrem przez powłokę. Gdy użytkownik rozpoczyna pracę, system operacyjny umieszcza go w katalogu osobistym i uruchamia program powłoki. Rolą powłoki jest przekazywanie poleceń od użytkownika do jądra systemu.

*i5/OS*. System operacyjny i5/OS™ stosowany jest na serwerach IBM System i5<sup>229</sup>. Ten system operacyjny cechuje bogactwo zintegrowanych funkcji, co zapewnia uniwersalność i efektywność działania. Wynika to ze współbieżnej obsługi w trybie rodzimym aplikacji utworzonych w językach RPG, COBOL, C, C++ i Java oraz w środowiskach WebSphere i Domino. Niezależnie od tego, czy obciążenie wynikające z działania odmiennych aplikacji rozłożone jest na jedną czy więcej partycji i5/OS, działają one stabilnie i umożliwiają skalowanie do wysokiego poziomu wykorzystania zasobów. Ponadto serwery *IBM System i5* obsługują równocześnie inne systemy operacyjne, takie jak *Microsoft® Windows®*, *Linux®* w systemach *POWER™*, *Linux®* w

<sup>227</sup> https://pl.wikipedia.org/wiki/AIX.

<sup>&</sup>lt;sup>228</sup> http://www.staff.amu.edu.pl/~psi/informatyka/kluczew/I1\_UNIXcommands.htm.

<sup>229</sup> http://www-03.ibm.com/systems/pl/i/software/.

systemach *Intel®*; oraz *AIX 5L™*. Z powyższego względu serwery *IBM System i5* nadają się do konsolidacji innych serwerów i aplikacji.

## **2.4.Zastosowanie UML <sup>w</sup> projektowaniu systemów**

#### **2.4.1. Wstęp**

Proces analizy potrzeb użytkownika i projektowania oprogramowania oraz zagadnienia z tym związane są niekiedy traktowane jako zbędne rozważania teoretyczne. Jednak dopiero w procesie eksploatacji doceniamy konieczność rzetelnego graficznego dokumentowania prac nad zmianami systemu obiektowego z zastosowaniem określonego języka prezentacji graficznej założeń systemu. Ogólny schemat etapów budowy systemu prezentuje rycina 2.4.1 zaczerpnięta z książki Modelowanie i implementacja systemów informatycznych<sup>230</sup>.

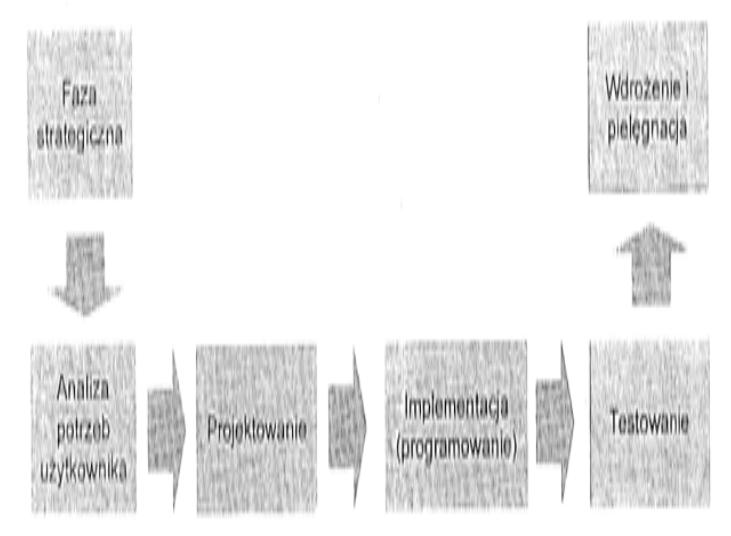

Źródło: Trzaska M. Modelowanie i implementacja systemów informatycznych, Wydawnictwo PJWSTK, Warszawa 2008, rys. 2-1.

#### Ryc. 2.4.1. Typowe fazy wytwarzania oprogramowania

W projektowaniu systemu informatycznego możemy skorzystać z różnych notacji graficznego przedstawiania operacji i ich współzależności np. z notacji UML. Umożliwia ona opisanie elementów nowoczesnego projektu oprogramowania. W metodyce oprogramowania uwzględnia się fazy przedstawione na rysunku 2.4.1. których zadania są następujące:

- faza strategiczna, podjęcie decyzji o ewentualnym podjęciu projektu; bierze się pod uwagę koszty wytworzenia, możliwość zapłaty, prestiż;

- analiza, zapisanie na dokumentach (w tym na diagramach UML) co jest przedmiotem projektowania oraz określenie funkcjonalności biznesowej;

- projektowanie; w oparciu o wybraną technologię i języki programowania decydujemy w jaki sposób zostanie wykonana aplikacja; pożądane jest opracowanie diagramów opisujących każdy aspekt systemu, pożądane działania oraz reakcje środowiska programowego;

- implementacja, rozumiana jako wytworzenie oprogramowania w oparciu o projekt systemu;

- testowanie, uruchamianie próbne w celu wyłonienia błędów w pracy poszczególnych modułów programowych;

<sup>230</sup> Trzaska M., *Modelowanie i implementacja systemów informatycznych*, Wydawnictwo Polsko-Japońskiej Wyższej Szkoły Technik Komputerowych, Warszawa 2008 r.

- wdrożenie i pielęgnacja, polegająca przede wszystkim na zainstalowaniu oprogramowania na sprzęcie użytkownika i dokonanie integracji z innymi eksploatowanymi systemami branżowymi użytkownika.

*Język UML 2.0* to uniwersalne narzędzie projektowania obiektowego obejmujące: diagramy języka UML, modelowanie biznesowe, metodyki projektowe, narzędzia CASE<sup>231</sup>. Modelowanie strukturalne zostało zastąpione modelowaniem obiektowym. Standardem w tej dziedzinie stał się język UML. Jest to graficzny system wizualizacji, specyfikowania oraz dokumentowania składników systemów informatycznych. Ułatwia on napisanie kodu źródłowego w oparciu o modele. Narzędzia do modelowania obiektowego umożliwiają wygenerowanie szkieletu klas i obiektów, a po odpowiednim zintegrowaniu ze środowiskiem programistycznym pozwalają na dwukierunkową synchronizację modelu z kodem źródłowym. W oparciu o język UML stworzona została metodyka projektowania oprogramowania nosząca nazwę RUP (*Rational Unifield Process*). Znajomość języka UML i metodologii RUP jest istotnym elementem kwalifikacji kierownika projektów informatycznych, analityków i projektantów, a w ramach korzystania z metodologii RUP następuje:

- definiowanie wymagań funkcjonalnych systemu za pomocą diagramów przypadków użycia,

- strukturyzacja przypadków użycia i tworzenie diagramów klas,
- opis działania systemu w postaci diagramu czynności i diagramów stanów,
- prezentacja komunikacji pomiędzy elementami systemu za pomocą diagramu interakcji,
- tworzenie diagramów wdrożeniowych,
- modelowanie biznesowe i analityczne w metodyce RUP,
- stosowanie narzędzi CASE,
- wygenerowanie plakatu syntetycznie ujmującego notację UML 2.0.

#### **2.4.2. Diagramy UML**

Język UML 2.0 obejmuje symbole i procedury tworzenia diagramów o różnym przeznaczeniu. Wymienię teraz ich rodzaje i rozróżniane w ramach nich kategorie pojęciowe<sup>232</sup>. I tak w ramach diagramów przypadków użycia występują kategorie:

- zależności zawierania,
- zależności rozszerzania,
- uogólnienia,
- rodzaje aktorów,
- liczebność,
- nawigacja,
- realizacja,
- diagram kontekstowy.

W diagramach klas stosowane są kategorie: asocjacja, nazwy asocjacji, role, nawigacja, liczebność, agregacja. Diagramy czynności zawierają kategorie pojęciowe: przepływy sterowania, znacznik sterowania, przepływy decyzyjne, decyzja, łącznik; złączenie, przepływy współbieżne, akcje, przepływy danych. W rysowaniu diagramów maszyny stanowej korzystamy z następujących

<sup>231</sup> Niniejszy fragment opracowania bazuje na książce: Wrycza St., Marcinkowski B., Wyrzykowski K., *Język UML 2.0 w modelowaniu systemów informatycznych*, Wydawnictwo Helion, Gliwice.

<sup>232</sup> Bliższe informacje dotyczące kategorii pojęciowych i ich graficznej prezentacji znaleźć można w publikacji: Wrycza St., Marcinkowski B., Wyrzykowski K., *Język UML 2.0 w modelowaniu systemów informatycznych*, Wydawnictwo Helion, Gliwice.

kategorii pojęciowych: sekcje symbolu graficznego stanu, klasyfikacja stanów, obszary współbieżne, pseudostany, rodzaje przejść, zdarzenia.

Diagramy interakcji obejmują interakcje oraz składnię komunikatu. W diagramach sekwencji wyróżniamy kategorie: klasyfikator, komunikat i linia życia, warunki, samowywoływanie, iteracja, rozgałęzienie, bramy. W projektowaniu można stosować także diagramy komunikacji, a w ramach nich użyć takich składników jak: izoformizm, zagnieżdżenie, poprzednik, współbieżność, obiekty wielokrotne, klasy aktywne. Diagramy harmonogramowania obejmują zaawansowane składniki, a mianowicie: zdarzenia i ograniczenia czasowe, harmonizacja linii zmiany stanów, diagramy sekwencji w odniesieniu do harmonogramowania.

Stosowane w etapie końcowym projektowania systemów informatycznych diagramy wdrożeniowe obejmują diagramy szczegółowe tj.: interfejsy, porty, konektory, węzły, ścieżki komunikowania. Stosowanie tak obszernej gamy różnorodnych diagramów, a w ramach nich tak nowych pojęć w odniesieniu do kategorii uzależnione jest od danego obiektu. Odwzorowanie bowiem wyników analizy, projektowania i implementacji skomplikowanych procesów (występujących, zwłaszcza w dużych organizacjach gospodarczych) wymaga różnorodności graficznych środków wyrazu elementów procesów. Jest to powodem stałego rozwoju UML i poszerzania go o nowe kategorie pojęciowe w miarę rozszerzania metodologii projektowania w oparciu o ten język w nowych branżach.

Występują jeszcze diagramy pakietów, a w ramach nich kategorie: pakiet, zależność, zagnieżdżenie pakietów. Trzeba jeszcze wymienić opracowane standardowe metodyki, modele i narzędzia wspomagające, a wśród nich metodykę RUP, czyli iteracyjno-przyrostowe projektowanie systemów, modelowanie biznesowe, modelowanie analityczne.

Widzimy, że posługiwanie w projektowaniu notacjami języka UML budzi nasze zaniepokojenie ze względu na rozległość poznania sposobów modelowania funkcjonalności obiektu. Z tego względu opracowano komputerowe wspomaganie modelowania systemu, a w ramach tego:

- pakiety CASE wspomagające UML i RUP do generowania szkieletowego kodu źródłowego,

- *Sparx Systems Enterprise Architect* – pakiet licencyjny (również w wersji DEMO),

- narzędzia CASE firmy IBM pod marką Rational.

W tworzeniu dokumentacji systemów na poziomie edukacyjnym można zastosować program freeware'owy z Internetu - *StarUML*, który w. Wornalkiewicz zainstalował na ścieżkach dysków C oraz D własnego mikrokomputera:

*C:/Documents and Settings/Admin/Moje dokumenty/Downloads/StarUML-v2.00-beta1, D:/UML/…; C:/ProgramFiles/StarUML*

Zainteresowani pracą jako przyszli projektanci systemów informatycznych powinni zainstalować sobie z Internetu bezpłatny program *StarUML* i przystąpić do intensywnego tworzenia diagramów na przykładzie potencjalnego systemu dla własnej szkoły, czy też miejsca pracy.

#### **2.4.3. Podejście do analizy i projektowania systemów informatycznych**<sup>233</sup>

Projektowanie systemów informatycznych staje się stopniowo samodzielną dziedziną informatyki ekonomicznej. W ewolucji systemów informatycznych stosowano były różne wzorce tworzenia systemów, a w tym metody i oraz techniki użyte w analizie i modelowaniu procesów

<sup>233</sup> Wrycza St. (red. nauk.), *Informatyka ekonomiczna Podręcznik akademicki* , Polskie Wydawnictwo Ekonomiczne Warszawa 2010, s. 231.

biznesowych i konstruowaniu baz danych. Warto na wstępie wymienić obszary tematyczne informatyki ekonomicznej<sup>234</sup>:

a) Podstawy teoretyczne: propedeutyka informatyki ekonomicznej; dane, informacje, systemy; informacja w systemach zarządzania.

b) Technologie teleinformatyczne: sprzęt komputerowy; sieć komputerowa.

c) Oprogramowanie komputerów: algorytmy i struktury danych; oprogramowanie i programowanie komputerów.

d) Tworzenie systemów informatycznych: analiza i projektowanie systemów; bazy danych; inżynieria oprogramowania; zarządzanie projektami informatycznymi.

e) Systemy informatyczne zarządzania: systemy ERP; systemy CRM; systemy BI; systemy WFM.

f) Gospodarka wiedzy: zarządzanie wiedzą, społeczeństwo informacyjne; biznes elektroniczny; *E-learning*.

g) Ekonomia, prawo i etyka w informatyce: ekonomiczna ocena przedsięwzięć informatycznych; prawne aspekty informatyki; etyka w informatyce.

Projektowanie, wdrażanie, eksploatacja systemów informatycznych, czyli życie systemów powinno przebiegać według określonej metodyki systemów informatycznych (TSI) stanowiący określony proces postępowania i wskazanie podstawowych powiązań składników. Proces ten realizowany jest przez zespół projektowy. Zależności między składnikami TSI pokazano na rycinie 2.4.2.

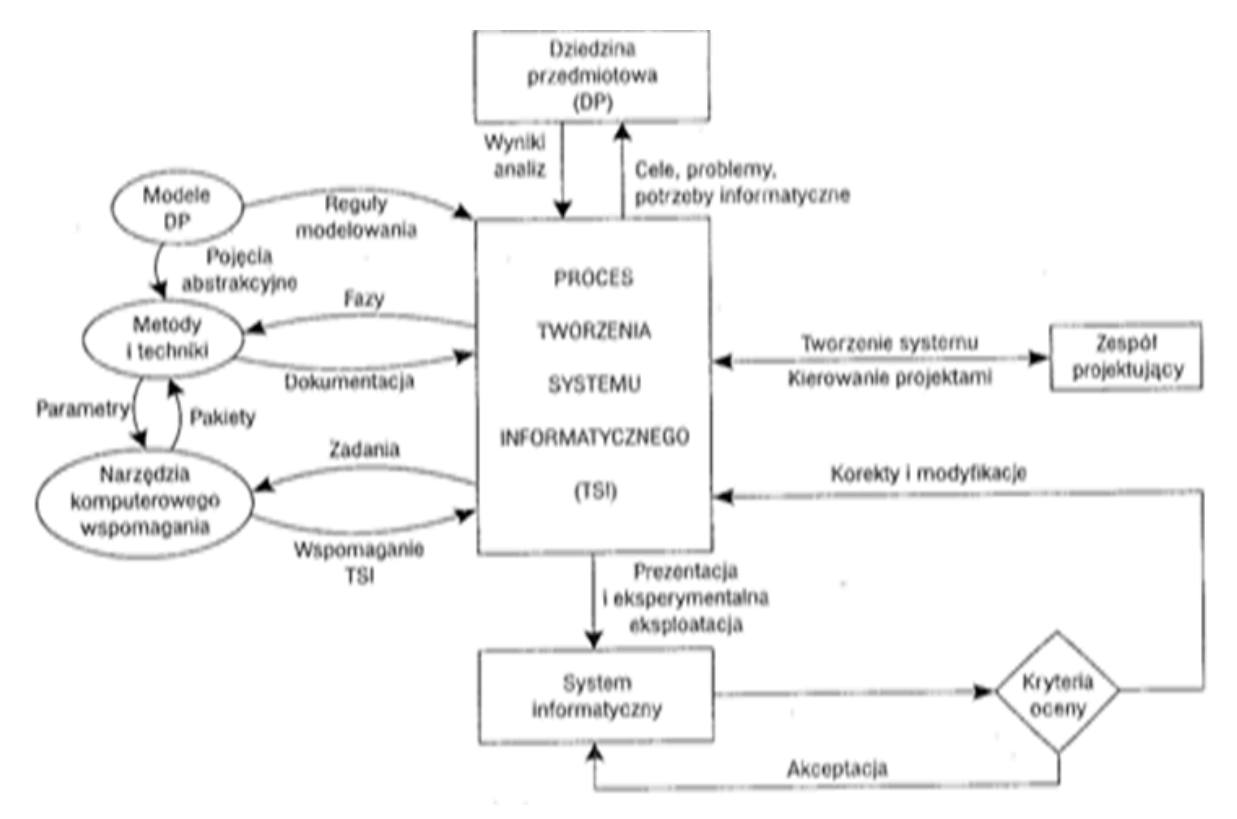

Źródło: Wrycza S. (red. nauk.), *Informatyka ekonomiczna, podręcznik akademicki*, Polskie Wydawnictwo Ekonomiczne, Warszawa 2010, rys. 8.1.

Ryc. 2.4.2. Zależności składników w metodyce TSI

Dziedzina przedmiotowa (DP) to organizacja dla której budowany jest system informatyczny, a do jej opisu służą modele konceptualne (modele DP). Powinny one odzwierciedlać

<sup>&</sup>lt;sup>234</sup> Ibidem, s. 231.

zarówno statyczną jak i dynamiczną funkcjonalność informatyzowanego obiektu. Dla prezentacji zależności stosowane są różnego typu modele i techniki, przy czym ich graficzną formą są diagramy. W procesie projektowania zalecane jest stosowanie adekwatnych narzędzi wspomagania komputerowego, tzw. pakietów CASE. Opracowany system informatyczny podlega ocenie użytkownika po prezentacji jego działania na danych modelowych. Jeśli brak akceptacji ze strony inwestora następuje modyfikacja systemu i znowu podejście do odbioru celem eksploatacji systemu na danych rzeczywistych.

Wyróżniamy cztery podejścia metodologiczne procesu TSI: strukturalne, obiektowe, społeczne, adaptacyjne. Coraz częściej w literaturze dominuje podejście obiektowe. Bazuje ono na wyodrębnianiu obiektów, typu pojęcia lub rzeczy zgrupowanych np. w klasy i pokazanie ich związku z rozwiązywanymi problemami określonej DP<sup>235</sup>. Stanisław Wrycza twierdzi, że mimo podjętych prób standaryzacji nie dopracowano się jeszcze jednolitego standardu procesu tworzenia systemu informatycznego w kontekście jego cyklu życia<sup>236 237</sup>. Jednak zastosowanie znalazły wzorce: liniowy, spiralny i iteracyjno-przyrostowy. Uwagę skoncentruję na wzorcu liniowym cyklu życia systemu informatycznego, którego ideę pokazano na rycinie 2.4.3.

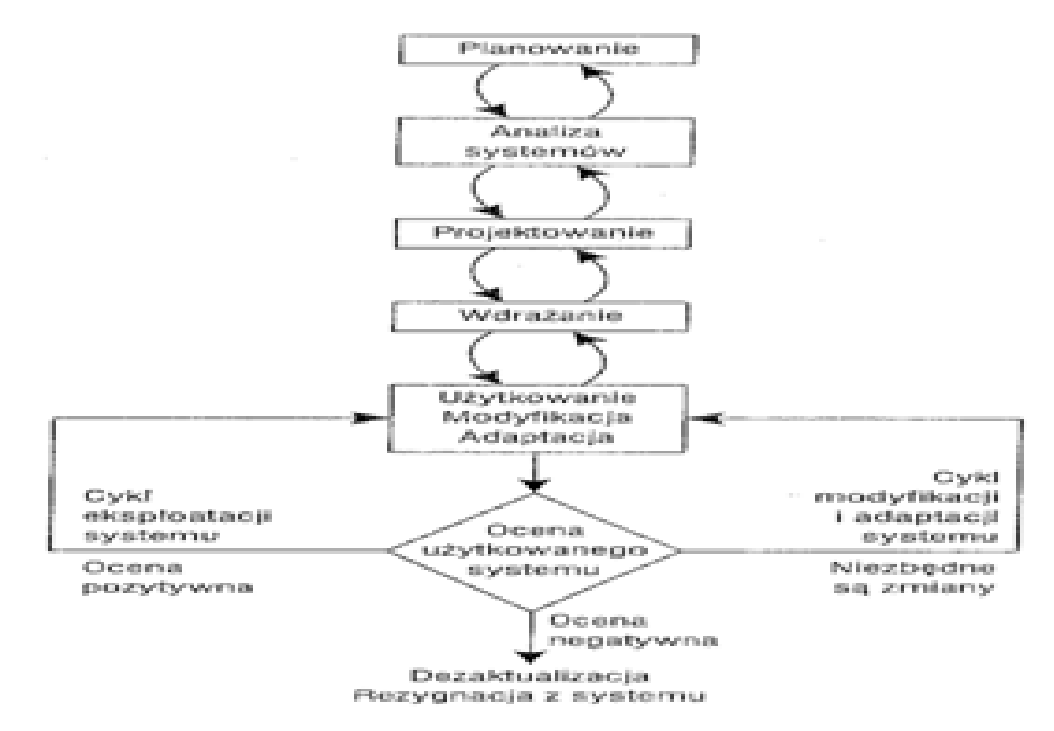

Źródło: Wrycza S. (red. nauk.), *Informatyka ekonomiczna, podręcznik akademicki*, Polskie Wydawnictwo Ekonomiczne, Warszawa 2010, rys. 8.2.

Ryc. 2.4.3. Liniowy cykl życia systemu

Nadmienię jeszcze, że w iteracyjno-przyrostowym cyklu życia systemu realizowana jest koncepcja stopniowego rozwoju systemu. Kolejne wymagane przez użytkowników moduły w ramach całego modelu procesów biznesowych są na bieżąco oprogramowywane, testowane na danych próbnych a następnie przejmowane do użytkowania. Model iteracyjno-przyrostowy jest częścią metodyki RUP i ma postać macierzową z uwzględnieniem czasu realizacji. Wierszami są

<sup>235</sup> Wrycza S. (red. nauk.), *Informatyka ekonomiczna, podręcznik akademicki*, Polskie Wydawnictwo Ekonomiczne, Warszawa 2010, s. 236.

<sup>&</sup>lt;sup>236</sup> Ibidem, s. 237.

<sup>237</sup> W opracowaniu wykorzystano niektóre fragmenty tekstów zamieszczone we wcześniejszej książce: Wornalkiewicz W., *Wdrożenie zintegrowanego systemu informatycznego wspomagającego zarządzanie*, rozdział 19. *Modelowanie systemów informatycznych*, Wydawnictwo Instytut Śląski, Opole 2015 r.

dyscypliny (modelowanie biznesowe, specyfikacja wymagań, analiza i projektowanie, programowanie, testowanie, wdrożenie, zarządzanie konfiguracjami i zmianami, zarządzanie projektem, przygotowanie środowiska) a kolumnami fazy (rozpoczęcie, opracowanie, budowa, przekazanie)<sup>238</sup>. Fazy podzielone są na iteracje (zakresy prac) dające w efekcie wzrost funkcjonalności budowanego systemu informatycznego.

Zdefiniowane przedsięwzięcie informatyczne dla określonego obiektu z wyodrębnionymi działaniami w czasie możemy przedstawić w formie harmonogramu Gantta stanowiącego [graf](https://pl.wikipedia.org/wiki/Graf_%28matematyka%29) stosowany głównie w [zarządzaniu](https://pl.wikipedia.org/wiki/Zarz%C4%85dzanie_projektami) projektami. Uwzględnia się w nim podział [projektu](https://pl.wikipedia.org/wiki/Projekt_%28zarz%C4%85dzanie%29) na poszczególne zadania, oraz rozplanowanie ich w czasie. Nazwa tego harmonogramu zwanego również diagramem pochodzi od nazwiska [Henry'ego](https://pl.wikipedia.org/wiki/Henry_Gantt) Gantta<sup>239</sup>. Podejście to było impulsem do uformowania podstaw nowoczesnego [zarządzania](https://pl.wikipedia.org/wiki/Zarz%C4%85dzanie_projektami) projektami. Istnieje wiele metod tworzenia diagramów Gantta, w tym również z zastosowaniem komputera, np. w module (PERT-CPM) programu *WinQSB*. Skorzystajmy z przykładu realizacji projektu serwisu internetowego w dniach, który obejmuje następujące czynności oznaczone dużymi literami A-O <sup>240</sup>:

- A. Zdefiniowanie wymagań klienta 1.
- B. Opracowanie projektu planu 2
- C. Specyfikacja techniczna 4
- D. Zaprojektowanie bazy danych 5
- E. Zaprojektowanie formularzy 1
- F. Personalizacja dostępu do serwisu internetowego 1
- G. Stworzenie projektu graficznego 5
- H. Wdrożenie modułu administratora 2
- I. Opracowanie dodatkowych funkcjonalności administratora 1
- J. Zainstalowanie narzędzi do komunikacji 4
- K. Import danych do bazy danych 6
- L. Szkolenie administratora 2
- M. Testy końcowe 3
- N. Zarządzanie projektem 37
- O. Odbiór formalny 1.

W oknie nowego problemu modułu PERT/CPM podajemy: tytuł problemu *Projekt serwisu internetowego*, ilość czynności (działań) – 15, Jednostka czasu – dni (*days*). Ponadto określamy problem jako deterministyczny z czasem normalnym trwania czynności, definiowanie problemu następuje w formie arkusza kalkulacyjnego (*Spreadsheet*). Widok fragmentu ekranu pokazano na rycinie 2.4.4. Inspiracją do realizacji komputerowej modułem (PERT-CPM) był rozdział 11.7 Zarządzanie czasem<sup>241</sup>.

<sup>238</sup> Wrycza S. (red. nauk.), *Informatyka ekonomiczna, podręcznik akademicki*, Polskie wydawnictwo Ekonomiczne, Warszawa 2010, rys. 8.4. *Iteracyjno-przyrostowy cykl życia systemu w metodyce RUP*.

<sup>&</sup>lt;sup>239</sup> https://pl.wikipedia.org/wiki/Diagram Gantta.

<sup>240</sup> Wrycza S. (red. nauk.), *Informatyka ekonomiczna, podręcznik akademicki*, op. cit., s. 327.

<sup>241</sup> Wrycza S. (red. nauk.), *Informatyka ekonomiczna, podręcznik akademicki*, op. cit., s. 327-329.

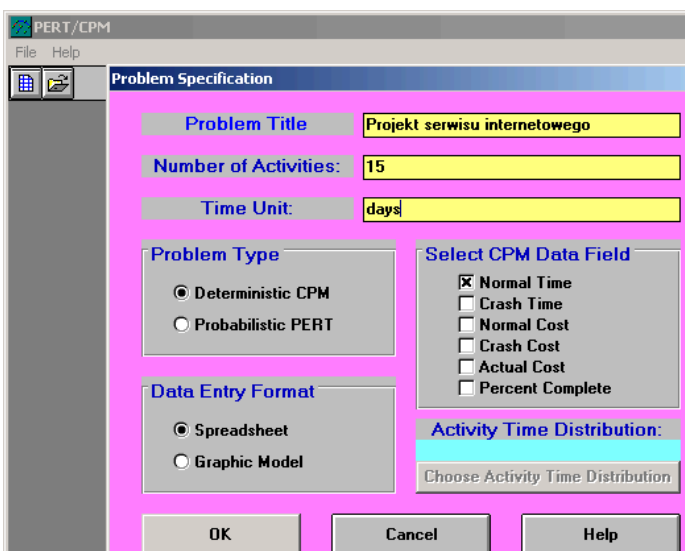

Źródło: Opracowanie własne modułem PERT-CPM w programie WinQSB. Ryc. 2.4.4. Okno inicjujące problem sieci przedsięwzięcia

W oknie dialogowym podajemy numer czynności (*Activity Number*), nazwę czynności (Activity *Name*), czynności poprzedzające (*Immediate Predecessor*) oraz czas normalny trwania czynności (*Normal Time*) – zob. rycina 2.4.5.

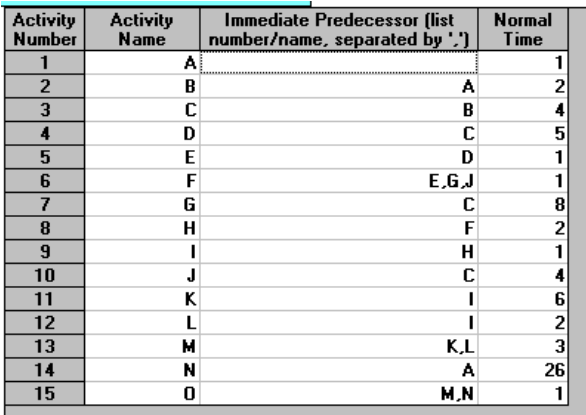

Źródło: Opracowanie własne modułem (PERT-CPM).

Ryc. 2.4.5. Zdefiniowanie problemu

Po kliknięciach menu *Solve and Analyze/Solve Critical Path* otrzymujemy rozwiązanie zadania optymalizacyjnego sieci zależności zdefiniowanej w oknie dialogowym (rycina 2.4.4). W rozwiązaniu czynności leżące na ścieżce krytycznej oznaczone są jako *Yes.* W zaprezentowanym na rycinie 2.4.6 rozwiązaniu poszczególne kolumny oznaczają:

*Activity Name* - nazwa czynności,

*On Critical Path* – na ścieżce krytycznej,

*Activity Time* – czas normalny trwania danej czynności,

ES, EF – najwcześniejszy (start, zakończenie),

LS, LF – najpóźniejszy (start, zakończenie).

Zdefiniowanie zadania zapisano na dysku D – ścieżka: *D:/…./GRAFIKA/PROJEKT3.cpm*. Widzimy, że moduł (PERT-CPM) zapisuje pliki wejściowe z rozszerzeniem *cpm*.

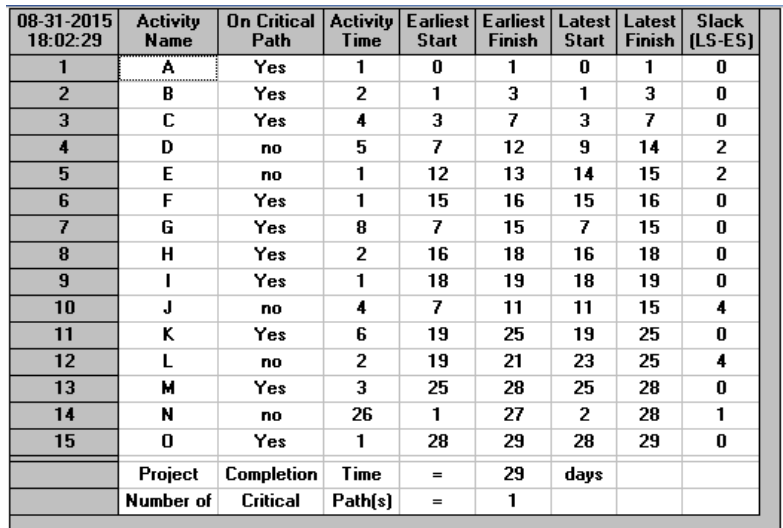

Źródło: Opracowanie własne modułem (PERT-CPM).

Ryc. 2.4.6. Rozwiązanie problemu sieci przedsięwzięcia

Ścieżkę krytyczną stanowią czynności: A-B-C-F-G-H-I-K-M-O, a czas realizacji projektu serwisu internetowego wynosi 29 dni i występuje jedna ścieżka krytyczna.

Alternatywnym przedstawieniem jest sieć zależności, którą wywołujemy poprzez menu *Results/Graphics Activity Analysis* po rozwiązaniu analitycznym problemu optymalizacyjnego. Fragment sieci z uwzględnieniem deterministycznych czasów czynności (*Deterministics Activity Time*) stanowi widok ekranu (zob. rycina 2.4.7). Moduł (PERT-CPM) zaznaczył czynności na ścieżce krytycznej kolorem czerwonym. Prezentacja sieci w formie węzłów (czynności) i relacji – linie łączące węzły odbiega od klasycznego przedstawiania sieci zależności<sup>242</sup>. Poszczególne kółka zawierają nazwę czynności, ES i EF oraz LS i LF.

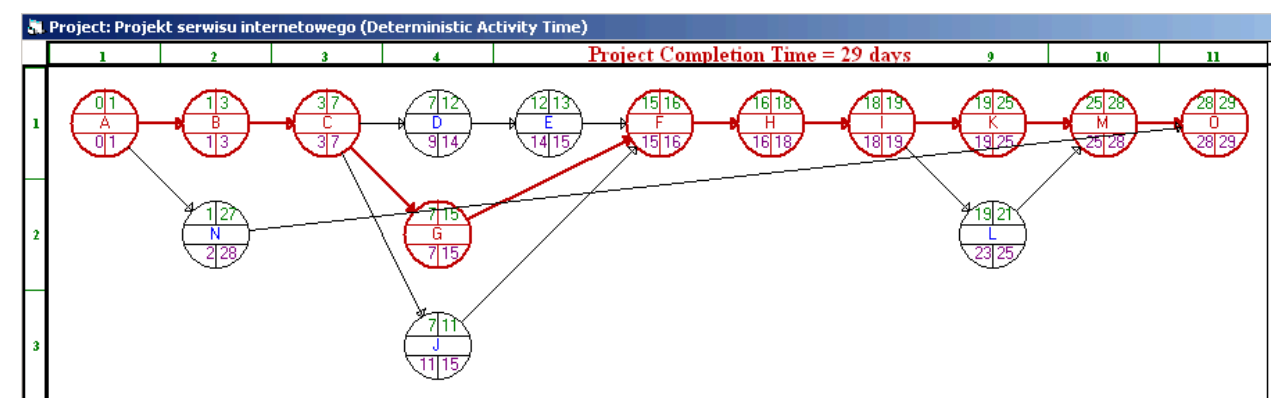

Źródło: Opracowanie własne modułem (PERT-CPM).

Ryc. 2.4.7. Sieć zależności problemu serwisu internetowego

Dla starszej generacji specjalistów wygodniej jest korzystać z wykresu belkowego zwanego diagramem Gantta. W tym celu wywołujemy menu *Results/Gantt Char* i uzyskujemy efekt podany na rycinie 2.4.8. Podane na diagramie opisy oznaczają:

*Critical Path* – ścieżka krytyczna, *Earliest Time* – czas najwcześniejszy, *Lastest Time* – czas najpóźniejszy, A-O czynności o łącznym czasie trwania 29 dni.

<sup>242</sup> Duczmal M., *Metody optymalizacji w zarządzaniu*, Wydawnictwo Instytut Śląski, Opole 2014, s. 230.

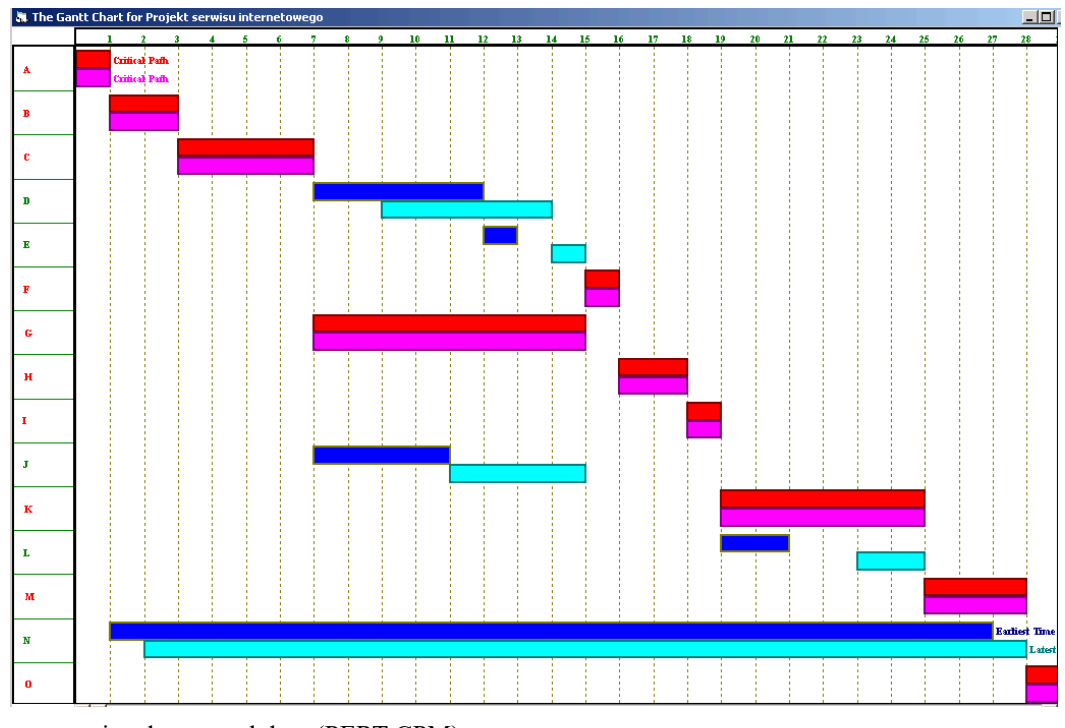

Źródło: Opracowanie własne modułem (PERT-CPM).

Ryc. 2.4.8. Diagram Gantta z pokazaniem na czerwono ścieżki krytycznej

Programem do profesjonalnej pracy z złożonymi sieciami przedsięwzięć informatycznych traktowanych jako inwestycyjne jest program *Microsoft Project* pracujący w środowisku Windows<sup>243</sup>. Aplikacja ta wspomaga zarządzanie projektami, zasobami, czasem i finansami projektu. Jest to zaawansowane i bardzo popularne narzędzie oferujące czytelne narzędzia raportujące, rozbudowane interfejsy do zarządzania ważnymi aspektami projektu. *Microsoft Project* pozwala na: tworzenie, edycję oraz kontrolę harmonogramów; tworzenie i zarządzanie budżetem projektu; automatyczne identyfikowanie problemów z zasobami, czasem oraz finansami; wizualne wsparcie zarządzania projektem poprzez wykresy, diagramy, tabele oraz wykresy przestawne korzystając z rozwiązań zaimplementowanych w *[Microsoft](https://pl.wikipedia.org/wiki/Microsoft_Excel) Excel* oraz *[Microsoft](https://pl.wikipedia.org/wiki/Microsoft_Visio) Visio*; użycie szablonów projektu które pozwalają optymalizować pracę. Tak więc Microsoft Project jest w pełni zintegrowany z innymi elementami pakietu *[Microsoft](https://pl.wikipedia.org/wiki/Microsoft_Office) Office*. Współpraca z aplikacjami *[Microsoft](https://pl.wikipedia.org/wiki/Microsoft_Outlook) [Outlook](https://pl.wikipedia.org/wiki/Microsoft_Outlook)* i *[Microsoft](https://pl.wikipedia.org/wiki/Microsoft_Excel) Excel* ułatwia wygenerowanie danych do prowadzenia projektu. Dodatkowo moduł *Raporty* pozwala stworzyć kompletne graficzne sprawozdania z postępów oferując możliwość tworzenia metryk i współczynników wydajności. Dla wspomagania pracy projektantów, w tym systemów informatycznych wskazana jest wersja standardowa pakietu *Microsoft Office*, którego strona oficjalna jest następująca:

## *https://products.office.com/pl-pl/Project/project-standard-desktop-software.*

Na podanej stronie podano, że program *Microsoft Project Standard* 2013 oferuje sposoby organizowania i monitorowania projektów. Umożliwia tworzenie raportów do pomiaru postępu prac nad danym projektem. Jest wygodną formą bieżących informacji dla zespołu wdrażającego przedsięwzięcie informatyczne, zwłaszcza o rozległej funkcjonalności hardwarowo-softwarowej.

Różne są podejścia do zaprojektowania oraz wdrożenia systemu informatycznego. Interesujący sposób graficznego zaprezentowania faz modelowania przyszłej aplikacji

<sup>&</sup>lt;sup>243</sup> https://pl.wikipedia.org/wiki/Microsoft Project.

komputerowej znajdujemy w książce *Analiza i projektowanie systemów informatycznych*<sup>244</sup> . Tworzony jest tzw. model wodospadowy obejmujący w czasie następujące fazy:

- strategiczna,
- -analizy,
- projektowania,
- testowania,
- wdrażania,
- konserwacji.

W fazach strategicznej i analizy wykreowany zostaje model uformowania funkcjonalnego i pojęciowego problemu informatycznego. W fazie projektowania zdefiniowane zostają klasy obiektów oraz ich wzajemne relacje oraz potrzeby raportowania działalności. Jest to tzw. model logiczny konstruowanego systemu z zastosowaniem techniki komputerowej. Model fizyczny aplikacji, czyli konkretne kodowanie procedur logicznych powstaje w wymienionej już fazie konstrukcji - implementacji . Faza testowania to żmudny proces weryfikacji założeń ujętych coraz częściej w formie diagramów w notacji języka UML. Gdy testy wypadną pozytywnie w opinii przyszłych użytkowników to podjęte jest wdrażanie aplikacji na danych rzeczywistych danego informatyzowanego obiektu. System informatyczny wymaga bieżącej konserwacji zarówno ze strony sprzętowej jak i oprogramowania. Jest to szczególnie ważne w obecnej dobie szybko rozwijających się możliwości korzystania z przestrzeni informacyjnej, chociażby z Internetu.

#### **2.4.4. Zastosowania notacji UML**

Szczegółowe graficzne modelowanie systemów informatycznych doczekało się wielu opracowań w formie różnych notacji. Teraz naszą uwagę skupimy zastosowaniu notacji UML w podstawowych fazach modelowania systemu informatycznego, tj. w analizie, projektowaniu i implementacji. W tym względzie warto skorzystać z praktycznej książki Mariusza Trzaski *Modelowanie i implementacja systemów informatycznych*<sup>245</sup> . Autor, ze swego doświadczenia jako wykładowca a jednocześnie uczestnik projektów badawczych oraz komercyjnych ujął tak zakres tematyczny książki, aby dać poradę w konstruowaniu procedur dla nowych jak i modernizowanych systemów. Analizę stanowią ramowe założenia, a w ramach nich wymagania funkcjonalne klienta, wymagania dla obiektu interaktywnego, ogólny diagram przypadków użycia oraz diagramy uszczegółowiające rozwiązywane podtematy.

W podanej publikacji szczegółowo zaprezentowano pojęciowe tworzenie diagramów klas w modelowaniu obiektowym systemu informatycznego, uzupełnione przykładami. Klasa składa się z obiektów, a w ramach niej wyodrębnia się nazwę, atrybuty oraz metody. Atrybuty mogą być: proste, złożone, wymagane oraz opcjonalne, pojedyncze, powtarzalne, obiektu, klasowe, wyliczalne. Natomiast metody dzielimy na obiektu oraz klasowe. Występuje kategoria zwana przeciążenie metody oraz przesłonięcie metody. Klasy same w sobie nie stanowią istotnego elementu funkcjonowania systemu, jednak w powiązaniu z zależnościami między nimi, zwanymi asocjacjami dają dogodność w formułowaniu kwerend oraz raportów. Wyróżniamy następujące proste asocjacje: binarna, n-arna, kwalifikowana, rekurencyjna (zwrotna) oraz złożone jako klasa asocjacji, agregacja i kompozycja.

<sup>244</sup> Płodzień J., Stemposz E., *Analiza i projektowanie systemów informatycznych Wydanie drugie rozszerzone* Wydawnictwo PJWSTK, Warszawa 2005.

<sup>245</sup> Trzaska M., *Modelowanie i implementacja systemów informatycznych*, op. cit.

Zwłaszcza w implementacji występuje korzystanie ze wcześniejszych sekwencji budowanego systemu przy tworzeniu nowych funkcjonalności, nazywamy to dziedziczeniem. W ramach dziedziczenia występują następujące kategorie pojęciowe: pojedyncze, klasa abstrakcyjna i *poliformizm* metod, wielokrotne, typu *overlapping*, wieloaspektowe, dynamiczne. Uważny Czytelnik chcąc bliżej poznać wymienione kategorie powinien sięgnąć po publikację Mariusza Trzaski<sup>246</sup>.

Na diagramach odnotowywane są ograniczenia. Ograniczenia stanowią specjalny rodzaj wyrażeń UML do uszczegółowienia projektowanego modelu systemu. Do zapisu ograniczeń na diagramach modelu obiektowego możemy skorzystać ze specjalnego podrzędnego języka OCL (*Object Constraint Language*) stanowiącego część w ramach struktury języka UML, wyrażeń matematycznych oraz tekstu. OCL pozwala uzupełnić opis modelu o informacje w zakresie: nakładania ograniczeń na elementy modelu (reguły, warunki); poprawę precyzji oraz jednoznaczności modelu; definiowania [kwerend](https://pl.wikipedia.org/wiki/Zapytanie_%28bazy_danych%29) w celu uzyskania dostępu do elementów modelu i ich wartości. Ograniczenia mogą być dynamiczne – biorące pod uwagę poprzedni stan oraz statyczne, a ich treść podawana jest w nawiasach klamrowych. Specjalną predefiniowaną grupę stanowią ograniczenia: {*subset*}, {*ordered*}, {*bag*} oraz {*history*}, {*xor*}.

Ograniczenie {*subset*} może być nakładane na dwie asocjacje lub agregacje występujące pomiędzy tymi samymi klasami np. Pracownik, Grupa. Natomiast ograniczenie {*ordered*} może dotyczyć asocjacji lub klasy. Kolejne ograniczenia {*bag*} oraz {*history*} umożliwiają przechowywanie duplikatów elementów np. może istnieć wiele powiązań między tymi samymi obiektami. Ograniczenie {*xor*} dotyczy co najmniej dwóch asocjacji. Bliższe ilustracje graficzne wymienionych ograniczeń spotykamy w podrozdziałach 2.4.5.1-2.4.5.4<sup>247</sup>. Oprócz diagramu klas w modelowaniu systemów występuje diagram aktywności oraz diagram stanów.

Mając ujęte koncepcyjne założenia systemu na etapie analizy, przystępujemy do etapu projektowania. Nieco inaczej postępujemy w przypadku przystosowania określonego standardu do uwarunkowań obiektu, a inaczej w sytuacji, gdy realizujemy zadanie dedykowane dla wskazanej firmy. W modelowaniu systemu informatycznego oprócz zbiorów podstawowych zwanych klasami występują także zbiory "łańcuchowe" stanowiące tzw. ekstensje. Ekstensja klasy nazywamy zbiór aktualnie istniejących wszystkich wystąpień (instancji, określanych również obiektami). Zawierają one związki między obiektami skojarzonych klas, choć nie tylko. Tak więc, istotną rolę w systemie odgrywa utrzymanie trwałości ekstensji, gdyż ma to wpływ na poprawność całego modelu. Jedną z zastosowanych w tym względzie technik w programowaniu jest serializacja.

W [programowaniu](https://pl.wikipedia.org/wiki/Programowanie) komputerów serializacja to proces przekształcania [obiektów](https://pl.wikipedia.org/wiki/Obiekt_%28programowanie_obiektowe%29), tj. [instancji](https://pl.wikipedia.org/wiki/Instancja_%28programowanie%29) określonych [klas,](https://pl.wikipedia.org/wiki/Klasa_%28programowanie_obiektowe%29) do postaci szeregowej, czyli w [strumień](https://pl.wikipedia.org/wiki/Strumie%C5%84_danych) [bajtów](https://pl.wikipedia.org/wiki/Bajt), z zachowaniem aktualnego stanu obiektu. Serializowany obiekt może zostać utrwalony w pliku [dyskowym](https://pl.wikipedia.org/wiki/Plik), przesłany do innego [procesu](https://pl.wikipedia.org/wiki/Proces_%28informatyka%29) lub innego [komputera](https://pl.wikipedia.org/wiki/Komputer) poprzez [sieć](https://pl.wikipedia.org/wiki/Sie%C4%87_komputerowa). Procesem odwrotnym do serializacji jest deserializacja. Proces ten polega na odczytaniu wcześniej zapisanego [strumienia](https://pl.wikipedia.org/wiki/Strumie%C5%84_danych) danych i odtworzeniu na tej podstawie obiektu klasy wraz z jego stanem bezpośrednio sprzed serializacji. Technika ta służy do zapisu stanu obiektu, a później do odtworzenia jego stanu. Mechanizm ten jest używany między innymi na platformach *[.NET](https://pl.wikipedia.org/wiki/.NET_Framework)*, *[Java](https://pl.wikipedia.org/wiki/Java)*, [PHP](https://pl.wikipedia.org/wiki/PHP), *[Python](https://pl.wikipedia.org/wiki/Python)*, *[Ruby](https://pl.wikipedia.org/wiki/Ruby_%28j%C4%99zyk_programowania%29)*<sup>248</sup> .

Teraz zainteresuje nas zakres etapów tworzenia oprogramowania (implementacji) oraz sprawdzenia działania systemu, czyli testowania np. na fragmencie danych empirycznych określonej organizacji, który obejmuje:

<sup>246</sup> Ibidem, podrozdział 2.4.5.

 $247$  Ibidem, strony: 51-53.

<sup>248</sup> https://pl.wikipedia.org/wiki/Serializacja.

- rozpoznanie dostępnych narzędzi programistycznych: nazewnictwo i formatowanie kodu źródłowego (w tym wygenerowanie oprogramowania szkieletowego na podstawie projektu graficznego w języku UML); zintegrowane środowisko programistyczne (IDE); wykorzystanie narzędzi CASE; użyteczne biblioteki pomocnicze;

- zarządzanie danymi,

- logikę biznesową procedur,

- implementację graficznego interfejsu użytkownika,

- testowanie poszczególnych funkcjonalności modelowanego systemu na fragmentach danych użytkownika.

IDE (*Integrated Development Environment*) to zintegrowane środowisko programistyczne, stanowiące [aplikacj](https://pl.wikipedia.org/wiki/Oprogramowanie_u%C5%BCytkowe)ę lub zespół aplikacji (środowisko) służących do tworzenia, modyfikowania, testowania i konserwacji [oprogramowania.](https://pl.wikipedia.org/wiki/Oprogramowanie) Aplikacje będące zintegrowanymi środowiskami programistycznymi charakteryzują się tym, że udostępniają złożoną, wieloraką funkcjonalność obejmującą edycję kodu [źródłowego,](https://pl.wikipedia.org/wiki/Kod_%C5%BAr%C3%B3d%C5%82owy) [kompilowanie](https://pl.wikipedia.org/wiki/Kompilator) kodu źródłowego, tworzenie zasobów programu (formatek, ekranów, okien dialogowych, menu, raportów, elementów graficznych np. ikony, obrazy) oraz tworzenie [baz danych](https://pl.wikipedia.org/wiki/Baza_danych) i podrzędnych komponentów systemu<sup>249</sup>.

Trzeba jeszcze zaznaczyć, że proces analizy potrzeb użytkownika i projektowania oprogramowania oraz zagadnienia z tym związane są niekiedy traktowane jako niekonieczne rozważania teoretyczne. Jednak dopiero w procesie eksploatacji doceniamy celowość rzetelnego graficznego dokumentowania prac nad zmianami systemu obiektowego. Jak już wiemy w projektowaniu systemu informatycznego korzysta się z notacji języka UML. Umożliwia ona opisanie elementów faz nowoczesnego projektu systemu informatycznego. Jak już nadmieniono, w metodyce oprogramowania uwzględnia się fazy których zadania są następujące:

- faza strategiczna, podjęcie decyzji o ewentualnym podjęciu projektu; bierze się pod uwagę koszty wytworzenia, możliwość zapłaty, prestiż,

- analiza, zapisanie funkcjonalności i procedur na dokumentach (w tym na diagramach UML),

- projektowanie; w oparciu o wybraną technologię i języki programowania decydujemy w jaki sposób zostanie wykonana aplikacja; pożądane jest opracowanie diagramów opisujących każdy aspekt systemu, pożądane działania oraz reakcje środowiska programowego,

- implementacja, rozumiana jako wytworzenie oprogramowania w oparciu o projekt systemu,

- testowanie, uruchamianie próbne w celu wyłonienia błędów w pracy poszczególnych modułów programowych,

- wdrożenie i pielęgnacja, polegająca przede wszystkim na zainstalowaniu oprogramowania na sprzęcie użytkownika i dokonanie integracji z innymi eksploatowanymi systemami branżowymi użytkownika.

W procesie modelowania aplikacji komputerowej, a zwłaszcza na etapie analizy przedwdrożeniowej prowadzonej przez analityka dobrze jest uwzględnić następujące zalecenia:

- dokumentowanie informacji od klienta (przykładowo wysłanie po rozmowie *e-mail* z prośba o potwierdzenie ustaleń),

- w miarę możliwości dokładnie rozpoznać zagadnienie, aby nie było później wątpliwości,

- rozważyć zastosowanie w procesie projektowania modułu informatycznego narzędzia wspomagającego typu CASE, w celu ułatwienia wprowadzania zmian i raportowania etapów pracy.

<sup>&</sup>lt;sup>249</sup> https://pl.wikipedia.org/wiki/Zintegrowane<sup>0</sup>%C5%9Brodowisko\_programistyczne.
Analizowane i projektowane interakcje w systemie realizowane są w określonym czasie, a służy do tego – o czym już nadmieniono - diagram harmonogramowania, który jest rodzajem diagramu interakcji. Punktem wyjścia tych diagramów formułowanych według notacji UML są diagramy sekwencji oraz maszyn stanowych. Na diagramach harmonogramowania można przedstawić kolejność występowania stanów instancji klasyfikatorów oraz czas ich trwania. Diagramy harmonogramowania dokumentują aspekt czasu interakcji. Na osi poziomej zaznacza się skalę czasu w postaci ustalonych odcinków. Na osi pionowej występują poszczególne instancje klasyfikatorów biorące udział w interakcji, a przy każdej z nich ich stany. Tworzy się je po opracowaniu diagramów sekwencji lub komunikacji. Kategorie pojęciowe: klasyfikator, nazwa stanu, linia zmiany stanów instancji klasyfikatora. Typowe stany dla każdej instancji klasyfikatora: bezczynność, czuwanie, oczekiwanie, wykonywanie, obliczanie. Linia zmiany stanów - stany instancji klasyfikatora lub mierzalnej zmiennej np. natężenie hałasu. Przykładowo diagram harmonogramowania w odniesieniu do instancji klasyfikatora *Rezerwacja* ze stanami: sporządzanie, potwierdzanie, opłacanie, wysyłanie. Diagram harmonogramowania dla obiektu klasy Rezerwacja pokazano na załączonej rycinie 2.4.9.

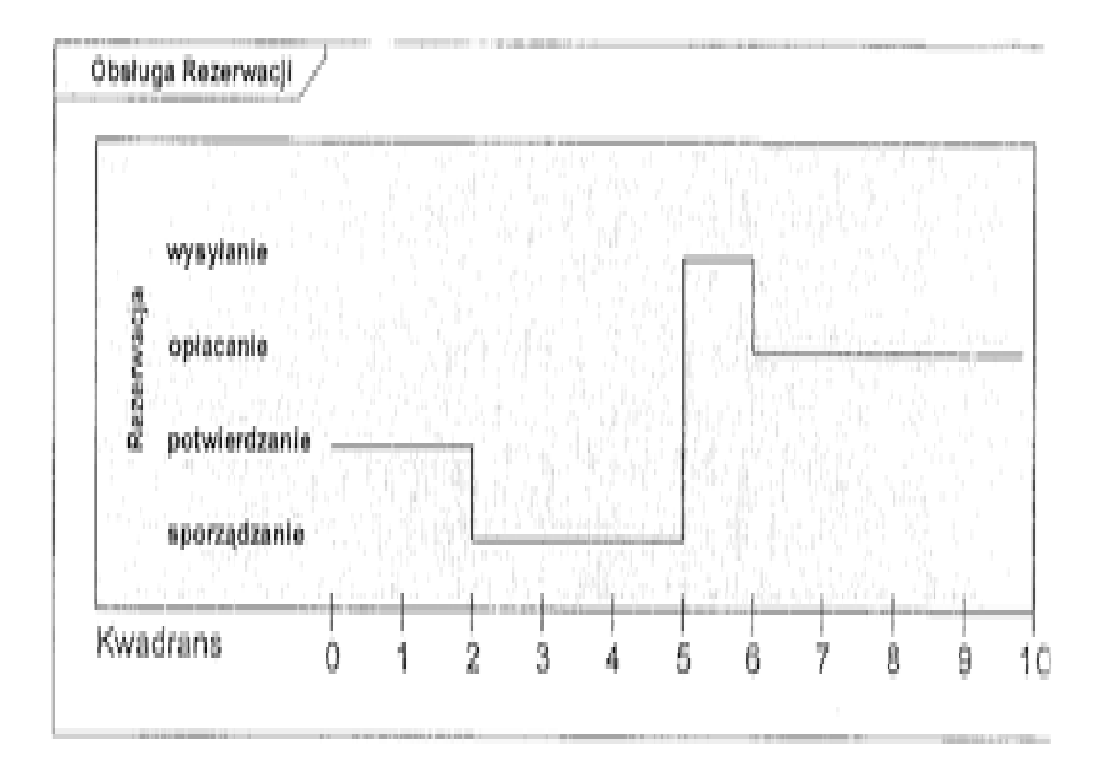

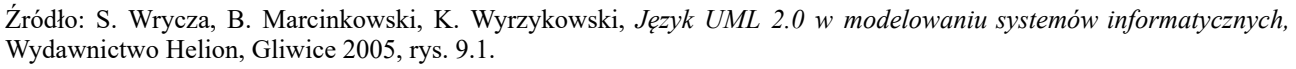

Ryc. 2.4.9. Diagram harmonogramowania dla obiektu klasy *Rezerwacja miejsca w hotelu*

W praktyce w interakcji uczestniczy kilka instancji klasyfikatorów. W tak opracowanym diagramie harmonogramowania osiąga się nie tylko specyfikację zmian stanu instancji klasyfikatora. Umożliwia on również przedstawienie interakcji instancji klasyfikatorów. Daje to możliwość harmonizacji współdziałania klasyfikatorów w czasie. Na rycinie 2.4.10 *Harmonogramowanie rejestrowania rezerwacji hotelowej* przedstawiono przypadek rejestrowania rezerwacji w bazie danych hotelu. Występują trzy instancje klasyfikatorów: Recepcjonistka, Irezerwacja, BazaDanych.

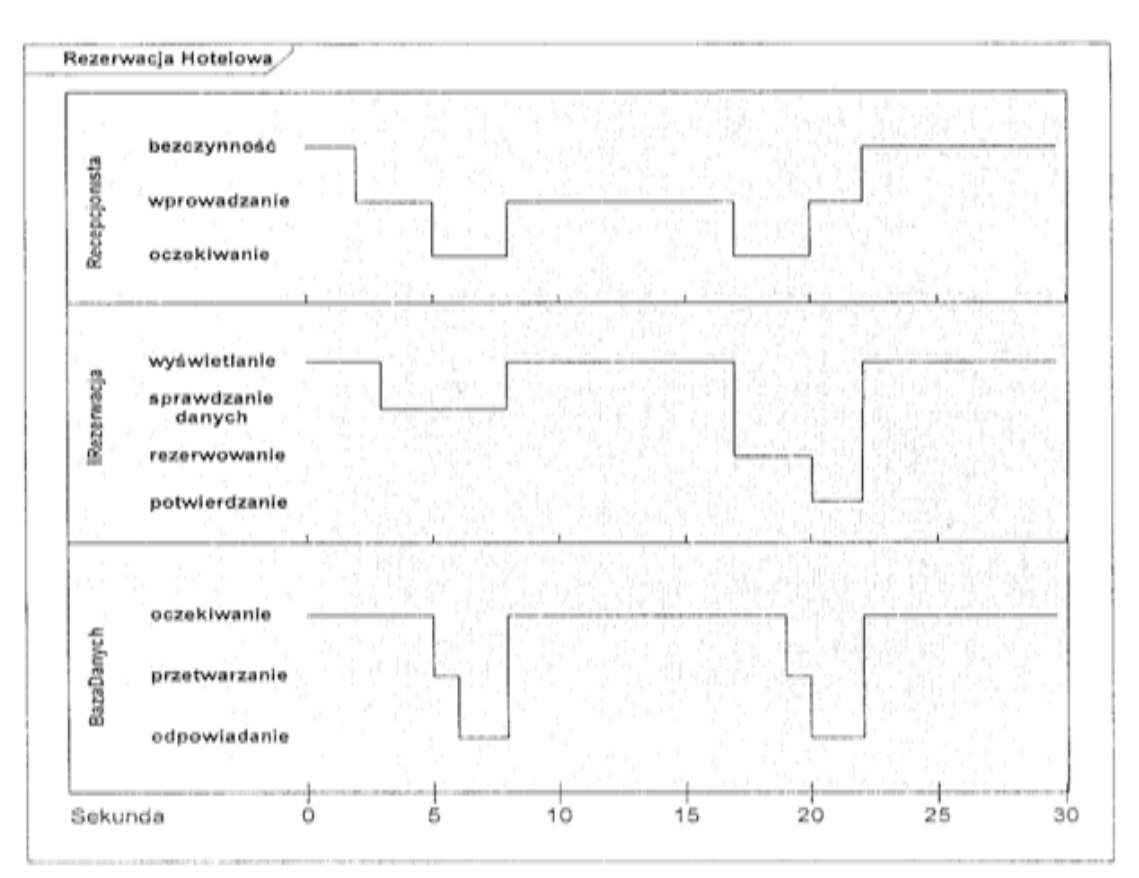

Źródło: S. Wrycza, B. Marcinkowski, K. Wyrzykowski, *Język UML 2.0 w modelowaniu systemów informatycznych,* Wydawnictwo Helion, Gliwice 2005, rys. ...

Ryc. 2.4.10. Diagram *Harmonogramowanie rejestrowania rezerwacji hotelowej* z pokazaniem instancji klasyfikatorów

W wyniku wystąpienia konkretnego zdarzenia – przyjęcia zgłoszenia klienta, recepcjonistka otwiera rezerwację. Posługuje się w tym celu formatką *IRezerwacja*. Recepcjonistka wprowadza dane, których kompletność oraz poprawność formalna jest sprawdzana przez *IRezerwację*. Następnie realizowana jest operacja przetwarzania danych i fakt dokonania rezerwacji pokoju jest odnotowywany w *BazieDanych*. W ramach *IRezerwacji* wyświetlane jest potwierdzenie dokonania rezerwacji. Przesyłanie komunikatów Diagramy harmonogramowania można zbogacić o dokumentowanie interakcji w postaci komunikatów przesyłanych między instancjami klasyfikatorów. Źródłem tej informacji są odpowiednie diagramy sekwencji lub komunikacji.

Ograniczenia czasowe można przedstawić na diagramach sekwencji. Utrudnieniem zapisu na diagramie sekwencji jest stosowanie przy ich tworzeniu obszernej składni komunikatu. Ograniczenia czasowe przy harmonogramowaniu projektów przedstawia rycina 2.4.11. *Ograniczenia czasowe w systemie harmonogramowania spotkań*. Kierownik chcąc, zainicjować nowe spotkanie zespołu projektowego, określa datę oraz uczestników spotkania z wykorzystaniem interfejsu (instancji) *Iharmonogram.* W momencie, gdy kierownik potwierdzi wybór, instancja *Iharmonogram* tworzy połączenie z *BaząDanych*.

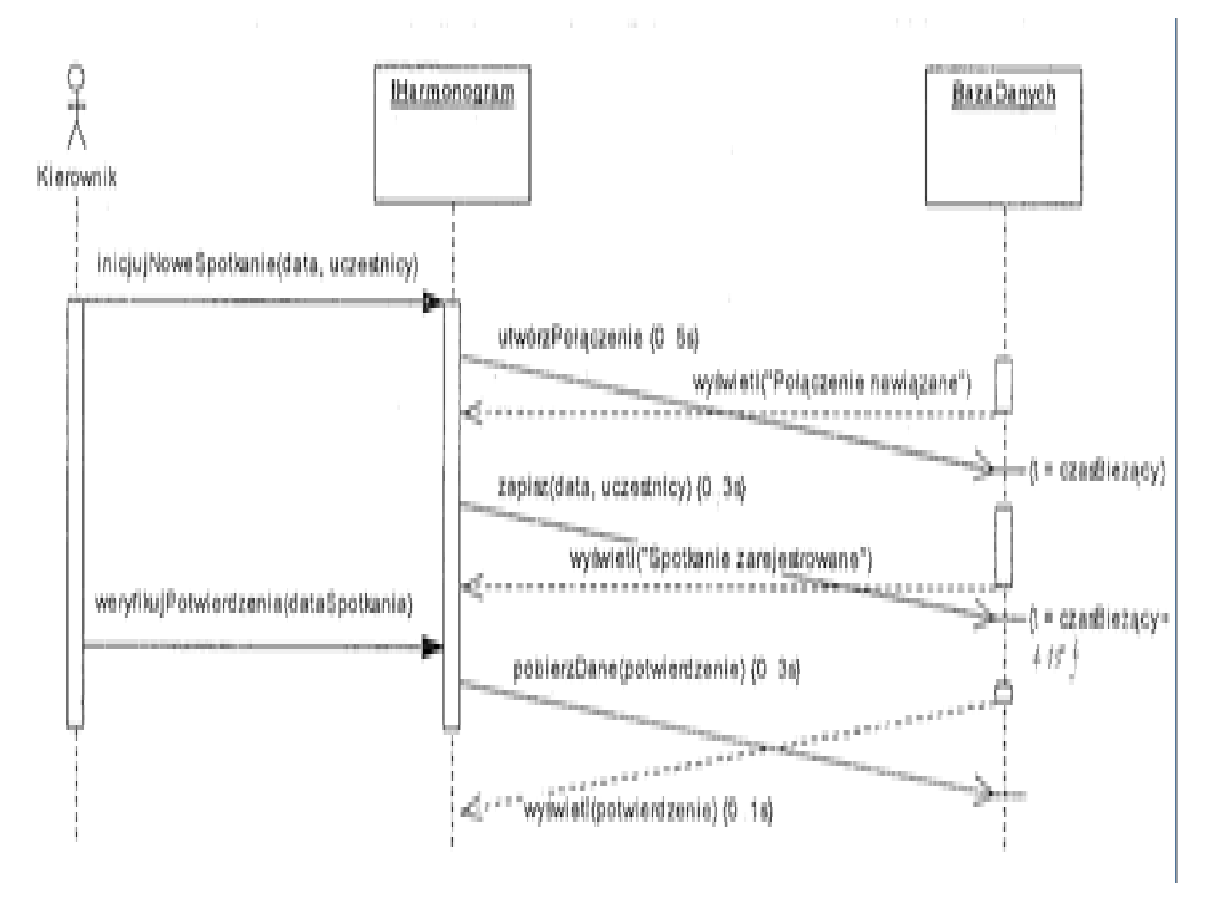

Źródło: S. Wrycza, B. Marcinkowski, K. Wyrzykowski, *Język UML 2.0 w modelowaniu systemów informatycznych,* Wydawnictwo Helion, Gliwice 2005, rys. ...

Ryc. 2.4.11. Diagram *Ograniczenia czasowe w systemie harmonogramowania spotkań*

Wykonanie operacji *utwórzPołączenie* może potrwać maksymalnie 5 sekund. W momencie uzyskania połączenia na interfejsie *Iharmonogram* wyświetlane jest stosowne potwierdzenie. Następnie realizowana jest operacja *zapisz w BazieDanych*. Limit czasu zapisania w bazie danych wynosi 3 sekundy. Na wyświetlenie potwierdzenia założono 1 sekundę. W procesie tworzenia diagramów harmonogramowania wykorzystywane mogą być także inne diagramy języka UML.

#### **2.4.5. Standardy języka UML**

Język UML jest językiem otwartym, przeznaczonym do przekazywania informacji. Stale dodawane są do niego określone byty, które stopniowo w miarę popularności używania stają się standardowymi środkami wyrazu w grafice projektowanych diagramów<sup>250</sup>. Bytem nazywamy niepodzielny składnik systemu (element)<sup>251</sup>. Poszerzanie możliwości opisu zadań przez określony język wynika przede wszystkim z rozwoju technologii informacyjnej systemów rozproszonych oraz potrzebą łączenia go z językami modelowania urządzeń komputerowych. W UML występują trzy możliwości rozszerzania: stereotypy, metki, ograniczenia. Stereotypy służą rozszerzeniu słownictwa UML, a w tym do tworzenia nowych bloków konstrukcyjnych, lub ich wariantów na podstawie istniejących, z przeznaczeniem do danego zadania. Natomiast metka umożliwia rozszerzenie listy właściwości bloku konstrukcyjnego<sup>252</sup>. Stosowanie ograniczenia ma na celu rozszerzenie znaczenia

<sup>250</sup> Boch G., Rumbaugh J., Jacobson I., *UML przewodnik użytkownika*, Wydawnictwo Naukowo-Techniczne, Warszawa 2002, Dodatek B. *Byty standardowe UML*.

<sup>&</sup>lt;sup>252</sup> Ibidem, s. 457. <sup>251</sup> Boch G., Rumbaugh J., Jacobson I., *UML przewodnik użytkownika,* op. cit. *Słownik pojęć używanych w tekście*.

bloku konstrukcyjnego. W tabeli 2.4.1 zamieszczono fragment stereotypów, przy czym niektóre z nich oprócz słowa reprezentowane są przez ikony.

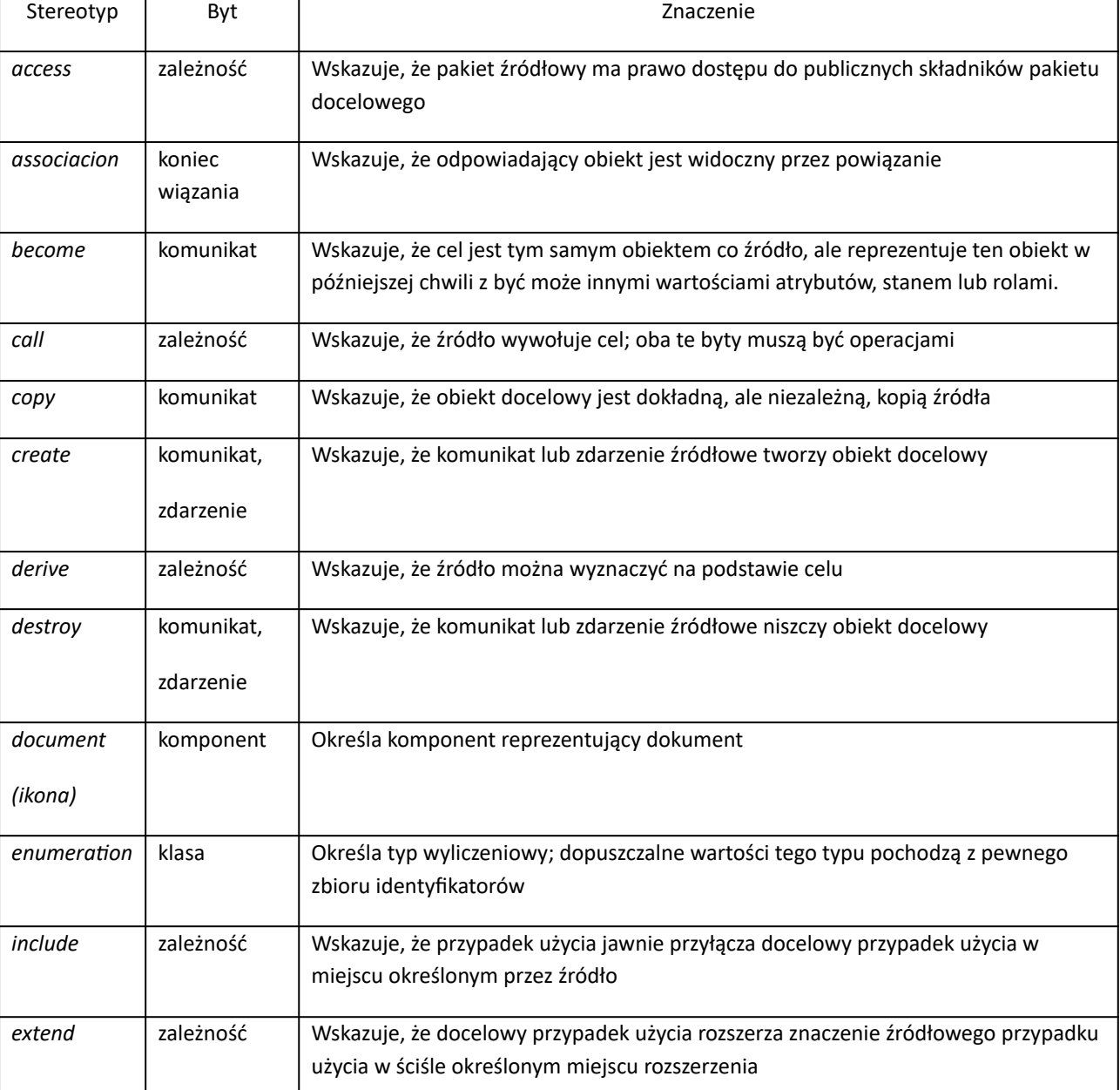

Wybrane stereotypy stosowane w projektowaniu systemów

Tab. 2.4.1

Źródło: Boch G., Rumbaugh J., Jacobson I., *UML przewodnik użytkownika*, Wydawnictwo Naukowo-Techniczne, Warszawa 2002, fragment dodatku B. *Byty standardowe UML.*

Do stereotypów zalicza się także popularne słowa kluczowe stosowane w UML np. *actor*, *bind* (wskazuje, że źródło tworzy egzemplarz wzorca docelowego z użyciem danych parametrów aktualnych), *exception* (określa zdarzenie, które może być spowodowane lub wykryte przez operację). Nazwa stereotypu umieszczona jest w nawiasie ostrokątnym (np. <<acces>>) nad nazwą stereotypowanego bytu.

Metkę podaje się w formie napisu w nawiasach klamrowych pod nazwą danego bytu. W dodatku B <sup>253</sup> wymieniono następujące metki: *documentation*, *location*, *persistence*, s*emantics*. Przykładowo *semantics* odnosi się do bytów (klasa, operacja) i określa znaczenie danej klasy lub

<sup>&</sup>lt;sup>253</sup> Ibidem s. 463, 464.

operacji. Również ograniczenia podaje się w postaci napisu w nawiasach klamrowych, umieszczonego w pobliżu bytu np. {*new*}, które dotyczy bytów (egzemplarz, wiązanie) i wskazuje, że egzemplarz lub wiązanie jest tworzone podczas wykonywania otaczającej interakcji. Do popularnych ograniczeń oprócz {*new*} zaliczamy: *complete*, *destroyed*, *disjoint*, *implicite*, *incomplete*, *overlapping*, *transient*, *xor*.

#### **2.4.6. Przykład modelowania z diagramami UML**

Na diagramach obrazujacych realizacje operacji w ramach określonego zadania stosowane są oprócz wczesniej podanych stereotypów, metek oraz ograniczeń, przede wszystkim symbole graficzne, wyrażajace zależności między bytami, uczestniczącymi w procesie opisywanym dla programisty. Związki proste rysujemy w pomocniczym programie np. StarUML jako:

- linia kreskowana ze strzałka otwartą – zależność,

- linia ciagła ze strzałka pełną polecenie (czynność skierowana np. 1: utworz),
- linia ciagła bez strzałek powiązanie,
- linia ciągła ze strzałka pustą zamknietą uogólnienie,

- linia przerywana ze strzałką pustą zamknietą – realizacja (np. między przypadkami: Obsługa zamowień, Złóż zamówienie)

- liczebność nad linią bez strzałek np. 1..\* \*,
- złożone liczebności lista: 0 ..1, 3..4, 6..\*,
- agregacja linia i z drugiej strony romb pusty.

Związki strukturalne: linia z rombem pełnym z drugiej strony – agregacja całkowita – element nadrzędny musi mieć co najmniej jeden element podrzędny (uczelnia – wydział); inne zależności z rombem pustym i liczebnością i dodatkowo stereotypy np.: <<*include*>> związek zawierania, <<*extend*>> zwiazek rozszerzania, wynika z podziału na grupy długich list atrybutów, operacji.

Typy pierwotne: *int* – liczby całkowite, *string* – znaki, napisy, *enumeration* – wyliczeniowe.

Nowe bloki konstrukcyjne: kółko zaczernione ze strzałką otwartą rozpoczęcie (stan początkowy), kółko zaczernione z obwódką i ze strzałką otwartą – zakończenie, rozgałęzienie – romb ze strzałkami. Ponadto symbole: przypadek użycia – owal, podsystem, pakiet – prostokat z "fiszką" oraz widoczność atrybutu/metody/operacji określane jako: + publiczny, - prywatny, # chroniony. Zasięg operacji: klasyfikatorowy, egzemplarzowy. Rodzaje klas: podstawowa (np. przedsiebiorstwo, osoba); powiązania (stanowisko).

Na diagramach użycia wstawiany jest symbol aktora systemu postać ludzika z dużą głową, przy czym może to być byt spoza systemu np. klient indywidualny, instytucjonalny. W notacji jezyka UML występuja też klasyfikatory, a mianowicie:

*klasa* – prostokąt z podziałem na trzy części (nazwa, atrybuty, metody i operacje);

*interfejs* – kółko bez wypełnienia z nazwą;

*typ danych* – prostokąt;

*sygnał* – mały prostokąt;

*komponent* – część całości – małe prostokaty połączone ramką;

*wezeł* – prostopadłościan;

*zdarzenie* wywołania – polecenie nad strzałką z parametrem;

zdarzenie zmiany/*czasu – w sytuacji wystąpienia np. określonej czynności, czasu;*

*stan* płytkiego wznowienia – do opisu aspektów dynamicznych obiektu (mały okrag zawierajacy literę H wskazujacą na sekwencję czynności).

Diagram klas wyraża relacje jakie występują między komórkami organizacyjnymi funkcjonującymi w przedsiębiorstwie. Przykładem modelowania diagramu klas z uzyciem elementów jezyka UML może być proces produkcji i sprzedaży (zob. rycina 2.4.12).

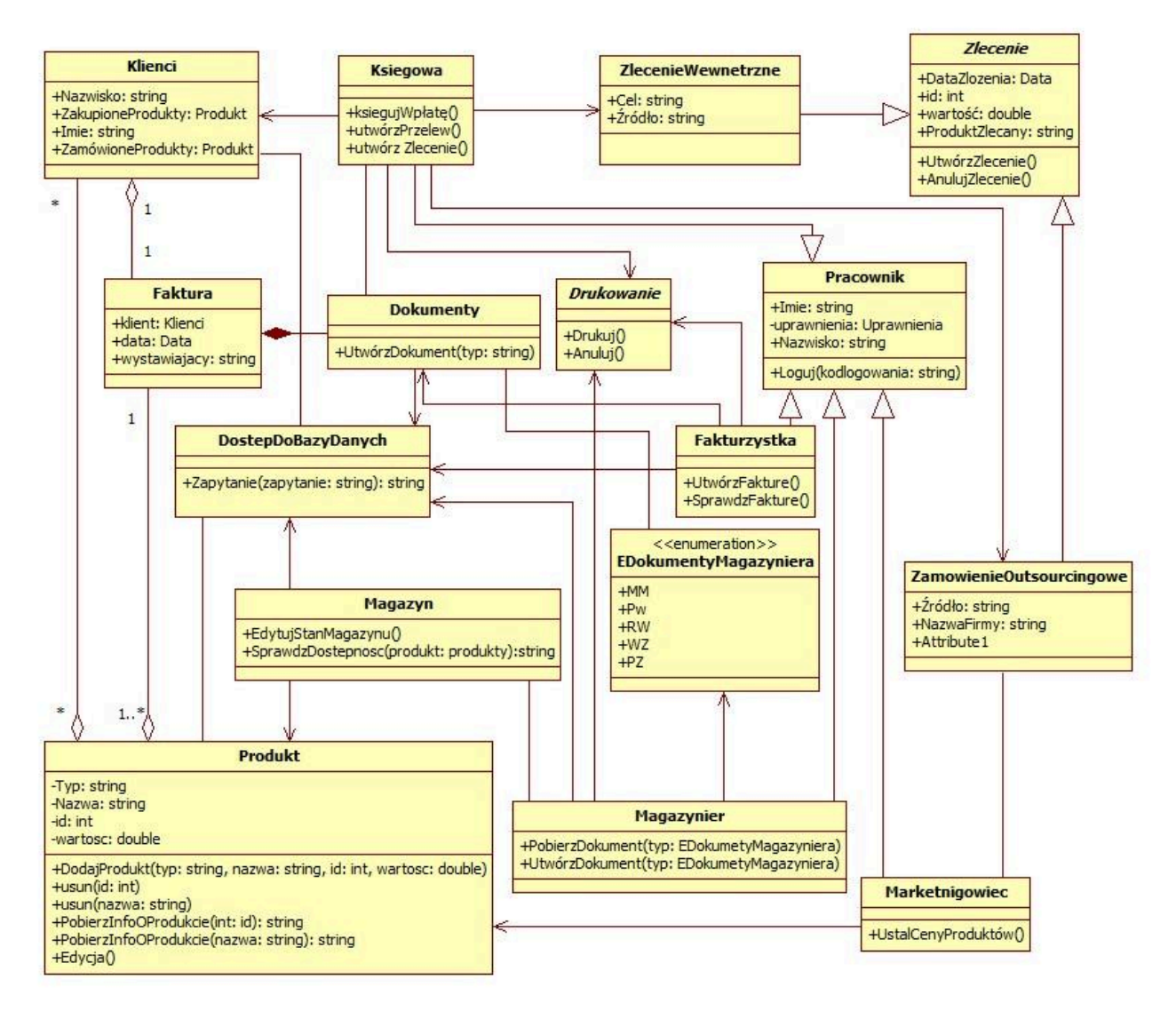

Źródło: Internet – według przypisu<sup>254</sup>.

Ryc. 2.4.12. Diagram klas systemu produkcji i sprzedaży

Proponuję samodzielnie wykonać fragment diagramu klas w programie StarUML korzystajac z niżej podanego opisu poszczególnych klas i ryciny 2.4.12:

Nazwa: Klienci; Atrybuty: +Nazwisko: *string*; +ZakupioneProdukty: Produkt; +Imie: string; +ZamowioneProdukty: Produkt; Procedury: nie podano.

Nazwa: Ksiegowa; Atrybuty: +ksiegujWpłatę(); +utwórzPrzelew(); +utwórz Zlecenie(); Procedury: nie podano.

254

https://www.google.pl/search?q=diagram+klas+uml+przyk%C5%82ady&espv=2&biw=1280&bih=644&tbm=isch&im gil=ToaB4uEvQ7ds\_M%253A%253BalZmigrCSnVNaM%253Bhttp%25253A%25252F%25252Fmaciejlis.com%2525 2FOldSite%25252Fhurtownia\_UML%25252F&source=iu&pf=m&fir=ToaB4uEvQ7ds\_M%253A%252CalZmigrCSnV NaM%252C\_&dpr=1&usg=\_\_dF2tLYGQKPeHcR7L6sDpw4f4eHQ%3D&ved=0ahUKEwjQyOid9M\_JAhWIn3IKHa-DCpoQyjcILg&ei=CrZoVtCbIIi\_ygOvh6rQCQ#imgrc=ToaB4uEvQ7ds\_M%3A&usg=\_\_dF2tLYGQKPeHcR7L6sDpw 4f4eHQ%3D.

Nazwa: <<*enumeration*>> EDokumentyMagazyniera; Atrybuty: +MM; +PW; +RW; +WZ; +PZ; Procedury: nie podano.

W tej klasie wskazano celowość użycia stereotypu <<*enumeration*>> w odniesieniu do transakcyjnych dokumentów magazynowych przychodu/rozchodu.

Nazwa: Produkt; Atrybuty: -Typ: *string*; -Nazwa: string; -id: int; -wartosc: double; Procedury:

+DodajProdukt(typ: string, nazwa: string, id: int, wartosc: double)

+usun(id: int)

+usun(nazwa: string)

+PobierzInfoOProdukcie(int: id): string

+PobierzInfoOProdukcie(nazwa: string): string

+Edycja()

## **2.4.7. Struktura diagramów języka UML**<sup>255</sup>

W standardzie UML 2.0 występuje zasadniczo kolekcja 13 diagramów podzielonych na kategorie: strukturalne, opisujące. UML (*Unified Modeling Language*) jest to sposób formalnego opisu modeli reprezentujących projekty informatyczne. Praktycznie najczęściej stosowane przez architektów oraz projektantów systemu informatycznego są diagramy: klas (strukturalny), obiektów, przypadków użycia, aktywności, automatu stanów, sekwencyjny. W miarę rozwoju języka UML rosła liczba diagramów składowych np. w wersji UML 2.2 wprowadzono czternasty diagram profili. Podstawowy diagram struktury obejmuje diagramy składowe: klas, obiektów, pakietów, struktur połączonych, profili. W ramach diagramu wdrożeniowego występuje diagram rozlokowania oraz diagram komponentów. Diagram dynamiki zawiera diagramy składowe: przypadków użycia, czynności, maszyny stanowej. Natomiast diagram interakcji obejmuje diagramy składowe: sekwencji, komunikacji, harmonogramowania, sterowania interakcją. Strukturę hierarchiczną diagramów UML przedstawiono na rycinie 2.4.13<sup>256</sup>.

<sup>255</sup> Opracowanie bazuje na publikacjach: *Podstawy UML 2.0* Artykuł w Internecie; Wąs J., *Laboratorium nr 1. Podstawy UML, diagram klas*, artykuł w Internecie oraz instalacji programu freeware'owy S*tarUML* z Internetu na ścieżkach dysków:

C:/Documents and Settings/Admin/Moje dokumenty/Downloads/StarUML-v2.00-beta1,

D:/UML/… C:/ProgramFiles/StarUML.

<sup>256</sup> W opracowaniu uwzględniono materiały zawarte w książce Wornalkiewicz W., *Wdrożenie zintegrowanego systemu informatycznego wspomagającego zarządzanie*, Wydawnictwo Instytut Śląski w Opolu, Opole 2015 r.

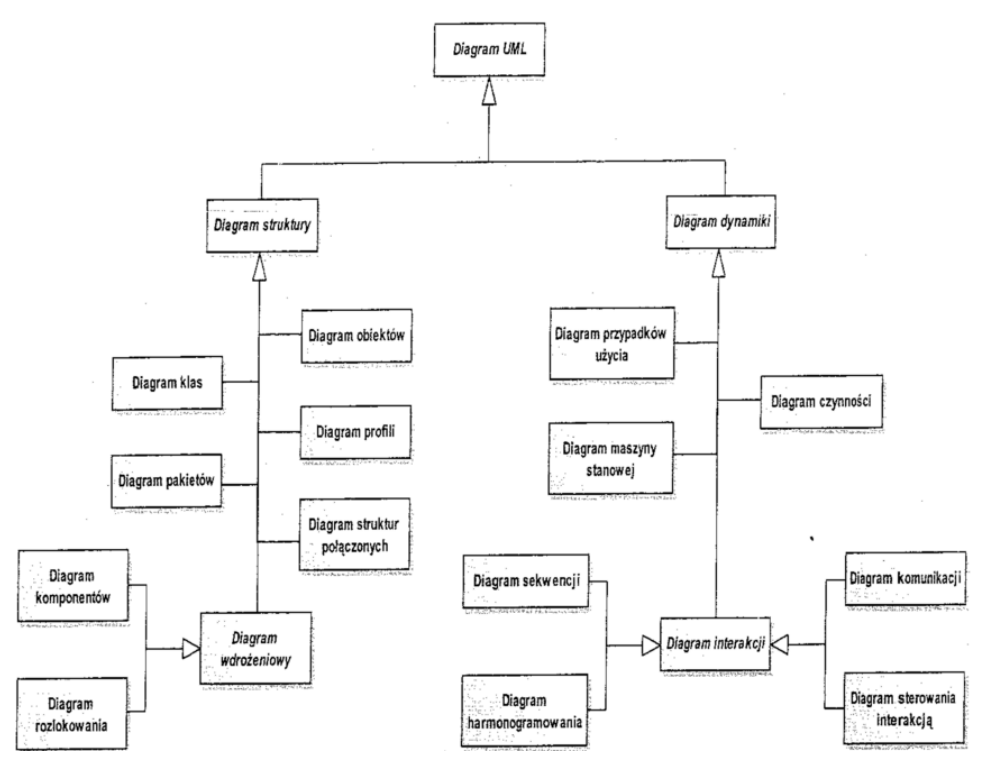

Źródło: S. Wrycza, B. Marcinkowski, J. Maślankowski, UML 2.x: ćwiczenia zaawansowane, Wydawnictwo Helion, Gliwice, 2012., rys. 1.2.

Ryc. 2.4.13. Struktura diagramów języka UML 2.4.

Definicje poszczególnych diagramów języka UML zamieściłem w rozdziale 20. *Implementacja w języku UML* książki *Wdrożenie zintegrowanego systemu informatycznego wspomagającego zarządzanie*<sup>257</sup> . Tam też pokazano sposób generowania ramowego kodu źródłowego na podstawie diagramu klas oraz przykład zastosowania programu *StarUML* do sformułowania początku kilku klas obiektów systemu informatycznego szkoły wyższej.

#### **2.4.8. Wybrane diagramy stosowane w metodyce projektowania**<sup>258</sup>

Zarówno języki jak i metody komunikacji projektanta z programistą uwzględniają takie koncepcje jak: *abstrakcja* (klasyfikacja), *enkapsulacja* (modularność), *polimorfizm* (wielopostaciowość), *dziedziczenie* (hierarchia). Urzeczywistnienia koncepcji to jej reprezentacje, które nazywane są obiektami. Komunikacja użytkownika z obiektem odbywa się poprzez wysyłanie żądania, tak więc aby pozyskać dane z systemu trzeba mieć metodę np. wybrać odpowiednią funkcje z menu. W celu zmiany funkcjonalności obiektu można zastosować *dziedziczenie* i nadać nowe cechy obiektom. *Polimorfizm* to np. wiązanie nazwy operacji z wieloma metodami w różnych klasach pozostających w relacji dziedziczenia. Klasa to zbiór obiektów, które mają wspólne atrybuty i metody. Jak już wspomniano, widoczność określa zasięg, w którym obiekt jest widzialny: *public*, *private*, *protect* (publiczne, prywatne, chronione).

Procesem biznesowym jest uporządkowanie działań w czasie i przestrzeni, z określonymi danymi i wynikami oraz jasno zdefiniowanymi wejściem. Potencjalny klient posiada indywidualne cechy, z tego względu duże organizacje o wielu poziomach zarządzania nie odpowiadają sytuacjom

<sup>257</sup> Wornalkiewicz W., *Wdrożenie zintegrowanego systemu informatycznego wspomagającego zarządzanie*, Wydawnictwo Instytut Śląski, Opole 2015 r., podrozdziały: *Struktura diagramów UML*, *Generowanie kodu źródłowego diagramu klas*, *Zainicjowanie diagramu klas programem StarUML*.

<sup>258</sup> Opracowanie na podstawie: J. Jabłoński , *Projektowanie Systemów Informatycznych Wstęp do Metod Obiektowych – "podejście" procesowe,* http://www.uz.zgora.pl/~jjablons/wyk/ProcesUML.pdf.

rynkowym. Z tego powodu zrodziło się podejście procesowe do modelowania systemów informatycznych nadążających za wprowadzanymi w przedsiębiorstwie zmianami. Sugeruje się zastosowanie metody Jacobsona, w którym budowany jest diagram przypadków użycia oraz diagram obiektów (zob. rycina 2.4.14)<sup>259</sup>.

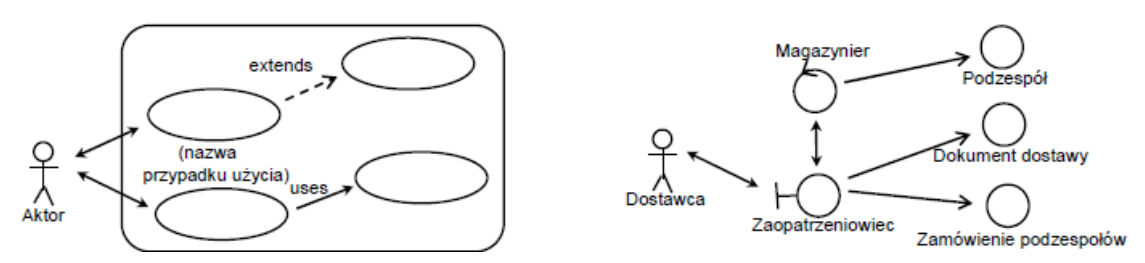

Źródło: Jabłoński *J., Projektowanie Systemów Informatycznych Wstęp do Metod Obiektowych – "podejście" procesowe.*

Ryc. 2.4.14. Idee modeli metody Jacobsona

W roku 1995 zaproponowano standaryzację powstałych metod. Wynikiem był omawiany już wcześniej UML, który uznany został przez OMG (*Object Managment Group*) za standard notacji dla obiektowej metodyki projektowania. Stopniowo w miarę wdrożeń systemów informatycznych projektowanych w notacji diagramów UML dopracowano się referencyjnych przykładów rozwiązań diagramów złożonych jak i składowych. Zwróćmy teraz uwagę rycinę 2.4.15 z diagramem przypadków użycia (*use case*) 260 .

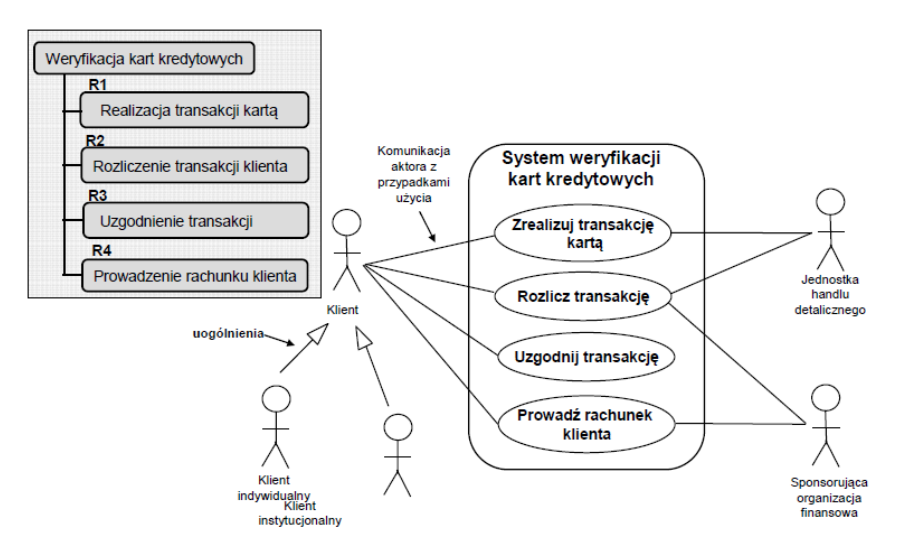

Źródło: Jabłoński *J., Projektowanie Systemów Informatycznych Wstęp do Metod Obiektowych – "podejście" procesowe.*

Ryc. 2.4.15. Diagram przypadków użycia w zakresie stosowania kart kredytowych

W publikacji internetowej *Projektowanie Systemów Informatycznych. Wstęp do Metod Obiektowych – "podejście" procesowe* Janusza Jabłońskiego spotykamy jeszcze interesujące przedstawienie grafiki systemu rozproszonego jako diagramu wdrożeniowego (ryciny 2.4.16).

<sup>259</sup> Ibidem.

<sup>260</sup> Ibidem.

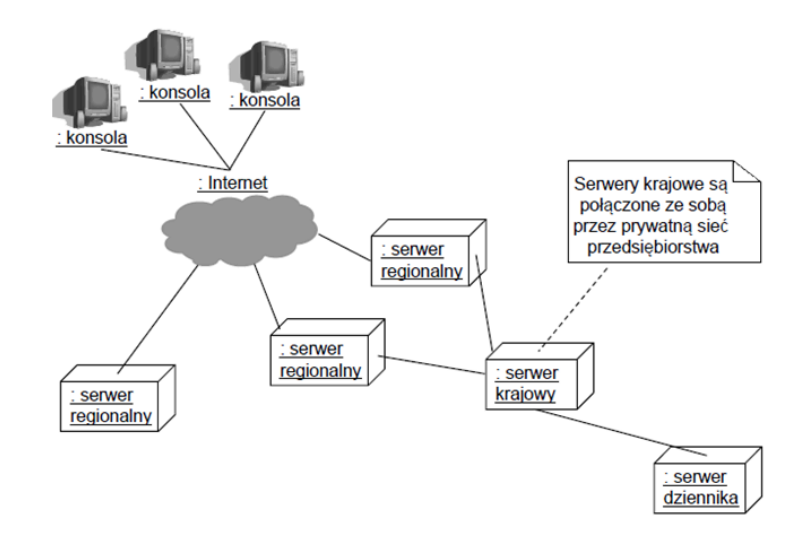

Źródło: Jabłoński *J., Projektowanie Systemów Informatycznych Wstęp do Metod Obiektowych – "podejście" procesowe.*

Ryc. 2.4.16. Diagram wdrożeniowy

Nieco inne ujęcie diagramu wdrożeniowego (ryc. 2.4.17) pokazującego współprace sprzętu w sieci komputerowej podano w książce *Analiza i projektowanie systemów informatycznych*<sup>261</sup>.

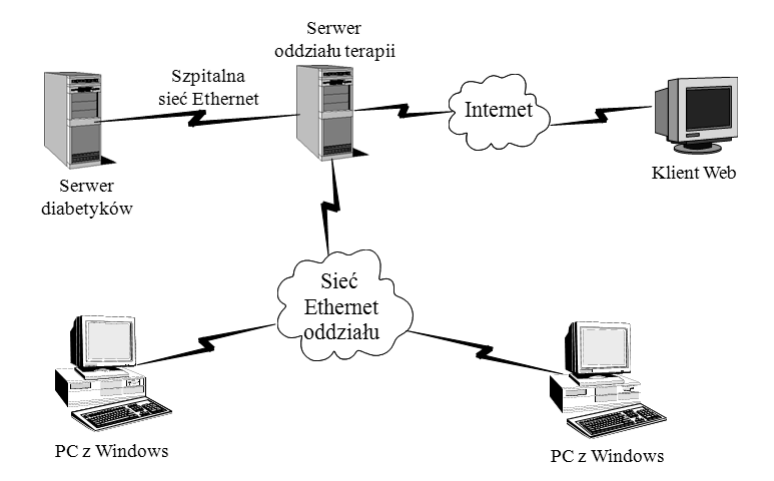

Źródło: J. Płodzień, E. Stemposz, *Analiza i projektowanie systemów informatycznych*, wyd. 2 rozszerzone, Wydawnictwo PJWSTK, Warszawa 2005, rys. 186.

Ryc. 2.4.17. Diagram wdrożeniowy współpracującego sprzętu w sieci wewnętrznej *Ethernet* szpitala

Notację UML opisu obiektowości opracowano z myślą o modelowanie systemów, ustanowieniu bezpośredniego połączenia zarówno do wytworów pojęciowych jak i wykonywalnych programów oraz w celu objęcia zagadnień związanych ze skalą problemu. Wersja aktualna UML umożliwia bowiem opracowanie w formie ujednoliconej – dla dowolnej metodyki specyfikacji, konstrukcji, wizualizacji i dokumentacji systemów oprogramowania. Ponadto poprzez wykorzystanie programów typu CASE daje szansę na wygenerowanie szkieletu oprogramowania, w celu późniejszego jego uszczegółowienia przez programistów. Diagram klas znalazł zastosowanie m.in. w rezerwacji biletów lotniczych. Przyjrzyjmy się jeszcze przykładom diagramów klas zamieszczonych w Internecie (ryciny 2.4.18 i 2.4.19) $^{262}$ .

<sup>261</sup> Płodzień J., Stemposz E., *Analiza i projektowanie systemów informatycznych*, wyd. 2 rozszerz., Wydawnictwo PJWSTK, Warszawa 2005.

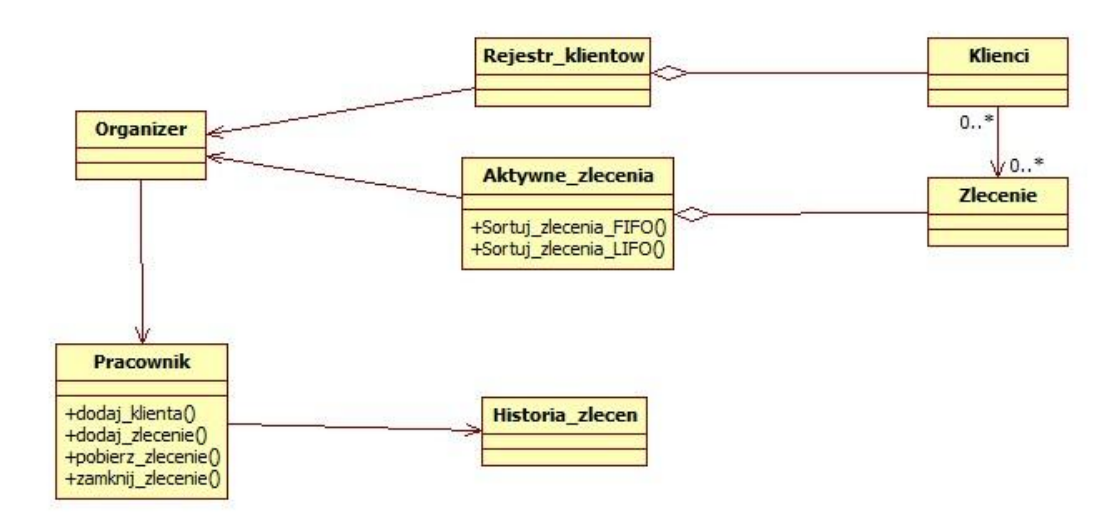

Źródło: Internet: według przypisu 264*.*

Ryc. 2.4.18. Przykład diagram klas *Rejestracja zleceń klientów*

Diagram klas prowadzenia sprzedaży klientom z uwzględnieniem dostawy i płatności pokazano na rycinie 2.4.19.

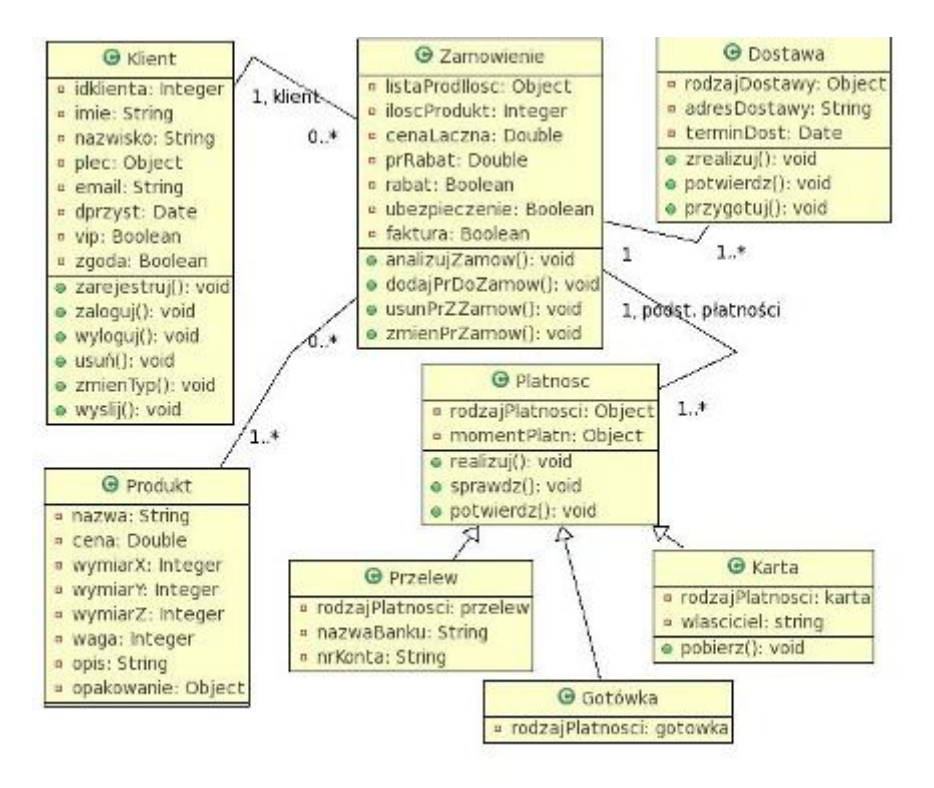

Źródło: Internet: według przypisu 264*.*

Ryc. 2.4.19. Szczegółowy diagram klas systemu sprzedaży

Interesującym jest diagram klas dotyczący tematu *Księgarnia wysyłkowa* (zob. rycina 2.4.20)<sup>263</sup>.

https://www.google.pl/search?q=diagram+klas+uml+przyk%C5%82ady&espv=2&biw=1280&bih=644&tbm=isch&tbo u&source=univ&sa=X&ved=0ahUKEwjQyOid9M\_JAhWIn3IKHa-DCpoQsAQIJA&dpr=1#imgrc=Ug3ncXx\_InrqeM %3A.

<sup>263</sup> W2\_Diagramy-UML-1\_REV1.pdf *Diagram klas Księgarnia wysyłkowa*.

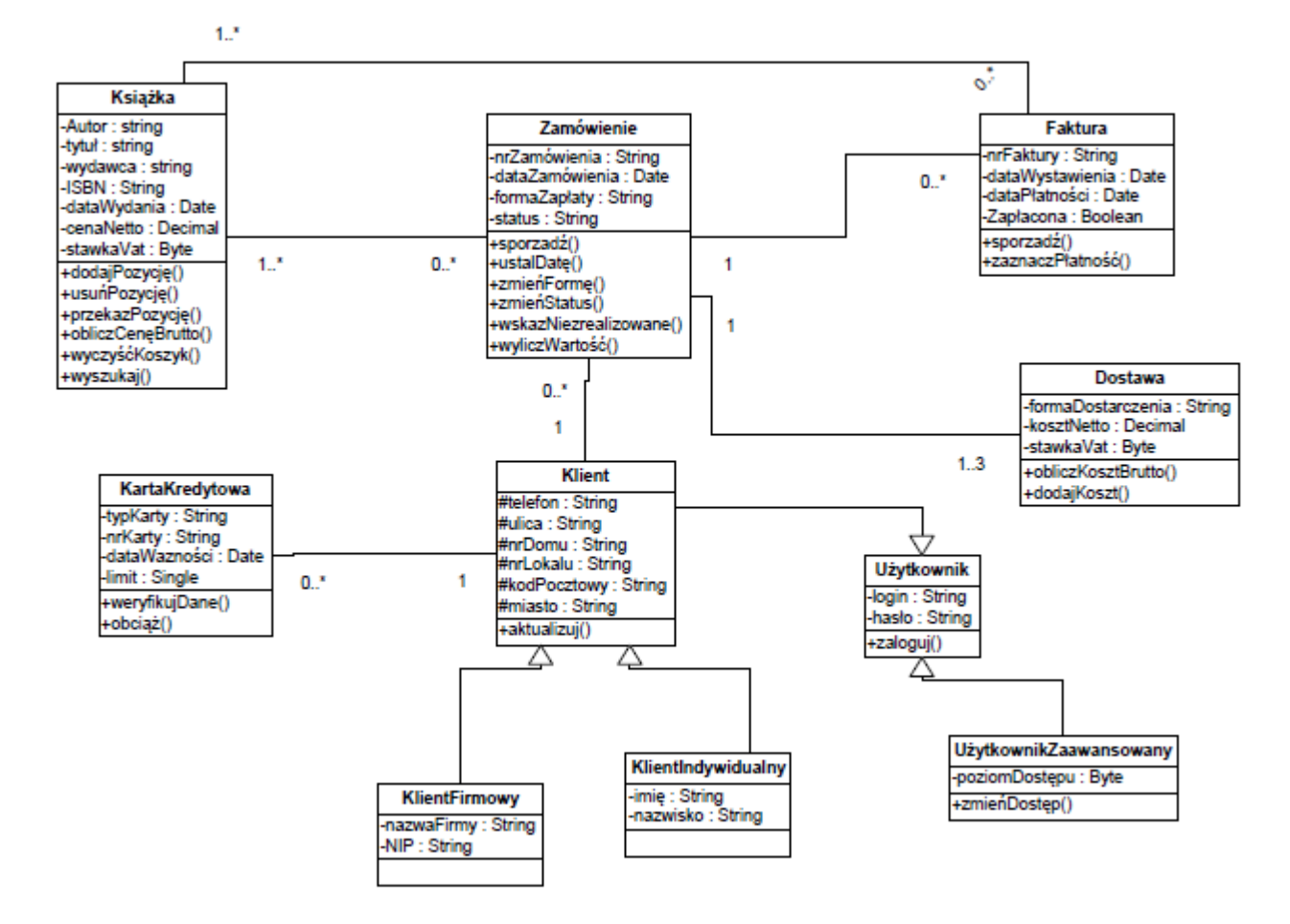

Źródło: W2\_Diagramy-UML-1\_REV1.pdf Diagram klas Księgarnia wysyłkowa. Ryc. 2.4.20. Szczegółowy diagram klas systemu *Księgarnia wysyłkowa*

## **2.4.9. Zawartość dokumentacji systemu informatycznego przy zastosowaniu diagramu ERD na przykładzie szkoły**

Zawartość dokumentacji małego systemu informatycznego z zastosowaniem diagramów tabel i relacji w notacji ERD zaprezentowano na przykładzie systemu *SzkolaJK*<sup>264</sup> , która na poszczególnych etapach budowy tego systemu obejmuje:

1. Analiza projektu:

- opis stanu zastanego,

- wymagane funkcje aplikacji,

- specyfikacja projektu: informacje przechowywane w bazie danych, zdarzenia powodujące aktualizację danych,

- specyfikacja implementacji: tabele wraz z określonymi typami, klucze tabel i relacje.

2. Definicja bazy danych:

- normalizacja,

- ograniczenie dostępu do bazy,
- procedury składowane,
- triggery<sup>265</sup>,
- widoki.

<sup>&</sup>lt;sup>264</sup> http://www.jedynak.pl/m/bazy\_danych/dokumentacja.pdf.

<sup>265</sup> https://pl.wikipedia.org/wiki/Wyzwalacz.

3. Implementacja: spis formularzy, spis raportów, dokładny opis funkcjonalności formularzy i raportów, dane testowe.

4. *Instrukcja użytkownika* **-** instalacja i zarządzanie serwerem: tworzenie bazy danych, dostęp do bazy danych, zmiana i dodawanie użytkowników, zarządzanie istniejącą bazą danych; instalacja i zarządzanie aplikacją: instalacja aplikacji, ustanowienie połączenia z MS SQL Server, dokładny opis funkcjonalności poszczególnych formularzy z punkty widzenia użytkownika końcowego.

Wyjaśnienia wymaga pojęcie *trigger* (wyzwalacz), a jest to określenie procedury wykonywanej automatycznie, stanowiącej reakcję na pewne zdarzenia w [tabeli](https://pl.wikipedia.org/wiki/Tabela_(bazy_danych)) [bazy](https://pl.wikipedia.org/wiki/Baza_danych) [danych](https://pl.wikipedia.org/wiki/Baza_danych)<sup>266</sup>. Wyzwalacze mogą ograniczać dostęp do pewnych danych, rejestrować zmiany danych lub nadzorować modyfikacje danych. Systemami baz danych posiadającymi wyzwalacze są: *Microsoft SQL Server*, *[PostgreSQL](https://pl.wikipedia.org/wiki/PostgreSQL)*, *[Sybase](https://pl.wikipedia.org/wiki/Sybase)*, *[Oracle](https://pl.wikipedia.org/wiki/Oracle_Corporation)*, *[Firebird](https://pl.wikipedia.org/wiki/Firebird)*, *[SQLite](https://pl.wikipedia.org/wiki/SQLite)*, *[InterBase](https://pl.wikipedia.org/wiki/InterBase) [SQL](https://pl.wikipedia.org/wiki/InterBase)*, *[MySQL](https://pl.wikipedia.org/wiki/MySQL)* (od wersji 5.0.2), *Progress*. Trzeba dodać, że standard języka [SQL](https://pl.wikipedia.org/wiki/SQL) zdefiniował wyzwalacze dopiero od wersji 99. Z tego powodu różne systemy bazodanowe opracowały własną składnię tworzenia wyzwalaczy. Dość blisko standardu jest *Oracle* oraz *Firebird*, natomiast system bazodanowy Microsoftu używa składni w wielu miejscach różniącej się od wytycznych. Istnieje kilka typów wyzwalaczy. Wyzwalacze *BEFORE* wykonywane są przed instrukcją generującą zdarzenie. Wyzwalacze *AFTER* są wykonane po instrukcji generującej zdarzenie. W niektórych bazach danych są również wyzwalacze *INSTEAD OF* i są one wykonywane zamiast instrukcji generującej zdarzenie. Istnieją trzy typowe zdarzenia powodujące wykonanie wyzwalaczy:

- dopisanie nowego rekordu do bazy danych w wyniku wykonania instrukcji INSERT,

- zmiana zawartości rekordu w wyniku wykonania instrukcji UPDATE,

- usunięcie rekordu w wyniku wykonania instrukcji DELETE.

Załączniki do dokumentacji projektowej systemu SzkolaJK stanowią: spis tabel wraz z atrybutami, kluczami, relacjami; diagram ERD, skrypt SQL, schemat dostępu do formularzy w aplikacji. Jednym z załączników są tabele z atrybutami, które dla potrzeb niniejszej pracy zestawiono w tabeli 2.4.2.

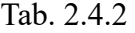

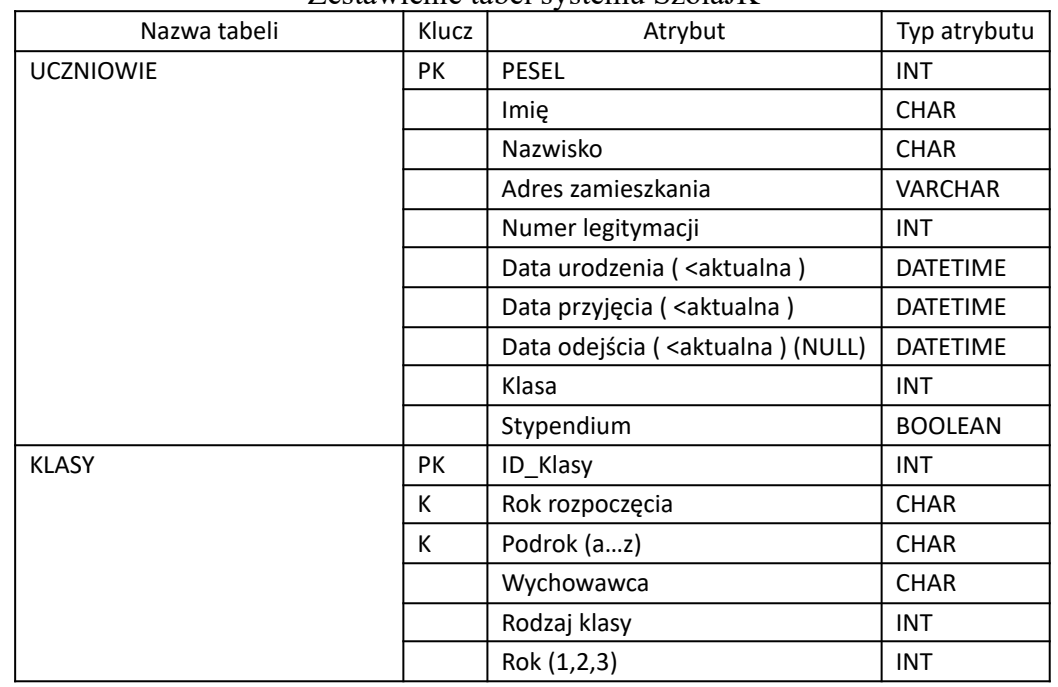

Zestawienie tabel systemu SzolaJK

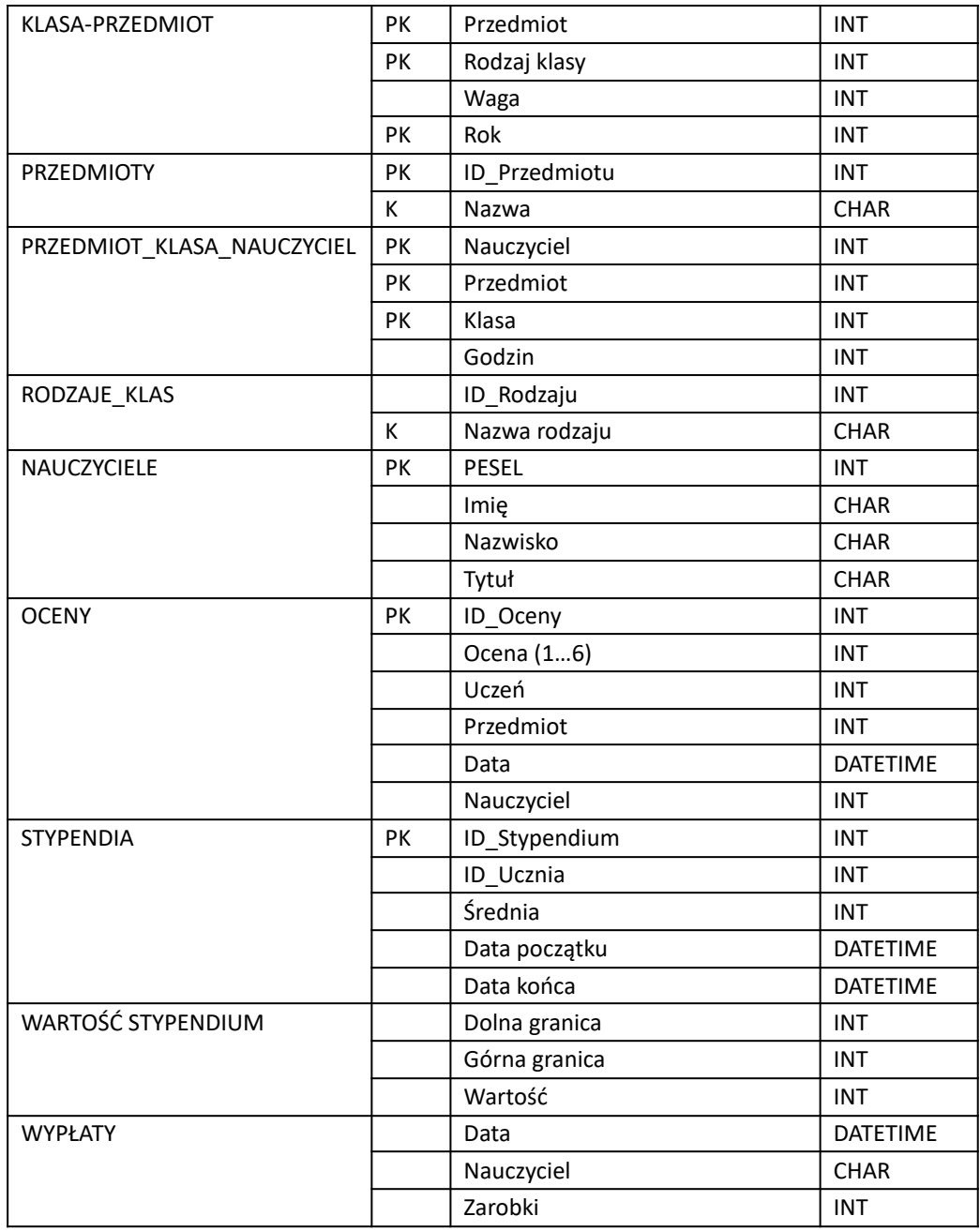

Źródło: Opracowanie własne na podstawie: [http://www.jedynak.pl/m/bazy\\_danych/dokumentacja.pdf](http://www.jedynak.pl/m/bazy_danych/dokumentacja.pdf).

Pojawiło się pojęcie diagram ERD (*Entity-Relationship Diagram*) 267 , którym jest diagram związków encji, czyli rodzaj graficznego przedstawienia związków pomiędzy [encjami](https://pl.wikipedia.org/wiki/Encja_(bazy_danych)) używany w projektowaniu systemów [informacyjnych](https://pl.wikipedia.org/wiki/System_informacyjny) do przedstawienia modeli [danych](https://pl.wikipedia.org/wiki/Model_bazy_danych) używanych w systemie. Encja (*entity*) to reprezentacja wyobrażonego lub rzeczywistego obiektu (grupy obiektów) stosowana przy modelowaniu danych podczas analizy informatycznej<sup>268</sup>. Formalnie jest to pojęcie niedefiniowalne, a podstawową cechą encji jest to, że jest rozróżnialna od innych encji. Encja zawiera w sobie cechy (atrybuty) obiektu, który tworzy. W przypadku relacyjnych baz danych, encja jest zazwyczaj utożsamiana z tabelą w bazie danych. Przykłady encji (i atrybuty w encji):

- *Osoba* (*imię*, *nazwisko*, *PESEL*);
- *Pojazd* (*wysokość*, *szerokość*, *długość*, *sposób poruszania się*).

<sup>&</sup>lt;sup>267</sup> https://pl.wikipedia.org/wiki/Diagram\_zwi%C4%85zk%C3%B3w\_encji.

<sup>&</sup>lt;sup>268</sup> https://pl.wikipedia.org/wiki/Encja (bazy danych).

Charakterystyczną cechą encji jest to, że włącza ona do swojego obszaru znaczeniowego obok obiektów fizycznych również obiekty niematerialne. Systemy [CASE](https://pl.wikipedia.org/wiki/CASE_(informatyka)), które wspierają tworzenie diagramów ERP, mogą na ich podstawie automatycznie tworzyć bazy [danych](https://pl.wikipedia.org/wiki/Baza_danych) odpowiadające relacjom na diagramie. Diagram pokazuje logiczne związki pomiędzy różnymi encjami, związki te mają dwie cechy: opcjonalność, krotność. W przypadku związków M:N często stosuje się normalizację diagramu, która polega na dodaniu encji pośredniczącej i zastąpienie związku M:N dwoma związkami 1:N z nową encją.

# **2.5.Standardy projektowania** (studium przykładu)

### **2.5.1. Słowo wstępne**

Podejmujący pracę nad nowym systemem informatycznym dedykowanym, uwzględniającym funkcjonalność określonej firmy przemysłowej, handlowej, instytucji administracyjnej, czy też użyteczności publicznej, ma ambicję opracowania wizualnie ciekawego interfejsu użytkownika obejmującego:

- logo aplikacji programowej,
- stronę powitalną systemu oraz strony jego modułów,
- formę i strukturę menu głównego,
- formę zakładek rozwijalnych z menu głównego,
- formaty okien dialogowych komunikacji z użytkownikiem,
- rozplanowanie dokumentów elektronicznych,
- formę prezentacji i rozplanowanie raportów stanowiących zestawienia na żądanie,
- komunikatów i innych graficznych elementów projektowanego systemu.

Celowe jest zatem wcześniejsze przyjrzenie się rozwiązaniom, które stały się typowymi dla określonego producenta oprogramowania lub stanowią naśladownictwo. Jako studium przykładu rozpatrzymy menu główne oraz przykładowe zakładki aplikacji grupy *Microsoft Office 2010*, a mianowicie: *Microsoft Word*, *Microsoft Excel*, *Microsoft PowerPoint*, *Microsoft Access*, *Microsoft Outlook*. Widoki zamieszczonych ekranów pozyskane zostały z ekranów po wywołaniu wymienionych wcześniej programów z grupy *Microsoft Office 2010*. Zobaczymy także menu oraz użyte jako zestandaryzowane ikony (symbole graficzne) stosowane w modułach zintegrowanego systemu informatycznego *ERP Comarch Optima*. W szczególności wyłonione zostaną ikony i inne standardy wykorzystywane w funkcjonalności modułu dotyczącego procesów logistycznych. Ponadto zaprezentowano menu pomocnicze programów, które możemy zastosować na etapach analizy i projektowania systemów informatycznych, a w tym: *Akcesoria* (*Paint*) oraz z dostępnych z Internetu aplikacji *WinQSB*, *TinnR*, *StarUML*.

#### **2.5.2. Rozplanowanie menu w aplikacjach Microsoftu**

Na początku popatrzmy na "wstążkę" (menu główne, rozwinięcie zakładki, ikony pomocnicze funkcji) programu *Microsoft Word 2010* możliwe do wykorzystania przy pisaniu pliku niniejszego tekstu (zob. rycina 2.5.1).

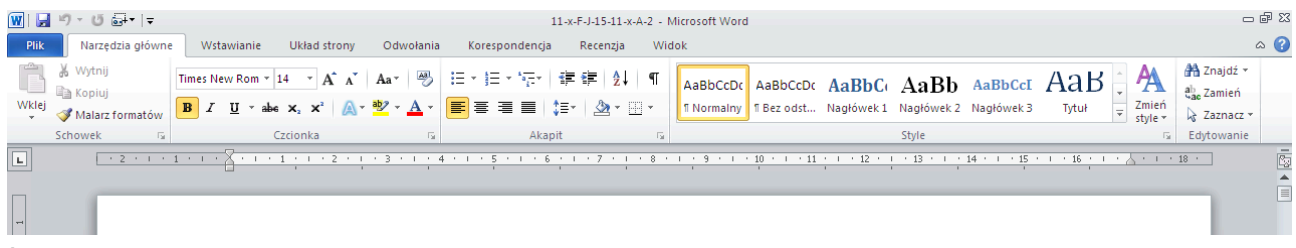

Źródło: Opracowanie własne.

Ryc. 2.5.1. Fragment widoku menu i ikon programu Microsoft Word

Menu główne z napisami słownymi stanowi rozwijalne zakładki: *Plik*, *Narzędzia główne*, *Wstawianie*, *Układ strony*, *Odwołania*, *Korespondencja*, *Recenzja*, *ca* a na końcu pod znakiem ze pytajnika występuje zakładka *Pomoc*. Niektóre z opcji w zakładce np. *Narzędzia główne* są dalej

rozwijalne (zob. *Wklej*). Część z możliwości wymieniona jest w kolumnie, przykładowo w drugiej (*Wytnij*, *Kopiuj*, *Malarz formatów*, *Schowek*), przy czym *Schowek* może być jeszcze dalej rozwinięte przez klikniecie znacznika ze strzałką. Dominuje zatem w rozwiązaniu menu struktura hierarchiczna. Część opcji jest w formie znaków graficznych (ikon) np. prostokąt z literą B oznacza *Pogrubienie* (*Bold*). Opracowane ikony cechuje przystępność dla użytkownika i możliwość łatwego zapamiętania reprezentowanych przez nie funkcji. Rozwiązanie opracowane dla promu Word zostało przez analogię zastosowane do dalszych standardowych już aplikacji firmy Microsoft. Daje wyobrażenie projektującemu nowy program w jaki sposób – oczywiście nie naruszając wzorów autorskich – zamodelować własne podejście do wywoływania określonych funkcji.

Przyjrzyjmy się teraz kolejnemu menu programu *Microsoft Excel*. Łatwo zauważyć duże podobieństwo do menu Worda, dodano jednak lub zastąpiono niektóre zakładki oraz szczegółowe ikony. Wprowadzono dodatkowo wiersz formułowania wyrażeń obliczeniowych w komórkach arkusza kalkulacyjnego. Zredagowano pole zapisu jako kartę papieru kratkowanego z podaniem numerów kolejnych wierszy, a literami oznaczono kolumny (zob. rycina 2.5.2). Nasuwa to projektantowi myśl modelowania graficznego obszaru zapisu np.. w formie nakładanych okien obejmujących teksty, wykresy lub trendy.

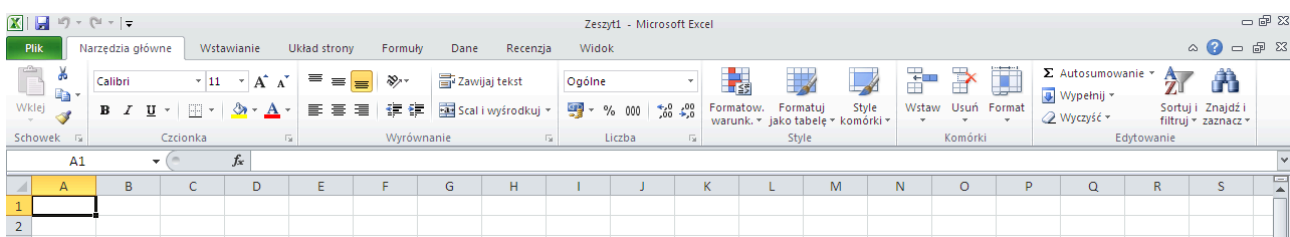

Źródło: Opracowanie własne.

Ryc. 2.5.2. Fragment widoku menu i ikon programu *Microsoft Excel*

Do opracowania prezentacji referatów, wykładów stosowany jest program *Microsoft PowerPoint*. Na rycinie 2.5.3 widzimy duże podobieństwo do standardowego rozwiązania w Wordzie. Wprowadzone małe ikony dla rysowania symboli schematów blokowych mogą budzić zastrzeżenia starszych użytkowników. Tutaj (co tylko zaznaczono fragmentarycznie) podzielono okno zapisu na dwie części: spis slajdów, obraz slajdu. Jest to wskazówka dla projektanta jak wprowadzać udogodnienie w manewrowaniu plikiem slajdów danej prezentacji. Oczywiście program ten wymaga szerszego omówienia i na pewno występują tam nowe inne formy interfejsu z użytkownikiem.

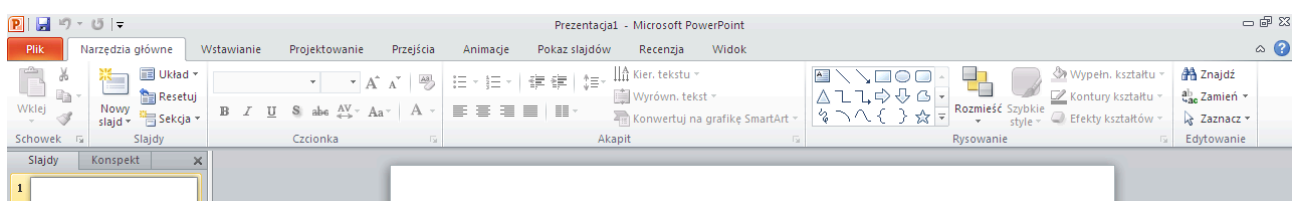

Źródło: Opracowanie własne.

Ryc. 2.5.3. Fragment widoku menu i ikon programu *Microsoft PowerPoint*

Ciekawe podejście do zaprojektowania strony wizualnej wykonał Microsoft na stronie wejściowej program *Microsoft Access*. Możemy tu zaobserwować wyraźne odejście od małych ikon na rzecz wyraźnych co do funkcji możliwie najczytelniejszych przekazów. Oprócz *Pustej bazy danych* występują tu przykłady demonstracyjne baz danych łatwych do dostosowania przez

przedstawiciela małej firmy. Okno zapisu podzielone jest na trzy części: funkcje i istniejące bazy użytkownika, *Dostępne szablony*, informacja o pliku wywołanej bazy danych (zob. rycina 2.5.4).

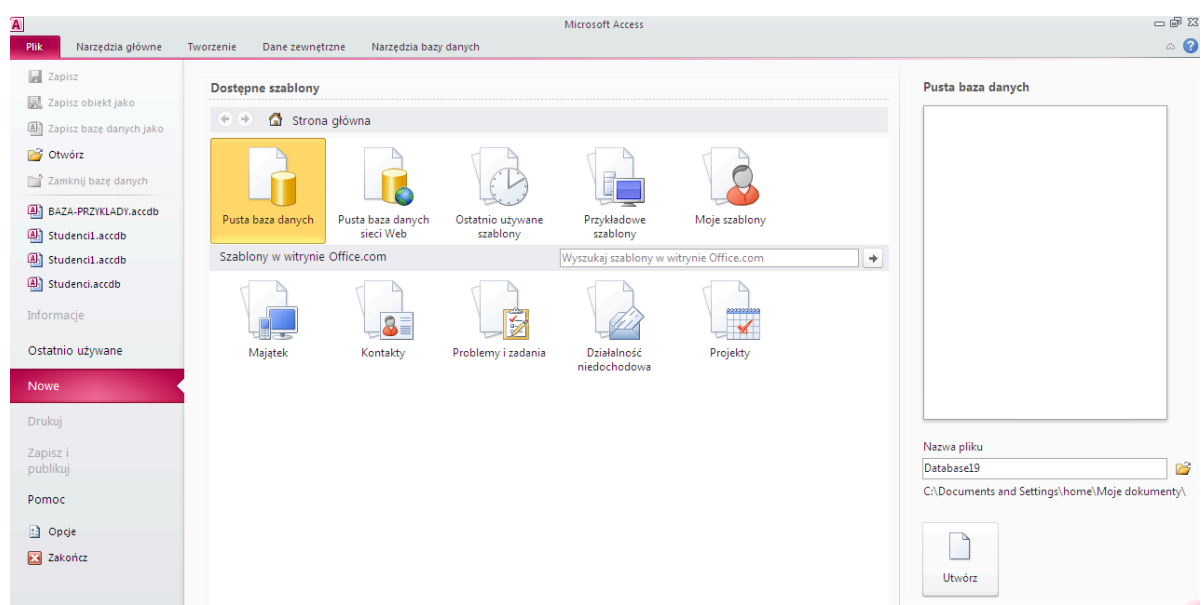

Źródło: Opracowanie własne.

Ryc. 2.5.4. Fragment widoku menu i ikon programu *Microsoft Access*

Pozostaje nam jeszcze zaglądniecie do rozwiązania zastosowanego w skrzynce odbiorczej poczty e-mail obsługiwanej przez program *Microsoft Outlook* (zob. rycina 2.5.5). Menu główne i zakładki opracowane są analogicznie jak w Wordzie. Okno zapisu podzielone jest także na trzy części przy czym w trzeciej występuje kalendarz ze wskazaniem daty otrzymania aktualnej wiadomości. Daje to pewne pouczenie projektantowi aby w trzecim oknie ujmować dynamiczne diagramy np. pokazujące stan określonej podstawowej cechy ekonomicznej firmy.

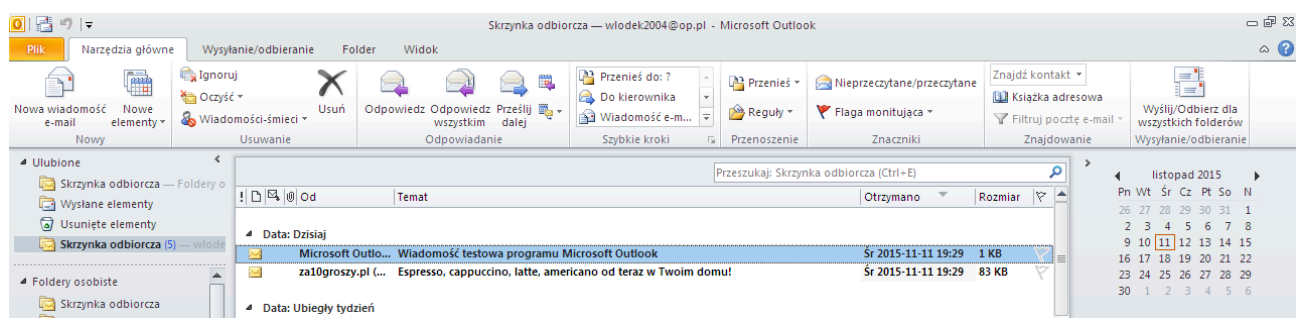

Źródło: Opracowanie własne.

Ryc. 2.5.5. Fragment widoku menu i ikon programu *Microsoft Outlook*

## **2.5.3. Standardowe rozwiązania na przykładzie procesów logistycznych modułu** *Comarch ERP Optima Handel*

Oprogramowanie zintegrowane komputerowe, działalności w poszczególnych obszarach funkcjonowania przedsiębiorstwa, wymaga uwzględnienia nawyków, wynikających ze stosowanych już wcześniej wycinkowych modułów programowych. W opracowaniu, na życzenie inwestora systemu dedykowanego, warto wcześniej podglądnąć standardowe rozwiązania w eksploatowanych już pakietach. Jako przykład wybrałem moduł dotyczący logistyki z obszerną funkcjonalnością obejmującą sferę zaopatrzenia, ewidencjonowania przychodów/rozchodów oraz sprzedaży

zmagazynowanych towarów. Jest to moduł informatyczny *ERP Optima Handel* opracowany przez firmę Comarch, której obszar działalności zamieszczono na rycinie 2.5.6<sup>269</sup>.

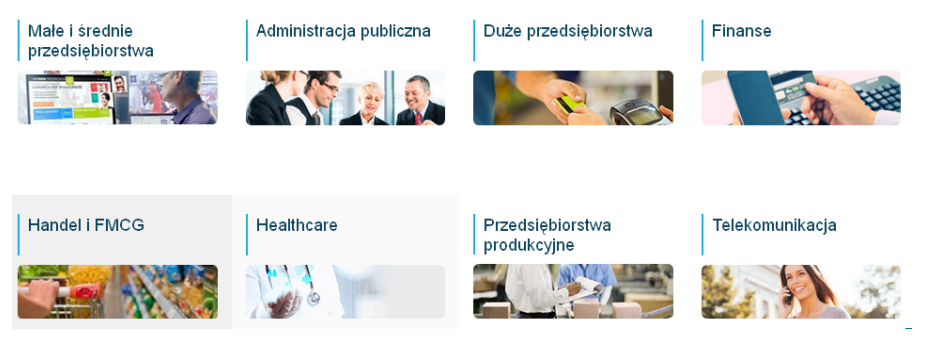

Źródło: <http://www.comarch.pl/>.

Ryc. 2.5.6. Obszar działania Comarchu w zakresie informatyki

Podstawowym produktem Comarchu jest system zintegrowany, którego grupy zagadnień objętych informatyką zamieszczono na rycinie 2.5.7 $^{270}$ .

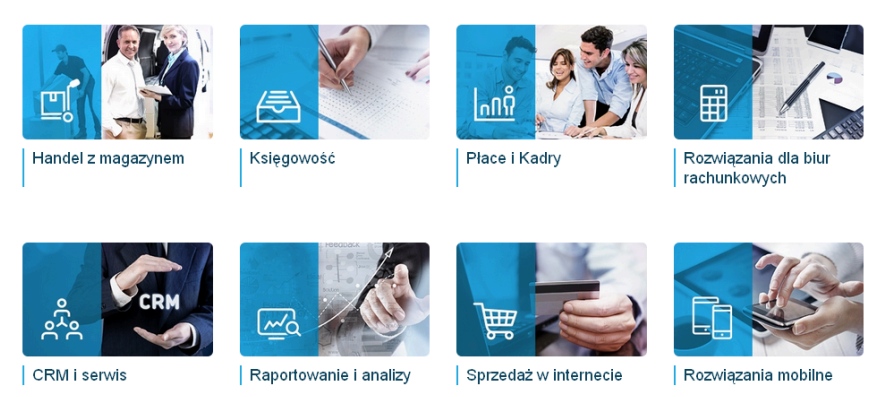

Źródło: <http://www.comarch.pl/erp/comarch-optima/>.

Ryc. 2.5.7. Grupy zagadnień objętych informatyką w ramach systemu *Comarch ERP Optima*

System zintegrowany *Comarch ERP Optima* przeznaczony jest dla małych i średnich firm oraz biur rachunkowych, ma też wersję dla obiektów usługowych<sup>271</sup>. Dla wskazania rozwiązań standardowych w zakresie ekranów współpracy systemu z użytkownikiem za podstawę przyjmę moduł *Comarch ERP Optima Handel*<sup>272</sup> . W tym module, choć nie tylko, zastosowane opracowane przez Comarch standardowe przyciski obsługujące dany program w ramach modułu. Wywoływanie okien następuje przy pomocy dostępnych przycisków. Niezależnie od pracującego modułu te same funkcje pobierane są jednolitymi przyciskami. Często stosowane przyciski oraz ich sposób działania podano w tabeli  $2.5 \cdot 1^{273}$ .

Tab. 2.5.1.

Standardowe przyciski modułu *Comarch ERP Optima Handel*

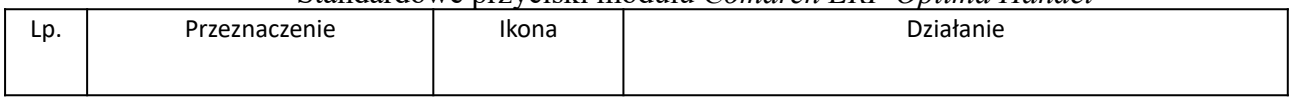

<sup>269</sup> http://www.comarch.pl/.

<sup>270</sup> http://www.comarch.pl/erp/comarch-optima/.

<sup>271</sup> http://www.comarch.pl/erp/systemy-erp-dla-firm/.

<sup>272</sup> Materiały szkoleniowe: *Procesy logistyczne w Comarch ERP Optima Handel*.

<sup>273</sup> Ibidem, s. 7.

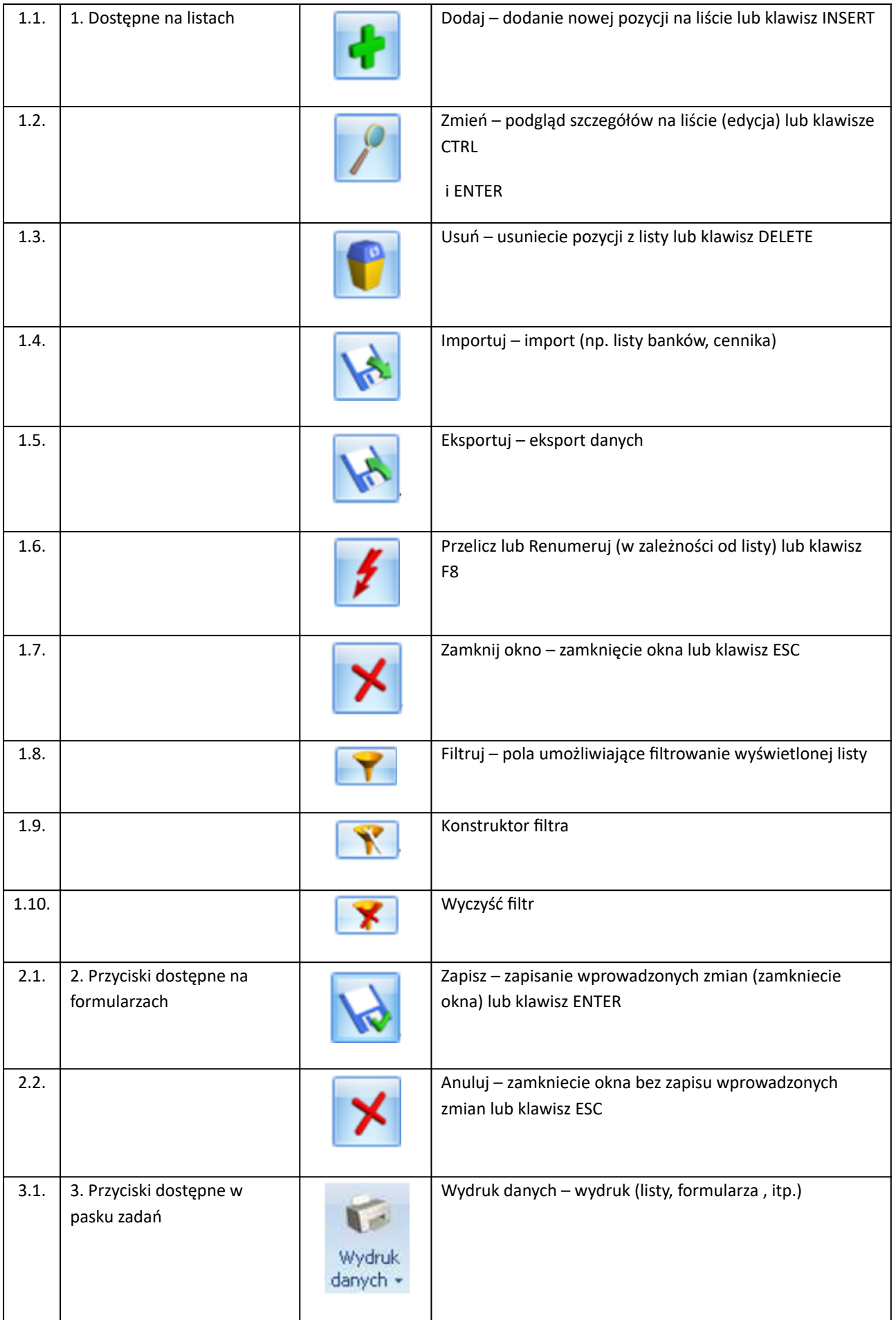

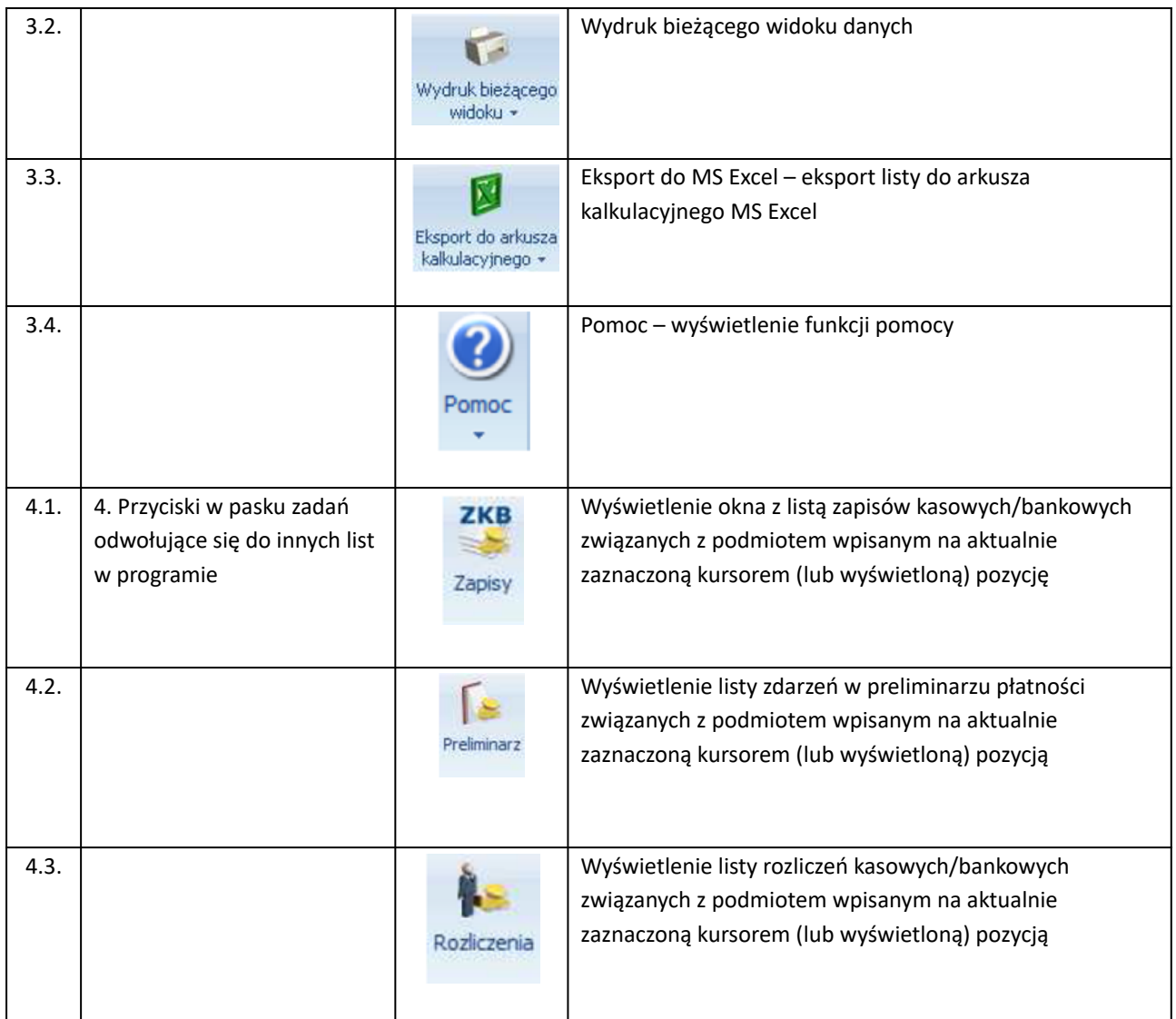

Ad. 3.1. Pod menu głównym w pasku zadań, po otwarciu okna pojawiają się odpowiadające mu przyciski kontekstowe. Wydruki kierowane są na drukarkę domyślną. Po wciśnięciu strzałki pojawia się menu w którym są inne wydruki, jest możliwość podglądu wydruku lub skierowania go na inną drukarkę.

Źródło: Opracowanie własne na podstawie: *Materiały szkoleniowe: Procesy logistyczne w Comarch ERP Optima Handel.*

Standardowe klawisze obsługi list typu EIP (*Edit in Place*) w programie, przykładowo - lista towarów na fakturze są następujące: <*Ins*> - otwiera nową pozycję, <*Tab*> - przechodzi do kolumny obok, <*Shift*> <*Tab*> - przechodzi do pola wcześniejszego, <*Esc*> - wycofuje bez zapisu, <*Enter*> - zapisuje zmiany. Określenie informacji liczbowej, wartościowej daty korzystając z pól typu spin ze strzałkami w górę, w dół powodujących zmianę wartości o pola jeden pokazano na rycinie 2.5.8 – pole *Cena*.

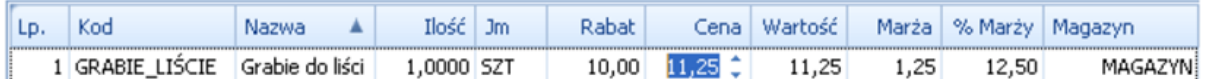

Źródło: <http://www.comarch.pl/erp/comarch-optima/>.

Ryc. 2.5.8. Pole SPIN w liście towarów

Zaznaczenie jednej pozycji na otwartej liście odbywa się przez ustawienie kursora na wybranej pozycji i wciśnięcie klawisza <spacji>. Natomiast dla zaznaczenia kolejnej pozycji stosujemy dwa klawisze <*Ctrl*> i <*spacja*>. Jeżeli ustawimy się kursorem na wybranej pozycji, a następnie wciśniemy klawisze <*Shift*> i <*spacja*> na ostatniej wybranej pozycji, spowoduje to zaznaczenie przedziału. Zaznaczenie wszystkich pozycji na liście odbywa się przez wciśniecie dwóch klawiszy <*Ctrl*> i <*A*>. Do wyświetlenia funkcji pomocy do bieżącego okna korzystamy z przycisku . Po wprowadzeniu danych i uznaniu ich za prawidłowe przyciskiem uruchamiamy proces tworzenia nowej bazy. Logowanie do modułu odbywa się przyciskiem . Istnieje jeszcze w omawianym module *Comarch ERP Optima Handel* szereg zestandaryzowanych przycisków specjalistycznych np. wprowadzający w oknie *Koszty* kategorię ogólną kosztów . **RKB** 

Uwagi zaznaczane są na początku symbolem . Gdy skorzystamy z ikony **Raporty** na pasku zadań otworzy się lista raportów powiązanych ze wskazanym rejestrem np. RKB. Niektóre parametry wyświetlane są w zależności od korekty jaką chcemy przeprowadzić. Przykładowo przy zmianie sposobu pobierania towaru z magazynu w nagłówku faktury pojawiają się parametry: rezerwacja i pobranie (zob. rycina 2.5.9).

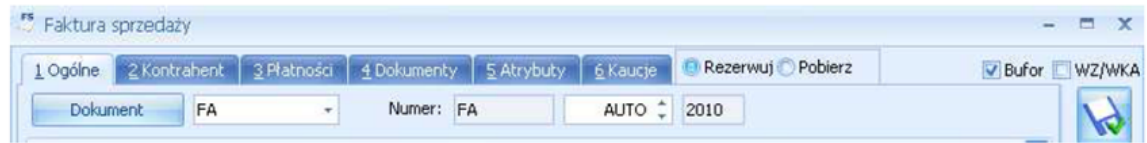

Źródło: [http://www.comarch.pl/erp/comarch-optima/.](http://www.comarch.pl/erp/comarch-optima/)

Ryc. 2.5.9. Widok wygenerowanych przez program dwóch parametrów: *Rezerwuj*, *Pobierz*

Proces ewidencjonowania i rozliczania sprzedaży towarów wymagał opracowania szeregu nowych ikon, mających jednak wspólna szatę graficzną, ale różniących się napisami skrótów transakcji.

**FS** Przykładem jest zamiana paragonu na fakturę sprzedaży . Rezerwację towaru przez kontrahenta możemy przekształcić do wymienionej wcześniej faktury sprzedaży (FS), paragonu (PA), faktury Pro Forma (FPF), dokumentu wywozu zewnętrznego (WZ), (zwrotu od dostawcy) ZD, (przyjęcie wyrobu od dostawcy) PWD posługując się odpowiednimi przyciskami:

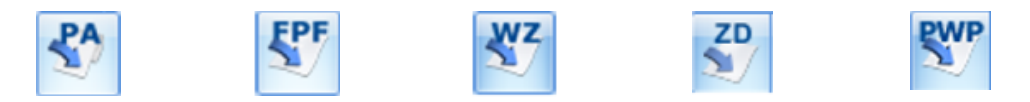

Widzimy wyraźne zachowanie jednolitej formy zaprojektowania ikon. Proponuję jeszcze zainteresować się forma opracowania ikon zamieszczonych w tabeli 2.5.2.

#### Tab. 2.5.2.

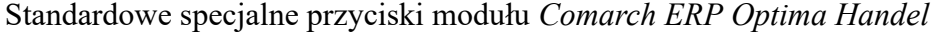

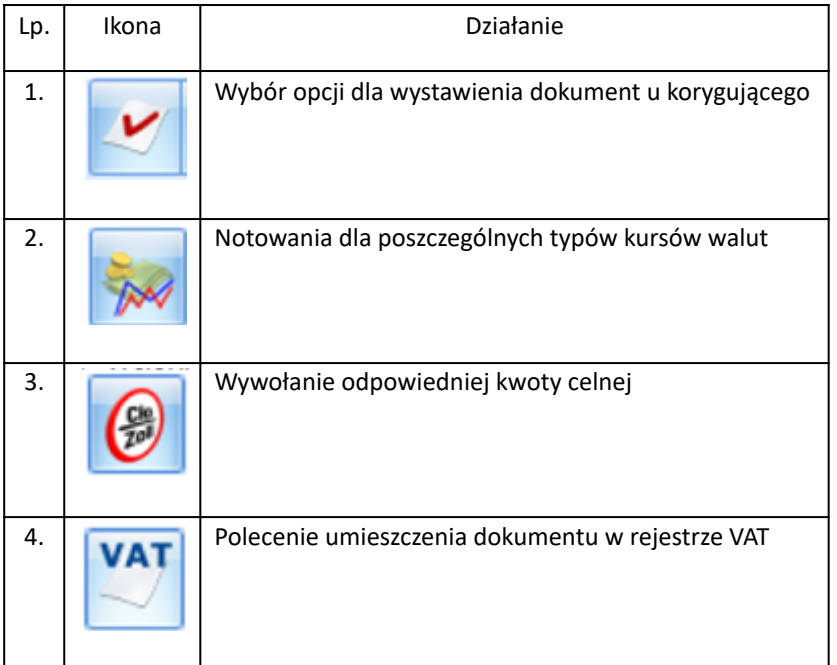

Źródło: Opracowanie własne na podstawie - *Materiały szkoleniowe: Procesy logistyczne w Comarch ERP Optima Handel.*

Szereg przedsiębiorstw handlowych prowadzi obecnie sprzedaż w różnej formie, w tym sprzedaż detaliczną klientom indywidualnym poprzez sklep internetowy, posługując się w tym względzie między innymi modułem *Comarch ERP Optima Detal*. Aplikacja ta, opracowana w takiej formie, aby uprościć pracę sprzedawców do minimum, jest zintegrowana z całością systemu *Comarch ERP Optima*. W ramach tego modułu występują funkcje:

- sprzedaż oraz obsługa kaucji;
- współpraca z drukarkami fiskalnymi;
- przypisanie wielu form płatności;
- rabatowanie;
- rozliczanie sprzedawców i kas;
- dodawanie nowych kontrahentów.

Widok zbiorczego menu sprzedaży detalicznej pokazano na rycinie 2.5.10. Pojawiły się tu nowe ikony pozwalające skompletować i wycenić zamówienie klienta.

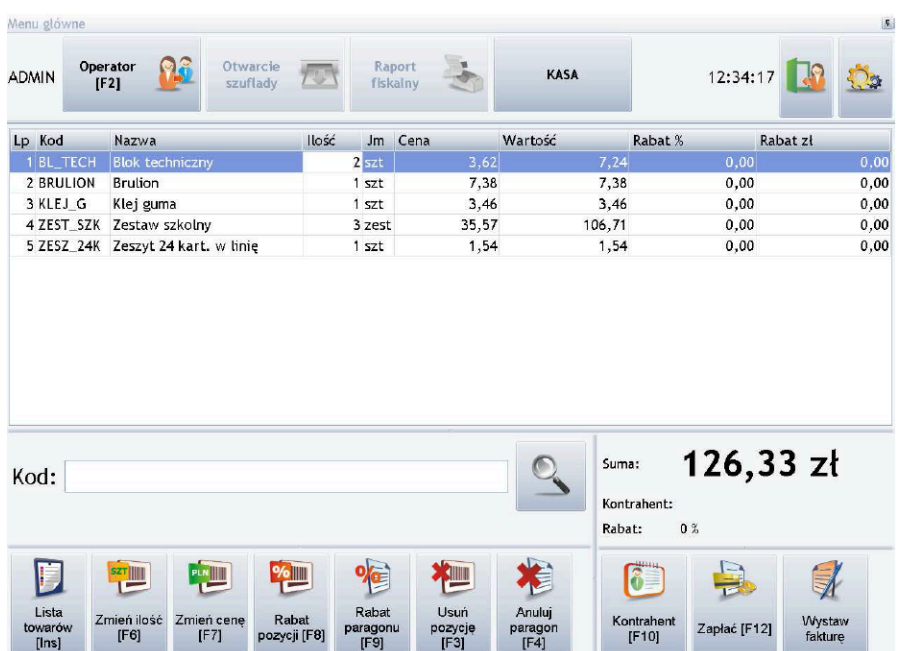

Źródło: *Procesy logistyczne w Comarch ERP Optima Handel,* materiały szkoleniowe, Centrum Szkolenia Comarch S.A., WWW.SZKOLENIA.COMARCH.PL.

Ryc. 2.5.10. Okno realizacji zamówienia na towary poprzez sklep internetowy

Dla niektórych towarów dodawany jest schemat (podokno) opakowań kaucjonowanych (zob. rycina  $2.5.11$ ).

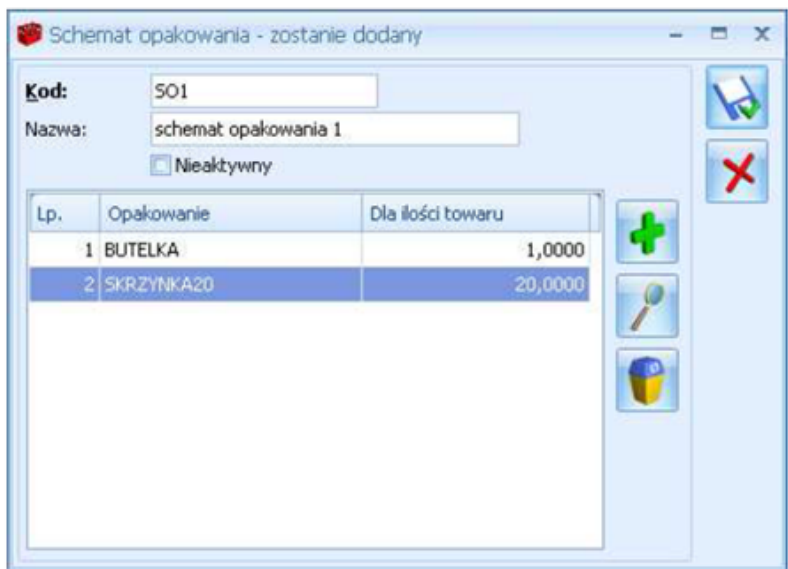

Źródło: *Procesy logistyczne w Comarch ERP Optima Handel,* materiały szkoleniowe, Centrum Szkolenia Comarch S.A., [WWW.SZKOLENIA.COMARCH.PL](http://www.szkolenia.comarch.pl/).

Ryc. 2.5.11. Okno schematu opakowania kaucjonowanego

Na rycinie 2.5.11 pokazano zastosowanie pięciu wcześniej omówionych przycisków standardowych. W schemacie opakowania wymieniono opakowanie pojedyncze oraz zbiorcze – skrzynkę zawierającą 20 butelek. W module Handel przypisanie towaru do schematu opakowań

następuje po wciśnięciu przycisku **Schemat opak.:** Jest to nieco inna forma graficznej ikony. W **PZ/K** 

omawianym module występuje też forma ikony zbiorczej **generującej dwa oddzielne** dokumenty: PZ – wprowadzenie towaru, PKA – wprowadzenie opakowania zwrotnego.

## **2.5.4. Przykłady rozplanowania menu w programach pomocniczych do analizy i projektowania**

W ramach systemu np. *Windows XP* występuje grupa Akcesoria - drobnych programów, które możemy wykorzystać w redakcji dokumentacji systemu. Jednym z nich jest *Paint*. Przyjrzyjmy się budowie jego menu głównego i części bocznej strony opisu tj. ikonom – obrazom funkcji, jakie można przy ich pomocy realizować. Nie mamy tu już napisów na ikonach, lecz czytelne przekaz ich roli w programie (zob. rycina 2.5.12).

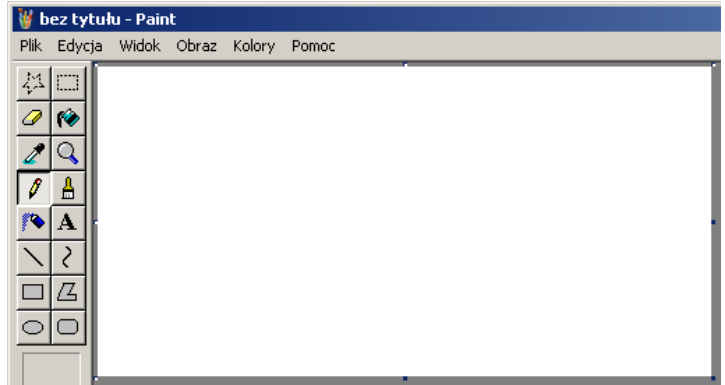

Źródło: Opracowanie własne.

Ryc. 2.5.12. Menu główne i ikony funkcji programu *Paint*

Następne zaprezentowane menu jest programu *WinQSB* i dotyczy modułu *Programowanie liniowe i całkowitoliczbowe* (*Linear and Integer Programming*). Na rycinie 2.5.13 widzimy tekstowe menu główne, ikony oraz arkusz zadania decyzyjnego pliku *Zabawki.lpp*. Arkusz zadania zmienia się w zależności od zdefiniowanej na wejściu ilości zmiennych *X<sup>j</sup>* oraz ograniczeń *C<sup>i</sup> .* Zadanie to dąży do maksimum (*Maximize*). Ograniczeniem brzegowym są dane typu *Integer* (całkowitoliczbowe). Wartości danych w macierzy parametrów podawane są z kropką dziesiętną zamiast przecinka. Po kliknięciu na pozycję menu np. *Solve and Analyze* następuje wyświetlenie opcji tej zakładki.

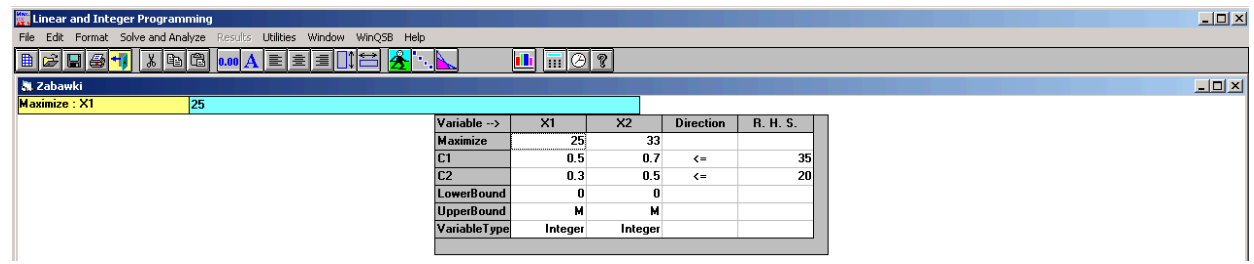

Źródło: Opracowanie własne.

Ryc. 2.5.13. Menu główne i ikony modułu *Linear and Integer Programming* (LPILP)

W projektowaniu istotnymi funkcjami jest eksport oraz import plików raportów. Dla pełnego zachowania grafiki, postaci wzorów i tekstu zaleca się zapisywanie raportów w formacie PDF<sup>274</sup>. Sięgnijmy po internetowy słownik I\_SLOWNIKPL, aby zdefiniować wymieniony format.

Słownik komputerowy i encyklopedia informatyczna

<sup>274</sup> http://www.i-slownik.pl/1664,pdf/.

PDF (*Portable Document Format*) jest to format pliku tekstowego, przeznaczonego do zapisu dokumentów wzbogaconych o grafikę lub elementy hipertekstowe. Językiem opisu pliku PDF jest okrojona wersja języka programowania *PostScript* wzbogacona o elementy hipertekstowe. Do odczytu dokumentu PDF potrzebny jest czytnik *Adobe Acrobat Reader*. Są konwertery zamieniające dokumenty z innych formatów do formatu PDF. Najczęstsze problemy z dokumentami PDF to: przymus posiadania odpowiedniego czytnika, brak możliwości edycji dokumentów przy użyciu bezpłatnych narzędzi, problemy z polskimi znaczkami narodowymi (ąęśćżźół), utrudnione przeszukiwanie dokumentu. Przykład fragmentu otwartego pliku Chmura.pdf z zastosowanie programu *Adobe Reader* pokazano na rycinie 2.5.14. Zaprojektowanie menu i zakładek stanowi analogię do programów pakietu *Microsoft Office*. W oknie zapisu widzimy też skromne menu pomocnicze.

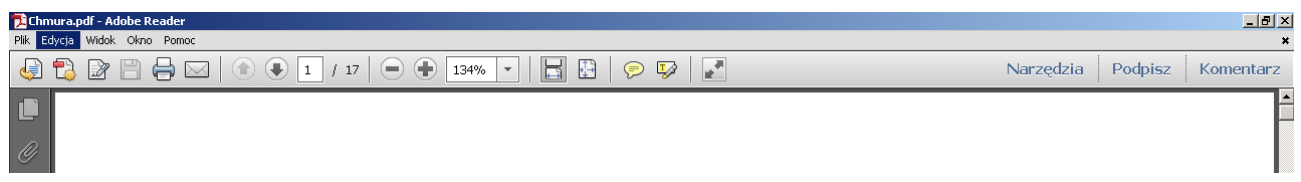

Źródło: Opracowanie własne.

Ryc. 2.5.14. Menu główne i ikony programu *Adobe Reader*

A teraz, przyglądniemy się formie zbudowania interfejsu ekranu w programie *StarUML*, służącym jako narzędzie do tworzenia diagramów systemów informatycznych w notacji UML (zob. rycina 2.5.15). Ze względu na podstawowe znaczenie tego typu programów, w tworzeniu dokumentacji projektowej w celu implementacji zagadnienia, przedstawiono pełne rozplanowanie ekranu, na przykładzie wstępnie wykonanego przez autora niniejszej pracy pliku *Diagramu klas.umlj* obejmujące<sup>275</sup>:

- menu główne (*File* - zbior, *Edit* - edycja, *Format*, *Model*, *Tools* - narzędzia, *View* podgląd, *Debug* - błędy, *Help* - pomoc);

- podkatalogi i opcje z prawej strony okna tzw. menu *Explorer*,
- zestaw narzędzi *Toolbox* do budowy bloków konstrukcyjnych UML,
- arkusz kratkowany budowy diagramów (część środkowa).

<sup>275</sup> Wykorzystano fragmenty książki: Wornalkiewicz W., *Wdrożenie zintegrowanego systemu informatycznego wspomagającego zarządzanie,* Wydawnictwo Instytut Śląski, Opole 2015 r., rozdz. 20.3. *Zainicjowanie diagramu klas programem StarUML*.

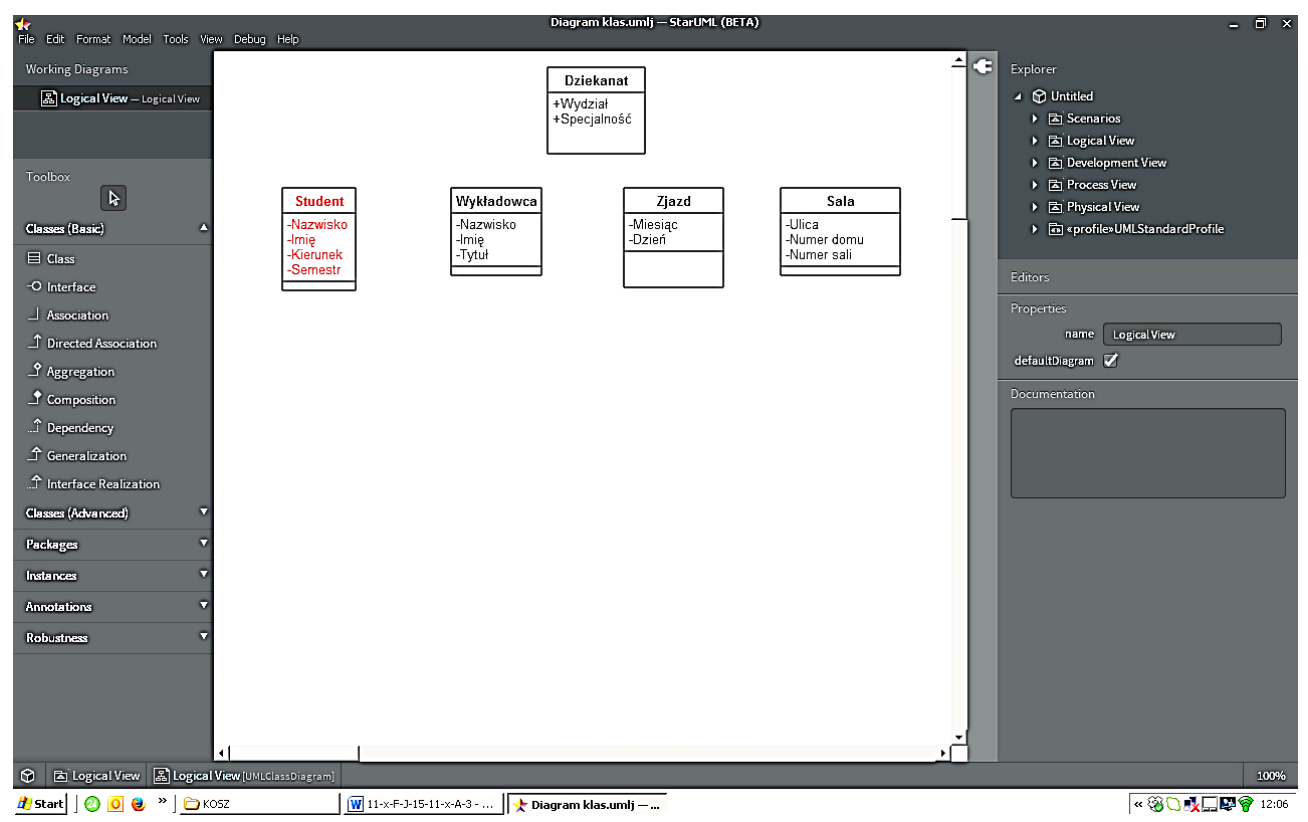

Źródło: Opracowanie własne.

Ryc. 2.5.15. Rozplanowanie ekranu programu *StarUML* z uwzględnieniem projektowanych klas

Występujący z lewej strony okna zestaw narzędzi *Toolbox* obejmuje następujące rozwijalne grupy elementów oraz pojedyncze elementy konstrukcyjne wchodzące w skład menu grupy Classes (Basic), a mianowicie: *Class* (klasa), *Interface* (interfejs); *Association* (asocjacja); *Aggregation* (agregacja); *Composition* (kompozycja); *Dependency* (związek zależności); *Generalization* (generalizacja); *Interface Realization* (interfejs realizacji). Dalsze grupy elementów *Clases (Adavanced ) - klasy zaawansowane* pokazano na rycinie 2.5.16.

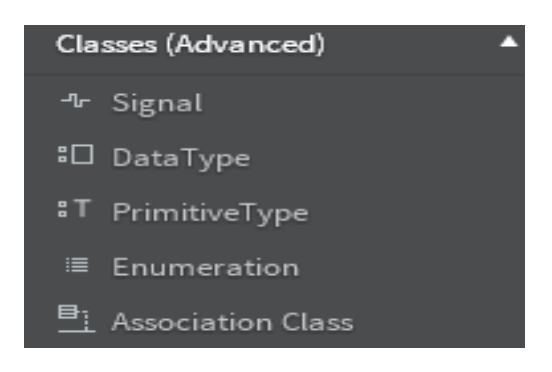

Gdzie:

*Signal* – asynchroniczny bodziec przekazywany między egzemplarzami,

*Enumeration* – stereotyp określający typ wyliczeniowy; dopuszczalne wartości tego typu pochodzą z pewnego zbioru identyfikatorów.

Źródło: Opracowanie własne.

Ryc. 2.5.16. Grupy elementów menu *Class* (*Advanced*)

Zwróćmy uwagę, że oprócz nazwy opcji występuje także ikona rozróżniająca. Po rozwinięciu kolejnych menu uzyskujemy dostęp do opcji:

- *Packages*: *Package*, *Model*, *Subsystem*, *Containment*, *Dependency*;

- *Instances*: *Object*, *Artifact Instance*, *Component Instance*, *Node Instance*, *Link*, *Directed Link*, przy czym *Node* to węzeł;

- *Annotations*: *Text*, *Note* (uwaga), *Note Link*, *Rectangle*, *Rounded Rectangle*.

Przy opracowaniu nowego projektu np. typu (4+1 View model) w postaci czterech widoków oraz jednego widoku ogólnego przypadków użycia, korzystamy z menu: *File*/*New From Template*/4+1 *View Model*. W podoknie prawym pojawia się w ramach tzw. Explorer wyszczególnienie wywołania widoków (zob. rycina 2.5.17):

*Scenarios* – scenariusze np. z etapu koncepcji i analizy;

*Logical View* - projektu (klasy, interfejsy, wzorce); występuje tu możliwość użycia diagramów klas, obiektów, aktywności, struktur złożonych i sekwencji;

*Development View* - wdrożenia (konfiguracja, instalacja i wykonywanie); w ramach tego należy pokazać komunikację fizycznego układu sprzętu z systemem; użyte są diagramy komponentów, wdrożenia i interakcji;

*Implementacji* (zarządzanie konfiguracją systemu, komponenty, wdrożenia, interakcje), diagramy komponentów, czas interakcji, stany, struktury złożone;

*Process View* - procesów (ilustracja informacji w zakresie współbieżności, wydajności i skalowalności); użyte są diagramy interakcji i aktywności pokazujące zachowanie systemu podczas jego pracy;

*Physical View* - przypadków użycia, pokazuje wymaganą funkcjonalność systemu; zastosowane są diagramy przypadków użycia oraz kilka diagramów interakcji pokazujących ich szczegóły.

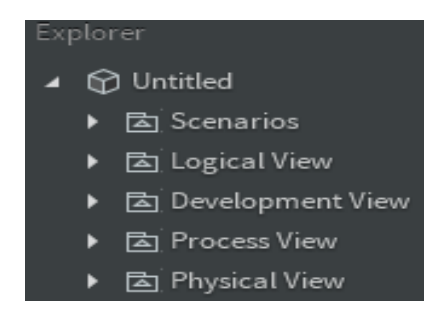

Źródło: Opracowanie własne.

Ryc. 2.5.17. Menu po wyborze nowego projektu typu  $(4 + 1)$ 

W celu dodania elementu na schemacie diagramie klas, naciskamy *Class* w podoknie lewym, następnie lewym przyciskiem myszy uaktywniamy menu podręczne i wybieramy *Add*. Pojawia się stereotyp zdefiniowanej nazwy *Class*1. Poprawiamy np. na *Student*. W podoknie lewym w widoku *Logical View* pokazuje się nowa nazwa. Można myszką uaktywnić dany element na diagramie, zmienić jego rozmiary i kolor czcionki naciskając na *A* (zob. rycina 2.5.18)*.*

Kolejnym etapem w tworzeniu diagramu klas jest dodanie atrybutu *Attribute* do klasy *Student* poprzez kliknięcie prawym przyciskiem myszy elementu na ekranie, rozwinięcie menu *Add* i naciśnięcie *Attribute*. Pojawia się stereotyp *+Attribute*1 Podwójne kliknięcie i wpisanie *Nazwisko*. Wybieramy w *Properties*, *visibility* (widoczność) opcję *private* dla danej klasy *Student*. Dodajemy analogicznie kolejne atrybuty (pola rekordu): imię, kierunek, semestr poprzez naciśniecie przycisku "+" przy klasie (zob. rycina 2.5.19).

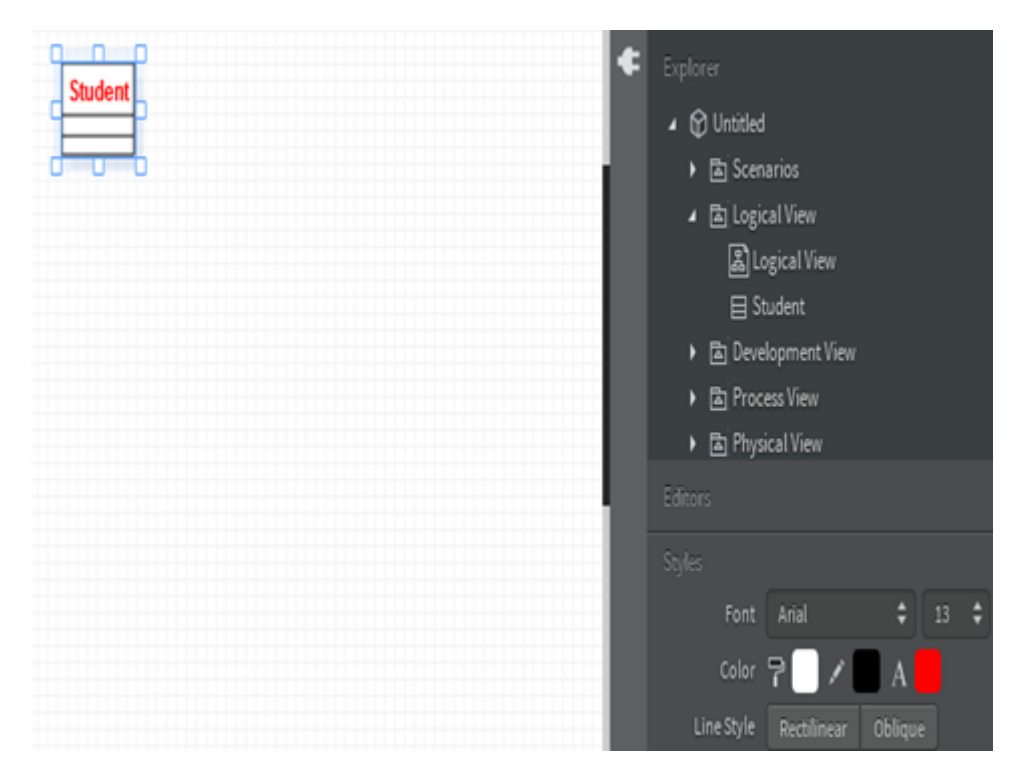

Źródło: Opracowanie własne.

Ryc. 2.5.18. Dodanie klasy *Student*

| Student                                     |
|---------------------------------------------|
| -Nazwisko<br>-Imie<br>-Kierunek<br>-Semestr |
|                                             |

Źródło: Opracowanie własne.

Ryc. 2.5.19. Wprowadzenie kolejnych atrybutów do klasy Student z symbolem widoczności – prywatny, oznaczony jako "minus"

Wprowadzamy kolejne klasy *Wykładowca*, *Zjazd*, *Sala* oraz ich atrybuty analogicznie jak dla klasy *Student* też jako prywatne (zob. rycina 2.5.20). Dodajemy interface – "element spinający klasy" poprzez wybranie nowej klasy, dodaj oraz wprowadzenie atrybutów z widocznością "publiczny"; z menu głównego *Format* wybieramy *Format Stereotype*, a następnie *None,* co powoduje zaznaczenie prostokąta na wcześniej zaznaczonym interface *Dziekanat*; porządkujemy też nasze elementy projektu.

W głównym menu *Format* występuje domyślnie *Supperss Operations* pozwalająca widzieć jak operacje na interfejsie wpływają na widok diagramu. Przykładowo usunięcie wcześniejszych atrybutów w interface *Dziekanat* następuje po kliknięciu na ten element i potwierdzenie dla konkretnego atrybutu opcji *Delete from Model.*

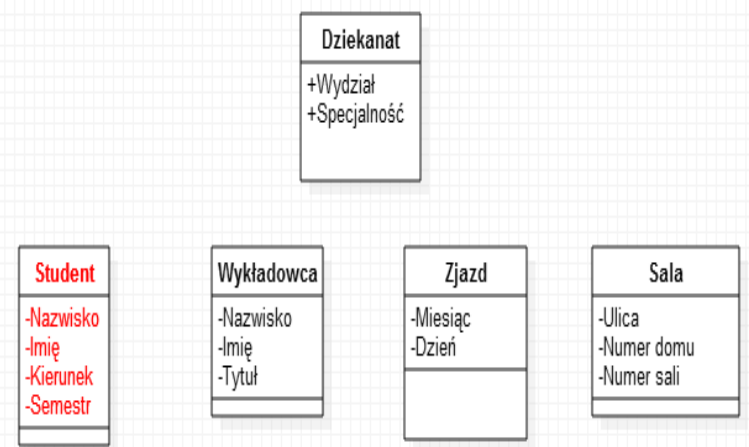

Źródło: Opracowanie własne.

Ryc. 2.5.20. Wprowadzenie klasy *Dziekana*t jako elementu spinającego pozostałe klasy

\* \* \*

Dalsze prace nad diagramem klas przy zastosowaniu programu StarUML pozostawia się jako ćwiczenie dla testujących funkcjonalność tego programu. Proponuje się uszczegółowienie diagramu klas o relacje między klasami.

# **2.6.Pytania zaliczeniowe przedmiotu** *Projektowanie systemów informatycznych*

- 1. Etapy dokumentacji projektowo-wdrożeniowej
- 2. Formułowanie umowy na projekt systemu
- 3. Opracowanie koncepcji systemu informatycznego
- 4. Prezentacja i zatwierdzenie koncepcji przez inwestora
- 5. Analiza stanu istniejącego systemu eksploatowanego i wyłonienie potrzeb szczegółowych
- 6. Projektowanie systemu dedykowanego
- 7. Struktura hierarchiczna systemu informatycznego
- 8. Podstawowe symbole schematu blokowego modułu systemu
- 9. Koncepcja bazy danych systemu (zbiory główne i łańcuchowe)
- 10. Struktura rekordów bazy danych na przykładzie systemu wypożyczania pomocy warsztatowych
- 11. Projektowanie interfejsu (ekranów wejścia/wyjścia)
- 12. Rodzaje diagramów języka UML
- 13. Diagram przypadków użycia (aktorzy i czynności) na przykładzie kancelarii prawniczej
- 14. Budowa diagramu klas
- 15. Podział klas na podklasy
- 16. Klasa asocjacji
- 17. Formułowanie hierarchiczne struktury klas na przykładzie klasy abstrakcyjnej "Pracownik"
- 18. Narysowanie diagramu klas dla przykładowej małej organizacji np. biblioteki publicznej
- 19. Projektowanie diagramu "Maszyna stanowa" jako założenia do modułu automatycznego
- 20. Projektowanie diagramu sekwencji na przykładzie biblioteki publicznej
- 21. Diagram wdrożeniowy sprzętu i sieci komputerowych systemu
- 22. Elementy podstawowe języka UML 2.0
- 23. Kategorie pojęciowe w diagramie klas
- 24. Diagram harmonogramowania zadań na przykładzie klasy Rezerwacja
- 25. Menu programu *StarUML*

## **2.7.Opis przedmiotu** *Narzędzia tworzenia <sup>i</sup> analizy raportów* 276

Przedmiot *Narzędzia tworzenia i analizy raportów* prowadzony jest przez wydziały ekonomiczne uczelni na kierunku *Logistyka*, przy czym specjalność ma nazwę *Systemy informatyczne w logistyce.* Podstawowe cele realizowane w ramach wymienionego przedmiotu są następujące:

1. Poznanie podstawowych metod i narzędzi tworzenia raportów

2. Organizacja bazy danych w arkuszu kalkulacyjnym Excel

3. Zapoznanie się z możliwościami arkusza kalkulacyjnego Excel pod kątem tworzenia raportów, w tym z wykorzystaniem tabel przestawnych

4. Procedury filtrowania danych w Excelu

5. Omówienie tworzenie bazy danych programem *Microsoft Access*

6. Charakterystyka obiektów relacyjnej bazy danych zorganizowanej w *Accessie*

7. Pojęcie kwerendy i rodzaje kwerend

8. Sposoby określania wielokrotnych kryteriów w kwerendach

9. Struktura raportów

10. Graficzna wizualizacja wyników uzyskanych poprzez język zapytań SQL

11. Tworzenia zestawień w systemie *Comarch ERP Optima* na przykładzie modułu BI (*Analityka biznesowa*)

12. Ćwiczenia w laboratorium komputerowym w zakresie pozyskiwania danych i formułowania zestawień na żądanie w module *Handel* systemu *Comarch ERP Optima*.

Skupmy się teraz nad uzasadnieniem wprowadzenia przedmiotu *Narzędzia tworzenia i analizy raportów* do programu na kierunku *Logistyka.* W Polsce, jak też innych krajach Europy Środkowej oraz w wielu organizacjach występuje problem dostarczania właściwych informacji we właściwym czasie i do właściwych osób. Zarząd określonej firmy, pracownicy merytoryczni posiadają odpowiednie umiejętności fachowe oraz doświadczenie, potrzebują jednak bieżącego dostępu do danych rozproszonych w całej firmie i poza nią. Tworzenie raportów jest dzisiaj jedną z najczęściej spotykanych czynności, wykonywanych przez użytkowników komputerów. Z tym trudnym i często kłopotliwym zajęciem zmagają się nie tylko menedżerowie i pracownicy wielkich międzynarodowych korporacji, ale również właściciele dużych i średnich firm czy wręcz indywidualni użytkownicy.

Logistyka jako jedna z najszybciej rozwijających się sfer biznesu wymaga zachowania wysokich standardów w zakresie dostarczania i wymiany informacji, zatem tworzenie i analiza raportów nabierają szczególnego znaczenia, gdyż są one źródłem wiedzy o aktualnej kondycji firmy i stanie realizowanych zadań. Nie można więc wyobrazić sobie efektywnego zarządzania łańcuchem dostaw bez adekwatnego systemu przekazywania informacji. Wiedza przekazywana w ramach przedmiotu *Narzędzia tworzenia i analizy raportów,* obejmuje zagadnienia związane z metodami komputerowego generowania zestawień oraz ich zastosowanie między innymi w logistyce.

Wobec dużej liczby dostępnych na rynku usług informatycznych aplikacji programowych trudno zdecydować się, który pakiet jest najwłaściwszy z punktu widzenia zastosowań w logistyce.

<sup>276</sup> Niniejszy rozdział bazuje na opisie przedmiotu wykonanym przez W. Wornalkiewicza w ramach projektu badawczego *Wyższa Szkoła Zarządzania i Administracji w Opolu w perspektywie realizacji Strategii Europa 2020. Wzmocnienie potencjału dydaktycznego uczelni w obszarze kształcenia kadr dla sektora logistyki poprzez wdrożenie programu rozwojowego,* Opole 2015.

Na poziomie dydaktycznym studiów zaocznych na wydziale ekonomicznym sensownym wydaje się przeprowadzenie zajęć w oparciu o arkusz kalkulacyjny *Microsoft Excel*. Ponadto warto skorzystać z łatwego do zainstalowania zintegrowanego systemu *Comarch ERP Optima* służącego do zarządzania średniej wielkości przedsiębiorstwem. Takie podejście umożliwia przeprowadzenie wykładu częściowo w laboratorium komputerowym właśnie na tym systemie. Dodatkowo zakłada się teoretyczne poznanie mechanizmów budowy, aktualizacji oraz filtrowania bazy danych relacyjnych organizowanej pakietem *Microsoft Access*. Całość takiego podejścia da studiującym aktualną wiedzę odnośnie samodzielnego formułowania zestawień według przekroi zdefiniowanych w formie zapytań (kwerend) do bazy danych. Problematykę tak zakrojonego przedmiotu tworzy siedem bloków tematycznych:

- 1. Przygotowanie danych
- 2. Formułowanie bazy danych w Excelu oraz definiowanie filtrów zaawansowanych
- 3. Korzystanie z tabeli przestawnej
- 4. Definiowanie tabel relacyjnej bazy danych w systemie *Access*
- 5. Posługiwanie się językiem SQL do formułowania kwerend

6. Poznanie praktyczne funkcjonalności modułów systemu zintegrowanego *Comarch ERP Optima*, w tym *Handel* i BI w laboratorium komputerowych danej uczelni.

7. Ćwiczenia w zakresie tworzenie raportów i prezentacja wyników w module *Handel* systemu *Comarch ERP Optima*.

Pierwszy blok tematyczny *Przygotowanie danych* obejmuje zagadnienie wprowadzania danych w arkusze kalkulacyjne skoroszytu Excela oraz import danych z innych aplikacji np. z Worda, Accessa, a także z poczty internetowej. Przedstawione zostaną standardy wymiany danych, omówione zostanie importowanie danych za pomocą : *kreatora importu tekstu*, poleceń *Wklej* i *Wklej specjalnie*, *kreatora kwerendy sieci Web*, *kreatora pobierania danych programu Access* oraz przygotowanie danych do tworzenia raportu. Widok menu arkusza kalkulacyjnego programu Microsoft Excel 2010 w zakresie zakładki *Dane* pokazano na załączonych dwóch rycinach (2.7.1 i 2.7.2). Widzimy, że istnieje możliwość importu danych z programu *Access*, z sieci internetowej Web oraz z pliku tekstowego, a także z innych źródeł. Zakładka wskazuje na możliwość użycia funkcji sortowania oraz filtrowania danych w zbiorze bazy danych *Excela*.

|                | $10 + 10 + \frac{1}{2}$<br>ы                                                                           |   |   |                               |                                                                     |                           |                                               |          |                                                                          | Zeszyt1 - Micro |  |
|----------------|----------------------------------------------------------------------------------------------------|---|---|-------------------------------|---------------------------------------------------------------------|---------------------------|-----------------------------------------------|----------|--------------------------------------------------------------------------|-----------------|--|
|                | <b>Plik</b><br>Narzedzia główne                                                                        |   |   | Wstawianie                    | Układ strony                                                        | Formuły                   | Dane                                          | Recenzja | Widok                                                                    |                 |  |
|                | 2 programu Access<br>第一<br><b>卷</b> Z sieci Web<br>Z innych<br>Z tekstu<br>źródeł *<br>Dane zewnetrzne |   |   | ≡<br>Istniejace<br>połaczenia | B<br>Odśwież<br>wszystko ▼ <sup>@@</sup> Edytuj łącza<br>Połaczenia | Połączenia<br>Młaściwości | â↓<br>$rac{A}{Z}$ $rac{Z}{A}$<br>∡↓<br>Sortuj | Filtruj  | Wyczyść<br>Zastosuj ponownie<br>Zaawansowane<br>Sortowanie i filtrowanie |                 |  |
| A1<br>▼        |                                                                                                    |   |   | $f_x$                         |                                                                     |                           |                                               |          |                                                                          |                 |  |
|                | A                                                                                                    | B | Ċ | D                             | E                                                                   | F                         | G                                             | H        |                                                                          |                 |  |
| $\mathbf{1}$   |                                                                                                    |   |   |                               |                                                                     |                           |                                               |          |                                                                          |                 |  |
| $\overline{2}$ |                                                                                                    |   |   |                               |                                                                     |                           |                                               |          |                                                                          |                 |  |
| 3              |                                                                                                    |   |   |                               |                                                                     |                           |                                               |          |                                                                          |                 |  |

Źródło: Opracowanie własne w *Excelu.*

Ryc. 2.7.1. Funkcje zakładki *Dane* w ramach *Excela*

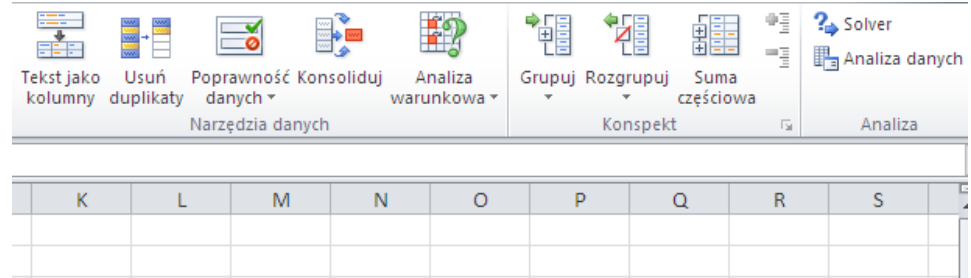

Źródło: Opracowanie własne w *Excelu*.

Ryc. 2.7.2. Funkcje zakładki *Dane* w ramach Excela c.d.

Drugi blok tematyczny *Formułowanie bazy danych w Excelu oraz definiowanie filtrów zaawansowanych* zajmuje się formułowaniem struktury zbioru bazy danych w *Excelu* na określony temat. Następuje pokazanie przetwarzania tak zorganizowanej bazy danych w zakresie pozyskiwania na wyjściu zestawień posortowanych, odpowiednio pogrupowanych oraz z dobranymi według potrzeb użytkownika informacjami z pól rekordu bazy danych. Zaprezentowane zostaną tu sposoby podawania kryteriów do filtrowania prostego zawartości bazy danych *Excela* oraz za pomocą filtrów zaawansowanych.

Trzeci blok tematyczny *Korzystanie z tabeli przestawnej* obejmuje tworzenie tabel przestawnych. *Tabele przestawne* to dynamicznie tworzone raporty generowane na podstawie bazy danych umieszczonej w arkuszu *Excela* lub danych pobranych z zewnętrznych obiektów. Są niezwykle użytecznym narzędziem do analizy i prezentacji danych w *Excelu.* Pozwalają bowiem z dużych zestawów danych wybrać i wyświetlić informacje potrzebne do prezentacji analizowanego zjawiska, dowolnie zmieniać układ danych i poziom wyświetlania szczegółów. Tabela przestawna wymaga, aby dane na podstawie, których będzie tworzona miały postać listy danych, bazą danych. Przedstawione zostanie tu tworzenie tabel przestawnych i wykresów z tych tabel. Omawiany blok trzeci wprowadza w problematykę korzystania z funkcji tabeli przestawnej do sporządzania analizy np. sprzedaży według pożądanego układu cechy z pogrupowaniem oraz podsumowywaniami w podgrupach towarowych/sprzedawców. Obejmuje tworzenie raportów i prezentację wyników w oparciu o wiadomości zdobyte w poprzednich blokach. Używając raportu w formie tabeli przestawnej, można podsumowywać, analizować, przeglądać i przedstawiać dane z arkusza kalkulacyjnego lub źródła danych zewnętrznych. Raporty w formie tabel przestawnych są szczególnie przydatne w sytuacji, gdy jest konieczne podsumowanie długiej listy wartości, a zagregowane dane lub sumy częściowe ułatwiłyby przeanalizowanie danych z różnych punktów widzenia oraz porównanie kilku ich aspektów. Na bazie tabel przestawnych można tworzyć raporty określające np.:

- aktualne stany magazynowe;

- historyczne stany magazynowe oraz stany magazynowe przewidywane na okresy przyszłe;

- ilości towarów w rezerwacjach, w zamówieniach sprzedaży i zamówieniach zakupu;

- towary w transporcie;

- braki magazynowe;

- ruch towarów przychodzących i wychodzących;

- czasy dostaw dla konkretnych dostawców;

- niezrealizowane zamówienia.

Tworzenie i korzystanie z tabeli przestawnej odbywa się poprzez zakładkę *Wstawianie* (zob. dołączona rycina 2.7.3).

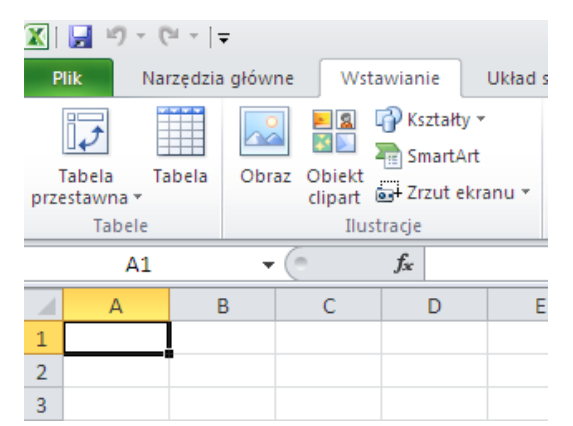

Źródło: Opracowanie własne w *Excelu.*

Ryc. 2.7.3. Fragment zakładki *Wstawianie* w ramach *Excela*

Czwarty blok tematyczny *Definiowanie tabel relacyjnej bazy danych w systemie Access*, wprowadza w sposoby tworzenia obiektów tej bazy danych w tym: tabel, kwerend, formularzy, raportów, makr i modułów. Poprzedzony jest poznaniem podstawowych pojęć z zakresy tworzenia i zarządzania relacyjną bazą danych, która związana jest z określonymi funkcjami procesu gospodarczego, w tym zagadnień logistycznych. Dane w takiej bazie podzielone są obiektami na tabele. Do zasilania informacyjnego tabel stosowane są formularze elektroniczne, pełniące także funkcje podglądania wprowadzonych informacji. Fragment strony głównej programu Microsoft Access 2010 pokazano na załączonej rycinie 2.7.4. W menu głównym występują rozwijalne zakładki: *Plik*, *Narzędzia główne*, *Tworzenie*, *Dane zewnętrzne*, *Narzędzia bazy danych*. Oprogramowanie udostępnia też przykłady szablonów standardowych rozwiązań baz danych np. majątek pobieranych z sieci Web.

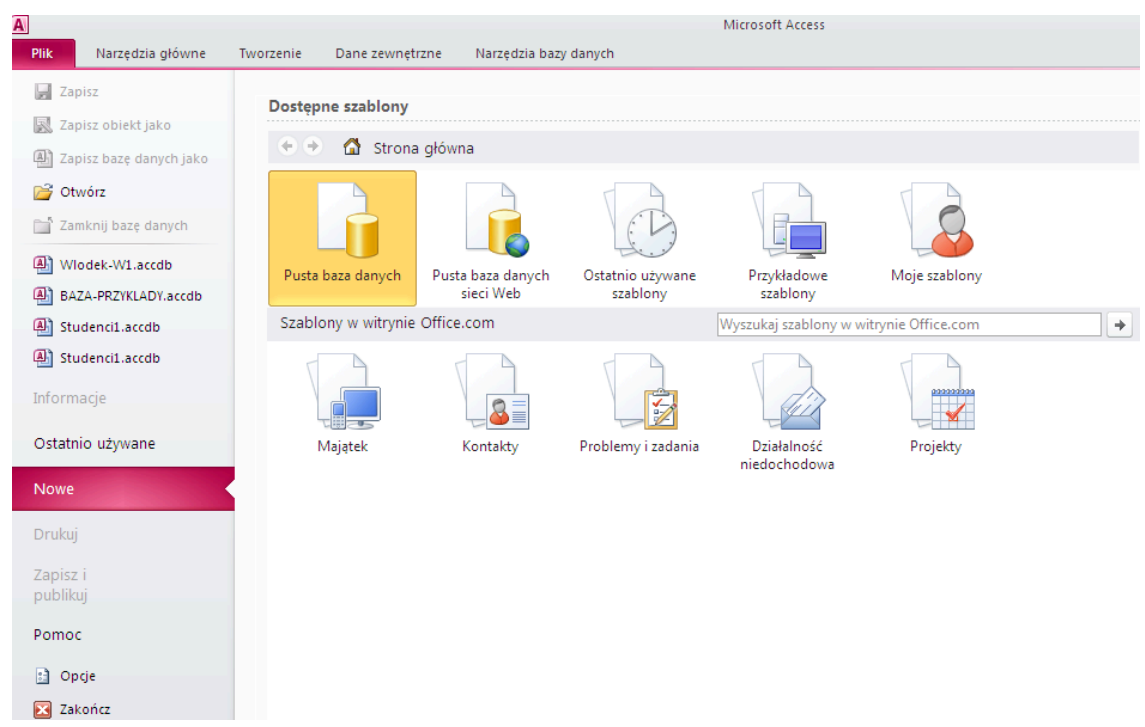

Źródło: Opracowanie własne w *Accessie*.

Ryc. 2.7.4. Fragment strony głównej *Accessa*

Tabela jest zbiorem danych dotyczącym określonego obiektu lub zdarzenia W witrynie Office.com możemy pobrać szereg szablonów sformułowania tabel i rekordów baz danych. Przykładowa baza danych w zakresie majątku obejmuje szereg funkcji, w tym wprowadzenie nowego składnika majątku, obejmującego następujące pola rekordu (zob. rycina 2.7.5): Identyfikator, Element (nazwa), Kategoria, Właściciel, Stan, Data przyjęcia, Bieżąca wartość. Pola te są odpowiednio sformatowane.

| Baza danych składników majątku |              |                            |   |             |              |                  |                            |              |                  |          |                 |  |  |
|--------------------------------|--------------|----------------------------|---|-------------|--------------|------------------|----------------------------|--------------|------------------|----------|-----------------|--|--|
| Bieżące składniki majątku      |              | Wycofane składniki majątku |   | Użytkownicy |              | Centrum raportów |                            | Wprowadzenie |                  |          |                 |  |  |
| Nowy składnik majątku          |              |                            |   |             |              |                  |                            |              |                  | Wyszukaj | ٥               |  |  |
| Identy -<br>Element            | $\mathbf{v}$ | Kategoria                  | ۰ | Właściciel  | $\mathbf{v}$ |                  | Stan<br>$\bar{\mathbf{v}}$ |              | Data przyjęcia - |          | Bieżąca wartość |  |  |
| (Nowy)                         |              |                            |   |             |              |                  |                            |              |                  |          |                 |  |  |
|                                |              |                            |   |             |              |                  |                            |              |                  |          |                 |  |  |
|                                |              |                            |   |             |              |                  |                            |              |                  |          |                 |  |  |
|                                |              |                            |   |             |              |                  |                            |              |                  |          |                 |  |  |

Źródło: Opracowanie własne w *Accessie.*

Ryc. 2.7.5. Pola rekordu *Składnik majątkowy*

Jak już wspomniano w *Accessie* pobieranie danych i ich układanie w wirtualne widoki formułowane jest za pomocą kwerend, a ich drukowanie odbywa się w formie raportów. Trzeba dodać, że dane z różnych tabel można łączyć w kwerendach, formularzach lub raportach, oczywiście po odpowiednim zdefiniowaniu relacji między tymi obiektami. Poglądowy obraz okna bazy z wyszczególnieniem obiektów oraz tabel poglądowych obrazuje zamieszczona rycina 2.7.6.

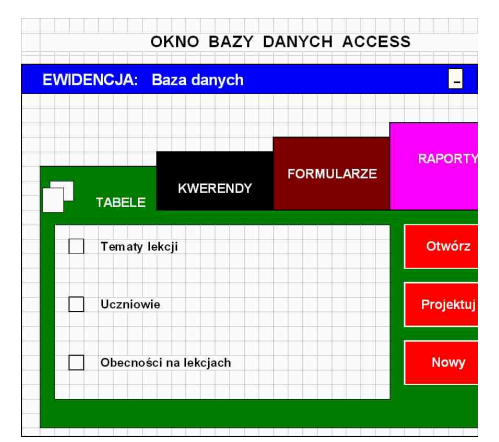

Źródło: Opracowanie własne w *Excelu.*

Ryc. 2.7.6. Obiekty i nazwy tabel przykładowej bazy danych

Między wymienionymi tabelami, zwanymi też relacjami występują powiązania poprzez identyfikatory: IDlekcji, IDUcznia. W kolejnej tabeli *Obecność na lekcjach* oprócz nie wpisanego klucza głównego np. daty występuje powtórzenie kluczy pomocniczych (obcych) tj. IDlekcji oraz IDucznia, co przedstawia kolejna rycina 2.7.7.

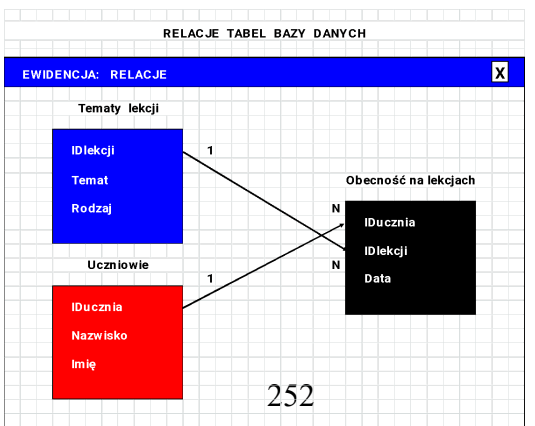
Źródło: Opracowanie własne w *Excelu.*

Ryc. 2.7.7. Podstawowe identyfikatory (klucze) tabel relacyjnej przykładowej bazy danych

W tabelach relacyjnej bazy danych formułowane są struktury z polami użytkownika, w tym klucze główne oraz obce stanowiące relacje do innych tabel. Ćwiczenia teoretyczne mają na celu pokazanie sposobu formowania wzajemnie powiązanych tabel relacjami: jeden-jeden (1-1), jeden-wielu (1-N) oraz wiele-wiele rekordów (N-N).

System zarządzania bazą danych Access eliminuje przy wprowadzaniu duplikaty rekordów poprzez sprawdzenie występowania danego identyfikatora w kluczu głównym. Poprzez zdefiniowanie wymaganych formatów danych pól oraz ich zakresów granicznych na bieżąco, następuje eliminowanie błędów przy wprowadzaniu danych przez użytkownika. Tabele przypominają arkusz kalkulacyjny Excela, gdyż zorganizowane są w kolumnach (pola) oraz w wierszach (rekordy).

W projektowaniu baz danych, a następnie ich użytkowaniu, szczególną uwagę koncentruje się na umiejętności tworzenia kwerend wybierających, czyli zapytań do pól jednej tabeli, wskazanych pól z wielu tabel, czy też pobierania informacji z kwerend pomocniczych. Oprócz swej funkcji zasadniczej jaką jest przeszukiwanie bazy danych i generowanie widoku na ekranie komputera kwerenda, która występuje w różnych rodzajach, spełnia następujące zadania:

- używana jest do wyświetlania, zmiany i analizy rekordów;

- jest źródłem rekordów dla formularzy i raportów;

- w przypadku kwerendy wybierającej, następuje pobieranie danych według kryteriów i wskazanego porządku posortowania;

- kwerenda krzyżowa oblicza podsumowania danych według grup oraz określa sumy końcowe.

Stosowane są operatory "Or" (lub) lub "And" (i) w określaniu wielokrotnych kryteriów w kwerendach, przy czym przykładami są: jedno pole z użyciem "Or", jedno pole z użyciem "And", dwa pola z użyciem "And", trzy pola z użyciem "And" oraz "Or".

Okno wskazania rodzaju nowej kwerendy (ryc. 2.7.8) przy korzystaniu z systemu zarządzania bazą danych Access 2010 pokazano w załączeniu. W definiowaniu kwerendy pomaga nam kreator kwerend prostych oraz krzyżowych. Postępowanie w zakresie uzyskania widoku (zestawienia) poprzez kwerendę prostą jest następujące np.: *Otwórz bazę danych*, Zakładka *Tworzenie*, *Kreator kwerend*, *Kreator prostych kwerend*, Lista *Tabele/kwerendy* – wybór tabeli *Typ*, Wybór kolumn: *IdTypu* i *Nazwa; >>* wszystkie kolumny, nazwa kwerendy.

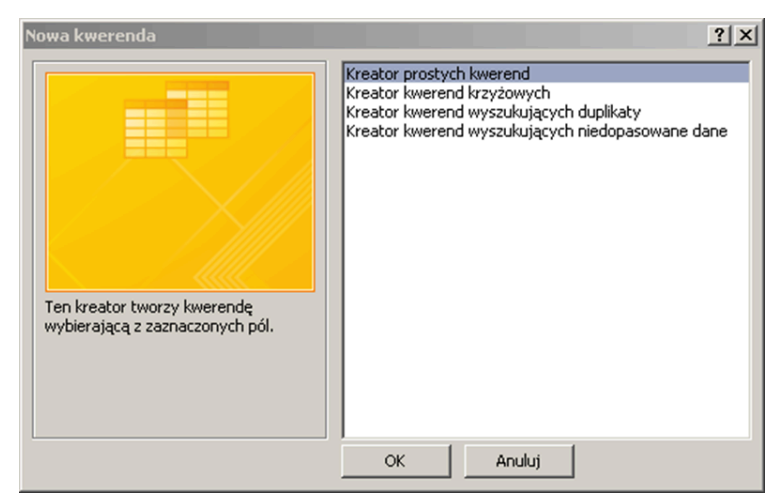

Źródło: Opracowanie własne w *Accessie.*

Ryc. 2.7.8. Okno wyboru kwerend

Sposób określenia wielokrotnych kryteriów w przykładowej kwerendzie prostej wybierającej zawierającej trzy pola *NazwaFirmy*, *Region, Miasto* i pozyskującej wybrane wartości z pól prezentuje zamieszczona rycina. Fragmenty widoków ekranów pochodzą z dokumentacji firmy Microsoft i dotyczą systemu zarządzania bazą danych Access.

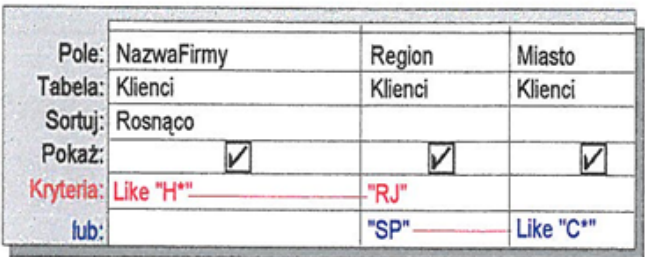

Źródło: Opracowanie własne w *Accessie.*

Ryc. 2.7.9. Przykład formułowania kwerendy wybierającej

Nazwa firmy zaczyna się od H i regionem jest RJ, lub regionem jest SP i nazwa miasta zaczyna się na C, co powoduje wygenerowanie zestawienia dwóch firm spełniających jeden z warunków na "And" (ryc. 2.7.10).

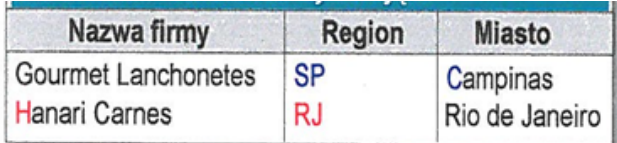

Źródło: Opracowanie własne w *Accessie*.

Ryc. 2.7.10. Rezultat pracy kwerendy wybierającej (widok na ekranie)

Raporty stanowią wygodny sposób prezentacji w formie drukowanej, gdyż zawierają przyjazny dla użytkownika opis nagłówka, posumowań częściowych oraz podliczenia końcowego. Możemy w ten sposób skontrolować poprawność wszystkich elementów danego raportu przeważnie drukowanego okresowo. Przykład raportu podano w załączeniu – ryc. 2.7.11.

| Nagłówek raportu |                               | <b>LASY</b>    |                     |  |
|------------------|-------------------------------|----------------|---------------------|--|
|                  | Raport sprzedaży<br>13-Maj-96 |                |                     |  |
| Nagłówek strony  | Data wysylki:                 | ID zamówienia: | Wartość zamówienia: |  |
|                  | 08-Maj-96                     | 11040          | 1 200               |  |
|                  | 08-Maj-96                     | 11046          | 1900                |  |
|                  | 08-May-96                     | 11048          | 2400                |  |
|                  | 08-Mai-96                     | 11050          | 1 100               |  |
| Szczegóły        | 09-Maj-96                     | 11052          | 3500                |  |
| (dane z tabeli)  | 09-Maj-96                     | 11053          | 2000                |  |
|                  | 10-Maj-96                     | 11056          | 3005                |  |
|                  | 10-Maj-96                     | 11058          | 2000                |  |
|                  | 10-Maj-96                     | 11059          | 3005                |  |
|                  | 10-Maj-96                     | 11063          | 1 250               |  |
| Stopka strony    |                               |                |                     |  |
|                  |                               | $\frac{1}{2}$  |                     |  |
| Stopka raportu   |                               |                | Razem:<br>60,000    |  |

Źródło: Dokumentacja firmy Microsoft w zakresie *Accessa.* Ryc. 2.7.11. Standardowy przykład fragmentu raportu sprzedaży

Piąty blok tematyczny *Posługiwanie się językiem SQL do formułowania kwerend* (zapytań do bazy danych), umożliwia poznanie podstawowych komend języka SQL oraz ich opcji. Znajomość jego uwalnia użytkownika od korzystania z pomocy kreatora kwerend wywoływanego poprzez menu systemu zarządzania bazą danych. Wystarczy napisać sekwencję skryptu komend, aby uzyskać makropolecenie, którym po nazwie możemy posługiwać się w przyszłości dla wyświetlenia lub wydrukowania np. raportów okresowych.

Pakiet programowy *Comarch ERP Optima* jest obszernym rozwiązaniem informatycznym składającym się z wielu modułów. Blok szósty to właśnie *Poznanie praktyczne funkcjonalności modułów systemu zintegrowanego Comarch ERP Optima Handel i BI w laboratorium komputerowych*, umożliwia skonfrontowanie wiedzy teoretycznej z narzędziami tworzenia i analizy raportów zastosowanymi we wdrożonej zintegrowanej aplikacji systemu informatycznego.

Analityka biznesowa przedstawiane jest często jako proces przekształcania danych w informacje, a [informacji](https://pl.wikipedia.org/wiki/Informacja) w [wiedzę](https://pl.wikipedia.org/wiki/Wiedza), która może być wykorzystana do lepszego zarządzania firmą. Dla wygody użytkowników "zbudowano" magazyn raportów tworzonych na podstawie wybranych tabel jednej bazy danych lub też z wielu baz danych eksploatowanych w danym przedsiębiorstwie w formie modułu *Analizy BI*. Moduł ten spełnia okresowe standardowe potrzeby użytkowników różnych obszarów działalności firmy, jak również poprzez dogodne hierarchiczne menu, umożliwia wyświetlenie oraz wydruk zestawień na żądanie. W tym względzie, posługujemy się notacją języka SQL. Język ten jest strukturalnym językiem zapytań, stanowiącym standaryzowany język dostępu do systemów zarządzania relacyjnymi bazami danych. Służy do tworzenia i modyfikowania baz danych oraz do pobierania i zapisywania danych z i do bazy.

W ramach dokumentacji procesów logistycznych w module o pełnej nazwie Comarch ERP Optima *Handel* wyodrębniono część opisową elementów oprogramowania oraz zamieszczono przykłady ćwiczeń. Jest to udogodnienie dla wprowadzenia w problematykę generowania raportów z określonego obszaru działalności firmy. Wymienię teraz te elementy, które są wstępem do prac testowych w zakresie oprzyrządowania tworzenia i analizy raportów sfery zamawiania, dostaw i sprzedaży towarów:

- struktura modułów;
- konfiguracja;

- cennik, grupy towarów, jednostki miary, formularz towaru, warunki sprzedaży dla kontrahentów, zasoby;

- dokumenty;
- bilans otwarcia;
- import spoza Unii Europejskiej;
- kompletacja;
- współpraca z modułem Kasa/Bank;
- współpraca z modułem Księgowym;
- magazyny.

Testowanie praktyczne na przykładzie modelu danych generowania raportów według kryteriów operatora odbywa się na rozległej funkcjonalności modułu *Handel*. Moduł ten obejmuje logistykę zamawiania towarów, transakcje przychodu do magazynu, przemieszczenia w ramach magazynu, kompletowanie zestawów towarów do sprzedaży i ich wydawanie z magazynu.

Moduł BI omówiony jest na przykładach w podręczniku tego modułu wchodzącego w skład szerszego opracowania pt. *Dokumentacja Użytkownika Systemu* oferowaną przez firmę Comarch. Opis współpracy z modułem *Analizy BI* obejmuje:

- instalację i konfigurację oprogramowania na serwerze oraz stacjach terminalowych, w tym mobilnych;

- uruchomienie modułu i rozróżnienie raportów wzorcowych, standardowych, kontekstowych;

- szczegółowy opis funkcjonalności omawianego modułu o pełnej nazwie Comarch ERP Optima BI (ekran zarządzania raportami, uprawnienia użytkowników, szczegółowe funkcje dotyczące raportów, a w tym: tworzenie, edycja wymaganego przez użytkownika raportu (agregacja, filtrowanie i sortowanie, stosowanie maski dla wyboru informacji, prezentacja danych źródłowych z pozycji raportu, blokowanie nagłówków);

- korzystanie z opcji (tworzenie wykresów, eksport do formatu arkusza kalkulacyjnego Excel, drukowanie, wysyłanie do urządzeń mobilnych);

- definiowanie raportu typu arkusz kalkulacyjny Excel,

- tworzenie raportów jako subskrypcje okresowe i wysyłanie ich na adres terminala użytkownika pocztą elektroniczną, np. w postaci SMS.

Podstawowym zadaniem modułu *Analizy BI* jest jednak tworzenie i udostępnianie uprawnionym użytkownikom następujących raportów: sprzedaży, dynamiki sprzedaży, zakupów, płatności. Ponadto w tym module możemy uzyskać raporty dotyczące księgowości.

Blog tematyczny siódmy stanowią *Ćwiczenia w zakresie tworzenie raportów i prezentacja wyników w module Handel systemu Comarch ERP Optima*. Przeprowadzone są w uczelnianej lokalnej sieci laboratorium komputerowym pod kierunkiem prowadzącego przedmiot *Narzędzia tworzenia i analizy raportów*. Uczestnicy ćwiczeń definiują na swoich stanowiskach komputerowych własne konfiguracje systemu obiektowego w ramach modułu *Handel.* Następnie tworzą tabele danych modelowych i przeprowadzają testy generowania różnych zestawień danych według zadanych kryteriów.

Podstawowe treści kształcenia w ramach przedmiotu *Narzędzia tworzenia i analizy raportów* są następujące:

1. Standardy elektronicznej wymiany danych w zakresie: wiadomości, składni, komunikacji.

2. Eksport i import danych: pojęcia pola i rekordu bazy danych, import i eksport – szablony i konwersja danych, przeprowadzanie importu i eksportu.

3. Import danych z baz danych do arkusza kalkulacyjnego z zastosowaniem kreatora: importu tekstu, kwerendy sieci Web, pobierania danych programu Access; import danych z wielu źródeł

4. Przygotowanie danych do tworzenia raportu, a w tym funkcje: tekstowe, logiczne, wyszukujące.

5. Tabele i wykresy przestawne

6. Filtrowanie danych

7. Tworzenie zestawień w arkuszu: raporty parametryczne, wykresy parametryczne, modyfikacja wykresów.

8. Analiza danych w wybranej bazie

9. Projektowanie raportu

10. Wykorzystanie formuł do tworzenia zaawansowanych raportów

11. Wizualizacja wyników

12. Pozyskiwanie danych z wielu tabel relacyjnej bazy danych zorganizowanej programem *Microsoft Access*

13. Zastosowanie języka SQL do definiowania kwerend

14. Testowanie generowania zestawień w module Handel aplikacji klasy ERP

15. Analiza budowy hurtowni danych na przykładzie modułu *Analityka biznesowa.*

## **2.8.Narzędzia tworzenia <sup>i</sup> analizy raportów**

## **2.8.1. Zakres przedmiotu**

Problematyka generowania różnych zestawień liczbowych, posumowanych raportów, wykresów trendów z podaniem prognoz kształtowania się danej cechy ekonomicznej i elementy wzajemnego wpływu na siebie czynników występują prawie każdej aplikacji użytkowej. Małe firmy mogą zorganizować sobie prostą bazę danych w *Excelu*, relacyjną pakietem *Access*, czy też stosować wbudowane w moduły zakupywanych dużych aplikacji narzędzia analizy, filtrowania oraz generowania tabel według pożądanego układu. Jest to obszerny zakres możliwości inwencji projektowych. W celu wstępnego zapoznania się z standardowymi formami uzyskiwania raportów zaprezentowane zostaną możliwości korzystania z arkusza kalkulacyjnego *Excel*, bazy danych *Access*, modułu BI (*Analityka biznesowa*) wchodzącego w ramach pakietu *Comarch ERP Optima*. Zakres wykładów i ćwiczeń z przedmiotu *Narzędzia tworzenia i analizy raportów* wynika z opracowanej karty tego przedmiotu prowadzonego na Wydziale Ekonomicznym, kierunek *Logistyka*, specjalność *Systemy informatyczne w logistyce*<sup>277</sup> . Podstawowe cele realizowane w ramach przedmiotu przedstawiono w wcześniejszym rozdziale.

Logistyka jest obecnie obszarem działalności obiektu gospodarczego wykazującą szybki postęp w zakresie rozwoju technik, dostawy, magazynowania i dystrybucji. Towarzyszyć musi temu dogodne zastosowanie komputerowych technologii informacyjnych, najlepiej mobilnych. Aby, cały ten mechanizm przepływu towarów i danych, sprawnie oraz efektywnie funkcjonował, koniecznym jest szybkie ewidencjonowanie zdarzeń z procesu logistycznego. Następnie zachodzi potrzeba agregacji informacji w postaci raportów i różnych prezentacji graficznych na ekranach terminali użytkowników w rozproszonych terytorialnie miejscach pracy. Tak więc wiedza przekazywana w ramach przedmiotu obejmuje zagadnienia związane z podstawowymi metodami i narzędziami tworzenia raportów oraz ich zastosowaniem w logistyce na podstawie możliwości dostępnych pakietów programowych. Firmy pracują na różnorodnym oprogramowaniu biznesowym, które jednak wykazuje zbieżne cechy w zakresie gromadzenia, filtrowania, grupowania i udostępniania danych. Przegląd aplikacji programowych stosowanych nie tylko w logistyce zaprezentowałem we swojej wcześniejszej książce: *Wdrożenie zintegrowanego systemu informatycznego wspomagającego zarządzanie*<sup>278</sup> .

#### **2.8.2. Zastosowanie** *Excela* **do generowania raportów**

Zebrane dane statystyczne mogą posłużyć nam do prognozowania wyników w następnych okresach. Przykład możliwości zaprezentowania programem *Microsoft Excel 2010* kształtowania się trendu sprzedaży w minionych miesiącach oraz w przyszłych zaprezentowano na rycinie 2.8.1.

<sup>277</sup> Niniejszy fragment pracy bazuje na projekcie opracowanym przez Kaczmarek B., pt.: *Wyższa Szkoła Zarządzania i Administracji w Opolu w perspektywie realizacji Strategii Europa 2020. Wzmocnienie potencjału dydaktycznego uczelni w obszarze kształcenia kadr dla sektora logistyki poprzez wdrożenie programu rozwojowego, p*rzedmiot: *Narzędzia tworzenia i analizy raportów*, Opole 2014 r.

<sup>278</sup> Wornalkiewicz W., *Wdrożenie zintegrowanego systemu informatycznego wspomagającego zarządzanie*, Wydawnictwo Instytut Śląski, Opole 2015 r., Rozdz. 14. *Systemy informatyczne stosowane w informatyce*.

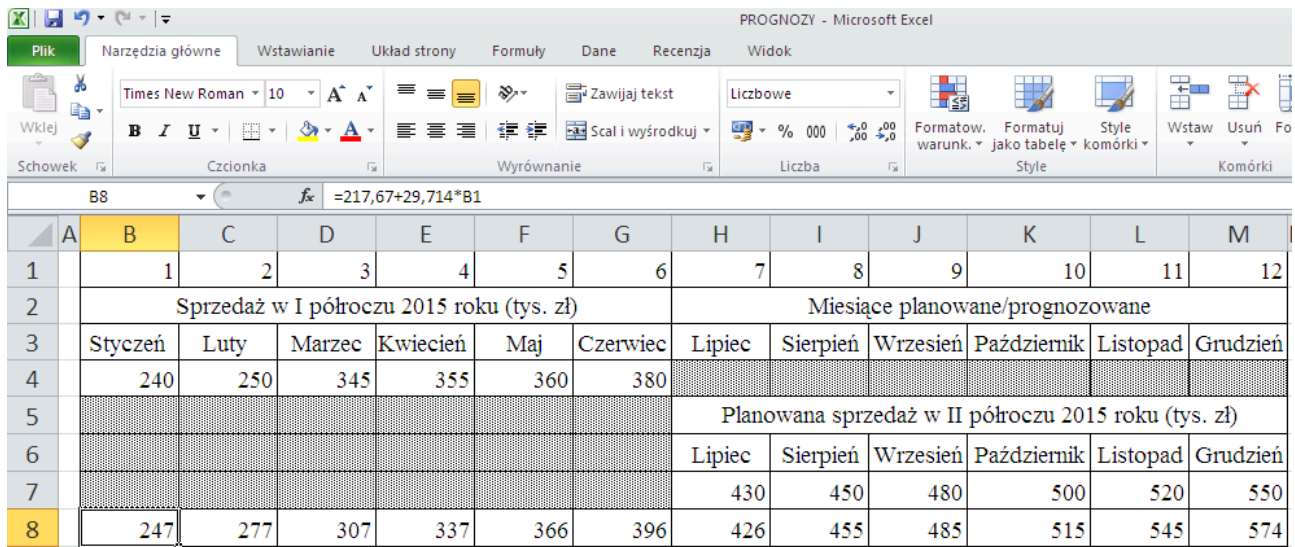

Źródło: Opracowanie własne.

Ryc. 2.8.1. Widok fragmentu arkusza *Excela* z danymi dotyczącymi sprzedaży i prognozowanymi

Widzimy tu dane umowne sprzedaży w I półroczu 2015 r., planowaną sprzedaż na drugie półrocze tego samego roku oraz obliczone na podstawie funkcji trendu liniowego wartości modelowe dla całego roku. W komórce B8 występuje formuła obliczenia wartości modelowej sprzedaży na styczeń 2015 roku. Dopełnieniem obrazu liczbowego jest zamieszczony na rycinie 2.8.2 wykres trendu liniowego oraz podany współczynnik determinacji  $R^2 = 0.8428$  wskazujący na dobre dopasowania danych empirycznych do modelowych. Postać trendu liniowego dla naszego przykładu jest następująca:

$$
\hat{y} = a_0 + a_1 * t = 217.67 + 29.714 * t \qquad ; [t = 1, 2, ..., 12]
$$

Sprzedaż roczna [tys. zł]

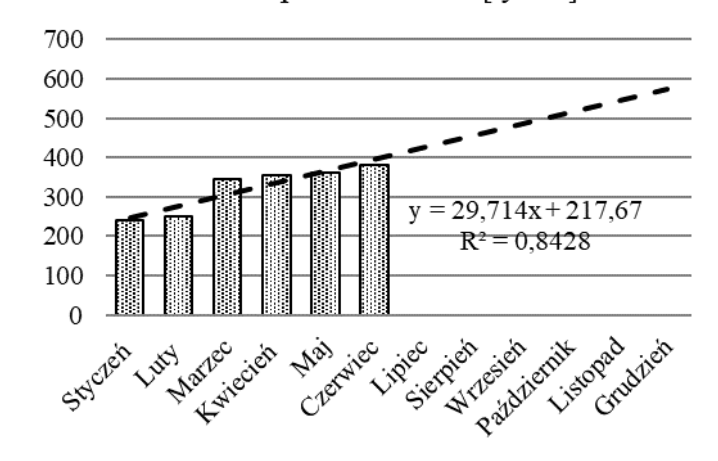

Źródło: Opracowanie własne.

Ryc. 2.8.2. Wykres danych sprzedaży miesięcznej w I półroczu 2015 r i zaznaczenie trendu liniowego

Ciekawe przykłady zastosowania funkcji regresji REGLINX() oraz trendu TREND() Excela znajdujemy w publikacji firmowej Microsoftu<sup>279</sup>. Za pomocą tych funkcji można przeprowadzić analizę statystyczną danych sprzedaży. Taką analizę przez analogię może zastosować także do

<sup>279</sup> *Praca z pakietem Microsoft Of ice* 97*. Konkretne rozwiązania w codziennej pracy*, Microsoft Corporation 1997, strony: 622-625.

obserwacji stanów magazynowych, przychodu, kosztu, zysku, czy też notowań giełdowych. Funkcja REGLINX() służy do określenia prognozy sprzedaży na najbliższy miesiąc na podstawie danych z miesięcy minionych, które zapisujemy np. w kolumnie. W tym celu wywołujemy menu: *Formuły/Więcej funkcji/ Statystyczne/REGLINX* i podajemy komórkę najbliższego miesiąca do zapiania formuły prognozy oraz szeregi miesięcy i sprzedaży (zob. rycina 2.8.3).

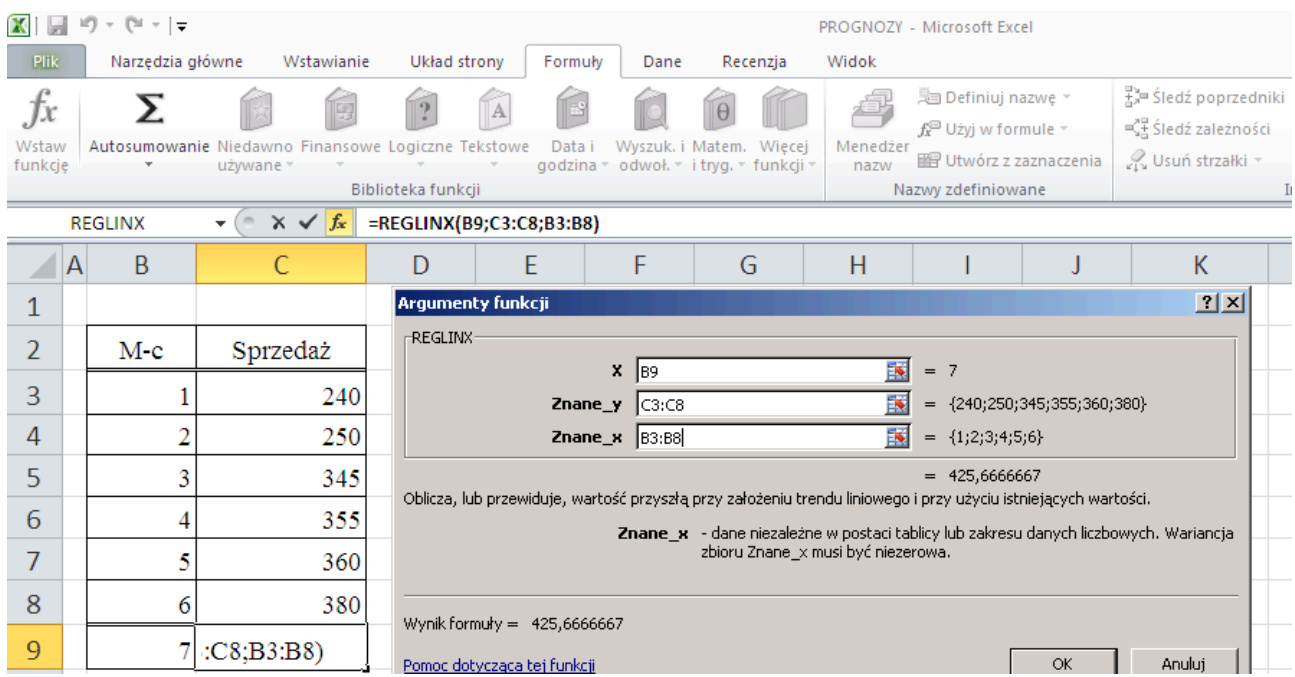

Źródło: Opracowanie własne.

Ryc. 2.8.3. Definiowanie funkcji REGLINX()

W rezultacie otrzymujemy wynik 426 sprowadzony liczby całkowitej (zob. ryc. 2.8.4).

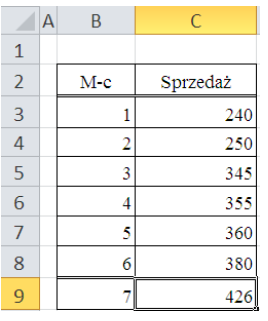

Źródło: Opracowanie własne.

Ryc. 2.8.4. Efekt pracy formuły REGLINX(B9;C3:C8;B3:B8)

Przyjmijmy, że sprzedaż *y* [tys. zł] zależna jest od wydatków na reklamę *x* [tys. zł] i zastosujemy funkcję REGLINP() Excela (zob. rys. 2.8.5), która pozwala nam na określenie regresji liniowej między tymi zmiennymi:

$$
\hat{y} = a_0 + a_1 * x
$$

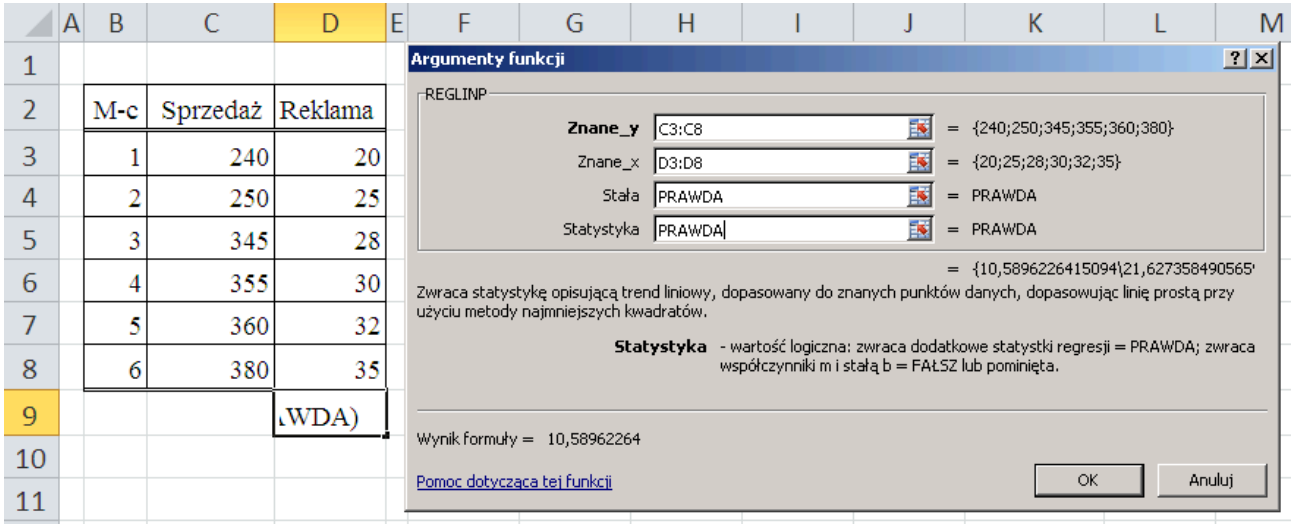

Źródło: Opracowanie własne.

W oknie dialogowym (ryc. 2.8.6) podano zakres komórek dla zmiennych *y* oraz *x* i wskazanie na uwzględnienie w funkcji regresji stałej (PRAWDA) oraz wyświetlenie podstawowej statystyki opisowej (PRAWDA).

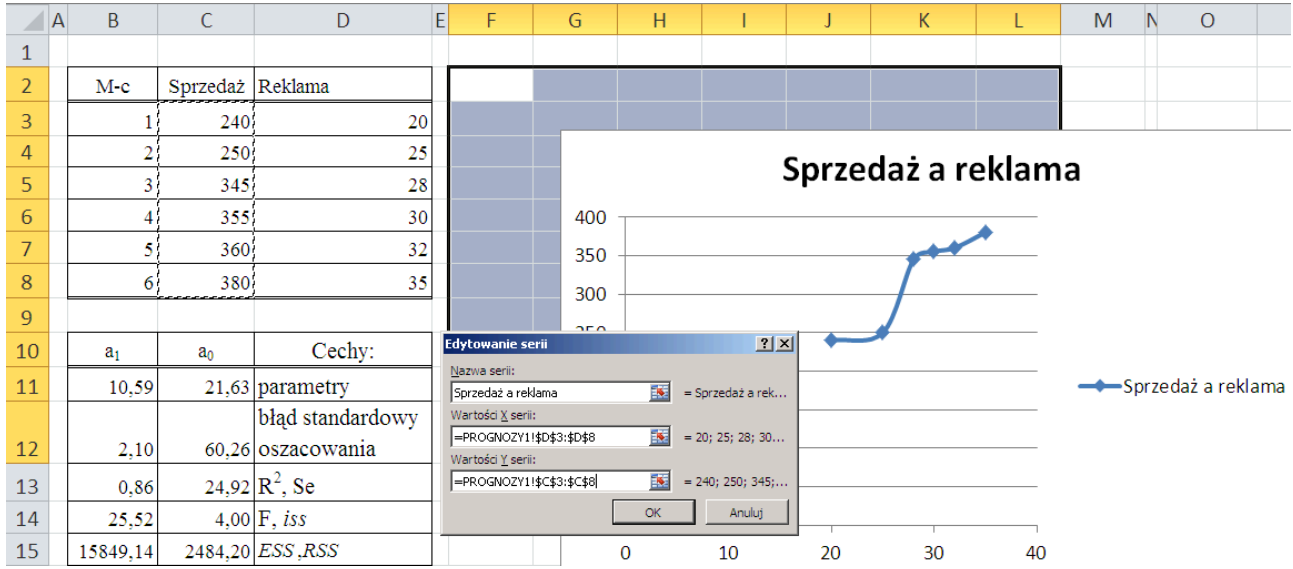

Źródło: Opracowanie własne.

Ryc. 2.8.6. Rezultat działania formuły REGLINP(C3:C8;D3:D8;PRAWDA;PRAWDA)

W ramach podstawowych cech statystyki opisowej występują parametry *a<sup>i</sup>* modelu regresji liniowej, standardowe błędy oszacowania parametrów  $a_0$  i  $a_1$ , współczynnik determinacji  $R_2$ , ilość stopni swobody (*iss* = *n* -2) = 6 -2 = 4), odchylenie standardowe reszt *Se*, *ESS* – estymowana suma kwadratów, *RSS* – resztowa suma kwadratów.

Ryc. 2.8.5. Definiowanie formuły REGLINP(C3:C8;D3:D8;PRAWDA;PRAWDA)

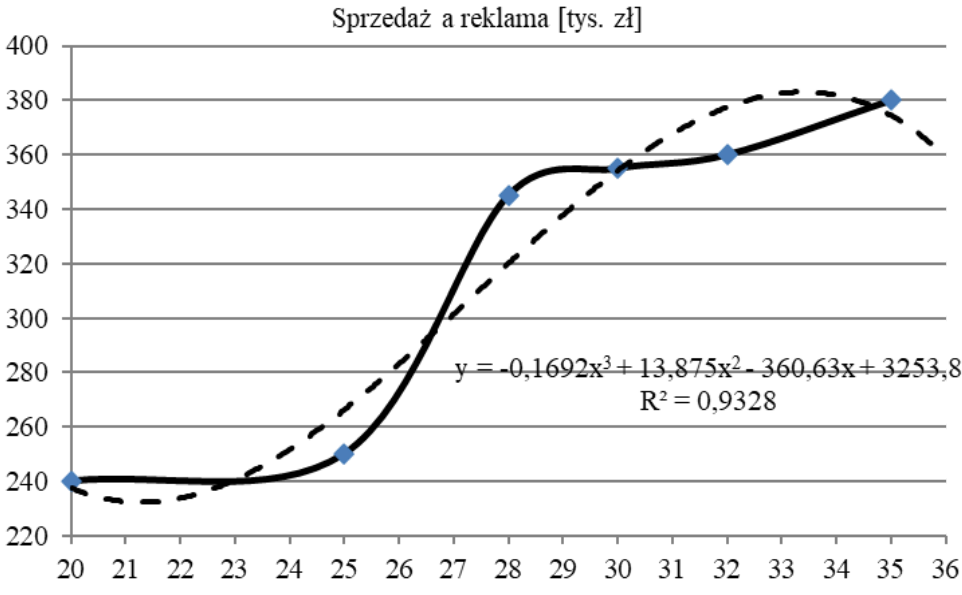

Źródło: Opracowanie własne.

Ryc. 2.8.7. Dobrany jako zbliżony do optymalnego wykres wielomianowy 3-go stopnia

Poprzez symulacje doboru rodzaju wykresu zależności *y* = *f(x)* uzyskano wysokie dopasowanie danych empirycznych do modelowych, bowiem współczynnik determinacji  $R^2 = 0.9328$  (ryc. 2.8.7). Na wykresie pokazano również kształtowanie się prognozy przy *x* = 36, która obliczona z funkcji regresji wielomianowej wynosi:

 $y_{36} = -0,1692*36^{\circ}3+13,875*36^{\circ}2-360,63*36+3253,8 = 359$ 

#### **2.8.3. Tworzenie kwerend i raportów w relacyjnej bazie danych**<sup>280</sup>

Baza danych w *Access* stanowi zbiór informacji związanych z pewnym tematem lub zadaniem i umożliwia zarządzanie informacjami używając jednego pliku. Dane są podzielone na tabele, stosowane są formularze elektroniczne dokumentów, pozwalające na oglądanie, dodawanie, aktualizowanie ich zawartości. Znajdowanie i pobieranie danych aktualnie niezbędnych danych następuje za pomocą kwerend - zapytań do bazy danych. Funkcjonalność systemu zarządzania bazą danych Access stwarza warunki do analizowanie i drukowanie danych w określonym przez siebie układzie za pomocą raportów. Dane z różnych tabel można łączyć w kwerendach, formularzach lub raportach definiując uprzednio relacje między tabelami. Oprócz tabel i kwerend obiektami bazy danych są: formularze, raporty, makra, moduły. Rozpocznijmy od tabel, które spełniają następujące funkcje:

- zbiór danych dotyczących określonego tematu,
- wyeliminowanie duplikowania danych,
- przechowywanie danych efektywnie,
- eliminowanie błędów przy wprowadzaniu danych,
- zorganizowanie danych w kolumnach (polach) i w wierszach (rekordach).

Zastosowanie kwerend jest szerokie, bowiem można za ich pośrednictwem wyświetlać oraz dokonywać zmiany i analizy danych. Rezultat kwerendy, czyli odpowiedź programu stanowi źródło rekordów dla formularzy i raportów. Kwerenda wybierająca pobiera dane z tabeli/tabel, używając kryteriów, a następnie wyświetla dane w żądanym porządku. Natomiast kwerenda krzyżowa oblicza

<sup>280</sup> Opracowano na przykładzie bazy danych *Microsoft ACCESS 2010*.

sumy, dla danych zgrupowanych wg wierszy i kolumn arkusza danych. Kolejne obiekty to raporty, od których oczekuje się spełnienie następujących celów:

- wygodny sposób prezentacji danych w postaci drukowanej,
- pełna kontrola nad rozmiarem i wyglądem wszystkich elementów raportu,
- wyświetlanie danych w żądany sposób.

Przyjrzyjmy się przykładowej bazie danych *Northwind* zawartej w aplikacji *Microsoft Access 2010* (zob. rycina 2.8.8).

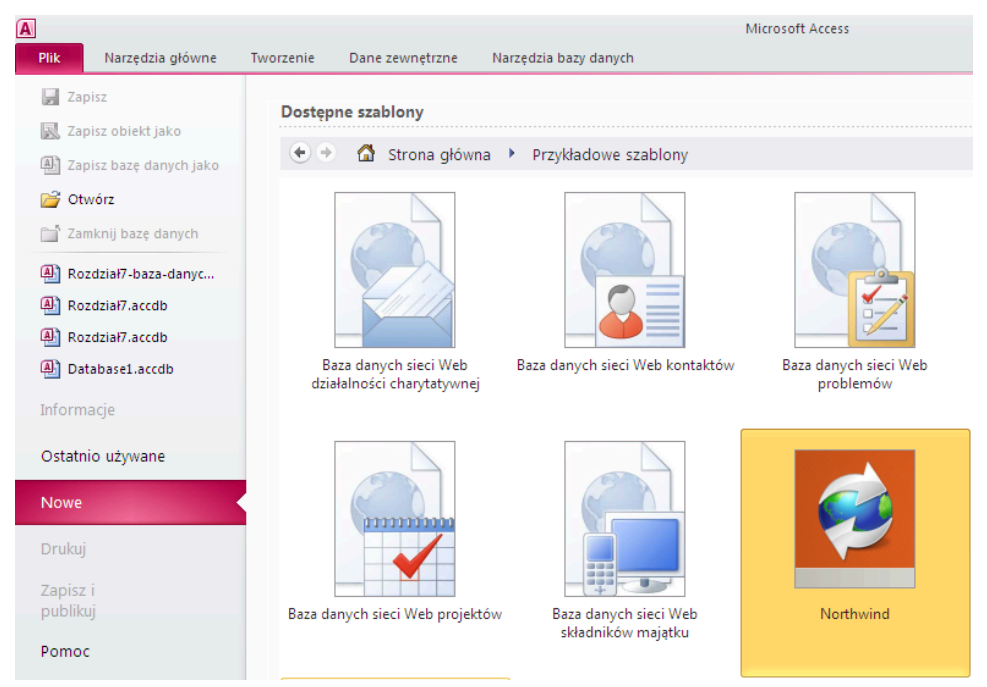

Źródło: Opracowanie własne w *Access 2010.*

Ryc. 2.8.8. Widok okna z ikoną *Northwind*

Jak już nadmieniono, jeśli chcemy znależć i pobrać tylko te dane, które spełniają określone warunki to tworzymy zapytanie do systemu zwane kwerendą. Kwerenda może obejmować dane pochodzące z różnych tabel, może aktualizować lub usuwać wiele rekordów jednoczesnie. Umożliwia to wykonywanie obliczeń na danych, które mogą być jako istniejące w programie lub definiowane przez użytkownika w oknach ekranów. Gdy zachodzi potrzeba wyświetlania, wprowadzania lub zmiany danych w tabelach to tworzymy formularz wprowadzający. Przy otwieraniu formularza, program Access pobiera dane z jednej lub wiecej tabel prezentująć je na ekranie komputera. Układ danych możemy zdefiniować samemu lub skorzystać z *Kreatora formularzy*. Czasem wygodniej jest zaprezentować dane w postaci drukowanej tak jak w korespondencji w formie specjalnie wyedytowanego raportu z nagłówkiem i stopką. W tym względzie możemy skorzystać z tabeli etykiet adresowych, czy też pomocniczych wykresów statystycznych. Okno bazy danych Access pozwala na sięgnięcie po obiekty dostępne związane z grupą np. Tabele. Skorzystanie z przykładowej bazy danych poprzedzone jest logowaniem (zob. standardowy operator – rycina 2.8.9).

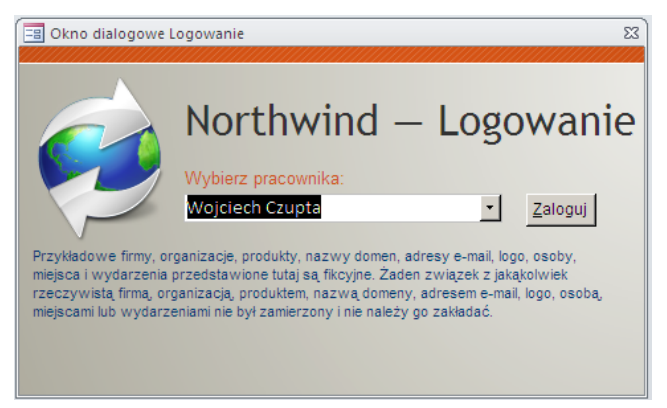

Źródło: Opracowanie własne w *Access 2010.*

## Ryc. 2.8.9. Okno dialogowe *Logowanie*

Występują tu obiekty: *Klienci i zamówienia*, *Magazyny i zakupy*, *Dostawcy*, *Spedytorzy*, *Raporty*, *Pracownicy* (zob. *Lista pracowników* – rycina 2.8.10) oraz duża lista obiektów pomocniczych.

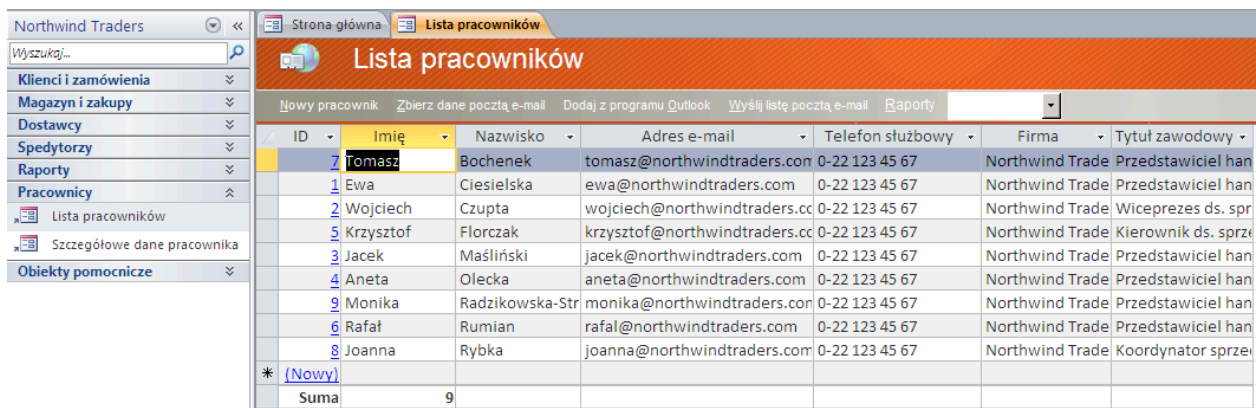

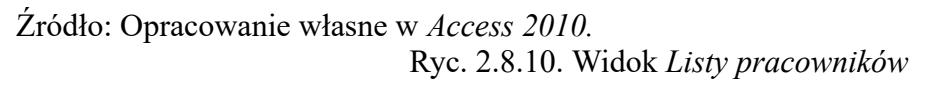

Usytuowanie się na określonej pozycji na Liście pracowników, a następnie wywołanie *Szczegółowe dane o pracowniku* powoduje wyświetlenie tych danych umownych (zob. rycina 2.8.11). Kliknięcie w *Liście pracowników* trójkąta zaciemnionego w nagłówku kolumny.

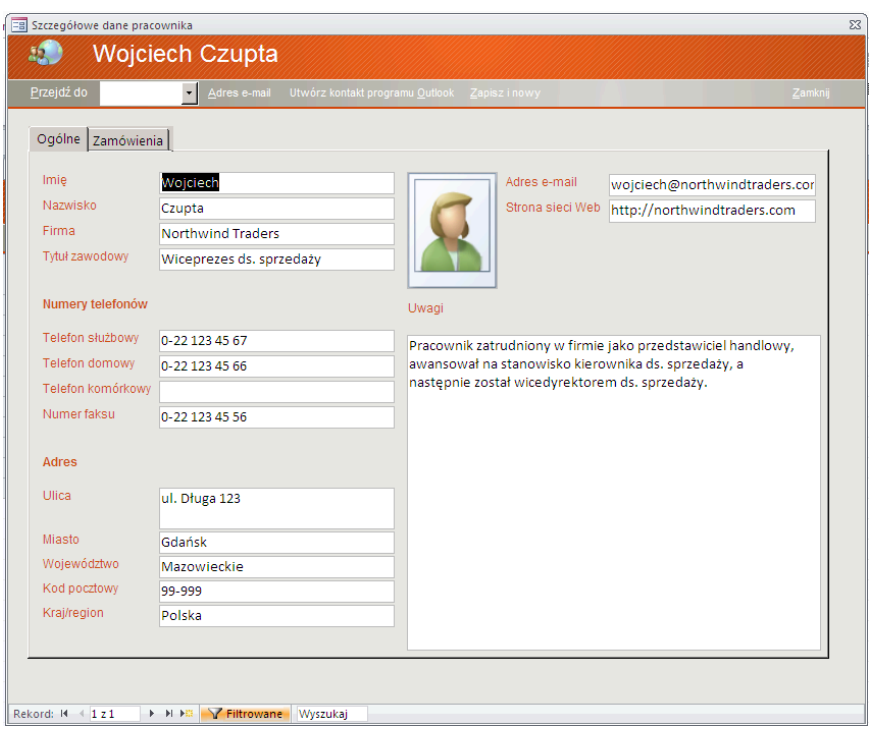

Źródło: Opracowanie własne w *Access 2010.*

Ryc. 2.8.11. Widok karty *Szczegółowe dane pracownika*

*Nazwisko*, określenie rodzaju *Filtru tekstu* i kryterium *Zaczyna się od* np. *R*\*, spowoduje wygenerowanie podlisty pracowników (zob. rycina 2.8.12). Widzimy tu tylko nazwiska zaczynające się na literę *R*.

|  | ID       | Imie<br>v. | $\rightarrow$ $\sim$<br>Nazwisko | Adres e-mail                                               | $\overline{\phantom{a}}$ Telefon służbowy $\overline{\phantom{a}}$ | Firma | - Tytuł zawodowy -                 |
|--|----------|------------|----------------------------------|------------------------------------------------------------|--------------------------------------------------------------------|-------|------------------------------------|
|  |          | 9 Monika   |                                  | Radzikowska-Str monika@northwindtraders.con 0-22 123 45 67 |                                                                    |       | Northwind Trade Przedstawiciel han |
|  |          | 6 Rafał    | Rumian                           | rafal@northwindtraders.com                                 | $0-221234567$                                                      |       | Northwind Trade Przedstawiciel han |
|  |          | 8 Joanna   | Rybka                            | joanna@northwindtraders.com 0-22 123 45 67                 |                                                                    |       | Northwind Trade Koordynator sprze  |
|  | * (Nowy) |            |                                  |                                                            |                                                                    |       |                                    |
|  | Suma     |            |                                  |                                                            |                                                                    |       |                                    |

Źródło: Opracowanie własne w *Access 2010.*

Ryc. 2.8.12. Odpowiedz na zapytanie do pola *Nazwisko* przy kryterium *R*\*

Kliknięcie na pole *Imię* i wskazanie *Sortuj* A-Z powoduje narastające posortowanie listy pracowników właśnie według tego pola.

Tabela jest zbiorem danych dotyczących określonego tematu, jak towary i dostawcy. Używanie oddzielnych tabel dla każdego tematu eliminuje duplikowanie danych, co czyni przechowywanie danych bardziej efektywnym i eliminuje błędy wprowadzania danych. Tabele organizują dane w kolumnach (polach) i w wierszach (rekordach). W *Widoku arkusza danych* można dodawać, edytować lub wyświetlać dane znajdujące się w tabeli. Można także sprawdzać pisownię, drukować dane tabeli, filtrować lub sortować rekordy, zmieniać wygląd arkusza danych oraz zmieniać strukturę tabeli dodając lub usuwając kolumny. Natomiast w *Widoku projektu* można tworzyć całą tabelę od początku, a także dodawać, usuwać i zmieniać pola istniejacej tabeli (zob. rycina 2.8.13).

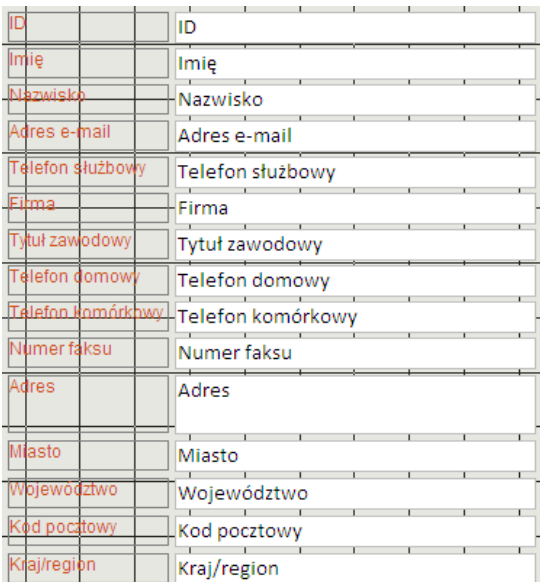

Źródło: Opracowanie własne w *Access 2010.* Ryc. 2.8.13. Fragment okna dane pracownika w *Widoku projekt*

Skoncentrujmy się jeszcze na kwerendach, których można używać do wyświetlania, zmiany i analizy danych. Możemy też stosować je jako źródła rekordów dla formularzy i raportów. Najczęściej występującym rodzajem kwerendy jest kwerenda wybierająca. Pobiera ona dane z jednej lub więcej tabel, używając podanych kryteriów, a następnie wyświetla żądane dane w wymaganym porządku. W tym względzie musimy przestawić się na typ obiektu *Kwerendy.*

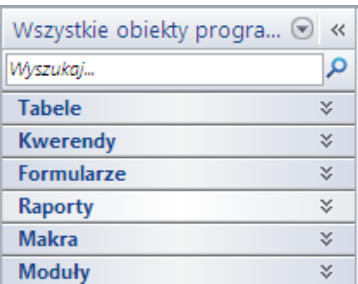

Źródło: Opracowanie własne w *Access 2010.*

Ryc. 2.8.14. Obiekty programu bazy danych relacyjnych *Access*

Kliknięcie na obiekt typu *Kwerendy* (ryc, 2.8.14) wywołuje listę standardowych kwerend przykładowej bazy danych *Northwind*. W *Widoku projekt* wybieramy przykładowo *Pracownicy – dane rozszerzone*. Przenosimy z górnej tabeli wybrane pola: *ID*, *Firma*, *Nazwisko*, *Imię*, *Adres e-mail*, *Tytuł zawodowy*, *Telefon służbowy* do projektu kwerendy (dolny wykaz) i np. wprowadzamy kryterium wyboru pracowników o początku nazwiska *R*\*, zapisując to w notacji języka SQL jako *Like R*\* (zob. rycina 2.8.15). Zbędne pola dla danej kwerendy wycinamy komendą *Wytnij* klikając prawym przyciskiem myszy.

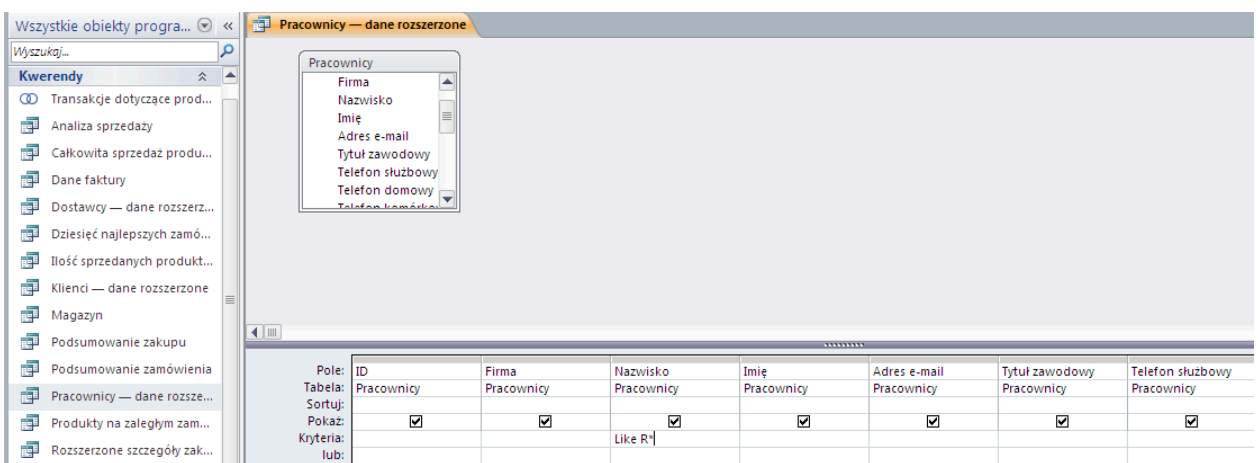

Źródło: Opracowanie własne w *Access 2010.*

Ryc. 2.8.15. Zdefiniowana kwerenda wybierająca na polach pobranych z tabeli *Pracownicy*

Po naciśnięciu przycisku *Uruchom* uzyskujemy pożądaną listę z wybranymi polami i pracownikami (zob. rycina 2.8.16).

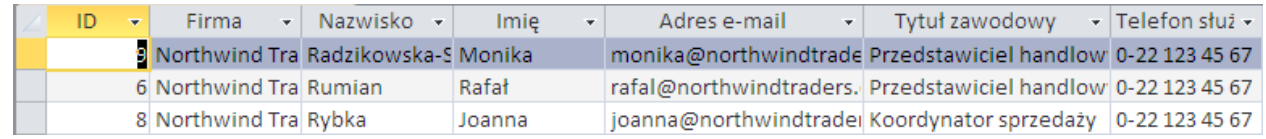

Źródło: Opracowanie własne w *Access 2010.*

Ryc. 2.8.16. Rezultat zdefiniowanej kwerendy wybierającej

Wywołanie typu obiektu *Raporty* powoduje wyświetlenie wykazu raportów np. *Raporty sprzedaży*, po czym pojawia się okno dialogowe z możliwością wyboru rodzaju raportu oraz okresu sprzedaży (zob. rycina 2.8.17).

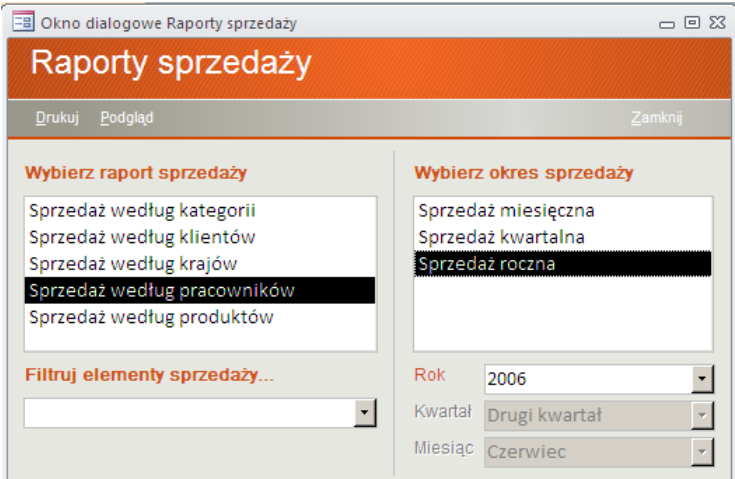

Źródło: Opracowanie własne w *Access 2010.*

Ryc. 2.8.17. Okno dialogowe Raportu sprzedaży z przykładem wyboru opcji

Skorzystanie z zakładki *Tworzenie* umożliwia nam interesujące nas zaprojektowanie określonej tabeli, kwerendy, formularza raportu. Wspomagającym naszą prace jest odpowiedni kreator (zob. rycina 2.8.18).

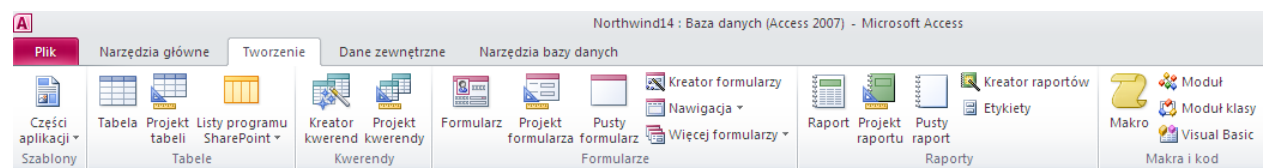

Źródło: Opracowanie własne w *Access 2010.*

Ryc. 2.8.18. Funkcje wywoływane zakładką *Tworzenie*

Możemy użyć *Kreatora kwerend* do pobierania danych z kilku tabel oraz nadania im złożonych kryteriów. Wywołane zostaje okno sugerujące wybór określonego rodzaju kwerendy. *Kreator prostych kwerend*, tworzy kwerendę wybierającą spośród wskazanych pól podanej tabeli lub kwerendy standardowej (zob. rycina 2.8.19).

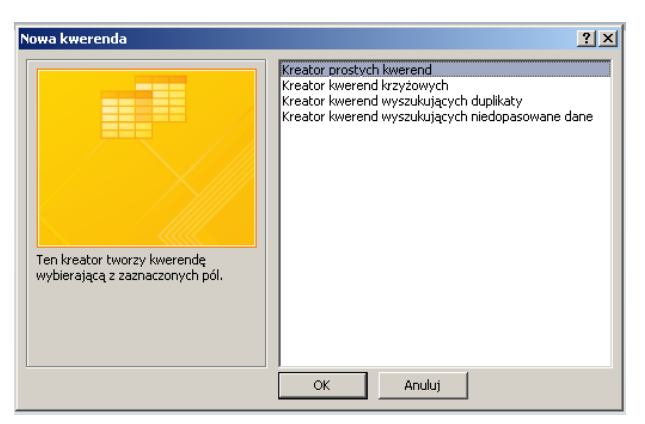

Źródło: Opracowanie własne w *Access 2010*.

Ryc. 2.8.19. Okno dialogowe *Nowa kwerenda*

Pracujmy nadal na naszej tabeli *Pracownicy* i posłuchajmy *Kreatora kwerend* który nas prowadzi przyciskiem *Dalej*. Wywołamy te same pola co wcześniej a więc: *ID*, *Firma*, *Nazwisko*, *Imię*, *Adres e-mail*, *Tytuł zawodowy*, *Tel. Służbowy* (zob. rycina 2.8.20). Efekt pracy SQL na żądanie kwerendy zawiera wszystkich pracowników, gdyż nie podawane jest kryterium selekcji.

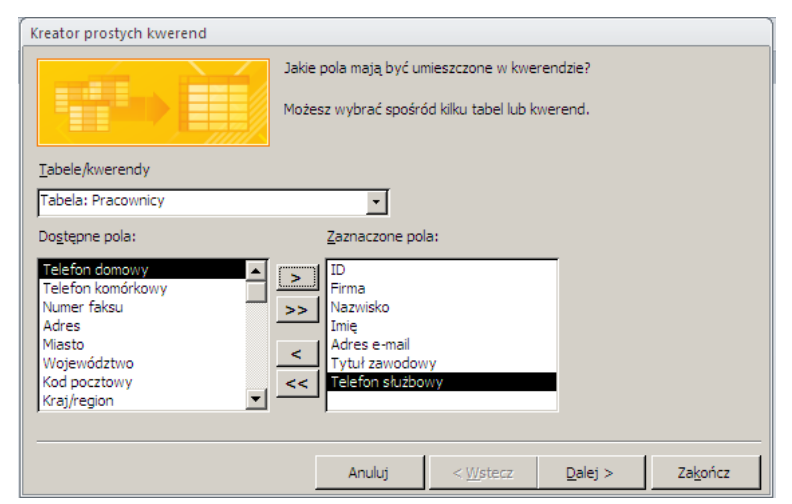

Źródło: Opracowanie własne w *Access 2010.*

Ryc. 2.8.20. Wybór pól z tabeli *Pracownicy*

W języku wyszukiwania SQL wyróżniamy kilka sposobów określenia wielokrotnych kryteriów w kwerendach: jedno pole z użyciem "Or" (lub), jedno pole z użyciem "And" (i), dwa pola z użyciem "Or", dwa pola z użyciem "And", trzy pola z użyciem "And" oraz "Or". W *Projekcie kwerendy* mamy możliwość wskazania tabel z których pobrane zostaną pola według

żądanych przez nas kryteriów (zob. rycina 2.8.21), a kryteria na *lub* podajemy w ramach jednej kolumny, a na *i* w różnych kolumnach (polach).

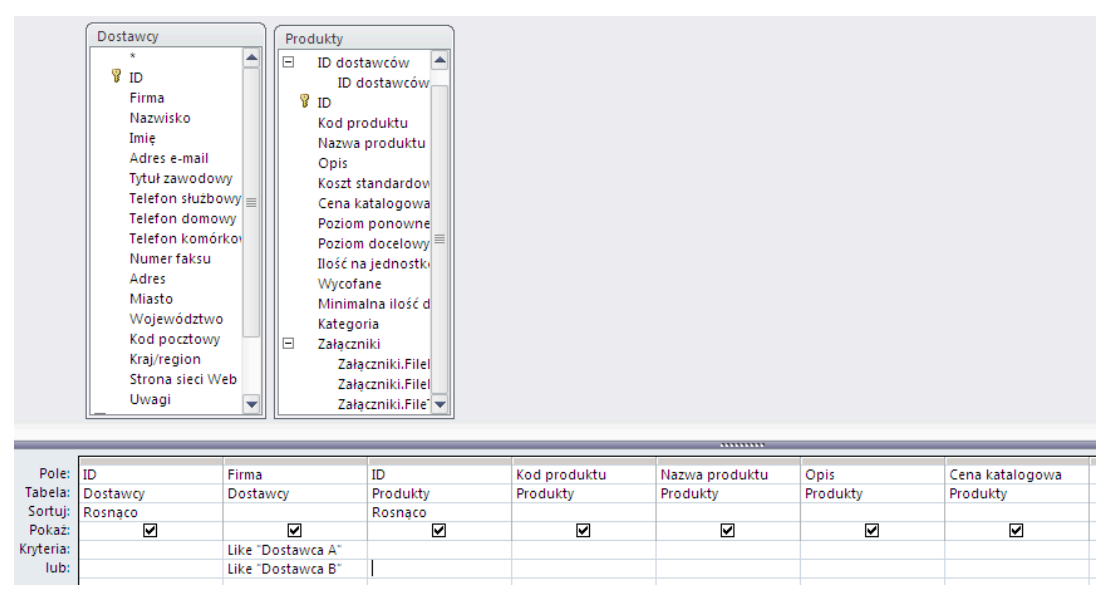

Źródło: Opracowanie własne w *Access 2010.*

Program dokonał wyboru pól z tabeli *Dostawcy* oraz z tabeli *Produkty*, posortowania rosnąco najpierw według identyfikatora *ID* dostawcy, a w ramach dwóch dostawców według *ID* produktu. Wybrał tylko firmy *Dostawca A* lub *Dostawca B*, gdyż miał kryterium *Like "Dostawca A" or Like "Dostawca B"*. Skorzystajmy teraz z *Kreatora raportów* jako podstawę przyjmijmy wygenerowaną kwerendę, która nazwano *Kwerenda*1. Przykładowo przenosimy tylko wybrane pola z kwerendy do naszego raportu (zob. rycina 2.8.22).

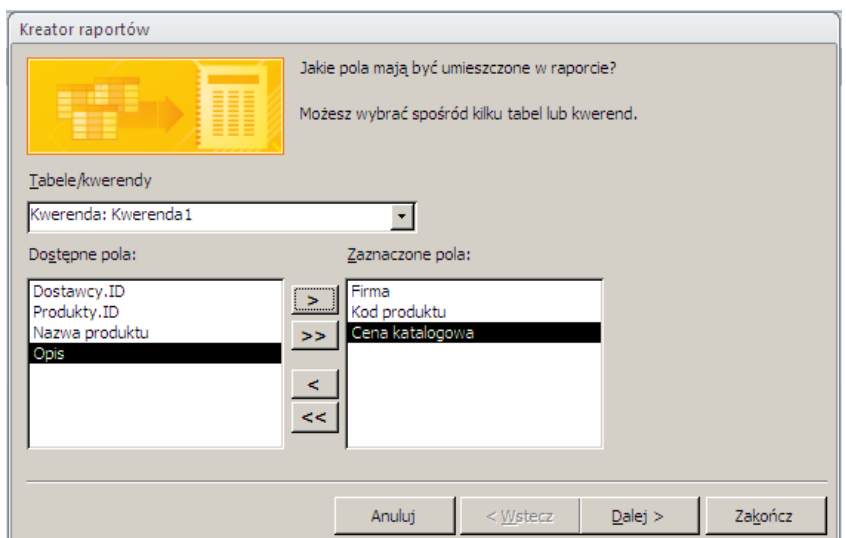

Źródło: Opracowanie własne w *Access 2010.*

Ryc. 2.8.22. Okno dialogowe *Kreatora raportów*

Kreator raportów sugeruje nam umieszczenie w nagłówku raportu pola *Firma* dotyczącego Dostawcy, a w wierszach pól *Kod produktu*, *Cena katalogowa* (zob. rycina 2.8.23). Możemy jeszcze dokonać grupowania według wskazanego pola, lecz ze względu na mała liczność kwerendy rezygnujemy z tej możliwości.

Ryc. 2.8.21. Zdefiniowanie wyboru z dwóch tabel *Dostawcy* i *Produkty*

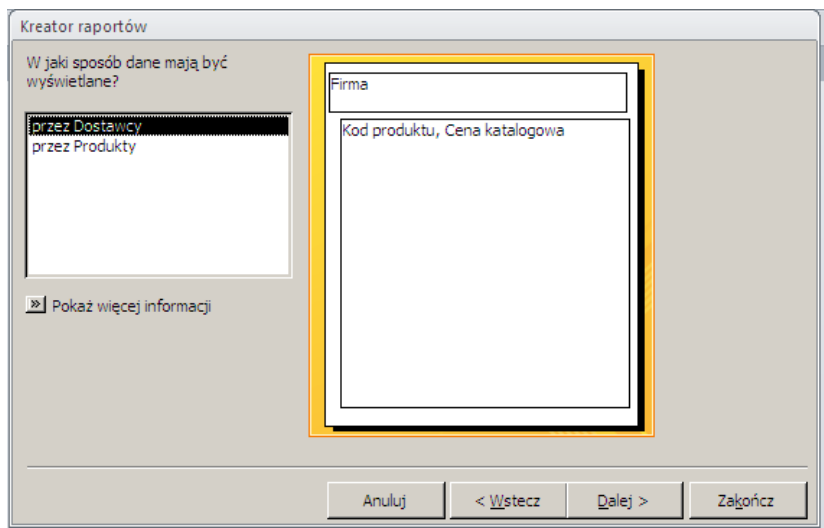

Źródło: Opracowanie własne w *Access 2010.*

Ryc. 2.8.23. Okno definiowania pól w nagłówku i wierszach raportu

Efektem końcowym pracy programu jest wygenerowany raport pokazany na rycinie 2.8.24.

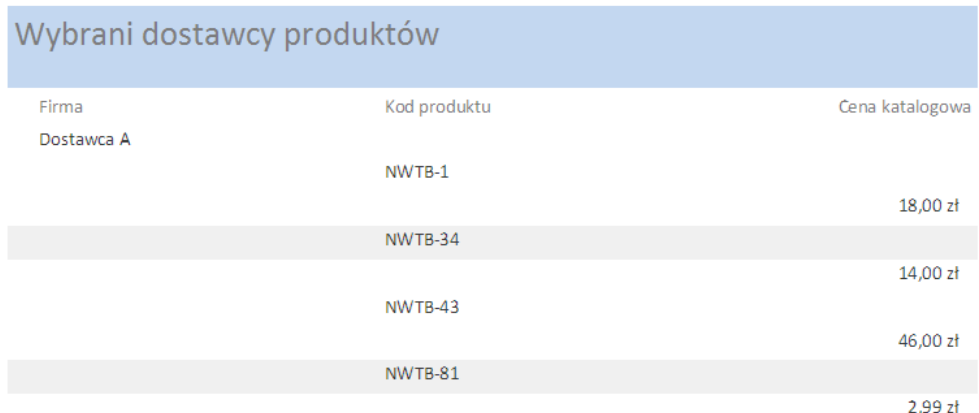

Źródło: Opracowanie własne w *Access 2010.*

Ryc. 2.8.24. Efekt końcowy zdefiniowanego raportu *Wybrani dostawcy produktów*

Obszerne są możliwości tworzenia kwerend i redagowania raportów z relacyjnej bazy danych skonstruowanej pakietem Microsoft Access 2010. Bliżej zainteresowanych tą tematyką proponuję wnikliwe zapoznanie się z następującymi pozycjami książkowymi:

- Cox J., Lambert J., *Microsoft Access 2013. Krok po kroku*, APN Promise, Warszawa 2013,

- Mendrala D., Szeliga M., *Access 2010 PL*, Helion, Gliwice 2010,

- Alexander M., Walkenbach J., *Analiza i prezentacja danych w Excel*, Helion, Gliwice 2011.

# **2.9.Systemy zarządzania bazą danych**

## **2.9.1. Wprowadzenie**

Projektujący systemy informatyczne powinien się orientować w systemach zarzadzania bazami danych, skierowanymi do małych, średnich oraz dużych organizacji gospodarczych. Z tego względu przedstawionych zostanie kilka systemów bazodanowych. Na początek przyjrzyjmy się jednak potrzebom funkcjonalnym aplikacji użytkowej biznesowej na przykładzie pakietu *Sage Symfonia ERP*<sup>281</sup> W opisie internetowym nie jest ujawniony system zarządzania bazą danych, ale z zakresu funkcjonalności tego pakietu możemy się zorientować jakimi tabelami i ich wzajemnymi asocjacjami dysponuje omawiana aplikacja. Jest ona bowiem kompleksowym rozwiązaniem umożliwiającym przystosowanie do uwarunkowań zarządzania określoną firmą i pozwala na integrację danych z różnych obszarów jego działalności. Oferujący wymieniony pakiet, wymieniają następujące korzyści jakie może osiągnąć inwestor – firma po jego wdrożeniu:

- wysoki poziom bezpieczeństwa wynikający z pracy na systemie aktualizowanym na bieżąco do zmieniającego się prawa,

- wsparcie procesu podejmowania decyzji strategicznych oraz szybsze podejmowanie decyzji na szczeblu operacyjnym,

- możliwość analiz sprzedażowych,

- monitoring kondycji finansowej,
- podniesienie efektywności działań,
- wspomaganie procesu wyłaniania szans oraz zagrożeń,
- sprowadzanie do minimum kosztów działalności operacyjnej.

Zastosowanie w praktycznej działalności określonego przedsiębiorstwa aplikacji *Sage Symfonia ERP* umożliwia: dopływ informacji ze wszystkich obszarów, przegląd bieżącej kondycji finansowej, dostęp do raportów i analiz, uporządkowanie procesów biznesowych, automatyzację transakcji oraz efektywne wykorzystanie zasobów. W ramach omawianej aplikacji programowej klasy ERP występują następujące moduły: *Finanse i Księgowość*, *Kadry i Płace*, *Handel*, *Zarządzanie Produkcją*, *Środki Trwałe*, *Business Intelligence*, *e-Box*. Skoncentrujmy teraz uwagę na kilku wybranych modułach. Jednym z nich o rozbudowanej funkcjonalności jest moduł *Handel*, który zapewnia obsługę obrotu towarowego. Po procesie implementacji oraz wdrożenia modułu Handel możemy się spodziewać następujących efektów<sup>282</sup>:

- usprawnienie obsługi sprzedaży poprzez automatyzację rejestracji zamówienia, rezerwacji czy wydania towaru;

- dostępu do narzędzi śledzenia i koordynowania procesu biznesowego poprzez tworzenie powiązań między zamówieniami, fakturami, dokumentami płatności i zleceniami;

- możliwość sporządzania na żądanie użytkowników raportów według podanych przez nich kryteriów.

Kolejny z wybranych modułów *Business Intelligence* ułatwia podejmowanie strategicznych decyzji biznesowych poprzez szybki dostęp do wybranych informacji. Stanowi to istotne wspomaganie procesu zarządzania dla kadry kierowniczej. Moduł ten stanowi zestaw gotowych, analiz oraz raportów oraz daje szanse na kreowanie nowych według indywidualnych preferencji operatora systemu. Moduł *e-Box* to pakiet funkcjonalności mający za zadanie zapewnienie bezpieczeństwa

<sup>281</sup> http://www.sage.com.pl/produkty/systemy-erp/sage-symfonia-erp/sage-symfonia-erp.

<sup>282</sup> http://www.sage.com.pl/produkty/systemy-erp/sage-symfonia-erp/sage-symfonia-erp/moduly.

informacyjnego i zgodności z prawem w obszarze operacji elektronicznych, a w szczególności obsługi e-dokumentów (np. e-faktur, e-deklaracji do platformy Ministerstwa Finansów, e-przelewów i innych operacji na koncie bankowym). Znamy już ogólne potrzeby systemu użytkowego, skupmy teraz uwagę na stronie definicyjnej systemu bazy danych oraz stosowanym technologiom bazodanowym.

System zarządzania bazą danych, o skrócie SZBD (*Database Management System, DBMS*) to [oprogramowanie](https://pl.wikipedia.org/wiki/Oprogramowanie) do zarządzania bazą [danych](https://pl.wikipedia.org/wiki/Baza_danych)<sup>283</sup>. System ten może stanowić również samodzielny pakiet informatyczny, jak również być [serwerem](https://pl.wikipedia.org/wiki/Serwer) bazy danych (SBD) lub też udostępniać bazę danych na konkretnym lokalnym [komputerze.](https://pl.wikipedia.org/wiki/Komputer) SZBD posiada niezbędne środki współpracy z użytkownikami oraz ze sprzętem komputerowym, a w tym:

- do [administrowania](https://pl.wikipedia.org/wiki/Administrator_%28informatyka%29) zapisami na [nośnikach](https://pl.wikipedia.org/wiki/No%C5%9Bnik_danych) zbiorów danych,

- zapewniające [integralność](https://pl.wikipedia.org/wiki/Integralno%C5%9B%C4%87_danych) i [bezpieczeństwo danych](https://pl.wikipedia.org/wiki/Kopia_bezpiecze%C5%84stwa),
- pozwalające na odtworzenie zawartości bazy danych po awarii,
- pozwalające na [autoryzację](https://pl.wikipedia.org/wiki/Autoryzacja_%28informatyka%29) dostępu do [danych,](https://pl.wikipedia.org/wiki/Dane)
- do zarządzania [metadanymi](https://pl.wikipedia.org/wiki/Metadane),
- optymalizujące wykorzystanie [pamięci operacyjnej](https://pl.wikipedia.org/wiki/RAM),
- optymalizujące [czas dostępu](https://pl.wikipedia.org/w/index.php?title=Czas_dost%C4%99pu_%28informatyka%29&action=edit&redlink=1) do danych, np. [indeksy](https://pl.wikipedia.org/wiki/Indeks_%28bazy_danych%29),
- do pracy w środowisku [rozproszonej bazy danych,](https://pl.wikipedia.org/wiki/Rozproszona_baza_danych)
- udostępniające bazę danych w [sieci](https://pl.wikipedia.org/wiki/Sie%C4%87_komputerowa) [Internet.](https://pl.wikipedia.org/wiki/Internet)

Ponadto standardowo SZBD zawiera narzędzia programistyczne wykorzystujące [język](https://pl.wikipedia.org/wiki/J%C4%99zyk_programowania) [programowania](https://pl.wikipedia.org/wiki/J%C4%99zyk_programowania) i [API](https://pl.wikipedia.org/wiki/API_%28informatyka%29), mechanizm dostępu do danych poprzez język [zapytań](https://pl.wikipedia.org/wiki/J%C4%99zyk_zapyta%C5%84) bazy danych np. [SQL](https://pl.wikipedia.org/wiki/SQL) oraz [wielodostępność](https://pl.wikipedia.org/wiki/Wielodost%C4%99pno%C5%9B%C4%87) danych poprzez [transakcje](https://pl.wikipedia.org/wiki/Transakcja_%28informatyka%29). Obecnie SZBD jest rozbudowany opcjonalnie o dodatkowe mechanizmy programistyczne, z których trzeba wymienić<sup>284</sup>: zarządzanie wersjami i danymi nietrwałymi; przechowywanie i udostępnianie danych [multimedialnych;](https://pl.wikipedia.org/wiki/Multimedia) graficzne środowiska do tworzenia [aplikacji](https://pl.wikipedia.org/wiki/Aplikacja_%28informatyka%29) dla użytkownika, pomosty do współpracy z innymi systemami baz danych poprzez [konwersję](https://pl.wikipedia.org/wiki/Konwersja_danych) danych; obsługę [widoków](https://pl.wikipedia.org/wiki/Widok_%28bazy_danych%29), procedur [składowanych](https://pl.wikipedia.org/wiki/Procedura_sk%C5%82adowana) i aktywnych reguł; pakiety [statystyczne](https://pl.wikipedia.org/wiki/Statystyka) i do analizowania [danych;](https://pl.wikipedia.org/wiki/Dane) pakiety do tworzenia [hurtowni danych.](https://pl.wikipedia.org/wiki/Hurtownia_danych)

API - interfejs programistyczny aplikacji (*Application Programming Interface*) jest sposobem korzystania z zestawu reguł i ich opisów dla komunikacji programów [komputerowych](https://pl.wikipedia.org/wiki/Program_komputerowy) między sobą<sup>285</sup>. Sposób ten definiuje się na poziomie kodu [źródłowego](https://pl.wikipedia.org/wiki/Kod_%C5%BAr%C3%B3d%C5%82owy) i dotyczy [aplikacji](https://pl.wikipedia.org/wiki/Oprogramowanie_u%C5%BCytkowe), [bibliotek](https://pl.wikipedia.org/wiki/Biblioteka_programistyczna) lub systemu operacyjnego. Zadaniem API jest dostarczenie odpowiednich specyfikacji [podprogramów](https://pl.wikipedia.org/wiki/Podprogram), [struktur](https://pl.wikipedia.org/wiki/Struktura_danych) danych, klas [obiektów](https://pl.wikipedia.org/wiki/Klasa_%28programowanie_obiektowe%29) i wymaganych protokołów [komunikacyjnych.](https://pl.wikipedia.org/wiki/Protok%C3%B3%C5%82_komunikacyjny) Jako przykłady rozwiązań programistycznych można wymienić *[POSIX](https://pl.wikipedia.org/wiki/POSIX)*, czy też *[Windows](https://pl.wikipedia.org/wiki/Windows_API) API. POSIX* (*Portable Operating System Interface for Unix*) stanowi przenośny interfejs dla systemu [operacyjnego](https://pl.wikipedia.org/wiki/System_operacyjny) *[Unix](https://pl.wikipedia.org/wiki/Unix)*<sup>286</sup> . Zadaniem *POSIX* jest standaryzacja różnych wersji systemu operacyjnego *Unix* w zakresie: interfejsu [programistycznego](https://pl.wikipedia.org/wiki/API_%28informatyka%29) (API), interfejs [użytkownika,](https://pl.wikipedia.org/wiki/Interfejs_u%C5%BCytkownika) właściwości [powłoki systemowej.](https://pl.wikipedia.org/wiki/Pow%C5%82oka_systemowa)

Windows API (*WinAPI*) to interfejs [programistyczny](https://pl.wikipedia.org/wiki/API_%28informatyka%29) systemu *[Microsoft](https://pl.wikipedia.org/wiki/Microsoft_Windows) Windows*, będący zbiorem funkcji, stałych i zmiennych umożliwiających działanie [programu](https://pl.wikipedia.org/wiki/Program_komputerowy) w systemie [operacyjnym](https://pl.wikipedia.org/wiki/System_operacyjny) *Microsoft Windows*<sup>287</sup> . Zbiór ten zawiera funkcje do tworzenia okien programów, elementów

<sup>&</sup>lt;sup>283</sup> https://pl.wikipedia.org/wiki/System\_zarz%C4%85dzania\_baz%C4%85\_danych.

<sup>284</sup> Ibidem.

<sup>&</sup>lt;sup>285</sup> https://pl.wikipedia.org/wiki/Application\_Programming\_Interface.

<sup>286</sup> https://pl.wikipedia.org/wiki/POSIX.

<sup>&</sup>lt;sup>287</sup> https://pl.wikipedia.org/wiki/Windows API.

interfejsu [graficznego,](https://pl.wikipedia.org/wiki/Interfejs_graficzny) obsługi [zdarzeń](https://pl.wikipedia.org/wiki/Zdarzenie_%28informatyka%29) oraz umożliwiające dostęp do innych [aplikacji](https://pl.wikipedia.org/wiki/Aplikacja_%28informatyka%29), funkcji sieciowych czy [sprzętu w komputerze](https://pl.wikipedia.org/wiki/Sprz%C4%99t_komputerowy).

## **2.9.2. Rozróżnienie systemów zarządzania bazą danych**

Jednym z kryteriów podziału baz danych jest współdzielenie ich zasobów przez wielu użytkowników jednocześnie, i tu wyodrębnia się SZBD nierozróżniające podziału na klienta i serwer oraz działające w architekturze klient-serwer. Do pierwszej z wymienionych grup należą: *[Microsoft](https://pl.wikipedia.org/wiki/Microsoft_Access) Acces*s, zgodny z SQL, korzystający z *[Microsoft](https://pl.wikipedia.org/wiki/Microsoft_Jet) Jet*; *[Kexi](https://pl.wikipedia.org/wiki/Kexi)*, również zgodny z SQL lecz korzystający z *[SQLite](https://pl.wikipedia.org/wiki/SQLite)*. Jednak dominują obecnie systemy działające w trybie [klient-serwer,](https://pl.wikipedia.org/wiki/Klient-serwer) gdzie baza danych jest udostępniana [klientom](https://pl.wikipedia.org/wiki/Klient_%28informatyka%29) przez SZBD będący serwerem. Serwer bazy danych może udostępniać dane klientom bezpośrednio lub przez inny serwer, np. poprzez serwer [WWW](https://pl.wikipedia.org/wiki/Serwer_WWW) lub serwer [aplikacji](https://pl.wikipedia.org/wiki/Serwer_aplikacji). Spotykamy wiele rodzajów systemów zarządzania bazą danych pracujących w architekturze klient-serwer, przy czym na uwagę zasługują: [DB2,](https://pl.wikipedia.org/wiki/DB2) *Informix [Dynamic](https://pl.wikipedia.org/wiki/Informix) Serve*r, *[Firebird](https://pl.wikipedia.org/wiki/Firebird)*, *[MariaDB](https://pl.wikipedia.org/wiki/MariaDB)*, *[Microsoft](https://pl.wikipedia.org/wiki/Microsoft_SQL_Server) SQL Server*, *[MySQL](https://pl.wikipedia.org/wiki/MySQL)*, *[Oracle](https://pl.wikipedia.org/wiki/Oracle_%28baza_danych%29)*, *[PostgreSQL](https://pl.wikipedia.org/wiki/PostgreSQL)*. Trzeba nadmienić, że oprogramowanie *[MediaWiki](https://pl.wikipedia.org/wiki/MediaWiki)* obsługujące popularną encyklopedię Wikipedia korzysta z *RDBMS [MySQL](https://pl.wikipedia.org/wiki/MySQL)*.

Innym podziałem jest kryterium zastosowanego modelu organizacji bazy danych i tu w odniesieniu do SZBD wyróżniamy: model relacyjny, sieciowy, hierarchiczny, obiektowy.

Model relacyjny to model organizacji danych bazujący na matematycznej teorii [mnogości,](https://pl.wikipedia.org/wiki/Teoria_mnogo%C5%9Bci) w szczególności na pojęciu [relacji](https://pl.wikipedia.org/wiki/Relacja_%28matematyka%29)<sup>288</sup>. Na modelu relacyjnym oparta jest relacyjna baza danych (*Relational Database*). Ogólnie biorąc w modelu relacyjnym dane grupowane są w tablice, zwane też relacjami, przy czym tablica stanowi zbiór [rekordów](https://pl.wikipedia.org/wiki/Rekord_%28informatyka%29) o identycznej [strukturze.](https://pl.wikipedia.org/wiki/Struktura) Tablice powiązane są odpowiednimi identyfikatorami według związków zachodzących pomiędzy danymi. Układ wzajemnie powiązanych tablic tworzy schemat bazy danych, która ogólnie składa się z danych oraz formalnych operatorów przeszukiwania danych. W opracowaniu relacyjnej bazy danych zastosowano algebrę relacji oraz rachunek relacyjny. Prawie równolegle z tworzeniem podstaw relacyjnych baz danych rozwinęły się jeszcze dwa inne modele, sieciowy oraz hierarchiczny. Początkowo na rynku baz danych dominował jednak model hierarchiczny, lecz już w latach 70. nastąpiło przechodzenie na model sieciowy oraz relacyjny, który stosowano głównie do przechowywania danych. W roku [1973](https://pl.wikipedia.org/wiki/1973_w_informatyce) firma IBM przygotowała [System](https://pl.wikipedia.org/wiki/System_R) R będący pierwszą implementacją zarówno modelu relacyjnego, jak i języka nazwanego później SQL. Kilka lat potem firma [Relational](https://pl.wikipedia.org/wiki/Oracle_Corporation) Software (obecnie o nazwie Oracle) udostępniła do sprzedaży relacyjny system zarządzania bazą danych - [RDBMS](https://pl.wikipedia.org/wiki/System_zarz%C4%85dzania_relacyjn%C4%85_baz%C4%85_danych) (*Relational Database Management Systems*). Model relacyjny bazy danych można rozpatrywać poprzez reguły matematyczne, ale także intuicyjnie z punktu widzenia funkcji wymaganych przez użytkowników. Spojrzenie intuicyjne obrazuje zamieszczona rycina 2.9.1.

<sup>&</sup>lt;sup>288</sup> https://pl.wikipedia.org/wiki/Model\_relacyjny.

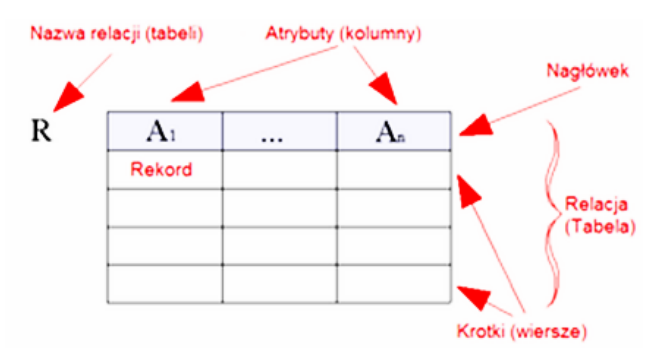

Źródło: [https://pl.wikipedia.org/wiki/Model\\_relacyjny.](https://pl.wikipedia.org/wiki/Model_relacyjny) Ryc. 2.9.1. Schemat modelu relacyjnego

W modelu relacyjnym każda relacja, utożsamiana np. z tabelą posiada unikatową *nazwę*, *nagłówek* i *zawartość*. Nagłówek relacji to zbiór atrybutów (kolumny tabeli), gdzie atrybut jest parą *nazwa\_atrybutu:nazwa\_typu*, zawartość natomiast jest zbiorem krotek np. w postaci wierszy w tabeli. Każda krotka wyznacza zależność pomiędzy danymi w poszczególnych komórkach i tak osoba o danym numerze PESEL posiada nazwisko, imię, adres Każda relacja (tabela) posiada tzw. *klucz [główny](https://pl.wikipedia.org/wiki/Klucz_g%C5%82%C3%B3wny)* (*Primary key*), który jest unikatowym identyfikatorem w relacji i może być kombinacją kilku kolumn, przy czym identyfikuje on każdą krotkę. Może też występować [klucz](https://pl.wikipedia.org/wiki/Klucz_obcy) [obcy](https://pl.wikipedia.org/wiki/Klucz_obcy) (*foreign key*), innej tabeli dla wskazania zależności pomiędzy danymi zapisanymi w różnych tabelach. Istotne jest, aby w tabeli wskazywanej klucza obcego istniała jego wartość. Jak już nadmieniono oprócz relacji (tabel) w modelu relacyjnym występuje zbiór operacji służących do przeszukiwania i manipulacji danymi stosujących algebrę relacji. Ze strony użytkownika jest to język zapytań SQL oparty o tzw. silnik bazy danych, przy czym język ten umożliwia: wprowadzanie zmian w strukturze bazy danych, zmiany danych w bazie, wyszukiwanie informacji z bazy danych.

W języku SQL pytania formułowane są w postaci kwerend, a odpowiedzi na ekranie spełniają warunki zapytania, przy czym zapytania mogą także wykonywać operacje modyfikacji tabel bazy danych. Relacyjne bazy danych są projektowane przy założeniu aktywnej postawy użytkownika. Użytkownik wprowadza i otrzymuje na żądanie informacje ze zbioru danych. Tego typu podejście określono jako oparte na koncepcji pasywnej bazy danych (HADP - *Human Active Database Passive*) 289 . Klasyczne systemy relacyjne implementują model typu zapytanie-odpowiedź. Obszerna jest opublikowana w Internecie lista systemów zarządzania relacyjnymi bazami danych, którą podzielono na grupy w zależności od otwartości, czy też historyczności oprogramowania<sup>290</sup>. Poniżej wyszczególniono te grupy oraz wymieniono pięciu przedstawicieli, zaznaczając w nawiasie ( ) liczność danej grupy:

*[Otwarte](https://pl.wikipedia.org/wiki/Otwarte_oprogramowanie) oprogramowanie* (20): *CSQL*, *[Derby](https://pl.wikipedia.org/wiki/Apache_Derby)* znane również jako *Java DB*, *[Firebird](https://pl.wikipedia.org/wiki/Firebird)*, *Gladius DB*, H2;

*[Freeware](https://pl.wikipedia.org/wiki/Freeware)* - [oprogramowanie](https://pl.wikipedia.org/wiki/Zamkni%C4%99te_oprogramowanie) prawnie zastrzeżone (12): *Access 2007 Runtime*, *[Adabas](https://pl.wikipedia.org/wiki/Adabas) D*, *Advantage Local Server*, *IBM DB2 Express-C*, *[FrontBase](https://pl.wikipedia.org/wiki/FrontBase)*;

*[Oprogramowanie](https://pl.wikipedia.org/wiki/Zamkni%C4%99te_oprogramowanie) prawnie zast*rzeżone (55): *4th Dimension*, *[Microsoft](https://pl.wikipedia.org/wiki/Microsoft_Access) Access*, *[Advantage](https://pl.wikipedia.org/wiki/Advantage_Database_Server) [Database](https://pl.wikipedia.org/wiki/Advantage_Database_Server) Server*, *Alpha\_Five*, *CA-Datacom*; w tej grupie, występujące w dalszej kolejności alfabetycznej, są takie rozpoznawalne systemy zarzadzania relacyjnymi bazami danych jak: [DB2,](https://pl.wikipedia.org/wiki/DB2) *[EnterpriseDB](https://pl.wikipedia.org/wiki/EnterpriseDB)*, *[Informix](https://pl.wikipedia.org/wiki/Informix)*, *[InterBase](https://pl.wikipedia.org/wiki/InterBase_SQL)*, *[Microsoft](https://pl.wikipedia.org/wiki/Microsoft_SQL_Server) SQL Server*, *[Microsoft](https://pl.wikipedia.org/wiki/Visual_FoxPro) Visual FoxPro*, *[Mimer](https://pl.wikipedia.org/wiki/Mimer_SQL) SQL*, *[mSQL](https://pl.wikipedia.org/wiki/MSQL)*, *[MySQL](https://pl.wikipedia.org/wiki/MySQL) Enterprise Server*, *[Netezza](https://pl.wikipedia.org/w/index.php?title=Netezza&action=edit&redlink=1)*, *[Oracle](https://pl.wikipedia.org/wiki/Oracle_%28baza_danych%29)*;

<sup>&</sup>lt;sup>289</sup> https://pl.wikipedia.org/wiki/Strumieniowa baza danych.

<sup>&</sup>lt;sup>290</sup> https://pl.wikipedia.org/wiki/Lista\_system%C3%B3w\_zarz%C4%85dzania\_relacyjnymi\_bazami\_danych.

*Oprogramowanie historyczne* (8): *Britton-Lee IDM*, *Micro DBMS*, *Oracle Rdb*, *[Paradox](https://pl.wikipedia.org/w/index.php?title=Paradox&action=edit&redlink=1)*, *PRTV*;

*Ściśle relacyjne*: *Bieżące* (8): Alphora Dataphor, *CsiDB*, *D flat*, *Duro*, *Opus*; *Przestarzałe* (5): *IBM Business System 12*, *IBM IS1*, *IBM PRTV (ISBL)*, *Multics MRDS (Relational Data Store)*, *CDC IM/DM*.

Obiektowa baza danych to [zbiór](https://pl.wikipedia.org/wiki/Zbi%C3%B3r) obiektów, których zachowanie się, stan oraz związki są określone zgodnie z obiektowym modelem danych<sup>291</sup>. Obiektowy system zarządzania bazą danych jest systemem wspomagającym definiowanie, zarządzanie, utrzymywanie, zabezpieczanie i udostępnianie obiektowej bazy danych. Jego atutem jest udostępnianie danych w postaci przechowywanej w programach napisanych w obiektowych językach [programowania](https://pl.wikipedia.org/wiki/Programowanie_obiektowe)<sup>292</sup> wymuszających stosowanie teorii programowania obiektowego. Jest to zmiana w stosunku do modelu relacyjnej bazy danych, który wymaga mapowania – konwersji między modelem obiektowym a relacyjnym. Przykładami języków stosowanych w programowaniu obiektowym są: *[Smalltalk](https://pl.wikipedia.org/wiki/Smalltalk)*, *Ruby*, *[Java](https://pl.wikipedia.org/wiki/Java)*, *[Eiffel](https://pl.wikipedia.org/wiki/Eiffel_%28j%C4%99zyk_programowania%29)*, *[Python](https://pl.wikipedia.org/wiki/Python)*. Języki [C++](https://pl.wikipedia.org/wiki/C%2B%2B) i *[Perl](https://pl.wikipedia.org/wiki/Perl)* stosowane były pierwotnie do programowania proceduralnego, lecz później uzupełnione zostały o komponenty programowania obiektowego.

Programowanie obiektowe (*object-oriented programming*) bazuje na paradygmacie, w którym programy definiuje się za pomocą [obiektów](https://pl.wikipedia.org/wiki/Obiekt_%28programowanie_obiektowe%29) – elementów łączących *stan* i *zachowanie* (dane - [metody\)](https://pl.wikipedia.org/wiki/Metoda_%28programowanie_obiektowe%29) 293 . Ma to na celu wielokrotne użycie podprogramów. Stosowane obecnie analizowanie, projektowanie oraz programowanie obiektowe, dąży do formułowania systemów zgodnie z procesami rzeczywistymi i ułatwia implementację do konkretnych warunków firm wdrażających rozwiązania informatyczne. W programowaniu obiektowym stosujemy rzeczywiste i abstrakcyjne typy danych, d[ziedziczenie](https://pl.wikipedia.org/wiki/Dziedziczenie_%28programowanie%29) i [polimorfizm,](https://pl.wikipedia.org/wiki/Polimorfizm_%28informatyka%29) które umożliwiają większą czytelność oraz redukcję nadmiernie długiego kodu źródłowego. Wymaga to opracowania modelu obiektowego danego problemu w standardzie ODMG, zawierający rdzeń modelu OMG, jako wspólny dla systemów bazodanowych, obiektowych języków programowania oraz innych aplikacji. Bazując na takim rdzeniu, w standardzie ODMG występują dodatkowe cechy np. relacje. W tym celu zastosowano język specyfikacji obiektu ODL, do którego dodano obsługę innych języków. Dało to możliwość wymiany zdefiniowanych obiektów pomiędzy rozproszonymi bazami danych. W wyniku kolejnego rozwoju powstał z uwzględnieniem funkcjonalności SQL obiektowy deklaratywny język zapytań OQL. Jego zadaniem jest pobierania oraz uaktualniania obiektów w bazie.

W [strumieni](https://pl.wikipedia.org/wiki/Strumie%C5%84_danych)owej bazie danych dane występują w postaci zbioru strumieni danych<sup>294</sup>. System zarządzania taką bazą nazywany jest strumieniowym systemem zarządzania danymi - DSMS (*Data Stream Management System*). Strumieniowe bazy danych implementują języki ciągłych zapytań bazując na języku [SQL](https://pl.wikipedia.org/wiki/SQL), chociaż dla opracowań graficznych przyjmowane są inne języki programowania. W strumieniowej bazie danych zastosowano model oparty na aktywnej bazie danych (DAHP - *Database Active Human Passive*) dla tych użytkowników, którzy zamawiają rozwiązania dedykowane. Może być zastosowany, gdy przy lawinowym napływie danych potrzebne są nam po czasie np. wartości średnie informacji. W systemach strumieniowych język zapytań oparty jest o zmodyfikowaną algebrę relacji opisującą operacje na strumieniach danych. Strumienie danych różnią się od tradycyjnych takimi szczegółami jak:

<sup>&</sup>lt;sup>291</sup> https://pl.wikipedia.org/wiki/Obiektowa baza danych.

<sup>&</sup>lt;sup>292</sup> https://pl.wikipedia.org/wiki/Obiektowy\_j%C4%99zyk\_programowania.

<sup>&</sup>lt;sup>293</sup> https://www.google.pl<sup>/</sup>?gws\_rd=ssl#q=paradygmatem+programowania+obiektowego.

<sup>&</sup>lt;sup>294</sup> https://pl.wikipedia.org/wiki/Strumieniowa baza danych.

- elementy strumienia danych napływają na bieżąco, np. wiadomości z agencji światowych;

- system nie ma wpływu na dane, jakie do niego napływają;

- strumienie danych teoretycznie nie są ograniczone czasem i ilością elementów;

- każdy element pobrany ze strumienia danych po przetworzeniu jest niszczony lub archiwizowany.

Trzeba nadmienić, że czynione są starania poszerzenia standardu języka SQL o elementy umożliwiające zadawanie zapytań oparte na strumieniach danych. Typowe ciągłe zapytania realizowane w modelu strumieniowym mają postać *zapytanie-odpowiedź, odpowiedź,...* Stosowana jest technika ruchomego okna danych w celu realizacji zadań przez operatory.

## **2.9.3. Bliżej o języku SQL**

SQL (*Structured Query Language*) to deklaratywny strukturalny język zapytań używany do tworzenia, modyfikowania, umieszczania i pobierania danych z baz danych<sup>295</sup>. Technologia przechowywania i pobrania danych zawarta jest w systemie zarządzania bazą danych (DBMS). Stanowi standard w komunikacji z serwerami relacyjnych baz danych. Wkrótce utrzymanie dalszej jednolitości języka klasy SQL wymagało jego zestandaryzowania. Stopniowo dopracowano się standardu komercyjnego SQL92 i dalszych**.** Zaczęły powstawać alternatywne języki zapytań np. CQL do zapytań ciągłych. Ponadto dopracowano się mechanizmów generowania i obsługi formularzy oraz raportów bazujące na rdzeniu języka SQL i zaczęto stosować:

- języki czwartej generacji (4GL<sup>296</sup>),
- graficzne języki zapytań,
- oprogramowanie do prezentacji multimedialnych,
- systemy tworzenia hipertekstu,
- systemy CAD/CAM,
- arkusze kalkulacyjne,
- interfejsy dostępu bezpośredniego.

Specjalizowany język czwartej generacji 4GL (4*th Generation Language*) do określonych zastosowań to język [programowania,](https://pl.wikipedia.org/wiki/J%C4%99zyk_programowania) pozwalający przy użyciu krótkich instrukcji stworzyć [program,](https://pl.wikipedia.org/wiki/Program_komputerowy) którego napisanie w językach niższej generacji wymaga użycia bardzo wielu wierszy kodu [źródłowego.](https://pl.wikipedia.org/wiki/Kod_%C5%BAr%C3%B3d%C5%82owy) Język 4GL często dopuszcza pisanie fragmentów kodu w kilku językach niższego poziomu np. generacji 3GL jednocześnie.

SQL<sup>297</sup> jest podjęzykiem danych używanym do komunikacji z bazą danych, przy czym wyróżniamy trzy formy tego języka: interaktywny, statyczny, dynamiczny. SQL interaktywny umożliwia bezpośrednie pobieranie lub wprowadzania informacji do bazy. SQL statyczny stanowi element aplikacji podczas pracy której jest wykorzystywany. Dynamiczny kod SQL generowany jest w trakcie pracy aplikacji. Tę formę SQL generują przede wszystkim graficzne języki zapytań. Użycie SQL polega na zadawaniu zapytań do bazy danych, które możemy zaliczyć do jednego z następujących:

*SQL DML* (*Data Manipulation Language*) – język manipulacji danymi, *SQL DDL* (*Data Definition Language* – język definicji danych,

<sup>295</sup> https://pl.wikipedia.org/wiki/SQL.

<sup>296</sup> https://pl.wikipedia.org/wiki/4GL.

<sup>297</sup> Ibidem.

*SQL DCL* (*Data Control Language* – język kontroli nad danymi,

*SQL DQL* (*Data Query Language* – język definiowania zapytań.

Wymieni się tu *SQL DCL* ma zastosowanie do nadawania uprawnień do obiektów bazodanowych. Wymienię teraz kilka systemów bazodanowych stosujących język SQL: DB2, *Informix*, Microsoft Access, *MySQL*, *Oracle Database*, *Sybase*. Systemy baz danych mogą być sieciowymi serwerami baz danych lub udostępniać bazę danych lokalnie<sup>298</sup>. Mają, przede wszystkim zastosowanie tam, gdzie zachodzi potrzeba szybkiego dostępu do masowych zbiorów danych zorganizowanych tradycyjnie w formie kartotek i wykorzystywane są przykładowo do<sup>299</sup>: obsługi bibliotek, rezerwacji miejsc, prowadzenia usług bankowych, a w szczególności bankowości elektronicznej, telefonii stacjonarnej i komórkowej, jako wspomagające funkcjonowanie obszarów działania przedsiębiorstw, ewidencji ludności oraz pracy wielu urzędów. Terminologia informatyczna z zakresu pojęć bazy danych określona jest normą PN-ISO/IEC 2382-1:1996<sup>300</sup>, wymienię teraz z niej kilka definicji:

*Informacja* to wiedza dotycząca obiektów, takich jak fakty, zdarzenia, przedmioty, procesy lub idee, zawierająca koncepcje, która w określonym kontekście ma określone znaczenie.

*Dane* stanowią reprezentację informacji mająca interpretację, właściwa do komunikowania się, interpretacji lub przetwarzania.

*Przetwarzanie danych* lub automatyczne przetwarzanie danych to uporządkowanie wykonywania operacji na danych.

*Bazą danych* określa się zbiór danych zorganizowany zgodnie z pojęciową strukturą charakterystyki tych danych oraz związki miedzy ich elementami, stosowany w jednym lub wielu zastosowaniach.

*Zarządzanie danymi* – funkcje zapewniające dostęp do danych, wykonujące czynność zapamiętywania danych oraz sterujące operacjami wejścia-wyjścia w systemie przetwarzania w systemie przetwarzania danych.

Systemem zarządzania bazą danych określamy oprogramowanie narzędziowe umożliwiające wykonywanie podstawowych operacji na danych. Poznaliśmy już podstawowe modele baz danych, Ligęza<sup>301</sup> wyróżnia jeszcze: systemy plików, bazy multimedialne, XML, dedukcyjne, dynamiczne, temporalne, reaktywne. Warto w tym miejscu przytoczyć określenia mniej znane w odniesieniu do baz danych, a więc XML, temporalne oraz reaktywne. XML (*Extensible Markup Language*) to uniwersalny język znaczników przeznaczony do reprezentowania różnych danych w strukturalizowany sposób<sup>302</sup>. Jest on niezależny od platformy, co umożliwia łatwą wymianę dokumentów pomiędzy różnymi systemami, co jest szczególnie doceniane w obecnych czasach korzystania z Internetu. Temporalna baza danych posiada informację o czasie wprowadzenia lub czasie ważności zawartych w niej danych<sup>303</sup>. Temporalne bazy danych są często administrowane automatycznie, poprzez usuwanie nieaktualnych danych lub ich archiwizowanie. Nie znalazłem definicji reaktywnej bazy danych, jednak według słownika języka polskiego reaktywny oznacza "będący reakcją na bodźce zewnętrzne"<sup>304</sup>. Oprócz już omówionego języka zapytań SQL w odniesieniu do różnorodnych modeli baz danych stosowane sa jeszcze inne, a mianowicie:

- QBE (*Query by Example*) w odniesieniu do szablonów, formularzy, stron WWW;

<sup>298</sup> http://bazy-danych.wyklady.org/.

<sup>299</sup> Ligęza A., *Bazy danych i systemy zarządzania bazami danych*, http://galaxy.uci.agh.edu.pl/~ligeza.htm.

<sup>300</sup> Ibidem.

<sup>301</sup> Ibidem.

<sup>302</sup> <https://pl.wikipedia.org/wiki/XML>.

<sup>303</sup> [https://pl.wikipedia.org/wiki/Temporalna\\_baza\\_danych.](https://pl.wikipedia.org/wiki/Temporalna_baza_danych)

<sup>304</sup> <http://sjp.pl/reaktywna>.

- języki predykatowe o zmiennych atrybutowych i krotkowych; przy czym w semantyce jest to wyrażenie opisujące cechę wyróżnionego przedmiotu, albo relację między wyróżnionymi przedmiotami<sup>305</sup>;

- Prolog (program ten składa się z faktów oraz reguł wnioskowania i aby go uruchomić, należy wprowadzić odpowiednie zapytanie)<sup>306</sup>.

QBE jest określeniem techniki tworzenia zapytań do bazy danych na komputerach dużych typu *mainframe*, która została przystosowana przez wiele innych systemów informatycznych<sup>307</sup>. Technika ta polega na wypełnieniu szukanymi ciągami znaków pustego rekordu odpowiadającego dokładnie strukturze rekordów w bazie. Wynikiem zapytania jest lista wszystkich rekordów zawierających podany ciąg znaków w danym polu. System QBE dokonuje konwersji z zapytania użytkownika do formalnego zapytania bazy danych. Program w Prologu składa się z faktów oraz reguł wnioskowania. Aby go uruchomić, należy wprowadzić odpowiednie zapytanie.

#### **2.9.4. Zbiory bazy danych w architekturze klient-serwer**

W architekturze klient-serwer, serwer bazy danych znajduje się na komputerze o odpowiedniej mocy przetwarzania danych. W ramach serwera występuje SZBD oraz zbiory bazy danych. Podłączonych jest do niego zazwyczaj wiele terminali klienckich, na których posadowione jest oprogramowanie tworzące interfejs użytkownika. Ideę struktury warstwowej zapytań do bazy danych przedstawiono na rycinie 2.9.2.

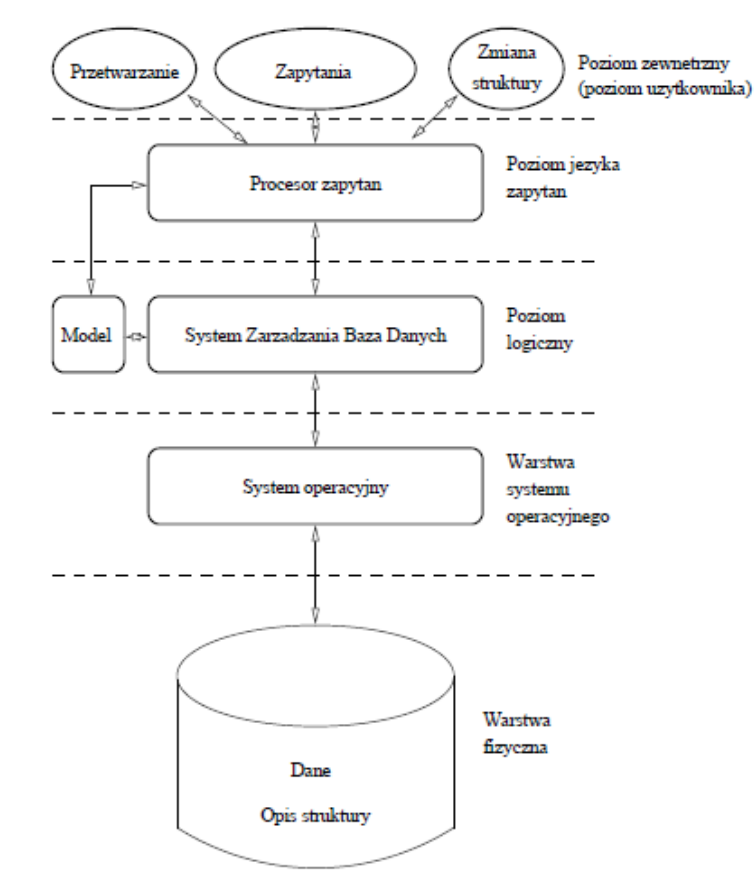

Źródło: Ligęza A., *Bazy danych i systemy zarządzania bazami danych*, [http://galaxy.uci.agh.edu.pl/~ligeza.htm.](http://galaxy.uci.agh.edu.pl/~ligeza.htm) Ryc. 2.9.2. Struktura warstwowa systemu bazy danych

<sup>305</sup> <http://sjp.pwn.pl/szukaj/predykat.html>.

<sup>&</sup>lt;sup>306</sup> [https://pl.wikipedia.org/wiki/Prolog\\_%28j%C4%99zyk\\_programowania%29](https://pl.wikipedia.org/wiki/Prolog_%28j%C4%99zyk_programowania%29).

<sup>&</sup>lt;sup>307</sup> [https://pl.wikipedia.org/wiki/Query\\_By\\_Example](https://pl.wikipedia.org/wiki/Query_By_Example).

Cechami charakterystycznymi warstwowego układu systemu bazy danych są: przetwarzanie oraz ochrona danych po stronie serwera, wielodostęp do SZBD poprzez serwer, realizacja interfejsu (wejścia-wyjścia) po stronie terminala. Przeważnie mechanizm komunikacji w architekturze klient-serwer bazuje na rozwiązaniu ODBC (*Open Database Connectivity*), a językiem zapytań jest SQL.

## **2.9.5. Zagadnienie rozproszonych i zaawansowanych baz danych**

Problematyka rozproszonych baz danych, oprócz definicji rozproszonej bazy danych , obejmuje między innymi reguły określone przez C.J. Date jakie powinien spełniać system rozproszonej bazy danych oraz podstawową architekturę sfederowanych baz danych<sup>308</sup>. Obecnie typowa architektura systemu informatycznego obejmuje: scentralizowaną bazę danych, aplikacje pracujące w układzie klient-serwer lub układzie trójwarstwowym. Bardziej efektywne i spełniające szerokie wymagania funkcjonalne są jednak rozproszone bazy danych. Pogląd na układ scentralizowanej bazy danych na wspólnym serwerze daje rycina 2.9.3.

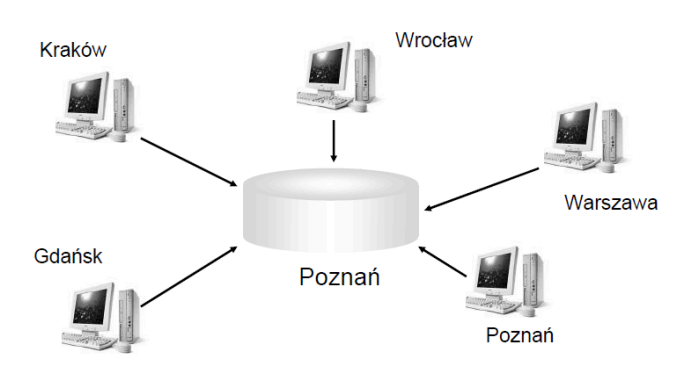

Źródło: Wrembel R., *Zaawansowane systemy baz danych*, ZSBD-2st-1.2-w01.tresc-1.1.pdf. Ryc. 2.9.3. Idea scentralizowanej bazy danych

Na rycinie 2.9.3 pokazano system informatyczny oparty o scentralizowaną bazę danych w Poznaniu. Każde odwołanie z terminali lokalnych wymaga transmisji sieciowej, co przy licznych transakcjach na stanowiskach klienckich może być powodem małej przepustowości danej sieci. Z tego względu bardziej racjonalna w tego typu zastosowaniu będzie rozproszona baza danych (zob. rycina 2.9.4).

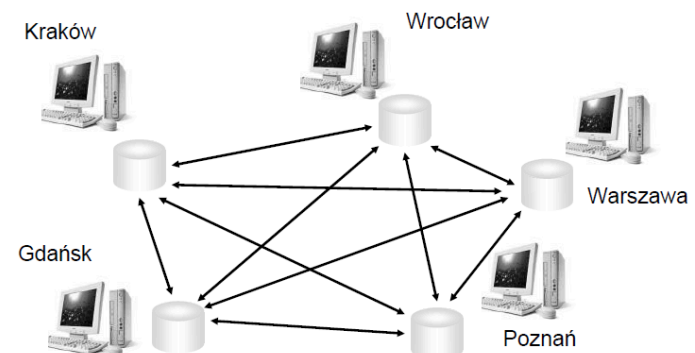

Źródło: Wrembel R., *Zaawansowane systemy baz danych*, ZSBD-2st-1.2-w01.tresc-1.1.pdf. Ryc. 2.9.4. Idea rozproszonej bazy danych

<sup>308</sup> Wrembel R., *Zaawansowane systemy baz danych*, ZSBD-2st-1.2-w01.tresc-1.1.pdf.

Widzimy tu lokalne, współpracujące ze sobą – regionalne bazy danych tworzące system rozproszonej bazy danych. Każda z baz lokalnych posadowiona jest na własnym serwerze, logicznie jednak w systemie stanowią jedną bazę danych. Takie rozwiązanie informatyczne powoduje skrócenie czasu transmisji i mniejsze ryzyko w sytuacji awarii w sieci. Wadą jest jednak utrudnienie w sytuacji pobierania oraz agregacji danych ze wszystkich baz lokalnych dla potrzeb zarządu firmy o strukturze rozproszonych w terenie oddziałów. Ponadto występuje potrzeba utrzymywania wielu takich samych zbiorów słownikowych np. indeksu części zamiennych. Elementami struktury rozproszonej bazy danych w zakresie sprzętowym są węzły (komputery na których funkcjonuje lokalna baza danych) oraz sieć komputerowa, natomiast aplikacyjnie protokoły sieciowe, dedykowane oprogramowanie dostępów międzybazowych. Wymienię teraz 12 reguł wyznaczonych przez C.J. Date<sup>309</sup>, a mianowicie:

- lokalna autonomia,
- uniezależnienie od centralnego miejsca,
- ciągłe działanie,
- niezależność lokalizacji,
- niezależność fragmentacji,
- replikacja,
- niezależność sprzętowa,
- niezależność od systemu operacyjnego,
- niezależność od systemu zarządzania baza danych,
- niezależność od sieci,
- rozproszone zarządzanie transakcjami,
- rozproszone przetwarzanie zapytań.

Według drugiej reguły wszystkie węzły traktowane są tak samo. Działanie ciągłe wyraża się w odporności systemu rozproszonej bazy danych (SRBD) na awarie i dzięki replikacji danych inny węzeł udostępnia dane węzła uszkodzonego. Replikacja jest mechanizmem tworzenia kopii danych z jednego węzła w innym, jednak podstawowym replikowanym obiektem bazy danych jest tabela. Sposób dostępu do danych w węzłach SRBD jest jednakowy, lecz dany użytkownik nie zna fizycznego miejsca pobieranych danych. Reguła niezależności fragmentacji sprowadza się do sytuacji<sup>310</sup>:

- dane można dzielić na fragmenty,
- każdy fragment można umieścić w dowolnym węźle,
- użytkownik nie powinien być świadomy istnienia fragmentów i ich lokalizacji,
- dostęp do fragmentu jest jednakowy i nie zależy od lokalizacji.

Niezależność sprzętową stanowi możliwość korzystania z jednej wersji SZBD na różnych platformach sprzętowych i ich współpraca w ramach węzłów systemu rozproszonego. Analogicznie reguła niezależności od systemu operacyjnego wyraża możliwość użycia danego SZBD na różnych systemach operacyjnych np. *SZBD Oracle 10g Release 2* można zainstalować na systemach operacyjnych: *Solaris (x86-64)*, *HP-UX Itanium*, *Microsoft Windows*. W skład systemu relacyjnej bazy danych mogą wchodzić bazy danych zarządzane przez różne SZBD, jednak mające ustandaryzowany interfejs dostępu. Reguła "*Niezależność od sieci*" wymusza, aby:

- system relacyjnej bazy danych funkcjonował w różnych architekturach sieciowych i to z różnymi protokołami,

<sup>309</sup> Ibidem.

<sup>310</sup> Ibidem.

- dostęp od węzłów powinien być jednolity i niezależny od architektury sieciowej i stosowanych protokołów.

Zachowanie reguły "*Rozproszone zarzadzanie transakcjami*" sprowadza się do realizowania transakcji, która odwołuje się do wielu węzłów systemu. Pozostało nam jeszcze wyjaśnienie reguły "*Rozproszone przetwarzanie zapytań*", która sprowadza się do: kierowania zapytania użytkownika do wielu węzłów, zachowania w miarę optymalnej realizacji danego zapytania.

Rozwiązaniem implementacyjnym rozproszonej bazy danych z zachowaniem reguł C.J. Date jest system sfederowanych baz danych, w którym np. co najmniej dwa niezależne systemy bazy danych maja mechanizm konsolidujący wszystkie ich komponenty, przy czym każdy z systemów baz danych jest niezależny i ma swoich użytkowników. Jako przykład wymienić można system opłat abonamentowych TVP w skład którego wchodzą bazy danych w różnych urzędach udostepniające sobie nawzajem dane, np. w sytuacji windykacji należności<sup>311</sup>.

Przejdźmy teraz do zaawansowanych systemów baz danych stosujące nowoczesne technologie informacyjne bazodanowe 312, z pośród których należy wymienić następujące systemy baz danych: aktywne, semistrukturalne, multimedialne, strumieniowe, temporalne, MMDBMS, mikro. Nieznanymi dla nas do tej pory są systemy bazy danych: semistrukturalne, MMDBMS, mikro. Autorka publikacji<sup>313</sup> przed zdefiniowaniem poszczególnych rodzajów systemów baz danych podaje interesujące określenia związane z bazami danych, przy czym wymienię tylko niektóre. Model danych to metajęzyk do mówienia o danych i systemach bazodanowych, sposób rozumienia organizacji danych, ogólne założenia dotyczące architektury bazy danych oraz teorie matematyczne dotyczące struktur i dostępu do danych. System bazy danych to baza danych i system zarządzania bazą danych, który oferuje: język do obsługi i definiowania danych, zarządzania systemem oraz transakcjami, spójność i bezpieczeństwo danych, szybki dostęp do danych, współbieżność dostępu, niezależność danych, administracje danymi, różnorodność interfejsów, efektywne składowanie i przetwarzanie danych. W zastosowaniu są różne technologie bazodanowe, które wywodzą się z określonego "*pnia modelowego*". Strukturę tych technologii rozwiniętych na podstawie modeli relacyjnych, semistrukturalnych i obiektowych zaprezentowano na rycinie 2.9.5.

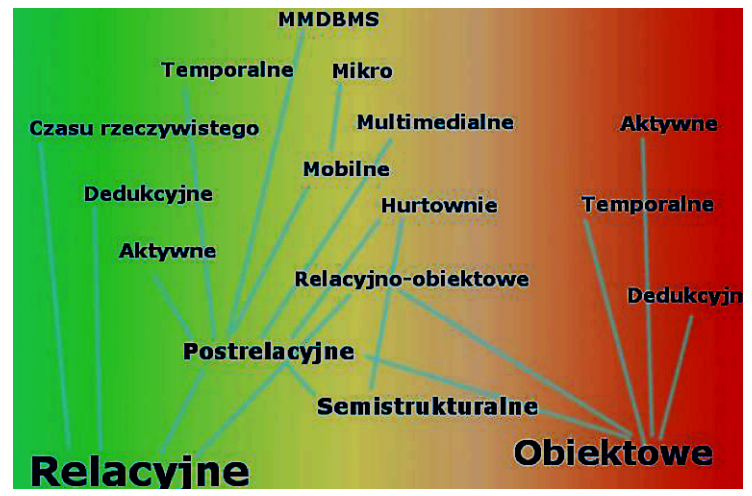

Źródło: Siedlecka O., *Zaawansowane Systemy Baz Danych*, ZSBD.pdf. Ryc. 2.9.5. Technologie bazodanowe

Spośród systemów zarządzania bazą danych często stosowanymi są postrelacyjne i obiektowe bazy danych, przy czym postrelacyjne stanowią rozwinięcie baz relacyjnych o elementy

<sup>313</sup> Ibidem.

<sup>311</sup> Ibidem.

<sup>312</sup> Siedlecka O., *Zaawansowane Systemy Baz Danych*, ZSBD.pdf.

obiektowości, obsługę *xml*, rozwiązania analityczne, standaryzacje danych oraz zapytania historyczne. Aktywny system baz danych wykazuje aktywność, gdy nie kierowane są do niego transakcje czy też żądania, bowiem zmiana stanu bazy następuje jeśli zachodzi określone zdarzenie zewnętrzne, zakończenie realizacji zbioru transakcji lub upływ określonego okresu czasowego. Wymieniony system stosuje modele aktywności, bazujące na zależności czasowej i przyczynowo-skutkowej między zdarzeniami. Stosowany jest również model: ECA (*Event-Condition-Action*), czyli Zdarzenie-Stan-Akcja, gdzie następuje koncentracja na przepływie sterowania, ale również rozpatruje się aktorów zdarzenia, dane, same zdarzenia oraz czas<sup>314</sup>.

Semistrukturalny system baz danych pozwala na zagnieżdżanie i hierarchizację danych, umożliwia przechowywanie danych w strukturach XML oraz wykorzystuje języki zapytań: *XQuery*, *XPath*, XQL, XML-QL, QUILT. Rozwiązanie *Main Memory Database System* (MMDS) przechowuje bazy danych w pamięci operacyjnej przydzielonej dla zbioru danych i aplikacji programowej, w postaci bazy pamięciowej, ale wymaga odpowiedniego sprzętu komputerowego. Umożliwia bardzo szybkie realizowanie zapytań, a przykładem jest *Oracle TimesTen*<sup>315</sup> . Pozostaje nam jeszcze objaśnienie *mikro systemów baz danych*, które stanowią zawężone w swoich mechanizmach systemy bazy danych. Cechuje je występowanie bazy danych w formie jednego pliku, kompilacja poleceń SQL następuje do wirtualnego kodu maszynowego, a przykładem takiej bazy jest SQLite<sup>316</sup>. Mikro system bazy danych *SQLite* jest biblioteką, która implementuje niezależny, bezserwerowy i bezkofiguracyjny silnik bazodanowy. Zawarta w nim baza danych przechowywana jest w pojedynczym pliku, który może działać na różnych platformach komputerowych.

## **2.9.6. Przykład bazy danych systemu wypożyczania pomocy warsztatowych**

Galopujący jest rozwój technologii bazodanowych, tak że zastosowania nie nadążają za postępem w tym zakresie. W praktyce spotyka się jednak jeszcze różne rozwiązania, oparte o wczesne bazy danych np. *dBASE*<sup>317</sup> . System zarządzania bazą danych *dBASE* opracowany został przez firmę [Ashton-Tate](https://pl.wikipedia.org/wiki/Ashton-Tate) dla systemu operacyjnego [CP/M](https://pl.wikipedia.org/wiki/CP/M), a później dla maszyn [Apple](https://pl.wikipedia.org/wiki/Apple_II) II, [Apple](https://pl.wikipedia.org/wiki/Macintosh) [Macintosh](https://pl.wikipedia.org/wiki/Macintosh) i [IBM](https://pl.wikipedia.org/wiki/IBM_PC) PC z [DOS](https://pl.wikipedia.org/wiki/DOS)-em. Pierwsze rozwiązanie *dBASE* nie zostało jednak zaimplementowane w środowisku *[Windows](https://pl.wikipedia.org/wiki/Microsoft_Windows)*, gdzie został zastąpione produktami: *[Paradox](https://pl.wikipedia.org/w/index.php?title=Paradox&action=edit&redlink=1)*, *[Clipper](https://pl.wikipedia.org/wiki/Clipper)* i *[FoxPro](https://pl.wikipedia.org/wiki/Visual_FoxPro)*. Format pliku [DBF](https://pl.wikipedia.org/wiki/DBF) (*Data Base File*) jest używany przez aplikacje wymagające prostego formatu do gromadzenia ustrukturalizowanych danych. DBF, jako [format](https://pl.wikipedia.org/wiki/Format_pliku) pliku bazodanowego dla [PC](https://pl.wikipedia.org/wiki/Komputer_osobisty), polega na [sekwencyjnym](https://pl.wikipedia.org/wiki/Sekwencja) składowaniu [rekordów](https://pl.wikipedia.org/wiki/Rekord) o niezmiennej budowie w jednym pliku<sup>318</sup>. Dostęp do rekordu danych realizowany jest według wybranego klucza bezpośrednio przez aplikację lub wiele aplikacji, przy czym każda z aplikacji musi zawierać swój własny silnik bazy danych (motor – mechanizm dostępu i manipulowania danymi) obecnie zastępowany serwerem. Plik DBF może być przetwarzany przez pakiety *[dBASE](https://pl.wikipedia.org/wiki/DBASE)*, *[Clipper](https://pl.wikipedia.org/wiki/Clipper)*, *Visual [FoxPro](https://pl.wikipedia.org/wiki/Visual_FoxPro)*, *[xBase](https://pl.wikipedia.org/wiki/XBase)* i pochodne, ale także jest dostępny do odczytu przez *MS [Excel](https://pl.wikipedia.org/wiki/Microsoft_Excel)*. Najnowszą wersję oprogramowania *dBASE wersja 8.1* pod *Windowsem* można pobrać ze strony: *<http://dbase.pl.downloadastro.com/>.*

<sup>314</sup> Fliegner W*.,* CEEOL.pdf, *Analiza relacji między regułami i procesami biznesowymi*, Central and Eastern European Online Library, www.ceeol.com; również:

https://scholar.google.pl/scholar?lr=lang\_pl&q=event+condition+action+model&hl=pl&as\_sdt=0,5&as\_vis=1.

<sup>315</sup> Bach M., Duszeńko A., Werner A., *Koncepcja pamięciowych baz danych oraz weryfikacja podstawowych założeń tych struktur*, https://www.infona.pl/resource/bwmeta1.element.baztech-article-BSL9-0051-0005.

<sup>316</sup> Dziechciarz D., *SQLITE jako alternatywa dla serwerowych systemów bazodanowych,*

<sup>317</sup> https://pl.wikipedia.org/wiki/DBASE. http://holmes.iigw.pl/~rszczepa/dyplomy/SQLite\_jako\_alternatywa\_dla\_serwerowych\_systemow\_bazodanowych.pdf

<sup>318</sup> https://pl.wikipedia.org/wiki/DBF.

Aplikacje utworzone przed laty funkcjonują jeszcze w przemyśle. Przykładem może być autonomiczny system wypożyczania pomocy warsztatowych<sup>319</sup>. Gospodarka narzędziowa jako pomocnicza wytwarzająca narzędzia i pomoce specjalne jest bowiem obszarem, który nie w pierwszej kolejności podlega modernizacjom w zakresie informatyki. Przede wszystkim stawia się na księgowość, finanse logistykę, kadry i płace oraz produkcję podstawową. W niniejszym rozdziale przedstawię opracowane prze zemnie założenia projektowe zorientowane na korzystanie z pakietu *dBASE 3 Plus*, które zaimplementowane zostały do konkretnego przedsiębiorstwa. Po oprogramowaniu zbiorów bazy danych z zastosowaniem wymienionego wcześniej *dBASE* podjęto się rozszerzenia funkcjonalności systemu wypożyczania pomocy warsztatowych oraz wdrożenia w zakresie:

- częściowe zautomatyzowanie ładowania danych dla narzędzi kontrolowanych indywidualnie (pomiarowe),

- ładowanie danych z papierowych kartotek narzędziowej imiennej oraz ilościowej do bazy danych,

- prowadzenie rejestrów narzędzi w regeneracji, ostrzeniu i w izbie pomiarów,

- emitowanie zestawień występowania określonych narzędzi oraz ich sumaryczne ilości na stanie wypożyczalni,

- emitowanie kart narzędziowych imiennych i ilościowych odpowiadających dokumentom tradycyjnym,

- automatyczne realizowanie comiesięcznych kwitów likwidacji,

- emitowanie arkuszy danych do spisu z natury.

Lokalna baza danych systemu wypożyczania pomocy warsztatowych dla wydziału obróbki skrawaniem, obejmująca wypożyczalnie i magazyn przyrządów współpracuje z bazą danych działu gospodarki narzędziowej przedsiębiorstwa i obejmuje między innymi następujące rekordy zbiorów, odpowiadające dokumentom źródłowym:

POMOCE – Indeks narzędziowy i indeks przyrządów,

POMOCE + KARTY (Kartoteka narzędziowa ilościowa),

OSOBY + KARTY (Kartoteka narzędziowa imienna),

POMOCE (PRZYRZĄDY) + STANY M + OSOBY (STANOWISKA) – Podręczna kartoteka ruchu przyrządów,

KARTY – Transakcje narzędziowe w wypożyczalni,

STANY M – Transakcje pobrań/zwrotów przyrządów,

KASACJE – Kwity likwidacji narzędzi.

Przedstawię teraz strukturę zbiorów z rozszerzeniem DBF tj. bazy danych *dBASE*, których nazwy są podobne do podanych nazw rekordów. Każdy rekord obejmuje: numer pole, nazwę pola, typ, oznaczenie miejsc dziesiętnych (Dec). Występują pola znakowe (Character), numeryczne (Numeric), daty (Date). Tabelę 2.9.1 z sformatowanymi rekordami zbiór zamieszczono na końcu tego rozdziału. Między zbiorami bazy danych zorganizowanej pakietem *DBASE 3 Plus* występują zależności podane na rycinie 2.9.6.

<sup>319</sup> Założenia projektowe, oprogramowanie oraz dokumentację eksploatacyjną wykonał zespól pod kierunkiem autora niniejszej pracy.

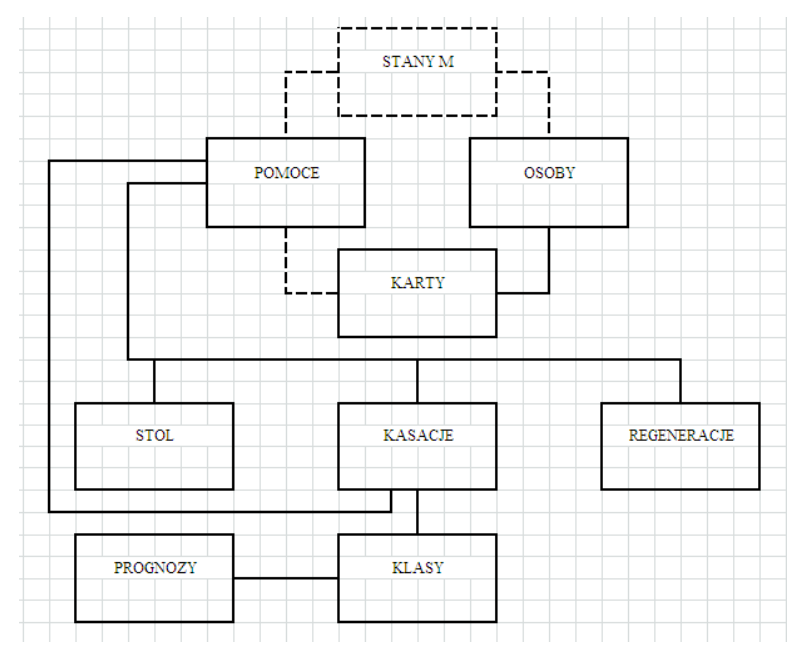

Gdzie: OSOBY – Zbiór użytkowników pomocy, (STOL + KASACJA + REGENERACJA) – Rejestr pomocy do ostrzenia/naprawy/legalizacji, REGENERACJA – Rejestr pomocy w ostrzalni, oddziałach napraw/izbie pomiarów, PROGNOZY – zbiór przewidywanego zużycia w następnym roku, KLASY – klasyfikacja ABC pomocy warsztatowych.

Źródło: Opracowanie własne w *Excelu.*

Ryc. 2.9.6. Idea bazy danych wypożyczalni i magazynów przyrządów

Dokumentem źródłowym do założenia zbiorów POMOCE i (STANY M) jest papierowa *Karta narzędziowa ilościowa*. Ładowanie danych do tej kartoteki poprzedzone zostało opracowaniem *Słownika kodów*, w tym indeksu narzędzi o strukturze: xxxxxxx – symbol SWW,  $XX$  – cecha narzędzia,  $XXX$  – wymiar narzędzia,  $X$  – litera "W" (indeks własny). Ponadto skorzystano ze słownika kodów obowiązującego w czasie projektowania systemu wypożyczania pomocy warsztatowych indeksu jednostek miar. Zaszła potrzeba opracowania struktur numerów narzędzi pomiarowych według potrzeb Izby Pomiarów, symbolu przegrody (miejsc przechowywania) w wypożyczalni oraz rozróżnienia grup narzędzi:

*Numer narzędzi pomiarowych*: 9 – wyróżnik grupy narzędzi, 999 – numer kolejny. Wprowadzono następujące wyróżniki: 0 – wzorce zarysu gwintu; 1 – sprawdziany gwintowe, 2 – kątomierze uniwersalne, kątowniki, liniały krawędziowe; 3 – wysokościomierze i głębokościomierze suwmiarkowe; 4 – suwmiarki, sprawdziany tłoczkowe; 5 – mikrometry, średnicówki i głębokościomierze mikrometryczne, średnicówki; 6 – przymiar końcowo-kreskowy; 7 – transametr, czujniki; 8 – poziomice; 9 – liniały powierzchniowe, szczeliniomierze, promieniomierze.

*Symbol przegrody*: x – numer kolejny regału/szafy; 1-9, A-Z; x – rząd poziomy/półka; 1-9, A-Z; x x – rząd pionowy/miejsce; 1-9, A-Z.

*Grupy narzędzi*: M – pomiarowe, N – narzędzia skrawające, P – pomocnicze (np. tulejki, oprawy), R – narzędzia ślusarskie.

Źródłem danych do zbiorów OSOBY, POMOCE, KARTY jest papierowa *Karta narzędziowa imienna*. Dla celów informatyzacji wprowadzono indeks *Grupy klasyfikacyjnej* zatrudnienia: B – bezpośrednio-produkcyjni, P – pośrednio-produkcyjni, U – umysłowi, I – inni<sup>320</sup>. Ponadto opracowano słownik stanowisk technologicznie zamiennych na Wydziale obróbki skrawaniem o strukturze: symbol wydziału, nr linii/gniazda, symbol stanowiska technologicznego.

<sup>320</sup> Jest podział podyktowany - stosowany przez pracowników w opisywanym środowisku.

Skorzystano z tabeli konwersji obowiązującej w przedsiębiorstwie cyfrowych symboli zawodów i odpowiadających im symboli stanowisk technologicznie wzajemnie zamiennych.

Podjęcie modelowania interfejsu (ekranu wejścia użytkowników pomocy warsztatowych) wymagało rozplanowania ekranu głównego menu oraz zakładek tworzących strukturę hierarchiczną. Menu główne systemu rejestracji i kontroli wypożyczania pomocy warsztatowych obejmuje grupy funkcji: A – pobranie przez pracownika, B – zwrócenie przez pracownika, C – przychody oraz rozchody, D – regeneracja, E – klasyfikacja ABC, F – prognoza, G – klasy, H – raporty, I – osoby (edycja), J – pomoce (edycja). W ramach elementów menu głównego wyodrębniono funkcje transakcji:

A  $(A1 - Pobranie czasowe - "na marki", A2 - Pobranie "na state");$ 

 $B (B1 – Z pobrania czasowego – "na marki", B2 – Z pobrania "na stałe")$ 

C (C1 – Przychody, C2 – Rozchody) i dalej: C1 – (C1.1 – Przyjęcie przyrządu, C1.2 – Pobranie narzędzia z magazynu głównego, C1.3 – Przesunięcie między wypożyczalniami); C2 – (C2.1 – Likwidacja narzędzi zużytych w 100%, C2.2.- Likwidacja przyrządu specjalnego, C2.3 – Przesunięcie między wypożyczalniami, C2.4 - Zwrot materiału - narzędzia na magazyn główny).

D (D1 – Przekazanie do regeneracji, D2 – Przekazanie do ostrzenia, D3 – Przekazanie do Izby pomiarów, D4 – Powrót z regeneracji, D5 – Powrót z ostrzalni, D6 – Powrót z Izby pomiarów, D7 – Przeglądanie zbiorów bazowych, przy czym istnieje możliwość dalszego rozwinięcia tego podmenu: D7.1 – W regeneracji, D7.2 – w ostrzalni, D7.3 – w Izbie pomiarów, D7.4 – na "stole", czyli oczekujące do zakwalifikowania przez kontrolera jakości.

E (E1 – Naliczanie wartości zużycia pomocy warsztatowych, E2 – Wyświetlanie krzywej ABC i korekta stref podziału, E3 – Wyświetlenie/korekta klasyfikacji pomocy, E4 – Sporządzenie zestawień na drukarce, E5 – Uaktualnienie klasyfikacji w kartotece pomocy warsztatowych. W ramach podmenu E2 wyróżniono jeszcze funkcje dotyczące rodzaju wyświetlenia w kolejności: E2.1 – symboli narzędzi, cechy np. Mauf (suwmiarka), wartości zużycia. Natomiast podmenu E4 dotyczące drukowania w wymaganej kolejności podzielono na: E4.1 - symboli, E4.2. – cechy. E4.3 – wartości zużycia.

H (H1 – rejestry, H2 – Segregatory, H3 – Kartoteki, H4 – Zestawienia okresowe. W H1 wyodrębniono rejestry: H1.1 – Rw, H1.2 – Mm, H1.3 – Zw-Pn. H2 obejmuje segregatory: H2.1. potraceń, H2.2 – kwitów likwidacji. W ramach podmenu H3 występują funkcje: H3.1 – Karty narzędziowe imienne, H3.2 – Karty narzędziowe ilościowe, H3.3 – Przeglądanie pomocy, które z kolei dzieli się na: H3.3.1 – innych pomocy, H3.3.2 – zużyć, H3.3.3 – pobrań na "markę", H3.3.4 – kart imiennych. H4 stanowi spisy i tak: H4.1 – z natury, H4.2 – osób pracujących, H4.3 – osób niepracujących.

I (I1 – Wprowadzenie pracownika do kartoteki, I2 – Zmiana informacji o pracowniku, I3 – Usunięcie pracownika z kartoteki). J (J1 – Wprowadzenie pomocy, J2 – Zmiana informacji, J3 – Usunięcie pomocy).

Jak łatwo zaobserwować początkowe systemy baz danych wymagały szczegółowego rozwinięcia hierarchicznego, gdyż nie dysponowały silnikiem w rodzaju SQL stanowiącym mechanizm formułowania kwerend i uzyskiwania zestawień w pożądanym układzie informacyjnym i porządku. Nie będę dalej prezentował ekranów wejścia/wyjścia omawianego systemu, gdyż jest to obszerny fragment opracowanej pod kierunkiem W. Wornalkiewicza dokumentacji eksploatacyjnej<sup>321</sup>. Formaty rekordów zbiorów pokazano w tabeli 2.9.1.

<sup>321</sup> Wornalkiewicz W., prowadzący Zespół Naukowo-Badawczy, *Prace wdrożeniowe przystosowania dokumentacji oraz wprowadzenia danych do zbiorów mikrokomputerowych systemu rejestracji i kontroli wypożyczania pomocy*

|                         | NUMER RW.DBF      |           |                         |     |
|-------------------------|-------------------|-----------|-------------------------|-----|
| Lp.                     | Nazwa-Pola        | Typ       | Długość                 | Dec |
| $\mathbf{1}$            | NUMER RW          | Character | $\overline{4}$          |     |
| $\overline{2}$          | NUMER LN          | Character | $\overline{4}$          |     |
| $\overline{3}$          | NUMER SPLW        | Character | $\overline{\mathbf{3}}$ |     |
| $\overline{4}$          | <b>ROK</b>        | Character | $\overline{2}$          |     |
| 5                       | <b>MIESIAC</b>    | Character | $\overline{c}$          |     |
| 6                       | <b>WYDZIAL</b>    | Character | $\overline{\mathbf{3}}$ |     |
| 7                       | GL UZYT           | Character | $\overline{4}$          |     |
|                         | OSOBY.DBF         |           |                         |     |
| $\mathbf{1}$            | <b>NREWIDENC</b>  | Numeric   | 5                       |     |
| $\overline{c}$          | <b>NAZWISKO</b>   | Character | 25                      |     |
| $\overline{\mathbf{3}}$ | ZATRUDNIENIE      | Character | $\mathbf{1}$            |     |
| $\overline{4}$          | ZAWOD             | Character | $\overline{\mathbf{3}}$ |     |
| 5                       | <b>STANOWISKO</b> | Character | 10                      |     |
| 6                       | <b>NRMARKI</b>    | Character | 3                       |     |
| 7                       | <b>MARKI</b>      | Numeric   | $\overline{2}$          |     |
| 8                       | <b>MAX</b>        | Numeric   | $\overline{7}$          |     |
| 9                       | <b>EXIST</b>      | Character | $\mathbf{1}$            |     |
|                         | <b>KARTA.DBF</b>  |           |                         |     |
| $\mathbf{1}$            | <b>CECHA</b>      | Character | 15                      |     |
| $\overline{2}$          | <b>GABARYTY</b>   | Character | 20                      |     |
| 3                       | <b>MATERIAL</b>   | Character | $\boldsymbol{7}$        |     |
| $\overline{4}$          | <b>SYMBOLPO</b>   | Character | 20                      |     |
| 5                       | <b>NREWIDENC</b>  | Numeric   | 5                       |     |
| 6                       | <b>TRANSAKCJA</b> | Character | $\overline{2}$          |     |
| 7                       | ZUZYCIE           | Numeric   | $\overline{2}$          |     |
| 8                       | <b>LICZBA</b>     | Numeric   | $\overline{\mathbf{3}}$ |     |
| 9                       | LICZBA1           | Numeric   | $\overline{\mathbf{3}}$ |     |
| 10                      | <b>DATA</b>       | Date      | 8                       |     |
| 11                      | CZAS              |           | 8                       |     |
|                         |                   | Date      | $\overline{2}$          |     |
| 12                      | <b>DOWOD</b>      | Character |                         |     |
| 13                      | NRDOWODU          | Character | $\overline{4}$          |     |
| 14                      | <b>MAGAZYN</b>    | Character | 6                       |     |
|                         | POMOC.DBF         |           |                         |     |
| $\mathbf{1}$            | <b>SYMBOLPO</b>   | Character | 20                      |     |
| $\overline{c}$          | <b>NAZWA</b>      | Character | 19                      |     |
| 3                       | <b>GABARYTY</b>   | Character | 20                      |     |
| 4                       | <b>CECHA</b>      | Character | 15                      |     |
| 5                       | <b>NORMA</b>      | Character | 13                      |     |
| 6                       | <b>JEDNOSTKA</b>  | Character | 3                       |     |
| 7                       | <b>CENA</b>       | Numeric   | 10                      | 2   |
| 8                       | <b>NRCENNIKA</b>  | Character | 10                      |     |
| 9                       | <b>CIEZAR</b>     | Character | 5                       |     |
| 10                      | <b>CZAS</b>       | Numeric   | 5                       |     |
| 11                      | <b>WYROZNIK</b>   | Character | $\mathbf{1}$            |     |
| 12                      | <b>GRUPA</b>      | Character | $\mathbf{1}$            |     |

Formaty rekordów zbiorów bazy danych utworzonej pakietem *dBASE*

*warsztatowych dla wypożyczalni narzędzi Dokumentacja eksploatacyjna, Polskie Towarzystwo Informatyczne Oddział Górnośląski w Katowicach,* Katowice 1988.

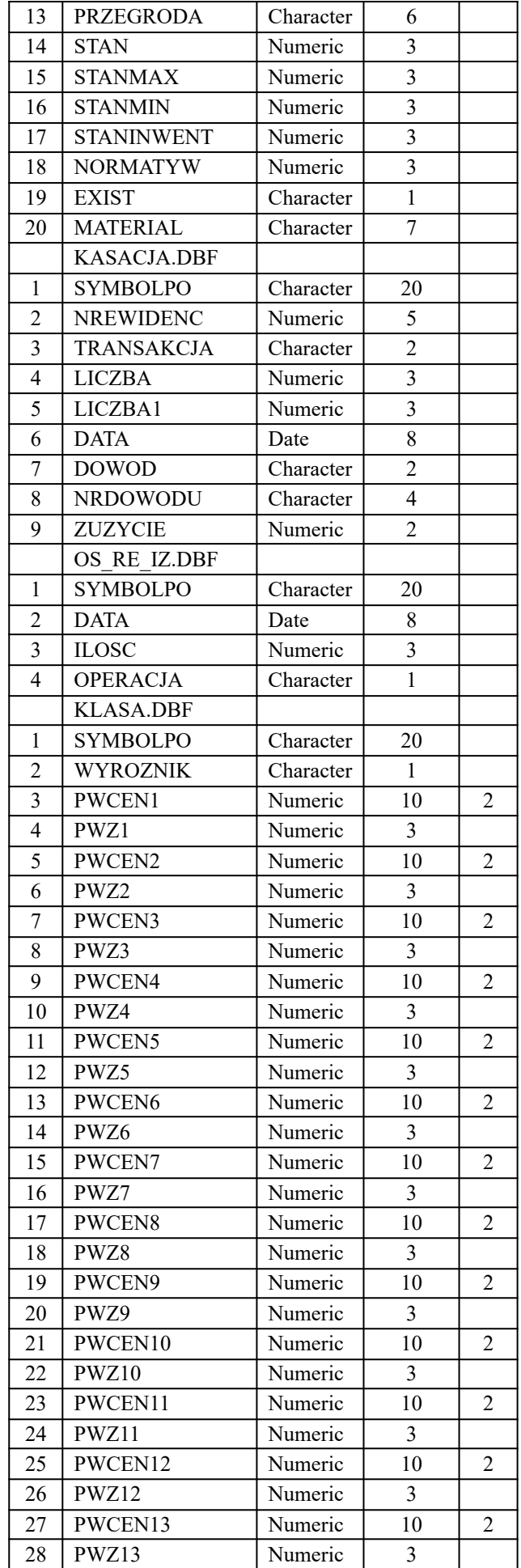

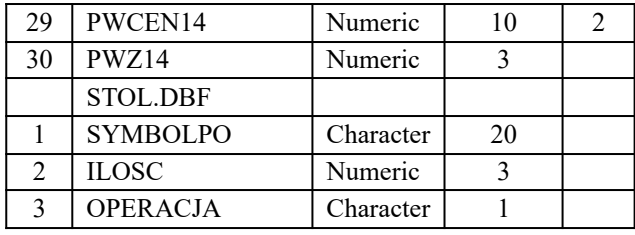

Gdzie: w zbiorze OS\_RE\_IZ.DBF podane skróty oznaczają: OS- ostrzenie, RE – regeneracja, IZ – izba pomiarów; operacja ma symbole: O, R, I; w zbiorze STOL.DBF operacja ma symbole: O, R. Źródło: Opracowanie własne.
# **2.10.Elementy projektowania relacyjnej bazy danych wybranego problemu**

# **2.10.1. Skorzystanie z szablonu**

Coraz częściej małe nowopowstające spółki opracowują sobie "podręczne" systemy relacyjnych baz danych bazujące na aplikacji *Microsoft Access*, przykładowo wersji z roku 2010. Oprogramowanie to ma życzliwy dla użytkownika *interfejs*, czyli komunikację ekranową wejścia danych, selekcjonowania informacji zapisanych w tabelach bazy danych oraz uzyskiwania raportów na żądanie w wymaganych posortowaniach i pogrupowaniach. Początkowy adept może skorzystać z podpowiedzi w formie zawartych w programie szablonów rozwiązań baz danych. Jednak menu główne oferuje różne możliwości, a mianowicie:

- rozpoczęcie pracy przy opcji *Pusta baza danych*,
- *Pusta baza danych sieci Web<sup>322</sup>* ,
- *Ostatnio używane szablony*,
- *Przykładowe szablony*,
- *Moje szablony*.

*World Wide Web* (*Web* lub WWW) to światowa rozległa sieć internetowa stanowiąca [hipertekstowy](https://pl.wikipedia.org/wiki/Hipertekst)<sup>323</sup>, multimedialny, internetowy system informacyjny. Oparty jest on na publicznie dostępnych, otwartych standardach IETF i W3C. WWW jest popularną usługą [internetową](https://pl.wikipedia.org/wiki/Us%C5%82uga_internetowa) utożsamianą niekiedy z całym [Internetem](https://pl.wikipedia.org/wiki/Internet). Hipertekstem nazywamy organizację danych w postaci niezależnych leksji<sup>324</sup> połączonych [hiperłączami.](https://pl.wikipedia.org/wiki/Hiper%C5%82%C4%85cze) Leksja to najmniejszy fragment hipertekstu. Leksja powinna być zamkniętą całością, niezależną od innych fragmentów. Powinna również zawierać [hiperłącza](https://pl.wikipedia.org/wiki/Hiper%C5%82%C4%85cze) do innych leksji. Tak więc można przyjąć, że strona WWW składa się z leksji. Jednak obecnie w tekstach technicznych częściej spotykanym określeniem jednostki hipertekstu jest węzeł sieci zależności (*node*). Nie ma z góry zdefiniowanej kolejności czytania leksji, a nawigacja między nimi zależy wyłącznie od użytkownika. Hipertekst sprawdza się w przypadku przechowywania danych o charakterze informacyjnym (np. encyklopedia [Wiki\)](https://pl.wikipedia.org/wiki/Wiki). Na rycinie 2.10.1 pokazano obraz graficzny menu pozyskany z programu Microsoft Access.

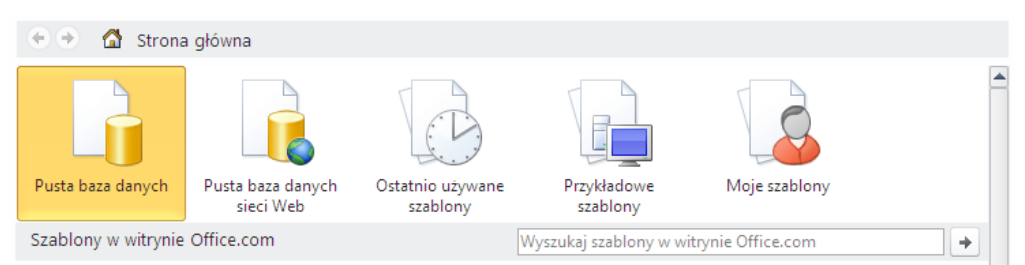

Źródło: Opracowanie własne w *Access.*

Ryc. 2.10.1. Widok menu strony głównej programu *Microsoft Access* 2010

Jako przykład funkcjonalny spróbujmy podjąć się zaprojektowania podstawowej struktury bazy danych relacyjnych systemu wypożyczania pomocy warsztatowych dla wypożyczalni narzędzi przy wydziale obróbki mechanicznej przykładowego przedsiębiorstwa<sup>325</sup>. Dla naszych prac

<sup>322</sup> https://pl.wikipedia.org/wiki/World\_Wide\_Web.

<sup>323</sup> https://pl.wikipedia.org/wiki/Hipertekst.

<sup>324</sup> https://pl.wikipedia.org/wiki/Leksja.

<sup>325</sup> Ze względu na liczne przekształcenia restrukturyzacyjne nazwy firmy produkującej samochody nie podano.

testowych zakładamy na dysku D:/ katalog *Projektowanie bazy danych wypoz*, ale najpierw w celu edukacyjnym skorzystajmy z opcji *Przykładowe szablony* i wybieramy bazę *Studenci i uczniowie* (zob. rycina 2.10.2).

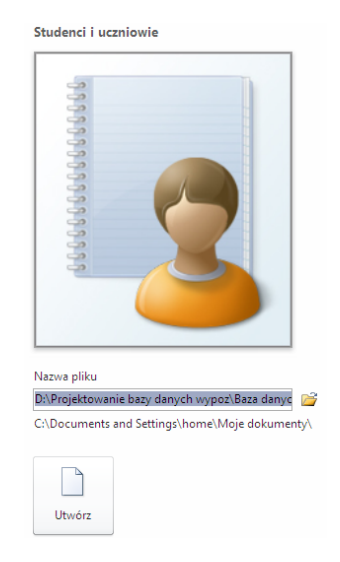

```
Źródło: Opracowanie własne w Access.
```
Ryc.2.10.2. Okno wyboru bazy *Studenci i uczniowie*

W ramach standardowej bazy danych występują obiekty: formularze, tabele, kwerendy oraz raporty. Przykład formularza *Lista studentow/uczniów* do wprowadzania danych do szablonu tabeli *Studenci i uczniowie* zaprezentowano na rycinie 2.10.3).

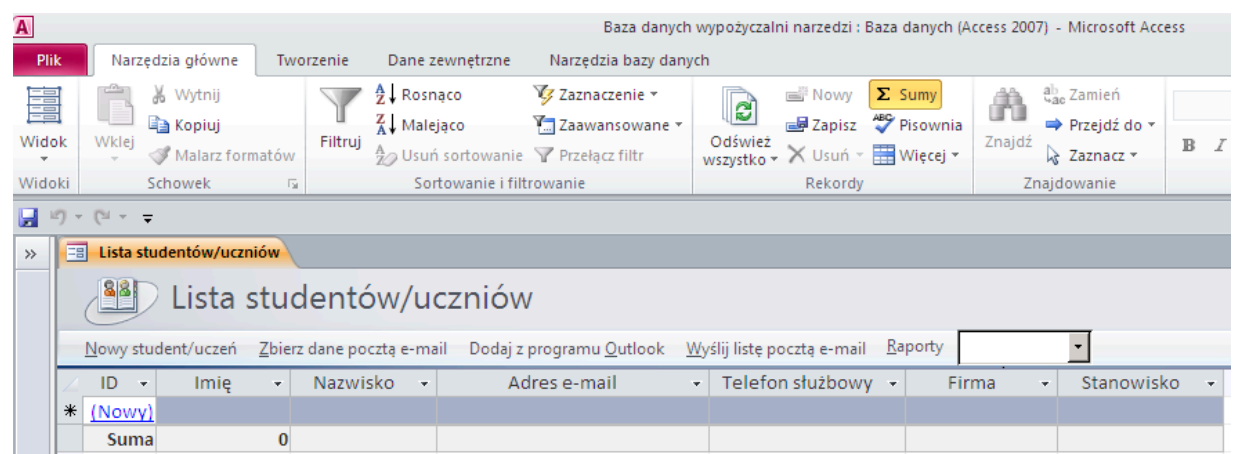

Źródło: Opracowanie własne w *Access.*

Ryc. 2.10.3. Fragment struktury pustego formularza *Lista studentów/uczniów*

Formularz jak i tabela w układzie arkusza danych składa się z wierszu (rekordów) oraz kolumn (pól rekordu). Pierwszym polem jest identyfikator (ID), który może być nadawany automatycznie przez program.

Menu programu opracowano w formie rozwijalnych zakładek: *Plik, Narzędzia główne*, *Tworzenie*, *Dane zewnętrzne*, *Narzędzia bazy danych.* Na rycinie 2.10.3. otwarta jest teraz zakładka *Narzędzia główne*. Warto zwrócić uwagę na ikonę *Widok*, która po rozwinięciu daje cztery możliwości spojrzenia generowania widoku na wyświetlony formularz tj.:

- widok formularza,
- widok arkusza danych,
- widok układu,
- widok projektu.

Pasek pionowy z lewej strony to *Okienko nawigacji*, a klikniecie na niego powoduje domyślne wyświetlenie obiektów bazy danych. Podzielone są one na kategorie i tak dla naszego standardowego przykładu: w górnej części znajdują się obiekty dotyczące *Studentów i uczniów*, we środkowej *Opiekunowie* a w dolnej pozostałe (zob. rycina 2.10.4). Zwróćmy uwagę na rozróżnienie graficzne ikonami różnych obiektów.

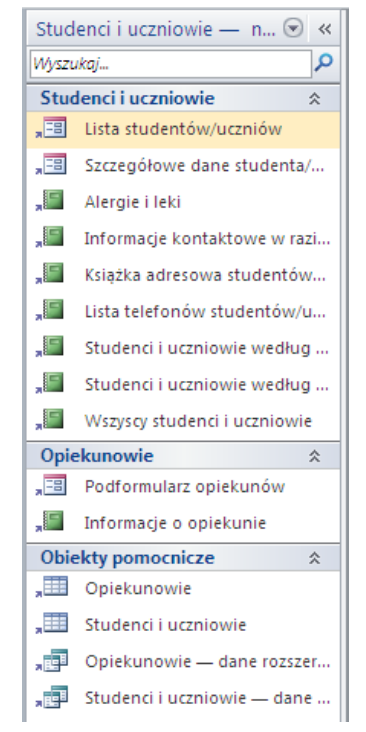

Źródło: Opracowanie własne w *Access.*

Ryc. 2.10.4. Podział obiektów na kategorie

Klikając zaciemnioną strzałkę skierowaną w dół (∇) w *Okienku nawigacji* przy zaznaczonym formularzu *Lista studentów/uczniów* możemy wykonać następujące operacje:

Przejdź do kategorii: S*tudenci i uczniowie* – nawigacja,

*Typ obiektu*, *Tabele i powiązane widoki*, *Data utworzenia*, *Data modyfikacji*, Filtruj według grup, *Studenci i uczniowie*, *Opiekunowie*, *Obiekty pomocnicze*, *Pokaż wszystko*.

Podkreśleniem zaznaczono litery pełniące również wybór danej funkcji. Jeśli podejmujemy nasze prace na bazie szablonu i utworzyliśmy sami np. pojedynczy formularz *Lista osó*b oraz tabelę *Osoby* to w *Okienku nawigacji* pojawiają się one jako *Obiekty nieprzypisane* (zob. rycina 2.10.5).

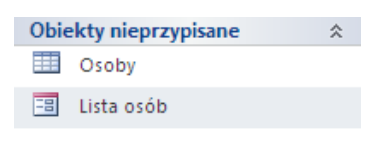

# Ryc. 2.10.5. Dodatkowa kategoria w *Okienku nawigacji*

Dane wprowadzać możemy poprzez formularz – zalecane jest to dla użytkowników lub bezpośrednio do tabeli co jest najczęściej przywilejem administratora bazy danych. Przykład wprowadzenia pięciu wierszy danych do formularza Lista studentów/uczniów pokazano na rycinie 2.10.6.

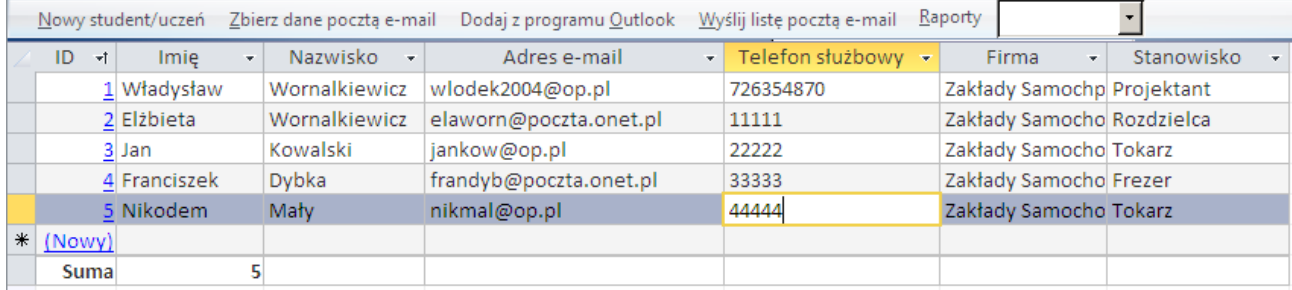

Źródło: Opracowanie własne w *Access.*

Ryc.2.10.6. Przykładowe wiersze danych wprowadzone do formularza *Lista studentów/uczniów*

#### **2.10.2. Próba formułowania struktury interfejsu wejścia**

Po wyjściu z formularza *Lista studentów/uczniów* dane zostają zapisane w tabeli standardowej *Studenci i uczniowie*, przy czym na jej podstawie możemy zdefiniować własną tabelę, a potem wstawiać dane bezpośrednio do niej. Zmieniamy prawym przyciskiem myszy nazwę tabeli *Studenci i uczniowie* na *Osoby*. *Access* umożliwia nam teraz patrzenie na dane w czterech widokach:

- *Widok arkusza danych*,
- *Widok tabeli przestawnej*,
- *Widok wykresu przestawnego*,

- *Widok projektu*.

W *Widoku arkusz danych* posługując się końcowym polem *Kliknij, aby dodać* dokonujemy modyfikacji struktury pól naszej tabeli. Wycinamy zbędne pola z poprzedniej tabeli *Studenci i uczniowie*. W ramach edycji poszczególnych pól struktury tabeli, klikając prawym przyciskiem myszy, możemy wykonać następujące operacje:

Sortuj od A do Z Sortuj od Z do A Kopiuj Wklej Szerokość pola Ukryj pola Zablokuj pola Odblokuj wszystkie pola Znajdź W<sub>staw</sub> pole Modyfikuj pole Modyfikuj wyrażenie Zmień nazwę pola Usuń pole.

Na tym etapie modyfikacji korzystamy przede wszystkim z funkcji (operacji): *Kopiuj*, *Wklej*, *Zmień nazwę pola*, *Usuń pole*. Alternatywnie, jak już wiemy, dla wywołania danej operacji, możemy też nacisnąć podkreśloną literę. Sprawdzamy nasze działanie wprowadzając wprost do tabeli przykładowe trzy nazwiska osób korzystających z określonej wypożyczalni narzędzi. Rezultatem tych naszych prac modyfikacyjnych jest tabela *Osoby* pokazana na rycinie 2.10.7.

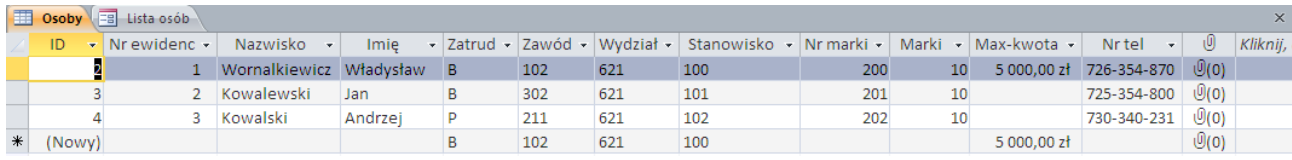

Źródło: Opracowanie własne w *Access.*

Ryc. 2.10.7. Dane wprowadzone do tabeli *Osoby*

Następnie przechodzimy na *Widok projekt*, aby dokładnie sformatować poszczególne pola rekordu tabeli (zob. rycina 2.10.8). Na tym etapie pozostawiliśmy jako identyfikator pole kluczowe ID automatycznie generowane sekwencyjnie przez program, chociaż tą rolę mogło by pełnić także pole *Nr ewidenc*. Widzimy, że dominują pola tekstowe, a pole maksymalnej kwoty pobrań przez pracownika ma format walutowy.

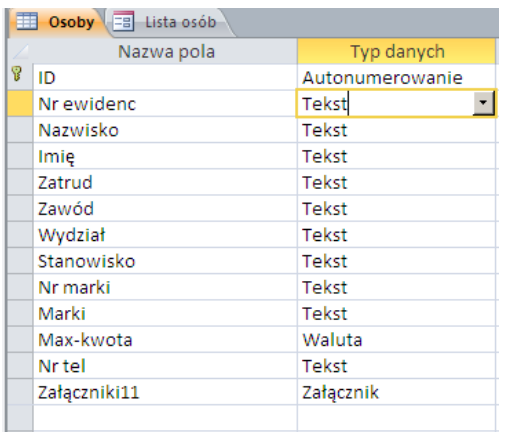

Źródło: Opracowanie własne w *Access.*

Ryc. 2.10.8. Typy danych rekordu tabeli *Osoby*

Pole *Nr ewidenc* jest kadrowym numerem ewidencyjnym pracownika danego przedsiębiorstwa. Pole *Zatrud* stanowi potocznie określaną grupę klasyfikacyjną zatrudnienia: B – bezpośrednio-produkcyjni, P – pośrednio-produkcyjni, U – umysłowi, I – inni. W przedsiębiorstwie, które jest dla nas studium przypadku obowiązuje słownik kodów, a w ramach niego zdefiniowane są struktury i wyszczególnione symbole, w tym między innymi następujące oznaczenia znakowe i cyfrowe:

- jednostki miary o formacie 999, np. 161 – arkusz,

- struktura numerów narzędzi pomiarowych: 9 - wyróżnik grupy narzędzi, 999 – numer kolejny.

- struktura symbolu przegrody/miejsca przechowywania w wypożyczalni narzędzi: x – numer kolejny regału (1-9)/ szafy (A-Z), x – rząd poziomy (1-9)/ pólka (A-Z), x - rząd pionowy  $(1-9)/$ miejsce  $(A-Z)$ .

- rozróżnienie grup narzędzi: *M* - pomiarowe, *N* – narzędzia skrawające, *P* – pomocnicze, R – narzędzia ślusarskie.

W ramach eksploatowanej centralnej bazy danych technicznego przygotowania produkcji stosowany jest wykaz technologicznych stanowisk pracy z konwersją w układzie:

*Symbol komórki organizacyjnej* o formacie (999),

*Symbol grupy stanowisk wzajemnie zamiennych* (9999),

*Symbol zawodu* (9999).

Ponadto użytkowany jest do opisu technologii i raportowania *Wykaz zawodów i stanowisk* z podaniem określeń słownych i cyfrowych.

Zaprojektowanie systemu wypożyczania pomocy warsztatowych, w tym narzędzi handlowych, specjalnych oraz drobnego oprzyrządowania stanowisk i obrabiarek wymaga rozróżnienia umownie nazwanych grup i podgrup realizowanych funkcji (transakcji) w ramach menu głównego:

A – Pobranie przez pracownika: A1 – Pobranie czasowe - na marki, A2 – Pobranie na stałe – na książeczkę narzędziową,

B – Zwrócenie przez pracownika: B1 – Z pobrania czasowego, B2 – Z pobranie na stałe;

C – Przychody i rozchody: C1 – Przychody: C11 – Przyjęcie przyrządu, C12 – Zakup narzędzia, C13 – Przesunięcie między wypożyczalniami; C2 – Rozchody: C21 – Likwidacja narzędzi zużytych w 100%, C22 – Likwidacja przyrządu specjalnego, C23 – Przesunięcie między wypożyczalniami, C24 – Zwrot narzędzi – dostawy na magazyn główny.

D – Regeneracja, jest to rozbudowana hierarchicznie grupa obejmująca podmenu:

- D1 Przekazanie do regeneracji,
- D2 Przekazanie do ostrzenia,
- D3 Przekazanie do izby pomiarowej,
- D4 Powrót z regeneracji,
- D5 Powrót z ostrzenia,
- D6 Powrót z izby pomiarowej,

D7 – Przeglądanie zbiorów bazowych (D71 – Regeneracji, D72 – Ostrzenia, D73 – Izby pomiarowej, D74 – "Stołu" (oczekiwanie na orzeczenie kontroli zużycia pomocy).

Założono przeprowadzanie comiesięcznie klasyfikacji ABC zużycia pomocy warsztatowych i wyznaczanie komputerowe przedziałów krzywej Pareto. Będzie to pomocne w prowadzeniu gospodarki zaopatrzeniowej i magazynowej oraz w rozliczaniu kosztowym zwłaszcza narzędzi w procesie produkcyjnym. Służy temu grupa (zakładka) E – *Klasyfikacja ABC* obejmująca podmenu:

E1 – Obliczenie udziałów procentowych (ilościowych i wartościowych) zużycia pomocy warsztatowych,

E2 – Wyświetlenie krzywej ABC i korekta stref podziału,

E3 – Wyświetlenie/korekta klasyfikacji pomocy (E21 – Wyświetlenie w kolejności symboli, E22 – Wyświetlenie w kolejności cechy, E23 – Wyświetlenie w kolejności wartości zużycia),

E4 – Sporządzenie zestawień na drukarce (E41 – Drukowanie w kolejności symboli, E42 –Drukowanie pomocy w kolejności cechy, E43 – Drukowanie pomocy w kolejności wartości zużycia),

E5 - Uaktualnienie klasyfikacji w kartotece pomocy warsztatowych.

W ramach menu głównego systemu wypożyczania pomocy warsztatowych wejdą jeszcze rozwijalne zakładki: F – *Prognoza*, G – *Klasy*, H – *Raporty*, I – *Osoby*, J – *Pomoce*. Zwróćmy jeszcze uwagę na wstępnie zaprojektowane podmenu zakładki *Raporty* obejmujące:

H1 – Rejestry (H11 – Rejestr Rw, H12 – Rejestr Mm, H13 – Rejestr ZW-PN;

H2 – Segregatory (H21 – Segregator potrąceń, H22 – Segregator kwitów likwidacji);

H3 – Kartoteki (H31 – Karty narzędziowe imienne, H32 – Karty narzędziowe ilościowe, H33 – Przeglądanie pomocy, obejmujące: H331 – Innych, H332 – Zużyć, H334 – Pobrań "na markę", H334 – Kart imiennych);

H4 – Zestawienia okresowe (H41 – Spis pomocy z natury, H42 – Wykaz osób pracujących, H43 – Wykaz osób niepracujących.

Zakładka I – *Osoby* obejmuje podmenu: I1 – Wprowadzenie pracownika do kartoteki, I2 – Zmiana informacji, I3 – Usunięcie pracownika z kartoteki. Ostatnia już z omawianych zakładek *Pomoce* składa się z: J1 – Wprowadzenie pomocy, J2 – Zmiana informacji, J3 – Usunięcie pomocy.

Zamodelowanie struktury hierarchicznej menu systemu wypożyczania pomocy warsztatowych jest odwzorowaniem tradycyjnego funkcjonowania wypożyczalni narzędzi.

Zastosowanie relacyjnej bazy danych Microsoft Access oraz języka zapytań SQL daje dogodniejsze możliwości rozwiązań interfejsu, co pozostawia się do usprawnienia programiście wdrażającemu aplikację. Z przedstawionej struktury hierarchicznej menu, wyłania się idea relacyjnej bazy danych wypożyczalni narzędzi i magazynu przyrządów, w której możemy wstępnie określić tabele i ich powiązania, czemu odpowiada dokumentacja tradycyjna:

POMOCE – Indeks narzędziowy i indeks przyrządowy,

POMOCE + KARTY – Kartoteka narzędziowa ilościowa,

OSOBY + KARTY – Kartoteka narzędziowa imienna,

POMOCE (PRZYRZĄDY) + STANY M + OSOBY (STANOWISKA) – Podręczna kartoteka ruchu przyrządów,

KARTY – Zbiór transakcji narzędziowych wypożyczalni,

STANY M – Rekordy pobrań/zwrotów przyrządów,

KASACJE – Zbiór likwidacji narzędzi.

#### **2.10.3. Definiowanie pól w** *Accessie*

W programie *Access* poszczególne pola są definiowane w podtabeli umieszczonej w *Widoku projektu* pod specyfikacja typów pól struktury rekordu (zob. rycina 2.10.8). Po kliknięciu na dany wiersz (pole) w ramach *Typ danych* mamy do wyboru:

*Autonumerowanie*, *Tekst, Nota, Liczba, Data/Godzina, Waluta, Tak/Nie, Obiekt OLE, Hiperłącze, Załącznik, Obliczeniowy, Kreator odnośników*.

Ze względu na powielarność sposobu formatowania dla kolejnych do zaprojektowania tabel relacyjnej bazy danych systemu wypożyczania pomocy zamieszczono dla przykładu właściwości pól tabeli *Osoby* (zob. tabela 2.10.1). Trzeba tu dodać, że nazwa pola może mieć maksymalnie 64 znaki, a typ danych określa rodzaj wartości jakie można przechowywać w danym polu. W

programie Access pomoc na temat typów danych uzyskujemy po naciśnięciu klawisza F1 (*Pomoc*). Dwukrotne kliknięcie w polu *Załączniki* umożliwia dołączenie do danej tabeli załącznika.

# Projekt tabeli Osoby

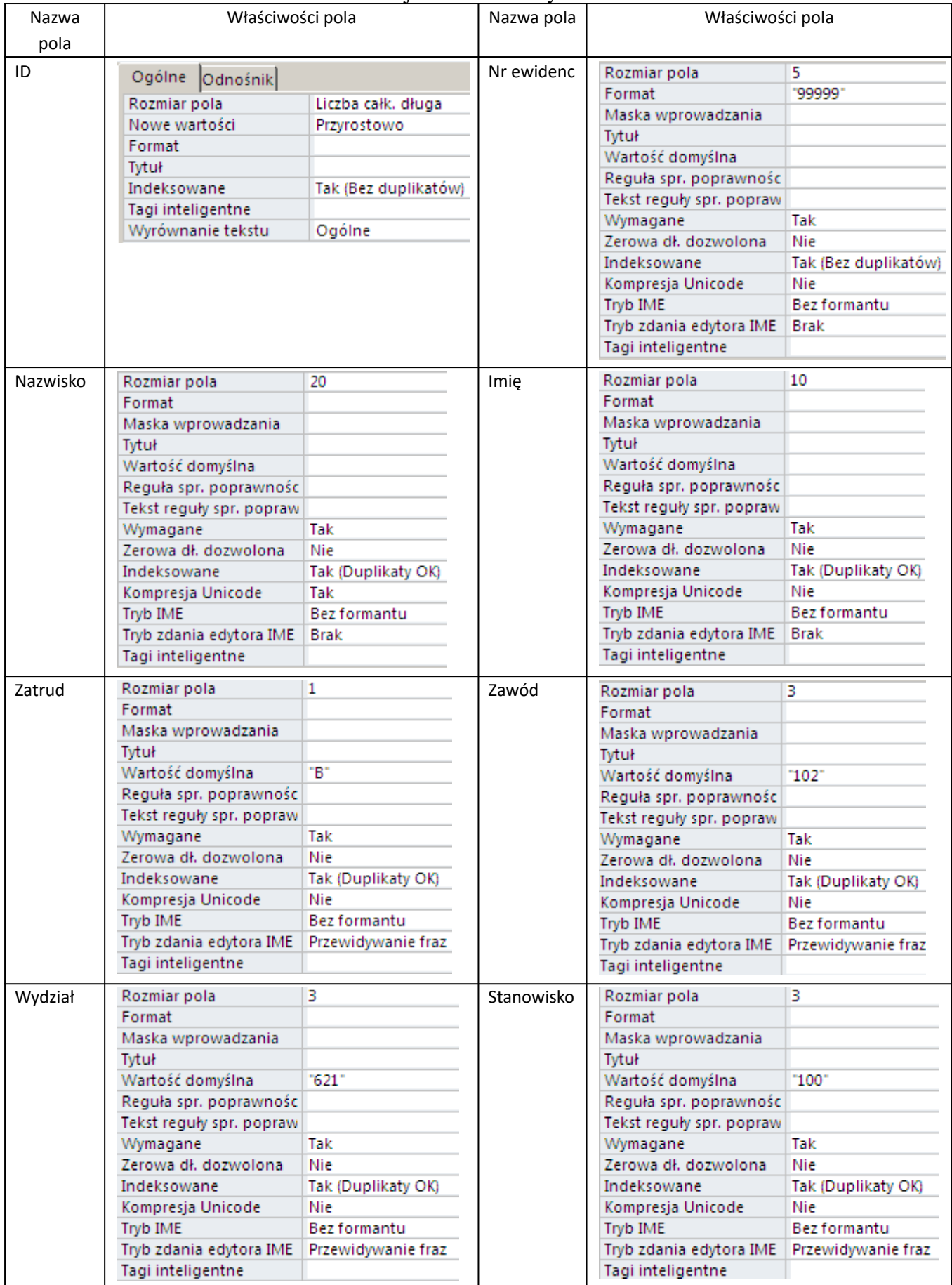

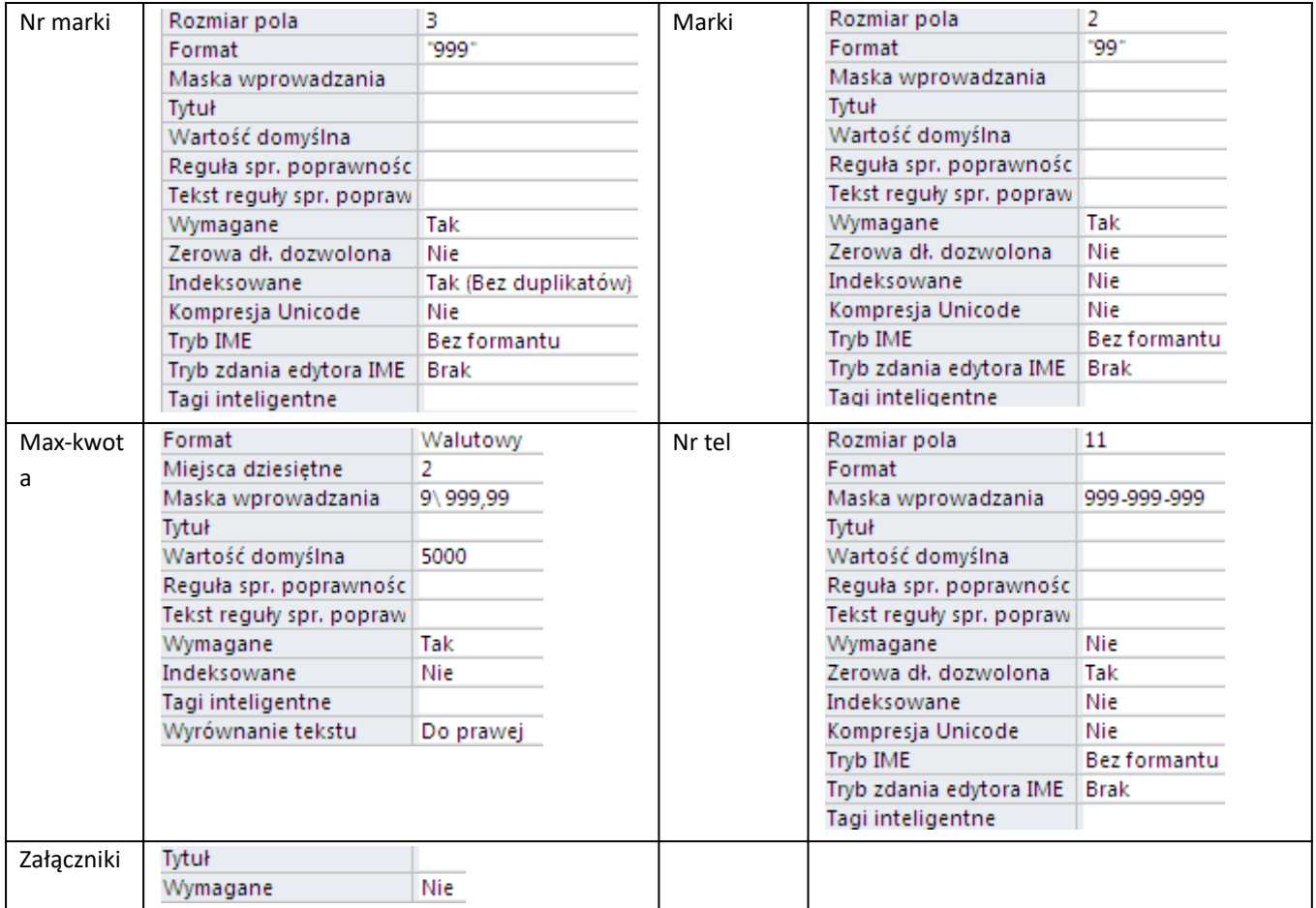

Źródło: Opracowanie własne bazujące na *Widoku projektu* w *Accessie*.

Powróćmy jeszcze do szablonowej tabeli *Studenci i uczniowie* (ryc. 2.10.9), w której występuje szereg udogodnień w zakresie wprowadzania danych np. w polu *Poziom* możemy wybrać wartość z tabeli rozwijalnej, a w polu *Data urodzenia* skorzystać z wyświetlonego kalendarza i wskazać rok, miesiąc i dzień. Na uwagę zasługuje jeszcze wyświetlony z lewej strony wiersza znak plus (+), co wskazuje na powiązanie z inna tabelą. W przykładzie jest to tabela *Opiekunowie*.

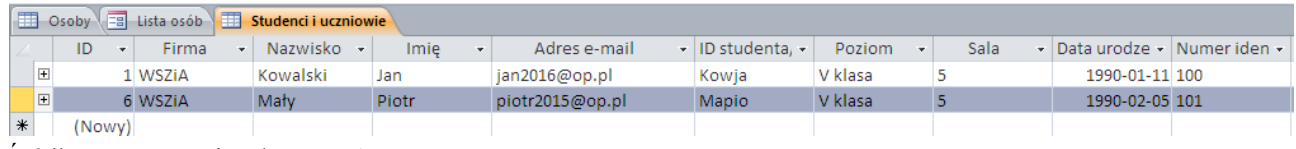

Źródło: Opracowanie własne w *Access.*

Ryc. 2.10.9. Tabela *Studenci i uczniowie* oraz możliwości skorzystania z list rozwijalnych

Wprowadźmy dane opiekuna Mroczek Karol wybranego studenta – Kowalski Jan (zob. fragment rekordu danych - rycina 2.10.10). Następnie zamykamy podokno *Opiekunowie* naciskając minus (-).

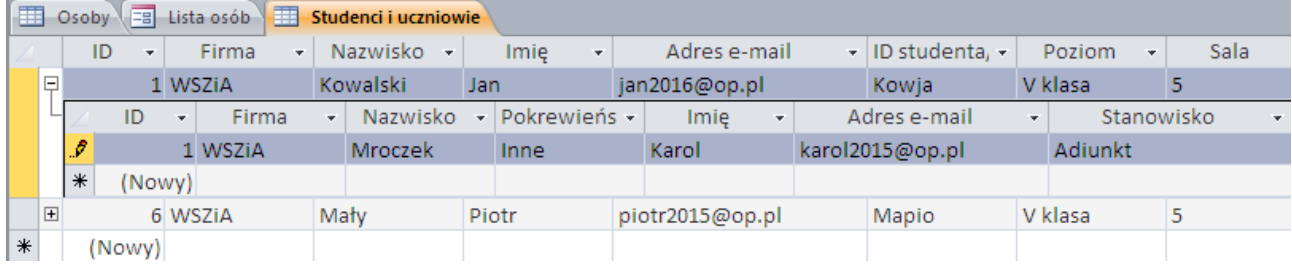

# Ryc. 2.10.10. Tabela podrzędna *Opiekunowi*e na tle tabeli podstawowej *Studenci i uczniowie* **2.10.4. Utrzymywanie danych poprzez formularz**

Zobaczmy teraz jakie są opcje programu *Access* z pozycji menu szczegółowego: *Plik/Opcje/Bieżąca baza danych*. Dla korzystania z formularza do tabeli usuwamy zaznaczenie pola wyboru *Włącz zmiany projektu w tabelach w widoku arkusza danych* i naciskamy OK (zob. rycina 2.10.11). Po tej czynności zamykamy program Microsoft Access 2010, po czym ponownie otwieramy bazę danych *Studenci i uczniowie*<sup>326</sup> .

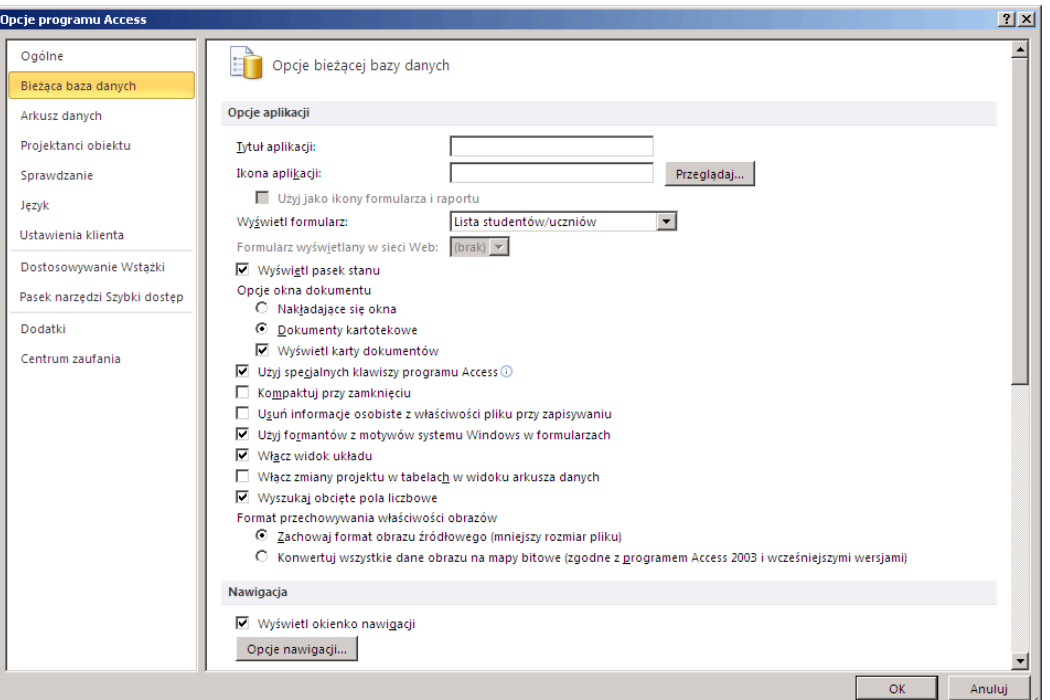

Ryc. 2.10.11. Okno Opcje programu *Access*

Skorzystajmy z naszej testowej bazy danych *Baza-danych-wypoż-narzędzi-*2 i wywołajmy standardowy formularz *Lista studentów/uczniów* zapisany w bazie aplikacji Access. Wprowadzamy zawężone informacyjnie, względem tabeli *Studenci i uczniowie,* podstawowe dane kolejnego trzeciego studenta. Ustawiamy kursor na automatycznie wygenerowanym jako "7" identyfikatorze studenta, po czym klikamy lewym przyciskiem myszy i pojawia się formularz *Szczegółowe dane studenta/ucznia* (zob. rycina 2.10.12). Włączony automatycznie na dole ekranu filtr blokuje wertowanie formularzy szczegółowych innych studentów, a tylko skupienie się na wyświetlonym. Pozostaje nam teraz dopisanie pozostałych informacji do pól rekordu (wiersza tabeli) przykładowego studenta - Konrada Suchockiego.

Źródło: Opracowanie własne w Access.

<sup>326</sup> Niniejsza część opracowania bazuje na rozdziale 3 *Szablony baz danych, czyli jak w prosty sposób rozpocząć pracę z bazami programu Access, k*siążki: Mendrala D., Szeliga M., *Access 2010 PL,* Wydawnictwo HELION, Gliwice 2010.

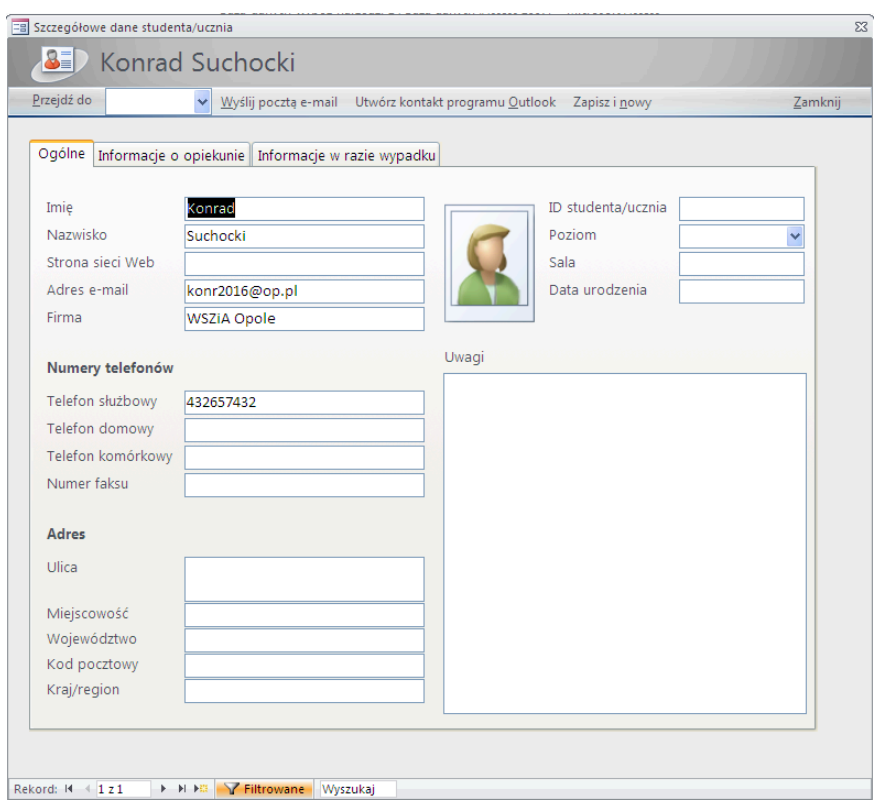

Zamykamy formularz znakiem "x' widocznym w prawym górnym rogu ekranu. Następnie po wywołaniu formularza Lista studentów/uczniów w *Widoku arkusza danych* stwierdzamy dopisanie jako ID = 7 naszego rekordu na nazwisko *Konrad Suchocki* (zob. rycina 2.10.13).

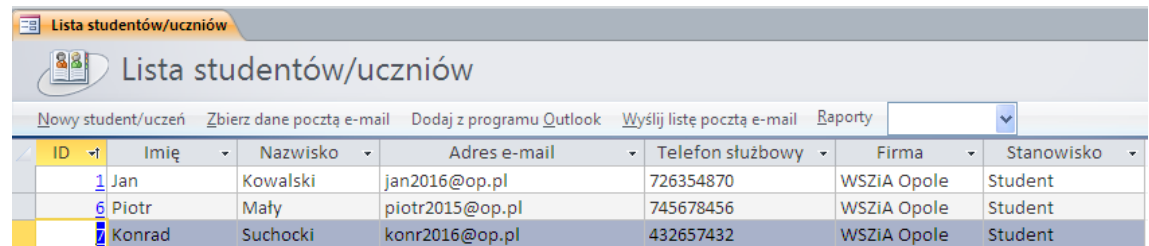

Źródło: Opracowanie własne w *Access*.

Ryc. 2.10.13. Uzupełniony formularz *Lista studentów/uczniów*

Wracamy ponownie do formularza *Szczegółowe dane studenta/ucznia* i kontynuujemy dalsze wprowadzanie danych naszego umownego studenta *Konrad Suchocki* (zob. ryc. 2.10.14).

Ryc. 2.10.12. Częściowo wypełniona zakładka *Ogólnie* okna formularza *Szczegółowe dane studenta/ucznia*

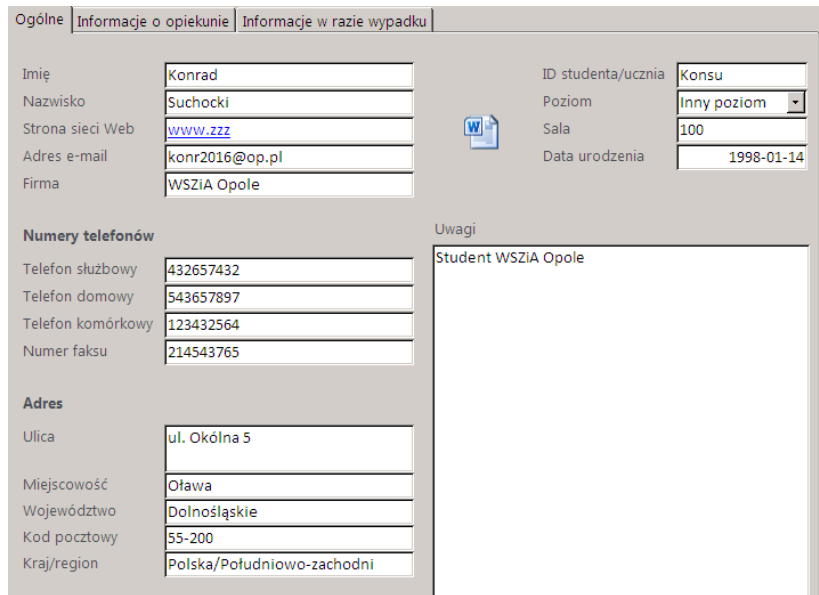

Pozostaje nam jeszcze wypełnienie danymi kolejnej zakładki a mianowicie *Informacje o opiekunie*. Program umożliwia wprowadzenie trzech równoprawnych opiekunów, ale wprowadźmy tylko dwóch (zob. rycina 2.10.15).

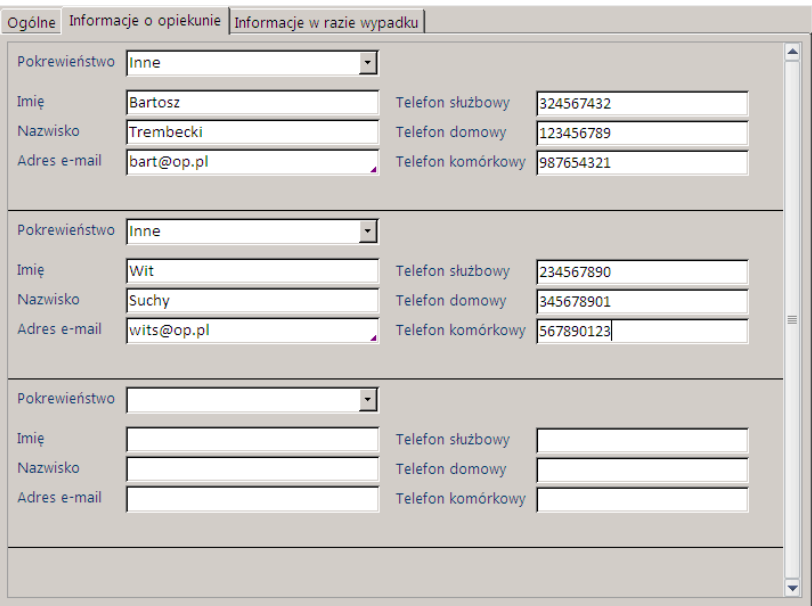

Źródło: Opracowanie własne w *Access*.

Ryc. 2.10.15. Wprowadzenie danych w zakładce *Informacje o opiekunie*

Tak więc pozostaje nam jeszcze do wypełnienia danymi zakładka *Informacje w razie wypadku.* Wpisujemy tu dane dotyczące kontaktu w razie wypadku oraz o opiece medycznej (zob. rycina 2.10.16).

Ryc. 2.10.14. Wprowadzenie pełnych danych w zakładce *Ogólne*

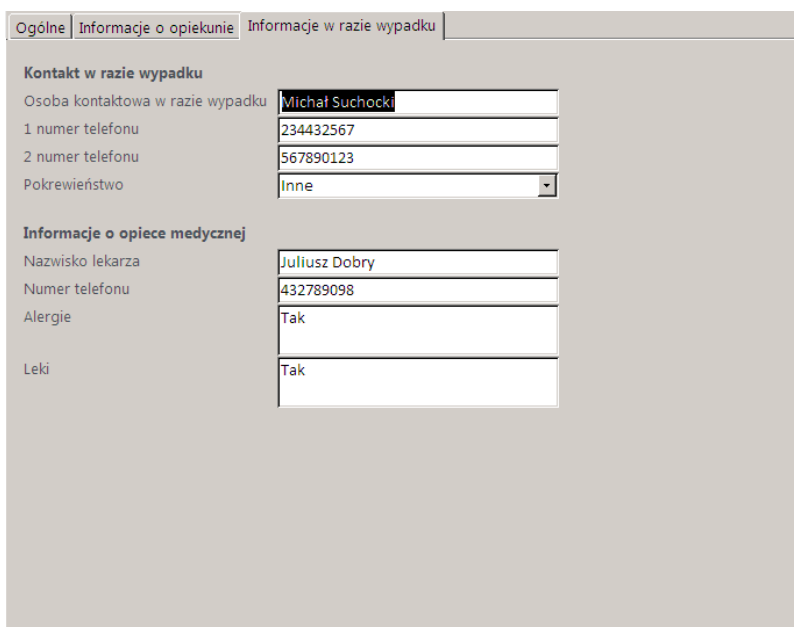

Ryc. 2.10.16. Wprowadzenie danych w zakładce *Informacje w razie wypadku*

Na zakończenie wprowadzania danych znakiem *x* zamykamy otwarte formularze: *Lista studentów/uczniów*, *Szczegółowe dane studenta/ucznia*.

#### **2.10.5. Utworzenie własnego formularza tabeli za pomocą kreatora**

Formularze to takie obiekty relacyjnej bazy danych, które ułatwiają przeglądanie, wyszukiwanie oraz aktualizację danych zgromadzonych w tabelach i kwerendach. Korzystając z kreatora formularzy możemy wybrać kolumny tabeli. Otwieramy zakładkę *Tworzenie*, a następnie klikamy ikonę *Kreator formularzy* (zob. rycina 2.10.17).

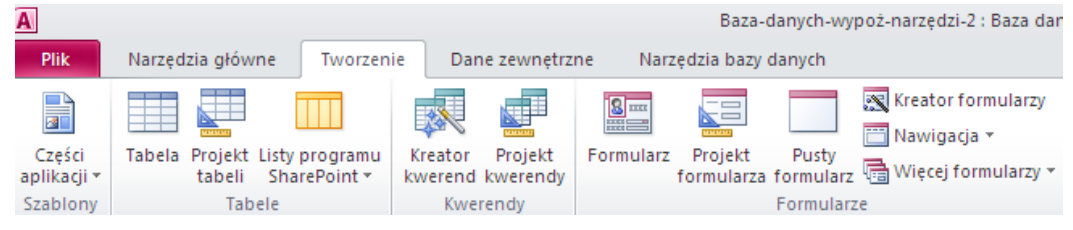

Źródło: Opracowanie własne w *Access*.

Ryc. 2.10.17. Rozwiniecie zakładki *Tworzenie*

W kolejności procedury wywołujemy naszą tabelę źródłowa *Osoby* z bazy:

*Baza-danych-wypoż-narzedzi*-2. Mamy tu już wstępnie wprowadzone dane trzech osób. Program nadał automatycznie numery identyfikacyjne w polu ID (zob. rycina 2.10.18).

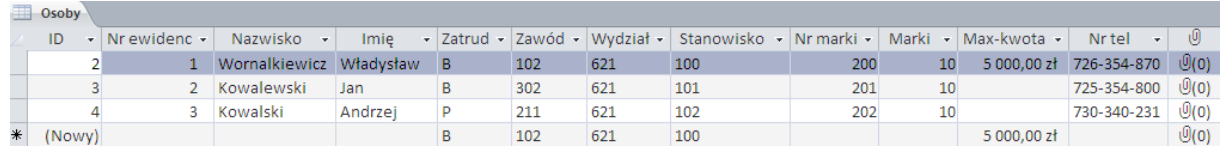

Źródło: Opracowanie własne w *Access.*

Ryc. 2.10.18. Tabela *Osoby*

Wywołujemy *Kreatora formularzy*, co pozwala nam na wskazanie pól danych tj. ID oraz dowolne pola tabeli *Osoby* i umieszczenie ich w formularzu celem wprowadzania danych (zob. rycina 2.10.19).

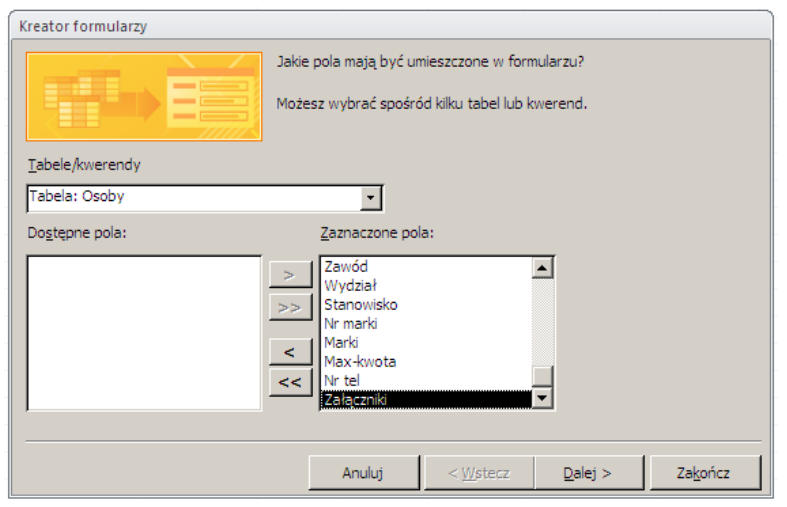

Źródło: Opracowanie własne w *Access.*

Ryc. 2.10.19. Okno *Kreatora formularzy*

Do formularza przeniesiono wszystkie pola tabeli i tak powyżej nad okienkiem *Zaznaczone pola* występuja ID*, Nr ewidenc*, *Nazwisko*, *Imi*ę, *Zatrud*. Kontynujemy nasza prace przyciskiem *Dalej.* Kreator proponuje nam do wyboru układy formularza: *Kolumnowy*, *Tabelaryczny*, *Arkusz danych*, *Wyjustowany*. Przykładowo decydujemy się na *Wyjustowany* (zob. rycina 2.10.20).

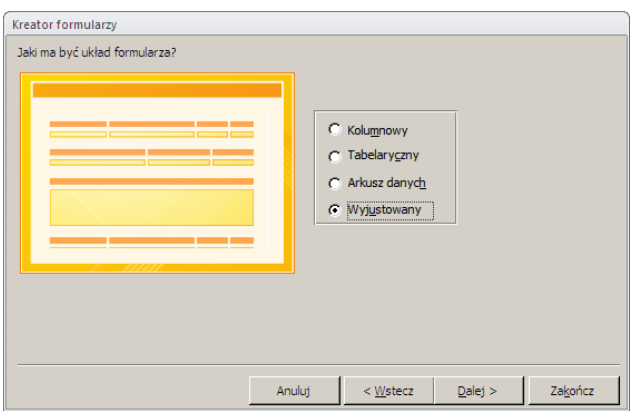

Źródło: Opracowanie własne w *Access*.

Ryc. 2.10.20. Okno wyboru układu formularza

Zmieniamy domyślną nazwę formularza *Osoby* na *Osoby-formularz* a następnie otwieramy nowy formularz dla przejrzenia informacji (zob. rycina 2.10.21).

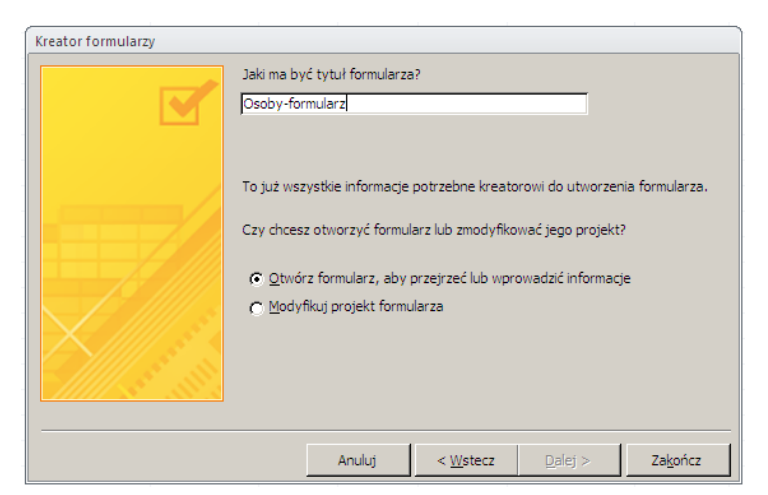

Ryc. 2.10.21. Nadanie nazwy formularza i określenie opcji otwarcia formularza

Efektem jest nastepujący obraz formularza *Osoby-formularz*.Pola oznaczone strzałką mają listy rozwijalne co ułatwia użytkownikowi wprowadzanie danych. Na dole formularza istnieje możliwość wertowania wierszy (rekordów) otwartej tabeli *Osoby* (zob. rycina 2.10.22).

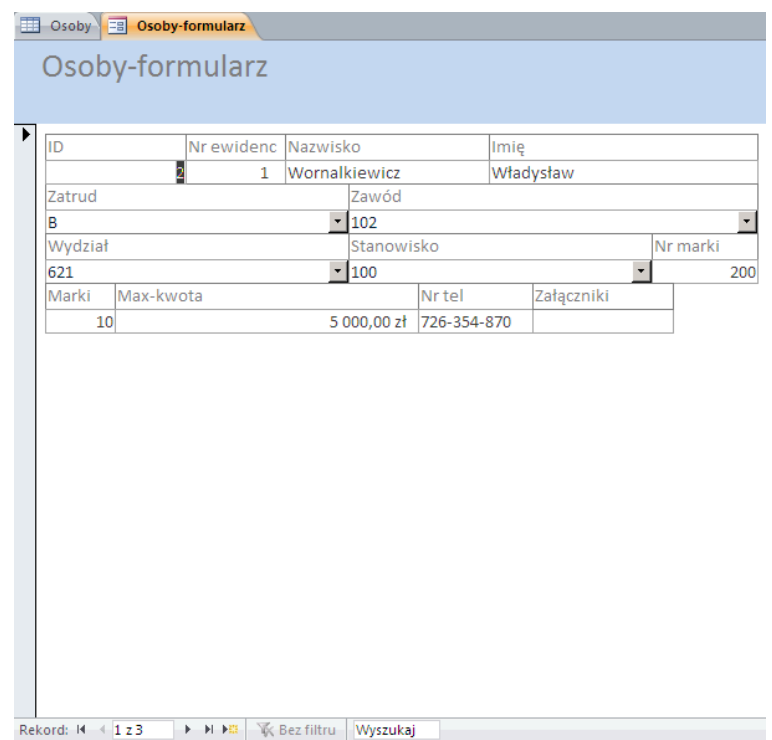

Źródło: Opracowanie własne w *Access*.

Ryc. 2.10.22. Otwarty formularz *Osoby-formularz* w układzie *Wyjustowany*

Zamykamy utworzony formularz znakiem *x*, umiejscowionym w prawym górnym roku ekranu. Ponownie wywołujemy *Osoby-formularz* zainicjowany danymi domyślnymi (zob. rycina 2.10.23).

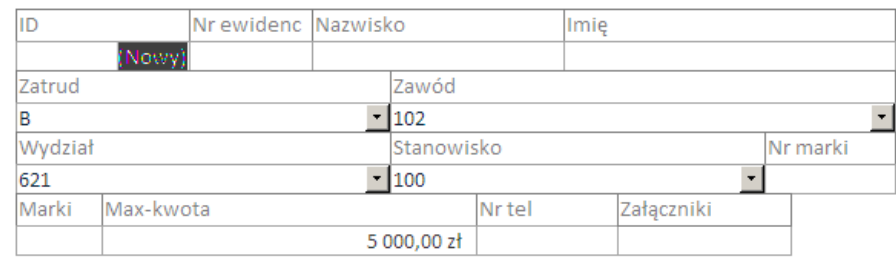

Ryc. 2.9.23. Układ domyślny formularza dla kolejnej osoby

Kontynujemy nasze wprowadzanie danych i dodajemy do tabeli dalsze osoby *Osoby*, np. o identyfikatorze ID = 5 (zob. rycina 2.10.24) oraz dalsze – łącznie 10 rekordów.

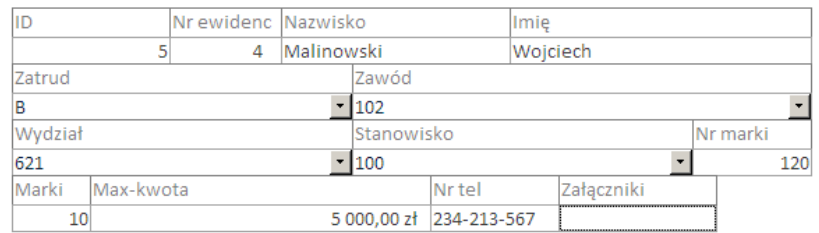

Źródło: Opracowanie własne w *Access*.

Ryc. 2.10.24. Dane rekordu 5.

Zamykamy wprowadzanie danych formularzem *Osoby-formularz* a potem otwieramy tabelę *Osoby* i sprawdzamy jej uzupełnienie o nowe rekordy. Mamy już ich teraz 16 (zob. rycina 2.10.25).

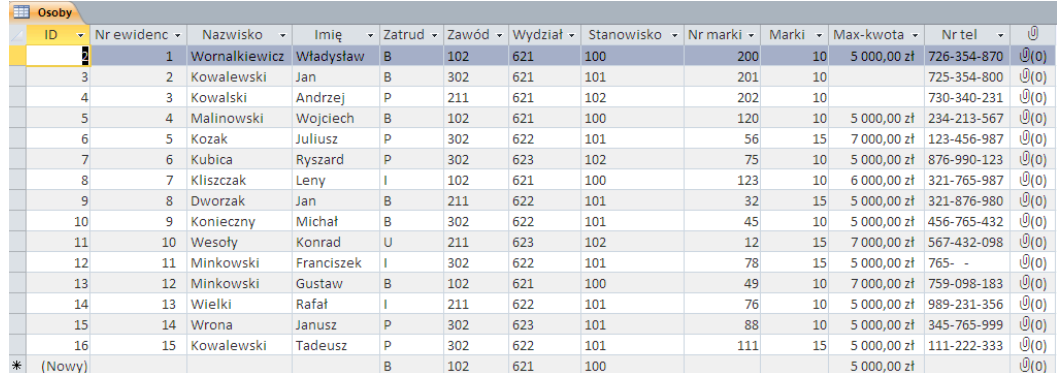

Źródło: Opracowanie własne w *Access.*

Ryc. 2.10.25. Zawartość tabeli *Osoby* po zmianie

#### **2.10.6. Prezentowanie danych w formie raportów**

Raporty służą do prezentowania danych liczbowych i graficznych występujących w bazie danych. Obiekty tego typu umożliwiają też obliczenia określonych cech statystyki opisowej, wskaźników ekonomicznych funkcjonowania określonej jednostki gospodarczej lub jej części, w naszym przypadku wypożyczalni narzędzi. Otwieramy tabelę *Osoby* i z zakładki menu o nazwie *Tworzenie* wybieramy *Raport*. Efekt wygenerowanego przez program raportu standardowego przedstawiono na rycinie 2.10.26.

| 再          | -15<br>Osoby                          | Osoby-raport  |           |                |       |         |            |          |       |             |             | $\times$                               | Arkusz właściwości<br>Typ zaznaczenia: Pole tekstowe | ×                                |
|------------|---------------------------------------|---------------|-----------|----------------|-------|---------|------------|----------|-------|-------------|-------------|----------------------------------------|------------------------------------------------------|----------------------------------|
|            | Osoby<br>11 stycznia 2016<br>22:44:40 |               |           |                |       |         |            |          |       |             |             | Nr ewidenc<br>Dane Zdarzenie<br>Format | Wszystki<br><b>Inne</b>                              |                                  |
| ID         | Nr ewidenc                            | Nazwisko      | Imie      | Zatrud         | Zawód | Wydział | Stanowisko | Nr marki | Marki | Max-kwota   | Nr tel      |                                        | Nazwa<br>Žródło formantu                             | Nr ewidenc A<br>Nr ewidenc       |
| o          |                                       | Wornalkiewicz | Władysław | B              | 102   | 621     | 100        | 200      | 10    | 5 000,00 zł | 726-354-870 |                                        | Format<br>Miejsca dziesiętne<br>Widoczny             | "99999"<br>Auto<br>Tak           |
| 3          | $\mathcal{L}$                         | Kowalewski    | Jan       | $\overline{B}$ | 302   | 621     | 101        | 201      | 10    |             | 725-354-800 |                                        | Format tekstu<br>Podpis arkusza danych               | Zwykły teks                      |
|            | 3.                                    | Kowalski      | Andrzej   | P              | 211   | 621     | 102        | 202      | 10    |             | 730-340-231 |                                        | Szerokość<br>Wysokość<br>Górny                       | 1.801 cm<br>$0, 3$ cm<br>0,079cm |
| $\epsilon$ |                                       | Malinowski    | Wojciech  | $\overline{B}$ | 102   | 621     | 100        | 120      | 10    | 5 000,00 zł | 234-213-567 |                                        | Lewy<br>Styl tła<br>Kolor tła                        | 0,979cm<br>Normalny<br>Tło 1     |

Źródło: Opracowanie własne w *Access*.

Ryc. 2.10.26. Raport standardowy z tabeli *Osoby*

Zwróćmy uwagę, że ustawienie się w wierszu na określonym polu np. *Nr ewidenc* wywołuje z prawej strony ekranu *Arkusz właściwości,* umożliwiający nam sformatowanie danego pola według potrzeb użytkownika. Tak więc poprzez ustawienie parametrów w *Arkuszu właściwości* możemy modelować obraz raportu, w tym w szczególności formaty czcionki oraz linii. Ostatecznie nadajemy nazwę raportu jako *Osoby-raport*. Zastosujemy teraz z menu *Kreatora raportów*, w celu utworzenia własnego raportu z wyselekcjonowanymi polami tabeli *Osoby* (zob. ryc. 2.10.27).

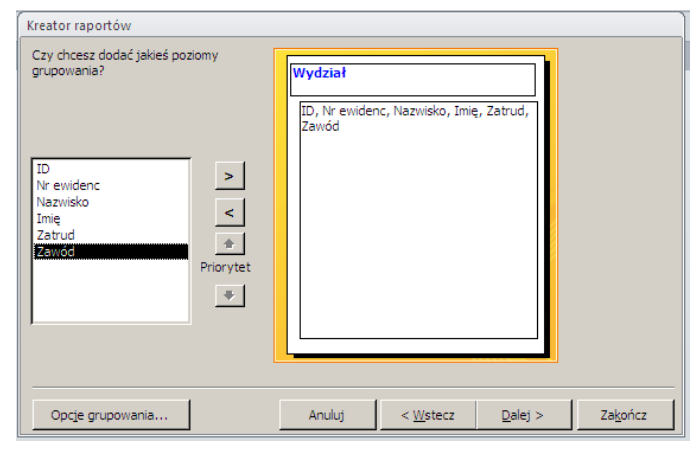

Źródło: Opracowanie własne w *Access*.

Ryc. 2.10.27. Okno *Kreatora raportów* przy otwartej tabeli *Osoby*

Procedura postepowania przy korzystaniu z *Kreatora raportów* jest następująca:

- wywołujemy *Tworzenie*/*Kreator raportów* i wybieramy tą samą tabelę co poprzednio, a więc *Osoby*,

- przenosimy tylko pola: ID, *Nr ewidenc*, *Nazwisko*, *Imię, Zatrud*, *Zawód*, *Wydział*, po czym naciskamy *Dalej*,

- w kolejnym oknie określamy pola sortowania, lecz przyjmujemy dla przykładu tylko jedno *Zatrud* jako *Rosnąco* (zob. rycina 2.10.28).

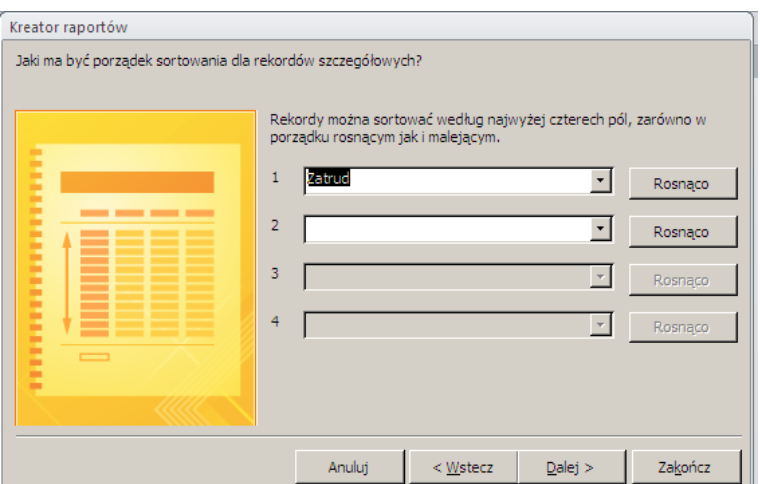

Ryc. 2.10.28. Okno wskazania porządku sortowania raportu z tabeli *Osoby*

W kolejnym etapie procedury definiujemy układ, orientację i akceptujemy domyślne zaznaczenie dostosowania szerokości pól w celu ich widoczności na stronie (zob. rycina 2.10.29).

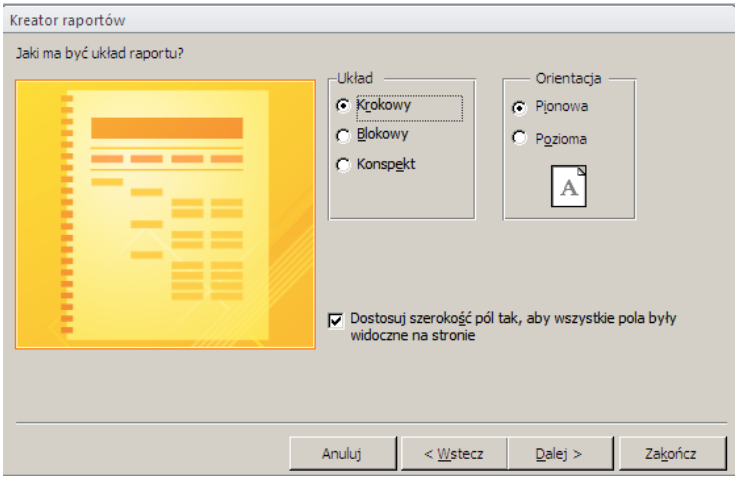

Źródło: Opracowanie własne w *Access.*

Ryc. 2.10.29. Okno ustalające układ raportu z tabeli *Osoby*

W końcowym oknie *Kreatora raportu* podajemy tytuł raportu jako *Osoby-raport-kreator* i wybieramy *Podgląd raportu*. Następuje wywołanie menu zakładki o nazwie *Podgląd wydruku* (zob. rycina 2.10.30) i wygenerowanie raportu (zob. rycina 2.10.31).

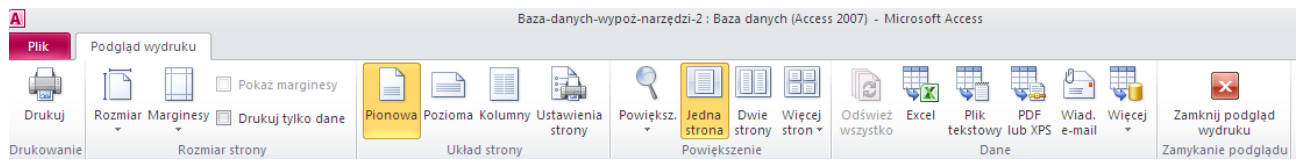

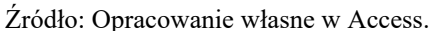

Ryc. 2.10.30. Rozwinięcie zakładki *Podgląd wydruku*

Menu umożliwia nam wydrukowanie, zmianę układu, eksport raportu do formatu arkusza Excel oraz zastosowanie jeszcze innych opcji.

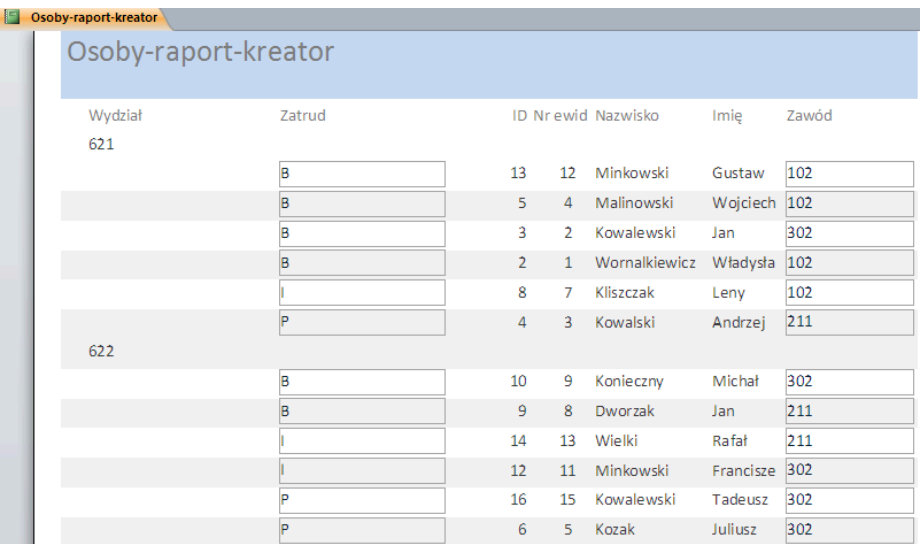

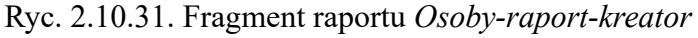

Przyjrzyjmy się jeszcze jak *Access* zaprojektował nasz raport według parametrów podanych w kolejnych oknach *Kreatora raportów* i porównajmy to z *Widokiem układu* przedstawionym wcześniej na rycinie 2.10.31. Występuje tu nazwa raportu, rozplanowanie struktury nagłówka, grupowanie według *Wydział* i *Zatrud* oraz komendy tworzenia stopki raportu (ryc. 2.10.32):

> =Now() - bieżąca data, np. 22 stycznia 2016  $=$ "Strona " & [Page] & " z " & [Pages] - np. Strona 1 z 1.

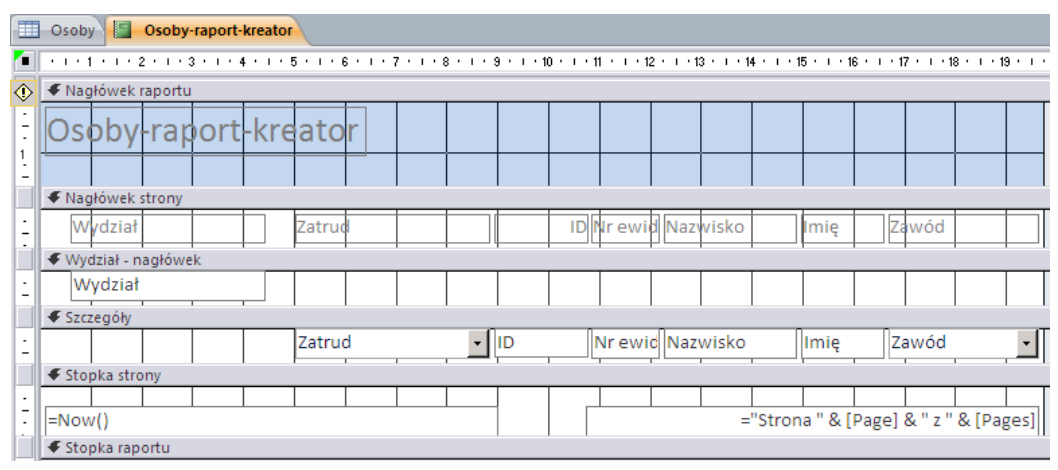

Źródło: Opracowanie własne w *Access*.

Ryc. 2.10.32. Projekt raportu *Osoby-raport-kreator*

#### **2.10.7. Zastosowanie kwerend**

Podzielenie danych na tabele stanowi pewne utrudnienie w pozyskiwaniu informacji przekrojowych przez użytkownika i dlatego stosowane są do tego obiekty bazy danych Access zwane kwerendami. Nie stanowią one odrębnych podzbiorów, lecz graficzne definicje widoków na wyselekcjonowane przez użytkownika pola z tabel. Elementy definicji – operacje, konwertowane są przez aplikację na instrukcje strukturalnego języka zapytań o nazwie SQL. Tak więc kwerendy to instrukcje SQL zapisane w *Systemie Zarządzania Bazą Danych* (SZBD Access). Rodzaje kwerend i podstawowe rozbudowane instrukcje języka SQL wymieniono w tabeli 2.10.2.

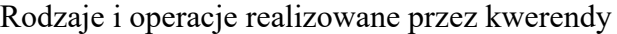

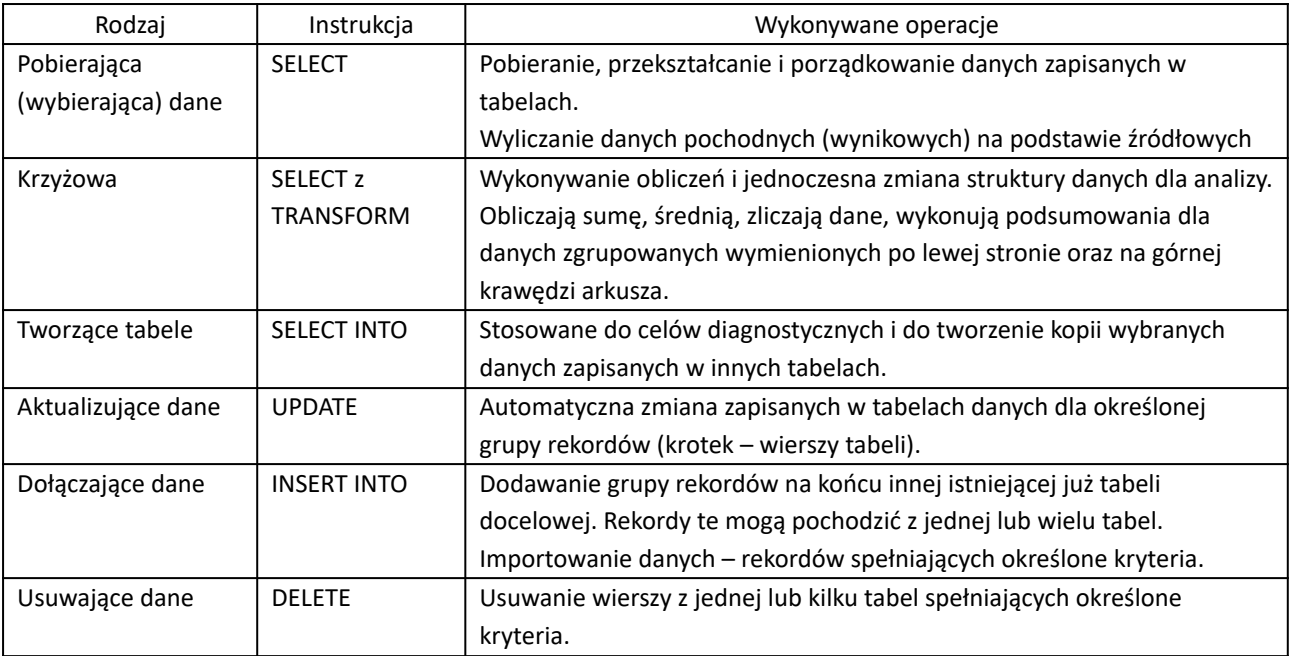

Źródło: Opracowanie własne na podstawie rozdziału 7: *Kwerendy, czyli jak zautomatyzować prace z danymi* 327 *.*

Sprawdźmy teraz przy pomocy kwerendy procedurę pobierania wszystkich danych z jednej tabeli np. *Osoby*. Przechodzimy na zakładkę menu *Tworzenie* i z wyświetlonej wstążki wybieramy *Kreator kwerend*, a potem *Kreator prostych kwerend* (zob. 2.10.33).

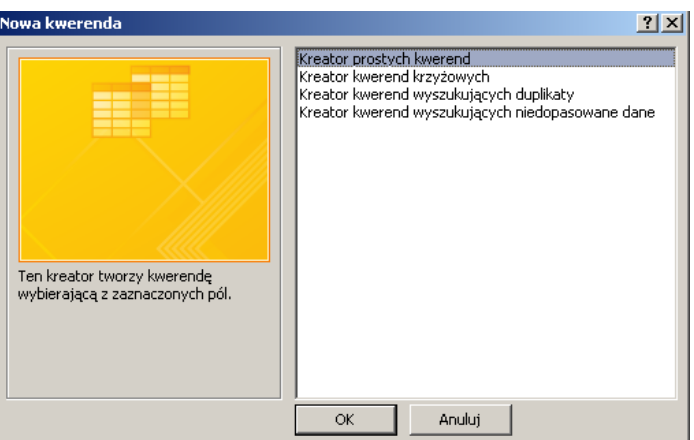

Źródło: Opracowanie własne w *Access*.

Ryc. 2.10.33. Okno wyboru rodzaju kwerendy prostej wybierającej na podstawie otwartej tabeli *Osoby*

Na tle otwartej tabeli *Osoby*, wykonujemy analogiczną procedurę jak przy *Kreatorze raportów*, przy czym w pierwszej kolejności zaznaczamy pola, które mają być umieszczone w kwerendzie. Nadmienię, że pola te możemy pobrać jeszcze z innych tabel lub kwerend występujących w naszej bazie danych (zob. rycina 2.10.34).

<sup>327</sup> Mendrala D., Szeliga M., *Access 2010 PL,* op. cit., s. 169-171.

| 用      | Osoby  |                |                |                                      |             |                          |     | Kreator prostych kwerend                            |
|--------|--------|----------------|----------------|--------------------------------------|-------------|--------------------------|-----|-----------------------------------------------------|
|        | ID     | ۰              | Nr ewidenc +   | Nazwisko<br>$\sim$ $\sim$ $^{\circ}$ | <b>Imie</b> | $\cdot$   Zatrud $\cdot$ | Zaw | Jakie pola mają być umieszczone w kwerendzie?       |
|        |        | $\overline{2}$ |                | Wornalkiewicz                        | Władysław   | B                        | 102 | and i<br>單                                          |
|        |        | 3              | $\overline{2}$ | Kowalewski                           | Jan         | в                        | 302 | Możesz wybrać spośród kilku tabel lub kwerend.<br>Œ |
|        |        |                | 3              | Kowalski                             | Andrzej     | P                        | 211 |                                                     |
|        |        | 5              | 4              | Malinowski                           | Woiciech    | в                        | 102 | Tabele/kwerendy                                     |
|        |        | 6              | 5.             | Kozak                                | Juliusz     | P                        | 302 | Tabela: Osoby<br>$\overline{\phantom{a}}$           |
|        |        |                | 6              | Kubica                               | Ryszard     | P                        | 302 | Dostepne pola:<br>Zaznaczone pola:                  |
|        |        | 8              |                | Kliszczak                            | Leny        |                          | 102 |                                                     |
|        |        | 9              | 8              | Dworzak                              | Jan         | в                        | 211 | <b>ID</b><br>ᅬ<br>$\geq$<br>Nr ewidenc              |
|        |        | 10             | 9              | Konieczny                            | Michał      | в                        | 302 | Nazwisko<br>$\rightarrow$                           |
|        |        | 11             | 10             | Wesoly                               | Konrad      | U                        | 211 | Imie<br>Zatrud                                      |
|        |        | 12             | 11             | Minkowski                            | Franciszek  |                          | 302 | $\leq$<br>Zawód                                     |
|        |        | 13             | 12             | Minkowski                            | Gustaw      | В                        | 102 | Wydział<br>$<<$                                     |
|        |        | 14             | 13             | Wielki                               | Rafał       |                          | 211 | Stanowisko                                          |
|        |        | 15             | 14             | Wrona                                | Janusz      | P                        | 302 |                                                     |
|        |        | 16             | 15             | Kowalewski                           | Tadeusz     | P                        | 302 | Zakończ<br>$<$ Wstecz<br>Dalej ><br>Anuluj          |
| $\ast$ | (Nowy) |                |                |                                      |             | B                        | 102 |                                                     |

Źródło: Opracowanie własne w *Access*.

Ryc. 2.10.34. Wybór pól tabeli *Osoby* do tworzonej kwerendy wybierającej

Przenosimy do okna *Zaznaczone pole* tylko niektóre interesujące nas dane np. Id, *Nr ewidenc*, *Nazwisko*, *Imię*, *Zatrud*. Podajemy nazwę kwerendy jako *Osoby-Kwerenda*. Możemy teraz przejrzeć zdefiniowaną kwerendę wybierająca lub zmodyfikować okno *Zaznaczone pola*. Po zamknięciu okna kreatora kwerend przyciskiem *Zakończ* uzyskujemy widok pokazany na rycinie 2.10.35.

| m   |        | Osoby Fill Osoby-Kwerenda |               |            |               |
|-----|--------|---------------------------|---------------|------------|---------------|
|     | ID     | Nr ewidenc $\star$        | Nazwisko      | Imie<br>÷  | Zatrud $\sim$ |
|     | 2      | 1.                        | Wornalkiewicz | Władysław  | в             |
|     | 3      | $\mathcal{P}$             | Kowalewski    | Jan        | R             |
|     | 4      | з                         | Kowalski      | Andrzej    | P             |
|     | 5      | 4                         | Malinowski    | Wojciech   | B             |
|     | 6      | 5                         | Kozak         | Juliusz    | P             |
|     | 7      | 6                         | Kubica        | Ryszard    | P             |
|     | 8      | 7                         | Kliszczak     | Leny       | Ī             |
|     | 9      | 8                         | Dworzak       | Jan        | B             |
|     | 10     | 9                         | Konieczny     | Michał     | в             |
|     | 11     | 10                        | Wesoły        | Konrad     | U             |
|     | 12     | 11                        | Minkowski     | Franciszek | ı             |
|     | 13     | 12                        | Minkowski     | Gustaw     | в             |
|     | 14     | 13                        | Wielki        | Rafał      | I             |
|     | 15     | 14                        | Wrona         | Janusz     | P             |
|     | 16     | 15                        | Kowalewski    | Tadeusz    | P             |
| $*$ | (Nowy) |                           |               |            | R             |

Źródło: Opracowanie własne w *Access.*

Ryc. 2.10.35. Kwerenda *Osoby-Kwerenda* w *Widoku arkusza danych*

Z ciekawości w wierszu (*Nowy*) dopiszmy poprzez kwerendę, do tabeli *Osoby,* kolejnego użytkownika wypożyczalni narzędzi wydziału obróbki mechanicznej np. o numerze ewidencyjnym 16, nazwisku i imieniu *Kowal Zbigniew*, zatrudnionego jako pracownik bezpośrednio-produkcyjny (B). Ze względu na wymagane dalsze informacje w tabeli *Osoby* następuje przypomnienie programu o wpisaniu kolejnego wymaganego pola: *Nr marki* (ryc. 2.10.36).

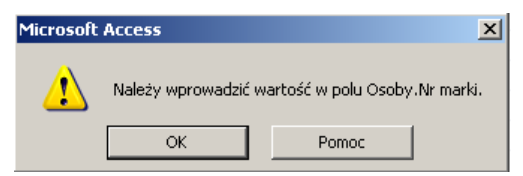

Źródło: Opracowanie własne w *Access*.

Ryc. 2.10.36. Komunikat o niekompletności wprowadzonych danych rekordu tabeli *Osoby*

Zwróćmy uwagę na określenie przez program pola ze wskazaniem tabeli: *Osoby.Nr marki*. Dla alternatywnego utworzenia kwerendy z wszystkimi polami przejdźmy teraz do ikony *Projekt kwerendy*. Zauważmy, że następuje dostęp do menu zakładki *Projektowanie* (zob. rycina 2.10.37).

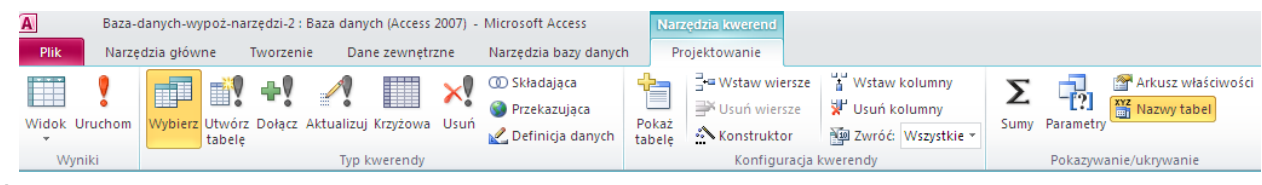

Źródło: Opracowanie własne w *Access*.

Ryc. 2.10.37. Menu zakładki *Projektowanie*

Pojawia się okno wyboru pól kwerendy i wskazując myszka przenosimy wszystkie pola do niżej umieszczonego podokna kryteriów. Fragment widoku ekranu powołania tabeli *Osoby* i wyboru wszystkich pól kwerendy o wstępnej nazwie Kwerenda1 pokazano na rycinie 2.10.38.

| Osoby GD Osoby-kwerenda FD Kwerenda1<br>Osoby<br>$\star$<br>۸<br>$\sqrt{3}$ ID<br>$\equiv$<br>Nr ewidenc<br>Nazwisko<br>Imię<br>Zatrud<br>Zawód<br>٠<br>Annabist<br>$\blacksquare$ |   |
|----------------------------------------------------------------------------------------------------|---|
|                                                                                                    |   |
| Pole: ID<br>Nr ewidenc<br>Imię<br>Zawód<br>Nazwisko<br>Zatrud                                                                                                    |   |
| Tabela:<br>Osoby<br>Osoby<br>Osoby<br>Osoby<br>Osoby<br>Osoby                                                                                                    |   |
| Sortuj:                                                                                                    |   |
|                                                                                                    |   |
| ☑<br>☑<br>☑<br>☑<br>☑<br>Pokaż:<br>Kryteria:                                                                                                    | ☑ |

Źródło: Opracowanie własne w *Access*.

Ryc. 2.10.38. Okno wyboru tabeli i pól do utworzenia kwerendy

Wskazujemy ikonę *Uruchom*, zmieniamy nazwę na *Osoby-kwerendy*1, uzyskujemy widok kwerendy, po czym dodajemy naszego wcześniej odrzuconego ze względu na brak wymaganego pola *Nr marki* pracownika (zob. rycina 2.10.36). Poszczególne otwarte obiekty, w tym kwerendy zapisujemy i zamykamy znakiem *x* (zob. rycina 2.10.39).

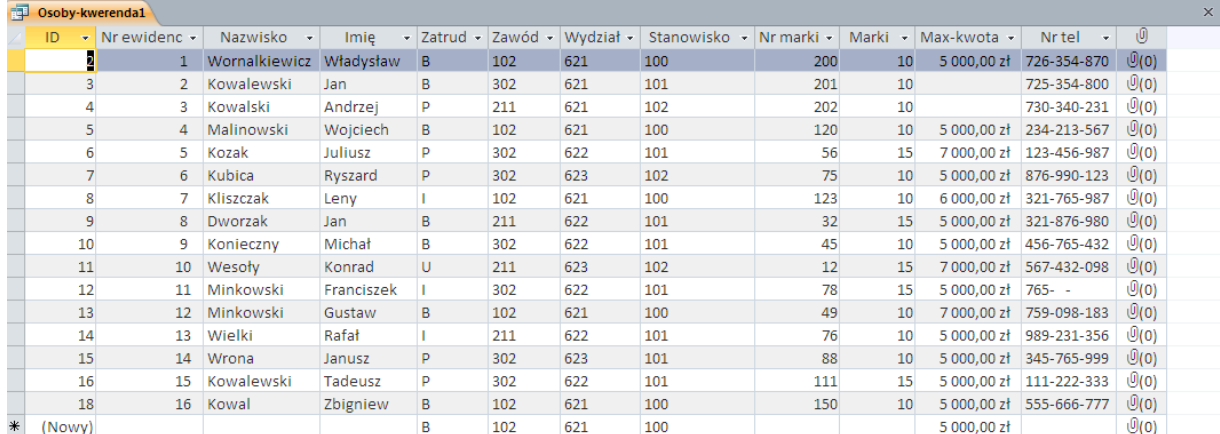

Źródło: Opracowanie własne w *Access*.

Ryc. 2.8.39. Zawartość kwerendy *Osoby-kwerenda*1 po dodaniu pracownika *Kowal Zbigniew*

Dla zaprezentowania posortowania danych rosnąco według pól *Nazwisko* i *Imię* w kwerendzie *Osoby-kwerenda*1 przejdźmy do *Widok projektu*. Ze względów edycyjnych ograniczmy pola danych do: ID, *Nr ewidenc*, *Nazwisk*o, *Imie*, *Wydział*, *Stanowisko*. Aby to uzyskać prawym przyciskiem myszy wycinamy zbędne pola w tabeli definicji otwartej kwerendy *Osoby-kwerenda*1 oraz zaznaczamy sortowanie (zob. rycina 2.10.40).

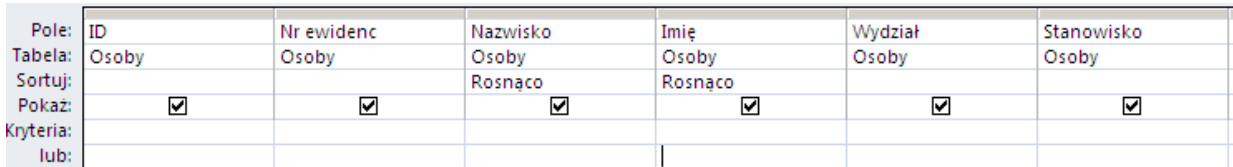

Źródło: Opracowanie własne w Access.

Ryc. 2.10.40. Zdefiniowanie sortowania kwerendy *Osoby-kwerenda*1 według pól (*Nazwisko*, *Imię*)

Zwróćmy teraz uwagę na efekt programu po posortowaniu kwerendy *Osoby-kwerenda*1 według dwóch pól *Nazwisko* i *Imię* (zob. rycina 2.10.41).

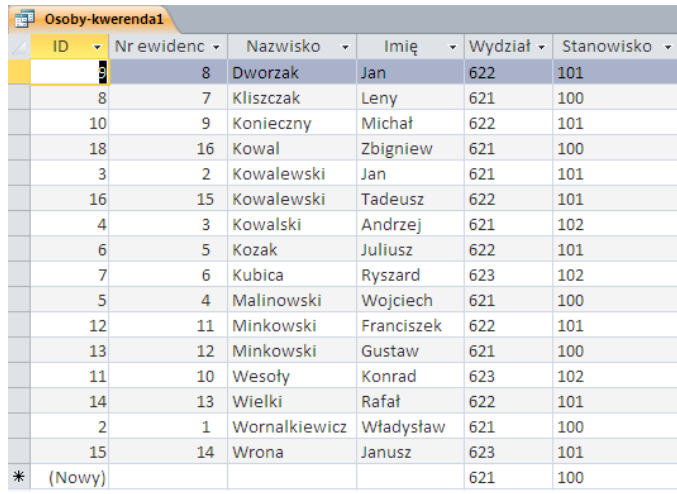

Źródło: Opracowanie własne w *Access.*

```
Ryc. 2.10.41. Kwerenda Osoby-kwerenda1 po posortowaniu według pól (Nazwisko, Imię)
```
Przetestujmy teraz wybieranie danych z kwerendy *Osoby-kwerenda*1, na podstawie prostego warunku logicznego, co sprowadza się do selekcjonowania danych. Warunek ten tworzymy korzystając z operatorów AND (i) oraz OR (lub), wcześniej jednak przechodzimy do *Widok projektu* (ryc. 2.10.42). W polu kryteria wpisujemy warunek logiczny porównania (podobny): *Like* "621" dla pola *Wydział* oraz *Like* "100" dla pola *Stanowisko* oraz w wierszu "lub:" - *Like* "621" i  $Like$ ,,101".

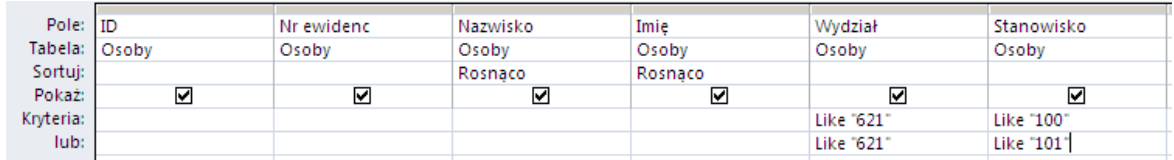

Źródło: Opracowanie własne w *Access*.

Ryc. 2.10.42. Kwerenda *Osoby-kwerenda*1 ze zdefiniowaniem warunku logicznego

W rezultacie pracy *Accessa* uzyskujemy wyciąg z kwerendy *Osoby-kwerenda*1 zawierający tylko rekordy zatrudnionych pracowników na wydziale 621 i stanowisku 100 oraz tym samym wydziale i na stanowisku 101 (zob. rycina 2.10.43).

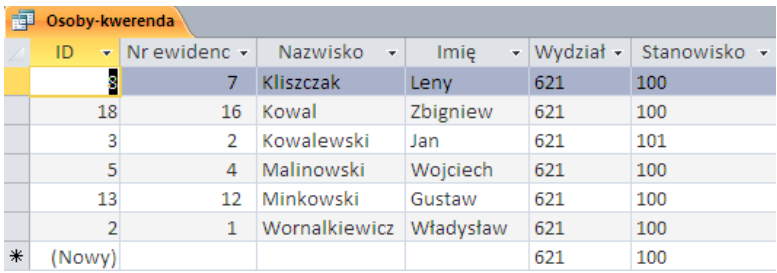

Źródło: Opracowanie własne w *Access.*

Ryc. 2.10.43. Kwerenda *Osoby-kwerenda*1 po wyborze według warunku logicznego

Wpisanie w *Kryteria:* przed tekstem i po nim znaku gwiazdki oznacza dowolny ciąg znaków informacji danego pola. Sprawdźmy reakcję programu Access na polach *Nazwisk*o oraz *Imię* (zob. rycina 2.10.44).

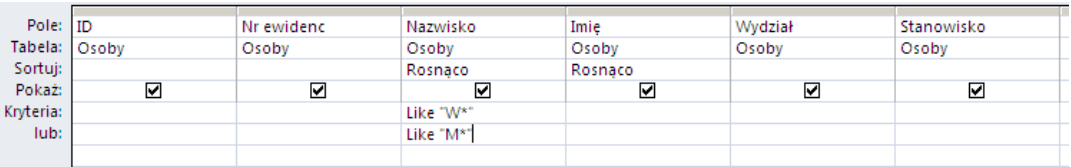

Źródło: Opracowanie własne w *Access*.

Ryc. 2.10.44. Definiowanie warunku wyboru fragmentów tekstu wskazanych pól

Otrzymaliśmy widok kwerendy *Osoby-kwerenda*1 ograniczony tylko do osób których nazwiska rozpoczynają się na *W* lub *M* (zob. rycina 2.10.45).

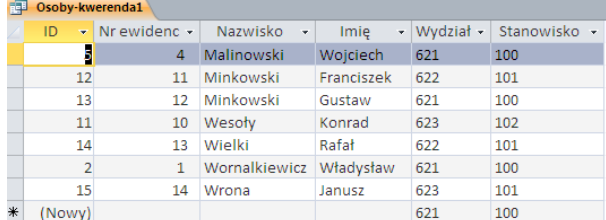

Źródło: Opracowanie własne w *Access*.

Ryc. 2.10.45. Widok kwerendy *Osoby-kwerenda*1 po selekcji

Mamy już poglądowe pokazane tworzenie i korzystanie z czterech obiektów relacyjnej bazy danych Access, a mianowicie tabeli, formularza, kwerendy oraz raportu. Dalsze różnorodne operacje na standardowych przykładach kursu zastosowania programu Accessa znajdzie Czytelnik na łamach podręcznika Access 2010 PL<sup>328</sup>.

# **2.10.8. Tworzenie dalszych tabel bazy danych systemu wypożyczania narzędzi**

We wcześniejszej części niniejszego materiału *Próba formułowania struktury interfejsu wejścia* wymieniono obiekty podstawowe oraz relacyjne jakie tworzą pełną bazę danych projektowanego wstępnie *Systemu wypożyczania pomocy warsztatowych*. Teraz zademonstrowane zostanie utworzenie przykładowych dalszych tabel relacyjnej bazy danych wymienionego systemu. W tym celu skorzystamy z menu: *Tworzenie*/*Projekt tabeli* dla założenia tabeli Pomoce,

<sup>328</sup> Ibidem.

obejmującej narzędzia, wyposażenie obrabiarek oraz drobne przyrządy pomocnicze do wykonywania części przede wszystkim obróbką skrawaniem. Pojawiło nam się menu rozwijalnej zakładki *Narzędzia tabel* cel definiowania nazw oraz typów danych poszczególnych pól (zob. rycina 2.10.46).

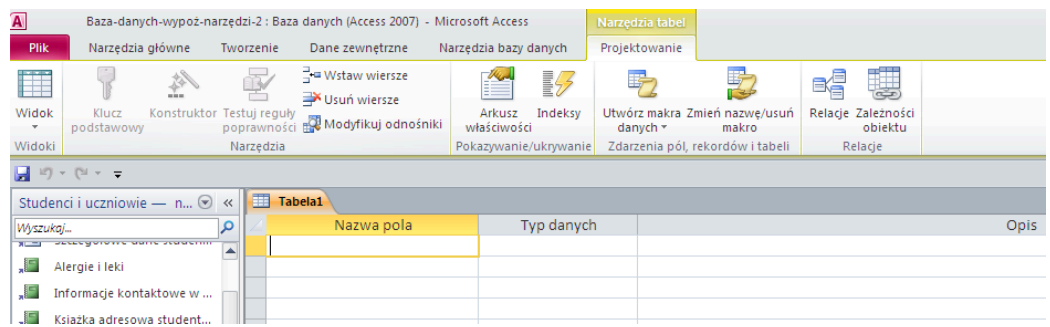

Źródło: Opracowanie własne w *Access.*

Ryc. 2.10.46. Okno deklaracji pól rekordu nowej tabeli

Potwierdzeniem wprowadzenia danych jest rycina 2.10.47 prezentująca fragment pól tab. *Pomoce.*

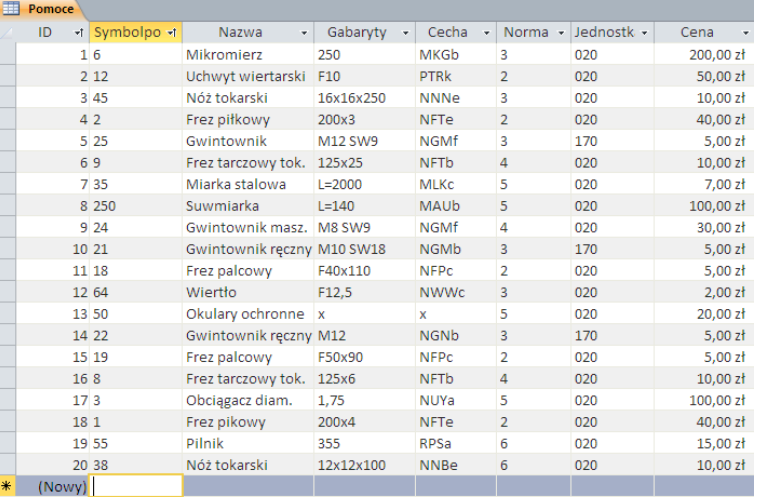

Źródło: Opracowanie własne w *Access*.

#### Ryc. 2.10.47. Tabela *Pomoce*

Podejmujemy się teraz utworzenia formularza do tabeli *Pomoce* stosując menu: *Tworzenie/Kreator formularzy.* Zaznaczamy przyciskiem (<<) wprowadzenie wszystkich pól tabeli *Pomoce* do *Projekt formularza* o nazwie *Pomoce-formularz*, przy czym nazwę formularza zmieniamy w *Widok projektu*. Przyjmujemy wyjustowany układ formularza, którego obraz z przykładem wprowadzania kolejnego 21. rekordu do tabeli *Pomoce* pokazano na rycinie 2.10.48.

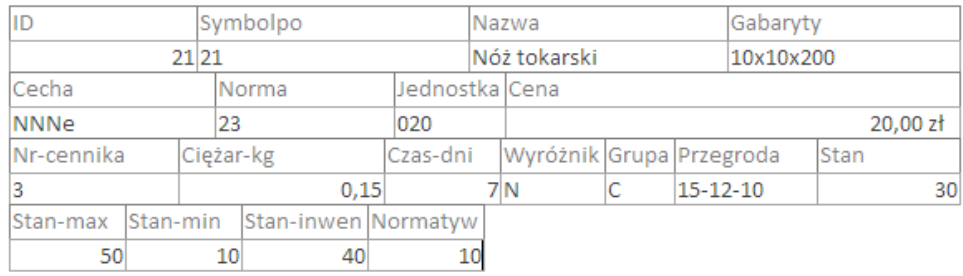

Źródło: Opracowanie własne w *Access*.

Ryc. 2.10.48. Formularz *Pomoce-Formularz*

Jak już wspomniano wcześniej przy omawianiu obiektów bazy danych, pracownicy wydziału obróbki skrawaniem pobierają narzędzia typowe i specjalne oraz drobne pomoce warsztatowe z wypożyczalni narzędzi dwoma sposobami:

- do stałego użytkowania na *Książeczkę narzędziową*; jest to zestaw stanowiący podstawowe wyposażenie w ramach danego zawodu;

- do tymczasowego wykorzystania w określonej operacji, w realizowanym zleceniu na marki narzędziowe, których liczba w komplecie w zależności od zawodu wynosi np. 10 lub 15.

Z zestawu na *Książeczkę narzędziową* rozlicza się pracownik w sytuacji przeniesienia na inny wydział lub zwolnienia z pracy. Narzędzia obróbcze i pomoce warsztatowe pobierane są na marki (zanumerowane żetony). Narzędzia stępione lub uszkodzone przekazywane są do *Wypożyczalni narzędzi* z wystawioną przez mistrza *Kartą zużycia narzędzia*. Zachodzi zatem potrzeba utworzenia zbioru – tabeli o nazwie *Karty* obejmującego bieżące ewidencjonowanie *Kart zużycia narzędzi*. Tabela łańcuchowa *Karty* jest w relacji do założonych już przez nas tabel podstawowych *Osoby* oraz *Pomoce*.

#### **2.10.9. Przykład powiązania tabel podstawowych tabelą łańcuchową**

Przed przystąpieniem do połączenia tabeli transakcji *Karty* z tabelami rodzajowymi *Osoby* oraz *Pomoce* musimy poznać relacyjny model danych jaki reprezentuje *System Zarządzania Bazą Danych* Access. Przyjrzyjmy się więc fragmentom wspomnianych naszych dwóch tabel podstawowych (*Osoby*, *Pomoce*) oraz zainicjowanej tabeli powiązań relacyjnych *Karty* (zob. rycina 2.10.49).

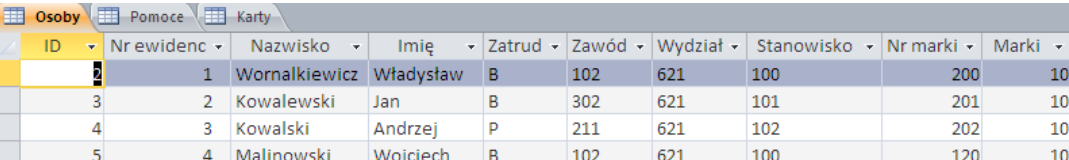

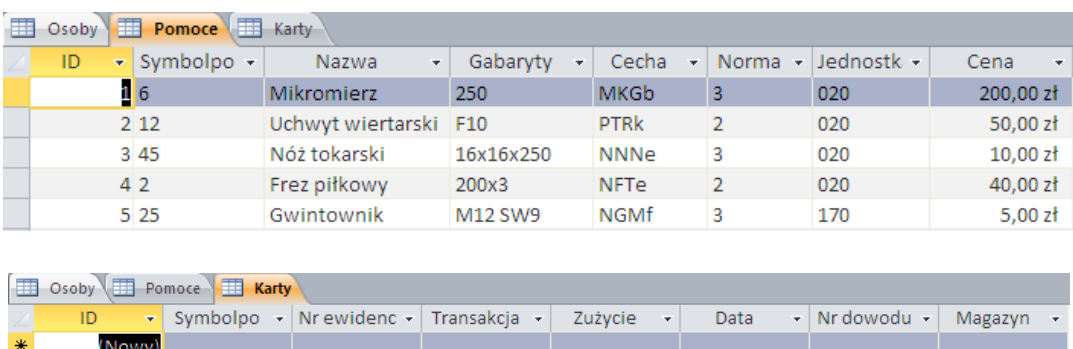

Źródło: Opracowanie własne w *Access*.

Ryc. 2.10.49. Zainicjowana tabela powiązań *Karty* oraz będące z nią w relacjach tabele Osoby i *Pomoce*

Widzimy, że w zainicjowanej tabeli relacyjnej transakcji o nazwie *Karty* wykorzystuje się jako identyfikator pracownika pobierającego *Nr ewidenc* jako symbol pomocy pole *Symbolpo.* Mogą by być więc one kluczami podstawowymi i zastąpić autonumerowanie w polu ID zarówno w tabeli *Osoby* jak i w tabeli *Pomoce*. Dla naszego testowania relacji zmieniamy nazwę tabeli powiazań na *Karty-relacje*.

Kopiujemy teraz tabele *Osoby* i *Pomoce* celem przygotowania ich do nawiązania relacji z tabelą *Karty-transakcje*. Przykładowo dla tabeli *Osoby* w *Widok projekt* pozbawiamy statusu klucza podstawowego pole ID, a nadajemy je polu *Nr ewidenc* (zob. rycina 2.10.50). Podobnie postępujemy z tabelą *Pomoce* nadając jej nową nazwę *Pomoce-relacje*.

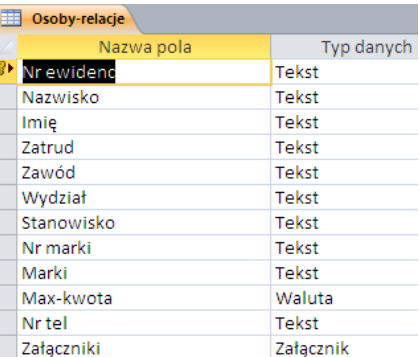

Źródło: Opracowanie własne w *Access*.

Ryc. 2.10.50. Skorygowana struktura tabeli *Osoby* o nowej nazwie *Osoby-relacje*

Określmy jeszcze pojęcie relacji, którą nazywamy związek zachodzący pomiędzy obiektami dwóch różnych typów umiejscowionych w tabelach. Dwie różne tabele mogą być powiązane w relacjach między obiektowych: jeden do jednego, jeden do wielu, wielu do wielu.

W naszym przykładzie pomiędzy tabelami *Osoby-relacje* i *Karty-transakcje* oraz *Pomoce-relacje* i też *Karty-transakcje* łączenie wymaga związku jeden do wielu. W tym celu ustawiamy się kursorem na identyfikator *Nr pomocy* np. w tabeli *Pomoce-relacje* i wybieramy jako *Typ danych* opcję *Kreator odnośników* i domyślnie: *Obiekt pole odnośnika ma pobierać wartości z innej tabeli lub kwerendy* (zob. rycina 2.10.51).

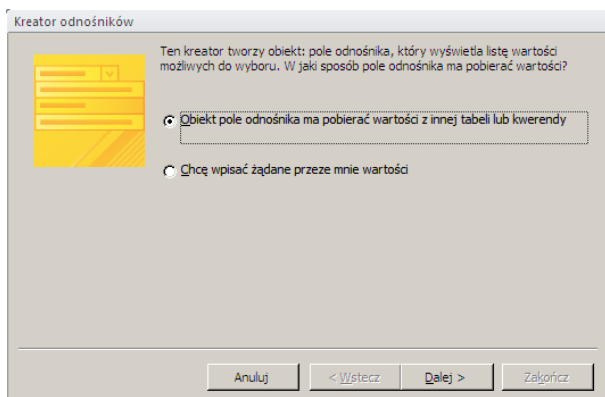

Źródło: Opracowanie własne w *Access.*

Ryc. 2.10.51. Okno *Kreatora odnośników*

W oknie *Kreatora odnośników* wskazujemy tabelę *Karty-transakcje* jako tabelę do pobierania wartości danych kolejnych transakcji w wypożyczalni narzędzi(zob. rycina 2.10.52). Przechodzimy do kolejnego okna i następnie przy zamkniętej tabeli *Osoby-relacje* w *Kreatorze odnośników* zaznaczamy tą tabelę (zob. rycina 2.10.52).

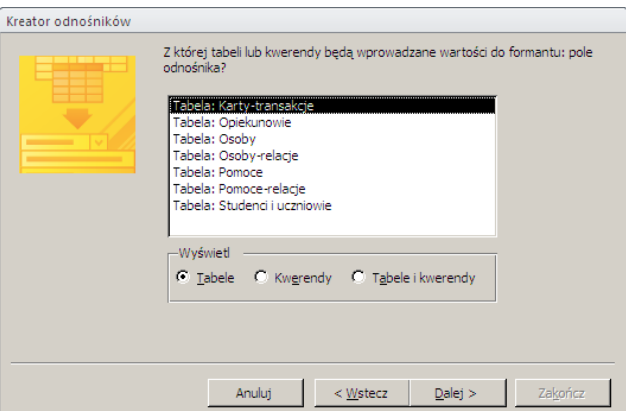

Ryc. 2.10.52. Wskazanie tabeli powiązań

W kolejnym kroku wskazujemy pola z tabeli *Osoby-re*lacje powiązane z tabelą *Karty-transakcje*, a są to pola: *Nr ewidenc*, *Nazwisko* (zob. rycina 2.10.53).

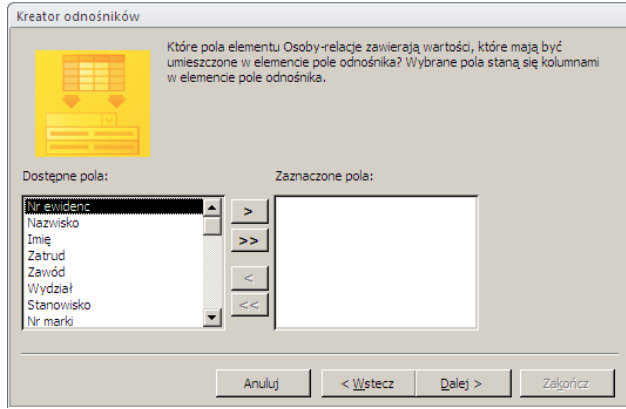

Źródło: Opracowanie własne w *Access*.

Ryc. 2.10.53. Okno *Kreatora odnośników* do zaznaczenia pól powiazań *Nr ewidenc*, (*Nazwisko* + *Imię*)

Zauważamy, że trzeba włączyć pole *Imię* do *Nazwisko* i utworzyć pole łączne dla ułatwienia przypisywania transakcji do osób. W tym celu dokonujemy modyfikacji tabeli *Osoby-relacje* poprzez dołączenie wartości pola *Imię* do pola *Nazwisko* i zamianę jego nazwy na *Nazwisko i imię*. Pole *Imię* usuwamy ze struktury rekordu *Osoby-relacje*. *Kreator odnośników* wymaga jeszcze przypisania etykiety (nazwy) jako pole odnośnika. Pozostawiamy domyślnie ustawione opcje: *Włącz integralność* danych oraz *Ograniczenie usuwania* i naciskamy Zakończ (zob. rycina 2.10.54).

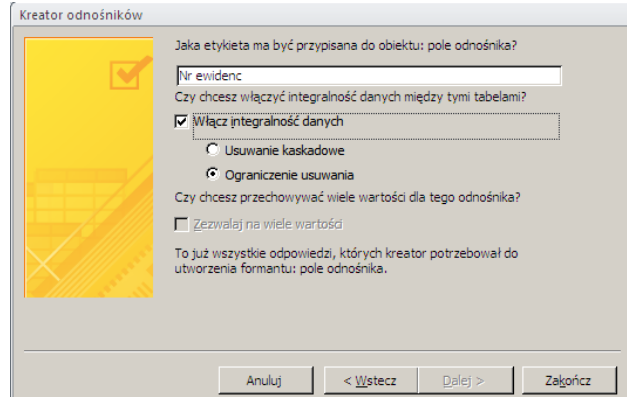

Źródło: Opracowanie własne w *Access*.

Ryc. 2.10.54. Okno końcowe *Kreatora odnośników*

Po zakończeniu procedury powiązania i otwarciu zakładki *Odniesienia* uzyskujemy zdefiniowanie relacji powiazania tabel *Osoby-relacje* i *Karty-transakcje* wyrażone komendą w języku SQL (zob. rycina 2.10.55):

SELECT [Osoby-relacje].[Nr ewidenc], [Osoby-relacje].[Nazwisko i imię] From [Osoby-relacje]

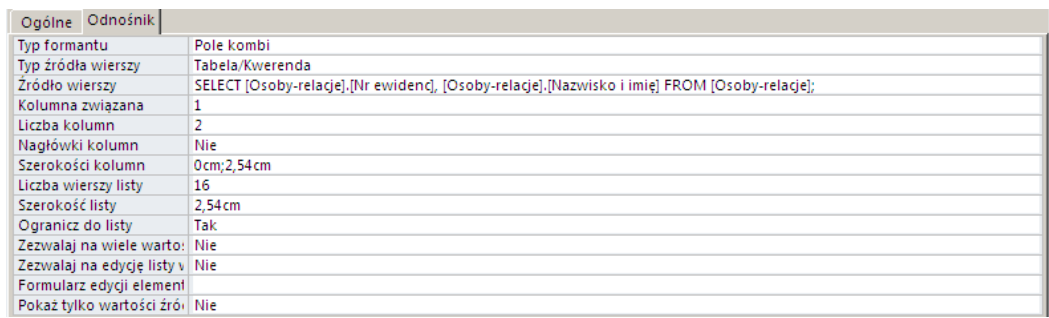

Źródło: Opracowanie własne w *Access*.

Ryc. 2.10.55. Projekt odnośnika do tabeli *Osoby-relacje*

Zamykamy okno tabeli *Karty-transakcje* w celu zapisania zmian, a potem ponownie otwieramy i widzimy menu zakładki *Narzędzia bazy danych* (zob. rycina 2.10.56).

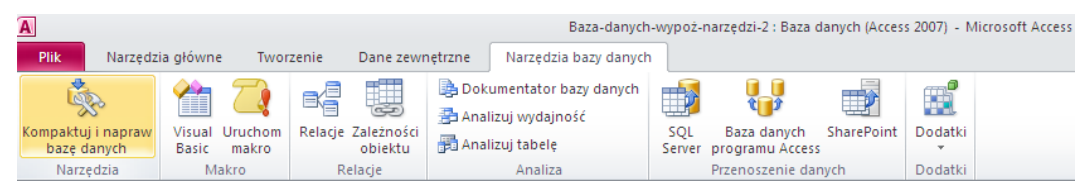

Źródło: Opracowanie własne w *Access.*

Ryc. 2.10.56. Menu zakładki *Narzędzia bazy danych*

Wywołujemy teraz funkcję *Relacje* i otrzymujemy obraz naszych dotychczasowych powiązań tabel podstawowych i podporządkowanych. Na załączonej rycinie pokazano połączenie standardowych tabel *Studenci i uczniowie* oraz *Opiekunowi*e, a także *Osoby-relacje* i *Karty-transakcje*. Tabela *Karty-transakcje* jest jeszcze pusta, stąd Access nie sygnalizuje relacji jeden do wielu (1 - ∞) - zob. rycina 2.10.57.

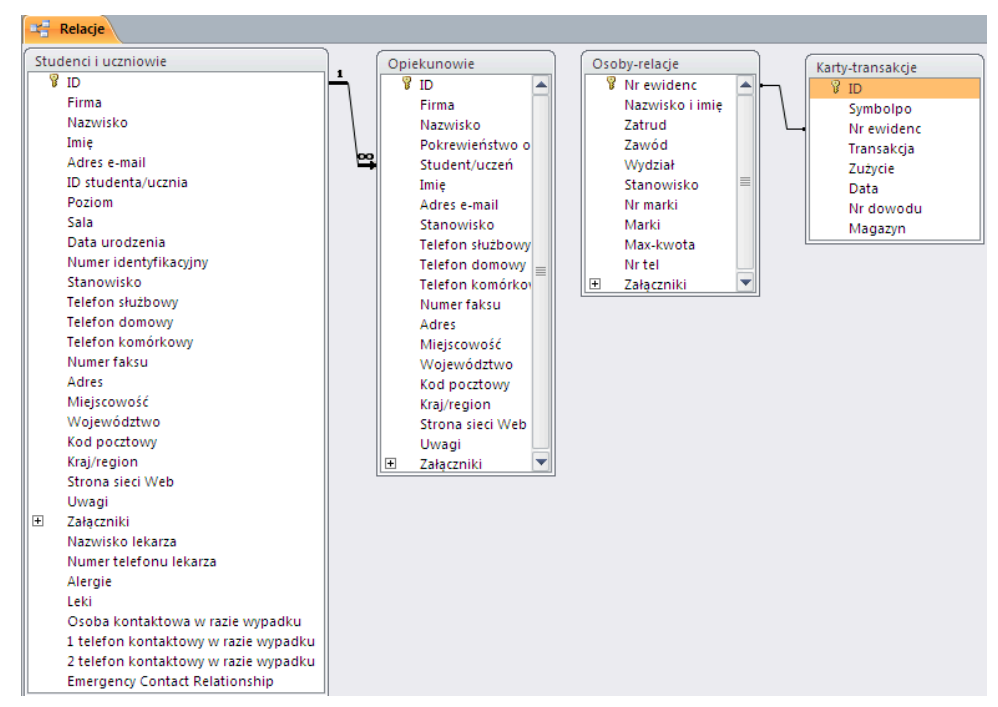

Teraz dla wprowadzenia transakcji do tabeli *Karty-transakcje* musimy nawiązać (w sposób analogiczny jak wcześniej z tabelą *Osoby-relacje*) połączenie z tabelą *Pomoce-relacje*. Wprowadzamy możliwość posługiwania się nazwą pomocy, co zaznaczone jest w sekwencji komendy SELECT. Obraz odnośnika w *Źródło wierszy* nawiązującego w języku SQL relację z tabelą *Pomoce-relacje* podano na rycinie 2.10.58.

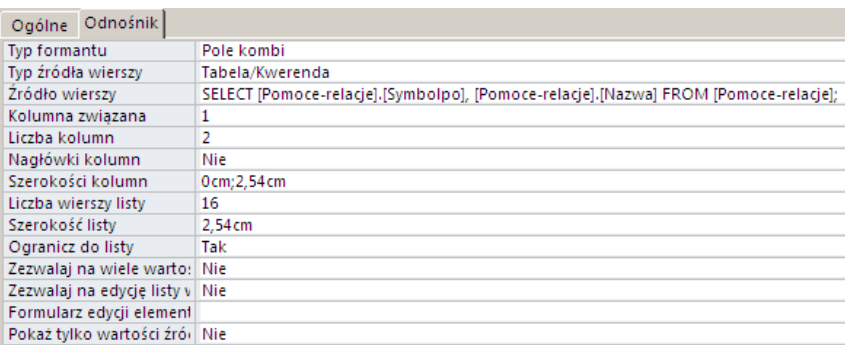

Źródło: Opracowanie własne w *Access*.

Ryc. 2.10.58. Projekt odnośnika do tabeli *Pomoce-relacje*

Efektem końcowym naszych procedur jest połączenie tabeli *Karty-transakcji* z obiektami *Osoby-relacje* oraz *Pomoce-relacje*, co obrazuje zamieszczona rycina 2.10.59.

Ryc. 2.10.57. Diagram relacji między tabelami: (*Studenci i uczniowie→ Opiekunowie*), (*Osoby-relacje→ Karty-transakcje*)

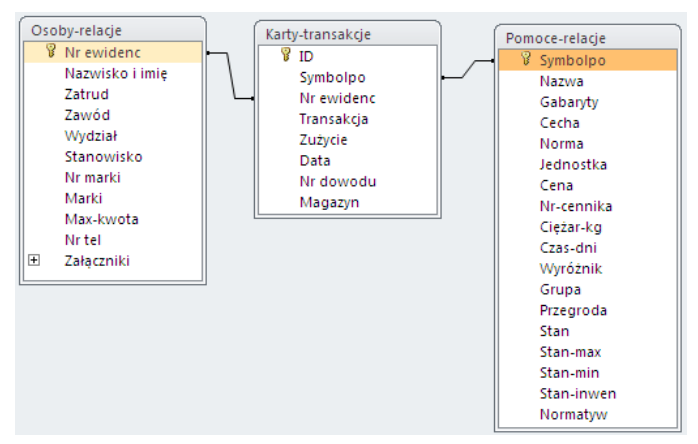

Ryc. 2.10.59. Tabela powiazań *Karty-transakcji* jako integrator z tabelami podstawowymi

Wprowadźmy teraz kilka transakcji pobrania z wypożyczalni narzędzi na stałe oraz czasowe na marki narzędziowe. Ułatwieniem w prowadzaniu danych będzie zastąpienie identyfikatorów osób oraz numerów pomocy nazwą narzędzia oraz nazwiskiem i imieniem pracownika korzystającego z danej wypożyczalni. Podpowiedzi rozwijane są po kliknięciu na zaciemnioną strzałkę ∇ obok pola rekordu *Karty-transakcje* (zob. rycina 2.10.60).

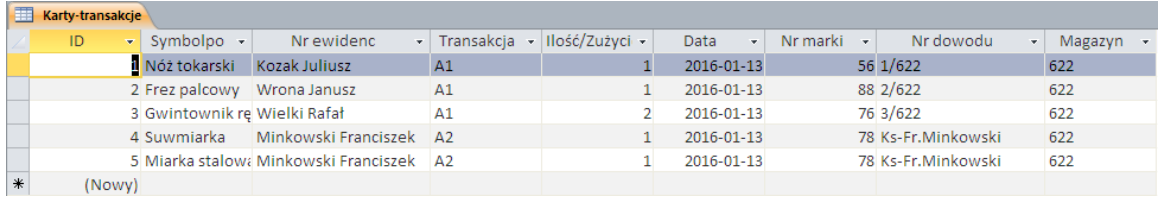

Źródło: Opracowanie własne w *Access*.

Ryc. 2.10.60. Tabela *Karty-transakcji* z wprowadzonymi przykładowymi danymi

Zamykamy tabelę *Karty-transakcje,* a następnie klikamy na diagramie relacji naszych trzech tabel systemu wypożyczania pomocy warsztatowych pole klucza podstawowego *Symbolpo*. Wykonajmy w ten sposób w oknie dialogowym zaznaczenie więzów integralności tabel w relacji tabela podstawowa, zwana też rodzajową i tabela powiązań - transakcyjna, czyli jeden do wielu przy zachowaniu warunku, w którym sprzężenia z obu tabel są równe (zob. ryc. 2.10.61).

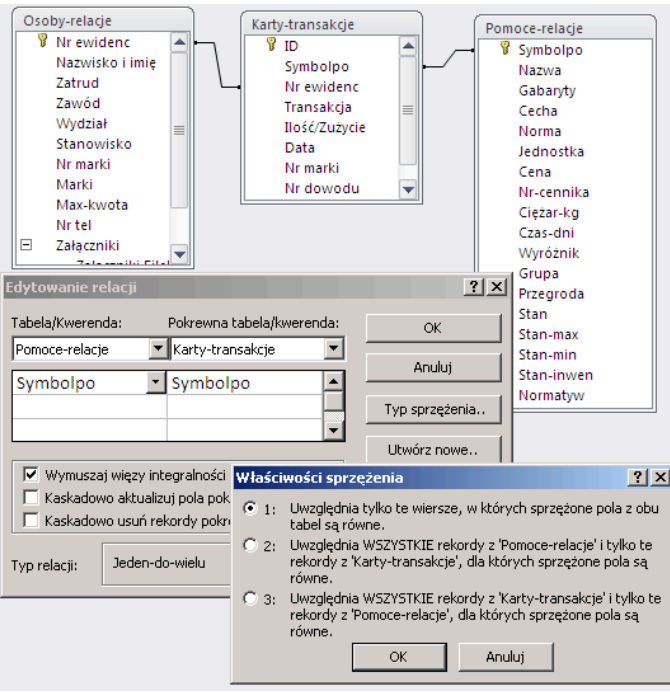

```
Ryc. 2.10.61. Edytowanie relacji tabel na przykładzie Pomoce-relacje → Karty-transakcji
```
W wyniku tej operacji następuje sprzężenie wierszy pól ze wskazanych tabel, gdy wartości pól są sobie równe. Podobne działanie wykonujemy dla wymuszenia węzłów integralności pomiędzy tabelami Osoby-relacje → *Karty-transakcji.* W efekcie przeprowadzonej procedury dokonaliśmy powiązania trzech tabel w relacji jeden do wielu (zob. rycina 2.10.62).

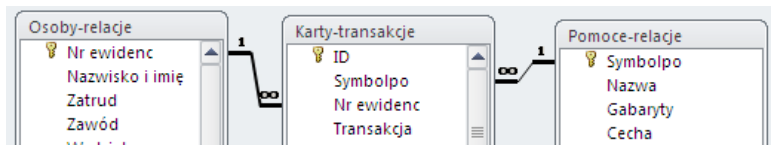

Źródło: Opracowanie własne w tabelę transakcji wypożyczania *Access*. Ryc. 2.10.62. Zintegrowane trzy tabele danych

Mając zintegrowaną tabelę *Karty-transakcje* z tabelami podstawowymi możemy przystąpić do sporządzenia zestawienia transakcji w określonym dniu, uzupełnionego o wybrane dane z tabel osób i pomocy. W tym celu korzystamy z *Kreatora kwerend*, a następnie wywołujemy tabelę *Karty-transakcje* i przenosimy do okna interesujące nas pola. Dla wstawienia dodatkowych pól przykładowo *Nazwisko i imię, Zawód* z tabeli *Osoby-relacje* ustawiamy się nad miejscem jego posadowienia np. *Nr ewidenc* (zob. rycina 2.10.63).

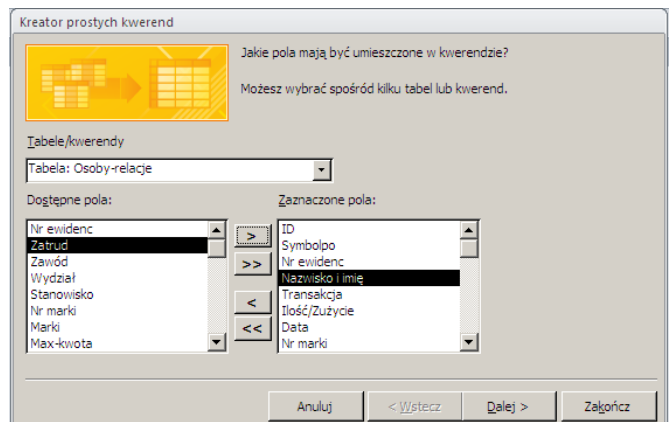

Źródło: Opracowanie własne w tabelę transakcji wypożyczania *Access.*

Ryc. 2.10.63. Inicjowanie kwerendy wybierającej z tabeli *Osoby-relacje* po wcześniejszym zaznaczeniu pól z tabeli *Karty-transakcje*

Uzyskaliśmy w ten sposób projekt kwerendy wybierającej z trzech tabel: *Karty-transakcje*, *Pomoce-relacje*, *Osoby-relacje*. Obraz *Widok projektu* naszej kwerendy z trzech tabel wzajemnie powiązanych zaprezentowano na rycinie 2.10.64.

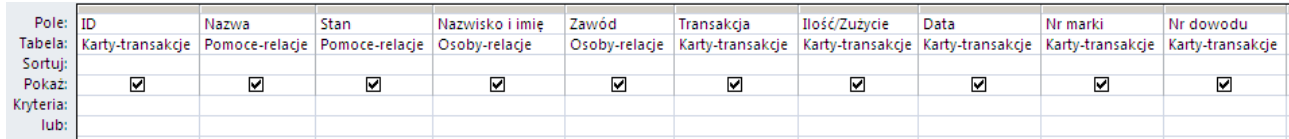

Źródło: Opracowanie własne w tabelę transakcji wypożyczania *Access.*

Ryc. 2.10.64. Definiowanie złożonej kwerendy wybierającej w *Widok projektu*

Zobaczmy teraz jak Access poradził sobie z naszym żądaniem. Na rycinie 2.10.65 widzimy uzupełnienie kolejnych transakcji dnia (2016-01-13) o wartości danych – głównie nazwy pobrane z tabel pomocy i pracowników korzystających z danej wypożyczalni narzędzi.

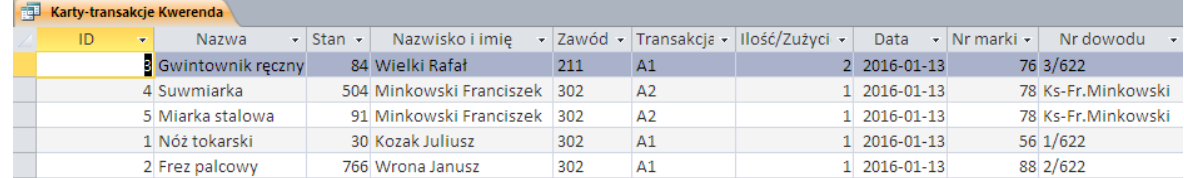

Źródło: Opracowanie własne w tabelę transakcji wypożyczania *Access.*

Ryc. 2.10.65. Odpowiedz na złożoną kwerendę wybierająca z trzech tabel

\* \* \*

Aplikacja *Microsoft Access 2010* to znakomite narzędzie informatyczne do teoretycznego oraz praktycznego poznania oraz zastosowania w praktyce idei budowy relacyjnych baz danych. Wciąga swoją różnorodnością oraz możliwościami funkcjonalnymi. Powoduje, że coraz bardziej jesteśmy zafascynowani szybkością i dogodnością budowy praktycznej wersji systemu zarzadzania relacyjną bazą danych Jest to istotne w szczególności wtedy, gdy postawimy sobie na początku konkretny cel zbudowania samemu systemu wspomagającego proces zarządzania w obszarze własnej komórki organizacyjnej.

Zachęca się Czytelnika do kontynuowania podjętego w tej książce procesu testowania wspomnianego oprogramowania.

# **2.11.Wymagania programistyczne środowiska <sup>i</sup> techniczne sprzętu przykładowych aplikacji**

Poznaliśmy już różne systemy baz danych i zastosowane w nich technologie bazodanowe. Warto teraz, choć krótko, zainteresować się wymaganiami konfiguracyjnymi w przykładowych komputerowych aplikacjach biznesowych. Trzeba dodać, ze wymagania programistyczne i techniczne zależne są od rodzaju sieciowych instalacji komputerowych, komponentów sieci oraz eksploatowanych systemów operacyjnych.

# **2.11.1. Sage Symfonia ERP 2015**<sup>329</sup> **-** wersje *Windows™ XP*

Sieciowe instalacje programów w środowisku *Windows™ XP* w wersji dla firm pracują pod systemem operacyjnym *Windows™ XP Professional*. Jeżeli realizujemy operacje pod *Windows™ XP Home Edition*, przeznaczonego do użytku domowego, mogą wystąpić pewne ograniczenia w korzystaniu z omawianej aplikacji. Natomiast dla sieciowych instalacji programów w środowisku *Windows Vista* oraz *Windows 7* producent oprogramowania zaleca wybór jednej z wersji *Windowsa*: *Vista Business*, *Vista Ultimate*, *Vista Enterprise*, *7 Professional*, *7 Ultimate*, *7 Enterprise*. Gdy praca aplikacji *Saga Symfonia ERP* odbywa się w środowisku *Windows Vista Home* lub *Windows 7 Starter/Home* przeznaczonych również do użytku domowego to mogą wystąpić ograniczenia w działaniu tej aplikacji. W sytuacji sieciowych instalacji programów Saga w środowisku *Windows 8* proponuje się zainstalowanie jednej z wersji: *Windows 8/8.1 Pro*, *Windows 8/8.1 Enterprise*. Opisanie każdej z wersji jest niecelowe, gdyż ich zdefiniowanie występuje w Internecie. jednak dla przybliżenia funkcjonalności przytoczono określenia dotyczące wersji linii systemów operacyjnych *Windows 8* 330 . *Windows 8/8.1 Pro* bazuje ona na standardowej wersji *Windows 8 dla architektury x86/x64*, lecz ma szereg nowych funkcji, w tym możliwość podłączania się do domeny, połączenie się z komputerem za pomocą *Windows Remote Desktop*. Zawiera oprogramowanie do wirtualizacji, a także narzędzie szyfrujące dyski. Kolejna wersja *Windows 8/8.1 Enterprise* skupia w sobie wszystkie funkcje *Windows 8 Pro*, a ponadto:

- funkcję *[Windows](https://pl.wikipedia.org/wiki/Windows_To_Go) To Go*, dzięki której możemy zainstalować system na pamięć flash USB i uruchomić go na dowolnym komputerze;

- *Direct Access* - zdalny dostęp do zasobów sieci korporacyjnej przez VPN,

- *Branch Cache* - możliwość składowania plików i innych zasobów na serwerze, w celu przyśpieszenia dostępu do nich,

- *App Locker* - możliwość blokowania instalacji pewnych aplikacji przez administratora. Zaprojektowanie Windows-a 8 miało miedzy innymi na celu usprawnienie pracy użytkowników na tabletach.

Integralną częścią aplikacji *Sage Symfonia ER*P jest serwer *Microsoft SQL Server*. W dalszej części wyodrębniono wymagania tej aplikacji wobec stacji klienckich oraz dotyczące serwera. Moduły klienckie pracują w środowiskach: *Windows XP/Vista/7/8/8.1*, serwerach usług terminalowych *Windows Server 2008/2008R2/2012R2*. Wymagania techniczne wobec stacji klienckich wynikają z potrzeb używanego systemu operacyjnego oraz technologii *.NET Framework*

<sup>329</sup> Opracowanie tej części rozdziału bazuje na:

http://www.sage.com.pl/produkty/systemy-erp/sage-symfonia-erp/sage-symfonia-erp.

<sup>330</sup> https://pl.wikipedia.org/wiki/Windows 8.
*4.0*. Zalecany jest komputer z procesorem powyżej 1 GHz z rodziny Intel Pentium/Celeron, lub *AMD Athlon/Sempron* lub inny kompatybilny, a także:

- 300 MB wolnego miejsca na dysku twardym do instalacji programu,
- pamięć RAM,
- Windows XP/\Vista\7\8\8.1 x86 minimum 1 GB,
- Windows Vista\7\8\8.1 x64 minimum 2 GB,
- napęd DVD-ROM (do instalacji programu),
- minimum karta XGA (1024x768) oraz mysz.

Wymienione minimalne wymagania dotyczą sytuacji, gdy na stacji roboczej użytkowany będzie jeden moduł aplikacji *Sage Symfonia ERP*, gdy więcej modułów to wymagania są wyższe. Na stacji roboczej powinno być ponadto dostępne następujące oprogramowanie:

- zainstalowany program *Internet Explorer*;
- *Adobe Acrobat Reader* umożliwiający odczyt dokumentów w formacie PDF;
- pakiet *Microsoft Office 2010* lub 2013;
- program dostępu do Serwera Konfiguracji Globalnej.

Jak już wspomniano dla serwera wymagane są serwerowe wersje systemów operacyjnych: *Windows Server 2008/2008R2/2012/2012R2* lub *Windows Small Business Server 2008/2011*. *Sage Symfonia ERP* w wersji *Standard* pracuje na *SQL Server 2012 Express SP1*, przy czym ten serwer ma ograniczenia licencyjne: dostępne zasoby do jednego procesora, 1 GB pamięci, maksymalny rozmiar bazy danych 10 GB dla jednej bazy danych. W ofercie producenta jest jeszcze aplikacja *Sage Symfonia ERP w wersji Extra*. Wymaga ona testowania aplikacji na określonych wersjach *Microsoft SQL Server*, np. *SQL Server 2008 R2.*

### **2.11.2. Zintegrowany system zarządzania** (*Comarch ERP Optima*) 331

Program *Comarch ERP Optima* jest programem do zarządzania i księgowości. Zasadniczo składa się z modułów i jest zintegrowanym systemem przeznaczonym dla małej lub średniej firmy. Strukturę hierarchiczną systemu można tworzyć z poszczególnych podsystemów, modułów, podmodułów, grup funkcji oraz pojedynczych funkcji w zależności od potrzeb określonego obiektu. *Comarch ERP Optima* obejmuje następujące moduły:

| Kasa/Bank        | <b>CRM</b>              |
|------------------|-------------------------|
| Kasa/Bank Plus   | Serwis                  |
| Księga Handlowa  | Płace i Kadry           |
| Księga Handlowa  | Płace i Kadry Plus      |
| Plus             |                         |
|                  |                         |
| Księga Podatkowa | Analizy BI              |
| Środki trwałe    | e-sklep – Comarch ERP   |
| Faktury          | Pulpit Menadżera        |
| Handel           | <b>Biuro Rachunkowe</b> |

<sup>331</sup> Niniejszy podrozdział bazuje na książce: Wornalkiewicz W. , *Wdrożenie zintegrowanego systemu informatycznego wspomagającego zarządzanie*, Wydawnictwo Instytut Śląski, Opole 2015 r., rozdz.10.3.8. *Zintegrowany system zarządzania* (*Comarch ERP Optima*)*.*

Program *Comarch ERP Optima* instalowany jest z płyty CD. Opracowano go z przeznaczeniem dla małych i średnich firm z każdej branży. Składa się ze zintegrowanych (pracujących na jednej bazie danych) aplikacji - modułów obsługujących różne obszary działalności firmy. Trzeba jeszcze dodać, że pakiet *Comarch ERP Optima* dostępny jest także w wersji usługowej. Określony podmiot gospodarczy za stałą miesięczną opłatą abonamentową otrzymuje dostęp do oprogramowania wspierającego zarządzanie *online* firmy poprzez przeglądarkę internetową. Wymagania sprzętowe i programowe systemu są następujące:

- procesor firmy *Intel* lub *AMD* min. 2 GHz,

- 2 GB pamięci RAM, a jeżeli stosowany jest moduł *Comarch ERP Optima Analizy BI* to 4 GB.
- dysk: 4GB wolnej przestrzeni,
- systemy operacyjne alternatywnie:
	- ❑ *Windows 7*, w przypadku *Windows 7* w wersji innej niż polska konieczne jest zainstalowanie polskiego pakietu językowego,
	- ❑ *Windows Vista Service Pack 2*,
	- ❑ *Windows XP SP 3*,
	- ❑ *Windows Server 2003 Service Pack 2*,
	- ❑ *Windows Server 2008 Service Pack 2*,
	- ❑ *Windows Server 2008 R2*,
	- ❑ *Windows Server 2012*.

- zalecana minimalna rozdzielczość ekranu to 1024x768.

Program pracuje w oparciu o bazę danych *Microsoft SQL Server* minimum w wersji 2005 wraz z *Service Pack* 2, który zalecany jest do pracy z programem *Comarch ERP Optima*. Wskazana jest nowa wersja *Microsoft SQL Server* 200*8 R*2 oraz drukarka pracująca w systemie *Microsoft Windows*. W instalacjach wielostanowiskowych producent omawianego pakietu zaleca wykorzystanie dedykowanego (wydzielonego) serwera bazy danych. Stanowi on oddzielny komputer pełniący rolę serwera dla jednego, określonego usługobiorcy, oferowany przez firmy hostingowe<sup>332</sup>. Na takim serwerze klient może instalować oprogramowanie oraz dowolnie konfigurować domyślnie zainstalowany i skonfigurowany system operacyjny. Taki typ serwerów wykupują głównie firmy oferujące usługi internetowe, np. poczta, serwery, strony WWW, radia internetowe, TV internetowe, czat i dowolne inne aplikacje. Serwery dedykowane zarządzane są głównie przez klientów firm hostingowych poprzez pulpit zdalny, jeśli zainstalowany jest Windows. Pośrednicy dużych serwerowni często dodają w pakiecie monitoring lub zarządzanie serwerem w przypadku awarii systemu w zamian za wyższą cenę usługi.

#### **2.11.3. SAP Business One**<sup>333</sup>

W przypadku produkcji jednostkowej, usprawnienia nie muszą ograniczać się tylko do samego procesu wytwarzania, ponieważ efektywność można skutecznie zwiększyć również poprzez

<sup>332</sup> Internet strona: http://pl.wikipedia.org/wiki/Serwer\_dedykowany.

<sup>333</sup> W niniejszej części wykorzystano za zgodą autora fragmenty rozdziału III *Usprawnienie procesu produkcji jednostkowych konstrukcji stalowych* pracy licencjackiej: Sawicki Łukasz, *Koncepcja usprawnienia procesu produkcji jednostkowych konstrukcji stalowych poprzez zastosowanie ETO* (na przykładzie firmy Polrem Sp. z o.o. w Zdzieszowicach), praca licencjacka, WSZiA Opole 2015 r.

wdrożenie wyspecjalizowanych systemów komputerowych. Najbardziej adekwatnym do profilu działalności przykładowego przedsiębiorstwa Polrem, wykonującego konstrukcje stalowe hal na indywidualne zamówienia inwestorów, jest co najmniej system klasy MRP, czyli oprogramowanie stworzone głownie na potrzeby efektywnego zarządzania zapotrzebowaniem materiałowym..

Obecnie większość dużych przedsiębiorstw wdraża kosztowne systemy klasy ERP, które pozwalają na kompleksowe zarządzanie przedsiębiorstwem, przy czym powoduję one znaczne bariery wdrożeniowe w procesie implementacji. ERP pozwalają jednak nie tylko zarządzać zapasami jak MRP, lecz także innymi równie istotnymi aspektami działalności danego przedsiębiorstwa. Obecnie wybór dostępnego oprogramowania jest bardzo szeroki, przy czym systemy różnią się między sobą nie tylko funkcjonalnością, interfejsem, lecz także kosztem wdrożenia i obsługi powdrożeniowej.

Systemy klasy ERP zawierają w sobie moduły wspomagające różne obszary zarzadzania, wśród nich znajdują się np. finanse, logistyka, kadry i płace oraz produkcja, czyli obszar szczególnie istotny w przypadku Polrem-u. Moduł odpowiedzialny za produkcje pozwala na planowanie i technologiczne przygotowanie całego procesu. Dzięki temu przedsiębiorstwo może bardzo precyzyjnie gospodarować surowcami i kontrolować zużycie zasobów produkcyjnych. Dane z pozostałych działów przedsiębiorstwa pozwalają zaś na prognozowanie popytu i planowanie zapotrzebowania na zasoby niezbędne do produkcji. Warto zaznaczyć, że obliczenia wykonywane przy pomocy nowoczesnych systemów klasy ERP są dużo bardziej precyzyjne niż uzyskiwane przy użyciu MRP<sup>334</sup> .

Jak już wspomniałem Polrem prowadzi produkcję jednostkową zatem system planowania zapasów materiałowych jest doskonałym rozwiązaniem, które pozwala dostosowywać stan bazy surowcowej adekwatnie do przewidywanego popytu. Ze względu na fakt, że systemy ERP funkcjonują przy wykorzystaniu sieci, możliwa jest także synchronizacja danych między analizowanym przedsiębiorstwem i dostawcami. Dzięki temu obie strony mogą na bieżąco kontrolować zapotrzebowanie.

Najpopularniejszym obecnie rozwiązaniem ERP jest system *MySAP* autorstwa niemieckiej firmy SAP AG. Oprogramowanie SAP zawiera w sobie następujące moduły: *Finanse (Rachunkowość i Controlling)*, *Zarządzanie Zasobami Ludzkimi*, *Logistyka*, *Rozwiązanie branżowe*. Każdy z modułów pozwala na kompleksowe zarządzanie danym obszarem działalności przy wykorzystaniu informacji zgromadzonych w wewnętrznej bazie danych przedsiębiorstwa. System *MySAP* jest jednak rozwiązaniem kosztownym oraz wymagającym pełnej komputeryzacji przedsiębiorstwa. SAP AG posiada jednak również tańsze rozwiązania dla małych i średnich  $firm<sup>335</sup>$ .

Początkowym etapem rozpoczynającym pracę nad usprawnieniami powinno być określenie strategii działalności organizacji i związanej z nią strategii dla danego obszaru działalności, czyli w tym przypadku informatyzacji<sup>336</sup>. W strategii Polrem-u jako cele organizacji wyróżniono m.in. pozyskiwanie i realizację kontraktów umożliwiających osiągniecie pożądanego poziomu rentowności, sukcesywne podnoszenie jakości usług i optymalne wykorzystanie potencjału firmy.

W przypadku przykładowego przedsiębiorstwa za główne zadanie systemu informatycznego uznano dążenie do optymalizacji planowania zasobów, aby produkcja jednostkowa mogła się odbywać płynnie i bez niepotrzebnych nadwyżek surowcowych. Cel strategiczny musi być jednak

<sup>334</sup> Lech P., *Zintegrowane systemy zarządzania ERP/ERP II. Wykorzystanie w biznesie, wdrażanie*, Wydawnictwo Difin, Warszawa 2003, s. 8-9.

<sup>335</sup> Mazzullo J., Wheatle P., *SAP R/3. Podręcznik użytkownika*, SAP AG, s. 21-22.

<sup>336</sup> Lech P., *Zintegrowane systemy zarządzania ERP/ERP II,*, op. cit., s. 84-85.

mierzalny, dlatego w przypadku Polrem-u oczekiwaną efektem wdrożenia systemu informatycznego jest 20% zmniejszenie zapasów, co spowoduje zmniejszenie kosztów magazynowania surowców. Obecnie (rok 2015) Polrem nie posiada systemu elektronicznego obiegu dokumentów, który jest wymagany w wdrożeniu oprogramowani klasy ERP np. firm SAP, Oracle lub Comarch. Trzeba dodać, że w przypadku Polrem-u zintegrowany system zarządzania będzie wdrażany od podstaw, gdyż jak już nadmieniłem Przedsiębiorstwo nie posiada obecnie żadnego systemu komputerowego. Ze względu na koszty wdrożenia i dostosowanie oprogramowania, zakłada się wdrożenie systemu oprogramowania *SAP Business One*, który jest nowoczesnym systemem klasy ERP przeznaczonym dla małych i średnich firm. Nadano mu nazwę "Polrem-System". Cechują go niskie koszty zakupu i prac wdrożeniowych, zwłaszcza gdy porównamy z nakładami związanymi z wprowadzenie obszernego pakietu SAP ERP R/3 lub wyższej generacji. SAP Business One posiada również pakiet Starter, który umożliwia dogodne przeprowadzenie procesu wdrożeniowego. Dodatkowym atutem jest wykorzystanie tzw. chmury obliczeniowej, która znacząco zwiększa możliwości systemu, dzięki przeniesieniu części usług IT na serwery dostawcy oprogramowania. Szersze informacje na temat systemu SAP Business One występują na stronie internetowej, której fragment ekranu wejściowego zamieszczono w załączeniu<sup>337</sup>.

#### **SAP D** Busines

#### Rozwiązania wspomagające zarządzanie w małych i średnich przedsiębiorstwach

Aplikacja *SAP Business One* obejmuje następujące obszary funkcjonalne: *Zarządzanie księgowością i finansami*, *Zarzadzanie relacjami z klientami* (CRM), *Zarzadzanie magazynem i produkcją*, *Zakupy i zaopatrzenie*, *Raportowanie i analiza*, *Rozwiązania z dziedziny integracji<sup>338</sup>* . W ostatnio wymienionym obszarze funkcjonalnym można zrealizować integrację z procesami biznesowymi, a także z aplikacjami lub usługami w centrali firmy lub u partnerów. Mimo, że początkowo zamierzano tylko wdrożyć informatyzację produkcji jednostkowej, po wyborze małego systemu klasy ERP, koncepcja zakłada stopniowe wdrożenie informatyki w podstawowych obszarach działalności Polrem-u<sup>339</sup>. Nastąpi cyfryzacja dokumentów transakcyjnych i rozliczeniowych przy pomocy systemu OCR. *SAP One Business* pozwoli również na zbudowanie elektronicznej bazy klientów, która umożliwia lepsze zarządzanie kontaktami i planowanie spersonalizowanych działań marketingowych. Zasadniczo wersja minimalna wspomnianej aplikacji obejmuje trzy stanowiska robocze, jednak w każdej chwili może zostać dostosowana do większej ilości stanowisk bez zakłócania pracy systemu i zakupu innego oprogramowania. Konieczne jest jedynie wykupienie licencji rozszerzonej, pozwalającej na wykorzystanie systemu na większej liczbie komputerów. Jednak pakiet *Starter* pozwala na zainstalowanie oprogramowania na pięciu stanowiskach roboczych – komputerach obejmujących następują komponenty<sup>340</sup>:

- Intel Xeon E3-1220v3,
- 2 x Crucial 8GB 1600MHz DDR3,

<sup>338</sup> <sup>337</sup> http://go.sap.com/poland/product/enterprise-management/business-one.html.

http://www.7milowy.pl/sap-business-one/informacje-o-systemie-sap-business-one.html?gclid=CO7Bj7WfnMkCFeULc wodGwwB-Q.

<sup>339</sup> Trzeba zaznaczyć, że podane informacje dotyczą okresu pisania tej pracy i informacji zawartych w wymienionej wcześniej pracy licencjackiej.

<sup>340</sup> Sklep komputerowy *Komputronik*.

- Seagate Video HDD 500GB,

- Asus DVD+/-RW DRW-24F1ST/BLK/B/A,

- Acer K222HQLbd.

Koszt startowego pakietu *SAP Business One* zależny jest od takich czynników jak: model wdrożenia, posiadana infrastruktura komputerowa, liczba licencji, czy też indywidualne potrzeby biznesowe. W przypadku wyboru *SAP Business One* nie jest konieczne wdrażanie elektronicznego obiegu dokumentów, gdyż system zawiera w sobie tzw. moduł *workflow*, który pozwala na tworzenie scenariuszy regulujących zasady przepływu dokumentacji wewnątrz firmy. Workflow przepływ pracy, w szerszym sensie pojęcie to oznacza sposób przepływu [informacji](https://pl.wikipedia.org/wiki/Informacja) pomiędzy rozmaitymi obiektami biorącymi udział w jej przetwarzaniu. W węższym sensie jest to określenie sposobu przepływu [dokumentów](https://pl.wikipedia.org/wiki/Dokument) pomiędzy pracownikami wykonującymi pewien [zalgorytmizowany](https://pl.wikipedia.org/wiki/Algorytm) zespół czynności<sup>341</sup>. Dzięki temu Polrem nie musi dodatkowo inwestować w oprogramowanie zapewniające elektroniczny obieg dokumentów. Jak już nadmieniłem, SAP Business One zawiera w sobie również moduł pozwalający na zarządzanie bazą klientów, nie ma zatem również potrzeby wdrażania oddzielnego systemu bazodanowego. Orientacyjne koszty komputerów – pięciu stanowisk roboczych oraz posadowionego na nich oprogramowania podano w tabeli 2.11.1<sup>342</sup> .

Tab. 2.11.1.

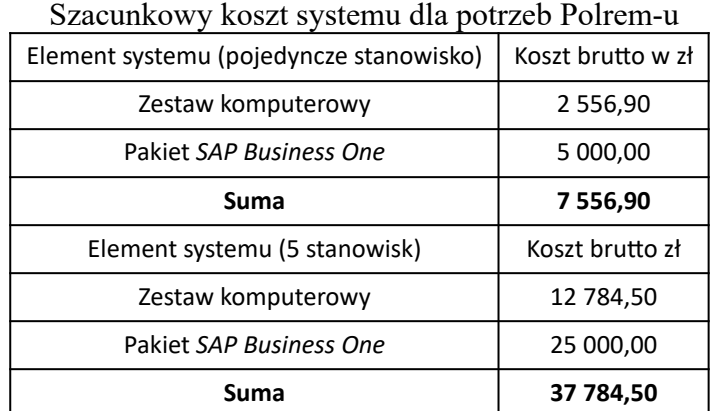

Źródło: Sawicki Łukasz, *Koncepcja usprawnienia procesu produkcji jednostkowych konstrukcji stalowych poprzez zastosowanie ETO* …, praca licencjacka, WSZiA Opole 2015 r.

# **2.11.4. RAKS SQL**<sup>343</sup>

Grupa WARTER jest przedsiębiorstwem rozproszonym w trzech lokalizacjach. Zadaniem dyplomanta wykonującego pracę licencjacką pod kierunkiem autora niniejszej publikacji było dobranie odpowiedniej konfiguracji sprzętowej do utworzenia zintegrowanej sieci informatycznej korzystającej z aplikacji użytkowej zapisywanej w Internecie też jako RAKSSQL<sup>344</sup>. Aplikacja ta przeznaczona jest dla małych i średnich firm, a jej moduły wspomagają obszar zarzadzania w zakresie: sprzedaży i obsługi zamówień, zakupów i dostaw, księgowości i środków trwałych, kadr i płac, relacji z klientami (CRM), sprzedaży, magazynu i produkcji, finansów, analiz finansowych i budżetowania, współpracy z kontrahentami z obszaru UE i spoza tego obszaru, zdalnego dostępu.

<sup>341</sup> https://pl.wikipedia.org/wiki/Workflow.

<sup>342</sup> Według wyceny wykonanej przez firmę Supremis w Białymstoku będącą oficjalnym dystrybutorem oprogramowania SAP.

<sup>343</sup> Niniejszy podrozdział bazuje za zgodą autora na pracy: Urbanowicz A., *Integracja indywidualnych systemów użytkowych w celu usprawnienia procesu podejmowania decyzji* (na przykładzie Grupy WARTER), rozdz. III *Koncepcja zintegrowanego systemu informatycznego***,** praca licencjacka, WSZiA, Opole 2015 r.

<sup>344</sup> http://coin.wne.uw.edu.pl/abialek/rakssql/rakssql\_podrecznik.pdf.

Realizując założenia projektowe w pierwszej kolejności zamodelowane zostały połączenia: Warszawa – Kędzierzyn-Koźle oraz Tarnówka – Kędzierzyn-Koźle. Wykorzystano rozwiązanie oparte na połączeniu VPN do budowy logicznego łącza między oddziałami WARTER, aby pracownicy oddziałów mogli bezproblemowo oraz bezpiecznie wymieniać dane. Każda lokalizacja posiada łącze dostępowe do sieci Internet, za pośrednictwem którego realizuje połączenie VPN do WARTER Kędzierzyn-Koźle. Jako punkt styku (HUB Router), a zarazem zakończenie tunelu połączenia VPN typ Site-to-Site wybrano lokalizację WARTER Kędzierzyn-Koźle, ponieważ posiada najszybszy dostęp do Internetu oraz możliwość instalacji łącza zapasowego (zob. rycina 2.11.1).

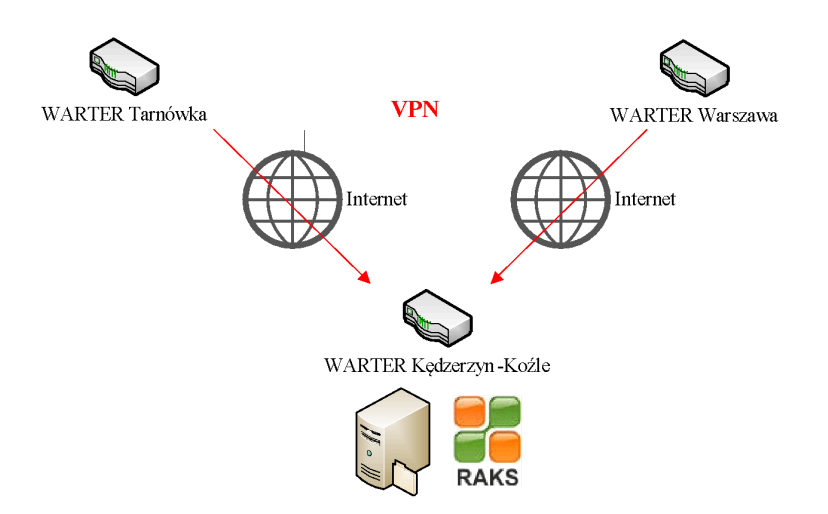

Ź r ó d ł o: Urbanowicz A., *Integracja indywidualnych systemów użytkowych w celu usprawnienia procesu podejmowania decyzji …,* rys. 9.

Ryc. 2.11.1. Schemat połączeń VPN w Grupie WARTER

Za pomocą połączenia typu VPN można zabezpieczyć komunikację dowolnie oddalonych od siebie obiektów i zbudowanie logicznej spójnej sieci. Dzięki temu możliwe jest połączenie razem trzech sieci LAN, które mają własny dostęp do sieci Internet, niezależnie od odległości oddziałów firmy. Typ połączenia VPN, gdzie przez logiczny kanał transmisyjny komunikują są ze sobą zdalne lokalizacje nazywamy: *Site-to-Site* (oddział-do-oddziału). Kanał transmisyjny otwierany jest i zamykany poprzez urządzenia brzegowe, takie jak: router VPN, komputery końcowe użytkowników. W opisywanym projekcie wykorzystano topologię *Hub & Spoke* – czyli w gwiazdę – gdzie wyróżniamy urządzenie centralne (*Hub*) – pośredniczące w połączeniu VPN pomiędzy pozostałymi urządzeniami brzegowymi (*Spoke*) w WARTER oraz WARTER Tarnówka. Do realizacji projektu połączenia VPN typu lokacja - lokacja niezbędne było zakupienie urządzeń informatycznych, a były nimi trzy urządzenia firmy TP-LINK tj. TL-ER6120 pełniące rolę ściany ogniowej i jednocześnie routera VPN. Zainstalowane zostały one w WARTER Warszawa, WARTER Kędzierzyn, WARTER Tarnówka.

W lokalizacji WARTER Kędzierzyn zainstalowano dwa nowe serwery (ryc. 2.11.2). Jeden pełni rolę serwera Active Directory z systemem operacyjnym Microsoft Windows 2008 Server. Stacja ta zarządza kontami użytkowników sieci WARTER. Użytkownicy są przyporządkowani do grup z przydzielonymi uprawnieniami do logowania. Dodatkowo serwer zarządza wszystkimi stacjami roboczymi w obrębie sieci WARTER. Kolejną rolą jaką spełnia serwer to funkcja kopii bezpieczeństwa danych aplikacji *RAKS SQL*. Archiwizowane są na nim również wszystkie pliki ze stacji roboczych i serwera plików WARTER Tarnówka oraz WARTER Warszawa.

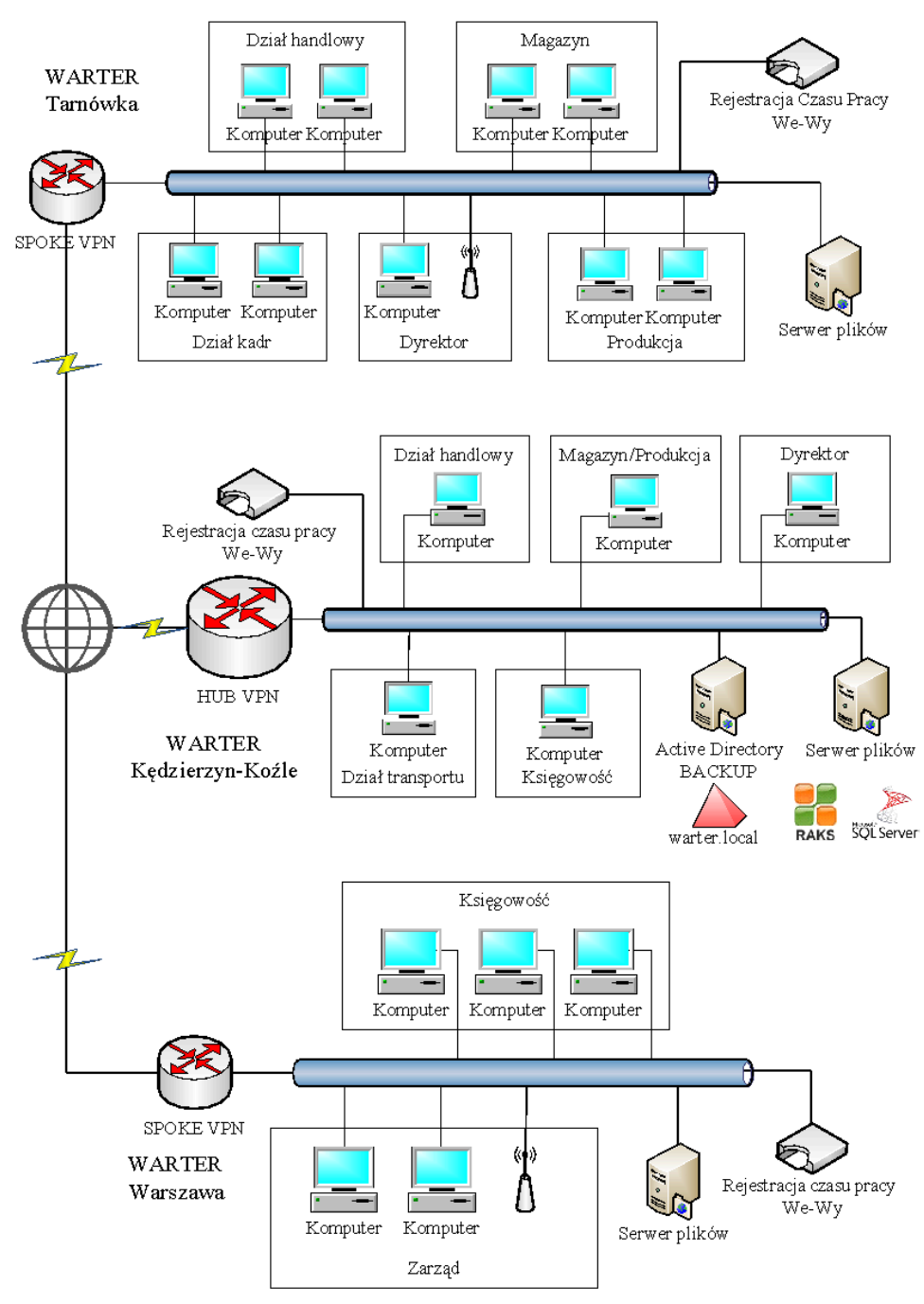

Ź r ó d ł o: Urbanowicz A., *Integracja indywidualnych systemów użytkowych w celu usprawnienia procesu podejmowania decyzji …*, rys.10.

Na drugim serwerze IBM x3200 z systemem Microsoft Windows 2008 Serwer jest zainstalowana aplikacja RAKS SQL. Użytkownicy nawiązujący połączenie do programu wykorzystują usługę RDP (*Remote Desktop Protocol*) zainstalowaną na serwerze aplikacji, która pozwala na komunikację graficzną. Autoryzacja użytkowników jest zarządzana za pomocą usługi Active Drectory na serwerze domeny *warter.local*. Zamieszczona wcześniej rycina 2.11.2 przedstawia strukturę sprzętu komputerowego wykorzystywanego do pracy w zintegrowanym systemie zarządzania *RAKS SQL* przez pracowników WARTER. Aplikacja *RAKS SQL* ma moduły odpowiadające już wymienionym wcześniej obszarom funkcjonalnym, a mianowicie<sup>345</sup>: Księga *handlowa*, *Księga podatkowa i ryczałt*, *Sprzedaż*, *Magazyn*, *Zakupy*, *Kadry i płace*, *Środki trwałe*,

Ryc. 2.11.2. Schemat sieci LAN w Grupie WARTER

<sup>345</sup> http://raks.shop.pl/raks-s/14,rozwiazania.html.

*CRM*, *Ofertowanie*, *Produkcja*, *Finanse*, *Usługi*, *Baza wiedzy*, *Regulaminy*. *RAKS SQL* pracuje w środowisku *Windows* na komputerach klasy PC. Wymagania techniczne odnoszone są odrębnie do serwera jak i komputera lokalnego lub klienta sieci<sup>346</sup>. Minimalne parametry dla serwera są następujące:

- procesor klasy IntelCore 2;

- system operacyjny *Microsoft Windows* (*Windows 8*, 7, *Vista*, XP, 2008, 2003) lub *Linux: Oracle Linux*, *Suse Linux*, *Debian*, *Ubuntu*;

- 4 GB pamięci operacyjnej;

- dysk twardy 5 GB wolnego miejsca i dodatkowo przestrzeń na dane;

- dyski SCCI SAS lub SATA – 7200 RPM;

- napęd CD-ROM.

Natomiast dla komputera lokalnego lub klienta sieci, w sytuacji korzystania z systemu operacyjnego *Microsoft Windows 2003* lub XP minimalne wymagane parametry są następujące: komputer z procesorem klasy Intel Core 2, 1 GB pamięci operacyjnej, dysk twardy 3,5 GB wolnego miejsca plus dodatkowo przestrzeń na dane, CD-ROM, karta graficzna VGA 1024x768 - 256 kolorów, urządzenie wskazujące. Gdy na stacji roboczej zainstalowany jest jeden z systemów operacyjnych *Microsoft Windows 8*, *7, Vista* to wówczas minimalne wymagane parametry są następujące:

- komputer z procesorem klasy Intel Core 2;

- 2 GB pamięci operacyjnej;

- dysk twardy 3,5 GB wolnego miejsca plus dodatkowo przestrzeń na dane;

- CD-ROM, karta graficzna VGA 1024x768 - 256 kolorów;

- urządzenie wskazujące.

Skupmy teraz uwagę na ogólnym wyszczególnieniu konfiguracji sprzętowej sieci LAN obiektów integrowanych w ramach Grupy WARTER<sup>347</sup>.

#### *WARTER Warszawa*:

- router TP-LINK VPN SafeStream, Dual-WAN TL-ER6120;

- switch TP-LINK zarządzany Jet Stream, SFP, TL-SG3424;

- kontroler K2-NET PControl.NET 5.0;

- czytnik zbliżeniowy C20-UH-W26/34-CZ PControl - 2 szt.;

- APC Smart-UPS 750VA LCD 230V.

*WARTER Kędzierzyn-Koźle*:

- router TP-LINK VPN SafeStream, Dual-WAN TL-ER6120,

- switch TP-LINK zarządzany Jet Stream, SFP, TL-SG3424

- serwer IBM x3200 M3 7328K4G system operacyjny Microsoft Windows Server 2008 Standard, Serwer terminali, licencje CAL;

- serwer IBM x3200 M3 7328K4G system operacyjny Microsoft Windows Server 2008 Standard, kontroler domeny warter.local Active Directory;

- kontroler K2-NET PControl.NET 5.0;

- czytnik zbliżeniowy C20-UH-W26/34-CZ PControl - 2 szt.;

- APC Smart-UPS 750VA LCD 230V x2.

*WARTER Tarnówka*:

- router TP-LINK VPN SafeStream, Dual-WAN TL-ER6120;

346 [http://raks.shop.pl/raks-s/42,wymagania\\_techniczne.html.](http://raks.shop.pl/raks-s/42,wymagania_techniczne.html)

<sup>347</sup> Urbanowicz A., *Integracja indywidualnych systemów użytkowych w celu usprawnienia procesu podejmowania decyzji* op. cit., rozdz. III. *Koncepcja zintegrowanego systemu informatycznego.*

- switch TP-LINK zarządzany Jet Stream, SFP, TL-SG3424;

- kontroler K2-NET PControl.NET 5.0,
- czytnik zbliżeniowy C20-UH-W26/34-CZ PControl 2 szt.;
- APC Smart-UPS 750VA LCD 230V.

#### **2.11.5. Normy regulujące sferę projektowania i programowania**

Prowadzący zespół wdrożeniowy systemu informatycznego, zwłaszcza klasy ERP na poszczególnych etapach, tj. analizy, projektowania oraz implementacji powinien dopilnować przestrzeganie standardów oraz norm w zakresie:

- bezpieczeństwa informacji,

- bezpieczeństwa zainstalowanego sprzętu pod względem elektrycznym oraz przeciwpożarowym,

- legalności instalowanych programów i systemów operacyjnych i innych uregulowań prawnych.

Dość obszerna jest problematyka wydanych norm dotyczących informatyki w zakresie terminologii, projektowania i oprogramowania problemów. Czuwanie nad dużą zmiennością norm pozostawmy prawnikom, jednak moim zdaniem zorientowanie projektujących oraz dostosowujących pakiety komercyjne do uwarunkowań danej firmy jest konieczne. W zamieszczonym materiale zabazowano na publikacjach internetowych. Skorzystanie z podanych informacji jest tylko wstępem do sięgnięcie po nowe aktualne wydania polskich norm z zakresu zagadnień informatycznych oraz pokrewne dotyczące praw autorskich oraz bezpieczeństwa zainstalowanych komputerów, serwerów i komponentów sieci. W informatyce bowiem, podobnie jak w innych dziedzinach, następuje sukcesywna standaryzacja poprzez wprowadzanie zalecanych standardów, uregulowań normami, czy też wskazywanie dobrych praktyk w realizacji kroków wdrożeniowych<sup>348</sup>. W Polsce, normy publikowane są przez Polski Komitet Normalizacyjny (PKN), a nabycie ich jest także możliwe przez Internet<sup>349</sup>. Powinny spełniać kryteria określone przez standardy międzynarodowe (ISO).

Poza standardami ISO w zakresie bezpieczeństwa informacji, największą organizacją międzynarodową dostarczającą wytycznych jest ISACA (*Information Systems Audit and Control Association*). Przynależność do tej organizacji umożliwia dostęp do korzystania ze standardu COBIT (*Control Objectives for Information and related Technology*). Standard ten stanowi zbiór dobrych praktyk z zakresu IT Governance, które mogą być wykorzystywane w szczególności przez audytorów systemów [informatycznych](https://pl.wikipedia.org/wiki/System_informatyczny). COBIT w wersji 4.1<sup>350</sup> opisuje 34. wysokopoziomowe procesy, które obejmują 210 celów kontrolnych pogrupowanych w czterech domenach: planowanie i organizacja (*Planning and Organization*), nabywanie i wdrażanie (*Acquisition and Implementation*), dostarczanie i wsparcie (*Delivery and Support*), monitorowanie i ocena (*Monitoring and Evaluation*). Opublikowany został standard ISO dotyczący IT Governance: ISO/IEC 38500<sup>351</sup>. Standard ten dotyczy zaprojektowania, kontroli i usprawnienia działania środowiska IT, i zmierza do integracji struktury organizacyjnej, infrastruktury, usług IT i procesów biznesowych w celu osiągania realizacji strategii danej organizacji. Posługiwania się certyfikatem CISA (*Certified Information Systems Auditor*) mają prawo osoby o długim doświadczeniu w

<sup>348</sup> https://chruppp.wordpress.com/category/standardy-i-normy/.

<sup>349</sup> www.pkn.pl.

<sup>350</sup> https://pl.wikipedia.org/wiki/COBIT.

<sup>351</sup> http://governance.pl/index.php/pl/procesy/it-governance.

audycie systemów informatycznych<sup>352</sup>. Oprócz wymienionych norm podstawowych występują w nich odwołania do norm pobocznych. Informację o normie PN-I-02000 dotyczącej techniki informatycznej, zabezpieczenia systemów i ochrony danych oraz terminologii z tego zakresu spotykamy w publikacji: pn-i-02000.pdf. Ujednolicona terminologia obejmująca 749 określeń, ma zastosowanie w umowach wdrożeniowych, dokumentacji projektowej, eksploatacyjnej, zabezpieczenia systemów oraz usuwania awarii.

Polskie normy regulujące zarzadzanie bezpieczeństwem informacji podzielono na trzy typy<sup>353</sup>: A - zawierające wymagania dotyczące systemu zarządzania, B – zawierające wytyczne dotyczące systemu zarzadzania, C – związane z systemami zarzadzania. Normą typu A jest PN-I-07799-2:2005 "*Systemy zarzadzania bezpieczeństwem informacji*"- Część 2: "*Specyfikacja i wytyczne do stosowania*", a normą typu B - PN-ISO/IEC 17799:2003 "*Technika informatyczna. Praktyczne zasady zarządzania bezpieczeństwem informacji*". Natomiast dokumentami normatywnymi typu C dotyczącymi wyłącznie bezpieczeństwa w IT są:

- PN-T-13335-1:1999 "*Technika informatyczna*",

- Raport Techniczny ISO/IEC TR 13335-2:1997 "*Technika informatyczna*. *Wytyczne do zarządzania bezpieczeństwem systemów informatycznych. Pojęcia i modele bezpieczeństwa systemów informatycznych*",

- Raport Techniczny ISO/IEC TR 13335-3:1997 "*Technika informatyczna*. *Wytyczne do zarządzania bezpieczeństwem systemów informatycznych. Część 3: Techniki zarzadzania bezpieczeństwem systemów informatycznych*".

Opublikowano też jako dokument międzynarodowy część 4. *Wybór zabezpieczeń* i 5. *Zabezpieczenia połączeń zewnętrznych* Raportu Technicznego ISO/IEC TR 13335. Norma PN-ISO/IEC 17799:2003 stanowi zbiór zaleceń i wytycznych wspomagających proces tworzenia, wdrażania i monitorowania Systemu Zarządzania Bezpieczeństwem Informacji. Zakup norm możemy dokonać poprzez sklep internetowy<sup>354</sup>. Istnieją też inne internetowe miejsca informacji o normach<sup>355</sup>. W tej publikacji zamieszczono obszerny katalog polskich norm z podziałem na działy. Godna jest strona <http://www.cs.put.poznan.pl/rklaus/AK/KlausAK01.pdf> z definicjami, w tym pojęcia "komputer" oraz strona https://www.profinfo.pl/img/401/pdf40451328 4.pdf "*"Środki ochrony zamawiającego program komputerowy*" 356 . Logo księgarni internetowej proinfo.pl pokazano na zamieszczonej rycinie<sup>357</sup>.

> **profinfo**.bl księgarnia Wolters Kluwer

<sup>&</sup>lt;sup>352</sup> www.isaca.org.

<sup>353</sup> http://asobcz.kis.p.lodz.pl/BSI%20-%20aspekty%20prawne,%20normy,%20procedury,%20polityki.pdf.

<sup>354</sup> http://sklep.pkn.pl/pn-iso-iec-2382-1-1996p.html . Według stanu terminu pisania niniejszej pracy.

<sup>355</sup> http://www.narzedziownie.pl/?t=k&i=20&n=14331.

<sup>356</sup> Żok K. ,*Środki ochrony zamawiającego program komputerowy. Odpowiedzialność twórcy za usterki utworu*", Monografie LEX, księgarnia internetowa Wolters Kluwer: proinfo.pl, Warszawa 2015.

<sup>357</sup> https://www.profinfo.pl/?gclid=CMv03d3yuMkCFYOfGwodbbQKkA.

# **2.12.Przykłady analizy powdrożeniowej <sup>w</sup> celu modyfikacji**

# **systemu eksploatowanego 2.12.1. Proponowane usprawnienia funkcjonalności modułu HR**<sup>358</sup>

#### Słowo wstępne

Polityka zarządzania personelem ma przy pomocy odpowiednich instrumentów, w taki sposób oddziaływać na pracowników, aby poprzez ich zaangażowanie oraz wyniki przedsiębiorstwo osiągnęło swoje cele. Istotnym zadaniem takiej polityki jest pozyskiwanie najlepszych kandydatów do pracy, utrzymywanie niezbędnego personelu oraz motywowanie wszystkich zatrudnionych do zwiększania efektywności pracy. Do niedawna działy personalne pełniły funkcję usługową w przedsiębiorstwie, zapewniając sprawną administrację kadrową, obecnie oczekuje się od nich współodpowiedzialności za realizację celów biznesowych firmy. Niniejszy fragment na celu wskazanie możliwości udoskonalenia systemu obiektowego w obszarze funkcjonalności HR (*human resources* - zasoby ludzkie)<sup>359</sup> na przykładzie przedsiębiorstwa branży chemicznej w województwie opolskim. Pojęcie *zasoby ludzkie* wywodzi się z nauk społecznych i zgodnie z [klasyczną](https://pl.wikipedia.org/wiki/Ekonomia_klasyczna) szkołą ekonomii oznacza pracę (siłę [roboczą](https://pl.wikipedia.org/wiki/Si%C5%82a_robocza)) jako jeden z trzech [środków](https://pl.wikipedia.org/wiki/%C5%9Arodki_produkcji) [produkcji.](https://pl.wikipedia.org/wiki/%C5%9Arodki_produkcji) Drugie znaczenie tego, odnosi się do indywidualnych pracowników oraz działu organizacji, który zajmuje się rekrutacją, szkoleniem, motywowaniem oraz zwalnianiem pracowników. Coraz częściej obszar HR zajmuje się: kompleksową obsługą kadrowo-płacową pracowników w zakresie umów o pracę, prowadzeniem dokumentacji personalnej oraz rozliczaniem (urlopy, zwolnienia lekarskie, zasiłki), sporządzaniem dokumentacji związanej z przebiegiem zatrudnienia, naliczaniem wynagrodzeń oraz realizacją innych świadczeń.

W tym przedsiębiorstwie będącym dla nas studium przypadku znaczący wpływ na rozwój technologii informatycznych (IT), miały potrzeby związane z zarządzaniem przedsiębiorstwem w tym stale rosnące wymagania w obszarze zarządzania personelem. Wymienić tu należy funkcje związane z planowaniem struktury organizacyjnej, etatyzacją, prognozowaniem kosztów pracy, rekrutacją pracowników, zarządzaniem bazą kandydatów, administracją danych aktualnych i byłych pracowników, rozliczaniem i ewidencją czasu pracy. Ponadto z naliczaniem wynagrodzeń, planowaniem urlopów, rozwojem kwalifikacji pracowników oraz indywidualnych ścieżek kariery z uwzględnieniem kadry rezerwowej, jak również systemów ocen okresowych pracowników. Ważną rolę odgrywa współpraca HR z systemami instytucji zewnętrznych takimi jak GUS (sprawozdawczość), ZUS (prawy płacowe), Urzędy Skarbowe (zaliczki i rozliczenie podatków), banków w których prowadzące rachunki pracowników.

Przykładowe przedsiębiorstwo branży chemicznej wdrożyło w 1992 roku system firmy ICL, oparty na jednej dużej jednostce centralnej i lokalnej sieci terminali. System pozwalał na przechowywanie wielu informacji z obszaru HR. Poszczególne dane były grupowane, aby ułatwić użytkownikom korzystanie z nich oraz aktualizację. System zawierał dane osobowe pracowników oraz przypisanie organizacyjne. Dodatkowo funkcjonalność systemu pozwalała między innymi na obliczanie wynagrodzeń, ewidencję historii zatrudnienia i ustalania stażu pracy oraz monitoring wykorzystania urlopów. Obecnie coraz więcej szefów działów personalnych korzysta z narzędzi

<sup>359</sup> https://pl.wikipedia.org/wiki/Zasoby\_ludzkie. <sup>358</sup> Niniejszy podrozdział bazuje na niektórych fragmentach, za zgodą autorów, na pracy zaliczeniowej: Furmanek A., Sztuka D., *Analiza powdrożeniowa możliwości udoskonalenia systemu w obszarze funkcjonalności HR*, WSZiA Opole.

informatycznych i nowoczesnego oprogramowania między innymi do oceny pracowników, aby móc skoncentrować się na ważnych celach strategicznych przedsiębiorstwa.

### Opis funkcjonalności wybranych wersji systemu standardowego

W podanym w *Słowie wstępnym* przedsiębiorstwie w 1997 roku podjęto decyzję o wdrożeniu zintegrowanego systemu *Planowanie Zasobów Przedsiębiorstwa* klasy ERP (*Enterprise Resource Planning*)**.** System taki składa się ze współpracujących ze sobą modułów, najczęściej współdziałających ze wspólną bazą danych. ERP umożliwia kierownictwu firmy ciągły dostęp do aktualnych danych prezentowanych w formie dogodnych do zarządzania zestawień, raportów okresowych czy też grafik w postaci trendów lub prognoz. W podanym wyżej roku dostępnym i popularnym oprogramowaniem był pakiet SAP R/3 propagowany przez SAP Polska<sup>360</sup>. Obecnie na rynku komputerowym jest rozszerzona wersja o nazwie SAP ERP. Do 2007 roku występowała jako *MySAP ERP*. SAP ERP jest to zintegrowany modułowo pakiet [oprogramowania](https://pl.wikipedia.org/wiki/Oprogramowanie) opracowany przez niemiecką firmę [SAP](https://pl.wikipedia.org/wiki/SAP_AG) AG, wspierający zarządzanie w dużych i średnich organizacjach różnych branż. W skład tego rozbudowanego modułowo systemu zintegrowanego wchodzą następujące moduły obszarowe o charakterze podsystemów. *Podsystem Finanse* (*Financials*) składa się z dwóch modułów specjalistycznych: *Rachunkowość Finansowa* (*Financial Accounting* - FI), *[Controlling](https://pl.wikipedia.org/wiki/Controlling)* (CO). Moduł specjalistyczny FI obejmuje jednostki przetwarzania (grupy funkcji):

- *Księga główna* [*General Ledger Accounting* (FI-GL)],
- *Rozrachunki z dostawcami* [*Accounts Payable* (FI-AP)],
- *Rozrachunki z odbiorcami* [*Accounts Receivable* (FI-AR)],
- *Rozrachunki bankowe* [Bank Accounting (FI-BL)],
- *Majątek trwały* [*Asset Accounting* (FI-AA)],
- *Prowadzenie kontraktów* [*Contract Accounting* (FI-CA)],
- *Konsolidacja* [*Legal Consolidation* (FI-LC)],
- *Wydatki specjalne* [*Special Purpose Ledger* (FI-SL)],
- *Rozliczanie podróży* [*Travel Management* (FI-TV)].

Moduł FI dostarcza wszechstronnych narzędzi do analizy przedsiębiorstwa od strony finansowej. Pozwala zarówno na przeglądanie bieżących wyników działalności jak i sporządzanie przekrojowych raportów z danego okresu oraz planowanie zadań. Natomiast moduł specjalistyczny *[Controlling](https://pl.wikipedia.org/wiki/Controlling)* (CO) stanowi osiem grup funkcji. Moduł CO dokumentuje wszystkie przepływy wartości wewnątrz przedsiębiorstwa. Narzędzia przeznaczone do planowania, kontrolowania oraz monitorowania przepływów pozwalają koordynować procesy zachodzące w przedsiębiorstwie. Najbardziej interesujący nas w omawianej tematyce podsystem *Zarządzanie Zasobami Ludzkimi* (*Human Capital Management –* HCM) obejmuje moduły specjalistyczne:

- *Administracja kadrami* [*Personnel Management* (PA)],
- *Zarządzanie czasem pracy* [*Personnel Time Management* (PT)],
- *Lista płac* [*Payroll –* (PY)],
- *Zarządzanie szkoleniami biznesowymi* [*Training and Event Management* (PE)],
- *Planowanie i rozwój kadr* [*Personnel Development* (PD)],
- Planowanie kosztów [*Cost Planning* (CP)].

<sup>360</sup> https://pl.wikipedia.org/wiki/SAP\_ERP.

Podsystem *Logistyka* (*Logistics*) obejmuje grupy funkcji z zakresu planowania, zaopatrzenia, magazynowania oraz sprzedaży towarów lub produktów własnych, czemu odpowiadają informatycznie następujące moduły specjalistyczne:

- *Gospodarka materiałowa* [*Materials Management* (MM)] ,

- *Planowanie produkcji* [*Production Planning and Control* (PP),

- Planowanie zasobów produkcyjnych - system klasy [MRP](https://pl.wikipedia.org/wiki/Planowanie_zasob%C3%B3w_wytw%C3%B3rczych) II [*Advanced Planner & Optimizer* (APO)],

- *Utrzymanie ruchu* [*Plant Maintenance* (PM)],

- *Sprzedaż i dystrybucja* [*Sales and Distribution* (SD)],

- *Realizacja logistyki* [*Logistics Execution* (LE)],

- *Środowisko, zdrowie i bezpieczeństwo* [*Environment, Health & Safety* (EHS)],

- *Obsługa klientów* [*Customer Service* (CS)],

- *Zarządzanie jakością* [*Quality Management* (QM)],

- *Ogólny logistyki* [*Logistics – General* (*LO*)],

- *Zarządzanie cyklem życia produktu* [*[Product Lifecycle](https://pl.wikipedia.org/w/index.php?title=Product_Lifecycle_Management&action=edit&redlink=1) Management* (PLM)],

- *System projektowy* [*Project System* (PS)],

- *Gospodarka magazynowa* [*Warehouse Management* (WM)].

W ramach wersji pakietu SAP ERP oprócz standardów występują rozwiązania branżowe oraz moduł pomocniczy: Przepływy Robocze [*[Workflow](https://pl.wikipedia.org/wiki/Workflow)* - (WF)]. WF pomaga poprawić wymianę informacji wewnątrz organizacji i nadzorowanie wykonywania zaplanowanych działań. Otwartość systemu SAP R/3 sprawia, że może on być łączony z aplikacjami dotychczas wykorzystywanymi w firmie oraz można wymieniać dane z używanym oprogramowaniem biurowym, np. pakietem Microsoft Office<sup>361</sup>. Szersze informacje dotyczące pakietu SAP R/3 spotykamy w książce SAP R/3. Podręcznik użytkownika<sup>362</sup>. Opisano w niej najbardziej uniwersalne zagadnienia, potrzebne podczas pracy z każdym modułem tego złożonego oprogramowania, a mianowicie następujące procedury pracy w zakresie korzystania z elementów systemu, nawigacji czy też realizacji operacji:

- okna aplikacji SAP R/3,

- logowanie do systemu i konfigurowanie okien,

- nawigacja pomiędzy ekranami aplikacji,

- wyszukiwanie transakcji,

- korzystanie z folderów,

- sortowanie i filtrowanie danych,

- eksport raportów do Worda i Excela,

- wysyłanie raportów pocztą elektroniczną.

Wersja system R/3 firmy SAP została stworzona z myślą o firmach prowadzących działalność nie ograniczoną do jednego miejsca, kraju, waluty, czy też systemu prawnego<sup>363</sup>. Najważniejszym efektem uzyskiwanym przez użytkowników R/3 jest integracja informacji. System R/3 jest aplikacją biznesową pracującą w architekturze klient/serwer. Może ona funkcjonować na wielu różnorodnych platformach sprzętowych i systemowych, a ponadto współpracuje z podstawowymi systemami baz danych, przykładowo: *Adabas* (*Software AG)*, *DB2 (IBM)*, *Oracle*, *Informix*, *MS SQL Server*). System jest zbudowany z niezależnych modułów, które komunikują się między sobą i odwołują do wspólnej bazy danych.

<sup>361</sup> http://www.script4admin.com/artykuly-it/46-opis-systemu-sap-r3.

<sup>362</sup> Mazzullo J., Wheatley P., SAP R/3. *Podręcznik użytkownika*, Grupa Wydawnicza Helion, Gliwice 2014,

http://www.structum.pl/czytelnia-pdf-op/SAP\_R\_3\_Podrecznik\_uzytkownika\_sappod.pdf.

<sup>363</sup> Ibidem.

Moduł HR pozwala uprościć większość zadań działu personalnego przedsiębiorstwa. Upraszcza planowanie i zarządzanie zasobami ludzkimi. Zawiera aplikacje związane z planowaniem personalnym, kierowaniem rozwojem personelu, przygotowywaniem seminariów i konwentów, planowaniem kosztów, rekrutacją, czynnościami administracyjnymi, zarządzaniem zarobkami, rozliczaniem diet czy sporządzaniem listy płac. Moduł MM dotyczący gospodarki materiałowej pozwala kontrolować całość procesu zakupów, wybrać dostawcę, zarządzać magazynami oraz weryfikować faktury. Gospodarka Remontowa (PM) umożliwia nadzorowanie wszystkich czynności związanych z utrzymaniem w sprawności urządzeń danego zakładu. Omówienie poszczególnych modułów pakietu SAP R/3 występuje na stronie internetowej<sup>364</sup>. Wspomnijmy jednak o module Planowanie Produkcji (PP), który jest dedykowany różnorodnym rodzajom produkcji: powtarzalnej, na zamówienie, wariantowej. Pozwala skoordynować cały proces produkcji, wytwarzać tyle ile jest niezbędne, aby utrzymać niezbędny stan zapasów. W module tym zaimplementowano rozszerzoną formułę MRP II oraz software'owe wsparcie dla wspomaganego komputerowo projektowania (CAD) i programu zarządzającego informacjami o produkcie (PDM).

#### Zakres implementacji SAP R/3 i jego rozszerzenia w przykładowym obiekcie

W omawianym przedsiębiorstwie chemicznym w regionie opolskim finalizacja wdrożenia nastąpiła w 1998 roku, przy czym wdrożono także moduł HR-PY przeznaczony do obliczania wynagrodzeń i rozliczeń z instytucjami zewnętrznymi. Implementacja pakietu SAP R/3 do uwarunkowań firmy, w odniesieniu do systemu HR poprzedzona została opracowaniem trzech koncepcji wdrożenia modułów:

#### *Planowanie i rozwój kadr* (HR-PD *- Personnel Development*),

*Administracja kadrami* (HR-PA - *Personnel Management*), w ramach którego można wyróżnić jednostkę przetwarzania *Zarządzanie Czasem Pracy* (PT *- Personnel Time Management*) zintegrowaną z elektronicznym systemem rejestracji czasu pracy (RCP),

#### *Lista płac* (HR-PY – *Payroll*).

Jednostką wdrażającą system była firma konsultingowa BCC, specjalizującą się w usługach SAP, outsourcingu IT i rozwoju oprogramowania<sup>365</sup>. Kompetencje konsultantów są potwierdzone przez ponad 200 certyfikatów SAP, Oracle, Microsoft, HP, IBM, SUN, oraz certyfikatów innych renomowanych instytucji, jak APICS i PMI (*Project Management Institute*). Centrala BCC znajduje się na terenie Nickel [Technology](http://www.ntpp.pl/) Park Poznań (NTPP). Pierwszy upgrade oprogramowania SAP R/3 do wersji 4.6 w odbył się w 2004 roku. Ostanie podniesienie wersji systemu do SAP ERP 6.0 zakończono w 2013 roku. Aktualnie pakiet SAP ERP 6.0 składa się ze współpracujących ze sobą systemów cząstkowych, zwanych także modułami w obszarach: finanse i kontroling (FI), łańcuch dostaw (MM), sprzedaż i dystrybucja (SD), kadry i płace (HR). W trakcie pierwszego wdrożenia, wcześniej zgromadzone dane historyczne zostały przejęte przez nowy system za pośrednictwem transferów rozproszonych informacji obsługiwanych przez różne wówczas używane narzędzia informatyczne. Obecnie bieżąca aktualizacja danych dokonywana jest przez użytkowników końcowych lub przez integrację z używanymi innymi narzędziami informatycznymi np. rejestratorami czasu pracy. System umożliwia również aktualizację danych z różnych lokalizacji w przypadku odrębnych przedsiębiorstw zgrupowanych w korporacje.

<sup>364</sup> Ibidem.

<sup>365</sup> http://www.bcc.com.pl/o-firmie/informacje-ogolne.html.

Jednocześnie opracowywane informacje w systemie mogą stanowić dane wejściowe dla zewnętrznych programów, które wyspecjalizowane są w realizacji dodatkowych funkcji np. dla przepustkowych systemów kontroli dostępu, systemów ocen okresowych pracowników, obsługi podróży służbowych i zintegrowanych systemów zarządzania. Zgodnie z aktualnie przyjętą metodologią synchronizacji danych kadrowych, z systemu SAP następuje transfer wymaganych aktualnych informacji do poszczególnych, współpracujących programów zewnętrznych każdego dnia w porze najniższej aktywności użytkowników, aby zapewnić im jak najbardziej komfortowe warunki pracy w systemie.

Zmiany do systemu wprowadzane są początkowo jako rozwiązania klienckie, tj. są tworzone dodatkowe typy informacji, zgodnie ze zgłaszanymi potrzebami użytkowników. W sytuacji podobnych potrzeb zgłaszanych przez użytkowników z innych przedsiębiorstw, propozycje zmian mogą zostać zaimplementowane w standardzie systemu. Funkcje realizowane w ramach poszczególnych podmodułów w systemie cząstkowym - module HR przedstawia rycina 2.12.1.

Podmoduł HR-PD umożliwia między innymi opracowywanie planu organizacyjnego firmy, wprowadzanie nowych jednostek organizacyjnych, stanowisk prowadzenie operacji na strukturze organizacyjnej już istniejącej, przetwarzanie i tworzenie nowych obiektów planowania tj. funkcji, grupy funkcji, zawodów GUS, obsługi interfejsu, integracji. Pomiędzy strukturą organizacyjną w podmodule HR-PD, a danymi kadrowymi pracownika w podmodule HR-PA istnieje pełna integracja. Oznacza to, że przypisanie pracownika do struktury organizacyjnej powoduje pojawienie się wpisów o stanowiskach również w danych pracownika *Przypisanie organizacyjne.*

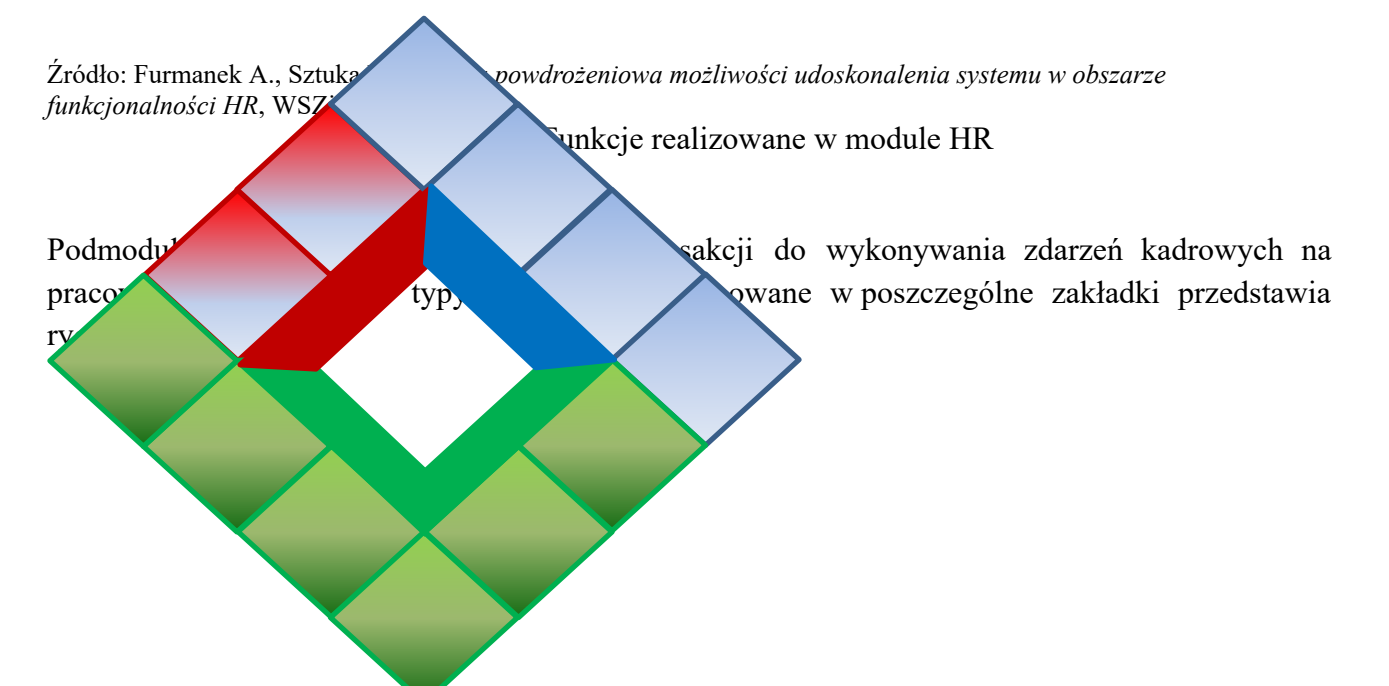

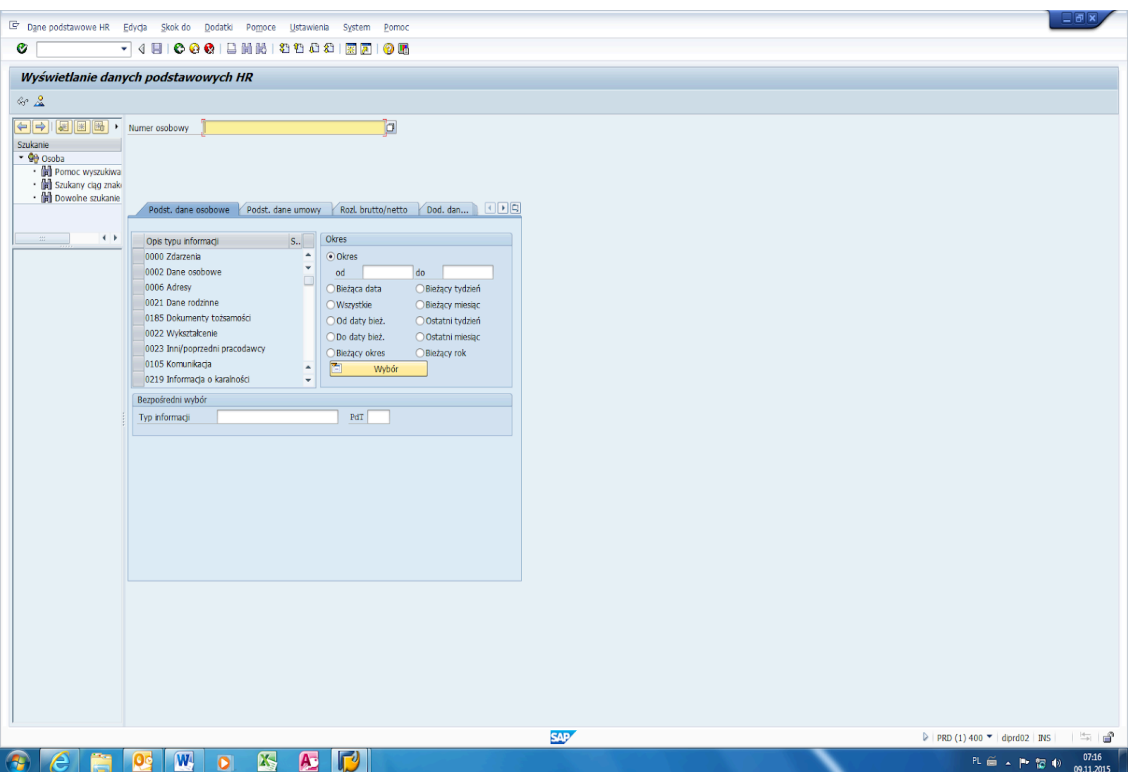

Źródło: Furmanek A., Sztuka D., *Analiza powdrożeniowa możliwości udoskonalenia systemu w obszarze funkcjonalności HR*, WSZiA Opole.

Ryc. 2.12.2. Wyświetlanie danych podstawowych HR

Tworzenie raportów do Zakładu Ubezpieczeń Społecznych, przebiega w omawianym systemie HR dwuetapowo. Pierwszym etapem jest generowanie plików w formacie (KEDU) wymaganym przez ZUS, drugim etapem natomiast jest import tych plików do systemu *Płatnik.* System obsługuje rejestrację osób ubezpieczonych w ZUS oraz rozliczanie składek odprowadzanych przez pracodawców. Dalsze operacje tj. wyświetlanie/drukowanie formularzy i sprawdzenie ich poprawności odbywa się bezpośrednio w programie Płatnik. Generowanie następujących formularzy odbywa się poprzez uruchomienie transakcji HRREPPL:

ZUSZUA – Zgłoszenie do ubezpieczeń,

ZUSZCNA – Zgłoszenie danych o członkach rodziny, których adres zamieszkania nie jest zgodny,

ZUSZCZA – Zgłoszenie danych o członkach rodziny, których adres zamieszkania jest zgodny,

ZUSZIA – Zgłoszenie zmiany danych identyfikacyjnych osoby ubezpieczonej,

ZUSZZA – Zgłoszenie do ubezpieczenia zdrowotnego,

ZUSZWUA – Wyrejestrowanie z ubezpieczeń. Formularz jest generowany w przypadku, jeśli wcześnie był ZUSZUA.

#### Wnioski powdrożeniowe

Zastosowanie systemu SAP klasy ERP w obszarze zarządzania personelem (moduł HR) pozwala na usprawnienie organizacji pracy, przyspieszenie realizowanych funkcji oraz zapewnia utrzymanie niezmiennego poziomu powtarzalnych zadań. Poziom efektów uzależniony jest od liczby zatrudnianych pracowników w organizacji. Systemy obejmujące swym zakresem szerokie obszary funkcjonalności i umożliwiające wysoki poziom integracji z innymi narzędziami informatycznymi, wymagają odpowiednio wysokich nakładów w ich implementację. Dlatego na rynku nie ma jednego uniwersalnego produktu w tym obszarze. Poszczególne oferty dedykowane są dla firm o różnych poziomach zatrudnienia. Jednocześnie na przykładzie omawianego systemu SAP

ERP, ten sam produkt może oferować rozwiązania różniące się liczbą obsługiwanych funkcjonalności dostosowując je do potrzeb poszczególnych firm.

Systemy klasy ERP – szczególnie w obszarze zarządzania personelem, stanowią rozwiązanie umożliwiające wywiązanie się służby księgowo-płacowej z nałożonych zadań. Przewiduję, że przed kolejnymi wersjami systemów, lub ich całkiem nowymi produktami, stawiane będą coraz wyższe wymagania w zakresie dalszego poszerzania funkcjonalności, a tym samym ograniczania liczby wyspecjalizowanych zewnętrznych narzędzi informatycznych Jednocześnie przed nowymi produktami stawiane są dodatkowe wymagania, w zakresie wbudowanych funkcji analitycznych tzw. pulpity menadżera., Uważam za celowe pokazywanie wskaźników osiąganych w poszczególnych obszarach funkcjonowania przez najlepsze firmy danego sektora. Takie bieżące informacje posłużą zarządzającym do podejmowania decyzji. Mając na uwadze aktualne i przyszłe potrzeby, związane z stałym doskonaleniem narzędzi informatycznych, rozpatrywane jako studium przypadku przedsiębiorstwo chemiczne jest obecnie na etapie wdrażania wielozadaniowej platformy aplikacji webowych *SharePoint***.**

Problematyce tej aplikacji poświęcona jest książka: Microsoft SharePoint 2013. Krok po kroku<sup>366</sup>. Trzeba tu dodać, że usługa SharePoint Online zapewnia zaawansowane funkcje programu SharePoint bez nakładu pracy związanego z samodzielnym zarządzaniem infrastrukturą. Elastyczne opcje zarządzania zapewniają zachowanie kontroli potrzebnej do spełnienia wymagań zgodności organizacji. Program SharePoint w chmurze można kupić jako produkt autonomiczny lub w ramach pakietu usługi Office 365, która zapewnia również dostęp do programów Exchange i Skype dla firm, klientów pakietu Office i aplikacji sieci Web<sup>367</sup>. Możliwości obsługi obszarów funkcjonalnych przez aplikację *SharePoint* w wersji rozwiniętej przez firmę Microsoft pokazano na rycinie 2.12.3. *SharePoint* jest zintegrowanym pakietem aplikacji, który poprawia efektywność organizacji poprzez kompleksowe zarządzanie zawartością i wyszukiwaniem treści, przyspieszeniem procesów biznesowych oraz ułatwianie wymiany informacji. Przepływy pracy ułatwiają współpracę nad dokumentami i zarządzanie zadaniami projektowymi, ponieważ umożliwiają implementowanie procesów biznesowych w odniesieniu do dokumentów i elementów w aplikacji *SharePoint*.

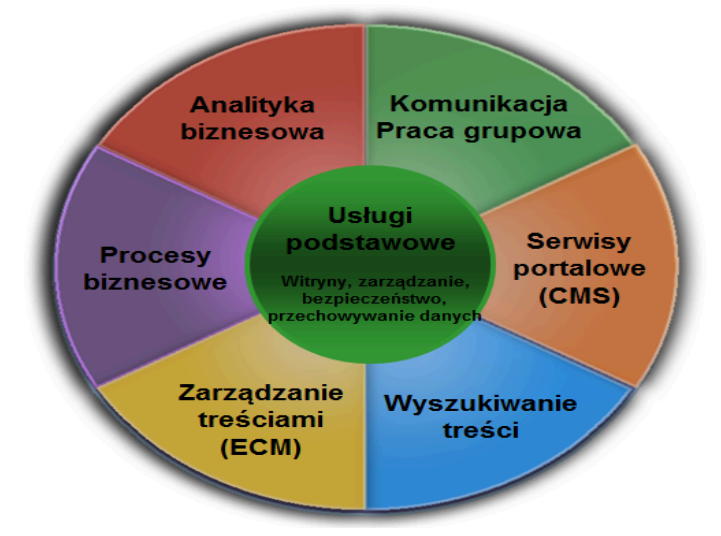

Źródło: Furmanek A., Sztuka D., *Analiza powdrożeniowa możliwości udoskonalenia systemu w obszarze funkcjonalności HR*, WSZiA Opole.

Ryc. 2.12.3. Obszary funkcjonalne aplikacji *SharePoint* Przykład usprawnienia w zakresie analityki biznesowej

<sup>366</sup> Londer O.M., Coventry P., *Microsoft SharePoin*t . *Krok po kroku*, Promise, Warszawa 2014.

<sup>367</sup> https://products.office.com/pl-pl/sharepoint/sharepoint-online-collaboration-software. http://helion.pl/ksiazki/microsoft-sharepoint-2013-krok-po-kroku-londer-olga-m-coventry-penelope,a\_00y5.htm.

Jak już wspomniano raporty, analizy, pulpity menedżerskie to narzędzia wsparcia analitycznego. Możliwe jest dokonywanie zaawansowanych analiz korzystając z wielu źródeł danych, np. w formacie *Excela*, z systemów dziedzinowych zintegrowanych z *SharePoint*. Przykład proponowanego rozwiązania w zakresie generowania danych dla pulpitu menedżera, na podstawie opracowanego przez Anetę Furmanek i Dariusza Sztukę<sup>368</sup> projektu raportu wydajności lub zwrotu inwestycji w kapitał ludzki przedstawiono na rycinie 2.12.4. Proponowany *Raport wydajności* ma na celu dostarczenie menadżerom informacji historycznych, stanu aktualnego oraz prognozy na przyszłe okresy pod kątem wydajności pracy i/lub zwrot inwestycji w kapitał ludzki. Wybór jednostek miary w poszczególnych pozycjach raportu został dokonany dla przejrzystości graficznej formy prezentacji danych na wykresie. Pola *Okresu zestawienia* "*data od*" i "*data do*" mają format daty: dd-mm-rrrr, aby umożliwić systemowi określenie rodzaju okresu dla ustalenia właściwych wartości dopuszczalnych wartości w polu *Jednostka czasu*. Pole *Jednostka czasu* to pole wyboru z listy według okresu czasu. Oba pola powinny być obligatoryjne dla uruchomienia raportu.

Pole *Liczba okresów dla prognozy "do przodu"* ma format liczby całkowitej z dopuszczeniem wartości "null" (może wystąpić pole puste). Wskazana przez menedżera liczba okresów stanowi wartość okresów do przodu dla linii trendu wykresu. Pole nie powinno być obligatoryjne – w przypadku pozostawienia pustego pola, oznacza to, że menedżer oczekuje jedynie informacji o danych rzeczywistych z okresów historycznych i/lub aktualnych danych i/lub zaplanowanych już wartości dla okresów wprowadzonych do pakietu SAP ERP.

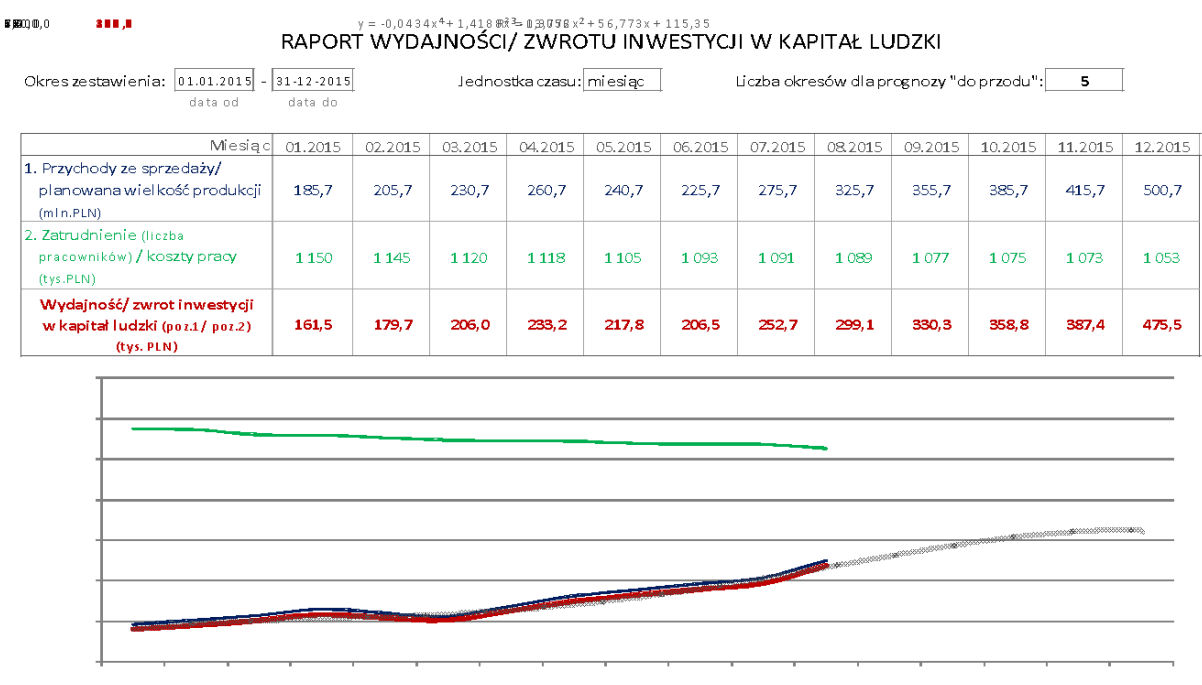

Źródło: Opracowanie własne.

Ryc. 2.12.4. Projekt raportu wydajności/ zwrotu inwestycji w kapitał ludzki

Opracowujący propozycję rozszerzenia analityki biznesowej podali następujące założenia projektowe względem generowanych wartości dla cech ekonomicznych:

*Przychody ze sprzedaży/planowana wielkość produkcji*. Dane pobierane z modułu FI, zgodnie z podanymi warunkami wyboru okresu i jednostki czasu. W przypadku wskazania okresu przekraczającego terminy wprowadzonych danych w module FI, wartości planowane powinny być

<sup>368</sup> Ibidem.

pobierane z modułu MM. W przypadku konieczności uzyskania danych wykraczających poza zakres terminów, dla których wprowadzono dane w modułach FI i MM menadżer wskazuje liczbę wymaganych okresów dla prognozy "do przodu" dla określenia właściwości linii trendu. Dla uzyskania przejrzystości wykresu dane powinny być prezentowane w milionach PLN.

*Zatrudnienie* (liczba pracowników). Dane pobierane z HR-PA (*Administracja kadrami*), zgodnie z podanymi warunkami wyboru okresu i jednostki czasu (dane są generowane zgodnie z okresami zapisanymi w systemie pod typem informacji rodzaj i czas trwania umowy o pracę. W przypadku takiego wyboru użytkownika wyliczone dane z poz. 1/ poz. 2 (zob. ryc. 2.12.4), stanowić będą wartość *wydajności w przeliczeniu na pracownika*. Ustalona jednostka miary w postaci liczby pracowników została dokonana dla dogodności prezentacji na wykresie.

*Koszty pracy.* Dane pobierane są z modułu FI, zgodnie z podanymi warunkami wyboru okresu i jednostki czasu. Dane generuje się z kont przypisanych do rodzaju kosztów pracowniczych; wynagrodzenia, narzuty ZUS, ZFŚS, transport osobowy, inne świadczenia delegacje, szkolenia, samochody i telefony służbowe. W przypadku konieczności uzyskania danych wykraczających poza zakres terminów, dla których wprowadzono dane w module FI, wartości planowane powinny być pobierane z podmodułu HR-PD (*Planowanie*) w systemie pod typem informacji planowane wynagrodzenie. W przypadku takiego wyboru użytkownika wyliczone dane z poz. 1/ i poz. 2 stanowić będą *wartość zwrotu inwestycji w kapitał ludzki***.** Ustalona jednostka miary w postaci tys. PLN została dokonana dla przejrzystości graficznej prezentacji na wykresie.

*Wydajność/ zwrot inwestycji w kapitał ludzki* (poz.1/ poz.2). Zgodnie z opisem wartości stanowią iloraz pozycji 1 i pozycji 2 niniejszego raportu.

#### Wzmocnienie integracji systemów w obszarze HR

Wskazanym obszarem do udoskonalenia jest sposób komunikacji pomiędzy pakietem tzw. SAP ERP, a mniejszymi aplikacjami obsługującymi ruch osobowy (system przepustkowy i kontroli dostępu), delegacje (wyjazdy służbowe), system ocen okresowych pracowników, elektroniczna karta zwolnienia pracownika, planowanie urlopów. Aktualnie obowiązujące rozwiązanie oparte jest na codziennej synchronizacji danych osobowych pomiędzy SAP ERP z pozostałymi aplikacjami informatycznymi wykorzystującymi dane modułu HR i zakresu struktury organizacyjnej. Wymaga to codziennego, długotrwającego (ponad 8-godzinnego) procesu przekazywania danych pomiędzy systemami i związane jest z ograniczeniami w ich pełnej funkcjonalności. Przewidywane efekty zmiany sposobu synchronizacji danych, z obecnego przesyłu jednego dużego pakietu pełnej porcji danych, w wyznaczonym na stałe zaplanowanym czasie, na bieżące przekazywane wielu tylko zmienianych danych pojedynczych rekordów będą następujące:

- zmniejszenie obciążenia systemów procesem synchronizacji danych,
- znaczne zmniejszenie liczby (pakietu) periodycznie transferowanych danych,
- skrócenie czasu braku pełnej funkcjonalności systemów współpracujących z SAP ERP,
- zwiększenie stopnia aktualności poszczególnych danych.

\* \* \*

Nadmieniono tylko dwa przykłady, stanowią tylko skromny głos użytkownika w doskonaleniu używanego modułu. Obserwowany jednak stały postęp w rozwoju poszczególnych kierunków zarządzania zasobami ludzkimi, wymagać to będzie w przyszłości dalszego udoskonalania systemów i narzędzi informatycznych wspomagających obszar HR, w kierunku ich dalszej specjalizacji oraz integracji i komunikacji pomiędzy nimi.

Zaproponowane rozwiązanie wymaga opracowania modułu rejestracji zmian w poszczególnych rekordach tabel bazy danych obsługujących obszar HR lub wykorzystanie aktualnej funkcjonalności automatycznego dokonywania autoryzacji zmian poszczególnych danych, nazwą użytkownika i datą modyfikacji rekordu. Literaturą pomocnicza w formułowaniu założeń projektowych mogą być pozycje:

Armstrong M., *Zarządzanie Zasobami Ludzkimi*, Oficyna Ekonomiczna, Dom Wydawniczy ABC, Kraków 2000.

*Informator BCC* (Business Consulting Center).

Witryna internetowa: www.computerworld.pl/aplikacje/erp.

Griffin Ricky W., *Podstawy Zarządzania Organizacjami*,: Wydawnictwo Naukowe PWN, Warszawa 1996.

# Miesięcznik *Personel i Zarządzanie*<sup>369</sup> *–* artykuły np.: *Informatyczne wsparcie Działu HR*, *Algorytm postępu*.

Miesięcznik "*Personel i Zarządzanie*" to profesjonalne czasopismo na rynku polskim, które pomaga zarządzać zespołem poprzez dobór odpowiedniej metody kierowania ludźmi. Czasopismo porusza nie tylko tematy dotyczące HRM, ale również związane z budowaniem odpowiedniej strategii rozwoju dla firmy<sup>370</sup>. HRM (*Human Resource Management*) to zarządzanie zasobami ludzkimi, czyli inaczej zarządzanie personelem. Rozumiane jest jako strategiczna, jednorodna i spójna metoda kierowania najcenniejszym z kapitałów każdej organizacji, czyli pracownikami.

# **2.12.2. Usprawnienie systemu płacowego i księgowego**<sup>371</sup>

Systemy *R2płatnik* i *R2ksiega* to produkty firmy RESET2 sp. z o.o., która specjalizuje się w tworzeniu oprogramowania wspomagającego zarządzanie przedsiębiorstwem<sup>372</sup>. RESET2 Sp. z o.o. działa od stycznia 2001 roku. Zajmuje się tworzeniem oraz sprzedażą i wdrażaniem systemów informatycznych wspomagających zarządzanie firmą. Specjalizuje się w systemach płacowo-kadrowych. Od 1992 roku powstały 4 generacje tych systemów. Producent twierdzi, ze na wersjach systemu typu R2płatnik około milion pracowników w Polsce ma naliczane wynagrodzenia. Celem niniejszego podrozdziału jest wyłonienie spostrzeżeń krytycznych dotyczących eksploatowanych programów.

W wersji standardowej dla małych i średnich firm system *R2płatnik* należy do grupy programów płacowo-kadrowych. Daje możliwość elektronicznego sporządzania wszelkich dokumentów związanych z zatrudnieniem, a więc umów, aneksów oraz zaświadczeń. Podstawową funkcjonalność tego programu stanowi naliczanie płac, które odbywa się z uwzględnieniem umowy

<sup>369</sup> http://sklep.infor.pl/personel-i-zarzadzanie-prenumerata.html.

<sup>370</sup> https://pl.wikipedia.org/wiki/Zarz%C4%85dzanie\_zasobami\_ludzkimi.

<sup>371</sup> Niniejsza część bazuje za zgodą autorów na fragmentach projektu zaliczeniowego: Dreja K., Podwysocka J.,

*Wyłonienie spostrzeżeń krytycznych dotyczących modułów R*2*płatnik i R*2*księga*, WSZiA Opole 2015.

<sup>372</sup> http://www.reset2.pl/.

o pracę, ewidencji czasu pracy oraz różnego rodzaju dodatków i potrąceń. Z punktu widzenia użytkownika systemu *R2płatnik*, udogodnieniem jest także możliwość generowania plików z przelewami, w tym ZUS i urzędu skarbowego (zob. załączony widok opakowania systemu *R2płatnik*).

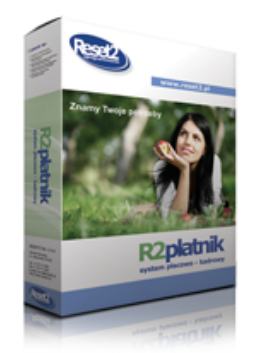

System *R2księga* zaliczany jest do grupy programów księgowych, bowiem umożliwia on rejestrowanie faktur VAT oraz naliczanie deklaracji VAT i PIT (widok opakowania tego programu podano w załączeniu). Podstawowa księga przychodów i rozchodów pozwala na ich wysyłanie poprzez system *e-deklaracje*. W skład *R2księga* wchodzi także moduł *Amortyzacja środków trwałych oraz Ewidencja wyposażenia*.

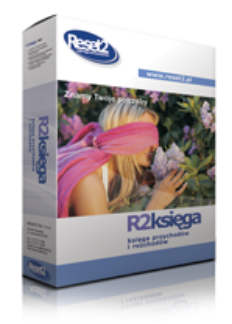

Po uruchomieniu systemu *R2płatnik* użytkownik ma do dyspozycji główne menu, usytuowane w lewym górnym rogu ekranu (zob. ryc. 2.12.5 z pokazaniem wersji demonstracyjnej). Pozwala ono przejść do jednej z trzech głównych grup funkcji: *Pracownicy*, *Listy płac*, *Przelewy*. Na głównym ekranie rozlokowane zostały ikony sporadycznie wykorzystywanych funkcji, a mianowicie: archiwizacja, wymiana danych z serwisem producenta, pobieranie aktualizacji oprogramowania.

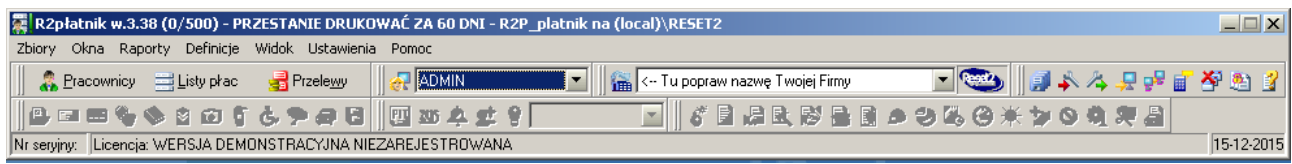

Źródło: <https://www.reset2.pl/oferta/standard/r2platnik/pobierz-demo>.

Ryc. 2.13.5. Widok głównego menu systemu *R2płatnik*

Zakładka menu głównego *Raporty* składa się z wielu pozycji, z których część posiada własne podmenu. Taka rozległość stanowi pewne utrudnienie dla osób rozpoczynających pracę z systemem *R2płatnik*. Po uruchomieniu grupy funkcji *Pracownicy* pojawia się lista zatrudnionych. Większość opcji edycyjnych dotyczących danej osoby, dostępna jest po dwukrotnym kliknięciu na liście (zob. rycina 2.12.6).

| – 0 ×      |
|------------|
|            |
|            |
| Data zwol. |
|            |
|            |
|            |
|            |

Źródło: https://www.reset2.pl/oferta/standard/r2platnik/pobierz-demo. Ryc. 2.12.6. Pusta lista *Pracownicy*

Natomiast po wywołaniu menu kontekstowego pojawia się dodatkowe menu, co z uwagi na liczność dostępnych opcji mniej doświadczonym użytkownikom *R2płatnik*, może w znaczącym stopniu komplikować prace z listą pracowników.

W grupie funkcji *Listy płac*, po utworzeniu nowej listy płac, należy określić osoby, których będzie ona dotyczyć. Proces ten wiąże się z otwarciem dodatkowego okna, zawierającego listę pracowników. Rozwiązanie to utrudnia szybkie powiązanie wskazanych osób z dana lista płac, zwłaszcza w sytuacji, gdy użytkownik przeprowadza operacje na kilku listach jednocześnie (zob. rycina 2.12.7).

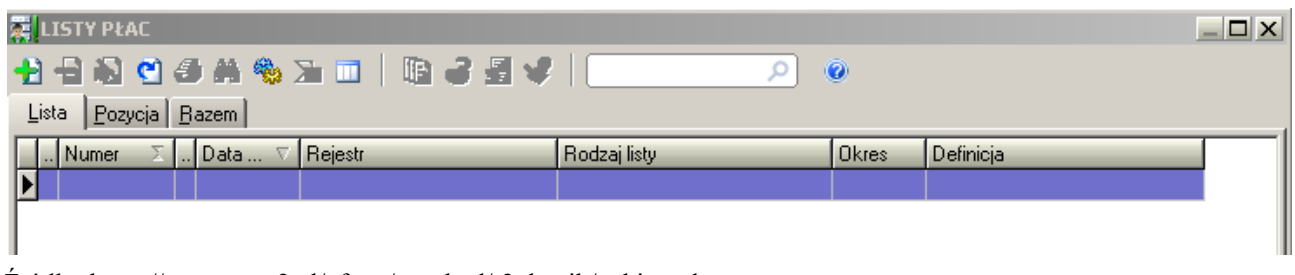

Źródło: https://www.reset2.pl/oferta/standard/r2platnik/pobierz-demo. Ryc. 2.12.7. Pusta lista płac

Definiowanie przelewów odbywa się poprzez grupę funkcji *Przelewy* (zob. rycina 2.12.8). Wszelkie braki w konfiguracji oprogramowania, które uniemożliwiają dalsza realizacje np. nie określony numer rachunku bankowego wywołują pojawienie się komunikatu o błędzie. Przy próbie uzupełnienia brakujących danych system *R2płatnik* nie podświetla pól formularza, które musza być uzupełnione.

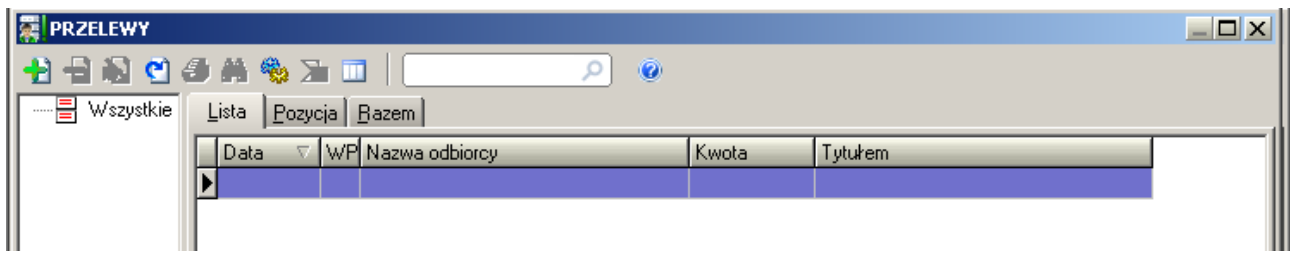

Źródło: https://www.reset2.pl/oferta/standard/r2platnik/pobierz-demo. Ryc. 2.12.8. Pusta lista przelewów

Interfejs użytkownika systemu *R2księga* został oparty na tym samym modelu rozwiązania co *R2płatnik*. Główne menu, widoczne w lewym górnym rogu ekranu umożliwia wywołanie funkcji:

- *Księga przychodów i rozchodów*,
- *Ewidencja środków trwałych*,
- *Ewidencja wyposażenia*,
- *Rozliczanie kosztów przejazdów pojazdem prywatnym do celów służbowych*,
- Raporty kasowe i bankowe,
- *Windykacja należności*,
- *Polecenia przelewów oraz bankowe dowody w*płat,
- *Ewidencja dowodów wewnętrznych*,
- *Biblioteki kontrahentów*,
- *Ewidencja właścicieli i wspólników*.

Niezależnie od konfiguracji systemu wersji MINI, STANDARD, MAXI, które różnią się liczbą obsługiwanych modułów, struktura menu głównego jest jednakowa. Odpowiedzialne za ich uruchomienie przyciski sygnalizują gotowość do pracy, jednak po próbie uruchomienia przekonujemy się, że wersje różnią się w swej funkcjonalności. Informacja o braku dostępności określonego modułu występuje na ekranie w formie komunikatu w osobnym oknie.

Po uruchomieniu modułu umożliwiającego ewidencje dowodów wewnętrznych, na ekranie pojawia się okno pozwalające na definiowanie nowych pozycji. Dezorientacje użytkownika może budzić fakt, że po wybraniu opcji dodania nowego dowodu następuje automatyczne przełączenie na nową zakładkę, w związku z czym nie ma możliwości kontrolowania pozycji już istniejących.

\* \* \*

Oba systemy pracują w oparciu o serwer bazy danych *Microsoft SQL Server*. Jeżeli na swoim komputerze użytkownik nie ma zainstalowanego serwera bazy danych, instalator programów umożliwi instalację serwera w starszej wersji 2005. Wersja ta nie zapewnia jednak kompatybilności z nowszymi wersjami bazy danych. W przypadku instalacji systemów na komputerze z systemem operacyjnym nowszym niż Windows 7, domyślnie instalowana jest wersja *Microsoft SQL Server 2012*.

Interfejs użytkownika systemów wymaga dostosowania do obecnych możliwości różnego nowoczesnego sprzętu komputerowego. Nowe systemy operacyjne np. *Windows 10*, mogą być instalowane także na urządzeniach przenośnych jakimi są tablety. Korzystanie z systemów *R2płatnik* i *R2księga* na tego typu urządzeniu może być utrudnione, przede wszystkim, gdy trzeba będzie obsługiwać je dotykiem. W przemodelowaniu interfejsu użytkownika omawianych systemów warto przyglądnąć się rozwiązaniom interfejsu wykonanego w pakiecie biurowym np. *Microsoft Office 2013*. Duża ilość opcji oferowanych przez oba systemy sugeruje dodanie do oprogramowania wspomagania użytkownika w postaci zakładki *Asystent,* służącej szybkiemu dostępu do *Pomocy* i dającego odpowiedzi na często zadawane pytania. Pożądanym jest, aby w *Pomocy* umieścić dodatkowo przewodniki w formie video. W podsumowaniu autorzy wspomnianego wcześniej projektu wyrażają pogląd, że zarówno w *R2płatnik* jak i *R2księga* niektóre funkcje warto ponownie zaprojektować.

#### **2.12.3. Sugestie usprawnienia pracy pilota autokaru**<sup>373</sup>

<sup>373</sup> Niniejsza część bazuje na pracy zaliczeniowej: Radziewicz J., *Projekt zmodernizowania pracy pilota za pomocą urządzenia mobilnego*, WSZiA Opole.

W obecnych czasach zauważamy szybki rozwój technologii informacyjnej i towarzyszącej temu technice zastosowania nowych aplikacji na coraz mniejszym sprzęcie komputerowym, w tym mobilnym. Takie urządzenia jak laptopy, netbooki, palmtopy, tablety, smartfony znajdują rozmaite zastosowania, bowiem oprócz dostarczania rozrywki maja również wartość użytkową. Przykładem dalszego ich upowszechnienia może być wykorzystanie nowej technologii informacyjnej w pilotażu autokarów liniowych. Urządzenia mobilne mogą bowiem unowocześnić codzienne czynności pilota autokarów na liniach międzynarodowych. Wydaje się za celowe podanie w tym miejscu definicji wymienionych wcześniej urządzeń komputerowych podręcznych.

Laptop (lap – kolana, top – na wierzchu), przenośny [komputer](https://pl.wikipedia.org/wiki/Komputer_osobisty) osobisty<sup>374</sup>. Netbook to mały, przenośny [komputer](https://pl.wikipedia.org/wiki/Komputer_osobisty) osobisty, zazwyczaj tańszy i lżejszy od tradycyjnego [laptopa,](https://pl.wikipedia.org/wiki/Laptop) przeznaczony do przeglądania [Internetu](https://pl.wikipedia.org/wiki/Internet), wideorozmów, aplikacji online oraz prac biurowych w podróży<sup>375</sup>. Netbooki posiadają zwykle systemy *Linux*, *Windows Mobile*, *Windows XP* lub *Windows 7* oraz pracują zwykle na kartach Intel z rodziny GMA. Mają niewielki, najwyżej 12,1-calowy ekran, dysk typu [SSD](https://pl.wikipedia.org/wiki/Solid_State_Drive) lub tradycyjny dysk [twardy](https://pl.wikipedia.org/wiki/Dysk_twardy) oraz zmniejszoną klawiaturę. Zazwyczaj nie posiadają napędów [optycznych](https://pl.wikipedia.org/wiki/Nap%C4%99d_optyczny), posiadają za to porty [USB](https://pl.wikipedia.org/wiki/Universal_Serial_Bus), czytniki kart [pamięci,](https://pl.wikipedia.org/wiki/Karta_pami%C4%99ci) Wi-Fi oraz *[Bluetooth](https://pl.wikipedia.org/wiki/Bluetooth)*. Palmtop (palm – dłoń, top – na wierzchu) - komputer kieszonkowy<sup>376</sup>. Palmtopy są komputerami programowalnymi – można w nich instalować [oprogramowanie](https://pl.wikipedia.org/wiki/Oprogramowanie), np. pobrane lub zakupione w [Internecie](https://pl.wikipedia.org/wiki/Internet). Obecnie zostały wyparte przez tablety i [smartfony](https://pl.wikipedia.org/wiki/Smartfon) i [tablety](https://pl.wikipedia.org/wiki/Tablet_(komputer)). Palmtopy obsługuje się między innymi [rysikiem](https://pl.wikipedia.org/wiki/Rysik), gdyż wyposażone są w ekran [dotykowy.](https://pl.wikipedia.org/wiki/Ekran_dotykowy) Większość z nich rozpoznaje pismo odręczne, a niektóre posiadają także wbudowaną miniaturową [klawiaturę.](https://pl.wikipedia.org/wiki/Klawiatura_komputerowa)

Tablet nazywamy przenośny komputer, większy niż telefon komórkowy lub smartfon, którego główną właściwością jest posiadanie dużego ekranu z zastosowaną technologią *Multi-Touch*<sup>377</sup> . Tablety nowszego typu nie posiadają fizycznej klawiatury, użytkownik posługuje się klawiaturą wirtualną, dotykając ekran bezpośrednio, bez użycia rysika. W odróżnieniu od [komputerów](https://pl.wikipedia.org/wiki/Komputer_osobisty) osobistych tablety nie korzystają w zasadzie z nośników wymiennych, a jedynie z wbudowanych dysków twardych. Dlatego też wszelkie aplikacje dostępne są głównie poprzez zakup lub bezpłatne pobranie ze specjalnych aplikacji-sklepów, co wiąże się z koniecznością posiadania dostępu do Internetu. Obecnie urządzenia te posiadają zwykle wbudowane karty do bezprzewodowej łączności (Wi-Fi, GSM, 3G, LTE), dzięki czemu przejmują także część funkcji [nowoczesnych](https://pl.wikipedia.org/wiki/Smartfon) telefonów komórkowych. Tablety mają możliwość komunikowania się z komputerem osobistym za pomocą portu USB, co służy tworzeniu kopii zapasowych, przesyłaniu danych lub aktualizacji oprogramowania. *Smartfon* (*smartphone*) – przenośne urządzenie telefoniczne łączące w sobie funkcje telefonu komórkowego i komputera kieszonkowego<sup>378</sup>. Obecnie łączą funkcje telefonu komórkowego, poczty elektronicznej, przeglądarki sieciowej, pagera, GPS, jak również cyfrowego aparatu fotograficznego i kamery wideo. W nowszych modelach dostępne są też funkcje typowe dla PDA, jak zarządzanie informacjami osobistymi (*Personal Information Management*). Większość nowych modeli potrafi odczytywać dokumenty biurowe w formatach OpenOffice, LibreOffice, Microsoft Office i PDF.

Obecnie klient kupując bilet ma kilka możliwości jego zakupu: drogą elektroniczną na stronie przewoźnika, u agenta firmy przewoźniczej, bezpośrednio podczas odprawy na przystanku u pilota. Wszystkie dane odnośnie jazdy są rejestrowane w systemie *euroTicet*, w którym są dane

<sup>374</sup> https://pl.wikipedia.org/wiki/Laptop.

<sup>375</sup> https://pl.wikipedia.org/wiki/Netbook.

<sup>376</sup> https://www.google.pl/webhp?sourceid=chrome-instant&ion=1&espv=2&ie=UTF-8#q=wikipedia+palmtop.

<sup>377</sup> https://www.google.pl/webhp?sourceid=chrome-instant&ion=1&espv=2&ie=UTF-8#q=wikipedia+tablet.

<sup>378</sup> https://pl.wikipedia.org/wiki/Smartfon.

pasażera: numer telefonu, numer biletu, miejsce rozpoczęcia/zakończenia podróży. System ten oferowany jest agencjom turystycznym<sup>379</sup> i umożliwia sprzedaż, rezerwację biletów oraz dokonywać na nich wszelkich operacji. Dzięki temu systemowi istnieje łatwy dostęp do aktualnej oferty przewoźników, uwzględniając przy tym ilość wolnych miejsc oraz ceny za przejazd. W celu polepszenia komfortu podróży, pasażer ma możliwość zgłoszenia swoich preferencji odnośnie miejsca w autokarze. Dane zawarte są na liście pasażerów wykonanej w systemie *Voyager*, będącej w dyspozycji pilota autokaru<sup>380</sup>. Uzupełnione są dodatkowo o numer autokaru przesiadkowego oraz docelowego. Podczas przyjmowania pasażerów na "pokład" autokaru pilot zobowiązany jest do wydania naklejki na bagaż oraz do przydzielenia miejsca podróżującym.

Artykuł Roberta Rajsa *Komputerowe platformy rezerwacyjne w turystyce* prezentuje różne systemy rezerwacyjne w biurach podróży i hotelach. Obejmuje również systemy O*n-Line*, przy pomocy których uczestnik turystyki aktywnej może samodzielnie zarezerwować bilet lotniczy, miejsce na promie, wypożyczyć samochód (*Rent-a-Car*), zarezerwować bilet w autokarze, jak też zaplanować wycieczkę czy kwaterę w dowolnym kraju Europy<sup>381</sup>. Wymieniony wcześniej *Voyager* jest platformą programową dla biur podróży. Występujący w ramach niej system *Voyager.Travel Tour Operator*, dla organizatorów turystyki, stanowi elektroniczny system rezerwacji i sprzedaży ofert. Uwzględnia on polskie realia, gdzie wiele biur podróży prowadzi jednocześnie dystrybucję swojej oferty, jak i sprzedaż ofert innych biur. Występuje też system *Voyager.Bus*, który obsługuje sprzedaż kilkudziesięciu polskich i niemieckich przewoźników autokarowych poprzez sieć agentów w Polsce i Europie.

System *Euroticket On-line* to kompleksowy system służący do prowadzenia sprzedaży biletów w międzynarodowych przewozach autokarowych. Cechą wyróżniającą system *Euroticket-On Line* jest praca w trybie on-line, możliwa dzięki połączeniu przewoźników i agentów za pomocą ogólnoświatowej sieci Internet. Podstawowe funkcje programu umożliwiają sprzedaż biletów, rezerwację oraz dokonywanie operacji na biletach. Dostępne w programie operacje są zgodne z warunkami przewozu przewoźnika. Podczas ich wykonywania istnieje możliwość uzyskania informacji o ilości wolnych miejsc, połączeniach oferowanych przez przewoźników i cenach.

Wróćmy jednak do naszego pilota linii autokarowej i jego czynności. Sprzedaż biletów trwa do czasu odjazdu autokaru. Dochodzi nieraz do przypadków, w których dany autokar w linii międzynarodowej nie jest w stanie pomieścić wszystkich chętnych do podróży. Logistycy w takiej sytuacji są zmuszeni do zmiany autokaru i wyznaczenia na dana trasę innego pojazdu. W takiej sytuacji dyspozytor telefonicznie informuje o zaistniałej zmianie. Zadaniem pilota jest naniesienie korekty na liście, która dostał przed wyjazdem. Czasem zdarzają się też pomyłki, bo pilot niedokładnie usłyszy informacje telefoniczną. Podczas aktualizacji listy pasażerów dyspozytor podaje również stanowiska na głównych punktach przesiadkowych, gdzie autokar ma się zatrzymać. Po zebraniu pasażerów dowożonych z odnóg (anten) głównej linii załoga autokaru oraz pasażerowie wyruszają w kierunku innych państw, lecz wcześniej pilot pobiera od niektórych pasażerów opłatę za nadbagaż, zmianę daty wyjazdu.

Obecnie większość autokarów wyposażonych jest w urządzenie typu Wi-Fi, co umożliwia pilotom dostęp do Internetu<sup>382</sup>. Potoczne określenie Wi-Fi oznacza zestaw standardów stworzonych

<sup>379</sup> https://www.euroticket.pl/oferta.php?id=28.

<sup>380</sup> Rajs R., *Komputerowe systemy rezerwacyjne w turystyce*, Instytut Politechniczny, Państwowa Wyższa Szkoła Zawodowa w Krośnie, http://www.ekonomik.mielec.pl/systemy.pdf.

<sup>381</sup> Ibidem.

<sup>382</sup> https://www.google.pl/webhp?sourceid=chrome-instant&ion=1&espv=2&ie=UTF-8#q=wikipedia+wifi.

do budowy [bezprzewodowych](https://pl.wikipedia.org/wiki/Bezprzewodowa_sie%C4%87_lokalna) sieci [komputerowych.](https://pl.wikipedia.org/wiki/Sie%C4%87_komputerowa) Szczególnym zastosowaniem Wi-Fi jest budowanie sieci lokalnych (LAN) opartych na [komunikacji](https://pl.wikipedia.org/wiki/Telekomunikacja) [radiowej](https://pl.wikipedia.org/wiki/Radio), czyli WLAN. Zasięg od kilku metrów do kilku kilometrów i przepustowości sięgającej 300 [Mb](https://pl.wikipedia.org/wiki/Megabit)/s, transmisja na dwóch kanałach jednocześnie. Standard Wi-Fi opiera się na IEEE [802.11.](https://pl.wikipedia.org/wiki/IEEE_802.11) Istnienie Wi-Fi umożliwia to wprowadzenie w przyszłości urządzeń mobilnych , które zdecydowanie usprawniły by procedury pilotażowe. Tak więc zastosowanie *tableta*, ograniczyło by do minimum pomyłki związane z aktualizacją listy pasażerów. Poprzez specjalny program dedykowany, dział przewozów mógł by na bieżąco przesyłać aktualne dane odnośnie pasażerów, tj. skorygować wszelkie zmiany autokarów, a także "odświeżać" plan dworców w poszczególnych miastach na trasie podróży autokaru linii międzynarodowej.

Dotychczas stosowane są cenniki na papierze, lecz jest to niewygodne wtedy, gdy pilot musi wypisać bilet w autokarze o zmroku, co czasem powoduje pomyłki. Tak więc sporym ułatwieniem może być wczytanie cennika do urządzenia mobilnego i opracowanie programu ustalania ceny z uwzględnieniem dla danego klienta pakietu zniżek. Kolejnym udogodnieniem może być zaznaczona trasa na mapie elektronicznej z informacją o sytuacji na drodze. Trzeba tu nadmienić, że wszystkie autobusy do momentu przekroczenia granicy Polski, przemieszczają się kawalkadą. Dopiero później każdy pojazd zmierza w kierunku kraju docelowego. Przyjazdy z państw zachodnich do Polski przebiegają podobnie. Koordynator wyjazdu ustala godzinę na która wszystkie pojazdy maja się stawić w punktach przesiadkowych. Przez całą drogę załoga autokaru ma do dyspozycji plan całego wyjazdu, nie tylko dla swego pojazdu, ale także dla pozostałych tworzących grupę. Pomaga to w sytuacji, gdy podczas odprawy zgłasza się pasażer jadący w kierunku odbiegającym od trasy autokaru danego pilota. Wtedy pilot sprawdza na "legendzie" wyjazdu, który autokar grupy zmierza w interesującym pasażera kierunku. Zobrazowanie tego w formie mapy np. w tablecie przyczyniło by się do znacznego udogodnienia w pracy pilota autokaru liniowego międzynarodowego. Tak więc urządzenie mobilne, może to być wymieniony wcześniej tablet dał by możliwość dogodnej komunikacji z centrala biura organizującego przewóz pasażerów.

# **2.13.Dodatkowe umiejętności pożądane przez projektującego system klasy ERP**

# **2.13.1. Praca na stanowisku sieci laboratorium komputerowego** (moduł: *Handel*)

Przyszły projektant systemu informatycznego zwłaszcza zintegrowanego klasy ERP powinien przejść przeszkolenie lub zaliczyć jako pomocnicze przedmioty dotyczące tematyki:

- praca jako operator na modułach systemu zintegrowanego przeznaczonego dla małych i średnich przedsiębiorstw,

- analiza przedwdrożeniowa i problemy wdrożeniowe systemu ERP,

- stosowanie narzędzi tworzenia i analizy raportów.

Pełne omówienie każdego z tych zagadnień jest zawarte w będącej w archiwum określonej uczelni dokumentacji dalej wymienionych przedmiotów:

- Wykorzystanie programów z zakresu systemów zintegrowanych zarządzania przedsiębiorstwem (ERP) – laboratorium,

- Wdrożenie systemu zintegrowanego klasy ERP (wykłady i projekt),

- Narzędzia tworzenia i analizy raportów (wykłady), obejmującej opis, kartę i prezentację wykonaną w programie *Power Point*<sup>383</sup> .

W celu konkretnego odniesienia studiujących do problematyki ERP zabazowano na instalacji systemu *Comarch ERP Optima* w wybranych obszarach zarządzania odpowiadających modułom informatycznym:

- a) Procesy logistyczne moduł *Comarch ERP Optima Handel*,
- b) Zarządzanie relacjami z klientami moduł CRM,
- c) Rozrachunki finansowe z kontrahentami i informacje o ruchu środków pieniężnych moduł Kasa/Bank,
- d) Księgowość Księga handlowa rozliczeń z kontrahentami i urzędami,
- e) Analityka biznesowa firmy moduł *Analizy BI*.

Fragment okna wejściowego rejestracji operatora do aplikacji *Comarch ERP Optima* pokazano na rycinie 2.13.1.

<sup>383</sup> Niniejszy materiał bazuje na dokumentacji przedmiotów opracowanej przez W. Wornalkiewicz dla WSZiA Opole.

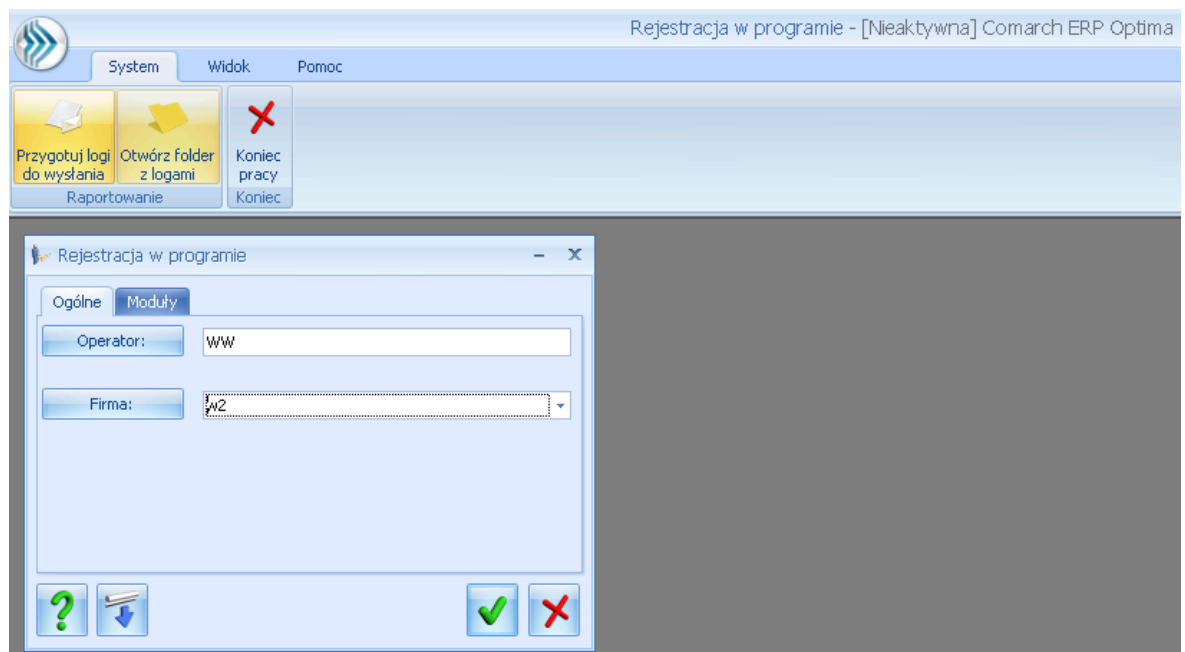

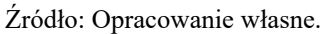

Ryc. 2.13.1. Widok okna wejściowego aplikacji *Comarch ERP Optima*

Przyjrzyjmy się teraz funkcjom rozwiniętych zakładek menu głównego. Zakładka *System* obejmuje grupy funkcji, a w ramach nich funkcje pojedyncze: konfiguracja (*logowanie*, *zmiana firmy*, *konfiguracja*, *odśwież konfigurację*, *zmiana hasła*, *ustawienie drukarki*); raportowanie (*przygotuj logi do wysłania*, *otwórz folder z logami*); Koniec (*koniec pracy*) - zob. ryc. 2.13.2.

|  | ≂            |                               |                         |                     |           | [w2] Comarch ERP Optima                     |              |                 |               |           |       |       |  |
|--|--------------|-------------------------------|-------------------------|---------------------|-----------|---------------------------------------------|--------------|-----------------|---------------|-----------|-------|-------|--|
|  | System       | Ogólne                        | <b>CRM</b>              | Handel              | Kasa/Bank |                                             | Rejestry VAT | Księgowość      | Płace i Kadry | Narzedzia | Widok | Pomoc |  |
|  |              |                               |                         | Zmiana hasła        |           |                                             |              |                 |               |           |       |       |  |
|  | <b>Firmy</b> | Logowanie Zmiana Konfiguracja | Odśwież<br>konfigurację | Ustawienie drukarki |           | Przygotuj logi Otwórz folder<br>do wysłania | z logami     | Koniec<br>pracy |               |           |       |       |  |
|  |              |                               | Konfiguracja            |                     |           |                                             | Raportowanie | Koniec          |               |           |       |       |  |

Źródło: Opracowanie własne.

Ryc. 2.13.2. Rozwinięcie zakładki *System*

Zachęca się Czytelnika do rozpoznania dalszych grup funkcji i funkcji pojedynczych występujących na dalszych zakładkach: *Ogólne*, CRM, *Handel*, *Kasa/Bank*, *Rejestry VAT*, *Księgowość*, *Płace i Kadry*, *Narzędzia*, *Widok*, *Pomoc* uwidocznione na załączonych rycinach 2.13.3 do 2.13.12.

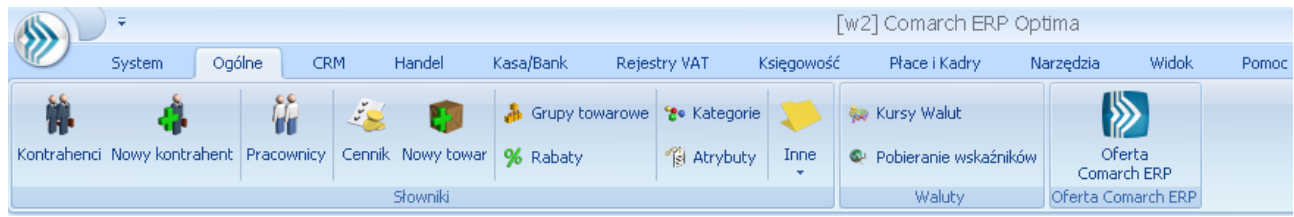

Źródło: Opracowanie własne.

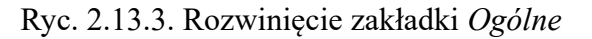

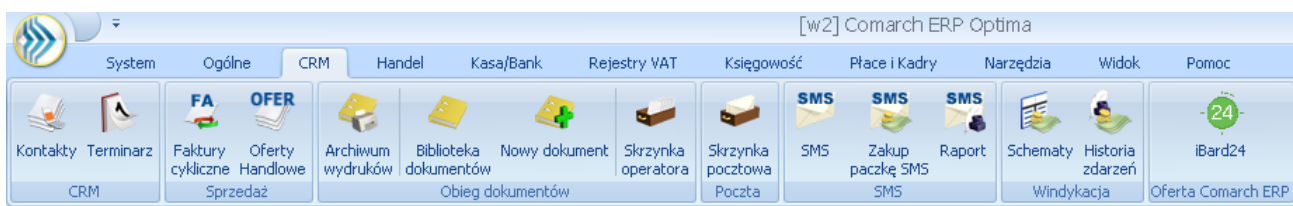

Źródło: Opracowanie własne.

# Ryc. 2.13.4. Rozwinięcie zakładki CRM (*Współpraca z klientami*)

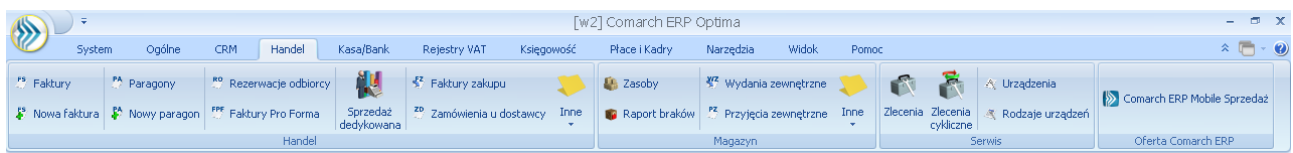

Źródło: Opracowanie własne.

Ryc. 2.13.5. Rozwinięcie zakładki *Handel*

| ≂               |                                                                         |            |             |           | [w2] Comarch ERP Optima |                                                         |                            |               |                                                                |           |       |  |  |
|-----------------|-------------------------------------------------------------------------|------------|-------------|-----------|-------------------------|---------------------------------------------------------|----------------------------|---------------|----------------------------------------------------------------|-----------|-------|--|--|
| System          | Ogólne                                                                  | <b>CRM</b> | Handel      | Kasa/Bank | Rejestry VAT            |                                                         | Księgowość                 | Płace i Kadry | Narzedzia                                                      | Widok     | Pomoc |  |  |
| <b>KB</b>       | RKB                                                                     | ZKB        |             |           |                         |                                                         | <b>Kompensaty</b>          |               | Dokumenty rozliczone W Noty odsetkowe<br>ई। Ponaglenia zapłaty | $-6 - 6$  |       |  |  |
| <b>Rejestry</b> | Raporty<br>kasowe/bankowe   kasowe/bankowe   kasowe/bankowe   płatności | Zapisy     | Preliminarz | walut     |                         | Magazyn Rozliczenia Dokumenty<br>podmiotu nierozliczone | <b>Les Różnice kursowe</b> |               | % Potwierdzenia salda                                          | Delegacje |       |  |  |
|                 | Kasa i Bank                                                             |            |             |           |                         | Rozliczenia                                             |                            |               | <b>Dokumenty</b>                                               | Delegacje |       |  |  |

Źródło: Opracowanie własne.

Ryc. 2.13.6. Rozwinięcie zakładki *Kasa/Bank*

|            | ₹       |              |          |                                                                 |                     |                     |            | [w2] Comarch ERP Optima |           |       |       |
|------------|---------|--------------|----------|-----------------------------------------------------------------|---------------------|---------------------|------------|-------------------------|-----------|-------|-------|
|            | System  | Ogólne       |          | <b>CRM</b>                                                      | Handel<br>Kasa/Bank | <b>Rejestry VAT</b> | Księgowość | Płace i Kadry           | Narzędzia | Widok | Pomoc |
| <b>VAT</b> |         | $V$ 7        | $V_7$ UE | ED.                                                             |                     |                     |            |                         |           |       |       |
|            |         |              |          |                                                                 |                     |                     |            |                         |           |       |       |
| VAT        | zakupów | VAT-7        | VAT-UE   | Rejestry Struktura Deklaracje Deklaracje Ewidencja<br>dodatkowa |                     |                     |            |                         |           |       |       |
|            |         | Rejestry VAT |          |                                                                 |                     |                     |            |                         |           |       |       |

Źródło: Opracowanie własne.

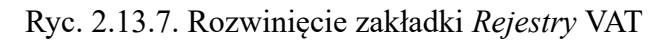

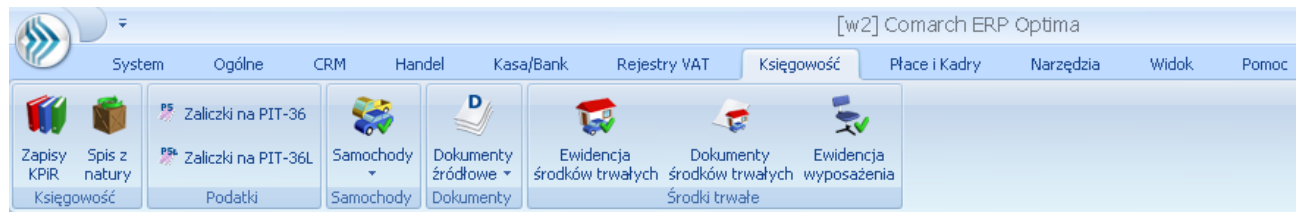

Źródło: Opracowanie własne.

# Ryc. 2.13.8. Rozwinięcie zakładki *Księgowość*

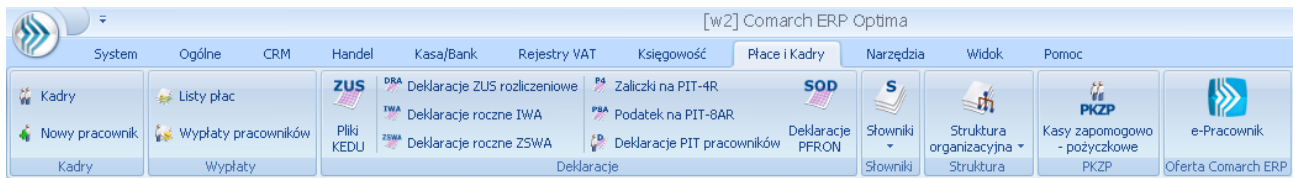

Źródło: Opracowanie własne.

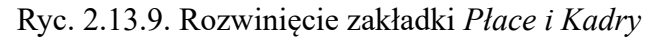

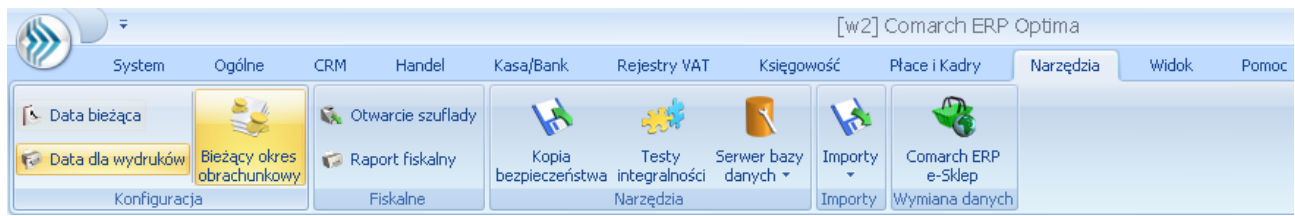

Źródło: Opracowanie własne.

# Ryc. 2.13.10. Rozwinięcie zakładki *Narzędzia*

|  |                                               |        |               |                                  |                  | [w2] Comarch ERP Optima     |               |           |       |                   |                                                           |                                                 |                  |            |  |  |                                                                       |  |  |  |                                 |  |
|--|-----------------------------------------------|--------|---------------|----------------------------------|------------------|-----------------------------|---------------|-----------|-------|-------------------|-----------------------------------------------------------|-------------------------------------------------|------------------|------------|--|--|-----------------------------------------------------------------------|--|--|--|---------------------------------|--|
|  | System                                        | Ogólne | CRM<br>Handel | Kasa/Bank                        | Rejestry VAT     | Księgowość                  | Płace i Kadry | Narzedzia | Widok | Pomoc             |                                                           |                                                 |                  |            |  |  |                                                                       |  |  |  |                                 |  |
|  |                                               |        | <b>AAA</b>    | $z_{\mathbf{z}}$                 | <b>W</b> Import  | Praca w trybie jednego okna |               |           |       |                   | Efekty animacji (wolniejsze działanie) Pokaż Okno On-line |                                                 |                  |            |  |  |                                                                       |  |  |  |                                 |  |
|  |                                               |        |               |                                  |                  |                             |               |           |       |                   |                                                           |                                                 | Zmień ustawienia | $\sim$ $-$ |  |  | Filtrowanie list metodą "zaczyna się od"   Wyróżnienie aktywnego pola |  |  |  | Pokaż Okno Informacji Bieżących |  |
|  |                                               |        | czcionki *    | Reset<br>Reset<br>aktywnego okna | <b>A</b> Eksport | Duże ikony nawigacjii       |               |           |       |                   | Potwierdzenie zamknięcia programu Pokaż Menu Nawigacji    | Otwieranie wyeksportowanych<br>plików (Pytaj) * |                  |            |  |  |                                                                       |  |  |  |                                 |  |
|  | Skórki [Blue]<br>Ustawienia okien<br>Czcionka |        |               |                                  |                  |                             |               |           |       | Ustawienia ogólne |                                                           |                                                 |                  |            |  |  |                                                                       |  |  |  |                                 |  |

Źródło: Opracowanie własne.

Ryc. 2.13.11. Rozwinięcie zakładki *Widok*

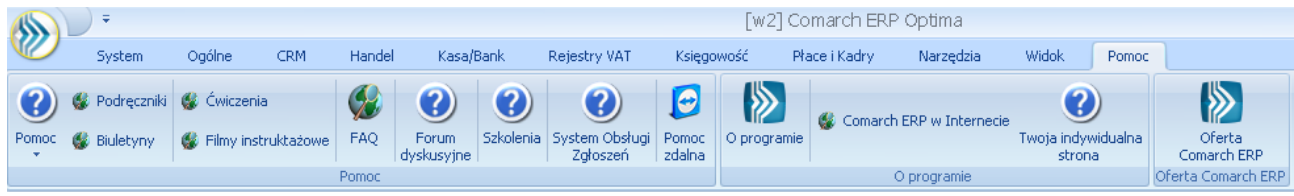

Źródło: Opracowanie własne.

Ryc. 2.13.12. Rozwinięcie zakładki *Pomoc*

Rozpoczęcie pracy z systemem *Comarch ERP Optima i testowanie funkcjonalności modułu Handel* obejmuje ćwiczenia:

1. Zapoznanie się ze standardowymi przyciskami obsługującymi okna programu *Comarch ERP Optima*.

2. Ćwiczenia dotyczące konfigurowania drzewa pakietu *Comarch ERP Optima* w zakresie: firmy, wspólnych opcji dla modułów, informacji dotyczących danego stanowiska pracy - operatora, a ponadto założenie nowej bazy danych umownych dla celów dydaktycznych.

3. Zakładanie list danych ogólnych (słowników) w zakresie hipotetycznej firmy w zakresie banków, kategorii dokumentów, kontrahentów, pracowników, urzędów.

4. Funkcjonalność oprogramowania modułu Handel (poznawanie menu zakładek i opcji).

5. Funkcjonalność oprogramowania modułu współpracy z klientami i ofertowania - CRM (poznawanie menu zakładek i opcji).

6. Funkcjonalność oprogramowania modułu Kasa/Bank (poznawanie menu zakładek i opcji).

7. Funkcjonalność oprogramowania modułu *Analizy BI* ze szczególnym uwzględnieniem raportów standardowych i zestawień okresowych.

8. Samodzielna praca studentów jako operatorów sieci na module programowym *Handel*, a w ramach niej realizacja zadań:

8.1. *Przygotowanie aplikacji Comarch ERP Optima do korzystania z modułu Handel*. Przygotowanie środowiska programowego do pracy z modułem *Handel* sprowadza się między innymi do skonfigurowania parametrów magazynu poprzez menu: *Firma/Magazyn/Parametry*. W ramach parametrów ustawiamy metodę naliczania kosztu własnego sprzedaży, symulowanie wartości zakupu, inicjacja dokumentu wydania zewnętrznego WZ.

8.2. *Konfiguracja funkcji Faktury.* Realizowana jest poprzez odpowiednie menu i ma na celu wprowadzenie stawki VAT, jednostki miary, grupy asortymentowej oraz grupy cenowej. Ustawiamy też parametry dotyczące ceny sprzedaży, waluty na dokumencie korzystając z menu: Firma/Handel/Parametry.

8.3. *Opracowanie karty ewidencyjnej towaru*. Ma to na celu zarejestrowanie towaru w systemie komputerowym tj. w module *Handel.* W tym celu otwieramy menu *Ogólne/Cennik* i dodajemy nową pozycję.

8.4. *Wprowadzenie tzw. bilansu otwarcia wejścia do magazynu głównego*. Wprowadzamy rodzaj towaru do magazynu systemu. Otwieramy menu: *Handel/Inne/Magazyn/Bilans otwarcia*, a następnie dodajemy nowy dokument z podaniem grupy towarowej danej pozycji i jej ceny. Program sygnalizuje wartość bilansu otwarcia.

8.5. *Ustalenie warunków sprzedaży dla kontrahenta zarejestrowanego w systemie*. Otwieramy menu *Ogólne/Kontrahenci*. Na zakładce *Handlowe* sprzedaży podajemy warunki sprzedaży danego towaru, w tym procent rabatu.

8.6. *Wystawienie faktury dla podmiotu gospodarczego lub osoby fizycznej i wprowadzenie opcji z nimi związanych*. Celem tego ćwiczenia jest obserwowanie wpływu warunków sprzedaży ustalonych dla kontrahenta na dane w dokumencie sprzedaży. Korzystamy z menu: *Handel/Faktury* i określamy oprócz danych ewidencyjnych, wartości brutto, rodzaj płatności pobierając informację z karty kontrahenta. W przypadku przelewu występuje współpraca z modułem *Kasa/Bank* w celu potwierdzenia zapłaty.

8.7. *Rozliczanie zaliczek*. Przeprowadzane jest z poziomu *Faktury Sprzedaży*. I dotyczy zaliczki wpłaconej wcześniej przez kontrahenta. Procedura handlowa postępowania sprowadza się do zarejestrowania zaliczki w programie, wystawienie faktury sprzedaży, rozliczenia zaliczki. Jeśli zawarto umowę z kontrahentem w jako Faktura Pro-Forma to wystawiana jest faktura zaliczkowa. W takiej sytuacji wystawiona później faktura sprzedaży jest pomniejszona o zaliczkę.

8.8. *Księgowanie do rejestrów VAT*. Operacja ta ma na celu przeniesienie wystawionych dokumentów sprzedaży do występujących w systemie *Rejestrów VAT*. W tym celu otwieramy menu *Handel/Faktury*, księgujemy faktury a następnie odnotowujemy sprzedaż w Rejestrze VAT, podając odpowiednią stawkę procentową.

8.9. *Rezerwacja towaru przez odbiorcę*. Korzystamy w tym celu z listy rezerwacji towarów. W module Kasa/Bank nie uwidacznia się jeszcze żadnej płatności. W magazynie pojawia się informacja o ilości zarezerwowanej obok stanu magazynowego. Przy odbiorze towaru przez klienta następuje przekształcenie rezerwacji w fakturę sprzedaży.

8.10. *Transakcje magazynowe*. Dotyczą ruchu towarów do, wewnątrz jak i z danego magazynu. Podstawowym celem ćwiczenia jest utworzenie *Faktury Sprzedaży* na podstawie kilku dokumentów WZ. W module *Handel* istnieją różne możliwości odnotowania przyjęcia towaru do magazynu np. po wcześniejszym zarejestrowaniu *Faktury Zakupu*. Wprowadzenie towaru do magazynu może odbyć się na podstawie kilku dokumentów przychodu zewnętrznego PZ. Oprogramowanie umożliwia także stosowanie dokumentów korygujących np. w celu zwrotu części dostarczonego towaru. Przeprowadzający w systemie transakcje magazynowe ma możliwość dostępu do opisu towaru.

8.11. *Obsługa opakowań kaucjonowanych*. Część z dostarczanych towarów ma opakowania zwrotne - kaucjonowane. Następuje ewidencjonowanie takiego rodzaju opakowań od czasu sprzedaży towaru aż po zwrot przez kontrahenta z uwzględnieniem ewentualnego przekroczenia terminu. W celu obsługi procesu obrotu opakowaniami zwrotnymi powstały specjalne dokumenty transakcyjne. Dla dokumentów kaucyjnych tworzone są odrębne płatności w module *Kasa/Bank*, co pozwala na bieżące rozliczanie kontrahentów z należności związanych z opakowaniami zwrotnymi. Oprogramowanie modułu *Handel* umożliwia utworzenie schematu, na podstawie którego wyliczana jest ilość opakowań kaucjonowanych danej transakcji.

8.12. *Transakcje w walutach obcych*. Ćwiczenie to ma na celu opanowanie mechanizmu wystawiania dokumentów sprzedaży w walucie obcej. Wymaga to jednak wcześniejszego zaznaczenia w menu *System/Konfiguracja/Firma/Handel/Parametry* zezwolenia na zmianę waluty dokumentu oraz podania kursu waluty.

# **2.13.2. Zakres pytań i tematów dotyczących przedmiotu** *Wdrożenie zintegrowanego systemu klasy* **ERP**

- 1. Czym jest w obecnych czasach wdrożenie zintegrowanego systemu informatycznego klasy ERP?
- 2. Wpływ nowoczesnych technik informacyjnych na modelowanie systemu ERP.
- 3. Fazy wdrożenia systemu ERP.
- 4. Omów celowość stosowania metodyk wdrożeniowych przez firmy informatyczne.
- 5. Etapy cyklu trwania wdrożenia systemu ERP według metodyki APISC.
- 6. Metody jakościowe badań wdrożenia systemów informatycznych zarządzania.
- 7. Znaczenie metody "Studium przypadku" dla projektowania systemu ERP.
- 8. Standardowe zintegrowane systemy informatyczne zarządzania jako podstawa przekształcenia przedsiębiorstwa.
- 9. ERP jako bodziec do zdobywania przewagi konkurencyjnej.
- 10. Struktura hierarchiczna systemu klasy ERP.
- 11. Systemy standardowe i dedykowane klasy ERP (podaj różnice)
- 12. Wymień oczekiwania inwestora od wdrażania systemu ERP.
- 13. Zastosowanie odrębnej platformy programowej do implementacji systemu klasy ERP.
- 14. Jakie obszary działalności gospodarczej integruje system ERP?
- 15. Objaśnij skróty systemów CRM, SCM, SRM, PLM stanowiące rozszerzenie informatyczne systemu zintegrowanego ERP.
- 16. Wpływ Internetu na model systemu ERP.
- 17. Objaśnij pojęcie modelu referencyjnego systemu informatycznego.
- 18. Etapy ewolucji systemu zarządzania.
- 19. Funkcjonalność systemu CRM (podział na moduły)
- 20. Internetowy system obsługi firmy o strukturze rozproszonej (podaj rozwiązanie hardwarowo-softwarowe).
- 21. Obszary integracji systemu *Microsoft Dynamics AX*.
- 22. Organizacja zespołu wdrożeniowego.
- 23. Analiza przedwdrożeniowa.
- 24. Przedstaw role systemu MRP II w systemie zintegrowanym klasy ERP.

# 25. Informatyzowane obszary logistyki przedsiębiorstwa. **2.13.3. Zaliczenie przedmiotu:** *Narzędzia tworzenia i analizy raportów*

Zaliczenie przedmiotu składa się z części teoretycznej w formie kolokwium pisemnego i praktycznej jako wygenerowanie raportu z własnych danych modelowych wprowadzonych do modułu *Handel* pakietu Comarch ERP Optima w laboratorium komputerowym. Zakres pytań z wykładów przedmiotu *Narzędzia tworzenia i analizy raportów* jest następujący:

- 1. Pojęcie baza danych i ich rodzaje.
- 2. Organizacja bazy danych w Excelu.
- 3. Filtrowanie danych w Excelu.
- 4. Posługiwanie się tabelą przestawną.
- 5. Obiekty relacyjnej bazy danych (na przykładzie pakietu *Access*).
- 6. Budowa tabel i rekordów.
- 7. Relacje tabel bazy danych.
- 8. Rozplanowanie widoków na obiekty bazy danych (arkusz danych, projekt).
- 9. Pojęcie kwerendy i rodzaje kwerend.
- 10. Sposoby określania wielokrotnych kryteriów w kwerendach.
- 11. Formułowanie zapytań do bazy danych relacyjnej w języku SQL.
- 12. Zdefiniowanie kwerendy wybierającej oraz określenie kwerendy krzyżowej.
- 13. Posługiwanie się formularzami do aktualizacji rekordów bazy danych.
- 14. Pojęcie raportu i źródła raportów.
- 15. Definiowanie postaci ekranowej i drukowalnej raportów.
- 16. Zastosowanie wyrażeń SQL do definiowania pogrupowań w raportach.
- 17. Sposoby dostosowywania raportu do potrzeb użytkownika.
- 18. Zastosowanie funkcji Excela (REGLINP, TREND) do prognozowania np. sprzedaży.
- 19. Tworzenie raportów kombinowanych zawierających teksty, tabele i wykresy.
- 20. Wykorzystanie dynamicznej tabeli przestawnej programu *Excel* do pogrupowania danych oraz bieżącego aktualizowania zawartych w niej pól danych.
- 21. Zastosowanie kreatora prostych kwerend w *Excelu* oraz tworzenie złożonych kwerend w *Excelu*.
- 22. Zastosowanie tabeli przestawnej do wyświetlania danych wg żądanego układu.
- 23. Typy danych w projektowaniu pól rekordów tabel i formatu kwerend relacyjnej bazy danych.
- 24. Struktura modułowa aplikacji programistycznej klasy ERP.
- 25. Raporty standardowe na przykładzie modułów *Handel* oraz *Analityka* biznesowa.
- 26. Konfigurowanie modułu systemu informatycznego na przykładzie modułu *Handel.*

# **2.14.Aplikacje sztucznej inteligencji**

# **2.14.1. Wprowadzenie**

Sztuczna inteligencja, SI (*artificial intelligence*, AI) to inteligencja wykazywana przez urządzenia (wg: *https://pl.wikipedia.org/wiki/Sztuczna\_inteligencja*). W informatyce i kognitywistyce oznacza także tworzenie modeli i programów symulujących choć częściowo zachowania inteligentne. Sztuczna inteligencja jest także przedmiotem rozważań filozofii oraz przedmiotem zainteresowania nauk społecznych. Andreas Kaplan i Michael Haenlein definiują sztuczną inteligencję jako "*zdolność systemu do prawidłowego interpretowania danych pochodzących z zewnętrznych źródeł, nauki na ich podstawie oraz wykorzystywania tej wiedzy, aby wykonywać określone zadania i osiągać cele poprzez elastyczne dostosowanie*". Sztuczna inteligencja ma dwa podstawowe znaczenia, a mianowicie jest to:

- hipotetyczna inteligencja realizowana w procesie technicznym, a nie naturalnym;

- nazwa technologii i dziedzina badań naukowych informatyki i kognitywistyki, czerpiąca także z osiągnięć psychologii, neurologii, matematyki i filozofii.

Wymieniona tu *kognitywistyka* to dziedzina nauki zajmująca się obserwacją i analizą działania zmysłów, mózgu i umysłu, w szczególności ich modelowaniem (wg: *https://pl.wikipedia.org/wiki/Kognitywistyka*). Jest nauką interdyscyplinarną, znajduje się na pograniczu wielu dziedzin, a mianowicie psychologii poznawczej, neurobiologii, filozofii umysłu, sztucznej inteligencji, lingwinistyki oraz logiki i fizyki. Główne obszary badawcze w obrębie tej dziedziny to reprezentacja wiedzy, język, uczenie się, myślenie, percepcja, świadomość, podejmowanie decyzji oraz inteligencja. Głównym zadaniem badań nad sztuczną inteligencją jest konstruowanie maszyn i programów komputerowych zdolnych do realizacji wybranych funkcji umysłu i ludzkich zmysłów, niepoddających się numerycznej algorytmizacji. Problemy takie bywają nazywane *AI-trudnymi* i zalicza się do nich między innymi:

- podejmowanie decyzji w warunkach braku wszystkich danych,

- analiza i synteza języków naturalnych,

- rozumowanie logiczne/racjonalne,
- automatyczne dowodzenie twierdzeń,
- komputerowe gry logiczne,
- inteligentne roboty,
- systemy eksperckie i diagnostyczne.

Trzeba dodać, że sztuczna inteligencja jest powiązana z obszarami uczenia maszynowego, logiki rozmytej, widzenia komputerowego, obliczeń ewolucyjnych, sieci neuronowych, robotyki i sztucznego życia. Istnieją dwa podstawowe podejścia do AI:

1. Tworzenie modeli matematyczno-logicznych analizowanych problemów i implementowanie ich w formie programów komputerowych, mających realizować konkretne funkcje uważane powszechnie za składowe inteligencji. W tej grupie, tzw. podejścia symbolicznego, są np. algorytmy genetyczne, metody logiki rozmytej i wnioskowania bazującego na doświadczeniu.

2. Podejście subsymboliczne, polegające na tworzeniu struktur i programów "*samouczących się*", bazujących na modelach sieci neuronowej i sieci asocjacyjnych, oraz opracowywanie procedur "uczenia" takich programów, rozwiązywania postawionych im zadań i szukania odpowiedzi na wybrane klasy "*pytań*".

Współczesne praktyczne przykładowe zastosowania sztucznej inteligencji są następujące:

- technologie oparte na logice rozmytej (powszechnie stosowane np. do sterowania przebiegiem procesów technologicznych w fabrykach w warunkach "*braku wszystkich danych*");

- systemy eksperckie (systemy wykorzystujące bazę wiedzy i mechanizmy wnioskowania do rozwiązywania problemów);

- maszynowe tłumaczenie tekstów (systemy nadające się szczególnie do tłumaczenia tekstów technicznych);

- sieci neuronowe (stosowane z powodzeniem w wielu zastosowaniach łącznie z programowaniem "*inteligentnych przeciwników*" w grach komputerowych);

- uczenie się maszyn (dział sztucznej inteligencji zajmujący się algorytmami potrafiącymi uczyć się, podejmować decyzje bądź nabywać wiedzę);

- eksploracja danych (omawia obszary powiązanie z potrzebami informacyjnymi, pozyskiwaniem wiedzy, stosowane techniki analizy i oczekiwane rezultaty);

- rozpoznawanie obrazów (stosowane są już programy rozpoznające osoby na podstawie zdjęcia twarzy lub rozpoznające automatycznie zadane obiekty na zdjęciach satelitarnych);

- rozpoznawanie mowy i rozpoznawanie mówców (stosowane już powszechnie na skalę komercyjną);

- rozpoznawanie pisma (OCR), które stosowane już masowo np. do automatycznego sortowania listów, rozpoznawania treści życiorysów oraz w elektronicznych notatnikach;

- sztuczna twórczość (istnieją programy automatycznie generujące krótkie formy poetyckie, komponujące, aranżujące i interpretujące utwory muzyczne, które są w stanie skutecznie "zmylić" nawet profesjonalnych artystów, tak, że ci nie uznają utworów za sztucznie wygenerowane);

- generowanie obrazów (obrazy tworzone przez algorytmy komputerowe, wykorzystujące techniki uczenia maszynowego).

Są przewidywania, iż istnieje w 50% prawdopodobieństwo na osiągnięcie przez AI średniego ludzkiego poziomu przed 2040 rokiem.

#### **2.14.2. Prowadzenie konwersacji z udziałem komputera**

*Chatbot* to określenie programu komputerowego, którego zadaniem jest prowadzenie konwersacji z udziałem komputera, który replikuje zachowania ludzkie, np. automatyzując odpowiedzi na powtarzalne pytania (wg: *https://pl.wikipedia.org/wiki/Chatbot*). Najprostsze boty wykorzystują schematy blokowe. *Chatboty* mogą dodatkowo wykorzystywać silniki do przetwarzania języka naturalnego oraz interfejs tekstowy lub głosowy. Zadaniem takiego programu jest automatyzacja powtarzalnych i przewidywalnych zadań i procesów w dużej skali. *Chatboty* pomagają także budować spersonalizowane doświadczenia klientów. Wykorzystywane są w komunikatorach *Messenger*, *WeChat*, *Telegram*, *WhatsApp*, a także jako asystenci głosowi (*Asystent Google*, *Amazon Alexa*), również jako wirtualni asystenci w postaci robota. Tego typu programy z powodzeniem działają w takich branżach jak obsługa klienta, sprzedaż, kampanie marketingowe czy edukacja. W obecnych czasach *chatboty* usprawniają proces pomocy technicznej, odpowiadając na często zadawane pytania, planując spotkania i realizując zamówienia. Jak nadmieniono, ich obszar zastosowania związany jest z rozwojem sztucznej inteligencji, a w szczególności uczenia maszynowego. Przykładem wirtualnego asystenta jest chatbot *Eliza*, który jest programem symulującym psychoanalityka, napisany w 1966 przez Josepha Weizenbauma. Program analizuje wzorce w zdaniach, które otrzymuje, a następnie buduje pytania przez przestawienie słów oraz
podmianę słów kluczowych. Mimo prostoty program jest tak przekonujący, że powstało wiele anegdot o ludziach silnie angażujących się emocjonalnie w trakcie "*rozmów*" z *ELIZĄ*.

Według (*[https://pl.wikipedia.org/wiki/Messenger\\_\(komunikator\\_internetowy](https://pl.wikipedia.org/wiki/Messenger_(komunikator_internetowy)*) *Messenger* to komunikator internetowy opracowany przez Metę [1]. Służy do wysyłania wiadomości, zdjęć, filmów, naklejek i innych plików, a także pozwala reagować na wiadomości znajomych (wg *Messenger – Features, Facebook*, 2017) i wchodzić w interakcje z botami [2]. Usługa umożliwia również połączenia głosowe (w tym grupowe) oraz wideorozmowy. Aplikacja oferuje możliwość szyfrowania wiadomości oraz dostęp do minigier [3]. Encyklopedia internetowa pod linkiem: *<https://pl.wikipedia.org/wiki/WeChat>* informuje nas, że *WeChat* stanowi chiński komunikator internetowy i portal społecznościowy stworzony przez firmę Tencent Inc. Służy do wysyłania wiadomości, robienia zakupów za pomocą botów oraz wykonywania płatności. Do 2017 roku był najpopularniejszym komunikatorem świata z ponad 950 mln aktywnych użytkowników. Jest powszechnie znany jako najbardziej innowacyjna i wszechstronna chińska aplikacja na świecie do płatności, zakupów i korzystania z mediów społecznościowych [4], [5], [6]. Aplikacja *Telegram* – wg: *https://pl.wikipedia.org/wiki/Telegram (komunikator internetowy*), jest niekomercyjnym, bazującym na chmurze obliczeniowej, komunikatorem internetowym [7]. Posiada zbliżoną do mikroblogów funkcjonalność. Korzysta z niego miesięcznie ponad 550 milionów użytkowników. W rankingu liczby pobrań *Telegram* znajduje się w pierwszej dziesiątce sieci socjalnych na świecie [8]. Użytkownicy mogą wysyłać wiadomości, zdjęcia, filmy i pliki dowolnego typu, a także tworzyć grupy do 200 000 osób lub kanały do nadawania wiadomości do nieograniczonej liczby odbiorców. Kanały mogą być publiczne ze stałym adresem URL i mogą mieć nieograniczoną liczbę członków. Każdy post na kanale ma swój własny licznik wyświetleń. Telegram obsługuje szyfrowane metodą *end-to-end* połączenia głosowe i wideo, a także czaty głosowe w grupach do 200 000 uczestników. Można używać go na wszystkich urządzeniach jednocześnie – wiadomości są płynnie synchronizowane na dowolnej liczbie telefonów, tabletów lub komputerów.

*WhatsApp* to mobilna aplikacja dla smartfonów, służąca jako komunikator internetowy (wg: *https://pl.wikipedia.org/wiki/WhatsApp WhatsApp*). Aplikacja ta jest dostępna dla różnych platform iOS, Android i KaiOS [9]. Dzięki tej aplikacji można przesyłać wiadomości i pliki multimedialne pomiędzy dwoma telefonami komórkowymi, połączonymi z Internetem. Wymagana jest instalacja aplikacji na telefonie. Możliwe jest tworzenie czatów grupowych, przesyłanie własnej pozycji dzięki *Mapom Google* i współdzielenie kontaktów własnej rubryki. Aplikacja pozwala również na rozmowy wideo oraz VoIP.

Przykładami asystentów głosowych jest *Asystent Google* oraz *Amazon Alexa. Asystent Google* stanowi inteligentny asystent osobisty opracowany przez Google, który jest dostępny na urządzeniach mobilnych oraz inteligentnych urządzeniach domowych (wg: *https://pl.wikipedia.org/wiki/Asystent\_Google*). Użytkownicy komunikują się z *Asystentem Google* głównie za pomocą głosu, ale możliwa jest również komunikacja za pomocą pisma. Asystent potrafi odpowiadać na zadane pytania, wyszukiwać informacje w Internecie, kontrolować urządzenia *smart home* (np. zmywarki), robić zakupy przez Internet, rezerwować loty, rozpoznawać przedmioty za pomocą kamery, zarządzać kalendarzem użytkownika oraz wiele innych [10]. Aplikacja *Amazon Alexa*, znana jako *Alexa*, to technologia wirtualnego asystenta w dużej mierze oparta na polskim syntezatorze mowy o nazwie Ivona, kupionym przez Amazon w 2013 roku (według https://en.wikipedia.org/wiki/Amazon\_Alexa). Jest zdolny do wielu zadań NLP , takich jak interakcja głosowa, odtwarzanie muzyki, tworzenie list rzeczy do zrobienia, ustawianie alarmów, przesyłanie strumieniowe podcastów, odtwarzanie audiobooków oraz dostarczanie informacji o pogodzie, ruchu drogowym, sporcie i innych informacji w czasie rzeczywistym, takich jak

wiadomości [11]. *Alexa* może również sterować kilkoma inteligentnymi urządzeniami, używając siebie jako systemu automatyki domowej. Do wykonywania tych zadań wykorzystuje automatyczne rozpoznawanie mowy, przetwarzanie języka naturalnego i inne formy słabej sztucznej inteligencji.

W uzupełnieniu dodam jeszcze, że sztuczna inteligencja jest stosowana w wyszukiwarkach, np. w Google), kierowaniu reklam internetowych, systemach rekomendacji oferowanych przez *Netflix*, *YouTube* czy *Amazon*. Ponadto w ukierunkowanej reklamie prowadzonej w ramach *AdSense*, *Facebook,* wirtualnych asystentach osobistych klasy *Siri*. Oprogramowanie *Siri* opiera się na interfejsie konwersacyjnym i rozpoznaje naturalną mowę użytkownika, odpowiada na jego pytania i wykonuje powierzone zadania. Dzięki implementacji nauczania maszynowego asystent ten z czasem analizuje osobiste preferencje użytkownika, w celu zapewnienia bardziej dopasowanych wyników i rekomendacji. Jednak aplikacja *Siri* (wg *<https://pl.wikipedia.org/wiki/Siri>*) wymaga stałego połączenia z Internetem, a jej główne źródła informacji to serwisy *Bing* i *Wolfram Alpha*. Od wersji systemu *iOS 11* możliwe jest również w *Siri* ręczne wpisywanie komend. Chatboty są stale rozwijalne i dostosowywane do zachowań ludzkich. Po już dość powszechnie stosowanym standardzie *ChatGTP* opracowano wersję *ChatGTP Plus*. W ofercie czytamy, że jest to wersja pilotażowa rozpowszechniana w formie subskrypcji. Plan komercyjnej subskrypcji *ChatGPT Plus*, będzie w Polsce dostępny, a subskrybenci otrzymają szereg korzyści, a mianowicie (wg: *https://openai.com/blog/chatgpt*):

- ogólny dostęp do *ChatGPT*, nawet w godzinach szczytu;

- szybsze czasy reakcji;
- priorytetowy dostęp do nowych funkcji i ulepszeń,
- *ChatGPT Plus* jest już dostępny dla klientów w Stanach Zjednoczonych.

# **2.14.3. Dostęp do darmowego standardowego programu** *ChatGTP*

Sztuczna inteligencja (*artificial intelligence*, AI) to inteligencja wykazywana przez urządzenia sztuczne (wg *https://pl.wikipedia.org/wiki/Sztuczna\_inteligencja*). Jak już nadmieniono w informatyce i kognitywistyce oznacza także tworzenie modeli i programów symulujących, choć częściowo zachowania inteligentne [12]. Sztuczna inteligencja jest także przedmiotem rozważań filozofii (*filozofia sztucznej inteligencji*) oraz przedmiotem zainteresowania nauk społecznych. Jednym z przykładów stosowania AI jest robot Boston Dynamics, posiadający cechy sztucznej inteligencji (zobacz podczas testów armii Wielkiej Brytanii - ryc. 1).

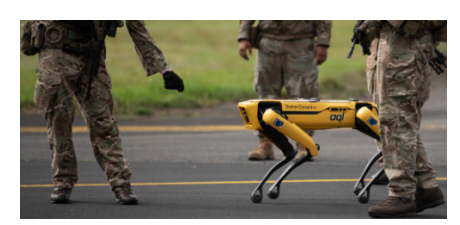

Źródło: https://upload.wikimedia.org/wikipedia/commons/8/87/Spot\_robot\_Royal\_Air\_Force.jpg. Ryc. 2.14.1. Testowanie robota *BostonDynamics*

Istnieją już firmy podejmujące temat szeroko rozumianego AI. Jedną z nich jest OpenAI zajmująca się badaniami i wdrożeniem sztucznej inteligencji ogólnej. Obiektem badań wymienionej firmy jest między innymi model o nazwie *ChatGPT*, który wchodzi w interakcję z operatorem w sposób konwersacyjny. Format dialogu umożliwia tej aplikacji odpowiadanie na dodatkowe pytania, a nawet odrzucanie niewłaściwych próśb. Korzystając z linku (*https://openai.com*) podjęto próbę zainstalowania aplikacji *ChatGPT*. Jednak użytkowanie *ChatGPT* wymaga wcześniejszego

zarejestrowania się, czyli utworzenia własnego konta, które jest weryfikowane telefonicznie. Następnie przykładowo wysyłany jest *e-mail* internauty np. mój (*wlodek2004@op.pl*). Jeśli chcemy często korzystać z udogodnień aplikacji *ChatGPT* to możemy się zgodzić na zapisanie na stałe swego hasła. Po zweryfikowaniu *e-maila* proszeni jesteśmy o podanie bliższych danych o sobie:

- data urodzenia w formacie (MM/DD/RRRR),
- imię i nazwisko,
- numer telefonu.

Weryfikacji podlega też numer telefonu, przy czym uzyskujemy kod dostępu do aplikacji. Po wysłaniu numeru kodu pojawiają się komunikaty informujące o zakresie funkcjonalnym *ChatGPT*. Na etapie zakładania konta do aplikacji *ChatGPT* konwersację prowadzimy w języku angielskim. Na zakończenie postępowania nasz wirtualny asystent, czyli aplikacja *ChatGPT* daje nam radę: *Pamiętaj, że proces wyszukiwania artykułów jest iteracyjny i może być konieczne udoskonalenie strategii wyszukiwania w miarę postępów*. Jako przykładowy temat dla *ChatGP*T podałem w oknie komunikacji "*Odbudowa infrastruktury krytycznej po trzęsieniu ziemi*" - ryc. 2.14.2.

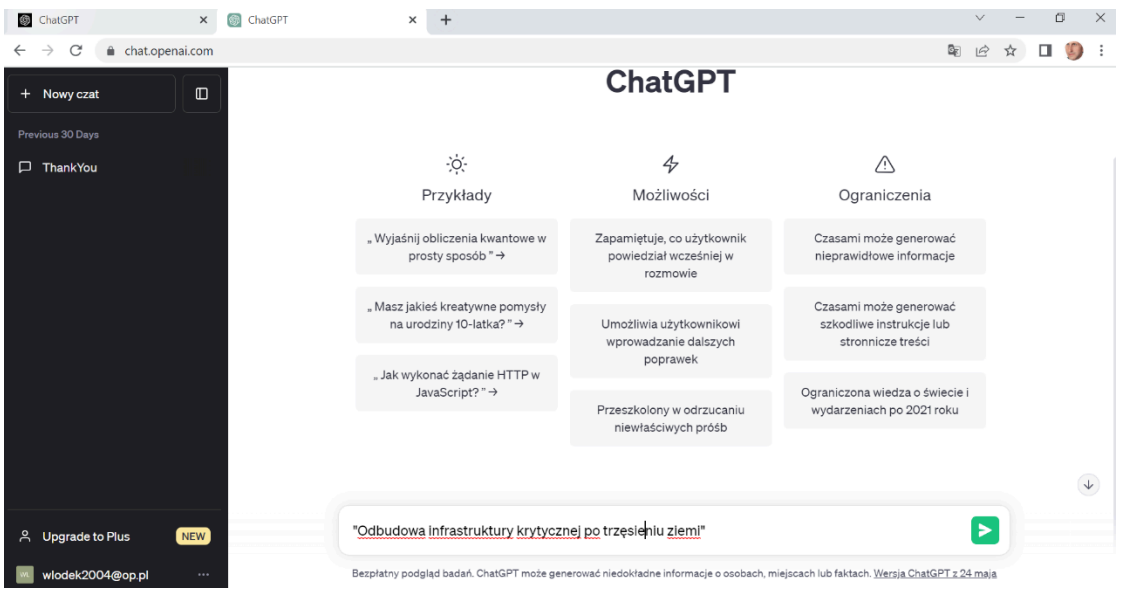

Źródło: Opracowanie własne.

Ryc. 2.14.2. Potwierdzenie możliwości korzystania z *ChatGPT*

Otrzymany tekst odpowiedzi *chatbota* nie był zadawalający i dlatego zmieniono temat na wersję w języku angielskim. *ChatGPT* zinterpretował sobie pospiesznie zadany temat jako "*Odbudowa infrastruktury krytycznej po zboczeniu ziemi*". Kliknąłem więc na pojawiony się przycisk "*Zregeneruj odpowiedź*". Uzyskano już lepszą odpowiedz na zadany problem, a przy tym aplikacja poprosiła o naszą opinię generując odpowiednie podokno, a w nim alternatywy odpowiedzi do wyboru: *Czy ta reakcja była lepsza, czy gorsza? Lepsza Gorsza To samo.* Jako odpowiedź zaznaczyłem "*To samo*". Następnie wprowadzono zadany temat, ale w języku angielskim "*Rebuilding critical infrestructure after the earthguake*". Tym razem aplikacja przedłożyła nam, jako iterację 2/2, tekst w języku polskim na żądany przez nas temat "*Odbudowa infrastruktury krytycznej po trzęsieniu ziemi*" (zob. rycina 2.14.3).

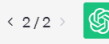

Po trzęsieniu ziemi proces odbudowy infrastruktury krytycznej jest niezbędny do przywrócenia normalności i zapewnienia niezbędnych usług dotkniętym obszarom. Oto kluczowe etapy odbudowy infrastruktury krytycznej po trzęsieniu ziemi: 1. Ocena szkód: Bezpośrednio po trzesieniu ziemi eksperci oceniają zakres uszkodzeń infrastruktury krytycznej, takiej jak drogi, mosty, budynki, sieci energetyczne, systemy zaopatrzenia w wode i komunikacia sieci. Ta ocena pomaga określić priorytety obszarów wymagających natychmiastowej uwagi. 2.

Źródło: Opracowanie własne.

Ryc. 2.14.3. Część drugiej skorygowanej odpowiedzi na zadany temat

Efekt pracy robota nie był jeszcze dla mnie zadawalający, i tak po sześciu krokach iteracyjnych wymuszenia poprawy odpowiedzi, klikając na przycisk "*Regeneate response*", uzyskano efekt zaznaczony jako 6/6.

Odbudowa infrastruktury krytycznej po trzęsieniu ziemi to złożony i czasochłonny proces, który wymaga starannego planowania, koordynacji i współpracy. Stawiając na pierwszym miejscu bezpieczeństwo, odporność, zrównoważony rozwój i zaangażowanie interesariuszy, społeczności mogą przywracać kluczowe usługi i budować infrastrukturę lepiej przygotowaną na przyszłe zdarzenia sejsmiczne. W tym szóstym kroku regeneracji odpowiedzi uzyskaliśmy w miarę staranną odpowiedz na zadany temat, co może zmylić oceniającego opracowanie, że wykonał to zaliczający przedmiot student, szkoda jednak, że nie podaje *chatbot* odniesień do źródeł bibliograficznych.

# **2.14.4. Inne aplikacje klasy** *chatbot*

Alternatywne do *ChatGPT* rozwiązanie programistyczne *Hugging Chat* zostało sprawdzone na zestawie danych *OpenAssistant Conversations Dataset* (OASST1), wykorzystując metodologię opracowaną przez firmę OpenAI. Dołączenie się do społeczności internautów korzystających z aplikacji *Hugging Chat* wymaga zarejestrowania się poprzez przybliżenie twarzy do ekranu. Kolejnym krokiem jest utworzenie własnego konta poprzez podanie adresu e-mail, przy czym zalecany jest stosowany w firmie, gdzie pracuje internauta i wprowadzenie unikalnego hasła, minimum 8 znakowe (zob. rycina 2.14.4). Ze względu na znaczne trudności z zredagowaniem akceptowalnego hasła i komercyjnego charakteru programu *Hugging Chat* na etapie opracowania niniejszego materiału zrezygnowano z dalszej procedury.

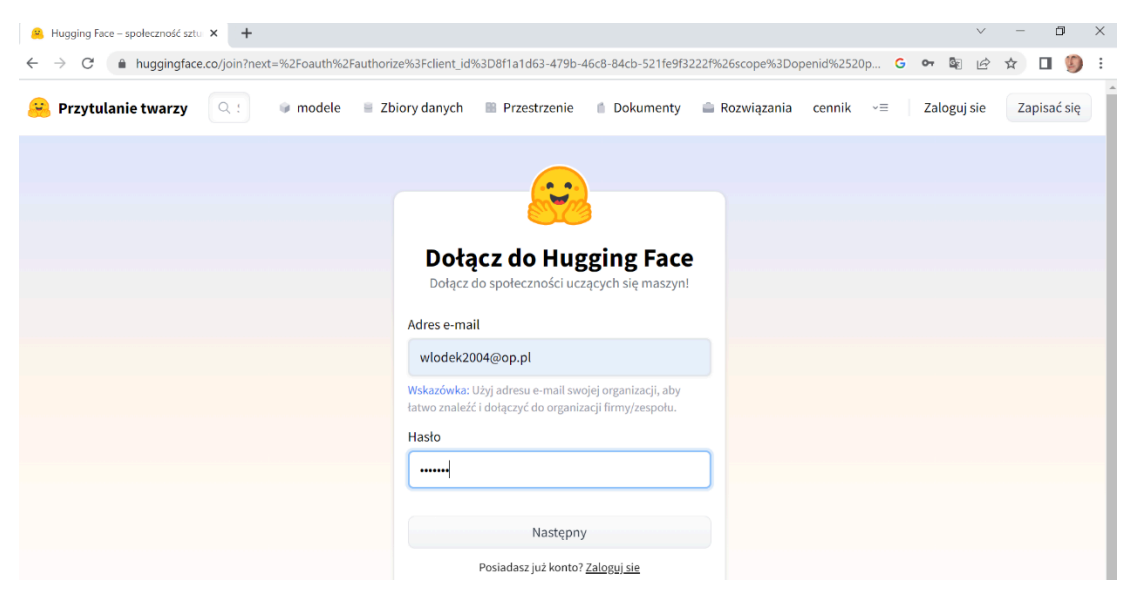

Źródło: Opracowanie własne.

Ryc. 2.14.4. Okno zachęty do wejścia w grono użytkowników aplikacji *Hugging Chat*

Trzeba nam jeszcze, choć na moment zwrócić uwagę na oprogramowanie typu *chatbot* o nazwie *Bard*, firmy o tej samej nazwie, które zostało wykreowane przez Google jako odpowiedź na wyzwanie rzucone przez OpenAI i ich *ChatGPT* (zob. rycina 2.14.5). Jest oparta między innymi na technologii uczenia maszynowego.

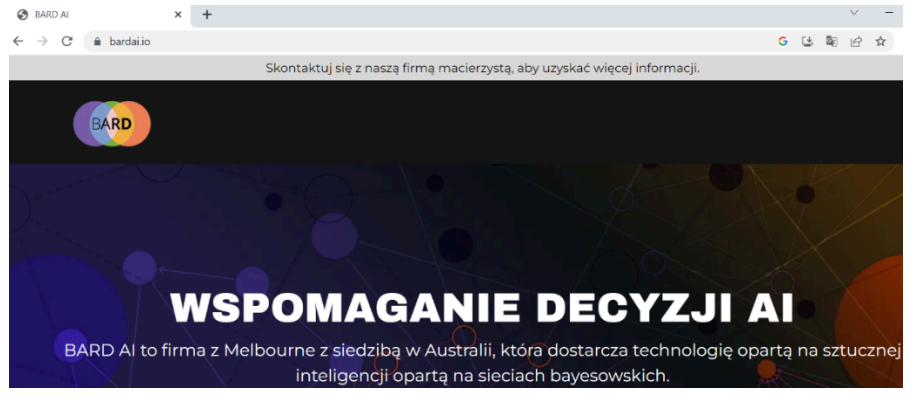

Źródło: bardai.io.

Ryc. 2.14.5. Fragment strony tytułowej blogu firmy BARD

Początkowa wersja *Bard* wykorzystywała lekką modelową wersję języka *LaMDA*, ponieważ wymagała mniejszej mocy obliczeniowej i mogła być skalowana do większej liczby użytkowników. *LaMDA* została zbudowana w roku 2017 na *Transformerze*, czyli architekturze sieci neuronowej Google (wg: *https://miroslawmamczur.pl/czym-jest-i-jak-dziala-transformer-siec-neuronowa/*). Model transformera może wykonać prawie każde zadanie dotyczące przetwarzania naturalnego języka (NLP). Możemy go użyć do modelowania języka, tłumaczenia lub klasyfikacji. Transformer wykonuje te zadania szybko, usuwając sekwencyjną naturę problemu, czyli zamiast przekazywać do sieci wyraz po wyrazie, od razu przekazywane jest całe zdanie.

Trzeba tu nadmienić, że *GPT-3*, czyli model językowy na którym działa *ChatGPT*, również został zbudowany na *Transformerze*. *Google Bard* jest teraz zasilany przez własny i najbardziej zaawansowany model dużego języka *PaLM 2* firmy Google, co umożliwia *Bardowi* być znacznie bardziej wydajnym i działać na wyższym poziomie (wg: *https://www.zdnet.com/article/what-is-google-bard-heres-everything-you-need-to-know/*). Odmianą omawianej aplikacji jest *Bard AI* opracowany przez firmę z Melbourne w Australii, która tworzy technologie sztucznej inteligencji opartą na bayesowskich sieciach prawdopodobieństwa[13]. Google rozpoczęło współpracę z Adobe, dzięki czemu *Bard* będzie mógł generować obrazy na zadany temat za pomocą narzędzia *Adobe Firefly*. Daje to *czatbotowi* Google podobną funkcjonalność do *DALL-E 2* – graficznego narzędzia konkurencyjnej firmy OpenAI (wg: *https://biznes.wprost.pl/technologie/11215918/google-bard-nie-dla-polakow-wszystkie-nowosci-ai-z -google-io.html*).

## **2.14.5. Literatura pomocnicza**

1. Stenovec T., *The Real Reason Facebook Is Forcing You To Download Messenger*, "*Huffington Post*", 13 sierpnia 2014.

2. Hort J., *Facebook Messenger zavádí skupinové telefonáty až pro 50 uživatelů*, www.focus-age.cz, 2016.

- 3. Kubeš J.*, [Facebook Messenger nyní nabízí šifrování](http://web.archive.org/web/20200317150224/https:/www.dvojklik.cz/facebook-messenger-nyni-nabizi-sifrovani-zprav/) zpráv, Dvojklik,* 2016.
- 4. *Tech in Asia Connecting Asia's startup ecosystem*, www.techinasia.com.

5. *WeChat: The End-All Platform? – Digital Innovation and Transformation*, digit.hbs.org.

6. *How WeChat Became China's App For Everything*, "*Fast Company*", 2 stycznia 2017.

7. Hamburger E., *Why Telegram has become the hottest messaging app in the world*, The Verge, 2014.

8. *Telegram zamiast WhatsApp – już 500 mln użytkowników!*, www.telepolis.pl.

9. *Informacje o obsługiwanych systemach operacyjnych*, faq.whatsapp.com.

10. Nowak M., *Bot Google Assistant* – *oto 14 rzeczy, które może zrobić*, Spider's Web, 2016.

11. *Przegląd usługi głosowej Alexa* (v20160207). *Usługa głosowa Alexa* . developer.amazon.com.

12. *Katalog der Deutschen Nationalbibliothek*, portal.dnb.de.

13. Bardai.io.

# **2.15.Tendencje zastosowania** *AI* **<sup>w</sup> wyszukiwarkach**

## **2.15.1. Wstęp**

Istotnym sposobem wykorzystania sztucznej inteligencji (*AI*) w wyszukiwarce internetowej jest tworzenie rankingu pozycji, na określonych stronach rezultatu uzyskanego przykładowo z wyszukiwarki Google. Wyszukiwarki wykorzystują *AI* do rozumienia i interpretowania wszystkich charakterystycznych elementów rozpatrywanej strony WWW, wpisu lub blogu, które mogą stanowić czynniki rankingowe. Zwróćmy teraz uwagę na blog Katarzyny Kapelczak pt. *Sztuczna inteligencja w wyszukiwarce i innych produktach Google. Poznaj ją od podszewki!*<sup>384</sup> . Dzięki technologii *AI* możemy korzystać z inteligentnych asystentów, tłumaczyć teksty na inne języki, sortować zdjęcia czy nawet planować podróże. Wiele jest firm softwarowych, które w swoich produktach stosują różne rozwiązania z zakresu *AI*, a spośród nich Google staje się liderem w wprowadzaniu do techniki komputerowej naśladowania ludzkiej inteligencji. *AI* obejmuje uczenie maszynowe, uczenie głębokie, rozumienie i rozpoznawanie języka naturalnego, rozpoznawanie obrazów czy też głosowe wyszukiwanie zdjęć i filmów. Przewiduje się, że w przyszłości szereg urządzeń typu laptopy, smartfony będą mogły działać autonomicznie. Technologie sztucznej inteligencji są wiodące w formułowaniu wzorców w danych, a następnie ich zastosowaniu do przewidywania. Wyszukiwarka *Google* wykorzystuje sztuczną inteligencję (*artificial intelligence*) do:

- indeksowania stron internetowych i rozumienia ich zawartości,
- interpretowania wyszukiwanych haseł,
- oceny jakości treści w celu poprawy wyników wyszukiwania.

Ponadto występuje zastosowanie oprogramowania *AI* także w: reklamie *Google Ad*s, *Mapach Google*, funkcjach *Asystenta Google*, *Tłumaczu Google*, poczcie *Gmail* oraz aplikacji *Zdjęcia Google*. Skupmy jednak szczególną uwagę na funkcjonalności sztucznej inteligencji w wyszukiwarce *Google*. Przyjmuje się, że technologia *AI* to sieć algorytmów Google, które są w stanie rozpoznawać i rozumieć zawartości stron internetowych. Rozpoznawanie ich jest konieczne do budowy skutecznej strategii *SEO*. Wśród algorytmów Google, które wykorzystują sztuczną inteligencję, wymienić można *Rank Brain* i *Google Bert*. Wyszukiwarki wykorzystują sztuczną inteligencję do rozumienia i interpretowania wszystkich elementów strony, które mogą stanowić czynniki rankingowe. Wyszukiwarki muszą rozumieć zapytania internautów i dlatego istotne było wdrożenie algorytmu *Google Bert*, który umożliwił wyszukiwarce rozumienie całych zdań i złożonych zapytań, a nie tylko interpretowanie oddzielnie poszczególnych słów.

Wyszukiwanie głosowe i wyszukiwanie obrazów to nowsze możliwości zastosowane w wyszukiwarkach. Technologia *NLP* jest w stanie rozpoznawać ludzkie głosy w czasie rzeczywistym, na przykład podczas korzystania z *Asystenta Google*, a następnie przetłumaczyć je na wyniki wyszukiwania. To samo dotyczy obrazów, bowiem technologie *AI* to również ich rozpoznawanie.

Dzięki *AI* istnieje możliwość analizowania zachowań użytkowników Internetu. Ponadto wyszukiwarka *Google*, wzmocniona *AI*, wykorzystuje dane o lokalizacji użytkownika. Dodatkowo nowa technologia w Google stara się zrozumieć kontekst zapytania wyszukiwania. Cenną funkcją wyszukiwarki *Google* jest identyfikowanie i usuwanie *spamu* oraz treści niskiej jakości.

<sup>384</sup> https://widoczni.com/blog/sztuczna-inteligencja-produkty-google/.

Użytkownicy systemu reklamowego *Google Ads* mają do czynienia z uczeniem maszynowym i innymi narzędziami *AI*, a są nimi:

- *dopasowanie słów kluczowych w kampanii reklamowej*, aby zaproponować słowa kluczowe, które mogą generować lepsze wyniki;

*- targetowanie grupy odbiorców*, w celu wskazania grupy najbardziej zainteresowanej daną reklamą;

*- optymalizacja ofert*, aby reklamodawcy mogli osiągnąć najlepsze wyniki w ramach swojego budżetu reklamowego;

*- personalizacja*, w celu dostosowania do indywidualnych preferencji użytkownika;

*- kampanie inteligentne*, w których część powtarzalnych zadań przejmują algorytmy Google wykorzystujące uczenie maszynowe.

Zwróćmy teraz uwagę na wpływ technologii *AI* na aplikację nawigacyjną *Google Maps*. Program ten umożliwia użytkownikom planowanie tras, sprawdzanie informacji o miejscach i poruszanie się po nowych lokalizacjach. Stosuje się w tej aplikacji algorytmy uczenia maszynowego (*Machine Learning*) do analizowania i przetwarzania informacji na temat natężenia ruchu drogowego. Pomocna funkcja *Street View* wykorzystuje tzw. *rzeczywistość rozszerzoną* i zdjęcia, aby zrozumieć, gdzie się znajdujmy w stosunku do otaczającego nas otoczenia. Funkcja *Predictive Analytics* wyszukiwarki *Google* posługuje się *AI* do analizowania danych minionych dotyczących ruchu drogowego. Dodajmy jeszcze, że wyszukiwarka *Google* stosuje program *Local Guides* do zbierania informacji o miejscach i budynkach, takich jak zdjęcia, recenzje i informacje o godzinach otwarcia. Natomiast przy użyciu aplikacji *Google Lens* możliwe jest wyszukiwanie informacji o miejscach, które widzą na ekranie swojego urządzenia. *Google Lens* wykorzystuje sztuczną inteligencję do rozpoznawania obiektów, znaków drogowych i innych elementów, które mogą być przydatne dla użytkowników podczas podróży. Oprócz wcześniej wymienionych interesującym jest opracowanie *Project Sismos*, które jest w stanie przewidywać zagrożenie trzęsieniem ziemi na konkretnym obszarze.

Poznajmy teraz funkcje aplikacji o nazwie *Asystent Google*, która również bazuje na dorobku algorytmicznym sztucznej inteligencji. Aplikacja ta wykorzystuje algorytmy uczenia maszynowego do rozpoznawania mowy i języka naturalnego, co umożliwia wydawanie poleceń za pomocą głosu. *Asystent Google* jest w stanie automatycznie dodawać informacje do kalendarza, wysyłać przypomnienia i udzielać wskazówek na temat najlepszego czasu na wykonanie danego zadania. Warto jeszcze dodać, że dzięki aplikacji *Asystent Google* możemy zdalnie z naszego laptopa lub smartfona nowej generacji kontrolować urządzenia inteligentnego domu.

Trzeba jeszcze wspomnieć o zastosowaniu *AI* w *Google Translate* do tłumaczenia tekstu i mowy w czasie rzeczywistym. *Tłumacz Google* jest ponadto wyposażony w funkcję tłumaczenia tekstów z obrazów dostępnych w Internecie. Firma OpenAI udostępniła darmową wtyczkę *ChatGPT for Gmail*, którą można dodać do wyszukiwarki, by pisać wiadomości *e-mail* ze wsparciem *ChatGPT*.

*Google Photos* wykorzystuje sztuczną inteligencję, aby automatycznie tworzyć albumy i filmy z dostępnych zdjęć. Ponadto aplikacja ta wykorzystuje *AI*, aby automatycznie usuwać zduplikowane i niepotrzebne zdjęcia z biblioteki użytkownika.

Przewiduje się, że w najbliższych latach rozwiązania z zakresu sztucznej inteligencji będą coraz powszechniejsze, a specjaliści ds. marketingu będą musieli nauczyć się z nich korzystać. Sztuczna inteligencja z powodzeniem wykorzystywana jest już obecnie w stronach WWW, *content marketingu*, oraz płatnych kampaniach z zastosowaniem *Google Ads*. W tworzeniu treści reklamowych stosowane są takie narzędzia programistyczne jak *SurferSEO*, *SENUTO*, *Ahrefs* czy

*SEMSTORM*. Sztuczna inteligencja coraz szerzej opanowuje różne obszary działalności, a przykładem jej zastosowania są systemy rekomendacyjne, *chatboty*, rozpoznawanie mowy i obrazów, autonomiczne pojazdy czy systemy analizujące dane.

Nowoczesne smartfony (telefony z superaparatami) coraz częściej wykorzystują rozwiązania z zakresu sztucznej inteligencji<sup>385</sup>. Jak już nadmieniono, sztuczna inteligencja jest ogólnym określeniem różnych programów, algorytmów i systemów, dzięki którym maszyny potrafią naśladować niektóre cechy ludzkiego umysłu, takie jak uczenie się, rozwiązywanie problemów, rozumienie języka czy rozpoznawanie obrazów. Oprogramowane procedury *AI* są wykorzystywane w najnowszych telefonach, z zaawansowanymi aparatami do fotografowania, co umożliwia:

- *lepszą stabilizację obrazu podczas robienie zdjęć i nagrywania filmów;*
- rozpoznawanie scenerii i obiektów;
- wybieranie najlepszych zdjęć z serii;
- usuwanie z kadru refleksów, mgły oraz obiektów.

Dobrym aparatem z zaawansowanymi mechanizmami sztucznej inteligencji wyróżniają się smartfony OPPO Reno5, OPPO Reno6 i OPPO Reno6 Pro<sup>386</sup>. Smartfony te wykorzystują AI do rozpoznawania oświetlenia i scen oraz niwelowania drgania dłoni przy zdjęciach z dłuższym czasem naświetlania. Smartfony Samsung Galaxy S21 FE i Samsung Galaxy S21+ dzięki AI umożliwiają wybranie najlepszych zdjęć spośród kolekcji fotografii robionych w ciągu kilku sekund. Smartfon Xiaomi 11 Lite 5G NE dzięki wsparciu sztucznej inteligencji oferuje wiele efektów, których można użyć podczas kręcenia wideo, a mianowicie: zatrzymanie czasu, magiczny *zoom*, nocne poklatkowe wideo czy wolna migawka. Trzeba także wyróżnić modele Apple takie jak iPhone 13 i iPhone 13 Pro. Wykorzystują one *AI*, między innymi w funkcji *Deep Fusion*, która jest nowością w iOS 13.2. Funkcja ta automatycznie poprawia zdjęcia za pomocą układu A13 Bionic z Neural Engine obecnym w iPhone'ach 11, iPhone 11 Pro i iPhone 11 Pro Max<sup>387</sup>.

## **2.15.2. Wpływ** *AI* **na trafność odpowiedzi wyszukiwarek**

Nowe technologie z zakresu sztucznej inteligencji to kolejny krok w popularyzacji wyszukiwarek internetowych. Ciekawe opracowanie pt. *Jak AI wpłynie na popularność* wyszukiwarek? Spotykamy na stronie firmy WeNet (zob. ryc. 2.15.1)<sup>388</sup>. Oprócz wymienionego tematu przedstawiono na tej stronie także aplikacje *Google Bard*, *Bing* oraz *ChaGPT*.

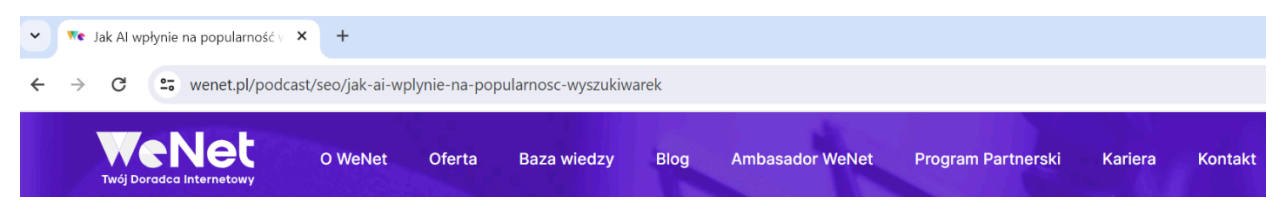

Źródło: https://wenet.pl/podcast/seo/jak-ai-wplynie-na-popularnosc-wyszukiwarek. Ryc. 2.15.1. Fragment strony internetowej: *went.pl/podcast/…*

<sup>385</sup>

<sup>386</sup> https://www.orange.pl/poradnik/smartfony-i-inne-urzadzenia/smartfony-z-aparatami-wspomaganymi-sztuczna-inteligen cja-ai/.

https://www.orange.pl/poradnik/smartfony-i-inne-urzadzenia/smartfony-z-aparatami-wspomaganymi-sztuczna-inteligen cja-ai/.

<sup>&</sup>lt;sup>387</sup> https://onetech.pl/jak-aktywowac-i-korzystac-z-funkcji-deep-fusion-w-iphone/.

<sup>388</sup> https://wenet.pl/podcast/seo/jak-ai-wplynie-na-popularnosc-wyszukiwarek.

Firma Google znana jest z produktów takich jak przeglądarki *Google Chrome*, *Gmail*, *Google Drive*. Niebawem będziemy korzystać z projektowanej unowocześnionej wyszukiwarki *Google Bard*, która opiera się na sztucznej inteligencji. Będzie ona implementacją dotychczasowej wyszukiwarki Google. *Google Bard* będzie umożliwiał bardziej spersonalizowane wyniki wyszukiwania, dostosowane do preferencji i zainteresowań użytkowników.

Eksploatowany i rozwijany *Bing i ChatGPT* to przełom w kreowaniu nowoczesnych wyszukiwarek internetowych. Jednak przez dłuższy czas wyszukiwarka *Bing* firmy Microsoft pod względem popularności nie dorównywała wyszukiwarkom Google. Niespodzianką było wprowadzenie przez firmę OpenAI chatbota *ChatGPT*, który dał nadzieję na rozwój zastosowania tej wyszukiwarki. Firma Bing postanowiła bowiem zintegrować ze swoją wyszukiwarką technologię chatu opartego na sztucznej inteligencji. Została ona przygotowana na bazie rozwiązań OpenAI i ma działać na podobnych zasadach jak wspomniany wcześniej *ChatGPT*. Da to w rezultacie lepsze wyniki wyszukiwania stron WWW i szybszy dostęp do informacji. Taka wyszukiwarka, oparta o *AI*, pozwoli także na szybkie i dokładne tłumaczenie tekstów, a nawet na tworzenie oryginalnych treści na podstawie wytycznych internauty.

Sporo zmian nastąpiło również w przeglądarce *Edge*, która nie tylko zyskała nowy zaprojektowany *design* (wygląd), ale dodana została także rozbudowana integracja nowego *Binga*. Jednak jak już wspomniano, mimo dużej konkurencji i wprowadzonym udoskonaleniom w innych wyszukiwarkach, produkt firmy Google w roku 2023 był nadal niekwestionowanym liderem, ponieważ aż 93 % internautów korzystało właśnie z tej wyszukiwarki. Na drugim miejscu jest wymieniony już *Bing*, z którego korzysta około 3 % internautów, a potem *Yahoo*, *Yandex*, *DuckDuckGo* oraz *Baidu*, z których korzysta średnio po 1 % internautów.

Fascynujące technologie sztucznej inteligencji zostały także wchłonięte też przez inne mniej znane wyszukiwarki. Przykładem jest *Opera*, która integruje popularne usługi oparte na *GPT*, takie jak *ChatGPT* i *ChatSoni*c, umożliwiając użytkownikom wykorzystanie narzędzi generatywnych *AI*. *DuckDuckGo* zaprezentowało narzędzie *DuckAssist*, które korzysta z *AI* oraz zasobów Wikipedii, aby natychmiastowo udzielać odpowiedzi na zadane pytanie. Również niszowa wyszukiwarka *Brave* udostępnia podobne narzędzia, opracowała bowiem aplikację *Summarizer* ze sztuczną inteligencją.

### **2.15.3. Udoskonalenie pracy wyszukiwarki Goo***gle*

Systemy rankingowe wyszukiwarki *Google* mają za zadanie nagradzać treści wysokiej jakości, które wykazują cechy standardu E-E-A-T (*expertise*, *experience*, *authoritativeness*, *trustworthiness*), czyli: wiedza, doświadczenie, rzetelność i wiarygodność [1]. Około 10 lat temu pojawiły się obawy dotyczące wzrostu ilości treści generowanych masowo. Tak więc rozwiązaniem było ulepszenie systemów wyszukiwania, aby nagradzały treści wysokiej jakości. W tym celu opracowano odpowiednie systemy rankingowe pozycjonowania z wyszukiwania dla danej firmy. Istotnym jest bowiem, aby dostarczyć użytkownikom Internetu kompletu pozycji stron i wpisów zawierających przydatne dla ich tematów (fraz) treści. Trzeba jeszcze dodać, że ważną rolę w pracy wyszukiwarki *Google* odgrywa automatyczne eliminowanie *spamu*, czyli nieprzydatnych wiadomości i w tym celu stosowany jest system *SpamBrain*.

*AI* może otworzyć nowe możliwości tworzenie kreatywnych treści internetowych. Treści generowane przy pomocy sztucznej inteligencji są zgodne z wytycznymi firmy Google w celu nie manipulowania rankingami wyszukiwarki. Od dłuższego czasu z treściami niskiej jakości tworzonymi zarówno przez ludzi, jak i rozwiązania automatyzacji musi sobie radzić wyszukiwarka *Google*. Jak już nadmieniono, stosowane przez nią systemy działają na rzecz promowania oryginalnych wiadomości.

Wyszukiwarka *Google* sprawdza też treści generowane przez *AI*. W tym celu np. system *SpamBrain,* analizują wzorce i sygnały, aby pomóc w identyfikacji treści *spamerskich* niezależnie od tego, jak zostały wygenerowane. Jednak dla firm pozycjonerskich zastosowanie sztucznej inteligencji do tworzenia przydatnych i oryginalnych treści stanowi łatwy sposób na podbicie rankingu stron w wyszukiwarce. W tym względzie przyjęto, że wydawcy publikujący w *Wiadomościach Google* (zob. ryc. 2.15.2) powinni używać informacji o źródle publikacji i autorach<sup>389</sup>. Coraz częściej oczekuje się, że również inni piszący do Internetu, oprócz tekstu i obrazu udostępnią szczegółowe odniesienia źródeł zamieszczonych materiałów w formie elektronicznej.

Szerokie wykorzystywanie aplikacji *ChatGPT* na rynku wznowiło dyskusję o sztucznej inteligencji, jej wykorzystaniu w pracy i w nauce [2]. Pojawiło się pytanie jak wykorzystać AI w marketingu internetowym.

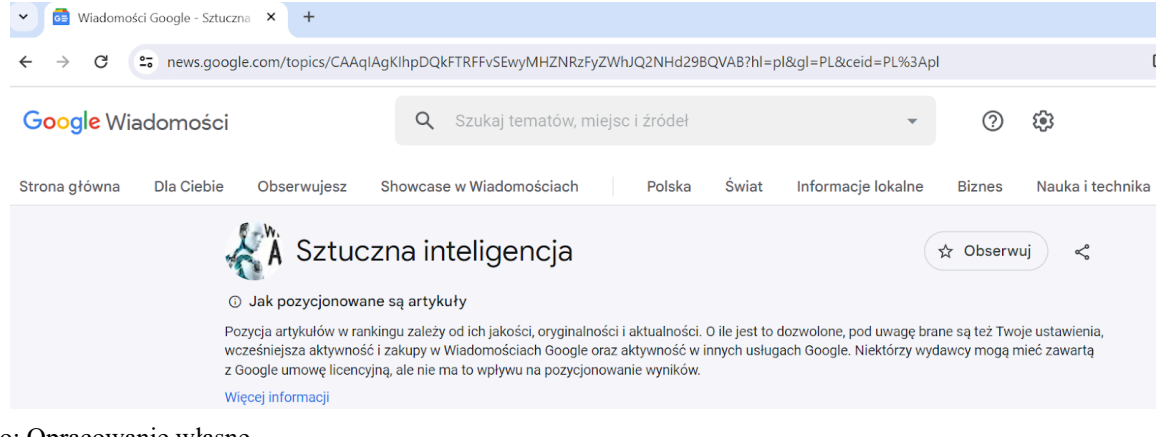

Źródło: Opracowanie własne.

#### **2.15.4. Czy sztuczna inteligencja stanowi zagrożenie dla człowieka?**

Sztuczna inteligencja (*Artificial Intelligence*, *AI*) to dziedzina informatyki polegająca na tworzeniu algorytmów i systemów mogących wykonywać złożone zadania, które dotychczas wymagały ludzkiej inteligencji do zrealizowania. Takimi zadaniami są na przykład rozumienie języka naturalnego, rozwiązywanie problemów i uczenie się. Celem sztucznej inteligencji jest stworzenie systemów, które mogą działać tak samo dobrze jak ludzie lub nawet lepiej. Aktualnie *AI* jest już powszechnie stosowane w różnych dziedzinach, takich jak automatyzacja przemysłowa, rozpoznawanie mowy, diagnostyka medyczna, robotyka, bezpieczeństwo i wiele innych.

Przeprowadzone badania pokazują, że 34% ludzi boi się sztucznej inteligencji, 24% uważa, że sztuczna inteligencja będzie szkodliwa dla społeczeństwa, a 63% osób martwi się, w jaki sposób ich dane osobowe są wykorzystywane przez firmy<sup>390</sup> . Tak więc rozpowszechnianie się *AI* wymaga na bieżąco prowadzenia uregulowań prawnych w tym zakresie. Główne obawy związane są z zastosowaniem głębokiego uczenia maszynowego, które opiera się o zaawansowaną zdolność rozpoznawania twarzy, obiektów, liter, znaków dzięki stworzonym sieciom neuronalnym, bowiem

Rys. 2.15.2. Fragment strony "*Wiadomości Google*" z początkiem na zapytanie "Sztuczna inteligencja"

<sup>389</sup>

https://news.google.com/topics/CAAqIAgKIhpDQkFTRFFvSEwyMHZNRzFyZWhJQ2NHd29BQVAB?hl=pl&gl=PL &ceid=PL%3Apl.

<sup>390</sup> https://towardsdatascience.com/our-impending-self-inflicted-ai-horror-boom-e764a20af456.

mają one przypominać w działaniu ludzki mózg. Zdaniem Sundara Pichai, dyrektora naczelnego firmy macierzystej Google - Alphabet, *A*I wpłynie na ułatwienie naszej pracy zawodowej i pozyskiwanie wiedzy. Ponadto przyczyni się do poprawy komfortu życia i zwiększenie bezpieczeństwa.

Skierujmy jednak zapytanie po angielsku (*Does artificial intelligence pose a threat to humans?*), czyli *Czy sztuczna inteligencja stanowi zagrożenie dla człowieka?* wprost do bezpłatnej aplikacji *CzatGPT 3.5*. Pierwsza odpowiedź po przetłumaczeniu zapytania przez program - *czabot* pokazana jest na rycinie 2.15.3.

WL Ty

Czy sztuczna inteligencja stanowi zagrożenie dla człowieka?

#### **6** CzatGPT

Pytanie, czy sztuczna inteligencja (AI) stanowi zagrożenie dla ludzi, jest tematem złożonym i podlegającym dyskusji. Obecnie większość systemów sztucznej inteligencji jest wąska lub wyspecjalizowana w swoich zastosowaniach i działa w ściśle określonych granicach. Istnieją jednak obawy i wyzwania, które mogą potencjalnie stwarzać ryzyko dla ludzi. Oto kilka kluczowych aspektów do rozważenia: 1. \*\*Bezpieczeństwo: \*\* – W miarę jak systemy sztucznej inteligencji stają się coraz bardziej zaawansowane i autonomiczne, istnieje ryzyko, że niekontrolowane systemy mogą działać w sposób szkodliwy dla ludzi. Jest to szczególnie istotne w przypadku systemów autonomicznych podejmujących decyzje w oparciu o algorytmy uczenia maszynowego. 2. \*\*Przejrzystość i zrozumienie:\*\*

#### Źródło: Opracowanie własne z użyciem *CzatGPT 3.5*.

Ryc. 2.15.3. Odpowiedz wstępna aplikacji *CzatGPT* na zadane przykładowe pytanie

Jak już wspomniano, popularny *Asystent Google* oparty jest na sztucznej inteligencji. Sztuczna inteligencja jest wykorzystywana w wielu projektach Google, aby uporządkować informację na świecie i uczynić ją bardziej dostępną<sup>391</sup>. Jak już wspomniano w roku 2015 firma Google wprowadziło projekt oparty o sztuczną inteligencję o nazwie *RankBrain*. Jest to algorytm uczenia maszynowego, a jego celem jest ułatwienie rozumienia zapytań w sposób kontekstowy. Dzięki niemu wyszukiwarka potrafi zrozumieć, w jaki sposób wybrane słowa są powiązane z konkretnymi pojęciami, może ona przyjąć skomplikowane zapytanie i lepiej je zdefiniować. Obecnie algorytm ten jako asystent głosowy jest stosowany przy każdym zapytaniu we wszystkich językach i regionach świata<sup>392</sup>.

Kolejny projekt wprowadzony w 2018 roku dotyczy dopasowania neuronowego. Jego zadaniem jest zrozumienie, w jaki sposób zapytania odnoszą się do stron, poprzez analizę wpisanego przez użytkownika hasła i treści na stronach. Dopasowywanie neuronowe w szczególności pomaga wyszukiwarce *Google* w uszeregowaniu wyników wyszukiwania i jest częścią algorytmu rankingu, przy czym jest stosowany w 30% wszystkich wyszukiwań<sup>393</sup>. Aktualnie dopasowywanie neuronowe jest używane w wielu, jeśli nie w większości, zapytaniach we wszystkich językach. Prace nad *AI* były kontynuowane i tak w 2019 roku pojawił się *Google Bert*, który obecnie używany jest w większ*ości* zapytań we wszystkich językach*.* Jego głównym zadaniem było pomóc wyszukiwarce *Google* zrozumieć, w jaki sposób kombinacje słów oznaczają różne znaczenia i intencje. Zwróćmy jeszcze uwagę na informacje o innych projektach programowych firmy Google, które wykorzystują *AI*, a jednym z nich jest *MUM* (*Multitask Unified*

<sup>391</sup> https://www.linkedin.com/pulse/how-does-google-use-artificial-intelligence-ai-bernard-marr/.

<sup>392</sup> https://moz.com/learn/seo/google-rankbrain.

<sup>393</sup> https://www.seroundtable.com/google-neural-matching-27284.html.

*Mode*). Pomaga on w rozumieniu języków oraz w ich generowaniu, dzięki czemu może być używany do zrozumienia nowych terminów językowych.

## **2.15.5. Wpływ** *AI* **na** *SEO*

*Artificial Intelligence* będzie miało też wpływ na *SEO*, czyli pozycjonowanie treści użytkownika (stron) w marketingu internetowym. Przewiduje się, że programy *AI* przyczynią się do pozyskiwania jakościowych linków zwrotnych i stopniowe eliminowanie w rankingowaniu linków o niskiej jakości i linków *spamerskich*, co będzie powodowało spadek widoczności stron, które z nich korzystają. Programy sztucznej inteligencji na podstawie analizy danych użytkowników będą mogły dostosować treści, a także rekomendacje do ich indywidualnych potrzeb i zainteresowań. Rozumienie języka naturalnego i kontekstu zapytań stale się rozwija i z tego względu zwiększy się znaczenie *SEO semantycznego*. Semantyczna wyszukiwarka to taka, która rozumie znaczenie, intencję i kontekst zapytania użytkownika<sup>394</sup>. Przyjmuje się, że taką wyszukiwarką od mniej więcej 2013 roku jest *Google*. Wcześniej o wyszukiwarce *Googl*e można było mówić jako o wyszukiwarce leksykalnej, która wyszukiwała za pomocą dopasowań zapytań do dokumentów – bez rozumienia znaczenia tych zapytań. Z punktu widzenia użytkownika, jej działanie było więc niedoskonałe. Natomiast *semantyczne SEO* to sposób prowadzenia działań *SEO* skupiający się na rozumieniu intencji użytkownika i mający na celu w pełni zaspokoić tę intencję. Odbywa się to poprzez dostarczanie w treści wszystkich odpowiedzi, których użytkownik może poszukiwać, w formie, w której ich szuka.

*AI* prawdopodobnie w znacznym stopniu ułatwi wyszukiwarce Google *crawling* i indeksowanie stron internetowych<sup>395</sup>. *Crawling* to w prostym tłumaczeniu proces skanowania witryny, a celem *crawlingu* jest przede wszystkim przeskanowanie strony internetowej, żeby poprawnie zdefiniować obecne na niej treści. Pomoże to lepiej rozumieć i przetwarzać struktury witryn, a także dostarczać dokładniejszych informacji o ich zawartości. Ponadto zwiększy znaczenie wyszukiwania głosowego, dogodniej przeprowadzi analizę zapytania, identyfikację słów kluczowych i rozumienie ich kontekstu. Sztuczna inteligencja może być również wykorzystywana do analizy wydajności witryny na urządzeniach mobilnych, a także optymalizacji szybkości ładowania się witryny.

Aplikacja *Google Analytics 4* (*GA4*) wykorzystuje *AI* i uczenie maszynowe do analizowania danych i generowania automatycznych raportów. *GA4* generuje na przykład automatyczne raporty, które pomagają w zrozumieniu danych, a także generuje automatyczne alerty, które informują użytkowników o ważnych zmianach w danych lub wykryciu potencjalnego problemu. W przyszłości te aspekty z pewnością będą się rozwijać. Zakłada się, że *GA4* w najbliższej przyszłości będzie tworzyć bardziej spersonalizowane treści i rekomendacje dla użytkowników, na podstawie ich historii interakcji z witryną.

*AI content* są to treści tworzone przez systemy sztucznej inteligencji, które mogą zawierać tekst, obraz oraz video [30]. Obecnie komercyjne aplikacje *AI* są w stanie stworzyć *post* (wpis) na media społecznościowe, opisy kategorii czy produktów w sklepie internetowym, a nawet cały artykuł na bloga czy e-booka. Z tego względu narzędzia do tworzenia treści *AI* zyskują coraz większą popularność. SiegaMedia wskazuje, że ponad 52% liderów biznesu korzysta obecnie z narzędzi do generowania treści sztucznej inteligencji w ramach swojej strategii *content*

<sup>&</sup>lt;sup>394</sup> https://www.senuto.com/pl/blog/semantyczne-seo/#Czym\_jest\_semantyczne\_SEO.

<sup>395</sup> https://widoczni.com/blog/indeksowanie-crawling-ranking/.

marketingu<sup>396</sup>. AI można użyć także jako narzędzie, które pobudza pomysły i kreatywność<sup>397</sup>. Mimo tych zalet jedną z głównych obaw jest to, że *AI marketing* będzie generować mimo wszystko treści wprowadzające w błąd odbiorców, przekazując niedokładne informacje. Sztucznie tworzone treści zaczynają też dominować nad początkowymi założeniami wyszukiwarki *Google*, a mianowicie że "*treść powinna być tworzona przez ludzi dla ludzi*".

Miała to bardzo duży wpływ na uzyskiwane przez strony WWW pozycji w wielu wyszukiwarkach, zatem nie tylko w wyszukiwarce *Google*. Jeszcze do września 2023 roku autorstwo człowieka było jednym z najważniejszych czynników wpływających na to, jak wysoko w wynikach wyszukiwania Google będą pojawiać się linki do witryny. Aktualizacja wytycznych *Helpful Content Update* z 14 września 2023 roku wprowadza informację, że powyższe sformułowanie zostało zastąpione tym, że *w wyszukiwarkach będą promowane treści tworzone dla ludzi*, jednak *content* (jakość tekstu) musi być pomocny i użyteczny użytkownikom danej wyszukiwarki<sup>398</sup>. Zastosowanie *AI content* w *SEO*, poprzez automatyczne kreowanie treści cechuje:

- szybkość,

*-* skalowalność (tworzenie treści na wiele platform jednocześnie),

- opłacalność (generowanie treści *AI* może być tańsze niż zatrudnianie *copywritera* na pełny etat).

Lecz użycie *AI content* w *SEO* wykazuje także *wady a mianowicie:*

- wątpliwa jakość;

- nieprzewidywalność, zwłaszcza przy korzystaniu z bezpłatnej wersji np*. ChatGPT 3.5*, która dysponuje danymi do roku 2021;

- ograniczona kreatywność;

- zastrzeżenia moralno-etyczne;

- aspekty prawne, bowiem *content* pisany przez *AI* może prowadzić do trudności w określeniu praw autorskich i własności intelektualnej.

Pojęcie *content* (zawartość) nawiązuje do marketingu, w którym stanowi podstawową strategię w pozyskiwaniu klientów dzięki prezentowaniu merytorycznych treści<sup>399</sup>. W praktyce składnikami *contentu* są wszystkie teksty widoczne na stronie: podstrony, artykuły blogowe, oferta, cennik, opisy produktowe, a także treści wizualne: infografiki, zdjęcia, wideo czy instrukcje graficzne. *Contentem* nazywamy również *posty* w *social mediach*, relacje, *newslettery* oraz e-booki, przy czym zaleca się, aby:

- używać narzędzi *AI* do tworzenia wstępnych szkiców artykułów, a później dopracowywać te materiały;

- sprawdzać podawane przez *AI* dane i informacje.

Firma Google poprzez swoją wyszukiwarkę internetową i pracujące dla niej roboty indeksujące oraz nowe narzędzia programistyczne dała zielone światło dla *AI content* w *SEO*. Generowane przez sztuczną inteligencję posty na *social media* czy artykuły blogowe powinny być poddane ludzkiej weryfikacji.

## **2.15.6. Generatywna sztuczna inteligencja i stałe doskonalenie już eksploatowanych aplikacji**

*Generatywna sztuczna inteligencja* to rodzaj oprogramowania, który może pomóc w tworzeniu treści, poprzez zwiększenie kreatywności osób tworzących wpisy (np. *posty*) do bazy

<sup>396</sup> https://www.siegemedia.com/strategy/ai-writing-statistics.

<sup>397</sup> https://blog.hubspot.com/marketing/ai-in-content-marketing.

<sup>398</sup> https://searchengineland.com/google-september-2023-helpful-content-system-update-rolling-out-431978.

<sup>399</sup> https://contentwriter.pl/content-co-to-jest/.

internetowej [4]. Tak więc *generatywna AI* to typ modelu systemów uczących się, który radzi sobie z wyszukiwaniem wzorców, pomaga w tworzeniu nowych treści, a także obrazów oraz muzyki. Trzeba dodać, że duże modele językowe (LLM) wykorzystują *generatywną AI*. Może to być inicjatywą do rozpoczęcia procesu twórczego, a więc nie powinno się automatyzować wykonania całej pracy twórczej. Mimo wszystko już teraz sztuczna inteligencja jest wykorzystywana do:

- wspierania działań na rzecz łagodzenia zmian klimatycznych,
- przewidywania lub monitorowania klęsk żywiołowych,
- wspierania innowacji w opiece zdrowotnej.

Zdaniem firmy Google, jej produkty takie jak wyszukiwarka *Google*, *Mapy Google*, *Tłumacz Google* będą bardziej intuicyjne dzięki wykorzystaniu narzędzi *AI*<sup>400</sup> . Jak wiemy szybką popularność zyskała firma softwarowa OpenAI, która udostępniła swój generator tekstu *ChatGPT*, stanowiący nowy rodzaj usługi internetowej. Natomiast nowy produkt Google - *Chatbot Bard* działa w oparciu o język aplikacji LaMDA i docelowo ma zostać dołączony do wyszukiwarki *Google.* Użytkownicy zainteresowani tym, co mają przed oczami lub co widzą na zdjęciach, korzystają z *Obiektywu Google* ponad 10 miliardów razy miesięcznie. Może to stanowić bazę do globalnego zasobu informacji. Multiwyszukiwanie jest teraz dostępne na urządzeniach mobilnych we wszystkich językach i krajach, w których można korzystać z *Obiektywu Google*. Ostatnio Google wzbogacił multiwyszukiwanie o opcję wyszukiwania lokalnego. Jeśli użytkownik chce wspomóc lokalną firmę albo szybko coś kupić, wystarczy wybrać zdjęcie i dopisać "*w pobliżu*", aby otrzymać wyniki lokalne.

W *Tłumaczu Google* dodane zostaną opcje tłumaczenia kontekstowego obejmujące opisy i rozmaite przykłady w języku docelowym. Teraz, gdy użytkownik będzie tłumaczyć tekst o żurawiu z królestwa ptaków, będzie mieć odpowiedni kontekst, który pozwoli odróżnić go od żurawia z placu budowy. *Tłumacz Google* podpowie odpowiednie sformułowania, idiomy stosowane przez rodzimych użytkowników języka oraz stosowne słowa. Postępy w dziedzinie technologii sztucznej inteligencji umożliwiły *Tłumaczowi Google* tłumaczenie tekstu ze zdjęć zrobionych przy użyciu aplikacji *Obiektyw Google*, która umożliwia wyszukiwanie tego, co widzi użytkownik, za pomocą aparatu urządzenia. Zaawansowane systemy uczące się pozwalają łączyć przetłumaczony tekst z obrazem, dzięki czemu takie obrazy wyglądają bardziej naturalnie. Nadmieniono już, że w wyszukiwanie w trybie *Live View* wykorzystuje *AI* oraz tzw. *rzeczywistość rozszerzoną*, aby pomóc znaleźć użytkownikowi miejsca wokół niego, takie jak bankomaty, restauracje, parki i przystanki. Wystarczy, że idąc ulicą uniesie telefon. *Rzeczywistość rozszerzona* jest wyjątkowo przydatna, gdy użytkownik wybiera się w nowe i skomplikowane miejsce np. na lotnisko, na którym będzie pierwszy raz. Aby ułatwić poruszanie się w takich miejscach, w 2021 roku wprowadzono funkcję *Live View* we wnętrzach na terenie Stanów Zjednoczonych, Zurychu i Tokio. Strzałki wykorzystujące *rzeczywistość rozszerzoną* wskazują korzystającym drogę i umożliwią szybkie i pewne odnalezienie najbliższej toalety, miejsca odpoczynku, postoju taksówek czy wypożyczalni samochodów.

Obecnie coraz większa liczba kierowców i firm motoryzacyjnych korzysta z pojazdów elektrycznych. Dla kierowców z wbudowanymi *Mapami Google* wprowadzono funkcję wyszukiwania postojów na ładowanie dla krótszych tras. Aplikacja ta zasugeruje najlepsze miejsce, biorąc pod uwagę aktualny ruch na drodze, poziom naładowania oraz przewidywane zużycie energii. Wskazywane są stacje bardzo szybkiego ładowania o ładowarkach mocy 150 kW lub większej. Dzięki łatwo dostępnym wskazówkom, użytkownicy mogą śledzić swoją trasę z poziomu

<sup>400</sup> https://www.wirtualnemedia.pl/artykul/google-sztuczna-inteligencja-wyszukiwarka-zmiany.

podglądu trasy. Te czytelne wskazówki będą dostępne wkrótce na urządzeniach z Androidem i systemem iOS. Będę też działać z funkcją *Live Activities* na urządzeniach z systemem iOS 16.1.

Sztuczna inteligencja wkracza również w świat kultury. Od 2018 roku Laboratorium Google Arts & Culture bada zastosowanie systemów uczących się w kontekście artystycznym i kulturowym. Tak więc, sztuczna inteligencja jest jednocześnie narzędziem i współpracownikiem. Spośród siedmiu tysięcy języków używanych obecnie na ziemi ponad 3 tysiące jest zagrożonych wymarciem. Aplikacja *Woolaroo,* korzystająca z oprogramowania *AI* to narzędzie typu *open source*, które pomaga społecznościom językowym chronić język i poszerzać listę używanych w nim słów. *Woolaroo* to projekt, który korzysta ze wspomaganego sztuczną inteligencją rozpoznawania obrazów, aby identyfikować obiekty w kadrze i dopasowywać je do stale powiększającej się biblioteki słów.

Aplikacja *Blob Opera* przekształca muzyczne pomysły w harmonijny śpiew operowy i jest używana zarówno przez nauczycieli podczas zajęć, jak i profesjonalnych artystów czy amatorów. Kolejna aplikacja *Art Selfie* otwiera drzwi do świata sztuki, pokazując obrazy, na których twarz do złudzenia przypomina naszą minę. Gdy zrobimy sobie tzw. *selfie*, model systemów uczących się porówna nasze zdjęcie z twarzami znajdującymi się na dziełach sztuki w muzeach. Po krótkiej chwili wyświetlą się nam wyniki wraz z wartością procentową określającą wizualne podobieństwo między naszą twarzą a wybranymi dla nas obrazami. Następnie możemy kliknąć dany obraz, aby dowiedzieć się więcej o nim samym oraz artyście, który go namalował.

Na uwagę zasługuje jeszcze narzędzie programistyczne oparte na *AI* do tworzenia choreografii. Powstało ono we współpracy z choreografem Wayne'em McGregorem. Generuje prawdziwy ruch inspirowany archiwum McGregora, tworząc żywy dialog między tancerzami i tancerkami i jego 25-letnim dorobkiem. I jeszcze ciekawostka, a jest nią *Poemportraits* - dzieło zbiorowe online wykreowane przez artystkę Es Devlin we współpracy z Laboratorium Google Arts & Culture i technologiem Rossem Goodwinem. Umożliwia tworzenie wierszy z pomocą sztucznej inteligencji. Projekt ten jest dostępny online i obecnie znajduje się w centrum sztuki Barbican Centre w Londynie, gdzie stanowi część instalacji dostępnej w ramach wystawy ,,*AI: More than Human*".

# **2.15.7. Rozwinięcie niektórych z pojęć często używanych w technologii wyszukiwarek**

Google Ads to system reklamowy firmy Google uruchomiony 23 października 2000 roku<sup>401</sup>. Pozwala na wyświetlanie linków sponsorowanych w wynikach wyszukiwania wyszukiwarki *Google* i na stronach współpracujących w ramach programu *Google AdSense* [5]. Obecnie wyróżniane są dwa główne sposoby tworzenia linku sponsorowanego *Google Ads*:

- poprzez wybór słów kluczowych,

- poprzez wybór witryn internetowych.

Jak już nadmieniono, *Mapy Google* (*Google Maps*) to internetowa platforma mapowa i aplikacja konsumencka oferowana przez Google umożliwiająca między innymi oglądanie zdjęć satelitarnych, zdjęć lotniczych, planów i interaktywnych, panoramicznych widoków ulic (*Street View)*<sup>402</sup> [6]. Platforma oferuje także informacje o ruchu drogowym w czasie rzeczywistym oraz umożliwia planowanie tras pieszych, samochodowych, rowerowych, lotniczych i transportem publicznym. Od 2020 roku z *Map Google* korzysta miesięcznie ponad miliard ludzi na całym świecie [7] [8].

<sup>401</sup> https://pl.wikipedia.org/wiki/Google\_Ads.

 $402$  https://pl.wikipedia.org/wiki/Mapy\_Google.

*Tłumacz Google* (*Google Translate*) stanowi darmowy serwis internetowy Google umożliwiający tłumaczenie tekstu, plików, stron internetowych, mowy i zdjęć na różne języki<sup>403</sup>.

Powróćmy jeszcze do termonu *sztuczna inteligencja*, SI (*artificial intelligence*, *AI*), który oznacza inteligencję wykazywana przez urządzenia sztuczne (w przeciwieństwie do inteligencji naturalnej człowieka)<sup>404</sup>. W informatyce i kognitywistyce oznacza tworzenie modeli i programów symulujących choć częściowo zachowania inteligentne [9] [10]. Trzeba dodać jeszcze, że sztuczna inteligencja jest także przedmiotem rozważań filozofii (filozofia sztucznej inteligencji) oraz przedmiotem zainteresowania nauk społecznych.

Skrót *Gmail* oznacza bezpłatny serwis *webmail* stworzony i rozwijany przez firmę Google<sup>405</sup>. W październiku 2018 roku miał 1,5 mld użytkowników na całym świecie. Jego podstawowymi funkcjami są między innymi ochrona przed *spamem*, możliwość tworzenia filtrów i kategoryzowania poczty [11]. *Gmail* ma funkcjonalność klienta poczty elektronicznej i pozwala na pobieranie poczty z zewnętrznych serwerów za pomocą POP3 i IMAP oraz na używanie wielu adresów *e-mail* do wysyłanej poczty. Ponadto wyświetla kontekstowe reklamy. Aplikacja *Zdjęcia Google* (*Google Photos*) to usługa internetowa, która umożliwia wysyłanie zdjęć w rozdzielczości do 16 megapikseli i filmów w 1080p [12]. W *Zdjęciach Google* użytkownik może organizować i wyszukiwać zdjęcia według lokalizacji i przedstawionych na nich obiektach<sup>406 407</sup>.

*Asystent Google* (*Google Assistant*) to inteligentny asystent osobisty wprowadzony przez firmę Google<sup>408</sup> . Dostępny na urządzenia mobilne oraz inteligentne urządzenia domowe (*smart home*). Potrafi prowadzić dwustronną konwersację. Użytkownicy komunikują się z *Asystentem Google* głównie za pomocą głosu, ale możliwa jest również komunikacja za pomocą pisma. Asystent potrafi odpowiadać na zadane pytania, wyszukiwać informacje w Internecie, kontrolować urządzenia domowe, robić zakupy przez Internet, rezerwować loty, rozpoznawać przedmioty za pomocą kamery oraz zarządzać kalendarzem użytkownika [13].

Określenie *Siri* oznacza inteligentnego asystenta osobistego, będącego częścią systemów operacyjnych *Apple – iOS*, *watchOS, tvOS*, *HomePod* oraz *macOS*<sup>409</sup> . Oprogramowanie opiera się na interfejsie konwersacyjnym i rozpoznaje naturalną mowę użytkownika oraz odpowiada na jego pytania. Dzięki implementacji nauczania maszynowego *Siri* z czasem analizuje osobiste preferencje użytkownika, w celu zapewnienia bardziej dopasowanych wyników i rekomendacji. Jednak ta aplikacja wymaga stałego połączenia z Internetem, a jej główne źródła informacji to serwisy *Bing* i *Wolfram Alpha*.

Powszechnie obecnie używane określenie *chatbo*t, oznacza program, którego zadaniem jest prowadzenie konwersacji z udziałem komputera, który replikuje zachowania ludzkie, np. automatyzując odpowiedzi na powtarzalne pytania<sup>410</sup> . Najprostsze *boty* wykorzystują schematy blokowe. *Chatboty* mogą dodatkowo wykorzystywać silniki do przetwarzania języka naturalnego (*Natural Language Processing* - *NLP*) oraz interfejs tekstowy lub głosowy. Wykorzystywane są na stronach internetowych, w komunikatorach jak *Messenger*, *WeChat*, *Telegram*, *WhatsApp*, jako asystenci głosowi (*Asystent Google*, *Amazon Alexa*), ale także jako wirtualni asystenci w postaci robota.

<sup>&</sup>lt;sup>403</sup> https://pl.wikipedia.org/wiki/T%C5%82umacz\_Google.

<sup>404</sup> https://pl.wikipedia.org/wiki/Sztuczna\_inteligencja.

<sup>405</sup> https://pl.wikipedia.org/wiki/Gmail.

<sup>406</sup> Zdjęcia Google. google.com.

<sup>407</sup> Kozłowski K*., Nie mogłem wybrać lepiej-Zdjęcia Google odjeżdżają konkurencji na dobre*, antyweb.pl, 2018-05-08.

<sup>408</sup> https://pl.wikipedia.org/wiki/Asystent\_Google.

<sup>409</sup> https://pl.wikipedia.org/wiki/Siri.

<sup>410</sup> https://pl.wikipedia.org/wiki/Chatbot.

*SEO* (*search engine optimization*) to działania służące optymalizacji, zwiększeniu oglądalności stron internetowych, produktów w wyszukiwarkach<sup>411</sup>. Optymalizację dla wyszukiwarek internetowych (*search engine optimization*) wyraża taką edycję kodu źródłowego serwisu internetowego, aby wyeliminować błędy techniczne, powodujące problemy z poprawnym funkcjonowaniem i indeksowaniem określonej strony internetowej przez roboty sieciowe<sup>412</sup>. Optymalizacja pod wymogi wyszukiwarek internetowych to tylko jeden z elementów procesu pozycjonowania serwisu. Zarówno *SEO*, jak i pozycjonowanie opierają się na ciągłym poznawaniu mechanizmów rządzących wyszukiwarkami i dostosowywaniu kodów źródłowych serwisów internetowych do aktualnych algorytmów wyszukiwarek w celu poprawienia pozycji danego serwisu w wynikach wyszukiwarki.

*RankBrain* to algorytm uczenia maszynowego, który wyszukiwarka *Google* wykorzystuje do wyświetlania trafnych wyników wyszukiwania dla podanej przez użytkownika frazy<sup>413</sup>. Zapytanie przechodzi przez model interpretacji, który do ustalenia intencji użytkownika wykorzystujący różne czynniki takie jak lokalizacja, personalizacja, analiza słowa kluczowego i inne zmienne. Opis tego pojęcia spotykamy na stronie internetowej grupy KS (zob. ryc. 2.15.4). Algorytm na bieżąco uczy się zachowań użytkowników, określa ich lokalizację, zapamiętuje, jakie słowa kluczowe wyszukują, które strony odwiedzają i ile czasu na nich spędzają. Dzięki zaawansowanym możliwościom interpretacji zapytań i danych zebranych o użytkownikach algorytm analizuje wpisaną frazę, przewiduje intencje wyszukującego i filtruje strony, aby jeszcze lepiej dopasować wyniki do zapytania konkretnego internauty.

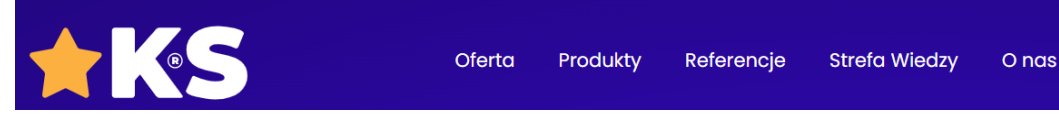

Źródło: Opracowanie własne na podstawie - https://ks.pl/slownik/co-to-jest-rank-brain. Ryc. 2.15.4. Fragment strony internetowej grupy KS

Zadaniem *Natural Language Processing* (*NLP*) jest lepsze zrozumienie naturalnego języka przez wyszukiwarkę<sup>414</sup> . Pod określeniem *Bert* (*Bidirectional Encoder Representations From Transformers*) kryje się technologia wspomagająca ten proces. Porzucone zostaje linearne odkodowywanie pojedynczych wyrazów wpisywanych w wyszukiwarce, które do tej pory charakteryzowało silnik Google. Zastępuje je na rozumienie każdego wyrazu z osobna (także spójników, łączników) oraz relacji znaczeniowych zachodzących pomiędzy słowami. *Bert* to sztuczna inteligencja, która nauczyła się interpretacji kontekstowej i przetwarzania języka naturalnego. Mianowicie dzięki niej wyszukiwarka *Google* jest w stanie lepiej zrozumieć kontekst wypowiedzi. Zatem algorytm *Bert* interpretuje nie tylko wszystkie słowa z osobna, ale też uwzględnia ich stosunek wobec siebie. Trzeba dodać jeszcze, że neurolingwistyczne programowanie to jedna z najmłodszych koncepcji terapeutycznych, stosowana podczas szkoleń i warsztatów, znane jest jako jedna z metod *NLP*<sup>415</sup> .

Prowadzone są prace projektowe, aby w ramach *G-mail* były możliwe podpowiedzi aplikacji *ChatGPT*. Wysyłamy wtedy tylko główny kontekst wiadomości *e-mail* i automatycznie *ChatGPT*

<sup>411</sup> https://pl.wikipedia.org/wiki/SEO.

<sup>&</sup>lt;sup>412</sup> https://pl.wikipedia.org/wiki/Optymalizacja dla wyszukiwarek internetowych.

<sup>413</sup> https://ks.pl/slownik/co-to-jest-rank-brain.

<sup>415</sup> <sup>414</sup> https://seoski.pl/seo/google-bert-co-oznacza-dla-seo/.

https://zwierciadlo.pl/psychologia/203826,1,co-to-jest-nlp-i-na-czym-polega-neurolingwistyczne-programowanie.read.

formułuje tekst np. dodaje spójniki dla poprawności wypowiedzi. Trzeba jeszcze wspomnieć o aplikacji *Senuto Suite*, którą spotykamy na stronie *senuto.com* (zob. ryc. 2.15.5). *Senuto Suite* jest to zbiór szczegółowych danych i narzędzi niezbędnych w działaniach *SEO*, który składa się z sześciu modułów i kilkunastu narzędzi, zaprojektowanych tak, by usprawnić proces optymalizacji pozycjonowania stron WWW.

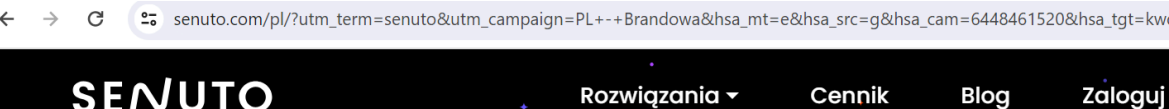

Źródło: Opracowanie własne na podstawie - https://www.senuto.com/pl/.

Ryc. 2.15.5. Fragment strony internetowej Firmy SENUTO

# **2.15.8. Literatura pomocnicza**

1. Sullivan D., Nelson C., W:, *Reprezentanci zespołu ds. jakości wyszukiwarki Google*, <https://developers.google.com/search/blog/2023/02/google-search-and-ai-content?hl=pl>.

2. Boniecka A., Sztuczna inteligencja i jej wpływ na Google, SEO i nasze życie, <https://widoczni.com/blog/sztuczna-inteligencja-i-jej-wplyw-na-google/>.

3. Wątroba M., *AI content w oczach wyszukiwarek – czy jest bezpieczny?*, [https://harbingers.io/blog/ai-content-w-oczach-wyszukiwarek-czy-jest-bezpieczny.](https://harbingers.io/blog/ai-content-w-oczach-wyszukiwarek-czy-jest-bezpieczny)

4. *Informacje o generatywnej AI*,

<https://support.google.com/websearch/answer/13954172?hl=pl>.

5. *Google AdWords → Google Ads*, *czyli nowy wymiar reklamy od Google*, "*Getso.pl*", 29 czerwca 2018.

6. *How Often is Google Maps and Google Earth Updated?*, web.archive.org.

7. *Google Maps Metrics and Infographics – Google Maps for iPhone*, sites.google.com.

8. Smith C., *Google+ Is The Fourth Most-Used Smartphone App*, Business Insider.

9. *Computational Intelligence and Knowledge*.

10. *Katalog der Deutschen Nationalbibliothek*, portal.dnb.de.

11. Kulik W., *Gmail ma już 1,5 miliarda użytkowników*, benchmark.pl, 2018-10-27.

12. Kozłowski K., *Nie mogłem wybrać lepiej-Zdjęcia Google odjeżdżają konkurencji na dobre*, antyweb.pl, 2018-05-08.

13. Nowak M., *Bot Google Assistant – oto 14 rzeczy, które może zrobić*, Spider's Web, 21 września 2016.

# **2.16.Metody ochrony przed cyberprzestępczością**

# **2.16.1. Wstęp**

Najbardziej rozpowszechnione określenia, często używane w odniesieniu do zagadnień bezpieczeństwa teleinformatycznego wykorzystywane wymiennie to bezpieczeństwo informacyjne (*information security*) i cyberbezpieczeństwo (*cybersecurity*). Identyfikacja zagrożeń jest skomplikowanym wyzwaniem, towarzyszącym analizie problemów teleinformatycznych. Niektóre polegają na groźbie zniszczenia materialnych narzędzi służących do przechowywania, przetwarzania lub przesyłania cyfrowej informacji. Tego rodzaju niebezpieczeństwo może też być spowodowane klęskami żywiołowymi lub katastrofami technicznymi. Większość z zagrożeń bezpieczeństwa teleinformatycznego wiąże się jednak z działaniami prowadzonymi w cyberprzestrzeni, przy wykorzystaniu odpowiedniego sprzętu i oprogramowania. Wówczas negatywnemu oddziaływaniu poddawana jest sama informacja utrwalona w formie elektronicznej, a nie urządzenia służące do jej przechowywania i przetwarzania.

Wieloaspektowość i wielopłaszczyznowość zagadnienia *bezpieczeństwo teleinformatyczne* wynika z różnorodności i dużej liczby poziomów, na których należy je rozpatrywać. Może się ono bowiem odnosić użytkowników indywidualnych, przedsiębiorstw i instytucji, wykorzystujące w swej codziennej działalności całe sieci teleinformatyczne, aż po państwo, o rozległych sieciach spinających jego struktury. Złożoność problematyki bezpieczeństwa informatycznego utrudnia znalezienie cech wspólnych wszystkim zagadnieniom uznawanym za przynależne do tej dziedziny. Mimo to można przyjąć, że *istotą bezpieczeństwa teleinformatycznego jest zdolność określonego podmiotu do pozyskania i zachowania, w formie niezmienionej bez jego zgody i wiedzy, wszelkiego rodzaju informacji utrwalonej w postaci cyfrowej oraz możliwość jej bezpiecznego przetwarzania, przesyłania i upowszechniania*. Bezpieczeństwo danych przechowywanych lub przesyłanych przez poszczególne jednostki z wykorzystaniem ich własnego sprzętu uzależnione jest od poziomu odporności na rozmaite groźby infrastruktury teleinformatycznej na szczeblu narodowym. Złośliwe ataki z cyberprzestrzeni stanowią jednak coraz częściej zagrożenie dla niezawodności eksploatowanych sieci teleinformatycznych, pakietów oprogramowania oraz komunikatorów umożliwiających spotkania, naukę online i pracę zdalną.

W opracowaniu niniejszym, traktowanym jako materiał pomocniczy do specjalizacji w zakresie cyberbezpieczeństwa na kierunku *Zarządzanie*, zabazowano przede wszystkim na publikacji internetowej firmy Network Expert (wg: *https://networkexpert.pl/cyberbezpieczenstwo/*) oraz informacjach z encyklopedii Wikipedia. Bezpieczny system teleinformatyczny powinien być rozwiązaniem, które poprawnie i w całości realizuje tylko i wyłącznie cele zgodne z intencjami użytkownika (wg: *https://pl.wikipedia.org/wiki/Bezpiecze%C5%84stwo\_teleinformatyczne*). W praktyce jednak budowa skomplikowanego systemu teleinformatycznego spełniającego te intencje jest z reguły niemożliwa i dlatego zapewnianie bezpieczeństwa sprowadza się do kompleksowego zarządzania ryzykiem.

Opracowano już różne systemy informatyczne chroniące sieci i zasoby informacji przed zagrożeniem z cyberprzestrzeni. Przykładowo zarządzanie dostępem do sieci teleinformatycznej obiektu może odbywać się z zastosowaniem systemu *Cisco ISE*, który jest zaawansowanym systemem zarządzania dostępem. Stosowany tu serwer *Network Admision Control* (NAC) to urządzenie, który wspiera sprzęt sieciowy w udzielaniu dostępu do danej sieci, czyli dokonuje uwierzytelniania. Ten centralny serwer może być powiązany z bazą danych użytkowników i

możemy na takim serwerze tworzyć procedury dostępu do sieci. Dodam jeszcze, że system ten ma bardzo dogodny interfejs systemu GUI, co pozwala wykonywać oraz wiele operacji dostępowych do sieci.

# **2.16.2. Odniesienia literaturowe dotyczące ochrony przed cyberatakami**

Cyberterroryzm oraz pokrewne mu formy wykorzystania technologii informatycznych przez podmioty pozapaństwowe stanowią działalności hakerów (wg: *https://pl.wikipedia.org/wiki/Bezpiecze%C5%84stwo\_teleinformatyczne*). Istotne jest zatem przybliżenie zarówno metody, jak i narzędzia kodowania danych, a także sposobów i środków przełamywania tego rodzaju zabezpieczeń. Cenna jest także znajomość podmiotów zainteresowanych szyfrowaniem i odszyfrowywaniem informacji przechowywanych lub przesyłanych z wykorzystaniem technologii informatycznych oraz ocena poziomu współcześnie stosowanych przez państwa zabezpieczeń danych w formie elektronicznej. W publikacji pod linkiem (*<https://www.pism.pl/publikacje/bezpieczenstwo-teleinformatyczne-panstwa>*) podjęto temat wykorzystania technologii informatycznych przez struktury administracji rządowej oraz tempo rozwoju i charakteru współpracy w tej sferze w ramach Unii Europejskiej. Omówiono też proces budowy w Polsce tzw. *e-governmentu*, a więc wdrażania rozwiązań opartych na technologiach informatycznych do praktyki działania polskiej administracji publicznej, patrząc na to zagadnienie przez pryzmat inicjatyw proponowanych i zalecanych przez UE.

Zaprezentowano organy i instytucje odpowiedzialne w Unii Europejskiej za tego rodzaju zadania oraz omówiono dokonania w tym względzie w postaci rozmaitych ukończonych lub wciąż prowadzonych projektów. Wskazano na najpoważniejsze słabości, niedociągnięcia i braki tego aspektu unijnej współpracy. W cytowanej w wymienionym źródle internetowym monografii podjęto się analizy prawno-międzynarodowej dokumentu dotyczącego kwestii bezpieczeństwa teleinformatycznego, czyli *Konwencji o cyberprzestępczości* opracowanej pod auspicjami Rady Europy.

Sięgnijmy teraz po kolejną publikację "*Cyberprzestepczość*" pod linkiem: *<https://www.ksiegarnia.beck.pl/10271-cyberprzestepczosc-maciej-siwicki>* [1]. Wprowadza nas ona w problematykę najnowszych trendów dotyczących zagrożeń płynących z Sieci i systemów komputerowych. Stanowi jednak rodzaj wiedzy specjalistycznej, niedostępnej i często niezrozumiałej dla dużej części społeczeństwa.

Niska jest jeszcze świadomość wśród podmiotów stosujących prawo oraz użytkowników Sieci na temat natury cyberprzestępczości. Powoduje to nie zgłaszanie przez pokrzywdzonych zaistniałej sytuacji, a w rezultacie nie angażowanie Policji w ściganie oraz wykrywanie sprawców cyberataków na zasoby informatyczne. W rezultacie przestępczość zorganizowana skupiona wokół tzw. *podziemia komputerowego* przynosi znaczne zyski przy niewielkim ryzyku pociągnięcia do odpowiedzialności karnej. Przeciwdziałanie tej przestępczości wymaga jednak nie tylko zwiększenia świadomości użytkowników oraz organów ścigania i karania o zagrożeniach i kosztach powodowanych cyberprzestępczością, ale również ciągłego dostosowywania prawa do dynamicznie zmieniającej się w tym zakresie rzeczywistości. W cytowanym opracowaniu ocena zakresu i sposobu kryminalizacji cyberprzestępstw dokonana została z uwzględnieniem wypracowanych na gruncie prawa karnego wybranych państw instrumentów prawnych, na tle prawa unijnego oraz wybranych dokumentów międzynarodowych, w tym w szczególności: konwencji Rady Europy o cyberprzestępczości, *Prawa Modelowego Wspólnot Narodów* dotyczącego przestępstw

komputerowych i przestępstw związanych z komputerami, przygotowanego przez Międzynarodowy Związek Telekomunikacyjny opracowania pt. "*ITU Cybercrime Legislation Toolkit*".

Zachęceni zawartością merytoryczną wcześniej wymienionych publikacji skorzystajmy z kolejnej pracy "*Cyberprzestępczość Jak walczyć z łamaniem prawa w Sieci*" [2] (wg: *https://helion.pl/ksiazki/cyberprzestepczosc-jak-walczyc-z-lamaniem-prawa-w-sieci-debra-littlejohn -shinder-ed-tittel-technica,cyber.htm#format/d)*. Wertując dalsze strony internetowe spotykamy informację o publikacji "*Zagrożenie cyberprzestrzeni i świata wirtualnego*" [3], którą poleca się zaangażowanemu w problematykę ochrony przed cyberprzestępczością (zob. *https://bonito.pl/produkt/zagrozenia-cyberprzestrzeni-i-swiata-wirtualnego-2?gclid=CjwKCAiAua KfBhBtEiwAht6H76UnpO1SUfpPhmFJLaQcN19aSbvxrSdkNAW3kJ29mzfW1aW-Qc7cbRoCVckQA vD\_BwE*).

# **2.16.3. Potencjalne błędy w kreowaniu oprogramowania**

Zewnętrzne wnikanie w działające oprogramowanie jest konieczne, gdyż na etapach pospiesznego projektowania, programowania jak i wdrażania mogą wystąpić początkowo niedostrzeżone usterki tworzenia kodu źródłowego określonego pakietu. Skorzystajmy zatem z publikacji pod linkiem: *https://networkexpert.pl/cyberbezpieczenstwo/*, gdzie spotykamy wymienienie i zasygnalizowanie potencjalnych możliwych wystąpień błędów.

*Błędy zabezpieczeń.* W dobie łączności modemowej, sieci rozległych i Internetu, problemem stały się sytuacje, w których chociaż oprogramowanie działa zgodnie z oczekiwaniami projektanta, pozwala oprócz tego osobom trzecim na złośliwą interakcję z systemem. Scenariusze, które mogą prowadzić do nieautoryzowanego wykorzystania systemu, są dzielone na kilka grup, w zależności od swego pochodzenia.

*Błędy projektowe*. Występują wtedy, gdy założenia dla oprogramowania oparte są na błędnych przesłankach. Może to być nie w pełni poprawne rozumienie zasad funkcjonowania sieci komputerowych i budowy wykorzystywanych protokołów komunikacyjnych. Ich skutkiem może być sytuacja, w której nie można ufać wynikom pracy aplikacji i integralności przetwarzanych przez nią danych.

*Błędy implementacyjne*. W tej grupie błędów występują pomyłki techniczne popełniane przez programistów na skutek ich działania wywołań systemowych. Częstym efektem błędów implementacyjnych jest możliwość przejęcia pełnej kontroli nad procesem przez osoby niepowołane oraz możliwość bezpośredniej interakcji z systemem operacyjnym.

*Błędy konfiguracyjne*. Są to pomyłki popełniane przez administratorów, którzy przygotowują oprogramowanie do wykorzystania przez użytkowników. Przykładem może być ustawienie typowych haseł dla uprzywilejowanych kont.

*Błędy operatora*. Przykładem może być uruchamianie przez użytkowników załączników od niepewnych nadawców przysłanych w poczcie elektronicznej, ignorowanie komunikatów ostrzegawczych, przypadkowa zmiana opcji programu.

# **2.16.4. Monitorowanie możliwości potencjalnych zagrożeń infrastruktury krytycznej**

Z punktu widzenia zagrożenia infrastruktury krytycznej w ramach organów państwa, kluczowe jest prowadzenie na bieżąco kontroli podatności systemów na ataki cyberprzestępców (zob.

*https://bip.skw.gov.pl/skw/bezpieczenstwo-teleinfo/zalecenia-w-zakresie-be/5109,Zalecenia-w-zakre sie-bezpieczenstwa-teleinformatycznego.html*).

W tym względzie ważna jest znajomość aspektów prawnych ochrony przede wszystkim infrastruktury krytycznej oraz faz zarządzania kryzysowego. Na uwagę zasługuje też ochrona informacji niejawnych, przy czym w szkoleniach i procedurach należy podać zasady ewakuacji obiektów lub/i obszarów należących do infrastruktury krytycznej. Zgodnie z art. 41 Ustawy z dnia 5 lipca 2018 r. o krajowym systemie cyberbezpieczeństwa dla sektora transportu oraz sektora zaopatrzenia w wodę pitną i jej dystrybucji organem właściwym do spraw cyberbezpieczeństwa jest Minister **Infrastruktury** (wg:

*https://www.gov.pl/web/infrastruktura/wydzial-bezpieczenstwa-teleinformatycznego*). Za realizację obowiązków organu właściwego do spraw cyberbezpieczeństwa wynikających z Ustawy z dnia 5 lipca 2018 r. o krajowym systemie cyberbezpieczeństwa odpowiada Wydział Bezpieczeństwa Teleinformatycznego w Biurze Zarządzania Kryzysowego w Ministerstwie Infrastruktury.

## **2.16.5. Podejścia mające na celu zabezpieczenia systemów**

W zabezpieczeniu systemów istotne są zbiorcze działania jakie należy podejmować, aby przeciwdziałać zagrożeniom ze strony cyberprzestępców. Skorzystajmy jeszcze z wybranych i zaimplementowanych fragmentów szerszej publikacji internetowej dotyczącej cyberbezpieczeństwa (zob. *https://networkexpert.pl/cyberbezpieczenstwo/*). Strategią zapewnienia bezpieczeństwa systemów teleinformatycznych jest budowanie ich w sposób, który ogranicza ewentualne problemy wynikające z naruszenia zabezpieczeń lub niepożądanej aktywności uprawnionego użytkownika. Takie podejście staje się szczególnie istotne w przypadku utrzymywania dużej infrastruktury o zastosowaniu komercyjnym, a także w firmach i organizacjach rządowych. Popularnym przykładem standardu jest dwuczęściowa brytyjska norma BS 7799, *Information technology* – *Code of practice for information security management oraz Information Security Management Systems – Specification with guidance for use.* Norma ta została później zaadaptowana jako ISO/IEC 17799:2003 oraz ISO/IEC 27001:2005. Polskimi odpowiednikami są PN-ISO/IEC 17799:2007 oraz PN-ISO/IEC 27001:2007.

Jako przykład ograniczenia interakcji złośliwego oprogramowania, zwanego *malware* instalowany i eksploatowany jest system o nazwie *zapora sieciowa*. Oprogramowanie to stanowi narzędzie w zarządzaniu bezpieczeństwem, a jego rola ogranicza się do niezbędnego minimum zakresu możliwej interakcji między użytkownikami i systemami, oraz pomiędzy poszczególnymi komponentami określonej platformy programowej. Ponadto w analizie potencjalnych zagrożeń cyberprzestępczością istotne jest ograniczenie uprawnień nadawanych użytkownikom i systemom do najniższego, uzasadnionego realizowanymi celami poziomu, oraz taki podział kompetencji, by sfinalizowanie istotnych procesów biznesowych wymagało współpracy kilku osób.

Ważny jest też odpowiedni poziom rozliczalności i logowania działań użytkowników, a także monitorowanie tworzonych rejestrów pracy i wykrywanie innych nieprawidłowości poprzez zastosowanie programu antywirusowego. Pozwala on na reagowanie na problemy, zanim włamywacz zdecyduje się na ujawnienie swojej obecności. Trzeba jeszcze dodać, że czuwanie nad bezpieczeństwem sieci teleinformatycznych i zasobów informatycznych wzmaga okresowy *audyt wewnętrzny.*

Mimo tych przedsięwzięć wielu użytkowników obawia się o bezpieczeństwo swoich danych i prywatność podczas korzystania z Internetu. Dotychczasowe obietnice producentów sprzętu i aplikacji nie przekładają się na zauważalną redukcję liczby obserwowanych włamań, mimo tego, że około 90% użytkowników komputerów używa jakiegoś oprogramowania mającego chronić ich zasoby techniki IT przed atakami. Przed odpowiedzialnością prawną, wynikającą z zaistnienia

ataku na cyberzasoby, dostawcy oprogramowania stosują niekiedy różne praktyki, a mianowicie: niezrozumiała terminologia, zrzekanie się odpowiedzialności, nie w pełni informowania o zaistniałych błędach.

# **2.16.6. Doskonalenie się specjalistów w zakresie bezpieczeństwa teleinformatycznego**

Specjaliści zajmujący się bezpieczeństwem zasobów informatycznych muszą posiadać coraz szerszy zakres wiedzy, stąd też wachlarz przedmiotów wykładanych na szkoleniach w ramach Programu Akademii Bezpieczeństwa Informatycznego (EITCA/IS) obejmuje zagadnienia (wg: *https://eitca.pl/is/GISEC?gclid=CjwKCAiAuaKfBhBtEiwAht6H7-rpnAnzzJjiE55yVjnnRzx7BasqAYy AeYC-WFLFfJKe-CXcKJGNFBoCzZsQAvD\_BwE)*:

- podstawy kryptografii,

- bezpieczeństwo informatyczne *e-Gospodarki*,
- administracja i zarządzanie bezpieczeństwem w systemach Microsoft,
- bezpieczeństwo systemów operacyjnych,
- bezpieczne sieci komputerowe,
- zaawansowane bezpieczeństwo sieci informatycznych,
- kryptografia kwantowa,
- formalne aspekty bezpieczeństwa informacji,
- teoria bezpieczeństwa informatycznego,
- informatyka kwantowa w kontekście bezpieczeństwa,
- złożoność obliczeniowa jako podstawa bezpieczeństwa informacji.

Główny Urząd Statystyczny w raporcie "*Społeczeństwo informacyjne w Polsce w 2021*" podał, w roku 2021 r. 95,3% przedsiębiorstw wykorzystywało przynajmniej jeden ze środków bezpieczeństwa teleinformatycznego. W tym czasie wiele firm korzystało z usług IT świadczonych przez specjalistów z firm outsourcingowych (wg: *https://ccit.pl/bezpieczenstwo-informacji/*).

Tworząc program bezpieczeństwa oraz diagnozując potencjalne zagrożenia należy dobrać do nich odpowiednie rozwiązania zapewniające ochronę (zob. *https://twojepc.pl/news42344/Jak-zadbac-o-bezpieczenstwo-teleinformatyczne-w-firmie.html*). Jak już nadmieniono, wymienia się wśród nich różnego rodzaju programy antywirusowe, *anti-malware*, *filtry DNS*, czy nowoczesne zapory ogniowe (*firewalle*). Tego typu rozwiązania pozwalają ochronić przed atakiem nie tylko fizyczne urządzenia, ale także sieci, czy dane przechowywane w chmurze. Twórcy tych zabezpieczeń nieustannie pracują nad udoskonaleniem systemów bezpieczeństwa, których wdrożenie zapewni ochronę przed coraz nowszymi formami ataków.

Tu trzeba podkreślić, że nawet najwyższy poziom wdrożonych zabezpieczeń nie zapewni 100% ochrony, w sytuacji, gdy możliwość przeprowadzenia skutecznego cyberataku udostępni obecny lub były pracownik danego obiektu. Oczywiście często w sposób nieświadomy, ponieważ z reguły następuje to poprzez otwarcie zainfekowanego maila, czy korzystanie z sieci publicznej na służbowym sprzęcie, co może mieć miejsce podczas pracy zdalnej lub delegacji. W związku z tym należy nieustannie uświadamiać pracowników o istniejących zagrożeniach, a tego typu szkolenia powinny odbywać się regularnie. Wynika to z faktu, że najlepszą ochroną są działania prewencyjne. Podsumowując należy stwierdzić, że odpowiednia dbałość o bezpieczeństwo teleinformatyczne firmy to konieczność, która umożliwia jej bezproblemowe działania.

# **2.16.7. Środki i programy zabezpieczenia przed włamaniami cyberprzestępców**

Instytucje finansowe, handlowe i nie tylko stosują różnego rodzaju rozwiązania zabezpieczające przed dostępem do kont, a przykładem są karty płatnicze z chipem (wg: *https://www.cartpoland.pl/czego-wykonany-chip-karcie-chipowej/*). Najpopularniejszą formą przechowywania informacji na karcie płatniczej są paski magnetyczne i kody kreskowe. Karty chipowe powstały przez organizację EMV zrzeszającą m.in. Europay, MasterCard i Visa. Były one odpowiedzią na niewystarczającą ochronę kart magnetycznych. Chip stał się narzędziem walki ze *skimmingiem*, czyli kopiowaniem zawartości paska magnetycznego i wykorzystywania go do zakupów na koszt ofiary, przy czym chip jest to mikroprocesor, który kontroluje dostęp do zapisanych danych. Umożliwia on ochronę procesu logowania i zapewnienie niezaprzeczalności poprzez podpis cyfrowy. Dzięki niemu przechowywane informacje są dodatkowo szyfrowane, co utrudnia ich odczytanie przez osoby niepowołane.

Przesyłanie informacji do komputera następuje wtedy, gdy odpowiednie styki w czytniku połączą się z jego powierzchnią. Mikroprocesor, kontroluje zapis i odczyt informacji wtedy, gdy w pamięci zapisywane są dane. Chip wyposażony jest też w pamięć ROM (*read-only memory*), która dzieli się na trzy obszary. Pierwszy z nich to odczyt swobodny, w którym zawarte jest imię i nazwisko posiadacza karty, jej numer oraz data ważności. Drugi to obszar poufny, który zawiera informacje o użytkowniku i dane producenta karty. Natomiast w trzecim obszarze zwanym roboczym przechowywane są informacje, które stale i dynamicznie się zmieniają. Są to saldo rachunku oraz lista operacji i transakcji.

Obecnie oprócz gotówki, kart płatniczych w użyciu zaczynają być tzw. waluty cyfrowe (zob. *https://businessinsider.com.pl/technologie/waluta-przyszlosci-w-naszych-portfelach-co-to-jest-cyfro wa-waluta/g6jz7kj*). Podobnie jak Internet opanował świat, tak i nieuchronnie waluta cyfrowa, określana skrótem CBDC (*central bank digital currency*), zastąpi tradycyjne banknoty i monety, które posiadamy w portfelach. Zakłada się, że w przyszłości wirtualna waluta będzie dużym ułatwieniem dla płacących. Niektóre kraje na świecie już przeprowadzały testy w tym kierunku. W strefie euro gotowy jest projekt Europejskiego Banku Centralnego dotyczący CBDC. Szwecja, Chiny oraz Jamajka, przeprowadziły już testy obrotu CBDC. Polska też powinna podjąć się wdrażania "*e-złotówki*", bowiem CBDC to prawny środek płatniczy, tzw. programowalny pieniądz, który jest emitowany przez władzę monetarną, czyli bank centralny. W dużym uproszczeniu to banknoty i monety, którymi się teraz posługujemy, lecz w formie zdigitalizowanej.

## **2.16.8. Narzędzia przydatne w audycie bezpieczeństwa**

Po tej wiadomości ze świata wirtualnego przyszłości, dotyczącej waluty cyfrowej, skupmy swoją uwagę na przykładach rozwiązań techniki IT wykrywających podatności aplikacji na zagrożenia zewnętrzne z cyberprzestrzeni. I tak *Nessus Professional* to pojedynczy skaner, który wykrywa podatności przy pomocy dwóch metod skanowania (zob. *<https://www.passus.com/produkty/tenable/nessus>*). Wymieniony wcześniej skaner programistyczny daje następujące możliwości:

- zapobiega atakom identyfikując podatności, które powinny zostać zlikwidowane;

- odpowiada standardom regulatorów i wymogom zgodności w najszerszym zakresie;

- umożliwia dostęp przez przeglądarkę o dowolnej porze i w dowolnym miejscu;

- posiada możliwość dostosowania raportów wg podatności lub urządzenia a także możliwość wygenerowania streszczenia dla kierownictwa lub porównania wyników różnych skanów w celu uwidocznienia zmian.

Kolejne oprogramowanie to *Nmap* (*Network Mapper*), którego ofertę pokazano na rycinie 2.16.1. *Nmap* jest darmowym i otwartym oprogramowaniem, które stanowi narzędzie do wykrywania stanu sieci i audytu bezpieczeństwa. Wielu administratorów systemów i sieci uważa go również za przydatny do zadań takich jak inwentaryzacja sieci, zarządzanie harmonogramami aktualizacji usług i monitorowanie czasu pracy hosta lub usługi.

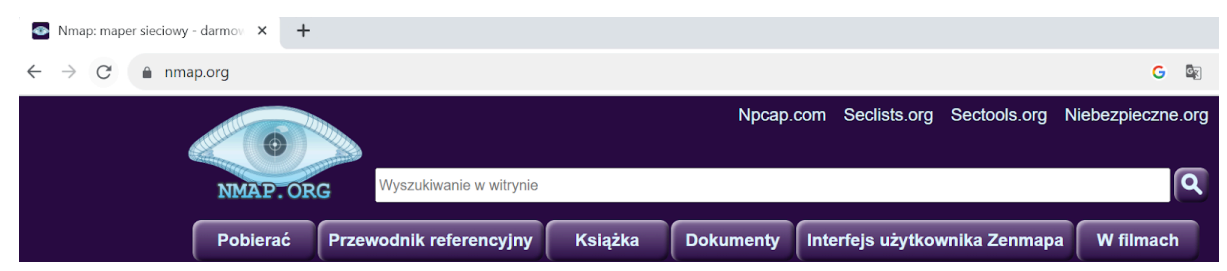

Źródło: http://nmap.org.

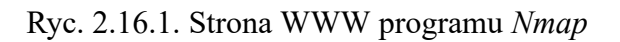

*Nmap* wykorzystuje nieprzetworzone pakiety IP w nowatorski sposób, aby określić, jakie hosty są dostępne w sieci, jakie usługi oferują te hosty, jakie systemy operacyjne działają, jakiego typu filtry pakietów/zapory ogniowe są w użyciu i dziesiątki innych cech. Został zaprojektowany do szybkiego skanowania dużych sieci, ale działa równie dobrze dla pojedynczego hosta. Omawiany program działa na wszystkich głównych komputerowych systemach operacyjnych, a mianowicie *Linux*, *Windows* i *Mac OS X*. Oprócz klasycznego pliku wykonywalnego w postaci binarnej programu *Nmap* z wiersza poleceń możemy wywołać:

*Ncat* (elastyczne narzędzie do przesyłania, przekierowywania i debugowania danych),

*Ndiff* (narzędzie do porównywania wyników skanowania),

*Nping* (narzędzie do generowania pakietów i analizy odpowiedzi).

# **2.16.9. Pomocnicze środki bezpieczeństwa**

Przy przesyłaniu niektórych danych stosowane są pliki w postaci zakodowanej np. w formacie ZIP jako wstępna metoda "*utajnienia*" danych [4]. ZIP jest popularnym formatem do bezstratnej kompresji i archiwizacji danych. Programy do tworzenia archiwów ZIP oferują możliwość szyfrowania danych, co jest często wykorzystywaną funkcjonalnością przy przesyłaniu plików zawierających dane osobowe pocztą e-mail.

Innym sposobem kontroli dostępu do serwera jest tzw. *Dial-up* (połączenie wdzwaniane, połączenie komutowane) – zob. *https://interneta.pl/dial-up-polaczenie-wdzwaniane/*. Jest to sposób połączenia komputera z siecią komputerową polegający na wykorzystaniu modemu telefonicznego do połączenia się z serwerem dostępowym sieci. W celu uzyskania połączenia wykorzystywana jest zwykła stacjonarna linia telefoniczna (analogowa lub cyfrowa) w postaci metalowej pętli abonenckiej lub rzadziej, jako radiowe łącze abonenckie albo bezprzewodowe łącze telefonii komórkowej w publicznej sieci telekomunikacyjnej. Serwer dostępowy przekazuje ruch pochodzący z tak połączonego komputera do sieci komputerowej, np. sieci Internet. Tak więc połączenia wdzwaniane to usługi umożliwiające dzwonienie do innych użytkowników sieci telefonicznych z wykorzystaniem pośredniczącego numeru telefonu. Numer pośredniczący może być numerem stacjonarnym lub numerem infolinii (typu 800, 801).

Do identyfikacji elementu w sieci służy także adres IP (*IP address*). Stanowi on liczbowy identyfikator nadawany interfejsowi sieciowemu, grupie interfejsów (*broadcast*, *multicast*), bądź całej sieci komputerowej w protokole IP, służący identyfikacji elementów sieci (wg:

*https://pl.wikipedia.org/wiki/Adres\_IP*). Rozszerzmy jeszcze informację o zabezpieczeniu jakim jest wspomniana już zapora sieciowa (firewall) – zob. *https://pl.wikipedia.org/wiki/Adres\_IP*, czyli ściana ogniowa. Jest to jeden ze sposobów zabezpieczania sieci i systemów przed atakami nieupoważnionych osób spoza sieci obiektu. Termin ten może odnosić się zarówno do sprzętu komputerowego wraz ze specjalnym oprogramowaniem, jak i do samego oprogramowania blokującego niepowołany dostęp do komputera, który podlega jego ochronie. Pełni rolę połączenia ochrony sprzętowej i programowej sieci wewnętrznej LAN przed dostępem z zewnątrz, tzn. sieci publicznych, Internetu, chroni też przed nieuprawnionym wypływem danych z sieci lokalnej na zewnątrz (zob. rycina 2.16.2). Często jest to komputer wyposażony w system operacyjny z odpowiednim oprogramowaniem. Do jego podstawowych zadań należy filtrowanie połączeń wchodzących i wychodzących oraz tym samym odmawianie żądań dostępu uznanych za niebezpieczne.

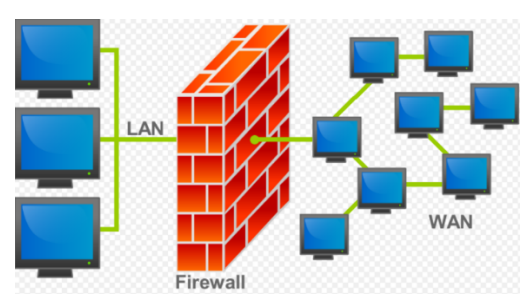

Źródło: https://pl.wikipedia.org/wiki/Zapora\_sieciowa#/media/Plik:Firewall.png. Ryc. 2.16.2. Idea zapory sieciowej między LAN i WAN

Zapoznajmy się jeszcze z funkcjonalnością innego typu zapory sieciowej UTM (*Unified Threat Management*) – zob. *https://www.netcomplex.pl/czym-jest-utm-zabezpiecz-siec-dzieki-zintegrowanemu-zarzadzaniu-bezpi eczenstwem*. Zapora ta ma wiele funkcji ochrony brzegu sieci zgromadzonych w jednym sprzętowym urządzeniu. UTM pozwala zabezpieczyć sieć na wielu płaszczyznach. Funkcjonalność omawianej zapory nie kończy się jednak na udostępnieniu wielu narzędzi *cybersecurity* w ramach jednego rozwiązania. To także automatyzacja zarządzania wieloma procesami związanymi z utrzymaniem centrum zarządzania bezpieczeństwem danych. Z wielu powodów urządzenia UTM są podstawową składową systemu zarządzania bezpieczeństwem w średnich i mniejszych przedsiębiorstwach. Przede wszystkim mniejsze działy IT, dysponujące ograniczonym budżetem mogą dzięki wdrożeniu UTM zagwarantować ochronę najcenniejszych zasobów przedsiębiorstw, bez względu na wielkość. Zautomatyzowanie wielu czynności pozwala uniknąć zatrudnienia dodatkowych specjalistów. Tak wiec w przeciwieństwie do dużych korporacji mniejsze firmy stawiają na sprzętowy UTM z intuicyjną obsługą i szerokim wachlarzem zabezpieczeń.

# **2.16.10. Literatura pomocnicza**

1. Sawicki M., *Cyberprzestępczość*, Wydawnictwo C.H. Beck, Monografie prawnicze, 2013.

2. Shinder D. L., Ed Tittel (Technical Editor), *Cyberprzestępczość. Jak walczyć z łamaniem prawa w Sieci*, Helion, 2004.

3. Bednarek J., Andrzejewska A., *Zagrożenie cyberprzestrzeni i swiata wirtualnego*, Difin, 2014.

4. Szczegielniak-Rekiel A., Kelner J.M., *Przegląd metod szyfrowania i dekryptażu archiwum ZIP*, czasopismo: Elektro-nika: konstrukcje, technologie, zastosowania, Warszawa 2022, Wojskowa Akademia Techniczna, Wydział Elektroniki, CEON Biblioteka Nauki,

https://yadda.icm.edu.pl/yadda/element/bwmeta1.element.baztech-2555200d-f18b-4187-a5c9-9f71a f3b98ff.

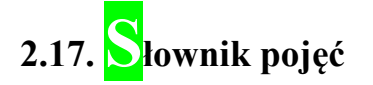

Proces projektowania i wdrażania systemów informatycznych, w tym w szczególności zintegrowanych wymaga znajomości skrótów i pojęć z zakresu zarządzania, modelowania struktur oraz funkcjonalności tej klasy aplikacji. Z tego względu w niniejszej pracy zamieszczono słownik pojęć, które przewijają się w tekście lub stanowią ich dalsze rozwinięcie. W opracowaniu słownika wykorzystano częściowo opisy haseł z tabeli 26.1 zamieszczonej we wcześniejszej książce w. Wornalkiewicza *Wdrożenie zintegrowanego systemu informatycznego wspomagające zarządzanie*<sup>416</sup> a ponadto z innych źródeł co zaznaczono przy hasłach (zob. tab. 2.17.1).

Tab. 2.17.1.

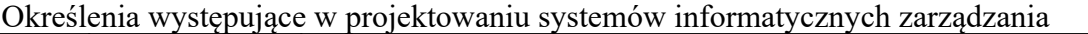

| Skrót lub                    | Nazwa angielska              | Opis                                                                                                    |
|------------------------------|------------------------------|----------------------------------------------------------------------------------------------------|
| określenie                   | lub inna                     |                                                                                                    |
| .NET                         | NET Framework                | Oprogramowanie .NET to platforma programistyczna opracowana przez<br>Microsoft, obejmująca środowisko uruchomieniowe oraz biblioteki klas<br>dostarczające standardowej funkcjonalności dla aplikacji. Technologia ta nie<br>jest związana z żadnym konkretnym językiem programowania. Zadaniem<br>platformy .NET Framework jest zarządzanie różnymi elementami systemu:<br>kodem aplikacji, pamięcią i zabezpieczeniami. W środowisku tym można<br>tworzyć oprogramowanie działające po stronie serwera internetowego (IIS)<br>oraz pracujące na systemach, na które istnieje implementacja tej platformy.<br>http://pl.wikipedia.org/wiki/.NET Framework                                                                                                    |
| ABC                          | Activity-Based<br>Costing    | Struktura<br>kalkulowania<br>pośrednich<br>kosztów<br>(produkcyjnych,<br>nieprodukcyjnych), która pozwala na dokładne zaklasyfikowanie do obiektów<br>kosztowych - usług, wyrobów, kanałów dystrybucji oraz klientów. Polega ona<br>na połączeniu zużycia zasobów z działaniami, połączniu działań z obiektami<br>kosztowymi ze względu na stopień ich wykorzystania. Rachunek kosztów<br>ABC ma na celu doskonalenie procesów, usług oraz produktów;<br>eliminowanie strat, osiąganie operacyjnych oraz strategicznych celów firmy<br>dzięki dostarczaniu informacji do zarządzania, planowania a także kontroli i<br>kierowania. Frączyk A. Tendencje rozwojowe w wykorzystaniu nowych<br>technologii w logistyce, Praca licencjacka, WSZiA, Opole 2015.                                      |
| Acceleo                      |                              | System generacji kodu źródłowego z modeli UML <sup>417</sup>                                                                                                    |
| Administrator                |                              | Informatyk zajmujący się zarządzaniem systemem informatycznym i<br>odpowiadający za jego sprawne i ciągłe działanie. Wyróżnić można<br>administratorów: aplikacji, baz danych, kopii bezpieczeństwa, sieci<br>LAN/WAN, systemów operacyjnych (serwerów), poszczególnych usług typu<br>fora dyskusyjne, czaty itp., gdzie rola administratora sprowadza się przede<br>wszystkim do moderowania.                                                                                                    |
| Analiza ABC                  | <b>ABC</b><br>classification | Klasyfikacja ABC, zwana potocznie analizą ABC, jest klasyfikacją zasobów<br>według malejącej wartości lub innych kryteriów (okresu przechowywania,<br>długości czasu dostawy, podatności na kradzieże itp.). Dokonuje się podziału<br>na trzy klasy: A, B i C. Klasa A obejmuje pozycje najdroższe, wymagające<br>szczególnej uwagi, do klasy B zaliczane są zasoby o mniejszej wartości,<br>natomiast klasa C to wszystkie pozostałe. Istotą klasyfikacji ABC jest to, aby<br>wysiłek zaoszczędzony przy kontroli i ewidencji zasobów grupy C, skierować<br>na pozycje o większej ważności, czy też ważniejszych z punktu widzenia<br>przydatności. Metoda ABC stosowana jest przy normowaniu i kontroli<br>zapasów materiałowych, zaopatrzeniu materiałowym, sprzedaży i dystrybucji,<br>itp. |
| Analizator<br>statyczny kodu |                              | Narzędzie wykonujące analizę statyczną kodu. Narzędzie takie sprawdza kod<br>źródłowy pod względem pewnych właściwości, takich jak zgodność ze                                                                                                    |

<sup>416</sup> Wornalkiewicz W., Wdrożenie zintegrowanego systemu informatycznego wspomagające zarządzanie, Wydawnictwo Instytut Śląski, Opole 2015.

<sup>417</sup> http://www.acceleo.org/.

<sup>418</sup> http://www.testerzy.pl/slownik/analizator-statyczny-kodu.

| <b>APICS</b>     | American                 | Amerykański słownik określeń z obszaru zarządzania. APICS jest to też                                                               |
|------------------|--------------------------|----------------------------------------------------------------------------------------------------|
|                  | Production and           | akronim pochodzący od oryginalnej nazwy stowarzyszenia: American                                                                    |
|                  | <b>Inventory Control</b> | Production and Inventory Control Society. Pierwotnie APICS skupiał się na                                                           |
|                  | Society                  | sterowaniu produkcją i zarządzaniu zapasami w przedsiębiorstwach                                                                    |
|                  |                          | przemysłowych. Obecnie jest liderem w dostarczaniu najwyższej jakości                                                               |
|                  |                          | wiedzy w zakresie zarządzania operacyjnego. Stąd aktualna nazwa                                                                     |
|                  |                          | stowarzyszenia: APICS - The Association for Operations Management.                                                                  |
|                  |                          | http://www.mpm24.com/apics/                                                                                                    |
| Aplikacja        |                          | Program użytkowy – konkretny, ze względu na oferowaną użytkownikom                                                                  |
| (informatyka)    |                          | funkcjonalność, element oprogramowania użytkowego. W polskiej wersji                                                                |
|                  |                          | systemu operacyjnego OS X zamiast terminu "aplikacja" używane jest                                                                  |
|                  |                          | pojęcie "program".                                                                                                    |
| Architektura     | Client-Server            | Architektura systemu komputerowego, w szczególności oprogramowania,                                                                 |
| klient/serwer    | Model                    | umożliwiająca podział zadań (ról); serwer zapewnia usługi dla klientów,                                                             |
|                  |                          | zgłaszających do serwera żądania obsługi.                                                                                           |
| Architektura     |                          | Sieć zbudowana jest w taki sposób, aby wszystkie usługi mogły w pełni                                                               |
| sieciowa         |                          | wykorzystywać jej możliwości.                                                                                                    |
| ArgoUML          |                          | Program napisany w języku Java, umożliwiający zaawansowane generowanie<br>kodu źródłowego i podpowiedzi419.                         |
| <b>ARIS</b>      | Architecture of          | Narzędzie ułatwiające korzystanie z modelu referencyjnego systemu,                                                                  |
|                  | Integreted               | stosowane podczas analizy przedwdrożeniowej, w trakcie opracowania                                                                  |
|                  | Information              | koncepcji procesów organizacji, realizacji szkoleń, testowania systemu oraz                                                         |
|                  | Systems                  | opracowania dokumentacji.                                                                                                    |
| <b>ASAP</b>      |                          | Metodyka budowy systemu SAP R/3, której celem jest optymalizacja                                                                    |
|                  |                          | zasobów stosowanych w procesie implementacji.                                                                                       |
| <b>ASE</b>       | <b>Adaptive Server</b>   | Wysokiej wydajności system zarządzania relacyjnymi bazami danych.                                                                   |
|                  | Enterprise               | Zapewnia on najwyższą skuteczność i przepustowość operacyjną na szerokiej<br>gamie platform <sup>420</sup> .                        |
| <b>ATLAS</b>     | <b>ATLAS</b>             | Otwarte narzędzie QVT (Generative Modeling<br>Tools)<br>pozwalające                                                                 |
|                  | Transformation           | transformować modele UML lub Java <sup>421</sup> .                                                                                  |
|                  | Language                 |                                                                                                    |
| Audyt            |                          | Jest to proces zbierania i oceniania dowodów w celu określenia, czy system                                                          |
| informatyczny    |                          | informatyczny i związane z nim zasoby właściwie chronią majątek, utrzymują                                                          |
|                  |                          | integralność danych i dostarczają odpowiednich i rzetelnych informacji,                                                             |
|                  |                          | osiągają efektywnie cele organizacji, oszczędnie wykorzystują zasoby i                                                              |
|                  |                          | stosują mechanizmy kontroli wewnętrznej, tak aby dostarczyć rozsądnego                                                              |
|                  |                          | zapewnienia, że osiągane są cele operacyjne i kontrolne, oraz że chroni się                                                         |
|                  |                          | przed niepożądanymi zdarzeniami lub są one na czas wykrywane, a ich skutki                                                          |
|                  |                          | na czas korygowane. Normami często stosowanymi w audytach                                                                           |
|                  |                          | informatycznych są: ISO 9001, ITIL, COBIT. Normą wyspecjalizowaną w                                                                 |
|                  |                          | zakresie bezpieczeństwa informatycznego, według której często prowadzi się                                                          |
|                  |                          | audyty, jest ISO/IEC 27001. Towarzyszącą normą służącą do budowania                                                                 |
|                  |                          | systemów zarządzania bezpieczeństwem informacji jest ISO/IEC 27002                                                                  |
|                  |                          | (dawniej ISO/IEC 17799). Istnieje również szereg metodyk prowadzenia                                                                |
|                  |                          | audytów bezpieczeństwa przykładowo: LP-A, MEHARI.                                                                                   |
|                  |                          | Wytyczne odnośne do prowadzenia audytów oraz doboru audytorów zawiera                                                               |
|                  |                          | norma ISO/IEC 19011:2002 (dotyczy głównie audytów systemu zarządzania                                                               |
|                  |                          | systemów zarządzania środowiskowego). Jednym z<br>jakością i/lub                                                                    |
|                  |                          | certyfikatów, potwierdzających posiadanie wiedzy w zakresie audytu<br>systemów informatycznych, jest certyfikat CISA wydawany przez |
|                  |                          | międzynarodową organizację ISACA.                                                                                                   |
| B <sub>2</sub> B | <b>Business to</b>       | Nazwa relacji występujących pomiędzy firmami, określana często mianem                                                               |
|                  | <b>Business</b>          | "klasycznego" e-biznesu. Na światowym rynku business-to-business                                                                    |
|                  |                          | największą gałęzią są informacje biznesowe (raporty branżowe, badania                                                               |
|                  |                          | konsumenckie, informacje dotyczące sieci społecznościowych), które                                                                  |
|                  |                          | stanowią ok. 42% wszystkich wydatków na działania.                                                                                  |
| B <sub>2</sub> C | <b>Business to</b>       | Nazwa relacji występujących pomiędzy firmą a klientem końcowym, często                                                              |
|                  | Consumer                 | realizowanych za pomocą Internetu, choć nie tylko. Stroną inicjującą                                                                |

<sup>419</sup> http://argouml.tigris.org/.

<sup>&</sup>lt;sup>420</sup> http://www.sybase.com.pl/products/ase.

<sup>421</sup> http://www.oneclipse.com/plugins/modeling/at/view.

|                                |                                        | transakcje jest firma. Natomiast odwrotnie C2B, gdzie transakcje inicjuje<br>klient. B2C obejmuje: przygotowanie ofert, przygotowanie zamówień,<br>potwierdzanie zamówień, płatności, realizację transakcji, wystawianie<br>dokumentów związanych z realizacją transakcji, marketing.                                                                                                    |
|--------------------------------|----------------------------------------|----------------------------------------------------------------------------------------------------|
| Bankowość<br>elektroniczna     | e-banking                              | Forma usług oferowanych przez banki, polegająca na umożliwieniu dostępu<br>do rachunku za pomocą urządzenia elektronicznego: komputera, bankomatu,<br>terminalu POS, telefonu (zwłaszcza telefonu komórkowego) i linii<br>telekomunikacyjnych. Usługi bankowości elektronicznej są także określane<br>jako telebanking (bankowość zdalna). Zależnie od wykorzystanych rozwiązań<br>umożliwia wykonywanie operacji pasywnych (np. sprawdzanie salda i historii<br>rachunku) oraz aktywnych (np. dokonanie polecenia przelewu, założenie<br>lokaty terminowej). Bankowość elektroniczna jest kluczowym elementem<br>bankowości transakcyjnej.                                                                                                    |
| Baza danych                    |                                        | Zbiór danych zapisanych zgodnie z określonymi regułami. W węższym<br>znaczeniu obejmuje dane cyfrowe gromadzone zgodnie z zasadami<br>przyjętymi dla danego programu komputerowego, specjalizowanego do<br>gromadzenia i przetwarzania tych danych. Program taki (często pakiet<br>programów) nazywany jest "systemem zarządzania bazą danych" (Data base<br>Management System - DBMS). Programy do obsługi bazy danych operują<br>głównie na danych tekstowych i liczbowych, lecz większość współczesnych<br>systemów umożliwia przechowywanie danych cyfrowych różnego typu: dane<br>o nieokreślonej strukturze, grafika, muzyka, obiekty itp.                                                                                                    |
| Baza danych<br>Oracle          | Oracle Data<br>Base                    | Oficjalna nazwa systemu zarządzania relacyjnymi bazami<br>danych<br>stworzonego przez firmę Oracle Corporation. Oracle pochodzi od nazwy<br>kodowej jednego z projektów sponsorowanych przez CIA, nad którymi<br>pracował współzałożyciel korporacji Oracle – Larry Ellison.                                                                                                    |
| Baza wiedzy                    | Knowledge Base                         | Szczegółowy, rozległy zbiór powiązanych logicznie danych dotyczących<br>określonej dziedziny (obszaru tematycznego). Przechowywany w pamięci<br>komputera wraz z regułami logicznymi (sformułowanymi przez fachowców z<br>danej dziedziny), umożliwia efektywne wykorzystywanie bazy danych na<br>wzór systemu ekspertowego.                                                                                                    |
| BI                             | <b>Business</b><br>Intelligence        | Uwieńczeniem ewolucji zmian oprogramowania DSS stały się pierwsze<br>(Business Intelligence), czyli systemy dostarczające<br>aplikacje<br>- BI<br>kompleksowych informacji, wspierające podejmowanie decyzji na wszystkich<br>szczeblach zarządzania przedsiębiorstwem. Tego typu aplikacje, oparte na<br>sieciowych, pozwalają użytkownikowi łatwo wybierać<br>interfejsach<br>interesujące go dane z jednego lub wielu źródeł, mogą dotyczyć wielu<br>zastosowań – a wszystko po to, żeby służyć pomocą we właściwym<br>podejmowaniu decyzji na poziomie zarządzania przedsiębiorstwem. W skład<br>aplikacji BI wchodzą: DSS, aplikacje przeznaczone do przetwarzania on-line<br>(OLAP), aplikacje do tworzenia statystyk oraz aplikacje do analizy związków<br>między danymi (eksploracja danych - data mining) - korelacji, związków<br>przyczynowo-skutkowych itp. |
| <b>Biznes</b><br>elektroniczny | e-business                             | Model prowadzenia biznesu opierający się na szeroko rozumianych<br>teleinformatycznych,<br>rozwiązaniach<br>szczególności<br>aplikacjach<br>$\ensuremath{\text{W}}$<br>internetowych. Pojęcie elektronicznego biznesu obejmuje m.in. wymianę<br>informacji między producentami, dystrybutorami i odbiorcami produktów i<br>usług, zawieranie kontraktów, przesyłanie dokumentów, prowadzenie<br>telekonferencji, pozyskiwanie nowych kontaktów, czy też wyszukiwanie<br>informacji. Frączyk A. Tendencje rozwojowe w wykorzystaniu nowych<br>technologii w logistyce, Praca licencjacka, WSZiA, Opole 2015.                                                                                                    |
| <b>BoUML</b>                   |                                        | Program dostępny na licencji GPL, obejmujący UML 2.0. Tworzy<br>dokumentację HTML i nie wymaga uprawnień administratora do instalacji <sup>422</sup> .                                                                                                    |
| <b>BPO</b>                     | <b>Business Process</b><br>Outsourcing | Outsourcing procesów biznesowych – zlecanie wybranych procesów<br>biznesowych do wykonywania przez zewnętrzne przedsiębiorstwa zajmujące<br>się outsourcingiem, które ponoszą odpowiedzialność za ich jakość i<br>efektywność.                                                                                                    |
| Budżetowanie                   |                                        | Proces obejmujący planowanie, tworzenie i zatwierdzanie budżetu, a także<br>późniejszą jego kontrolę. Budżet to plan działania, który prezentuje sposób<br>alokacji zasobów wyrażony w jednostkach pieniężnych lub w jednostkach                                                                                                    |

<sup>422</sup> http://bouml.free.fr.

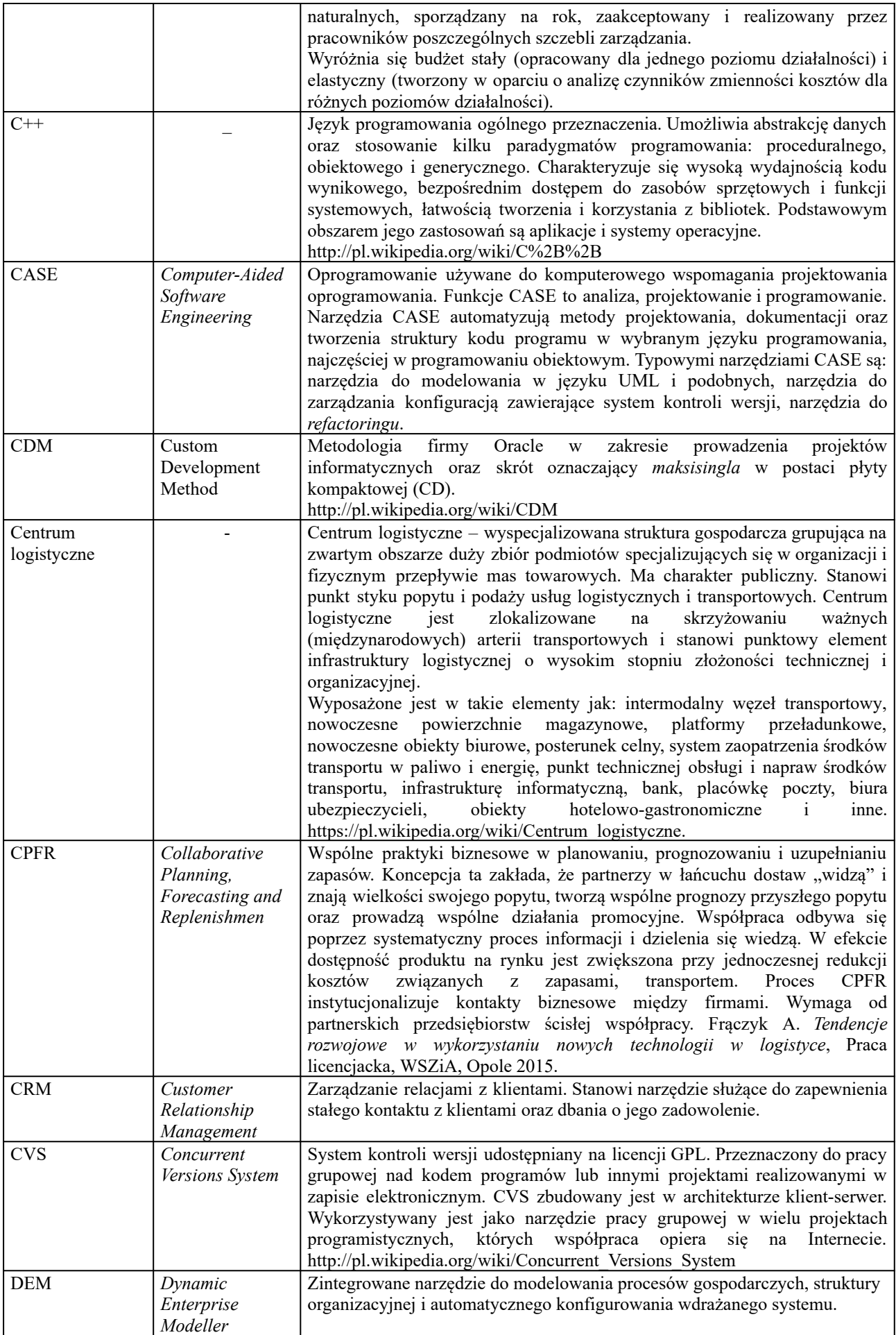

|                   |                                                       | Stanowi element metodyki wdrażania Target.<br>https://pl.wikipedia.org/wiki/Dynamic_Enterprise_Modeller                                                                                                    |
|-------------------|-------------------------------------------------------|----------------------------------------------------------------------------------------------------|
| Dia               |                                                       | Ogólne narzędzie obsługujące modelowanie diagramów UML na licencji<br>GNU GPL <sup>423</sup>                                                                                                    |
| <b>DMS</b>        | Document<br>Management<br>System                      | Zarządzanie dokumentami w celu usprawnienia przepływu i przechowy-<br>wania dokumentów.                                                                                                    |
| Drukarki fiskalne |                                                       | Każdy sprzedający, którego przychody przekroczyły graniczną wartość<br>określoną przez Ministerstwo Finansów jest obowiązany do rejestracji<br>sprzedaży detalicznej przy pomocy kasy fiskalnej lub drukarki fiskalnej.<br>Drukarka fiskalna drukuje paragony fiskalne dla klientów oraz, na rolce<br>kontrolnej, ich kopie przeznaczone do archiwum. Wydrukowany paragon<br>fiskalny musi być po sprzedaży wręczony klientowi. Kopie zachowane na<br>rolkach kontrolnych muszą być przechowywane przez sprzedawcę przez 5 lat.<br>Obecnie prowadzone są prace legislacyjne nad taką zmianą prawa, aby kopie<br>dokumentów mogły być przechowywane w postaci elektronicznej. Po<br>zakończeniu każdego dnia sprzedaży, użytkownik ma obowiązek wykonać na<br>kasie tzw. raport dobowy fiskalny, podczas którego, całodzienny utarg zostaje<br>trwale zapisany w niekasowalnym module fiskalnym drukarki.                                                                                                    |
| <b>DSS</b>        | <b>Decision Support</b><br>Systems                    | Aplikacje DSS - systemy wspomagania podejmowania decyzji - należały do<br>pierwszej generacji oprogramowania, które w sposób dynamiczny<br>generowały zapytania SQL w celu uzyskania takiej informacji, jaką<br>użytkownik DSS chce zobaczyć. Pozwalają one w sposób efektywny<br>wyodrębnić dane z relacyjnej bazy danych bez konieczności zrozumienia czy<br>nauczenia się pisania skryptów SQL. W odróżnieniu od aplikacji EIS,<br>programy DSS mogły dotyczyć różnych zastosowań, pod warunkiem, że ich<br>opis był przechowywany w relacyjnej bazie danych. Na dodatek użytkownik<br>DSS mógł zadawać pytania w szerokim zakresie zastosowań w biznesie, a<br>uzyskane informacje – odpowiedzi mógł w prosty sposób formatować w<br>bardziej zrozumiałe prezentacje. Pytania zadawane przez użytkowników DSS<br>mogą dotyczyć o wiele bardziej złożonych spraw od tych oferowanych przez<br>EIS. I tak w aplikacji DSS możemy zadawać pytania, takie jak: Jak wielu<br>klientów korzysta z usług firmy? Jaki jest najlepiej sprzedający się produkt?<br>Jaki jest najgorzej sprzedający się produkt? |
| Eclipse           |                                                       | Narzędzie z platformą modelowania Eclipse i metamodelem UML 2.0424.                                                                                                    |
| <b>ECR</b>        | Efficient<br>Consumer<br>Response                     | Koncepcja funkcjonowania łańcucha dostaw, który jest zorientowany na<br>klienta. ECR to strategia dystrybucji artykułów częstego zakupu, integrująca<br>w łańcuchu dostaw producentów, dystrybutorów i handlowców, w celu<br>zbudowania efektywnego kosztowo systemu, który reaguje na określone<br>potrzeby konsumenta. System ten jest kierowany poprzez realny popyt.<br>Efektem jest zmniejszenie kosztu całkowitego systemu, poziomu zapasów<br>przy równoczesnym podniesieniu wartości dla ostatecznego klienta. Frączyk<br>A. Tendencje rozwojowe w wykorzystaniu nowych technologii w logistyce,<br>Praca licencjacka, WSZiA, Opole 2015.                                                                                                    |
| EDI               | Elektronic Data<br>Interchange                        | Transfer biznesowych informacji transakcyjnych z systemu informatycznego<br>do innego systemu informatycznego z wykorzystaniem standardowych,<br>zaakceptowanych formatów komunikatów. EDI określa sposób wymiany<br>pomiędzy komputerami stron dokładnie określonych co do formatu<br>komunikatów zawierających treści inne niż mechanizmy przekazu środków<br>pieniężnych. W ramach EDI definiuje się sekwencję komunikatów między<br>stronami transmisji, przy czym każda z nich może być jej nadawcą lub<br>odbiorcą. Dane zawierające treść dokumentów mogą być przesłane od<br>nadawcy do odbiorcy poprzez środki porozumiewania się na odległość lub też<br>mogą być przewiezione na nośniku pamięci. Frączyk A. Tendencje rozwojowe<br>w wykorzystaniu nowych technologii w logistyce, Praca licencjacka, WSZiA,<br>Opole 2015.                                                                                                    |
| <b>EDIFACT</b>    | Electronic Data<br>Interchange for<br>Administration, | UN/EDIFACT<br>jest międzynarodową<br>dotyczącą elektronicznej<br>normą<br>wymiany<br>danych,<br>opracowaną<br>ramach<br>Organizacji<br>Narodów<br>$\ensuremath{\text{W}}$<br>Zjednoczonych. Prace w zakresie utrzymania i dalszego rozwoju tego                                                                                                    |

<sup>423</sup> http://www.gnome.org/project/dia.

<sup>&</sup>lt;sup>424</sup> http://www.eclipse.org/.

|                    | Commerce and<br>Transport                                          | standardu są dokonywane przez UN/CEFACT (United Nations Centre for<br>Trade Facilitation and Electronic Business) w ramach Komisji Gospodarczej<br>ONZ dla Europy. W 1987 r. EDIFACT został przyjęty przez Międzynarodową<br>Organizację Normalizacyjną (ISO) jako norma ISO 9735. Norma EDIFACT<br>uwzględnia: zasady składni, wytyczne i wielopoziomowy system katalogów<br>(tzw. Baza Normatywna EDIFACT) strukturyzujące dane; protokół<br>interaktywnej wymiany danych (I-EDI); standardowe komunikaty, które<br>pozwalają na wymianę danych pomiędzy różnymi krajami i wieloma<br>branżami. Obecnie EDIFACT uwzględnia ponad 200 standaryzowanych<br>komunikatów.                                                                                                    |
|--------------------|--------------------------------------------------------------------|----------------------------------------------------------------------------------------------------|
| <b>Edytory GUI</b> |                                                                    | Mają na celu stworzenie przyjaznego i użytecznego, a ponadto artystycznego<br>graficznie interfejsu użytkownika dla aplikacji użytkowej, zwłaszcza w<br>sytuacji częstego jej wykorzystywania. Zachodzi więc konieczność<br>współpracy grafika, korzystającego z uniwersalnego edytora i programisty,<br>kodującego funkcjonalność biznesową systemu <sup>425</sup> .                                                                                                    |
| Efekty logistyki   |                                                                    | Wymagane jest, aby dostawa do punktu odbioru następowała zgodnie z<br>zapotrzebowaniem i spełniona była zasada określana jako 7W, a mianowicie:<br>właściwy produkt we właściwej ilości, we właściwym stanie, czasie, miejscu,<br>dla właściwego klienta o właściwym koszcie.                                                                                                    |
| <b>EIS</b>         | Executive<br>Information<br>Systems                                | System informowania kierownictwa, który jest zazwyczaj budowany przez<br>zespoły programistów przy użyciu języka C++ lub 4GL, aby umożliwić<br>menadżerom i szefom firm łatwe i proste otrzymywanie wybranych<br>informacji o kondycji ich przedsiębiorstwa. W wielu przypadkach aplikacje<br>EIS miały predefiniowane zestawy zapytań, wyposażone w szereg<br>parametrów ustawianych przez użytkownika. Rezultatem zapytań były tabele<br>lub wykresy. Działalność aplikacji EIS była ograniczona tylko do tych<br>zastosowań, które określili wcześniej programiści. Rodzaj informacji, jakie<br>zwykle<br>dostarczały<br>EIS<br>dotyczył<br>sprzedaży<br>ogólnej,<br>sprzedaży<br>poszczególnych produktów czy liczby produktów sprzedanych w okresie<br>rozliczeniowym. Jakiekolwiek nietuzinkowe pytania biznesowe, wymagające<br>głębszych analiz, skutkowały skorzystaniem z usług informatyka, który pisał<br>zapytania w języku SQL i formatował odpowiedzi w formie raportu. |
| <b>EJB</b>         | Enterprise Java<br><b>Beans</b>                                    | Technologia "po stronie serwera" będąca jednym z elementów specyfikacji<br>korporacyjnej Javy JEE/J2EE. Na EJB można spojrzeć jak na podzbiór<br>możliwości korporacyjnej Javy w kontekście zarządzania ziarnami (beanami)<br>usługi, jak transakcyjność,<br>udostępniający<br>trwałość,<br>rozproszenie,<br>bezpieczeństwo, wielodostęp. Idea EJB opiera się na tworzeniu<br>komponentów, które mogą być osadzane na serwerze aplikacji, a ten z kolei<br>udostępnia je do wykonania lokalnie lub zdalnie poprzez odpowiedni protokół<br>(program). Główną zaletą EJB jest nakierowanie projektanta na pewne<br>sprawdzone sposoby rozwiązania typowych problemów w systemie<br>rozproszonym: zarządzanie połączeniami, transakcją rozproszoną, mapowanie<br>danych na model obiektowy.<br>http://pl.wikipedia.org/wiki/Enterprise JavaBeans                                                                                                    |
| <b>EPC/RFID</b>    | Electronic<br>Product<br>Code/Radio<br>Freguency<br>Identyfication | Standard zapisu informacji i kontroli przepływu ładunków bazujący na falach<br>radiowych oraz metkach wyposażonych w chip elektroniczny. Metki takie<br>mogą być odczytywane przez czytnik ze znacznej odległości z pojedynczych<br>sztuk znajdujących się w opakowaniu zbiorczym. Wystarczy tylko przejechać<br>wózkiem przez odpowiednią bramkę, a już automatycznie zostanie<br>wystawiony rachunek.                                                                                                    |
| <b>ERM</b>         | Enterprise<br>Resource<br>Management                               | Połączenie ERP i funkcjonalnych czynności biznesu w zakresie: zarządzania,<br>szkolenia, decyzji, pracowników, dokumentów, środków komunikacji,<br>pomiarów.                                                                                                    |
| <b>ERP</b>         | Enterprise<br>Resource<br>Planning                                 | Planowanie<br>zasobów<br>przedsiębiorstwa,<br>klase<br>systemów<br>oznacza<br>stosowanych do wspomagania większości<br>informatycznych<br>działań<br>wykonywanych w zakładzie. Składa się ze współpracujących ze sobą<br>modułów programowych, najczęściej połączonych ze wspólną bazą danych,<br>w której zapisywane są informacje. Systemy ERP są elastyczne i umożliwiają<br>dopasowanie ich do specyfikacji poszczególnych przedsiębiorstw, ponieważ                                                                                                    |

<sup>425</sup> http://software.com.pl/edytor-gui-%E2%80%93-nowe-spojrzenie/.

|                         |                              | poszczególne aplikacje mogą być niezależne od siebie <sup>426</sup> . W integracji<br>procesów biznesowych ERP stosowane są następujące techniki: kody<br>kreskowe, sieci LAN, WAN, Internet, e-mail, protokoły komunikacyjne, bazy<br>danych.                                                                                                    |
|-------------------------|------------------------------|----------------------------------------------------------------------------------------------------|
| ESS-Model               |                              | Generator diagramów projektów w języku Delphi i Java <sup>427</sup> .                                                                                                    |
| Etykieta<br>logistyczna | logistic label               | Umieszczane są na niej informacje mające postać kodów kreskowych<br>ogólnoświatowej organizacji GS1. Informacje te dotyczą towaru, na którym<br>etykieta została umieszczona, może to być np. termin przydatności do<br>spożycia, numer partii itp. Dodatkowo umieszcza się na niej: adresata i<br>odbiorcę, nazwę towaru, ilość opakowań jednostkowych w opakowaniu<br>zbiorczym, dane producenta. Każda jednostka logistyczna może mieć tylko<br>jedną zunifikowaną w skali globalnej etykietę logistyczną, zawierającą<br>indywidualny numer SSCC.<br>https://pl.wikipedia.org/wiki/Etykieta logistyczna                                                                                                    |
| Firma<br>konsultingowa  |                              | Firma zajmująca się doradztwem w zakresie zarządzania.                                                                                                    |
| Fujaba                  |                              | Platforma deweloperska UML i Java; dostępna też w wersji Eclipse <sup>428</sup> .                                                                                                    |
| Gaphor                  |                              | Środowisko modelowania UML 2.0 napisane w języku Python <sup>429</sup> .                                                                                                    |
| Giełda<br>internetowa   |                              | Giełda działająca w sieci Internet.                                                                                                    |
| <b>GS</b>               | <b>Global Sourcing</b>       | Jedna z nowocześniejszych i najszybciej rozwijających się światowych<br>strategii zarządzania łańcuchem dostaw. Global Sourcing to proces<br>globalnego pozyskiwania dostaw/zaopatrzenia, który pozwala tworzyć dla<br>przedsiębiorstwa długoterminowy związek zakupów z najlepszymi<br>dostawcami. Strategia Global Sourcing zawiera w sobie cechy outsourcingu,<br>według której firma chcąca osiągnąć dużą efektywność powinna zawężać<br>swoją działalność do określonych podstawowych obszarów. Pozostałe,<br>wewnętrzne obszary swej działalności przedsiębiorstwo powinno zlecać<br>partnerom zewnętrznym, czyli firmom, które są w stanie lepiej i taniej<br>wykonać usługi na rzecz przedsiębiorstwa macierzystego. Frączyk A.<br>Tendencje rozwojowe w wykorzystaniu nowych technologii w logistyce, Praca<br>licencjacka, WSZiA, Opole 2015. |
| GS1                     |                              | Globalna organizacja o charakterze non-profit zajmująca się standaryzacją w<br>obszarze zarządzania łańcuchem dostaw oraz zarządzania popytem.<br>Podstawowym obszarem działań GS1 jest sektor FMCG. Ostatnio zwrócono<br>również większa uwagę na branże ochrony zdrowia oraz transport i logistyki<br>(https://pl.wikipedia.org/wiki/GS1).                                                                                                    |
| Handel<br>elektroniczny | e-commerce                   | Procedury wykorzystujące środki i urządzenia elektroniczne (telefon<br>stacjonarny i komórkowy, faks, Internet, telewizję) w celu zawarcia transakcji<br>handlowej. Najbardziej popularną metodą handlu elektronicznego jest handel<br>internetowy, gdzie występują transakcje handlowe pomiędzy sprzedającymi a<br>kupującymi. Najpowszechniejszą formą handlu elektronicznego są sklepy<br>internetowe.                                                                                                    |
| <b>HRM</b>              | Human Resoures<br>Management | Zarządzanie zasobami ludzkimi, inaczej zarządzanie personelem, funkcja<br>personalna – strategiczna, jednorodna i spójna metoda kierowania<br>najcenniejszym z kapitałów każdej organizacji – ludźmi.                                                                                                    |
| Hurtownia<br>danych     | data warehouse               | Rodzaj bazy danych, która jest zorganizowana i zoptymalizowana pod kątem<br>pewnego wycinka rzeczywistości. Hurtownia danych jest wyższym<br>szczeblem abstrakcji niż zwykła relacyjna baza danych (choć do jej tworzenia<br>używane są także podobne technologie). W skład hurtowni wchodzą zbiory<br>danych zorientowanych tematycznie (np. hurtownia danych klientów). Dane<br>te często pochodzą z wielu źródeł, są one zintegrowane i przeznaczone<br>wyłącznie do odczytu. W praktyce hurtownie są bazami danych integrującymi<br>dane z wszystkich pozostałych systemów bazodanowych w przedsiębiorstwie.<br>Ta integracja polega na cyklicznym zasilaniu hurtowni danymi systemów<br>produkcyjnych (może być tych baz lub systemów dużo i mogą być<br>rozproszone). Architektura bazy hurtowni jest zorientowana na optymalizację               |

<sup>426</sup> *Rola* informatyki w logistyce, strona www:sciaga.pl.

<sup>427</sup> http://essmodel.sourceforge.net/.

<sup>428</sup> http://www.fujaba.de/.

<sup>429</sup> http://gaphor.sourceforge.net/.

|                                |                                            | szybkości wyszukiwania i jak najefektywniejszą analizę zawartości. Stąd<br>bywa, że hurtownie danych nie są realizowane za pomocą relacyjnych baz<br>danych, gdyż takie bazy ustępują szybkością innym rozwiązaniom. W<br>praktyce w ramach architektury hurtowni wyróżniany jest poziom danych<br>detalicznych oraz warstwa agregatów/kostek tematycznych. Użytkownicy<br>końcowi hurtowni, czyli najczęściej zarząd firmy, korzystają z danych<br>hurtowni poprzez różne systemy wyszukiwania danych (np. Online Analytical<br>Processing (OLAP)). https://pl.wikipedia.org/wiki/Hurtownia_danych                                                                                                    |
|--------------------------------|--------------------------------------------|----------------------------------------------------------------------------------------------------|
| <b>ICT</b>                     | Information<br>Communication<br>Technology | Teleinformatyka (technologia informatyczna) - szeroki zakres wszystkich<br>technologii umożliwiających manipulowanie i przesyłanie informacji.<br>http://pl.wikipedia.org/wiki/Teleinformatyka                                                                                                    |
| IDE                            | Integrated<br>Development<br>Environment   | Zintegrowane środowisko programistyczne. Także jako standard komunikacji<br>pamięci masowych, takich jak dyski twarde i napędy optyczne z komputerem.<br>http://pl.wikipedia.org/wiki/IDE                                                                                                    |
| IDL                            | Interactive Data<br>Language               | Język programowania wykorzystywany do interaktywnej analizy danych<br>oznaczający również język programowania stosowany do opisu interfejsów.<br>http://pl.wikipedia.org/wiki/IDL                                                                                                    |
| <b>IMG</b>                     | Implementation<br>Guide                    | Przewodnik wdrożenia.                                                                                                    |
| Implementacja<br>(informatyka) | implementation                             | Implementacja (wdrożenie, przystosowanie, realizacja) – w informatyce –<br>proces przekształcania abstrakcyjnego opisu systemu lub programu na obiekt<br>fizyczny: komputer lub działający program zapisany w konkretnym języku<br>programowania; również<br>obiekt fizyczny będący efektem takiego<br>przekształcenia, np. implementacja systemu operacyjnego (wdrożenie<br>systemu) lub kompilatora dla konkretnego typu komputera.                                                                                                    |
| Inflacja                       |                                            | Proces wzrostu przeciętnego poziomu cen w gospodarce; skutkiem tego<br>procesu jest spadek siły nabywczej pieniądza krajowego, a przeciwnym<br>zjawiskiem do inflacji jest deflacja. https://pl.wikipedia.org/wiki/Inflacja                                                                                                    |
| Internet                       | inter-network                              | Ogólnoświatowa sieć komputerowa, określana również jako sieć sieci. W<br>znaczeniu informatycznym Internet to przestrzeń adresów IP przydzielonych<br>hostom i serwerom połączonym za pomocą urządzeń sieciowych, takich jak<br>karty sieciowe, modemy i koncentratory, komunikujących się za pomocą<br>protokołu internetowego z wykorzystaniem infrastruktury<br>telekomunikacyjnej. https://pl.wikipedia.org/wiki/Internet                                                                                                    |
| Interpretator                  |                                            | Program komputerowy tłumaczący instrukcje języka programowania na<br>komendy odbierane przez procesor (interpreter) <sup>430</sup> .                                                                                                    |
| Intranet                       |                                            | Sieć komputerowa, która ogranicza się do komputerów w przedsiębiorstwie<br>bądź innej organizacji. Mówimy o intranecie wtedy, gdy zamontowany<br>zostanie serwer umożliwiający wykorzystanie w obrębie sieci LAN usług<br>typowo internetowych - strony WWW, poczta elektroniczna. Frączyk A.<br>Tendencje rozwojowe w wykorzystaniu nowych technologii w logistyce, Praca<br>licencjacka, WSZiA, Opole 2015.                                                                                                    |
| Intrastat                      |                                            | Wprowadzony w Polsce 1 maja 2004 r., a funkcjonujący w Unii Europejskiej<br>od 1993 r. system statystyki handlu towarami pomiędzy państwami<br>członkowskimi UE. Dzięki systemowi Intrastat przekazywane są informacje<br>przedsiębiorców o dokonanym przywozie lub wywozie towarów między<br>krajami należącymi do Wspólnoty Europejskiej. W obrocie z krajami UE,<br>który nie jest objęty obowiązkiem celnym, dokument Intrastat zastąpił<br>sporządzane do 30 kwietnia 2004 r. deklaracje celne, jak np. dokument SAD<br>(Single Administrative Document). Deklaracja Intrastat zawiera dane podobne<br>do deklaracji celnej (kod taryfy celnej CN, kraj pochodzenia towaru, masa<br>netto, deklarowana wartość i ilość we właściwej dla danego towaru<br>uzupełniającej jednostce miary, jeśli dany kod CN wymaga takiej jednostki).<br>Deklaracja Intrastat jest składana za okresy miesięczne, osobno dla przywozu<br>i wywozu. Obowiązuje przedsiębiorcę, który przekroczył w poprzednim roku<br>sprawozdawczym kwoty obrotów określonych progami statystycznymi,<br>ogłaszanymi corocznie przez GUS. W Polsce są stosowane 2 progi:<br>- próg podstawowy - jego przekroczenie w przywozie lub wywozie<br>zobowiązuje do przekazywania podstawowych informacji o obrotach, |

<sup>430</sup> http://sjp.pl/interpretator.
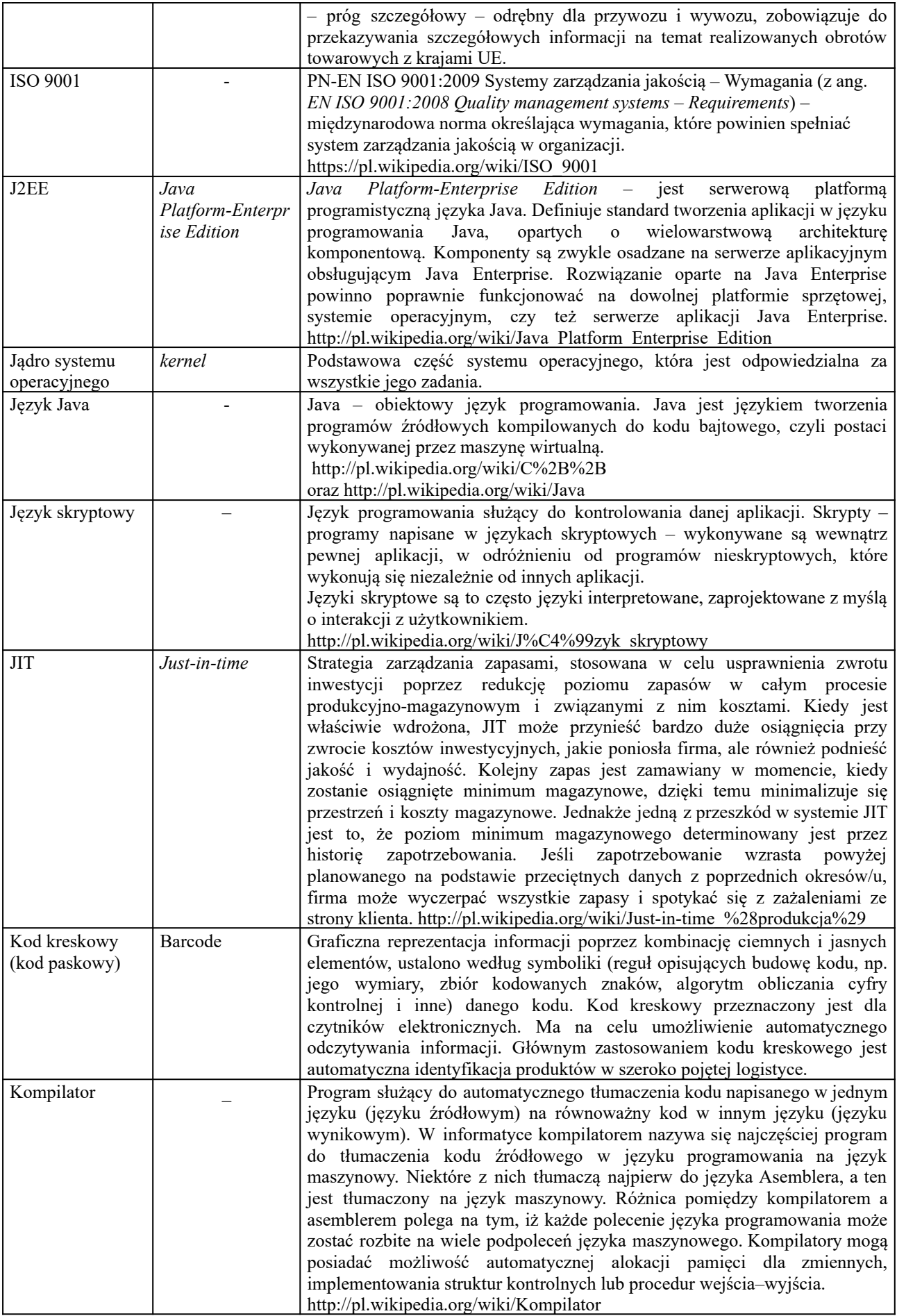

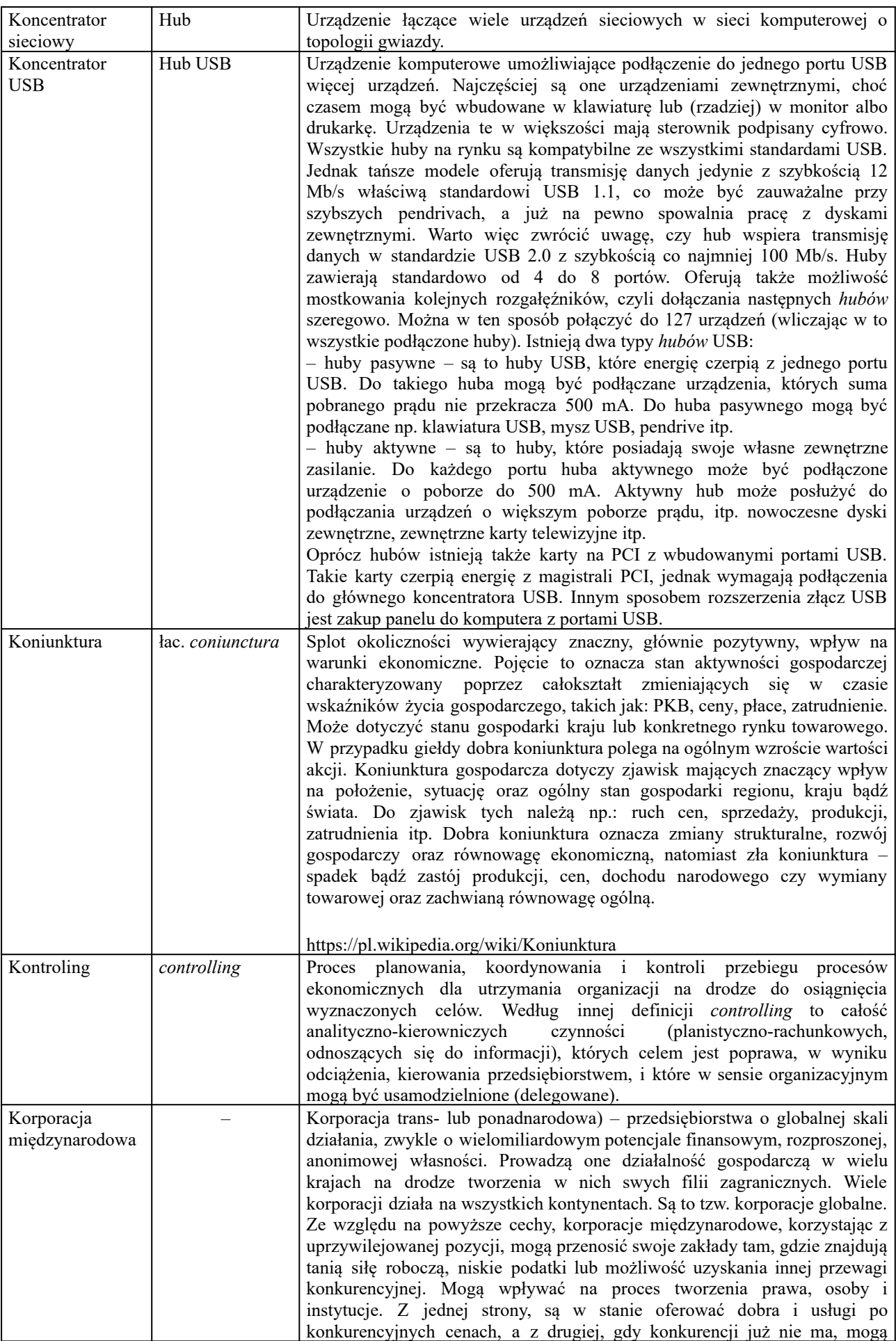

|                            |             | stosować praktyki monopolistyczne. Przez operacje finansowe na rynkach<br>całego świata mogą powodować kryzysy gospodarcze, walutowe, handlowe<br>na skalę globalną. Korporacje międzynarodowe stać na zatrudnienie najlepiej<br>wykwalifikowanych fachowców od public relations, aby kreować swój<br>pozytywny wizerunek w oczach konsumentów. Poprzez wywieranie wpływu<br>ma media masowe i przy ich pomocy, kreują nowe potrzeby, modele<br>konsumpcji, styl życia, a nawet zachowania społeczne i preferencje<br>polityczne. Wydaje się, że znany powszechnie potentat branży informatycznej<br>jest dobrym przykładem korporacji międzynarodowej. Inne typowe branże, w<br>których funkcjonują korporacje międzynarodowe to media masowe, firmy<br>telekomunikacyjne i motoryzacyjne, producenci paliw.                                                                                                    |
|----------------------------|-------------|----------------------------------------------------------------------------------------------------|
| Leasing                    | lease       | Jedna ze stron umowy (finansujący, leasingodawca) przekazuje drugiej<br>stronie (korzystającemu, leasingobiorcy) prawo do korzystania z określonej<br>rzeczy na pewien uzgodniony w umowie leasingu okres, w zamian za<br>ustalone ratalne opłaty (raty leasingowe).                                                                                                    |
| Logifact                   |             | Firma wdrażająca system typu MWS.                                                                                                    |
| Logistyka                  |             | Definicja zorientowana na przepływ - proces planowania, realizacji, kontroli<br>wydajnego i oszczędnego przepływu i magazynowania surowców,<br>półfabrykatów, wyrobów gotowych oraz związanych z tym informacji od<br>punktu dostawy do punktu odbioru, odpowiednio do wymagań klienta. W<br>procesach tych wykorzystuje się komputery, terminale, ekrany dotykowe,<br>przenośne czytniki oraz skanery kodów. Każdy ładunek opatrzony jest<br>informacją identyfikująca. Działania logistyczne obejmują: prognozowanie<br>popytu, przepływ informacji, kontrolę zapasów, czynności manipulacyjne,<br>realizowanie zamówień, serwis i zaopatrywanie w części, procesy<br>zaopatrzeniowe, pakowanie, obsługę zwrotów, gospodarowanie odpadami,<br>transport i składowanie.                                                                                                    |
| Logistyka<br>elektroniczna | e-logistyka | Dział logistyki, który polega na wykorzystaniu Internetu i systemów<br>informatycznych do harmonizowania i integrowania działań, które finalnie<br>prowadzą do dostarczenia produktów od producenta do detalisty lub do<br>konsumenta. Metoda ta wykorzystuje oferowaną przez Internet możliwość<br>oddzielenia produktu od informacji. Pomiędzy każdym uczestnikiem<br>łańcucha dostaw przesyłane są tylko informacje dotyczące produktu:, ile,<br>gdzie i w jakim terminie jest potrzebny. Sam produkt nie powtarza jednak tej<br>drogi np. omija magazyny i dociera od razu do klientów. Oddział staje się<br>biurem handlowym, a nie – jak to było do niedawna - miejscem<br>magazynowania czy samego przeładunku. Od chwili opuszczenia miejsca<br>produkcji aż do miejsca towar jest ciągle w ruchu a nie jest magazynowany,<br>nie przechodzi przez ręce wielu hurtowników czy dystrybutorów. Dzięki temu<br>produkt może szybciej dotrzeć do klienta. Frączyk A. Tendencje rozwojowe w<br>wykorzystaniu nowych technologii w logistyce, Praca licencjacka, WSZiA,<br>Opole 2015. |
| Logistyka w<br>gospodarce  |             | Zarządzanie towarami oraz działania zgodne z realizacją celów. Do obsługi<br>logistyki w organizacji stosowane są rozwiązania informatyczne z kategorii<br>Transportation<br>Management<br>oraz<br>aplikacje<br>służące<br>transakcjom<br>magazynowym <sup>431</sup> . Koszt logistyki w stosunku do produktu krajowego brutto<br>wynosi 2-13%, natomiast udział kosztów logistyki w zależności od gałęzi i<br>kraju w obrocie przedsiębiorstw stanowi 4–3%. Szacuje się, że możliwe są<br>oszczędności w obszarze procesów logistycznych rzędu 12-25%.                                                                                                    |
| Łańcuch dostaw             |             | Obejmuje wszystkie czynności, począwszy od pozyskania podstawowych<br>surowców (takich, których źródłem jest ziemia, woda lub powietrze), a<br>skończywszy na sprzedaży końcowemu nabywcy produktu finalnego i<br>utylizacji tego, co z niego zostaje po zużyciu. Zwykle uczestnicy łańcucha<br>negocjują warunki dostaw niezależnie. Jeżeli jednak skoordynują swoje<br>działania, mogą osiągnąć wspólne korzyści w postaci optymalizacji rodzaju i<br>wielkości produkcji, wielkości i częstotliwości dostaw, tras przewozów,<br>dzięki czemu staje się możliwa współpraca w systemie Just-in-time, a w ślad<br>za tym minimalizacja zapasów i uwolnienie środków pieniężnych, które<br>można przeznaczyć na rozwój. Tworzy się zintegrowany łańcuch dostaw.<br>Zarządzanie takim łańcuchem określane jest skrótem SCM – Supply Chain                                                                                                    |

<sup>431</sup> Inteligentne łańcuchy, czyli nowoczesna informatyka w logistyce, strona WWW: wnp.pl.

|                 |              | Management. Przy wsparciu aplikacji informatycznych możliwe jest<br>prognozowanie popytu, wymiana dokumentów (głównie zamówień i faktur)  |
|-----------------|--------------|----------------------------------------------------------------------------------------------------|
|                 |              |                                                                                                    |
|                 |              | w postaci elektronicznej, śledzenie ruchu dóbr, koordynacja przepływu                                                                     |
|                 |              | pieniędzy. Ułatwione jest także zorganizowanie dostaw bezpośrednich                                                                       |
|                 |              | polegających na pominięciu pośredniego składowania (magazynowania).                                                                       |
| Łańcuch         |              | Łańcuch magazynowo-transportowy oraz organizacyjne i finansowe                                                                            |
| logistyczny     |              | skoordynowanie operacji, zamówień i polityki zapasów celem szybkiego i                                                                    |
|                 |              | sprawnego przepływu dóbr oraz obniżenia kosztów tego przepływu.                                                                           |
| Łańcuch towarów |              | jednostkowych przedsiębiorstw<br>powiązanych<br>niezależnymi<br>Ciagi                                                                     |
|                 |              | transakcjami kupna i sprzedaży, sterowane mechanizmem cenowym, brak                                                                       |
|                 |              | koordynacji <sup>432</sup> .                                                                                                    |
| Magazyn         | warehouse    | Niezależna komórka funkcjonalno-organizacyjna, realizująca swoje zadania                                                                  |
|                 |              | przechowywania, przy czym jest odpowiednio zorganizowana i wyposażona                                                                     |
|                 |              | we właściwą dokumentację. Ewidencję zaszłości związanych z wydawaniem i                                                                   |
|                 |              | przyjmowaniem dóbr, a także wielkości ich stanów. Stanowi bazowe źródło                                                                   |
|                 |              | informacji o wielkości oraz ruchu fizycznym zapasów. Przyjęcie, wydanie i                                                                 |
|                 |              |                                                                                                    |
|                 |              | przesunięcie jest udokumentowane dowodami księgowymi jako operacja                                                                        |
|                 |              | gospodarcza. Magazynowe dokumenty są grupą dokumentów, których zapisy                                                                     |
|                 |              | mają ścisły wpływ na prowadzenie magazynowej gospodarki oraz jej                                                                          |
|                 |              | rozliczanie. Frączyk A. Tendencje rozwojowe w wykorzystaniu nowych                                                                        |
|                 |              | technologii w logistyce, Praca licencjacka, WSZiA, Opole 2015.                                                                            |
| <b>MBD</b>      | Model Based  | Tworzenie oprogramowania w oparciu o modele <sup>433</sup> .                                                                              |
|                 | Development  |                                                                                                    |
| <b>MDA</b>      | Model Driven | Architektura sterowana modelem.                                                                                                    |
|                 | Architecture |                                                                                                    |
| <b>MDE</b>      | Model Driven | Projektowanie ramowego oprogramowania w oparciu o modele <sup>434</sup> .                                                                 |
|                 | Engineering  |                                                                                                    |
|                 |              |                                                                                                    |
|                 |              |                                                                                                    |
| MetaUML         |              | Notacja tekstowa dla UML. Renderowanie diagramów w oparciu o MetaPost,                                                                    |
|                 |              | odpowiednie dla systemu składu LaTeX <sup>435</sup> .                                                                                     |
| Metodyka        |              | Szczegółowy opis czynności wykonywanych w procesie wdrożenia                                                                              |
| implementacji   |              | podzielonych na etapy <sup>436</sup> .                                                                                                    |
| Migracja danych | migration    | Przeniesienie danych z jednego systemu informatycznego, bazy danych,                                                                      |
|                 |              | formatu danych do innego.                                                                                                    |
| Model PDM       |              | Fizyczny model danych                                                                                                    |
|                 |              | http://pl.wikipedia.org/def/doc/id/754154/name/PDM/                                                                                       |
| Modele          |              | Wzorcowe rozwiązania organizacyjno-funkcjonalne dla określonej branżowo                                                                   |
| referencyjne    |              | organizacji gospodarczej.                                                                                                    |
| Moduł           | unit         | Pakiet oddzielny (względem aplikacji go wykorzystujących),<br>twór,                                                                       |
| (informatyka)   |              | zawierający dostępne w nim implementacje typów wartości, zmiennych,                                                                       |
|                 |              | stałych oraz treści procedur i funkcji.                                                                                                   |
| MonoUML         |              | Narzędzie bazujące na oprogramowaniu Mono, GTK+ i ExpertCoder.                                                                            |
| <b>MRP</b>      | Material     | Planowanie potrzeb materiałowych stanowiące zbiór działań, których celem                                                                  |
|                 | Requirement  | jest określenie potrzeb materiałowych wynikających z działalności                                                                         |
|                 | Planning     | produkcyjnej. MRP stanowi zbiór technik, które na podstawie specyfikacji                                                                  |
|                 |              | materiałowych, informacji o zapasach oraz głównego harmonogramu                                                                           |
|                 |              | produkcji wyznaczają zapotrzebowanie materiałowe. Dają sygnał do                                                                          |
|                 |              | wygenerowania odpowiednich materiałów. Ponadto, ze względu na swoją                                                                       |
|                 |              |                                                                                                    |
|                 |              | okresowość, dają sygnał do przeszeregowania otwartych zleceń, gdy                                                                         |
|                 |              | wymagany termin realizacji zlecenia oraz termin zapotrzebowania nie są w                                                                  |
|                 |              | tym samym okresie. Proces MRP odbywa się przez rozwinięcie specyfikacji                                                                   |
|                 |              | materiałowych, określenie ilości zapasów dostępnych i do zamówienia oraz                                                                  |
|                 |              | przesunięcie zapotrzebowań netto o czas realizacji zamówienia. W wyniku                                                                   |
|                 |              | rozbudowania MRP o elementy dotyczące procesu sprzedaży i zarządzania<br>produkcją powstało planowanie zasobów produkcyjnych, tj. MRP II. |

<sup>432</sup> R. W a l k o w i a k, *Zastosowanie informatyki w logistyce*, Politechnika Poznańska Instytut Informatyki, strona www:cs.put.poznan.pl/walkowiak/pliki/logistyka-wstep.pdf.

<sup>433</sup> Ibidem.

 $434$  Ibidem.

<sup>435</sup> http://metauml.sourceforge.net/.

<sup>436</sup> L e n a r t A., *SAP SOLUTION MANAGER jako platforma implementacji systemu mySAP ERP*, www:swo.ae.katowice.pl.

| MRP II                      | Manufacturing                        | Metoda efektywnego planowania wszystkich zasobów przedsiębiorstwa                                                                                                    |
|-----------------------------|--------------------------------------|----------------------------------------------------------------------------------------------------|
|                             | Resource<br>Planning                 | obejmująca: planowanie działalności gospodarczej (business planning),<br>planowanie produkcji i sprzedaży (SOP), – główny harmonogram produkcji<br>(MPS), planowanie potrzeb materiałowych (MRP), planowanie zdolności<br>produkcyjnych (CRP), wykonawcze systemy wspomagające dla materiałów i<br>zdolności produkcyjnych.                                                                                                    |
| MS SQL                      | Microsoft SQL<br>Server Express      | Darmowa dystrybucja systemu określanego w skrócie MS SQL.<br>Z powodu ograniczonych możliwości w stosunku do Microsoft SQL Server,<br>przeznaczony jest dla wbudowanych i małych aplikacji.                                                                                                    |
| <b>MŚP</b>                  |                                      | Małe i średnie przedsiębiorstwa                                                                                                    |
| <b>MySQL</b>                |                                      | MySQL wolnodostępny system zarządzania relacyjnymi bazami danych.<br>http://pl.wikipedia.org/wiki/MySQL                                                                                                    |
| NetBeans                    |                                      | Projekt otwartego oprogramowania mający za zadanie dostarczanie<br>efektywnych narzędzi programowania/modelowania. Dwa najważniejsze<br>produkty to NetBeans IDE oraz NetBeans Platform <sup>437</sup> .<br>http://pl.wikipedia.org/wiki/NetBeans                                                                                                    |
| Outsourcing                 | outsourcing                          | Termin outsourcing jest angielskim skrótem od outside-resource-using,<br>oznaczającym korzystanie z zasobów zewnętrznych. Outsourcing pozwala na<br>koncentrację procesów zarządczych na zasadniczych celach firmy.<br>Outsourcing jest częścią szerszego zagadnienia - strategii przedsiębiorstwa w<br>obszarze sourcingu.                                                                                                    |
| Palmtop (PDA)               | Personal Digital<br><b>Assistant</b> | Komputer kieszonkowy – bardzo mały, przenośny komputer osobisty,<br>mniejszy od laptopa, czy też netbooka – z powodzeniem mieści się w dłoni<br>lub w kieszeni. Palmtopy są komputerami programowalnymi – można w nich<br>instalować oprogramowanie, np. pobrane lub zakupione w Internecie.<br>Palmtopy obsługuje się m.in. rysikiem, gdyż wyposażone są w ekran<br>dotykowy. Większość z nich rozpoznaje pismo odręczne (lub zbliżone do<br>niego znaki graffiti), a niektóre posiadają także wbudowaną miniaturową<br>klawiaturę.<br>Zastosowanie palmtopów jest bardzo szerokie. Mogą służyć zarówno w życiu<br>prywatnym, jak i służbowym. Podstawowe funkcje: kalendarz, terminarz,<br>kalkulator, notatnik (także notatki odręczne), książka adresowa. Dodatkowe<br>funkcje: czytanie e-booków, przechowywanie/przeglądanie zdjęć oraz filmów,<br>edycja tekstów, współpraca z urządzeniami GPS, wbudowany moduł GSM,<br>dyktafon, wbudowany cyfrowy aparat fotograficzny oraz kamera,<br>odtwarzanie muzyki (np. MP3), obsługa Internetu (WWW, e-mail,<br>komunikatory internetowe, telnet, SSH), gry i wiele innych.<br>Łączność z innymi urządzeniami zapewniają palmtopom: porty podczerwieni<br>(IrDA), Bluetooth oraz Wi-Fi. Do synchronizacji z komputerem stacjonarnym<br>(celem zabezpieczenia przed utratą danych) oraz do instalowania programów,<br>najczęściej wykorzystywane jest łącze szeregowe (np. USB) lub Bluetooth.<br>Najpopularniejsze palmtopy to urządzenia pracujące pod kontrolą systemów<br>operacyjnych tzw. Windows Mobile np. Pocket PC, Palm OS i Nokia Internet<br>Tablet OS. Coraz częściej można też spotkać MDA (Mobile Digital<br>Assistant). |
| Paradygmat<br>programowania | Programming<br>paradigm              | Wzorzec programowania komputerów, przedkładany w danym okresie<br>rozwoju informatyki ponad inne, szczególnie ceniony w pewnych<br>okolicznościach lub zastosowaniach. Paradygmat programowania definiuje<br>sposób patrzenia programisty na przepływ sterowania i wykonywanie<br>programu komputerowego. Przykładowo, w programowaniu, np. jest on<br>traktowany jako zbiór współpracujących ze sobą obiektów, podczas gdy w<br>programowaniu funkcyjnym definiujemy, co trzeba wykonać, a nie w jaki<br>sposób. Różne języki programowania mogą wspierać różne paradygmaty<br>programowania. Przykładowo, Smalltalk i Java są ściśle zaprojektowane dla<br>potrzeb programowania obiektowego, natomiast Haskell jest językiem<br>funkcyjnym. Istnieją także języki wspierające kilka paradygmatów, np.<br>Common Lisp oraz Python. Wiele paradygmatów jest dobrze znanych z tego,<br>jakie praktyki są w nich zakazane, a jakie dozwolone. Ścisłe programowanie<br>funkcyjne nie pozwala na tworzenie skutków ubocznych. W programowaniu                                                                                                    |

<sup>437</sup> http:www.netbeans.org/.

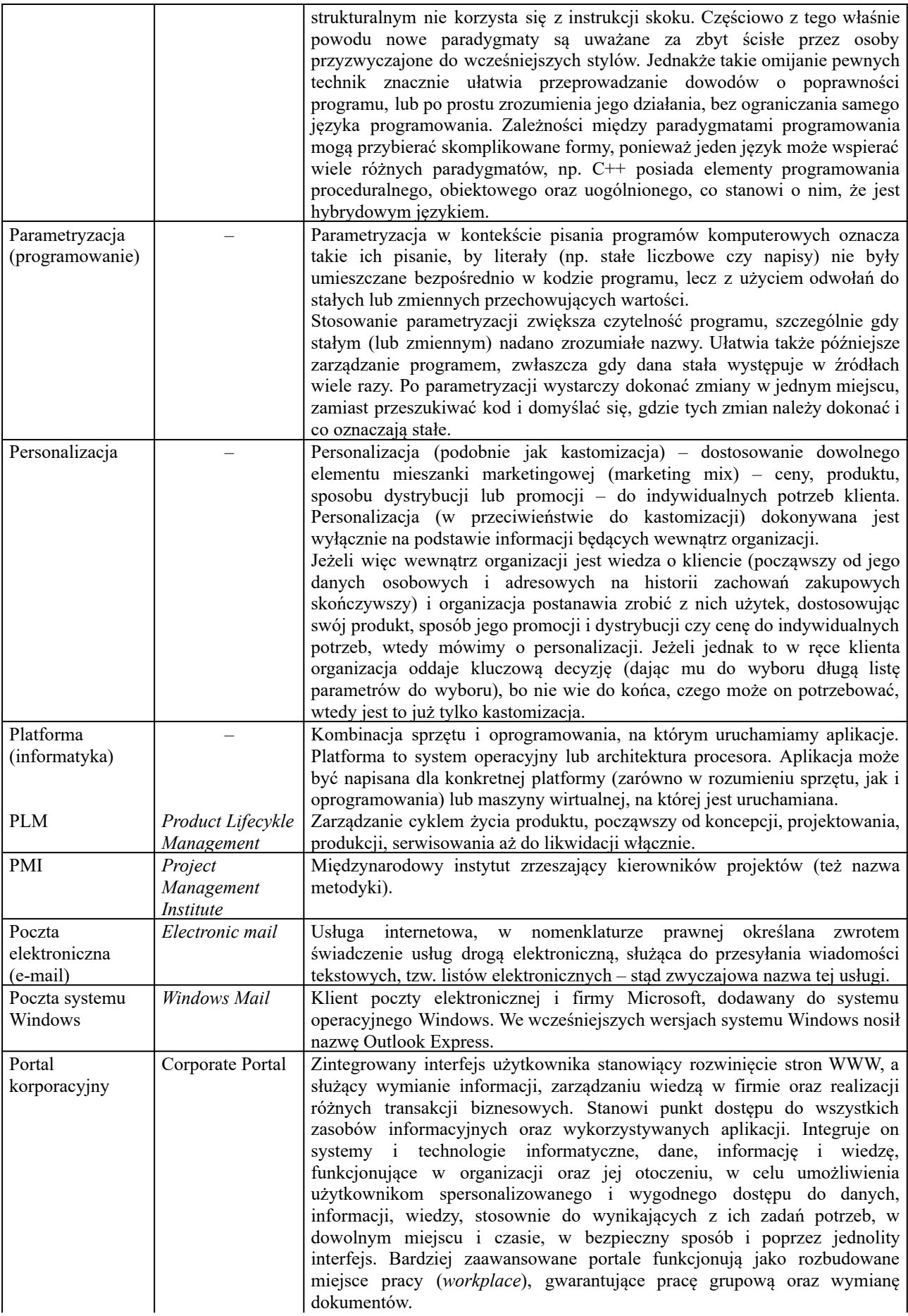

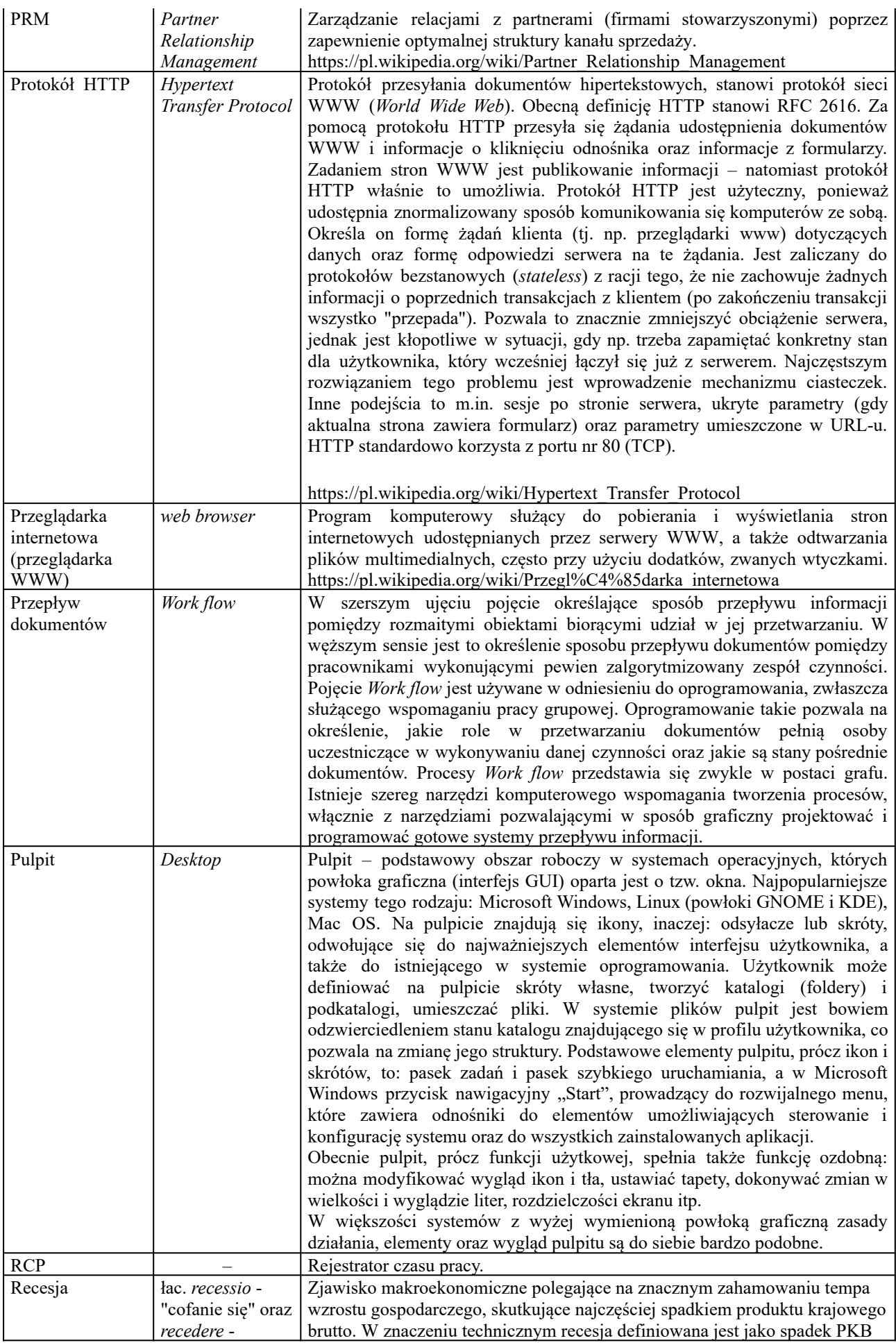

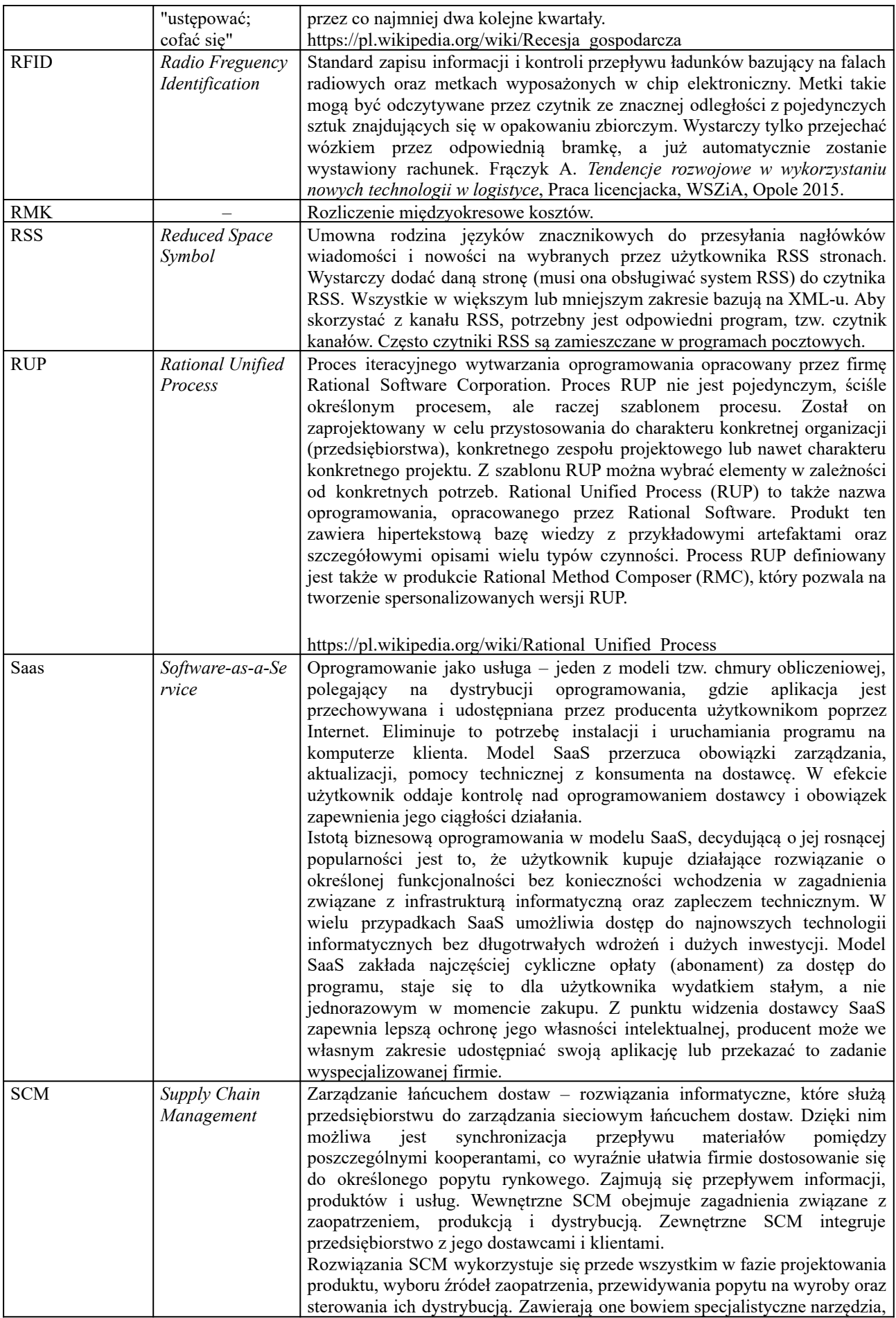

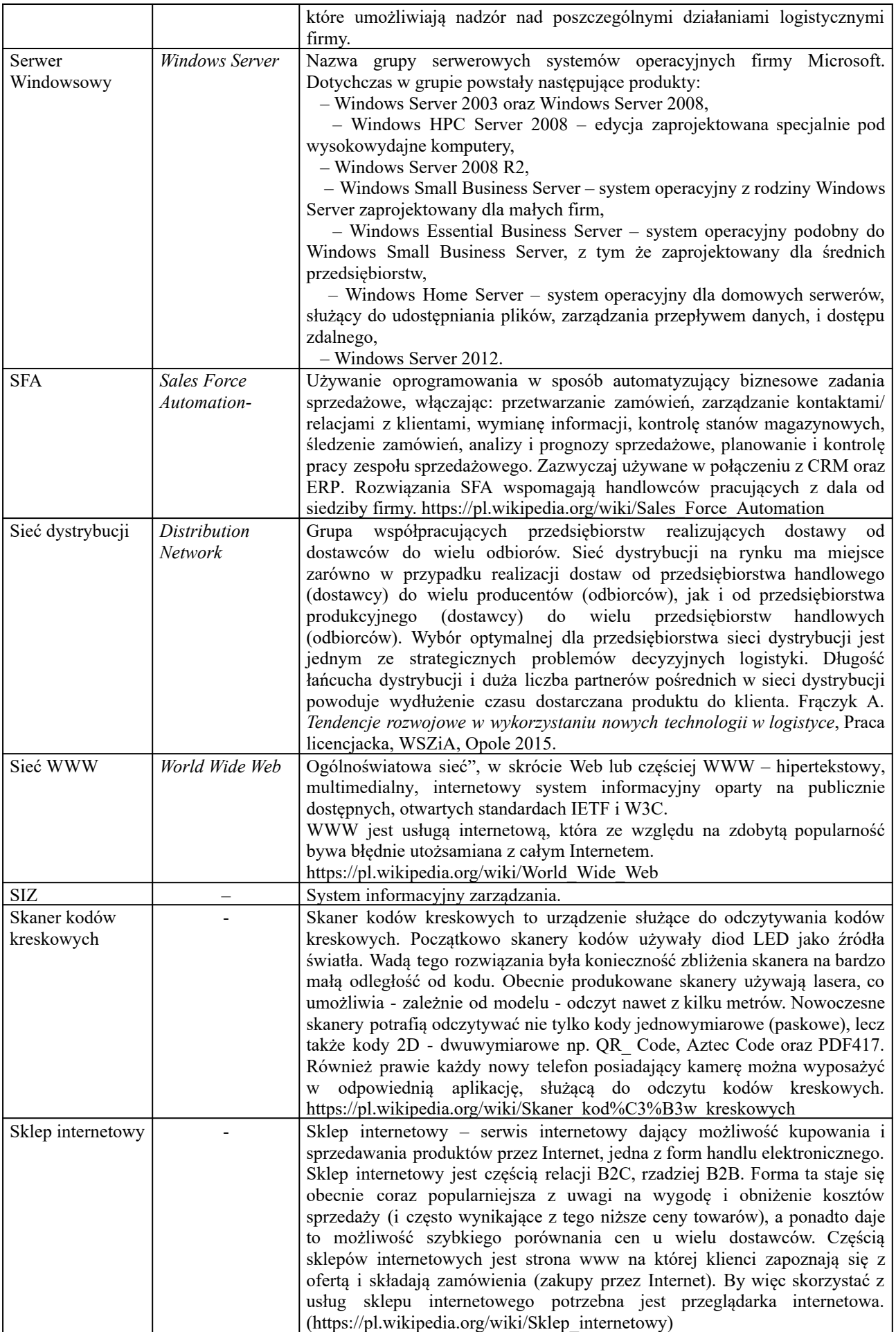

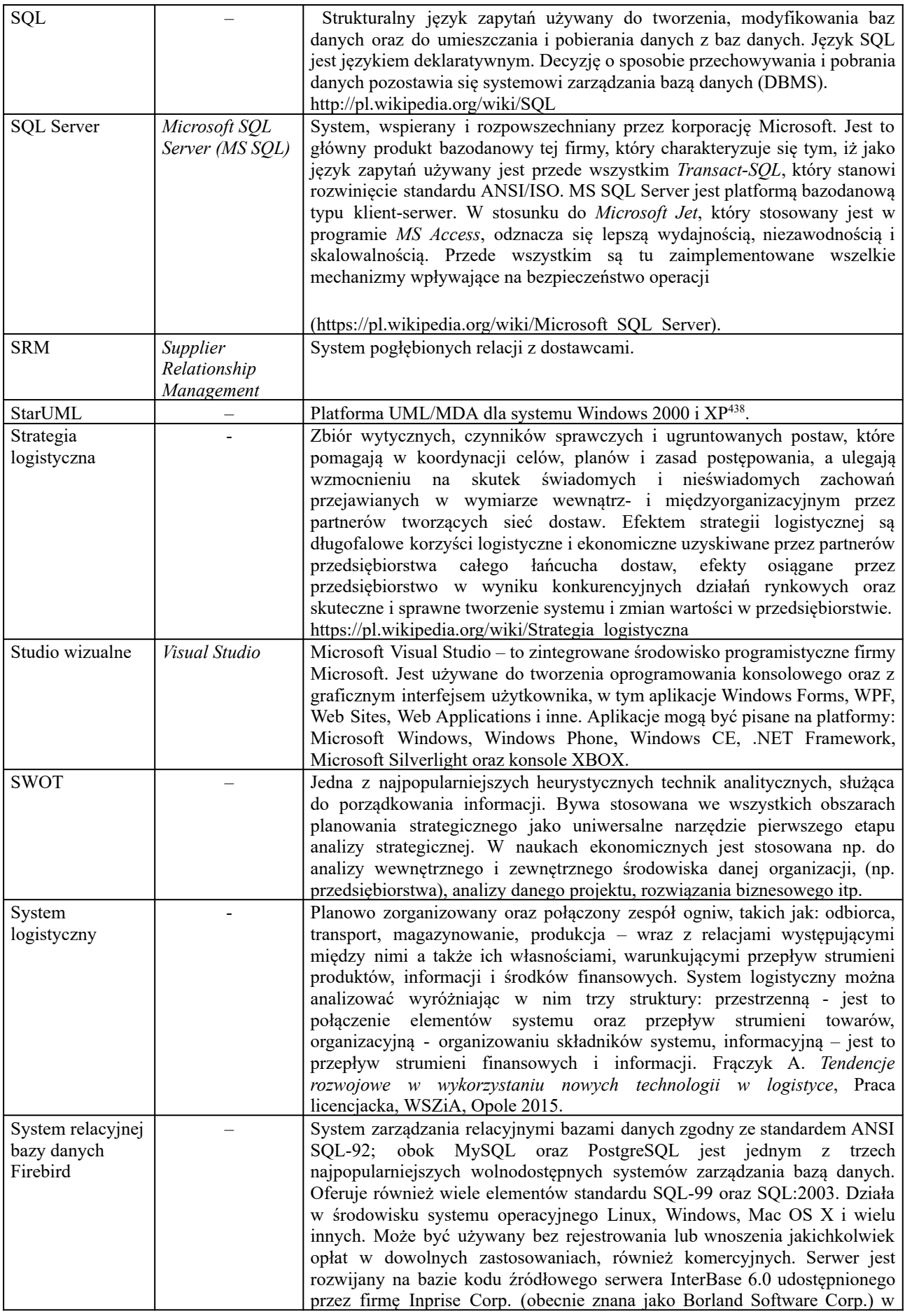

<sup>438</sup> http://staruml.tigris.org/.

|                          |                                     | lipcu 2000 r. na podstawie licencji InterBase Public License 1.0. Nowe<br>moduły dodane do serwera objęte są licencją Initial Developer's Public<br>License.                                                                                                    |
|--------------------------|-------------------------------------|----------------------------------------------------------------------------------------------------|
| Tag                      |                                     | Znak lub słowo kluczowe przypisane do określonego fragmentu informacji,<br>na przykład pliku lub tekstu multimedialnego. Tagi są stosowane<br>powszechnie w bazach danych a także przy opisywaniu informacji tekstowej.<br>Frączyk A. Tendencje rozwojowe w wykorzystaniu nowych technologii w<br>logistyce, Praca licencjacka, WSZiA, Opole 2015.                                                                                                    |
| Technologia<br>głosowa   | Voice Picking                       | Innowacja w udoskonaleniu gospodarki magazynowej prowadzi do użycia w<br>trybie on-line głosu jako naturalnej komunikacji między użytkownikiem i<br>systemem informatycznym. Polecenia<br>głosowe wydawane<br>są<br>dla<br>pracowników magazynu poprzez system sterowania głosem, precyzyjnie<br>informując użytkownika, jaki produkt i z jakiej lokalizacji w magazynie<br>należy pobrać. Frączyk A. Tendencje rozwojowe w wykorzystaniu nowych<br>technologii w logistyce, Praca licencjacka, WSZiA, Opole 2015.                                                                                                    |
| Telemarketing            |                                     | Telemarketing jest jednym z narzędzi marketingu bezpośredniego<br>wykorzystującym komunikację telefoniczną z aktualnymi lub potencjalnymi<br>klientami. Dzieli się na telemarketing:<br>- wychodzący i przychodzący,<br>- aktywny (in-bound)/reaktywny (out-bound),<br>- wewnętrzny/zewnętrzny,<br>$-$ instytucjonalny/indywidualny.<br>Umożliwia: udzielanie informacji (infolinie), sprzedaż, np. ubezpieczeń,<br>przyjmowanie zamówień, przyjmowanie reklamacji, przeprowadzanie badań<br>rynkowych, umawianie spotkań.                                                                                                    |
| Terminale<br>komputerowy |                                     | Urządzenie pozwalające człowiekowi na pracę z komputerem lub systemem<br>Terminal musi posiadać urządzenie wejściowe do<br>komputerowym.<br>wprowadzania instrukcji oraz urządzenie wyjściowe do przekazywania<br>informacji operatorowi. Terminal jest stacją sieci komputerowej lub w<br>systemie (np. w Internecie), służącą do wprowadzania lub odczytywania<br>danych.                                                                                                    |
| Transponder              |                                     | Bezprzewodowe urządzenie komunikacyjne, które automatycznie odbiera,<br>moduluje, wzmacnia i odpowiada na sygnał przychodzący w czasie<br>rzeczywistym. Termin pochodzi z połączenia słów transmitter i responder.<br>Transpondery można podzielić na dwie główne kategorie różniące się<br>sposobem zasilania: aktywne i pasywne. Frączyk A. Tendencje rozwojowe w<br>wykorzystaniu nowych technologii w logistyce, Praca licencjacka, WSZiA,<br>Opole 2015.                                                                                                    |
| Umbrello                 | Umbrello UML<br>Modeller            | Darmowy program komputerowy służący do tworzenia diagramów UML,<br>dostępny dla systemów typu Unix. Jest częścią środowiska graficznego KDE i<br>udostępniany jest na licencji GNU General Public License.<br>http://pl.wikipedia.org/wiki/Umbrello<br>Program dla KDE Linuks <sup>439</sup> .                                                                                                    |
| <b>UML</b>               | <b>Unified Modeling</b><br>Language | Zunifikowany język modelowania, stanowiący- język pół-formalny<br>wykorzystywany do modelowania różnego rodzaju systemów. Służy do<br>modelowania dziedziny problemu (opisywania-modelowania fragmentu<br>istniejącej rzeczywistości – na przykład modelowanie tego, czym zajmuje się<br>jakiś dział w firmie) - w przypadku stosowania go do analizy oraz do<br>modelowania rzeczywistości, która ma dopiero powstać - tworzy się w nim<br>głównie modele systemów informatycznych. UML jest przeważnie używany<br>wraz ze swoją reprezentacją graficzną – jego elementom przypisane są<br>odpowiednie<br>symbole<br>wiązane<br>soba<br>diagramach.<br>na<br>ze<br>https://pl.wikipedia.org/wiki/Unified_Modeling_Language |
| <b>UML</b> Sculptor      |                                     | Przystępny program do tworzenia diagramów klas <sup>440</sup>                                                                                                    |
| UMLet                    |                                     | Przystępne narzędzie do tworzenia diagramów w Javie na licencji GNU GPL.                                                                                                    |
| UMLpad                   |                                     | Modeler UML napisany w C++/wxWidgets na licencji GNU GPL.                                                                                                    |
| <b>URL</b>               | Uniform<br>Resource Locator         | Ujednolicony format adresowania zasobów (informacji, danych, usług)<br>stosowany w Internecie i w sieciach lokalnych. URL najczęściej kojarzony<br>jest z adresami stron WWW, ale ten format adresowania służy do                                                                                                    |

<sup>439</sup> http://uml.sourceforge.net/index.php.

<sup>440</sup> http://umlsculptor.sourceforge.net.

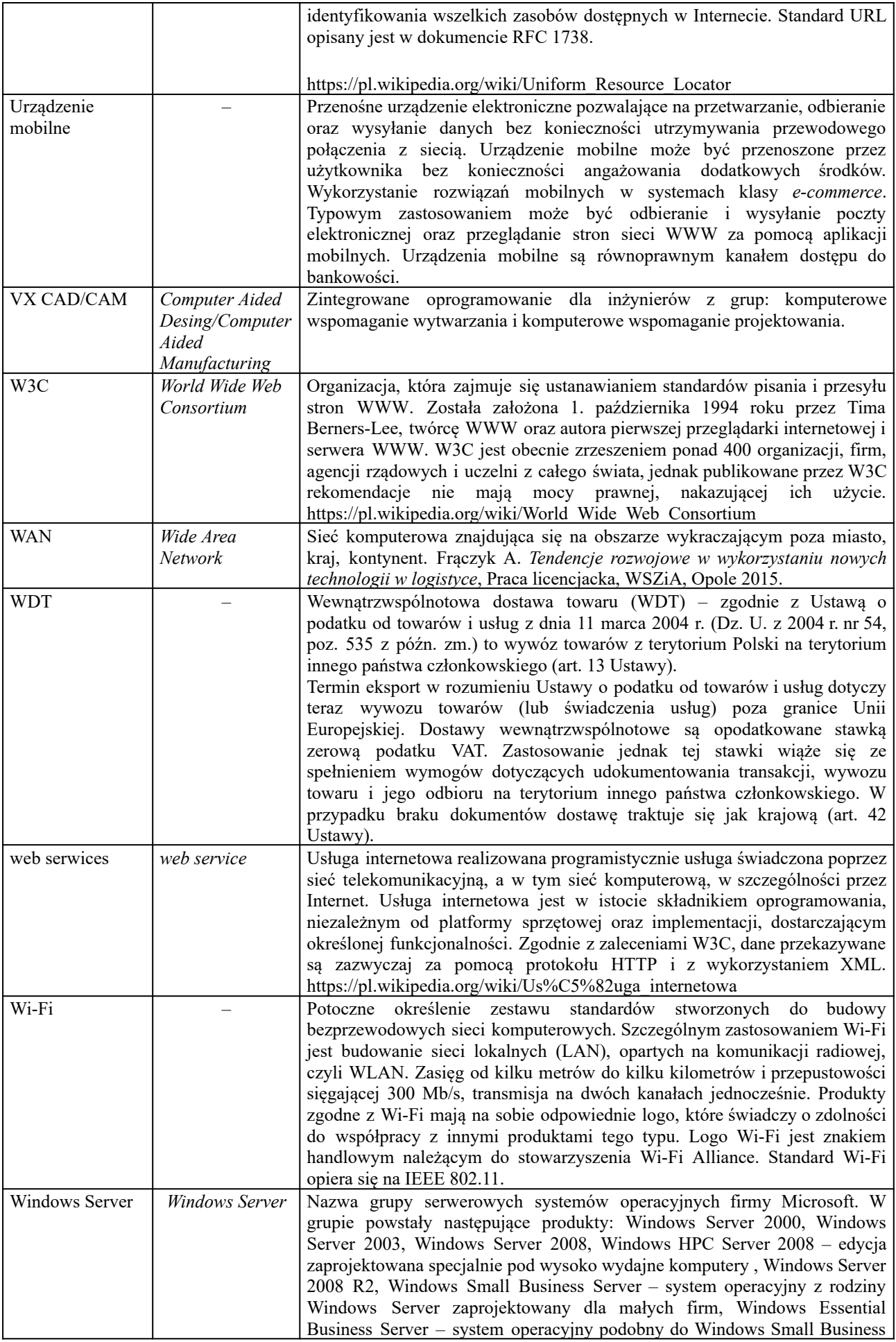

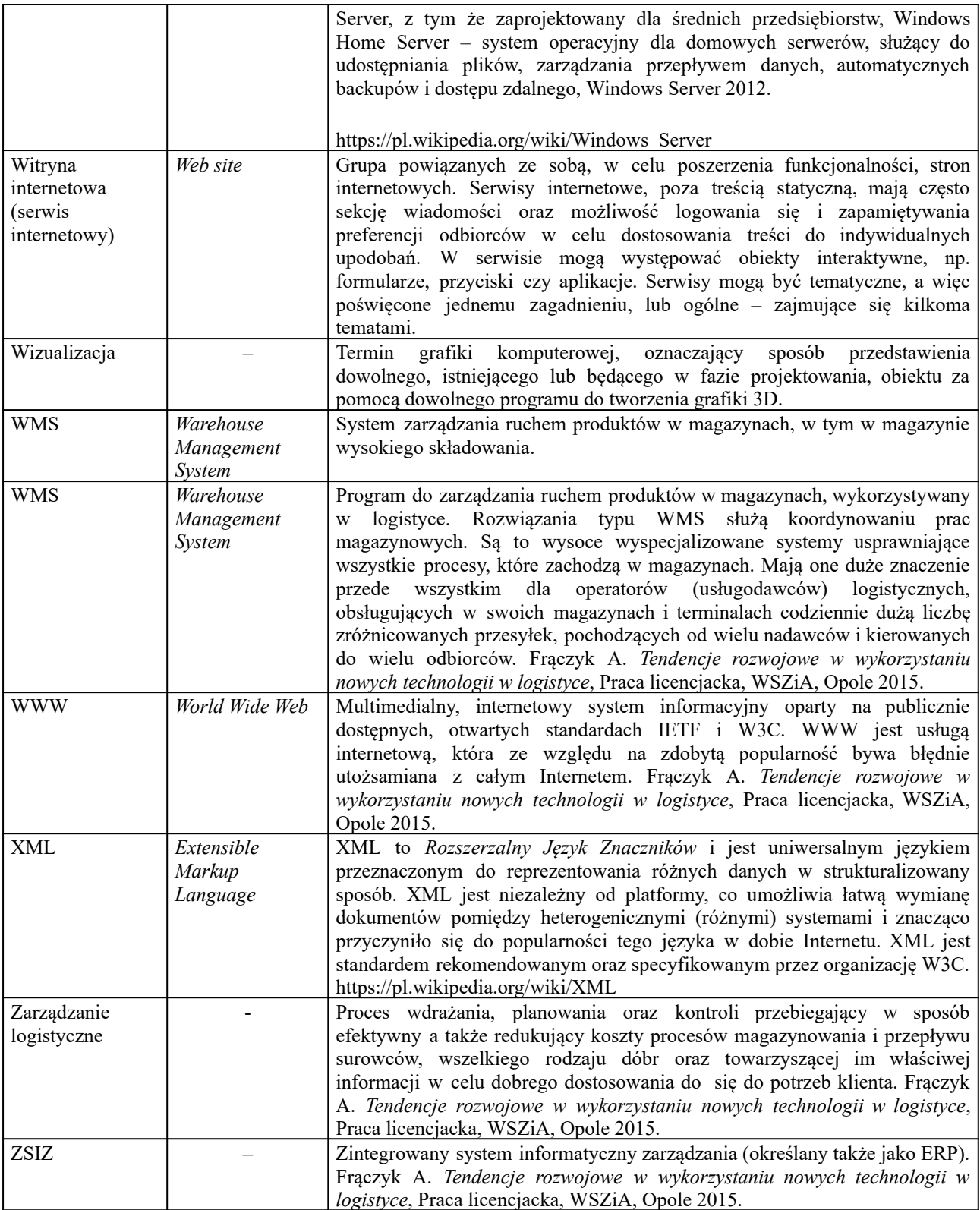

Źródło: Opracowanie własne; niezaznaczone odrębnymi przypisami określenia pobrano z encyklopedii internetowej Wikipedia.

# **2.18.Wzory pomocnicze <sup>w</sup> projektowaniu algorytmów**

W formułowaniu procedur wycinkowych na etapie analizy przedwdrożeniowej oraz procesów projektowania, a następnie implementacji wygodnie mieć dostepne wzory z zakresu ekonomiki, statystyki, ekonometrii oraz badań operacyjnych. Pełny zestaw wzorów ze statystyki opisowej oraz ekonometrii występuje w książce *Formułowanie modeli ekonometrycznych na potrzeby zarządzania*<sup>441</sup> . Natomiast z obszaru *Badań operacyjnych* wzory znajdują się w *Aneksie* książki *Wstęp do ekonometrii i badań operacyjnych. Zbiór przykładów z zastosowaniem mikrokomputera*<sup>442</sup> . Wybrano wzory z wymienionych publikacji oraz dopisano do nich legendy, które mogą być przydatne w procesie wdrożenia systemu informatycznego zintegrowanego klasy ERP. Ponadto zamieszczono niektóre wzory, które pojawiły się w niniejszej pracy.

Tab. 2.18.1

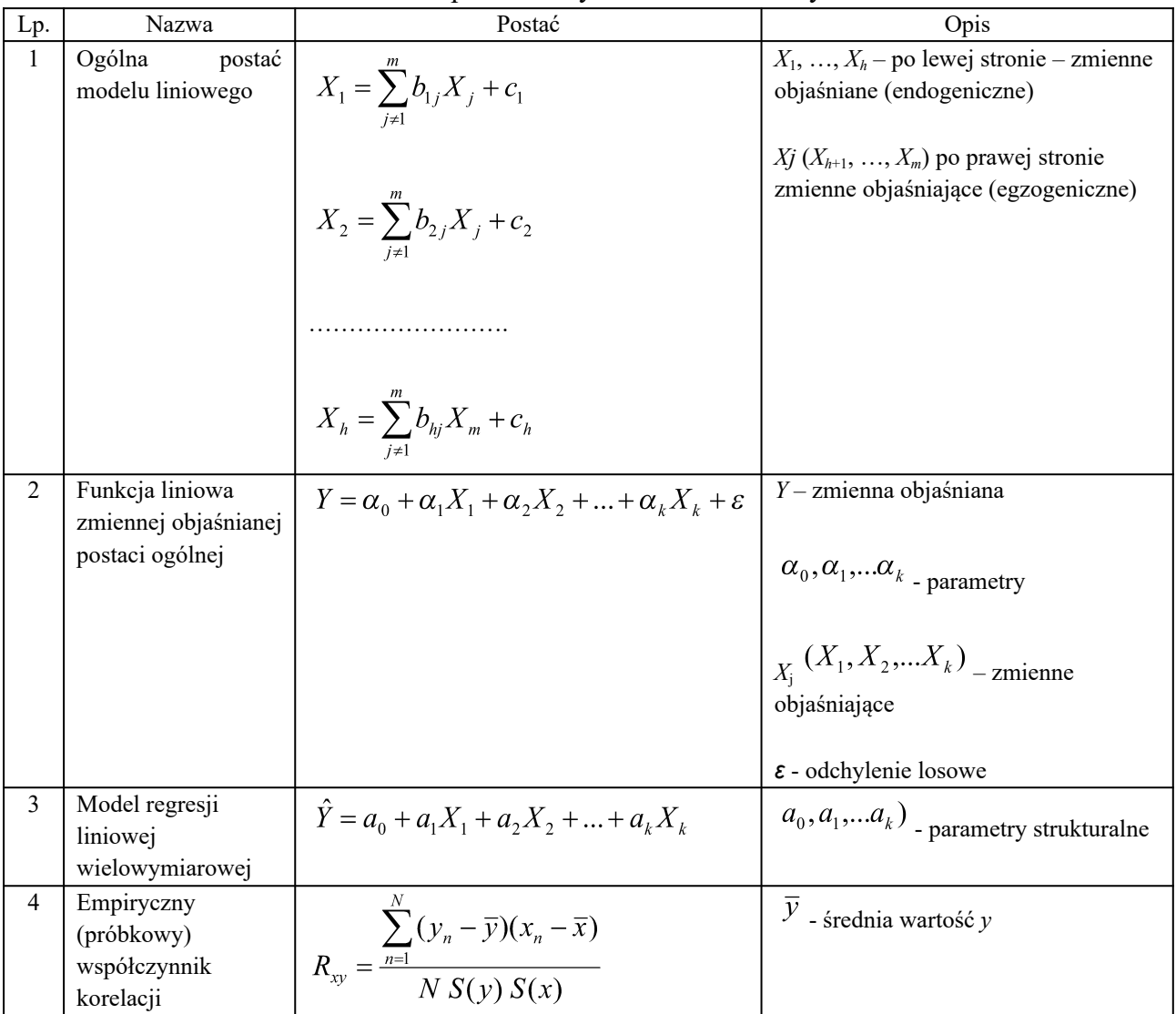

Zestawienie wzorów pomocniczych we wdrażaniu systemów ERP

<sup>441</sup> Wornalkiewicz W., Formułowanie modeli ekonometrycznych na potrzeby zarządzania, Wydawnictwo Instytut Śląski, Opole 2015 r., s. 630-644.

<sup>442</sup> Duczmal M., Wornalkiewicz W., *Wstęp do ekonometrii i badań operacyjnych. Zbiór przykładów z zastosowaniem mikrokomputera*, Wydanie II rozszerzone, Wydawnictwo Instytut Śląski, Opole 2012.

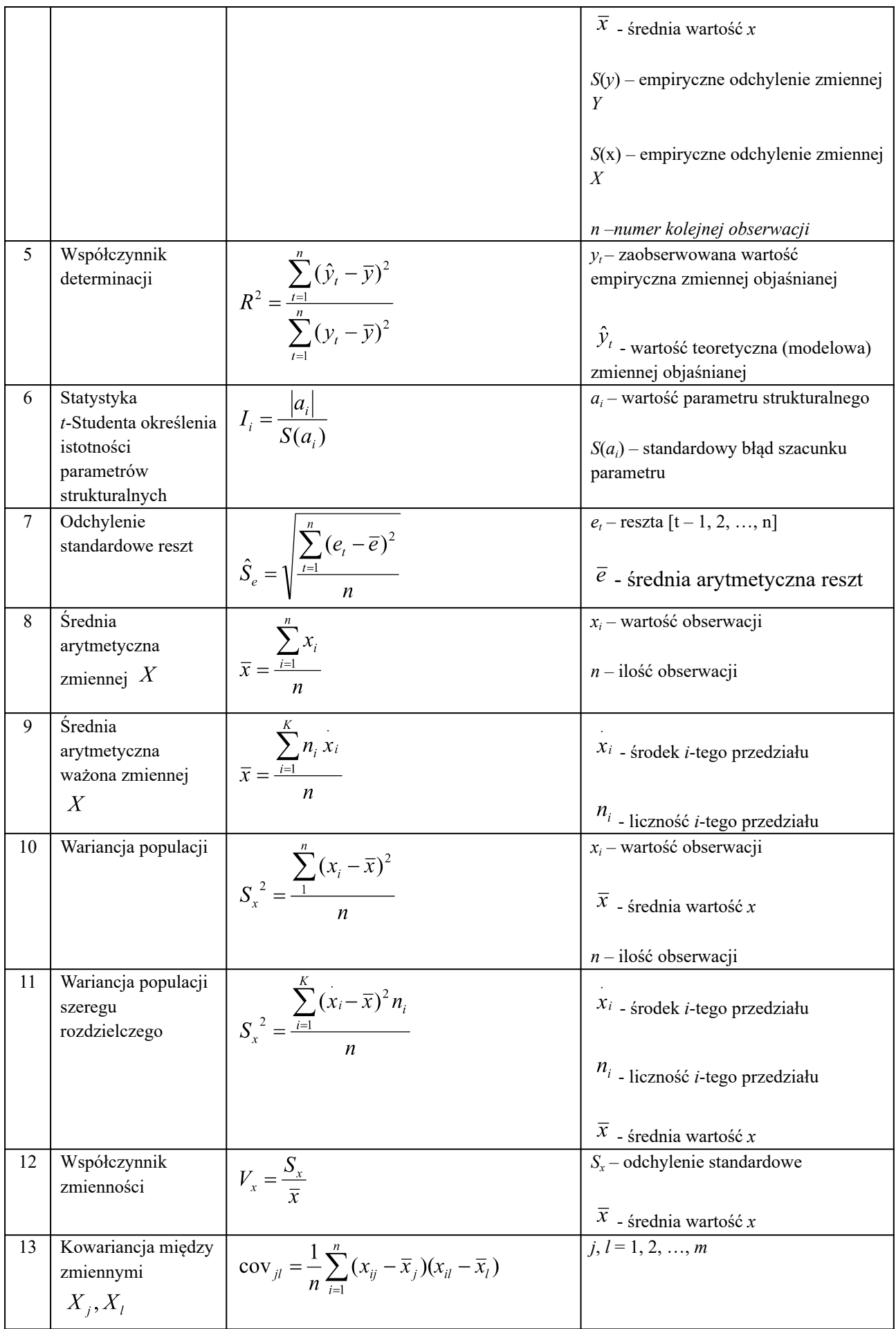

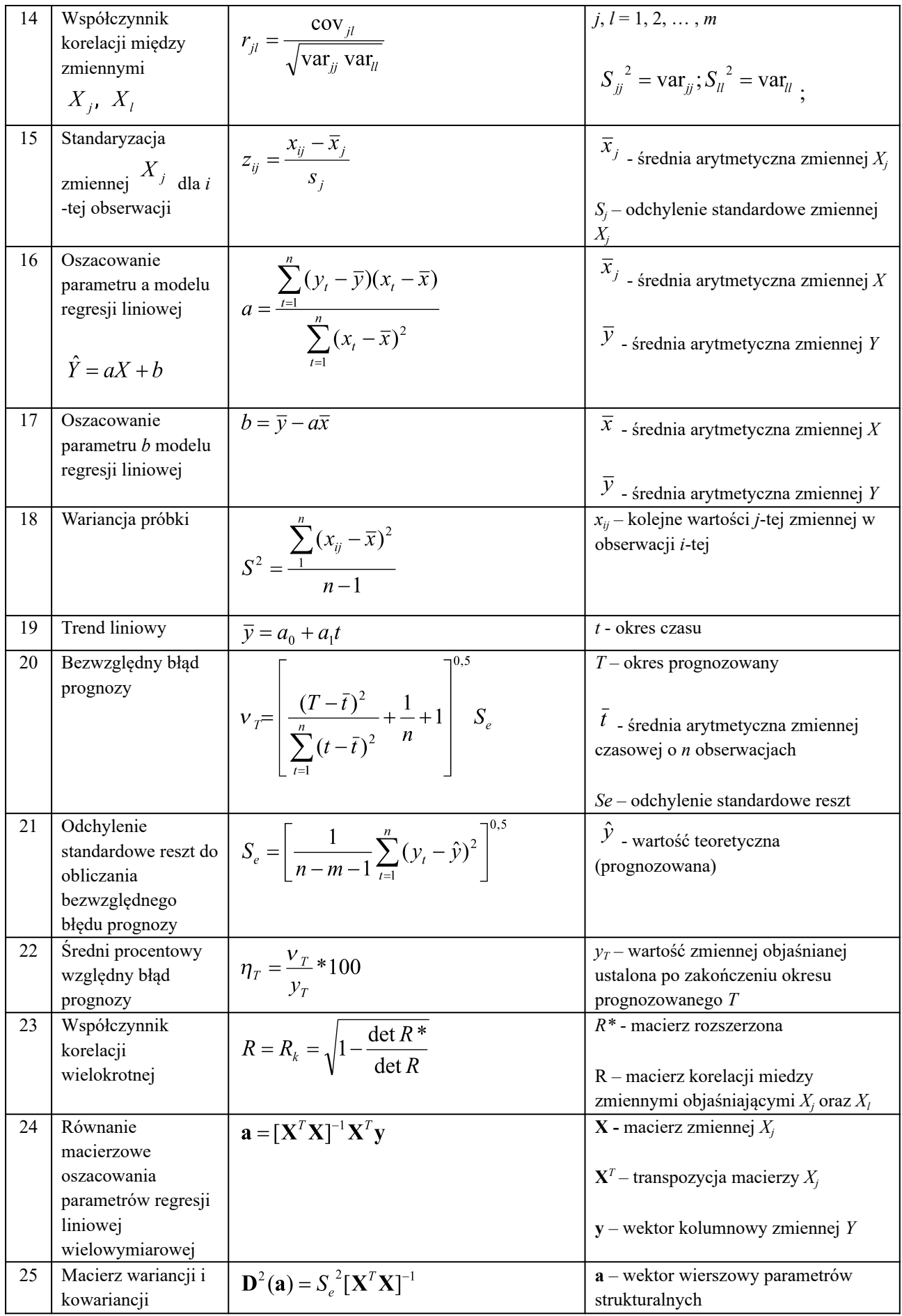

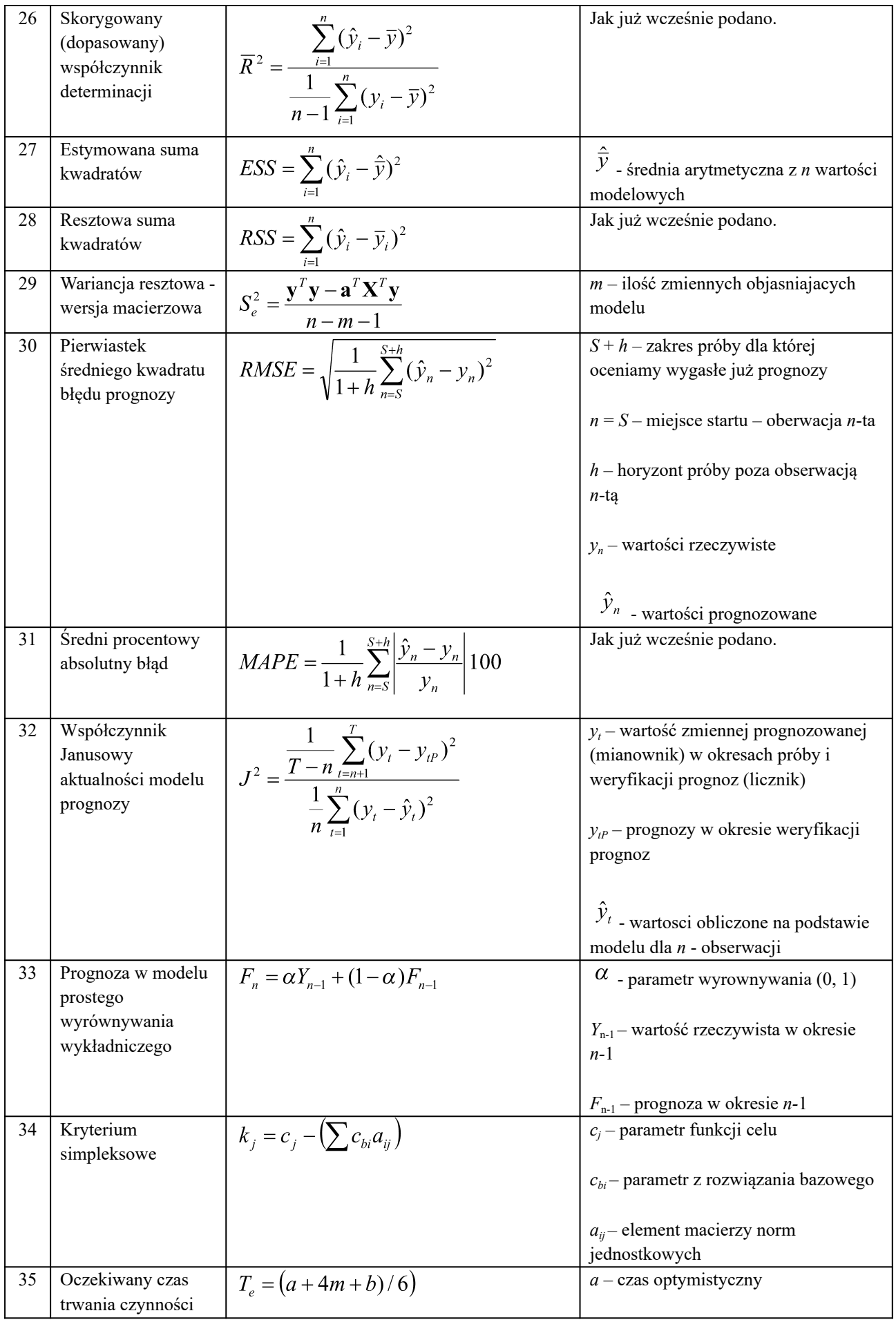

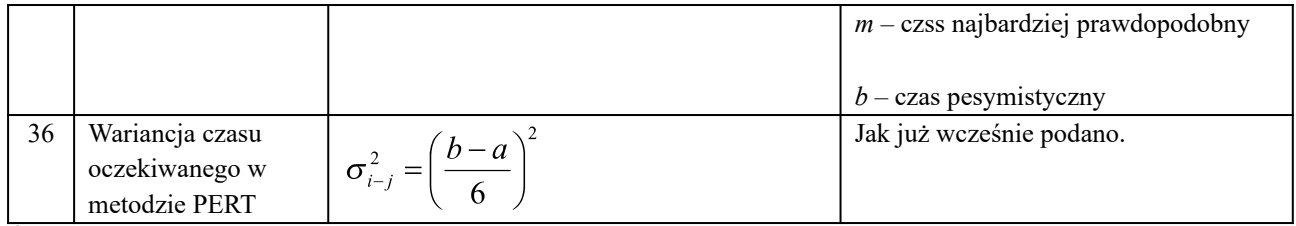

Źródło: Opracowanie własne na podstawie podrozdziału *Zastosowane wzory* 443 *.*

<sup>443</sup> Ibidem, s. 642-657.

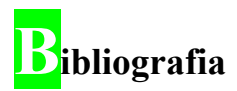

Abelson H., Sussman G.J., Sussman J., *Struktura <sup>i</sup> interpretacja programów komputerowych*, Wydawnictwo-Naukowo-Techniczne, Warszawa 2002.

Adamczewski P., *Informatyczne wspomaganie łańcucha logistycznego*, Wydawnictwo Akademii Ekonomicznej w Poznaniu, Poznań 2001.

Aho A.V., Sethi R., Ulman J.D., *Kompilatory. Reguły, metody i narzędzia*, Wydawnictwo-Naukowo-Techniczne, Warszawa 2002.

Alexsander M., Walkenbach J., *Analiza i prezentacja danych w Excelu*, Helion, Gliwice 2011.

Bankiewicz B., Rybarczyk-Pirek A., Małecka M., Domagała M., Palusiak M., *Zastosowanie topologicznej*

*analizy gęstości elektronowej do opisu oddziaływań niekowalencyjnych*, www: zastosowanie\_Bankiewicz\_WCH 5-6\_2014.pdf.

Barker R., Longman C., CASE\*Method<sup>sM</sup>. Modelowanie funkcji i procesów,

Wydawnictwo-Naukowo-Techniczne, Warszawa 2002.

Bartczak K., *Mobilne EDI w towarowym transporcie drogowym.pdf*.

Beynon-Davies P., *Systemy baz danych*, Wydawnictwo-Naukowo-Techniczne, Warszawa 2000.

Biecek P., *Przewodnik po pakiecie R,* Oficyna Wydawnicza GiS, Wrocław 2008. Binder R.V., *Testowanie systemów obiektowych*. *Modele, wzorce i narzędzia* Wydawnictwo-Naukowo-Techniczne, Warszawa 2010.

Blaik P., *Logistyczno – marketingowe procesy i systemy jako determinanty efektywności i sukcesu*

*przedsiębiorstwa,* (W:) Blaik P., Matwiejczuk R., Pokusa T., *Integracja marketingu i logistyki – wybrane problemy,* Politechnika Opolska, Opole 2005, s. 55.

Blaik P., *Logistyka,* Polskie Wydawnictwo Ekonomiczne, Warszawa 2010.

Boch G., Rumbaugh J., Jacobson I., *UML przewodnik użytkownika*, Wydawnictwo Naukowo-Techniczne, Warszawa 2002.

Boone B., *Java* TM *dla programistów* C i C++, Wydawnictwo Naukowo-Techniczne, Warszawa 2002. Bowman J.S., Emerson S.L., Darnovsky M., *Podręcznik języka SQL*, Wydawnictwo Naukowo-Techniczne, Warszawa 2001.

Broszkiewicz R., Wornalkiewicz W., *Modelowanie procesów zarządzania do implementacji,* artykuł w druku.

Coulouris G., Dollimore J., Kindberg T., *Systemy rozproszone*, Wydawnictwo Naukowo-Techniczne, Warszawa 1999.

Cox J., Lambert J., *Microsoft Access 2013. Krok po kroku*, APN Promise, Warszawa 2013.

Dreja K., Podwysocka J., *Wyłonienie spostrzeżeń krytycznych dotyczących modułów <sup>R</sup>*2*płatnik <sup>i</sup> <sup>R</sup>*2*księga*, projekt zaliczeniowy, WSZiA Opole 2015.

Duczmal M., *Efektywność obiektów struktury terytorialnej*, Wydawnictwo Instytut Śląski, Opole 2013.

Duczmal M., *Metody optymalizacji w zarządzaniu*, Wydawnictwo Instytut Śląski, Opole 2014.

Duczmal M., Wornalkiewicz W., *Wstęp do ekonometrii i badań operacyjnych. Zbiór przykładów z*

*zastosowaniem mikrokomputera*, Wydawnictwo Instytut Śląski w Opolu, Opole 2010.

Duczmal M., Wornalkiewicz W., *Wstęp do ekonometrii i badań operacyjnych. Zbiór przykładów z*

*zastosowaniem mikrokomputera*, Wydanie drugie rozszerzone, Wydawnictwo Instytut Śląski , Opole 2012.

Duczmal W., Lewandowski H., Podstawy rachunkowości finansowej, Wydawnictwo Instytut Śląski, Opole 2005.

Duczmal W., Lewandowski H., Podstawy rachunkowości finansowej, Wydawnictwo Instytut Śląski, Opole 2005.

Duczmal W., *Wspomaganie komputerowe rachunkowości zarządczej*, Wydawnictwo Instytut Śląski, Opole 2016. Dyczkowska J., Logistyka zaopatrzenia i produkcji – wpływ na logistykę dystrybucji, Prace Naukowe

Politechniki Warszawskiej Transport 2012 z. 84. Instytut Ekonomii i Zarządzania Politechnika Koszalińska, Dziechciarz D., *SQLITE jako alternatywa dla serwerowych systemów bazodanowych,*

[http://holmes.iigw.pl/~rszczepa/dyplomy/SQLite\\_jako\\_alternatywa\\_dla\\_serwerowych\\_systemow\\_bazodanowyc](http://holmes.iigw.pl/~rszczepa/dyplomy/SQLite_jako_alternatywa_dla_serwerowych_systemow_bazodanowych.pdf) [h.pdf.](http://holmes.iigw.pl/~rszczepa/dyplomy/SQLite_jako_alternatywa_dla_serwerowych_systemow_bazodanowych.pdf)

Fechner I., *Logistyka XXI wieku*, Wyższa Szkoła Logistyki <sup>w</sup> Poznaniu.

Fertsch M., Grzybowska K., Stachowiak A., *Logistyka i zarządzanie produkcją –nowe wyzwania i odległe granice* (2007).

Forlicz S., *Zastosowanie metod ilościowych w ekonomii i zarzadzaniu*, CeDeWu, Warszawa 2012.

Frączyk A., *Tendencje rozwojowe w wykorzystaniu nowych technologii informacyjnych w logistyce (obszar magazynowania*), praca licencjacka, WSZiA, Opole 2015.

Furmanek A., Sztuka D., *Analiza powdrożeniowa możliwości udoskonalenia systemu w obszarze funkcjonalności HR*, projekt zaliczeniowy przedmiotu *Wdrożenie zintegrowanego systemu klasy ERP,* WSZiA Opole 2015.

Gołembska E., *Logistyka jako zarządzanie łańcuchem dostaw*, Akademia Ekonomiczna <sup>w</sup> Poznaniu, Poznań 1994. Gubała M., Popielas J., *Podstawy zarządzania magazynem w przykładach*, Instytut Logistyki i Magazynowania, Poznań 2005. Hernandez M. J*., Projektowanie baz danych dla każdego Przewodnik krok po kroku*, Wydawnictwo Helion, Gliwice 2014. http://argouml.tigris.org/. http://asobcz.kis.p.lodz.pl/BSI%20-%20aspekty%20prawne,%20normy,%20procedury,%20polityki.pdf, http://aurabusiness.pl/integracja-crm-z-microsoft-dynamics/?gclid=CLDXzvLbiMgCFQXicgodoXwIdw http://bazy-danych.wyklady.org/. http://bouml.free.fr. http://coin.wne.uw.edu.pl/abialek/rakssql/rakssql\_podrecznik.pdf. http://essmodel.sourceforge.net/. http://galaxy.eti.pg.gda.pl/katedry/kiw/dydaktyka/Jezyki\_Programowania/. http://gaphor.sourceforge.net/. http://go.sap.com/poland/product/enterprise-management/business-one.html. http://governance.pl/index.php/pl/procesy/it-governance. http://grupablue.pl/index.php/oprogramowanie/zabezpieczenia/2014-08-26-18-53-35.html?gclid=CKu15\_Cmp8 gCFaLFcgodIaYJUg. http://helion.pl/ksiazki/microsoft-sharepoint-2013-krok-po-kroku-londer-olga-m-coventry-penelope,a\_00y5.htm. http://higma-service.pl/autoryzowany serwis techniczny. http://higma-service.pl/jak zadbac o swoja maszyne szorujaco zbierajaca. http://higma-service.pl/zasady i regulamin szkolen. http://kmirek.zsem.edu.pl/system-repozytoryjny-jak-dziala-repozytorium/. http://kompilatory.agh.edu.pl/files/ta-wyklady/WFiIS-5-Translacja-wprowadzenie.pdf. http://mariusz.makuchowski.staff.iiar.pwr.wroc.pl/download/courses/komputerowe.wspomaganie. http://metauml.sourceforge.net. http://pl.wikipedia.org/wiki/.NET\_Framework. http://pl.wikipedia.org/wiki/C%2B%2B. http://pl.wikipedia.org/wiki/CDM. [http://pl.wikipedia.org/wiki/Concurrent\\_Versions\\_System](http://pl.wikipedia.org/wiki/Concurrent_Versions_System). http://pl.wikipedia.org/wiki/Enterprise\_JavaBeans. [http://pl.wikipedia.org/wiki/Hurtownia\\_danych](http://pl.wikipedia.org/wiki/Hurtownia_danych) http://pl.wikipedia.org/wiki/IDE. http://pl.wikipedia.org/wiki/J%C4%99zyk\_skryptowy. http://pl.wikipedia.org/wiki/Java. http://pl.wikipedia.org/wiki/Java\_Platform\_Enterprise\_Edition. http://pl.wikipedia.org/wiki/Just-in-time\_%28produkcja%29. http://pl.wikipedia.org/wiki/Kompilator. [http://pl.wikipedia.org/wiki/Lista\\_narz%C4%99dzi\\_UML.](http://pl.wikipedia.org/wiki/Lista_narz%C4%99dzi_UML) [http://pl.wikipedia.org/wiki/Microsoft\\_SQL\\_Server](http://pl.wikipedia.org/wiki/Microsoft_SQL_Server) [http://pl.wikipedia.org/wiki/Model\\_relacyjny](http://pl.wikipedia.org/wiki/Model_relacyjny) <http://pl.wikipedia.org/wiki/MySQL>. http://pl.wikipedia.org/wiki/NetBeans. http://pl.wikipedia.org/wiki/Problem komiwoja%C5%BCera. http://pl.wikipedia.org/wiki/Relacyjna\_baza\_danych. http://pl.wikipedia.org/wiki/Serwer\_dedykowany. [http://pl.wikipedia.org/wiki/Silnik\\_\(informatyka\)](http://pl.wikipedia.org/wiki/Silnik_(informatyka). http://pl.wikipedia.org/wiki/SQL. http://pl.wikipedia.org/wiki/System\_informowania\_kierownictwa. http://pl.wikipedia.org/wiki/Teleinformatyka. http://pl.wikipedia.org/wiki/Umbrello. [http://prnews.pl/analizy/katalog-korzysci-z-wprowadzenia-systemu-erm-w-spolce-54896.html.](http://prnews.pl/analizy/katalog-korzysci-z-wprowadzenia-systemu-erm-w-spolce-54896.html) <http://raks.shop.pl/raks-s/14,rozwiazania.html>. [http://raks.shop.pl/raks-s/42,wymagania\\_techniczne.html.](http://raks.shop.pl/raks-s/42,wymagania_techniczne.html) [http://ryzyko.blox.pl/2008/09/Systemy-informatyczne-wspierajace-procesy-ERM.html.](http://ryzyko.blox.pl/2008/09/Systemy-informatyczne-wspierajace-procesy-ERM.html) [http://sekurak.pl/czym-jest-analiza-ryzyka-it-wprowadzenie/.](http://sekurak.pl/czym-jest-analiza-ryzyka-it-wprowadzenie/) http://sjp.pl/interpretator. <http://sjp.pl/reaktywna>. [http://sklep.infor.pl/personel-i-zarzadzanie-prenumerata.html.](http://sklep.infor.pl/personel-i-zarzadzanie-prenumerata.html) http://sklep.pkn.pl/pn-iso-iec-2382-1-1996p.html. [http://skuteczneraporty.pl/blog/interaktywny-wykres-w-excelu/.](http://skuteczneraporty.pl/blog/interaktywny-wykres-w-excelu/)

http://software.com.pl/edytor-gui-%E2%80%93-nowe-spojrzenie/. http://staruml.tigris.org/. http://uml.sourceforge.net/index.php. http://umlsculptor.sourceforge.net. [http://uxbite.com/2012/02/interaktywnosc-wykresow-10-rozwiazan/.](http://uxbite.com/2012/02/interaktywnosc-wykresow-10-rozwiazan/) [http://www.7milowy.pl/sap-business-one/informacje-o-systemie-sap-business-one.html?gclid=CO7Bj7WfnMkC](http://www.7milowy.pl/sap-business-one/informacje-o-systemie-sap-business-one.html?gclid=CO7Bj7WfnMkCFeULcwodGwwB-Q) [FeULcwodGwwB-Q](http://www.7milowy.pl/sap-business-one/informacje-o-systemie-sap-business-one.html?gclid=CO7Bj7WfnMkCFeULcwodGwwB-Q). http://www.acceleo.org/. [http://www.bcc.com.pl/o-firmie/informacje-ogolne.html.](http://www.bcc.com.pl/o-firmie/informacje-ogolne.html) [http://www.bpsc.com.pl/impuls-evo#!impuls-evo-3/.](http://www.bpsc.com.pl/impuls-evo) <http://www.cfi.pl/produkt/vendo/zarzadzanie-produkcja/>. [http://www.comarch.pl/.](http://www.comarch.pl/) http://www.comarch.pl/erp/comarch-optima/. http://www.comarch.pl/erp/comarch-optima/handel-z-magazynem/. http://www.comarch.pl/erp/comarch-optima/ksiegowosc/. http://www.comarch.pl/erp/comarch-optima/place-i-kadry/ [http://www.comarch.pl/erp/comarch-optima/rozwiazania-dla-biur-rachunkowych/.](http://www.comarch.pl/erp/comarch-optima/rozwiazania-dla-biur-rachunkowych/) <http://www.comarch.pl/erp/systemy-erp-dla-firm/>. <http://www.dobreprogramy.pl/StarUML,Program,Windows,11903.html> StarUML 5.0. http://www.eclipse.org/. <http://www.eioba.pl/a/1Ic4/narzedzia-case>. <http://www.ey.com/PL/pl/Home>. http://www.fujaba.de/. http://www.gnome.org/project/dia. <http://www.hansaworld.com/products/enterprise>. <http://www.iksiegowosc24.pl/>. [http://www.i-slownik.pl/1664,pdf/.](http://www.i-slownik.pl/1664,pdf/) [http://www.i-systems.pl/.](http://www.i-systems.pl/) [http://www.jedynak.pl/m/bazy\\_danych/dokumentacja.pdf](http://www.jedynak.pl/m/bazy_danych/dokumentacja.pdf). [http://www.koni.pl/p4.maestro\\_mrpii.html.](http://www.koni.pl/p4.maestro_mrpii.html) [http://www.kpmg.com/pl/pl/services/advisory/ryzyko-i-zgodnosc/zarzadzanie-ryzykiem-w-przedsiebiorstwie-ent](http://www.kpmg.com/pl/pl/services/advisory/ryzyko-i-zgodnosc/zarzadzanie-ryzykiem-w-przedsiebiorstwie-enterprise-risk-management/strony/default.aspx) [erprise-risk-management/strony/default.aspx](http://www.kpmg.com/pl/pl/services/advisory/ryzyko-i-zgodnosc/zarzadzanie-ryzykiem-w-przedsiebiorstwie-enterprise-risk-management/strony/default.aspx). <http://www.logistyka.net.pl/images/articles/4958/L2005-3s48.pdf>. [http://www.mfiles.pl/pl/index.php/ISO\\_17799.](http://www.mfiles.pl/pl/index.php/ISO_17799) [http://www.microsofttranslator.com/bv.aspx?ref=SERP&br=ro&mkt=pl-PL&dl=pl&lp=EN\\_PL&a=http%3a%2f](http://www.microsofttranslator.com/bv.aspx?ref=SERP&br=ro&mkt=pl-PL&dl=pl&lp=EN_PL&a=http%3a%2f%2fwww.asx.com.au%2fabout%2fcorporate-governance.htm) [%2fwww.asx.com.au%2fabout%2fcorporate-governance.htm](http://www.microsofttranslator.com/bv.aspx?ref=SERP&br=ro&mkt=pl-PL&dl=pl&lp=EN_PL&a=http%3a%2f%2fwww.asx.com.au%2fabout%2fcorporate-governance.htm). [http://www.microsofttranslator.com/bv.aspx?ref=SERP&br=ro&mkt=pl-PL&dl=pl&lp=EN\\_PL&a=http%3a%2f](http://www.microsofttranslator.com/bv.aspx?ref=SERP&br=ro&mkt=pl-PL&dl=pl&lp=EN_PL&a=http%3a%2f%2fnhppa.org%2f%3fpage_id%3d70) [%2fnhppa.org%2f%3fpage\\_id%3d70.](http://www.microsofttranslator.com/bv.aspx?ref=SERP&br=ro&mkt=pl-PL&dl=pl&lp=EN_PL&a=http%3a%2f%2fnhppa.org%2f%3fpage_id%3d70) http://www.mpm24.com/apics/. [http://www.narzedziownie.pl/?t=k&i=20&n=14331.](http://www.narzedziownie.pl/?t=k&i=20&n=14331) http://www.oneclipse.com/plugins/modeling/at/view. [http://www.pwc.pl/pl/doradztwo-podatkowe/it-based-tax-consulting.html.](http://www.pwc.pl/pl/doradztwo-podatkowe/it-based-tax-consulting.html) <http://www.pwc.pl/pl/o-nas/biura-pwc.html>. [http://www.pwc.pl/pl/uslugi.html.](http://www.pwc.pl/pl/uslugi.html) <http://www.reset2.pl/>. [http://www.sage.com.pl/produkty/systemy-erp/sage-symfonia-erp/sage-symfonia-erp.](http://www.sage.com.pl/produkty/systemy-erp/sage-symfonia-erp/sage-symfonia-erp) <http://www.sage.com.pl/produkty/systemy-erp/sage-symfonia-erp/sage-symfonia-erp/moduly>. <http://www.script4admin.com/artykuly-it/46-opis-systemu-sap-r3>. [http://www.staff.amu.edu.pl/~psi/informatyka/kluczew/I1\\_UNIXcommands.htm.](http://www.staff.amu.edu.pl/~psi/informatyka/kluczew/I1_UNIXcommands.htm) http://www.sybase.com.pl/products/ase. [http://www.sykom.pl/index.php?option=com\\_content&task=view&id=127&Itemid=174](http://www.sykom.pl/index.php?option=com_content&task=view&id=127&Itemid=174). http://www.testerzy.pl/slownik/analizator-statyczny-kodu. [http://www.tiobe.com/index.php/content/paperinfo/tpci/index.html.](http://www.tiobe.com/index.php/content/paperinfo/tpci/index.html) [http://www.unity.pl/omnichannel/.](http://www.unity.pl/omnichannel/) <http://www-03.ibm.com/systems/pl/i/software/>. <http://www2.deloitte.com/pl/pl.html>. [http://zasoby.open.agh.edu.pl/~11smdrobniak/intro-sql\\_language.](http://zasoby.open.agh.edu.pl/~11smdrobniak/intro-sql_language) [http://znajdz-taniej.pl/promocja/ksiazki/xml-szybki-start-wydanie-ii-9788324682379.html.](http://znajdz-taniej.pl/promocja/ksiazki/xml-szybki-start-wydanie-ii-9788324682379.html) http:www.netbeans.org/. https://chruppp.wordpress.com/category/standardy-i-normy/. https://pl.wikipedia.org/wiki/4GL. [https://pl.wikipedia.org/wiki/Ada\\_%28j%C4%99zyk\\_programowania%29.](https://pl.wikipedia.org/wiki/Ada_%28j%C4%99zyk_programowania%29) [https://pl.wikipedia.org/wiki/AIX.](https://pl.wikipedia.org/wiki/AIX)

<https://pl.wikipedia.org/wiki/ALGOL>. <https://pl.wikipedia.org/wiki/Anjuta>. [https://pl.wikipedia.org/wiki/Application\\_Programming\\_Interface](https://pl.wikipedia.org/wiki/Application_Programming_Interface). <https://pl.wikipedia.org/wiki/Asembler>. [https://pl.wikipedia.org/wiki/Audyt\\_wewn%C4%99trzny](https://pl.wikipedia.org/wiki/Audyt_wewn%C4%99trzny). [https://pl.wikipedia.org/wiki/AWK.](https://pl.wikipedia.org/wiki/AWK) [https://pl.wikipedia.org/wiki/Basel\\_II](https://pl.wikipedia.org/wiki/Basel_II). [https://pl.wikipedia.org/wiki/Business\\_intelligence](https://pl.wikipedia.org/wiki/Business_intelligence). <https://pl.wikipedia.org/wiki/C%2B%2B>. [https://pl.wikipedia.org/wiki/Centrum\\_logistyczne.](https://pl.wikipedia.org/wiki/Centrum_logistyczne) [https://pl.wikipedia.org/wiki/COBIT.](https://pl.wikipedia.org/wiki/COBIT) [https://pl.wikipedia.org/wiki/Committee\\_of\\_Sponsoring\\_Organizations\\_of\\_the\\_Treadway\\_Commission](https://pl.wikipedia.org/wiki/Committee_of_Sponsoring_Organizations_of_the_Treadway_Commission) . <https://pl.wikipedia.org/wiki/DBASE>. [https://pl.wikipedia.org/wiki/DBF.](https://pl.wikipedia.org/wiki/DBF) <https://pl.wikipedia.org/wiki/Deloitte> https://pl.wikipedia.org/wiki/Diagram\_Gantta. [https://pl.wikipedia.org/wiki/Diagram\\_zwi%C4%85zk%C3%B3w\\_encji.](https://pl.wikipedia.org/wiki/Diagram_zwi%C4%85zk%C3%B3w_encji) [https://pl.wikipedia.org/wiki/Dynamic\\_Enterprise\\_Modeller.](https://pl.wikipedia.org/wiki/Dynamic_Enterprise_Modeller) <https://pl.wikipedia.org/wiki/ECMAScript>. [https://pl.wikipedia.org/wiki/Encja\\_\(bazy\\_danych\)](https://pl.wikipedia.org/wiki/Encja_(bazy_danych)). https://pl.wikipedia.org/wiki/Etykieta\_logistyczna. [https://pl.wikipedia.org/wiki/Extensible\\_Stylesheet\\_Language](https://pl.wikipedia.org/wiki/Extensible_Stylesheet_Language). [https://pl.wikipedia.org/wiki/Ezoteryczny\\_j%C4%99zyk\\_programowania](https://pl.wikipedia.org/wiki/Ezoteryczny_j%C4%99zyk_programowania). https://pl.wikipedia.org/wiki/Fortran. https://pl.wikipedia.org/wiki/Framework. https://pl.wikipedia.org/wiki/GS1. <https://pl.wikipedia.org/wiki/Hipertekst> https://pl.wikipedia.org/wiki/Hypertext\_Transfer\_Protocol. https://pl.wikipedia.org/wiki/Inflacja. https://pl.wikipedia.org/wiki/Internet. https://pl.wikipedia.org/wiki/ISO\_9001. [https://pl.wikipedia.org/wiki/J%C4%99zyk\\_opisu\\_strony.](https://pl.wikipedia.org/wiki/J%C4%99zyk_opisu_strony) [https://pl.wikipedia.org/wiki/J%C4%99zyk\\_programowania.](https://pl.wikipedia.org/wiki/J%C4%99zyk_programowania) [https://pl.wikipedia.org/wiki/J%C4%99zyk\\_skryptowy](https://pl.wikipedia.org/wiki/J%C4%99zyk_skryptowy). [https://pl.wikipedia.org/wiki/Java.](https://pl.wikipedia.org/wiki/Java) [https://pl.wikipedia.org/wiki/Kategoria:J%C4%99zyki\\_bazodanowe.](https://pl.wikipedia.org/wiki/Kategoria:J%C4%99zyki_bazodanowe) [https://pl.wikipedia.org/wiki/Kategoria:J%C4%99zyki\\_programowania.](https://pl.wikipedia.org/wiki/Kategoria:J%C4%99zyki_programowania) [https://pl.wikipedia.org/wiki/KGHM\\_Polska\\_Mied%C5%BA.](https://pl.wikipedia.org/wiki/KGHM_Polska_Mied%C5%BA) https://pl.wikipedia.org/wiki/Koniunktura. <https://pl.wikipedia.org/wiki/KPMG>. [https://pl.wikipedia.org/wiki/Laptop.](https://pl.wikipedia.org/wiki/Laptop) <https://pl.wikipedia.org/wiki/Leksja> [https://pl.wikipedia.org/wiki/Lisp.](https://pl.wikipedia.org/wiki/Lisp) [https://pl.wikipedia.org/wiki/Lista\\_system%C3%B3w\\_zarz%C4%85dzania\\_relacyjnymi\\_bazami\\_danych.](https://pl.wikipedia.org/wiki/Lista_system%C3%B3w_zarz%C4%85dzania_relacyjnymi_bazami_danych) https://pl.wikipedia.org/wiki/Metody i techniki heurystyczne. [https://pl.wikipedia.org/wiki/Mi%C4%99dzynarodowe\\_Standardy\\_Sprawozdawczo%C5%9Bci\\_Finansowej.](https://pl.wikipedia.org/wiki/Mi%C4%99dzynarodowe_Standardy_Sprawozdawczo%C5%9Bci_Finansowej) https://pl.wikipedia.org/wiki/Microsoft\_Project. https://pl.wikipedia.org/wiki/Microsoft\_SQL\_Server. [https://pl.wikipedia.org/wiki/Microsoft\\_Windows.](https://pl.wikipedia.org/wiki/Microsoft_Windows) [https://pl.wikipedia.org/wiki/Model\\_relacyjny.](https://pl.wikipedia.org/wiki/Model_relacyjny) <https://pl.wikipedia.org/wiki/Modula>. [https://pl.wikipedia.org/wiki/Netbook.](https://pl.wikipedia.org/wiki/Netbook) [https://pl.wikipedia.org/wiki/Obiektowa\\_baza\\_danych.](https://pl.wikipedia.org/wiki/Obiektowa_baza_danych) [https://pl.wikipedia.org/wiki/Obiektowy\\_j%C4%99zyk\\_programowania](https://pl.wikipedia.org/wiki/Obiektowy_j%C4%99zyk_programowania). <https://pl.wikipedia.org/wiki/ODBC>. https://pl.wikipedia.org/wiki/Partner\_Relationship\_Management. [https://pl.wikipedia.org/wiki/Pascal\\_%28j%C4%99zyk\\_programowania%29.](https://pl.wikipedia.org/wiki/Pascal_%28j%C4%99zyk_programowania%29) <https://pl.wikipedia.org/wiki/Perl>. [https://pl.wikipedia.org/wiki/PHP.](https://pl.wikipedia.org/wiki/PHP) <https://pl.wikipedia.org/wiki/POSIX>. [https://pl.wikipedia.org/wiki/Problem\\_chi%C5%84skiego\\_listonosza.](https://pl.wikipedia.org/wiki/Problem_chi%C5%84skiego_listonosza) [https://pl.wikipedia.org/wiki/Prolog\\_%28j%C4%99zyk\\_programowania%29.](https://pl.wikipedia.org/wiki/Prolog_%28j%C4%99zyk_programowania%29) https://pl.wikipedia.org/wiki/Przegl%C4%85darka\_internetowa.

[https://pl.wikipedia.org/wiki/Python.](https://pl.wikipedia.org/wiki/Python) [https://pl.wikipedia.org/wiki/Query\\_By\\_Example](https://pl.wikipedia.org/wiki/Query_By_Example). https://pl.wikipedia.org/wiki/Rational\_Unified\_Process. https://pl.wikipedia.org/wiki/Recesja\_gospodarcza. [https://pl.wikipedia.org/wiki/Ruby\\_%28j%C4%99zyk\\_programowania%29.](https://pl.wikipedia.org/wiki/Ruby_%28j%C4%99zyk_programowania%29) [https://pl.wikipedia.org/wiki/Sed\\_%28program%29.](https://pl.wikipedia.org/wiki/Sed_%28program%29) https://pl.wikipedia.org/wiki/Serializacja. https://pl.wikipedia.org/wiki/Skaner\_kod%C3%B3w\_kreskowych. https://pl.wikipedia.org/wiki/Sklep\_internetowy. [https://pl.wikipedia.org/wiki/Smalltalk.](https://pl.wikipedia.org/wiki/Smalltalk) <https://pl.wikipedia.org/wiki/Smartfon>. [https://pl.wikipedia.org/wiki/Solaris\\_%28system\\_operacyjny%29](https://pl.wikipedia.org/wiki/Solaris_%28system_operacyjny%29). <https://pl.wikipedia.org/wiki/SQL>. https://pl.wikipedia.org/wiki/Strategia\_logistyczna. [https://pl.wikipedia.org/wiki/Strumieniowa\\_baza\\_danych.](https://pl.wikipedia.org/wiki/Strumieniowa_baza_danych) [https://pl.wikipedia.org/wiki/System\\_zarz%C4%85dzania\\_baz%C4%85\\_danych.](https://pl.wikipedia.org/wiki/System_zarz%C4%85dzania_baz%C4%85_danych) <https://pl.wikipedia.org/wiki/Tcl>. https://pl.wikipedia.org/wiki/Technologia\_informacyjna. [https://pl.wikipedia.org/wiki/Temporalna\\_baza\\_danych](https://pl.wikipedia.org/wiki/Temporalna_baza_danych). [https://pl.wikipedia.org/wiki/Twierdzenie\\_o\\_kojarzeniu\\_ma%C5%82%C5%BCe%C5%84stw.](https://pl.wikipedia.org/wiki/Twierdzenie_o_kojarzeniu_ma%C5%82%C5%BCe%C5%84stw) https://pl.wikipedia.org/wiki/Unified\_Modeling\_Language. https://pl.wikipedia.org/wiki/Uniform\_Resource\_Locator. https://pl.wikipedia.org/wiki/Us%C5%82uga\_internetowa. [https://pl.wikipedia.org/wiki/Ustawa\\_Sarbanesa-Oxleya](https://pl.wikipedia.org/wiki/Ustawa_Sarbanesa-Oxleya). [https://pl.wikipedia.org/wiki/Visual\\_Basic\\_.NET](https://pl.wikipedia.org/wiki/Visual_Basic_.NET). <https://pl.wikipedia.org/wiki/Wikiprojekt:Informatyka/en/Linux>. [https://pl.wikipedia.org/wiki/Windows\\_8.](https://pl.wikipedia.org/wiki/Windows_8) [https://pl.wikipedia.org/wiki/Windows\\_API.](https://pl.wikipedia.org/wiki/Windows_API) https://pl.wikipedia.org/wiki/Windows\_Server. [https://pl.wikipedia.org/wiki/Workflow.](https://pl.wikipedia.org/wiki/Workflow) https://pl.wikipedia.org/wiki/World\_Wide\_Web https://pl.wikipedia.org/wiki/World\_Wide\_Web\_Consortium. https://pl.wikipedia.org/wiki/Wyzwalacz. https://pl.wikipedia.org/wiki/XML. https://pl.wikipedia.org/wiki/Zarz%C4%85dzanie\_zasobami\_ludzkimi. https://pl.wikipedia.org/wiki/Zasoby\_ludzkie. https://pl.wikipedia.org/wiki/Zintegrowane\_%C5%9Brodowisko\_programistyczne. https://products.office.com/pl-pl/sharepoint/sharepoint-online-collaboration-software. <https://translate.google.pl/translate?hl=pl&sl=en&u=https://en.wikipedia.org/wiki/Metalanguage&prev=search>. https://twitter.com/EY\_Poland?ref\_src=twsrc^tfw. https://www.diki.pl/slownik-angielskiego?q=meta+language. https://www.euroticket.pl/oferta.php?id=28. https://www.google.pl/?gws\_rd=ssl#q=paradygmatem+programowania+obiektowego. https://www.google.pl/search?q=diagram+klas+uml+... <https://www.google.pl/webhp?sourceid=chrome-instant&ion=1&espv=2&ie=UTF-8#q=wikipedia+palmtop>. https://www.google.pl/webhp?sourceid=chrome-instant&ion=1&espv=2&ie=UTF-8#q=wikipedia+tablet. https://www.google.pl/webhp?sourceid=chrome-instant&ion=1&espv=2&ie=UTF-8#q=wikipedia+wifi. https://www.google.pl/webhp?sourceid=chrome-instant&ion=1&espv=2&ie=UTF-8#q=Wikipedia%2C+System +Business+Intelligence. Wikipedia, *System Business Intelligence.* https://www.profinfo.pl/?gclid=CMv03d3yuMkCFYOfGwodbbQKkA. https://www.visualstudio.com/pl-pl/vs-2015-product-editions.aspx. Ignasiak E., (red.), *Badania operacyjne*, Wydanie drugie poprawione, Polskie wydawnictwo Ekonomiczne, Warszawa 1997. Informator przemysłowy, [www.logismarket.pl.](http://www.logismarket.pl/) *Inteligentne łańcuchy, czyli nowoczesna informatyka w logistyce*, wnp.pl. Jabłoński J. , *Projektowanie Systemów Informatycznych Wstęp do Metod Obiektowych – "podejście" procesowe,* [http://www.uz.zgora.pl/~jjablons/wyk/ProcesUML.pdf.](http://www.uz.zgora.pl/~jjablons/wyk/ProcesUML.pdf) Jamiołkowski G., *Poznaj najbardziej popularne języki programowania w roku* 2014**,** [http://www.dobreprogramy.pl/Poznaj-najbardziej-popularne-jezyki-programowania-w-roku-2014,News,52014.ht](http://www.dobreprogramy.pl/Poznaj-najbardziej-popularne-jezyki-programowania-w-roku-2014,News,52014.html) [ml.](http://www.dobreprogramy.pl/Poznaj-najbardziej-popularne-jezyki-programowania-w-roku-2014,News,52014.html)

Jurczak M., *Człowiek kontra maszyna*, "Automatyka magazynowa", 10/2009.

Kaczmarek B., Opis przedmiotu *Narzędzia tworzenia <sup>i</sup> analizy raportów* – <sup>w</sup> ramach projektu: *Wyższa Szkoła Zarządzania i Administracji w Opolu w perspektywie realizacji Strategii Europa 2020. Wzmocnienie potencjału dydaktycznego uczelni w obszarze kształcenia kadr dla sektora logistyki poprzez wdrożenie programu rozwojowego, p*rzedmiot: *Narzędzia tworzenia i analizy raportów*, Opole 2014.

Kanicki T. *Główne problemy związane z wyborem i wdrażaniem systemu klasy ERP,* strona www: czasopismo logistyka.pl

Kapusta F., *Logistyka,* Wyższa Szkoła Zarządzania i Marketingu, Poznań 2000.

Kisielnicki J., Pańkowska M., Sroka H. (red. nauk.), *Zintegrowane systemy informatyczne*, Wydawnictwo Naukowe PWN, Warszawa 2012.

Klonowski Z., *Systemy informatyczne zarządzania przedsiębiorstwem*. *Modele rozwoju i właściwości funkcjonalne* , Oficyna Wydawnicza Politechniki Wrocławskiej, Wrocław 2004.

Knosyla R. i Zespół, *Komputerowe wspomaganie zarządzania przedsiębiorstwem* – *Nowe metody i systemy* (2007),

Kopczewska K., Kopczewski T., Wójcik P., *Metody ilościowe w R: aplikacje ekonomiczne i finansowe*, CeDEWu, Warszawa 2009.

Krawczyński E., Talaga Z., Wilk M., *Technologia informacyjna nie tylko dla uczniów. Podręcznik*, Wydawnictwo Szkolne PWN, Warszawa 2002.

Krzysztof Chwesiuk, *Analiza zastosowań systemów informatycznych klasy ERP w logistyce*, strona www: logistyka.net.pl

Kukuła K.(red.), *Badania operacyjne w przykładach i zadaniach*, Warszawa 2004.

L <sup>e</sup> <sup>n</sup> <sup>a</sup> <sup>r</sup> <sup>t</sup> A., SAP SOLUTION MANAGER jako platforma implementacji systemu mySAP ERP, www:swo.ae.katowice.pl.

Lausen G., Vossen G., *Obiektowe bazy danych*, Wydawnictwo Naukowo-Techniczne, Warszawa 2001. Lech P., *Zintegrowane systemy zarządzania ERP/ERP II. Wykorzystanie w biznesie, wdrażanie*, Difin, Warszawa 2003.

Liana M., Pisula T., *Zastosowanie programowania matematycznego do wyboru tras dostaw w sieci dystrybucji*, artykuł w czasopiśmie *Metody ilościowe w badaniach ekonomicznych*, tom XIV, 2013, [http://www.academia.edu/9499435.](http://www.academia.edu/9499435)

Ligęza A., *Bazy danych i systemy zarządzania bazami danych*, <http://galaxy.uci.agh.edu.pl/~ligeza.htm>. Londer O.M., Coventry P., *Microsoft SharePoin*t . *Krok po kroku*, Promise, Warszawa 2014.

Makuchowski M., *Komputerowe wspomaganie zarządzania. Systemy informatyczne* APICS, Politechnika Wrocławska,

[http://mariusz.makuchowski.staff.iiar.pwr.wroc.pl/download/courses/komputerowe.wspomaganie.zarzadzania/w](http://mariusz.makuchowski.staff.iiar.pwr.wroc.pl/download/courses/komputerowe.wspomaganie.zarzadzania/wyk.slajdy/wyk03.apics.pdf) [yk.slajdy/wyk03.apics.pdf](http://mariusz.makuchowski.staff.iiar.pwr.wroc.pl/download/courses/komputerowe.wspomaganie.zarzadzania/wyk.slajdy/wyk03.apics.pdf).

Malanowska I., Fajler P., *Zastosowanie nowoczesnych technologii dla zwiększania efektywności zarządzania magazynem*, "E-mentor", 2/2011.

Malejka M., Opis przedmiotu *Zintegrowane systemy informatyczne w zarządzaniu,* WSZiA Opole. 2013.

Materiały szkoleniowe: *Comarch-ERP-Optima-Analizy-BI.pdf*.

Materiały szkoleniowe: Procesy logistyczne w *Comarch ERP Optima Handel.*

Mazzullo J., Wheatley P., SAP R/3. *Podręcznik użytkownika*, Helion, Gliwice 2014,

[http://www.structum.pl/czytelnia-pdf-op/SAP\\_R\\_3\\_Podrecznik\\_uzytkownika\\_sappod.pdf.](http://www.structum.pl/czytelnia-pdf-op/SAP_R_3_Podrecznik_uzytkownika_sappod.pdf) Mendrala D., Szeliga M., *Access 2010 PL,* Wydawnictwo HELION, Gliwice 2010 Miszczak W., *Statystyczne metody analizy danych Materiały do ćwiczeń*, Wydawnictwo Akademii Ekonomicznej we Wrocławiu, Wrocław 1999.

Nowak E., *Zaawansowana rachunkowość zarządcza*, Polskie wydawnictwo Ekonomiczne, Warszawa 2003. Nowicki A, *Komputerowe wspomaganie biznesu*, Agencja Wydawnicza Placet, Warszawa 2006.

Osińska M. (red.), Ekonometria współczesna, Dom Organizatora TNOiK, Toruń 2007. Ostaszewicz W. (red.), *Statystyczne metody analizy danych*, Wydawnictwo Akademii Ekonomicznej we Wrocławiu, Wrocław 1999.

Pańkowska M., Sroka H., Kisielnicki J., *Zintegrowane systemy informatyczne* : red. nauk., Wydawnictwo Naukowe PWN, Warszawa 2012.

Petzold Ch., KOD. *Ukryty język sprzętu komputerowego i oprogramowania*, Wydawnictwo Naukowo-Techniczne, Warszawa 2002.

Phillips J., *Zarządzanie projektami IT,* Wydawnictwo Helion, Gliwice 2005.

Piątkowski Z., Sankowski M., *Logistyka,* Wydawnictwo Wyższej szkoły Zarządzania i Ekonomii w Warszawie, Warszawa 2005.

Pieczonka J., Duczmal W., Lewandowski H., Rachunkowość zarządcza, Wydawnictwo Instytut Śląski, Opole 2009.

Piorunkiewicz P., *Usługi logistyczne i ich wspomaganie w systemach informatycznych*, strona www: swo.ae.katowice.pl.

Płodzień J., Stemposz E., *Analiza i projektowanie systemów informatycznych*, Wydanie drugie rozszerzone, Wydawnictwo PJWSTK, Warszawa 2005.

*Podręcznik stosowania systemu GS1,* Instytut Logistyki i Magazynowania, Poznań 2008.

Portal do świata logistyki i systemów IT, [http://www.logistica.pl](http://www.logistica.pl/).

*Praca z pakietem Microsoft Of ice* 97*. Konkretne rozwiązania w codziennej pracy*, Microsoft Corporation 1997. Praca zbiorowa. *Wprowadzenie do grafiki komputerowej*, Wydawnictwo Naukowo-Techniczne, Warszawa 2001. *Przedstawienie możliwości, wad i zalet dwóch wybranych narzędzi CASE,* Polsko-Japońska Wyższa Szkoła Technik Komputerowych, Warszawa 2003.

*Przegląd i ewaluacja narzędzi do szybkiego tworzenia interfejsu użytkownika (RAD),*

[http://elartu.tntu.edu.ua/bitstreaqm/123456789/1455/18/Przeglad\\_i\\_ewaluacja\\_narzedzi\\_do](http://elartu.tntu.edu.ua/bitstreaqm/123456789/1455/18/Przeglad_i_ewaluacja_narzedzi_do)

szybkiego\_tworzenia\_interfejsu\_uzytkownika\_%28RAD%29\_Bek\_Rafa.pdf.

Radziewicz J., *Projekt zmodernizowania pracy pilota za pomocą urządzenia mobilnego*, praca zaliczeniowa, WSZiA Opole 2015.

Rajs R., *Komputerowe systemy rezerwacyjne w turystyce*, Instytut Politechniczny, Państwowa Wyższa Szkoła Zawodowa w Krośnie, [http://www.ekonomik.mielec.pl/systemy.pdf.](http://www.ekonomik.mielec.pl/systemy.pdf)

Razik P., *Wpływ wdrażanych nowych narzędzi informatycznych na funkcjonowanie placówki oświatowej* (*na przykładzie Zespołu Szkół w Głuchołazach*), praca magisterska, WSZiA Opole 2013.

Rola informatyki w logistyce, strona www:sciaga.pl.

Roszkowski J., *Analiza i projektowanie strukturalne*, Wydawnictwo Helion, Gliwice,

<http://pdf.helion.pl/anstr3/anstr3-6.pdf>, ISBN: 83-7361-397-8.

Ruszaj Ł., *Projektowanie baz danych za pomocą narzędzi* CASE, internet.

Sawicki Ł., *Koncepcja usprawnienia procesu produkcji jednostkowych konstrukcji stalowych poprzez*

*zastosowanie ETO* (na przykładzie firmy Polrem Sp. z o.o. w Zdzieszowicach), praca licencjacka, WSZiA Opole 2015.

Siedlecka O., *Zaawansowane Systemy Baz Danych*, ZSBD.pdf.

Silberschatz E., Galvin P.B., *Podstawy systemów operacyjnych*, Wydawnictwo Naukowo-Techniczne, Warszawa 2001.

Sommerville I., *Inżynieria oprogramowania*, Wydawnictwo Naukowo-Techniczne, Warszawa 2003.

Stallings W., *Organizacja i architektura systemu komputerowego*. *Projektowanie systemu a jego wydajność*, Wydawnictwo Naukowo-Techniczne, Warszawa 2002.

*Standardy* GS1, <http://www.gs1pl.org/system-gs1/standardy-gs1>.

Staniec I., *Rozwiązywanie zadań za pomocą pakietu WinQSB*

<http://www.miz.marc.pl/?a=teaching&b=materials>, winqsb\_instrukcja\_pl.pdf.

Supranowicz R., Łozowski L., *Praktyczne wykorzystanie MS Windows* 7 *oraz Of ice* 2010, Państwowa Wyższa Szkoła Zawodowa w Legnicy, Legnica 2011.

Tarnowski S., *Zarządzanie łańcuchem dostaw <sup>w</sup> dobie gospodarki elektronicznej,* "Logistyka", 6/2001.

Todman C., *Projektowanie hurtowni danych Zarządzanie kontaktami z klientami* (CRM), Wydawnictwo Naukowo-Techniczne, Warszawa 2003.

Tomasz Smolarek, *Praktyczne aspekty projektowania procesów transportowych,* GEFCO Polska Trzaska M. *Modelowanie i implementacja systemów informatycznych*, Wydawnictwo PJWSTK, Warszawa 2008. Trzaska M., *Modelowanie i analiza systemów informacyjnych* (MAS), Polsko-Japońska Wyższa Szkoła Technik

Komputerowych, [http://users.pja.edu.pl/~mtrzaska/Files/MAS-informacje-internetowe.pdf.](http://users.pja.edu.pl/~mtrzaska/Files/MAS-informacje-internetowe.pdf)

Ullman J.D., Widom J., *Podstawowy wykład <sup>z</sup> systemów baz danych*. Wydawnictwo Naukowo-Techniczne, Warszawa 2000.

Urbanowicz A., *Integracja indywidualnych systemów użytkowych w celu usprawnienia procesu podejmowania decyzji* (na przykładzie Grupy WARTER), praca licencjacka, WSZiA, Opole 2015.

Walkowiak R., *Zastosowanie informatyki <sup>w</sup> logistyce*, Politechnika Poznańska Instytut Informatyki, www:cs.put.poznan.pl/walkowiak/pliki/logistyka-wstep.pdf.

W2\_Diagramy-UML-1\_REV1.pdf Diagram klas Księgarnia wysyłkowa, internet.

Walesiak M., Gatnar E., *Statystyczna analiza danych z wykorzystaniem programu R,* Wydawnictwo Naukowe PWN, Warszawa 2009.

Wąs J., *Podstawy UML 2.0 Laboratorium nr 1. Podstawy UML, diagram klas*, artykuł w Internecie. *Wornalkiewicz W., Formułowanie* modeli ekonometrycznych na potrzeby zarzadzania,

Część I, *Środowiska programowe statystyki opisowej*, Wydawnictwo Instytut Śląski, Opole 2014.

Część II, Zagadnienia ekonometrii, Wydawnictwo Instytut Śląski, Opole 2014.

Wornalkiewicz W., *Metoda badania przyczynowo-skutkowego związków między cechami statystycznymi,* skrypt Wyższej Szkoły Zarządzania i Administracji w Opolu, Opole 2013.

Wornalkiewicz W., *Modele ekonometryczne obiektów struktury terytorialnej,* Wydawnictwo Instytut Śląski, Opole 2013.

Wornalkiewicz W., Opis i prezentacja w Power Point przedmiotu – MRP II, w ramach programu: *Wzmocnienie potencjału dydaktycznego uczelni w obszarze kształcenia kadr dla sektora logistyki poprzez wdrożenie programu rozwojowego.* Wyższa Szkoła Zarządzania i Administracji w Opolu w perspektywie realizacji Strategii Europa 2020.

Wornalkiewicz W., Opis i prezentacja w Power Point przedmiotu *Projektowanie systemów informatycznych* w ramach projektu badawczego *Wyższa Szkoła Zarzadzania i Administracji w Opolu w perspektywie realizacji strategii Europa 2020. Wzmocnienie potencjału dydaktycznego uczelni w obszarze kształcenia kadr dla sektora logistycznego poprzez wdrożenie programu rozwojowego*, Opole 2015.

Wornalkiewicz W., Opis przedmiotu *Narzędzia tworzenia i analizy raportów* ramach projektu badawczego: *Wyższa Szkoła Zarządzania i Administracji w Opolu w perspektywie realizacji Strategii Europa 2020. Wzmocnienie potencjału dydaktycznego uczelni w obszarze kształcenia kadr dla sektora logistyki poprzez wdrożenie programu rozwojowego,* Opole 2015.

Wornalkiewicz W., Prowadzący Zespół Naukowo-Badawczy, *Prace wdrożeniowe przystosowania dokumentacji oraz wprowadzenia danych do zbiorów mikrokomputerowych systemu rejestracji i kontroli wypożyczania pomocy warsztatowych dla wypożyczalni narzędzi Dokumentacja eksploatacyjna,* Polskie Towarzystwo Informatyczne Oddział Górnośląski w Katowicach*,* Katowice 1988.

Wornalkiewicz W*., Wdrożenie zintegrowanego systemu informatycznego wspomagającego zarządzanie*, Wydawnictwo Instytut Śląski, Opole 2015.

Wornalkiewicz W., *Zastosowanie zmiennych mieszanych do optymalizacji przewozów,* artykuł przekazany do druku w ramach monografii WSZiA w Opolu, Wydawnictwo Instytut Śląski w Opolu.

Wornalkiewiewicz W. (red.), *Projekt analizy powdrożeniowej wybranych elementów działalności logistycznej* (*na przykładzie Biura Obsługi Klientów w firmie Higma Service w Opolu*), Opole 2015.

Wrembel R., *Zaawansowane systemy baz danych*, ZSBD-2st-1.2-w01.tresc-1.1.pdf.

Wrycza S. (red. nauk.), *Informatyka ekonomiczna . Podręcznik akademicki*, Polskie wydawnictwo Ekonomiczne, Warszawa 2010.

Wrycza S., Marcinkowski B., Maślankowski J., *UML 2.x Ćwiczenia zaawansowane,* Helion, Gliwice 2002. Wrycza St., Marcinkowski B., Wyrzykowski K. *Język UML 2.0 w modelowaniu systemów informatycznych*, Wydawnictwo Helion, Gliwice, www.helion.pl.

[www.isaca.org](http://www.isaca.org/). [www.pkn.pl.](http://www.pkn.pl/)

Zieliński T., *Rachunek kosztów działań ABC <sup>w</sup> audycie logistycznym przedsiębiorstw,* "Logistyka", 1/2001.

Żak J., *Wielokryterialne wspomaganie decyzji <sup>w</sup> transporcie drogowym*, Wydawnictwo Politechniki Poznańskiej, Poznań 2005.

Żok K. ,*Środki ochrony zamawiającego program komputerowy. Odpowiedzialność twórcy za usterki utworu*", Monografie LEX, księgarnia internetowa Wolters Kluwer: proinfo.pl, Warszawa 2015.

Żwirbla A., *Rozwój metod ilościowych analizy ekonomicznej*, Wydawnictwo Adam Marszałek, Toruń 2007.

Wydanie Edukacyjne

#### **Wornalkiewicz Władysław**

#### **Szarawara Roman**

### **Wspomaganie projektowania systemów informatycznych zarządzania**

Podręcznik

Układ

## ПІБ

Format 60x84/16 Konwencjonalnie zadrukowane arkusze 9,5 Wydanie 100 kopie Zamówienie

Видавничі дані

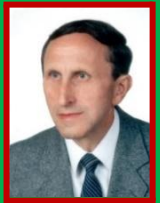

Dr inż. prof. ANS-WSZiA w Opolu (Polska) Władysław Wornalkiewicz jest autorem książek z zakresu statystyki i ekonometrii z zastosowaniem programów komputerowych. Jego praca naukowa skupia się na testowaniu różnych metod modelowania ekonometrycznego z użyciem danych statystycznych oraz takich narzędzi programistycznych jak pakiety *Excel*, *Gretl*, *WinQSB*, *R*, *DEAP*, *Expert Choice* i innych. Jest absolwentem kilku kierunków na Politechnice Wrocławskiej, gdzie uzyskał tytuły inżyniera mechanika, magistra inżyniera organizatora produkcji, doktora nauk ekonomicznych, pedagoga Ministerstwa Edukacji Narodowej. Ukończył również program edukacyjny "*Polska w procesie integracji europejskiej*".

Zatrudniony jest w Akademii Nauk Stosowanych (ANS-WSZiA) w Opolu na stanowisku Profesora Uczelni. Obecnie ma tam wykłady z przedmiotów: *Procesy informacyjne w zarządzaniu*, *Systemy informacyjne w logistyce*, *Technologie informacyjne*, *Informatyka w zarządzaniu*, *Badania operacyjne*, *Optymalizacja decyzji gospodarczych.* Ponadto prowadzi seminaria dyplomowe licencjackie i magisterskie. W dorobku naukowym ostatnich lat są następujące książki: *Wstęp do ekonometrii i badań operacyjnych*, tom I. *Wybrane modele ekonometryczne, Formułowanie modeli ekonometrycznych do potrzeb zarządzania* - dwa tomy (*Środowiska programowe statystyki opisowej, Zagadnienia ekonometrii*), *Wdrożenie zintegrowanego systemu informatycznego wspomagającego zarzadzanie*, *Wprowadzenie do projektowania systemów informatycznych zarządzania* - dwie części (*Wybrane systemy zarządzania i sposoby modelowania*, *Narzędzia wspomagające projektowanie systemów*), *Elementy inżynierii i analizy systemów zarządzania Wybrane aspekty logistyczne - rozdziały: 1-9, 16-22, Współpraca specjalizowanych systemów informatycznych.*

W latach 2020-2021 ukazały się monografie indywidualne autora, a mianowicie:

- *Implementacja informatyczna wybranych metod ilościowych*, opublikowana przez wydawnictwo DENAKYR w Bratysławie; *- Informatyka w wybranych obszarach zarządzania,* Państwowy Uniwersytet Pedagogiczny w Berdyansku (Ukraina);

*- Procesy informacyjne w zarządzaniu,* Wyższa Szkoła Zarządzania i Administracji w Opolu;

- *Systemy informacyjne w logistyce Wybrane aspekty*, Państwowy Uniwersytet Pedagogiczny w Berdyansku (Ukraina);

- *Narzędzia informatyczne zarządzania w warunkach specjalnych*, Państwowy Uniwersytet Pedagogiczny w Berdyansku (Ukraina);

- *Udoskonalenie procesów informacyjnych zarządzania (zbiór przykładów do ćwiczeń)*, Państwowy Uniwersytet Pedagogiczny w Berdyansku (Ukraina);

- *Usprawnienia organizacyjne z zastosowaniem IT (Wybrane przykłady)*, Państwowy Uniwersytet Pedagogiczny w Berdyansku (Ukraina);

- *Doskonalenie systemów informatycznych*: część I. *Wybrane aspekty zarzadzania*, część II. *Propozycja metod i modeli,* GlobeEdit (Niemcy);

- *Narzędzia wdrażania systemów informatycznych*, GlobeEdit (Niemcy);

*- Współpraca specjalizowanych systemów informatycznych*, w GlobeEdit (Niemcy).

Efektem prac badawczych są trzy publikacje: skrypt - *Metoda badania przyczynowo-skutkowego związków między cechami statystycznymi*, książka - *Modele ekonometryczne PKB obiektów struktury terytorialnej*, książka *Popularyzacja wybranych metod ilościowych w Internecie*. Jest autorem wielu artykułów wydrukowanych w monografiach WSZiA w Opolu, opublikowanych przez Uniwersytet Pedagogiczny w Berdyansku (Ukraina), Uniwersytet Pedagogiczny w Presovie (Słowacja), Uniwersytet Technologiczny w Czernigowie (Ukraina) i w innych wydawnictwach.

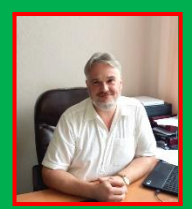

*Roman Sharavara – kandydat nauk ekonomicznych, profesor nadzwyczajny, profesor Katedry Prawa i Finansów. Od 2009 roku pracuje w Połtawskim Instytucie Ekonomii i Prawa Uniwersytetu "Ukraina".*

*Zainteresowania naukowca obejmują problematykę funkcjonowania giełdy jako odrębnego segmentu systemu finansowego kraju. A także problematykę budowy modeli ekonomicznych i matematycznych służących optymalizacji decyzji zarządczych. Szczególną uwagę w badaniach poświęca się zagadnieniu kształtowania się nowoczesnego modelu interakcji inwestora prywatnego z emitentem papierów wartościowych.*

*Autor ma w swoim dorobku około 150 prac naukowo-dydaktyczno-metodologicznych dla szkolnictwa wyższego poświęconych problematyce kształtowania konkurencyjnego sektora finansowego gospodarki.*

*Obecnie wykłada następujące dyscypliny: Metodologia i organizacja badań naukowych, Gospodarka globalna, Zarządzanie finansami, Współczesne teorie ekonomiczne.*

Od 2012 roku pełni funkcję pierwszego zastępcy dyrektora Połtawskiego Instytutu Ekonomii i Prawa Uniwersytetu "Ukraina".

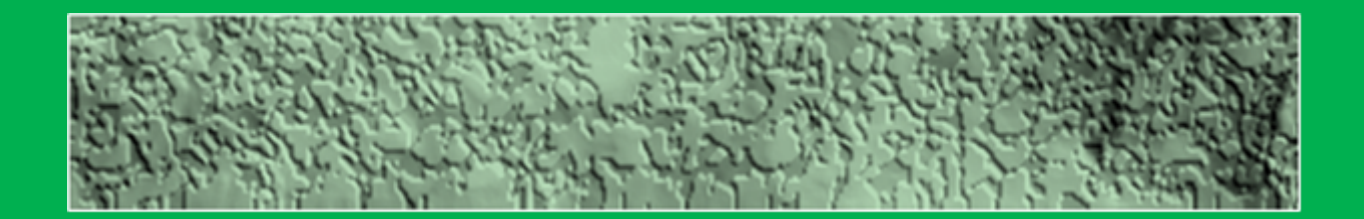